# Spis treści<br>Rok studióv

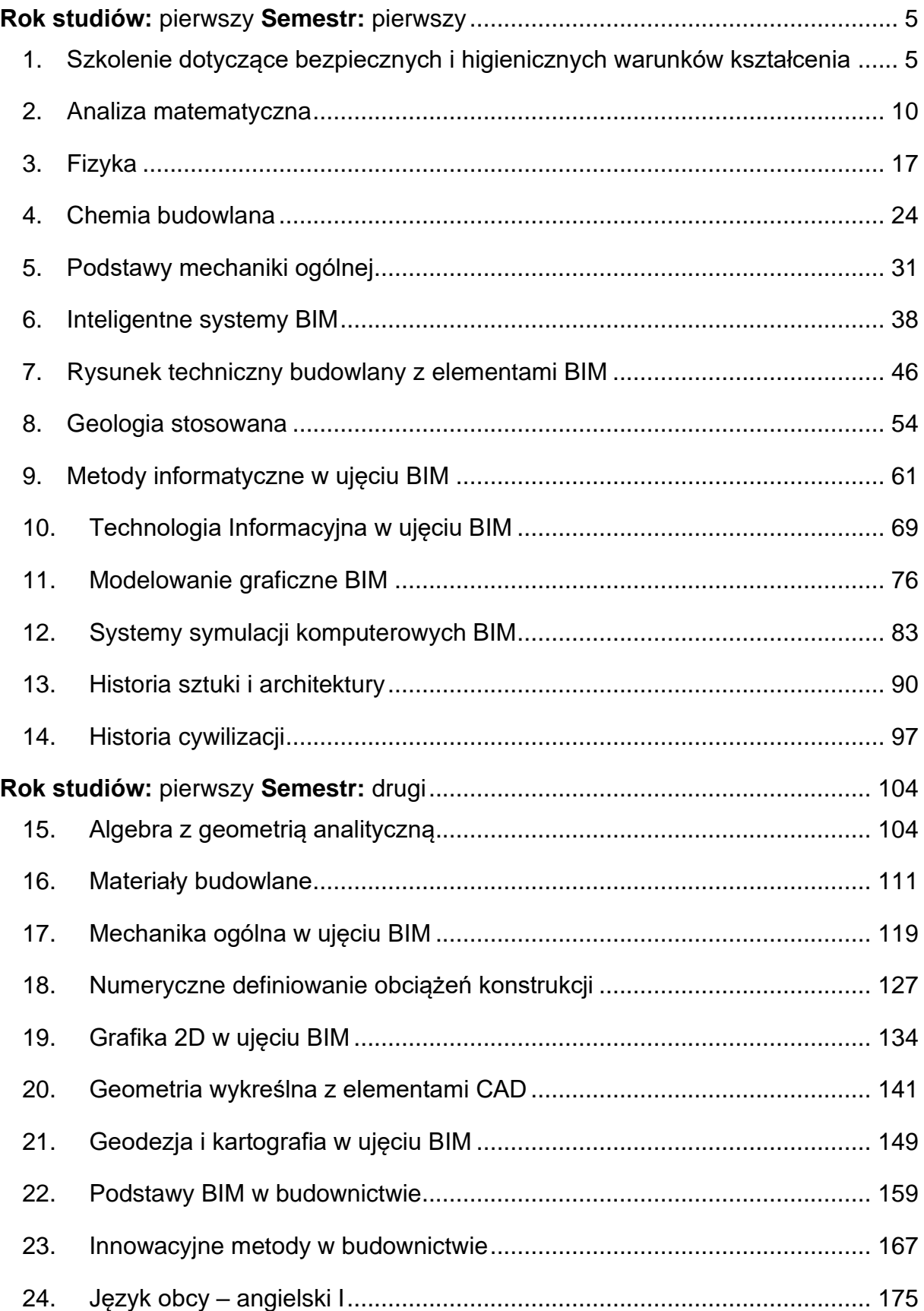

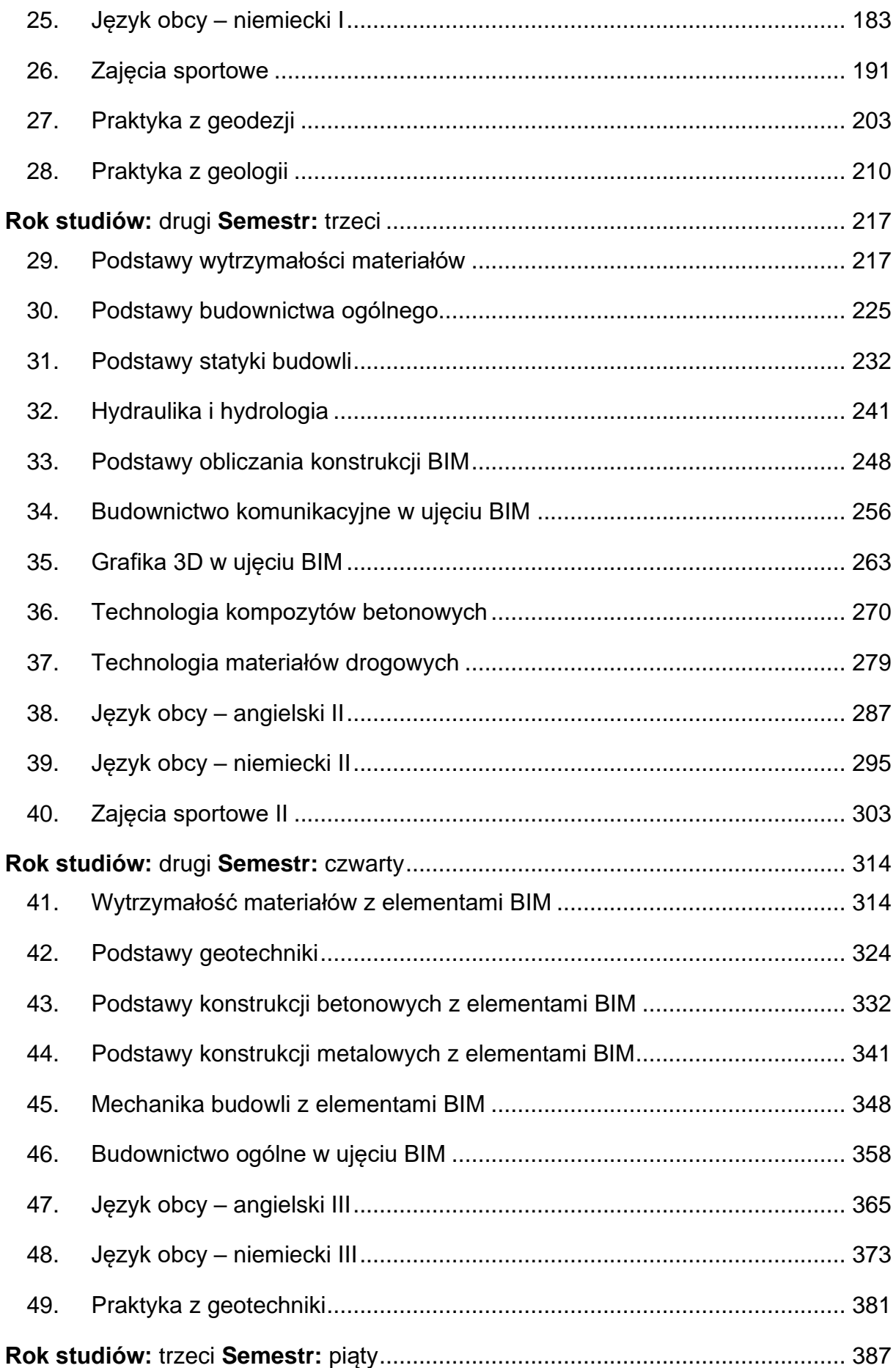

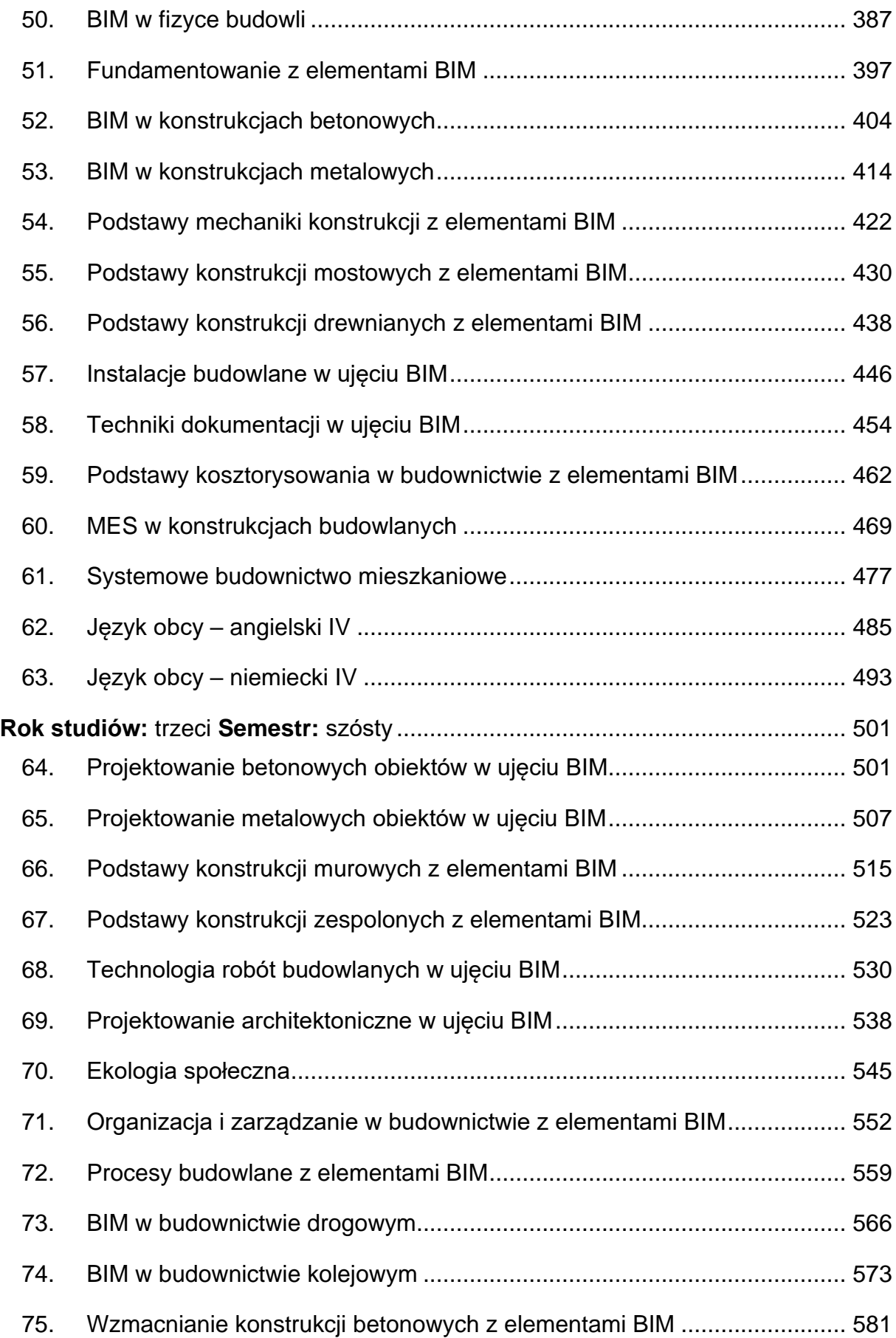

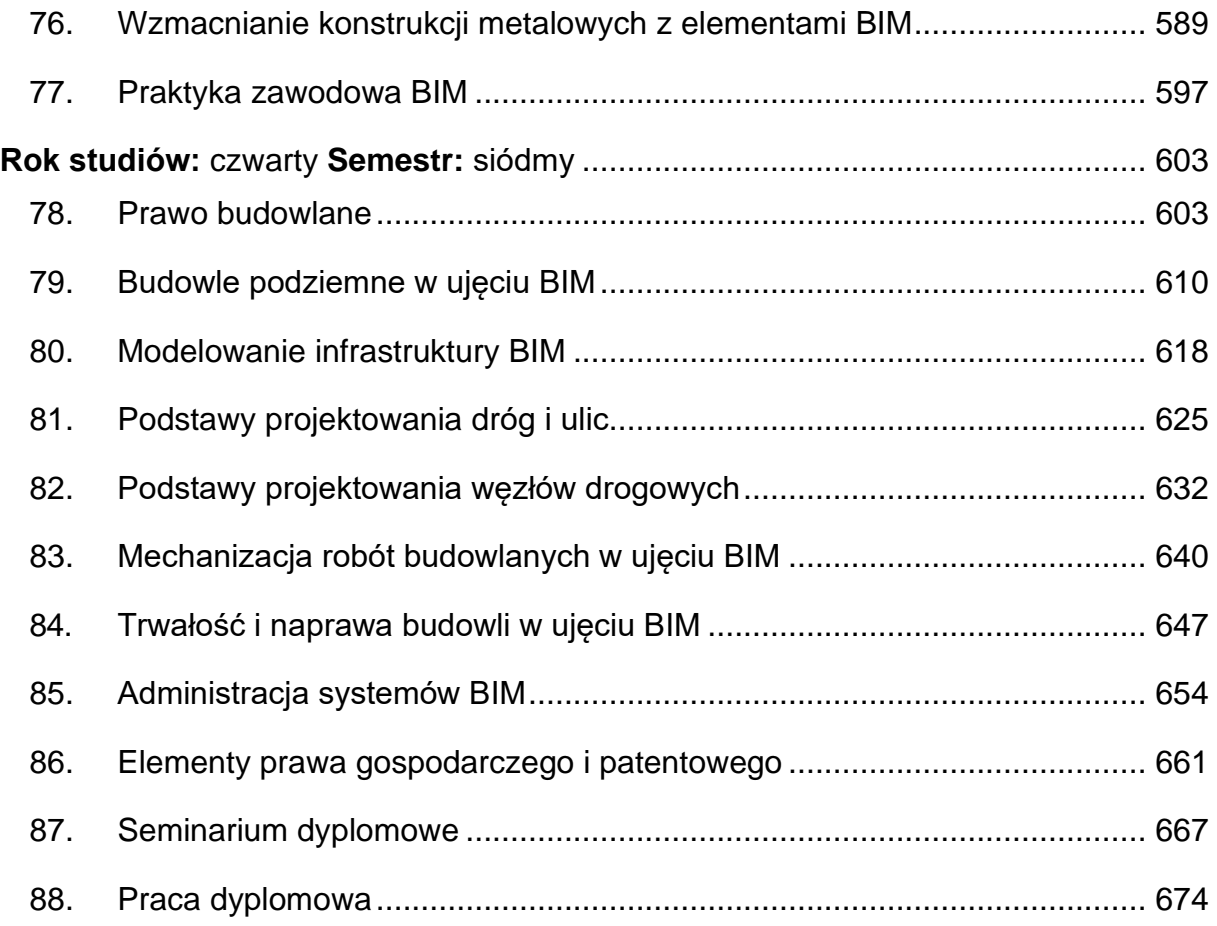

<span id="page-4-0"></span>**Rok studiów:** pierwszy **Semestr:** pierwszy

#### <span id="page-4-1"></span>**1. Szkolenie dotyczące bezpiecznych i higienicznych warunków kształcenia**

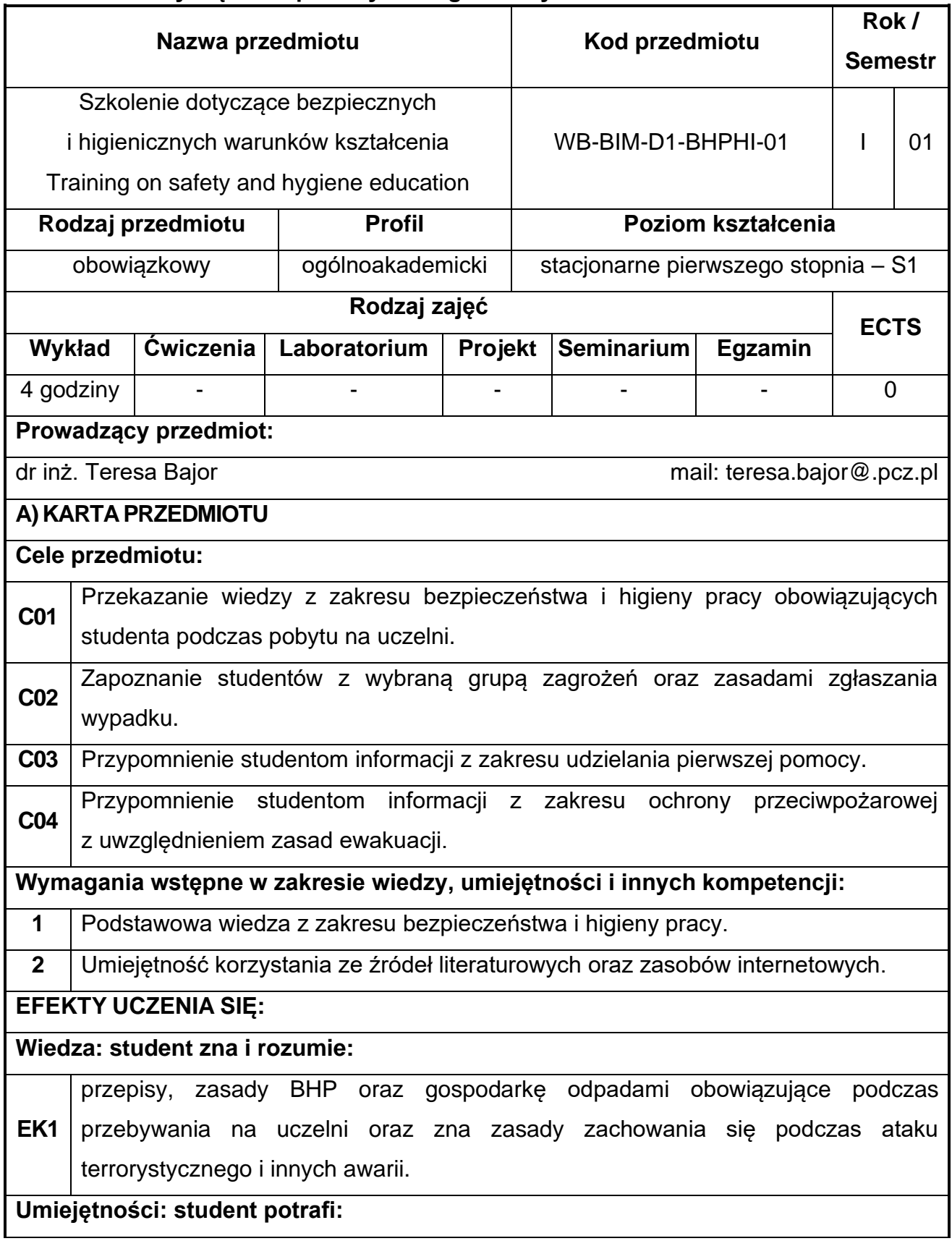

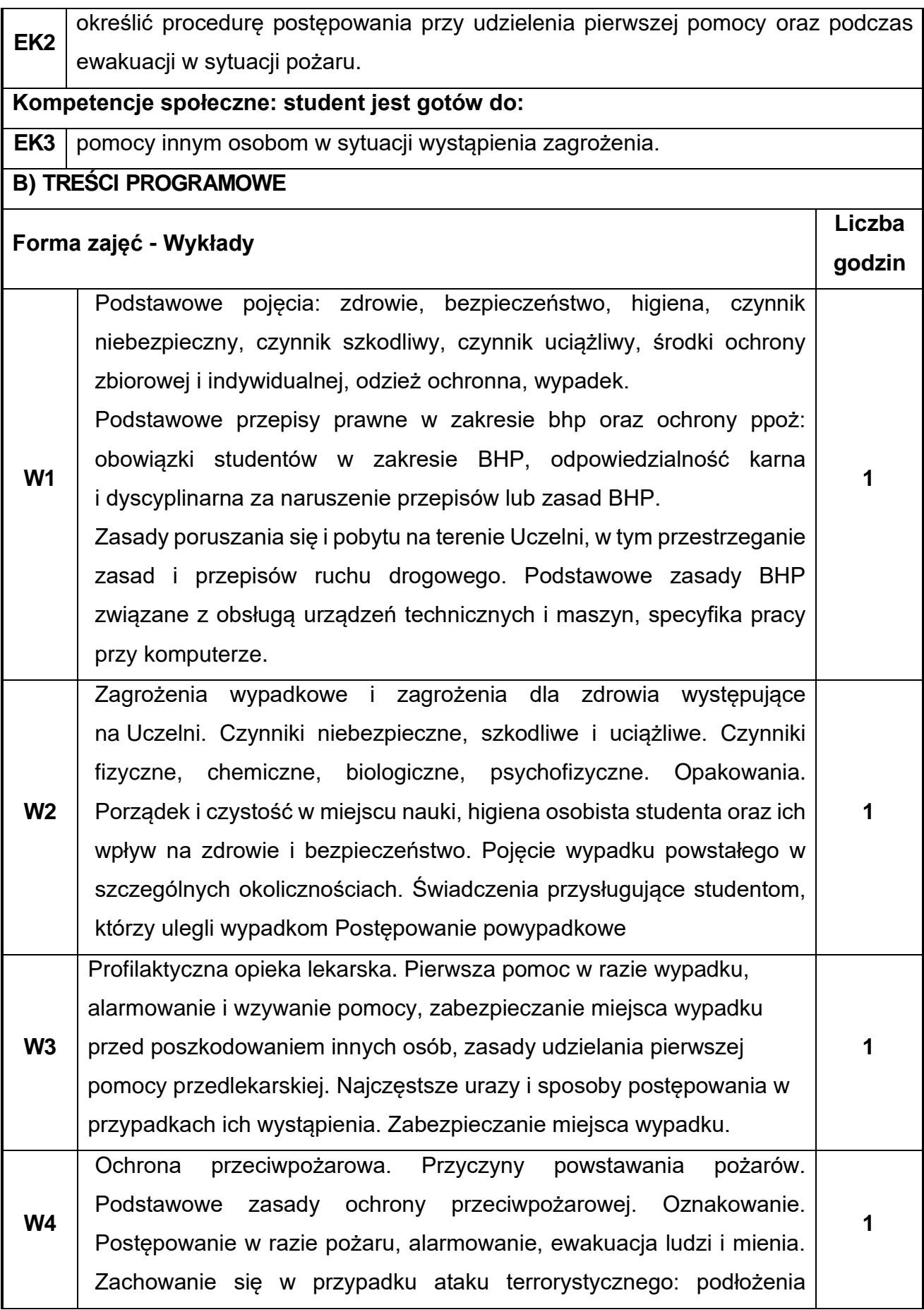

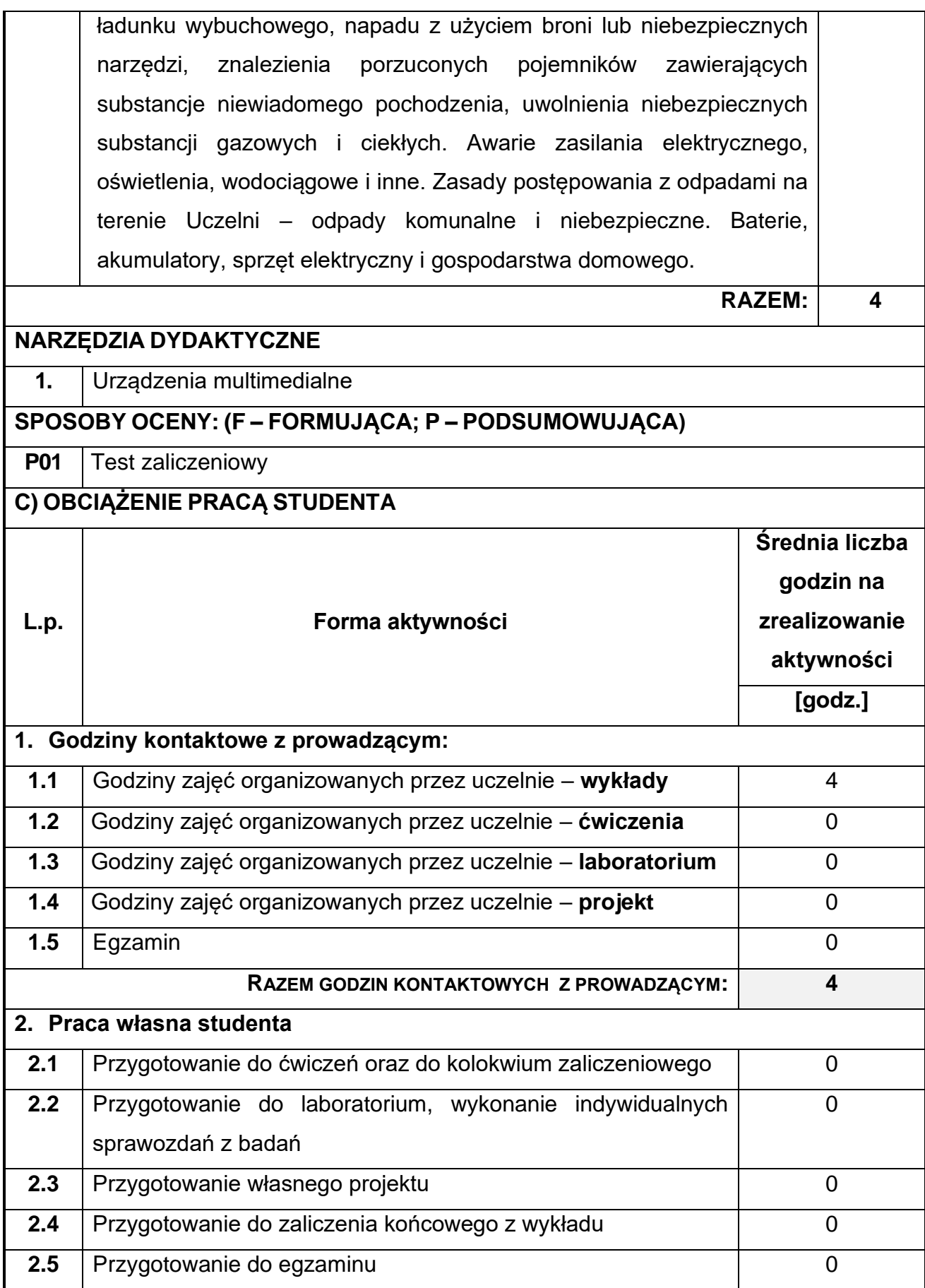

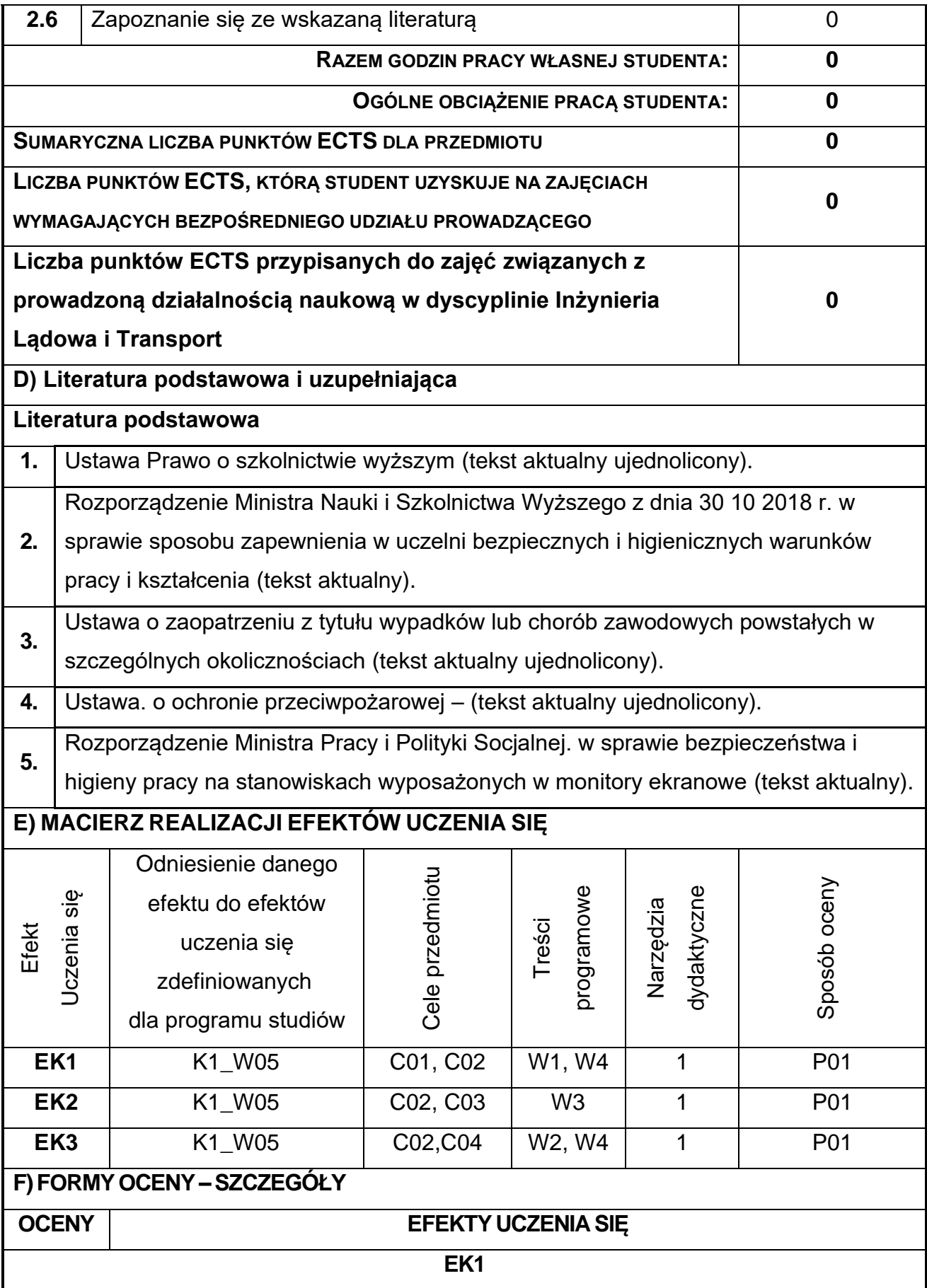

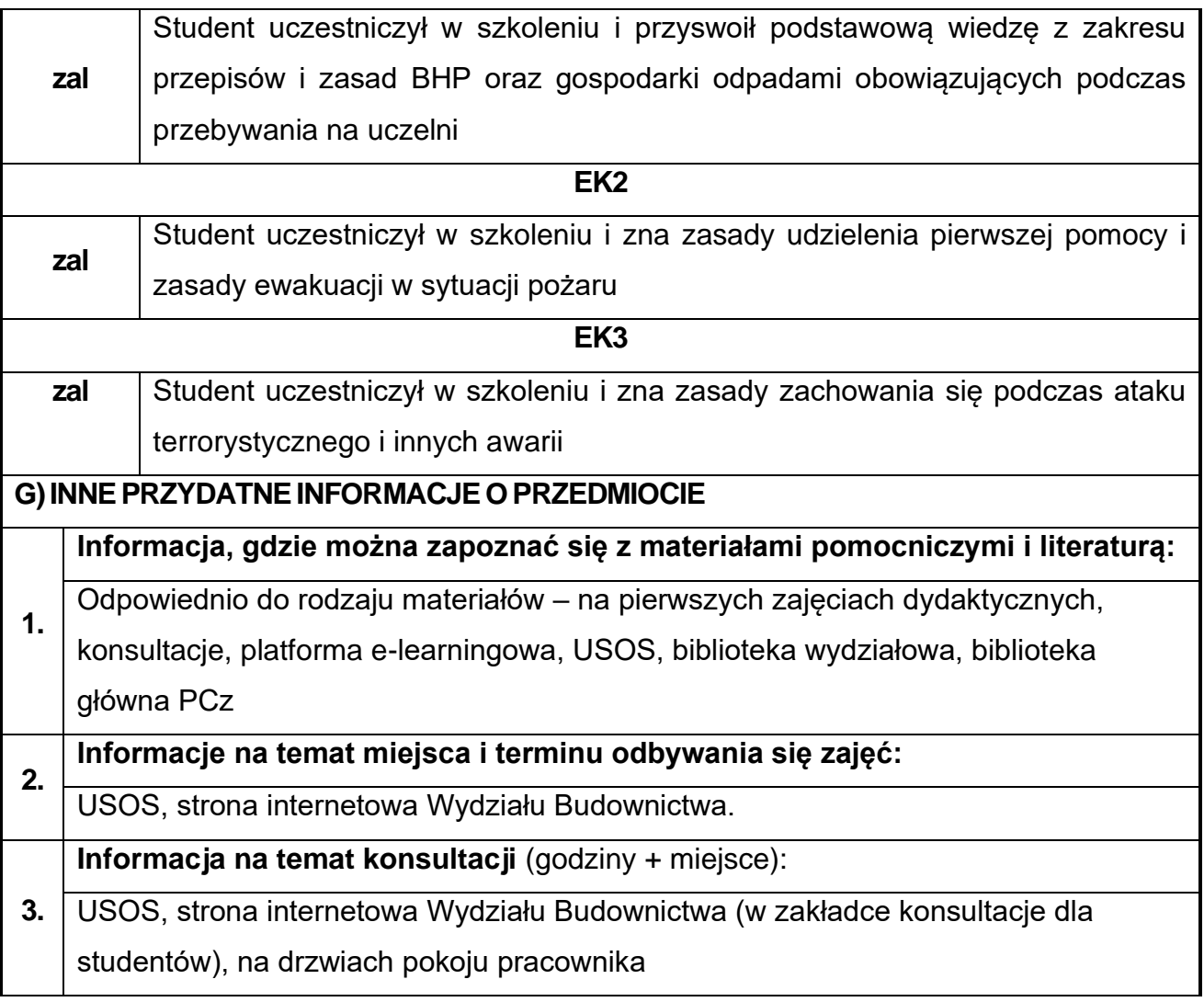

## <span id="page-9-0"></span>**2. Analiza matematyczna**

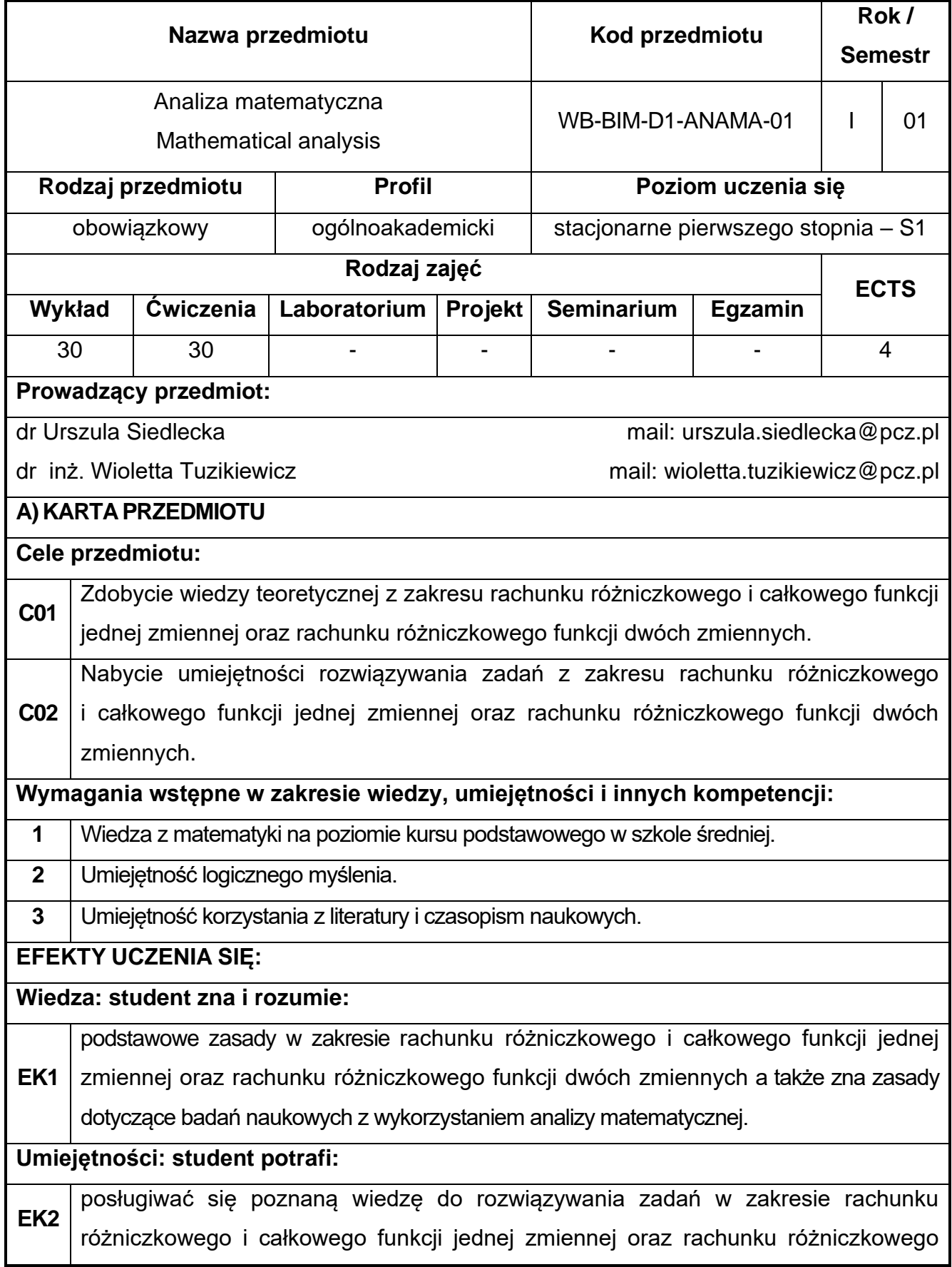

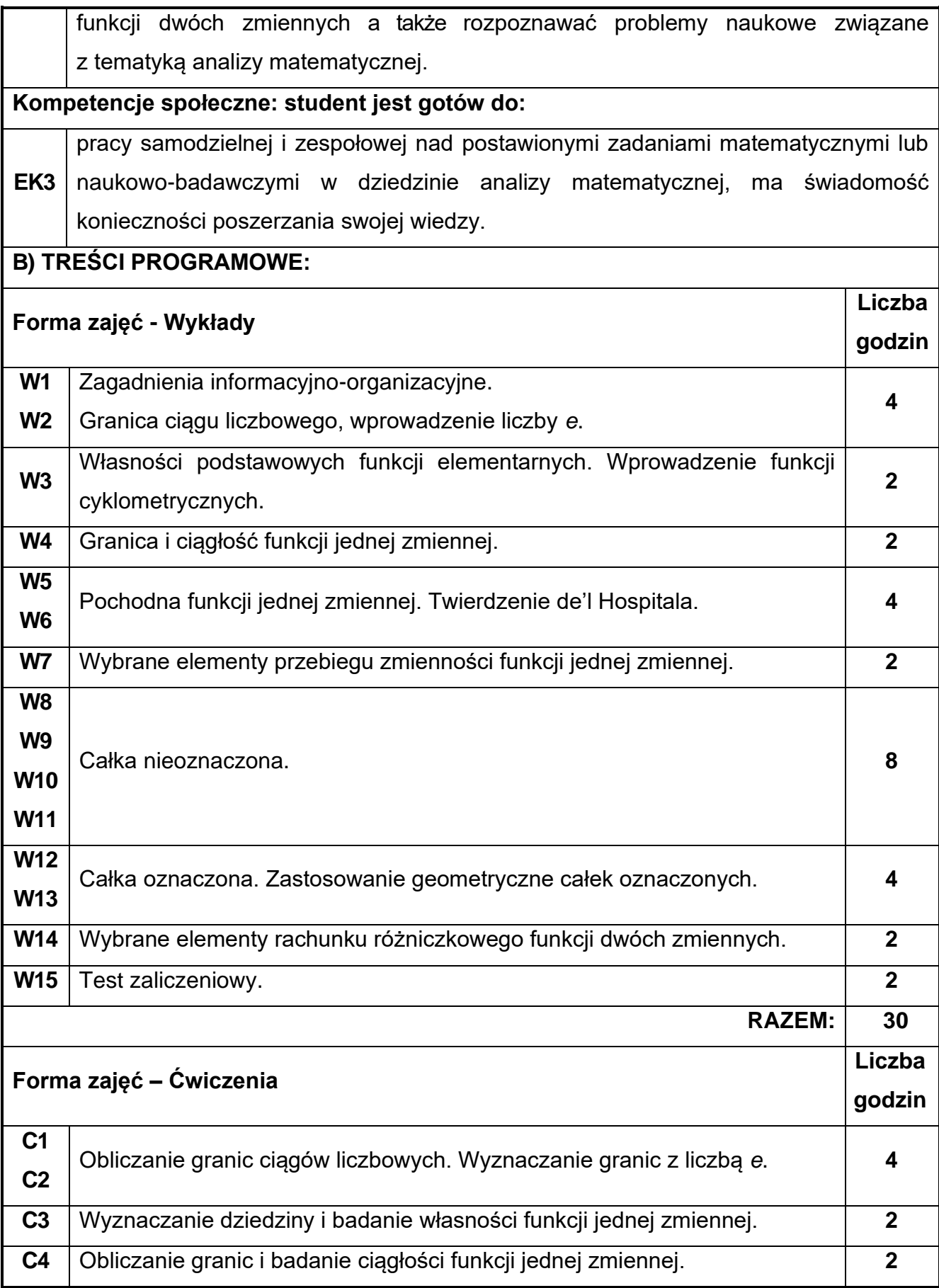

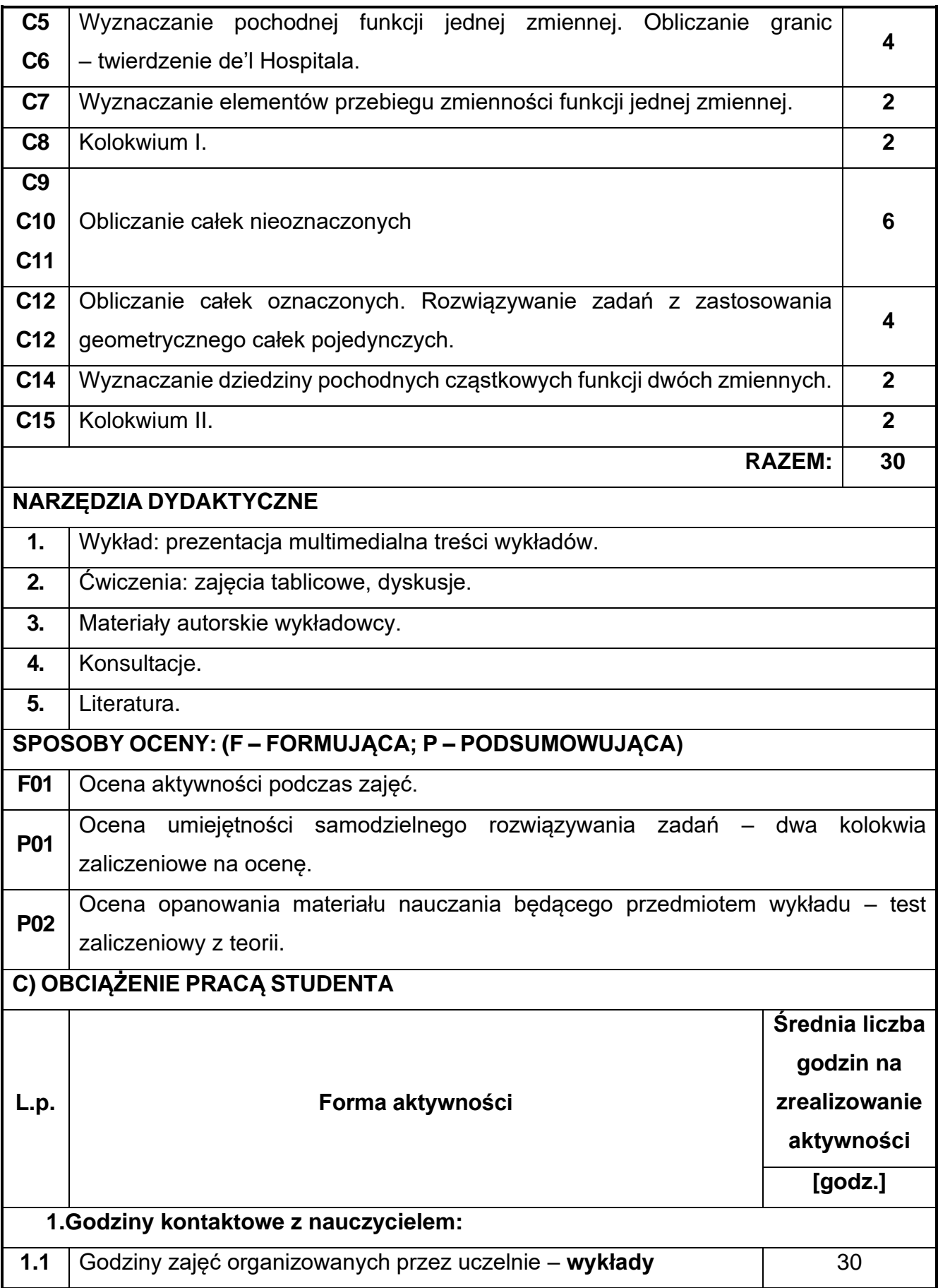

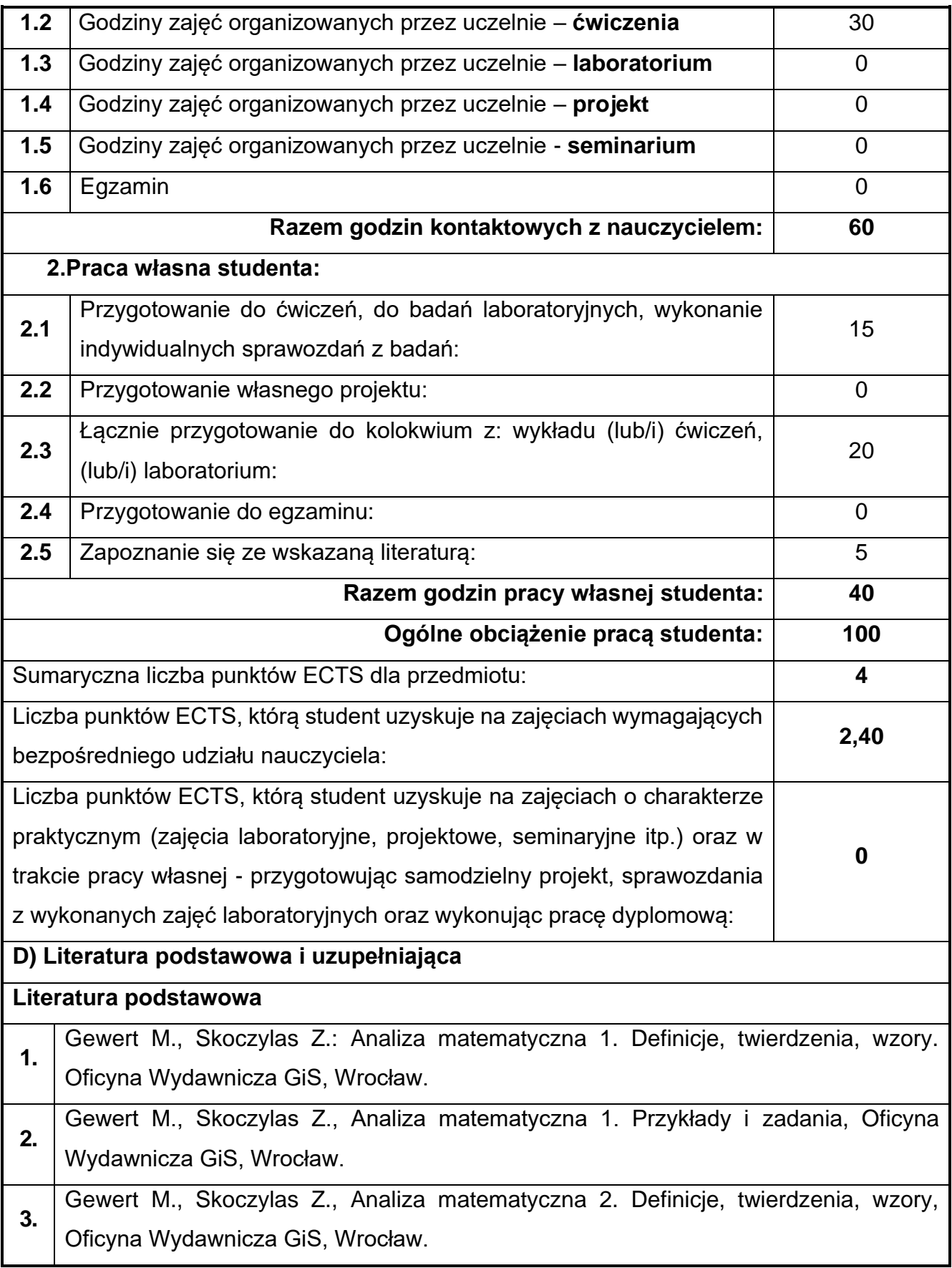

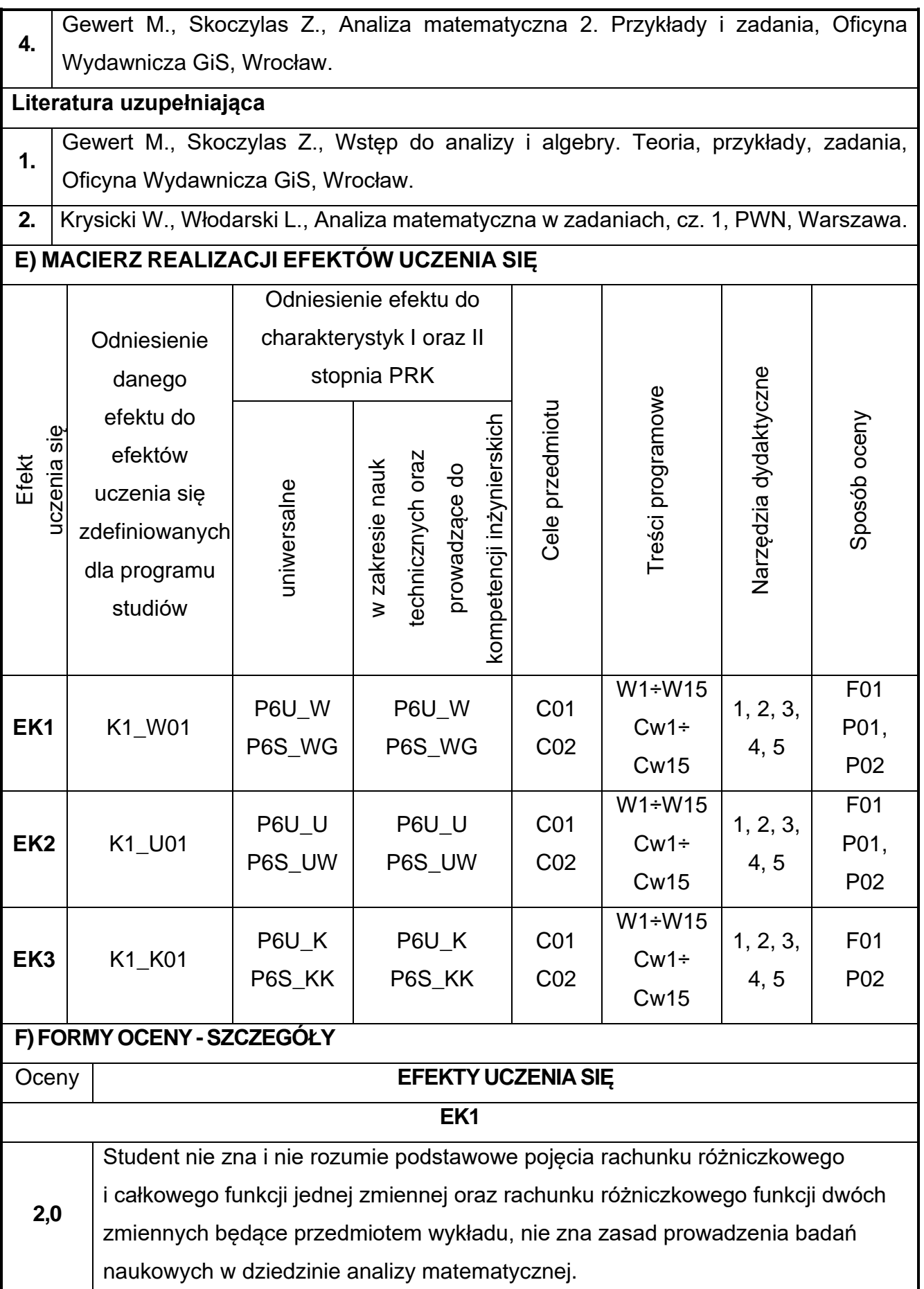

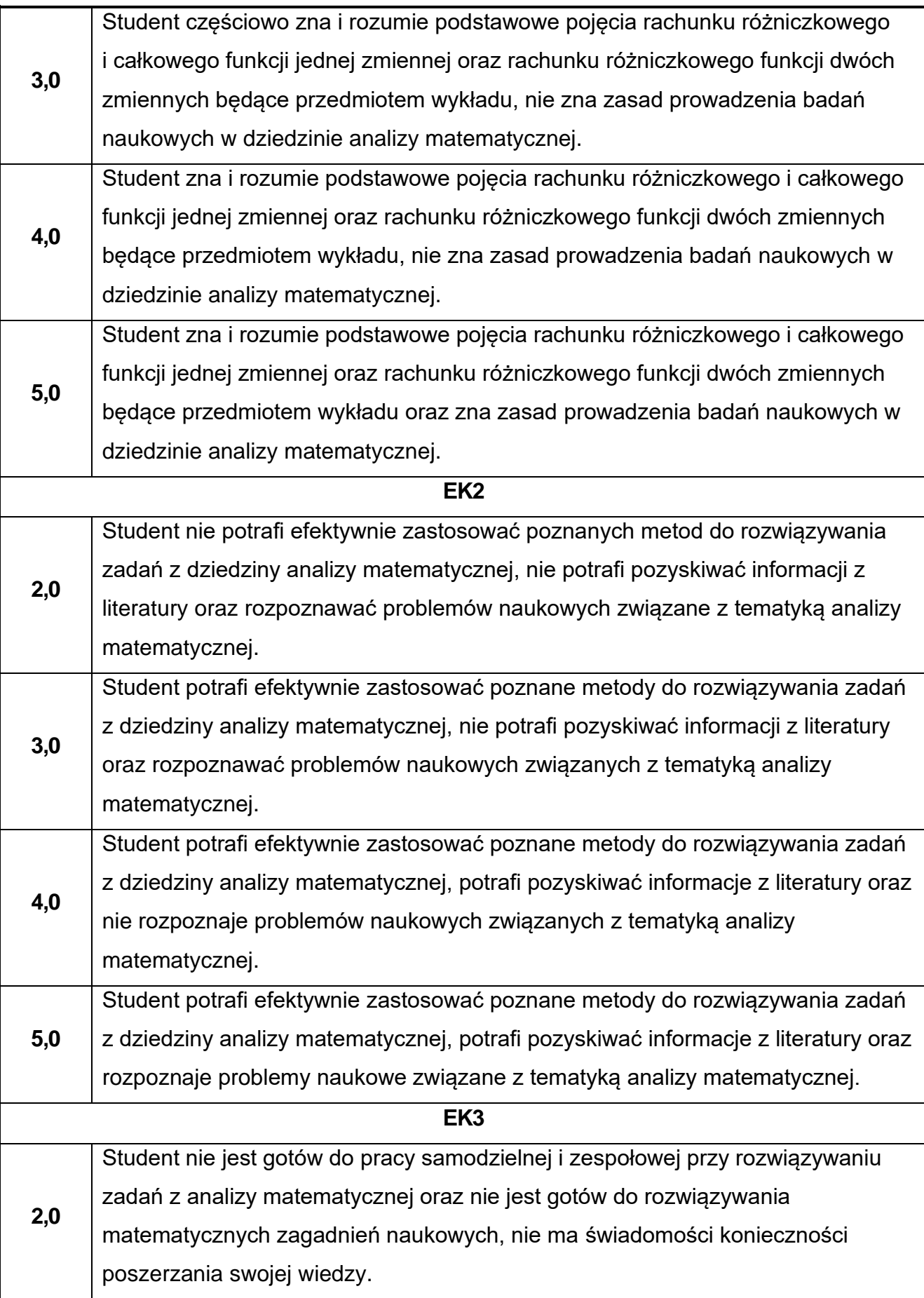

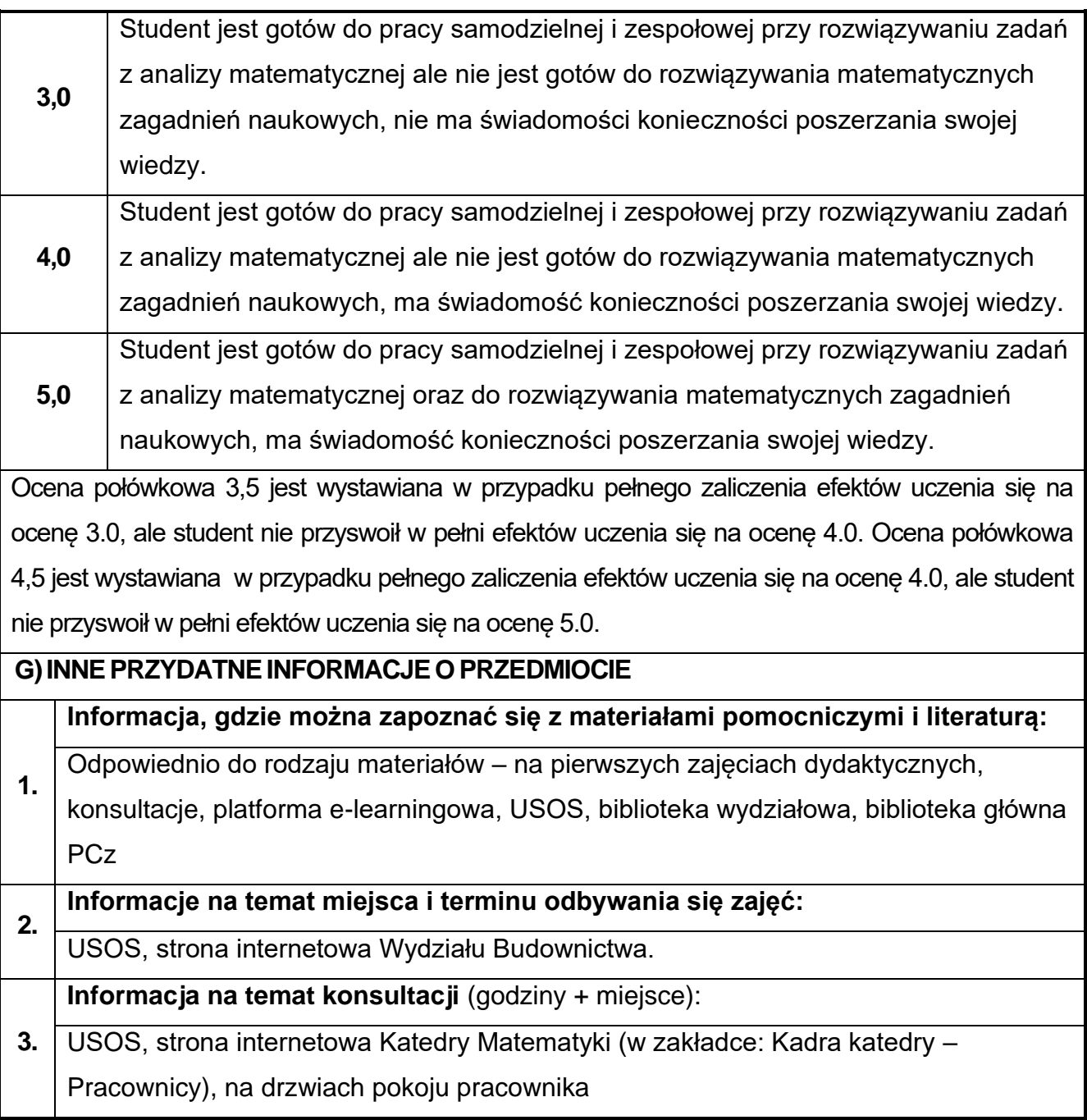

## <span id="page-16-0"></span>**3. Fizyka**

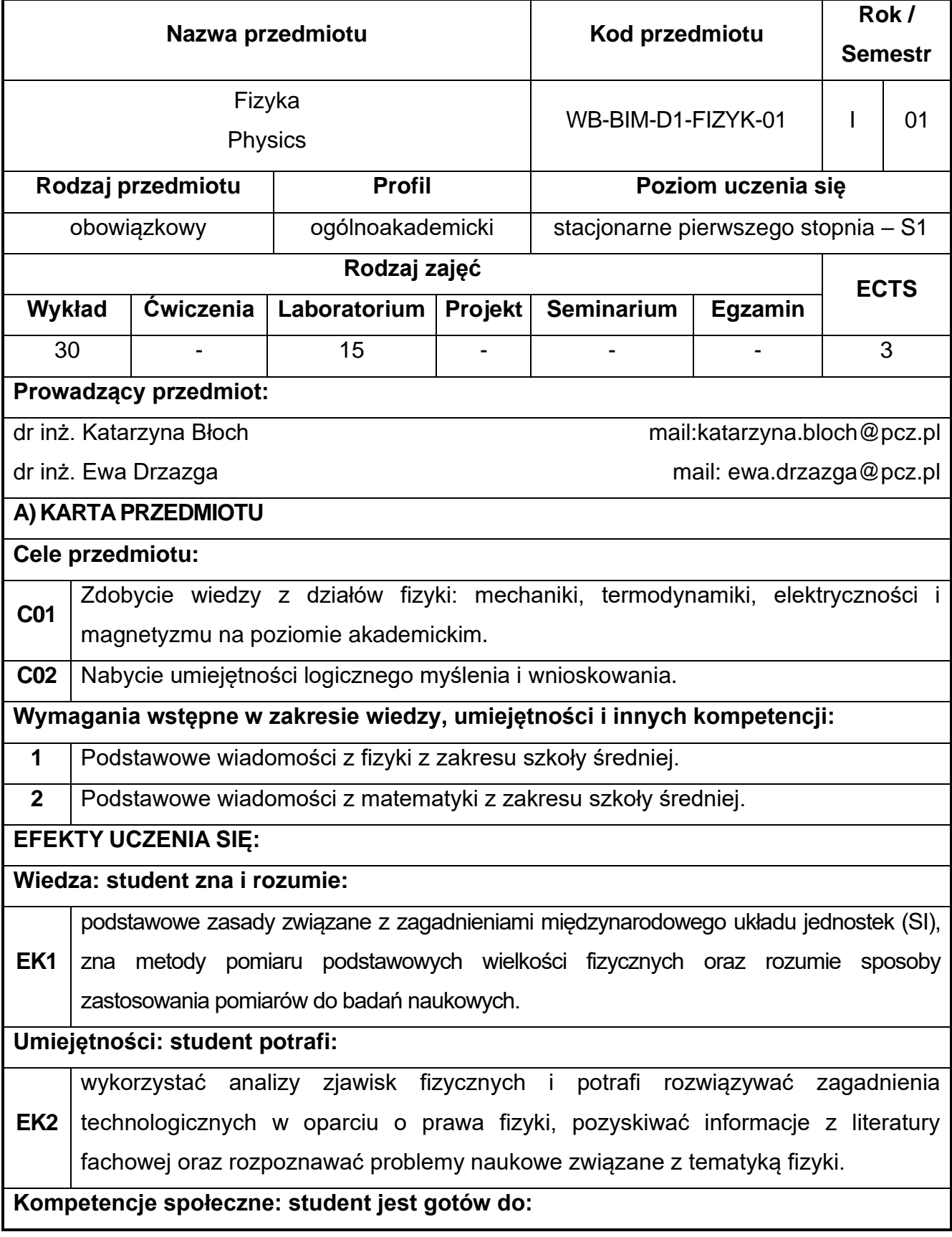

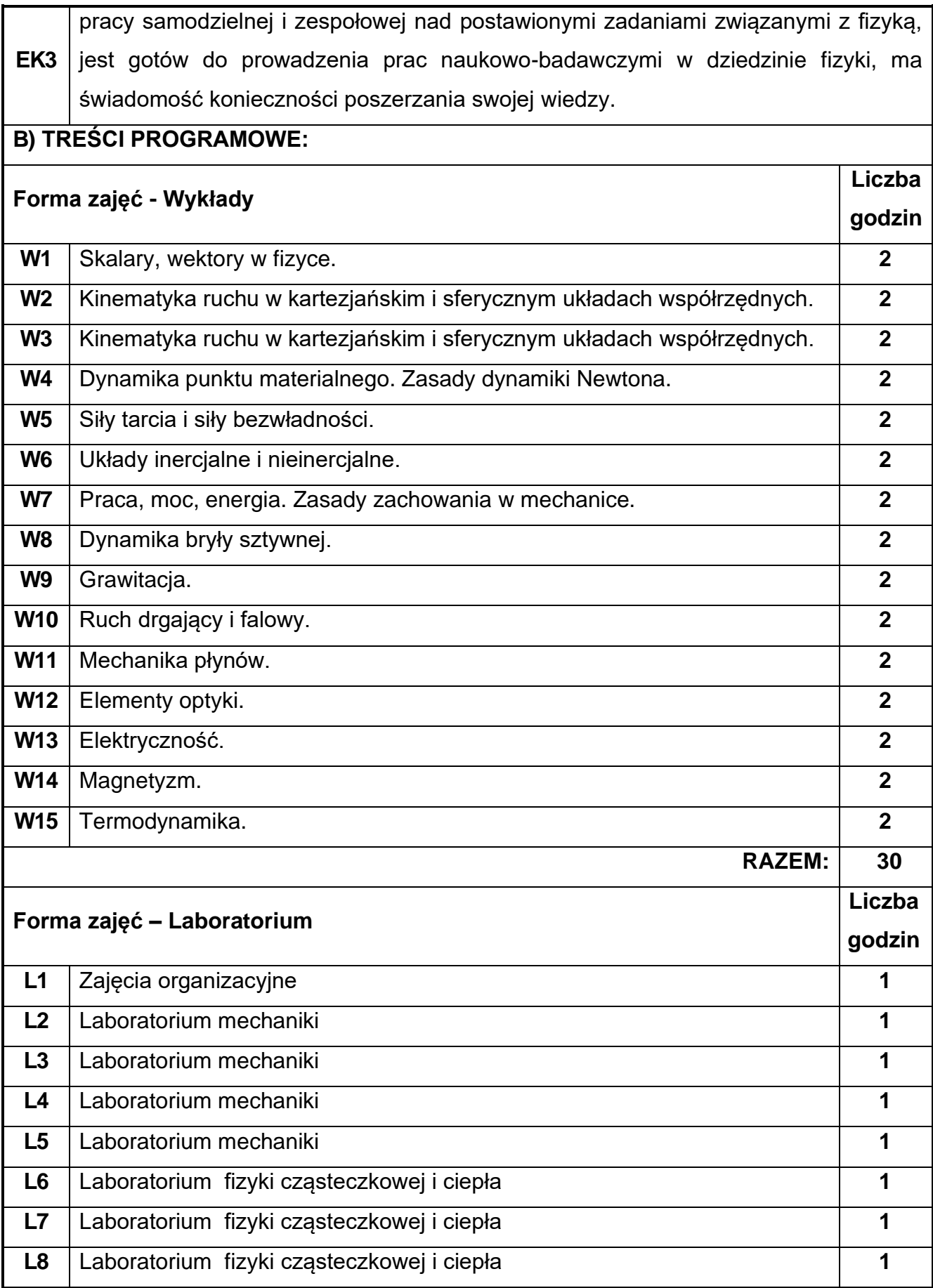

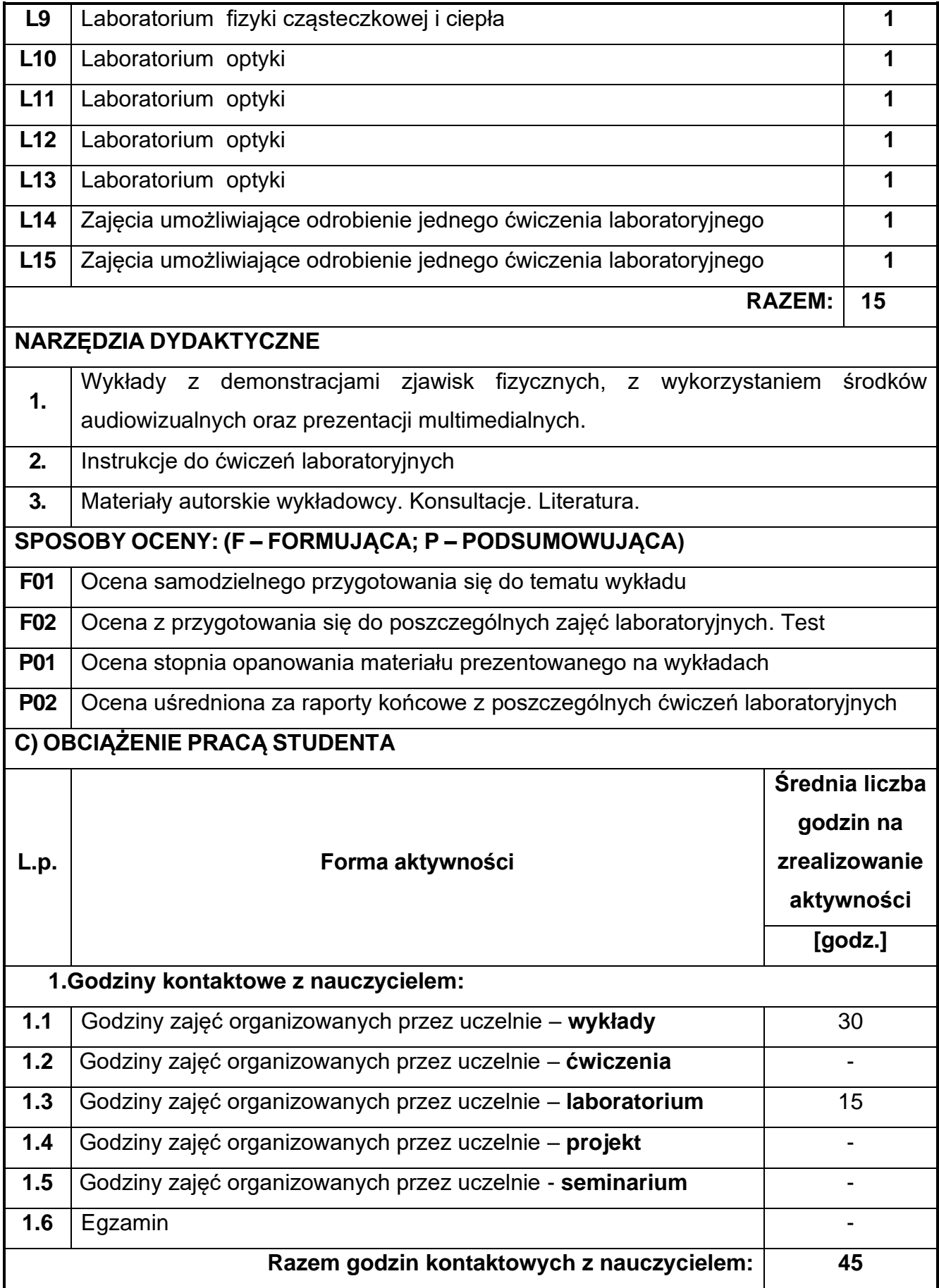

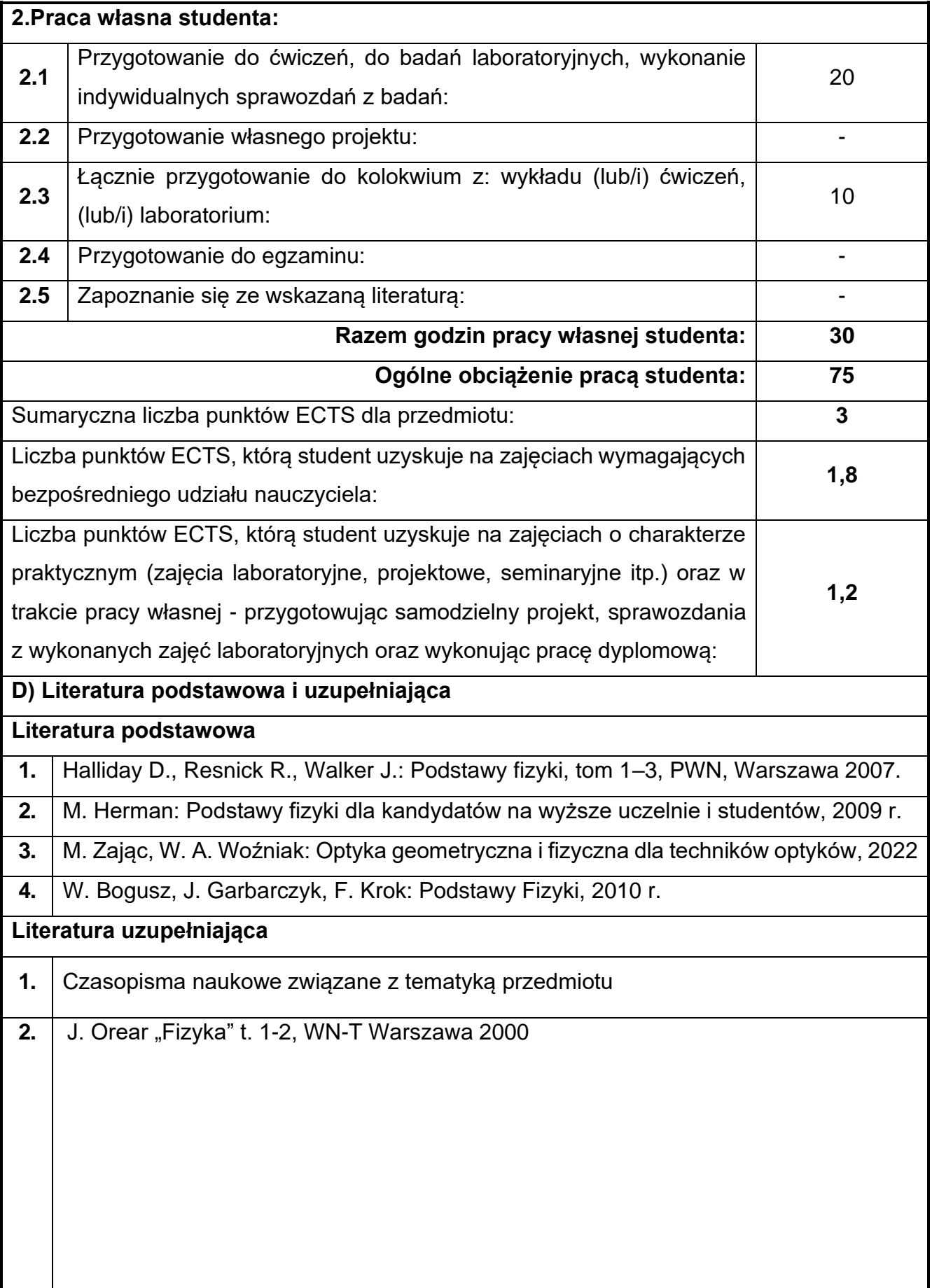

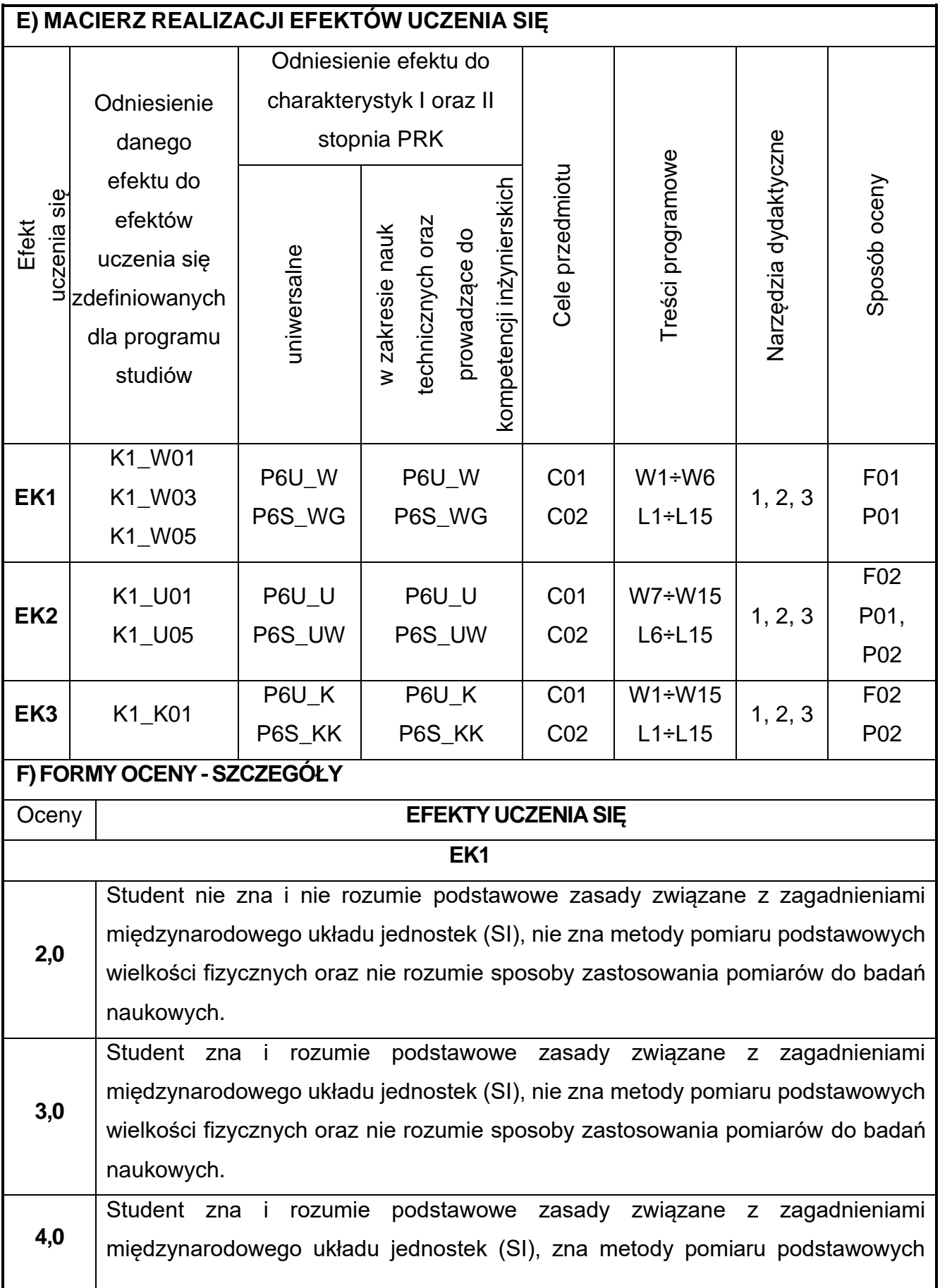

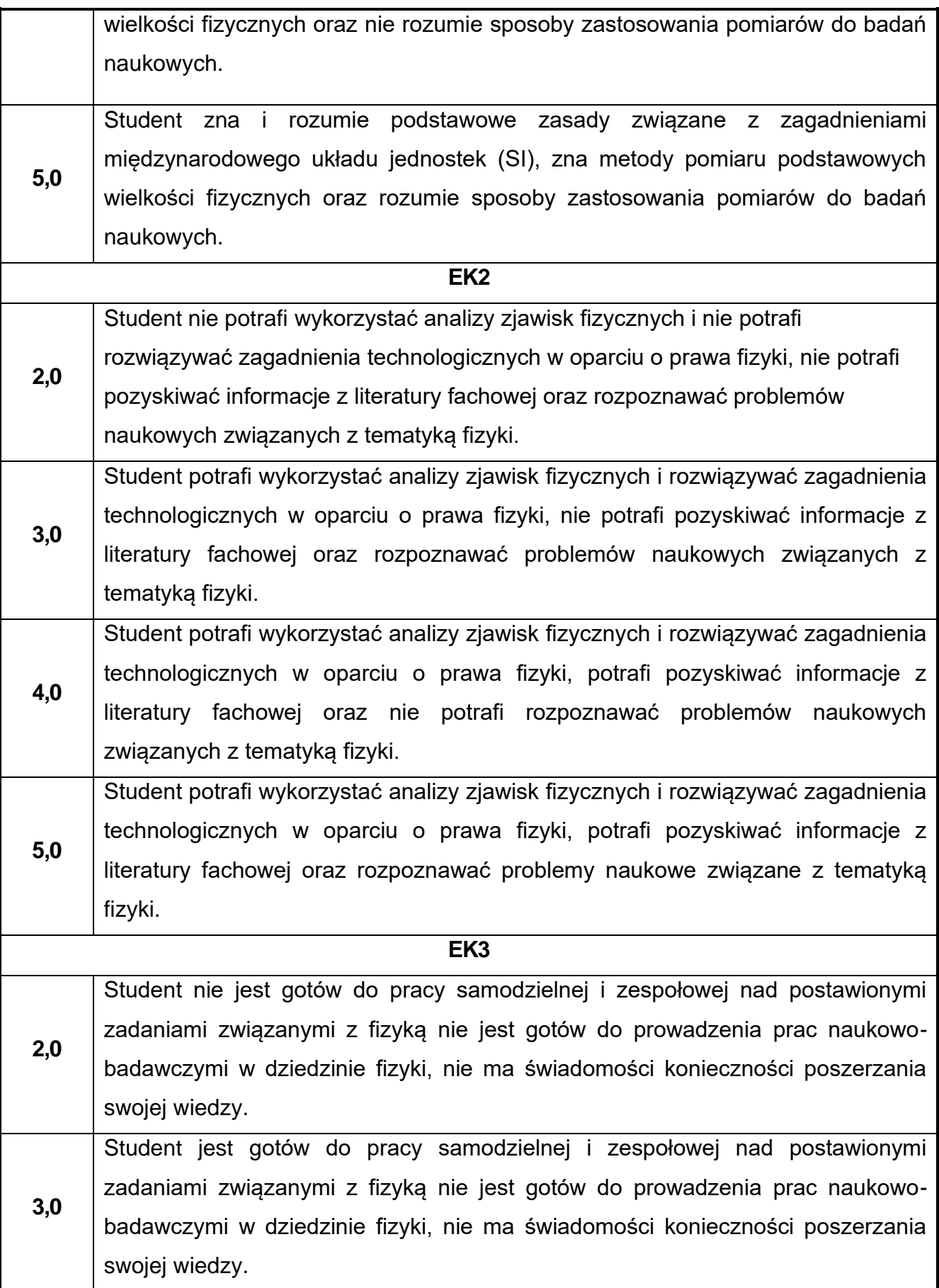

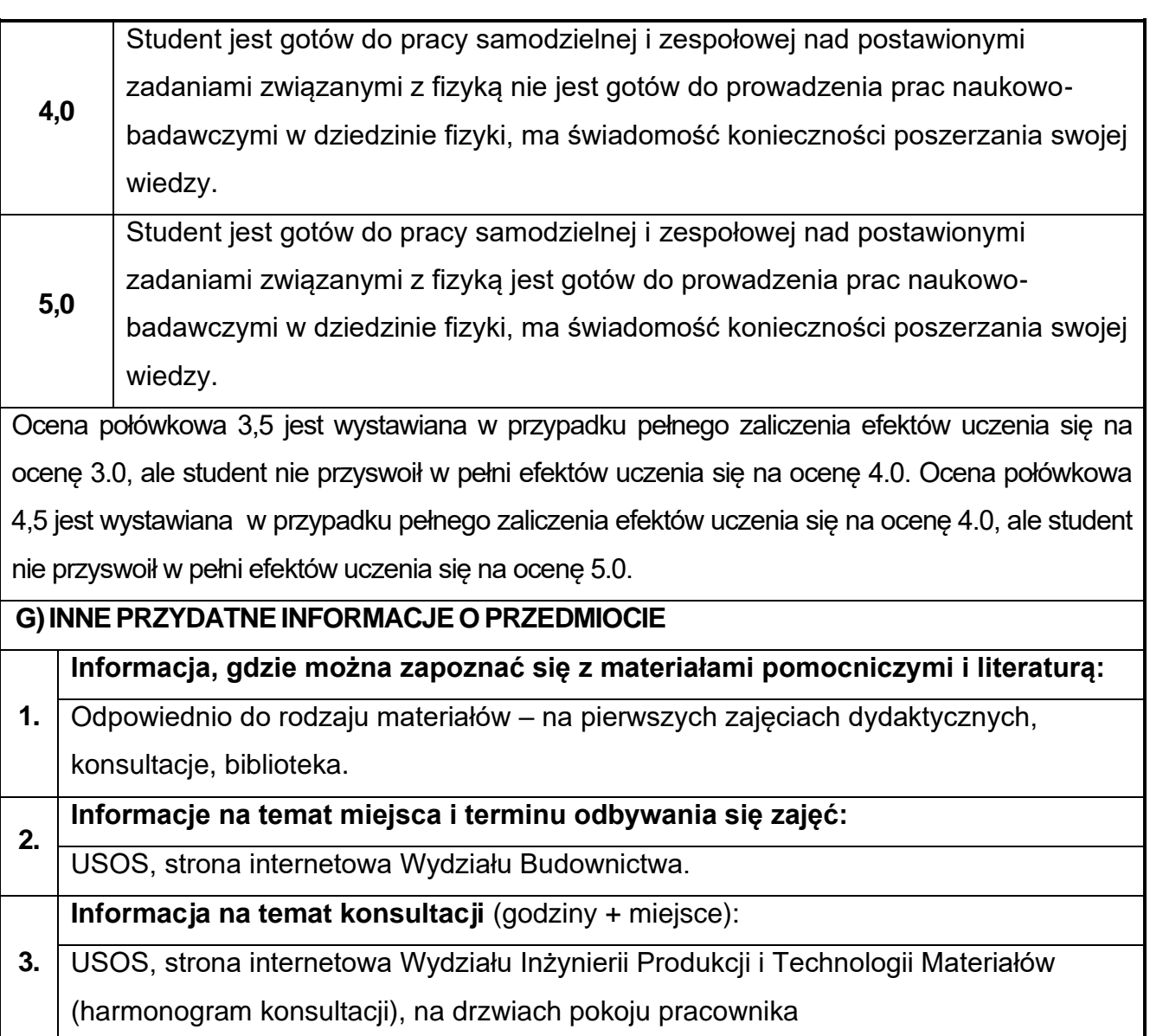

## <span id="page-23-0"></span>**4. Chemia budowlana**

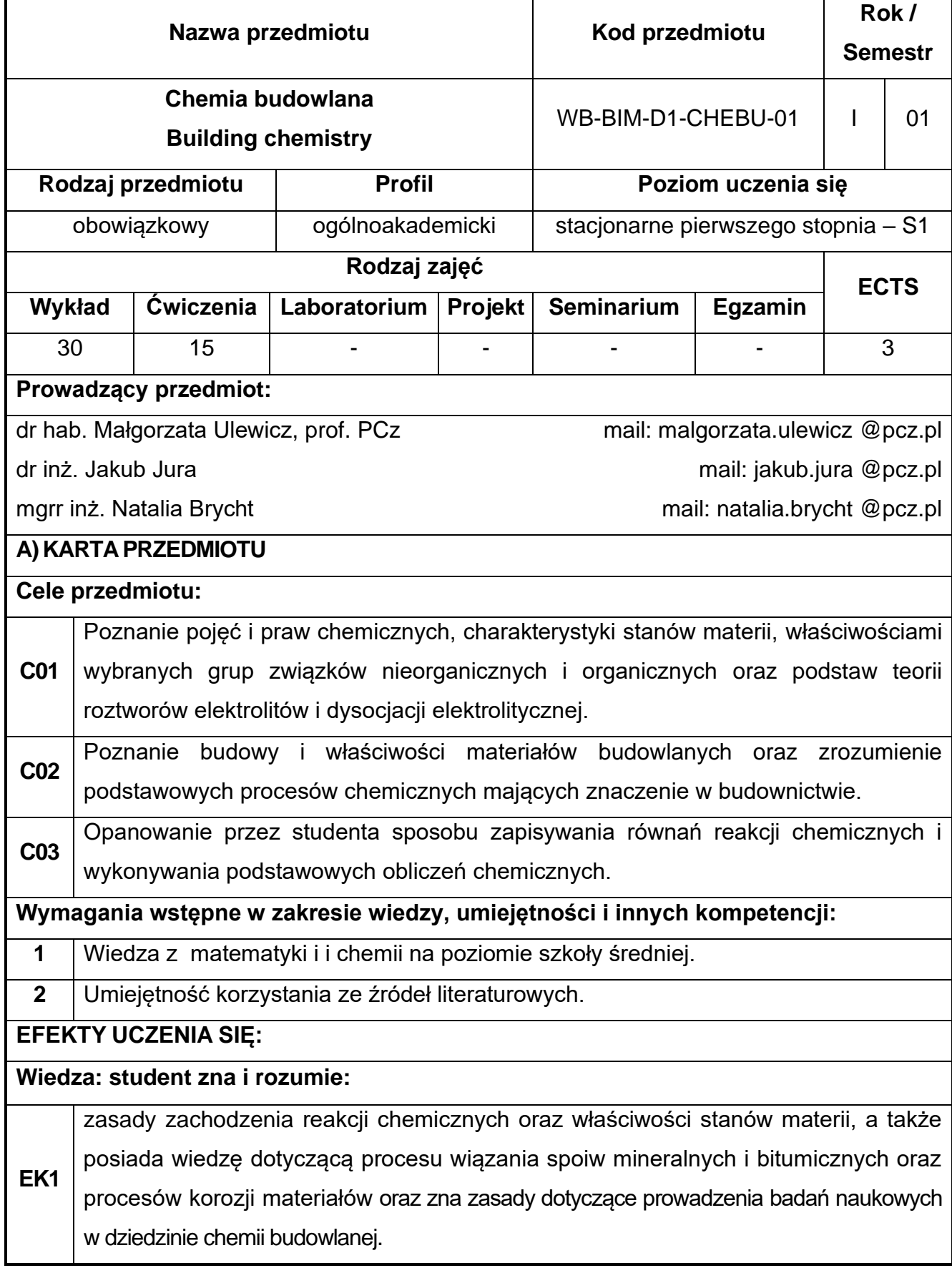

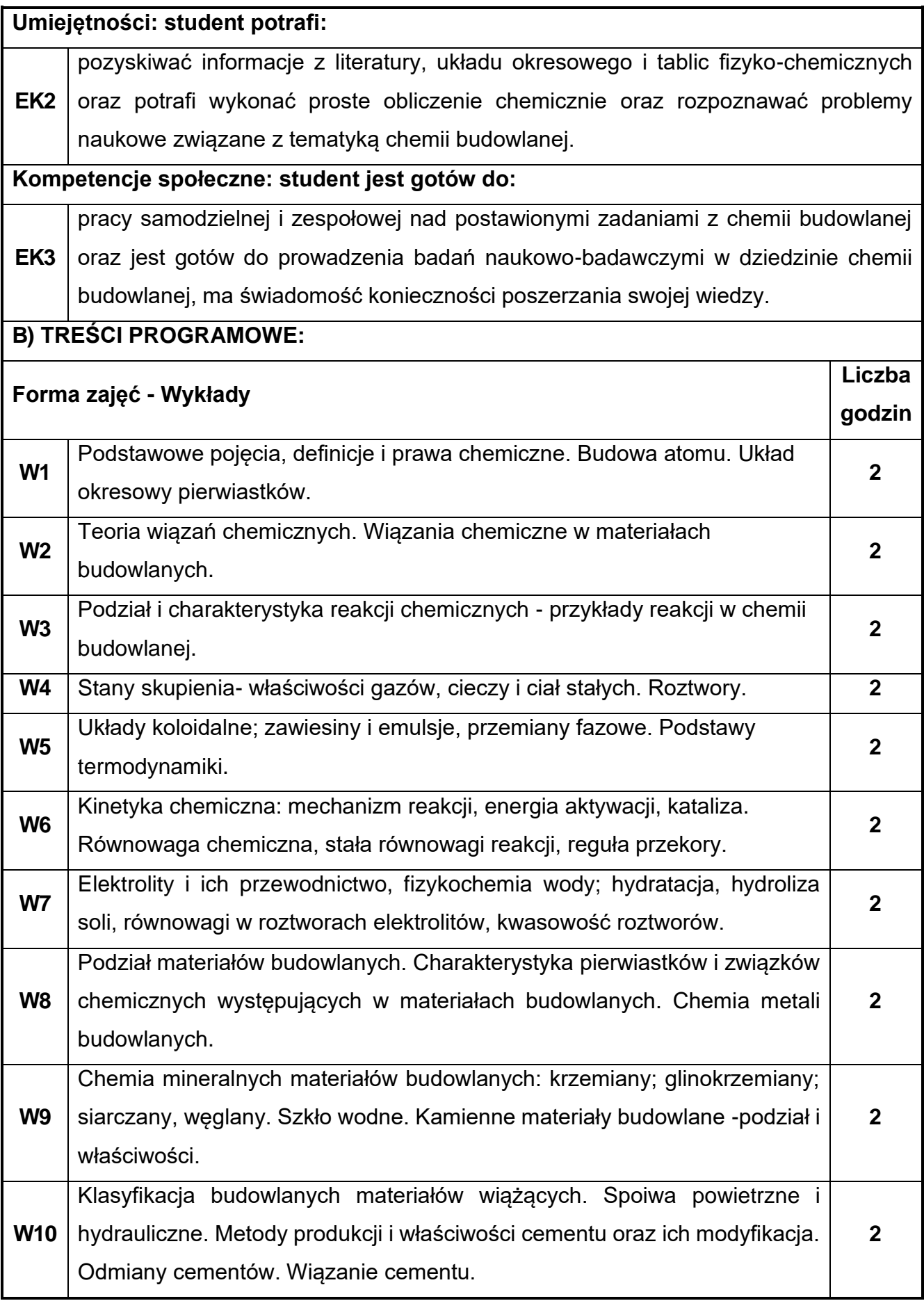

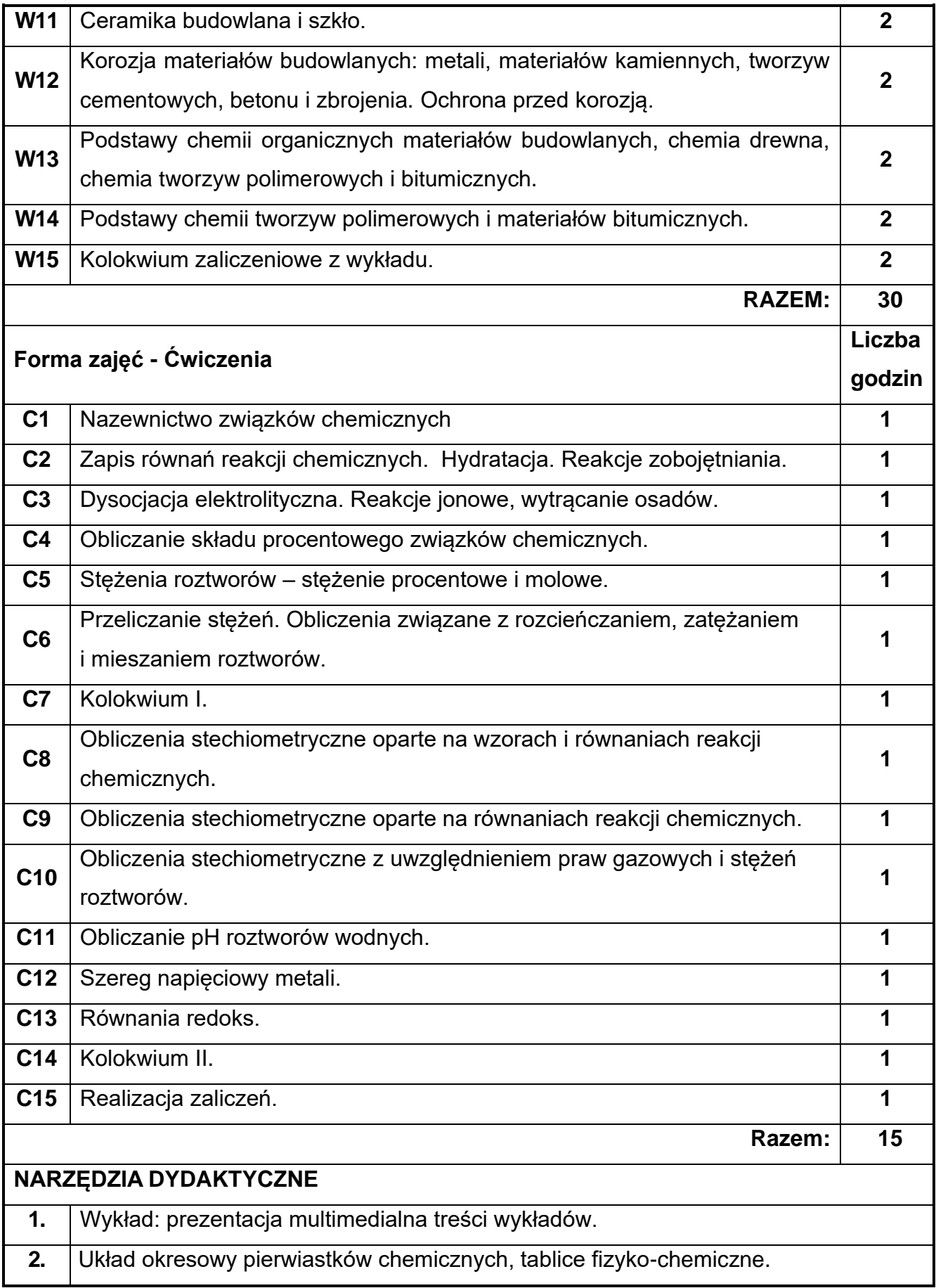

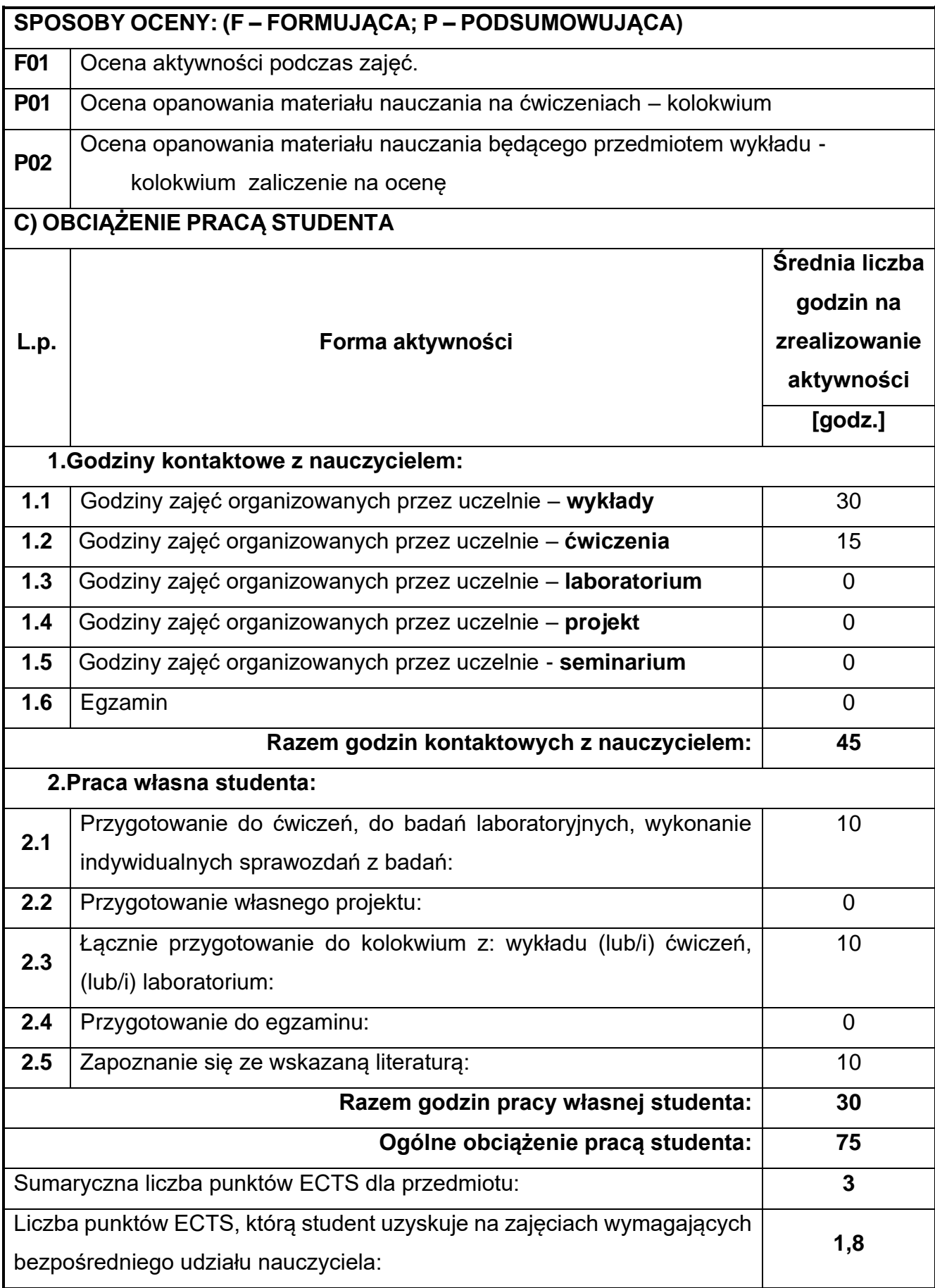

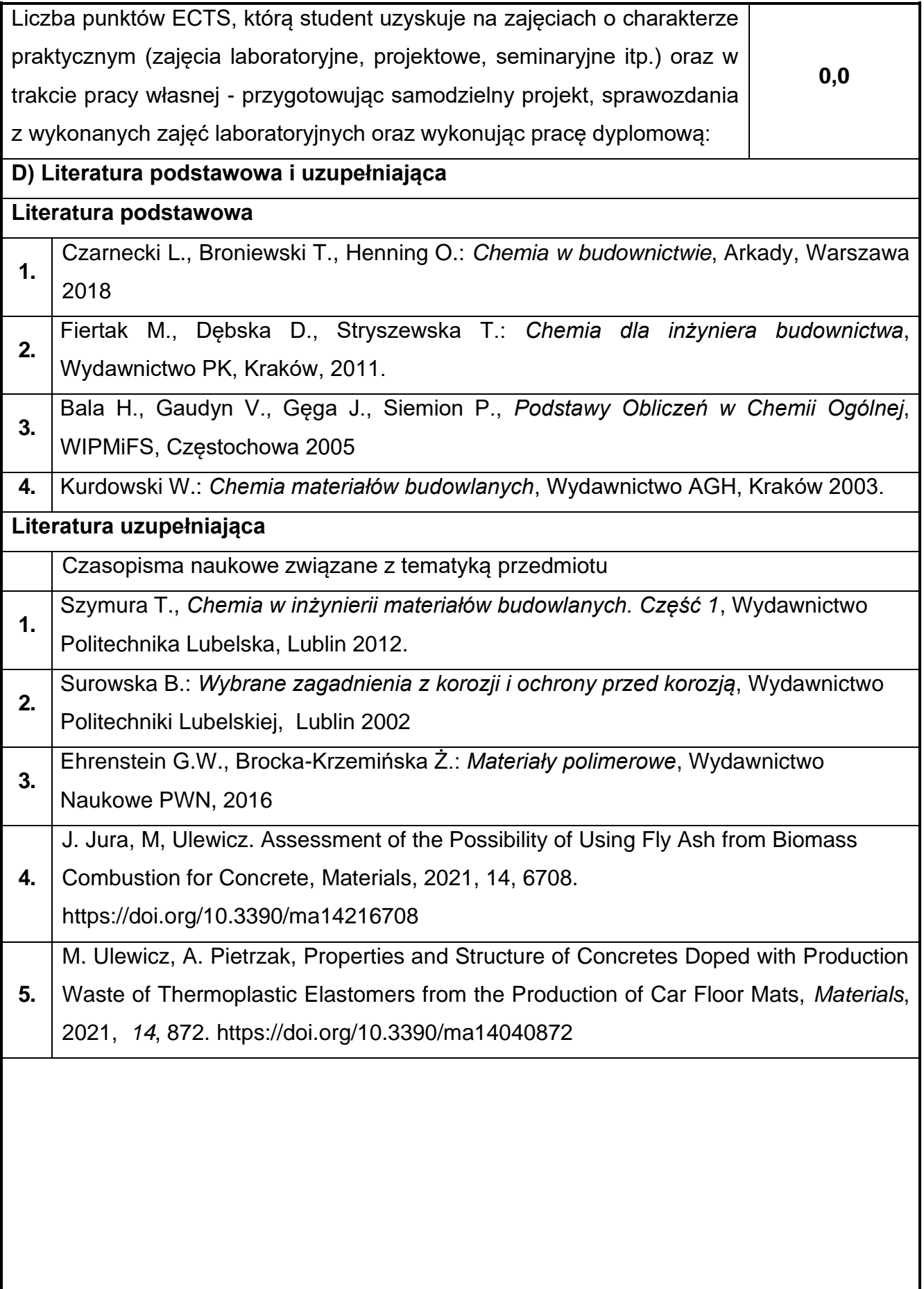

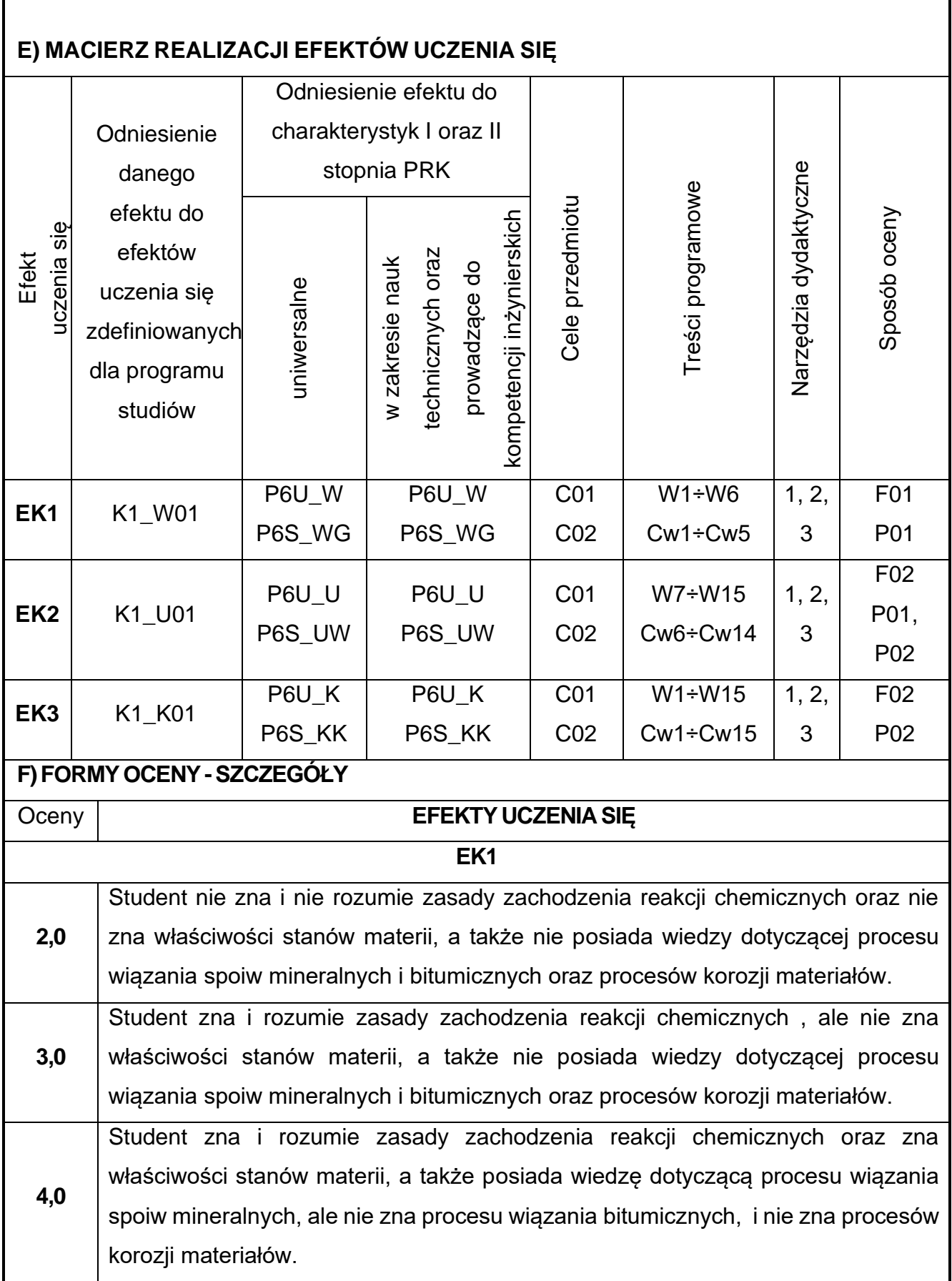

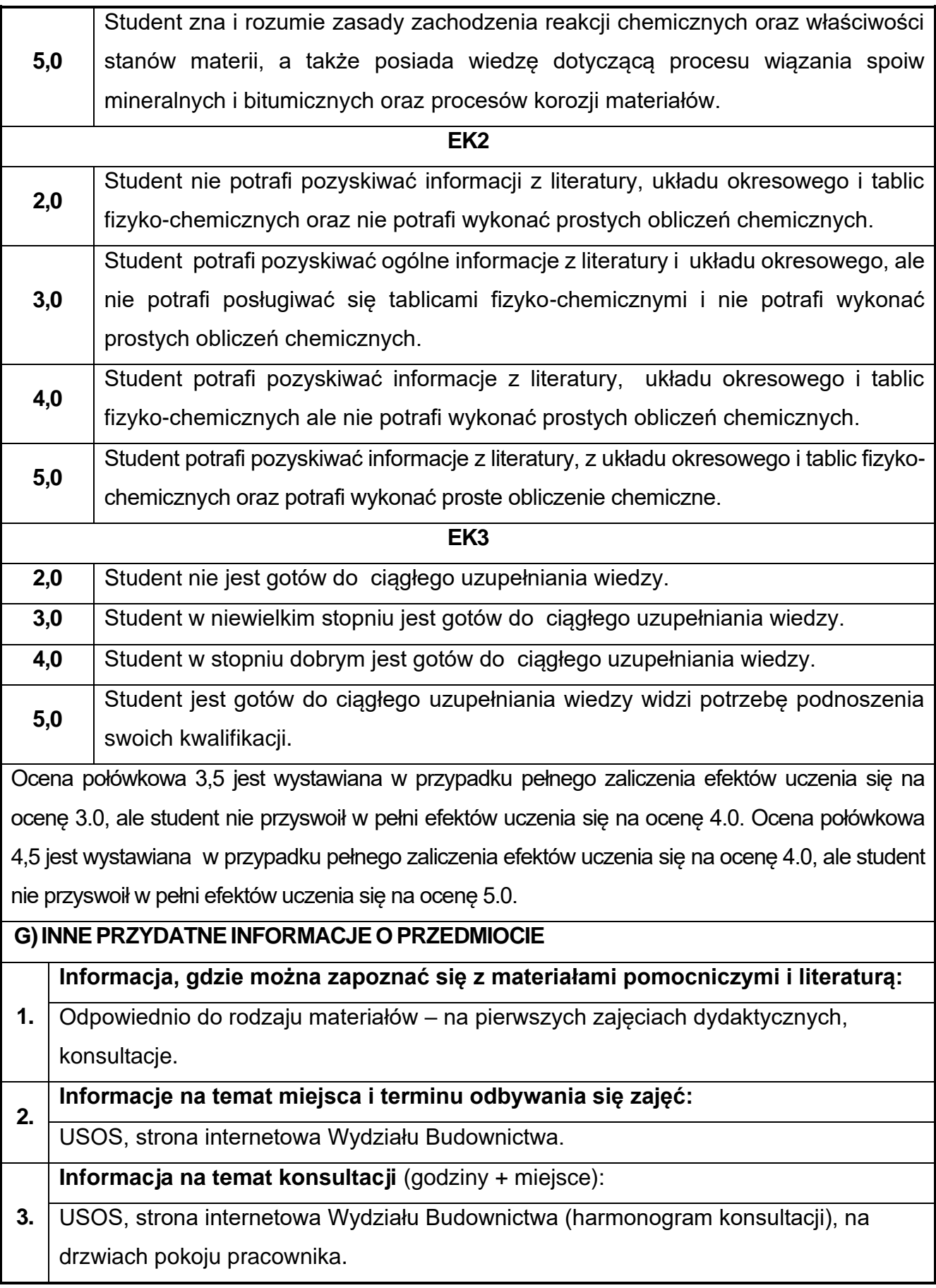

## <span id="page-30-0"></span>**5. Podstawy mechaniki ogólnej**

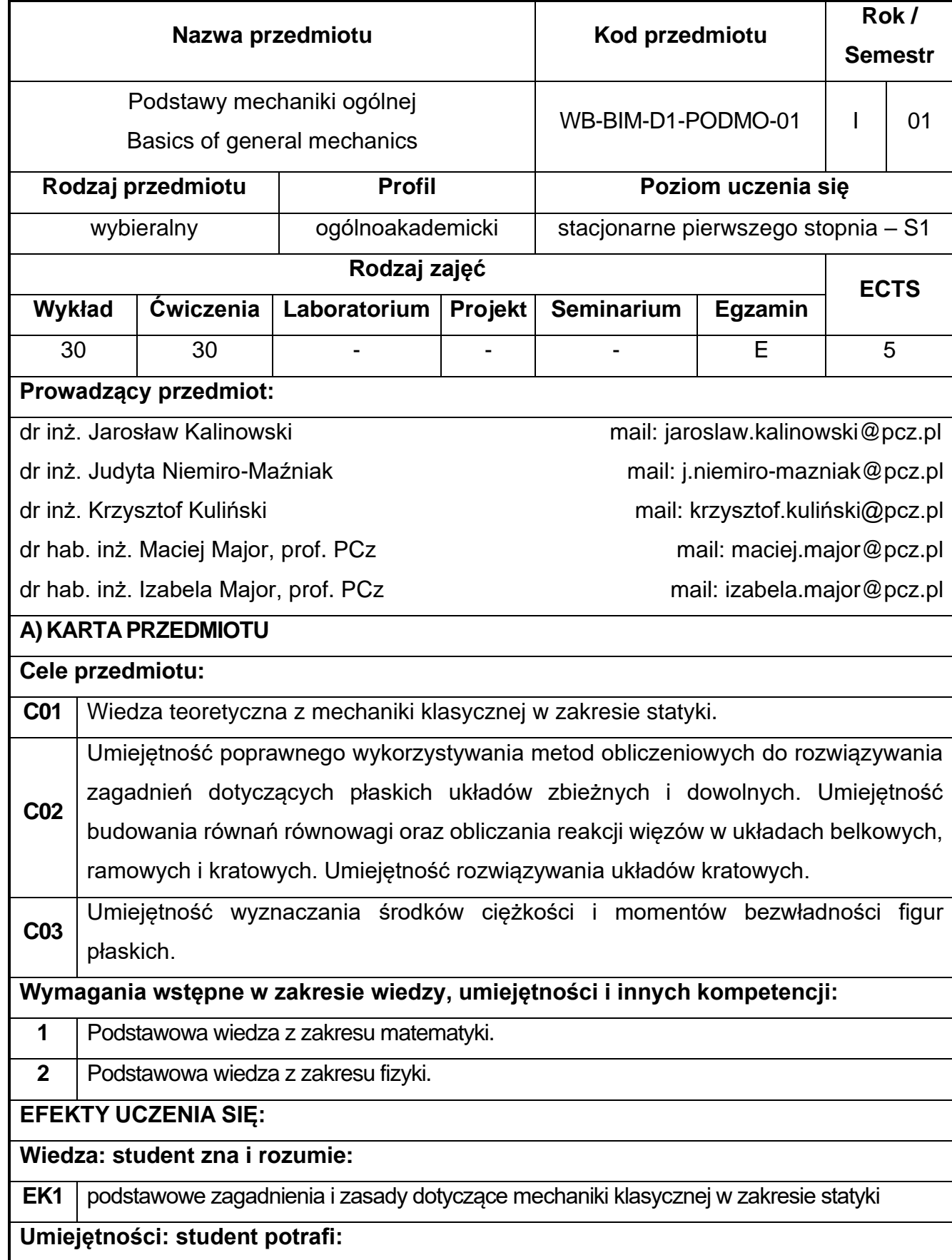

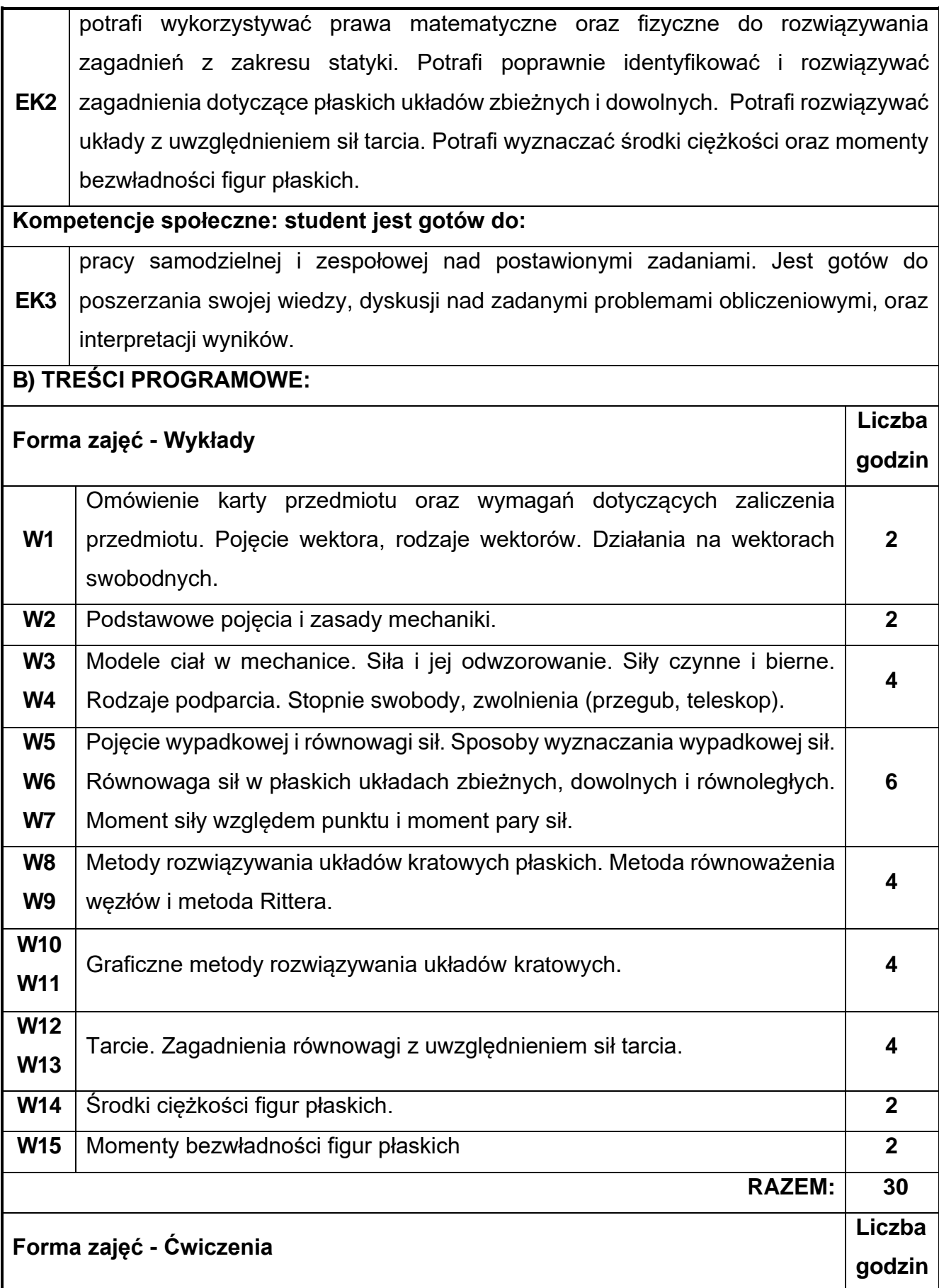

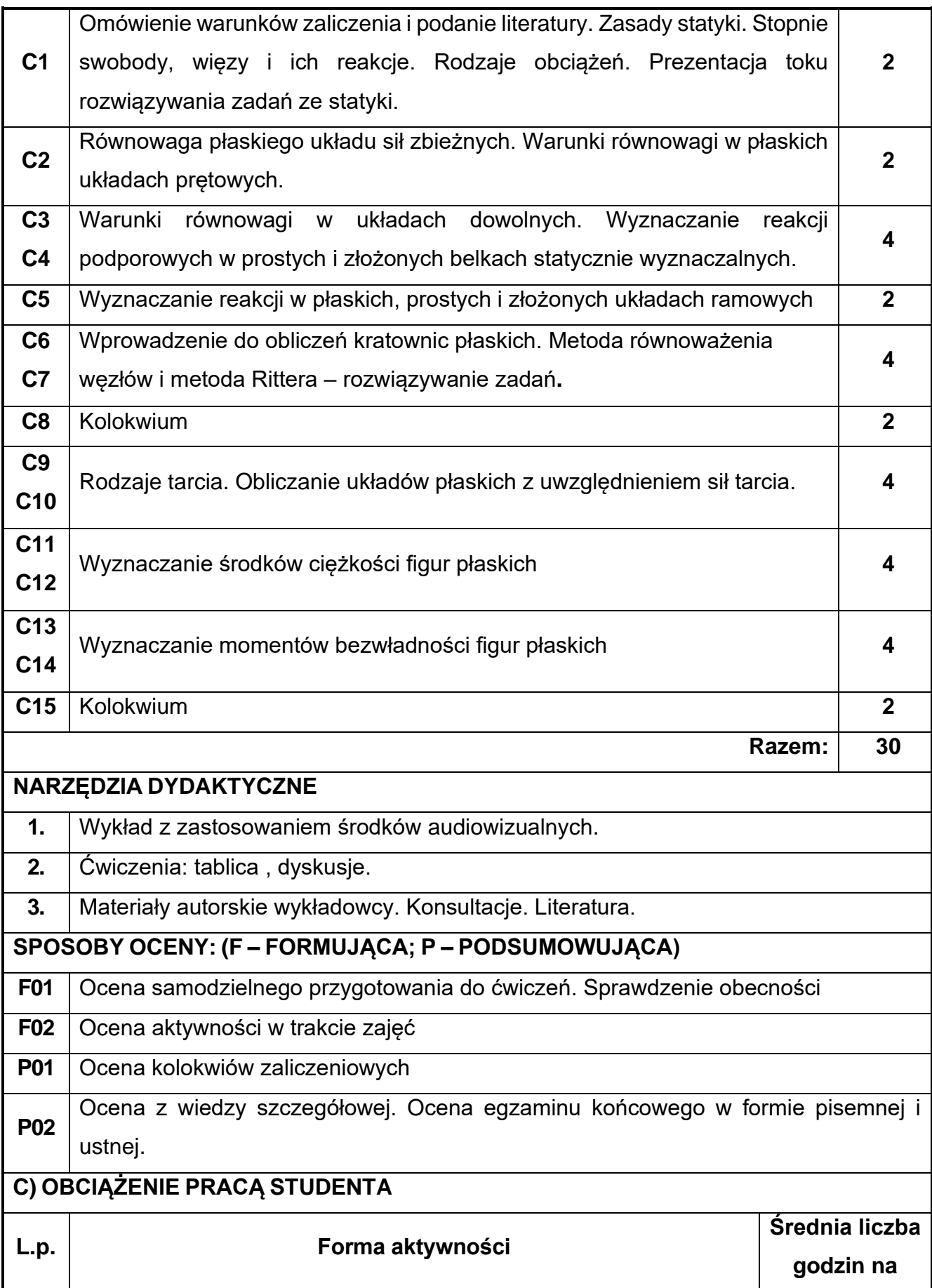

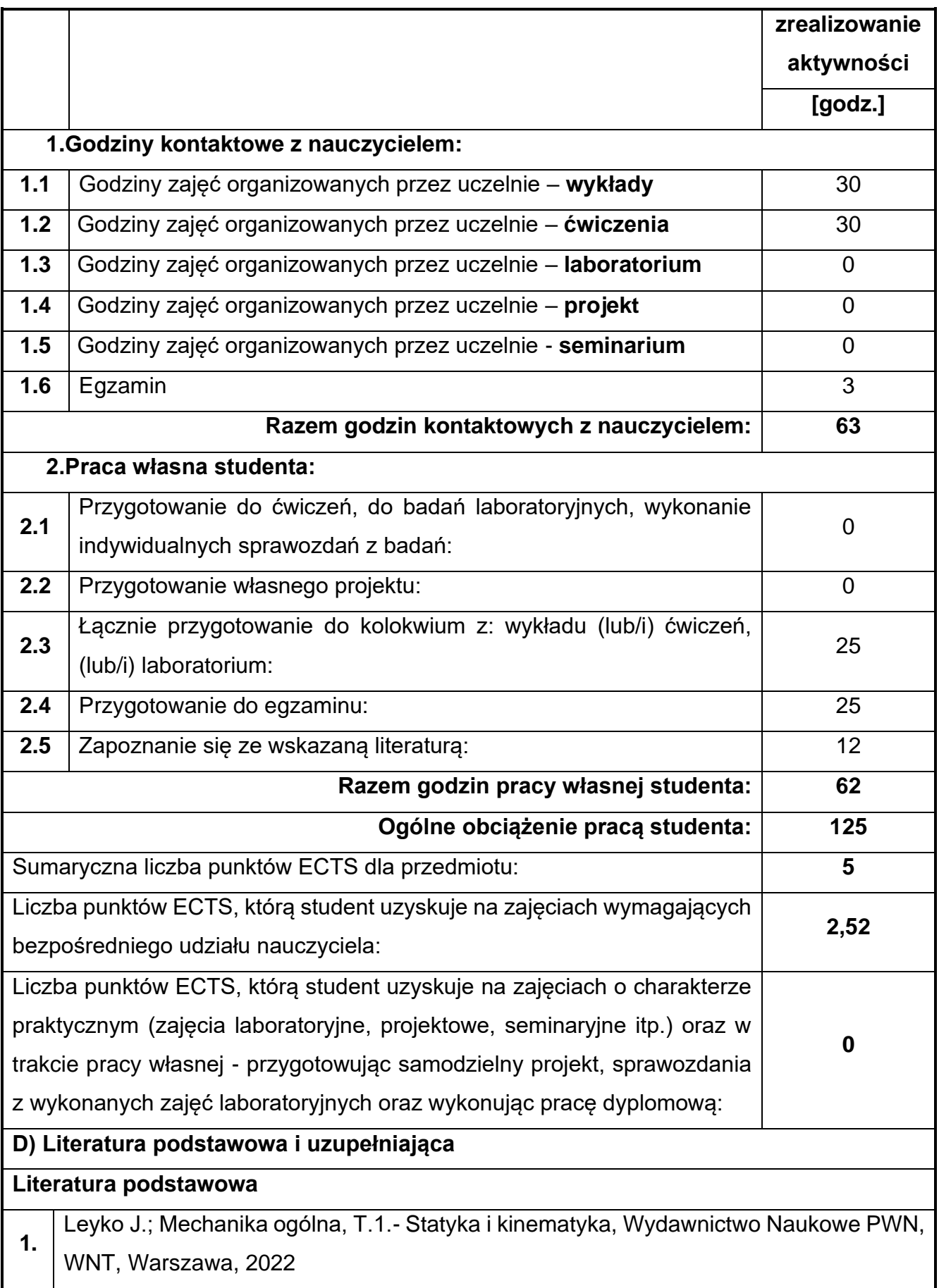

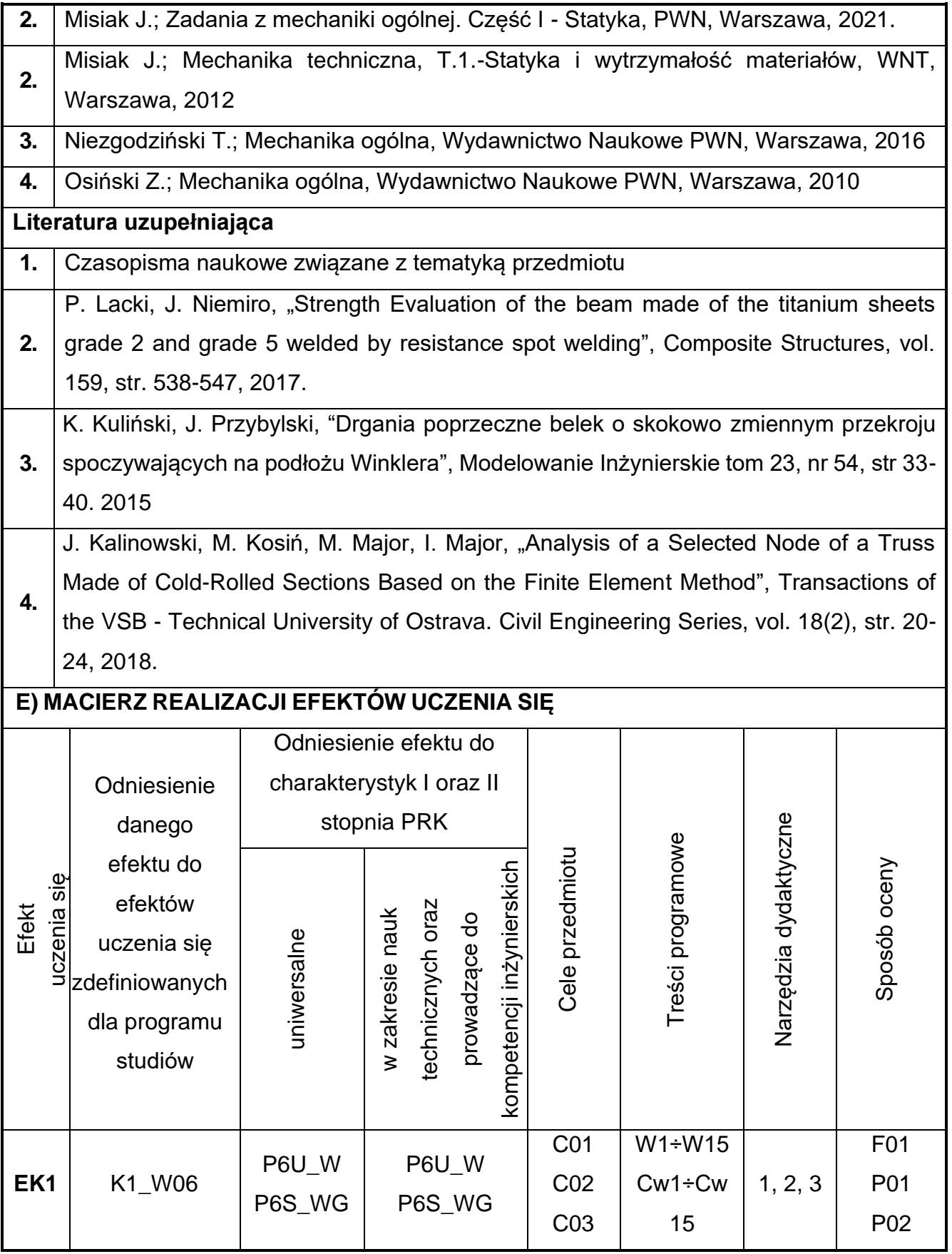

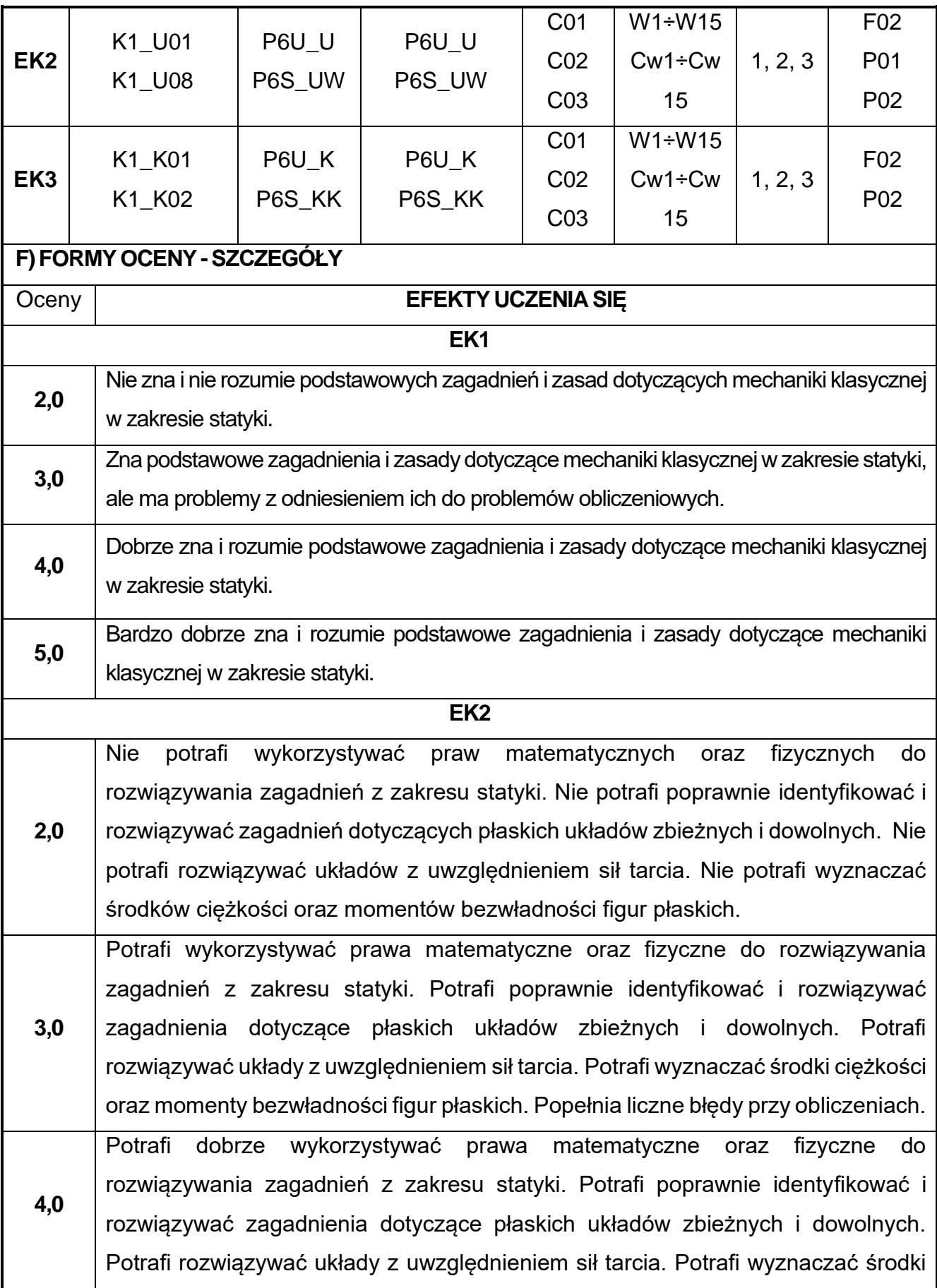
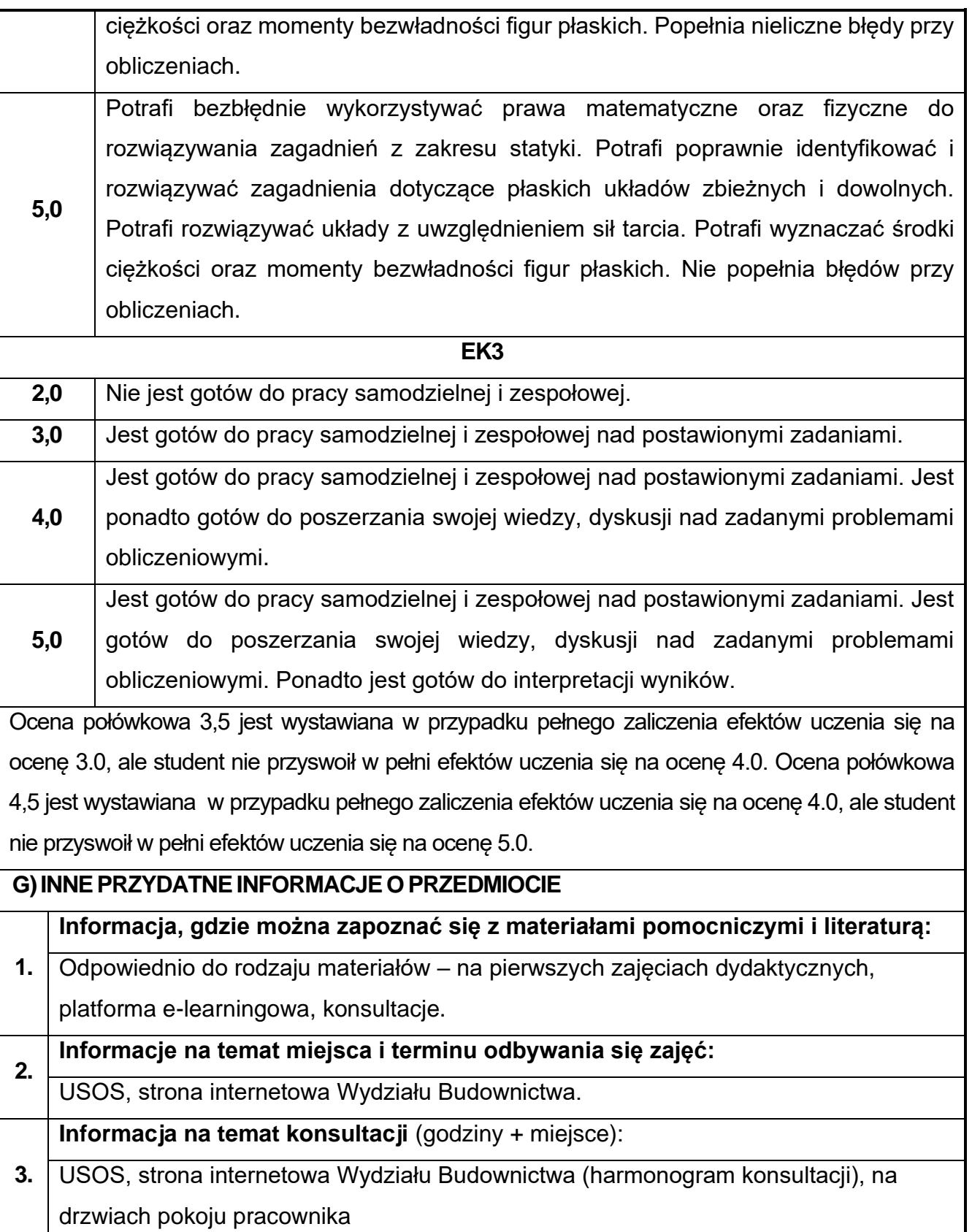

## **6. Inteligentne systemy BIM**

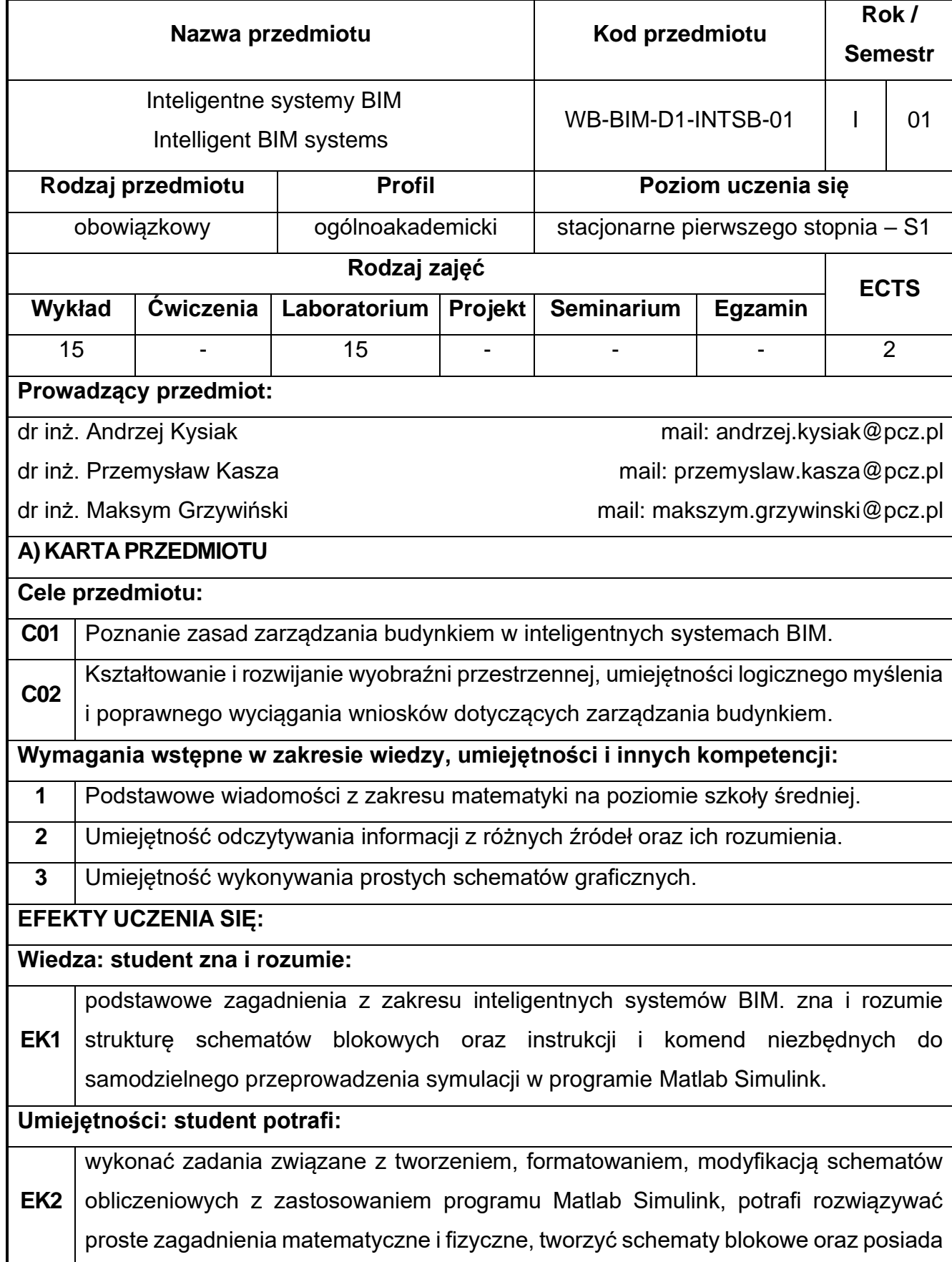

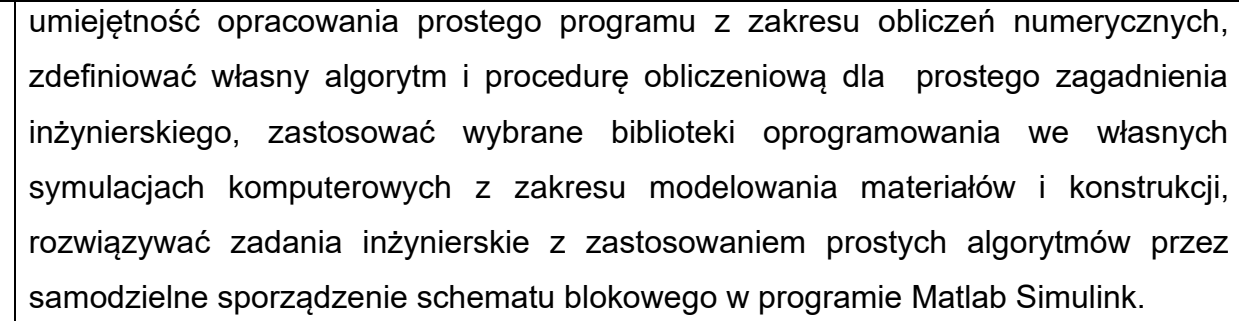

**Kompetencje społeczne: student jest gotów do:** 

**EK3** pracy indywidualnej oraz zespołowej, podejmowania decyzji w zakresie zastosowania odpowiednich technik do rozwiązania postawionego zadania, zorganizowania środowiska pracy oraz zarządzania czasem w celu realizacji zagadnienia inżynierskiego.

### **B) TREŚCI PROGRAMOWE:**

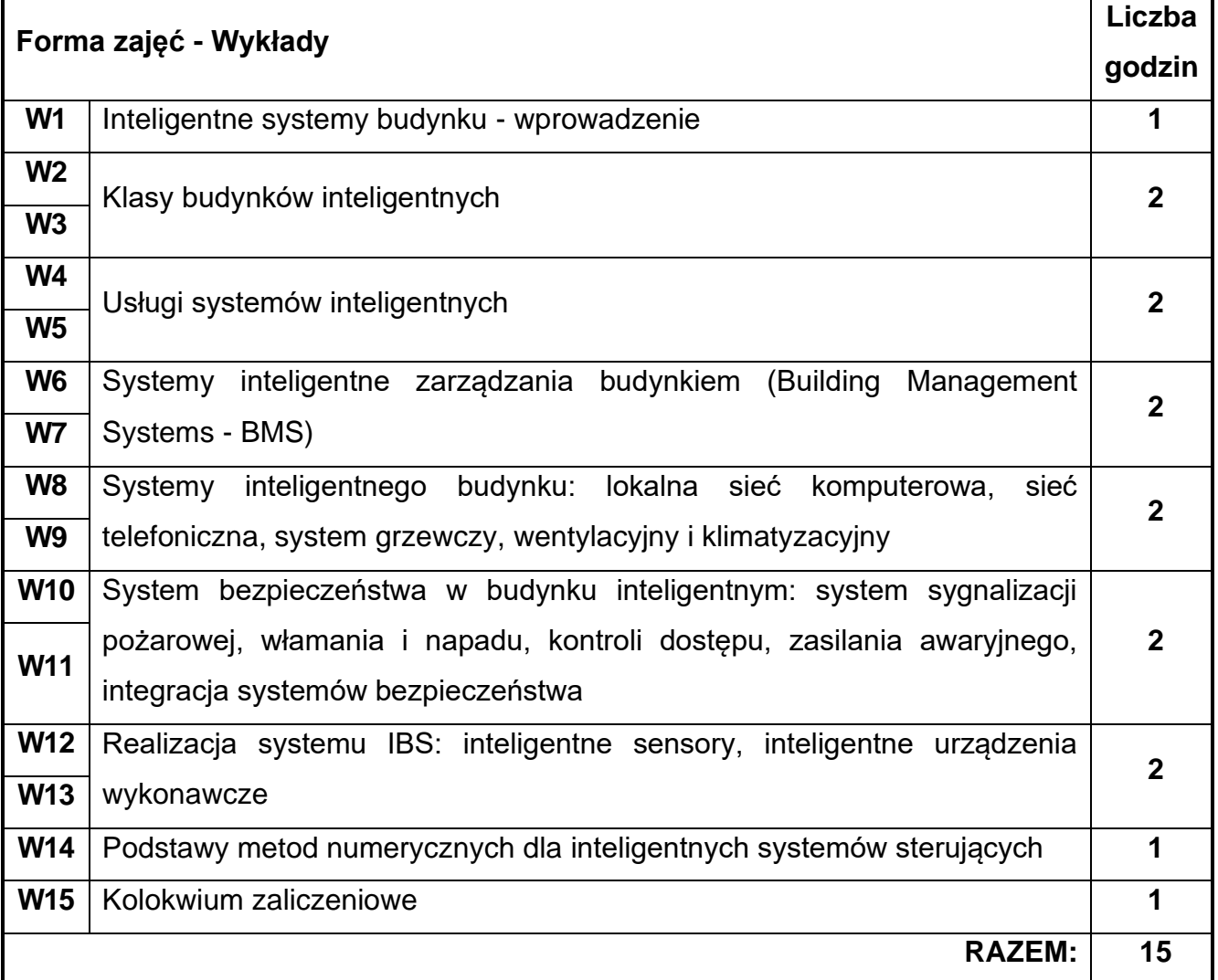

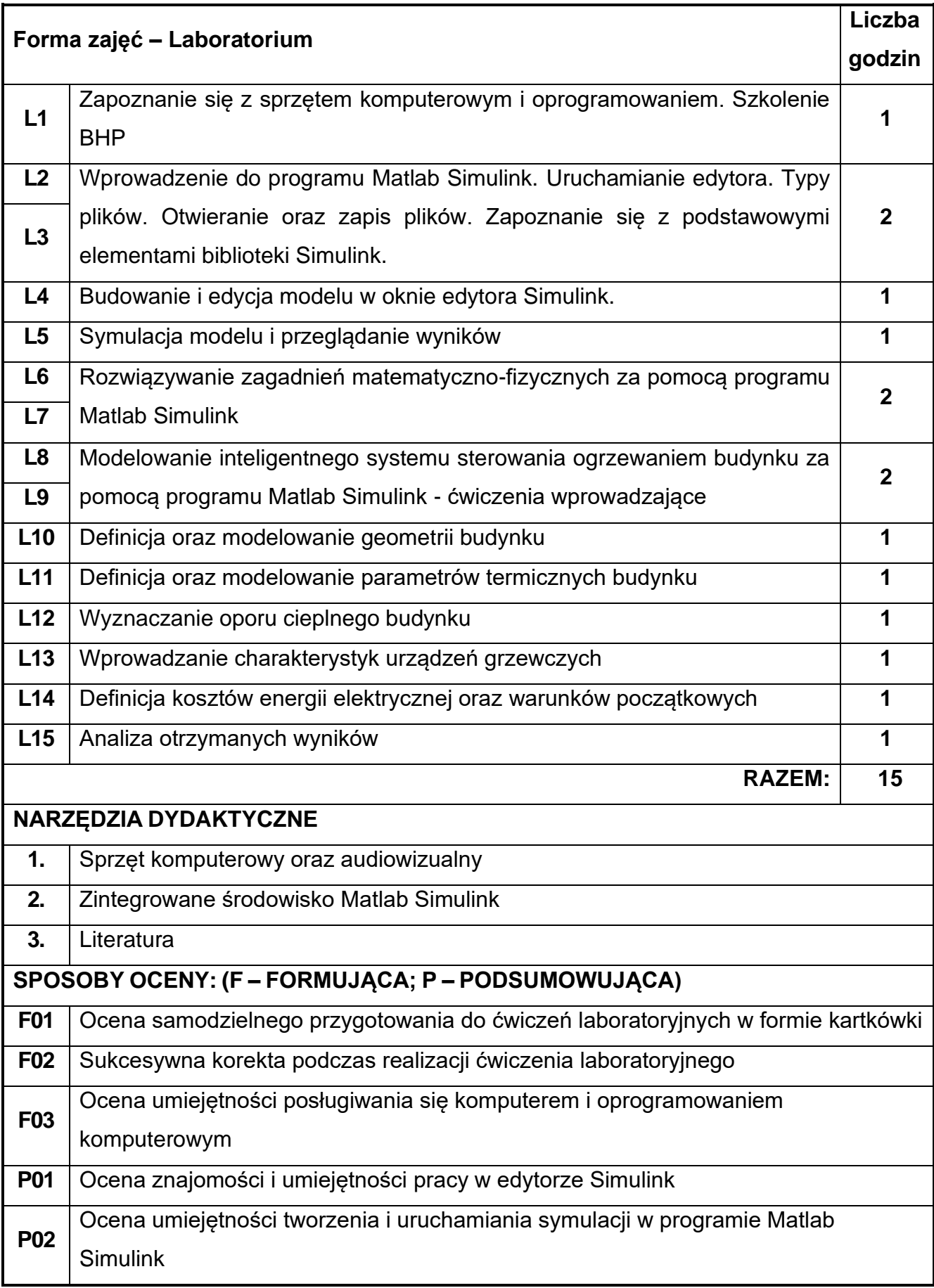

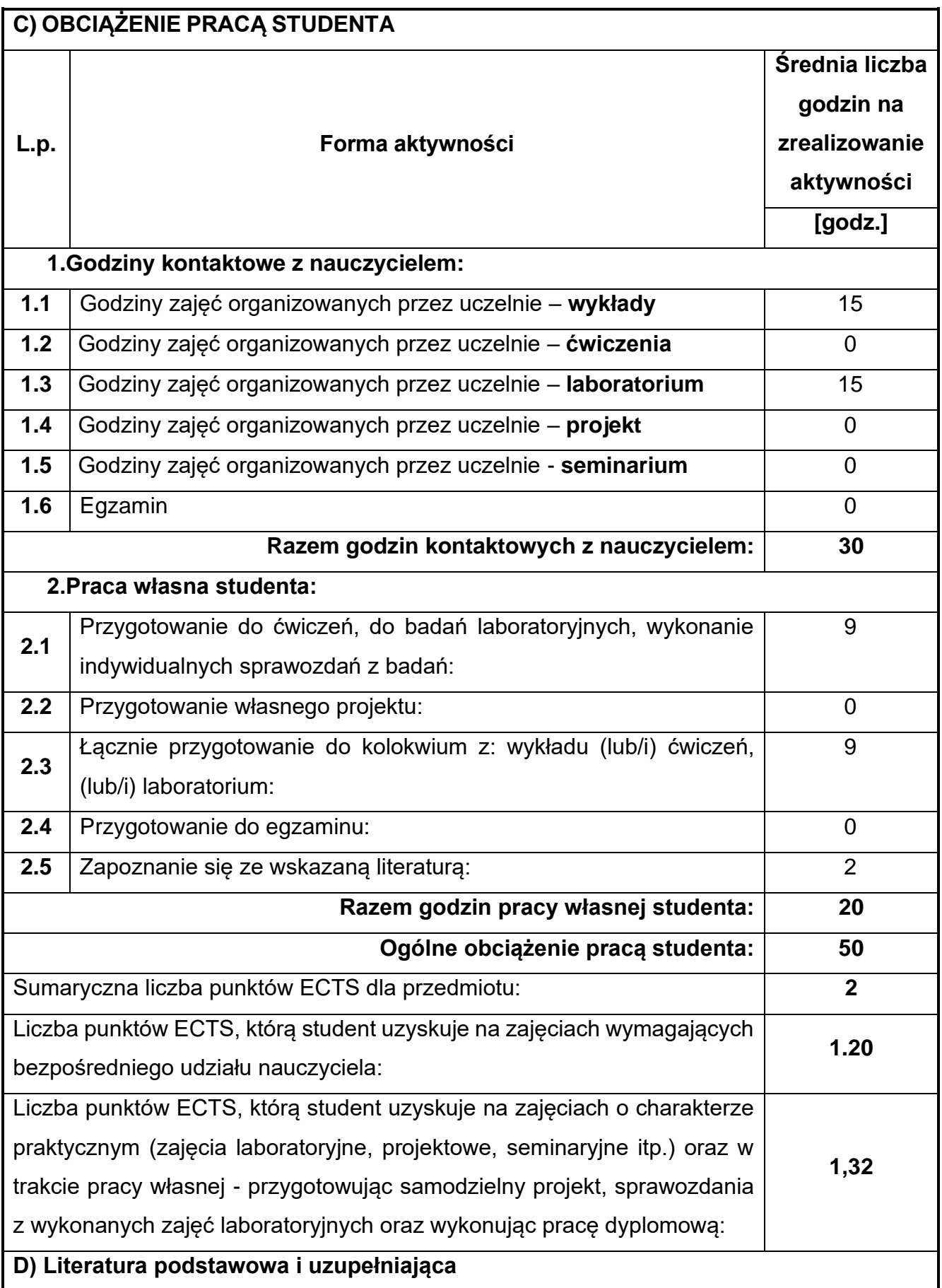

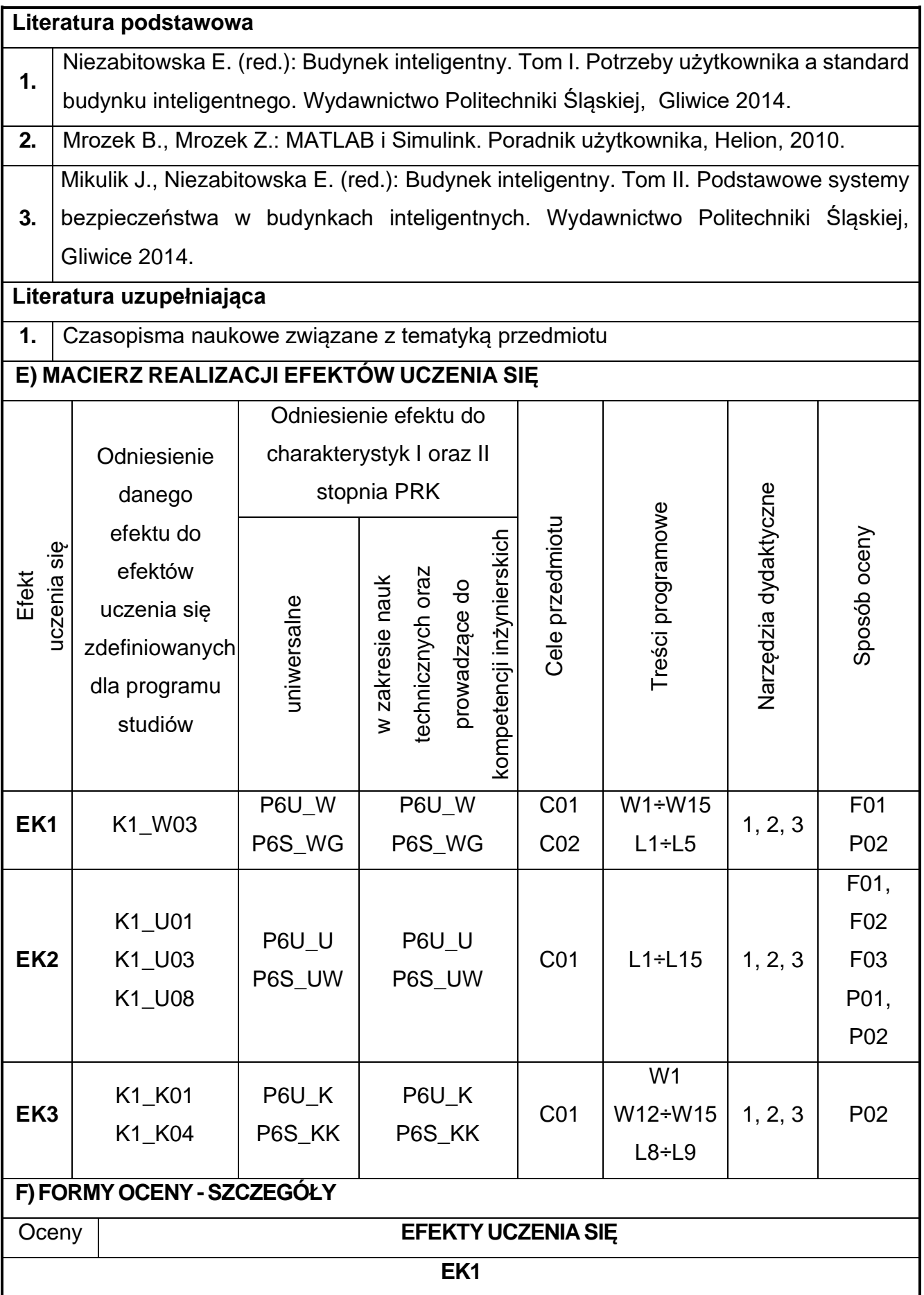

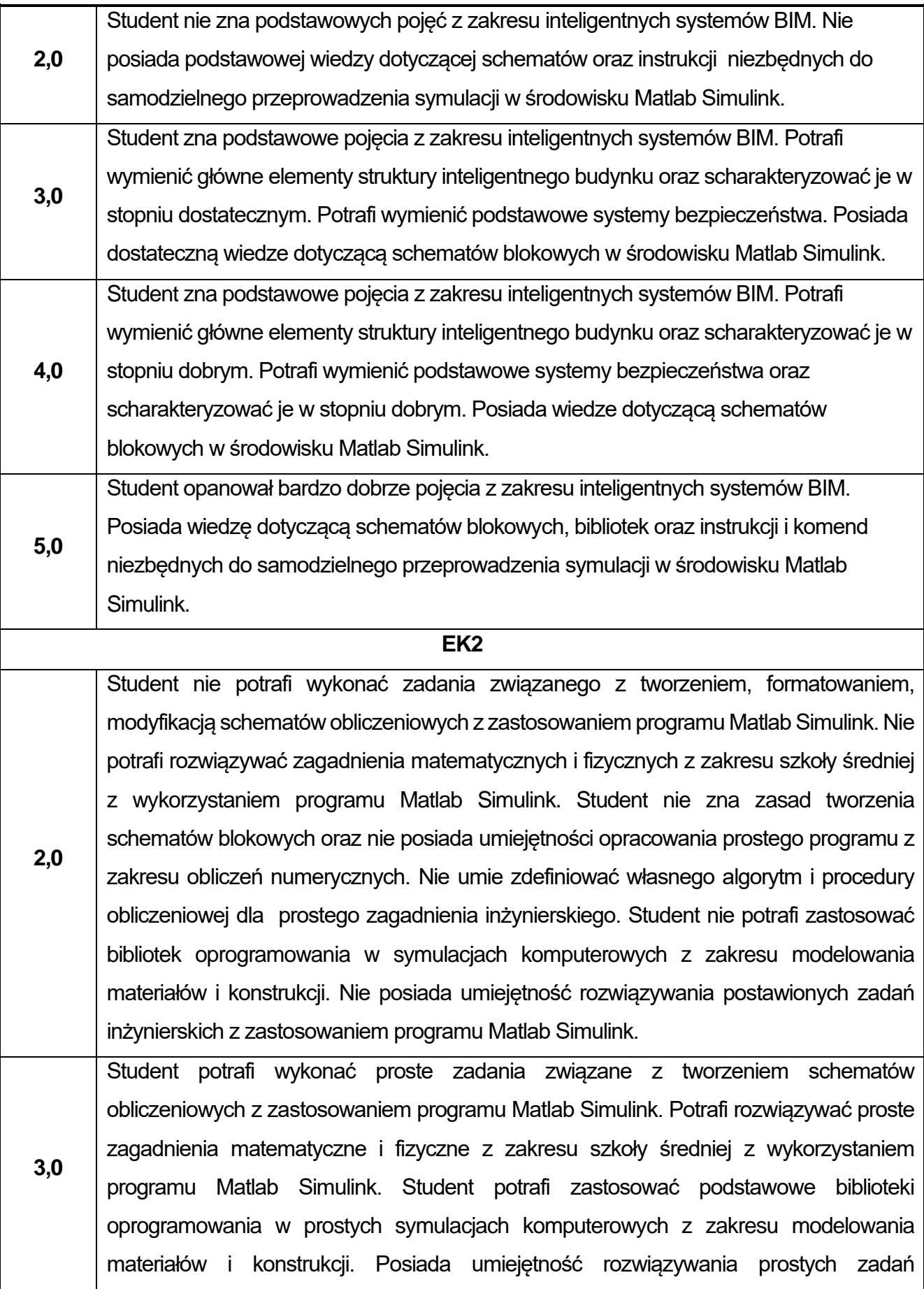

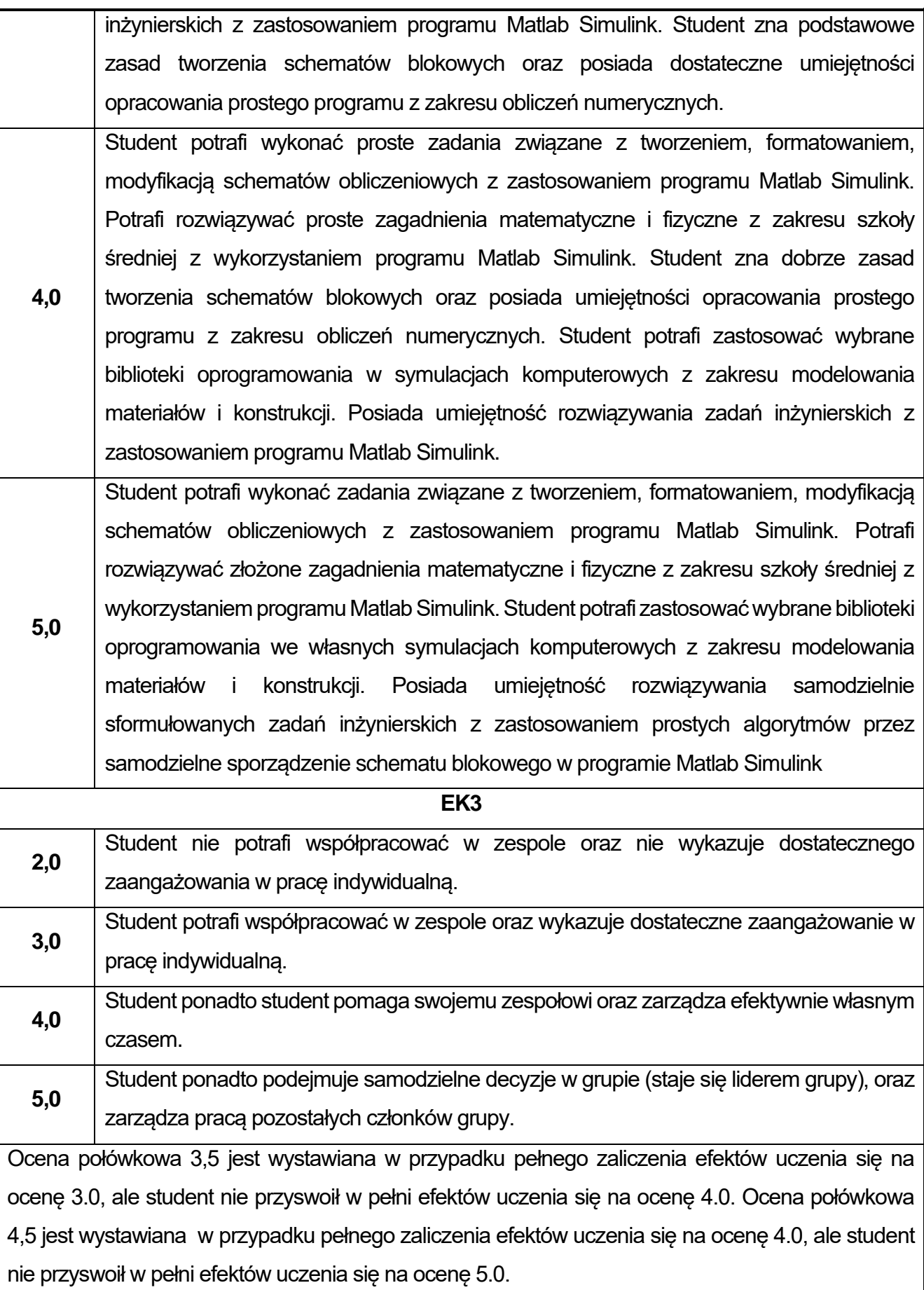

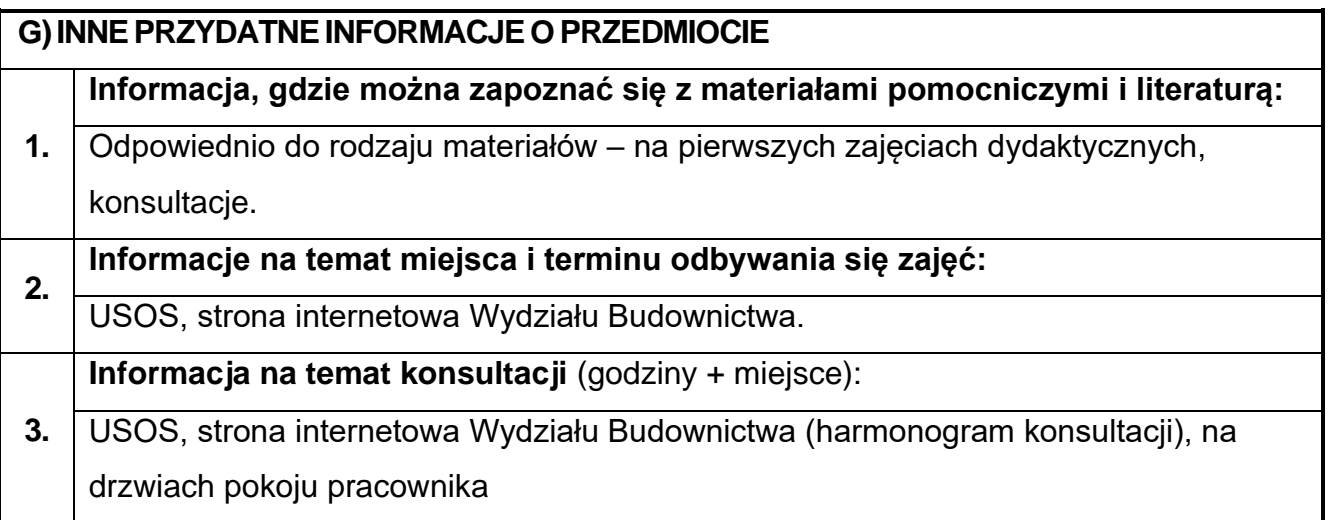

# **7. Rysunek techniczny budowlany z elementami BIM**

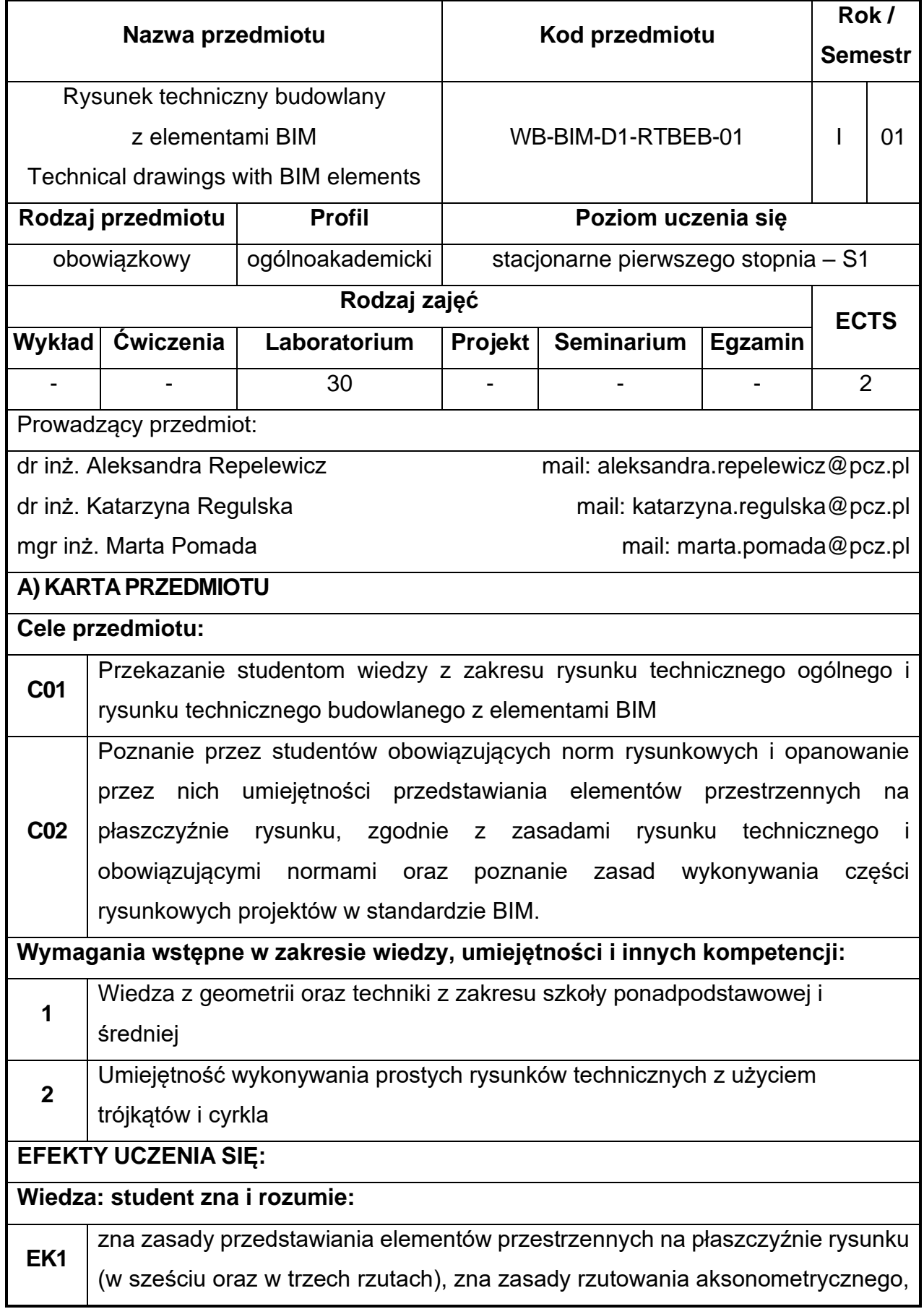

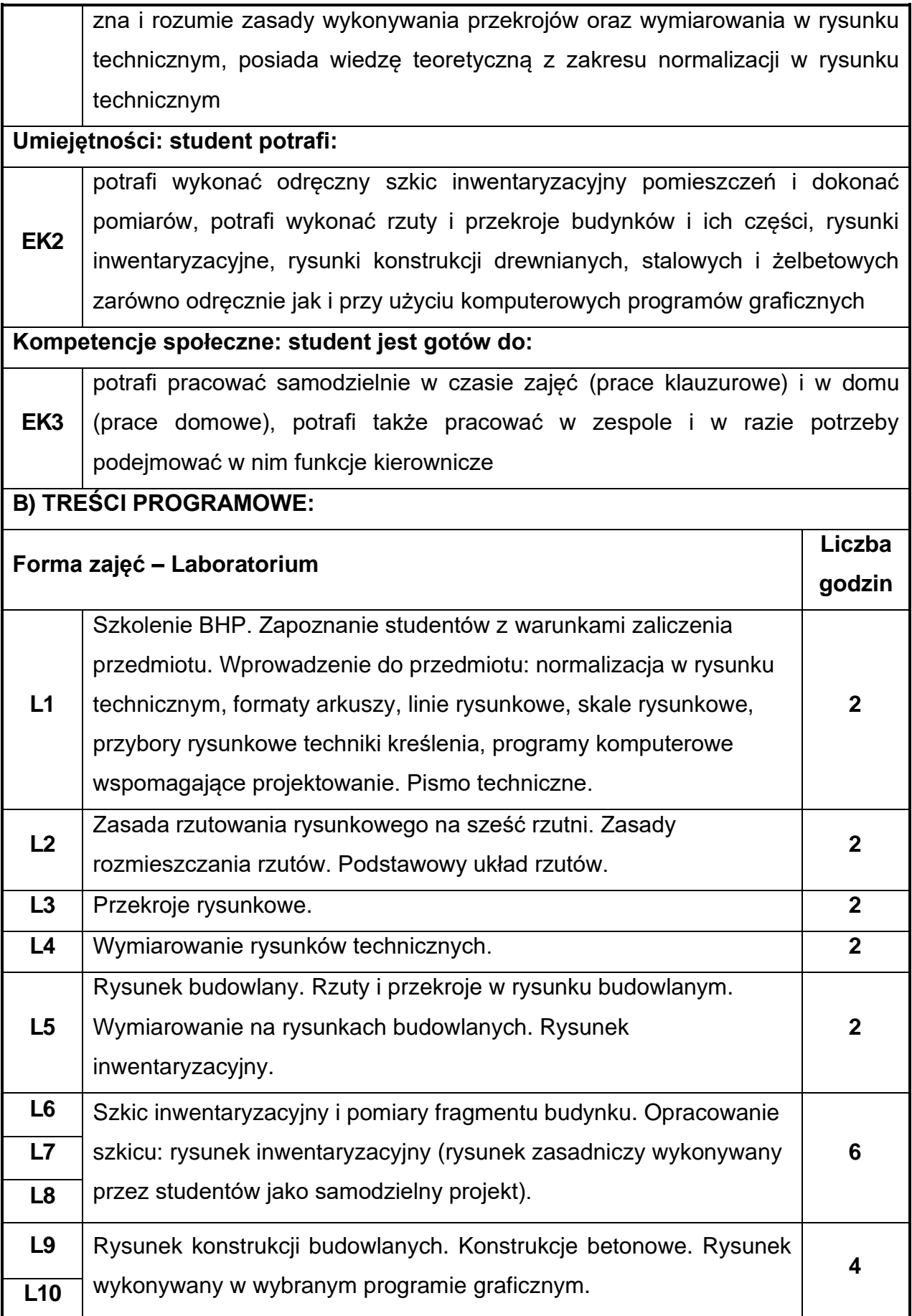

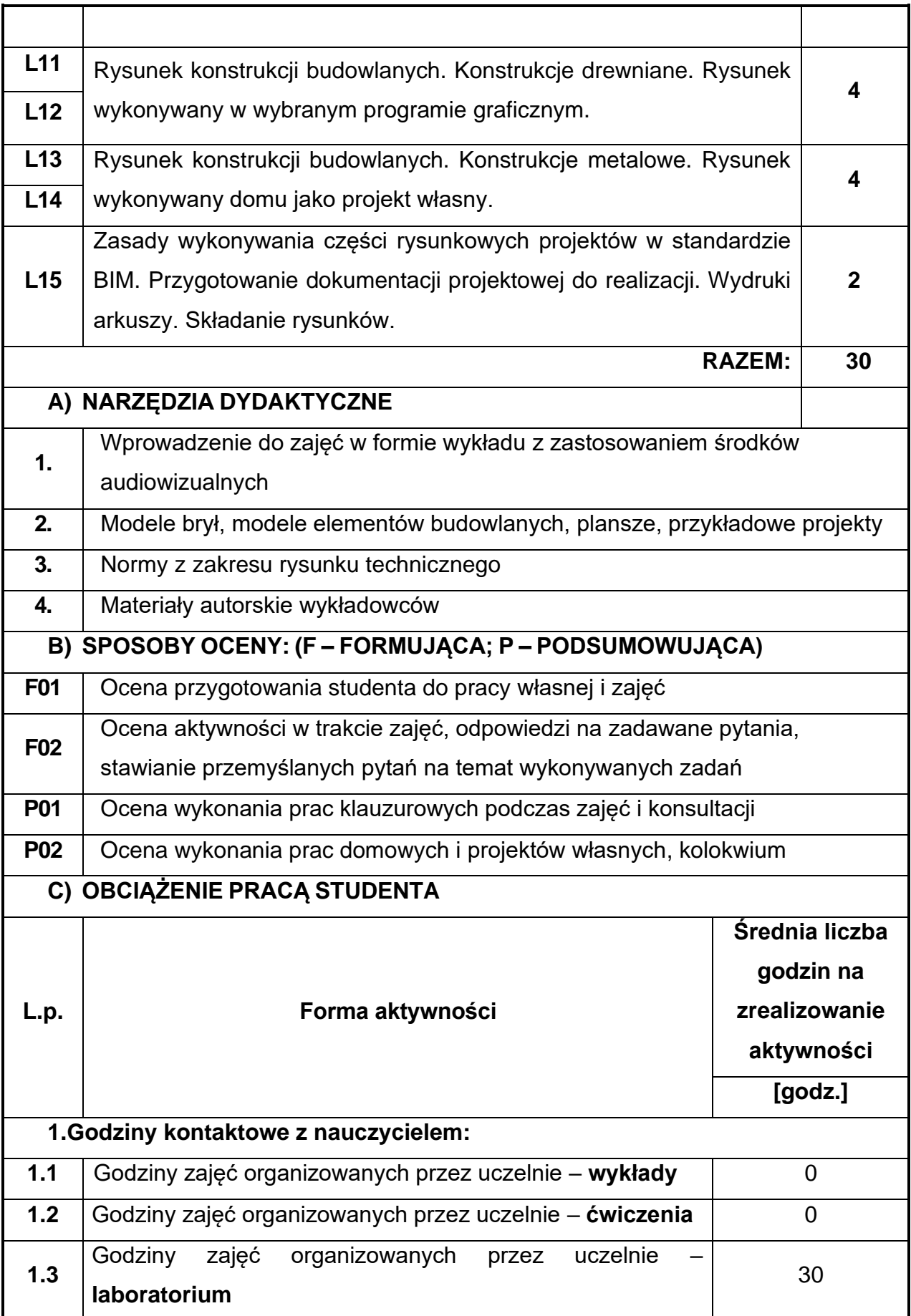

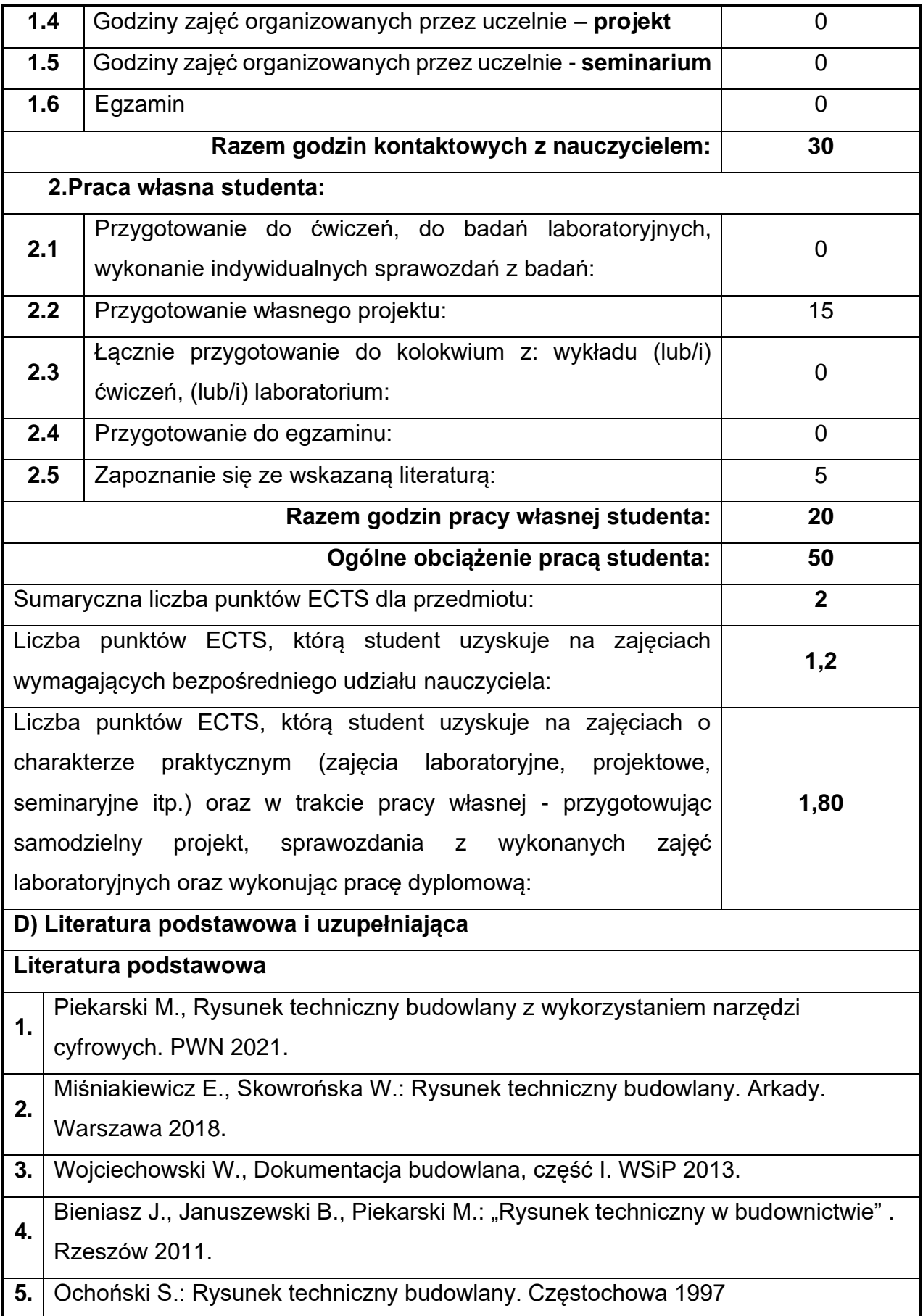

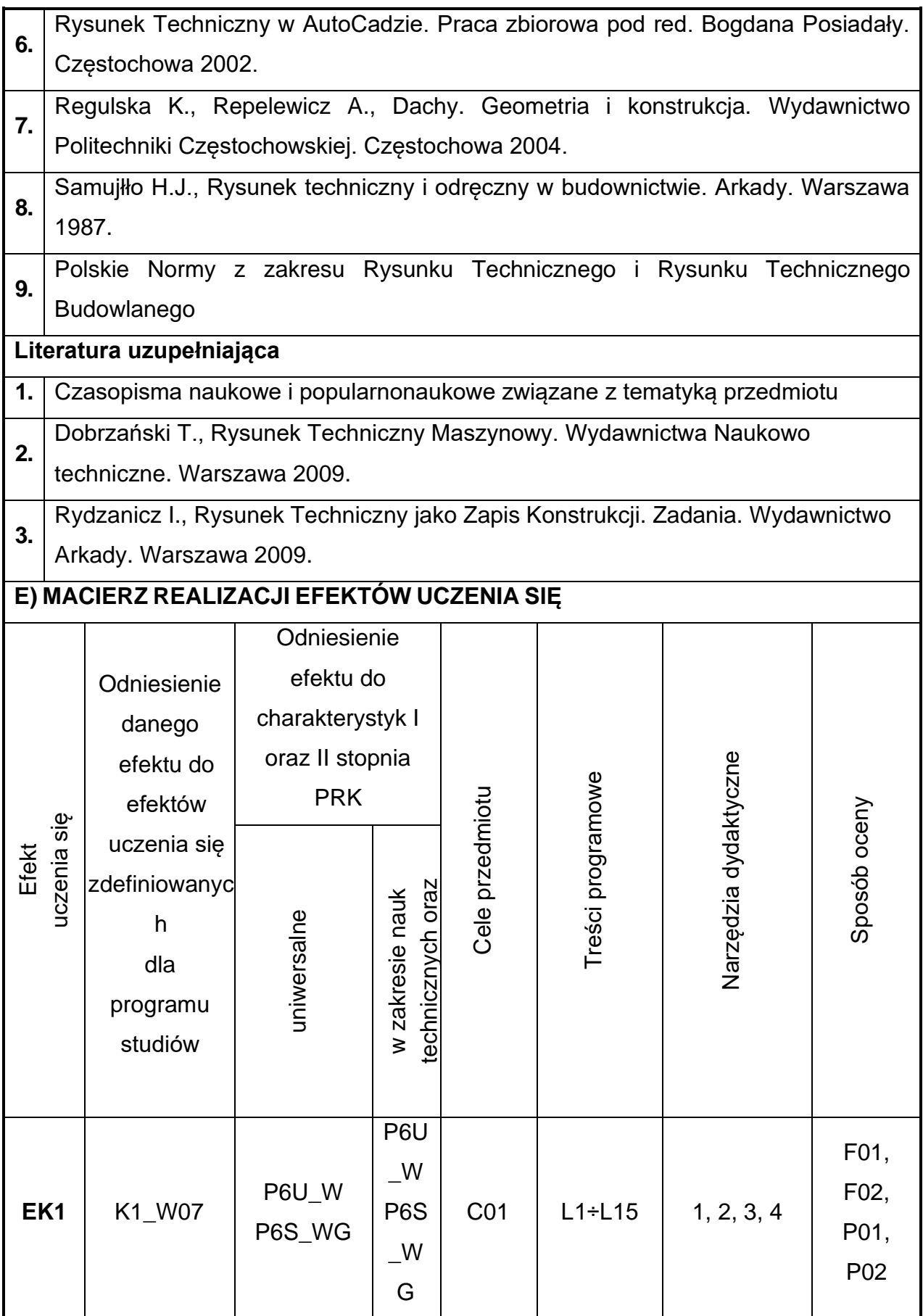

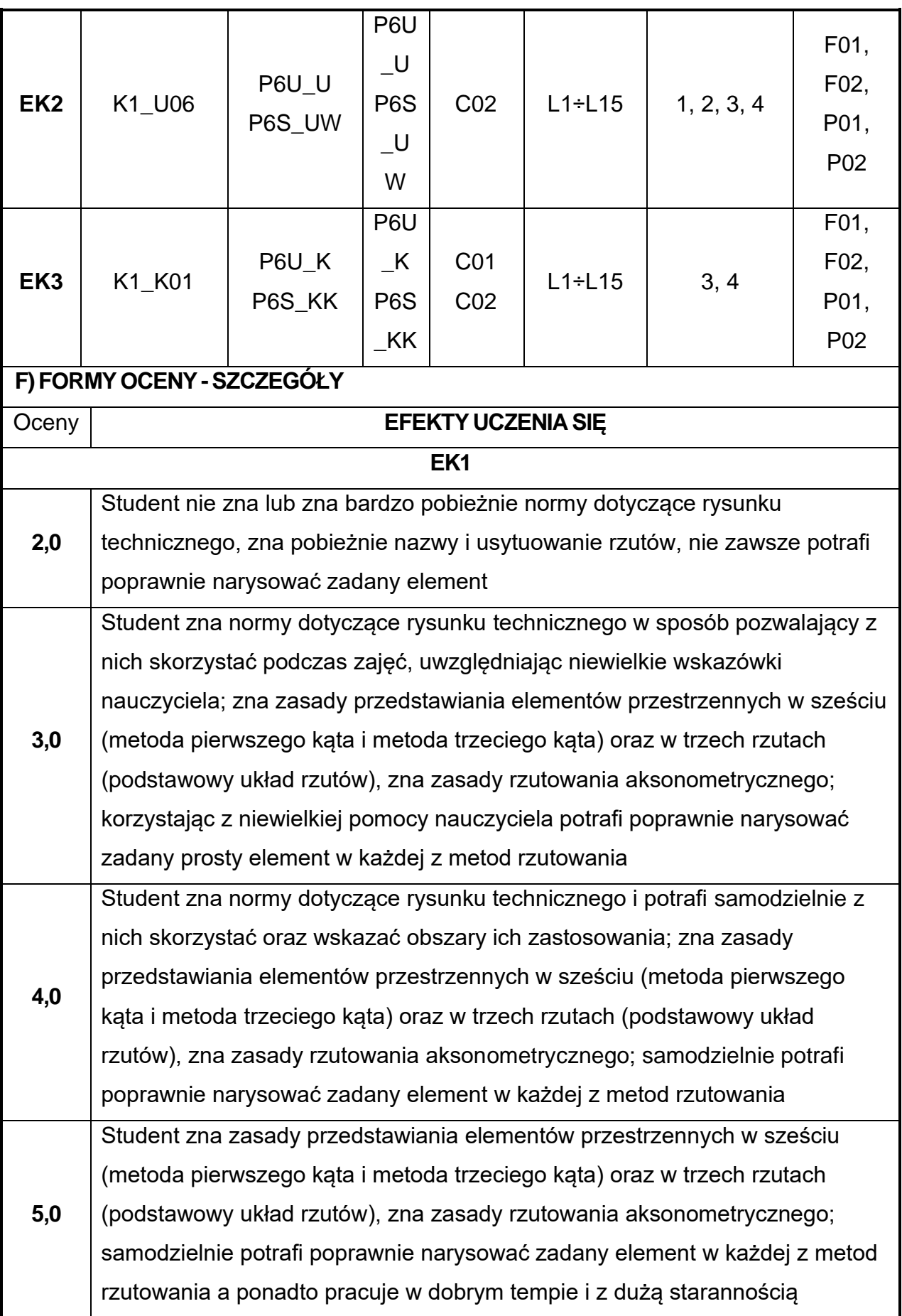

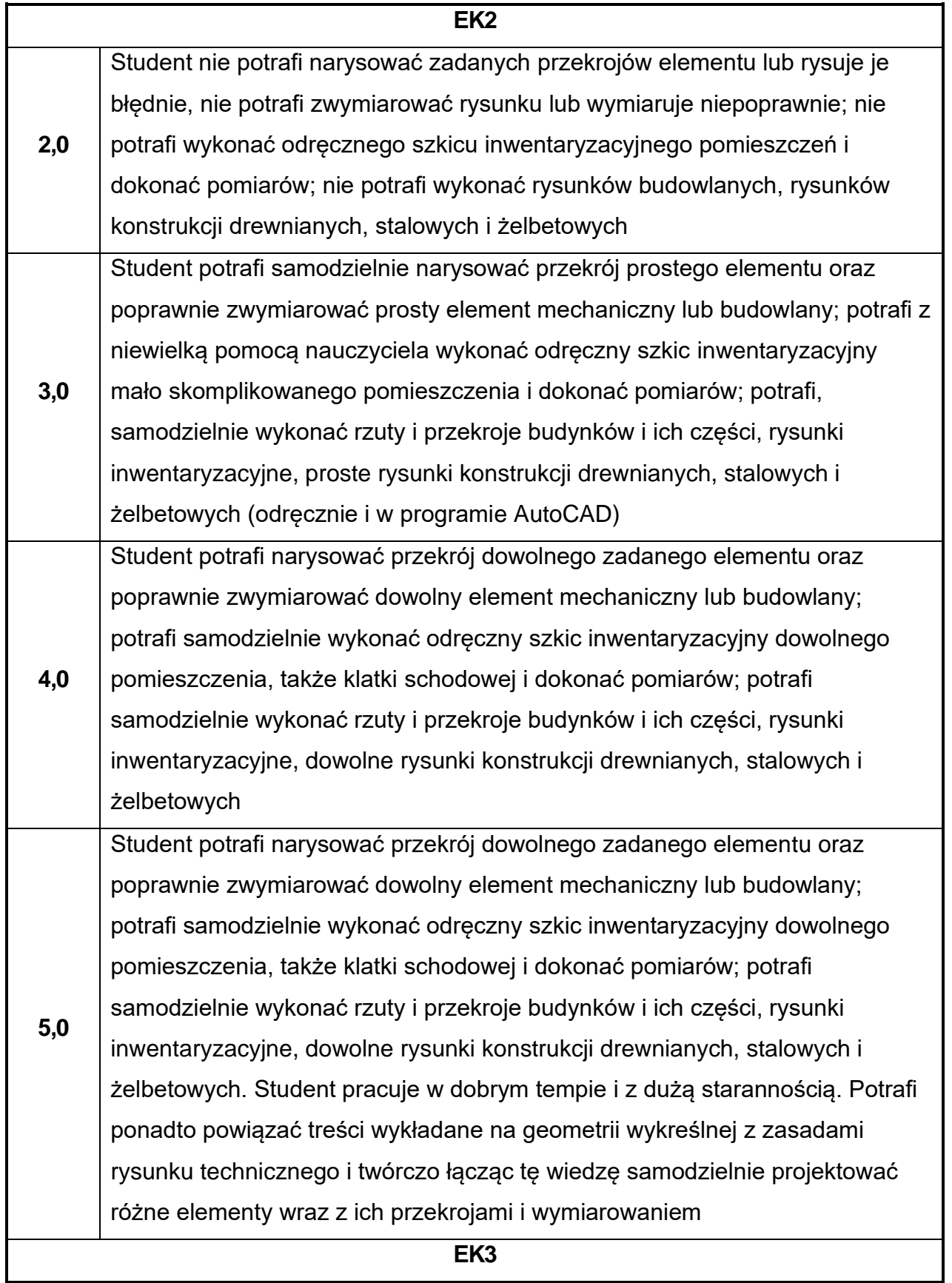

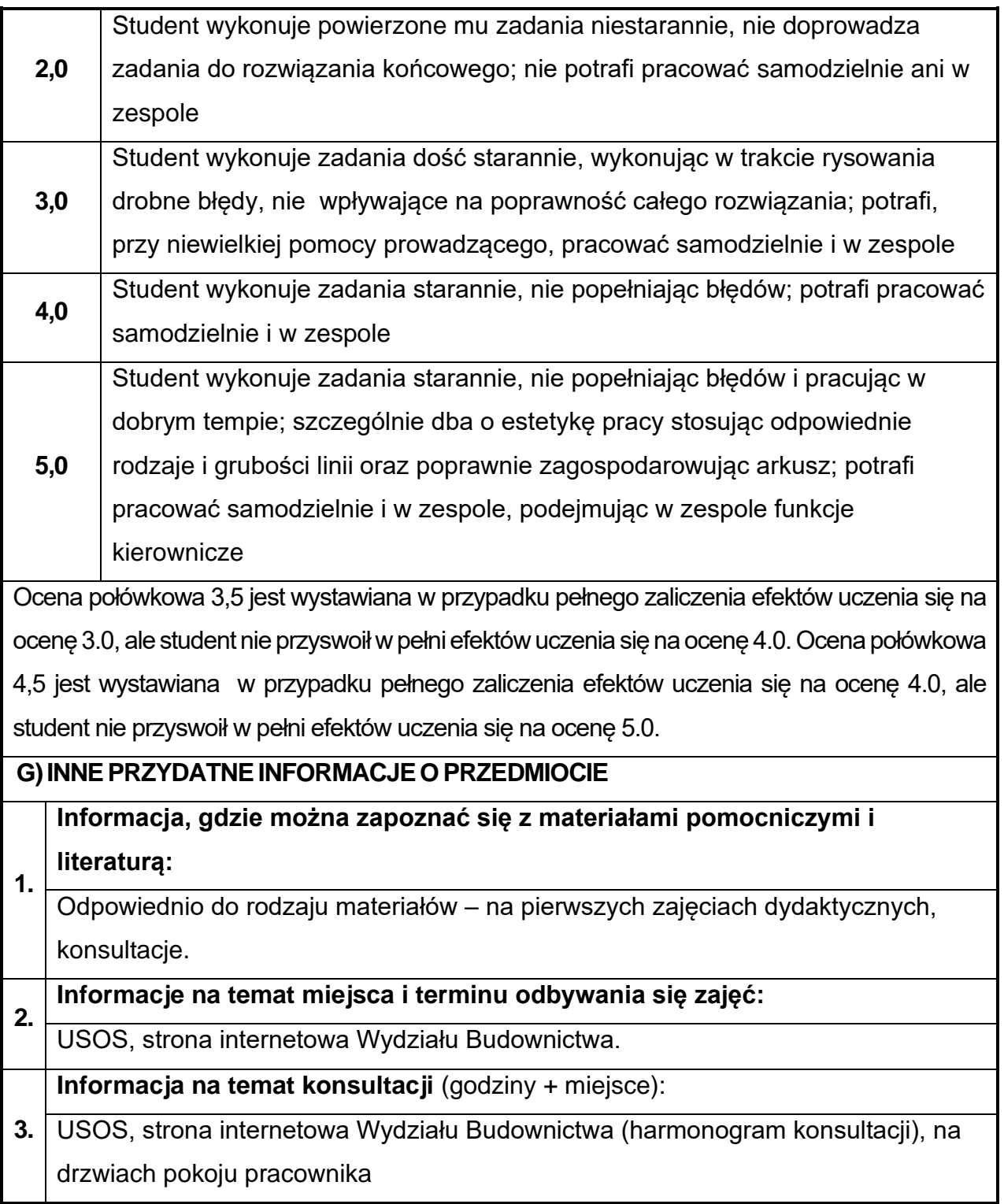

### **8. Geologia stosowana**

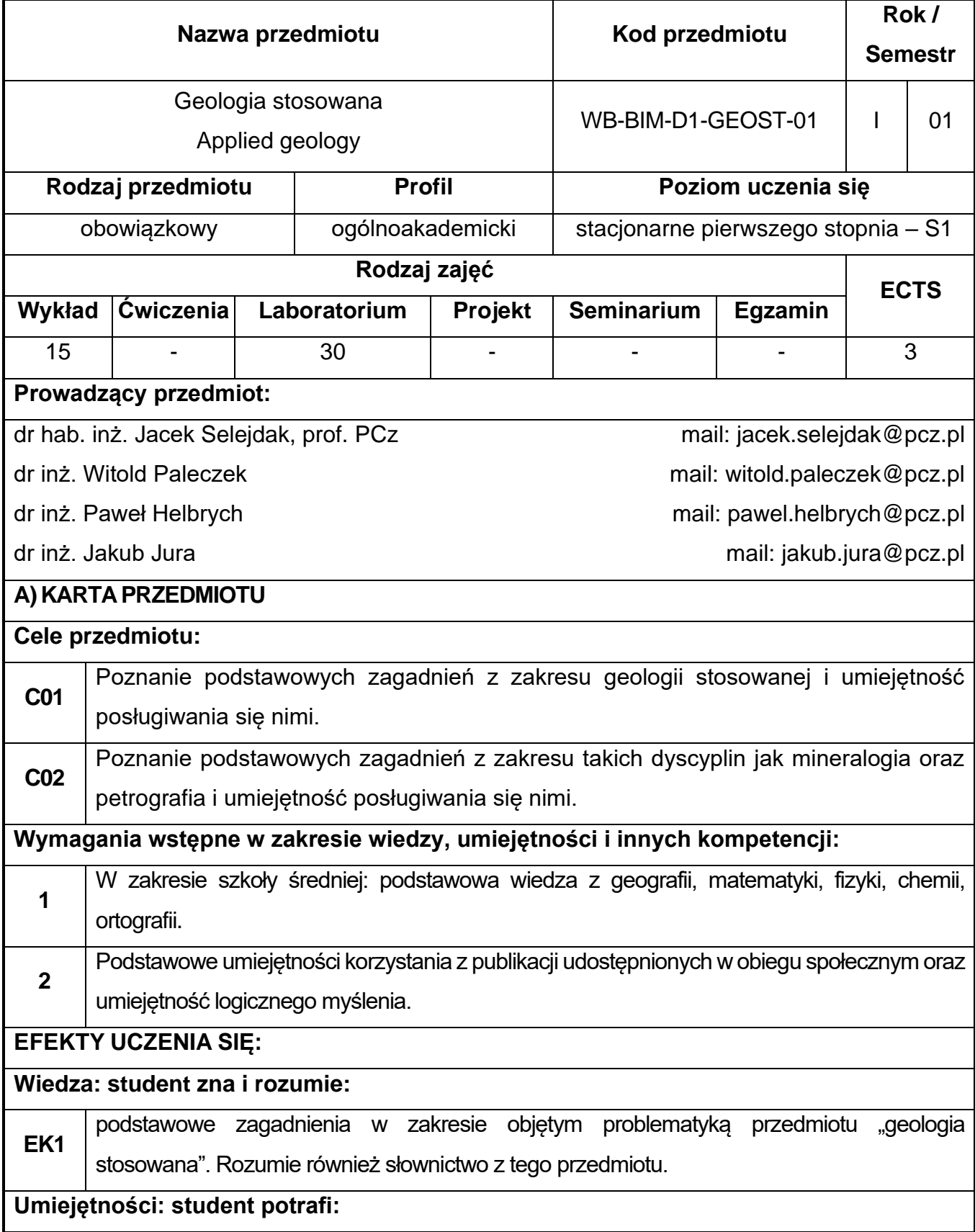

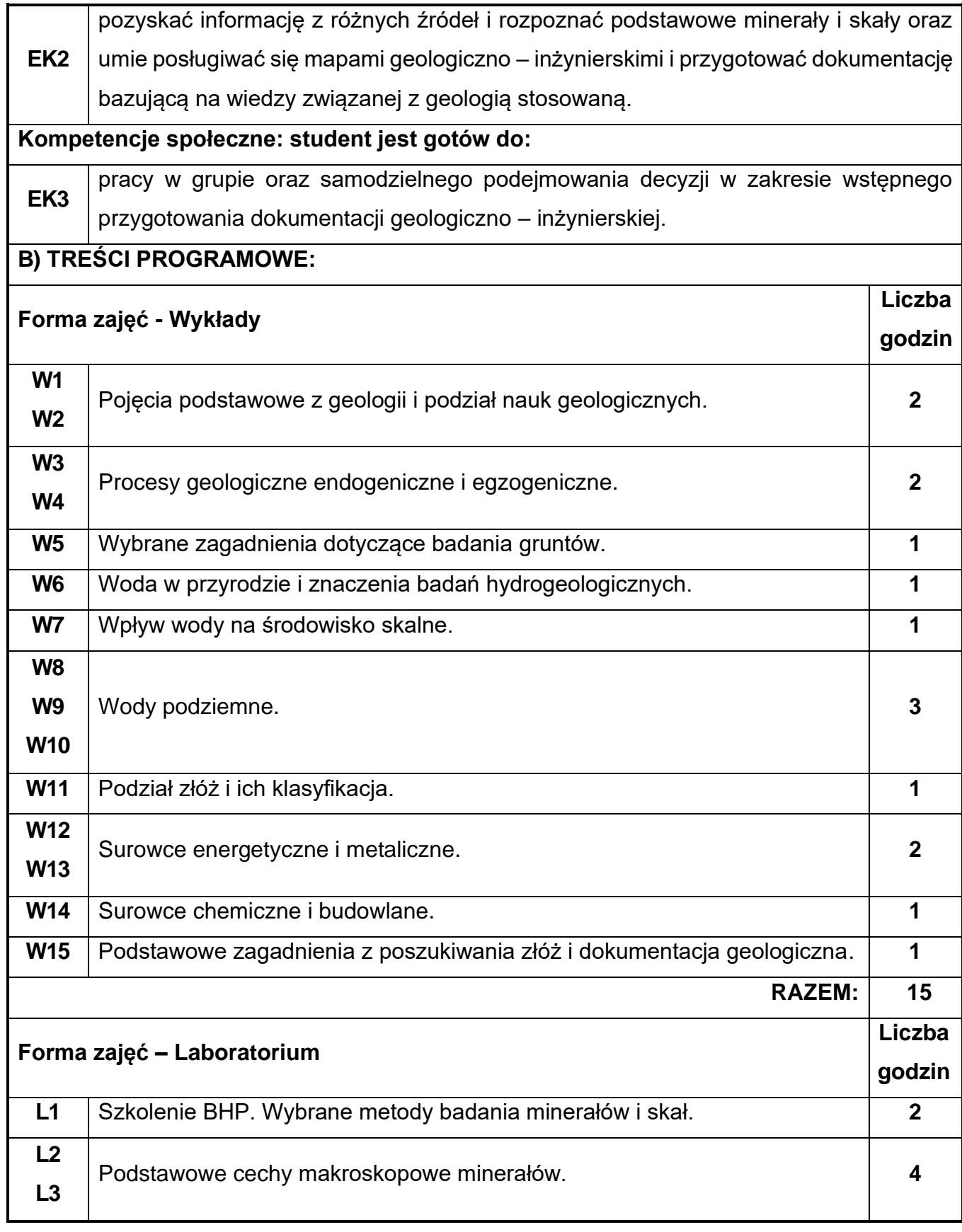

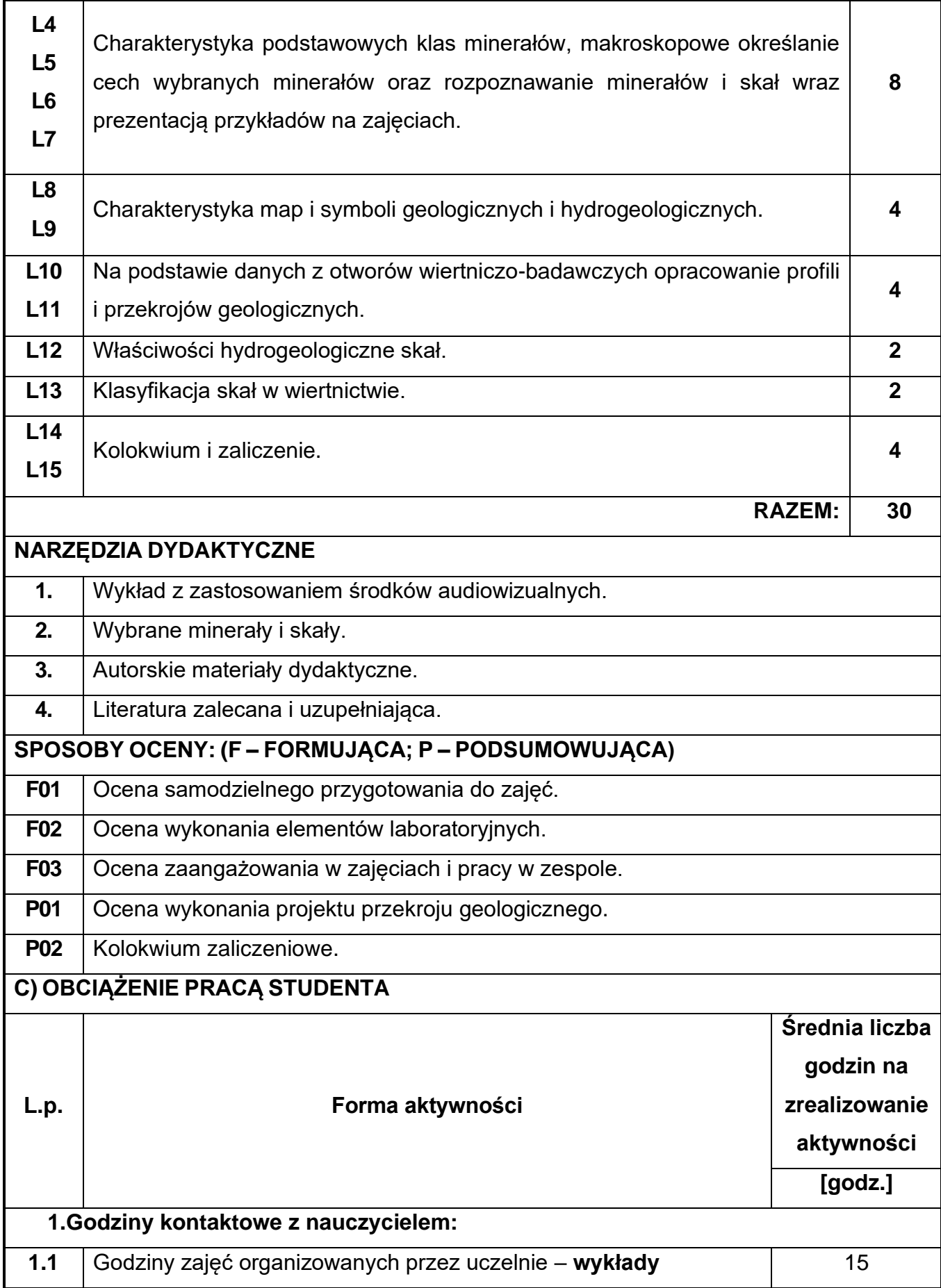

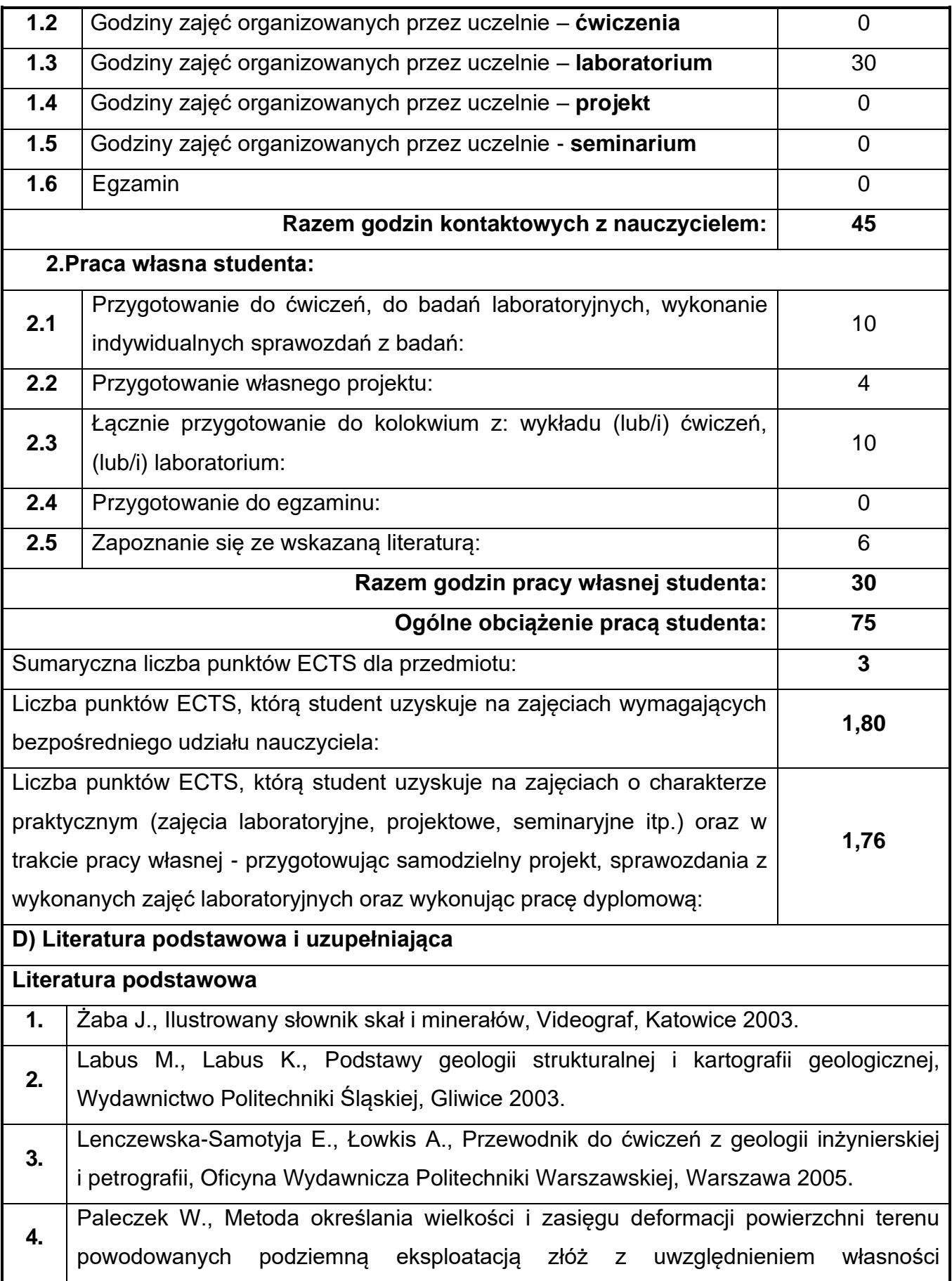

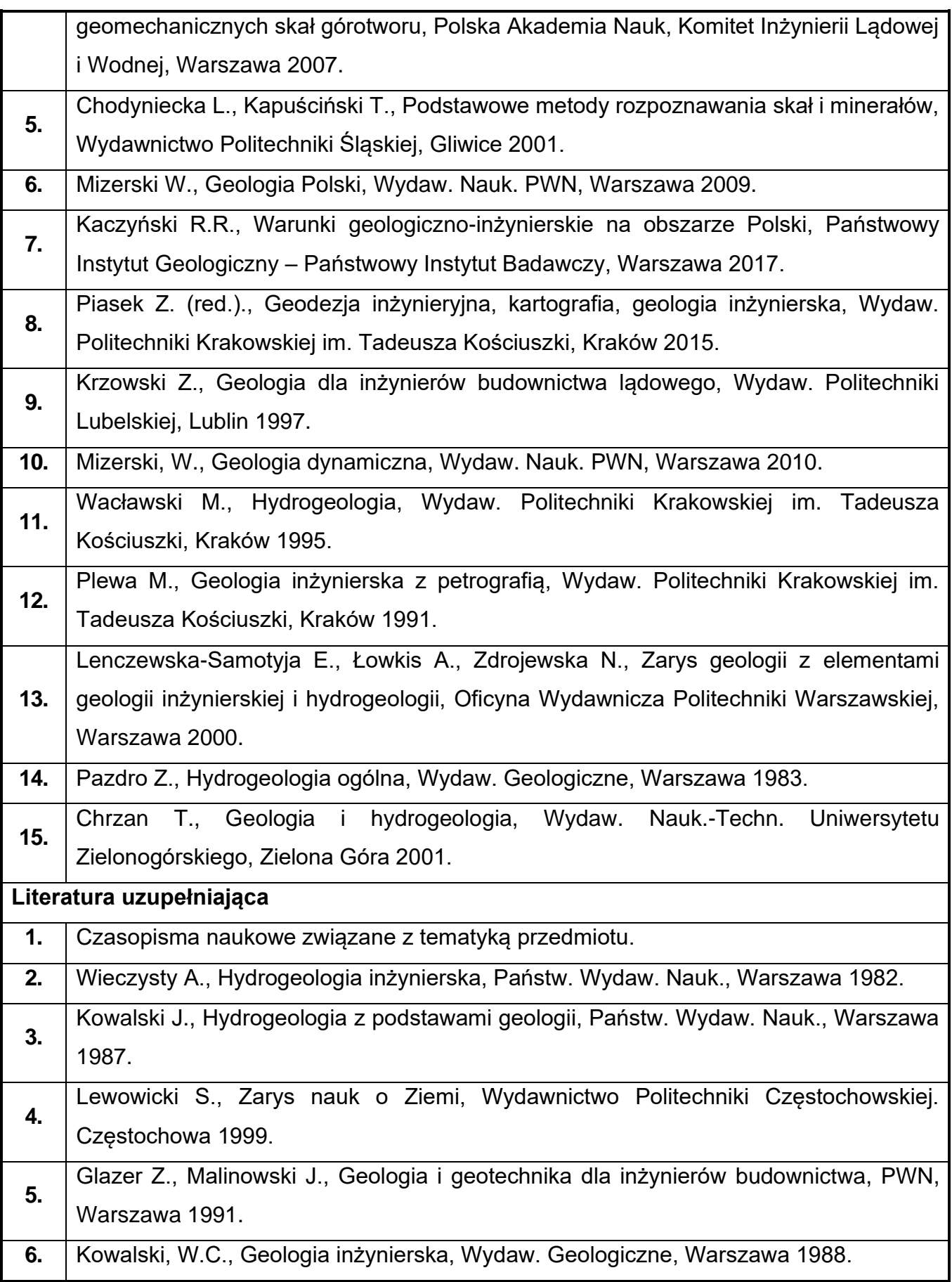

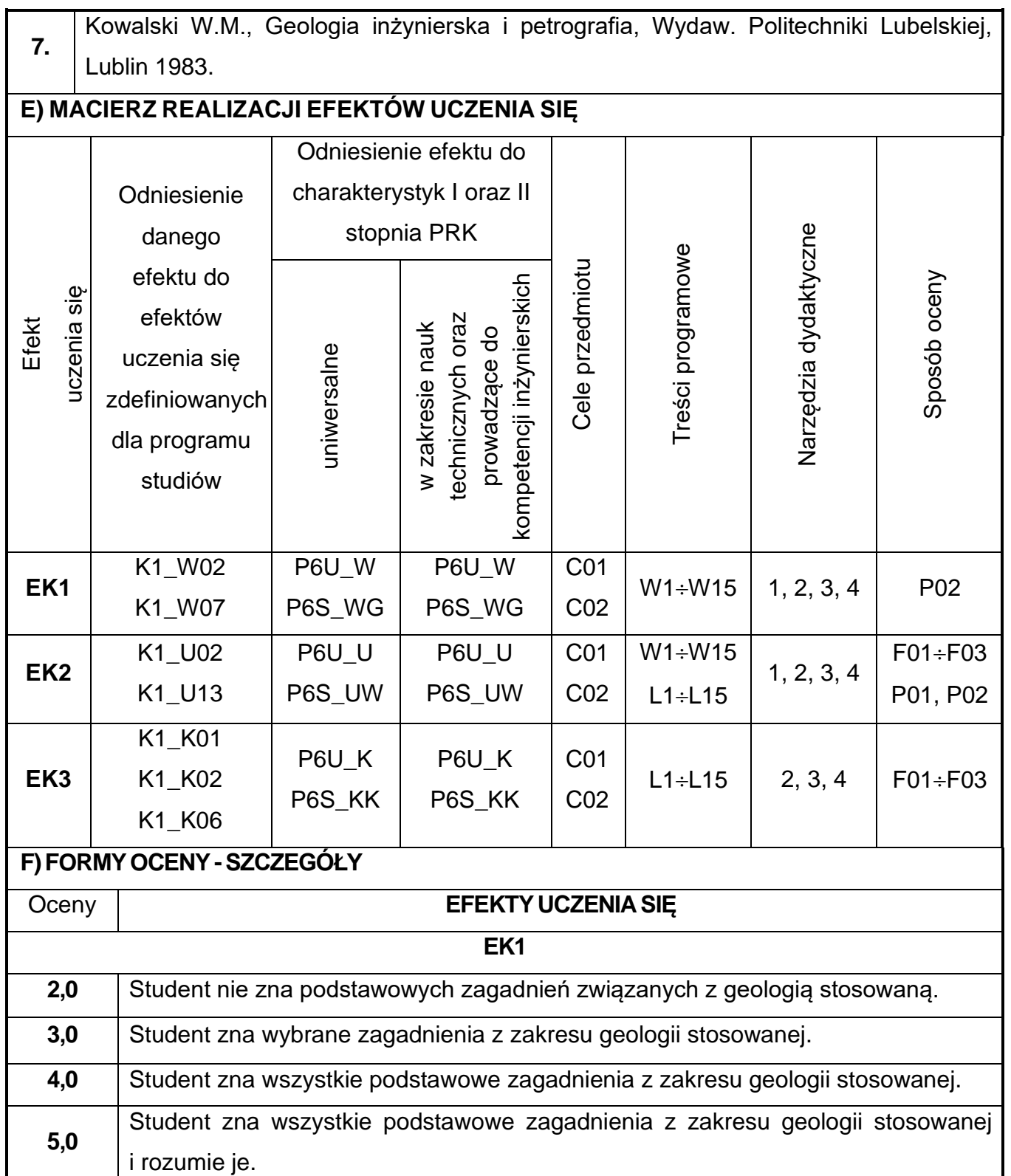

**EK2**

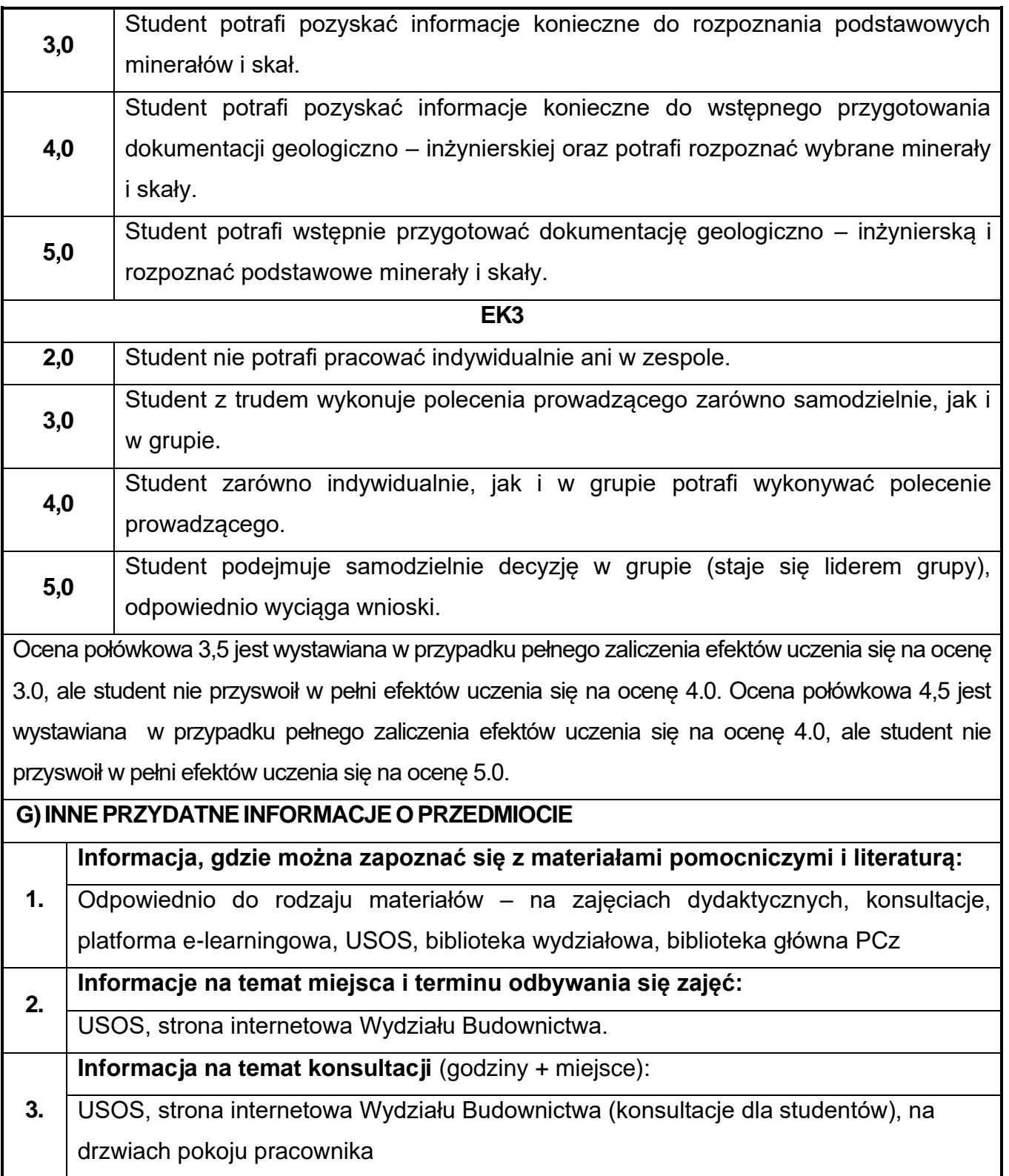

## **9. Metody informatyczne w ujęciu BIM**

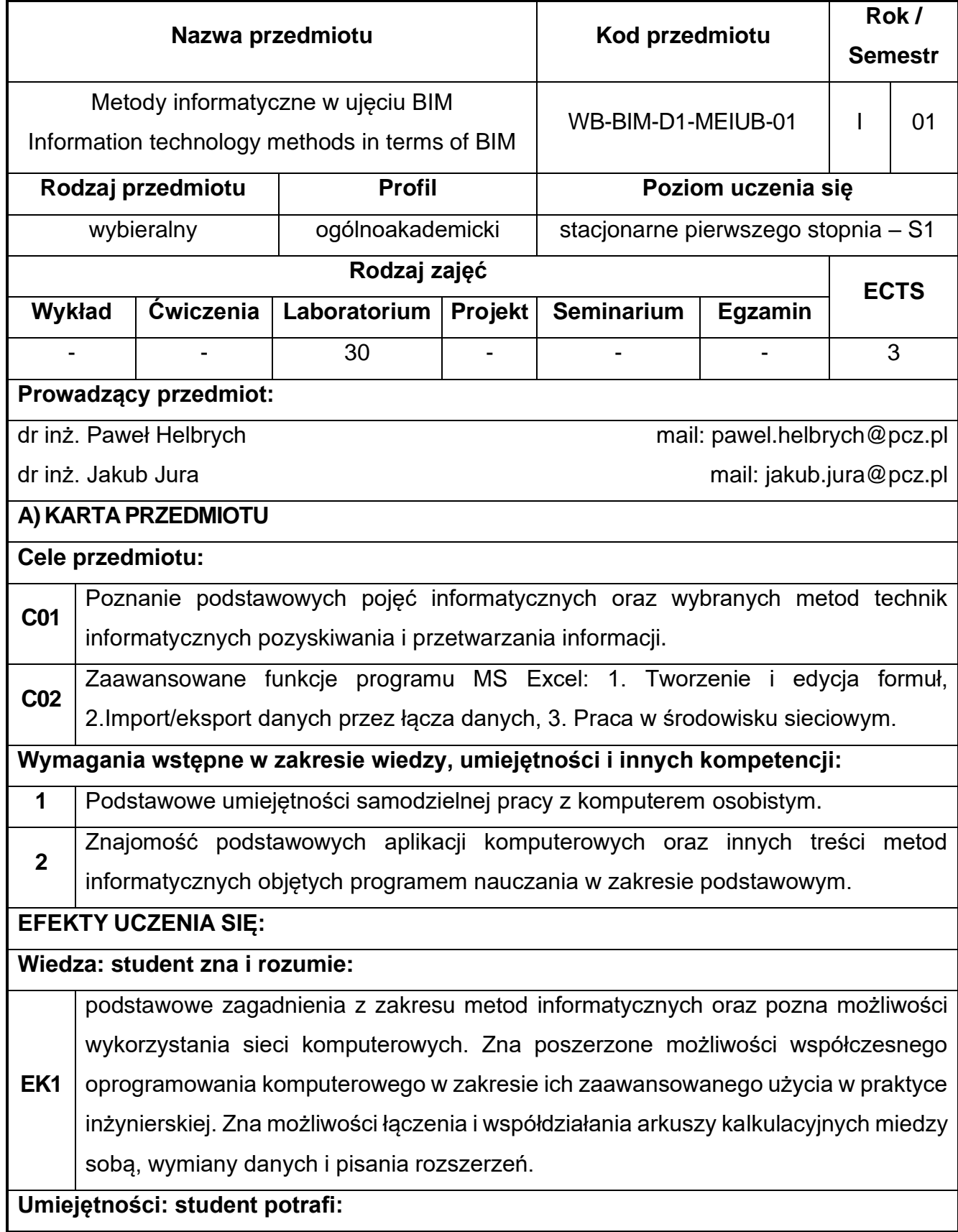

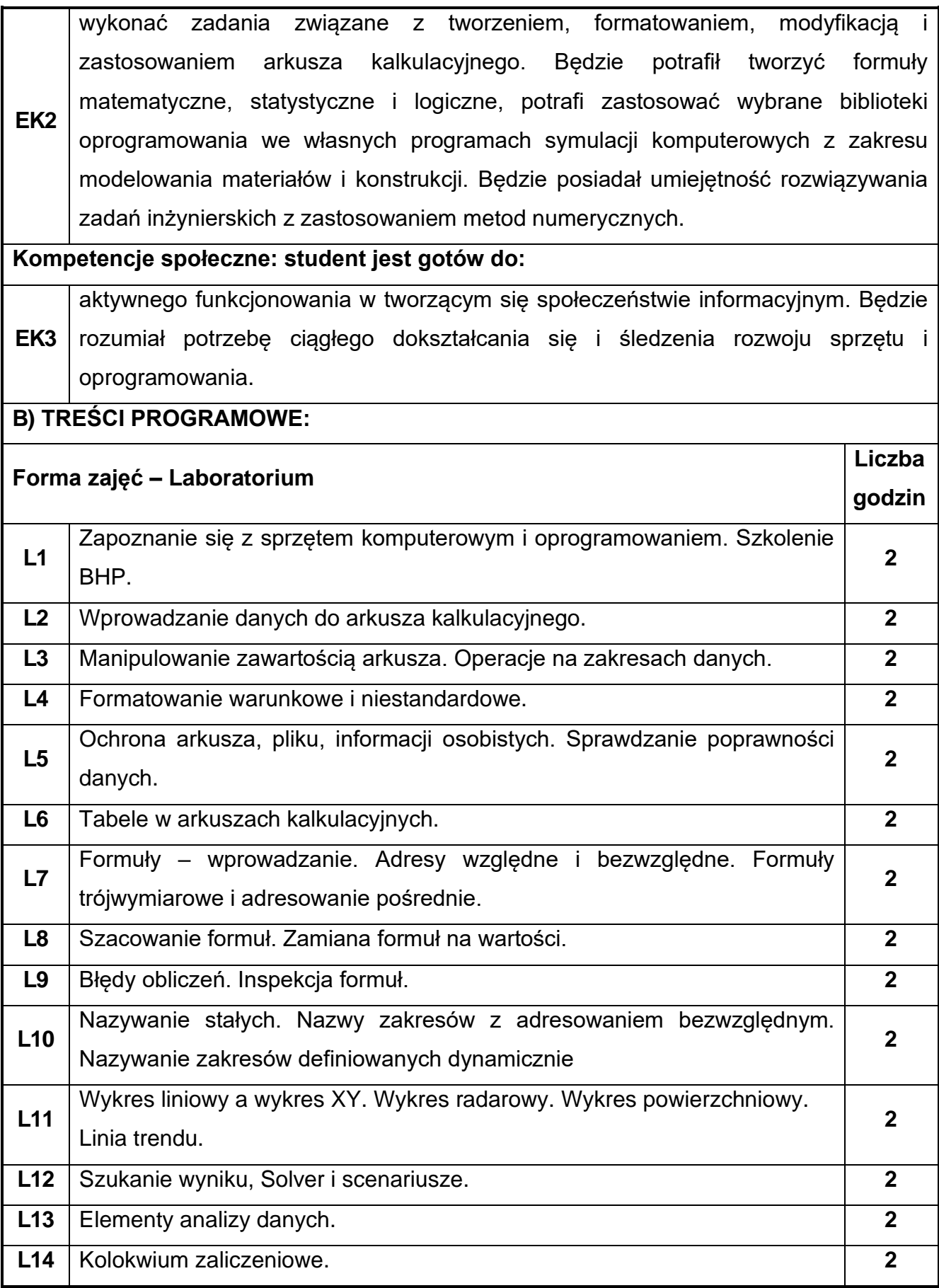

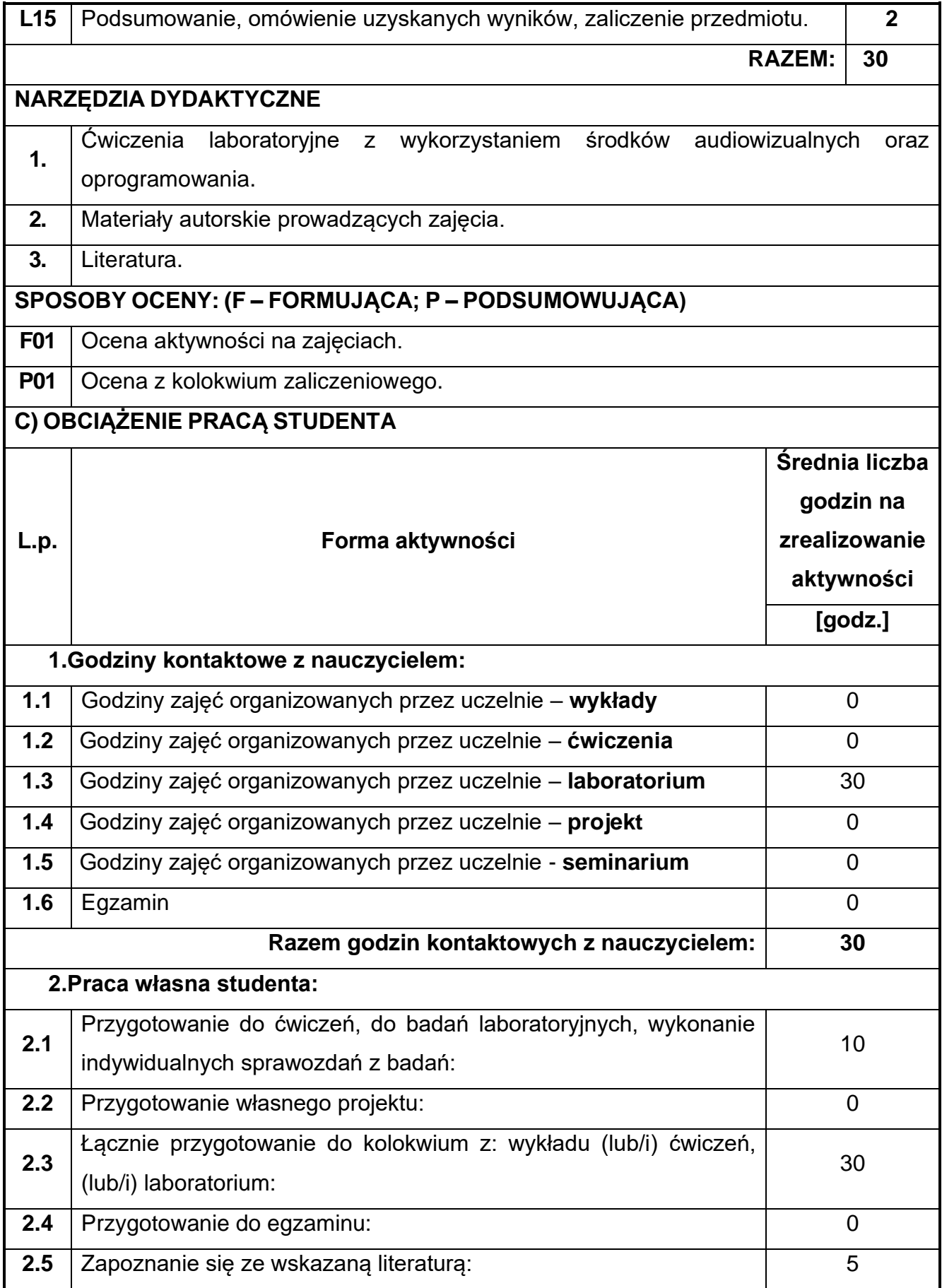

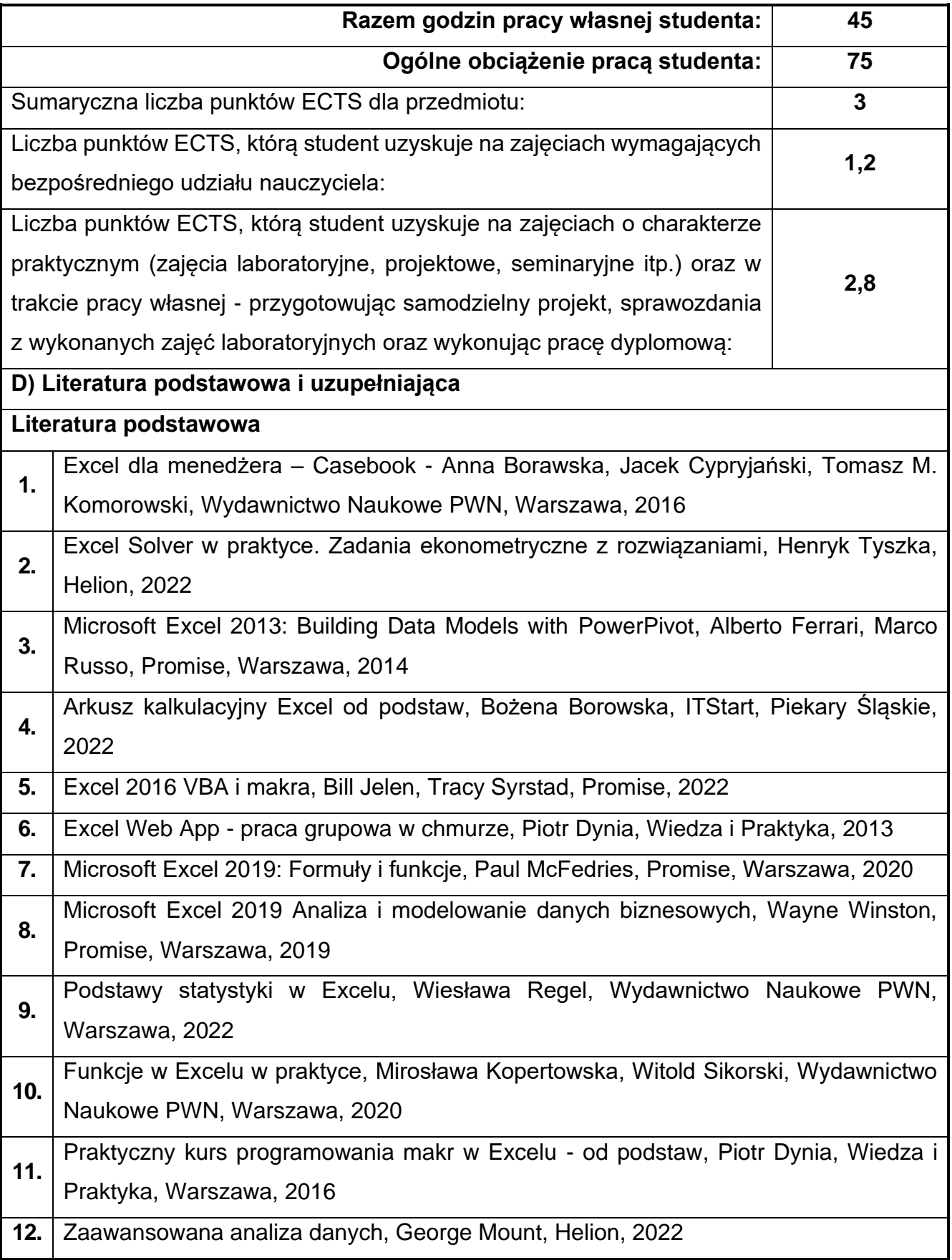

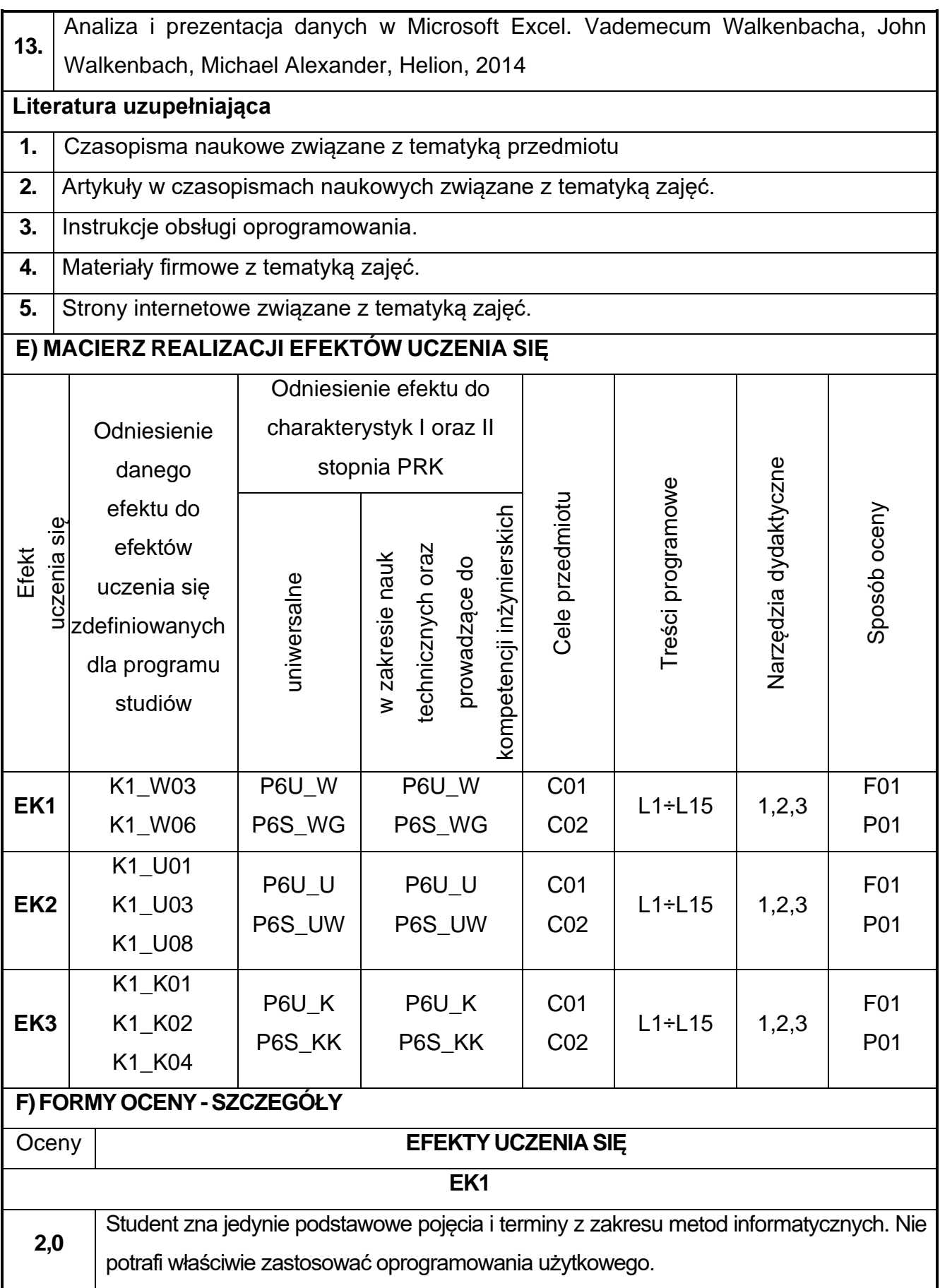

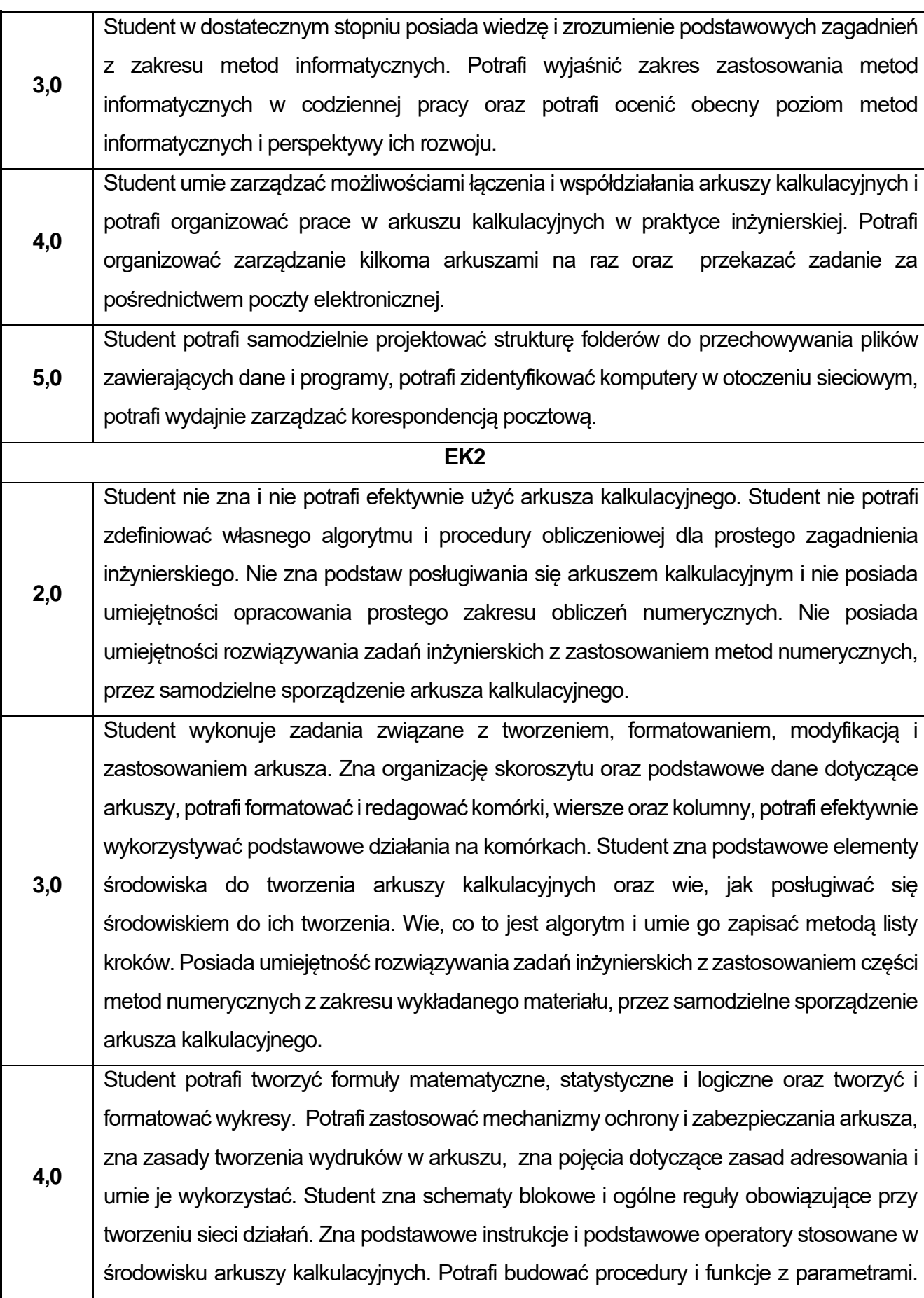

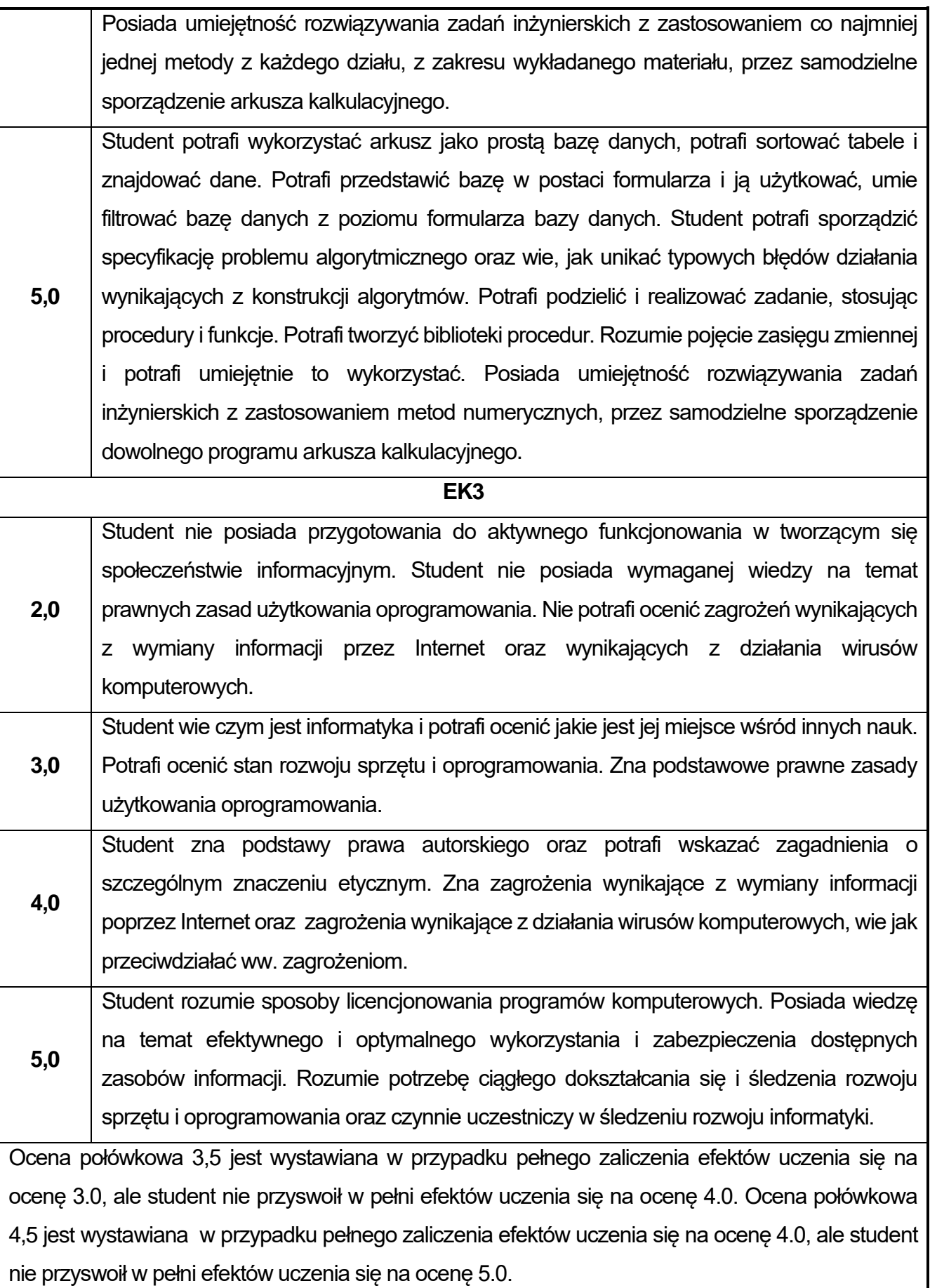

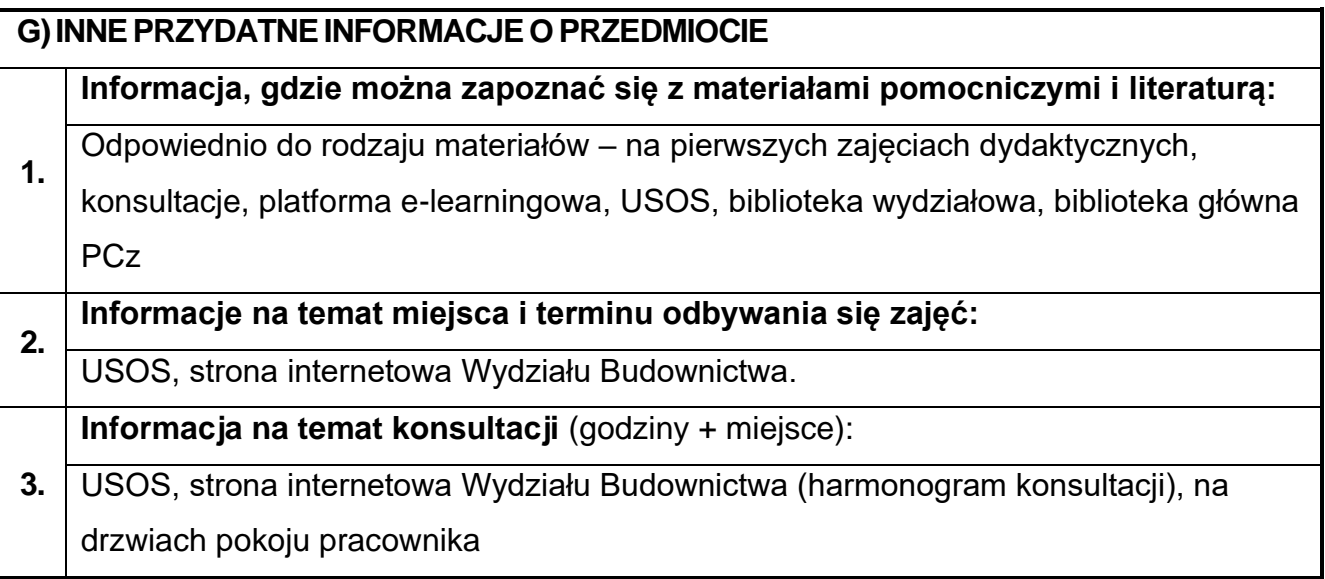

# **10.Technologia Informacyjna w ujęciu BIM**

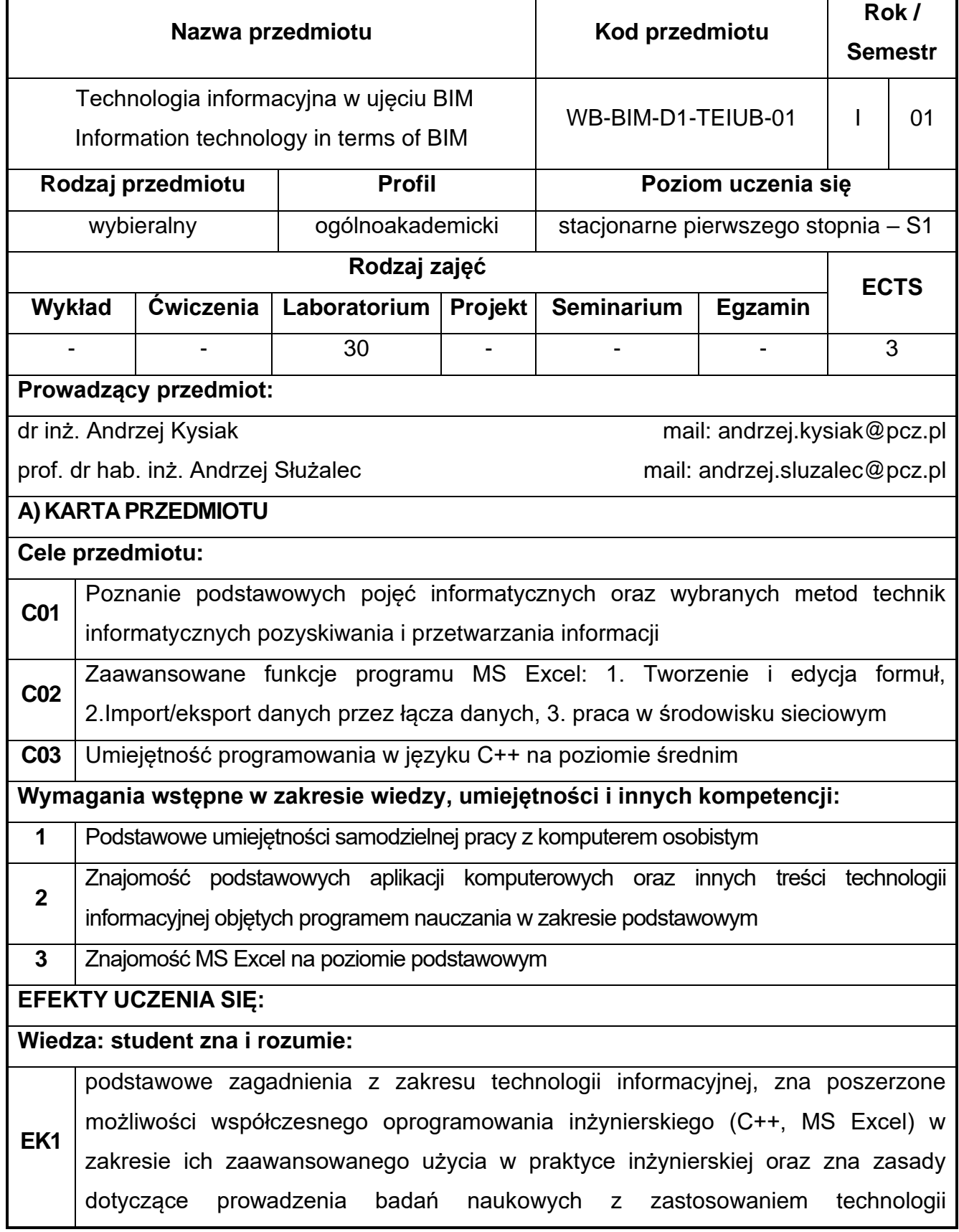

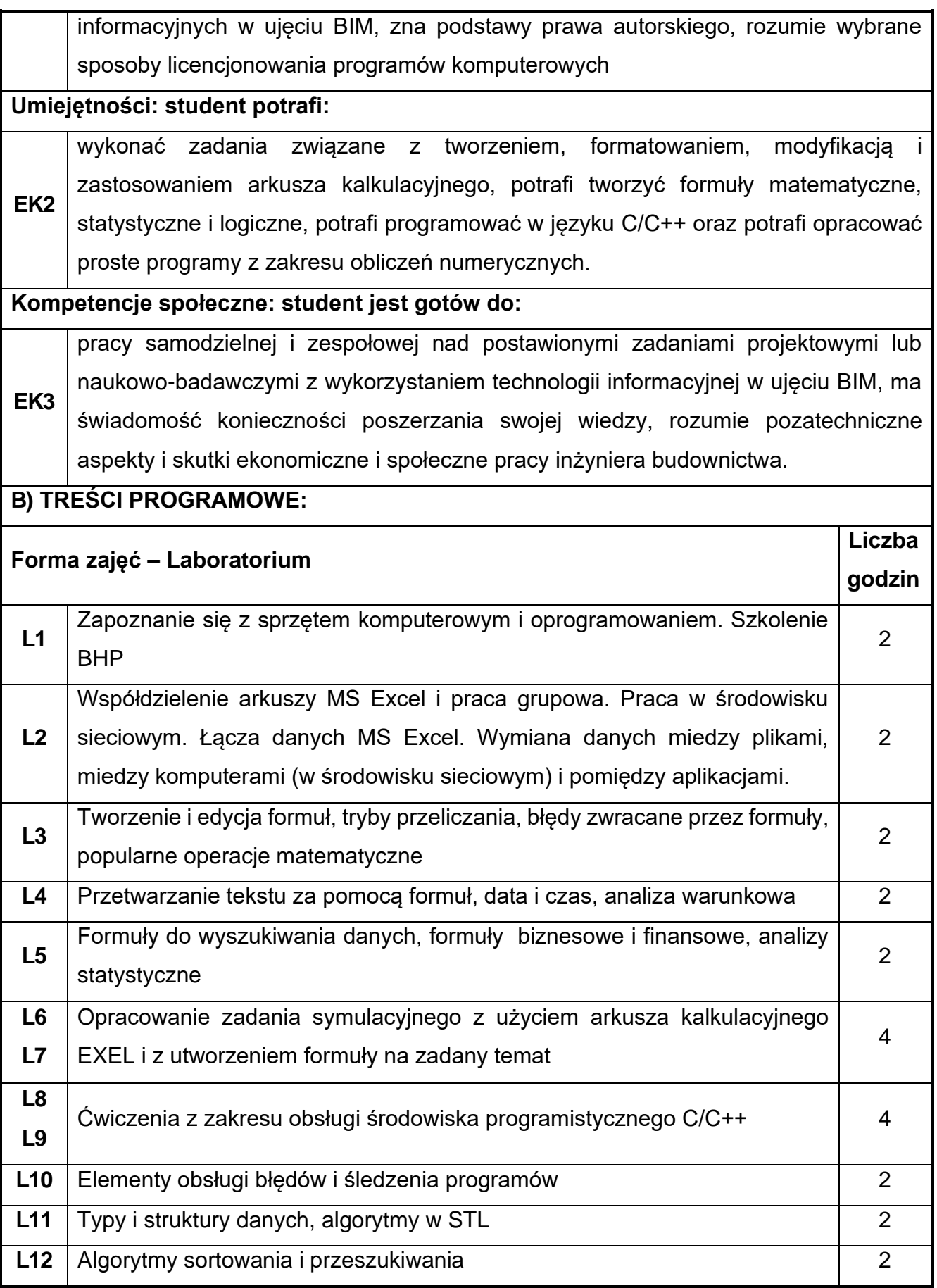

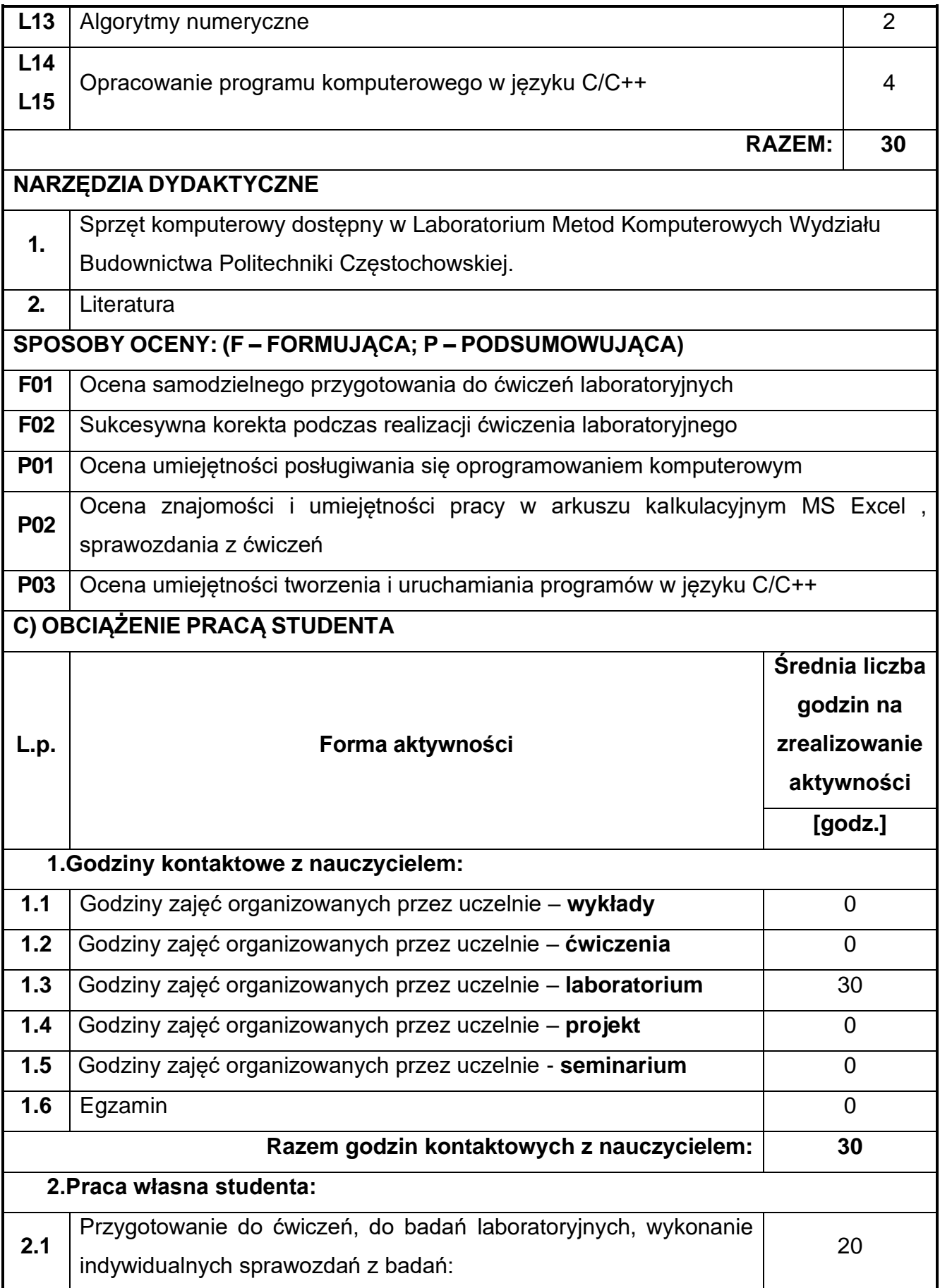

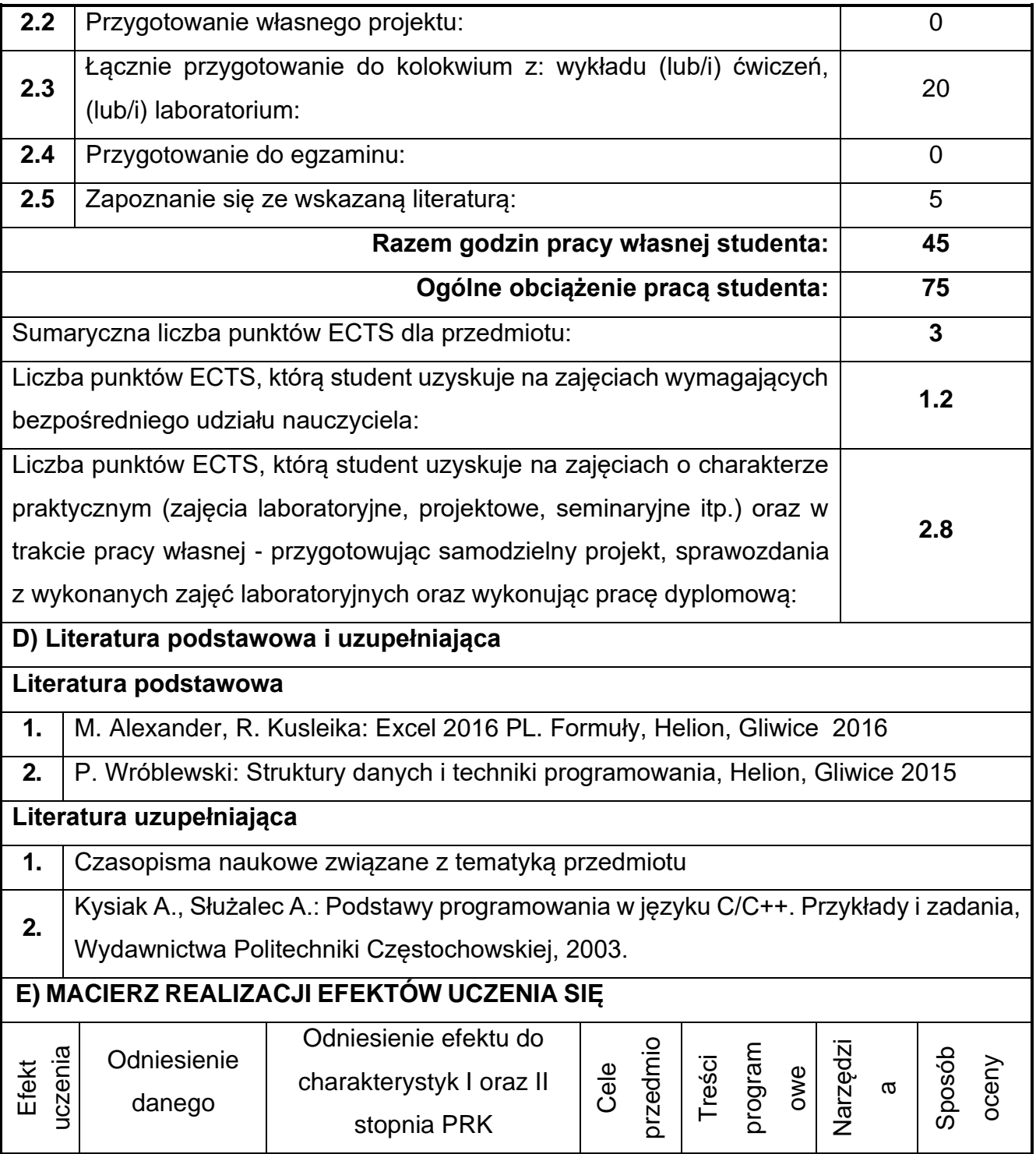
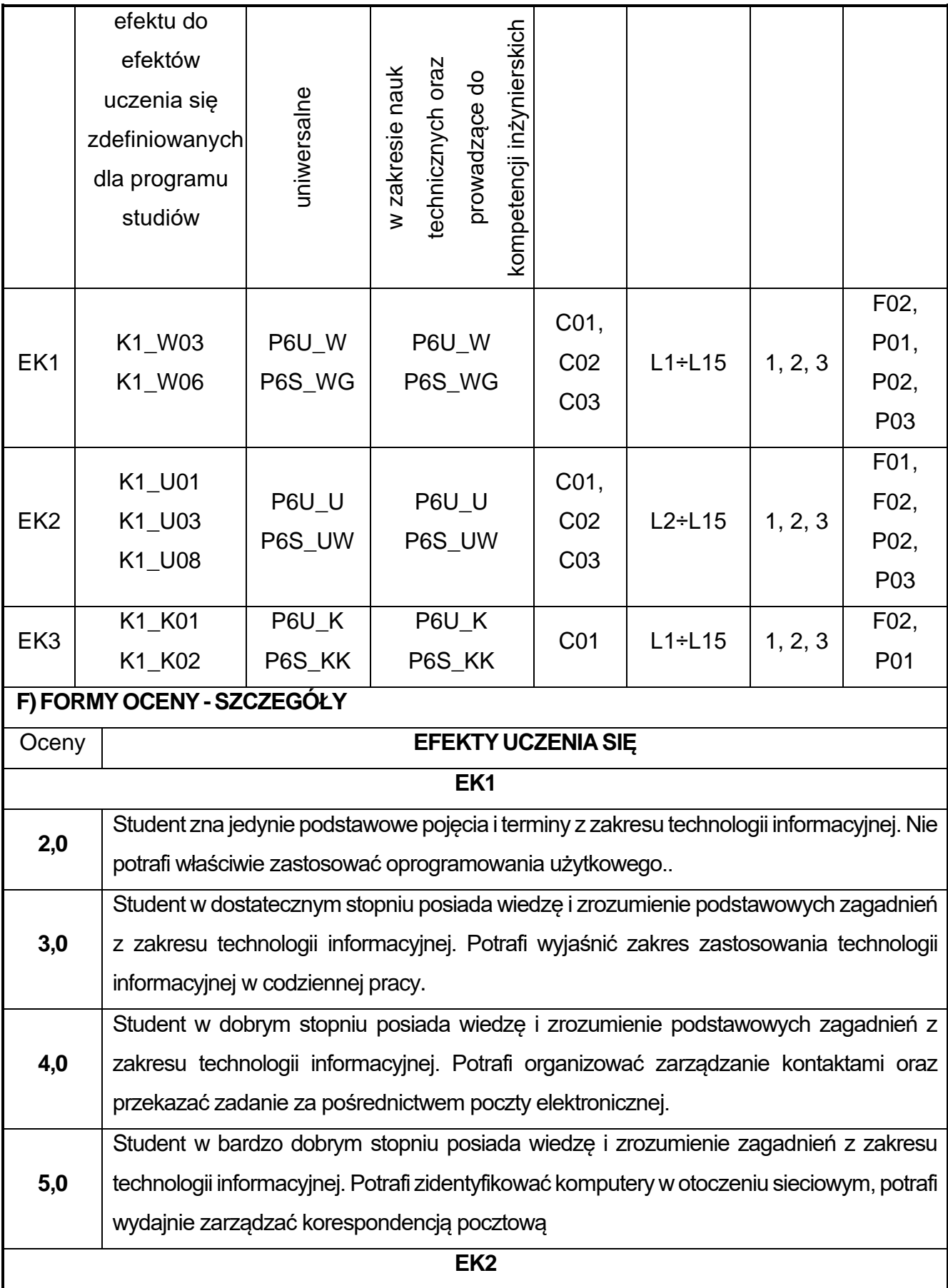

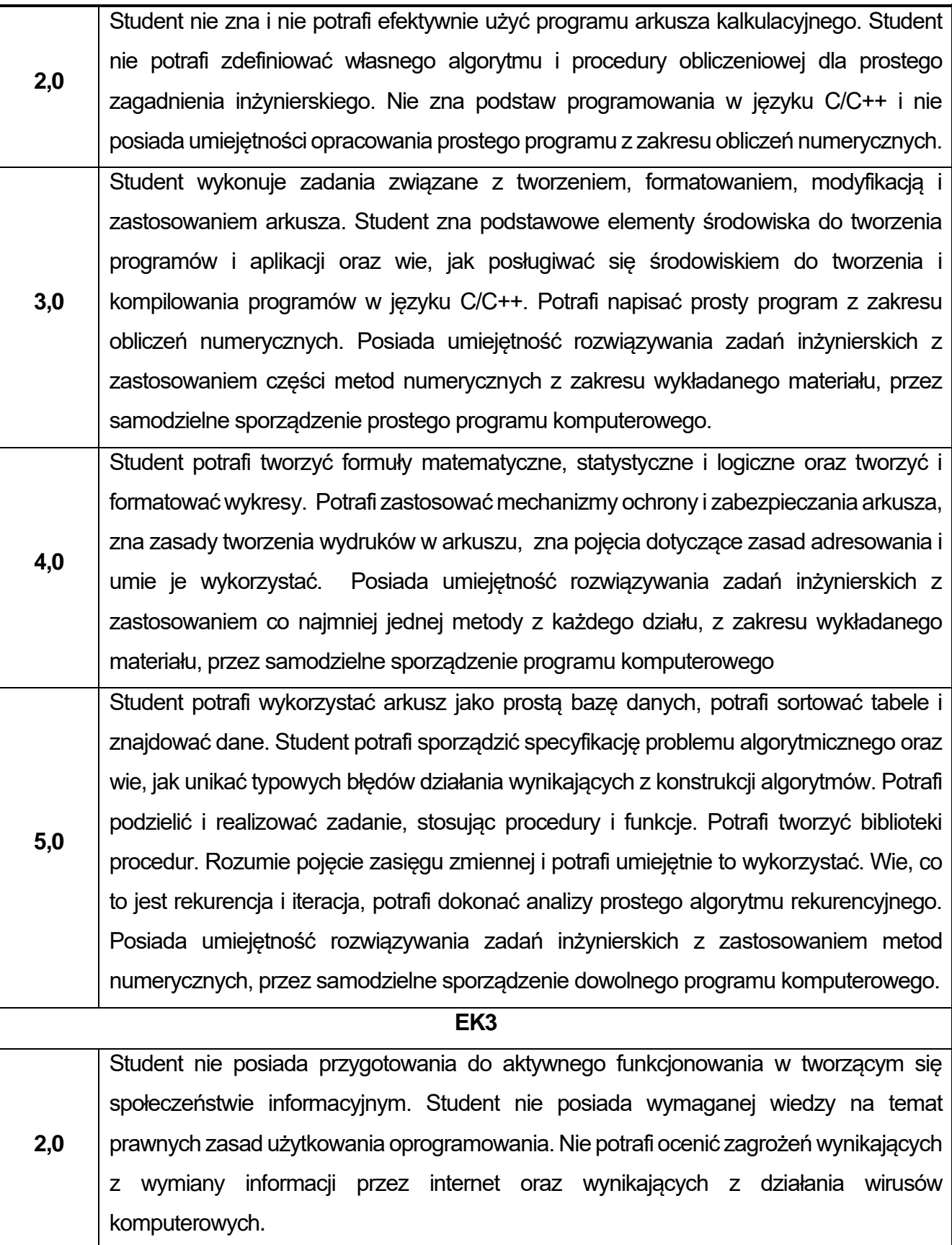

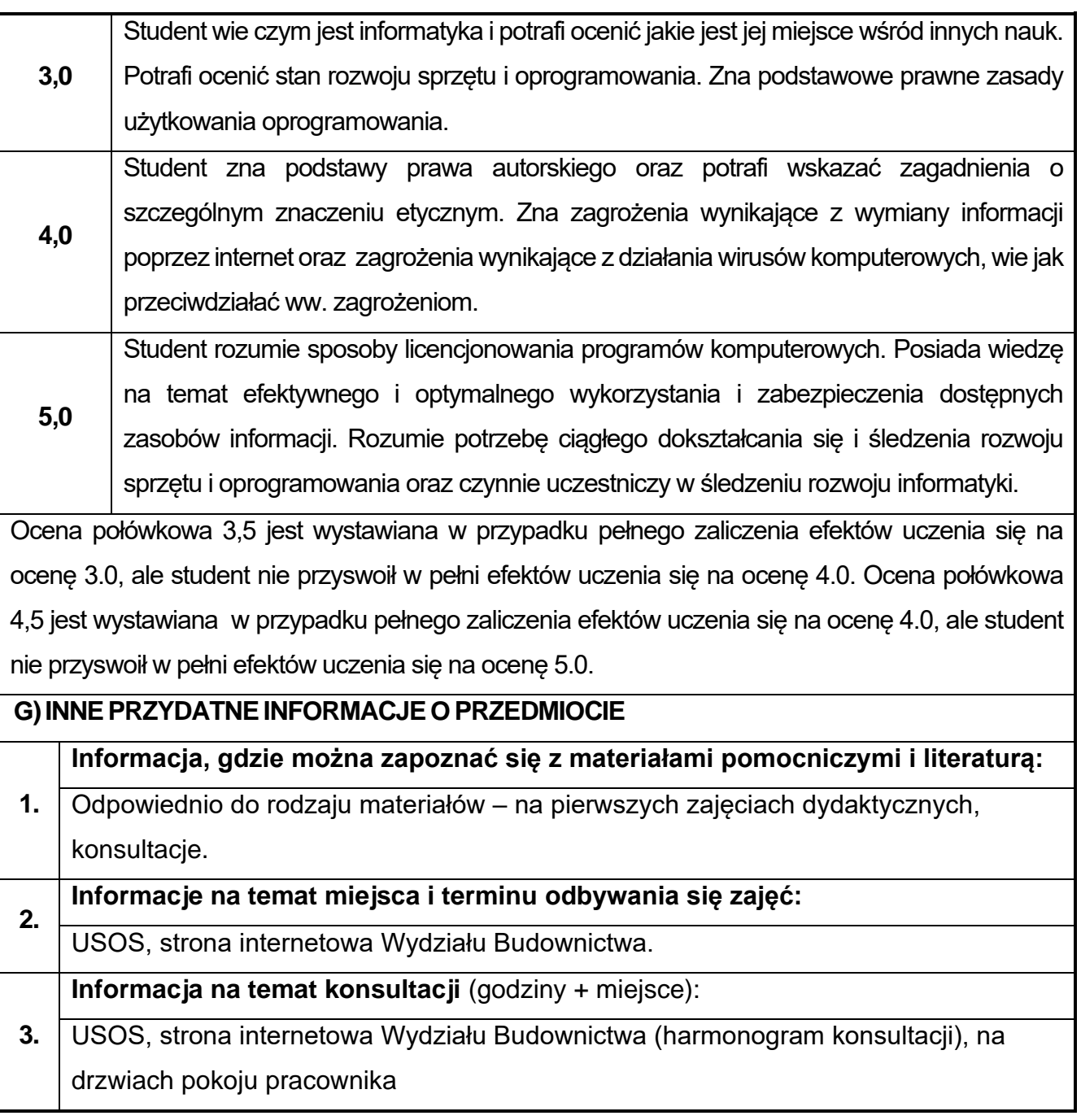

# **11.Modelowanie graficzne BIM**

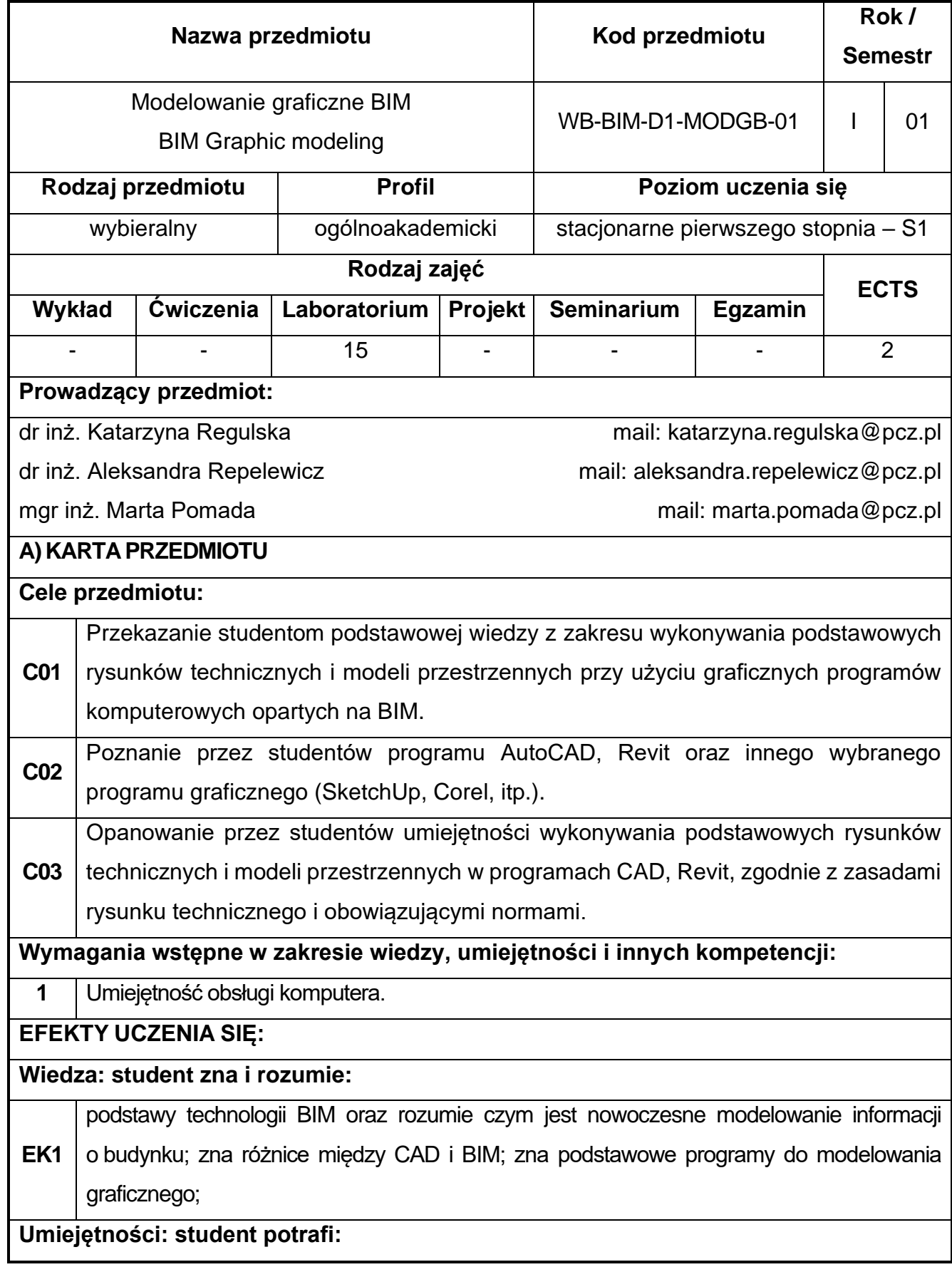

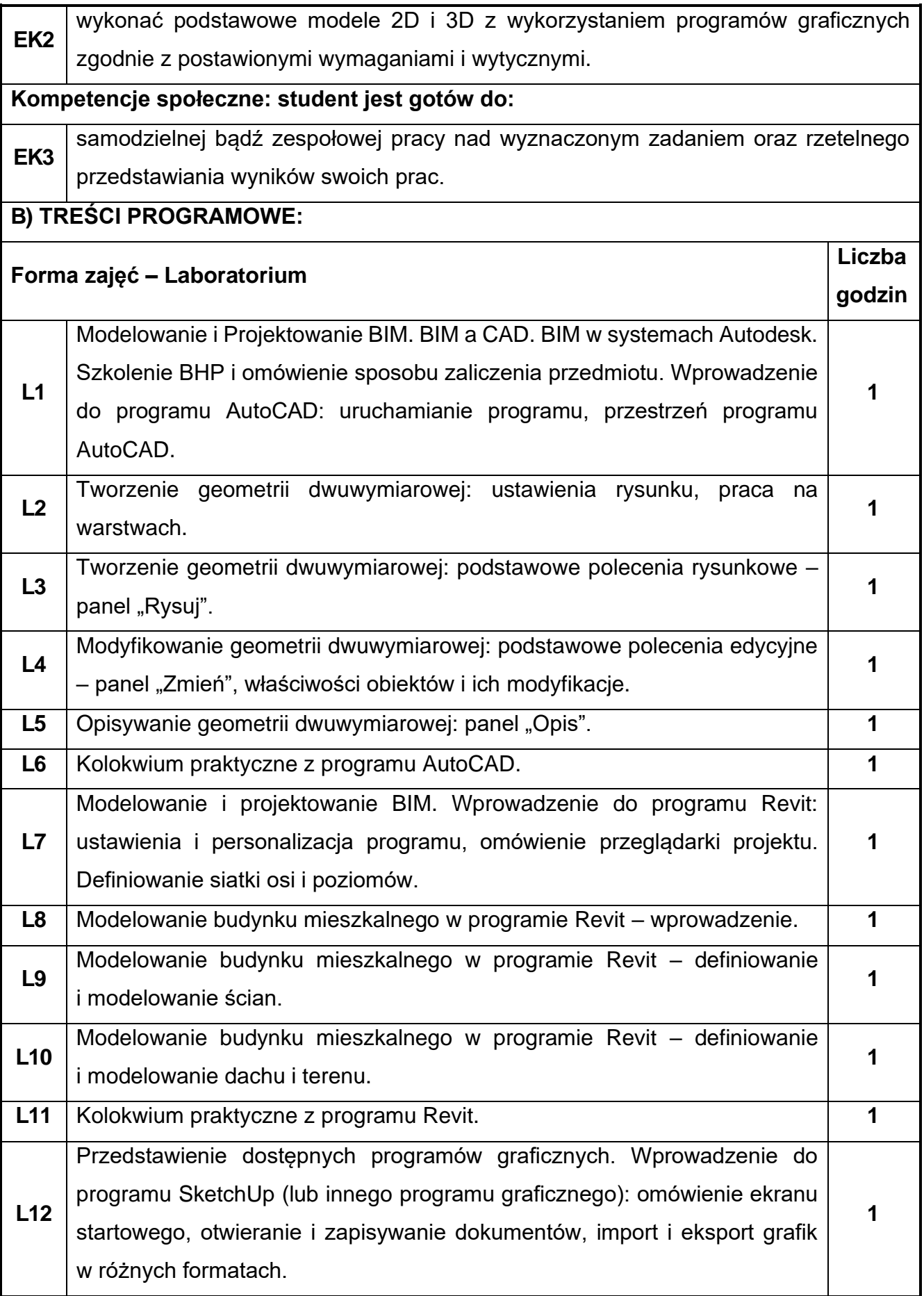

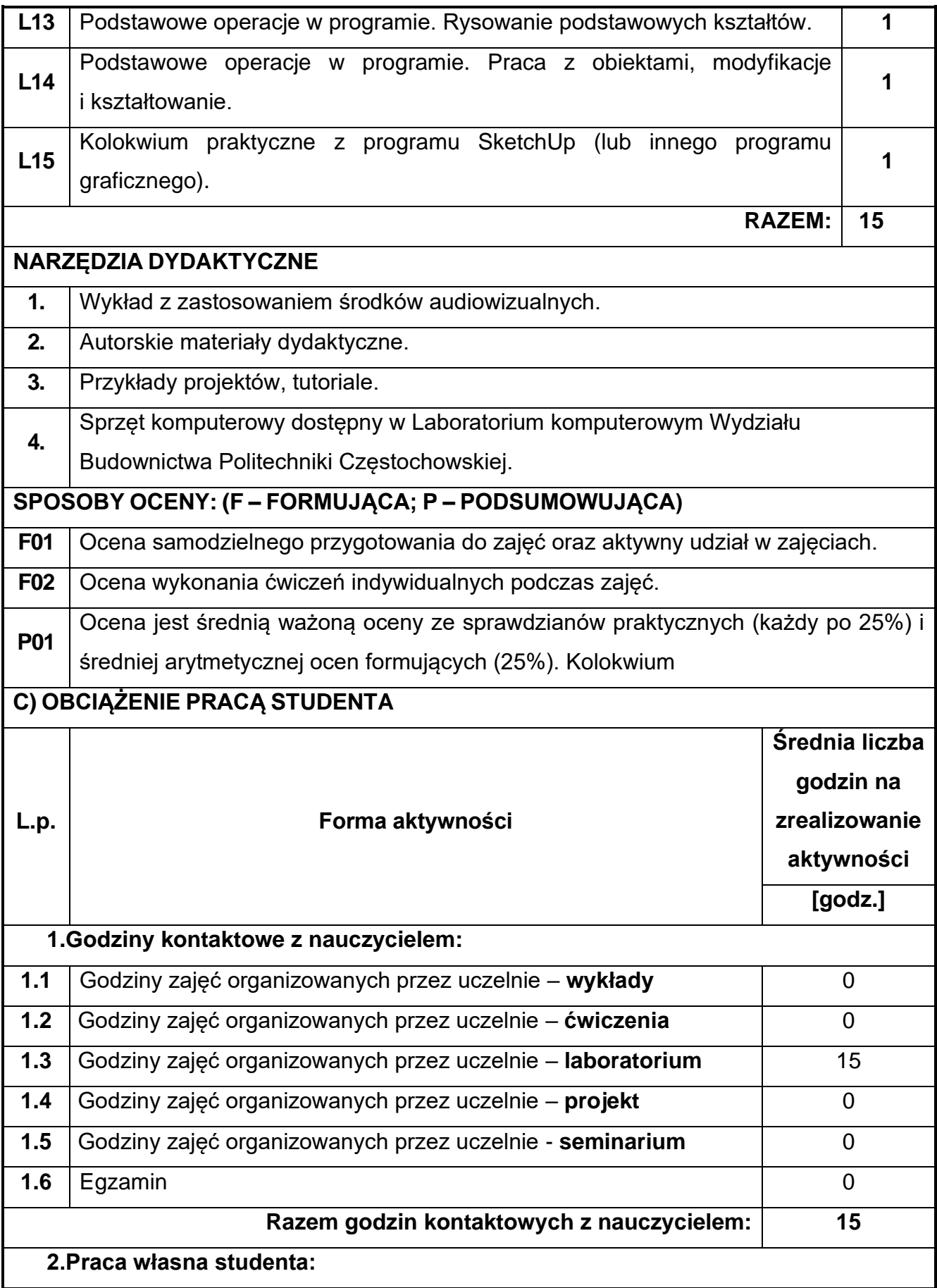

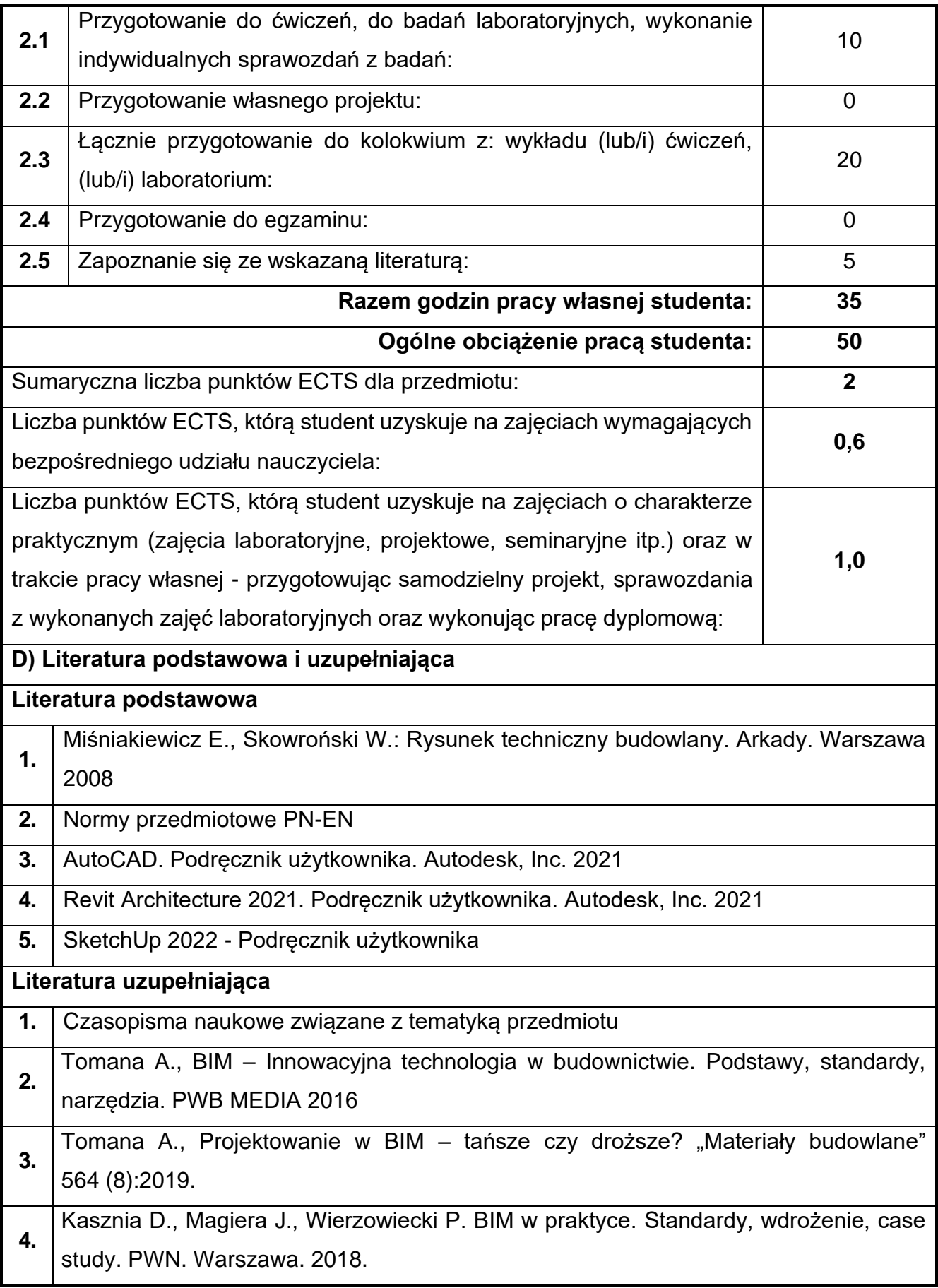

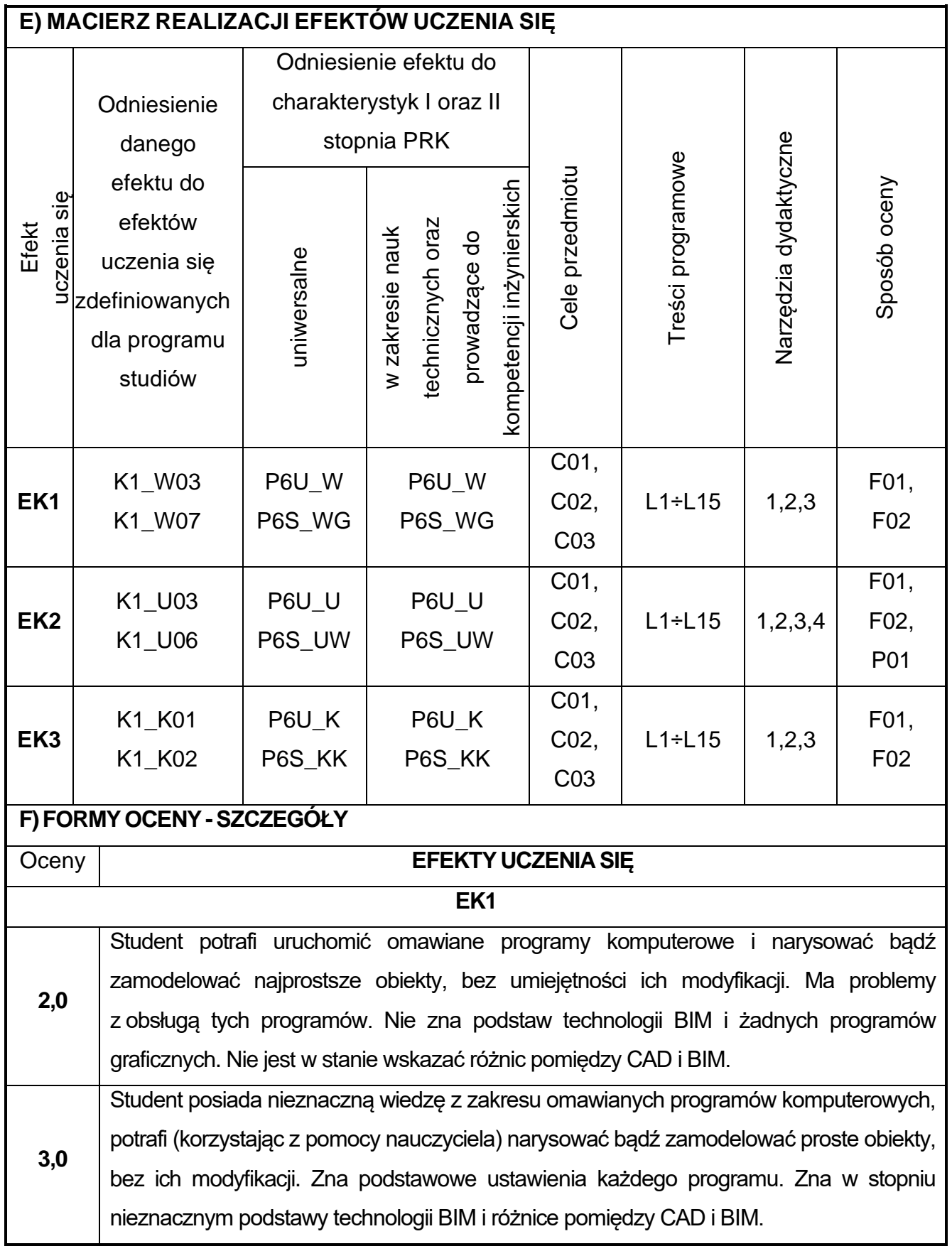

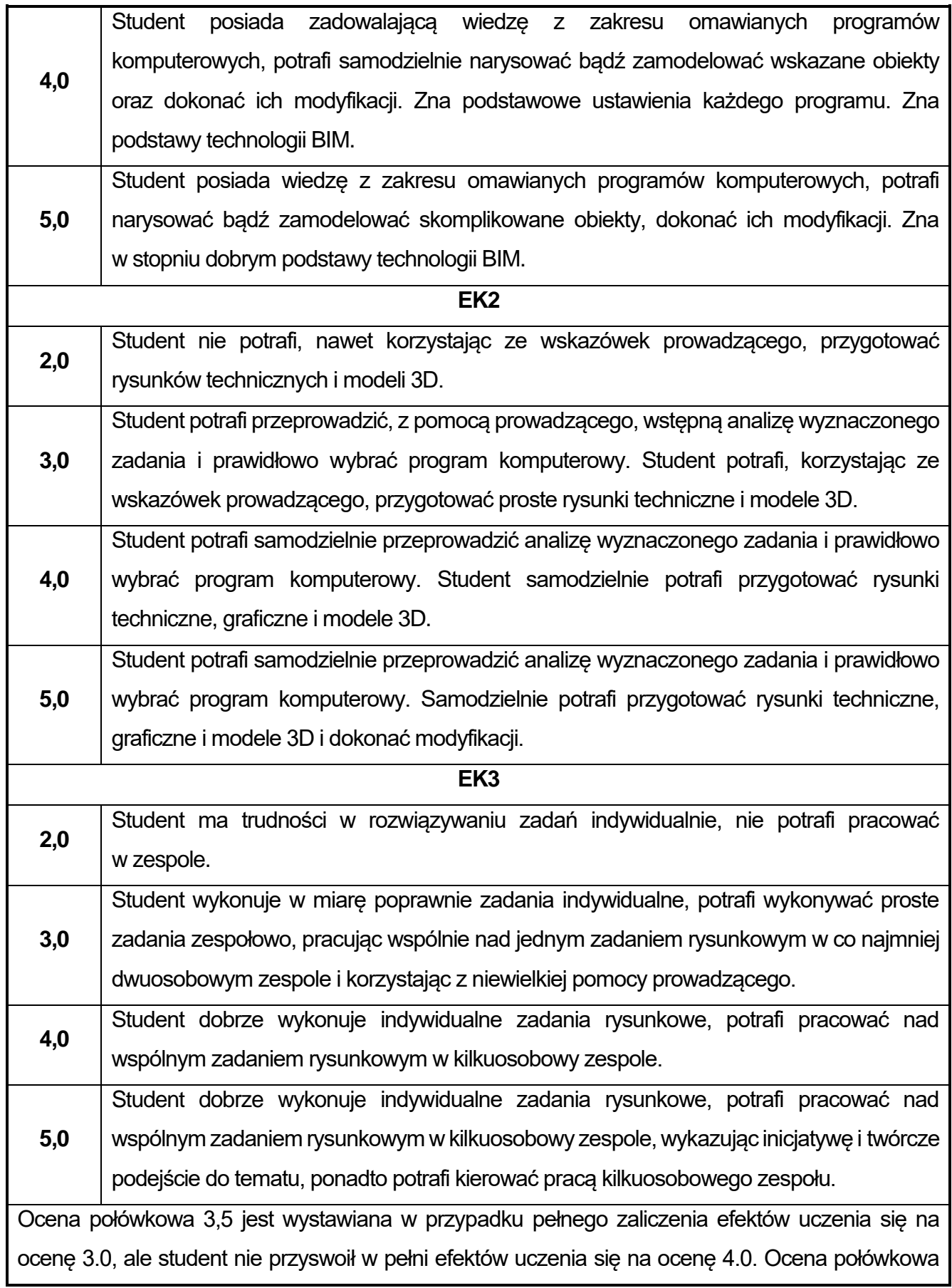

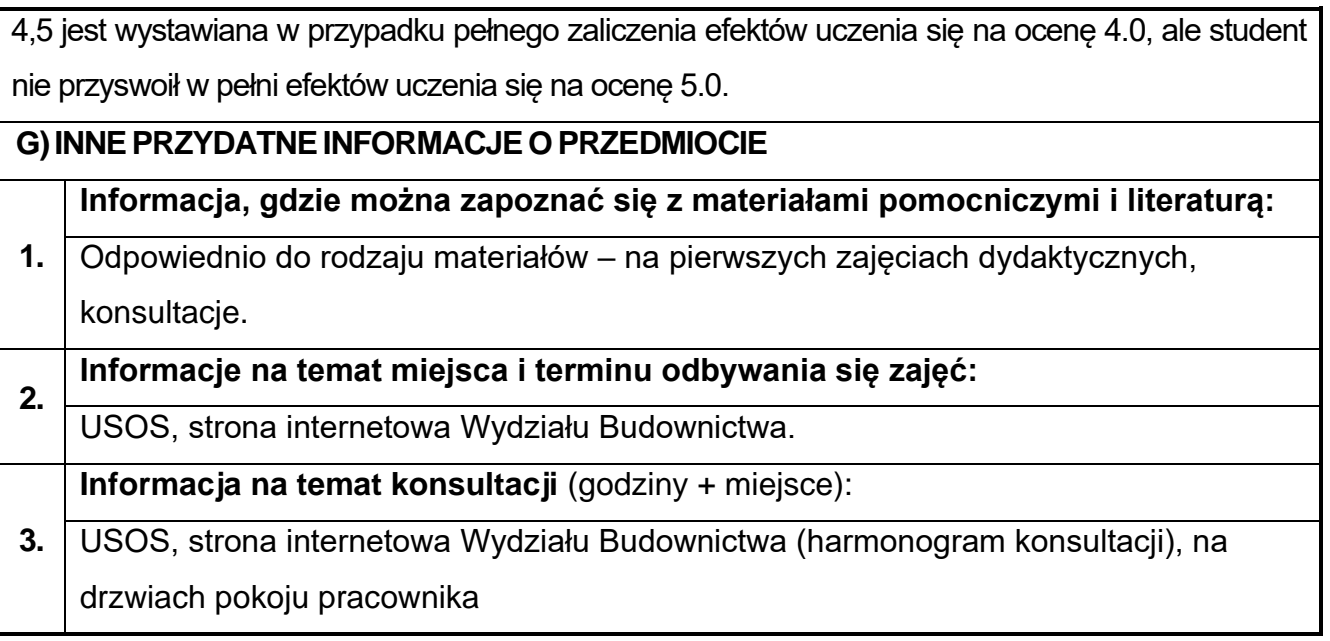

### **12.Systemy symulacji komputerowych BIM**

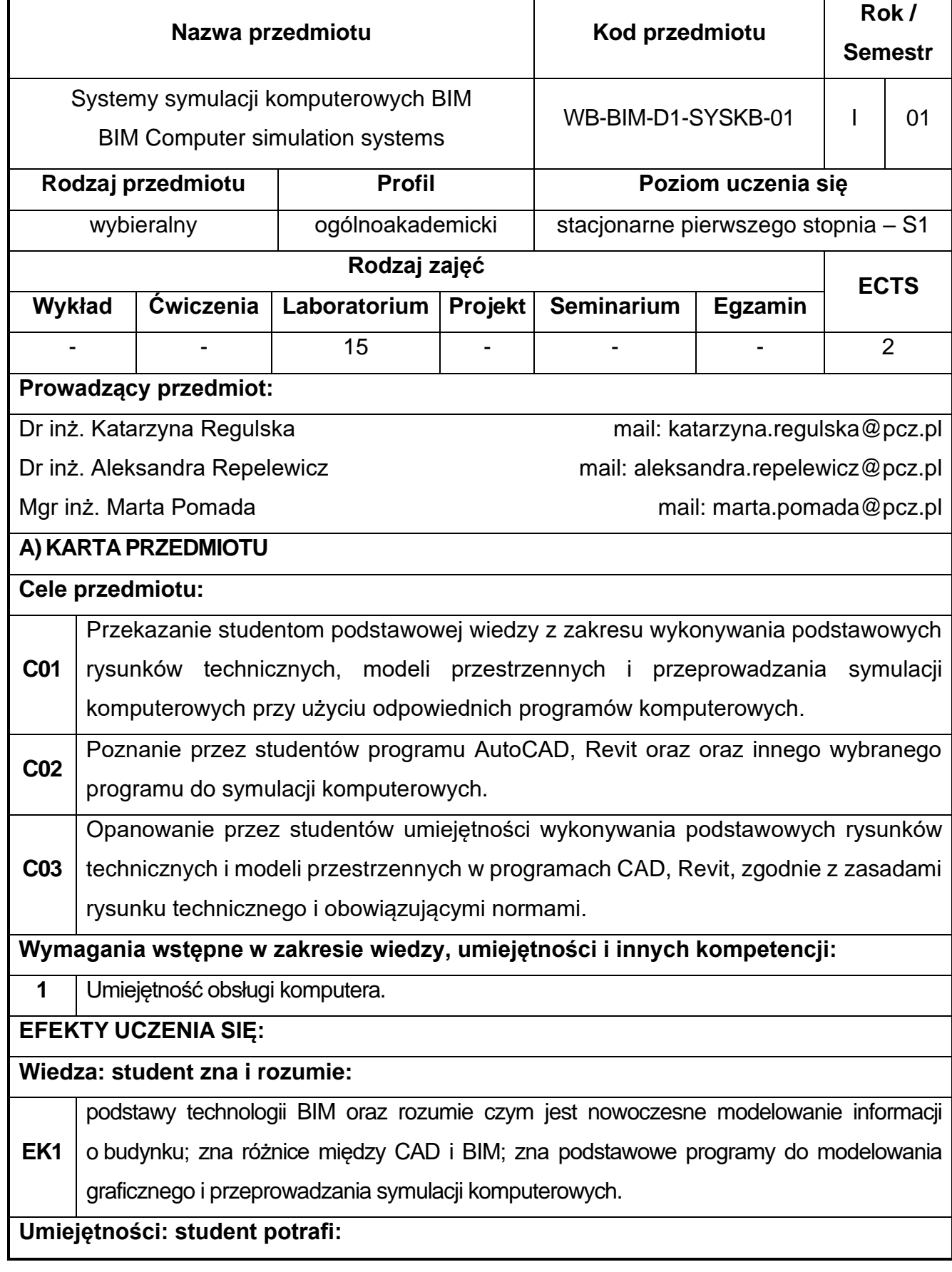

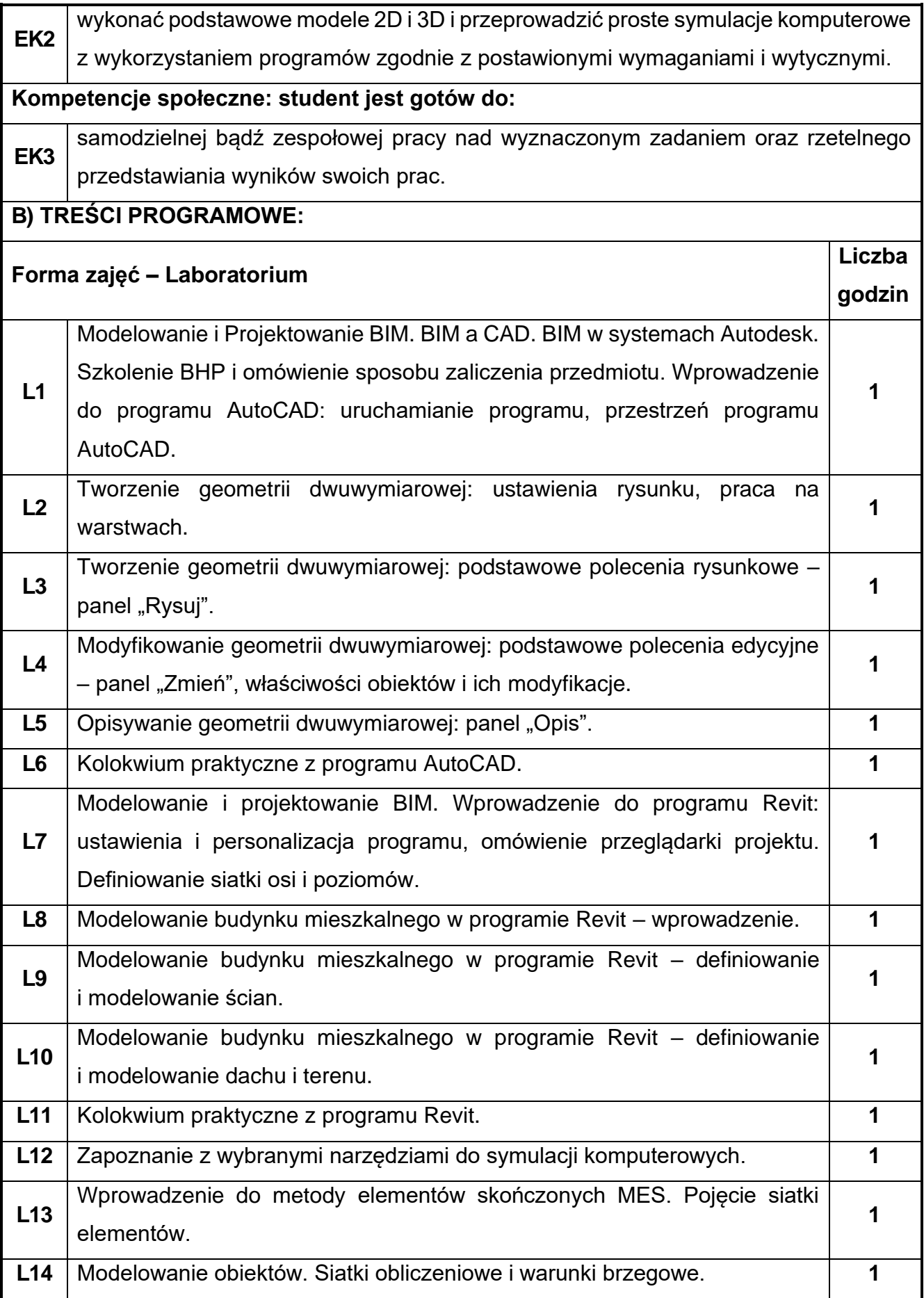

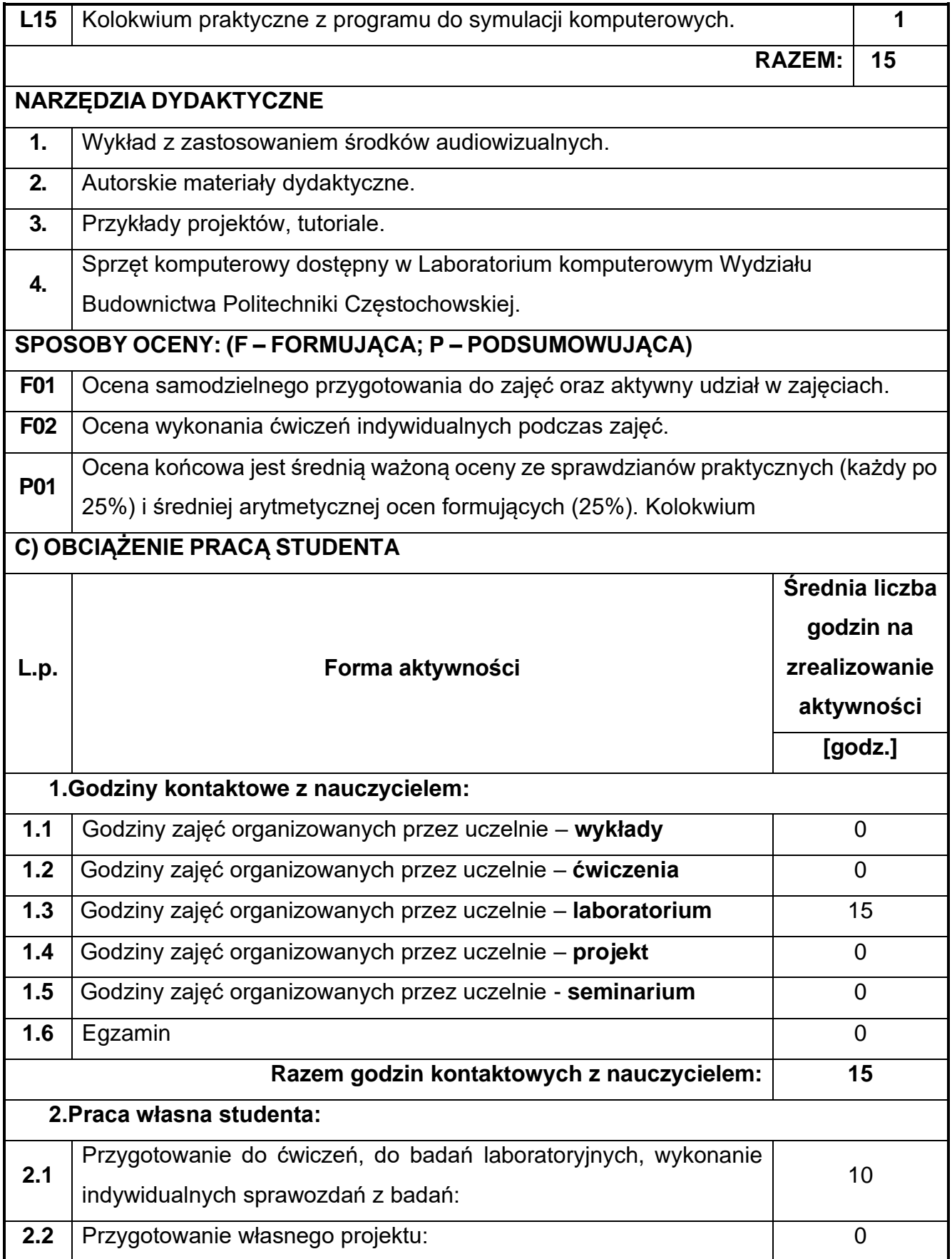

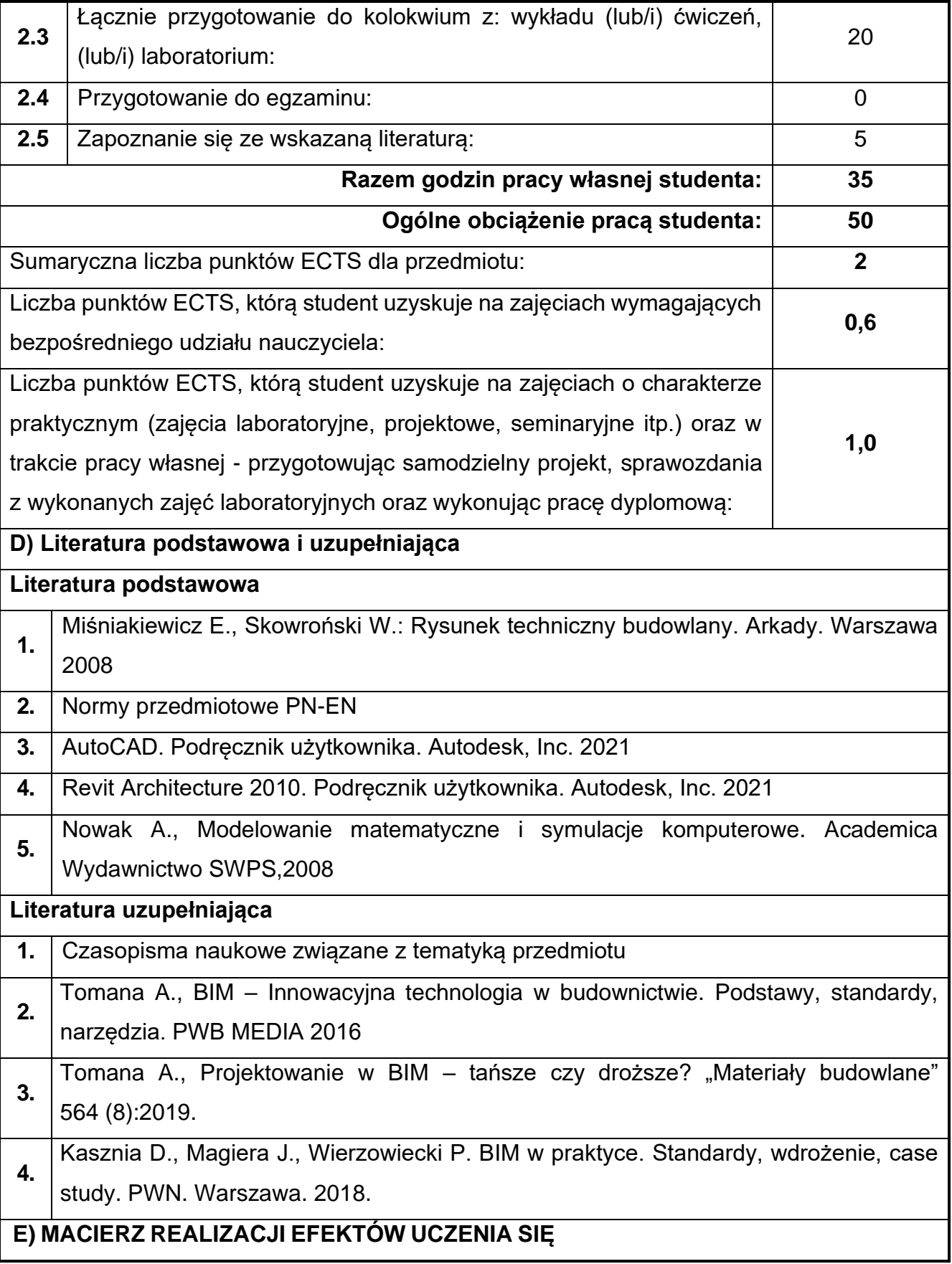

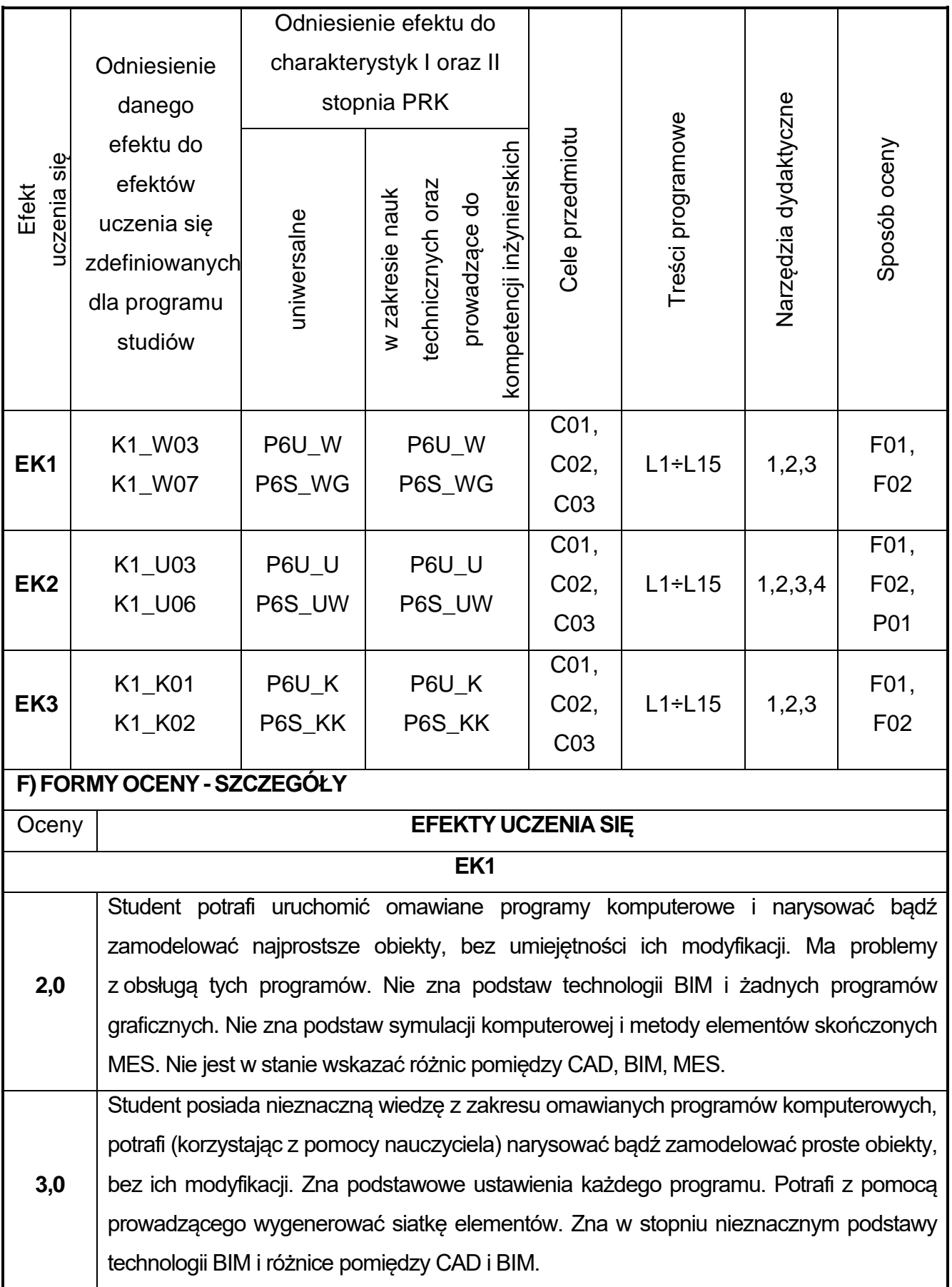

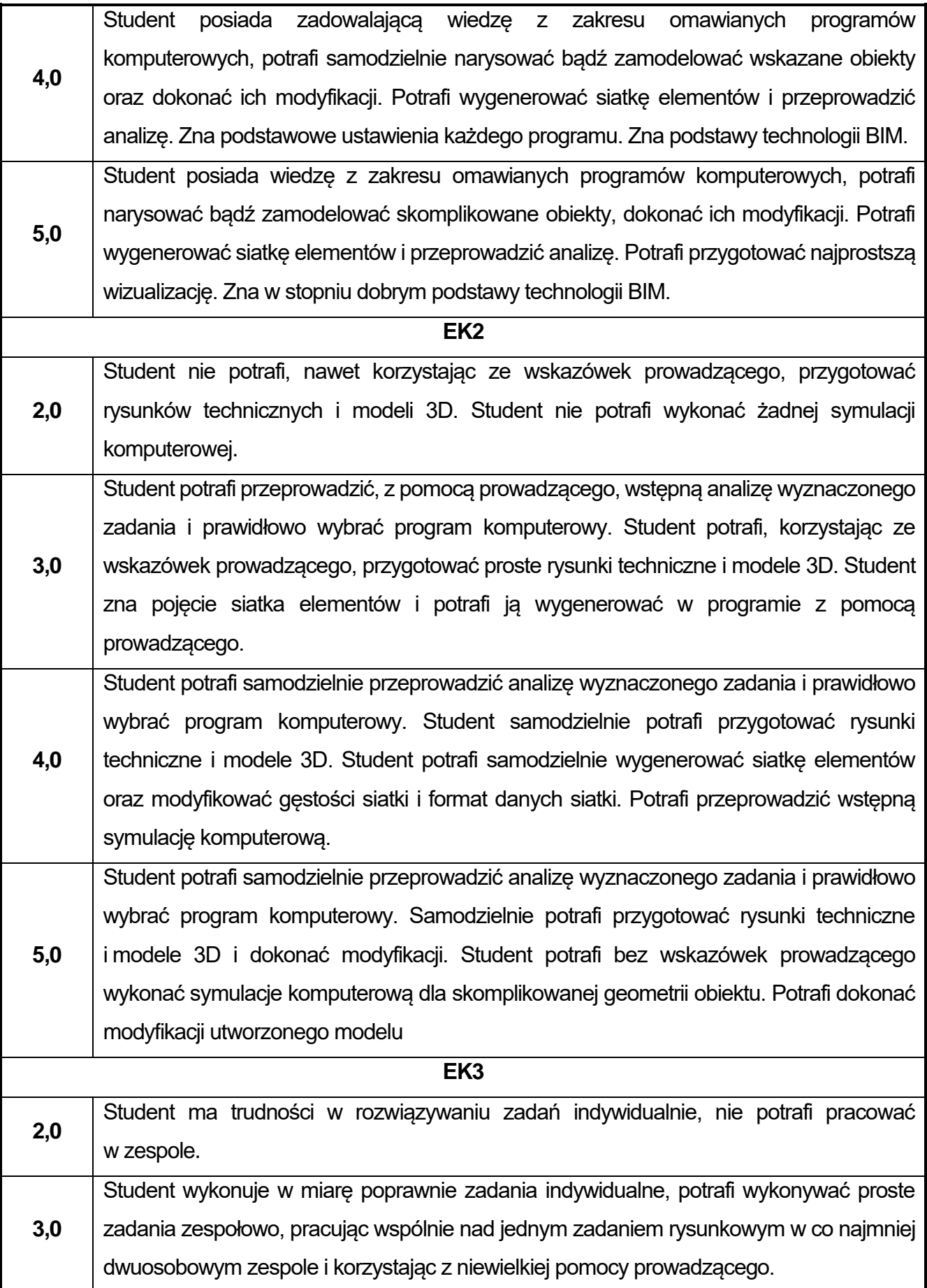

**4,0** Student dobrze wykonuje indywidualne zadania rysunkowe, potrafi pracować nad wspólnym zadaniem rysunkowym w kilkuosobowy zespole. **5,0** Student dobrze wykonuje indywidualne zadania rysunkowe, potrafi pracować nad wspólnym zadaniem rysunkowym w kilkuosobowy zespole, wykazując inicjatywę i twórcze podejście do tematu, ponadto potrafi kierować pracą kilkuosobowego zespołu.

Ocena połówkowa 3,5 jest wystawiana w przypadku pełnego zaliczenia efektów uczenia się na ocenę 3.0, ale student nie przyswoił w pełni efektów uczenia się na ocenę 4.0. Ocena połówkowa 4,5 jest wystawiana w przypadku pełnego zaliczenia efektów uczenia się na ocenę 4.0, ale student nie przyswoił w pełni efektów uczenia się na ocenę 5.0.

#### **G)INNEPRZYDATNEINFORMACJEOPRZEDMIOCIE**

**Informacja, gdzie można zapoznać się z materiałami pomocniczymi i literaturą:**

- **1.** Odpowiednio do rodzaju materiałów – na pierwszych zajęciach dydaktycznych, konsultacje.
- **2. Informacje na temat miejsca i terminu odbywania się zajęć:** USOS, strona internetowa Wydziału Budownictwa. **3. Informacja na temat konsultacji** (godziny + miejsce): USOS, strona internetowa Wydziału Budownictwa (harmonogram konsultacji), na drzwiach pokoju pracownika

## **13.Historia sztuki i architektury**

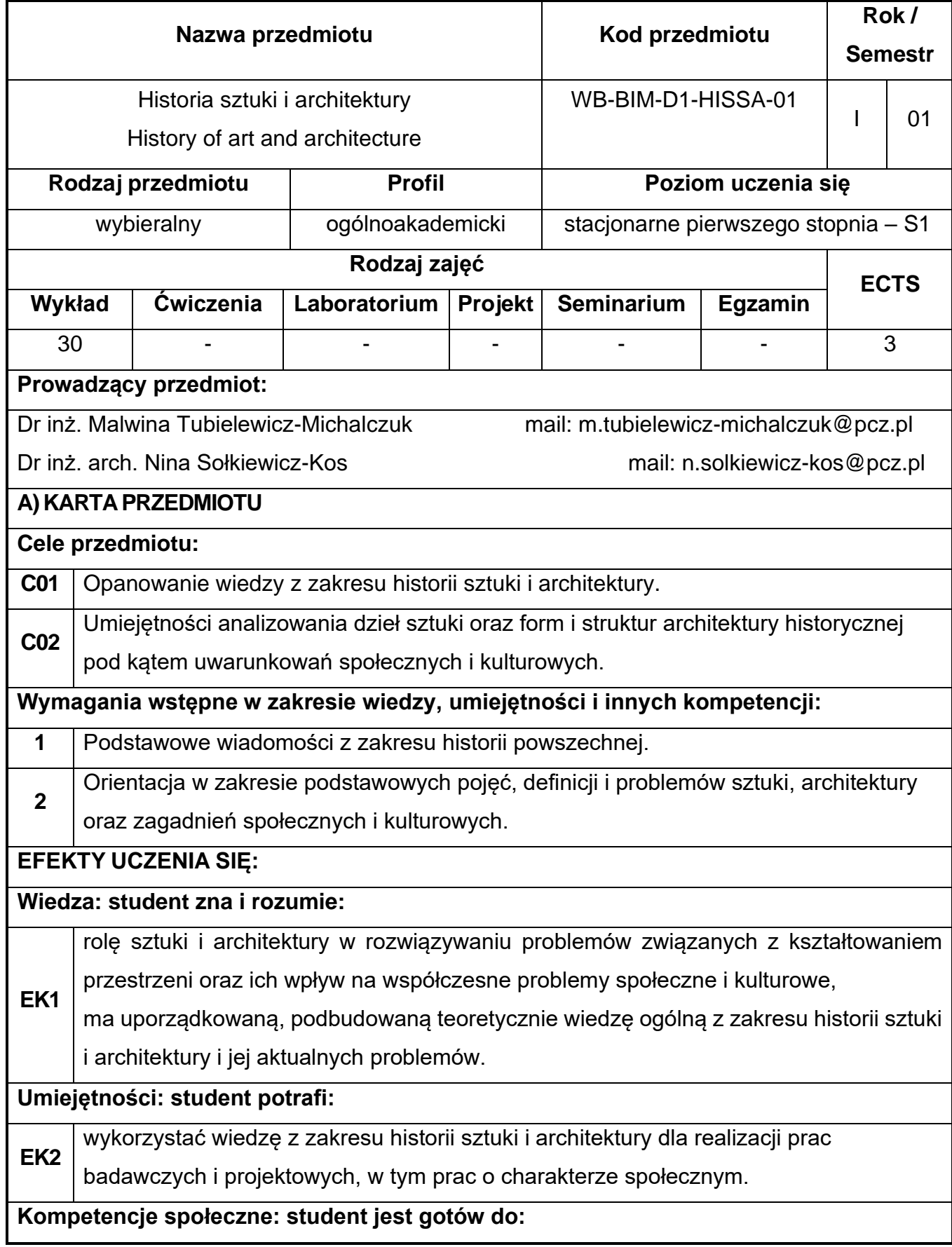

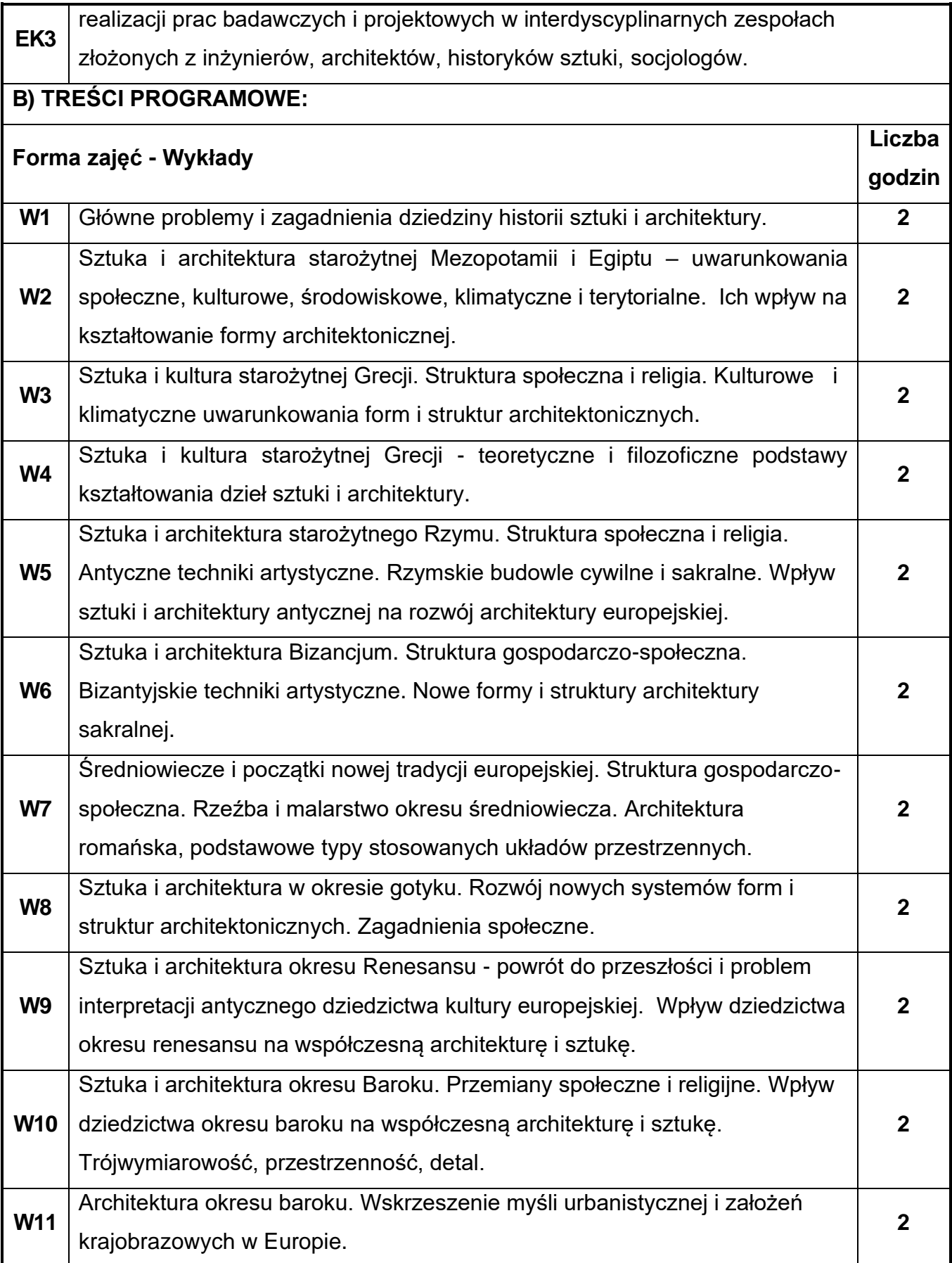

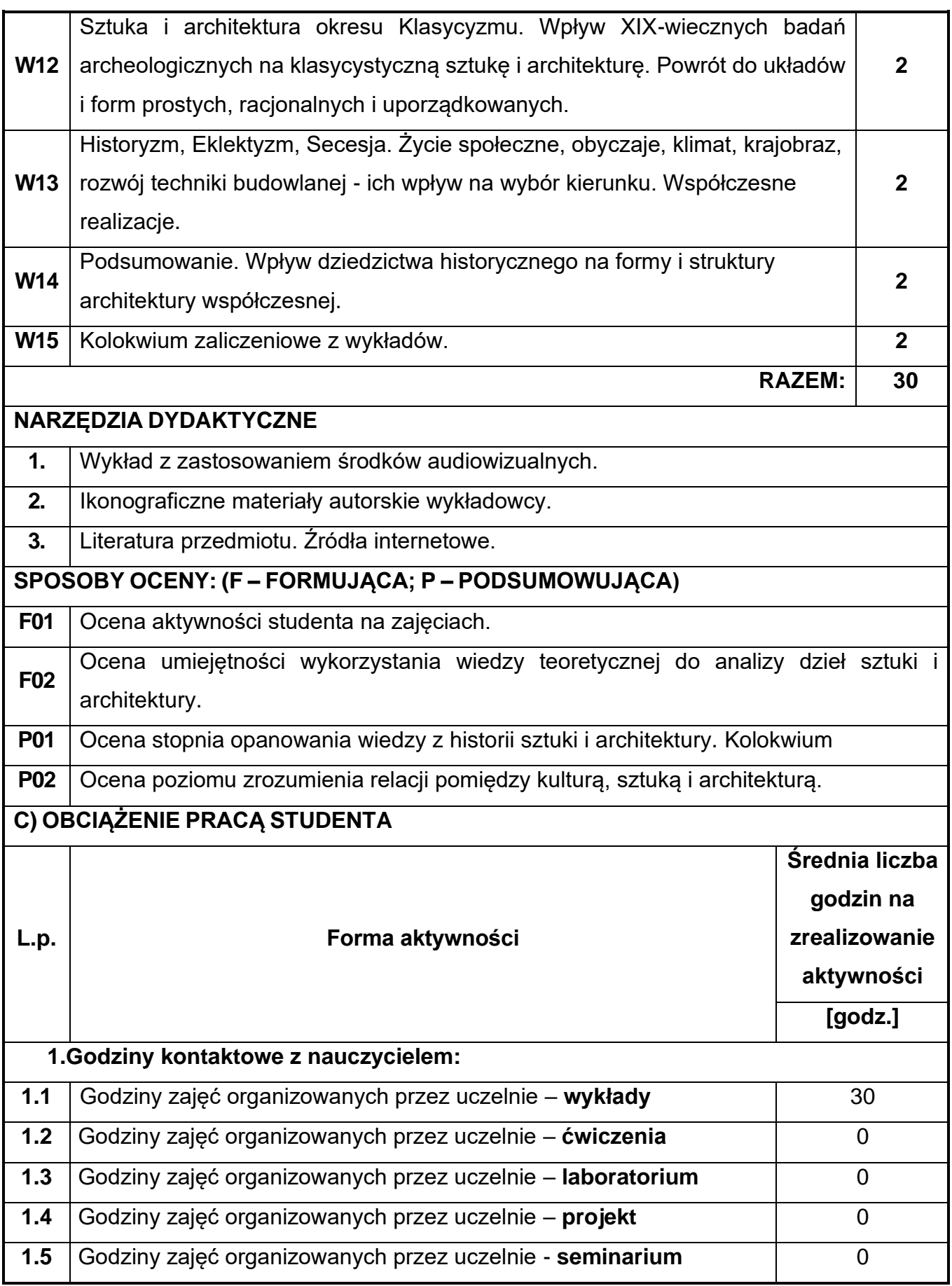

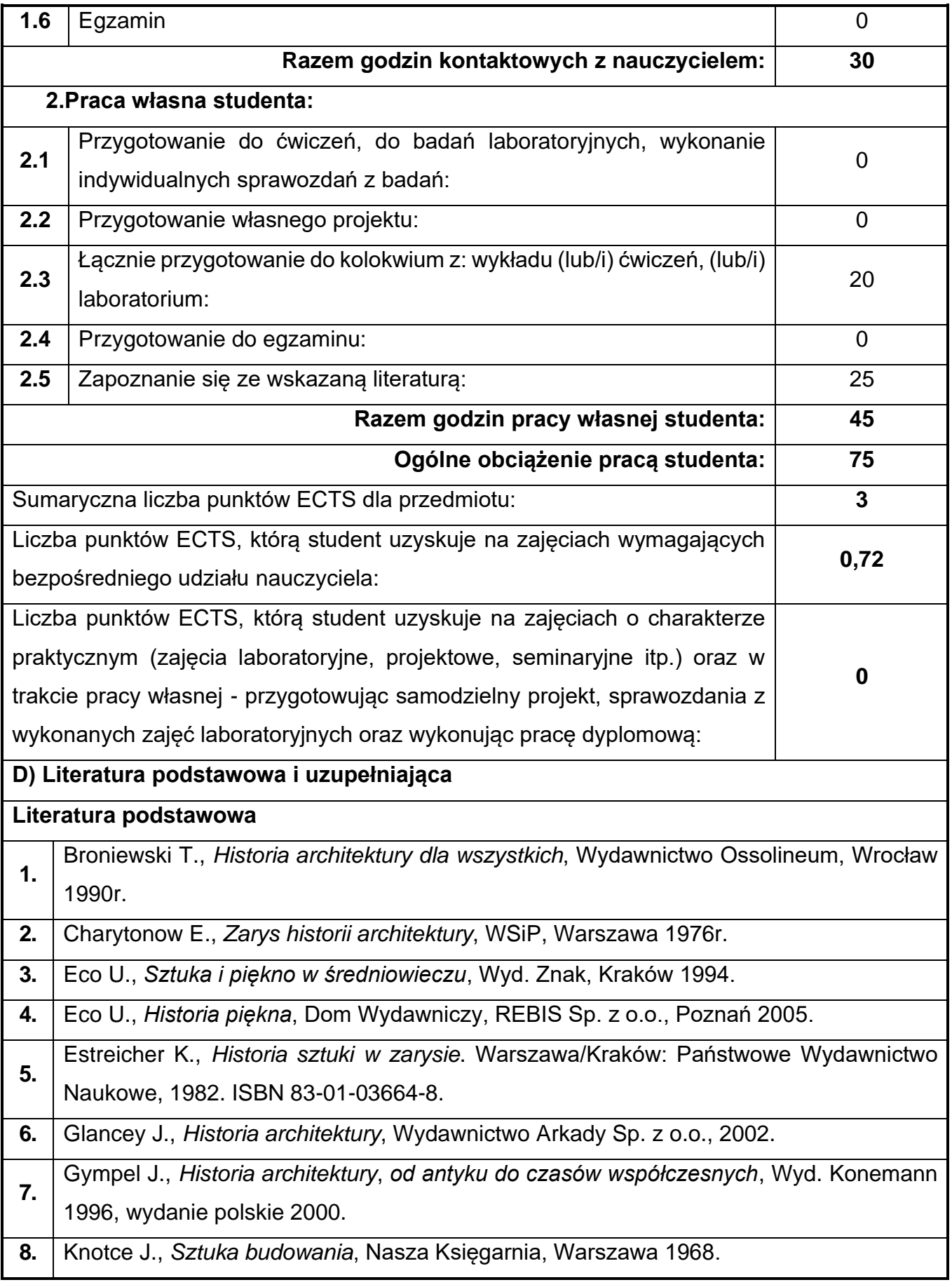

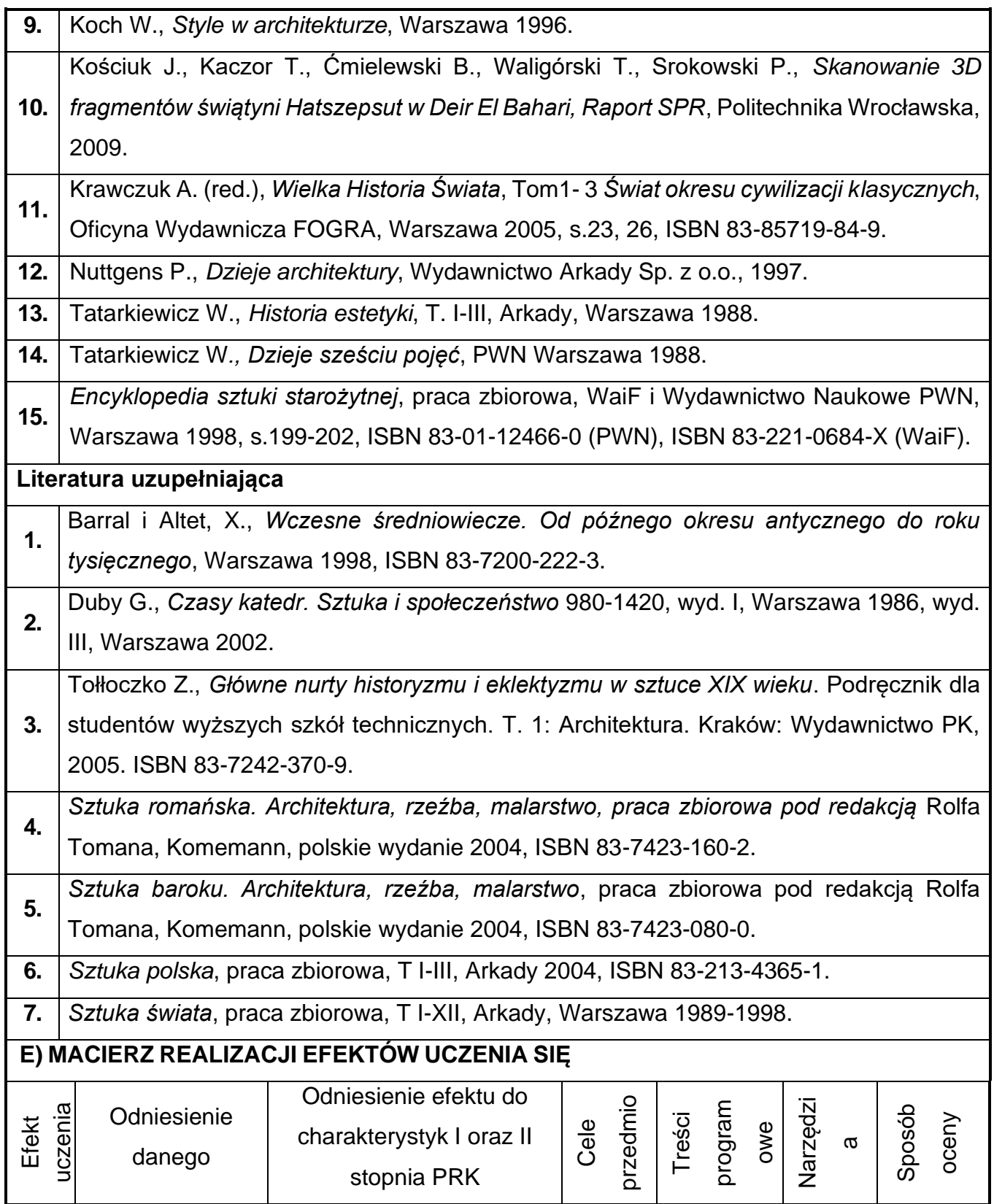

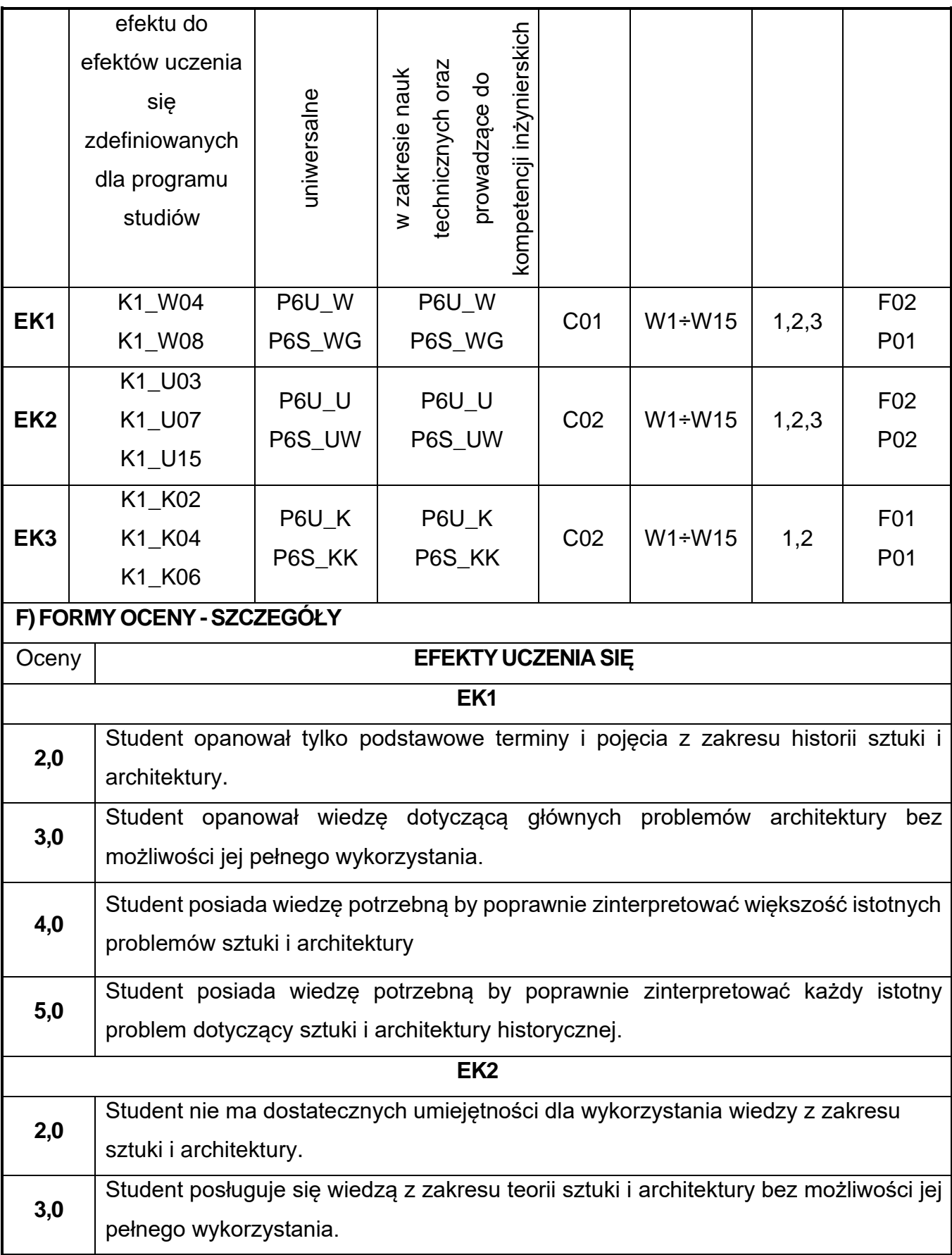

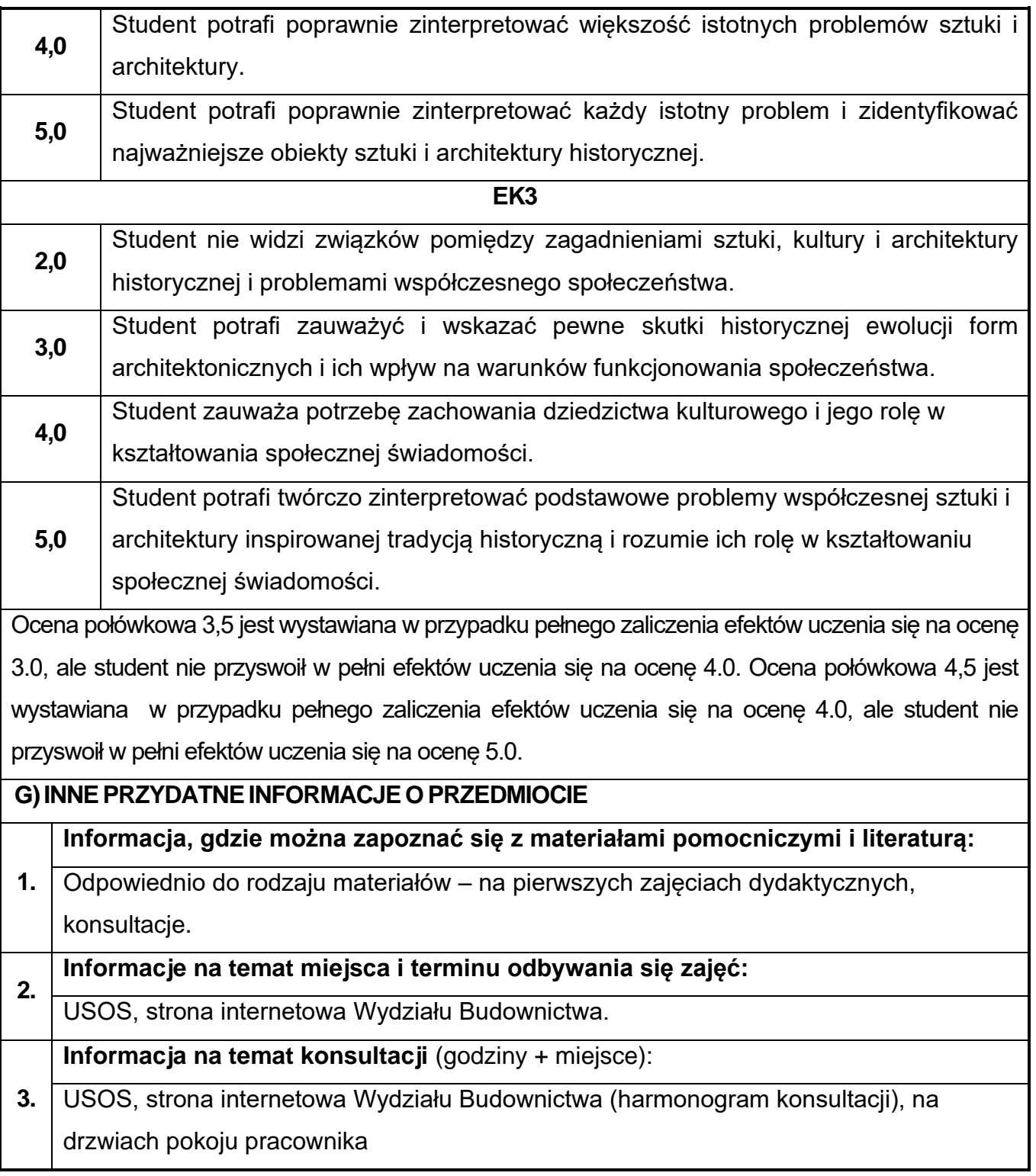

## **14.Historia cywilizacji**

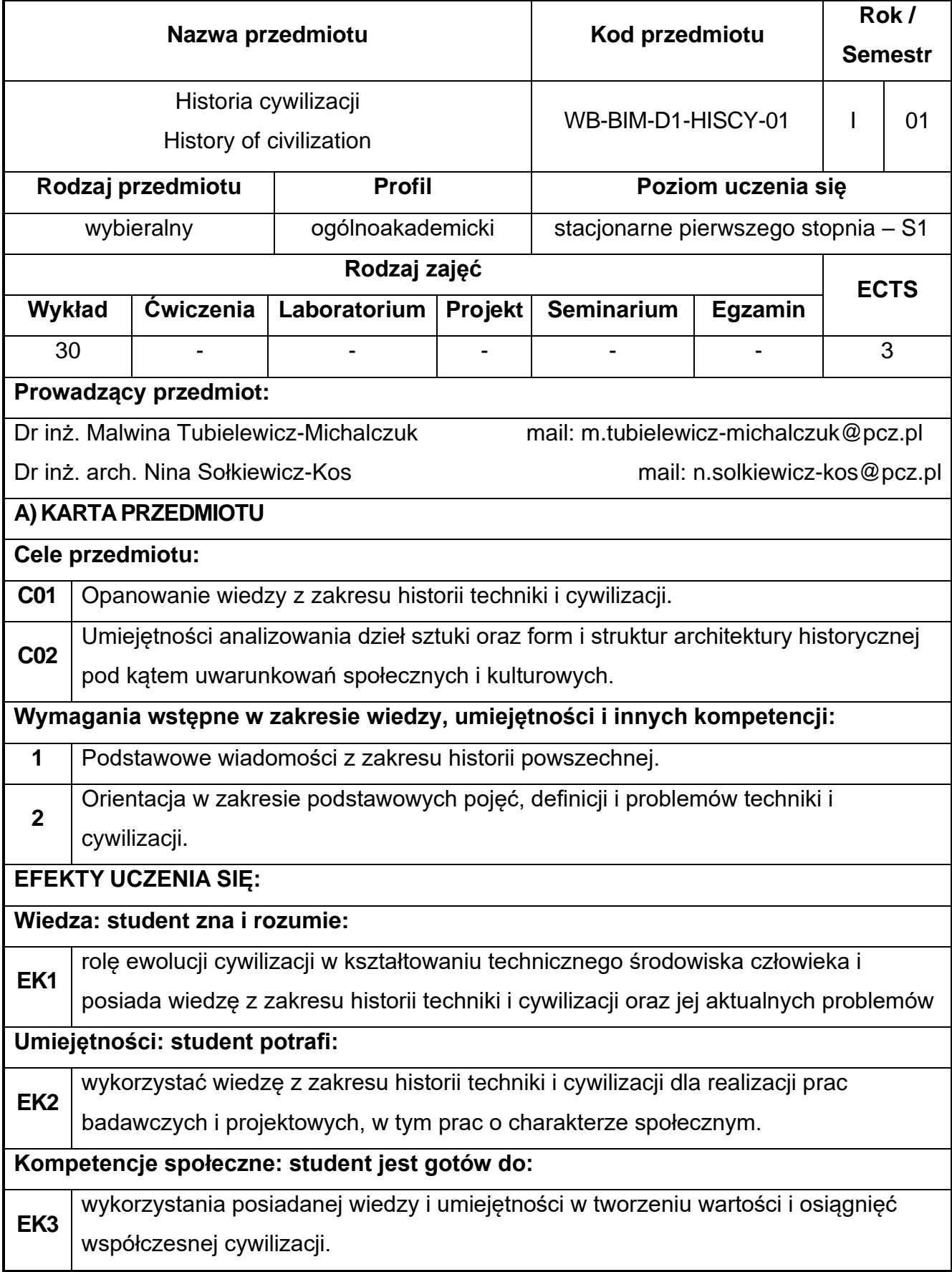

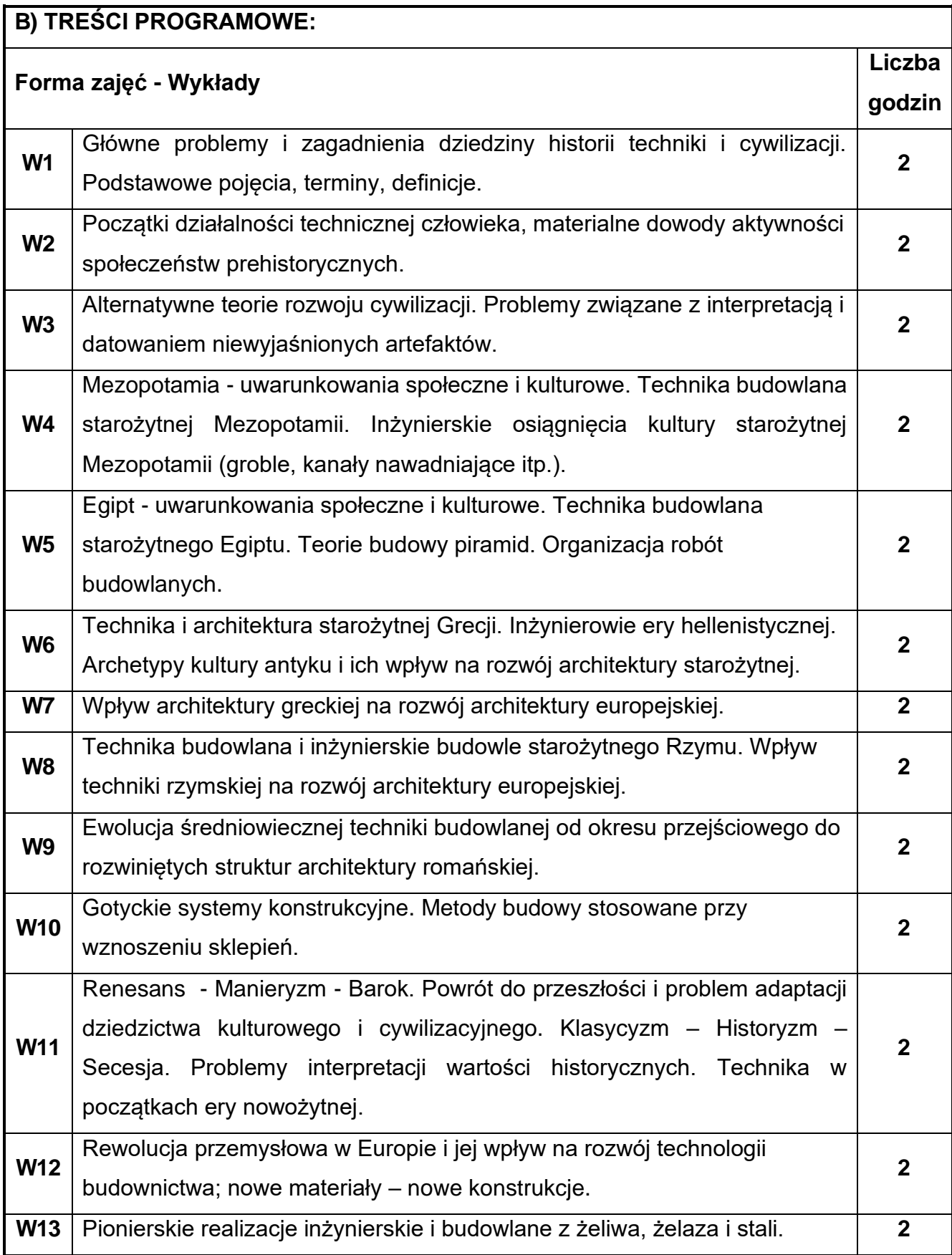

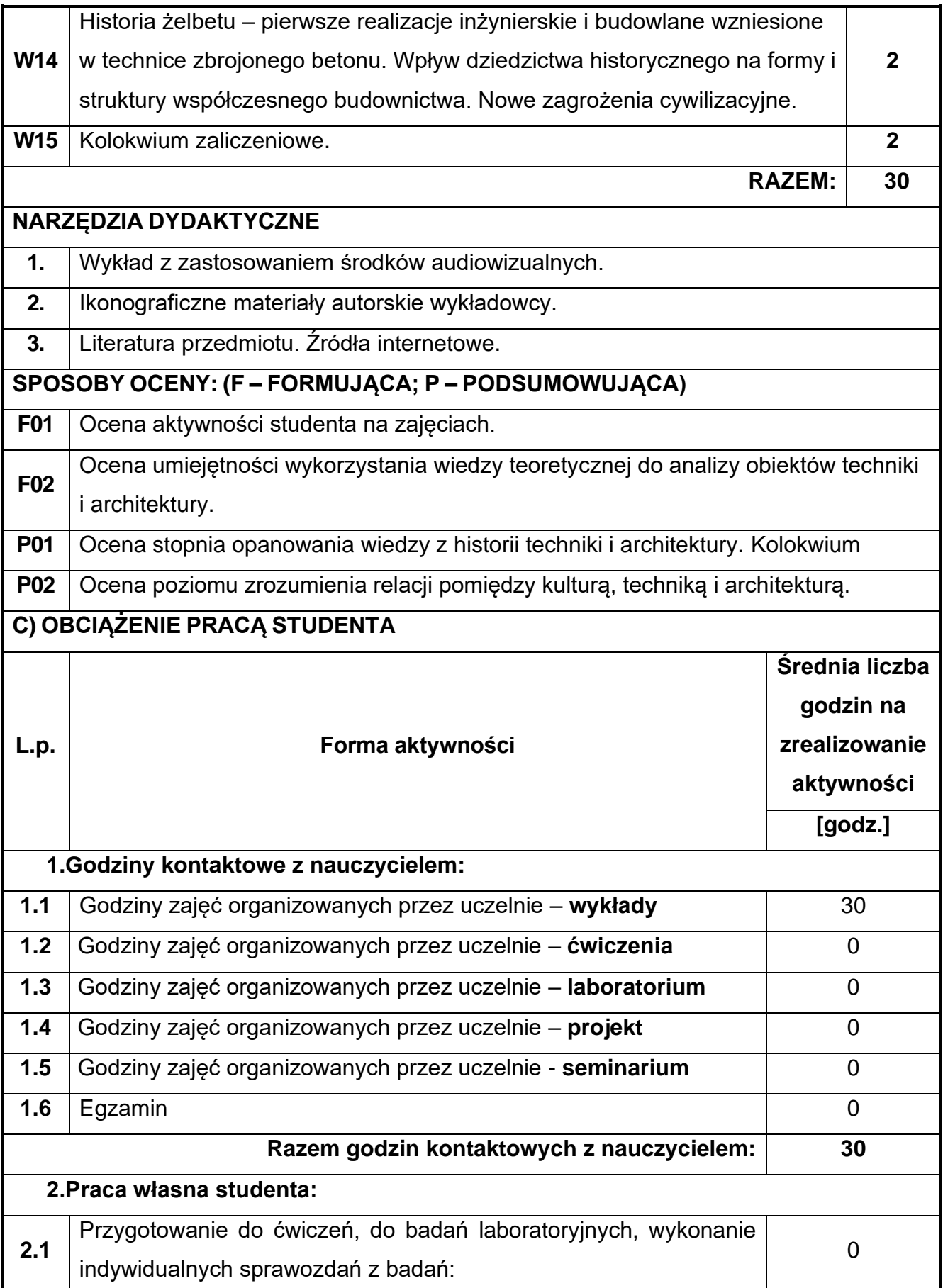

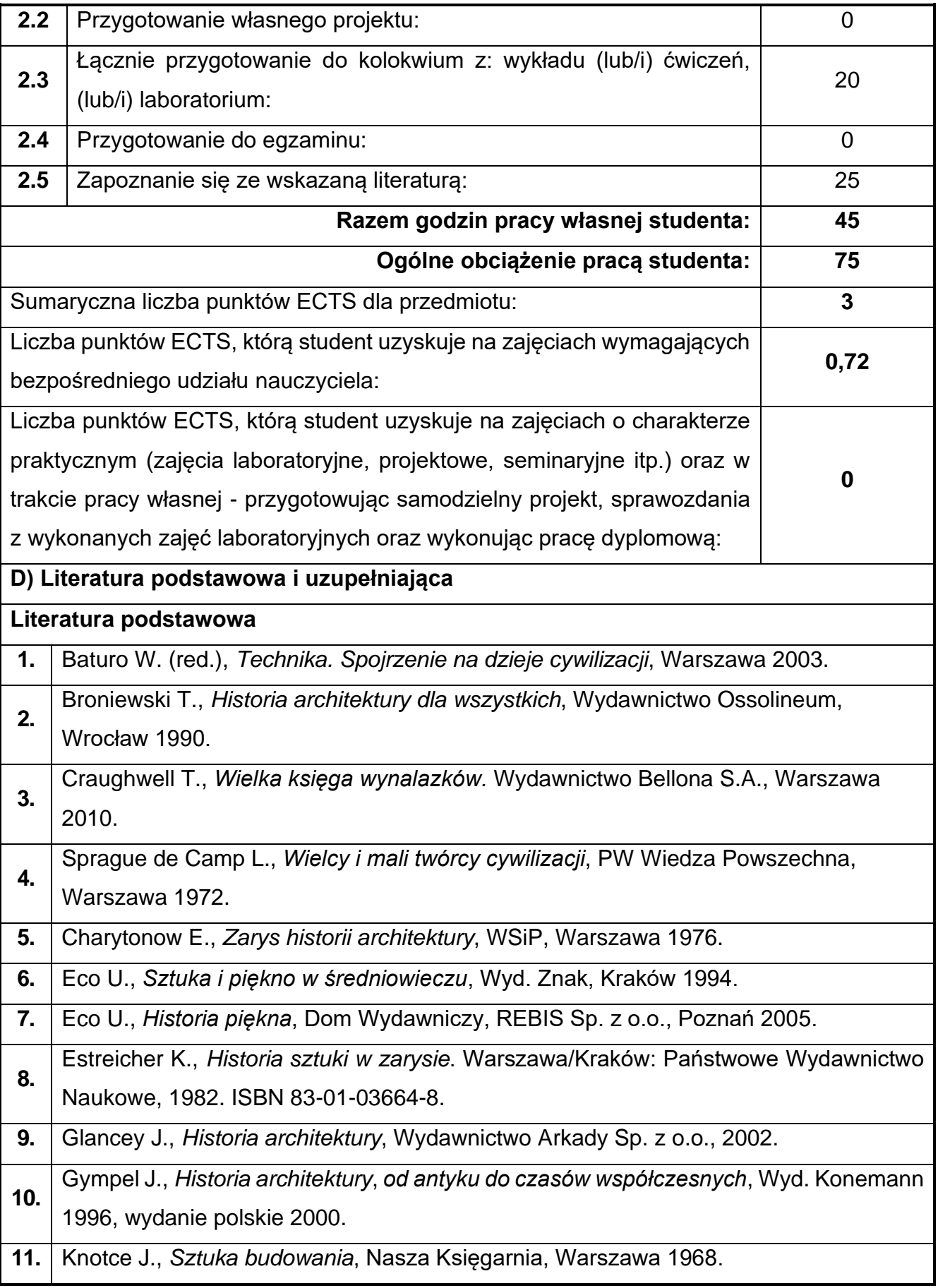

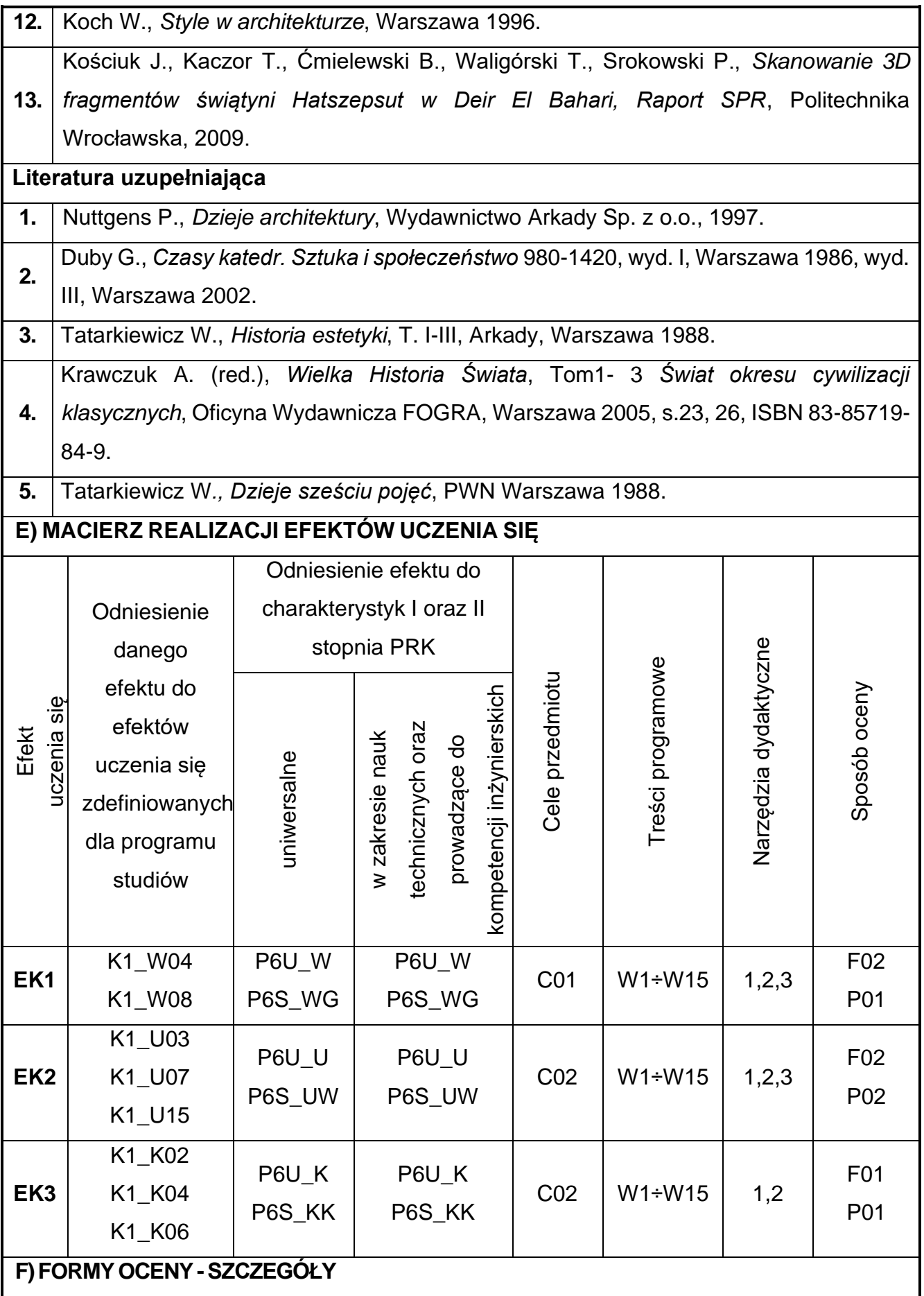

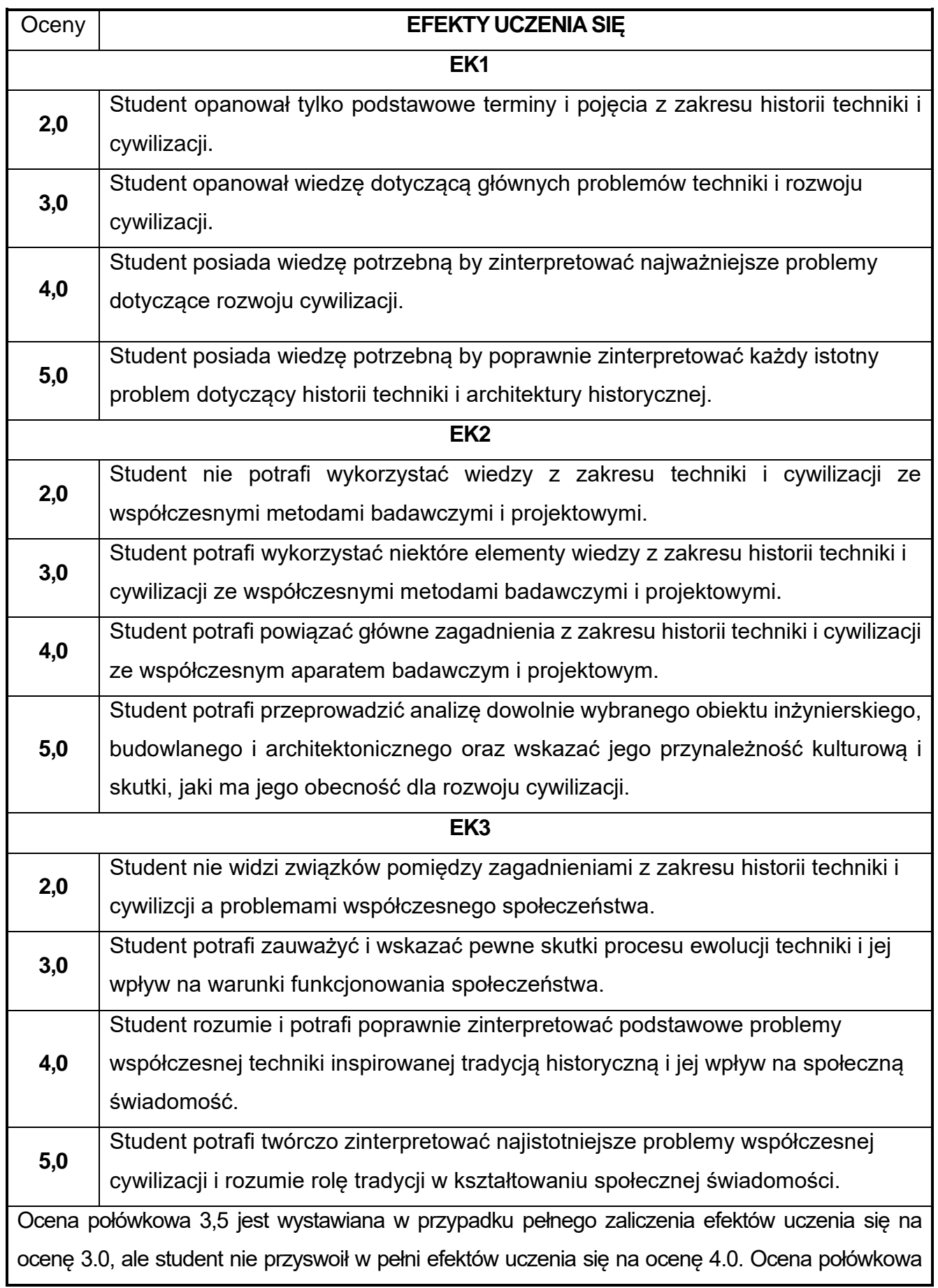

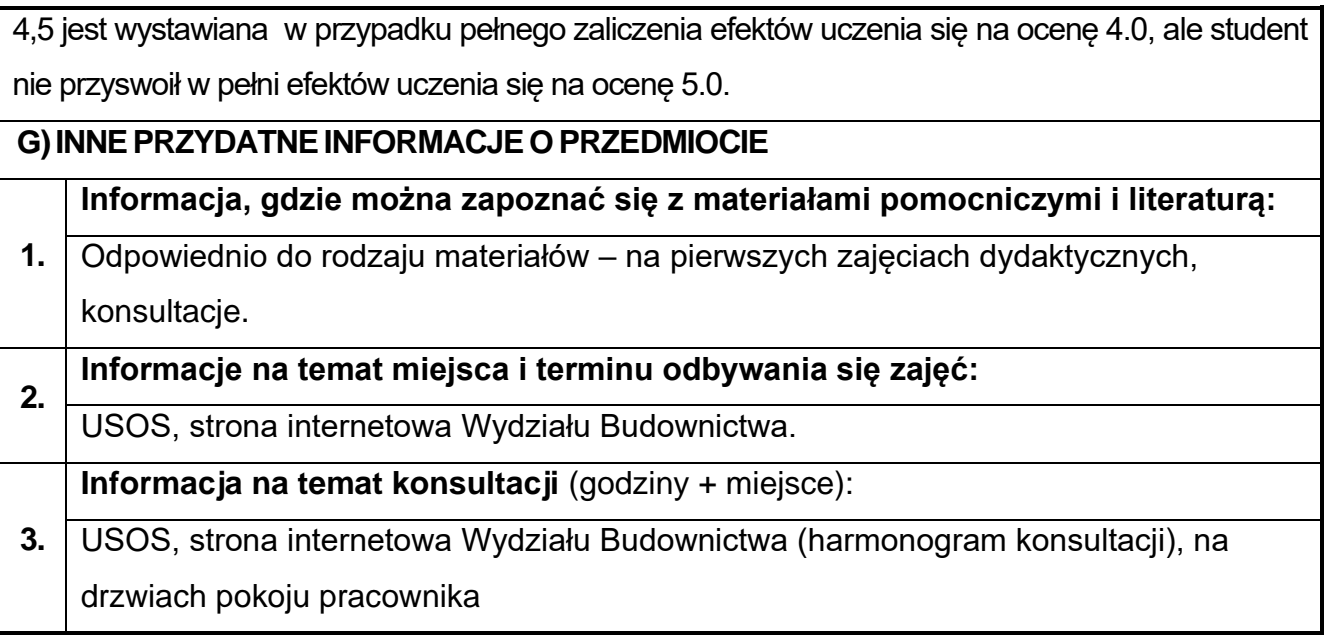

**Rok studiów:** pierwszy **Semestr:** drugi **15.Algebra z geometrią analityczną**

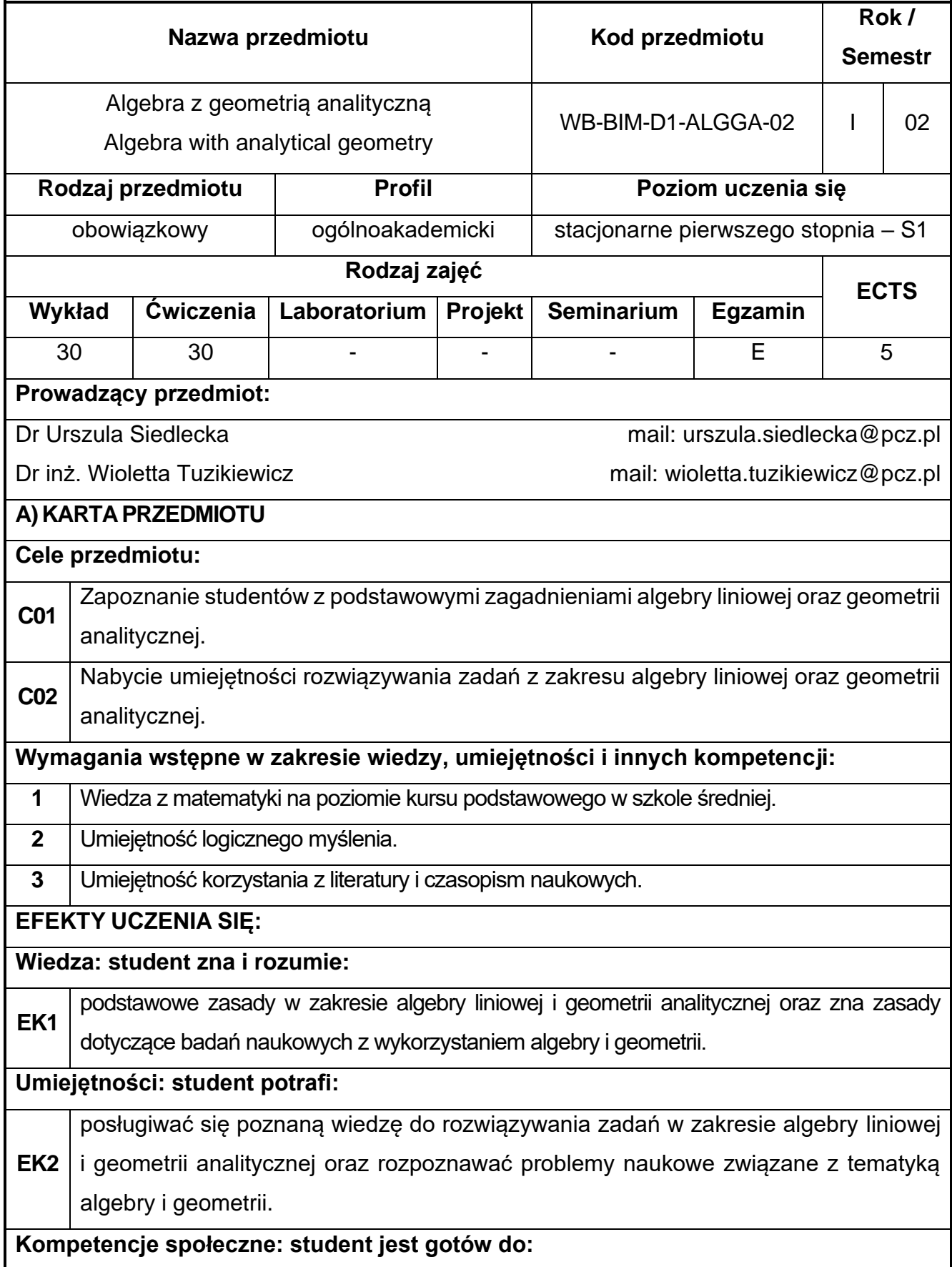

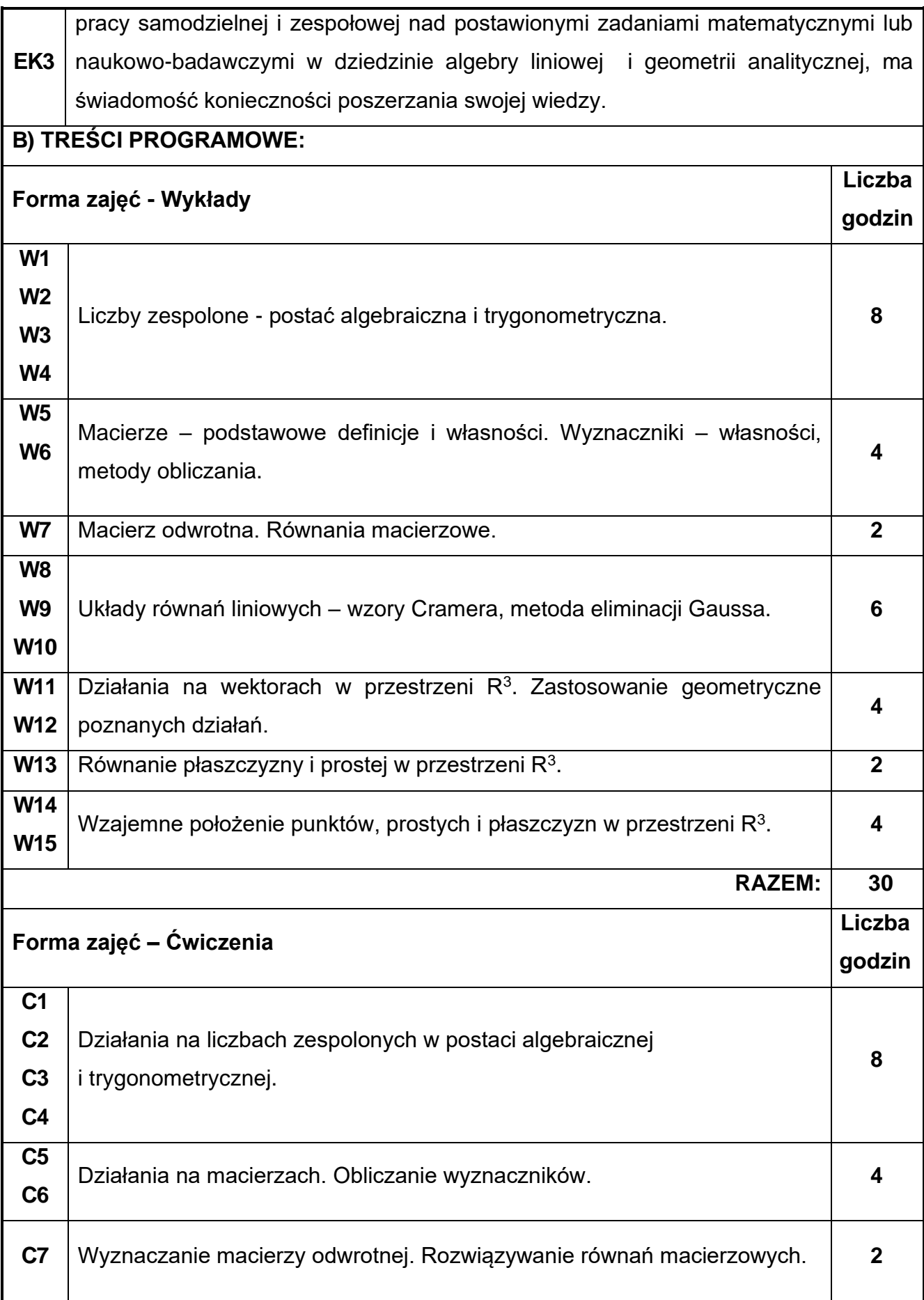

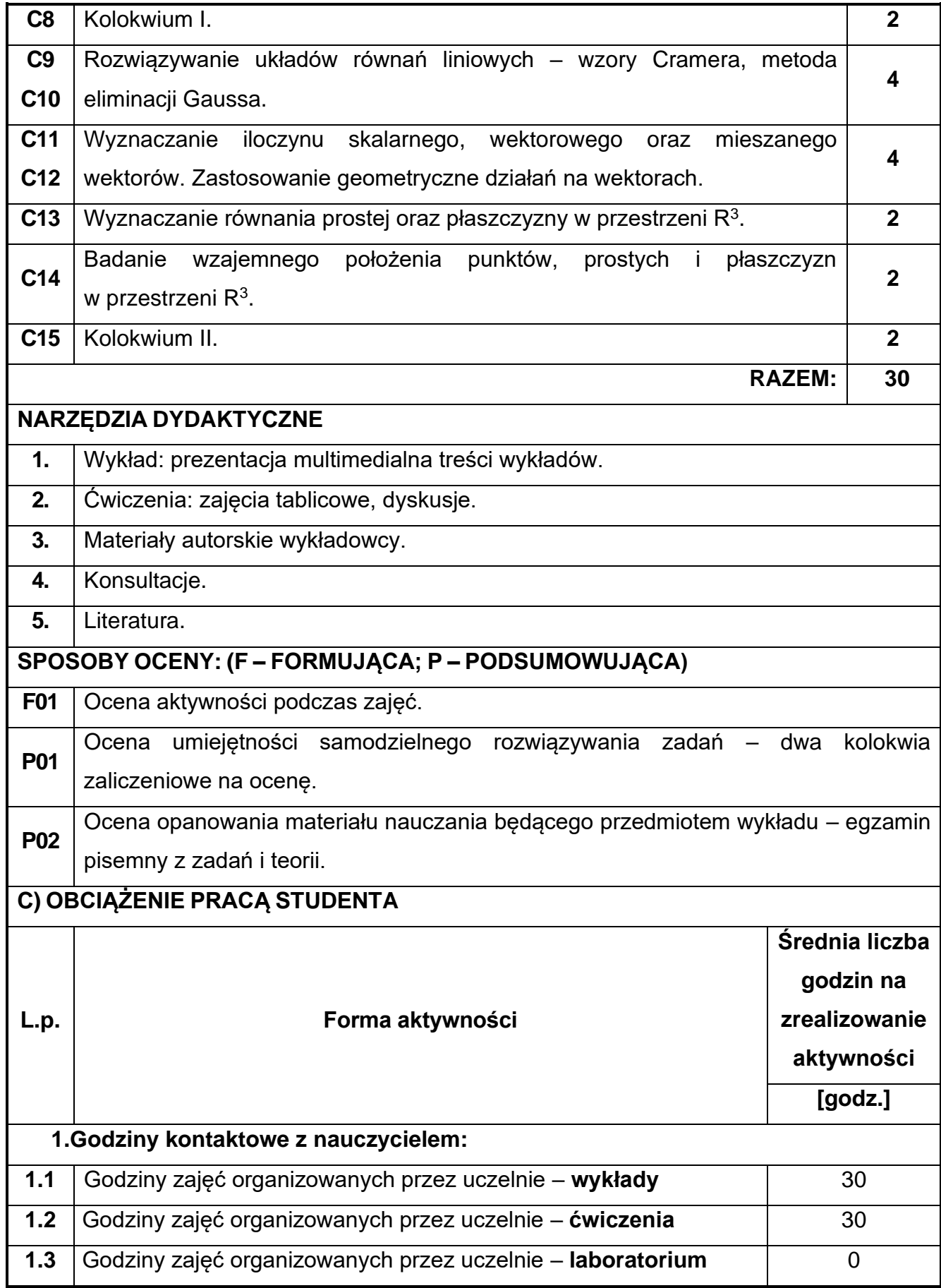

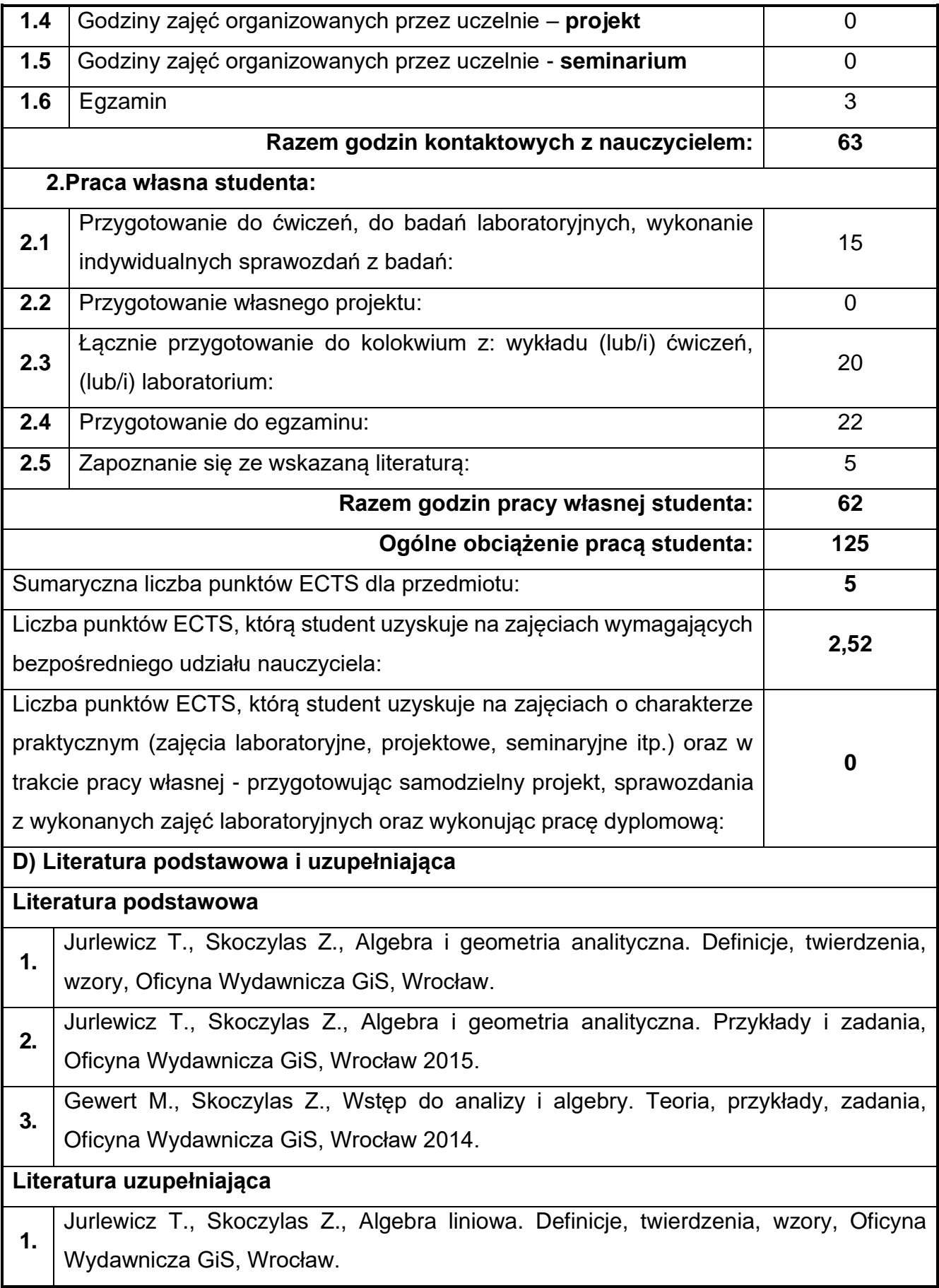

**2.** Jurlewicz T., Skoczylas Z., Algebra liniowa. Przykłady i zadania, Oficyna Wydawnicza GiS, Wrocław.

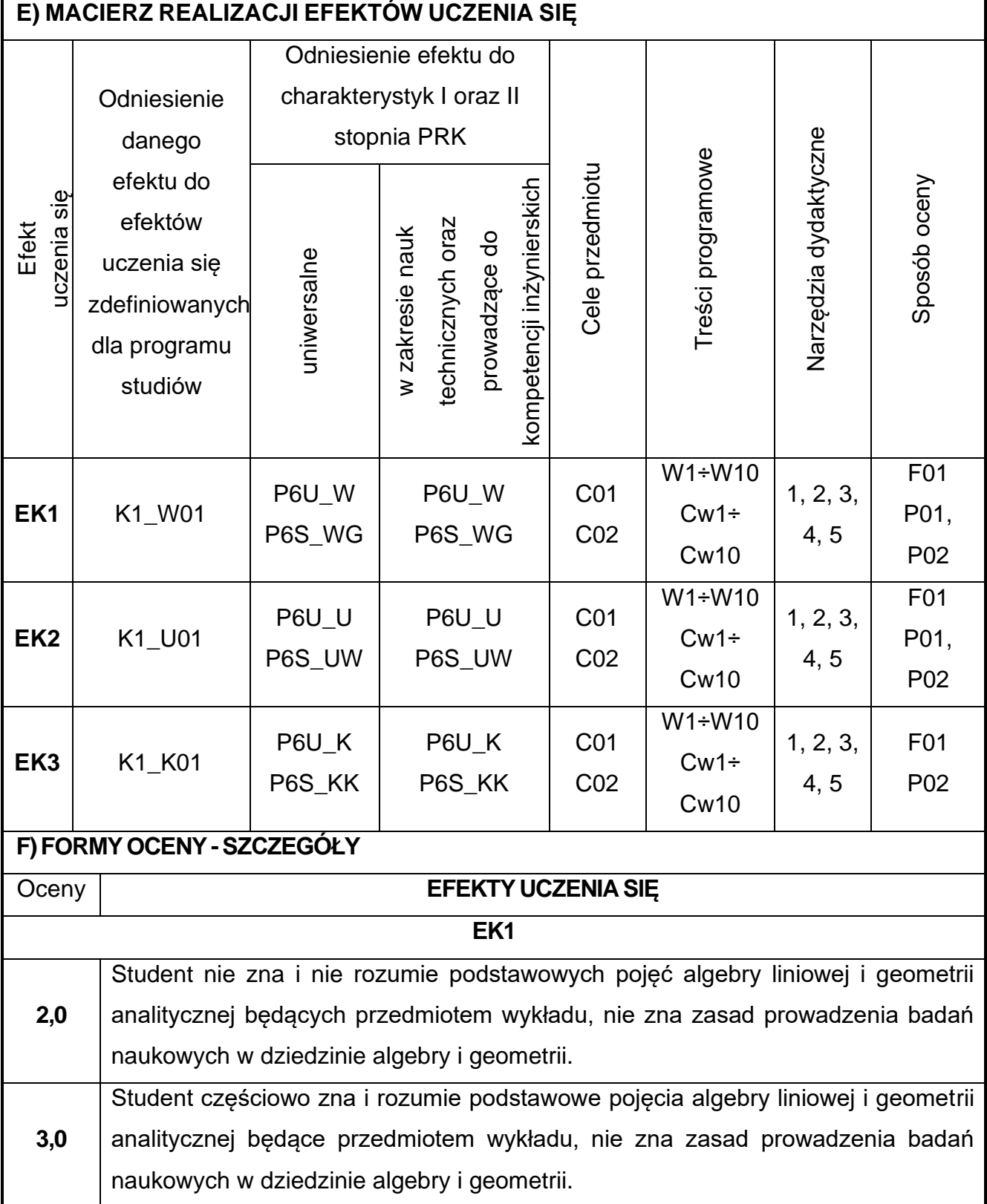
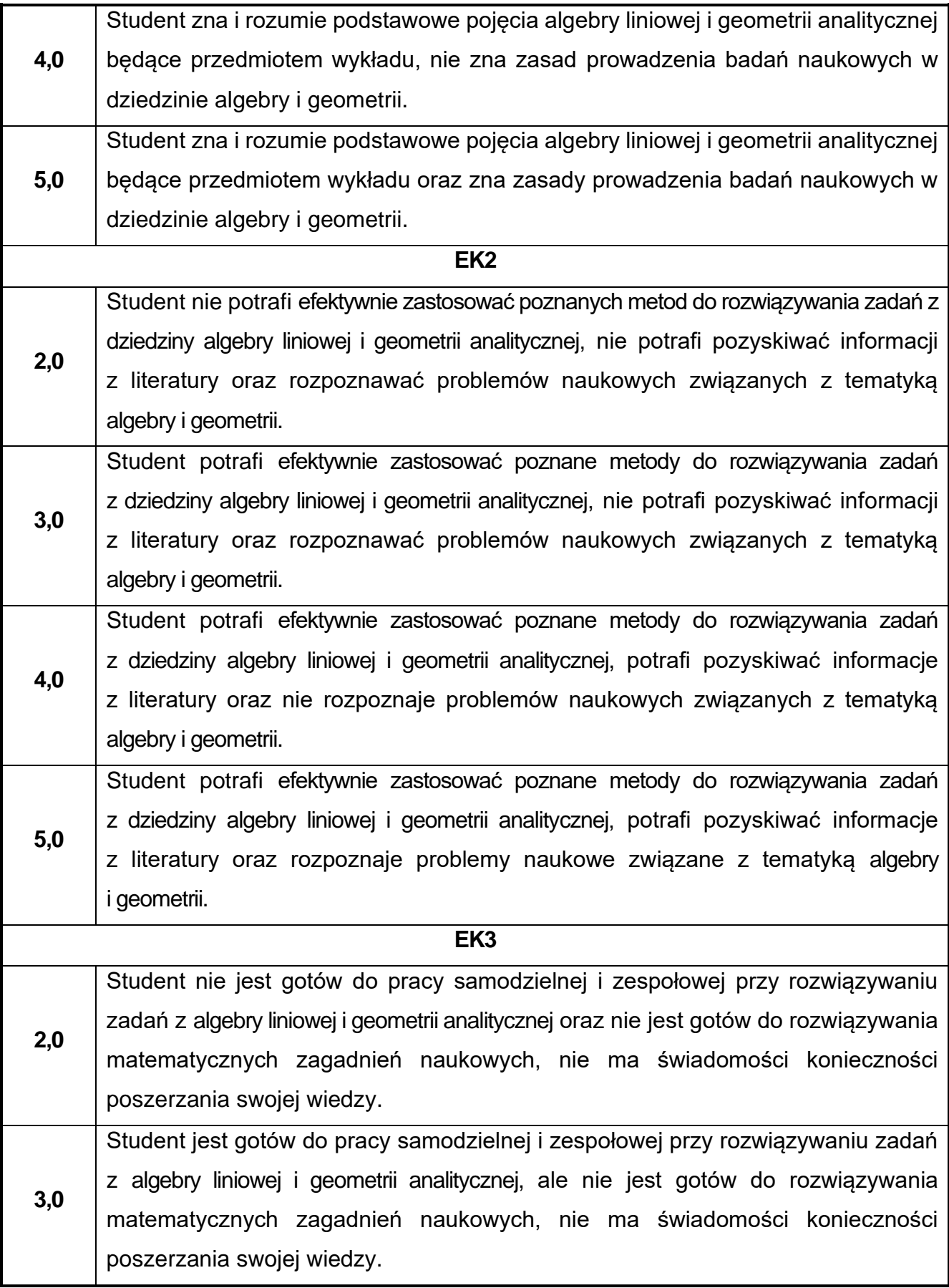

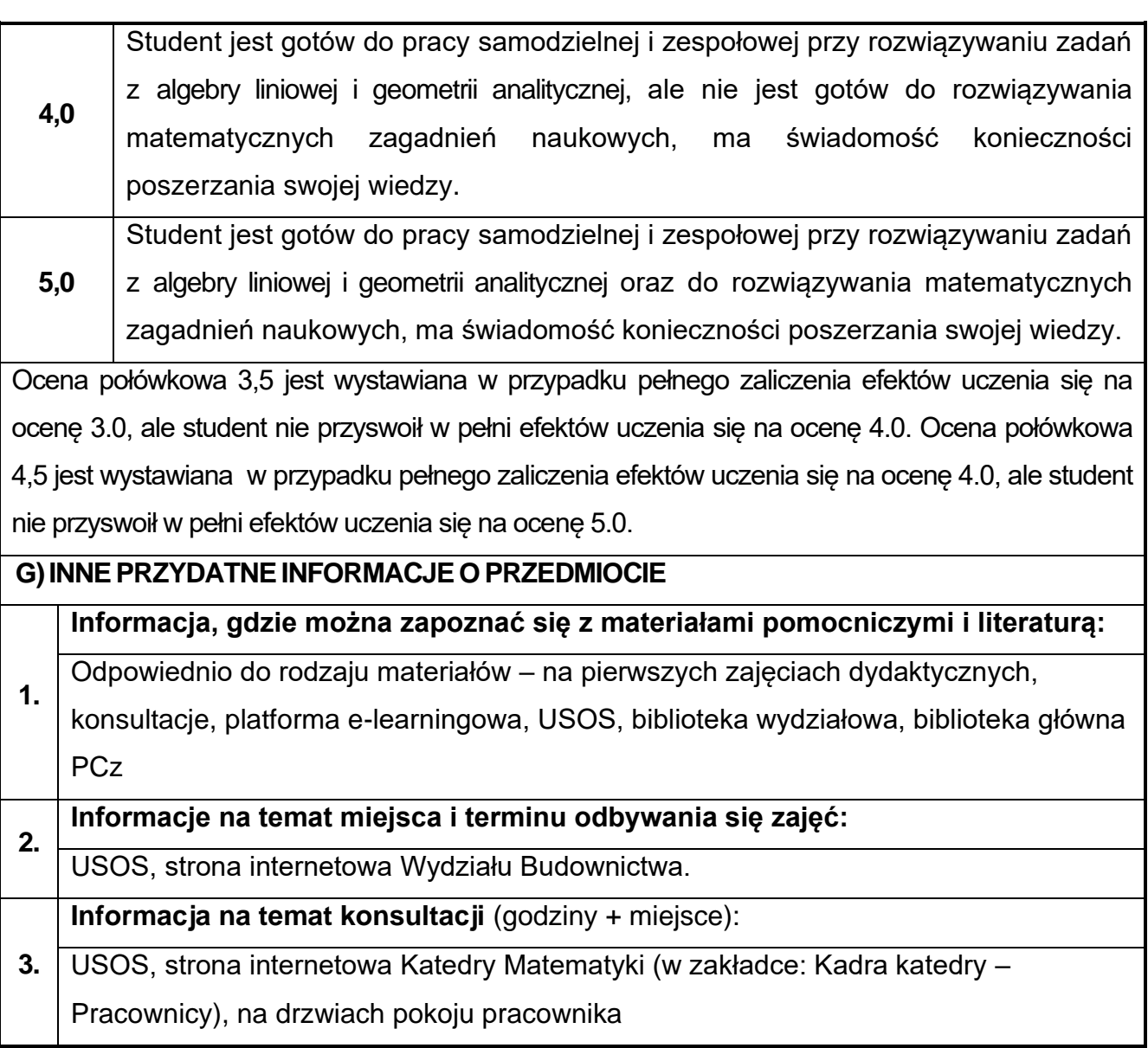

## **16.Materiały budowlane**

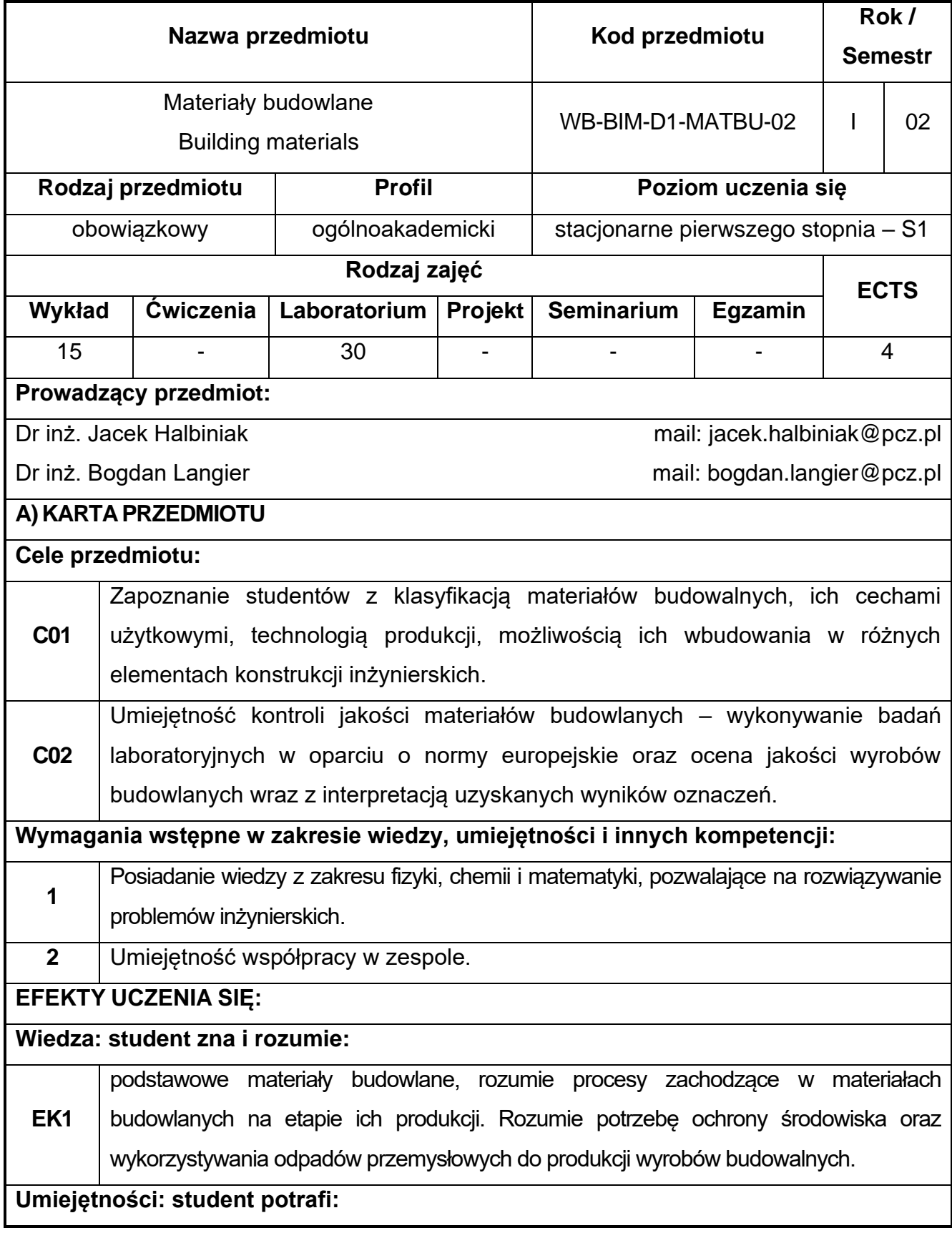

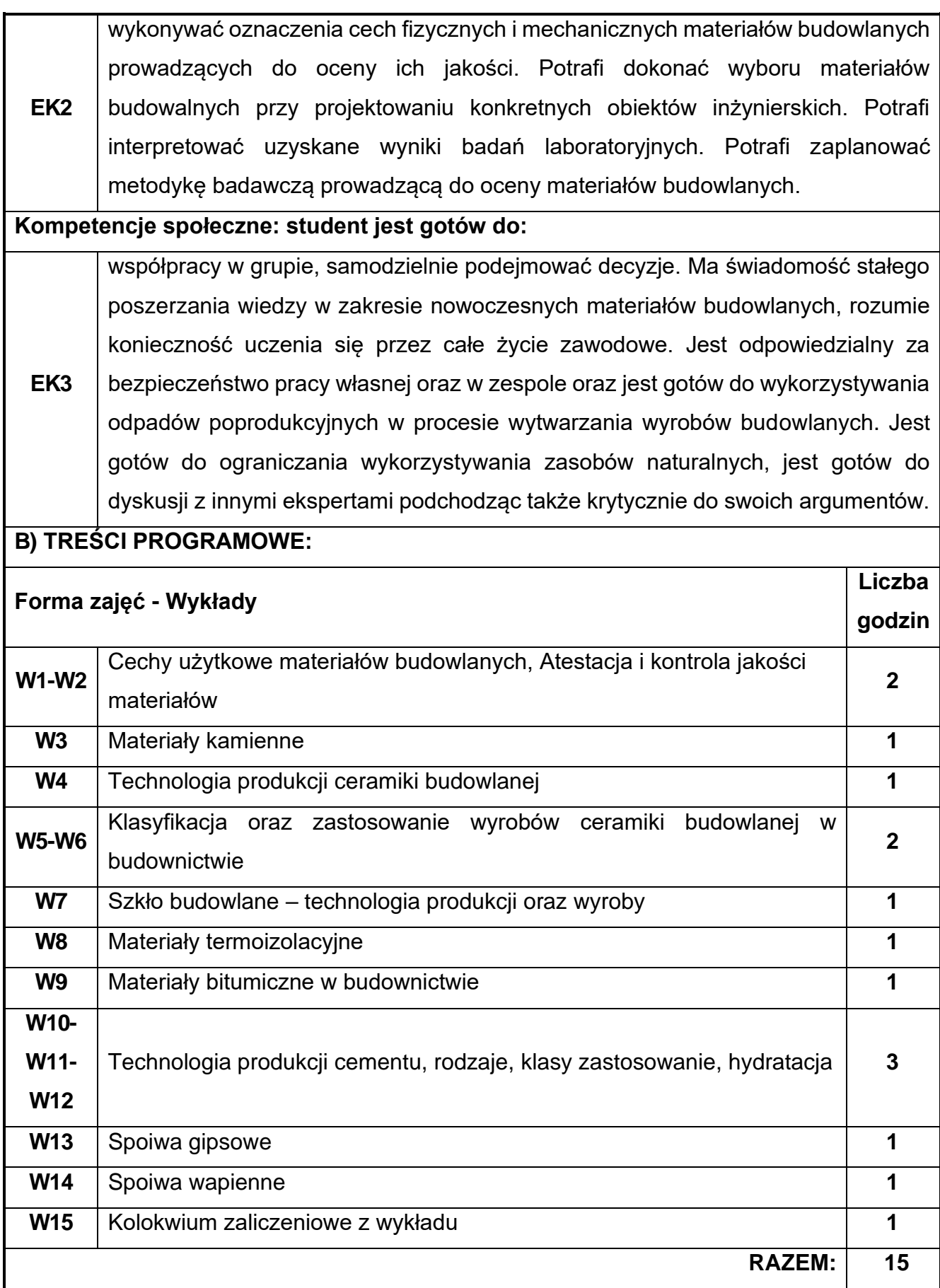

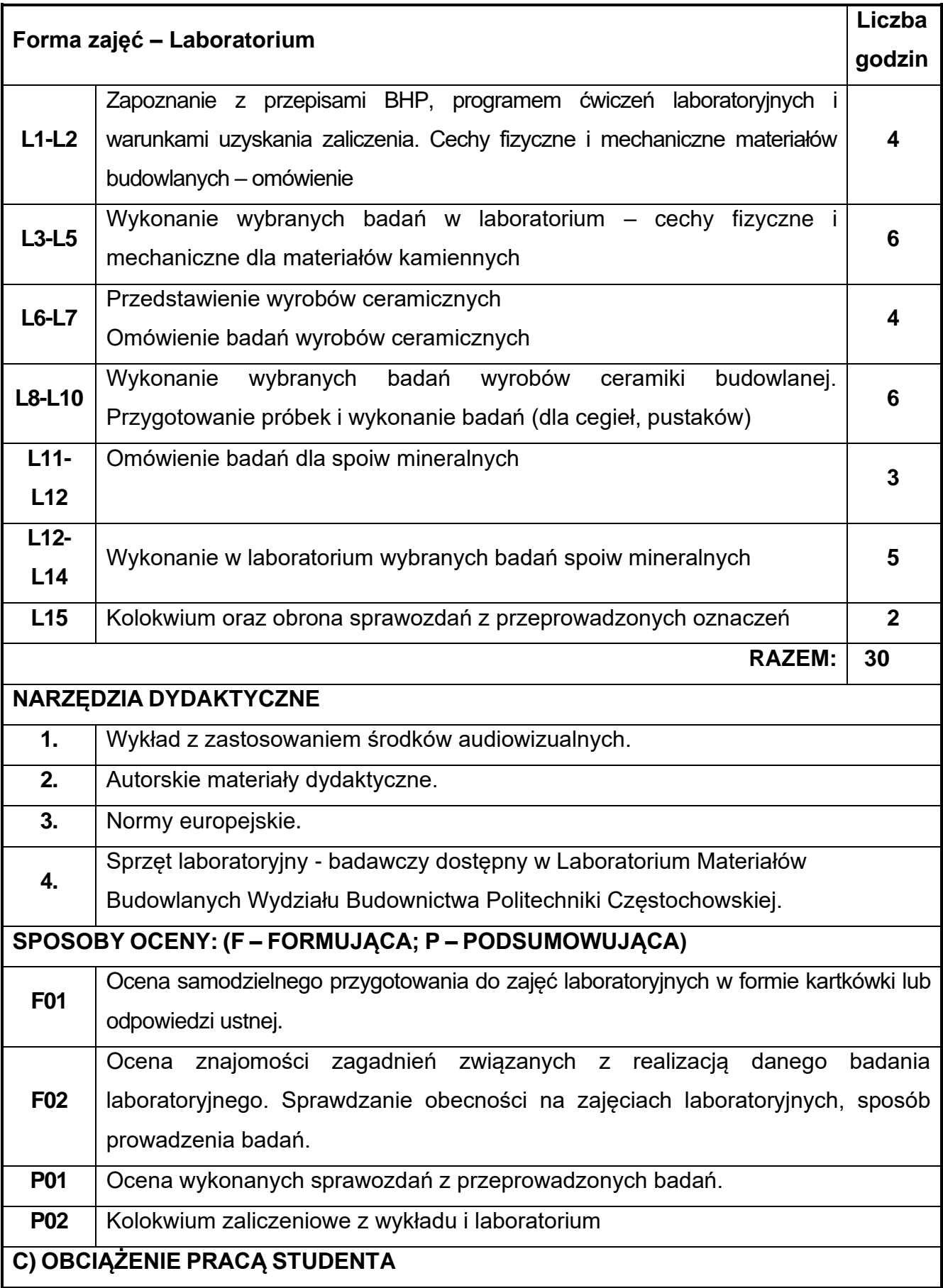

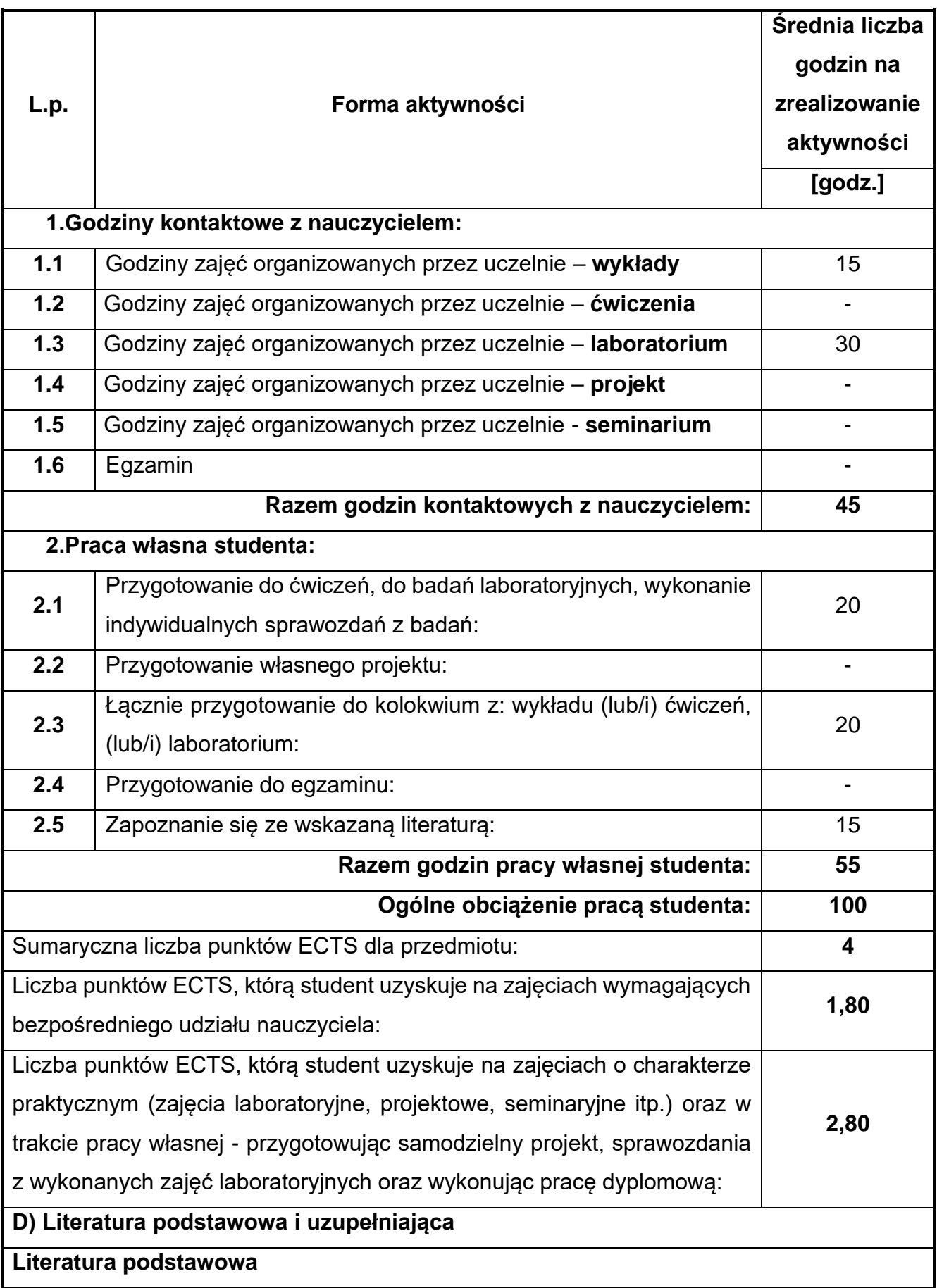

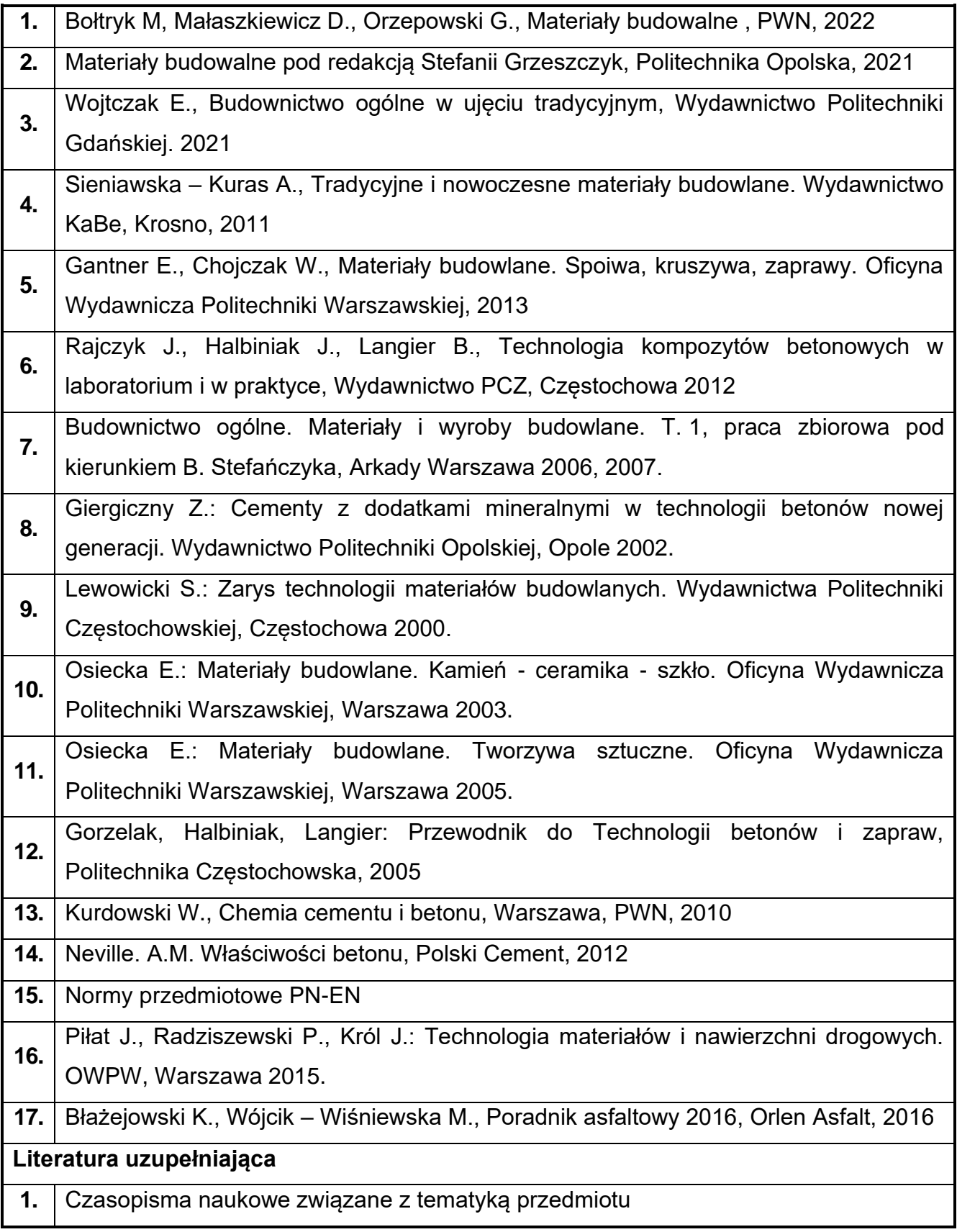

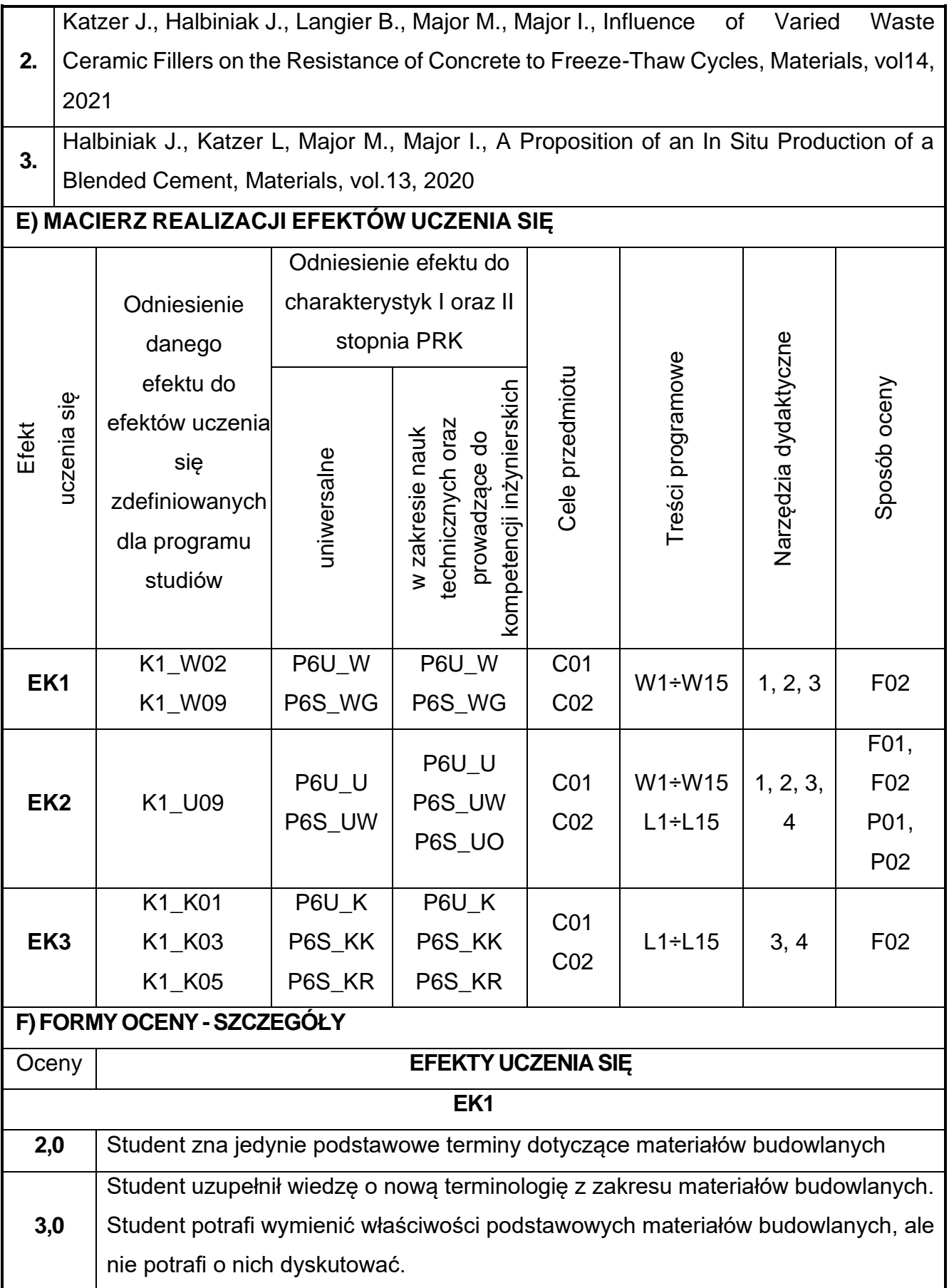

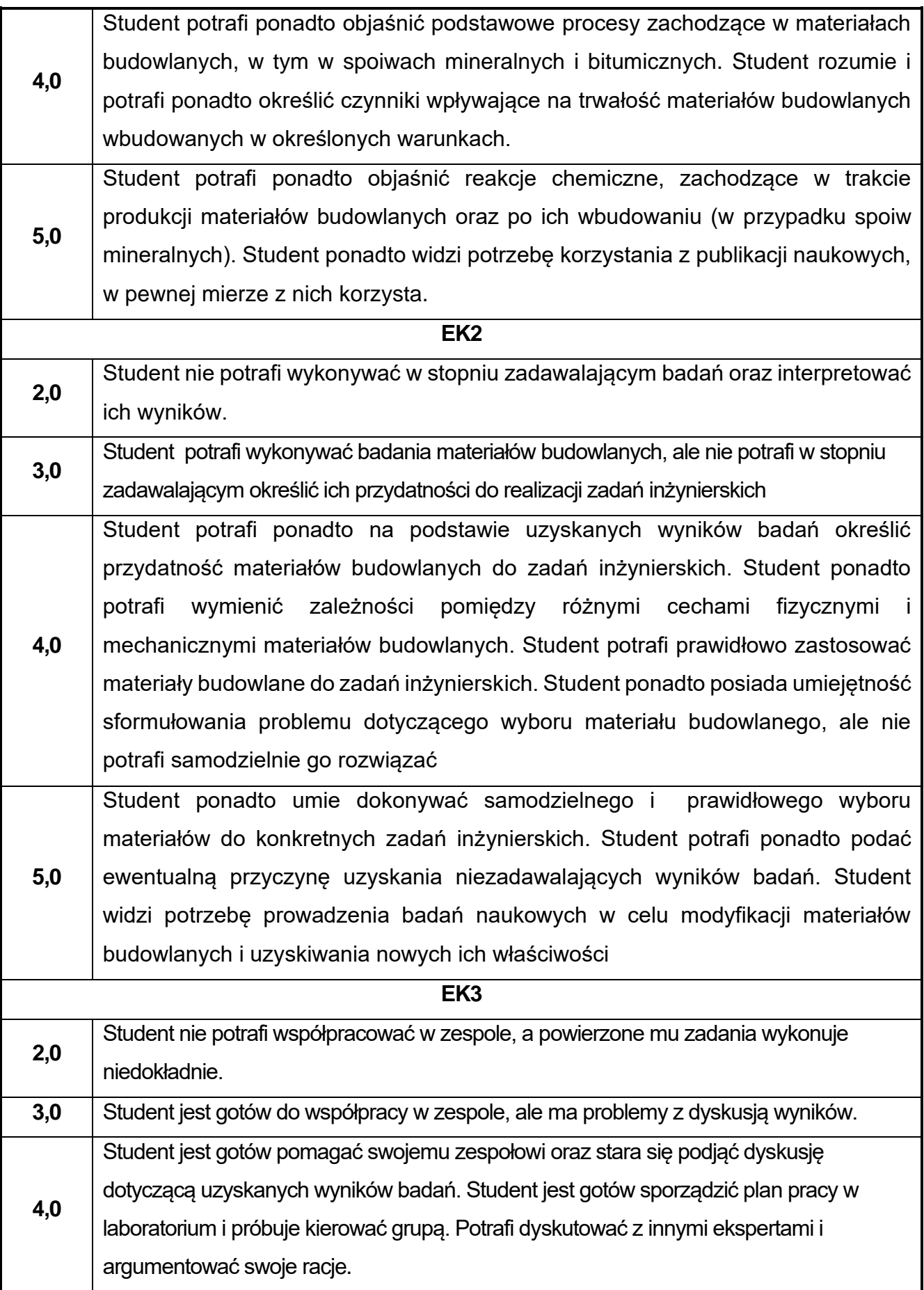

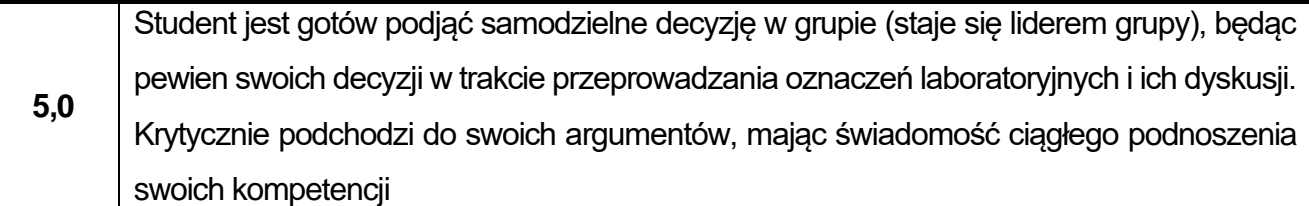

Ocena połówkowa 3,5 jest wystawiana w przypadku pełnego zaliczenia efektów uczenia się na ocenę 3.0, ale student nie przyswoił w pełni efektów uczenia się na ocenę 4.0. Ocena połówkowa 4,5 jest wystawiana w przypadku pełnego zaliczenia efektów uczenia się na ocenę 4.0, ale student nie przyswoił w pełni efektów uczenia się na ocenę 5.0.

#### **G)INNEPRZYDATNEINFORMACJEOPRZEDMIOCIE**

#### **Informacja, gdzie można zapoznać się z materiałami pomocniczymi i literaturą:**

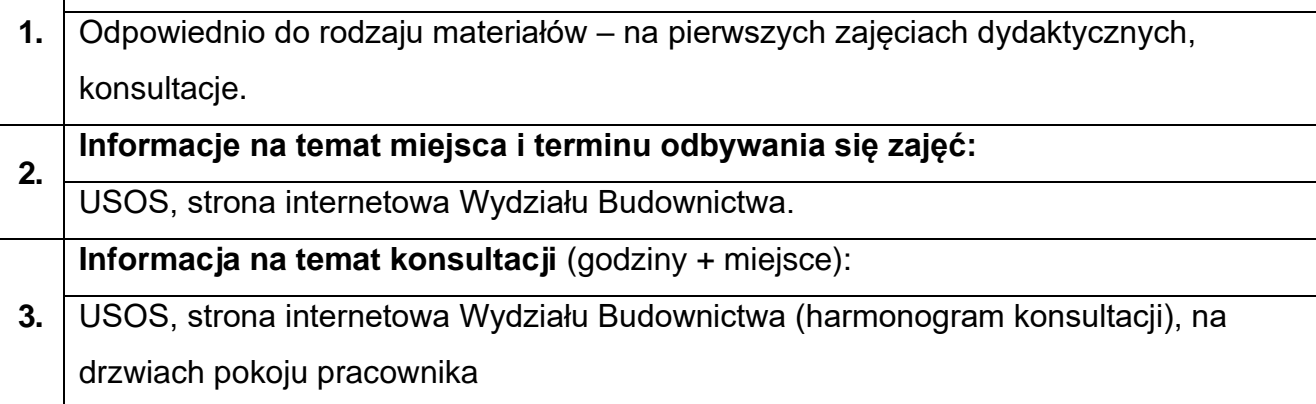

# **17.Mechanika ogólna w ujęciu BIM**

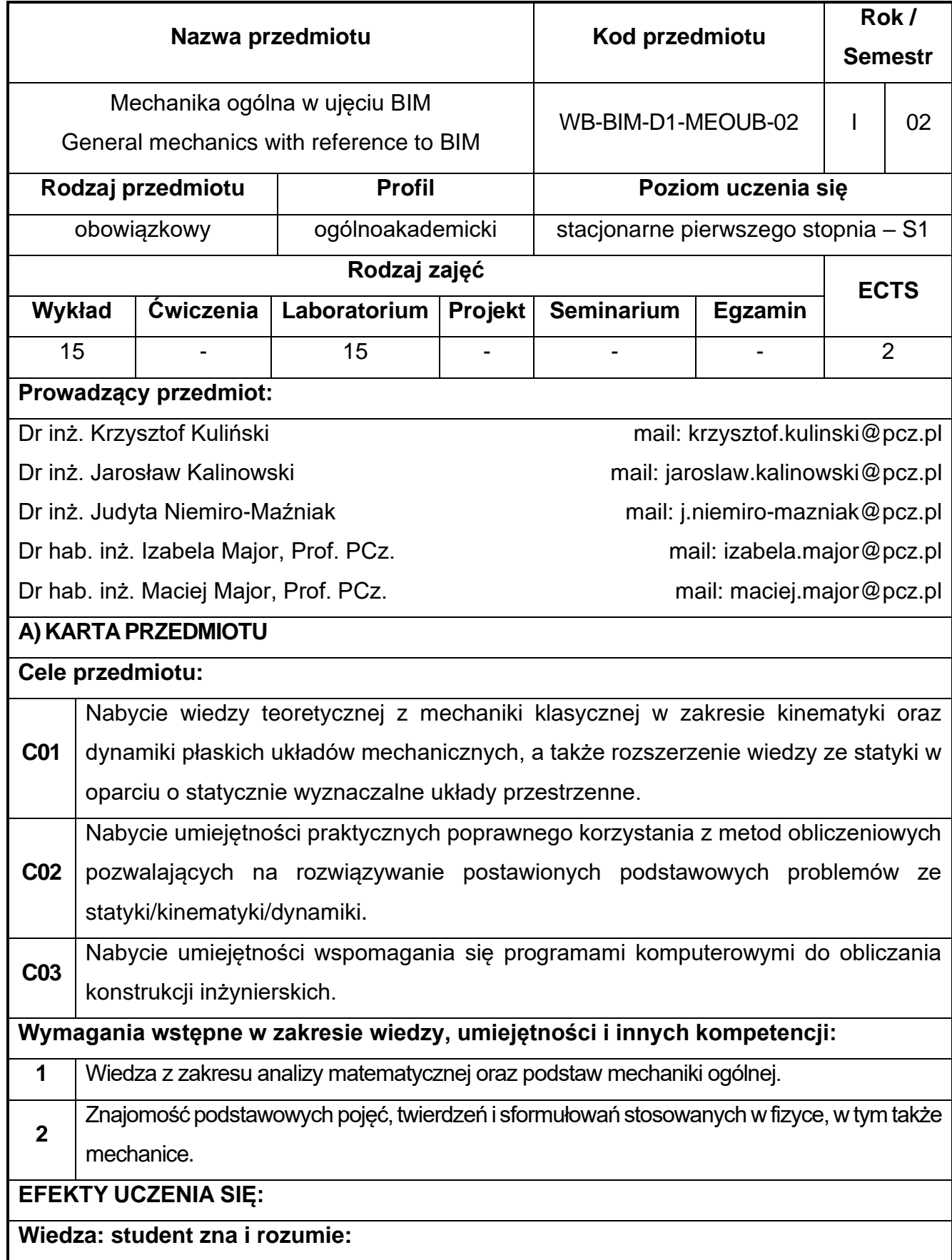

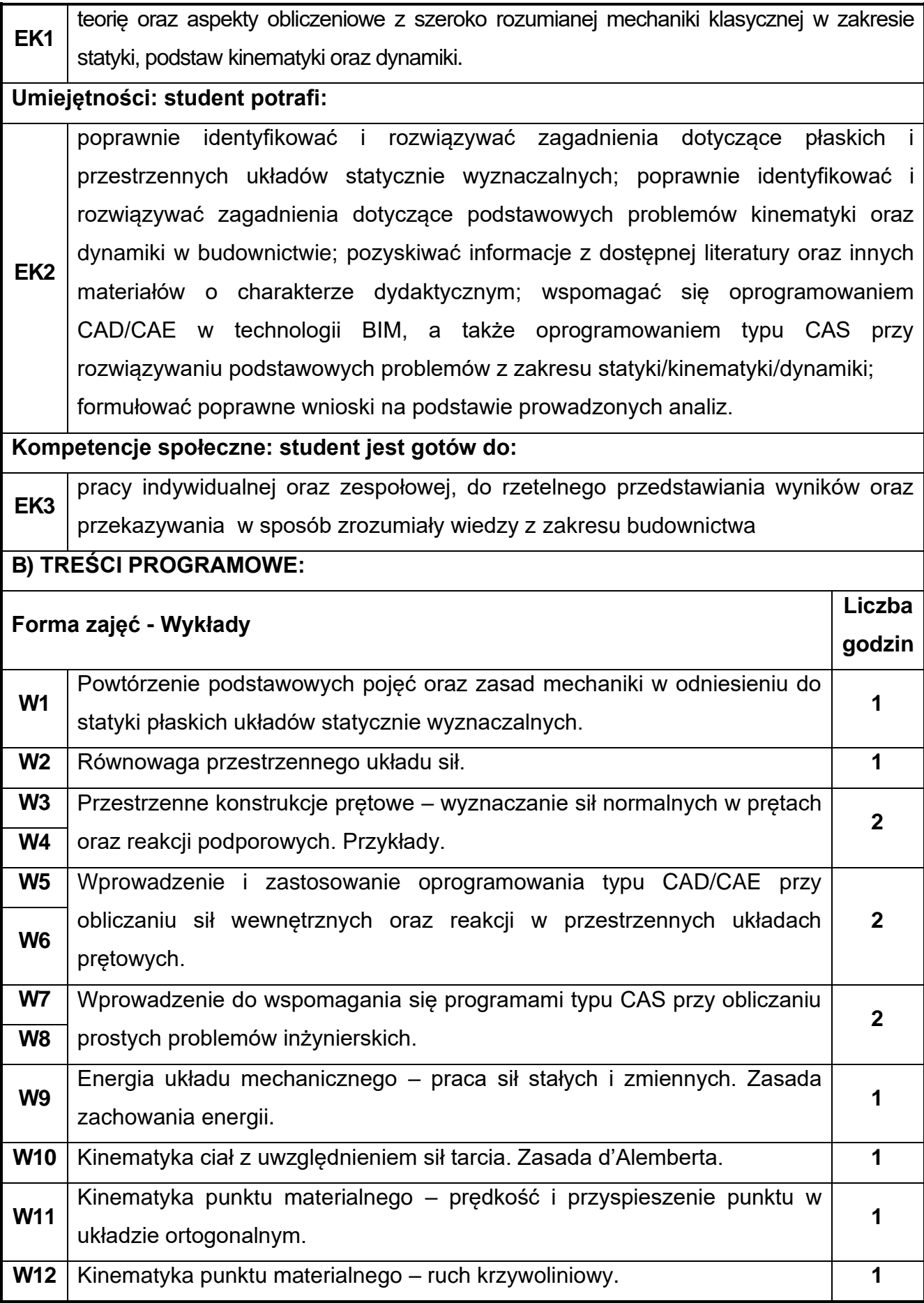

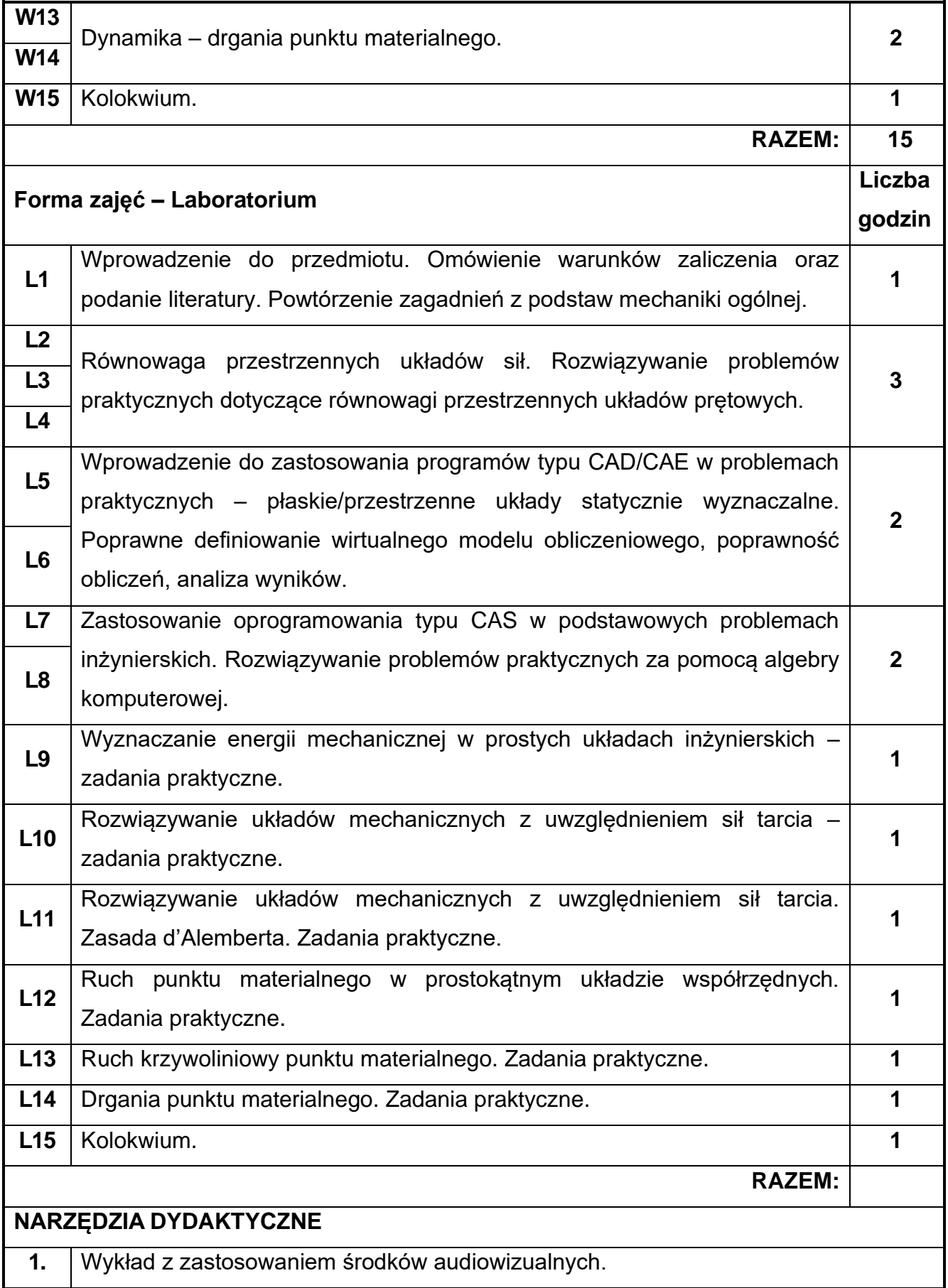

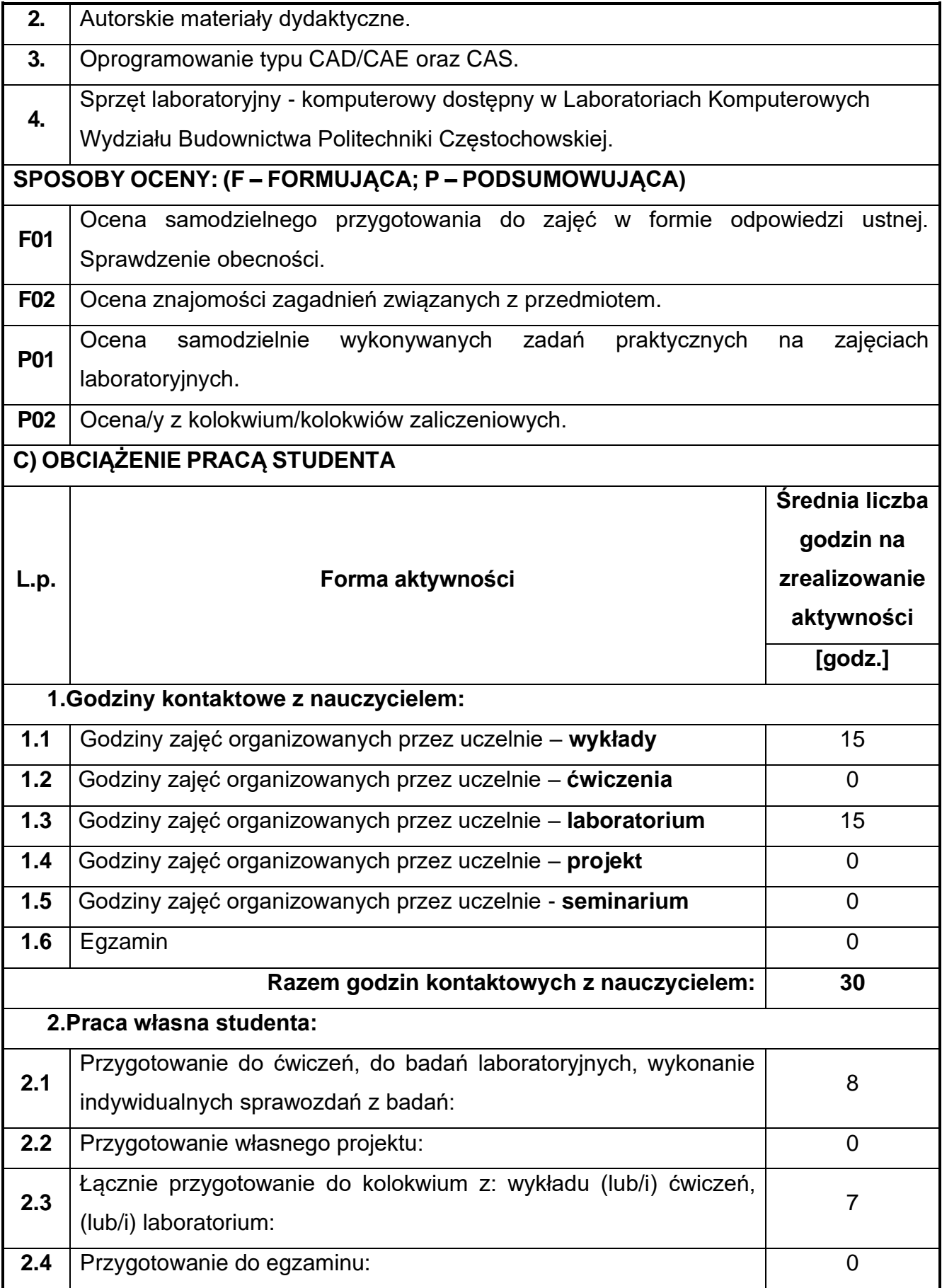

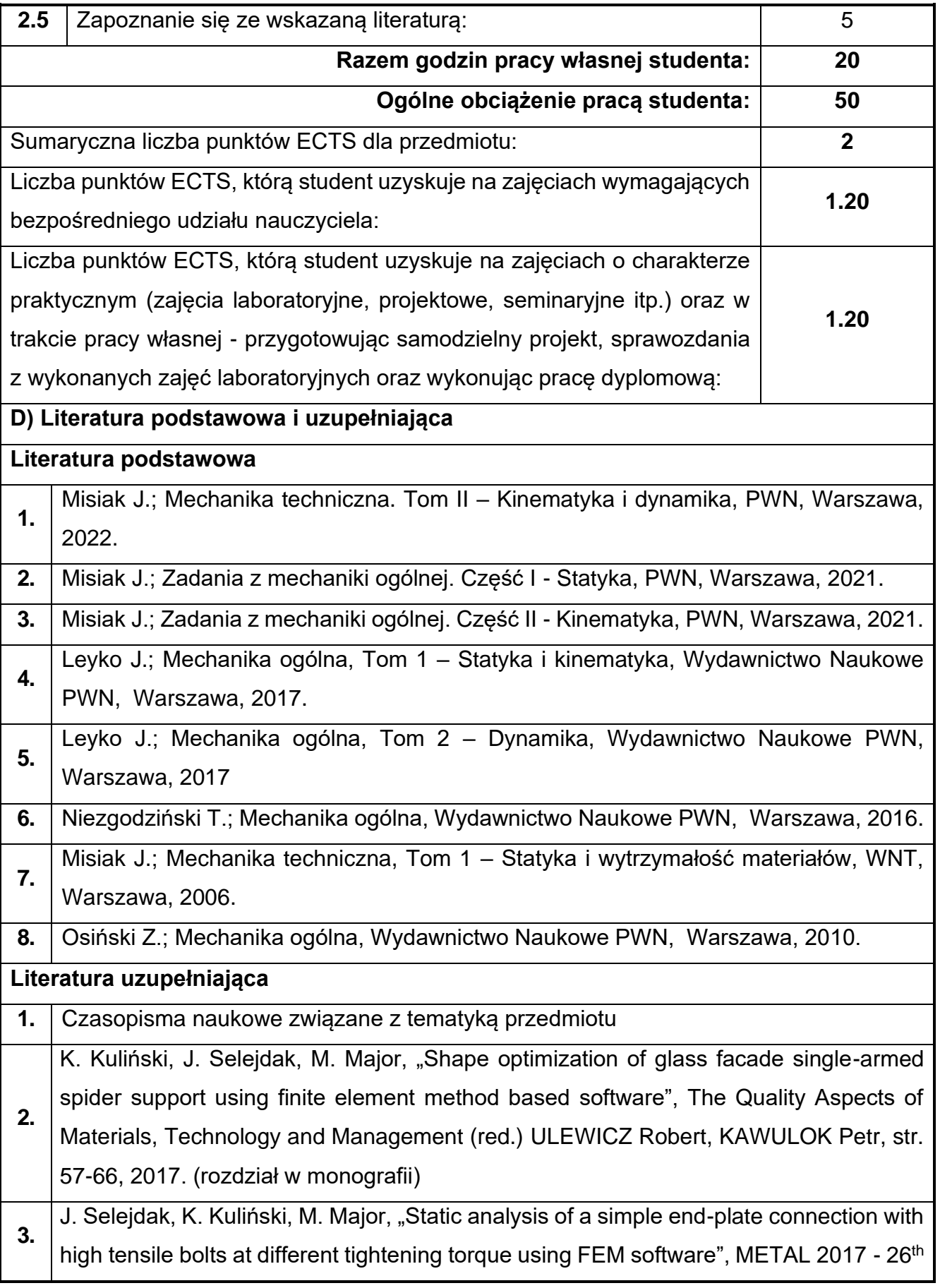

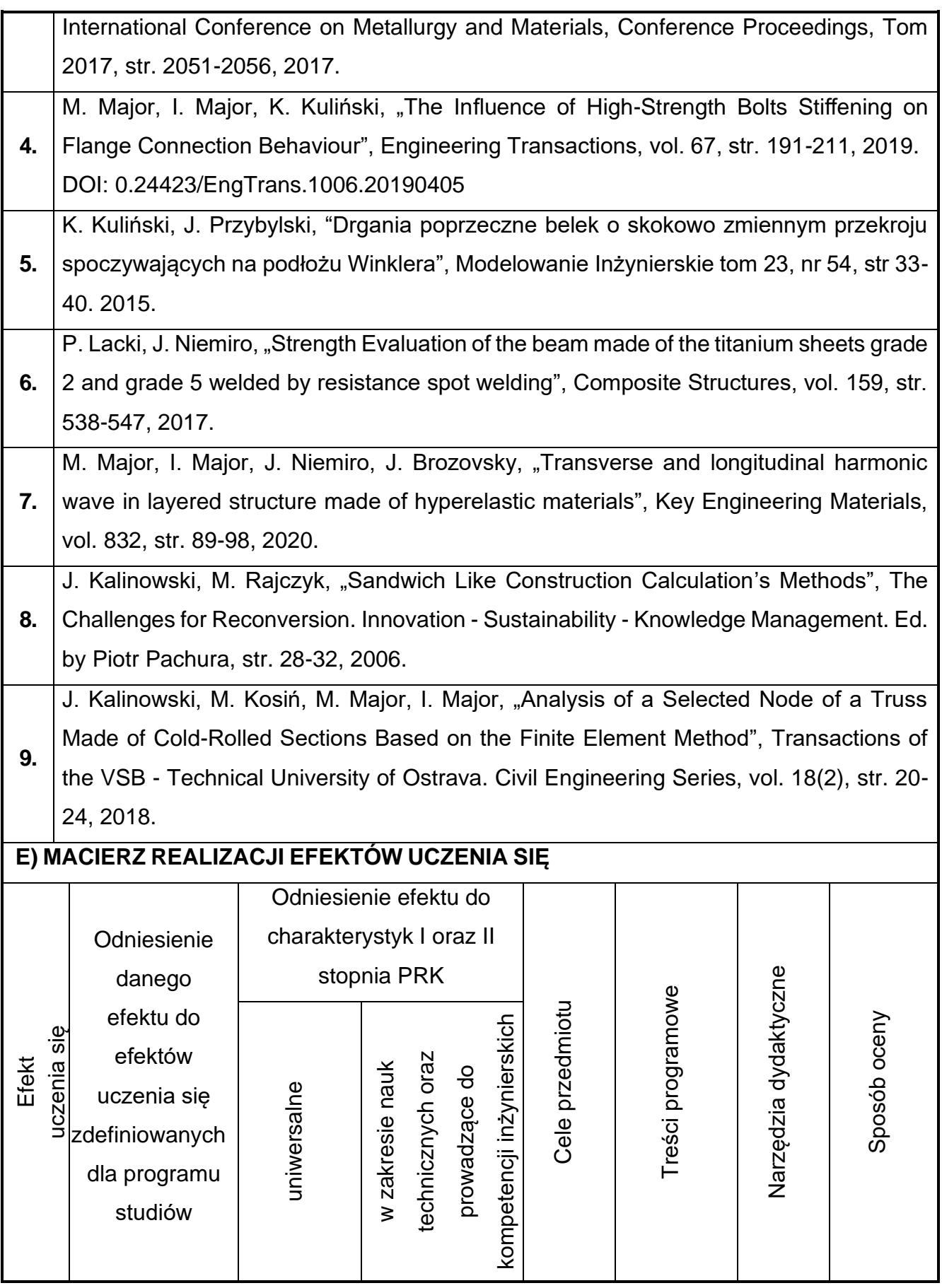

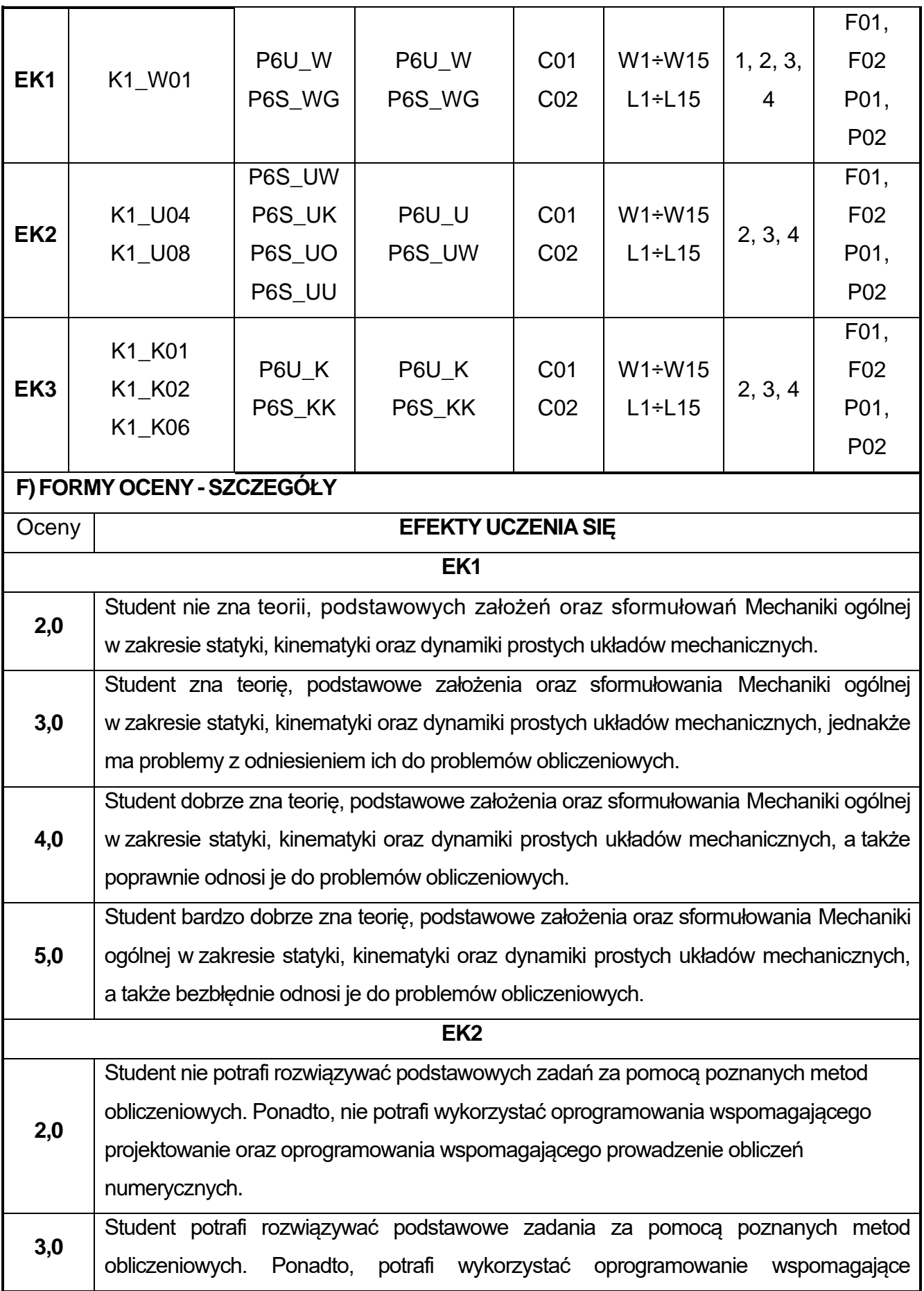

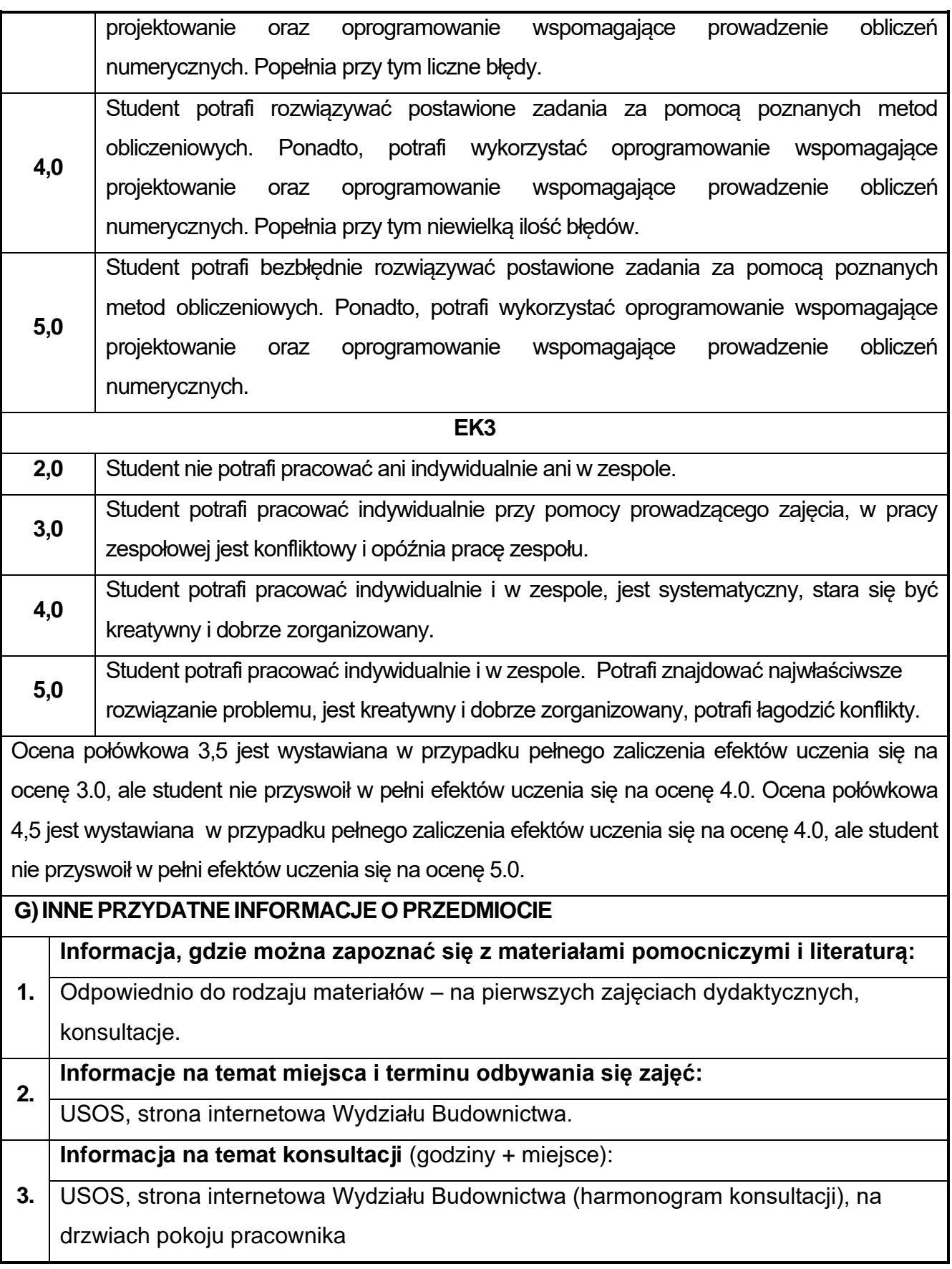

## **18.Numeryczne definiowanie obciążeń konstrukcji**

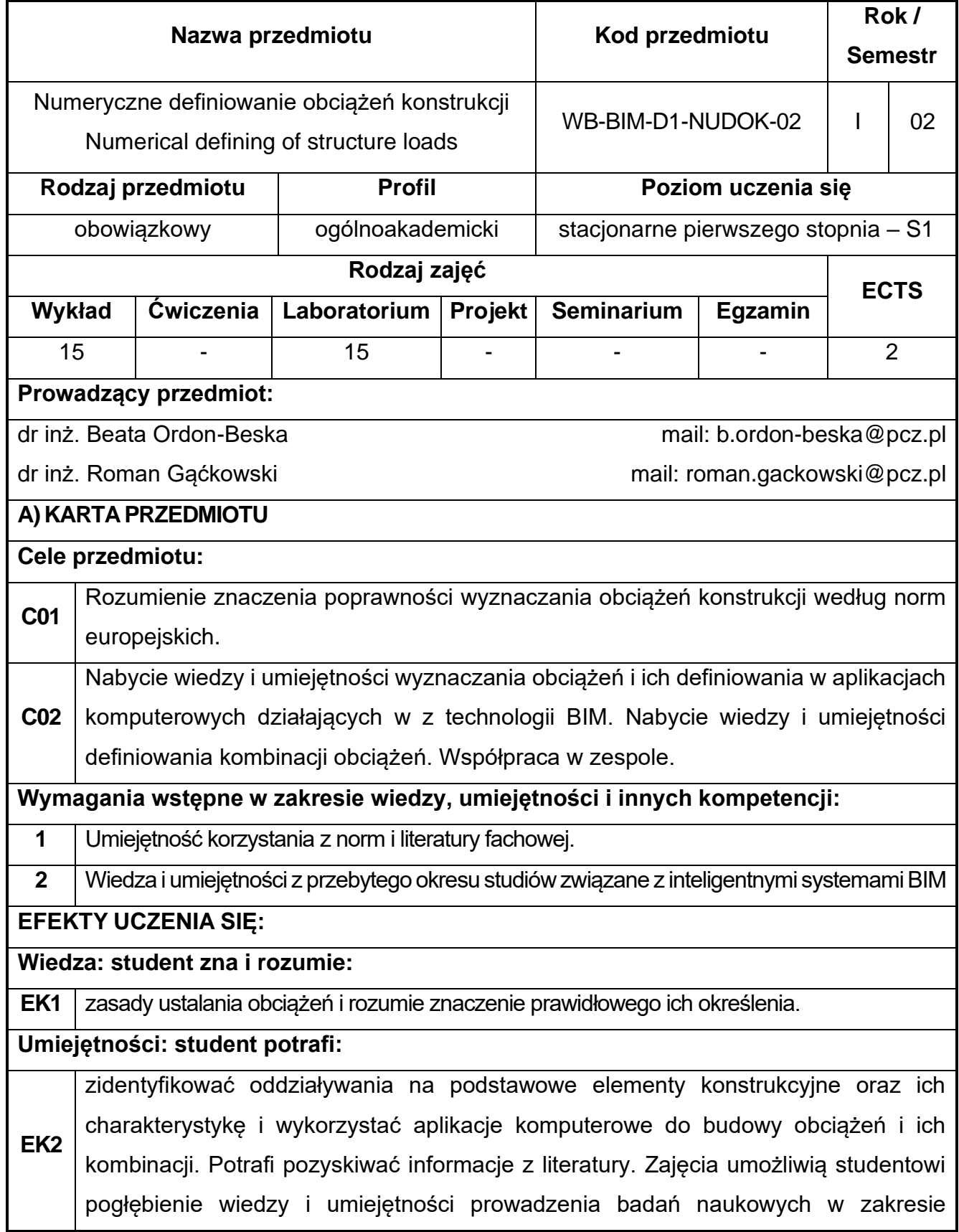

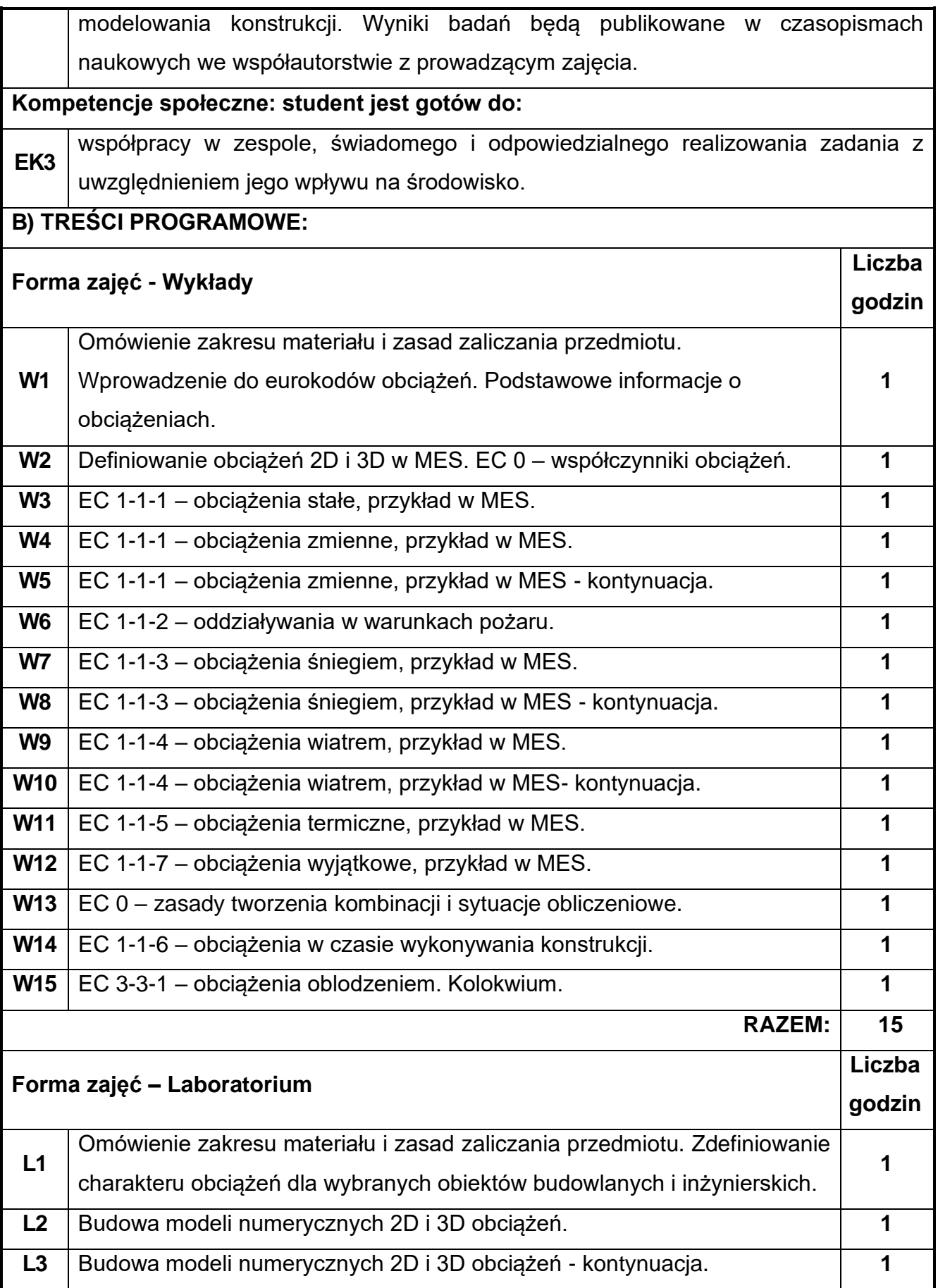

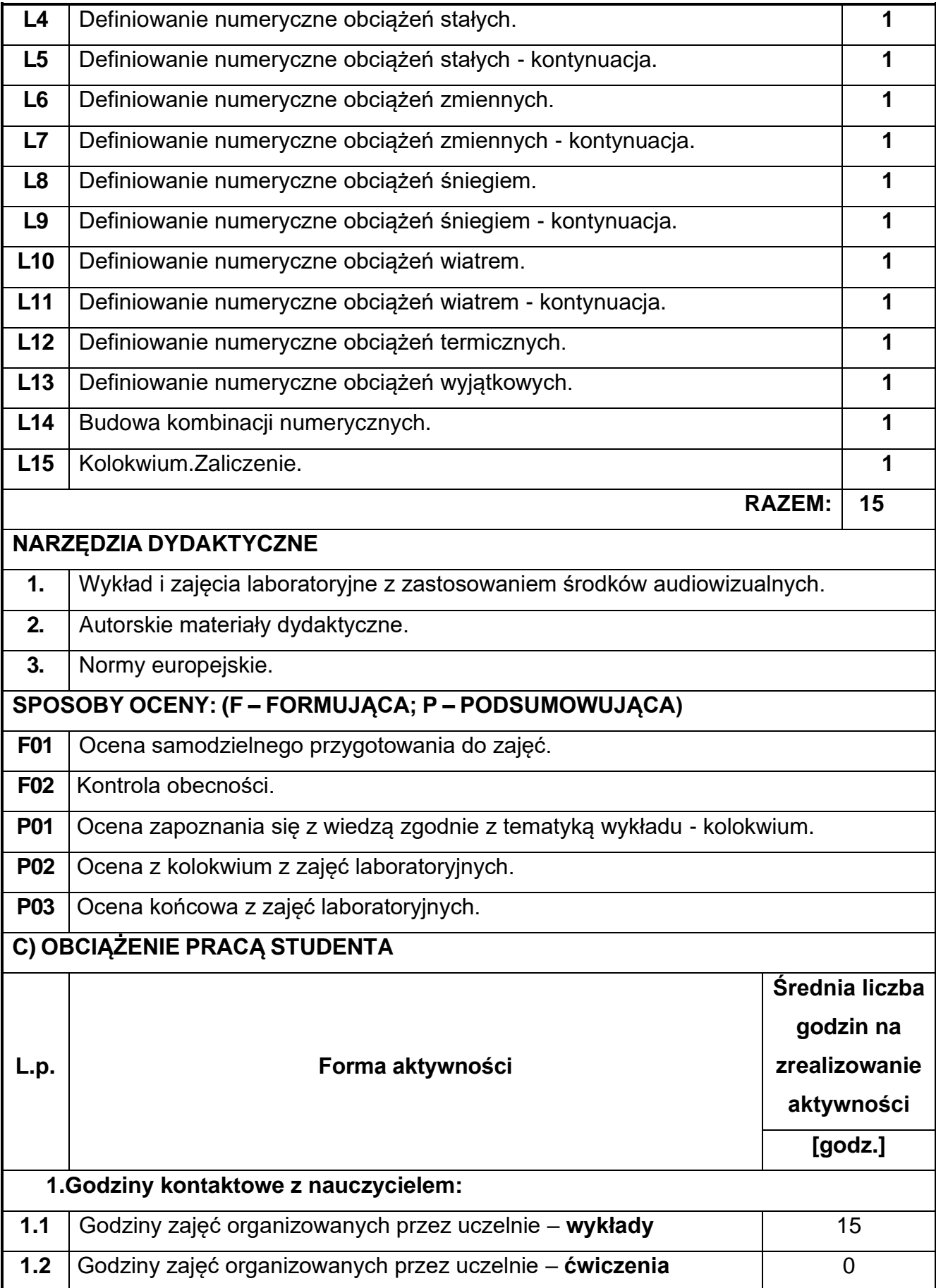

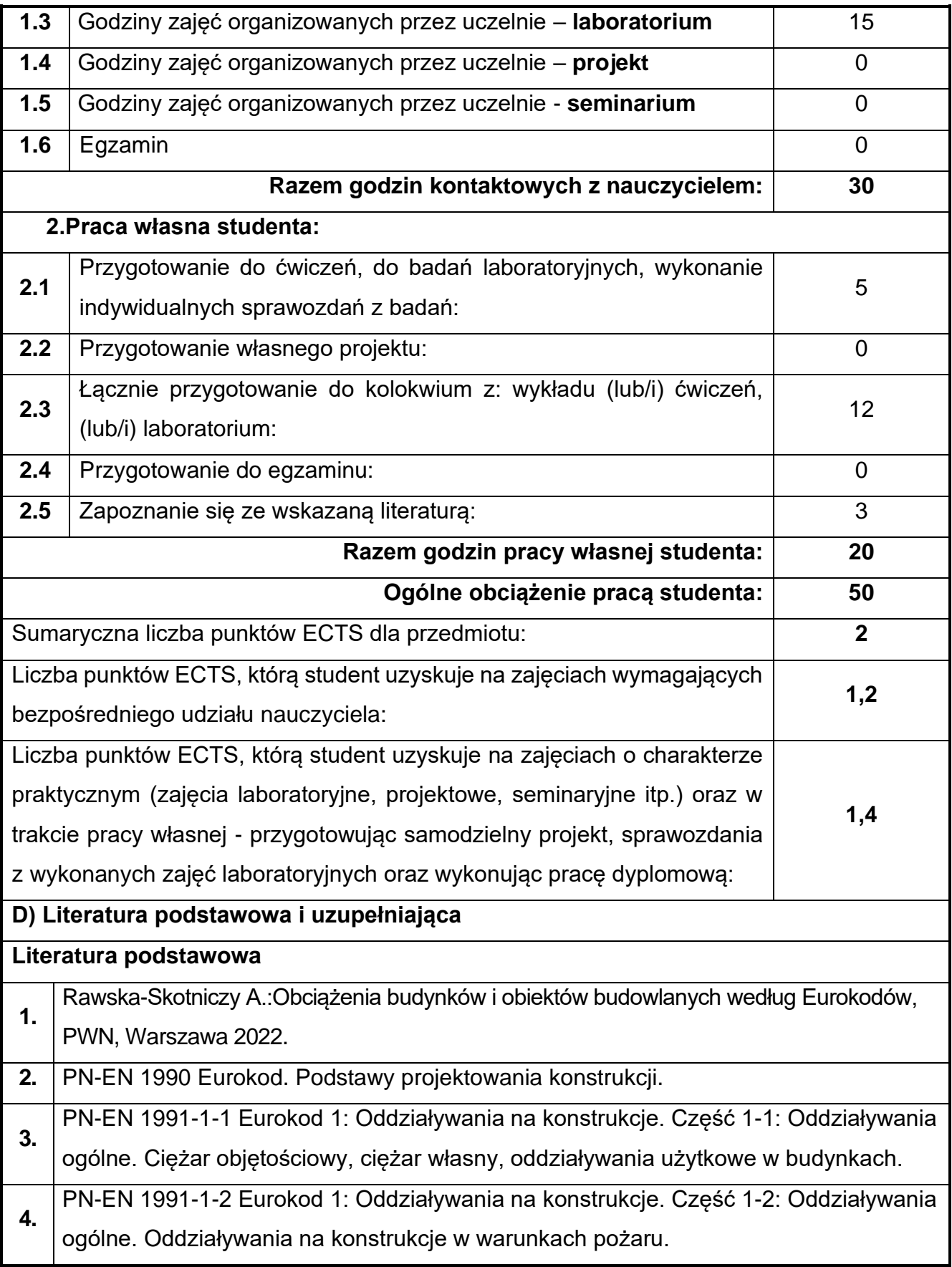

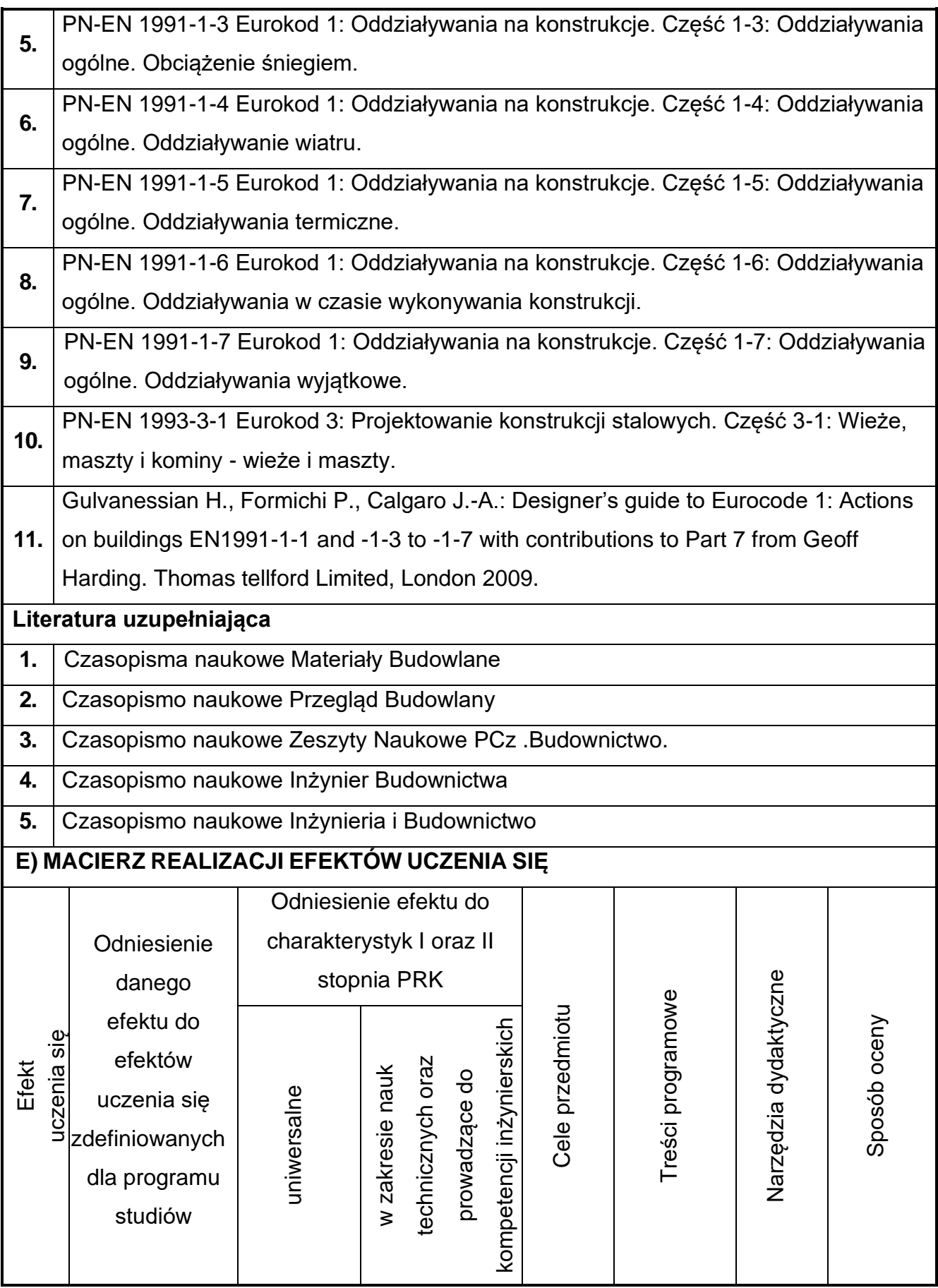

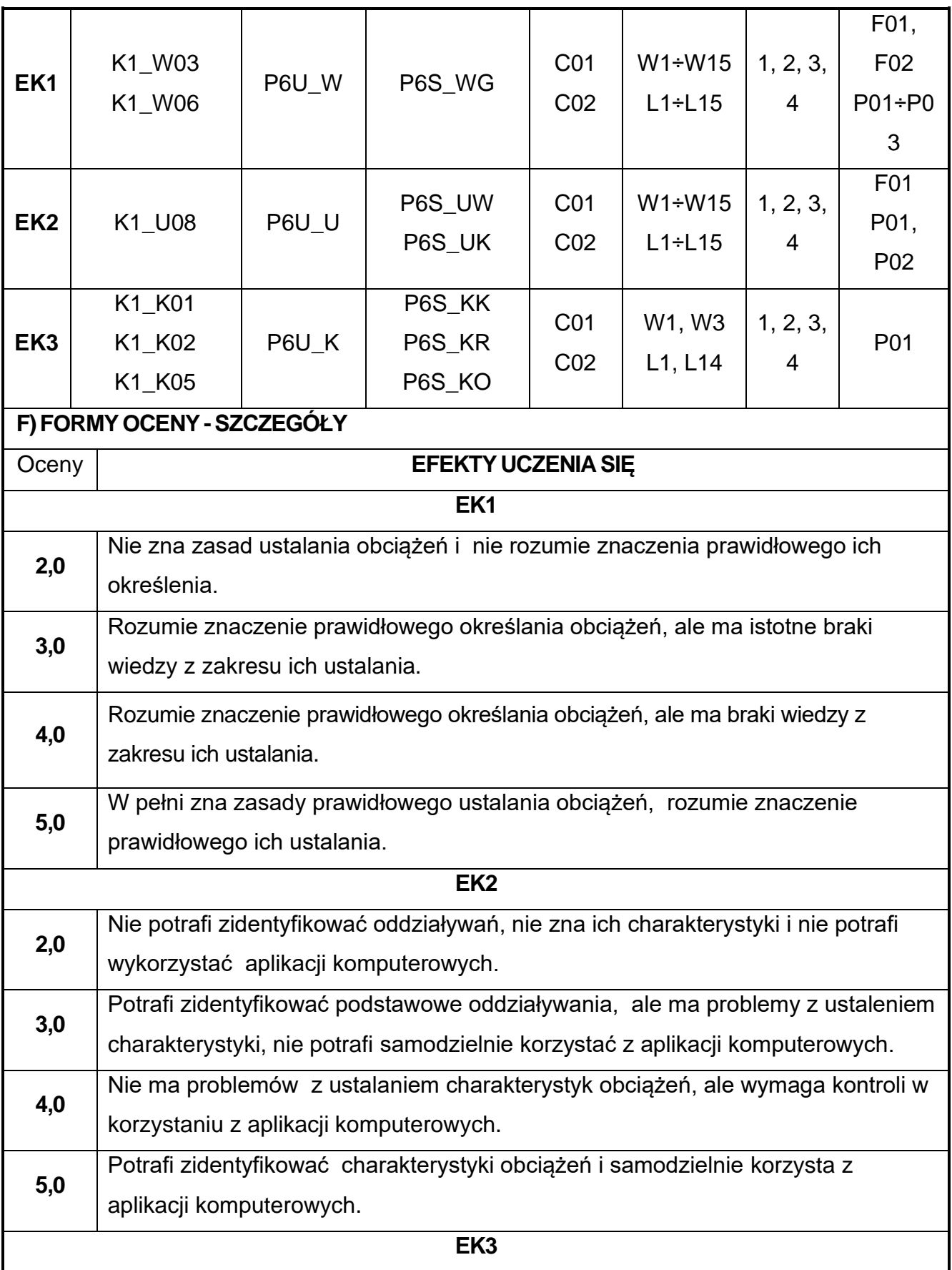

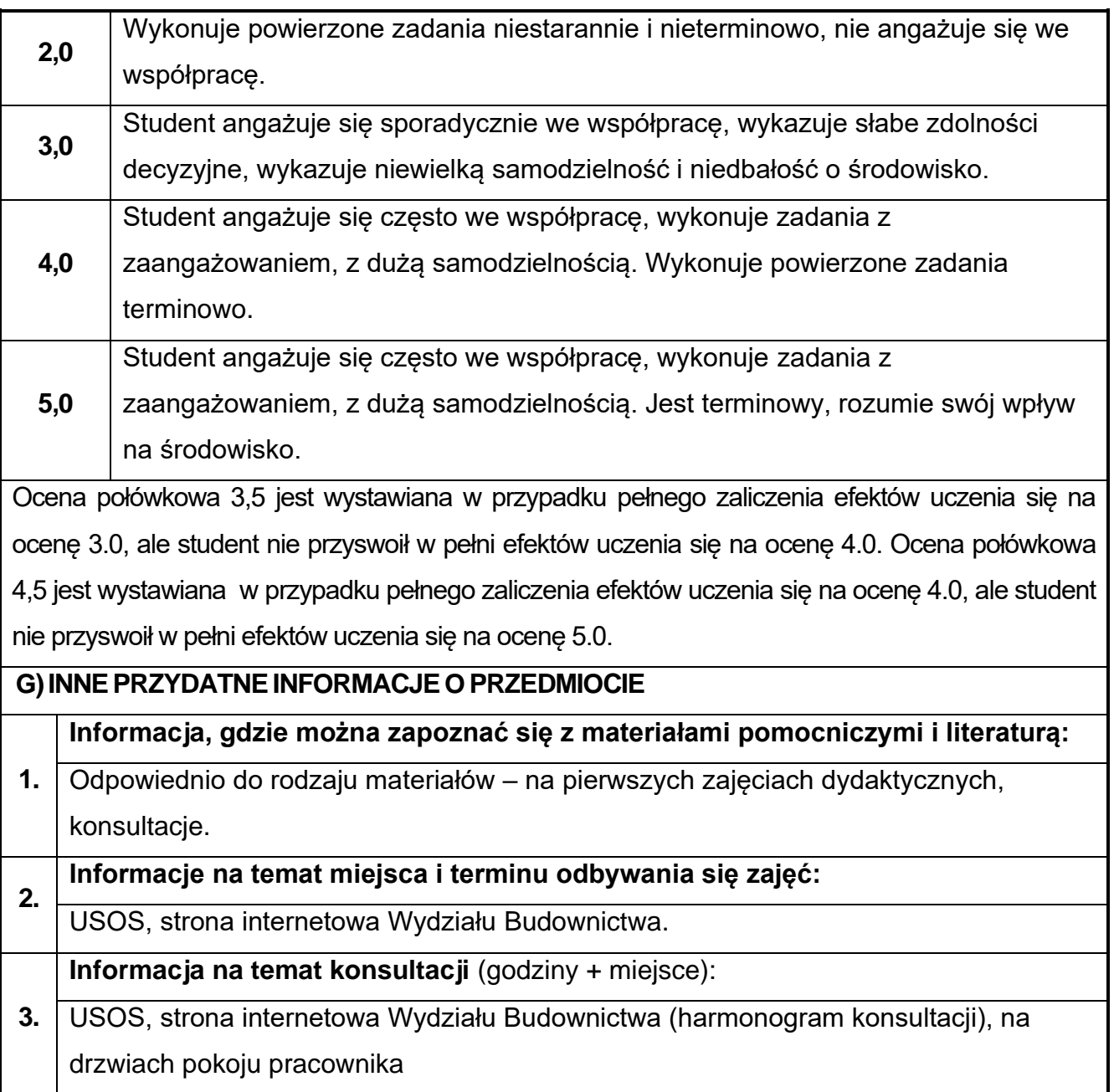

## **19.Grafika 2D w ujęciu BIM**

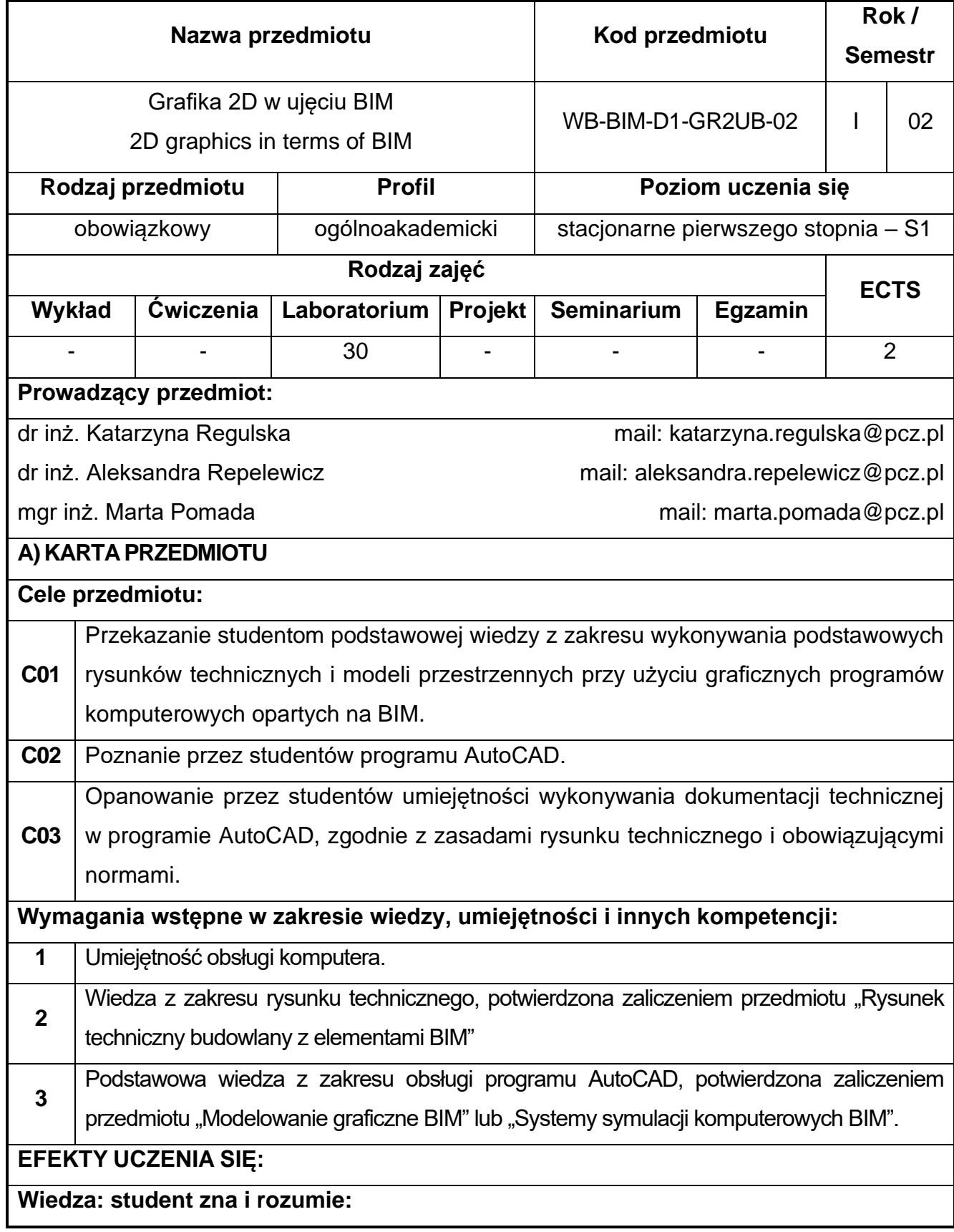

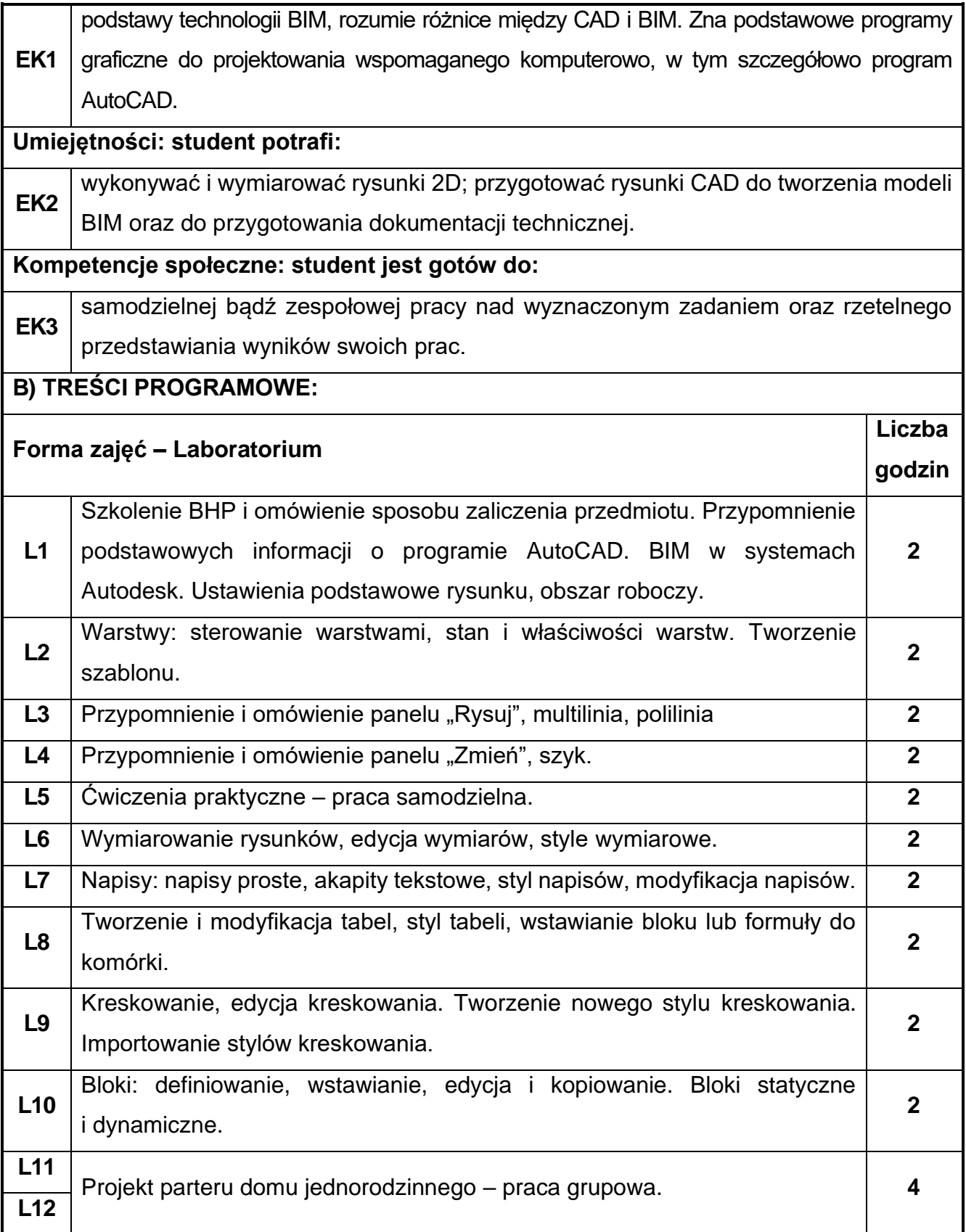

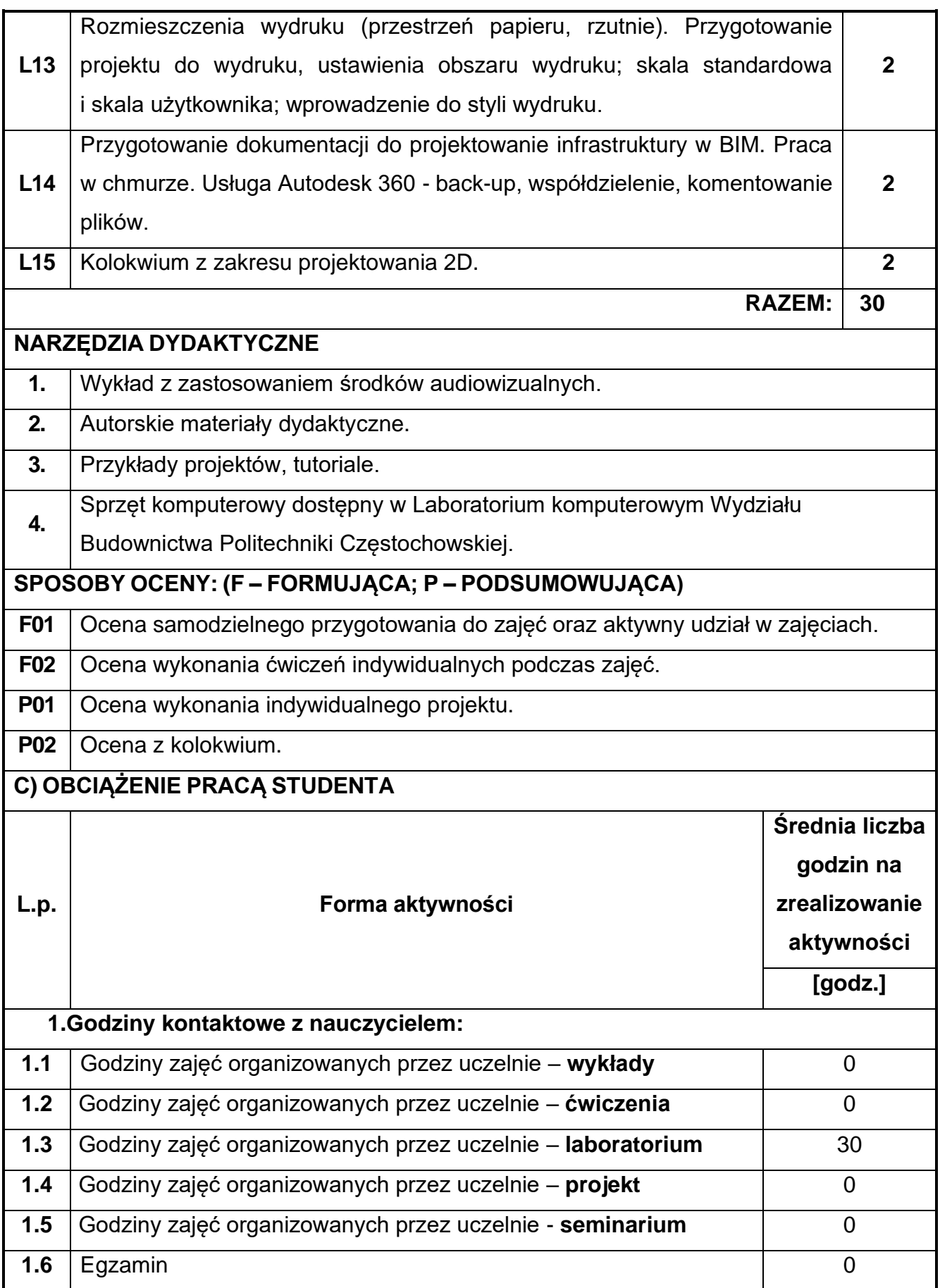

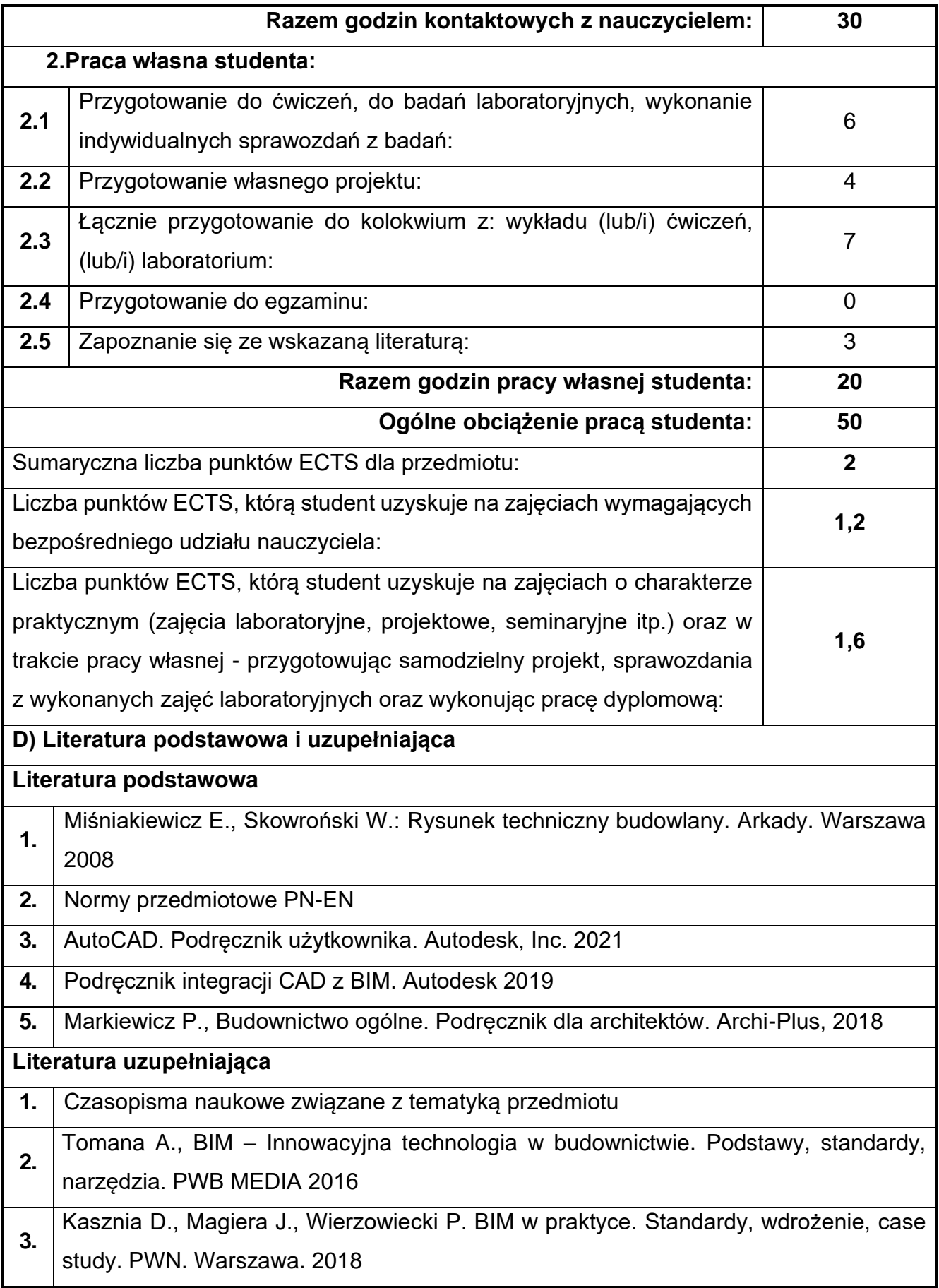

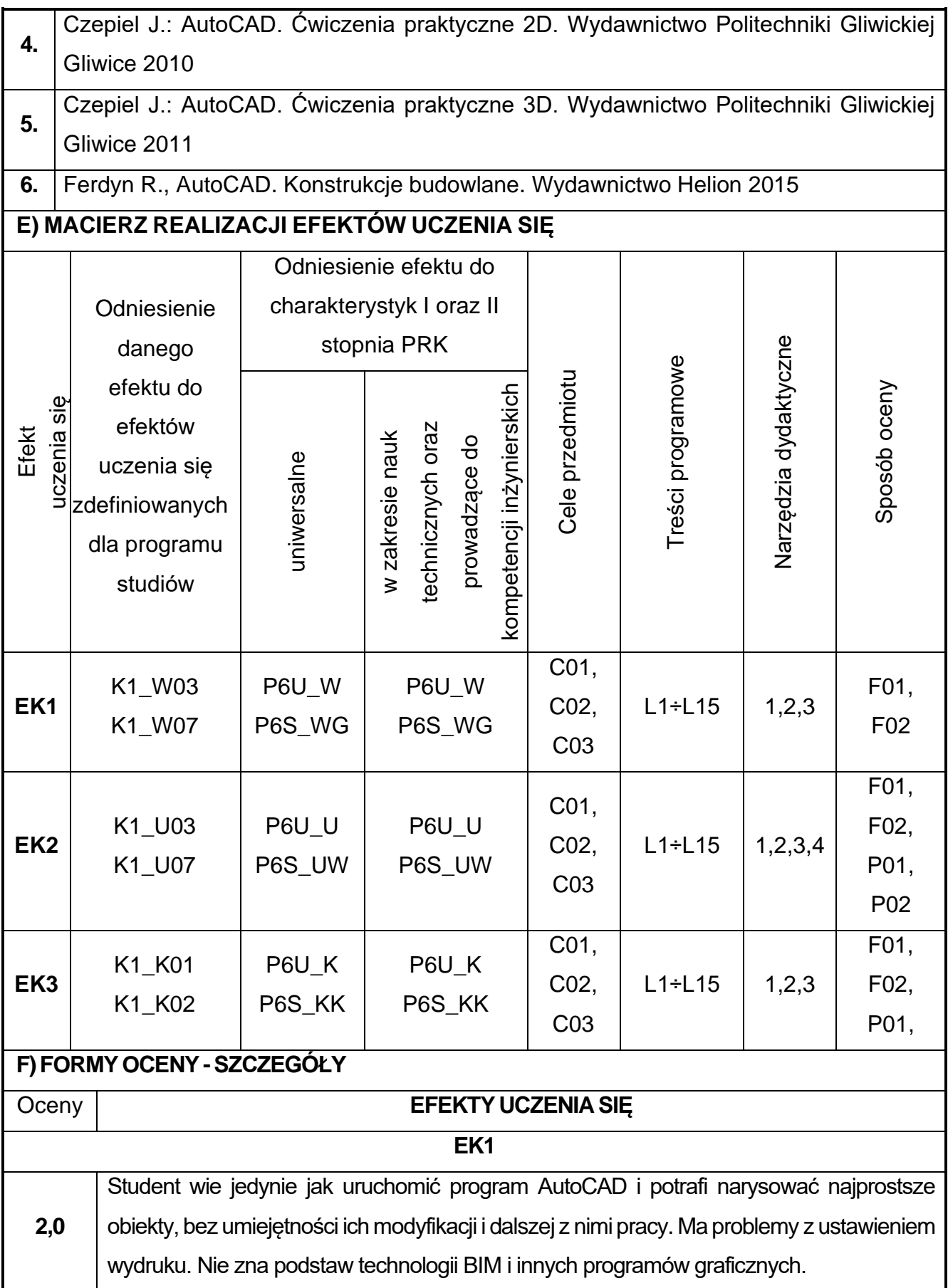

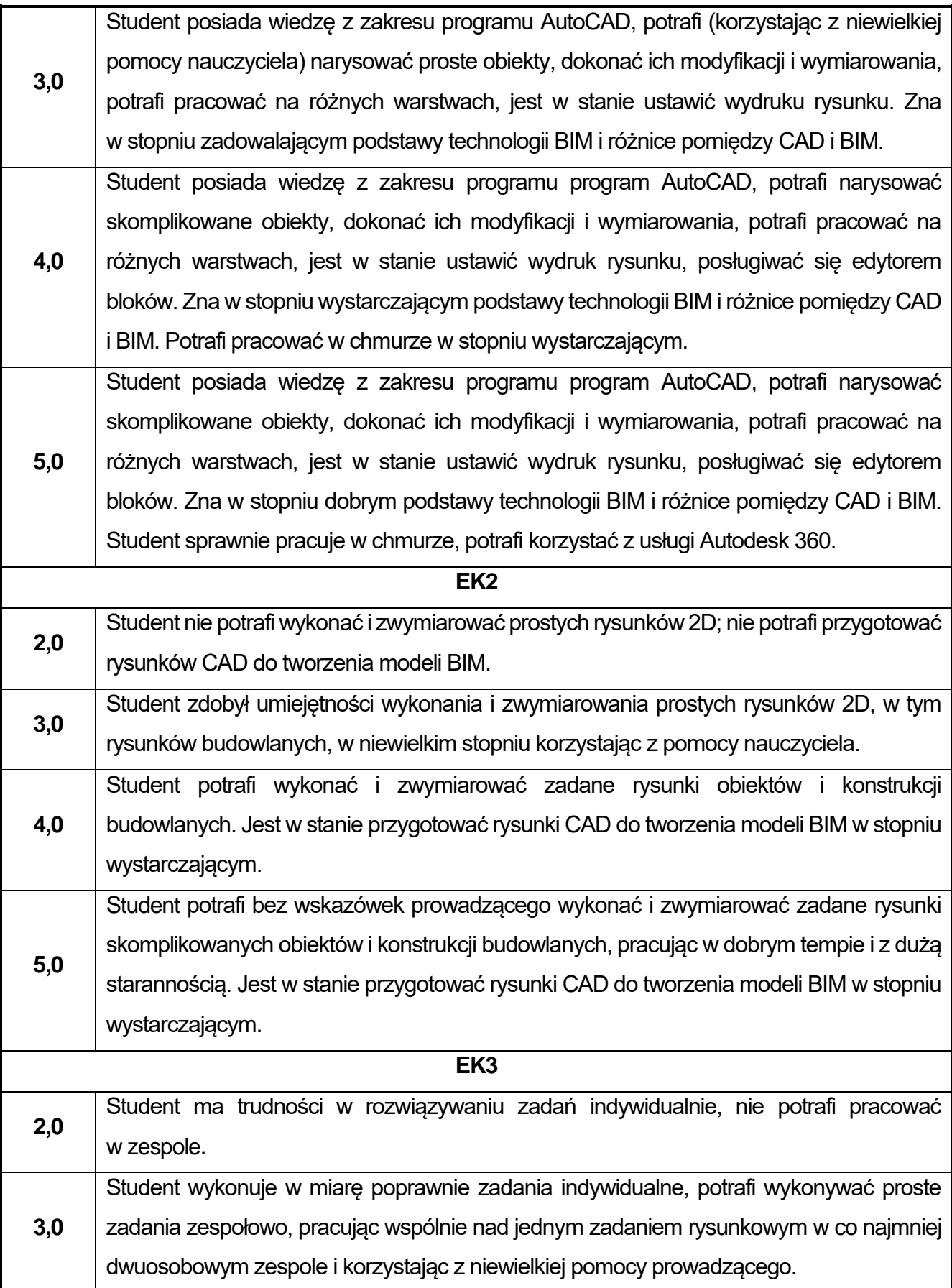

**4,0** Student dobrze wykonuje indywidualne zadania rysunkowe, potrafi pracować nad wspólnym zadaniem rysunkowym w kilkuosobowy zespole. **5,0** Student dobrze wykonuje indywidualne zadania rysunkowe, potrafi pracować nad wspólnym zadaniem rysunkowym w kilkuosobowy zespole, wykazując inicjatywę i twórcze podejście do tematu, ponadto potrafi kierować pracą kilkuosobowego zespołu.

Ocena połówkowa 3,5 jest wystawiana w przypadku pełnego zaliczenia efektów uczenia się na ocenę 3.0, ale student nie przyswoił w pełni efektów uczenia się na ocenę 4.0. Ocena połówkowa 4,5 jest wystawiana w przypadku pełnego zaliczenia efektów uczenia się na ocenę 4.0, ale student nie przyswoił w pełni efektów uczenia się na ocenę 5.0.

#### **G)INNEPRZYDATNEINFORMACJEOPRZEDMIOCIE**

**Informacja, gdzie można zapoznać się z materiałami pomocniczymi i literaturą:**

- **1.** Odpowiednio do rodzaju materiałów – na pierwszych zajęciach dydaktycznych, konsultacje.
- **2. Informacje na temat miejsca i terminu odbywania się zajęć:** USOS, strona internetowa Wydziału Budownictwa. **3. Informacja na temat konsultacji** (godziny + miejsce): USOS, strona internetowa Wydziału Budownictwa (harmonogram konsultacji), na drzwiach pokoju pracownika

## **20.Geometria wykreślna z elementami CAD**

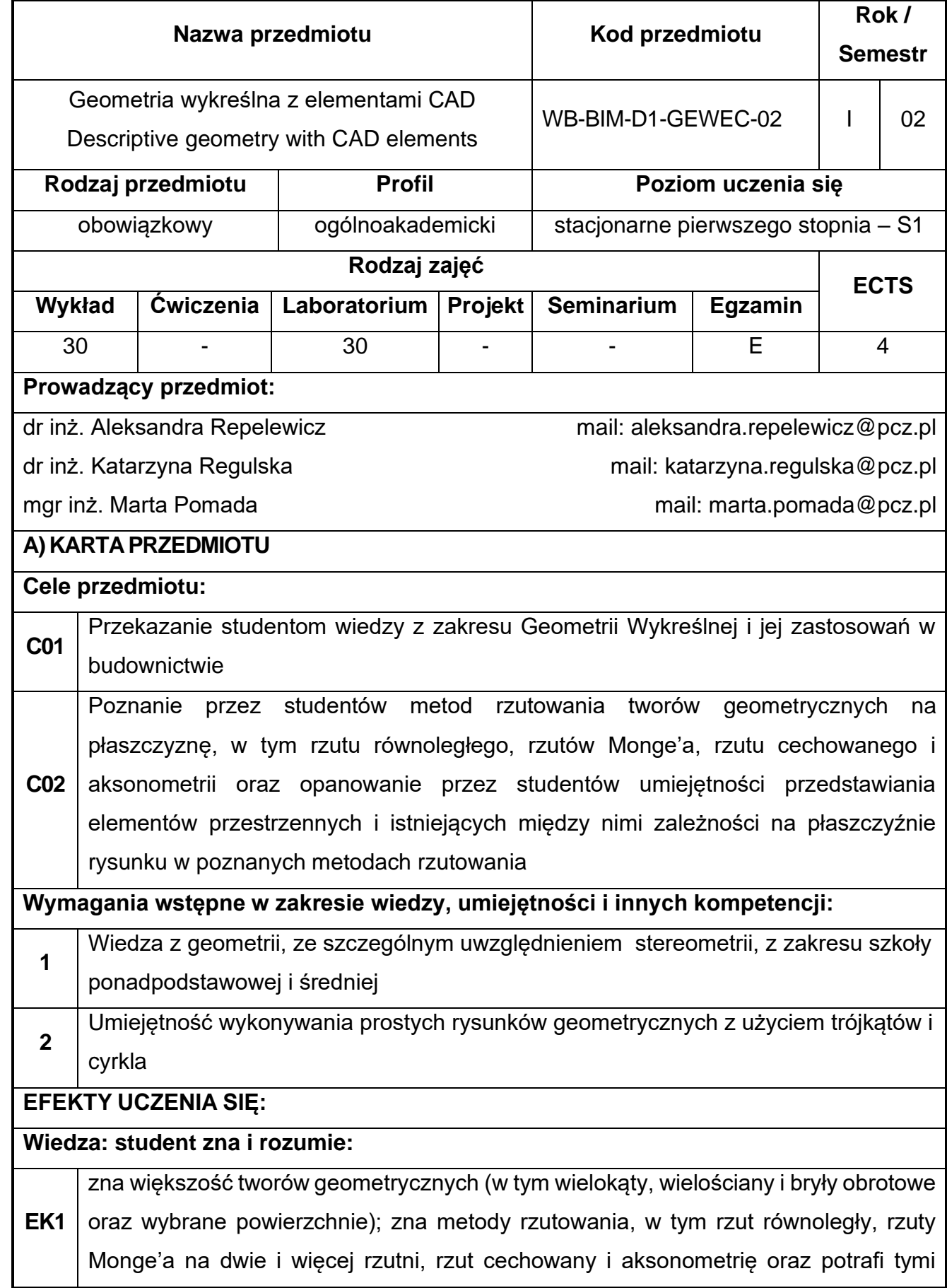

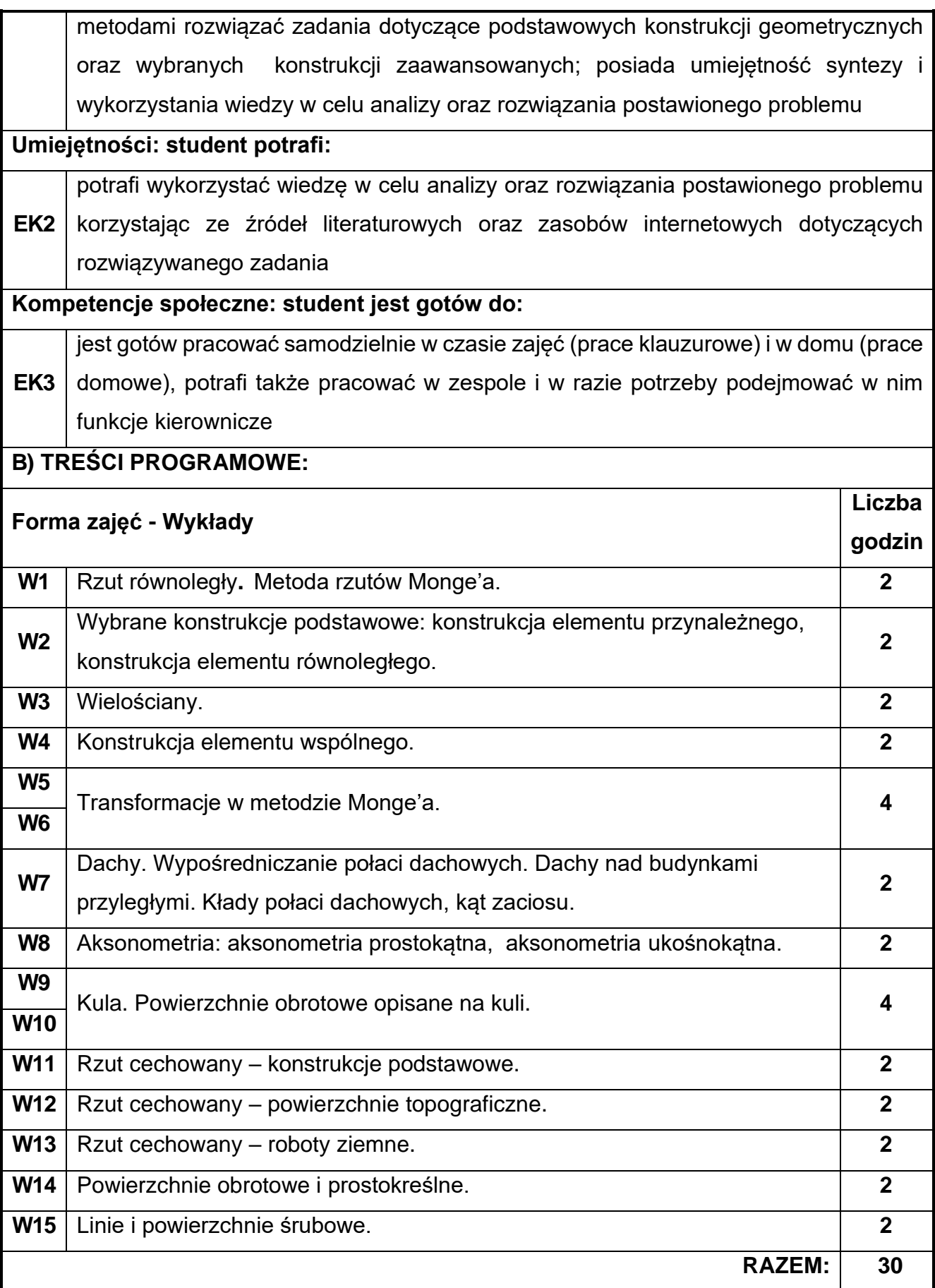

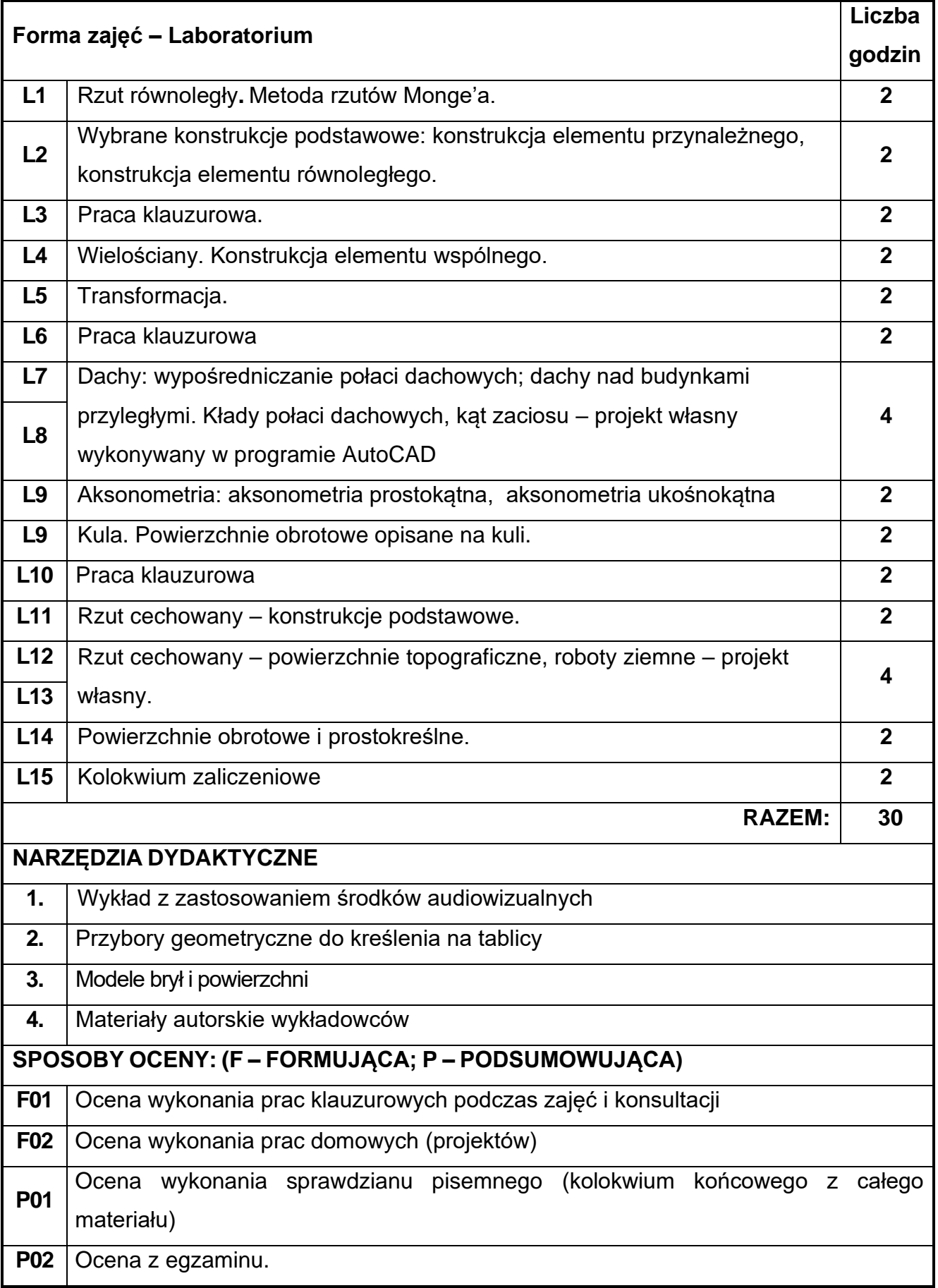

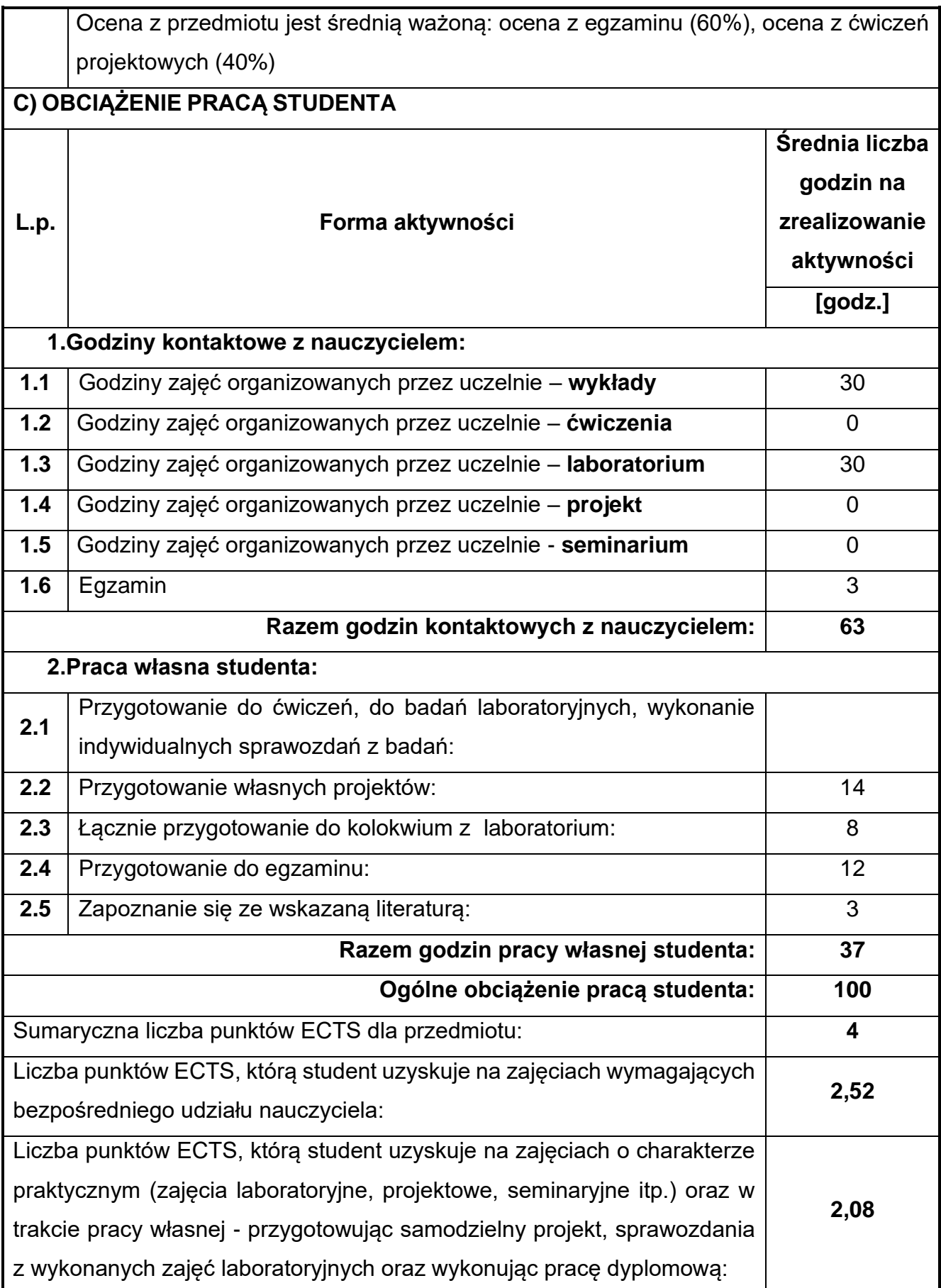
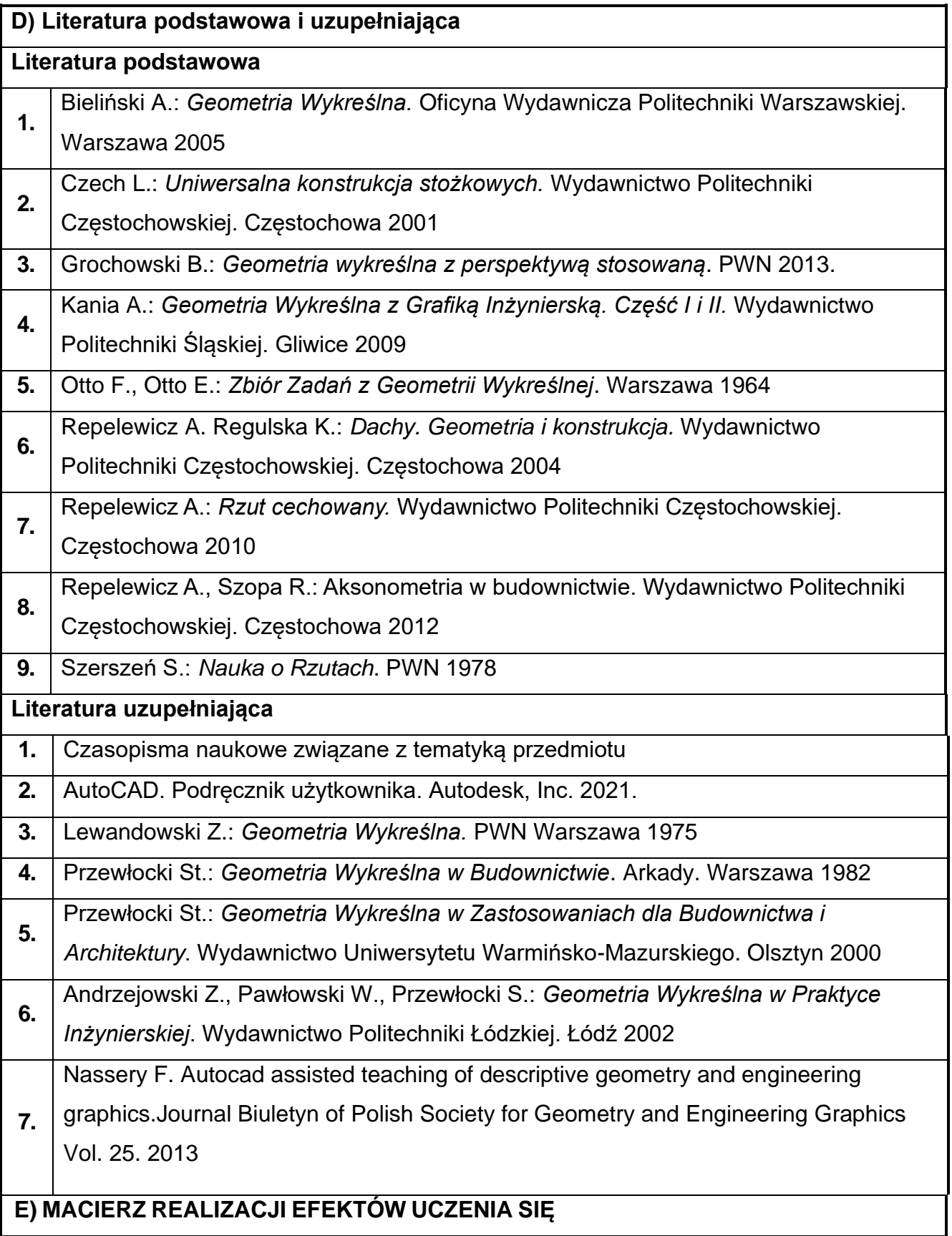

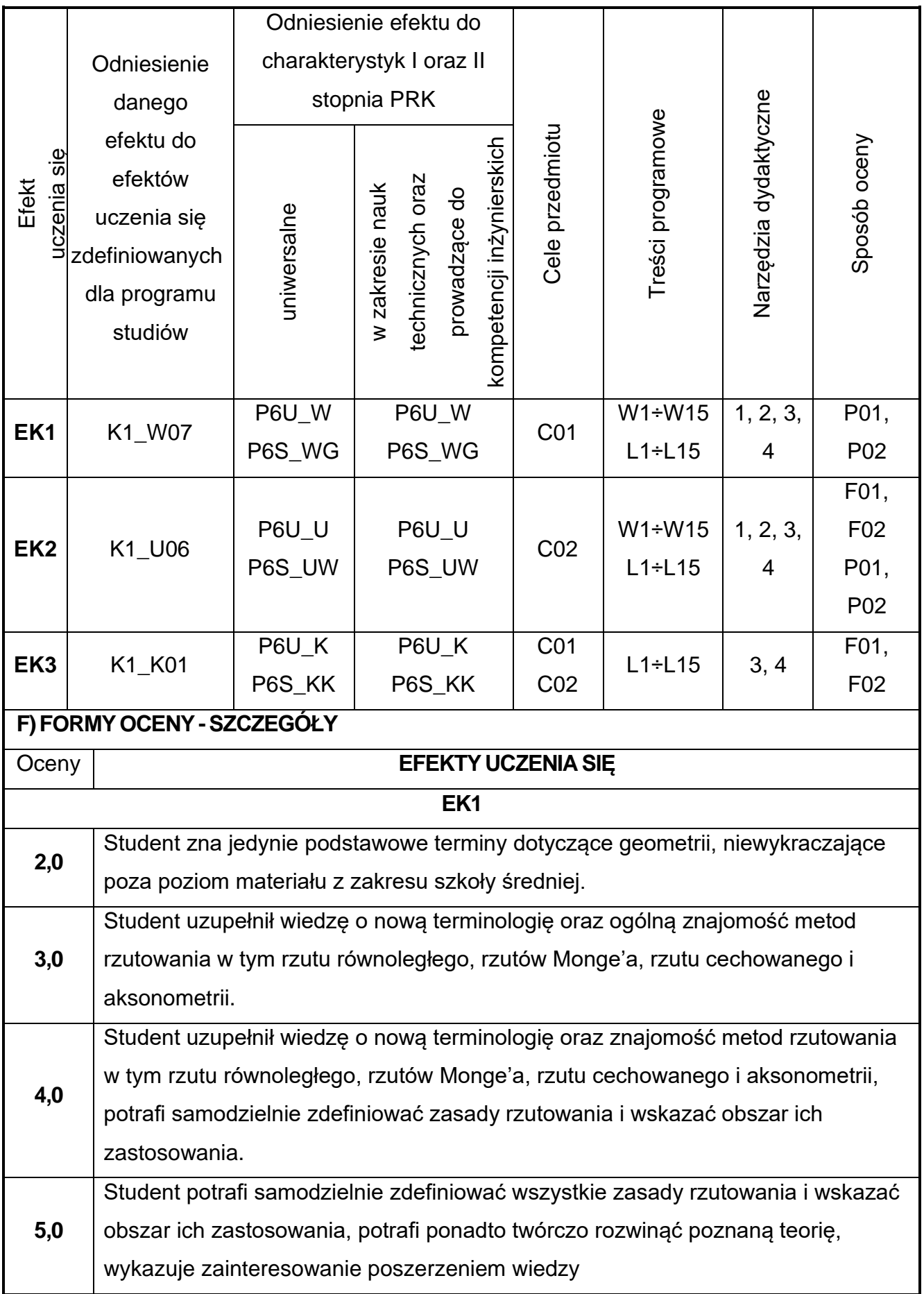

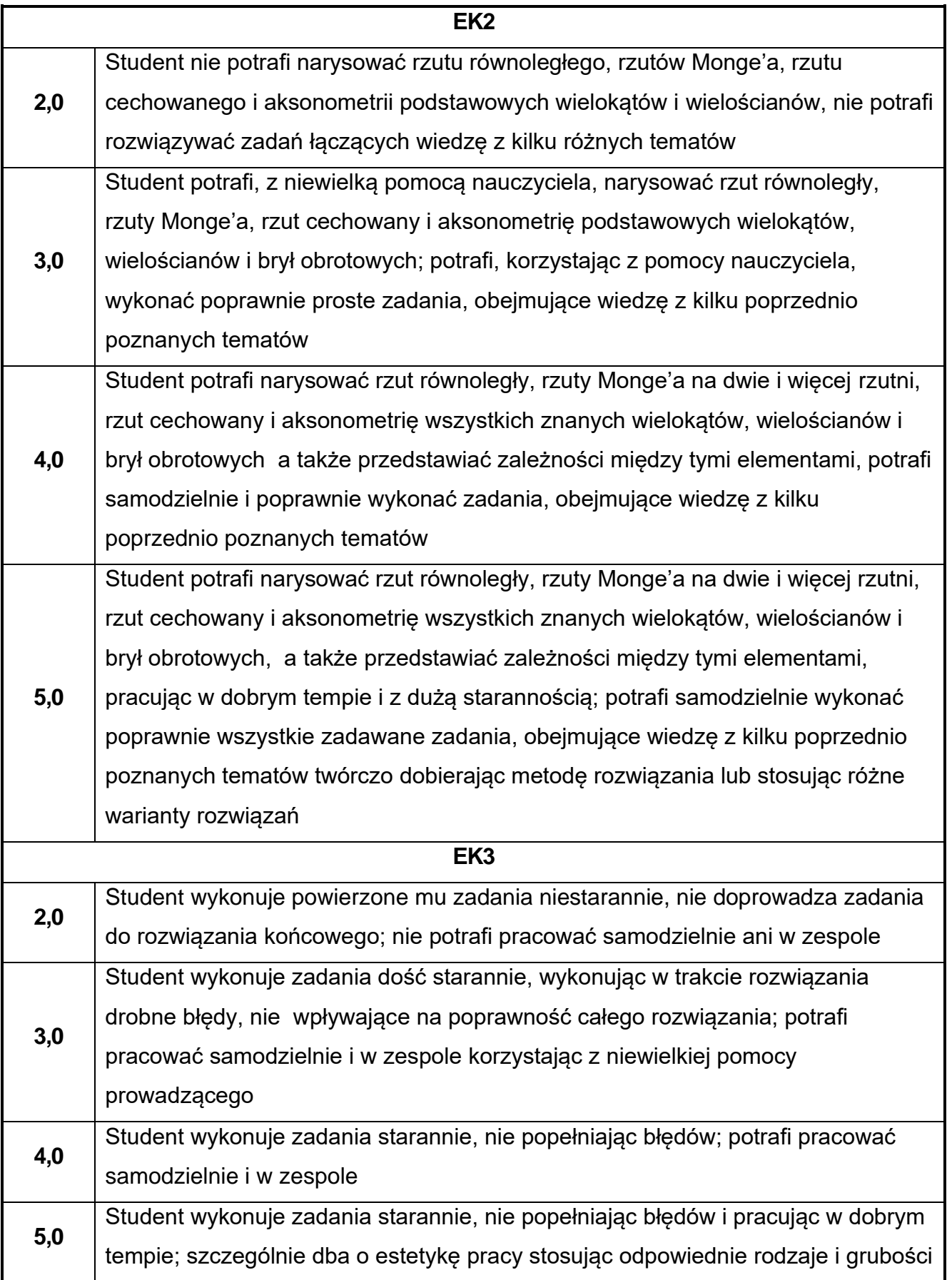

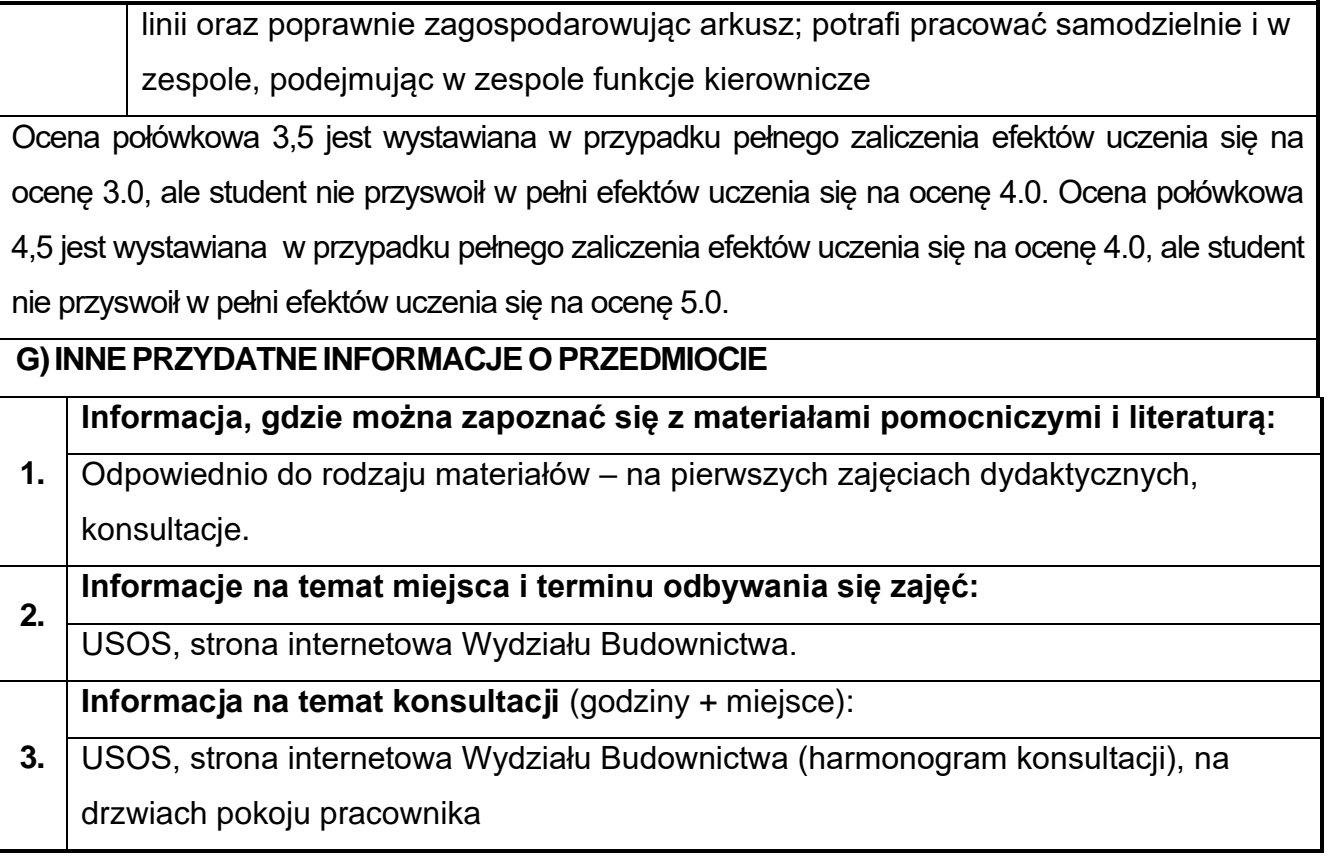

# **21.Geodezja i kartografia w ujęciu BIM**

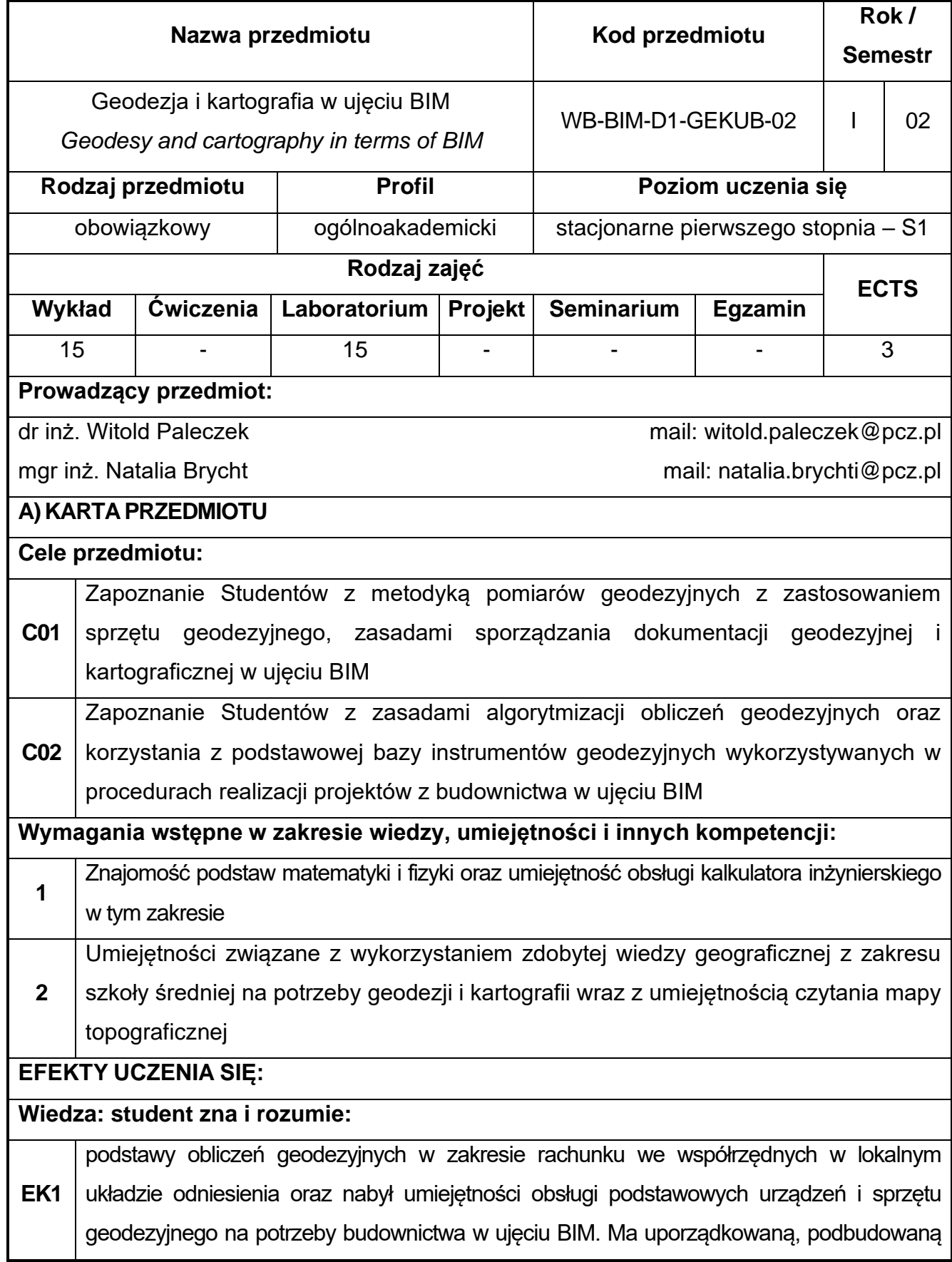

teoretycznie wiedzę ogólną niezbędną do rozumienia prac geodezyjnych i kartograficznych na potrzeby budownictwa w ujęciu BIM

#### **Umiejętności: student potrafi:**

**EK2** czytać mapy geodezyjne, wykonywać obliczenia geodezyjne oraz przygotowywać i wykonywać pomiary geodezyjne w ujęciu BIM, wykazać się znajomością kartografii jak też ma szczegółową wiedzę przydatną do rozwiązywania prostych zadań inżynierskich w zakresie rozwiązywania i realizacji konstrukcji geodezyjnych, potrafi planować ogólny szkielet procedur projektowych i określić parametry wyjściowe dla prostego zadania inżynierskiego na podstawie podanych założeń; potrafi prawidłowo dobrać szczegółowe procedury obliczeniowe

#### **Kompetencje społeczne: student jest gotów do:**

**EK3** komunikowania się z personelem pomiarowym, wykorzystania umiejętności zorganizowania zespołu pomiarowego na potrzeby budownictwa w ujęciu BIM jak również porozumiewania się ze specjalistami z zakresu geodezji i kartografii w ujęciu BIM; ma świadomość odpowiedzialności za realizowane zadania i rozumie pozatechniczne aspekty i skutki pracy inżyniera budownictwa takie, jak: społeczne, ekonomiczne i wpływ na środowisko

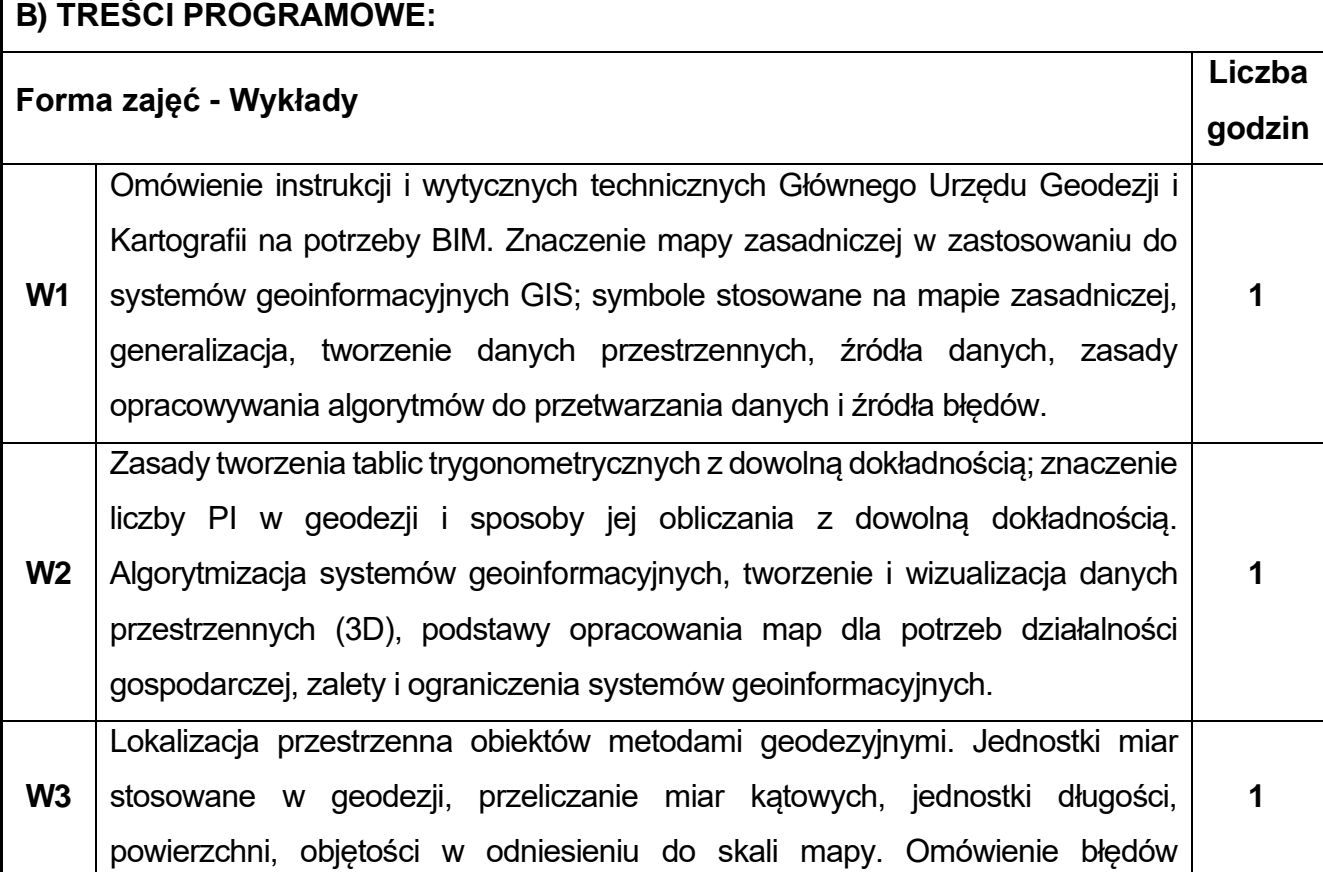

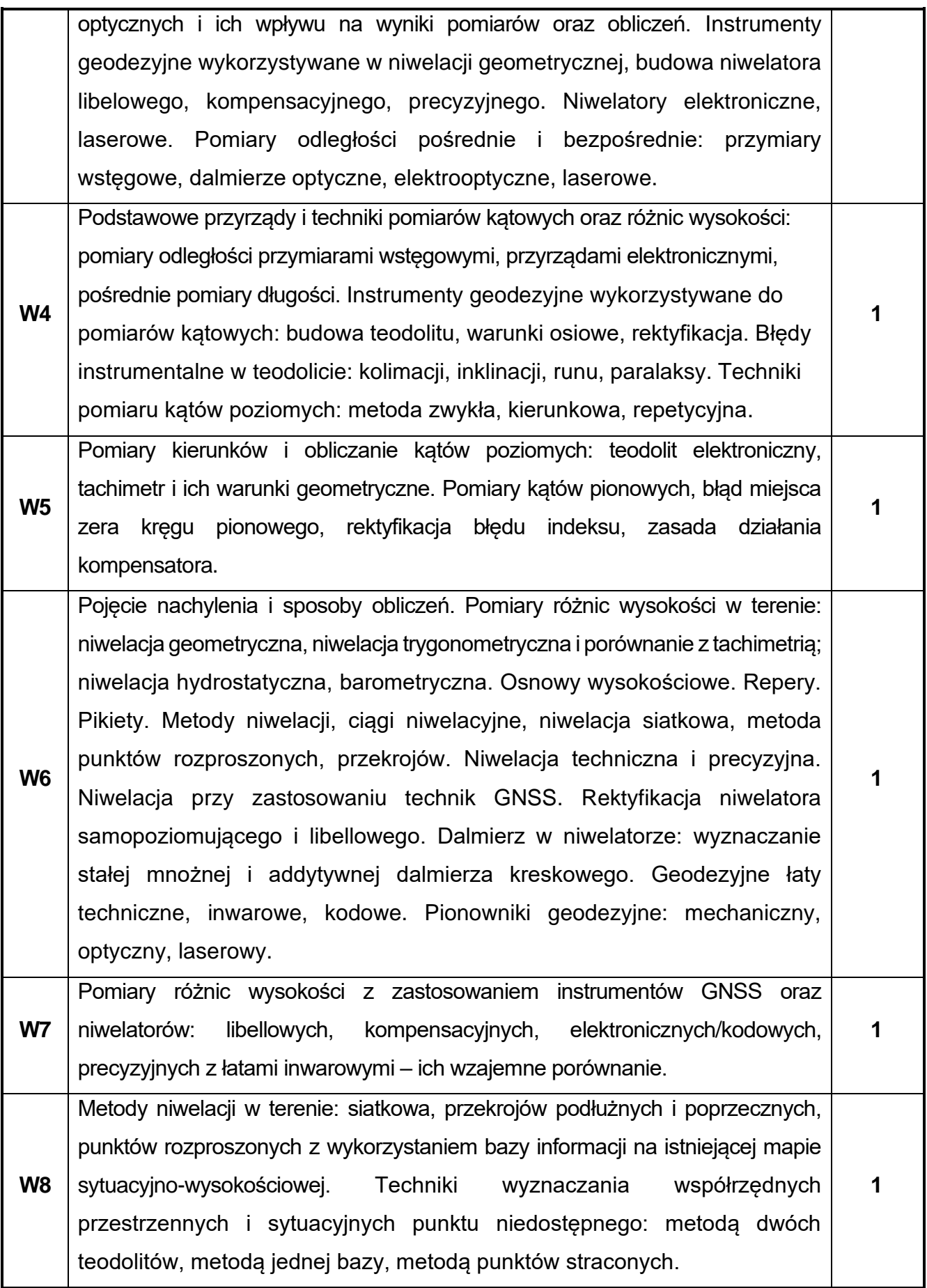

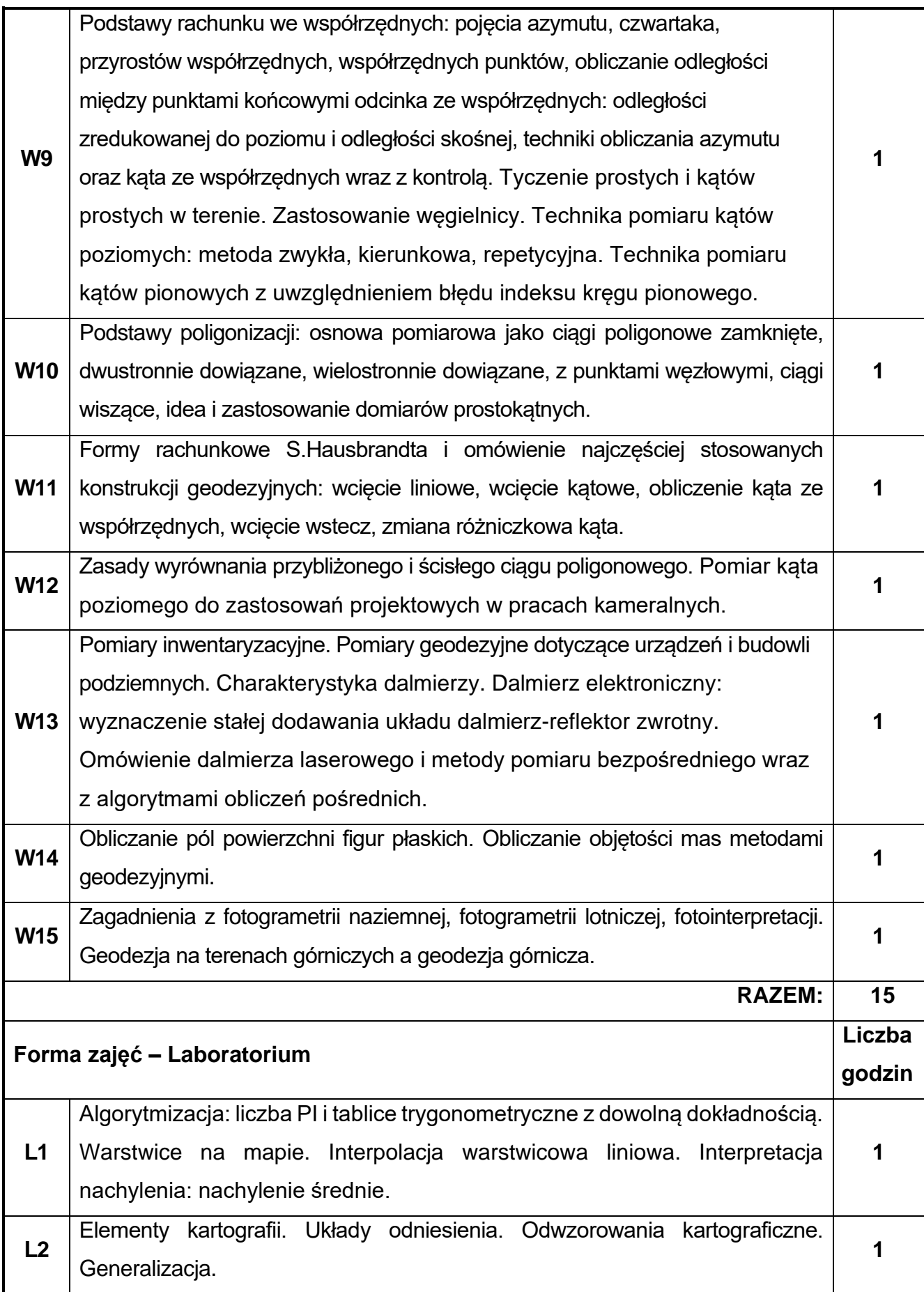

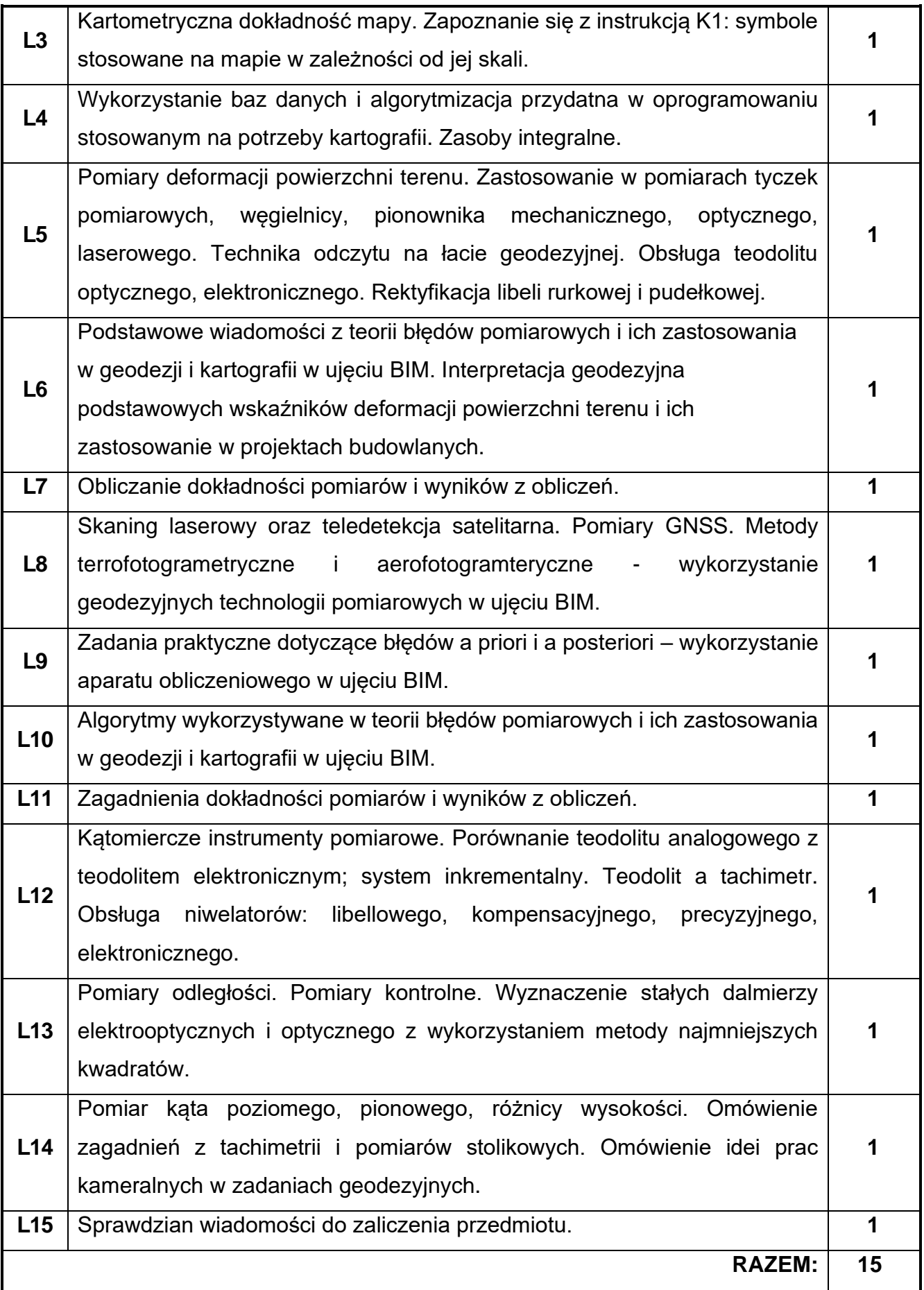

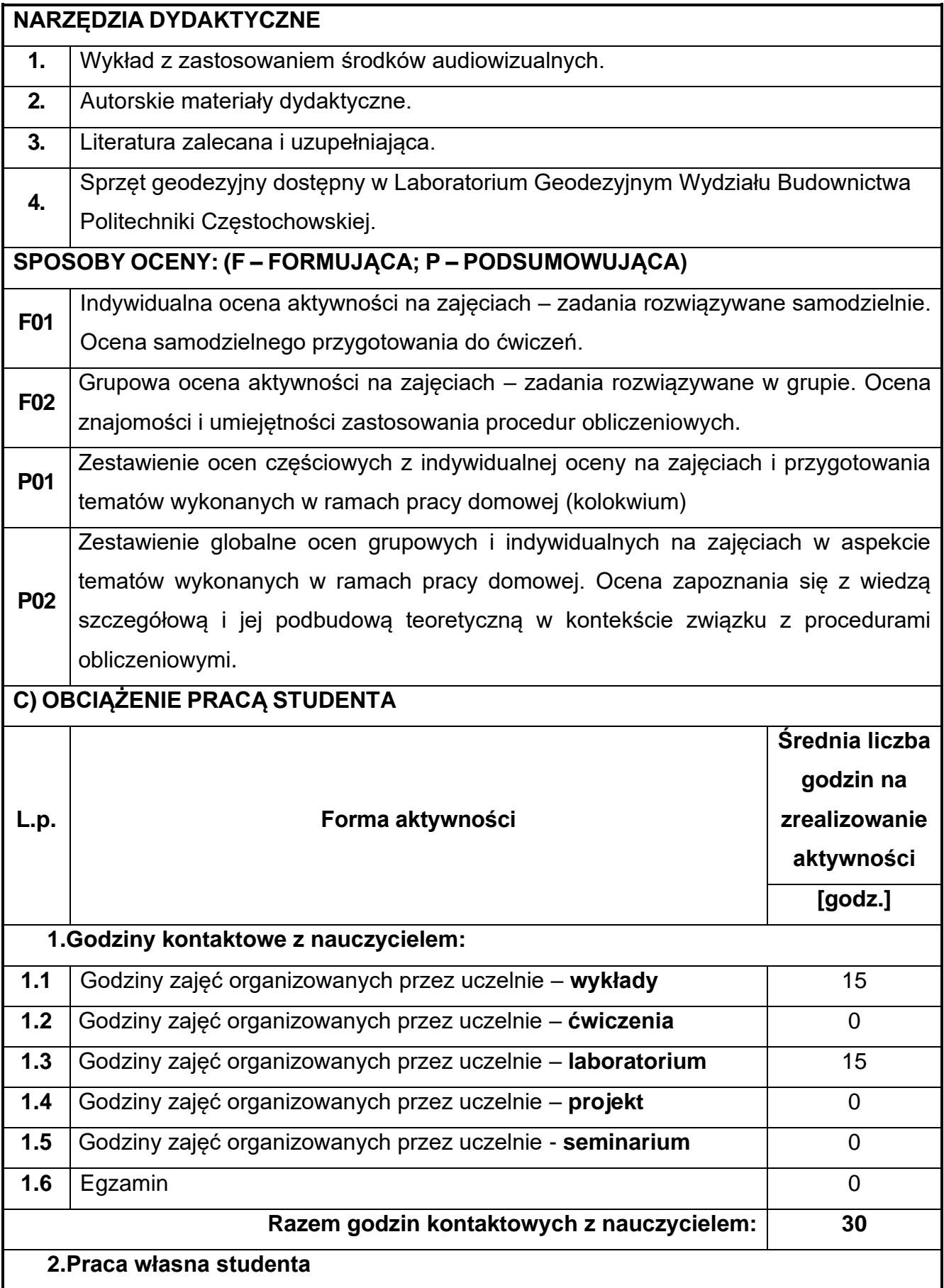

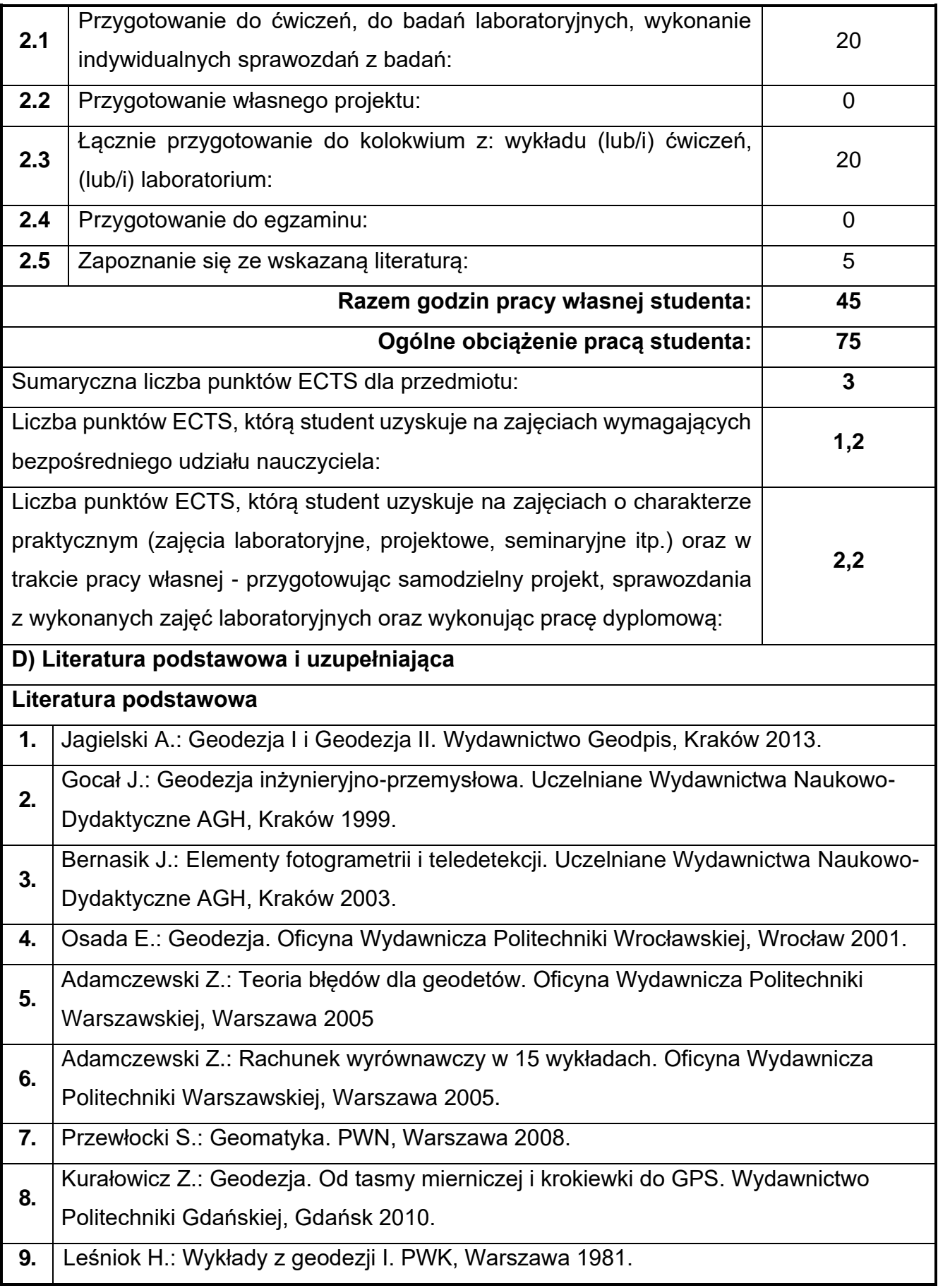

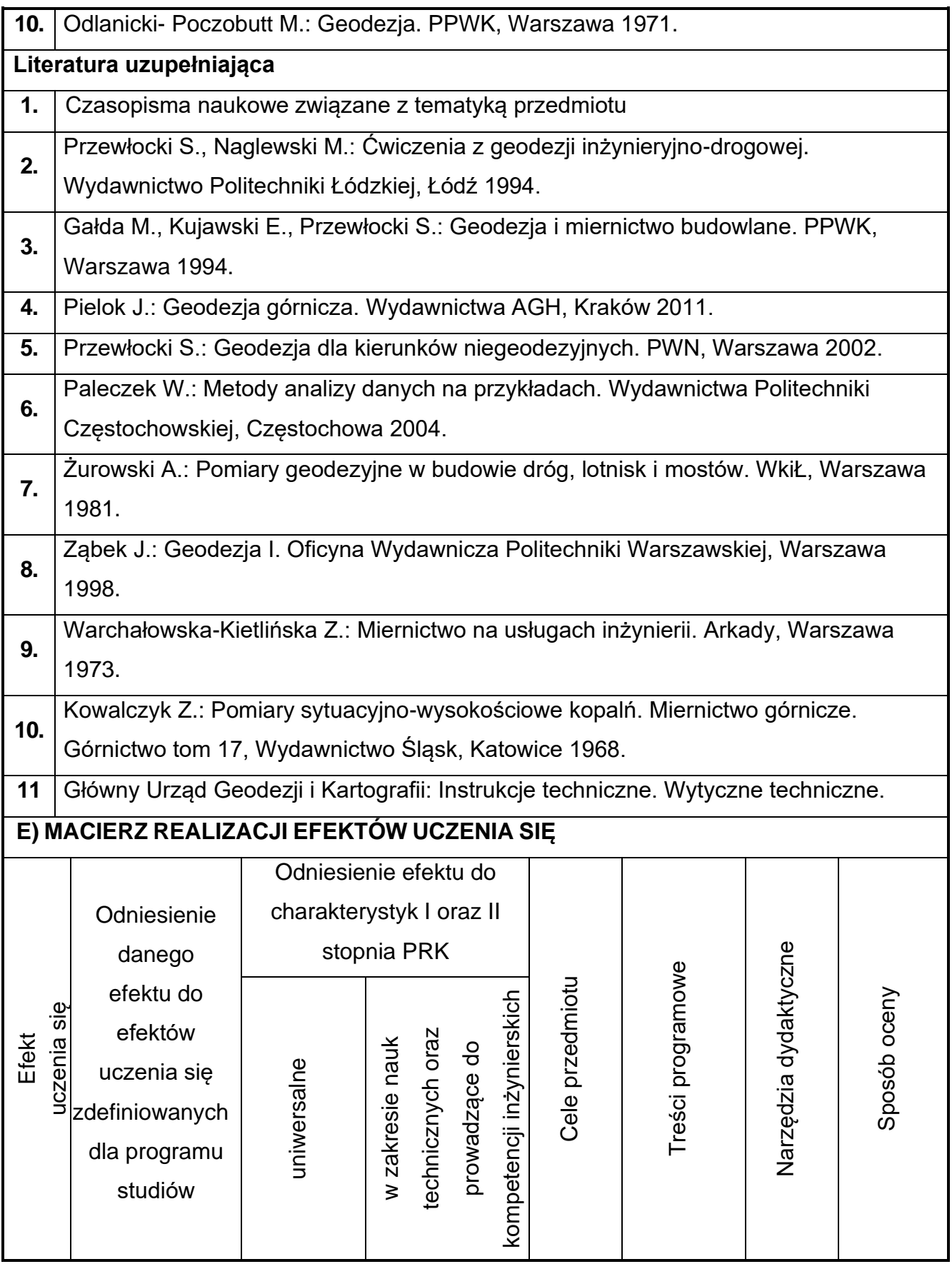

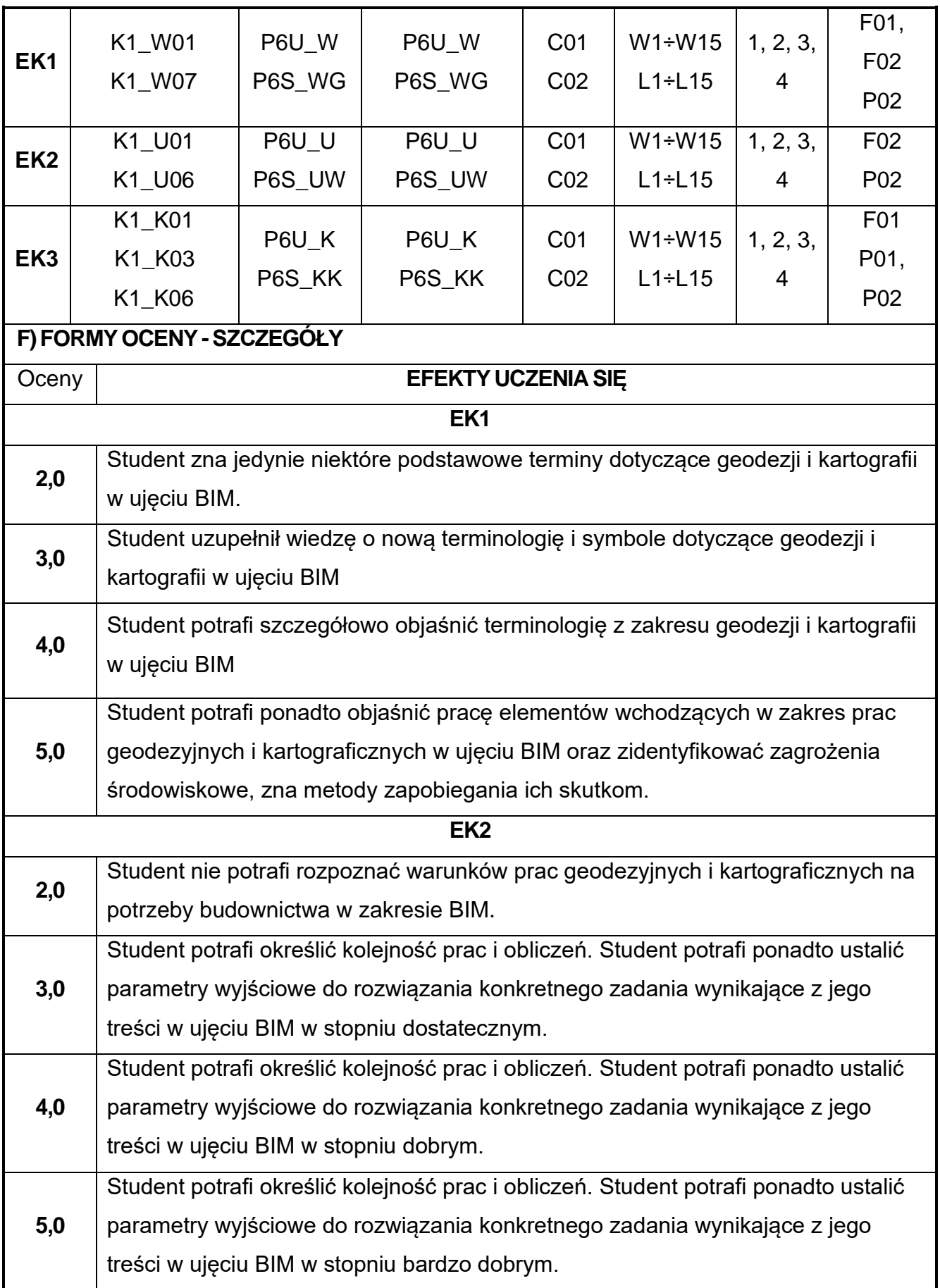

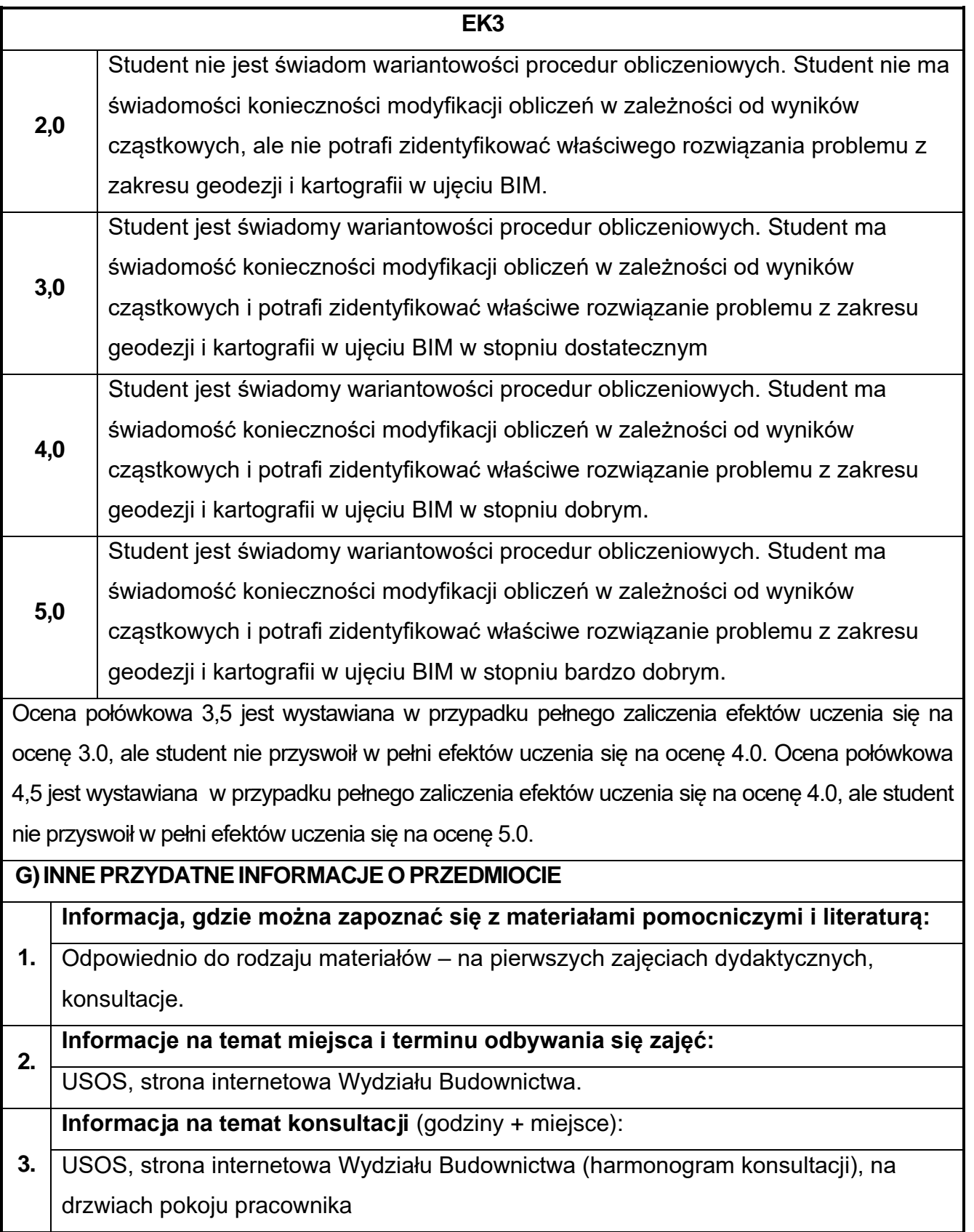

## **22.Podstawy BIM w budownictwie**

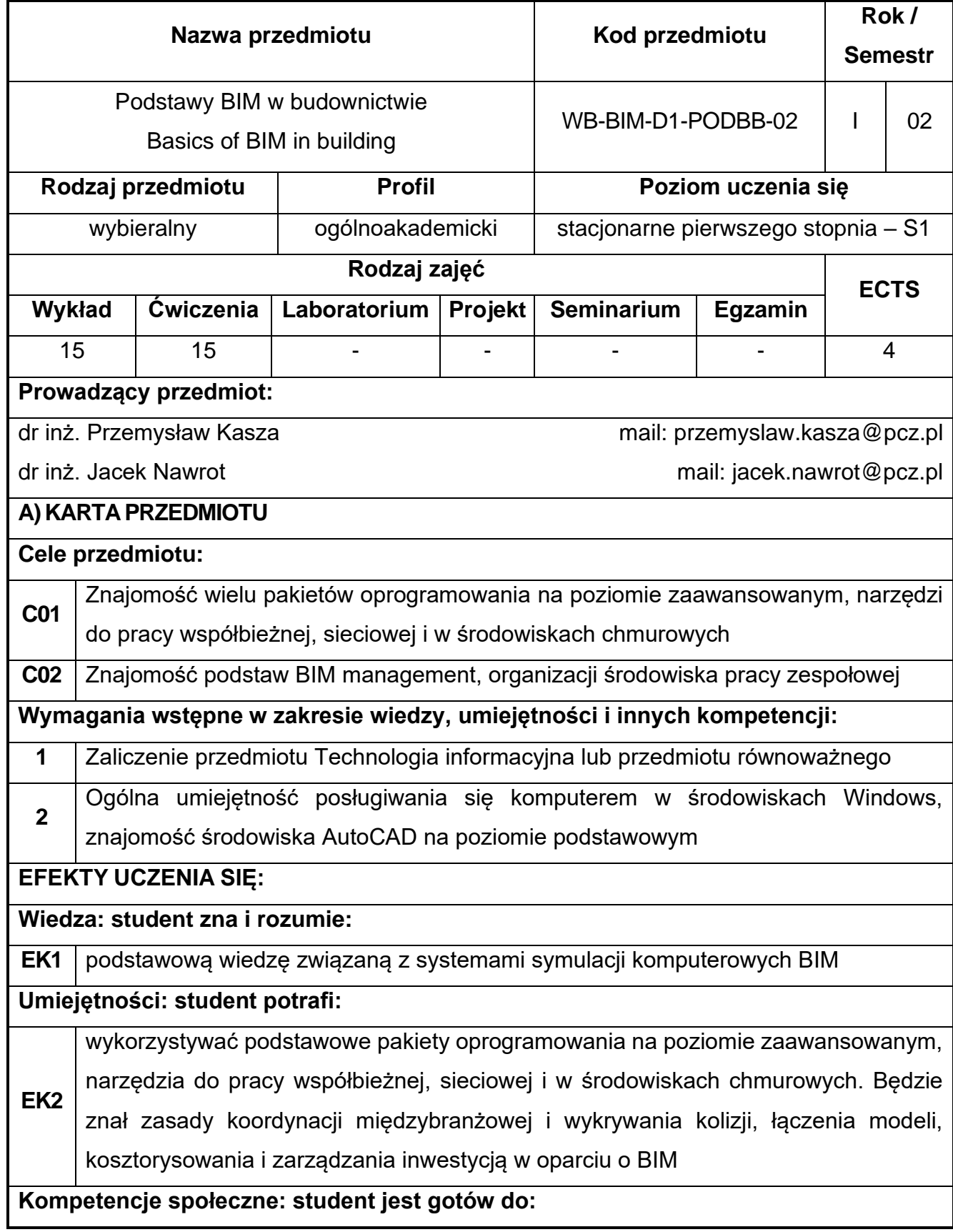

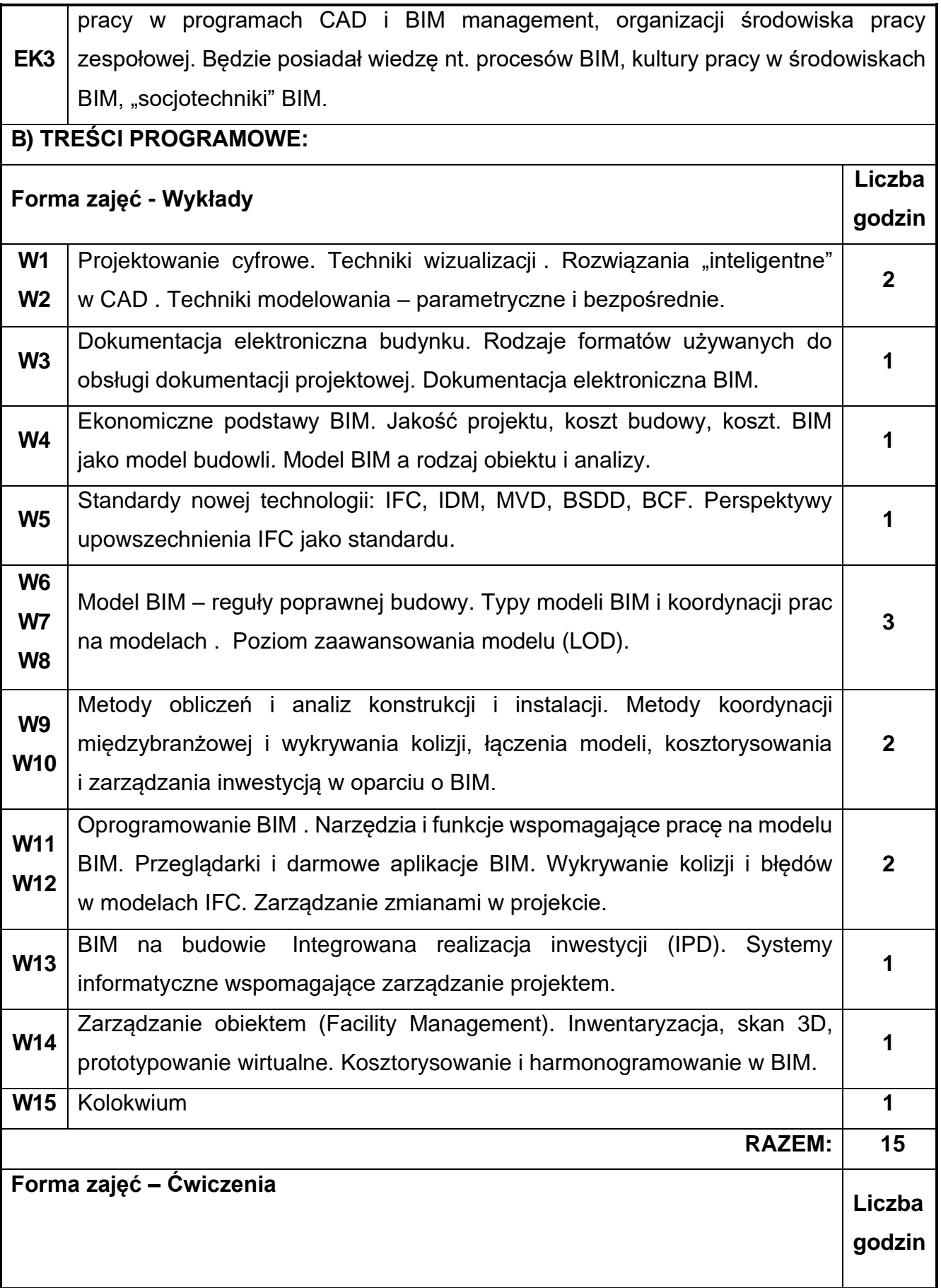

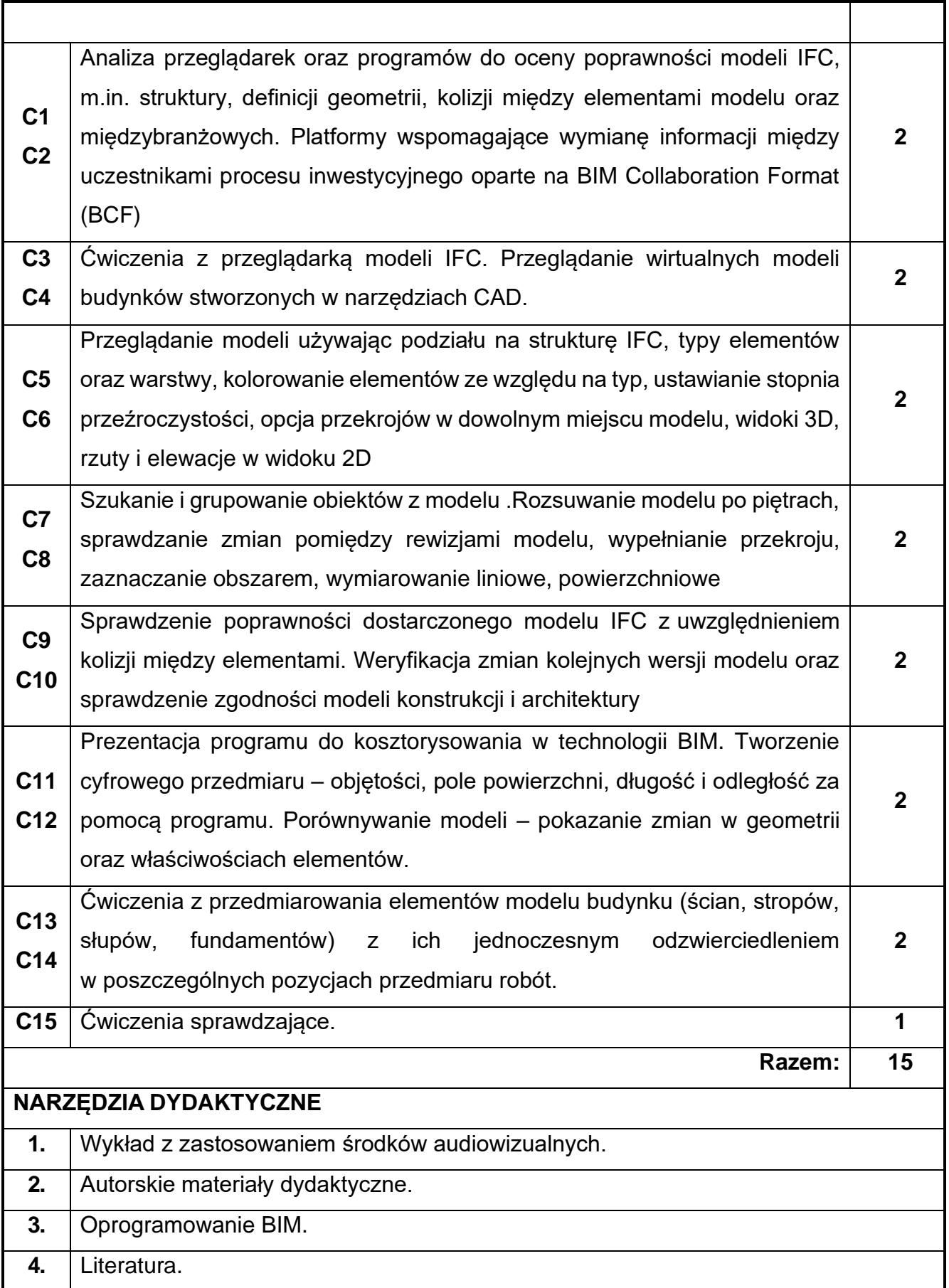

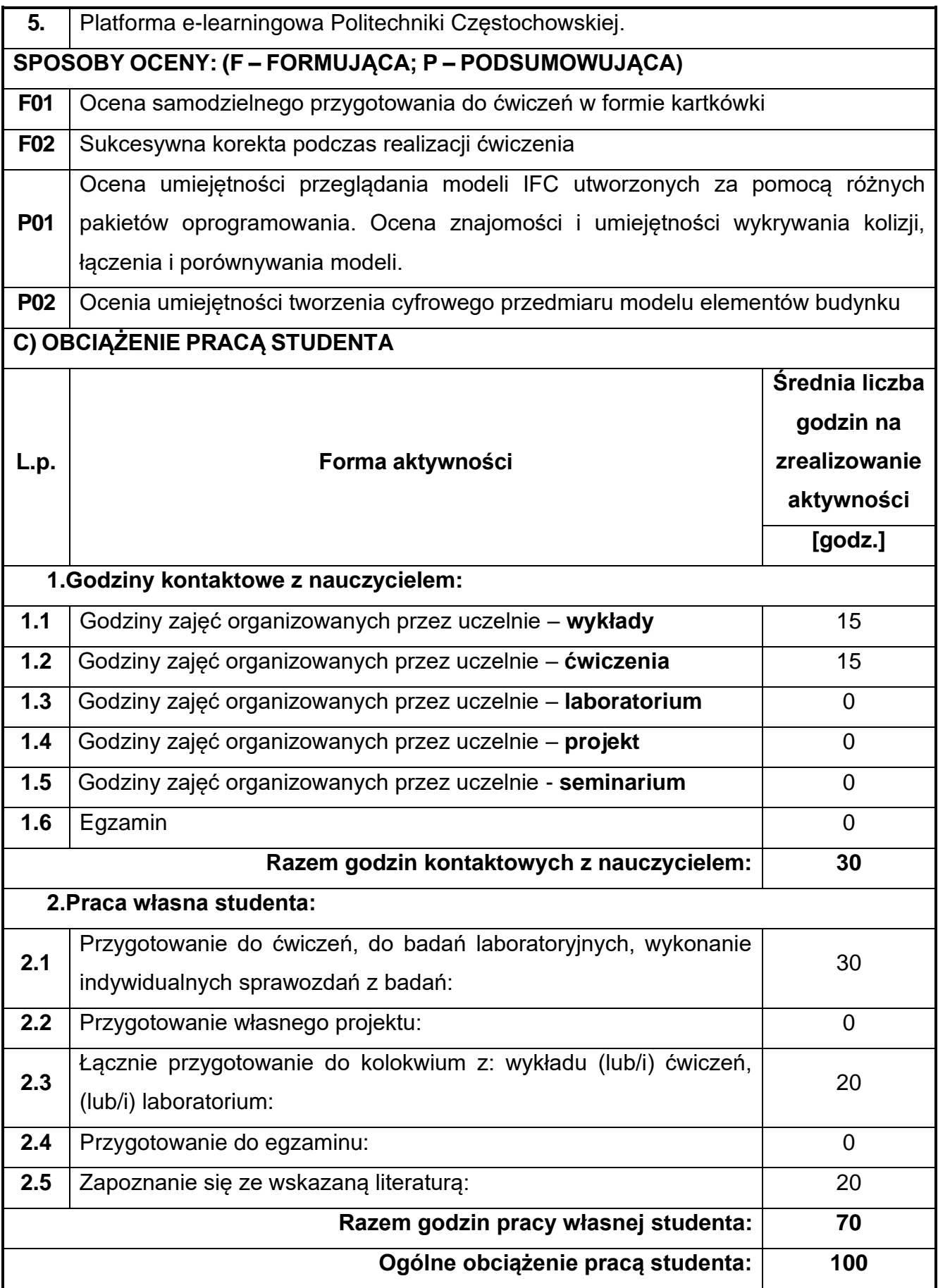

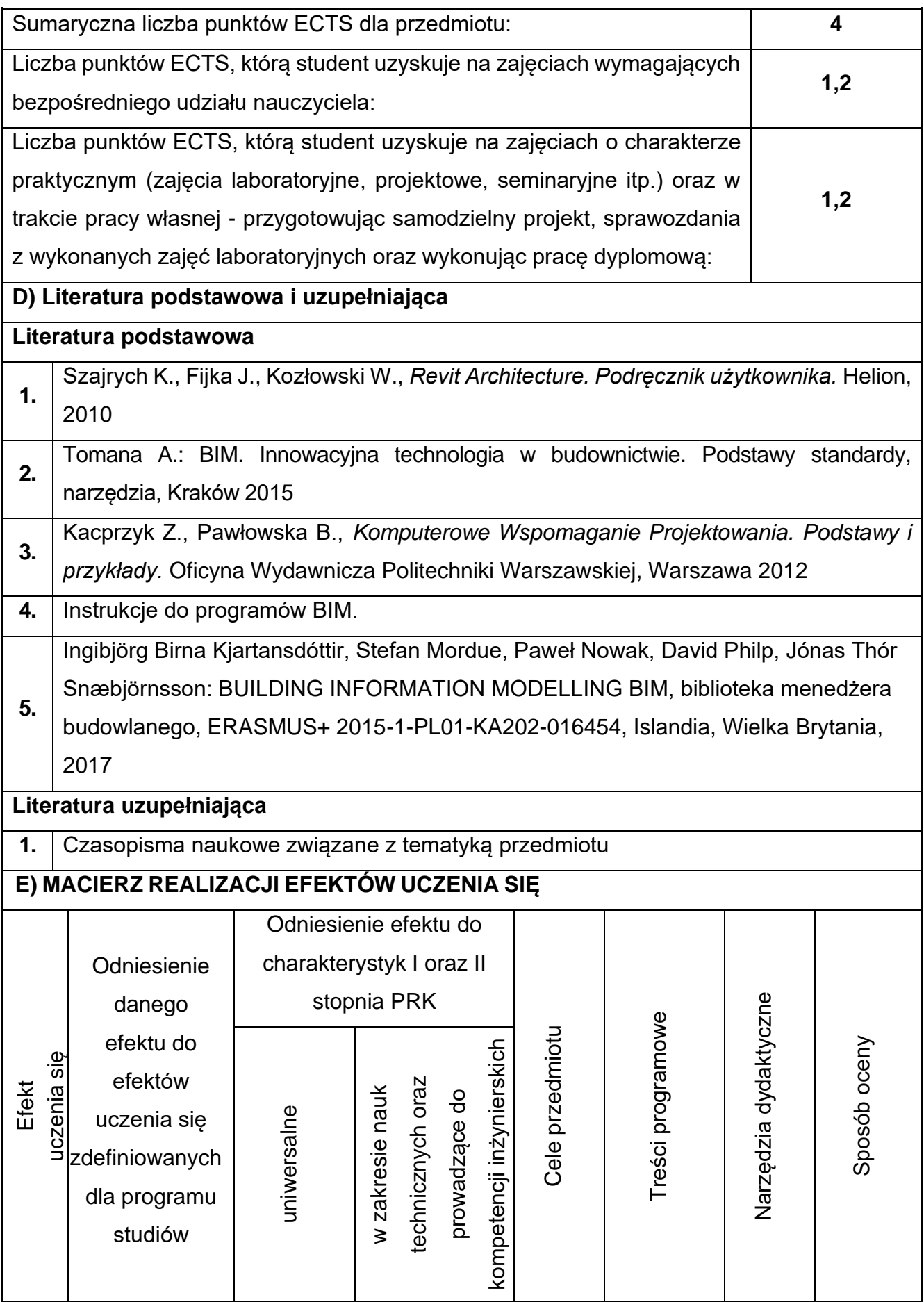

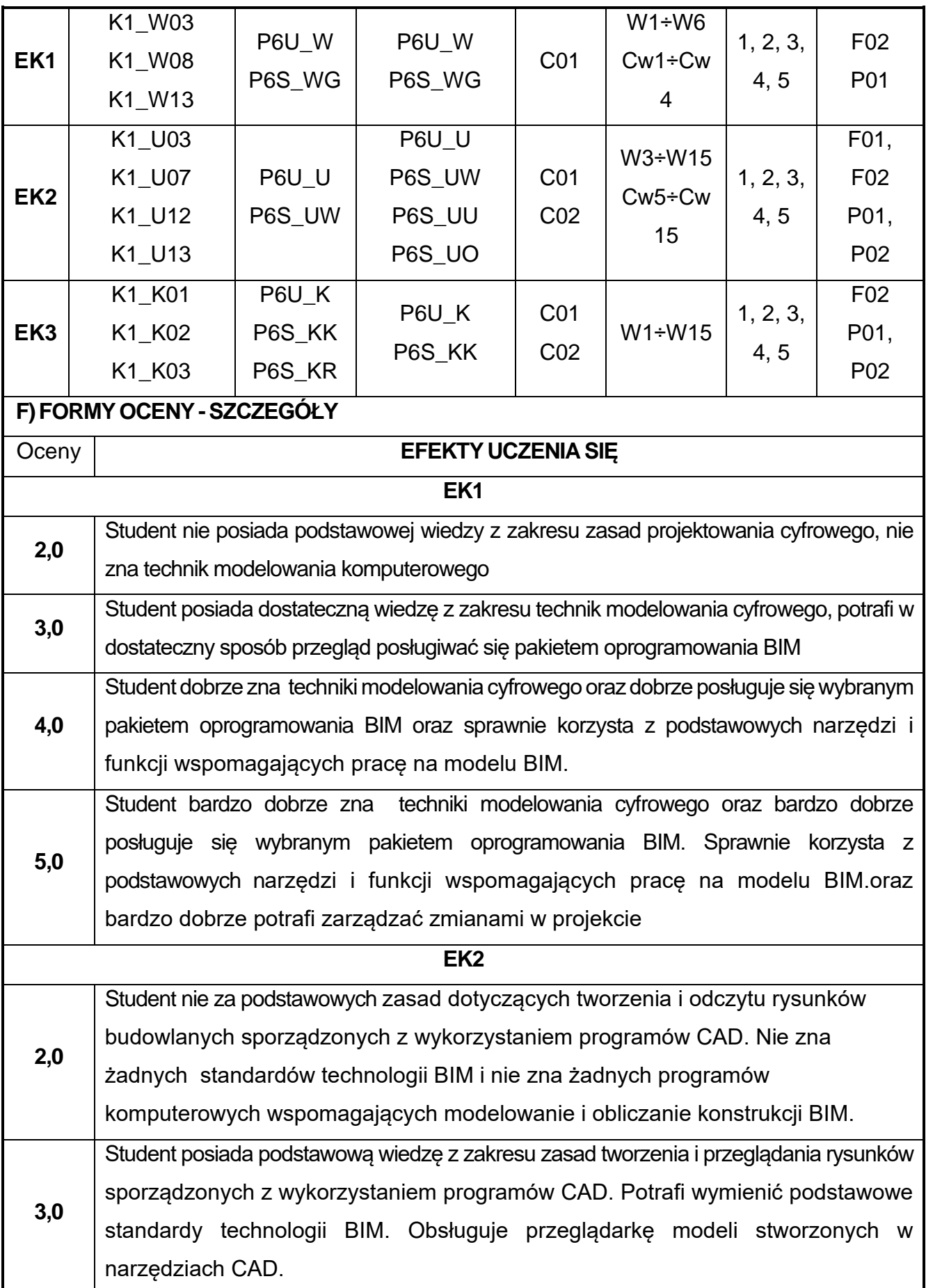

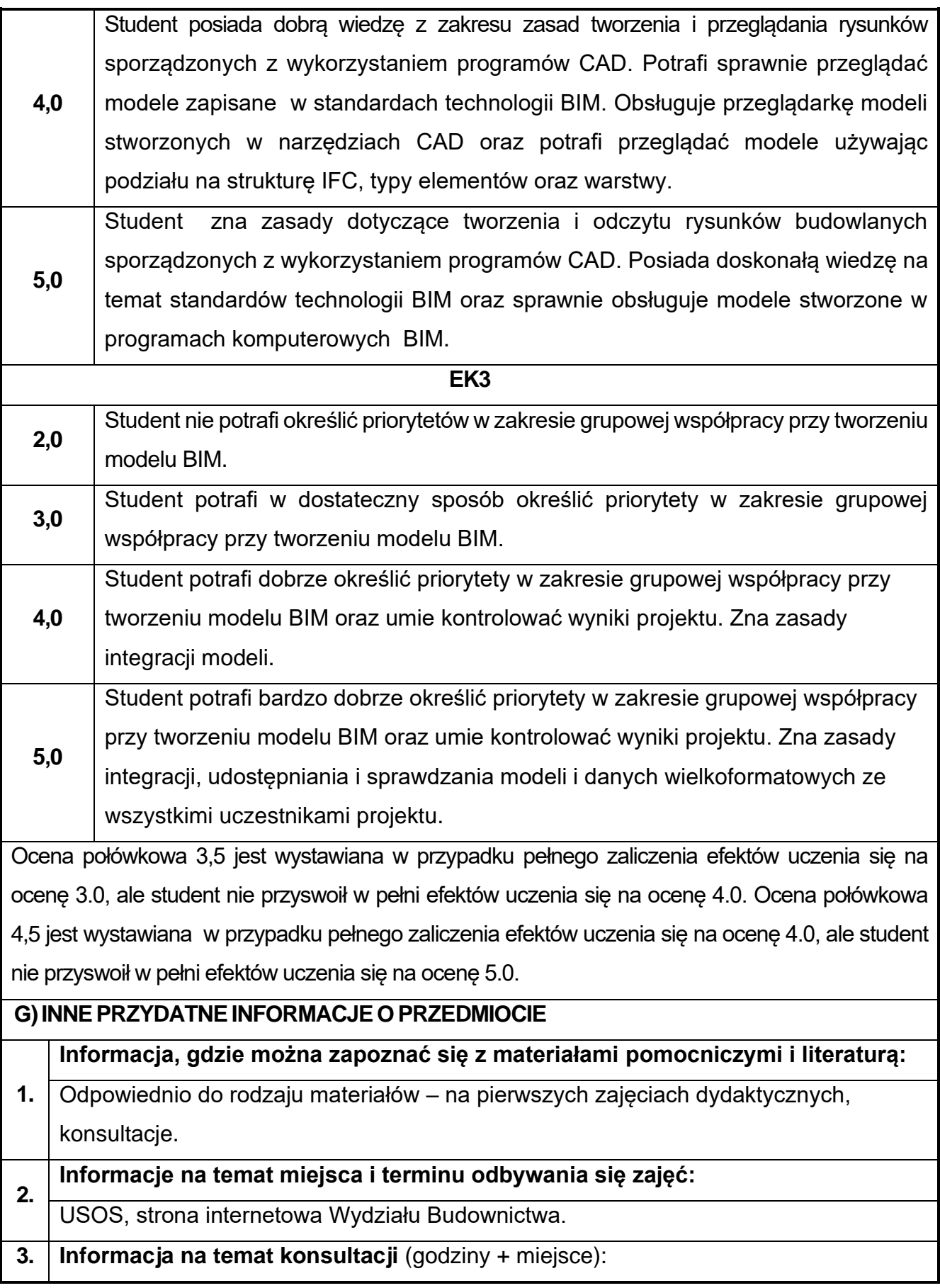

USOS, strona internetowa Wydziału Budownictwa (harmonogram konsultacji), na drzwiach pokoju pracownika

## **23.Innowacyjne metody w budownictwie**

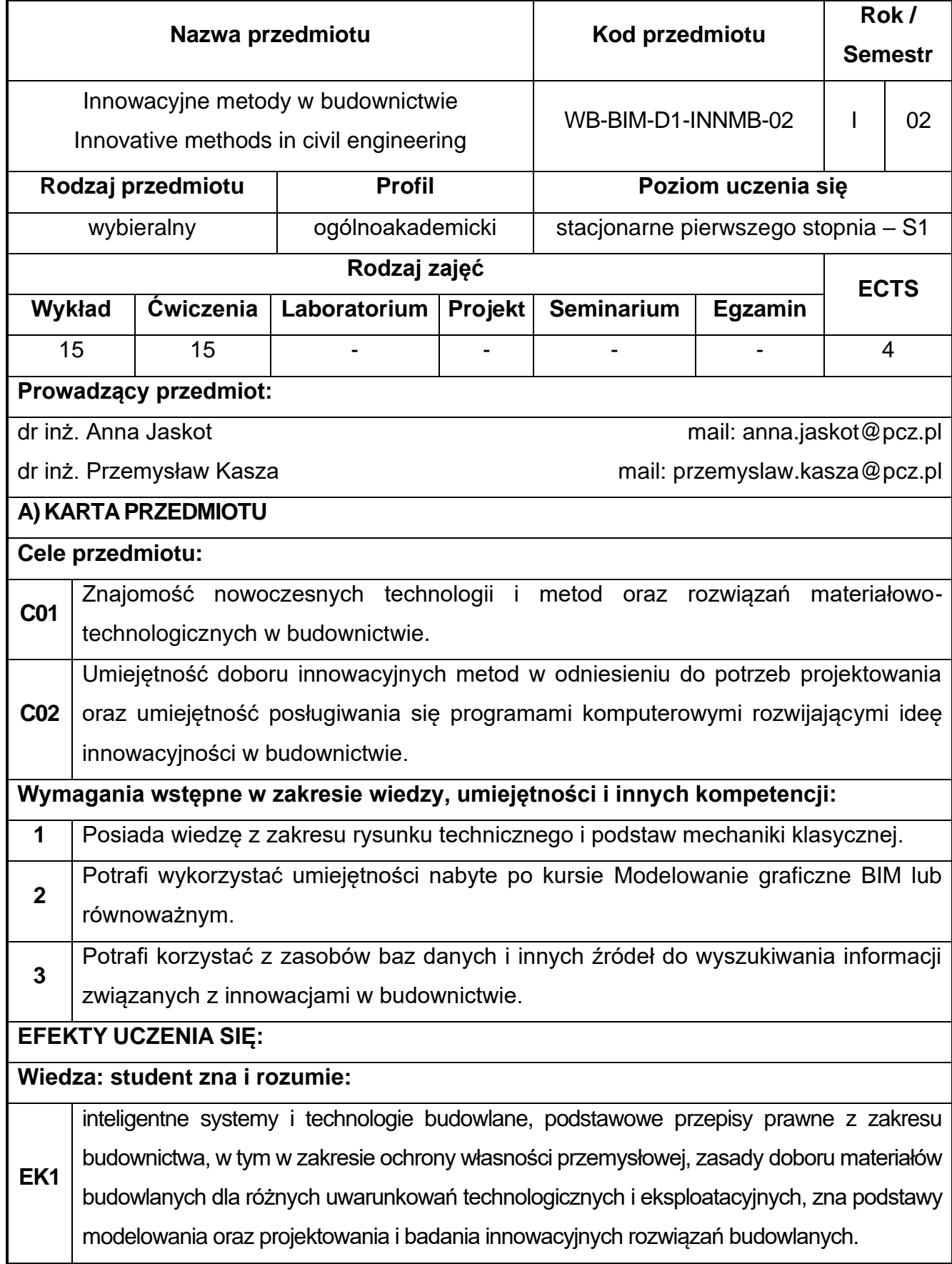

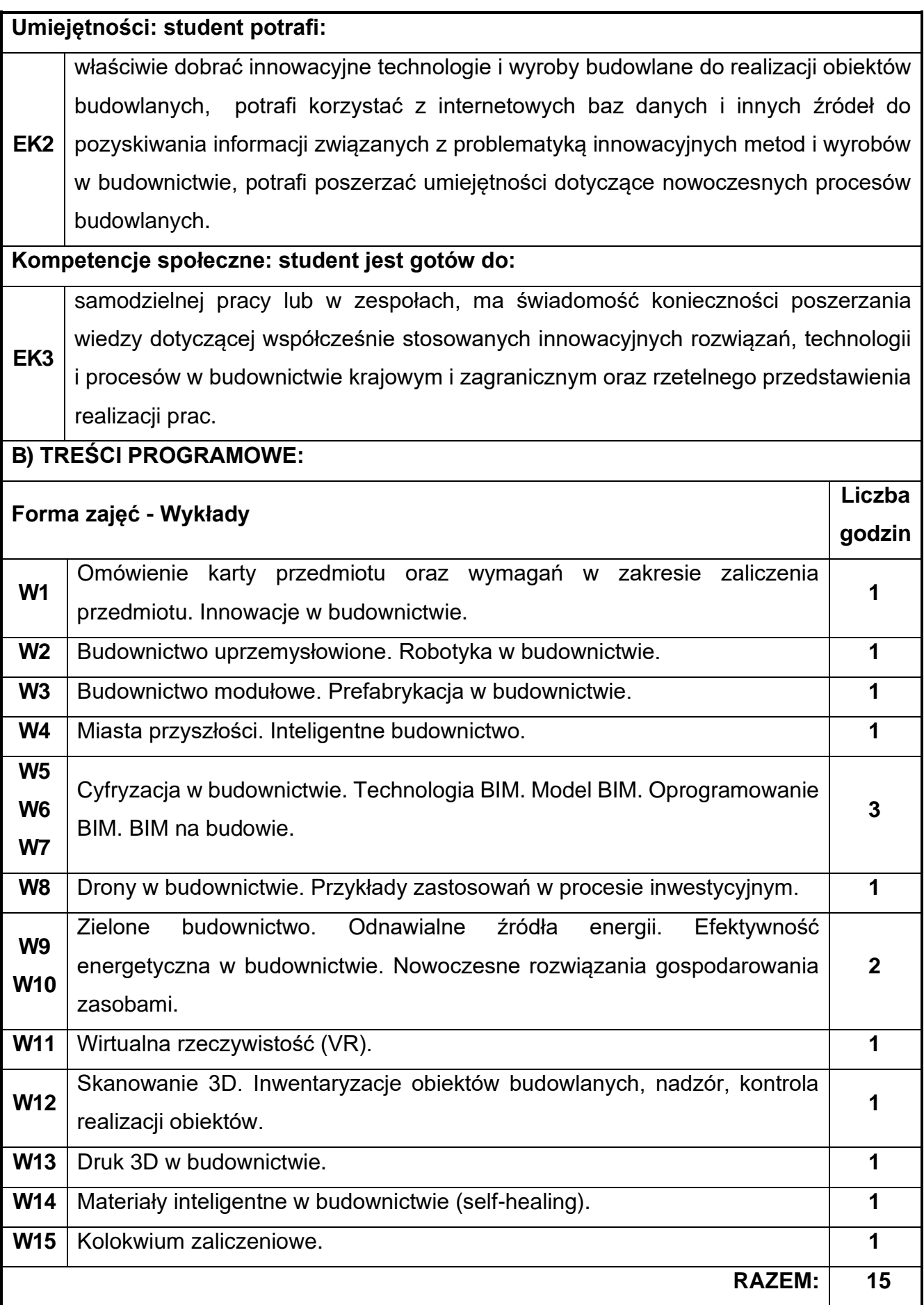

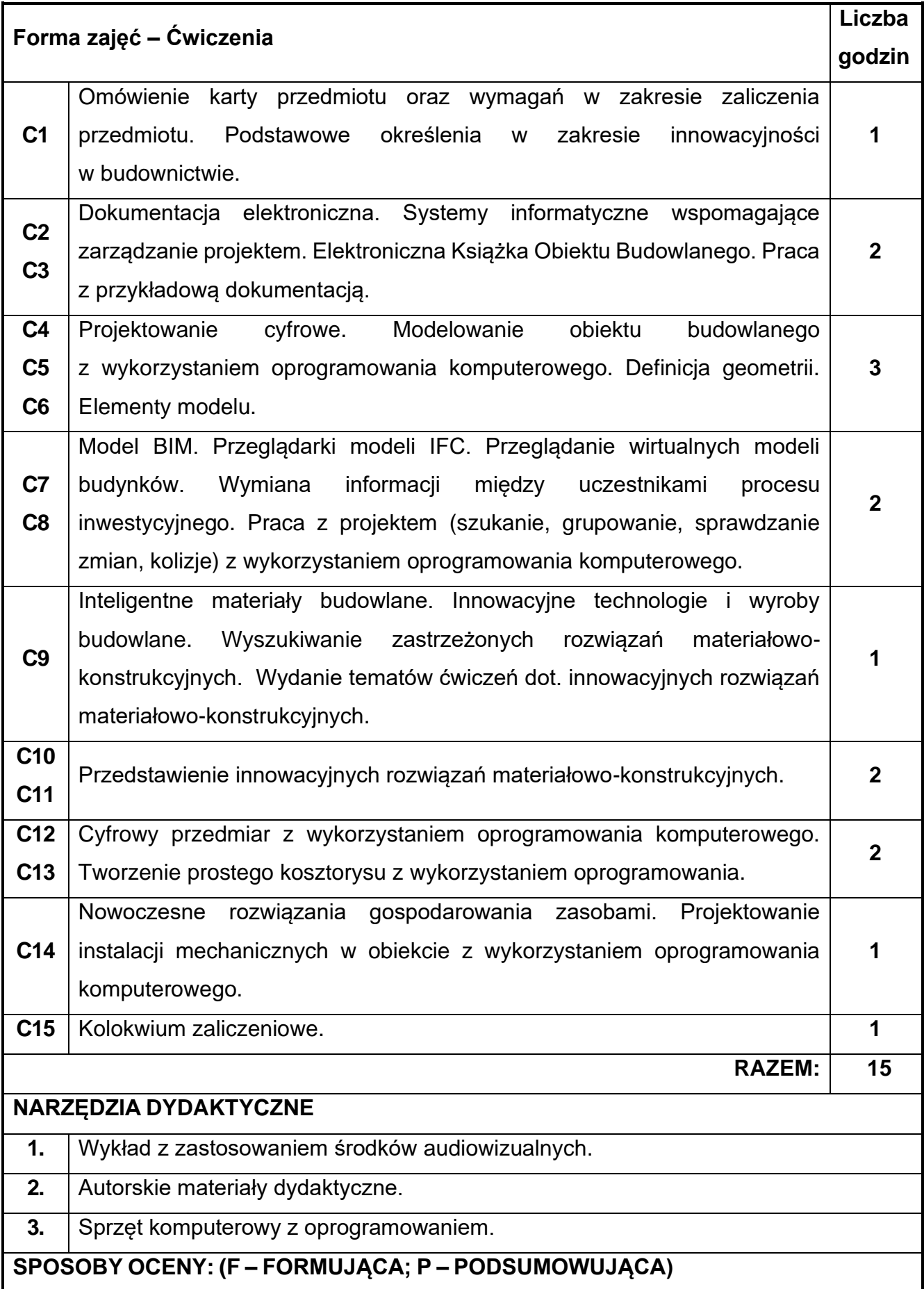

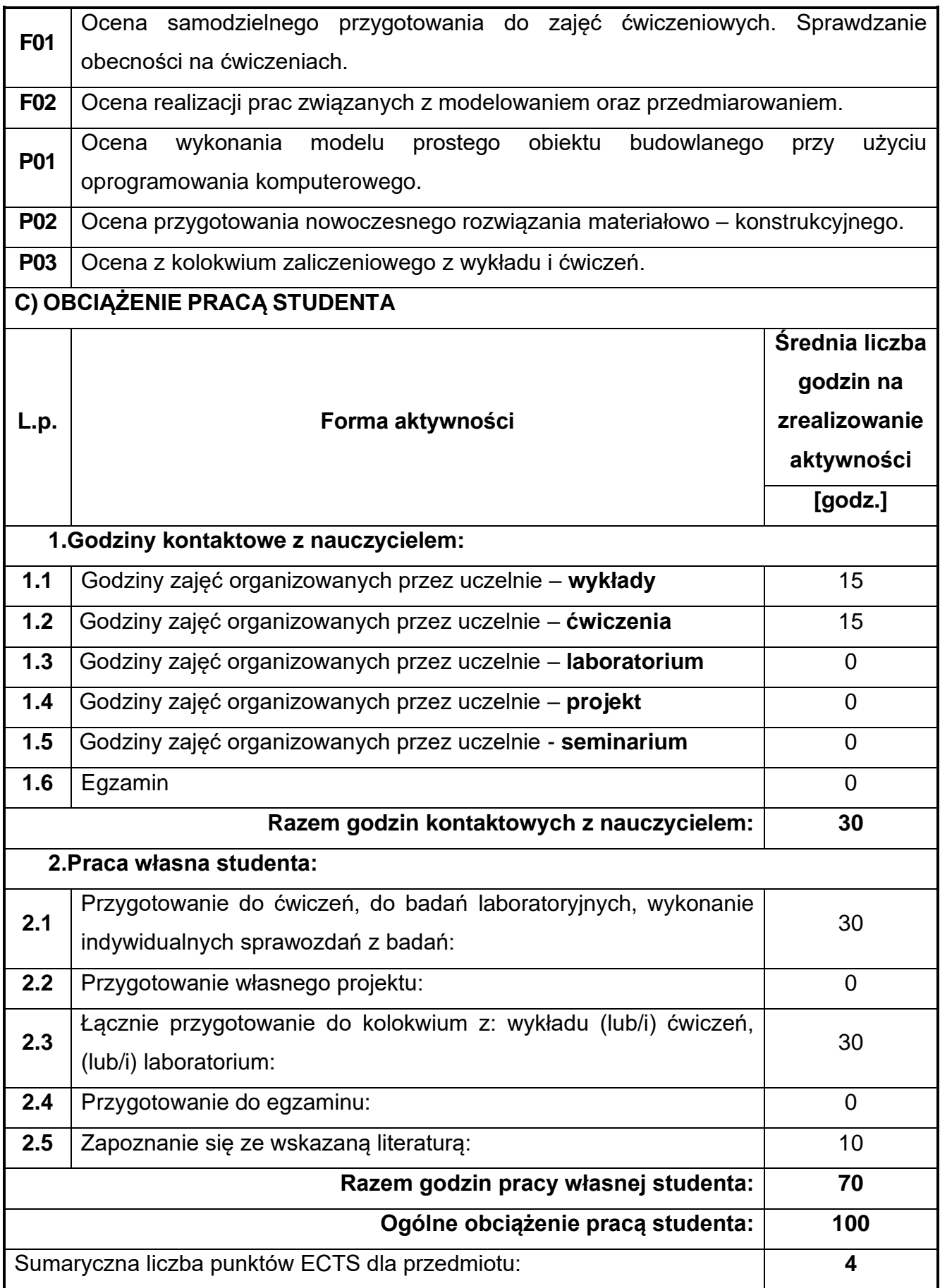

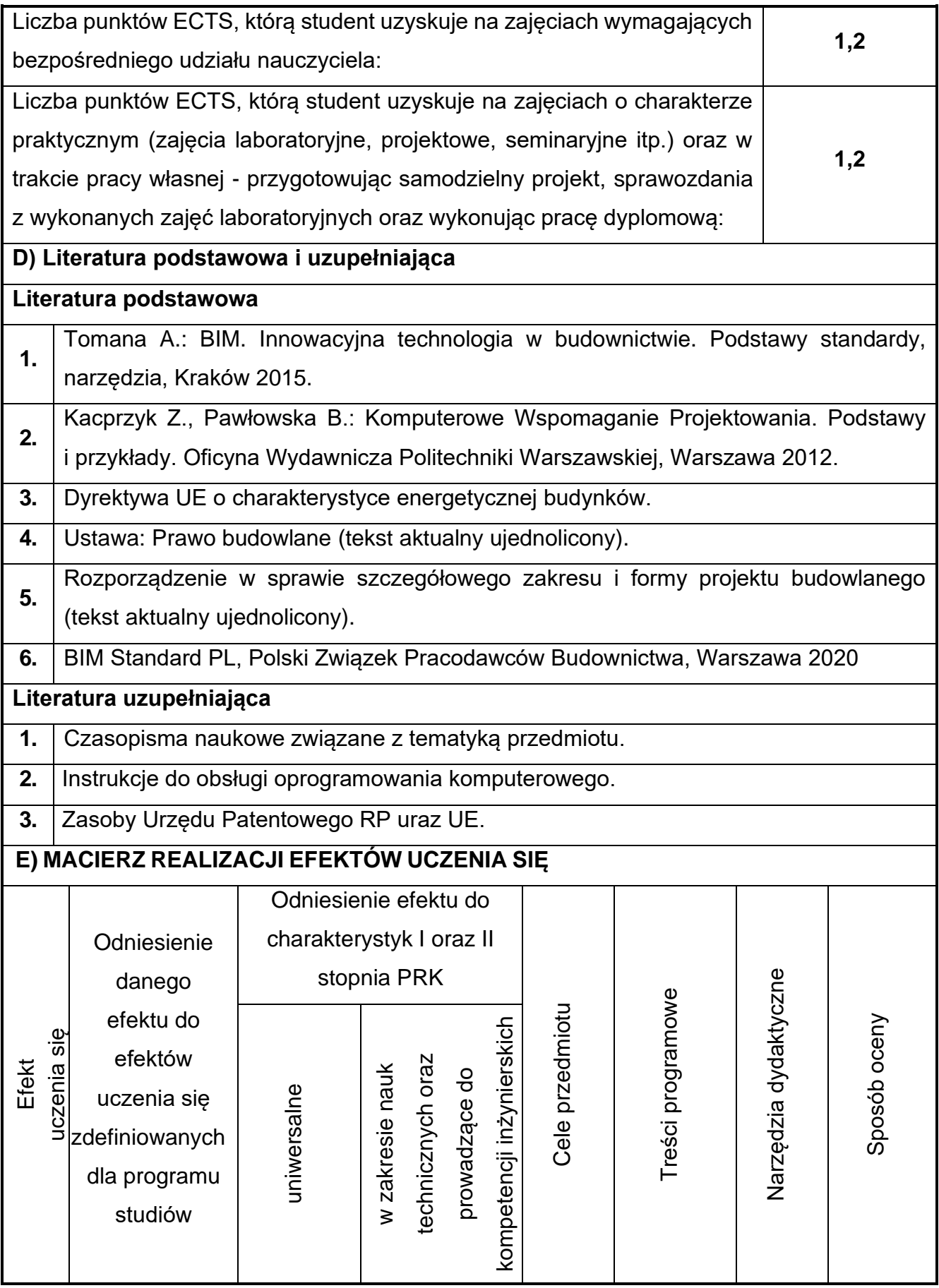

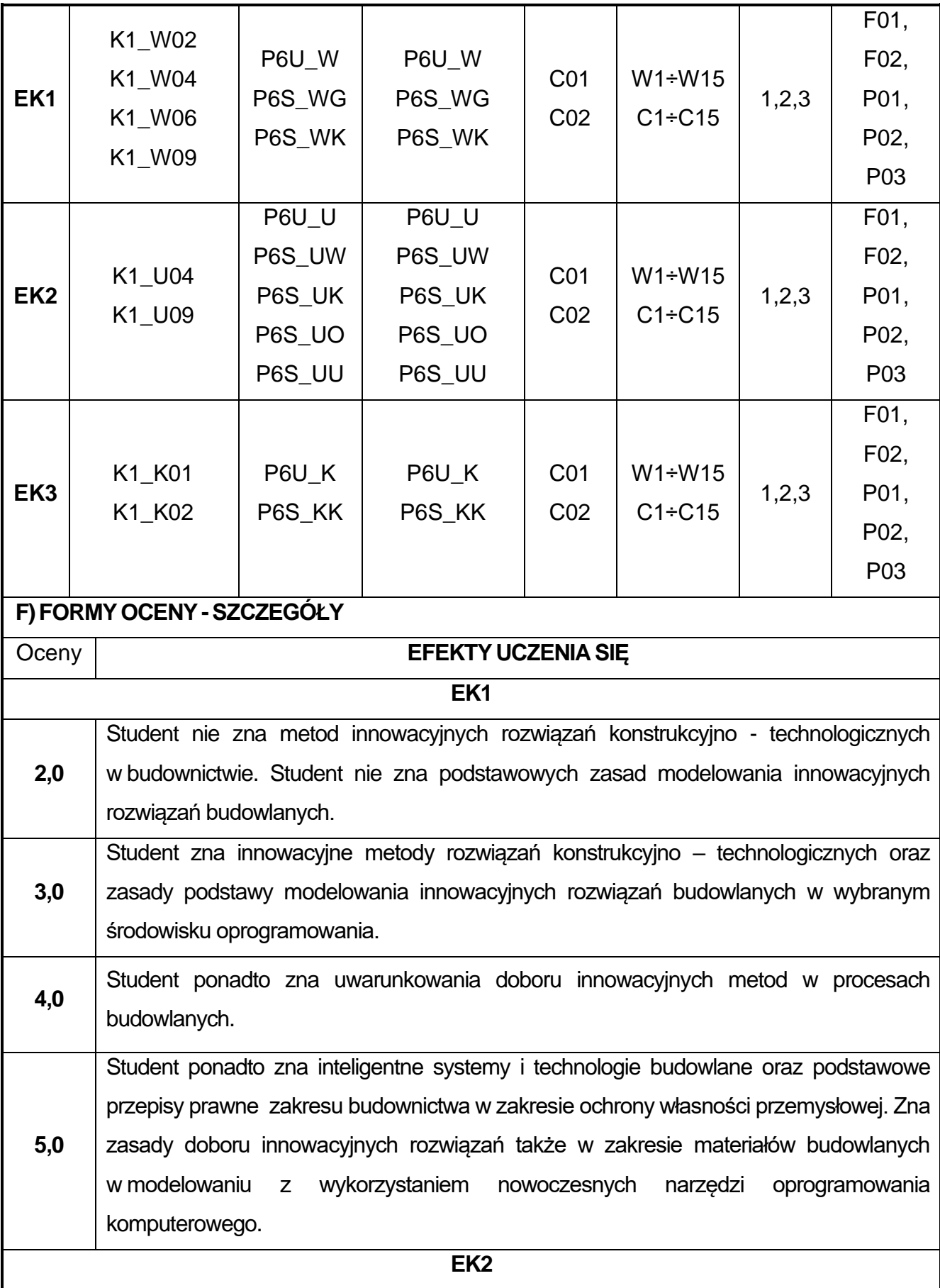

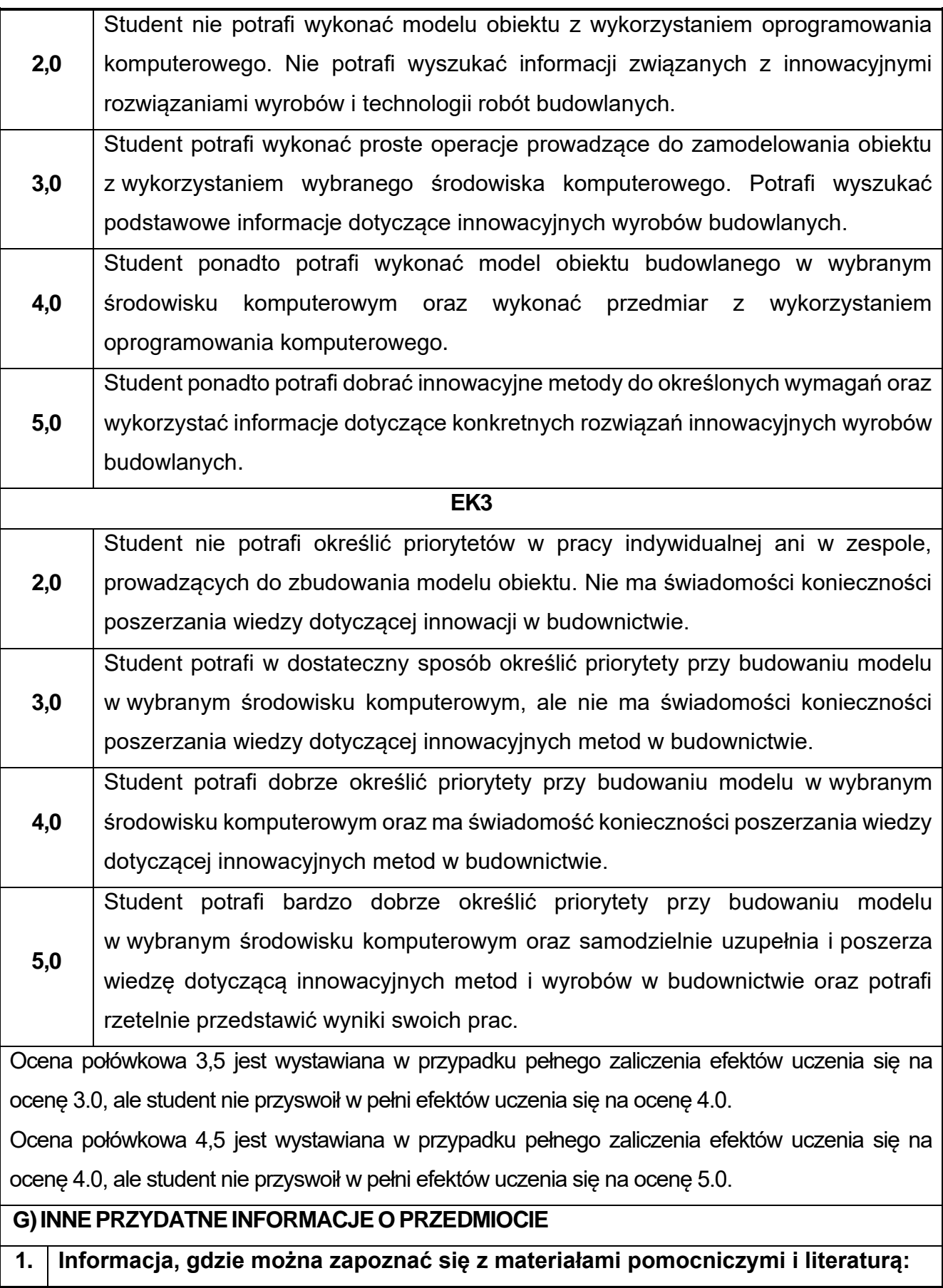

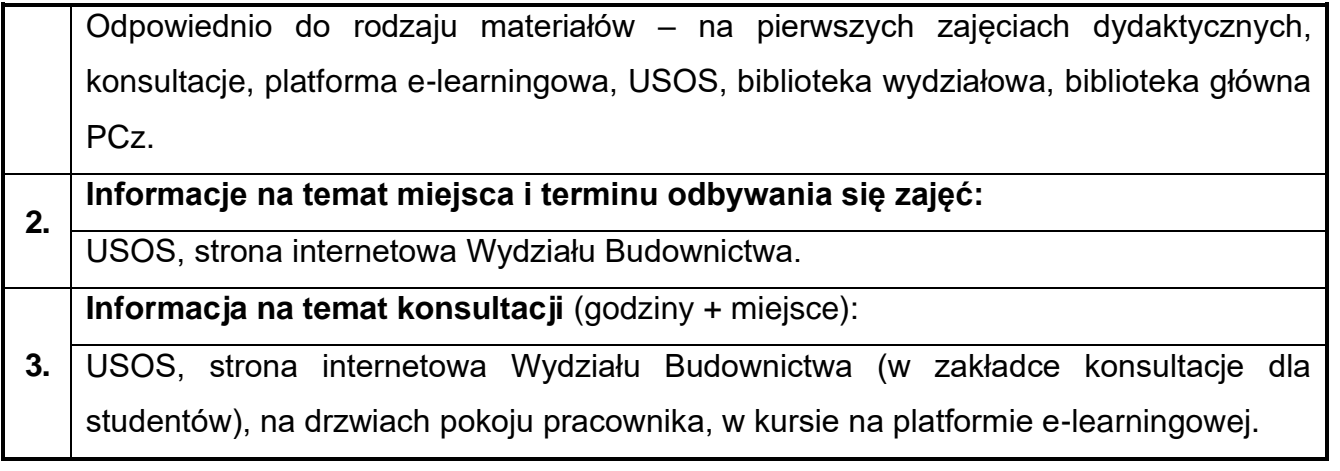

# **24.Język obcy – angielski I**

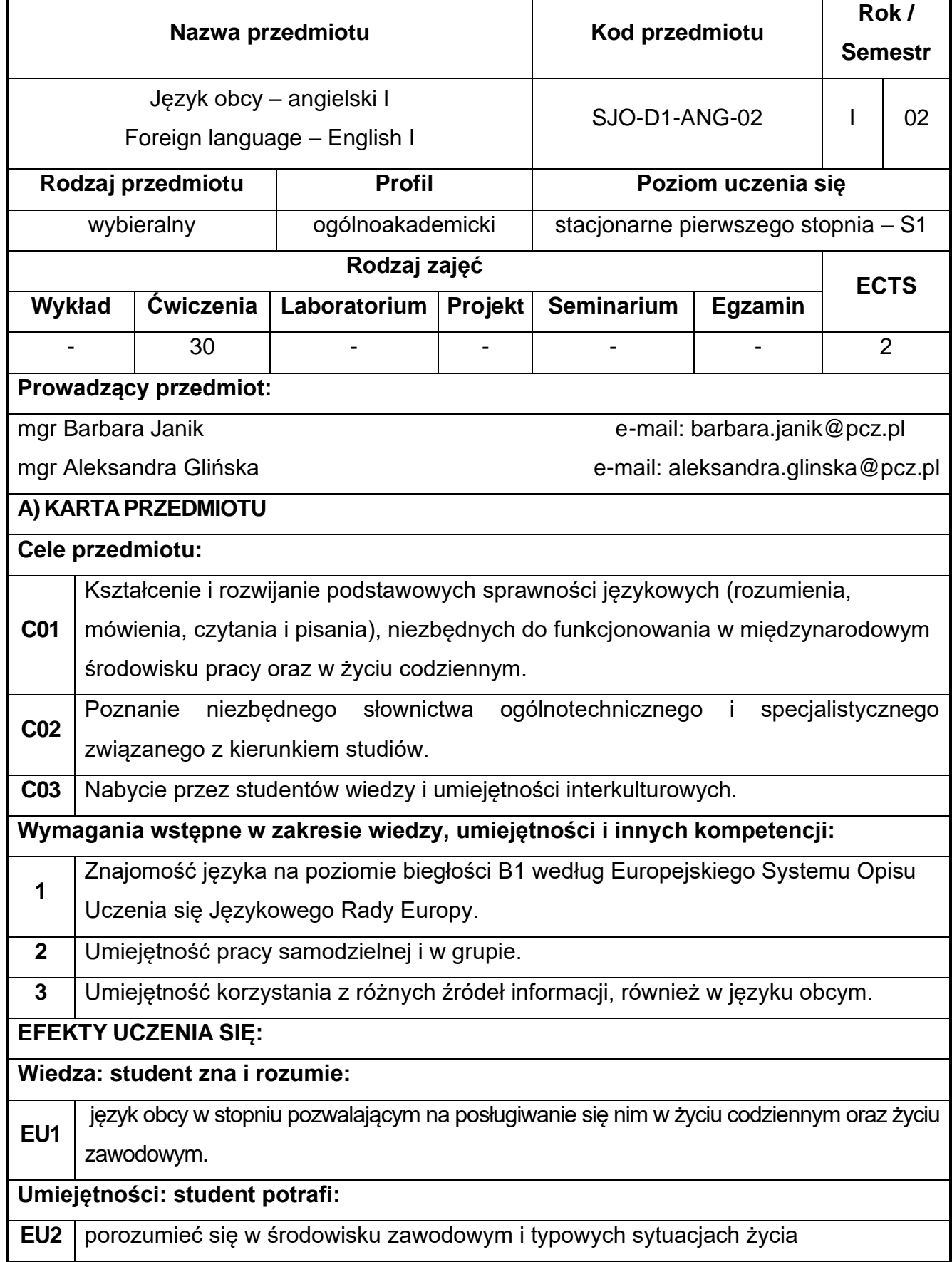

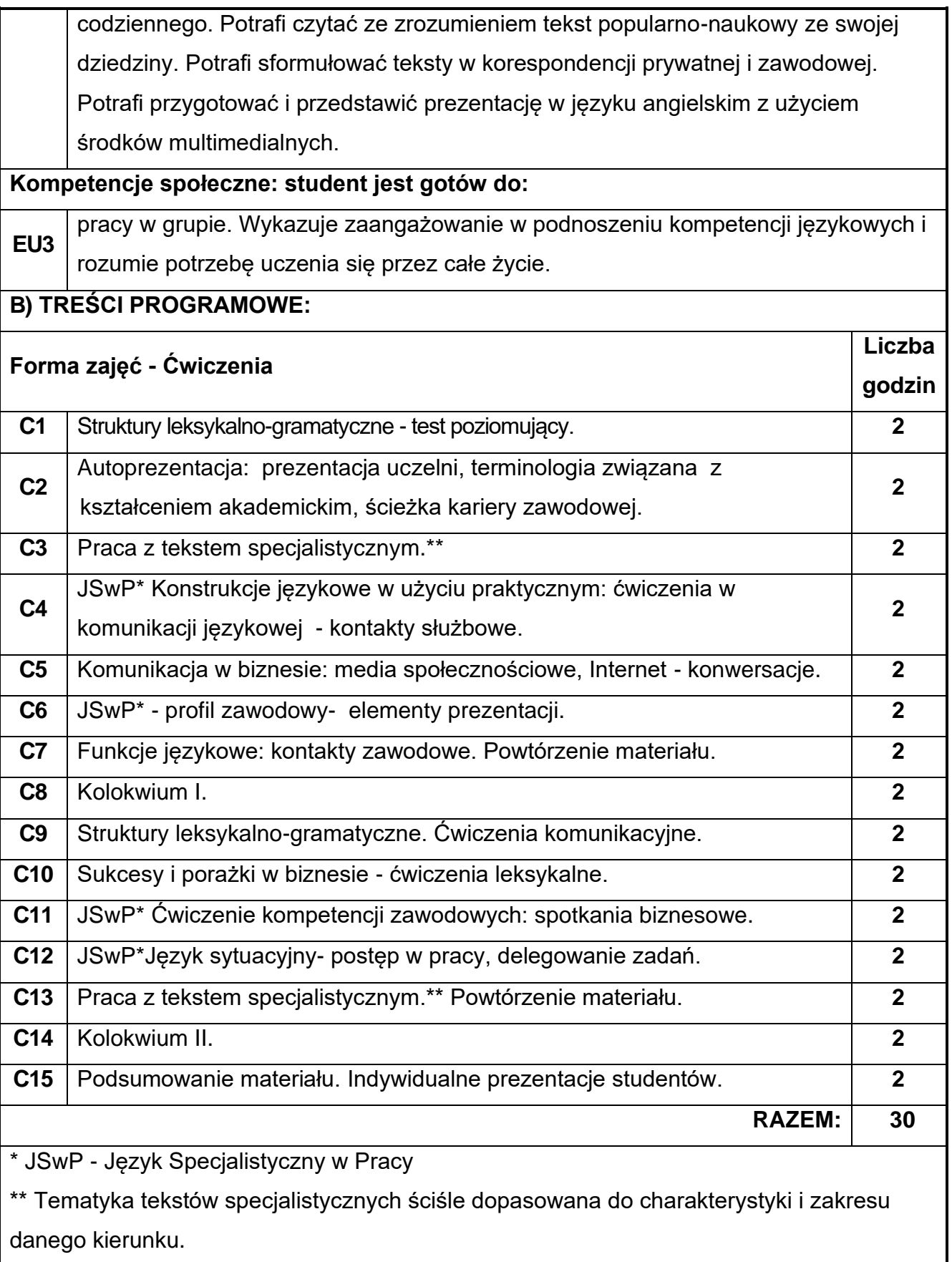

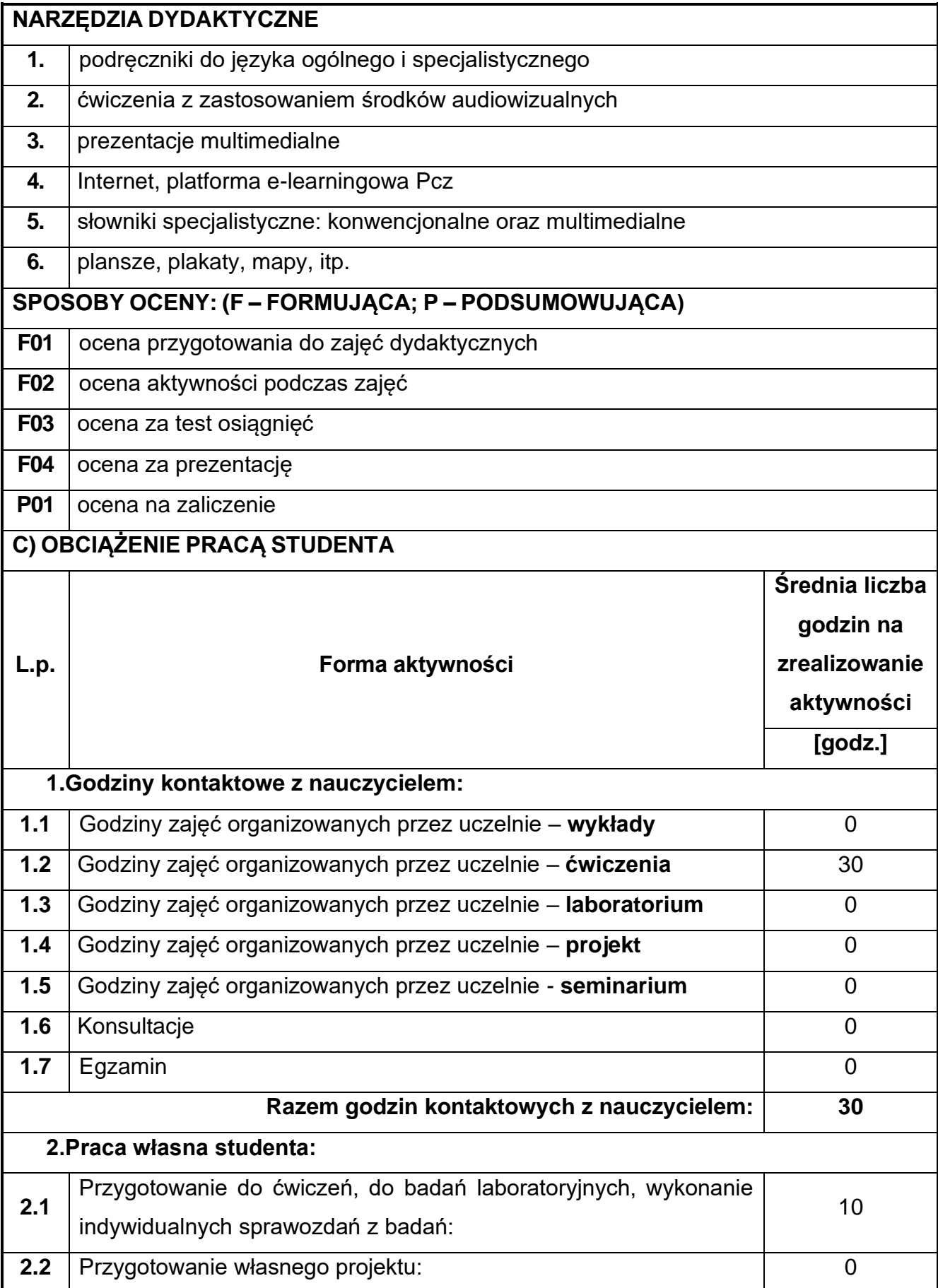

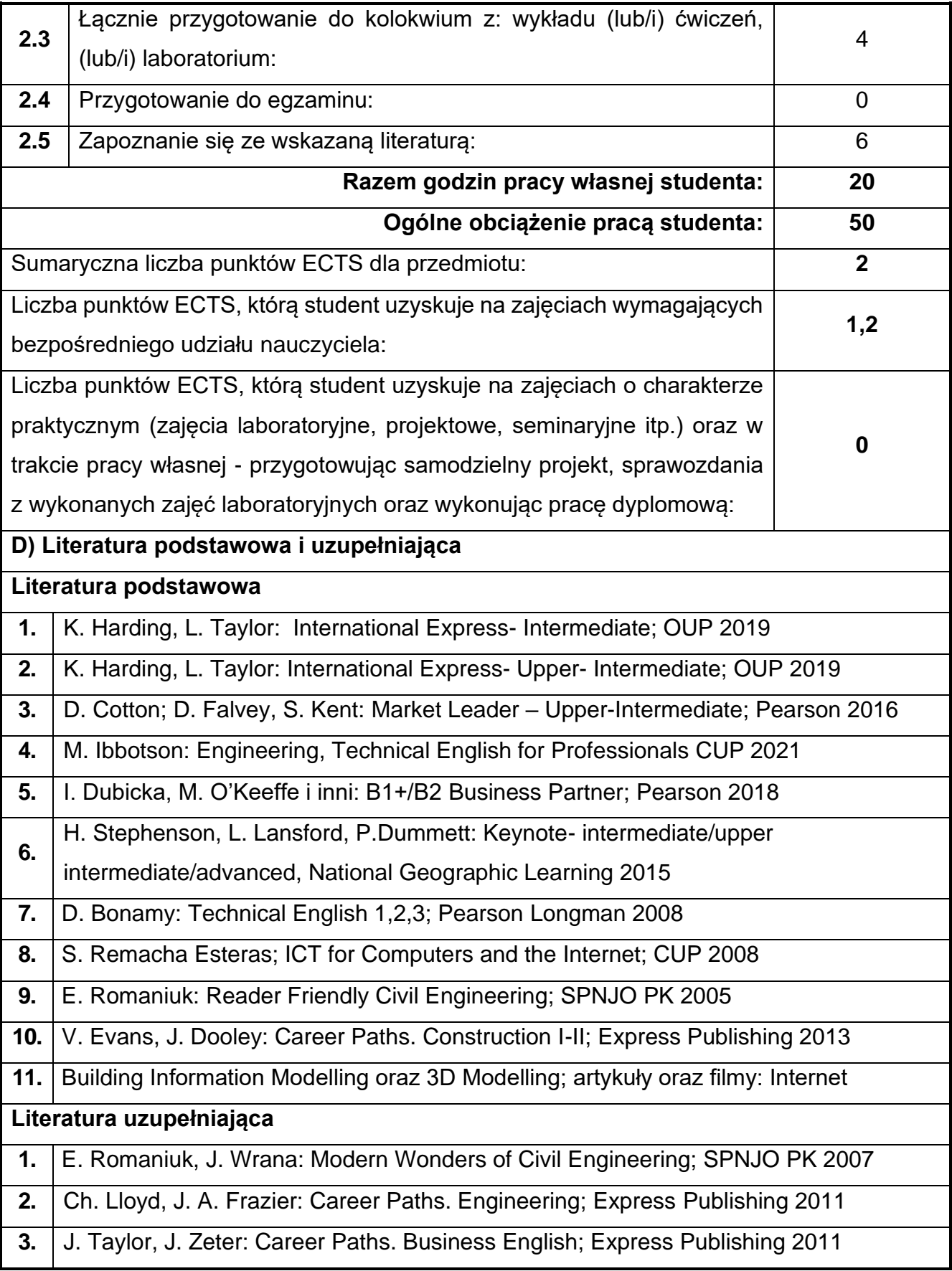

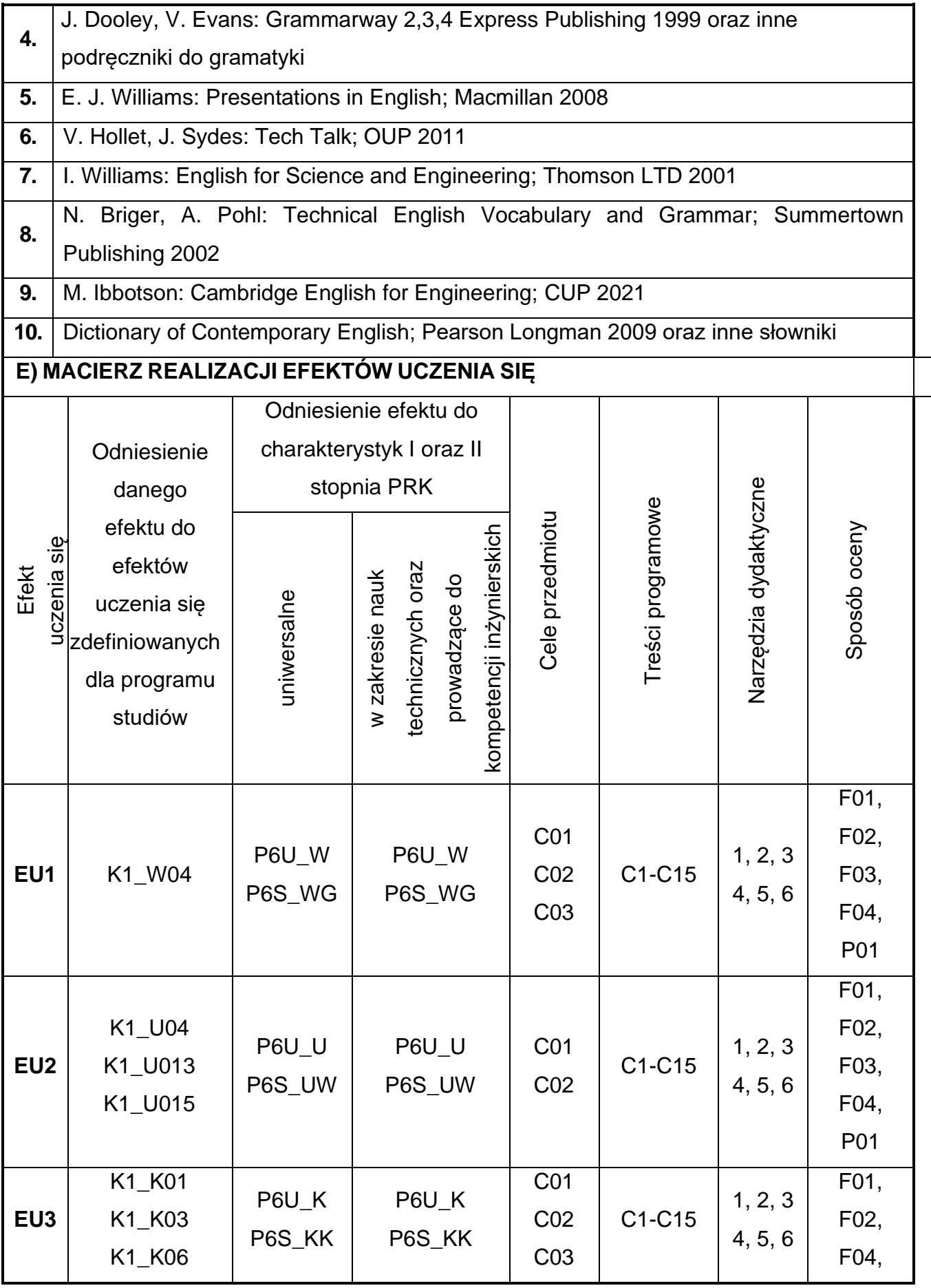

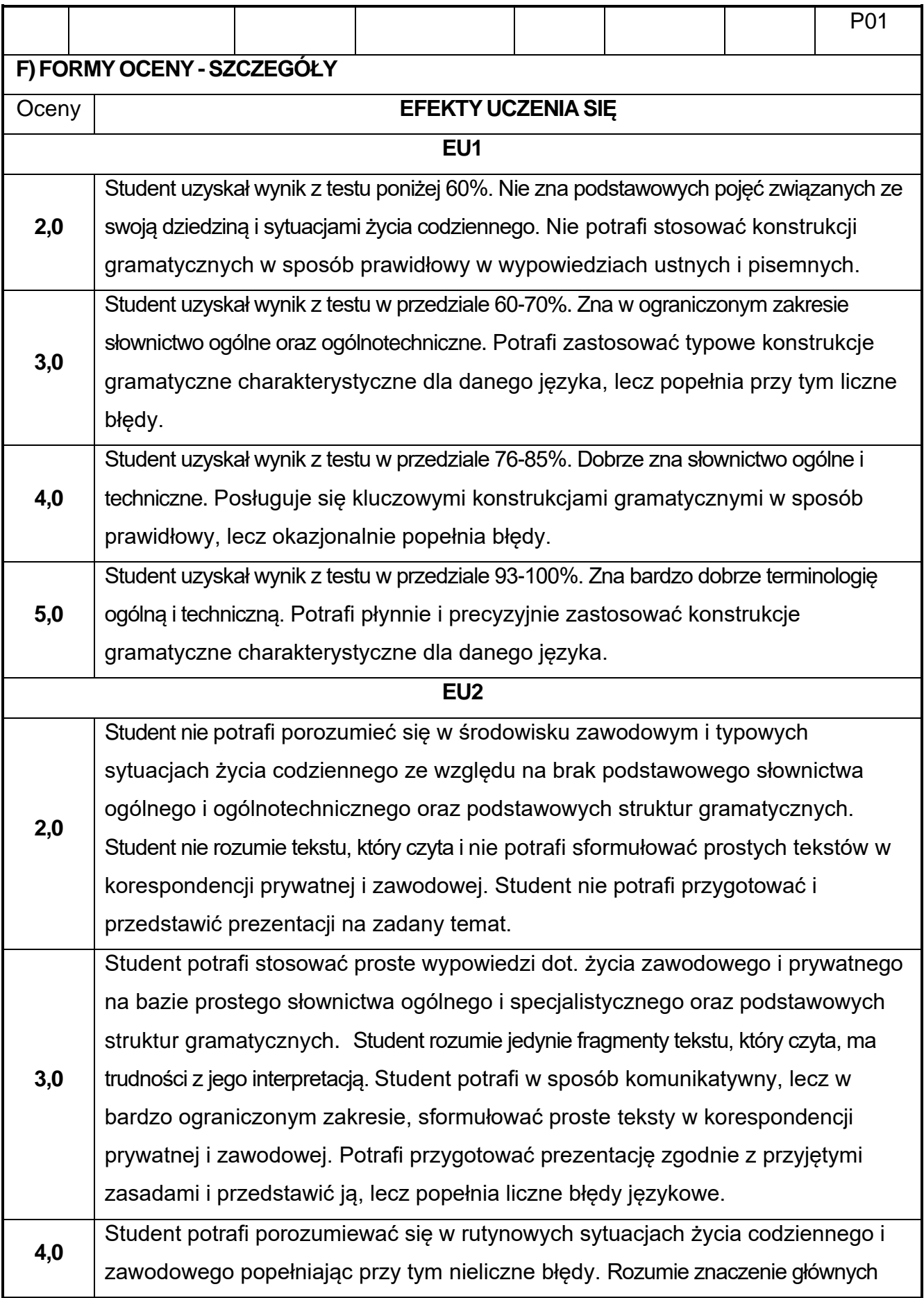
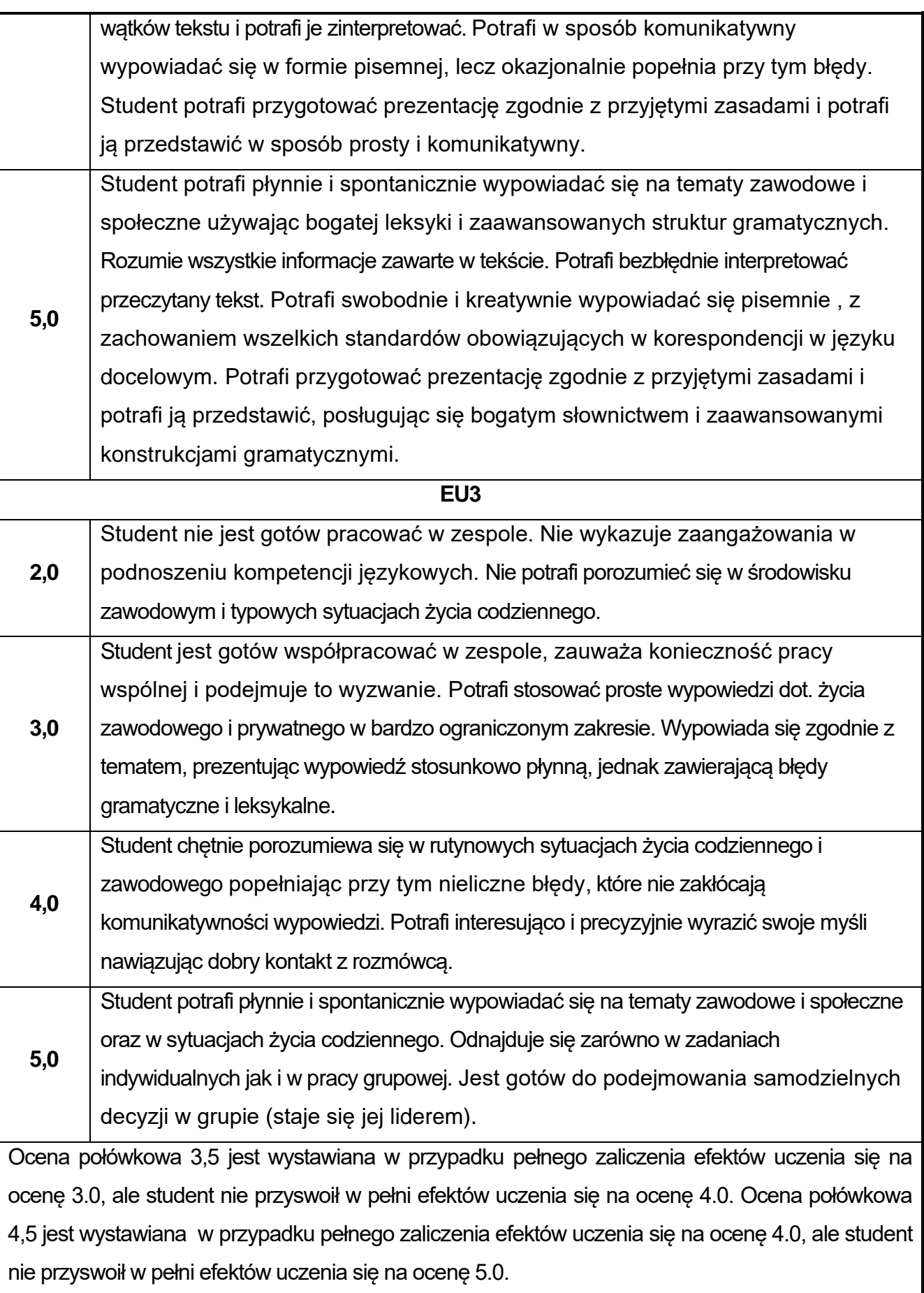

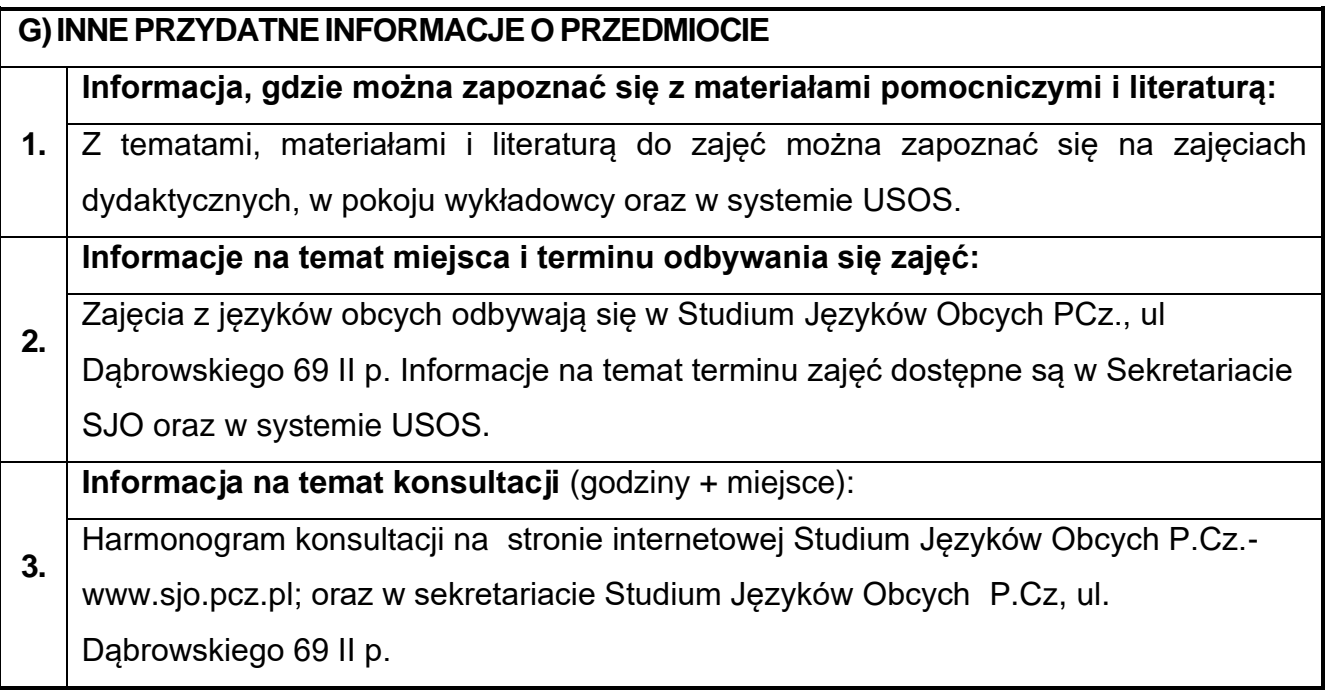

# **25.Język obcy – niemiecki I**

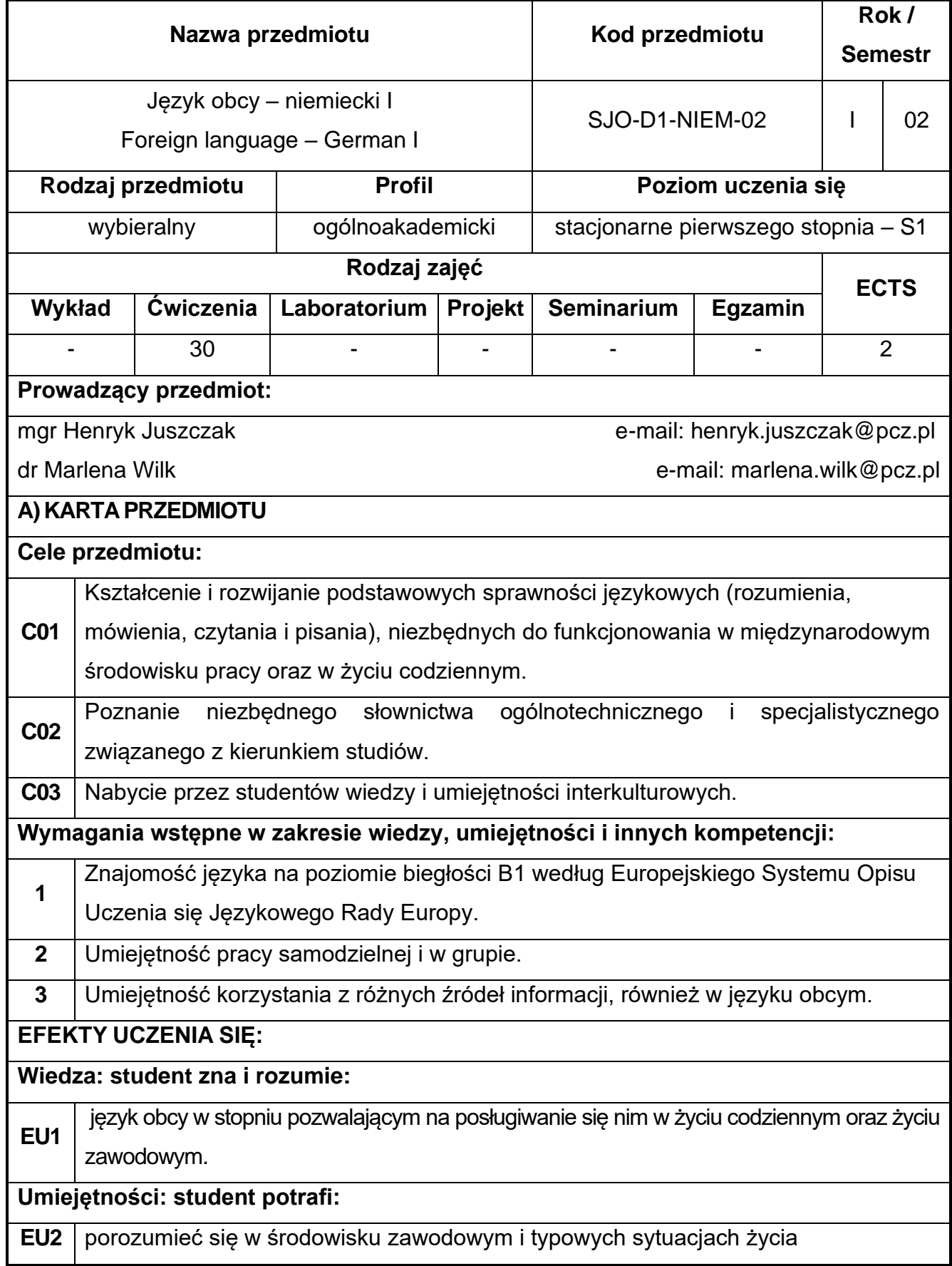

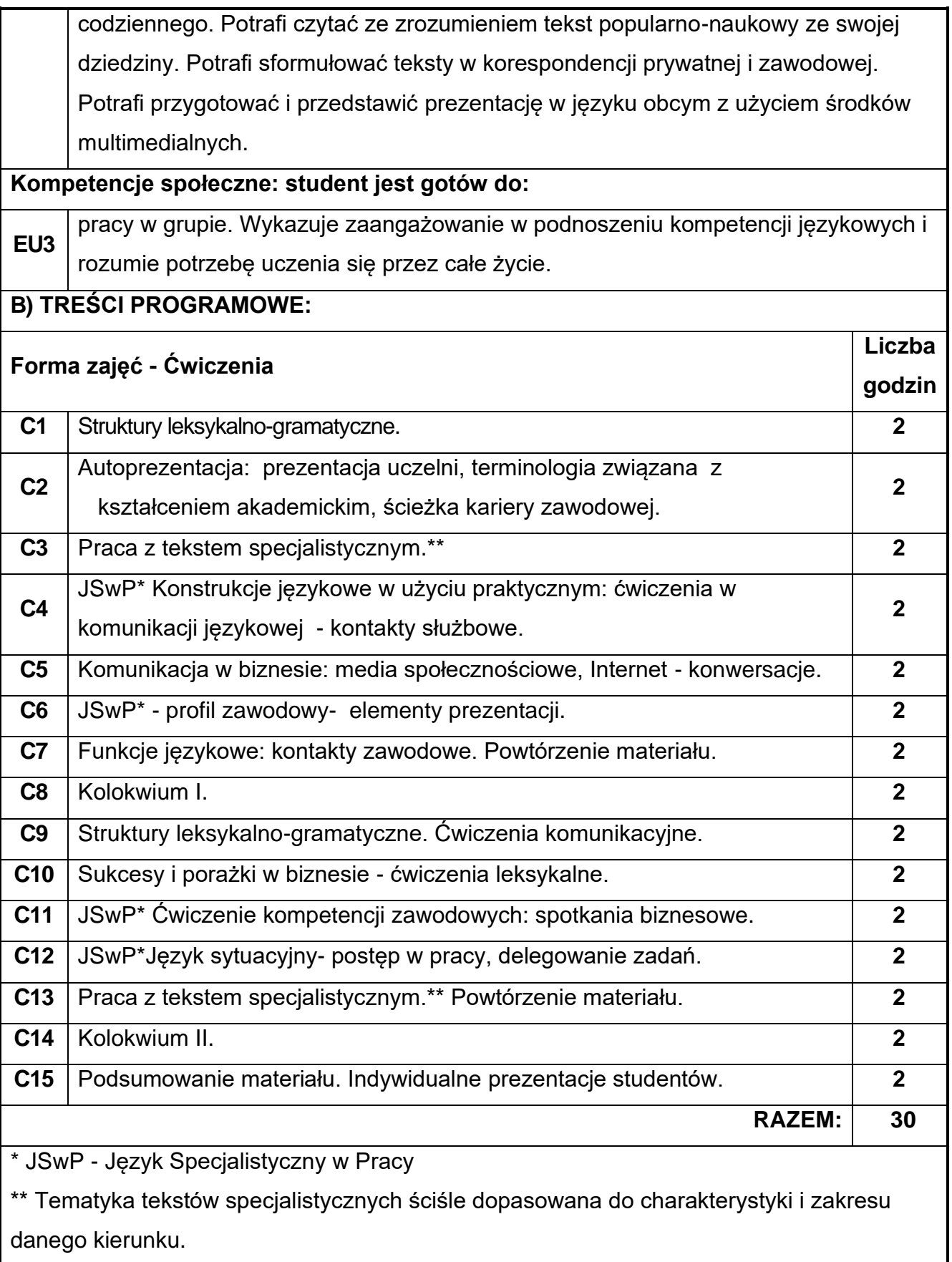

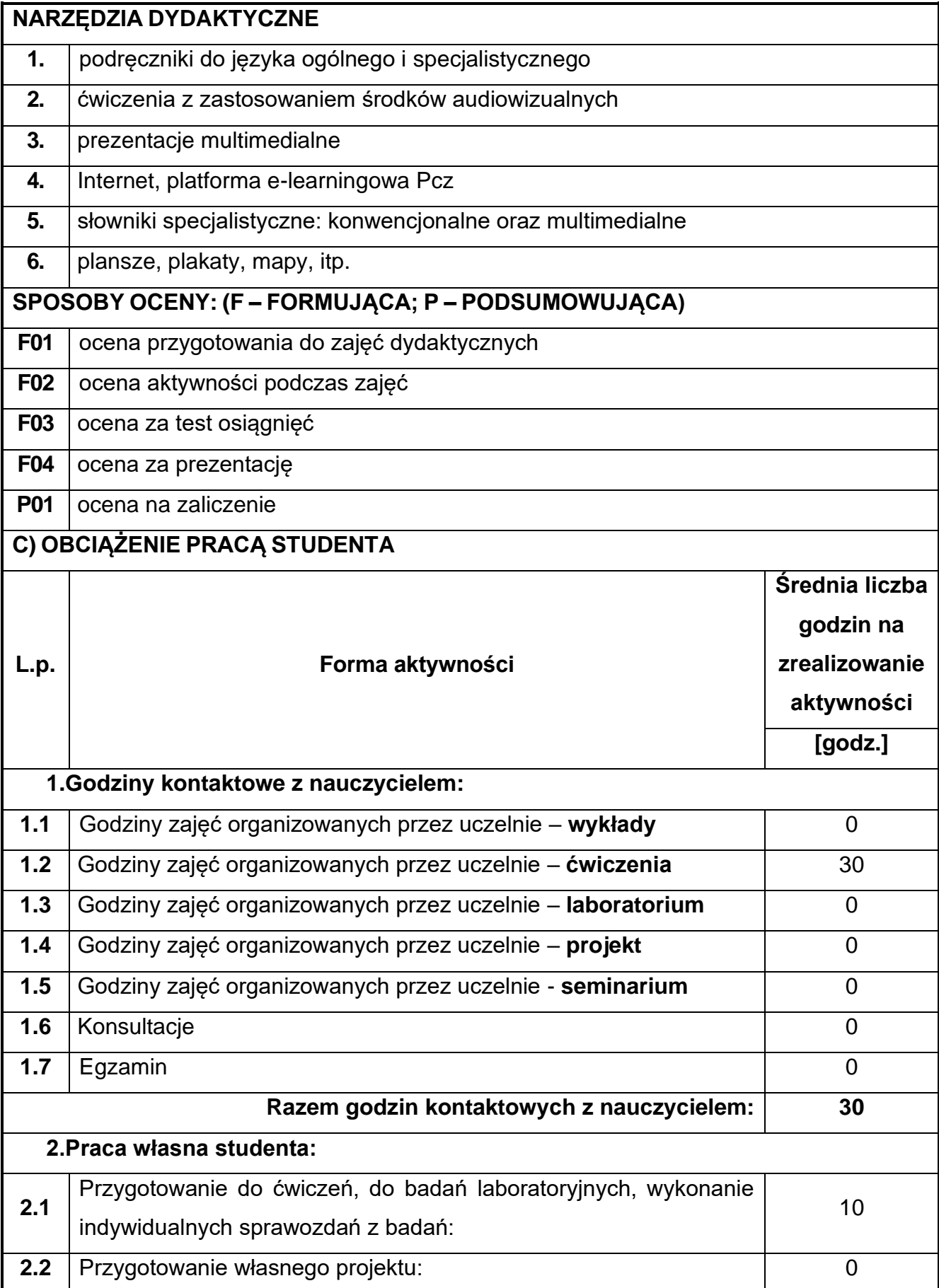

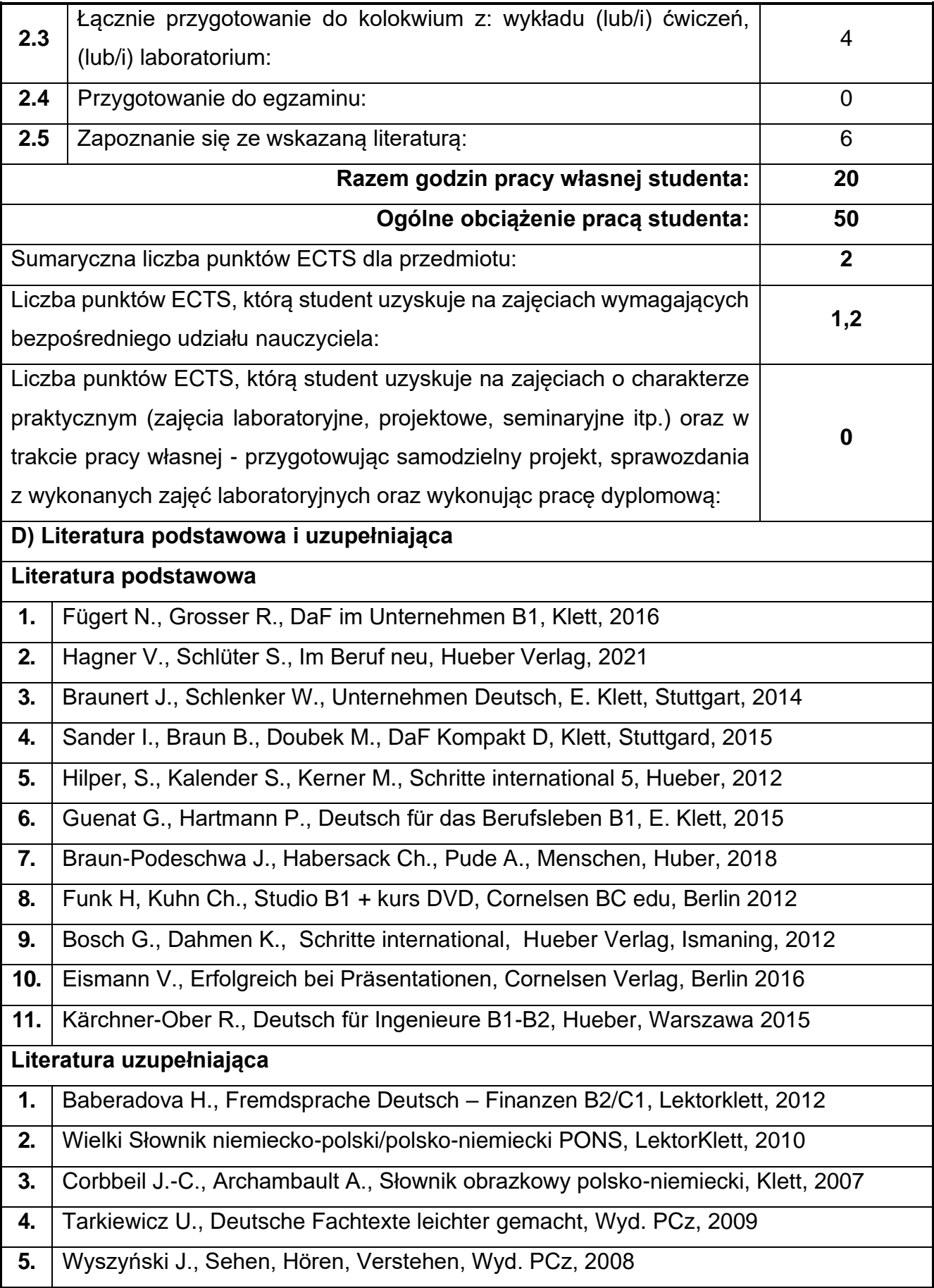

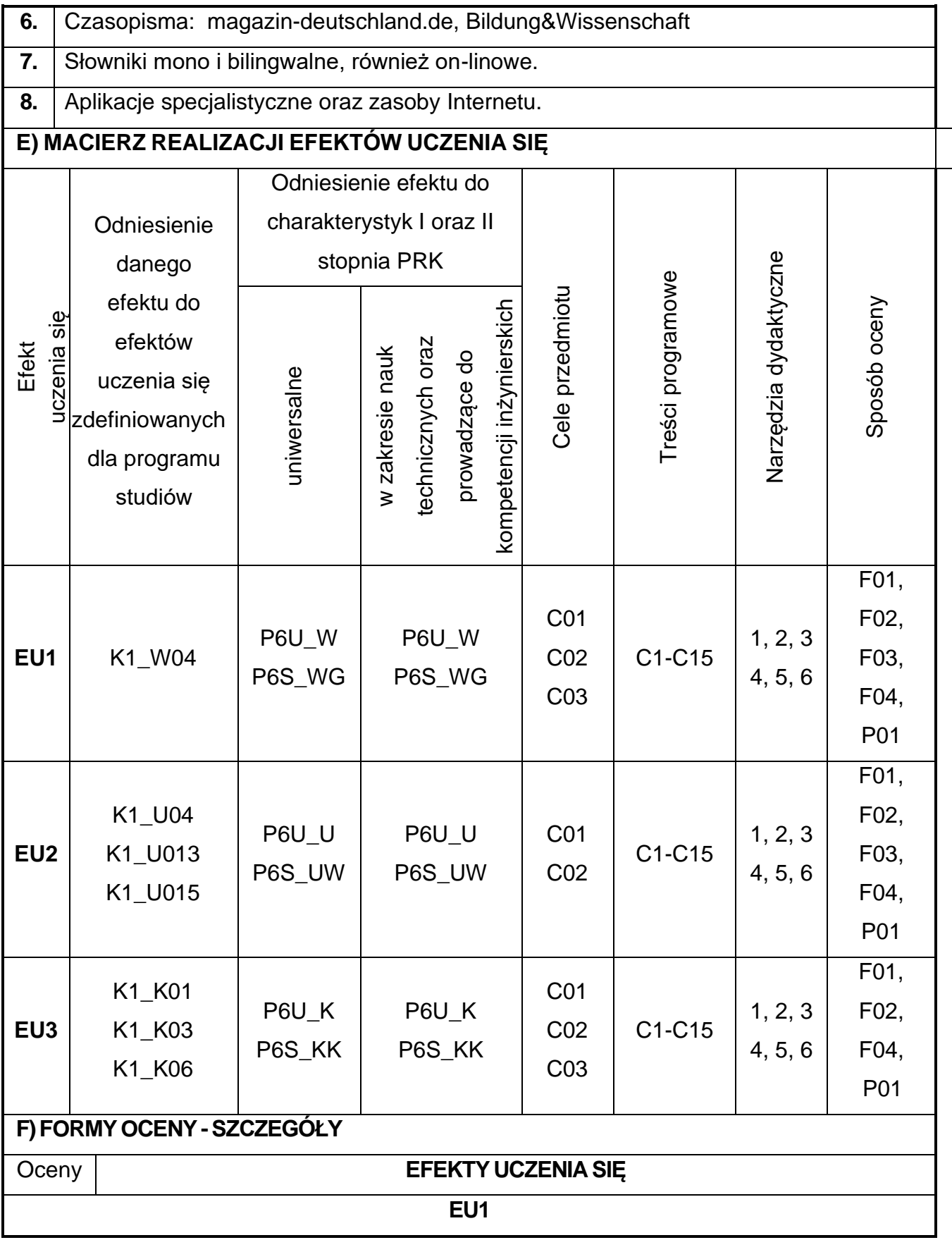

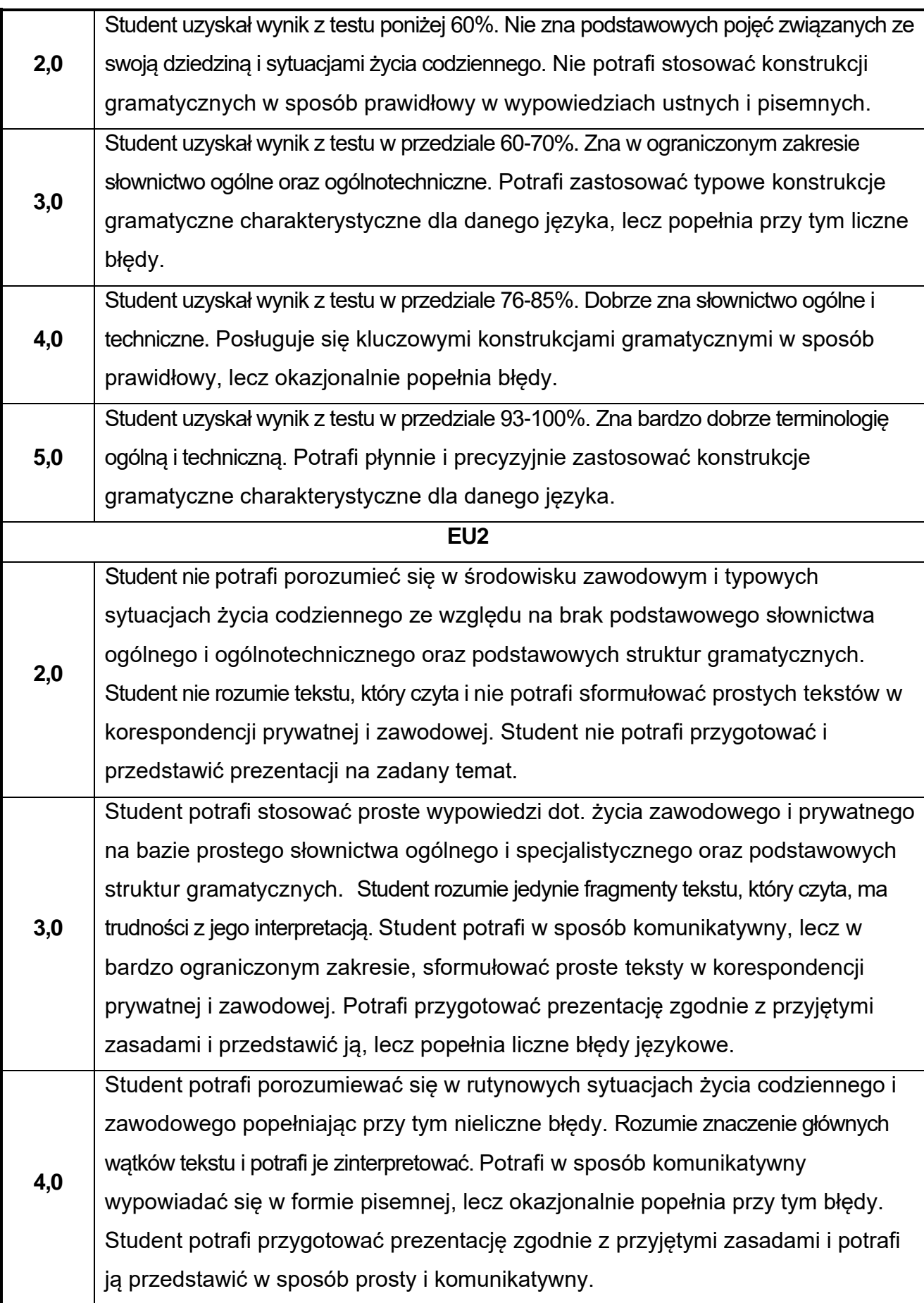

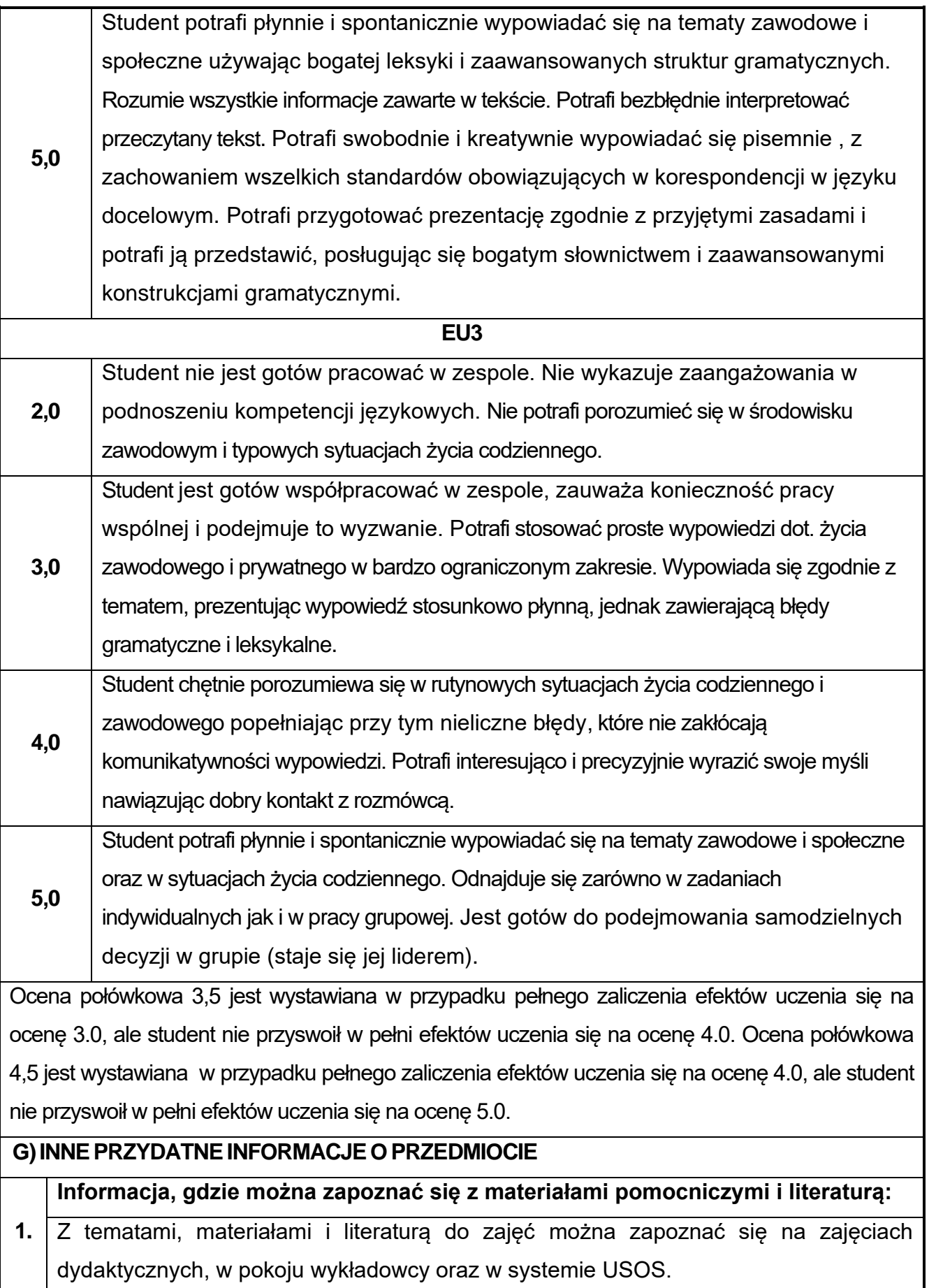

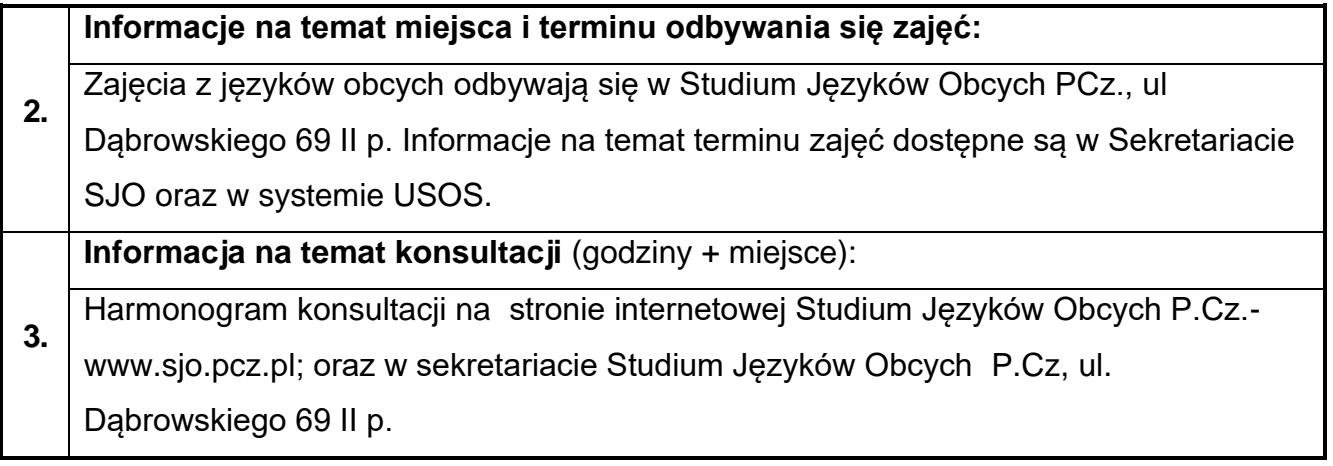

# **26.Zajęcia sportowe**

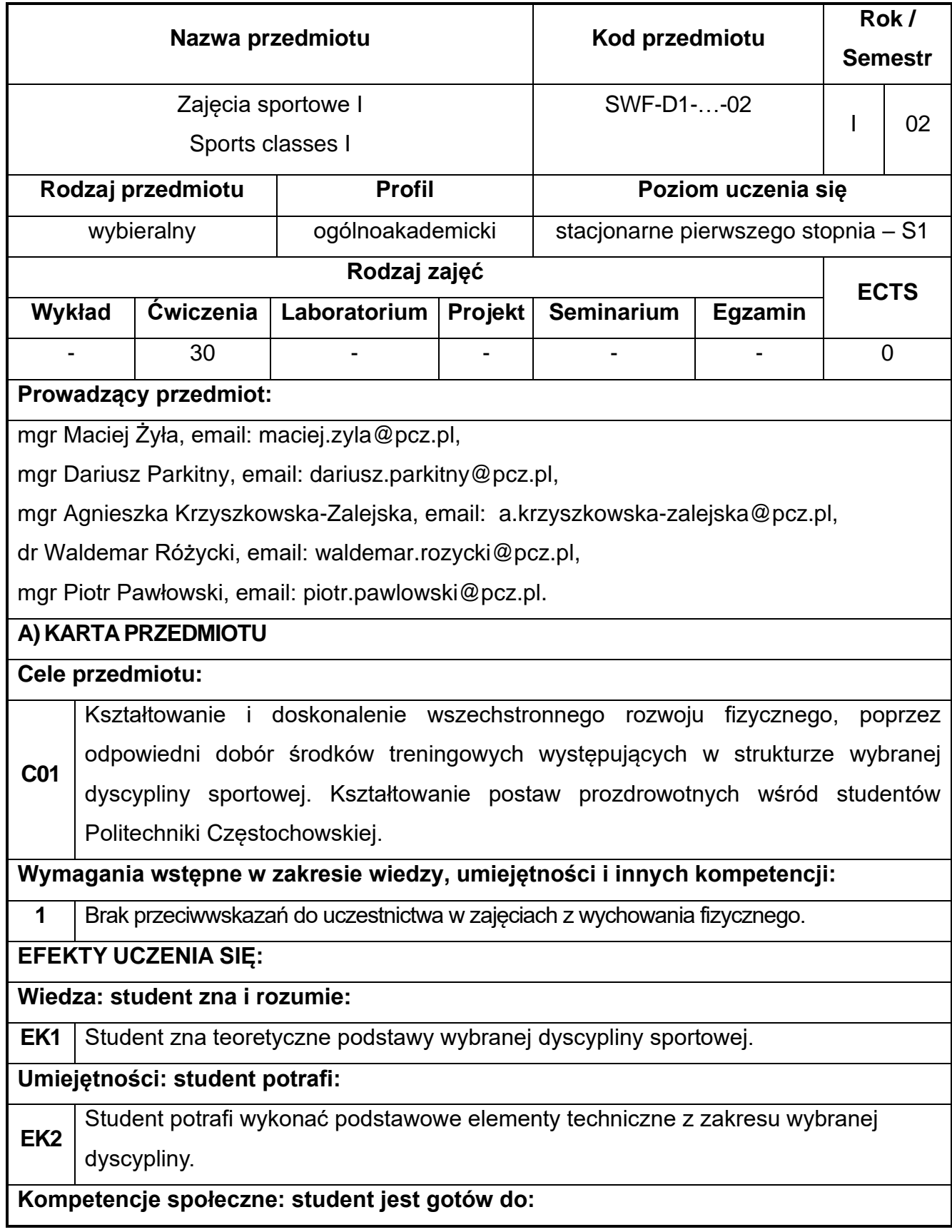

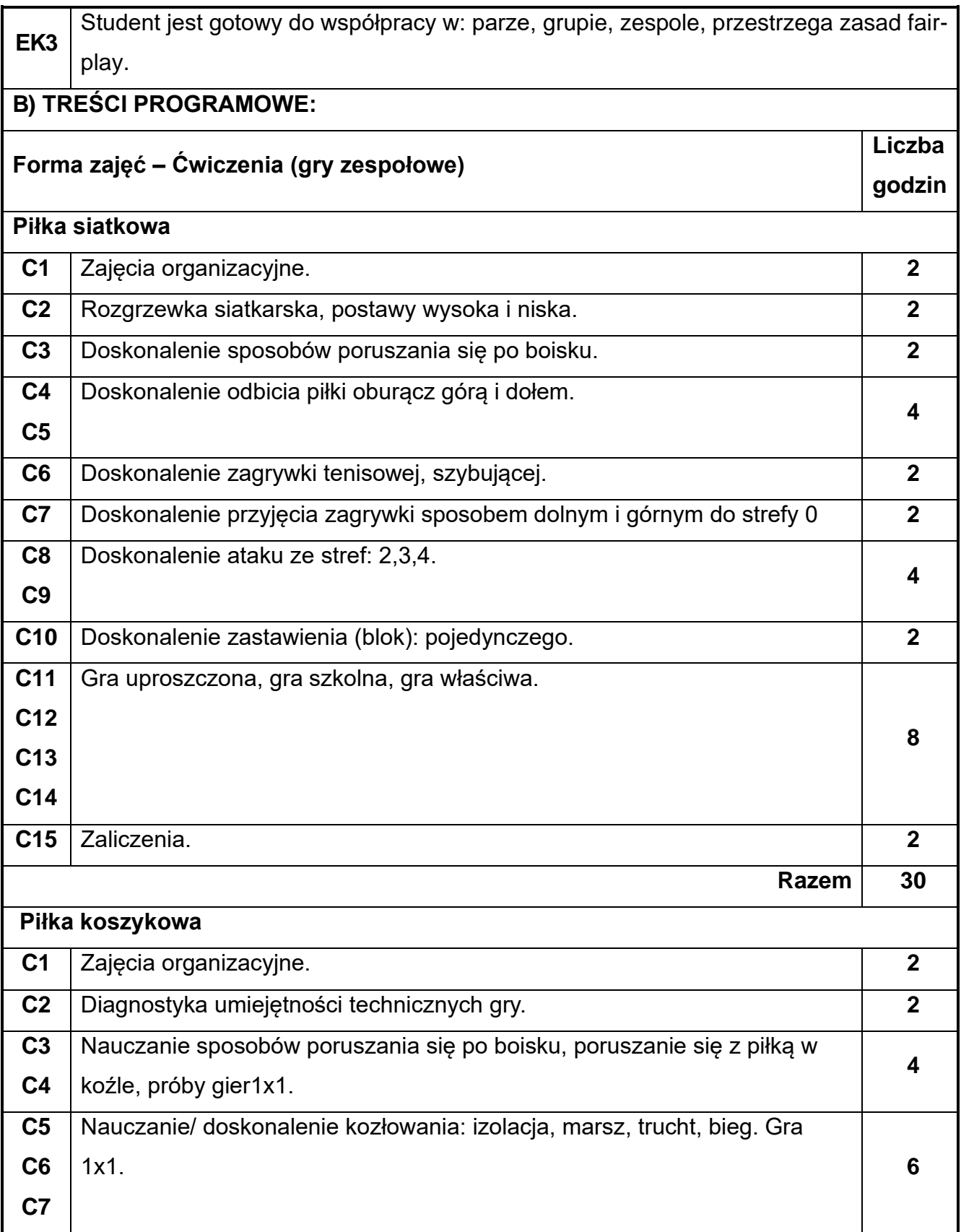

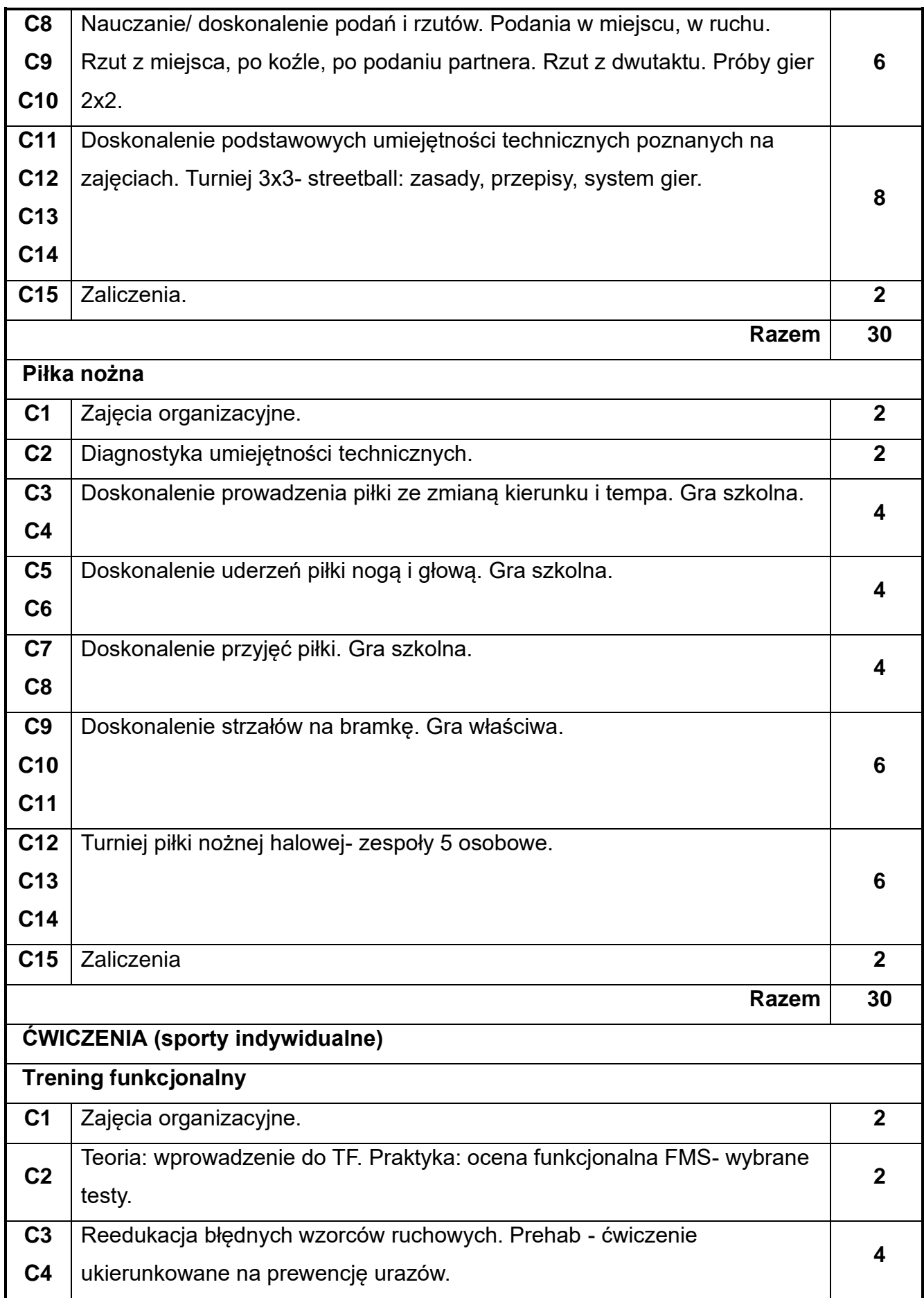

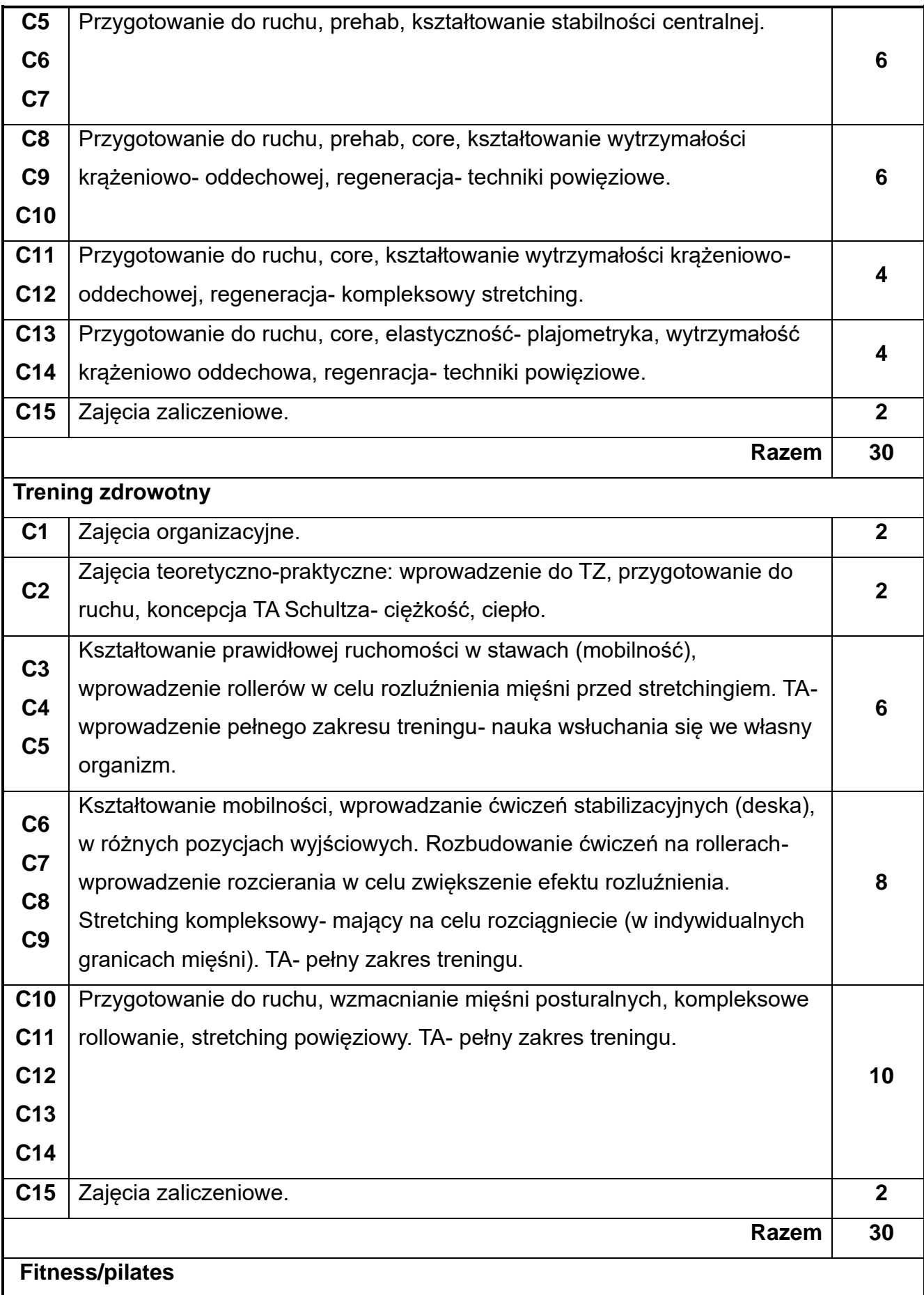

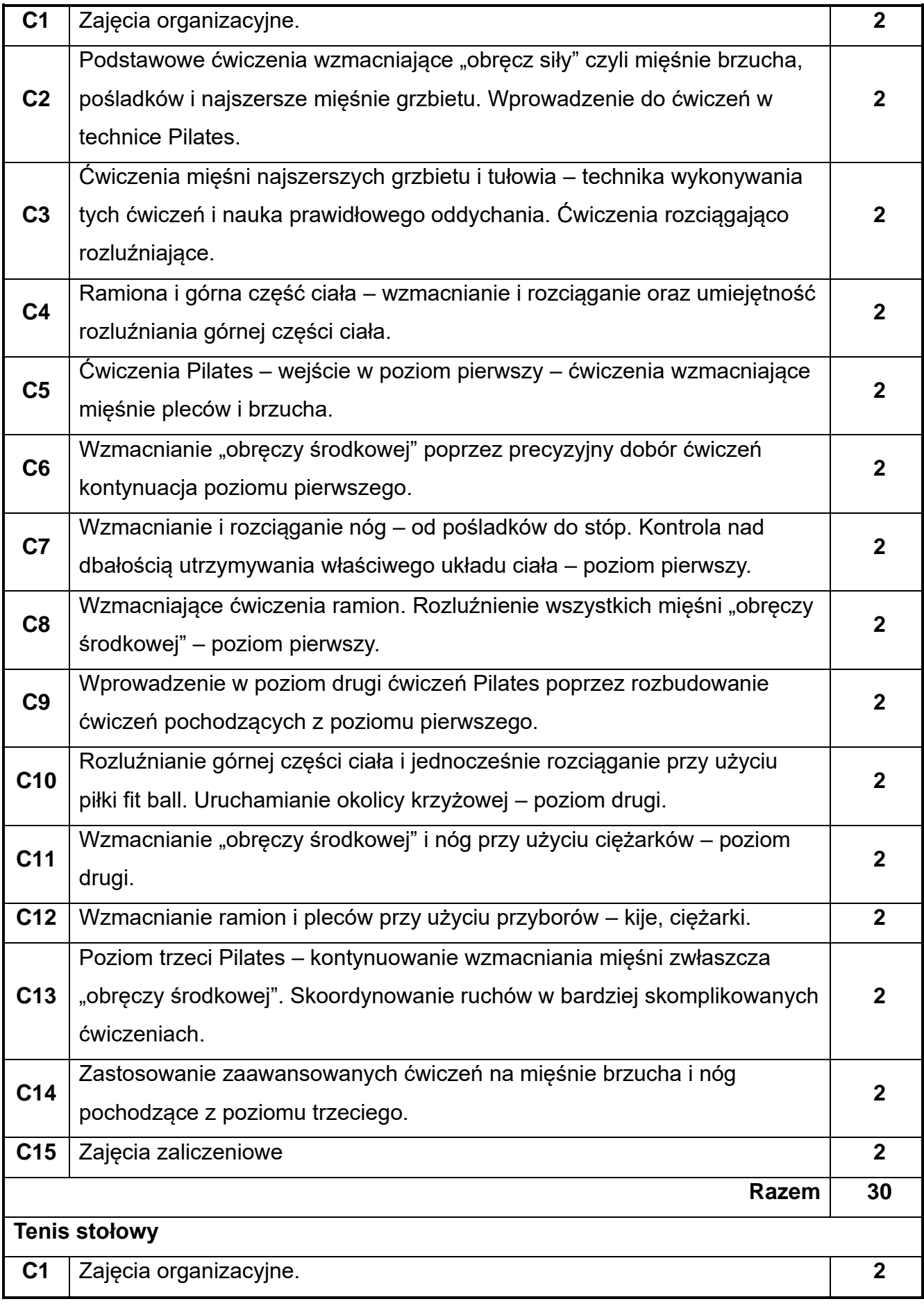

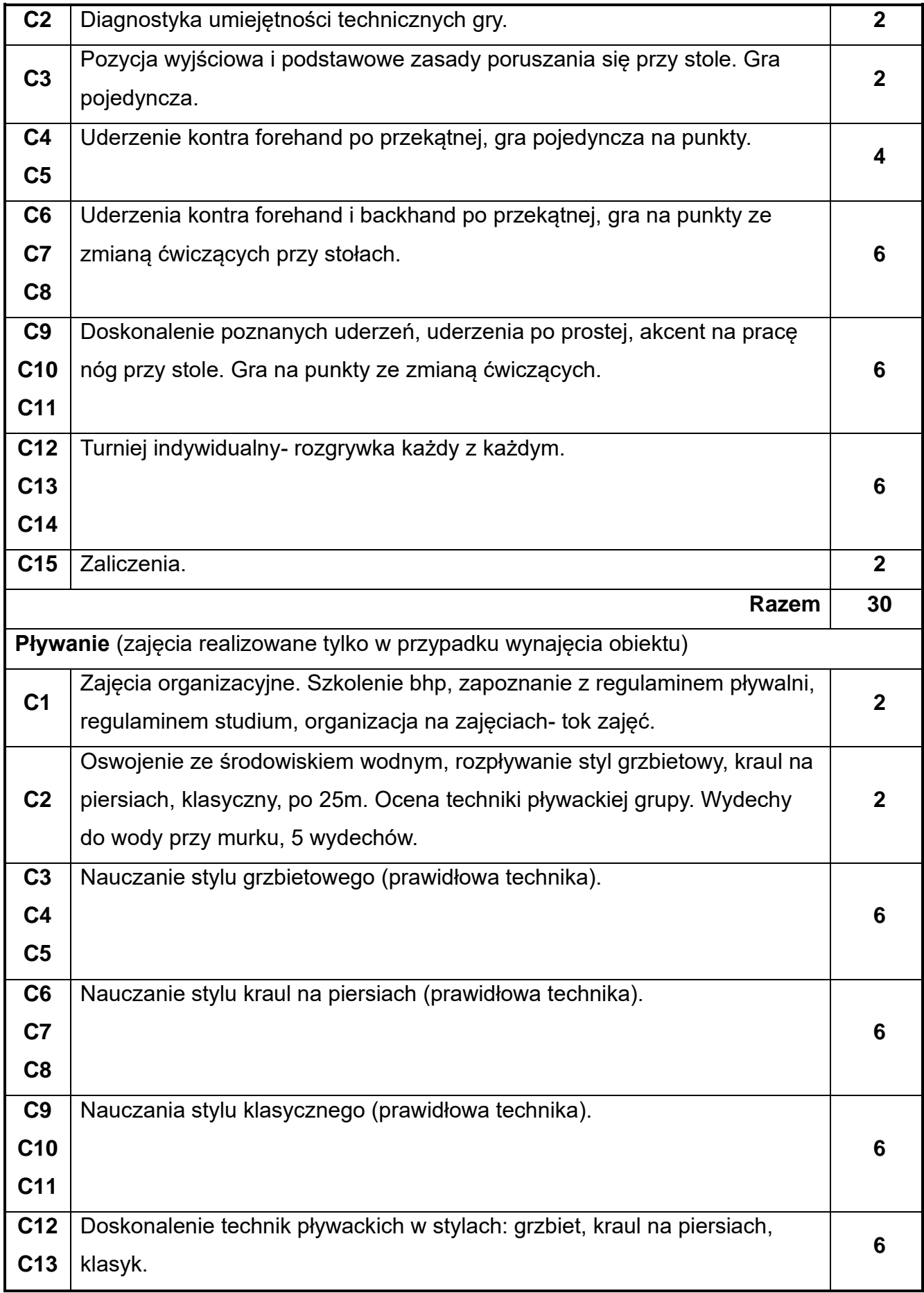

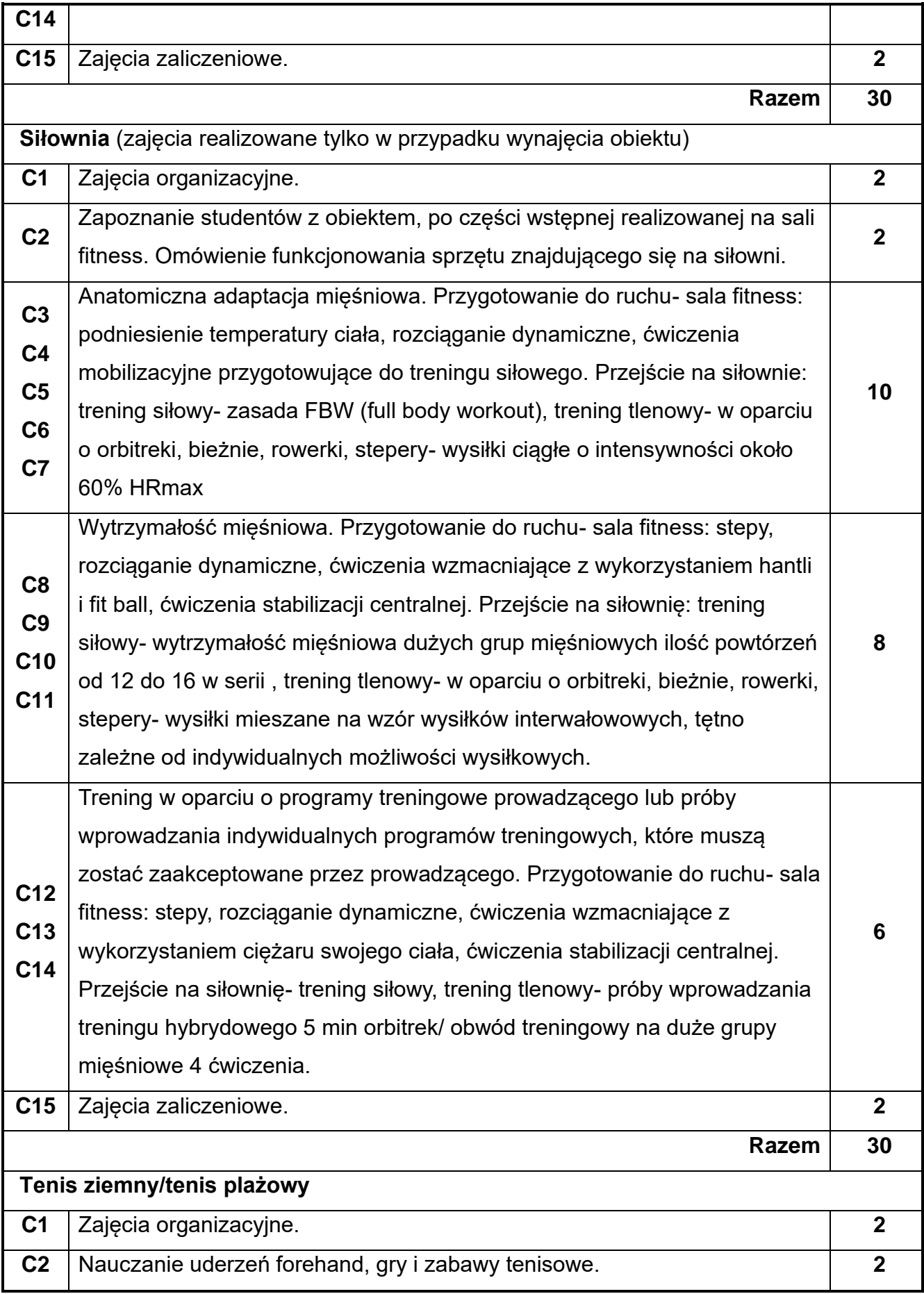

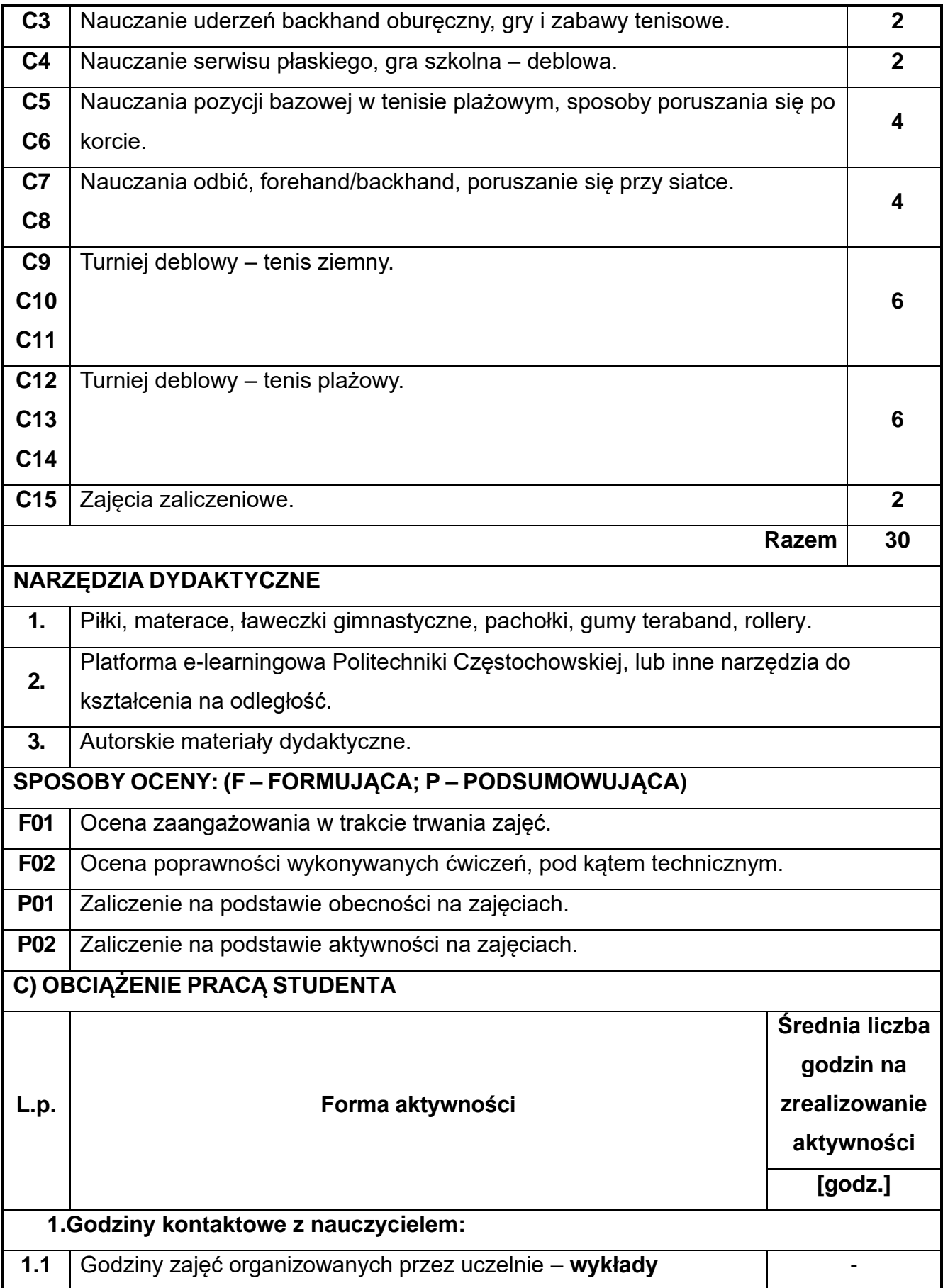

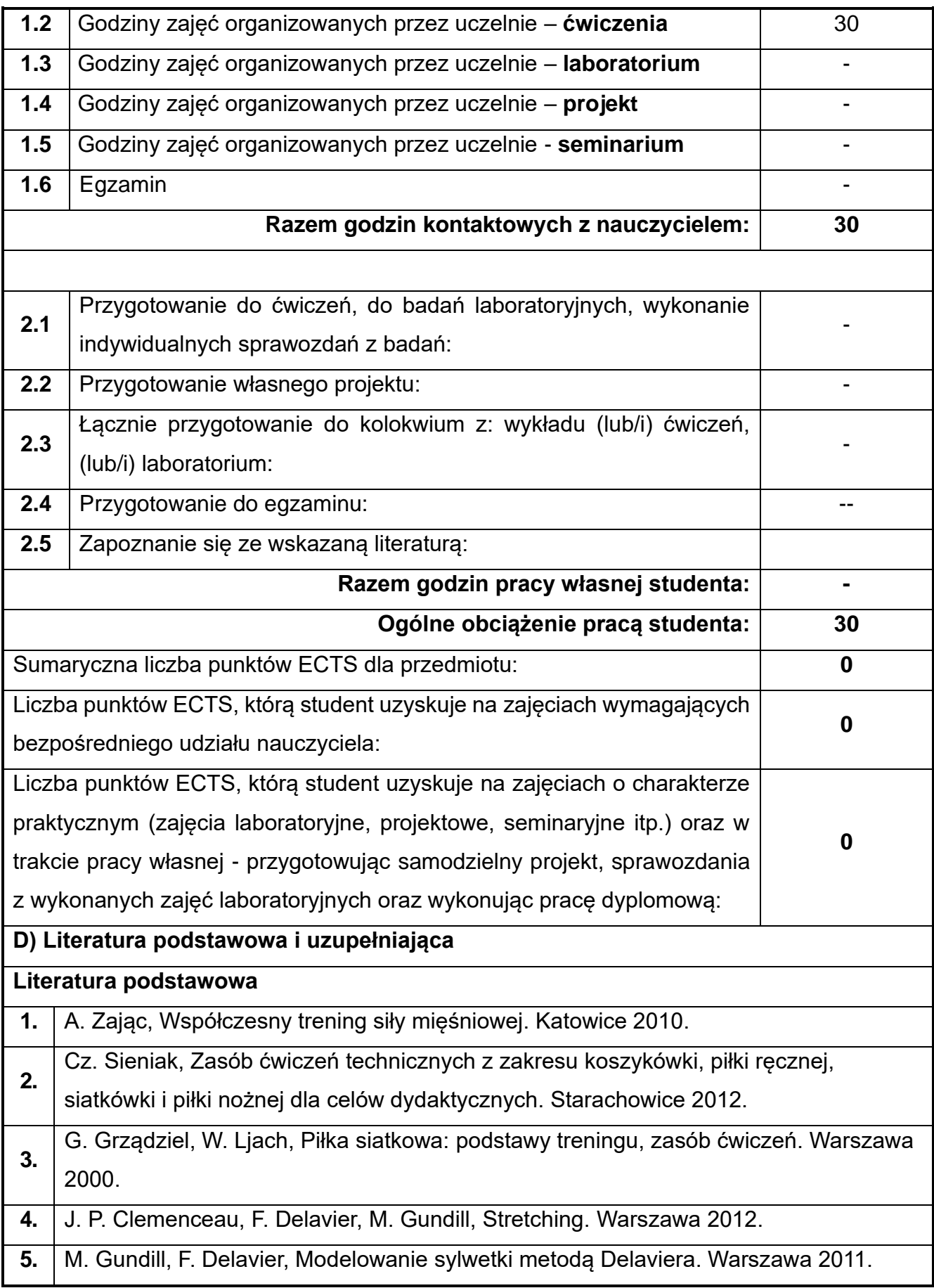

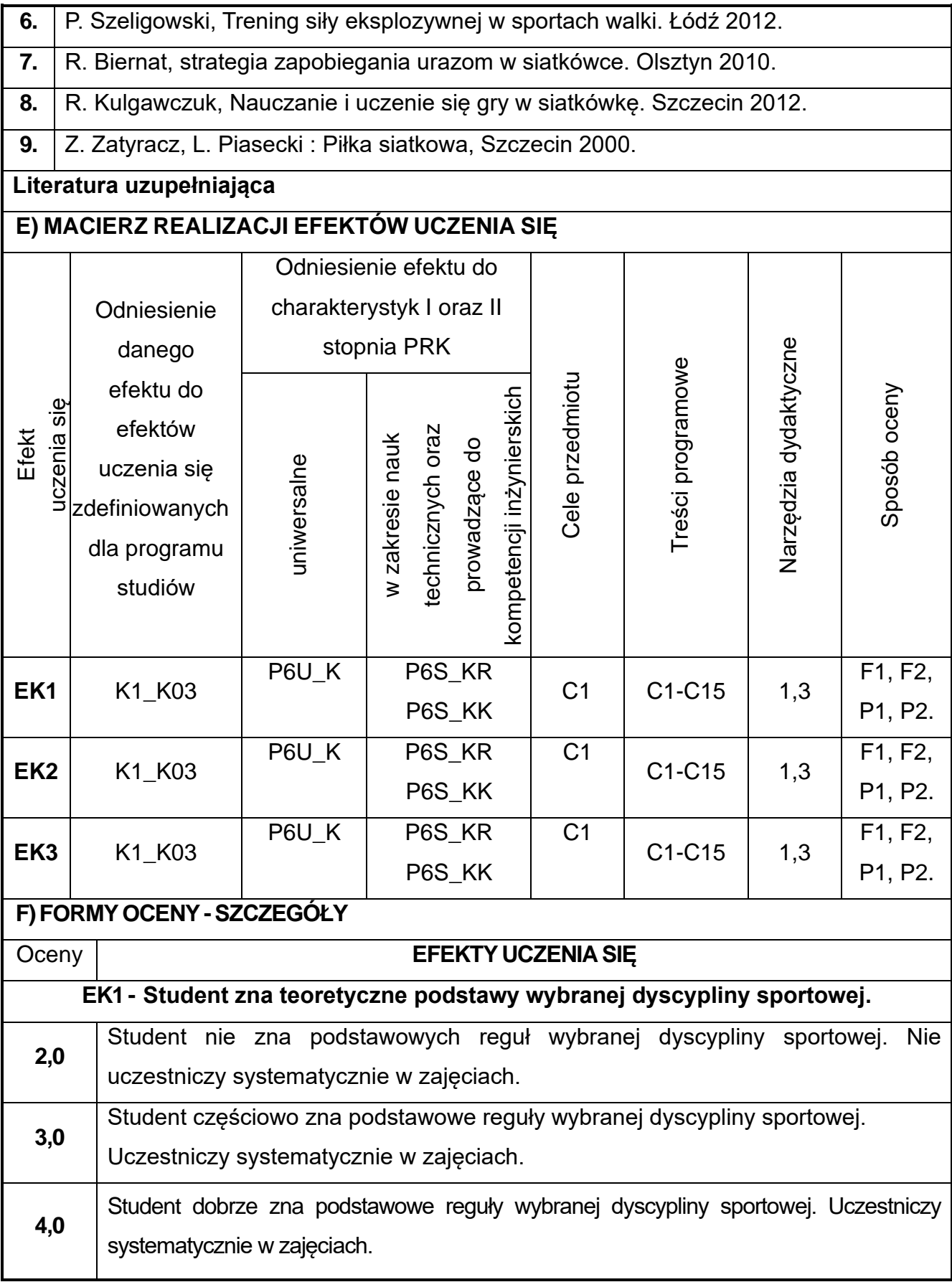

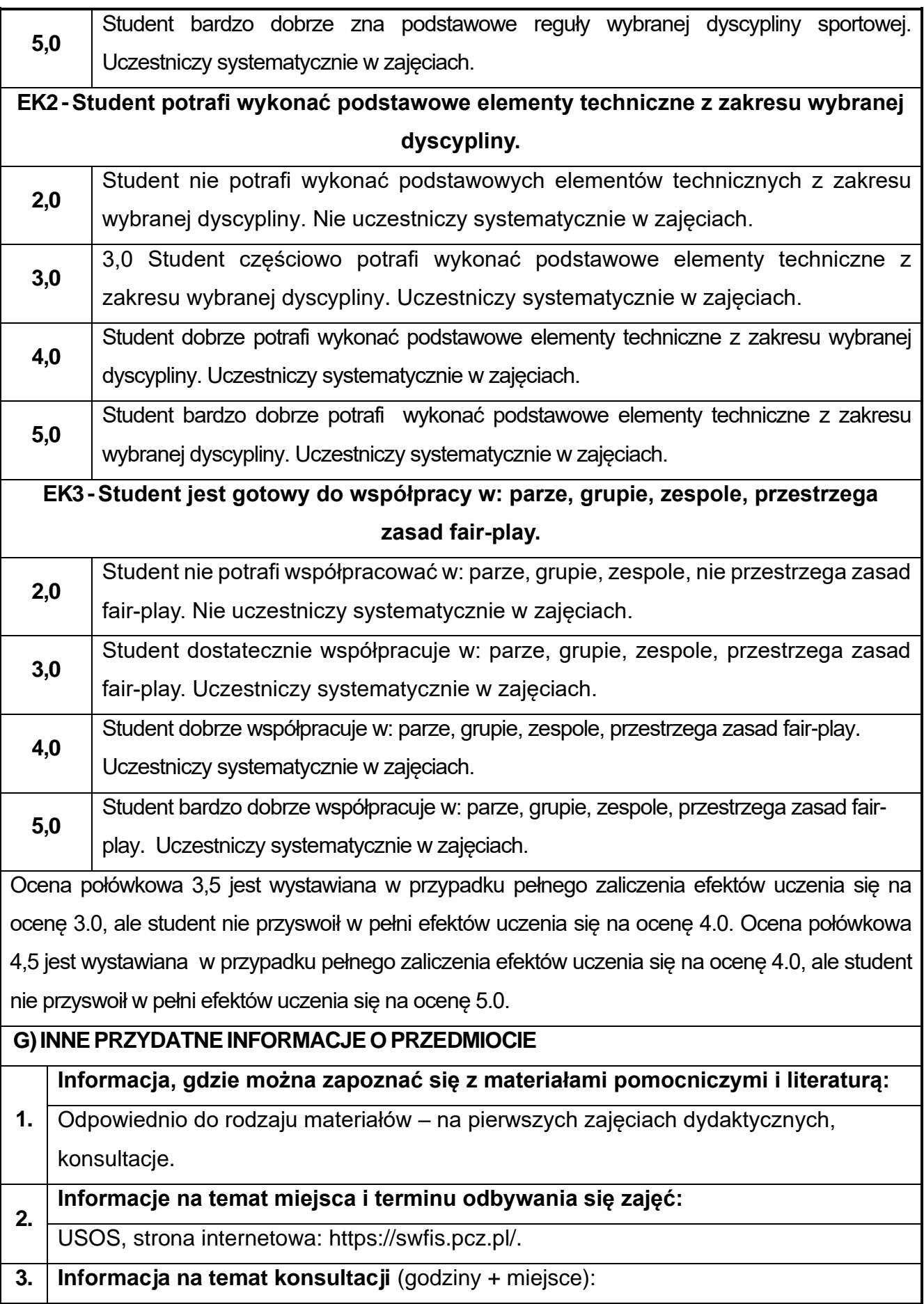

USOS, strona internetowa: [https://swfis.pcz.pl/,](https://swfis.pcz.pl/) na drzwiach pokoju pracownika: Studium Wychowania Fizycznego i Sportu, al. Armii Krajowej 23/25.

## **27.Praktyka z geodezji**

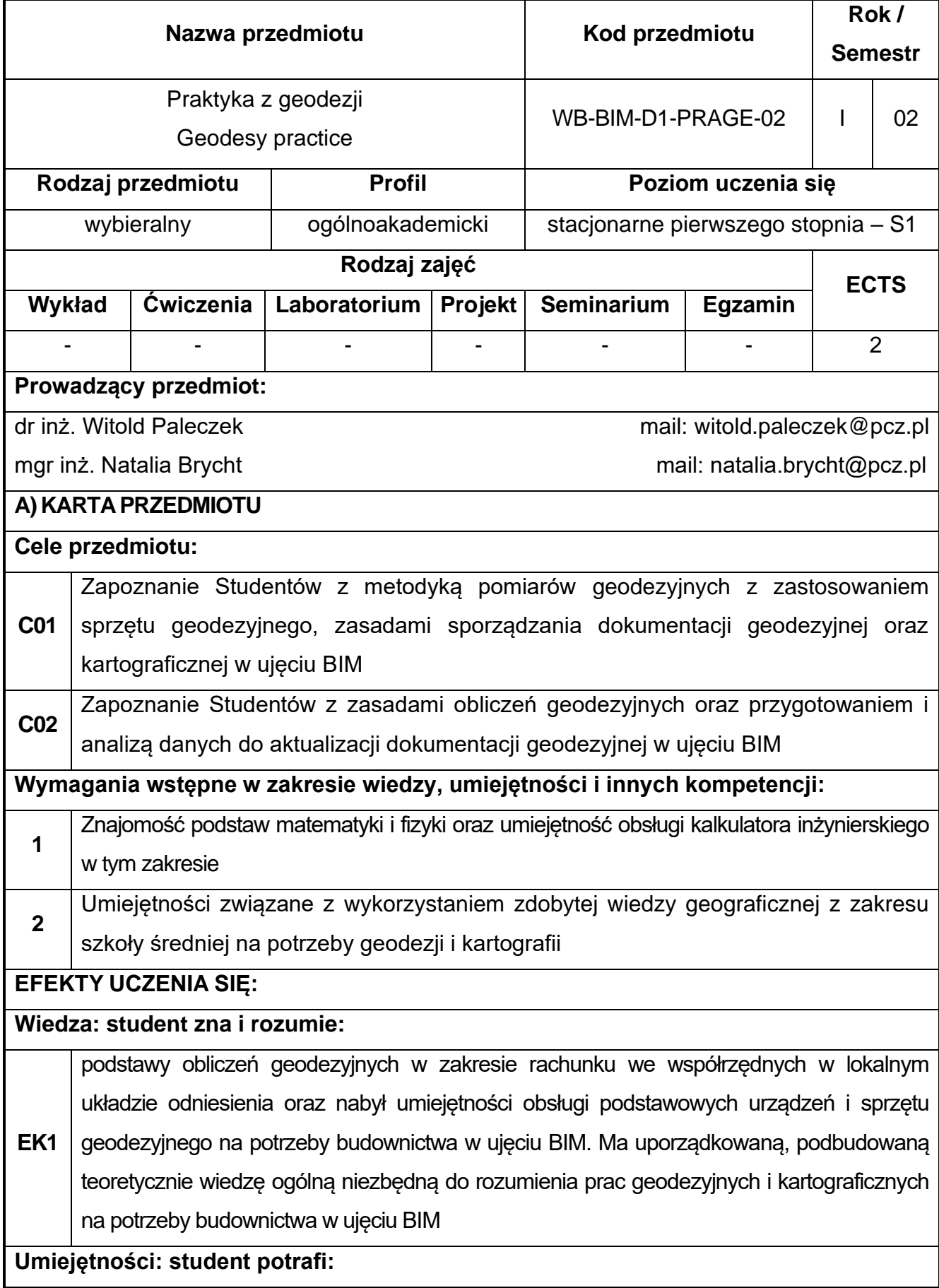

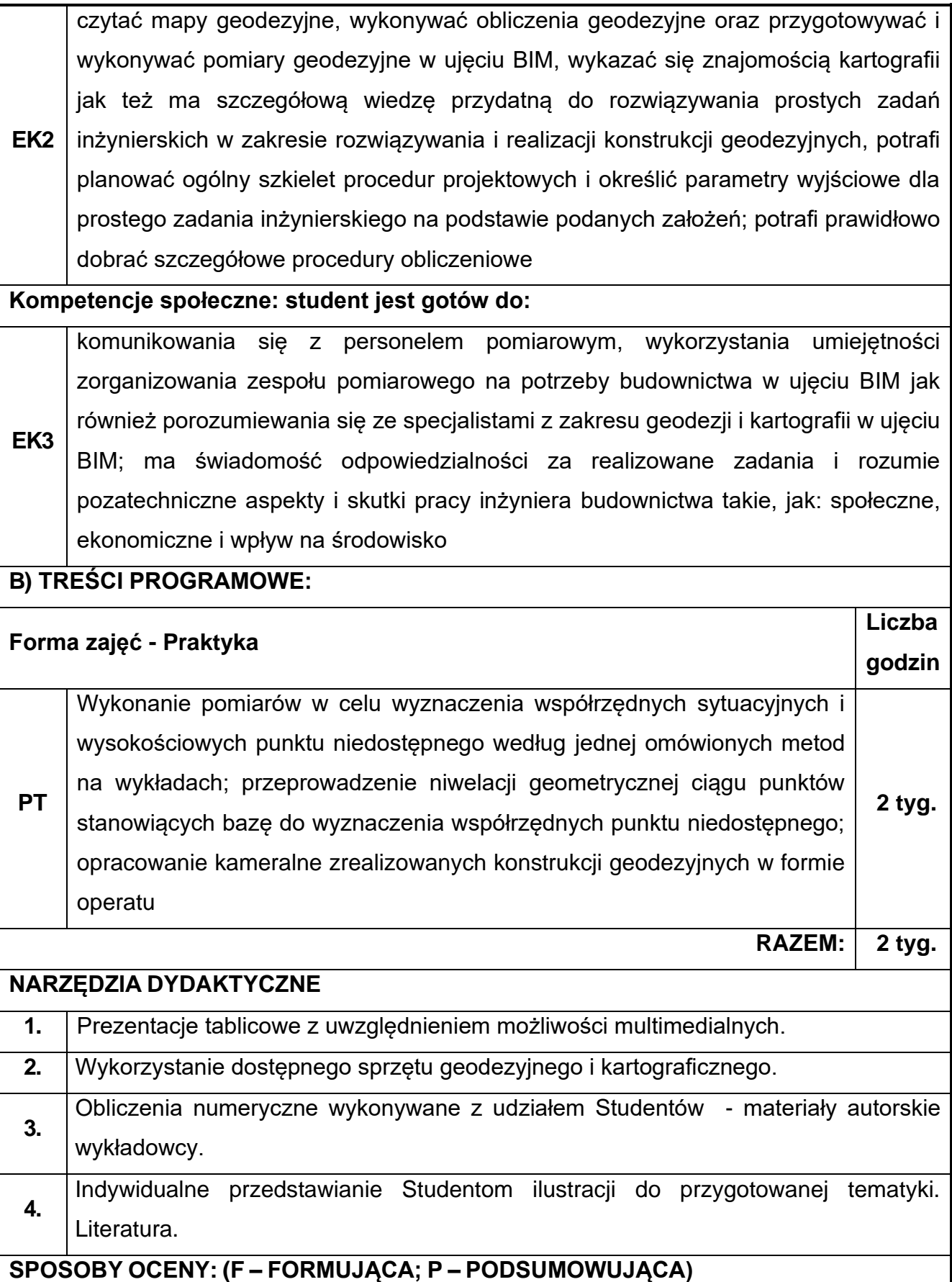

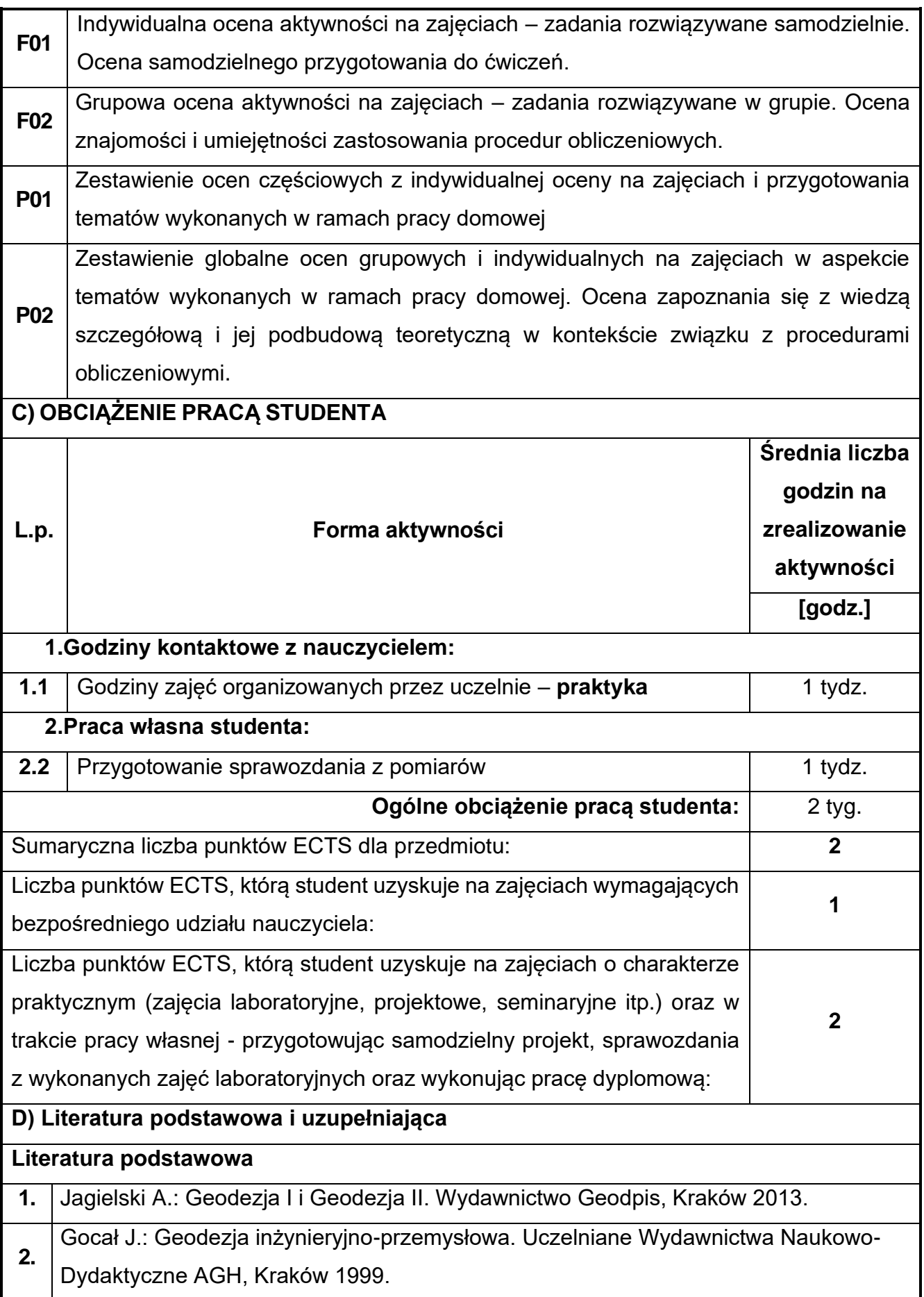

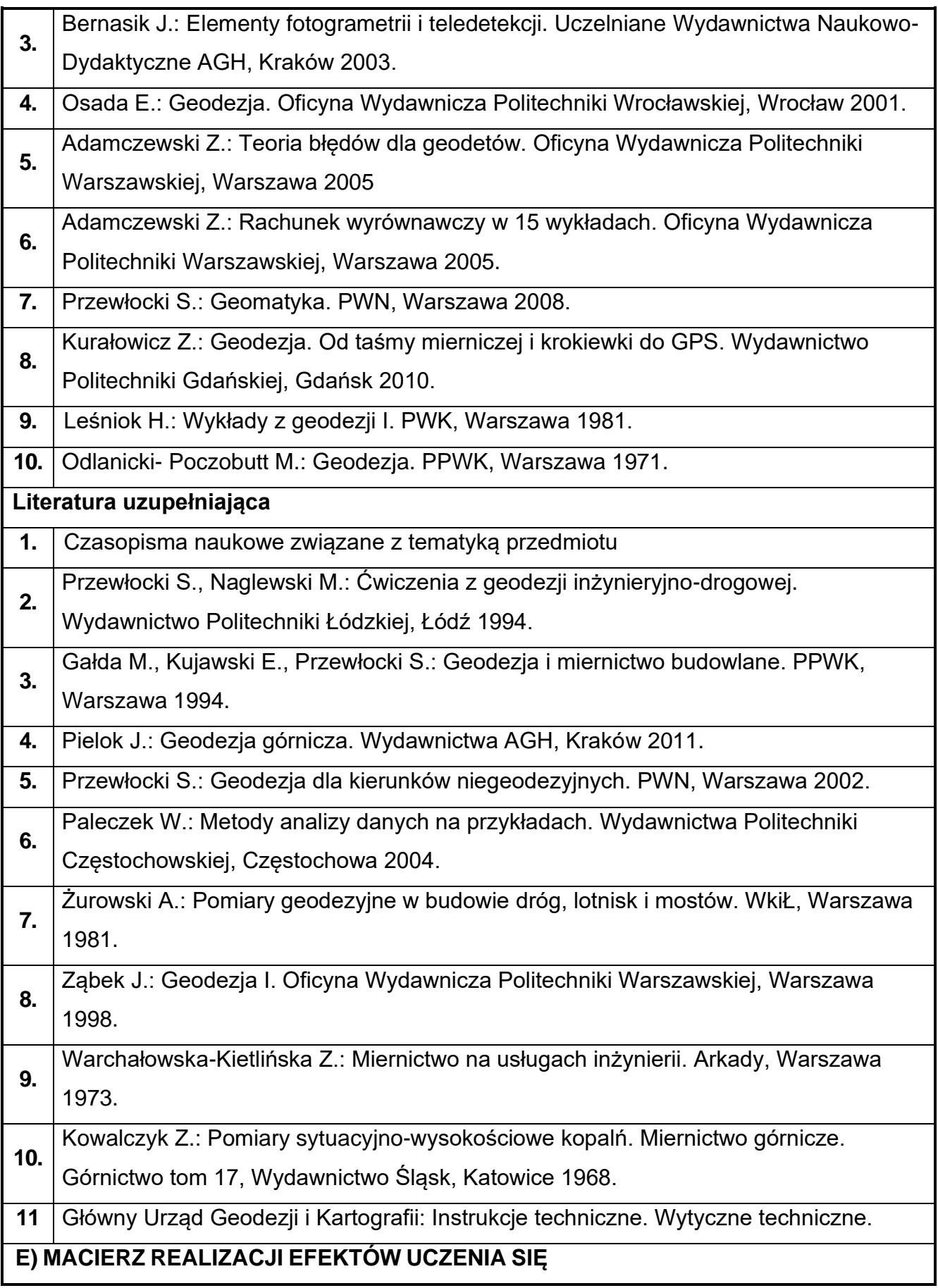

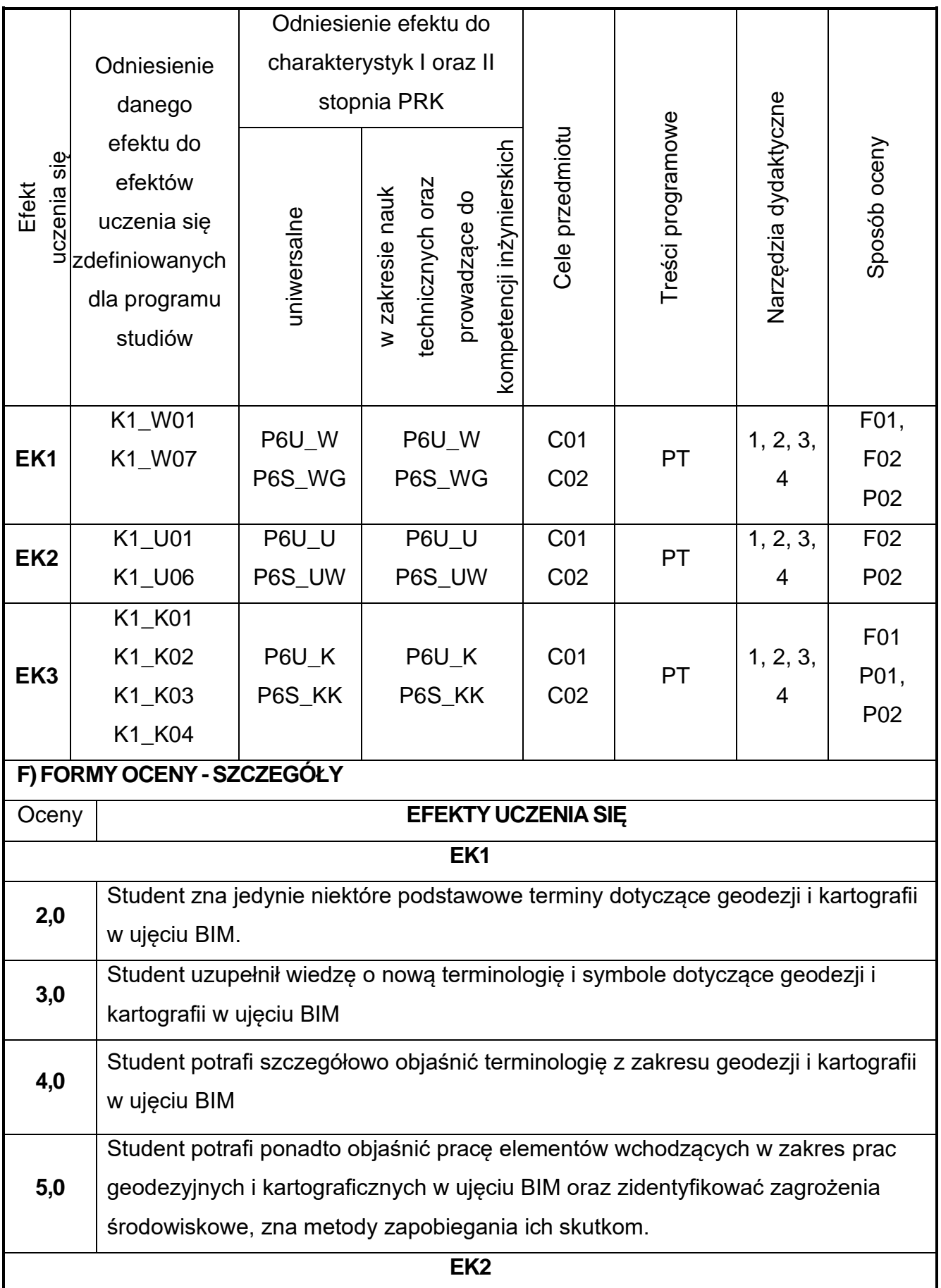

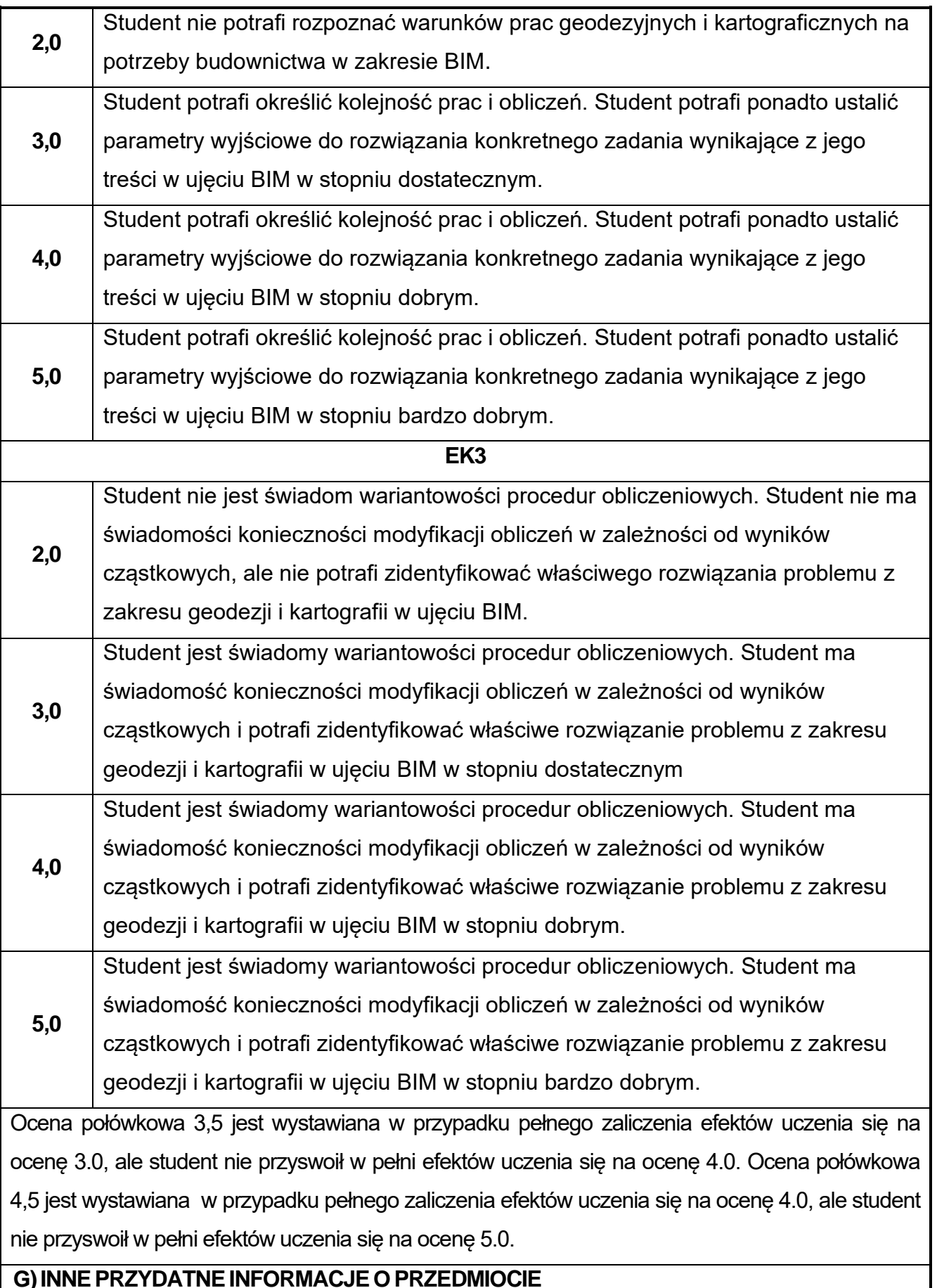

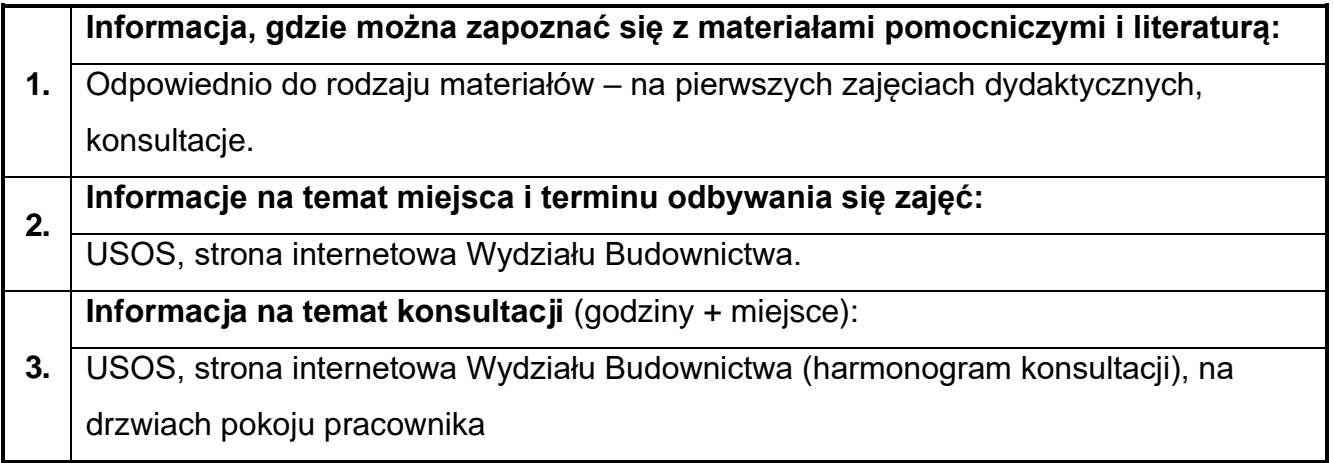

# **28.Praktyka z geologii**

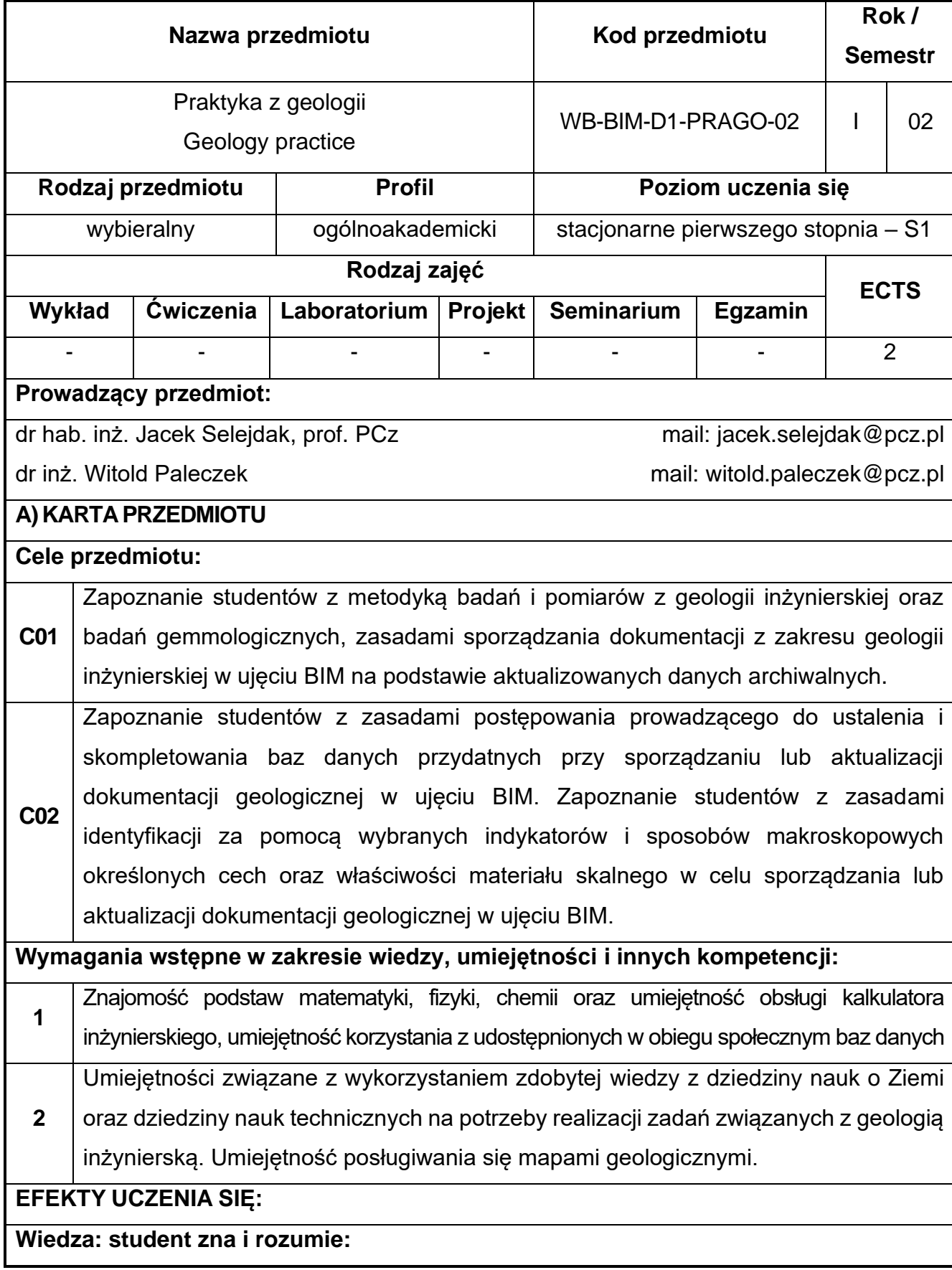

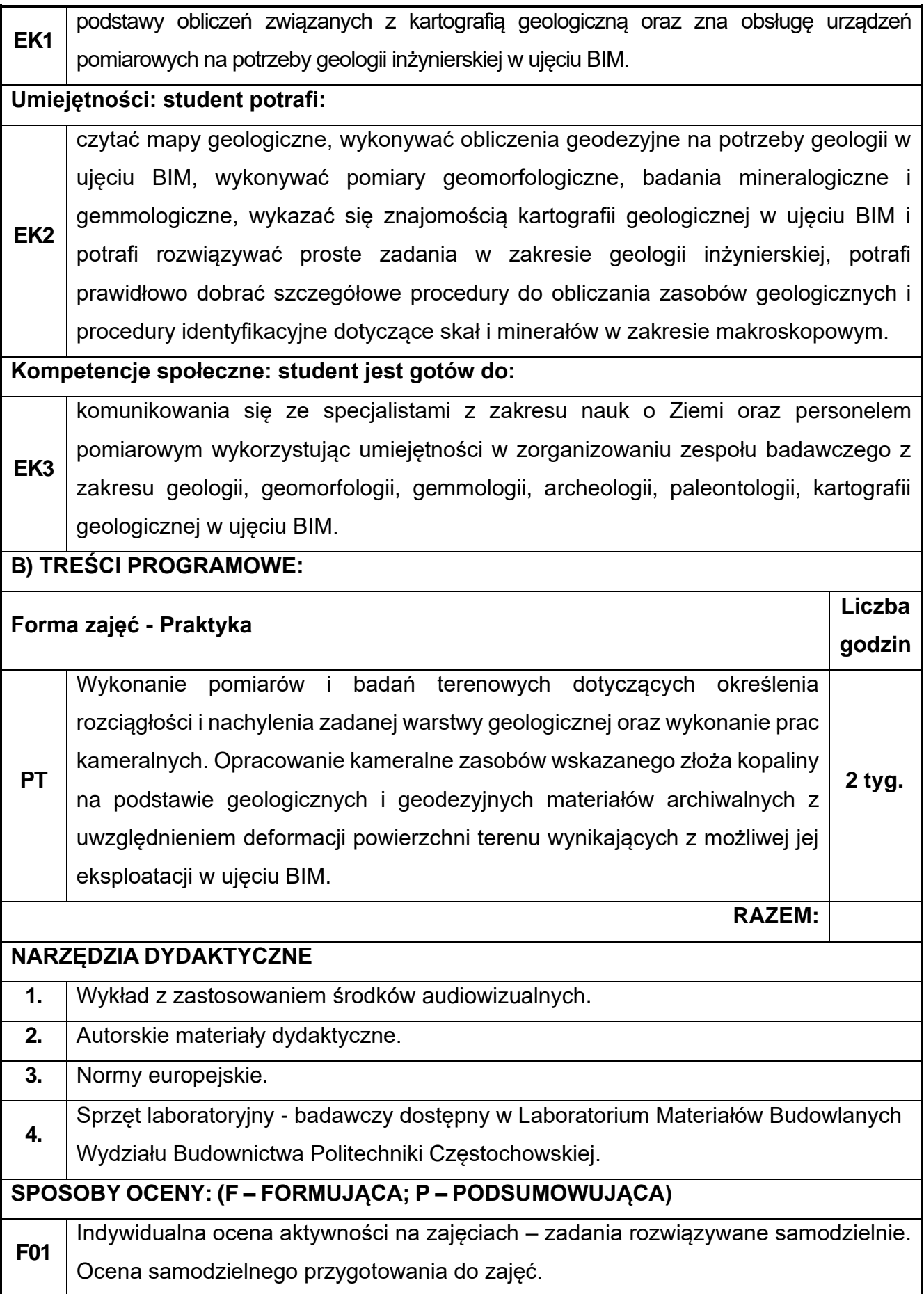

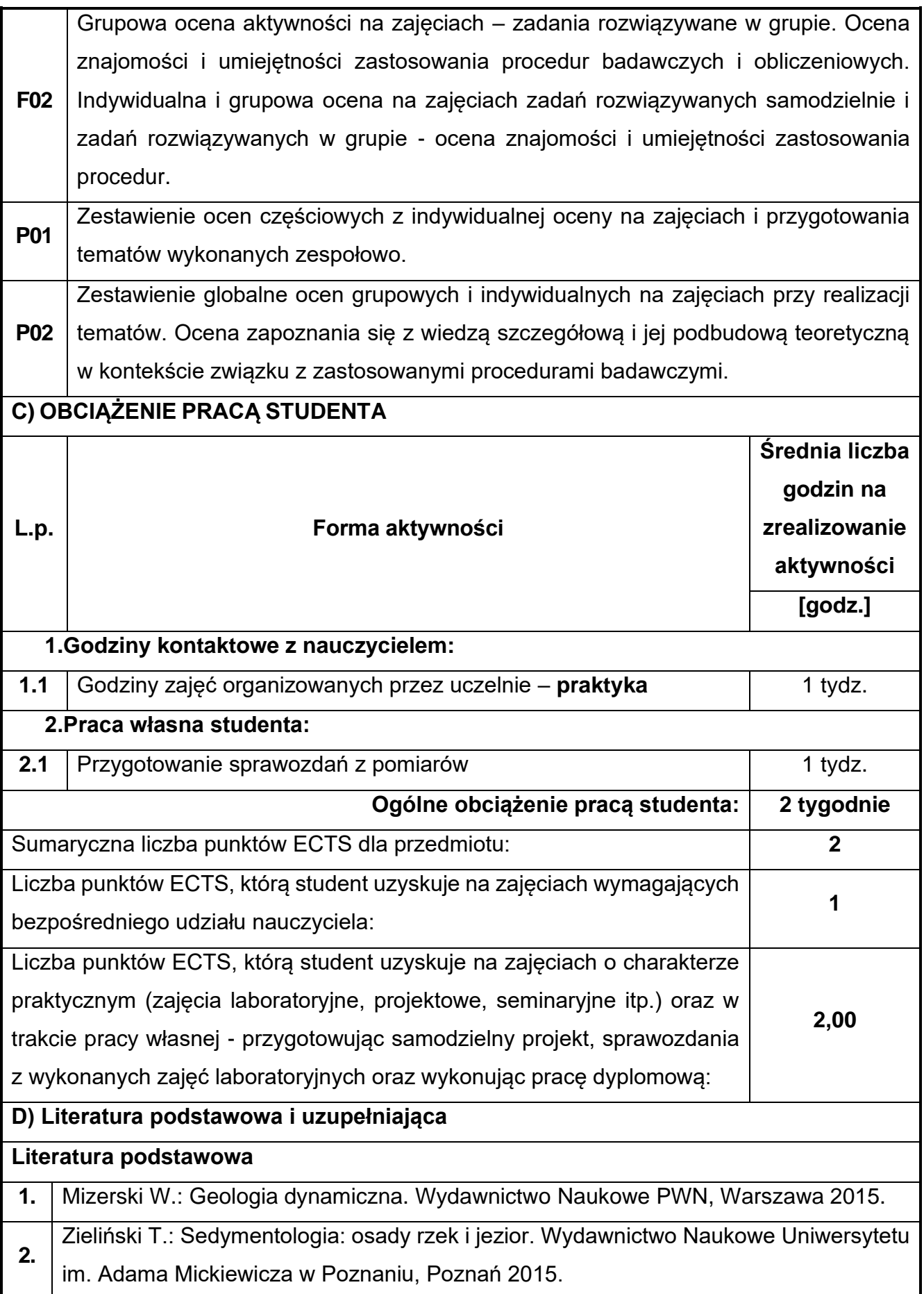

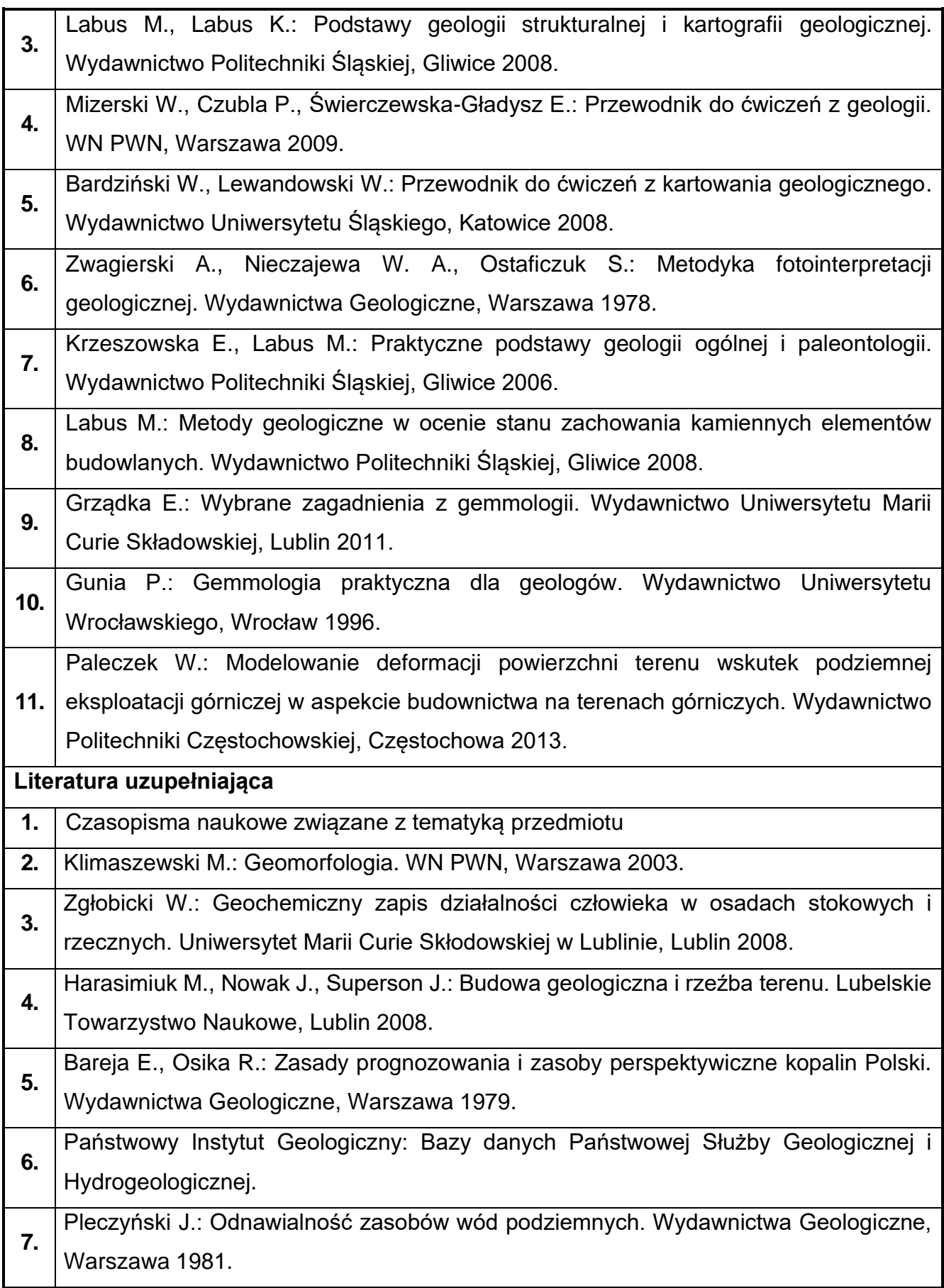

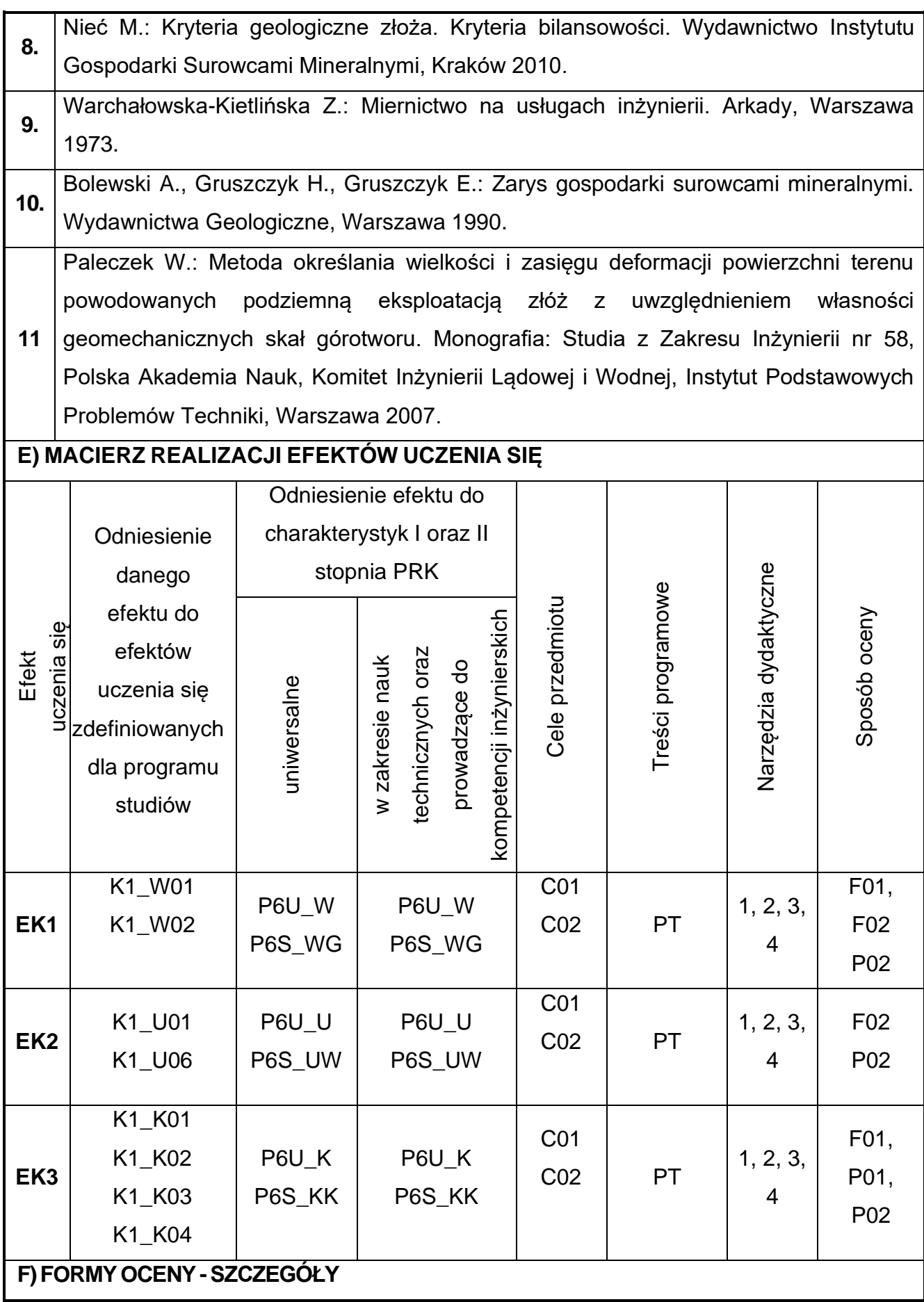

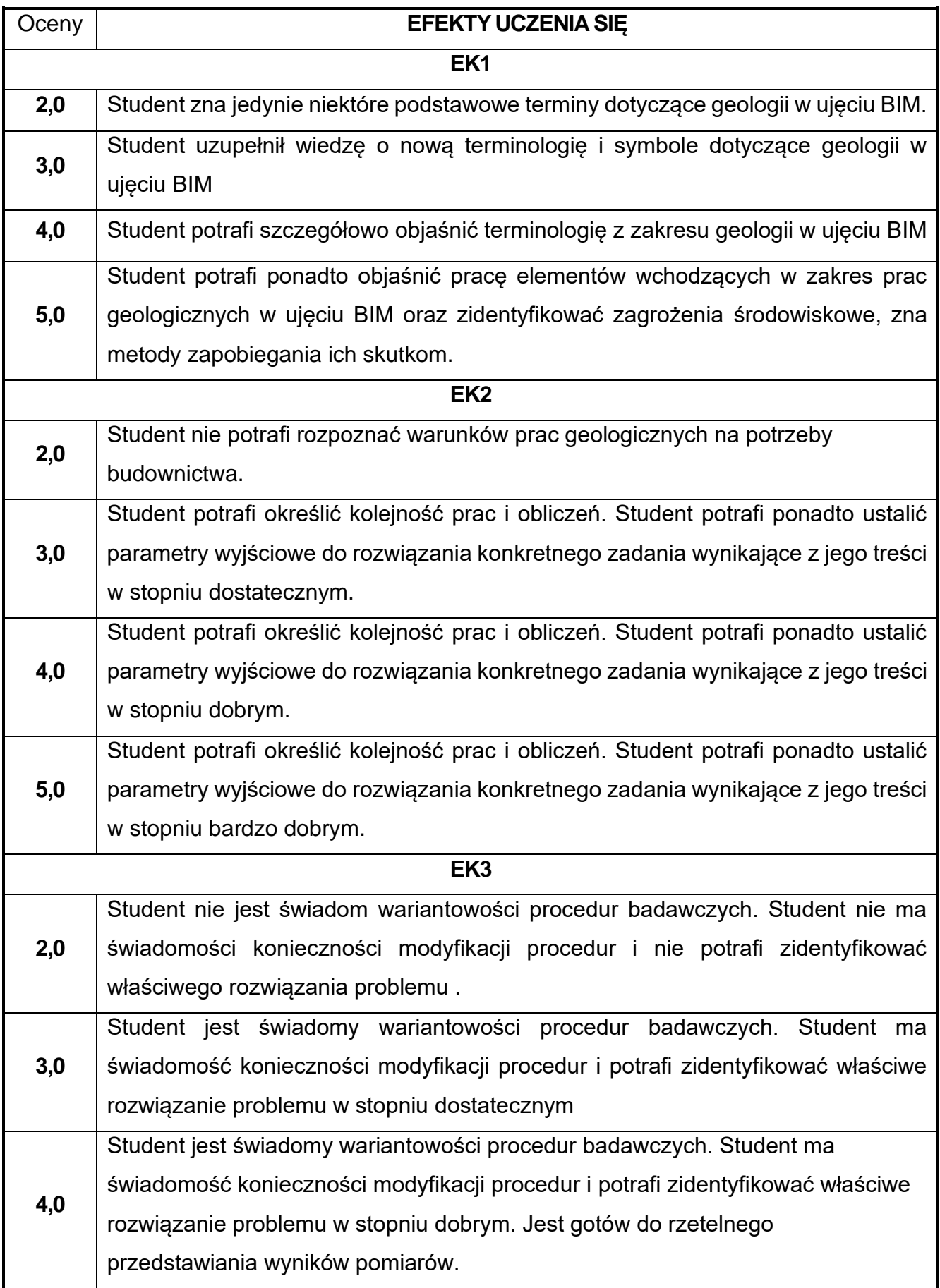

**5,0** Student jest świadomy wariantowości procedur badawczych. Student ma świadomość konieczności modyfikacji procedur i potrafi zidentyfikować właściwe rozwiązanie problemu w stopniu bardzo dobrym. Jest gotów do komunikowania się ze specjalistami z pokrewnych zawodów, jest gotów do dyskusji i przedstawiania swoich argumentów.

Ocena połówkowa 3,5 jest wystawiana w przypadku pełnego zaliczenia efektów uczenia się na ocenę 3.0, ale student nie przyswoił w pełni efektów uczenia się na ocenę 4.0. Ocena połówkowa 4,5 jest wystawiana w przypadku pełnego zaliczenia efektów uczenia się na ocenę 4.0, ale student nie przyswoił w pełni efektów uczenia się na ocenę 5.0.

### **G)INNEPRZYDATNEINFORMACJEOPRZEDMIOCIE**

**Informacja, gdzie można zapoznać się z materiałami pomocniczymi i literaturą:**

- **1.** Odpowiednio do rodzaju materiałów – na pierwszych zajęciach dydaktycznych, konsultacje.
- **2. Informacje na temat miejsca i terminu odbywania się zajęć:**
	- USOS, strona internetowa Wydziału Budownictwa.

**Informacja na temat konsultacji** (godziny + miejsce):

**3.** USOS, strona internetowa Wydziału Budownictwa (harmonogram konsultacji), na drzwiach pokoju pracownika
#### **Rok studiów:** drugi **Semestr:** trzeci **29.Podstawy wytrzymałości materiałów**

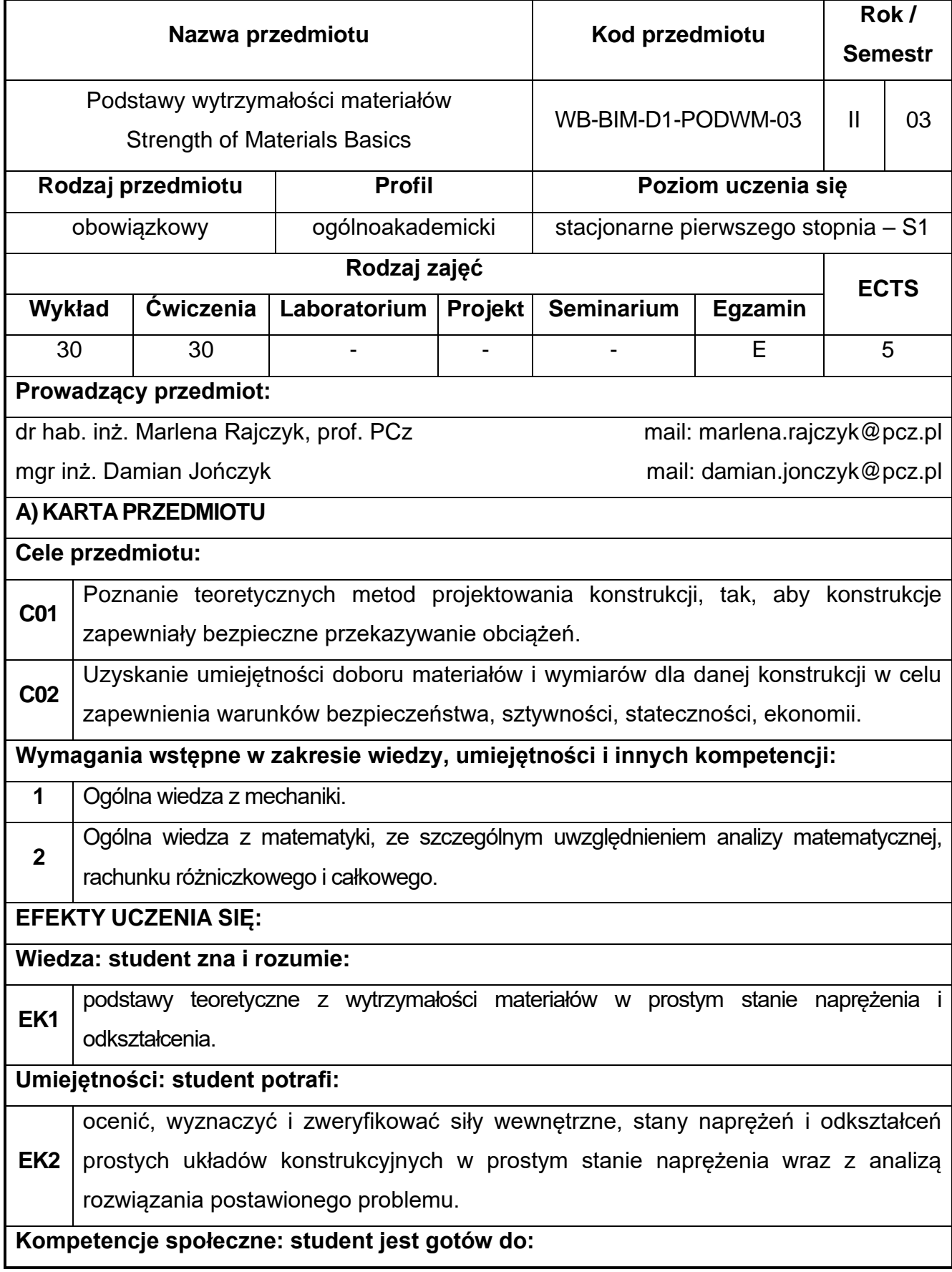

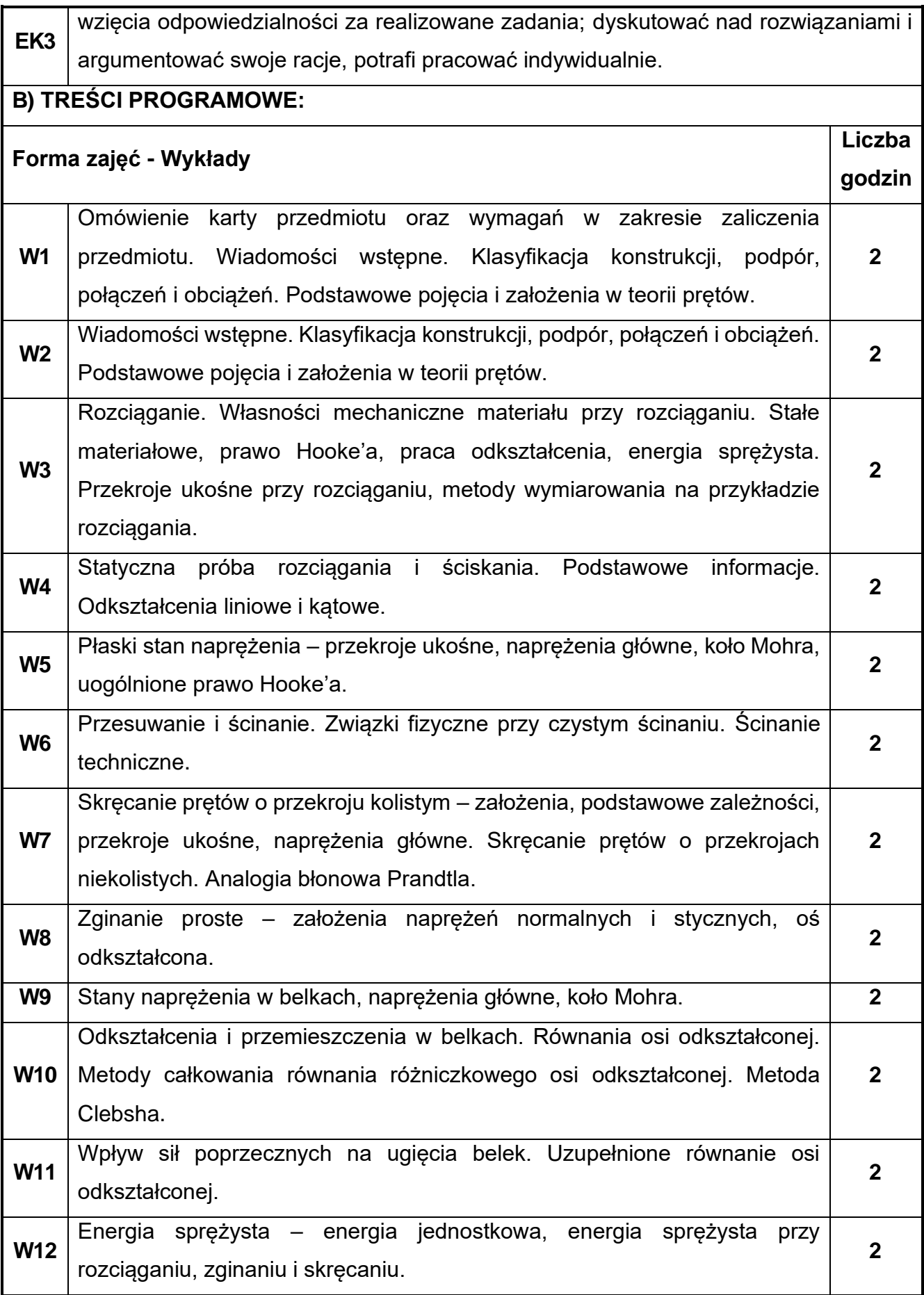

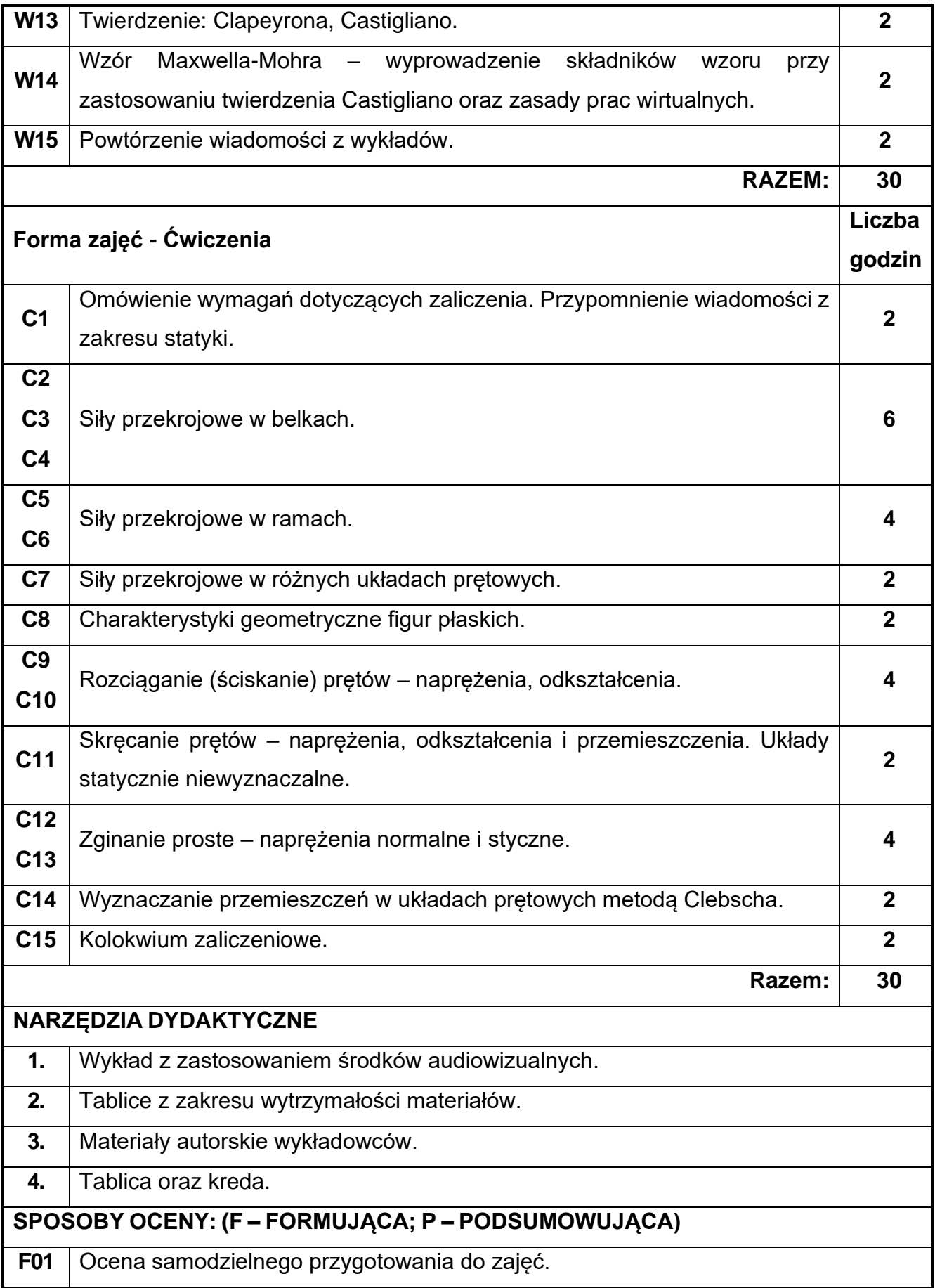

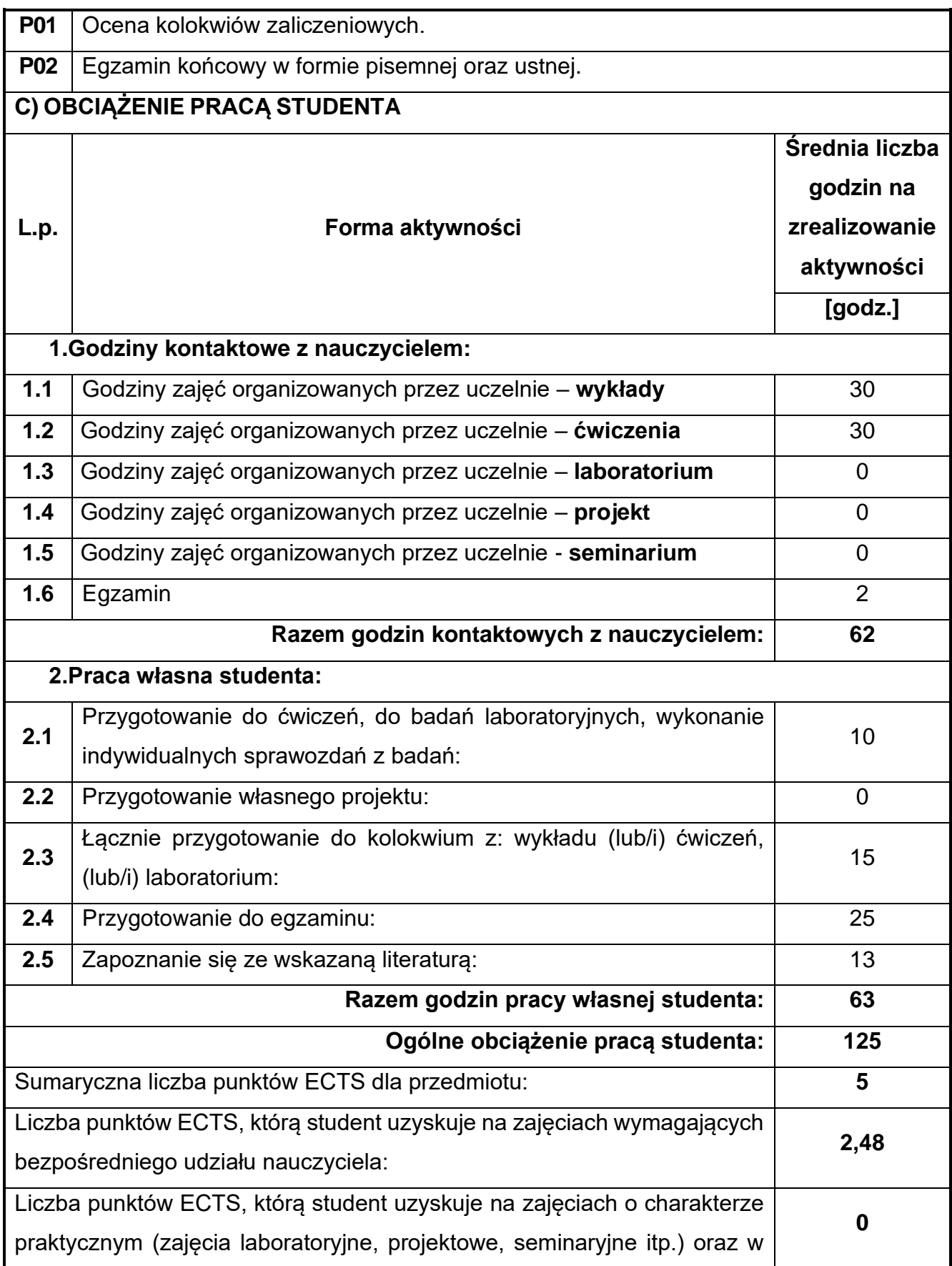

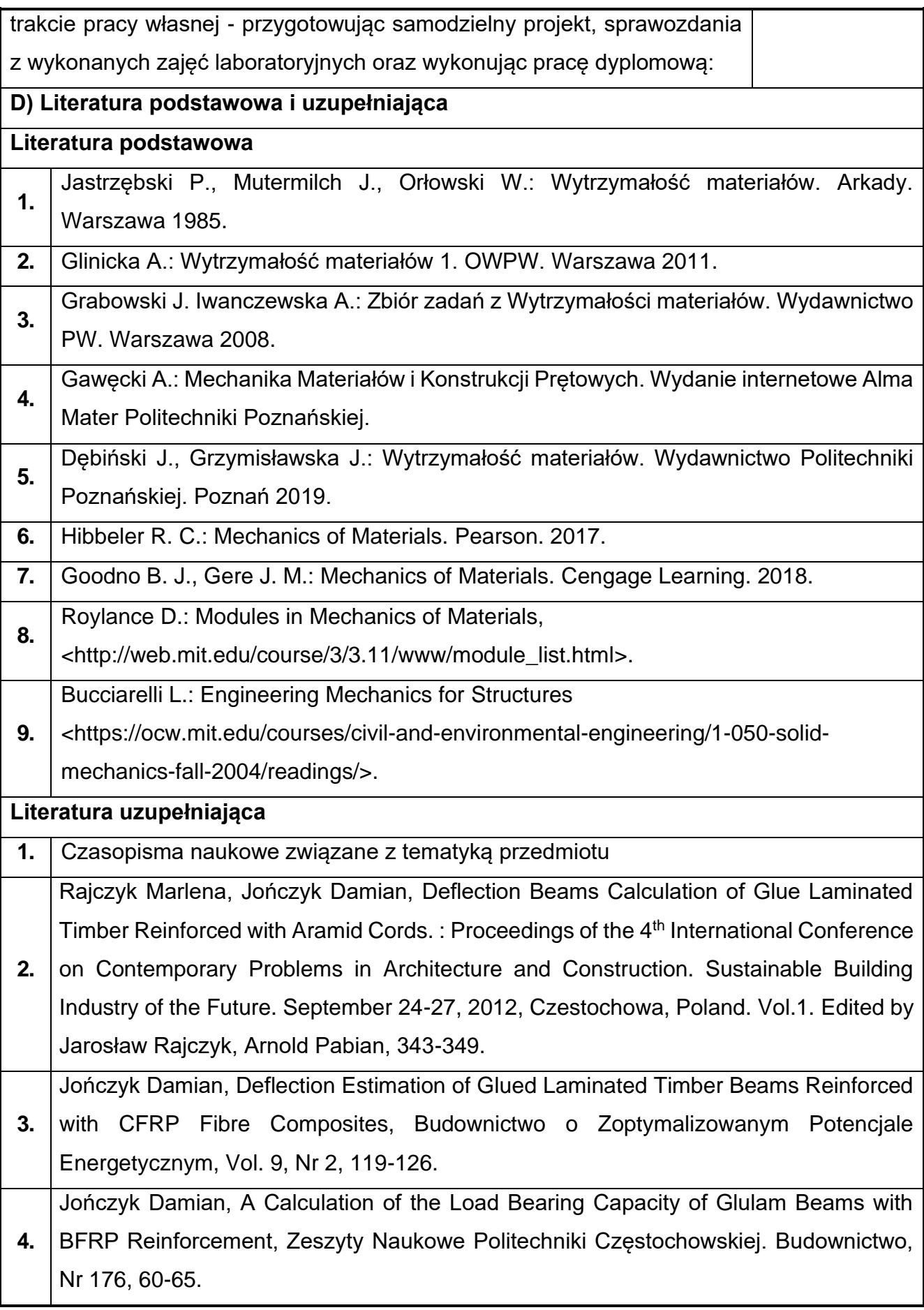

**5.** Rajczyk Marlena, Comparison of Instantaneous Power from Variable Shock Loads in Time Based on the Dissipation Model, Applied Mechanics and Materials, Vols. 405-408, 3178-3181.

# **E) MACIERZ REALIZACJI EFEKTÓW UCZENIA SIĘ**

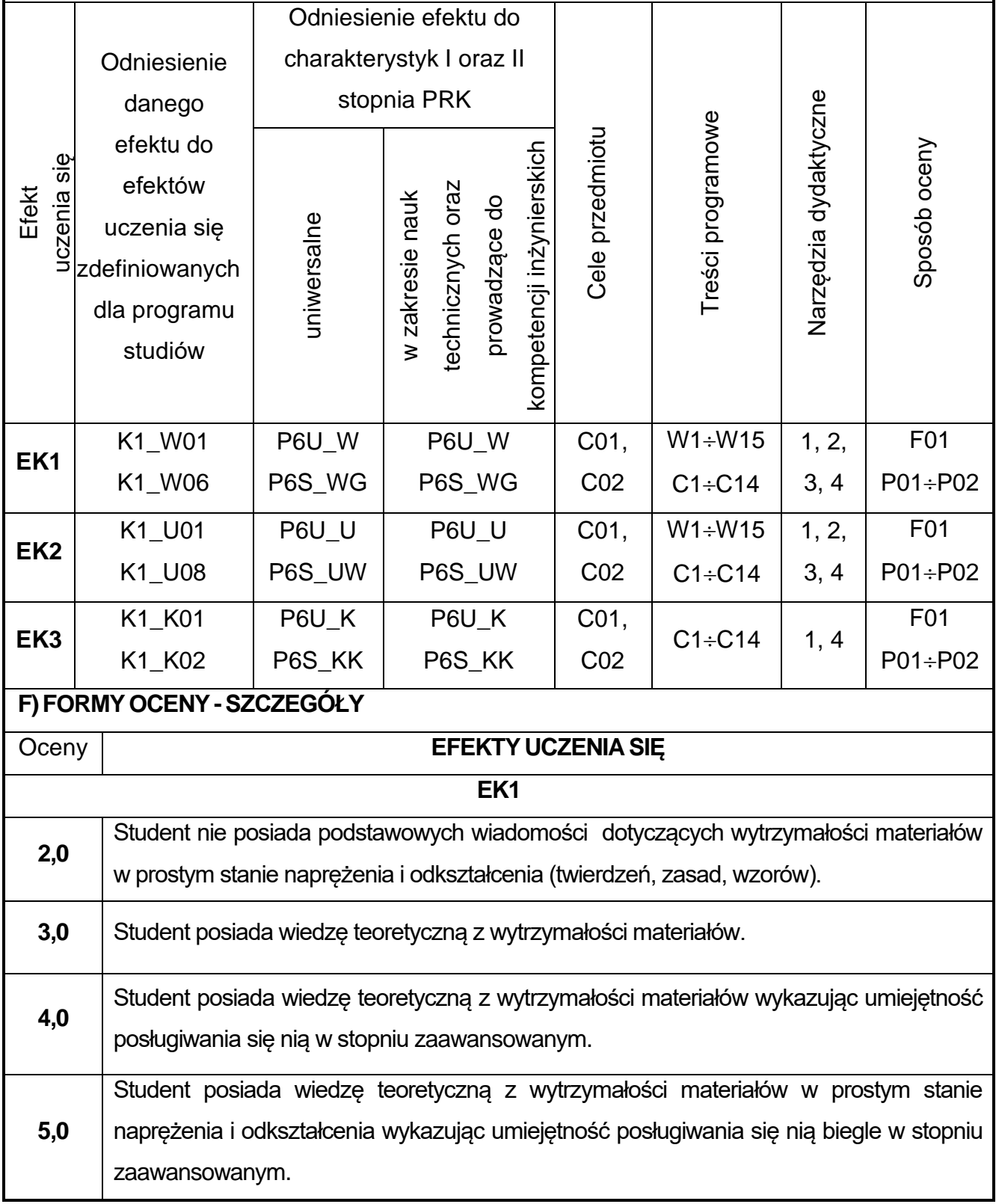

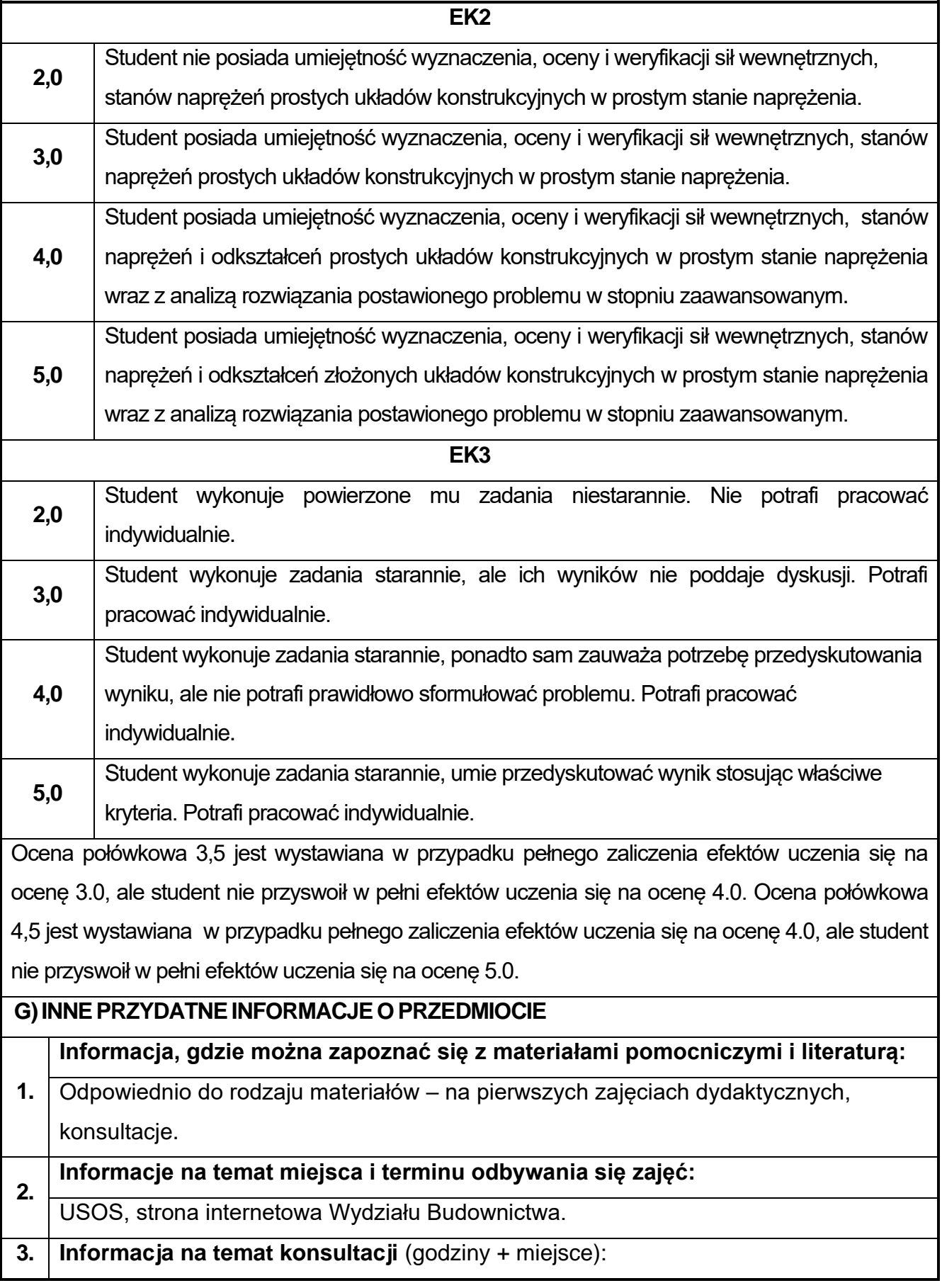

USOS, strona internetowa Wydziału Budownictwa (harmonogram konsultacji), na drzwiach pokoju pracownika

### **30.Podstawy budownictwa ogólnego**

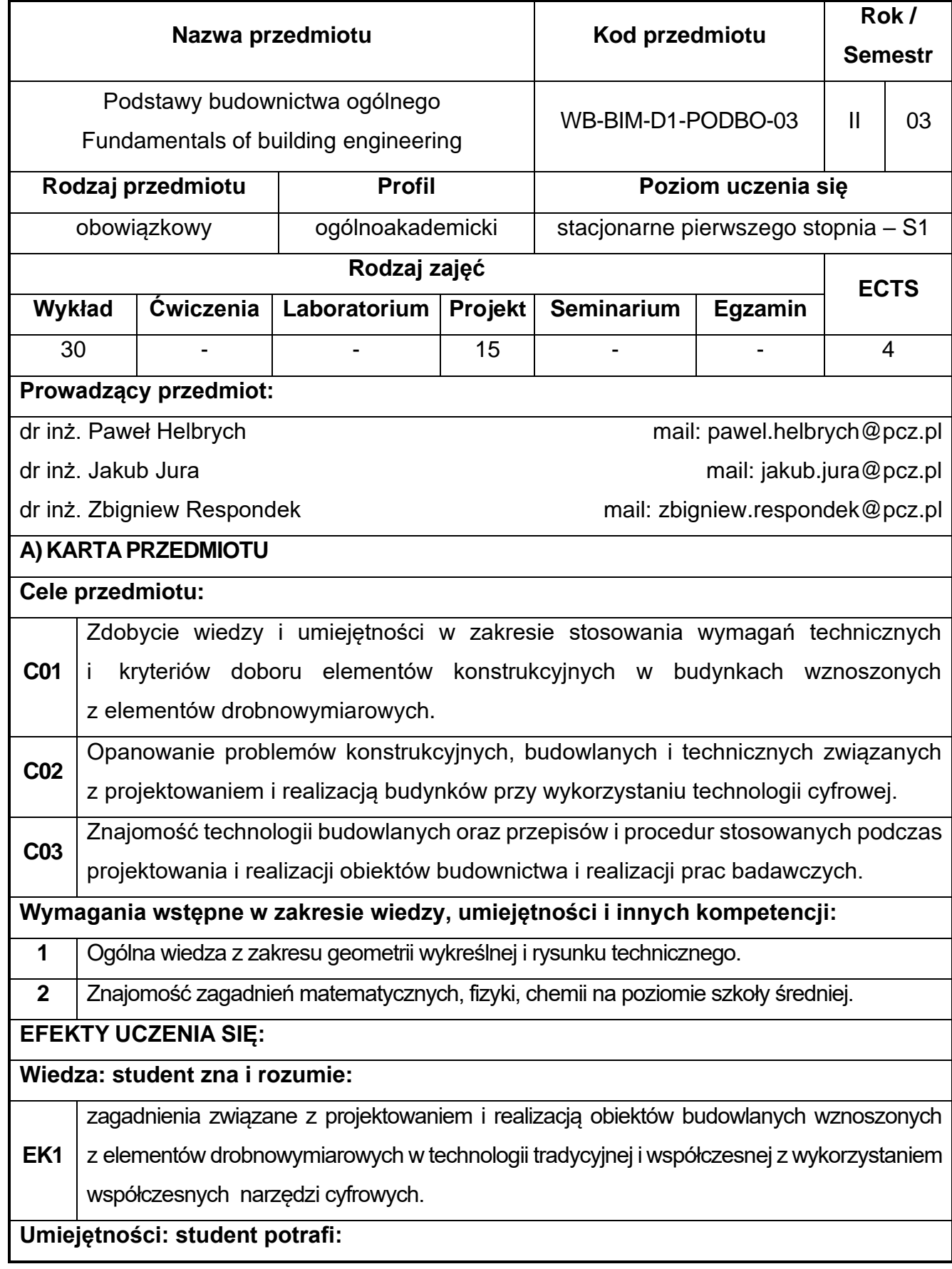

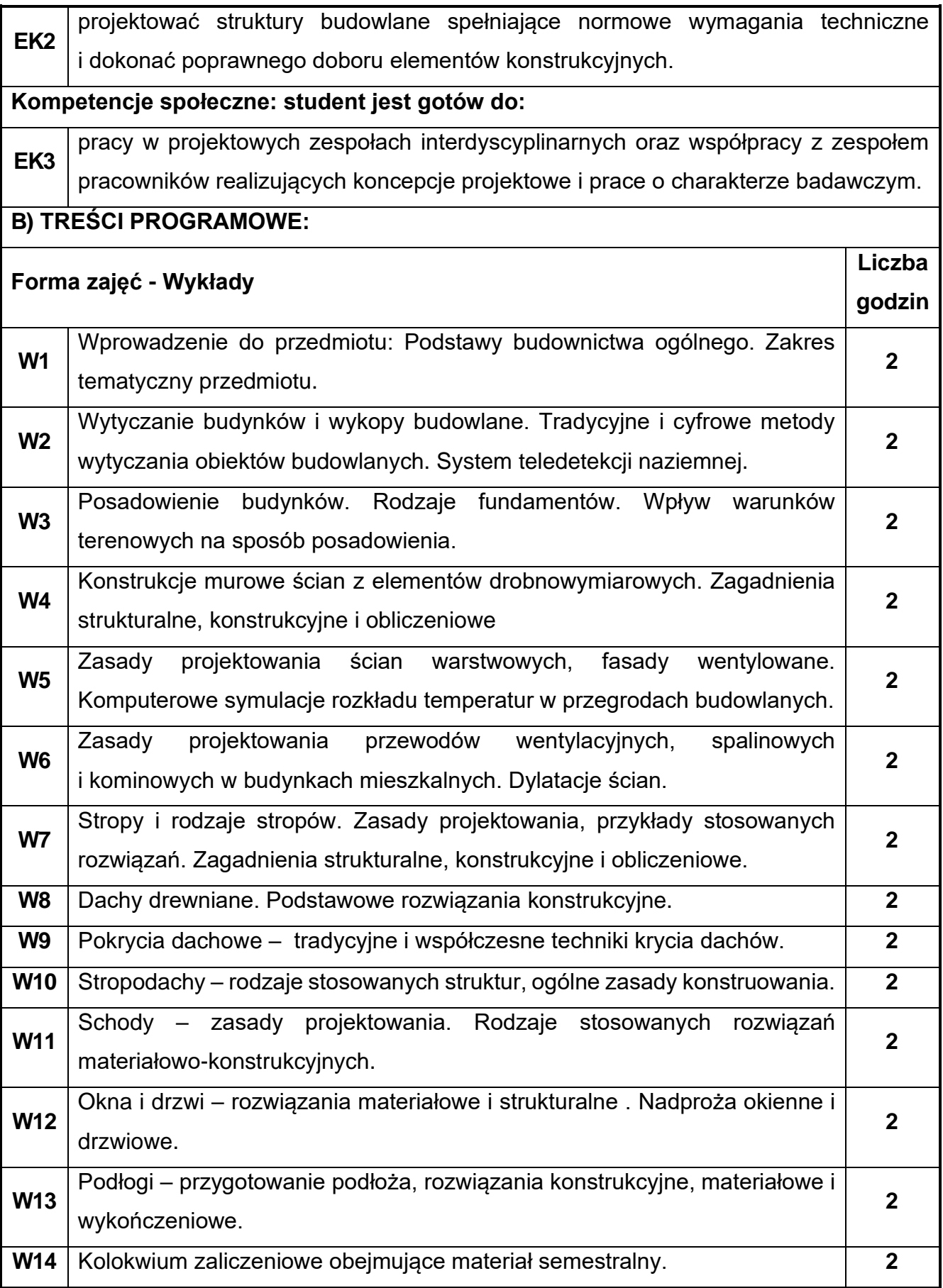

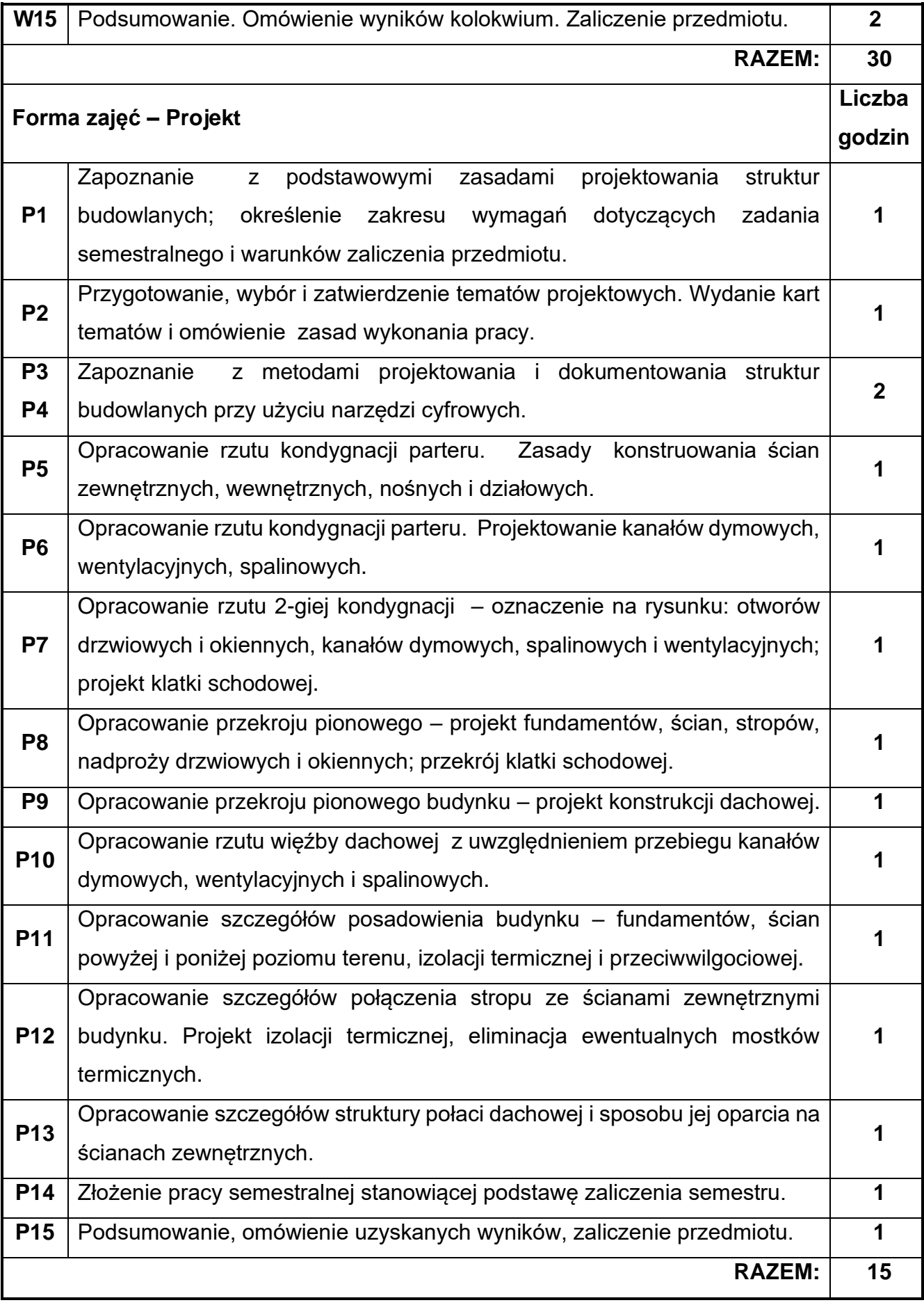

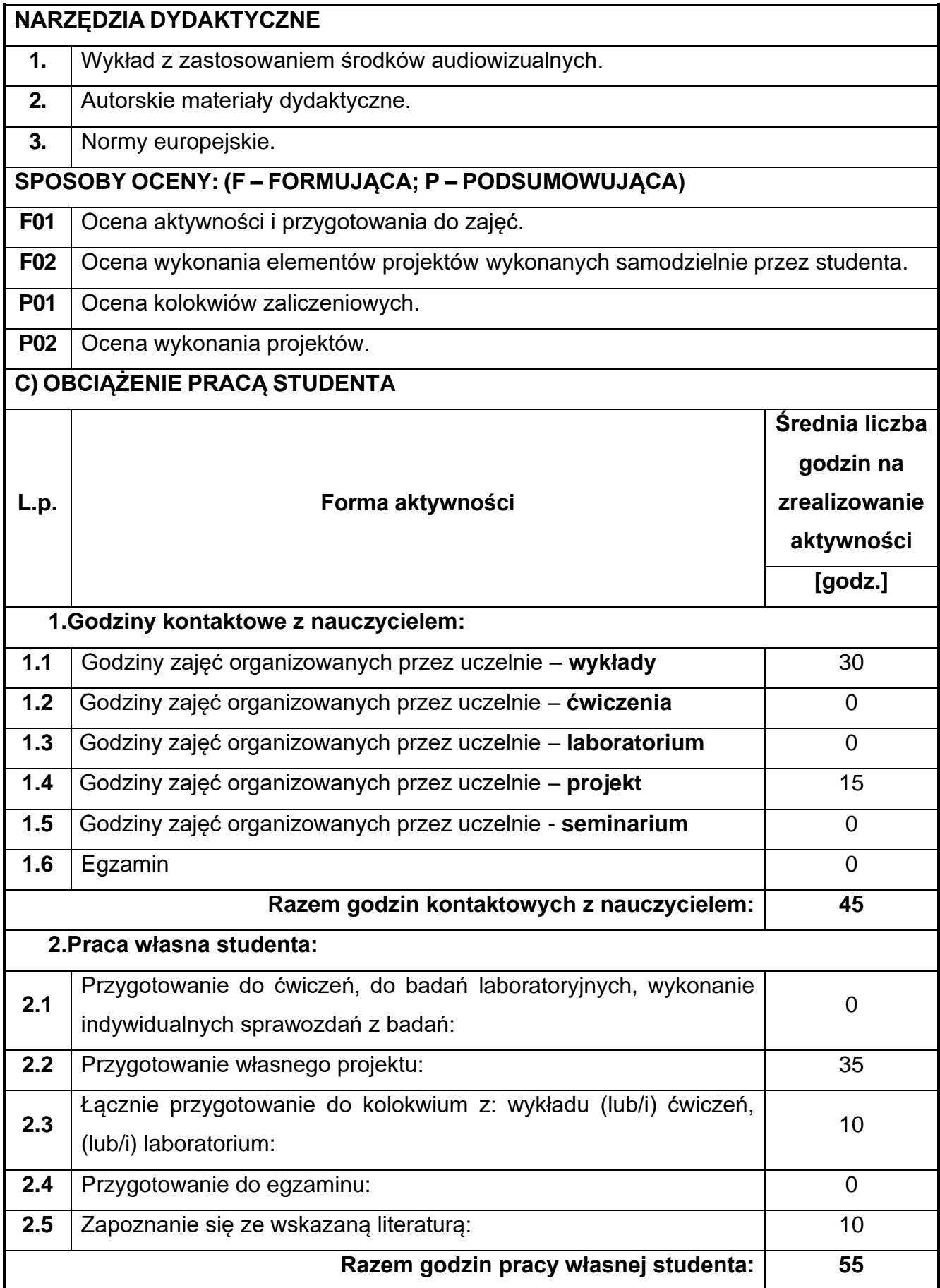

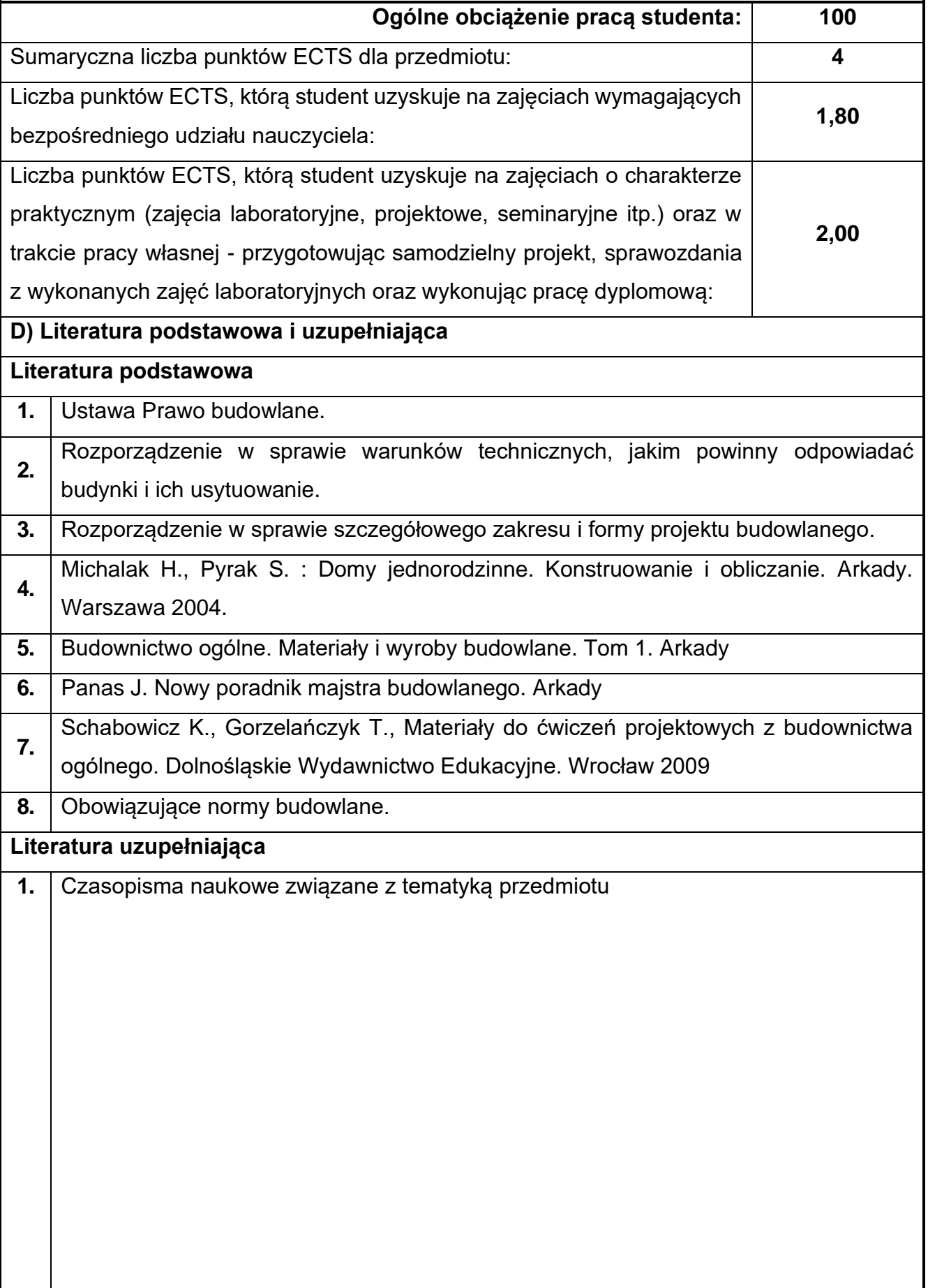

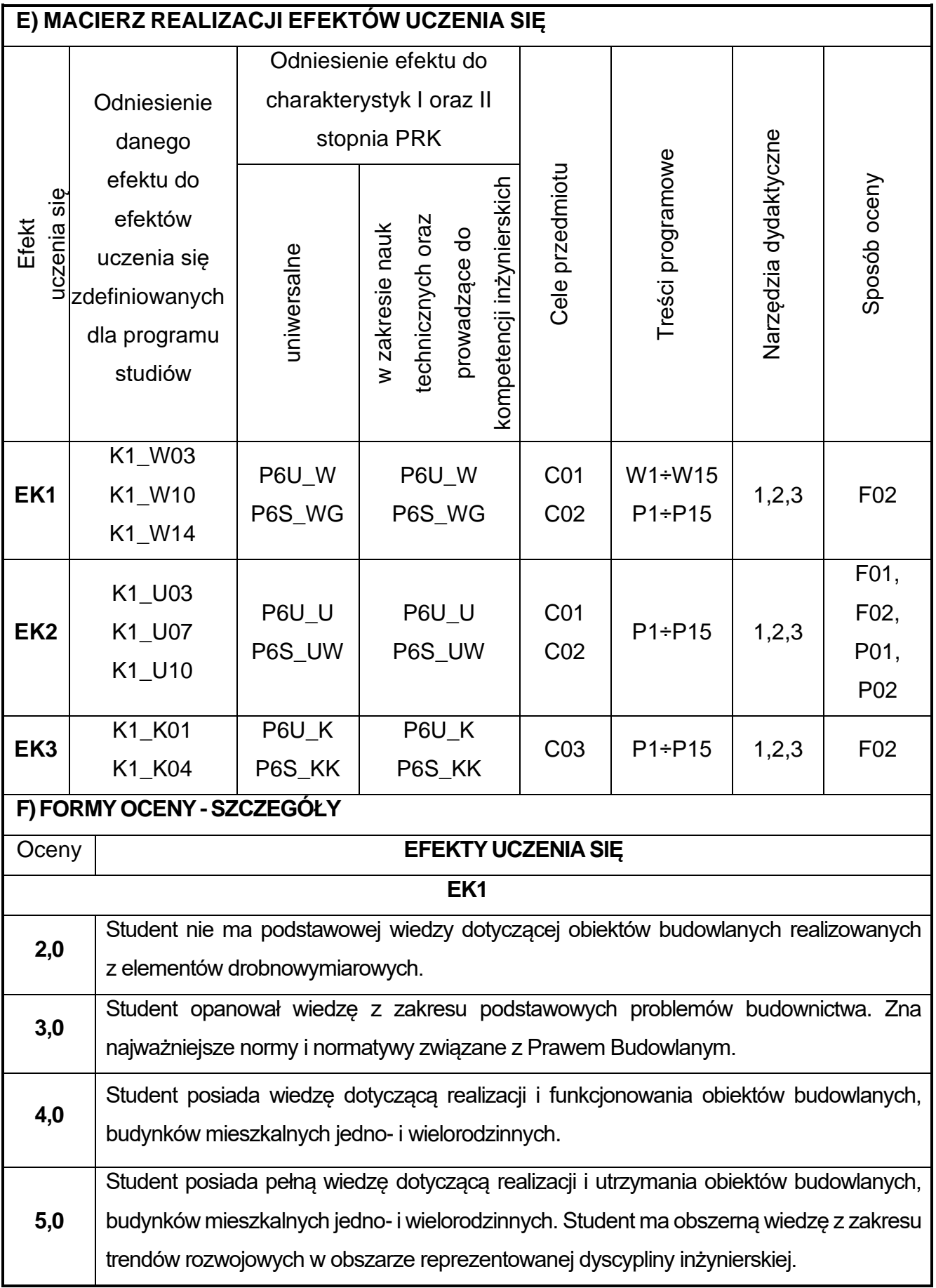

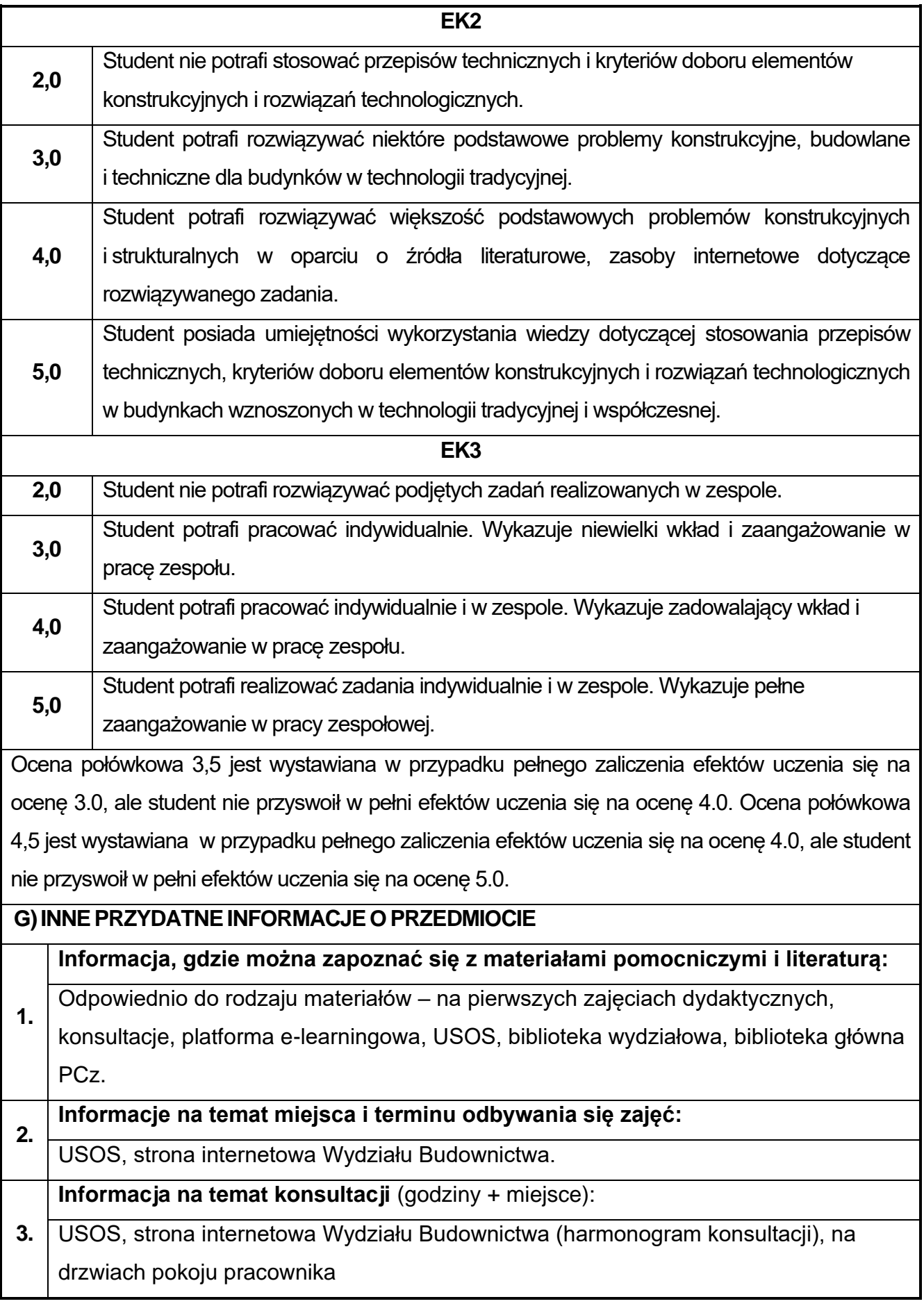

### **31.Podstawy statyki budowli**

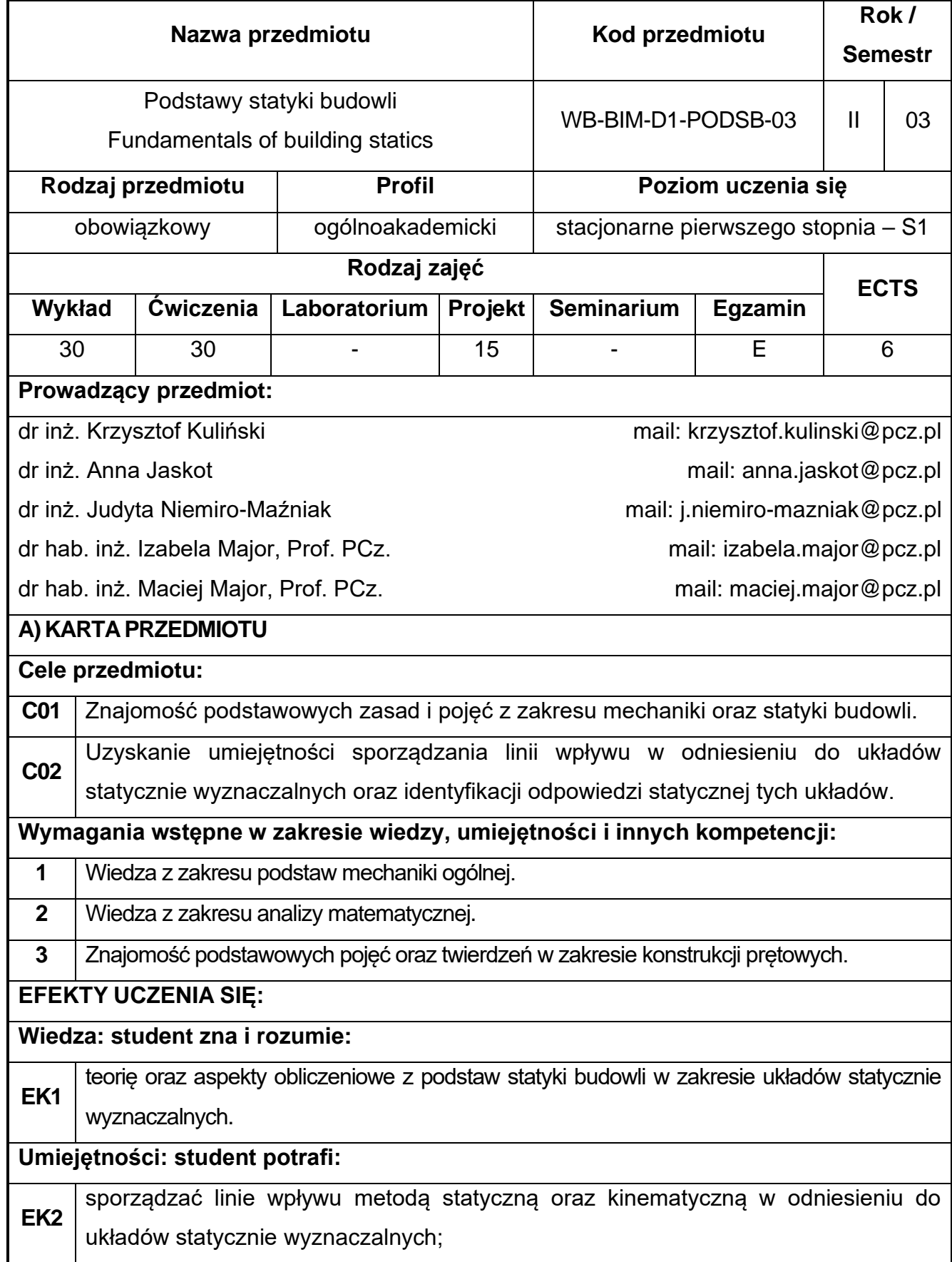

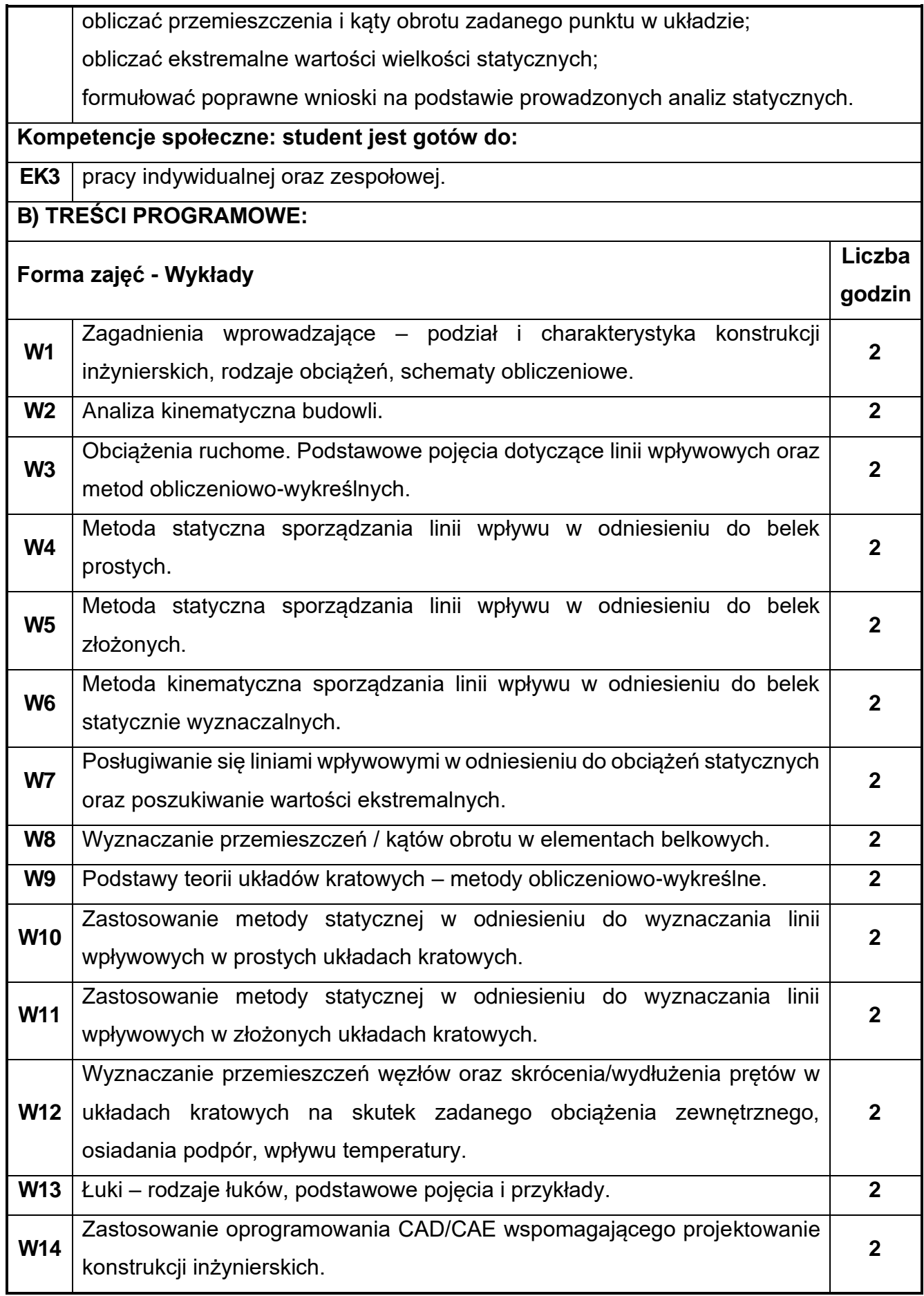

٦

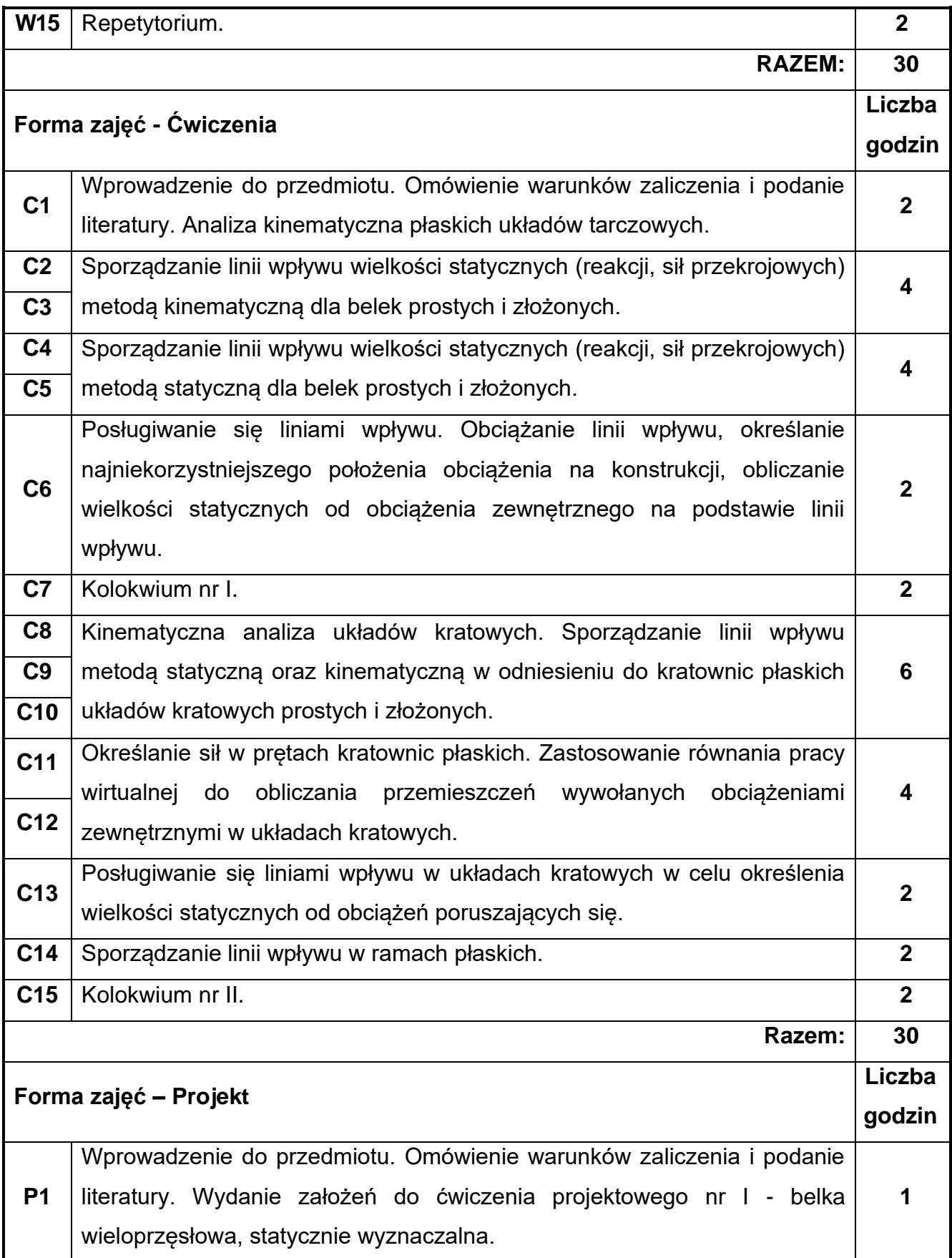

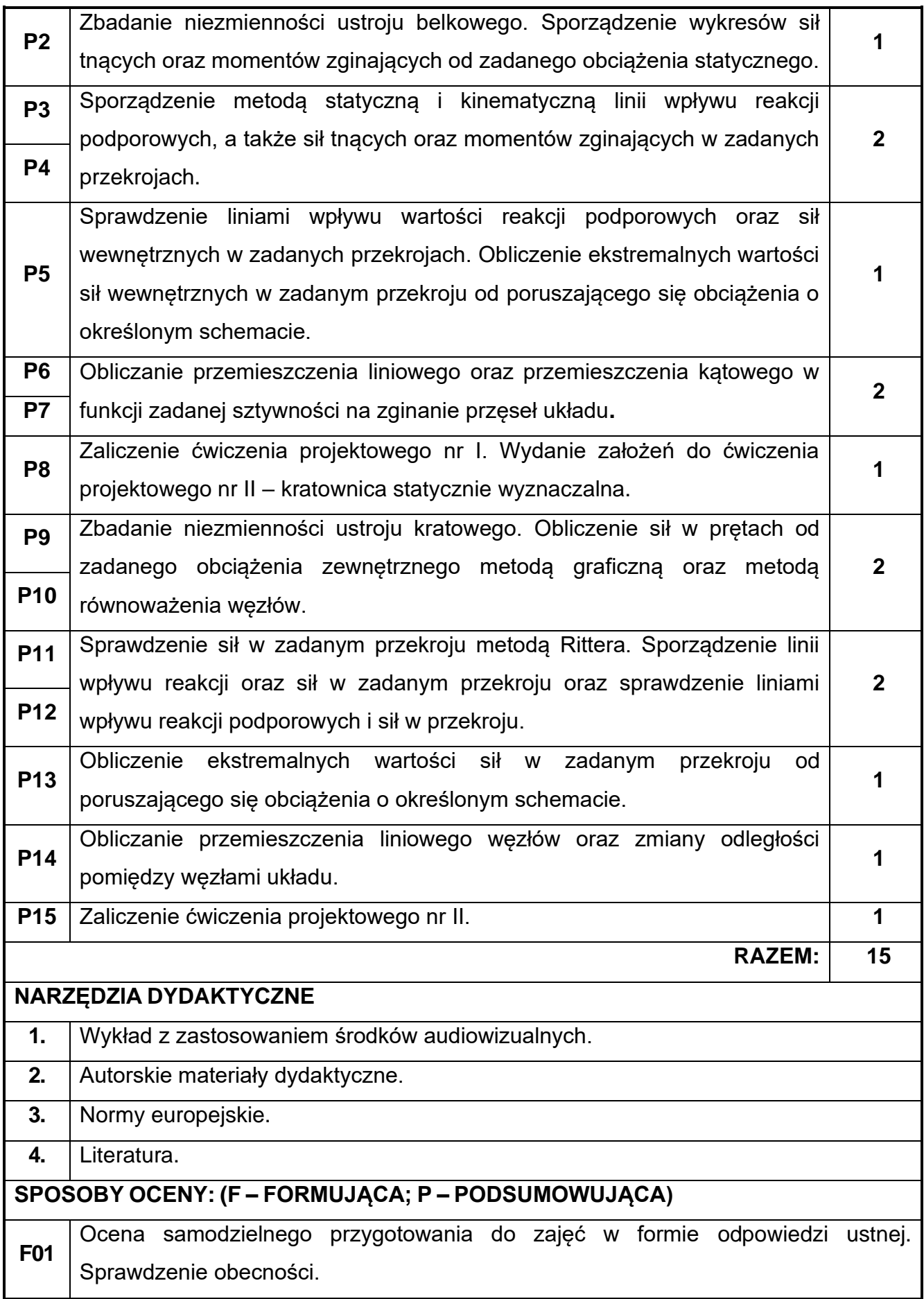

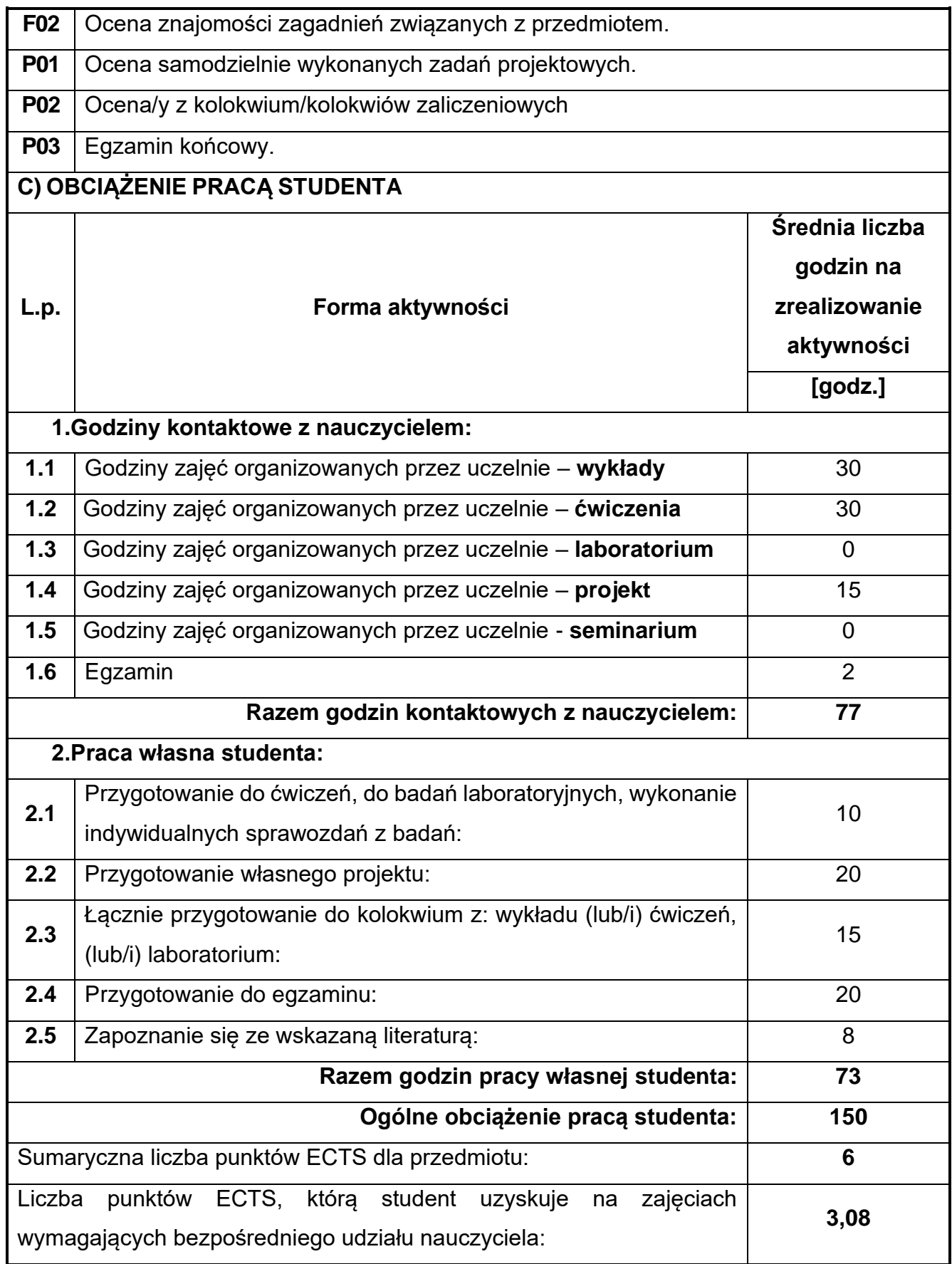

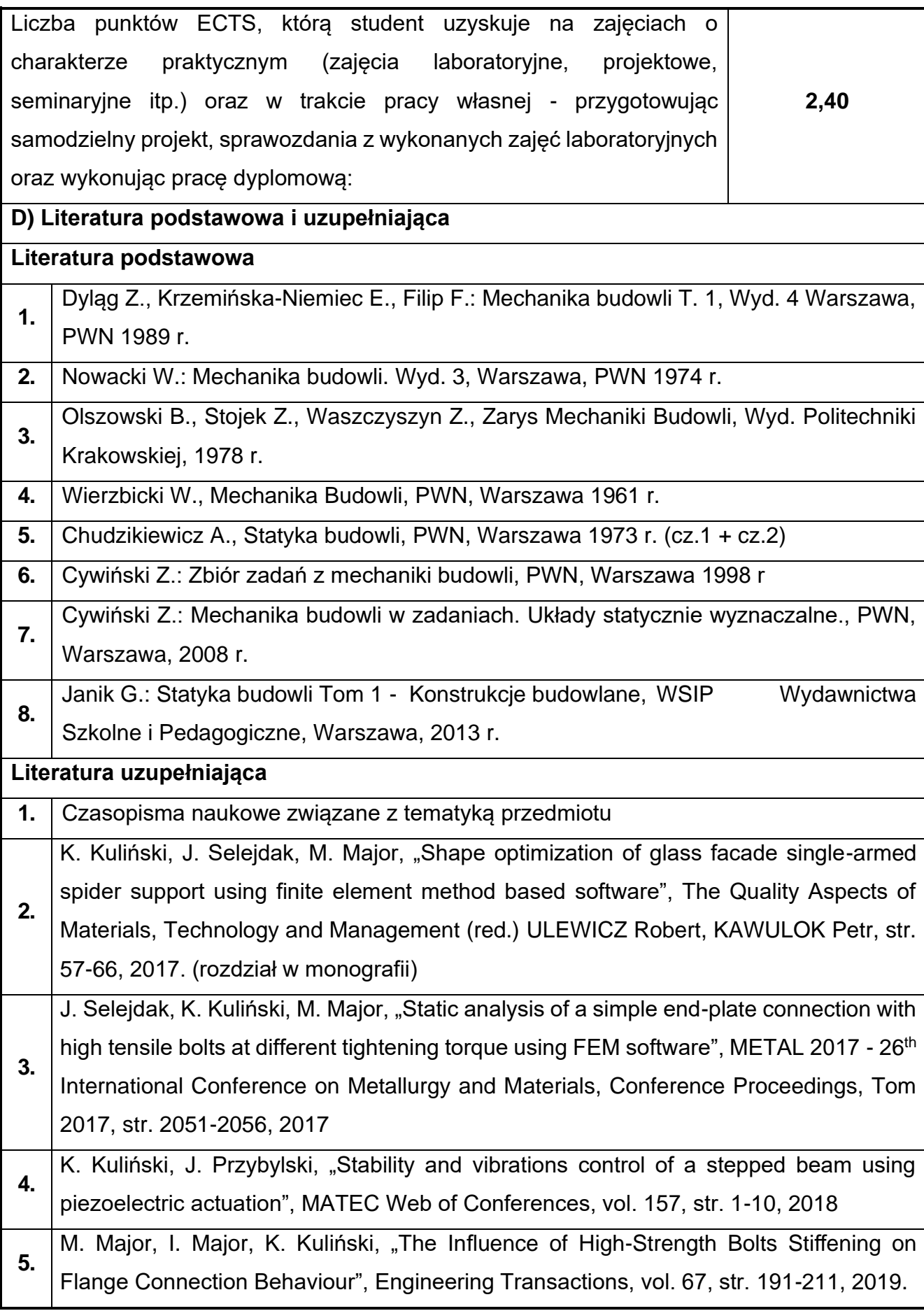

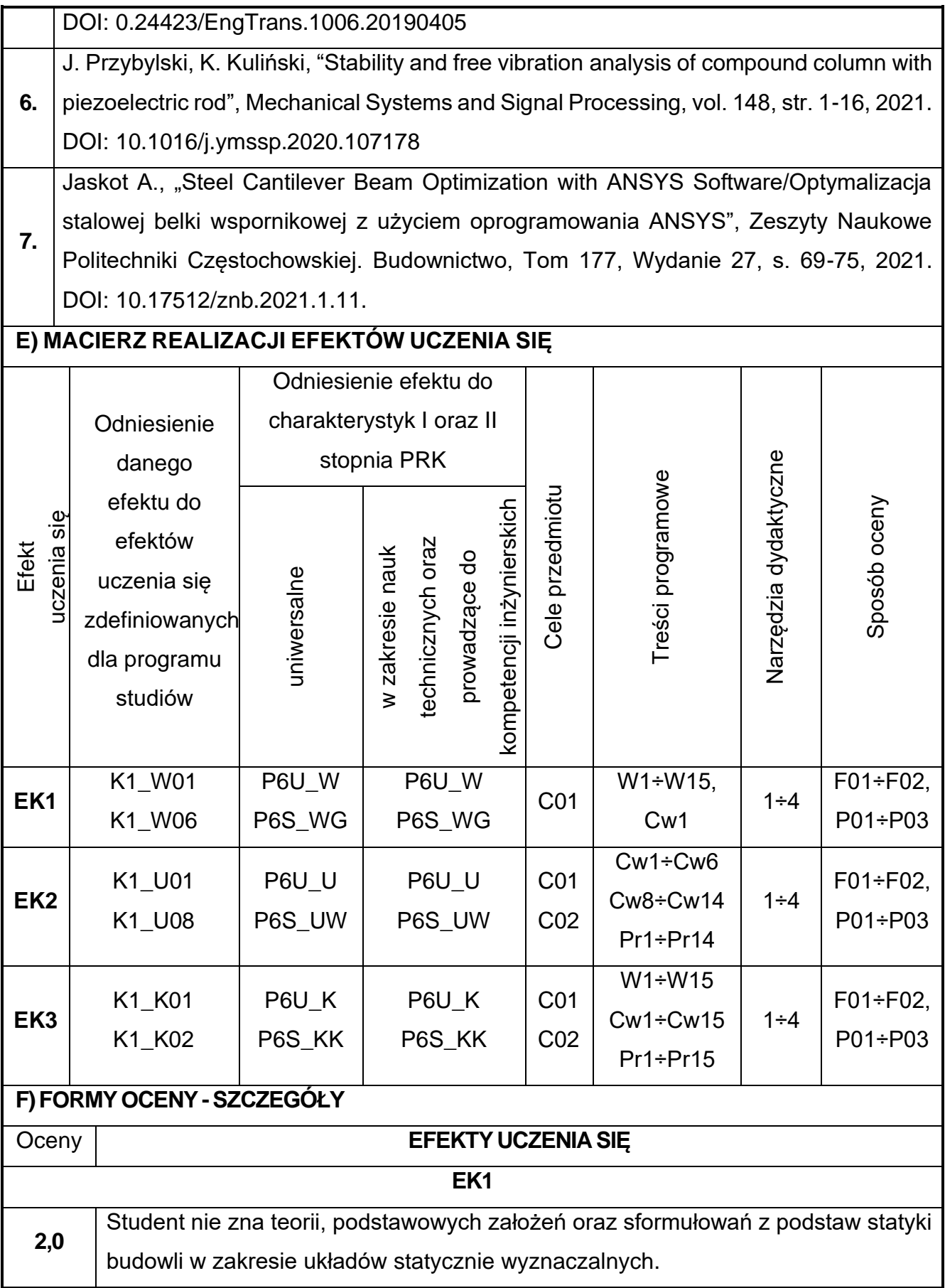

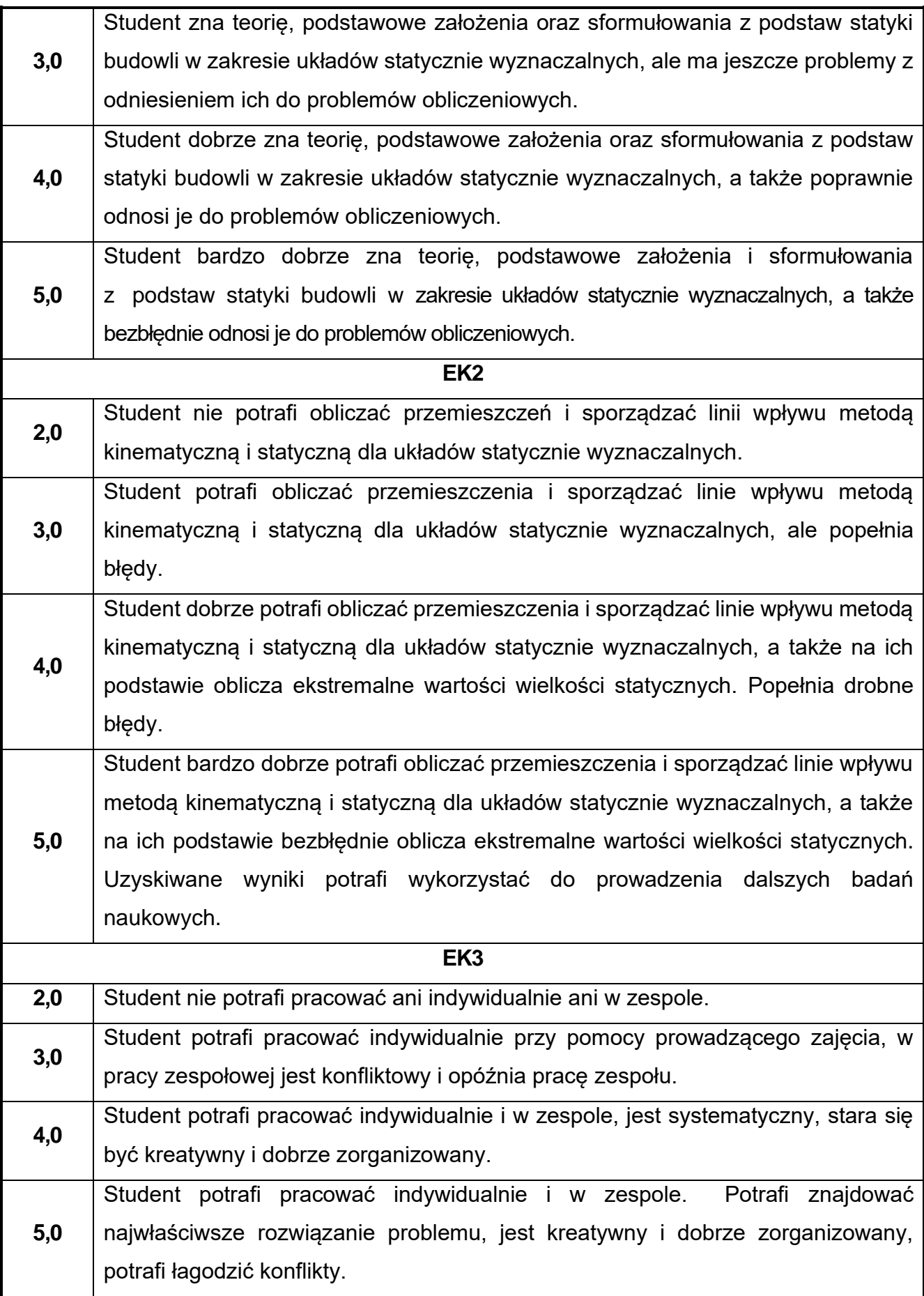

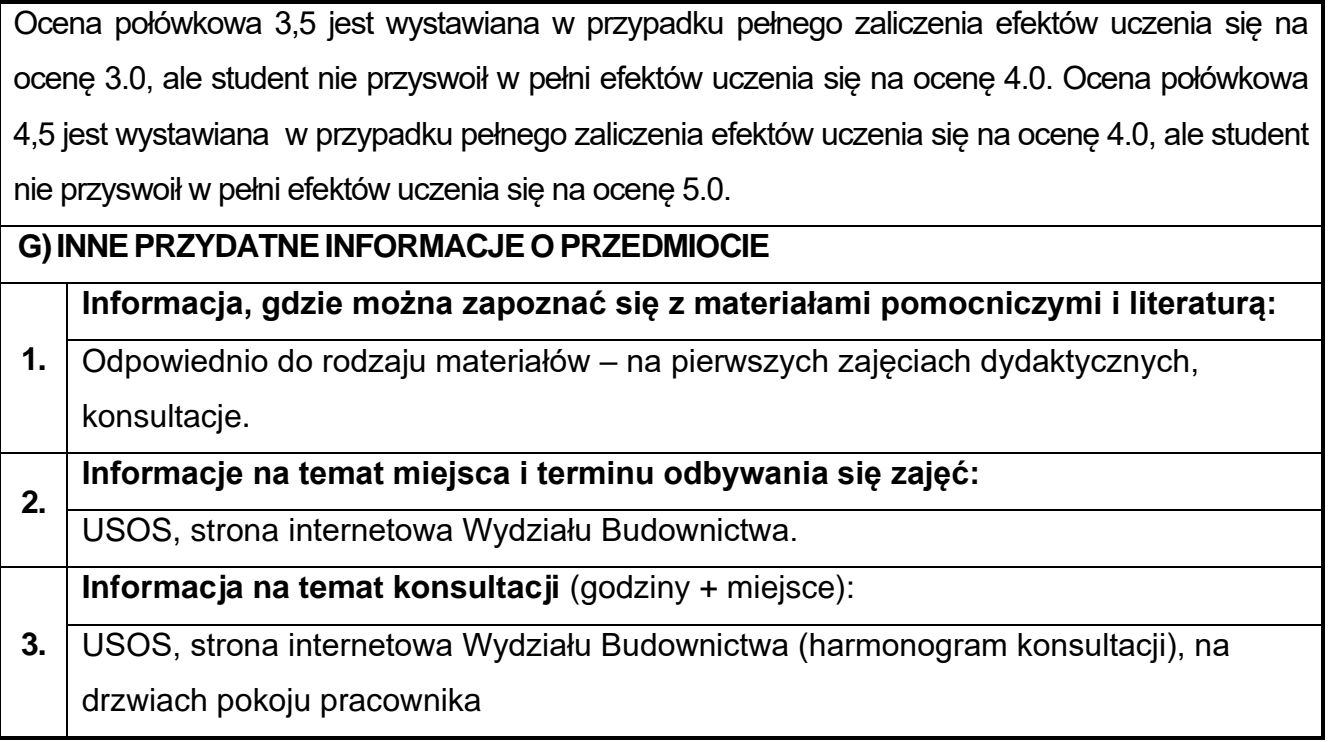

## **32.Hydraulika i hydrologia**

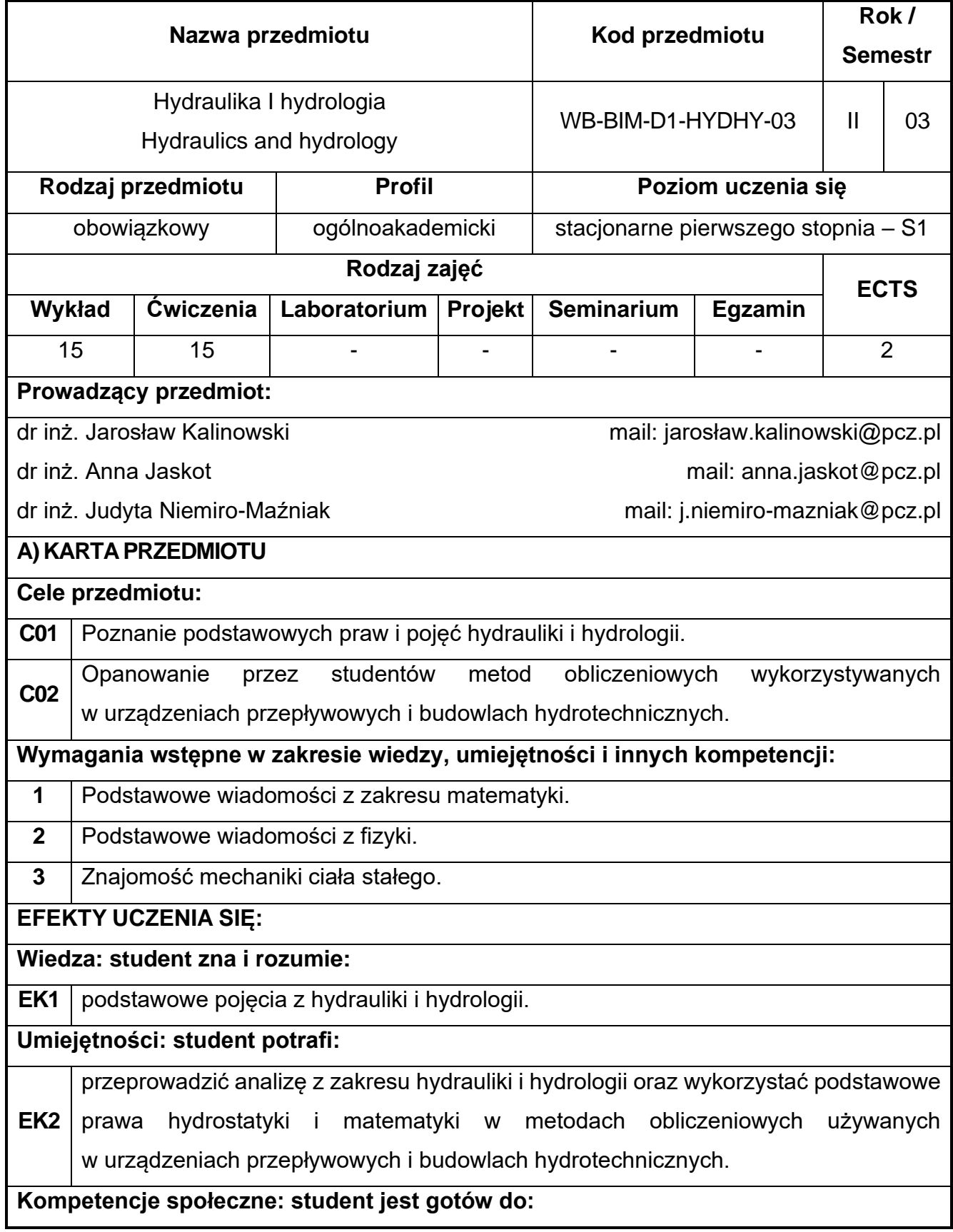

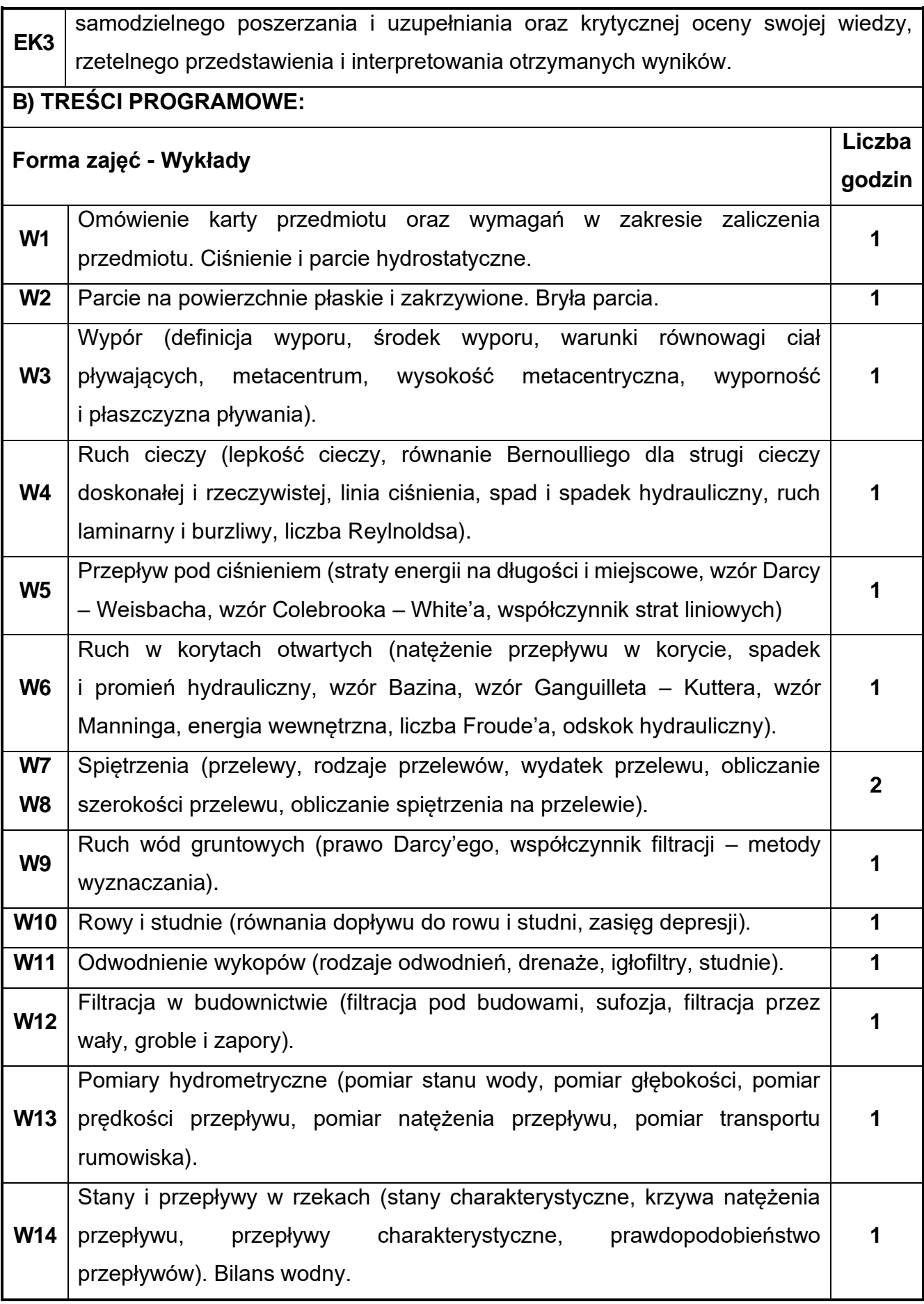

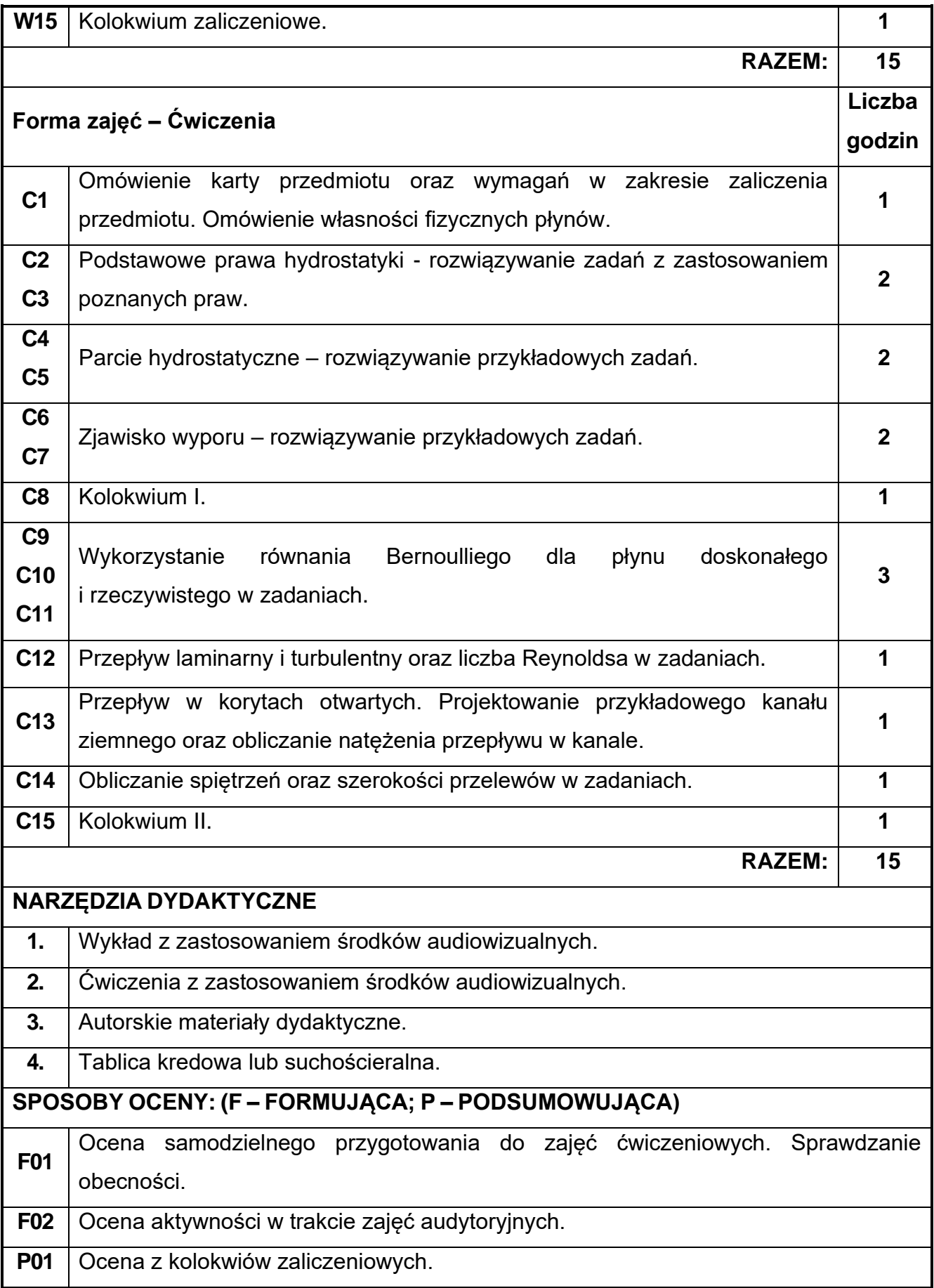

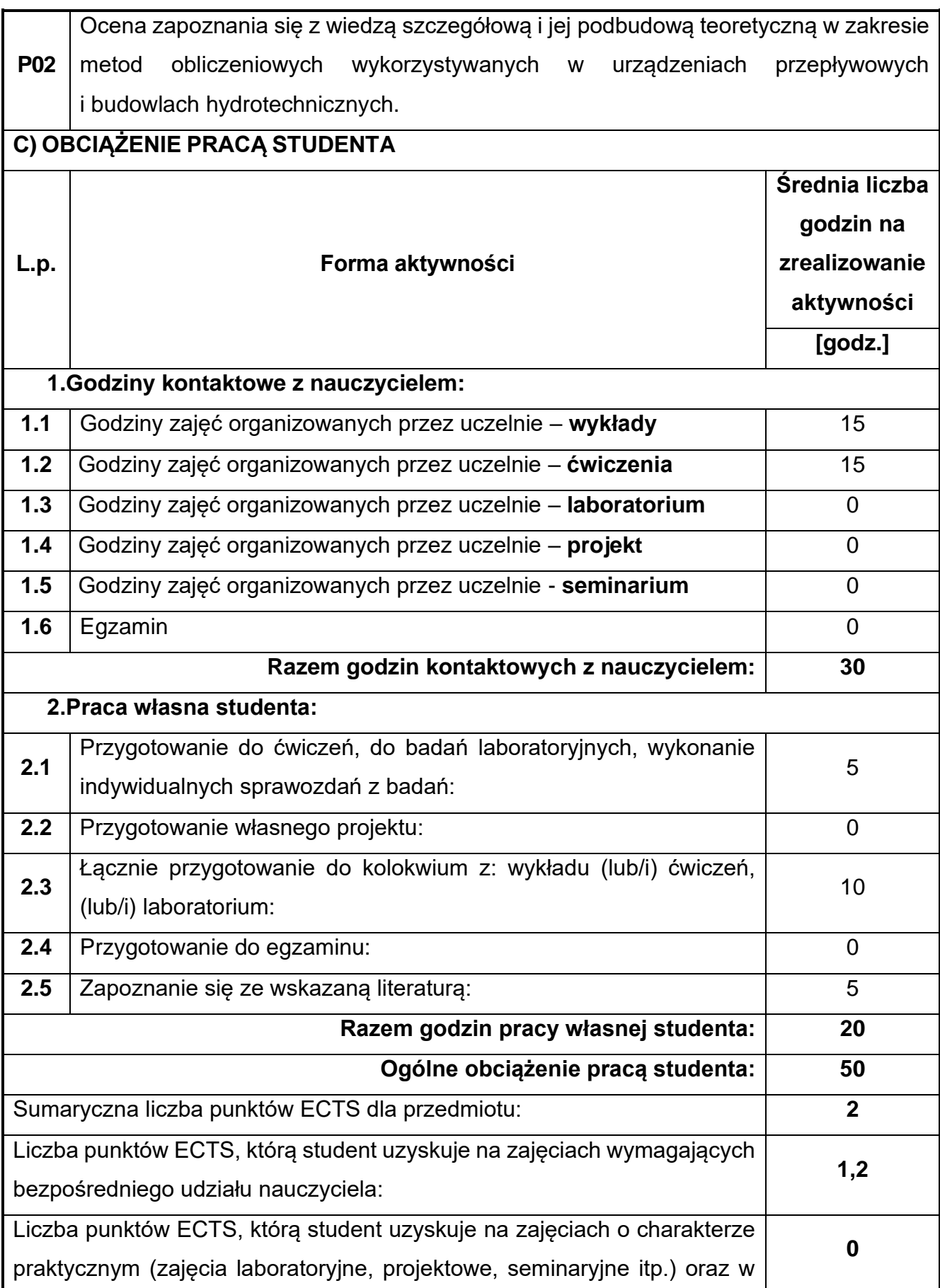

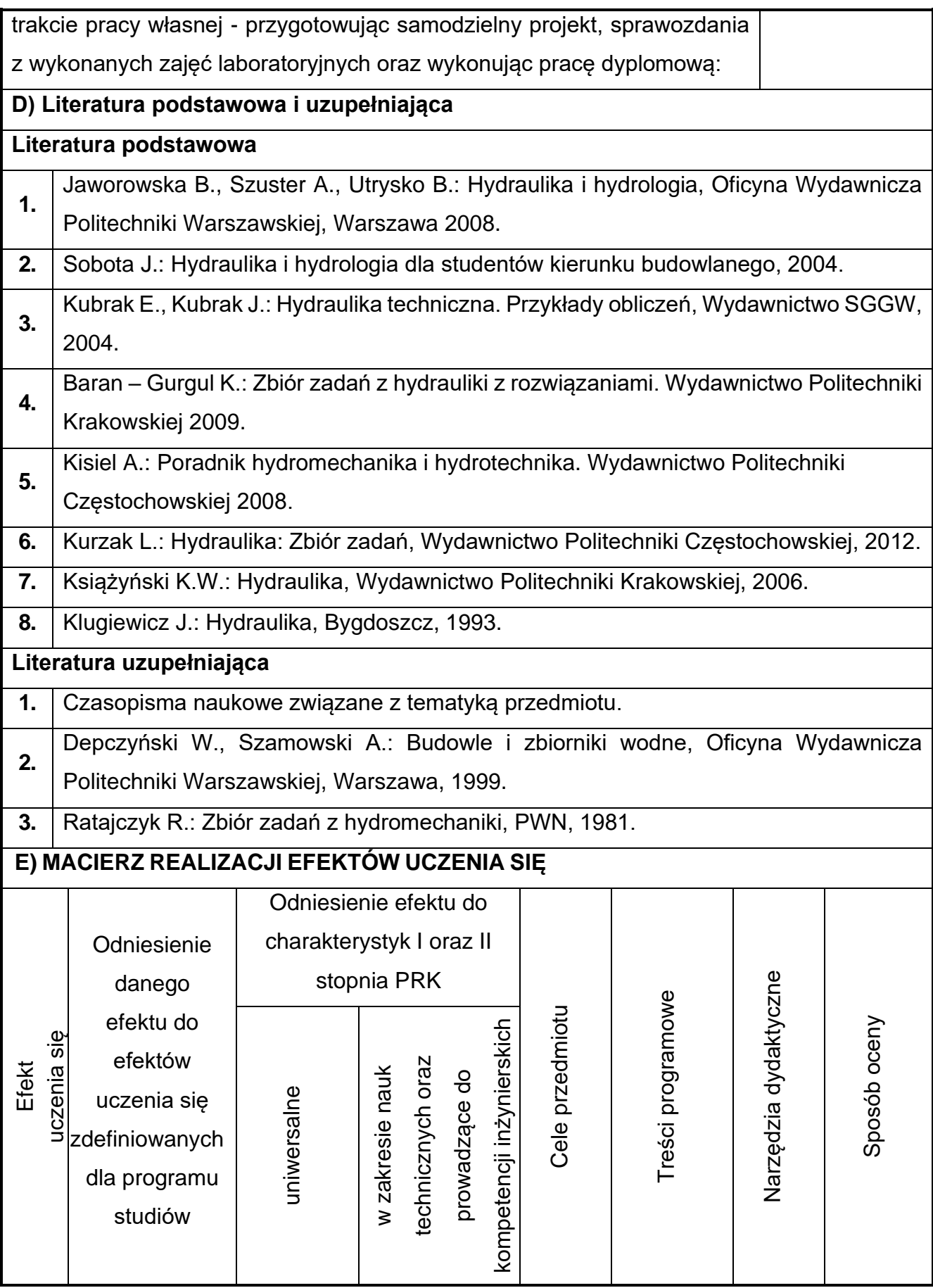

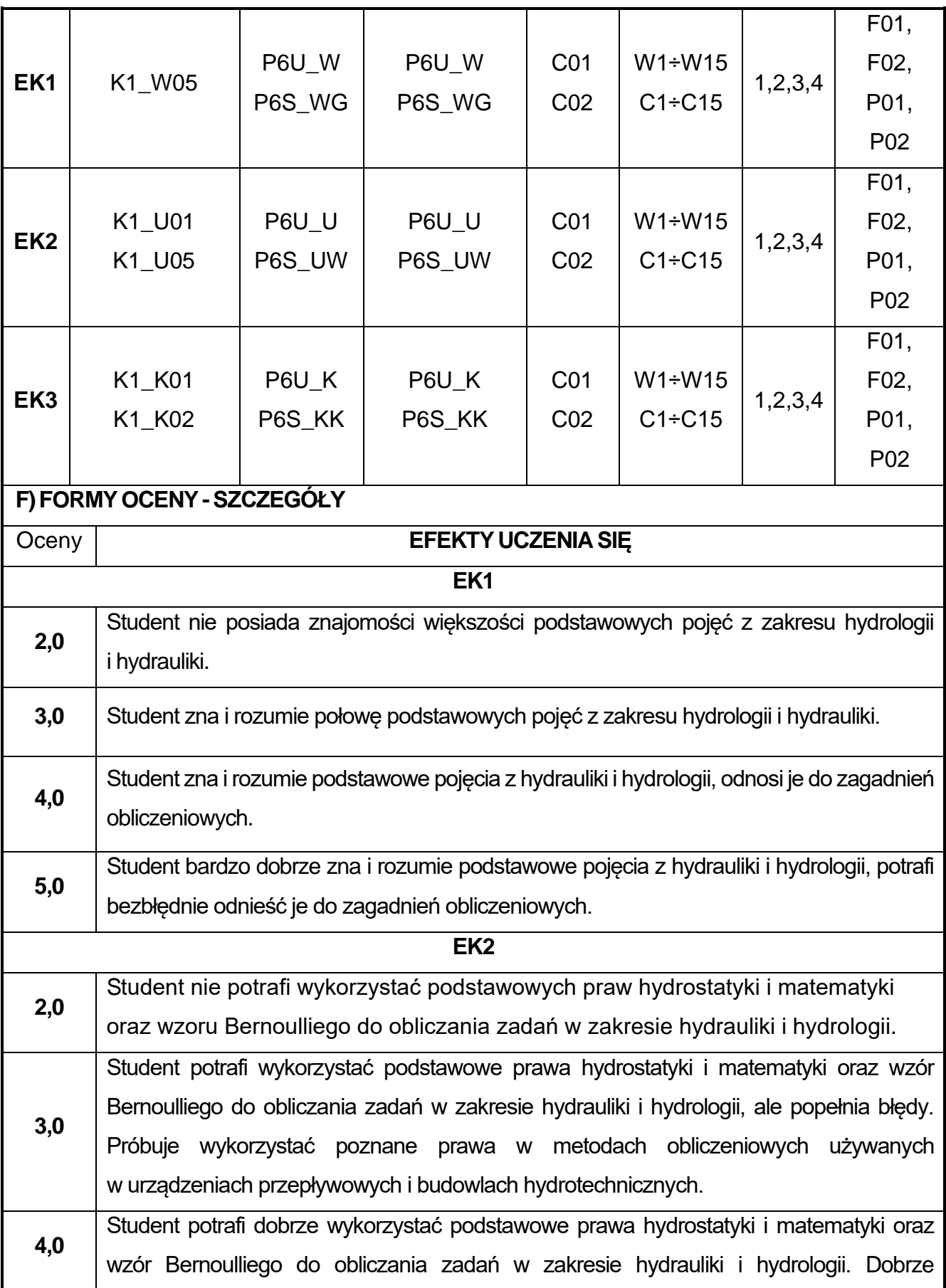

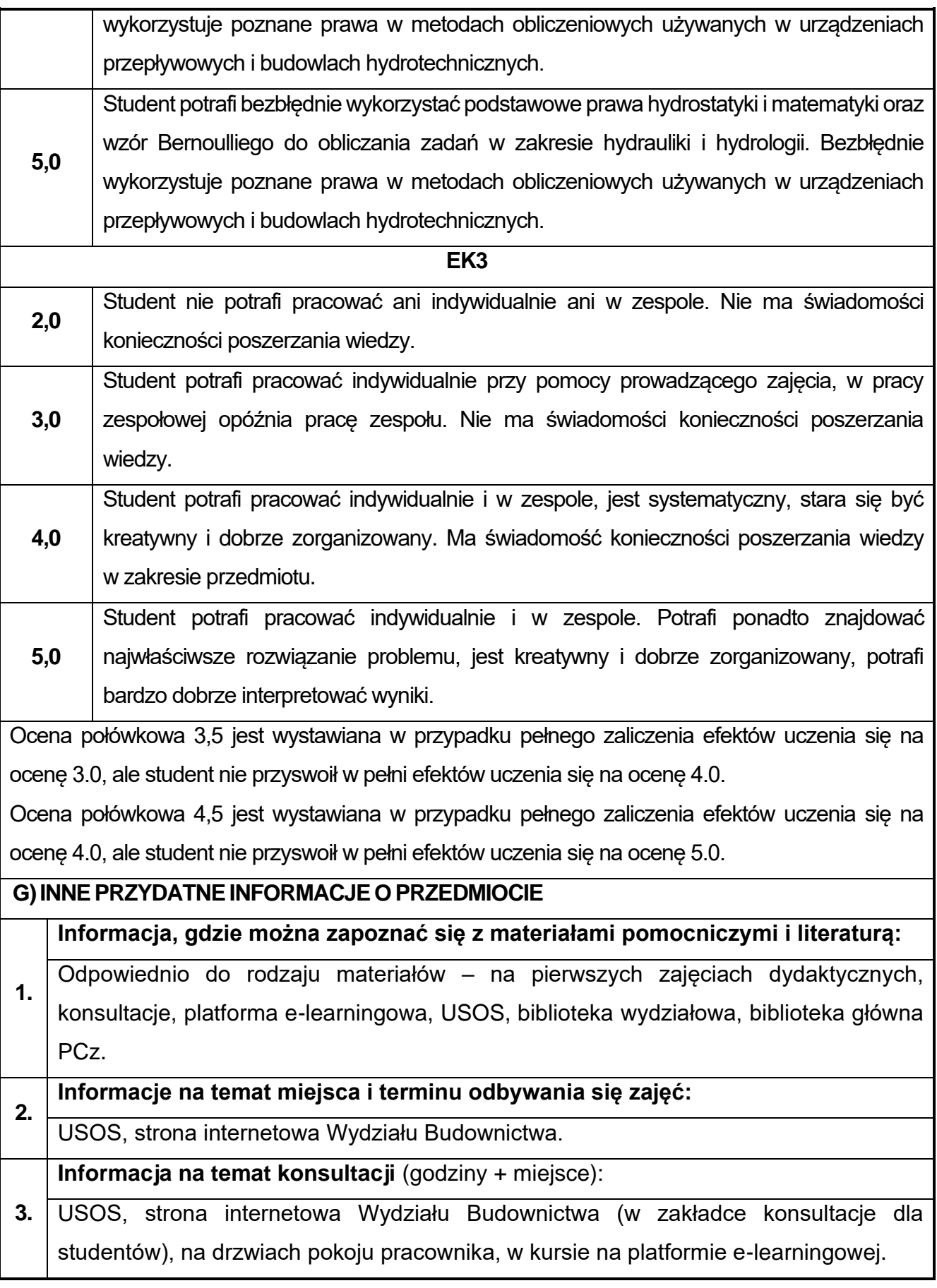

### **33.Podstawy obliczania konstrukcji BIM**

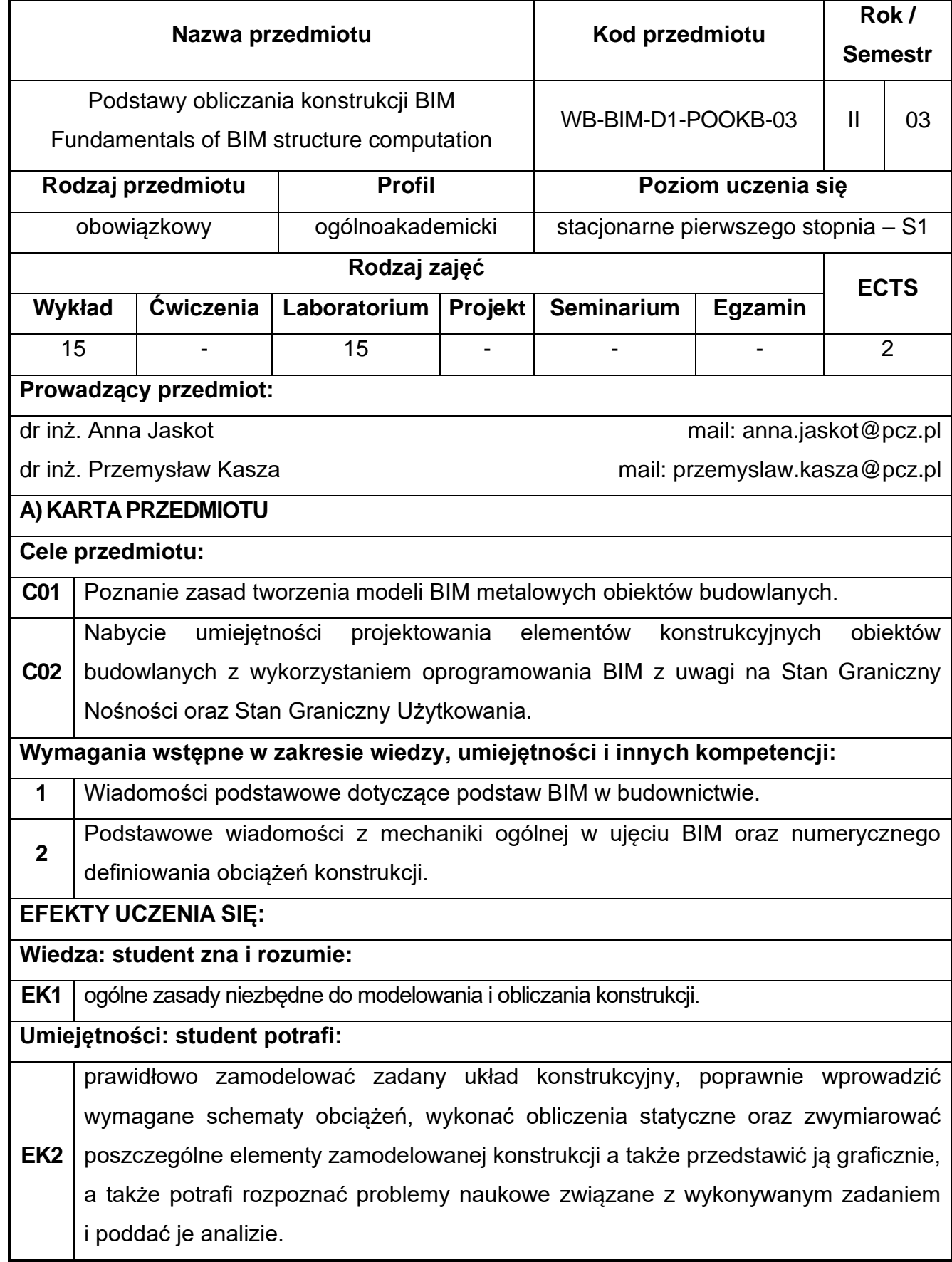

**Kompetencje społeczne: student jest gotów do: EK3** pracy w zespole, ma świadomość konieczności poszerzania swej wiedzy m. in. poprzez wykonywanie prac badawczych służących rozwiązywaniu problemów naukowych, ma poczucie odpowiedzialności za realizowane zadania i rozumie pozatechniczne aspekty i skutki pracy inżyniera budownictwa takie jak: ekonomiczne czy społeczne. **B) TREŚCI PROGRAMOWE: Forma zajęć - Wykłady Liczba godzin W1** Omówienie karty przedmiotu oraz wymagań w zakresie zaliczenia przedmiotu. Wprowadzenie do przedmiotu. Wiadomości wstępne. **1**

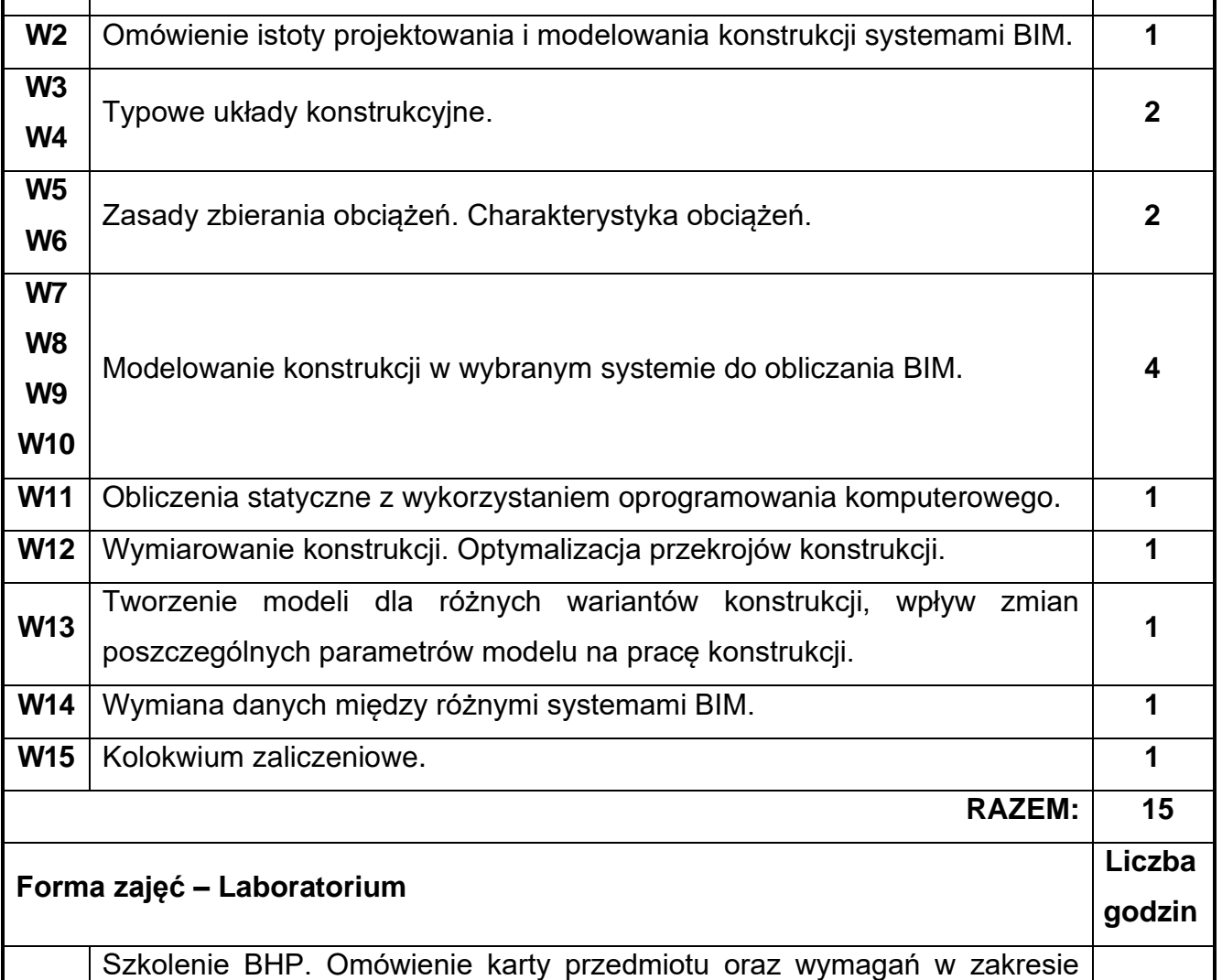

**L1** zaliczenia przedmiotu. Wydanie założeń do pracy zaliczeniowej nr 1. Omówienie formy i treści pracy nr 1. **1**

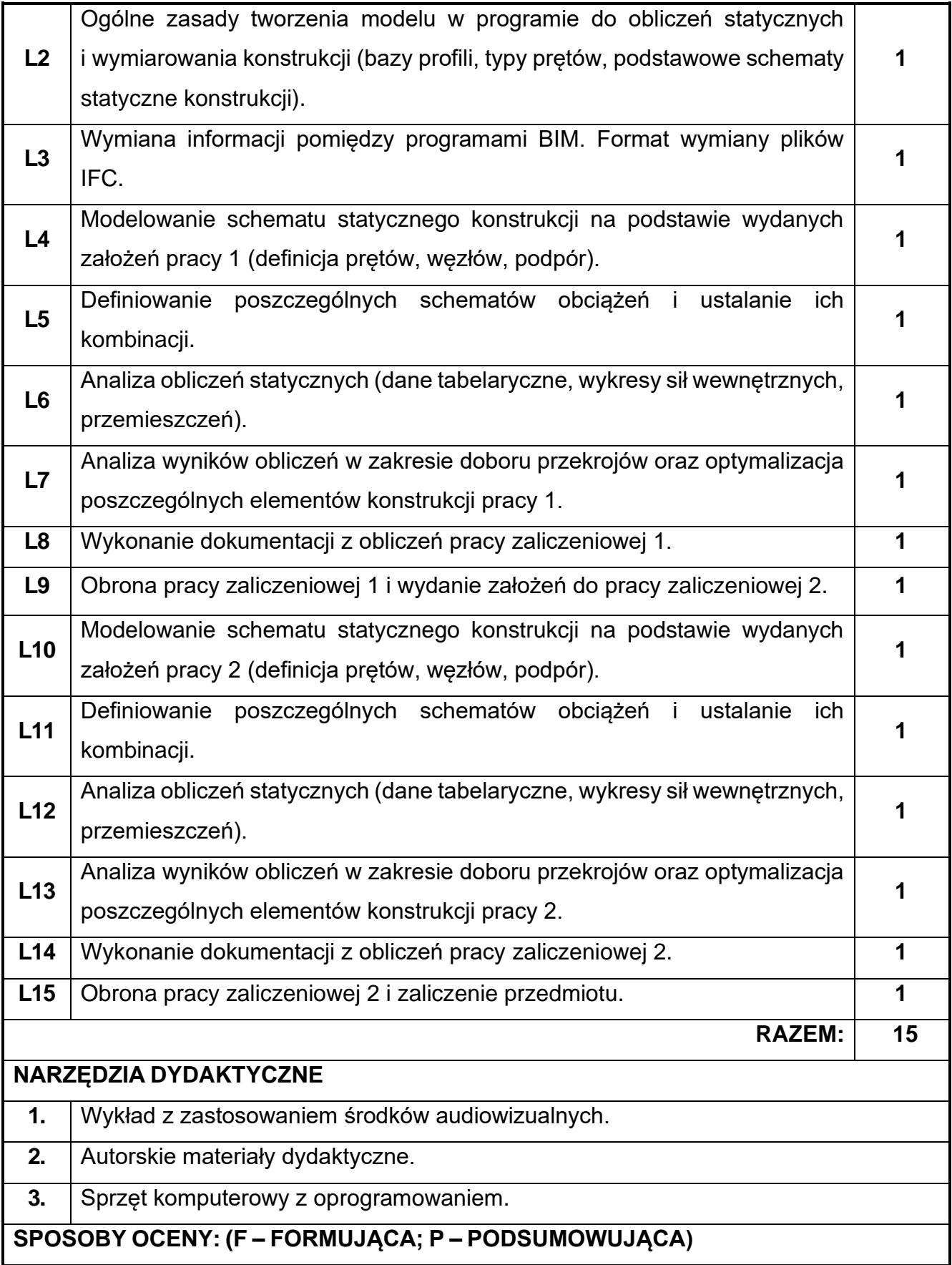

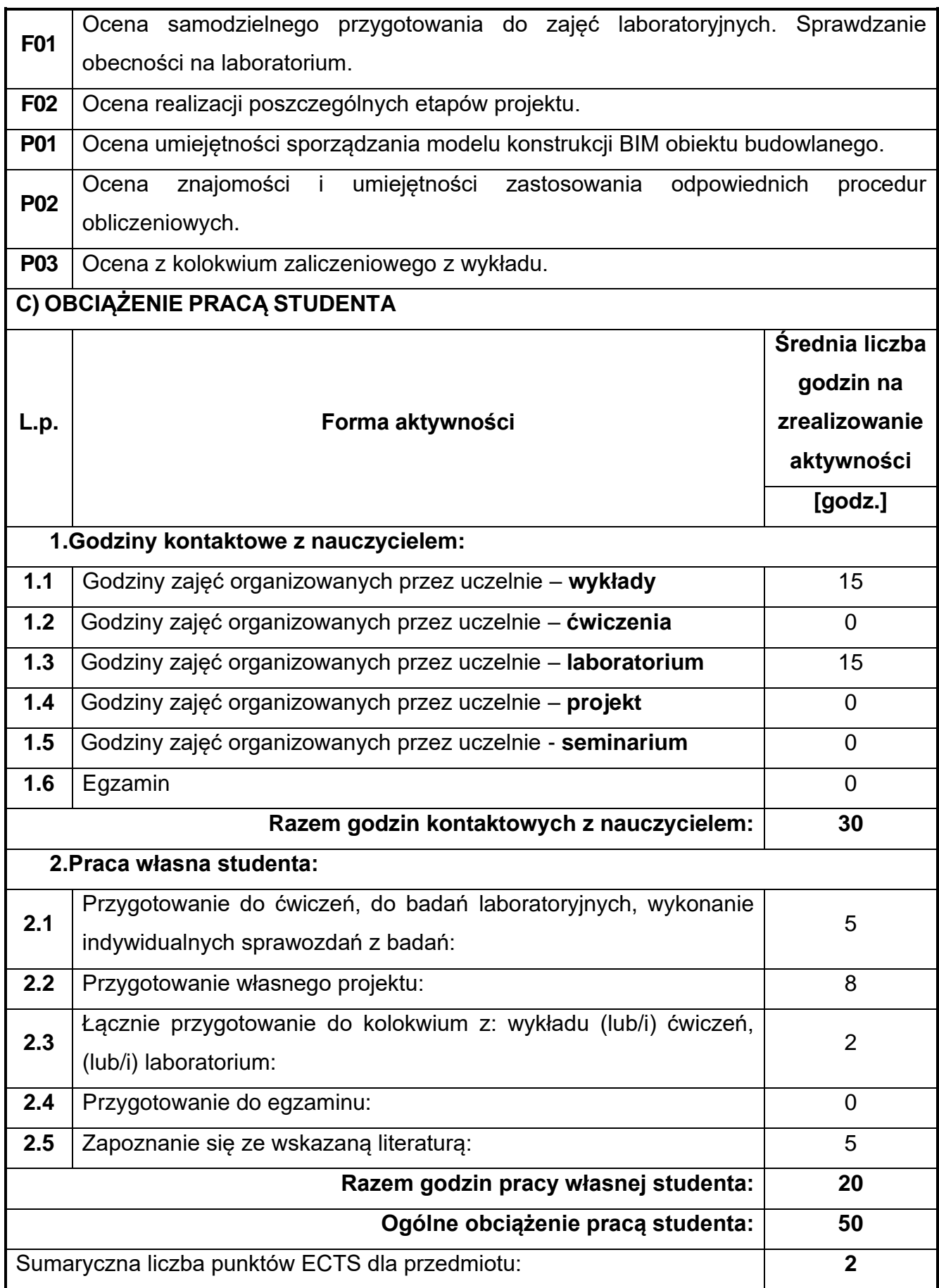

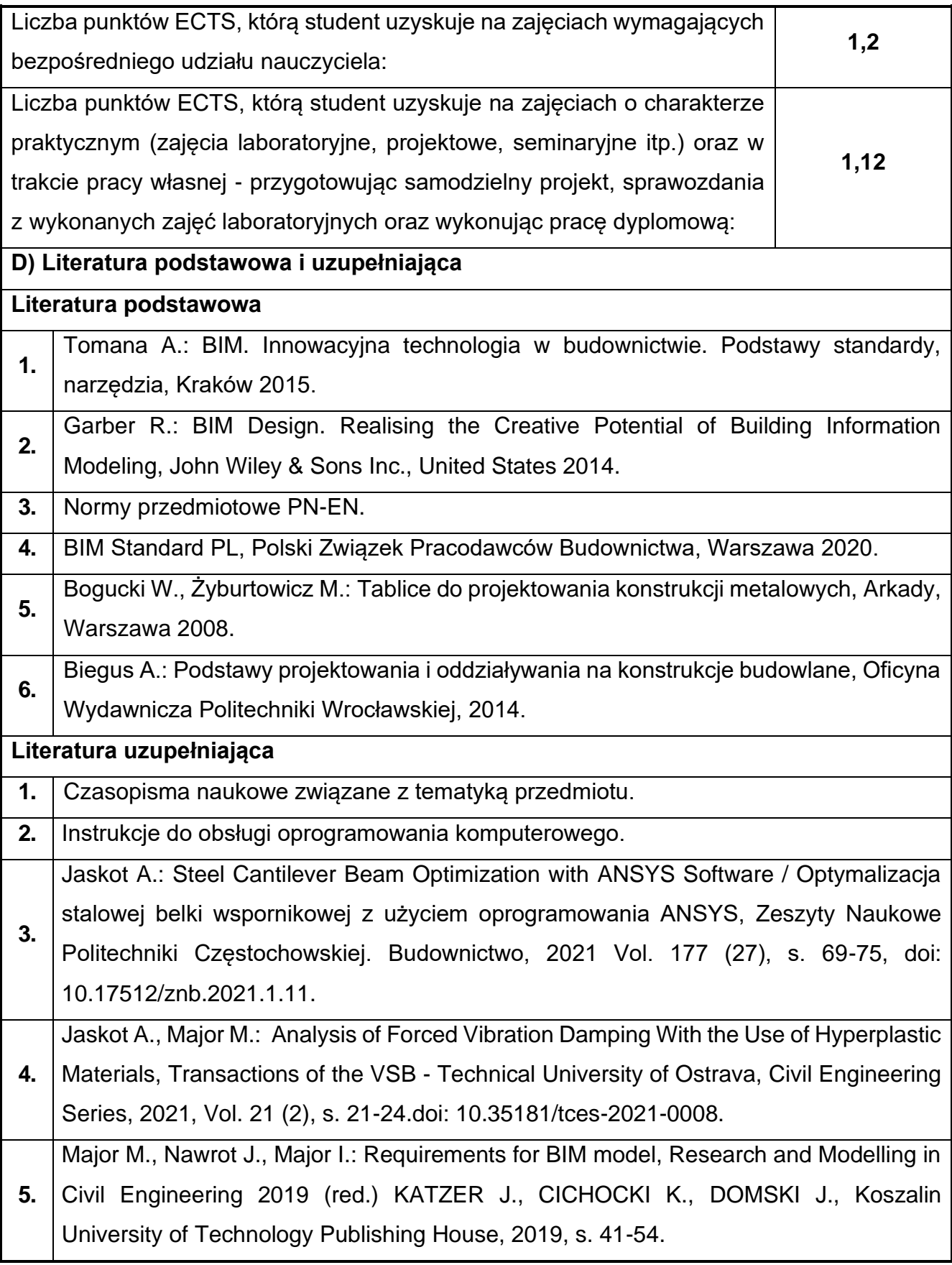
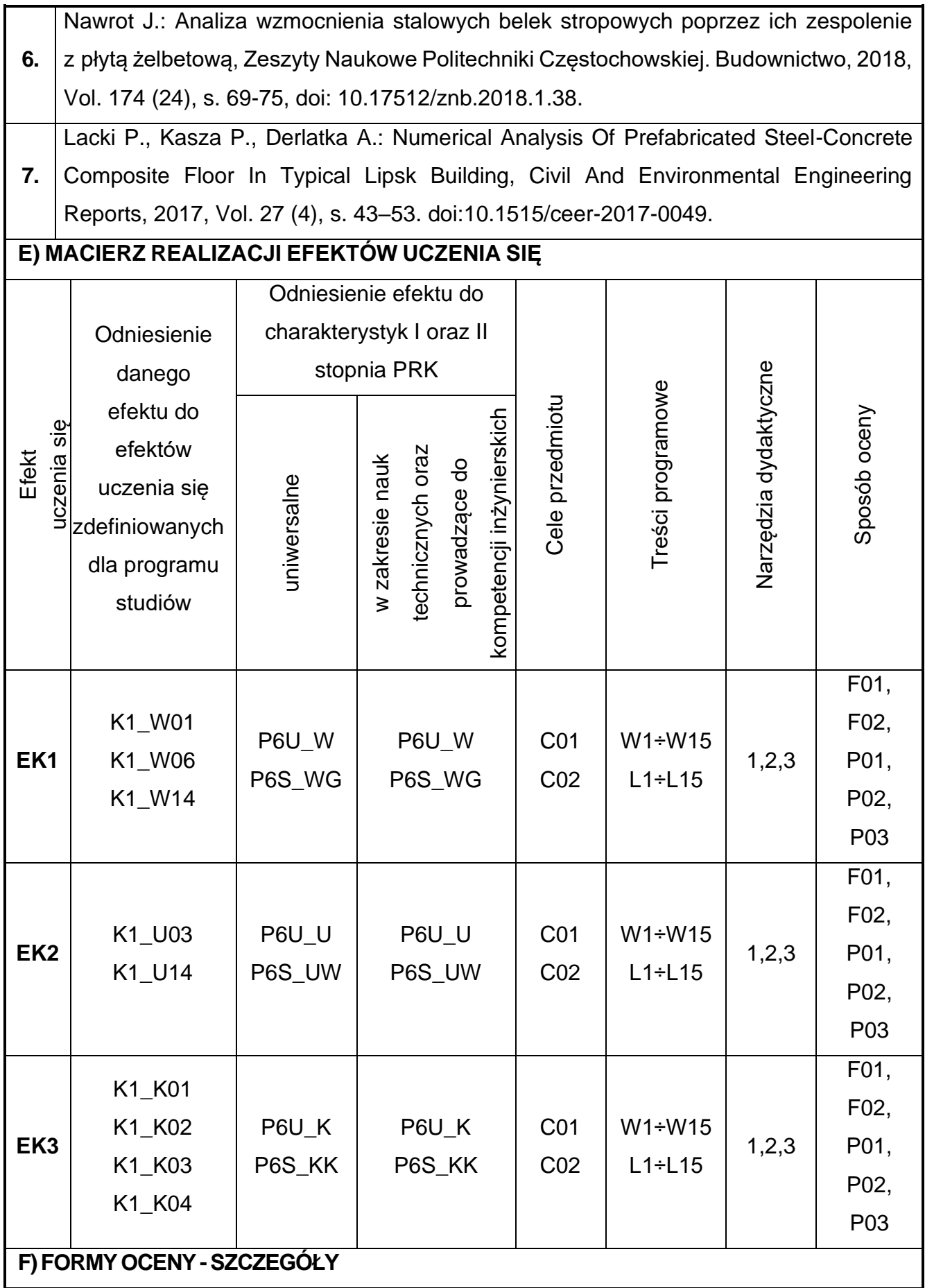

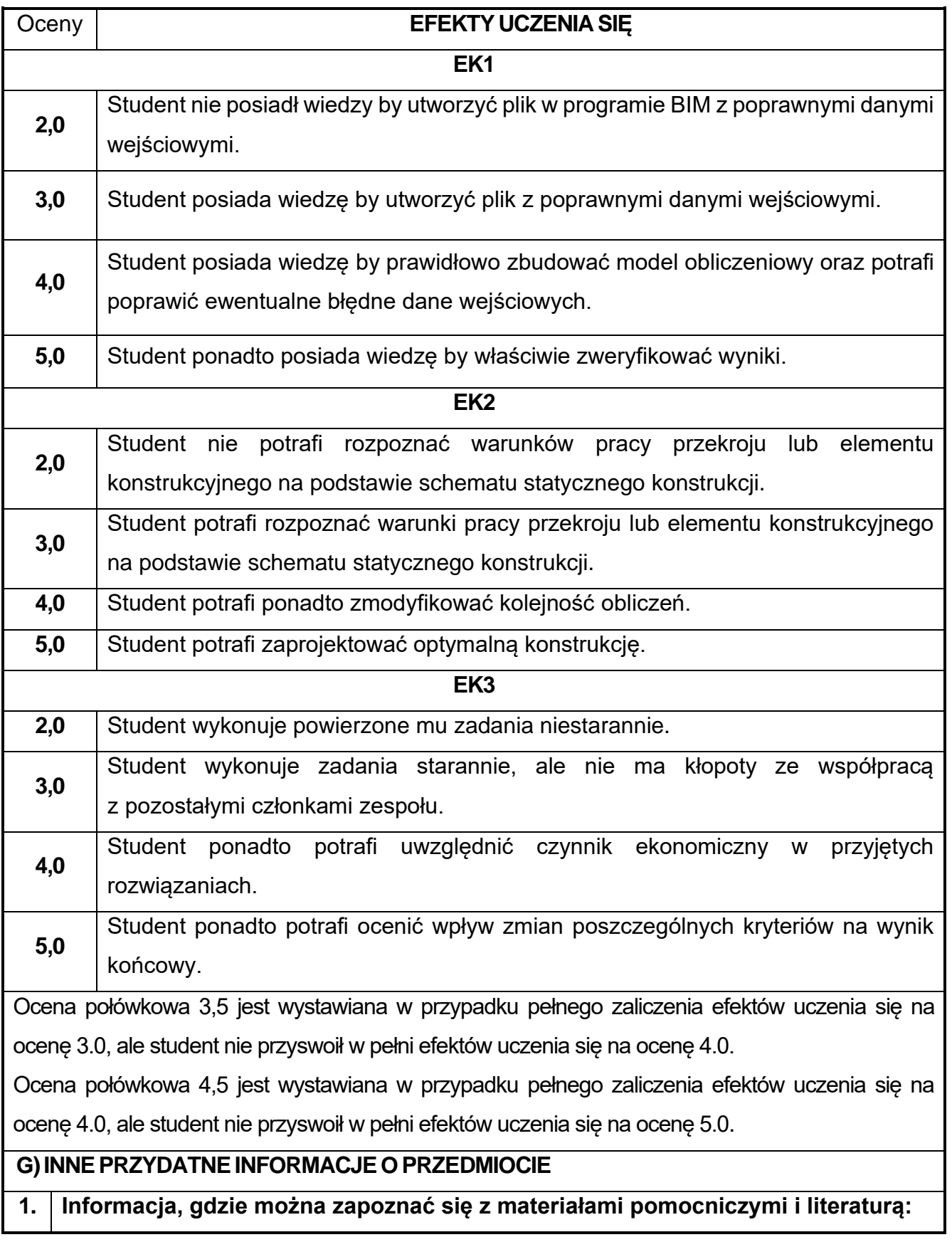

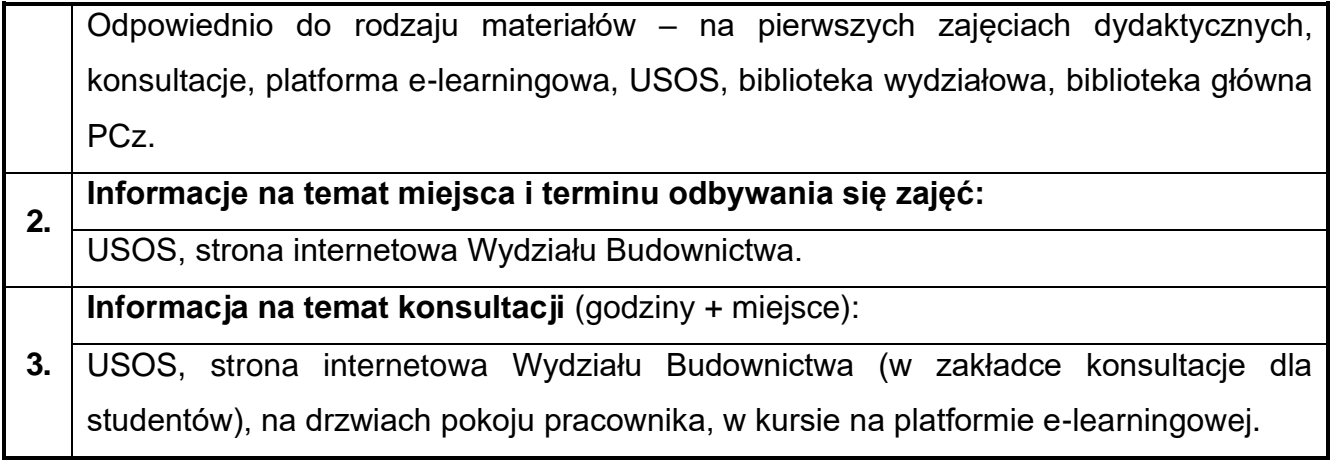

# **34.Budownictwo komunikacyjne w ujęciu BIM**

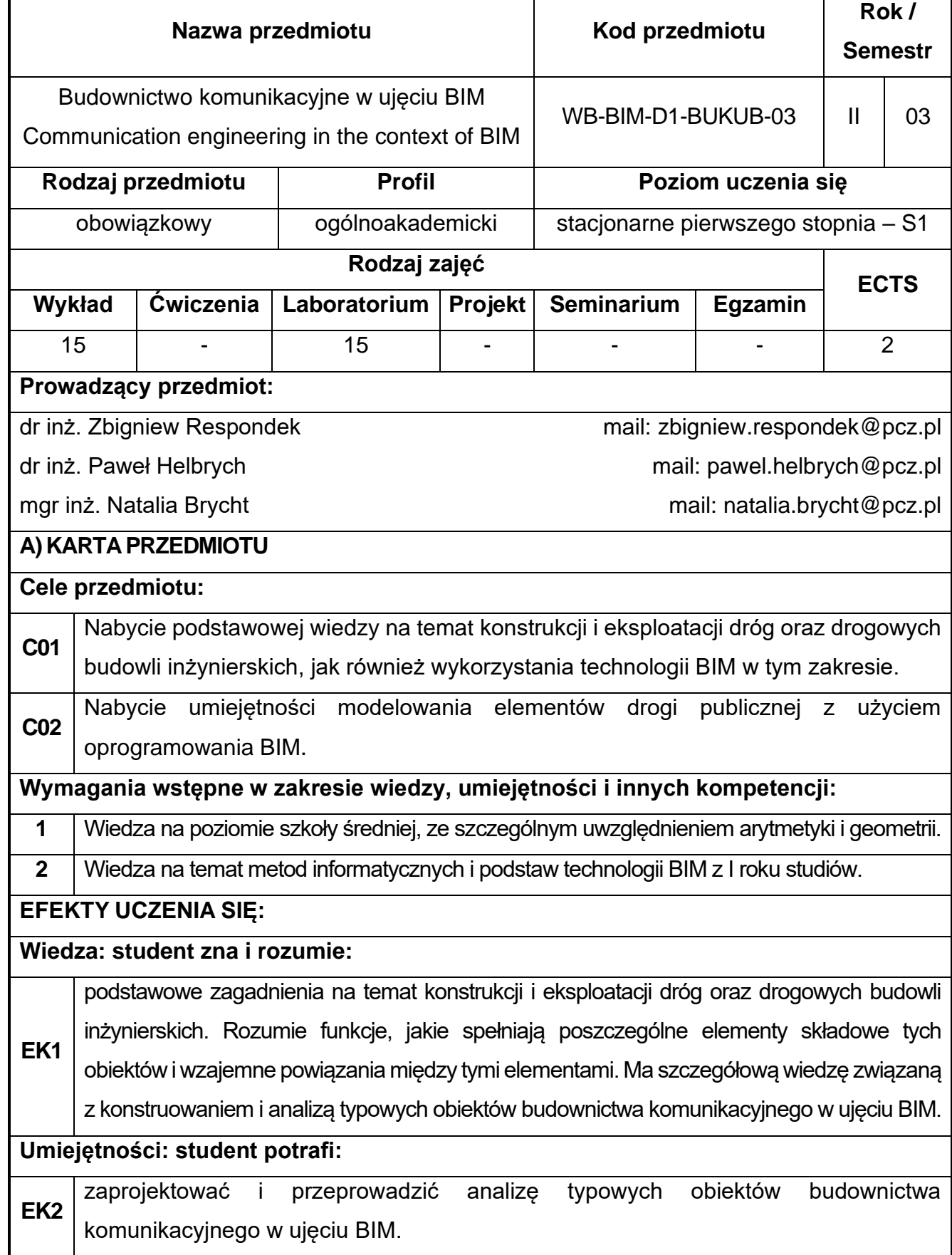

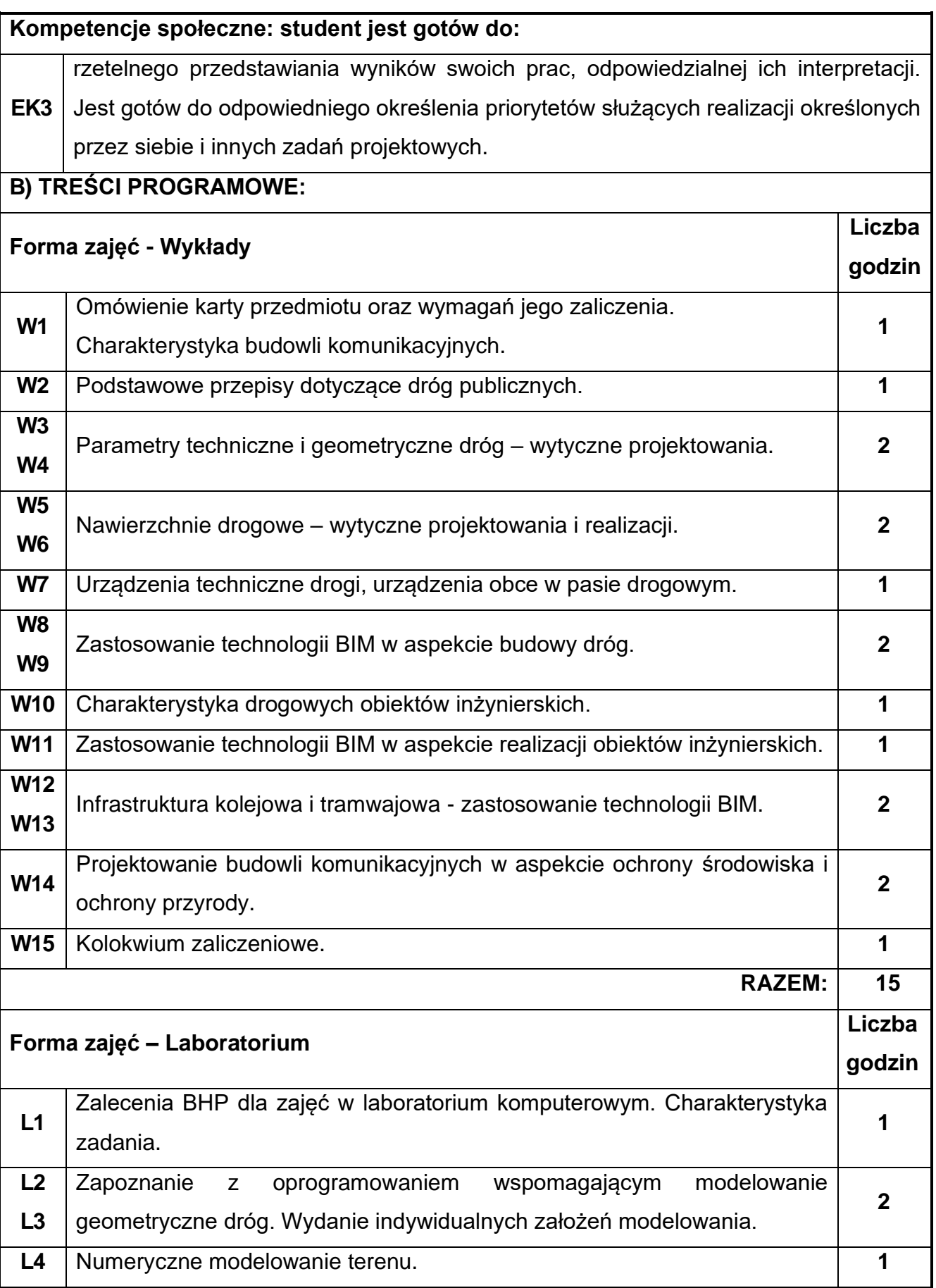

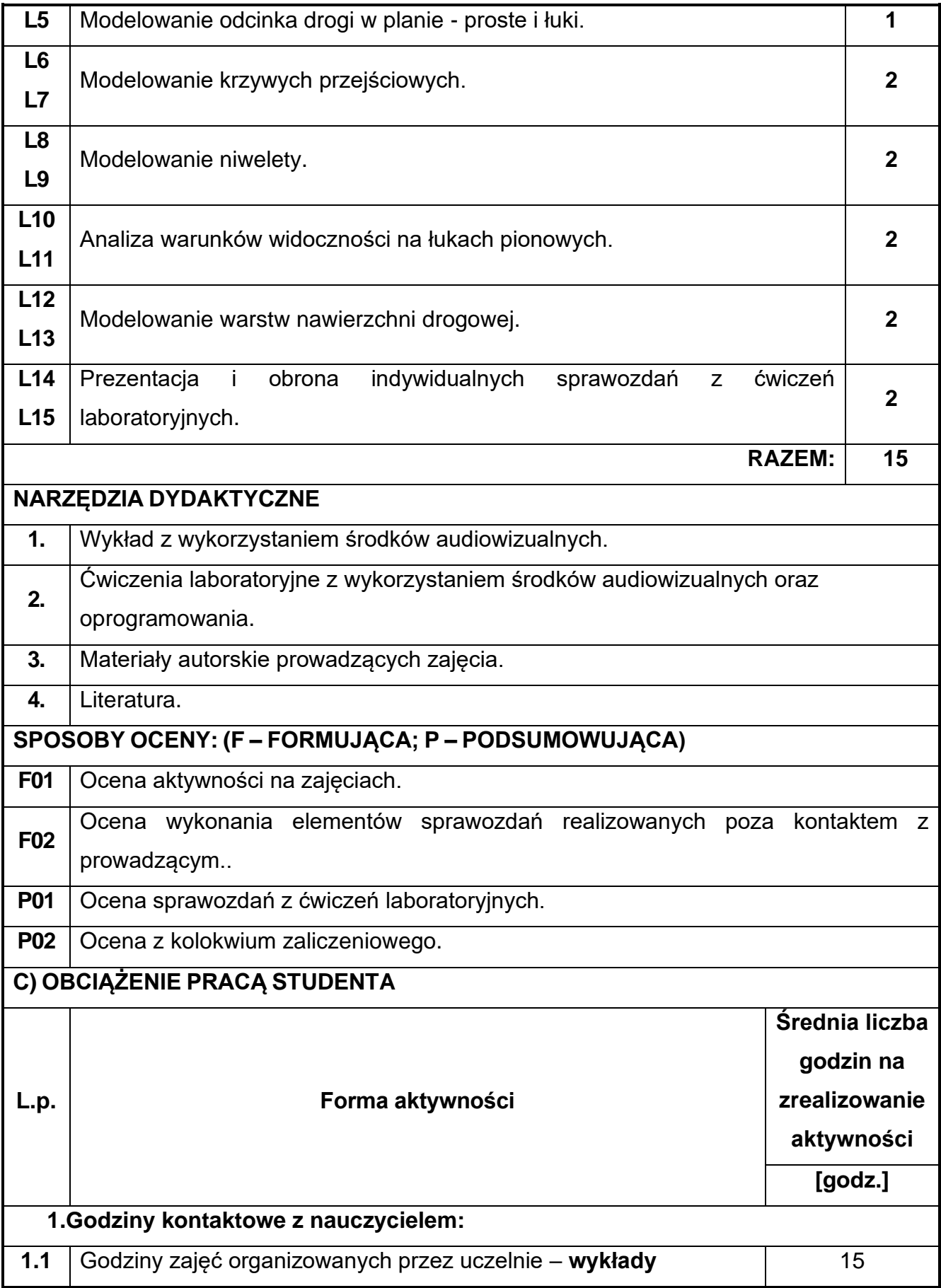

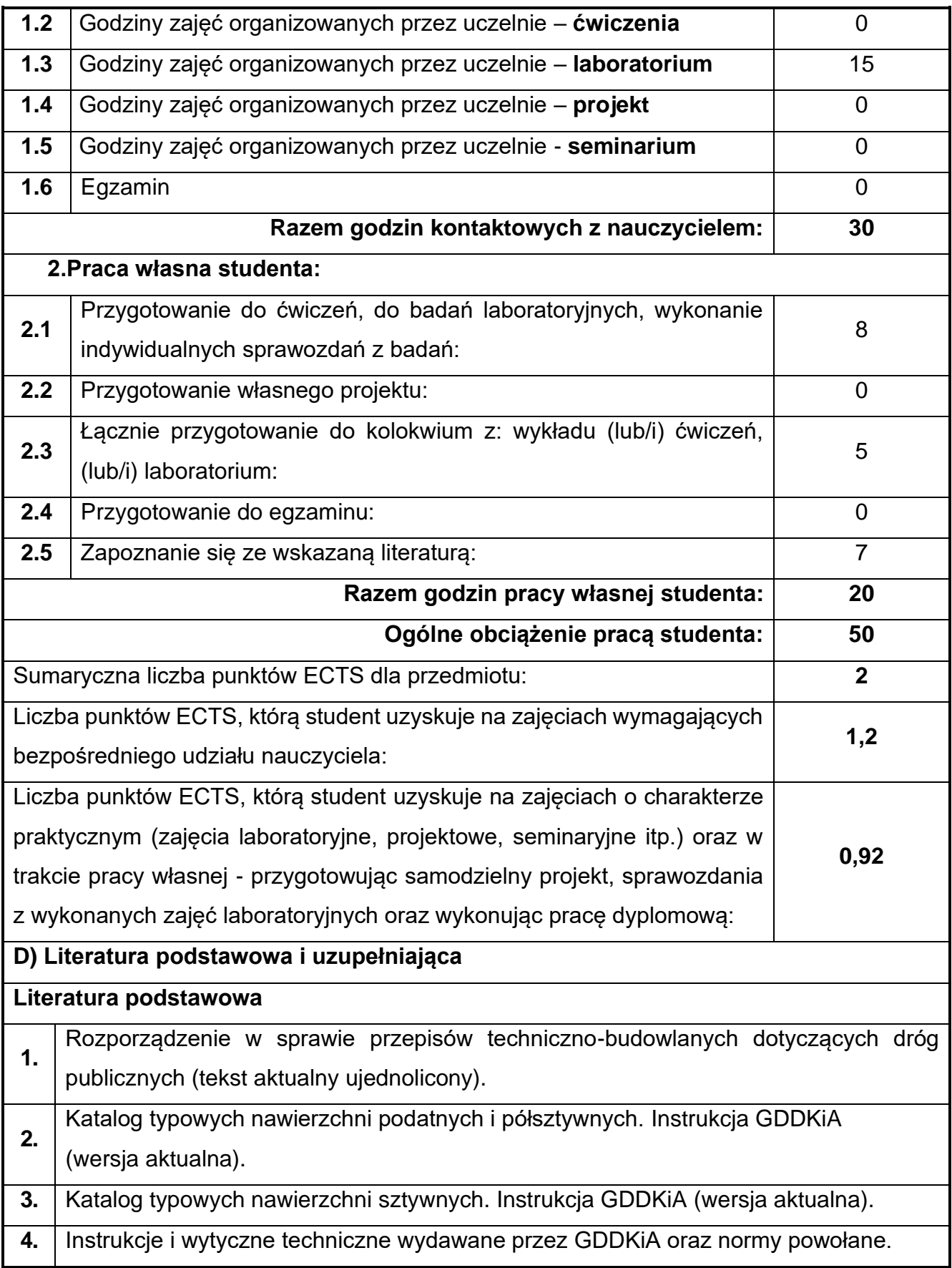

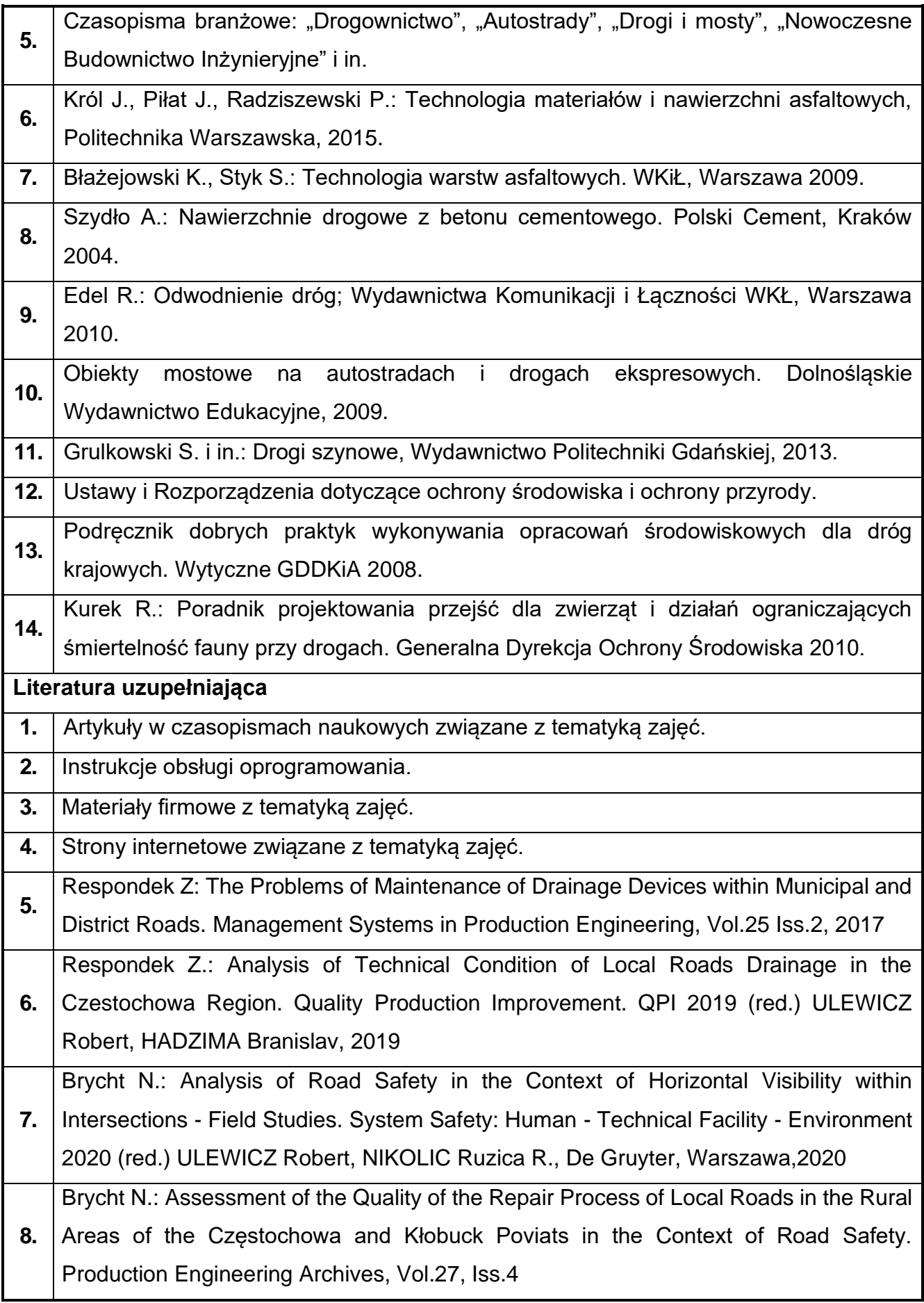

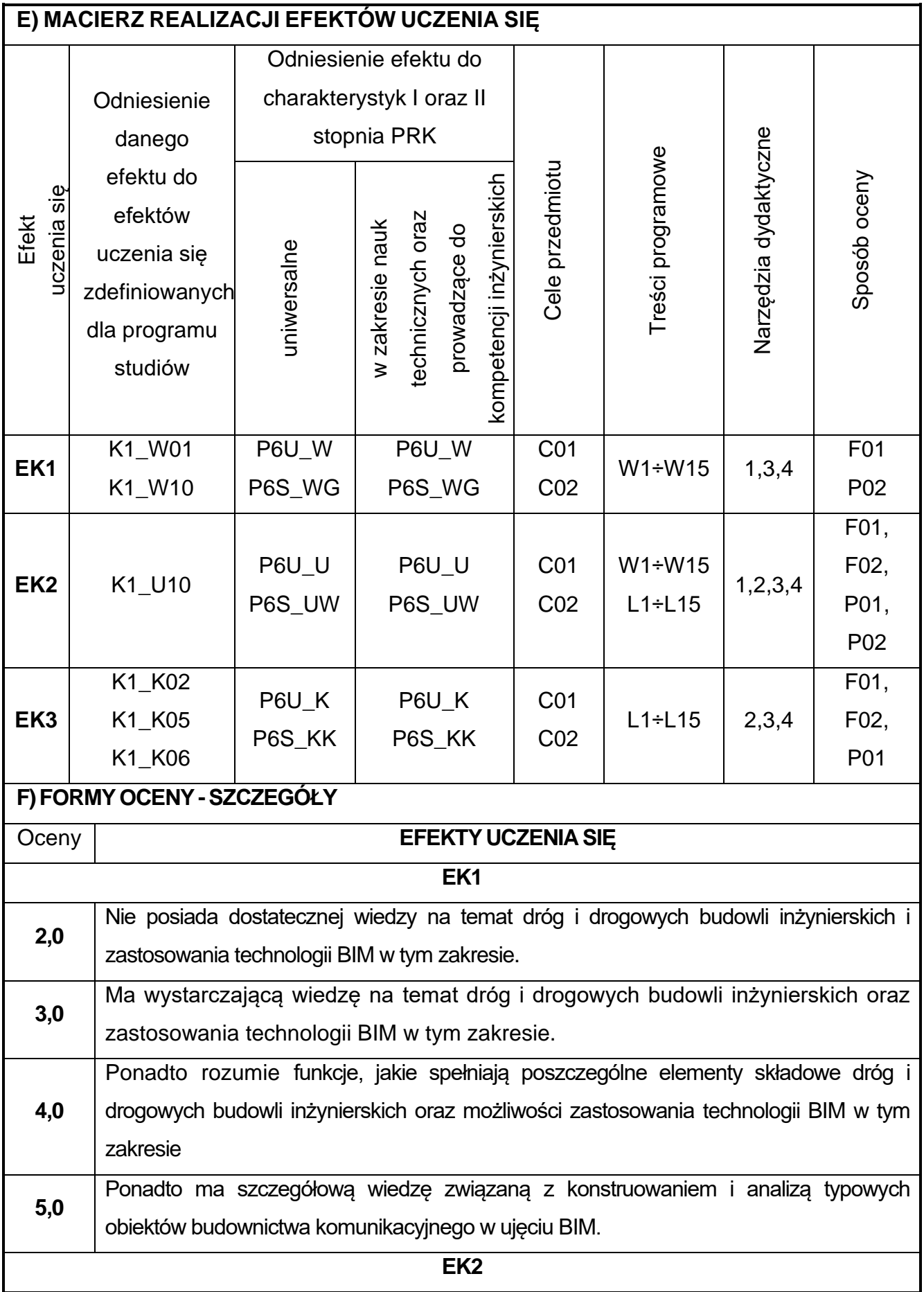

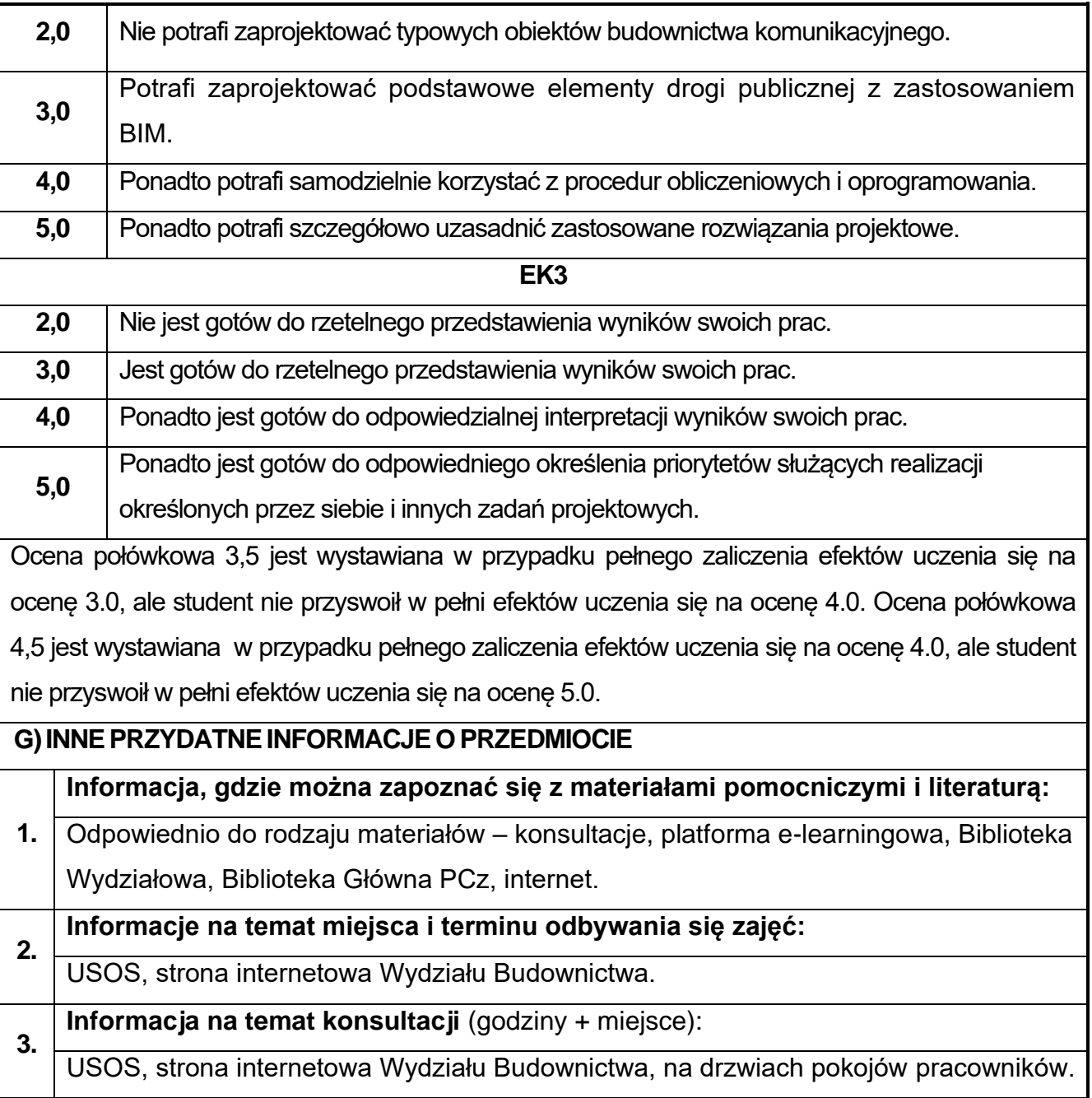

# **35.Grafika 3D w ujęciu BIM**

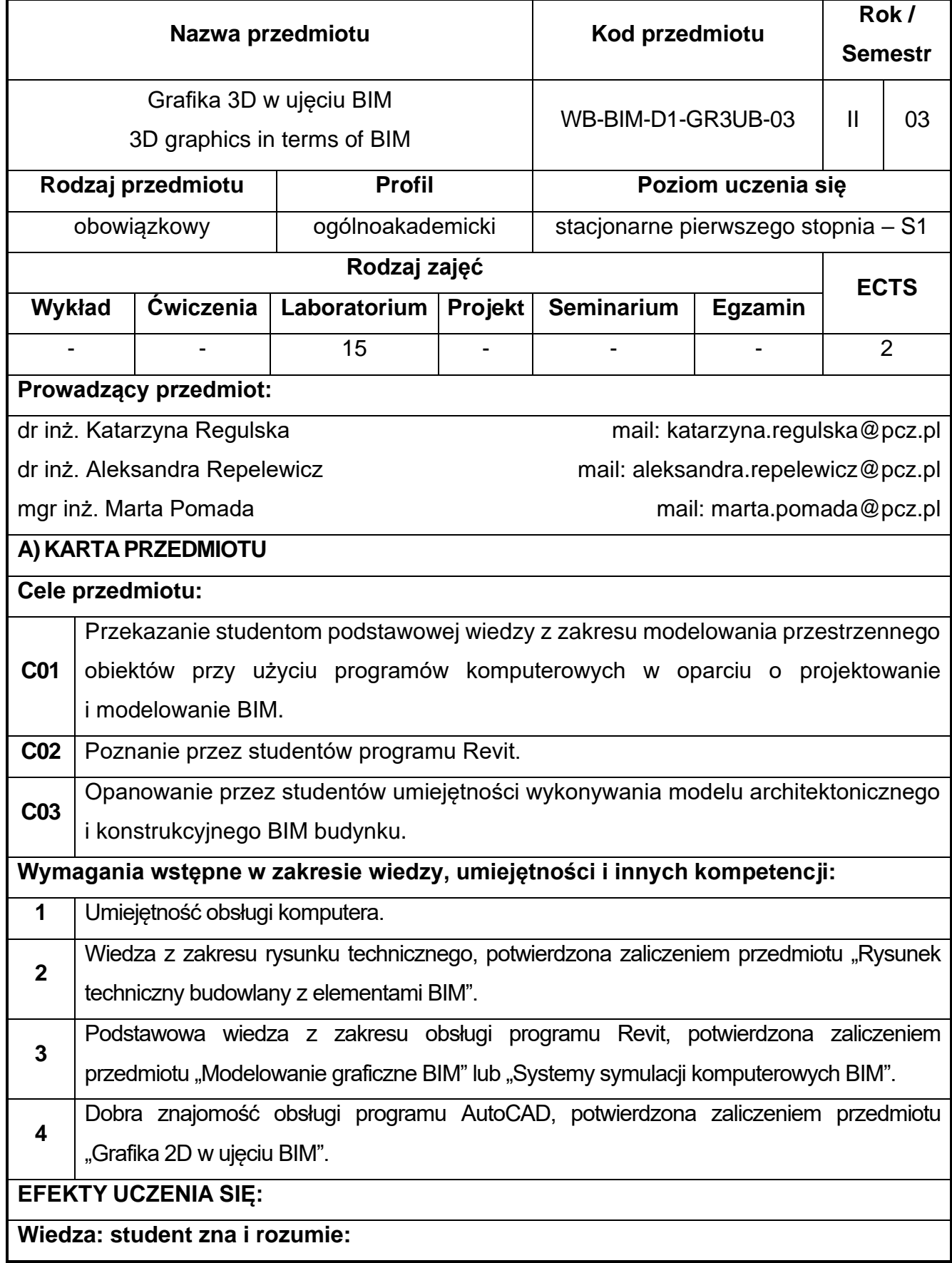

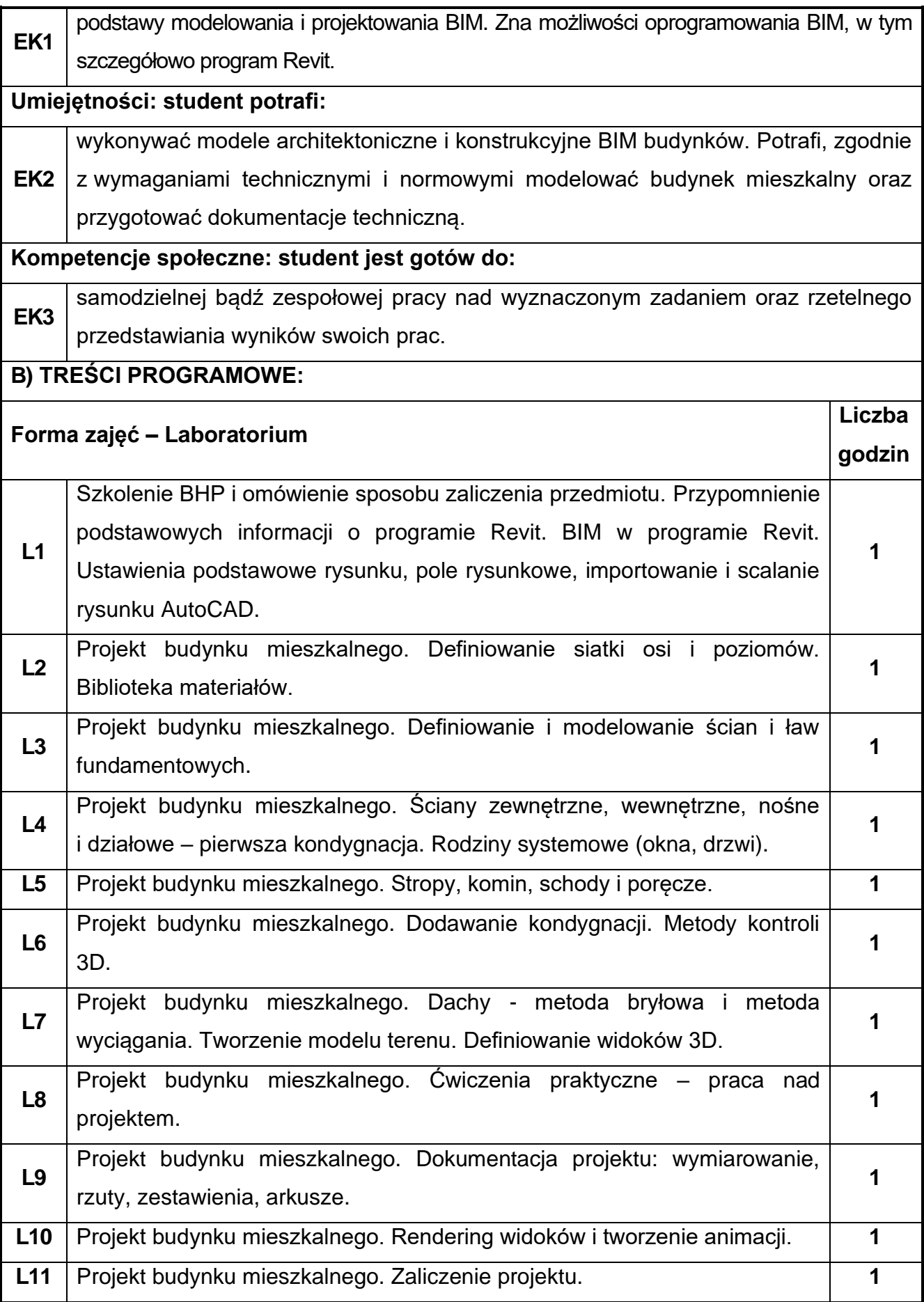

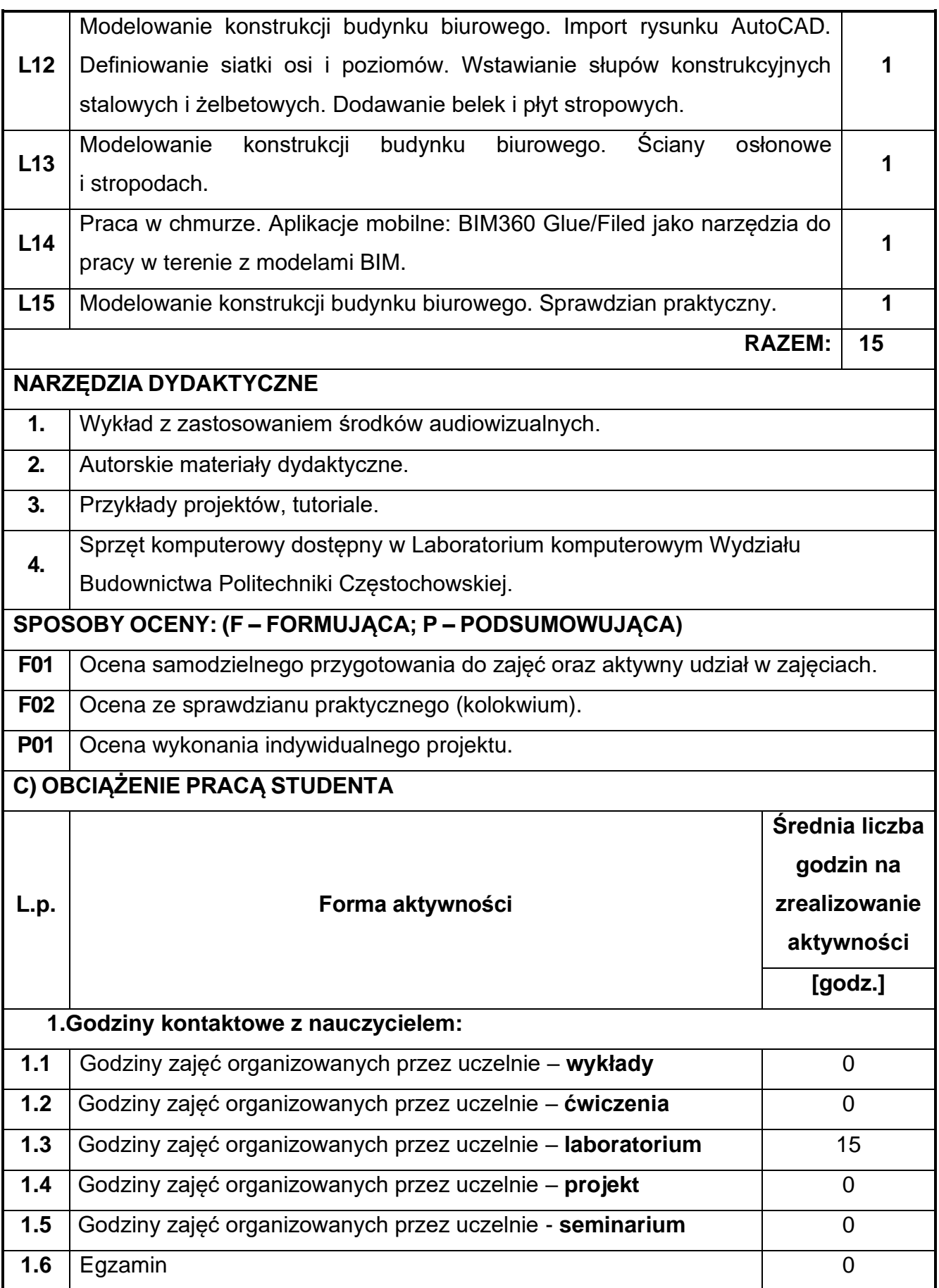

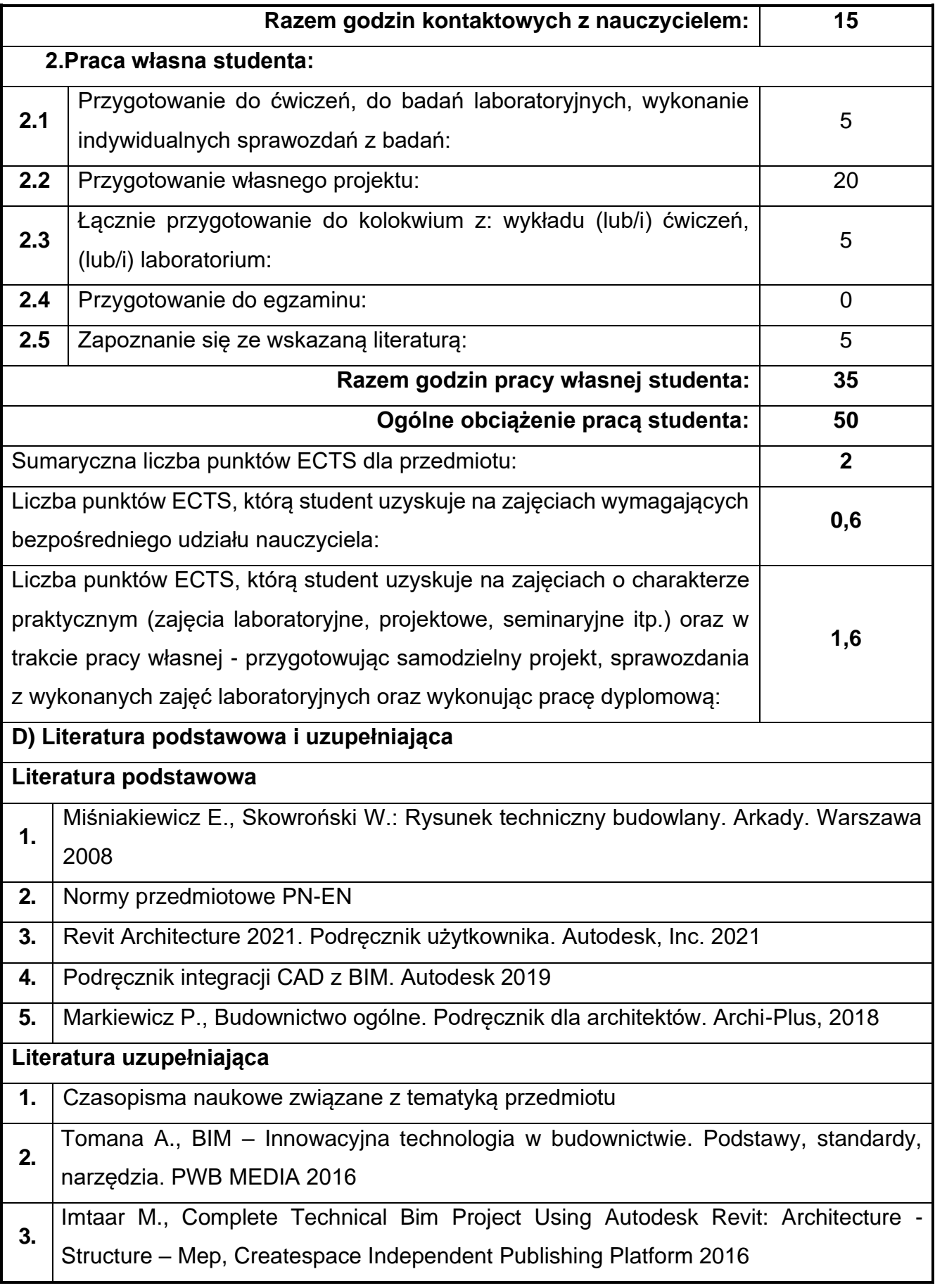

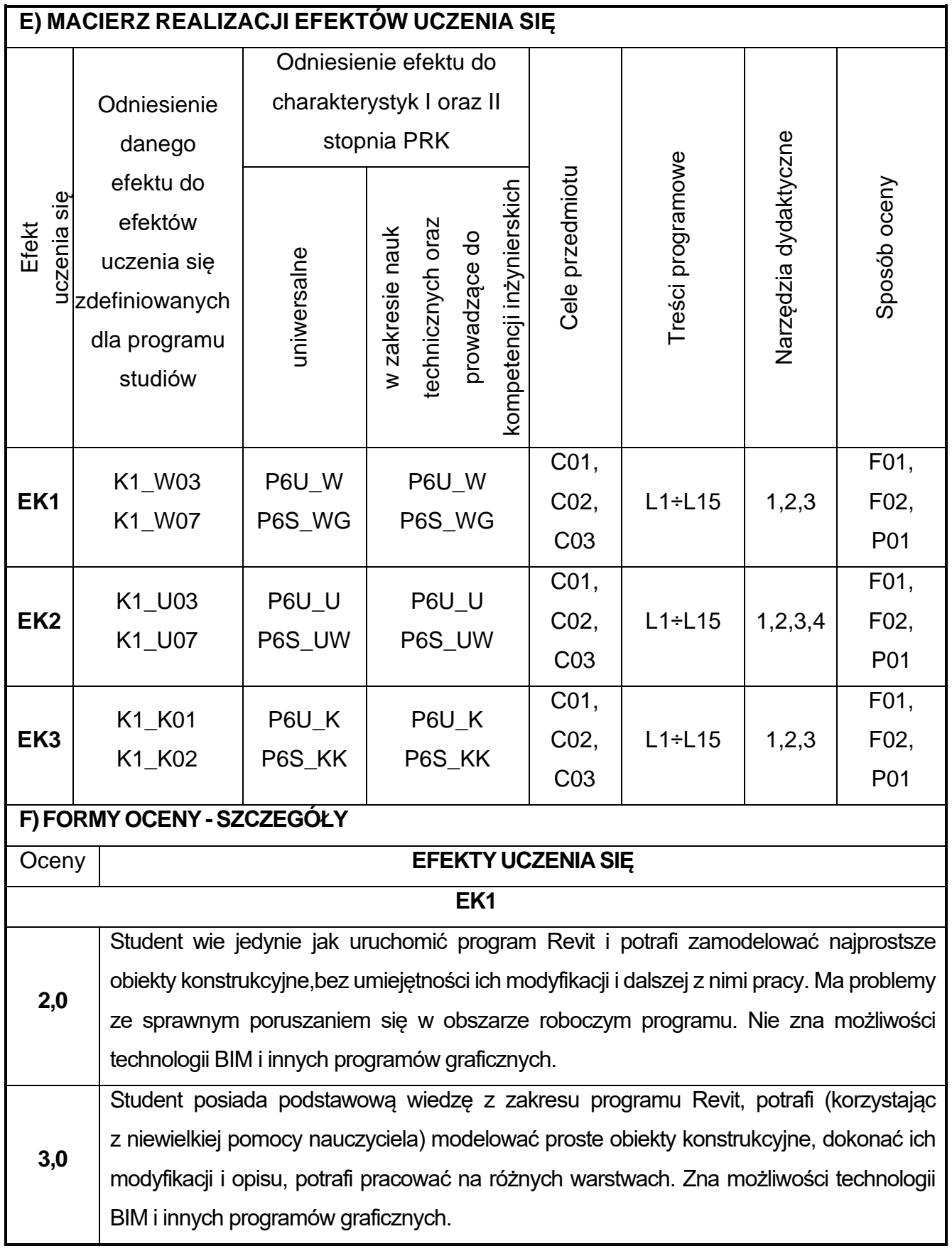

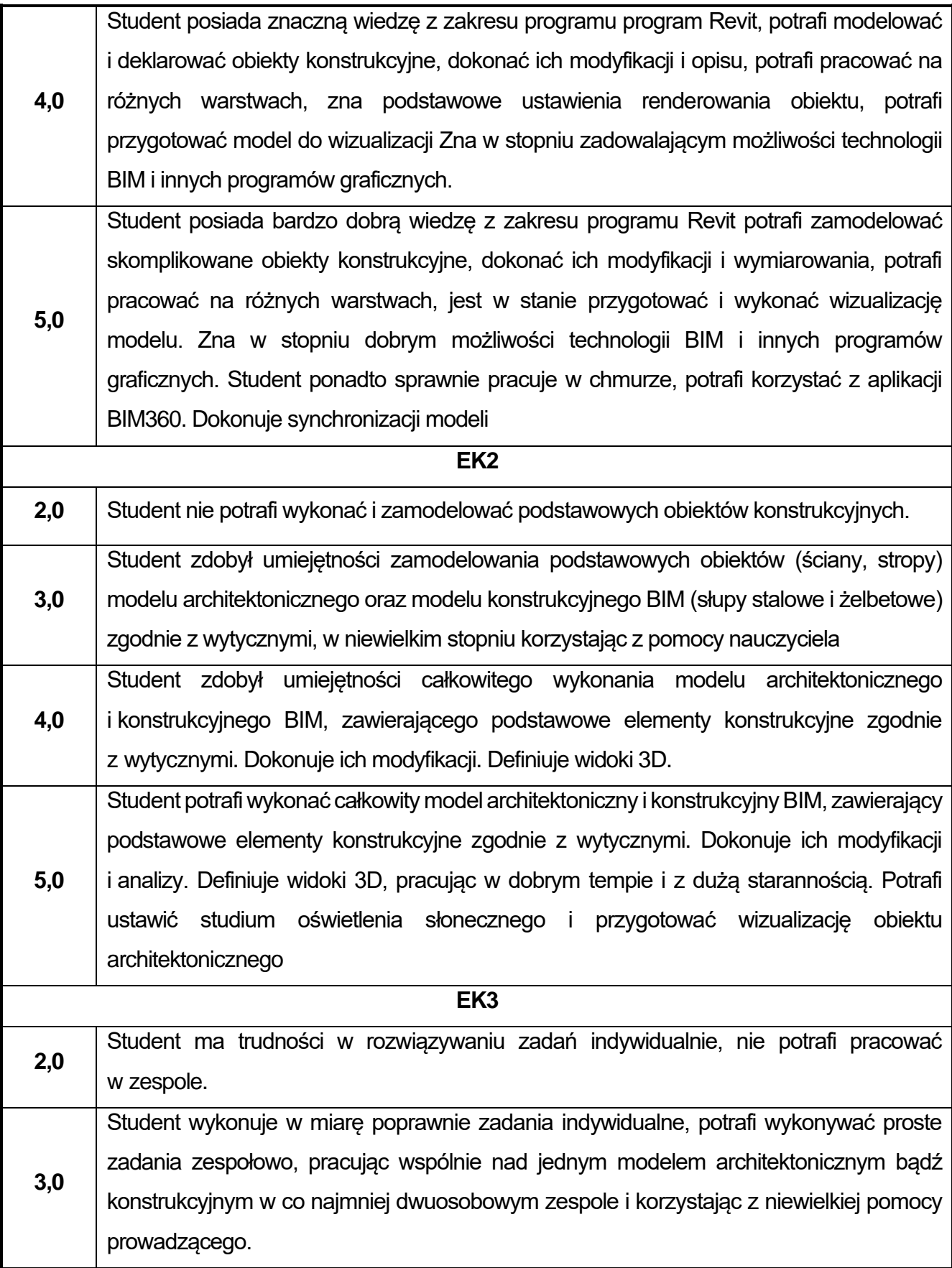

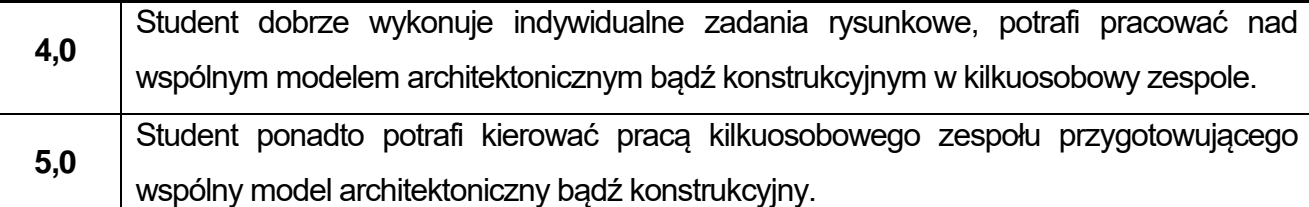

Ocena połówkowa 3,5 jest wystawiana w przypadku pełnego zaliczenia efektów uczenia się na ocenę 3.0, ale student nie przyswoił w pełni efektów uczenia się na ocenę 4.0. Ocena połówkowa 4,5 jest wystawiana w przypadku pełnego zaliczenia efektów uczenia się na ocenę 4.0, ale student nie przyswoił w pełni efektów uczenia się na ocenę 5.0.

### **G)INNEPRZYDATNEINFORMACJEOPRZEDMIOCIE**

**Informacja, gdzie można zapoznać się z materiałami pomocniczymi i literaturą:**

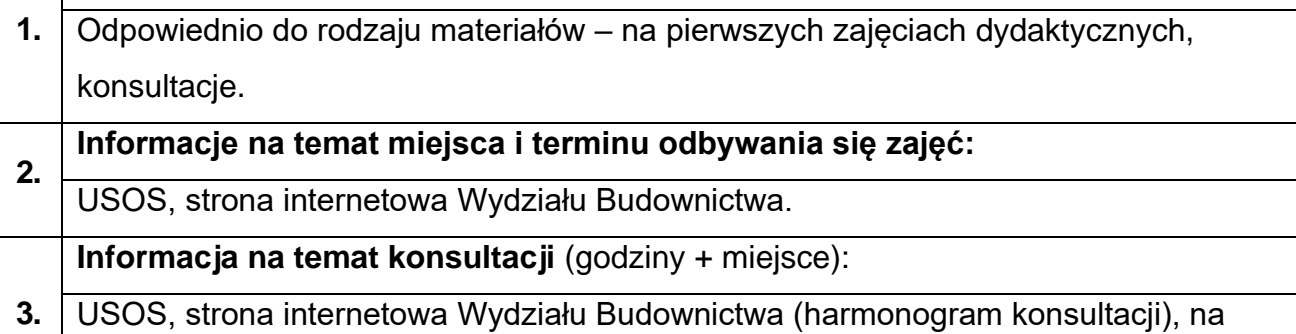

drzwiach pokoju pracownika

# **36.Technologia kompozytów betonowych**

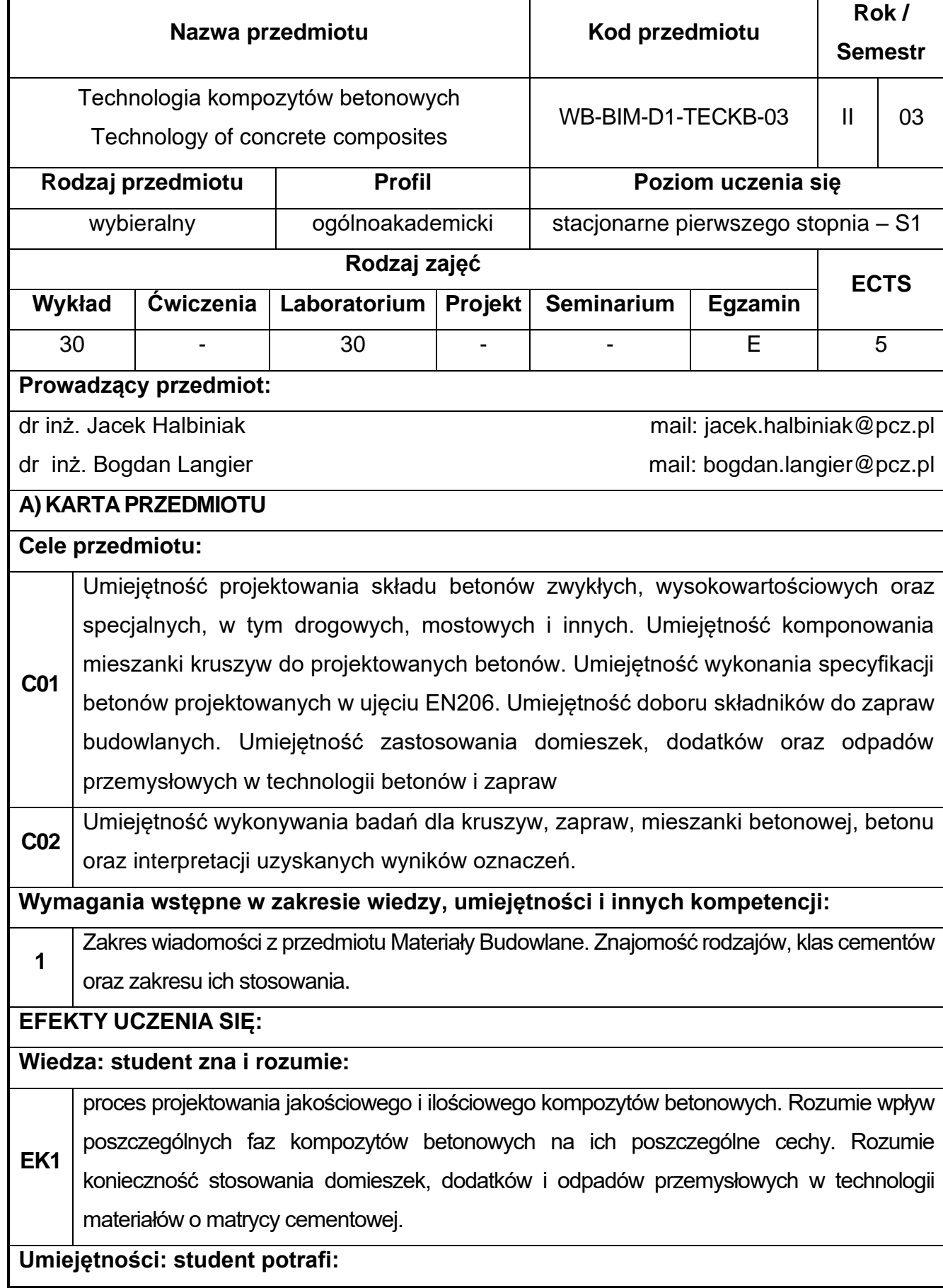

**EK2** przeprowadzić proces projektowania kompozytów betonowych (w tym betonów zwykłych, wysokowartościowych, specjalnych: mostowych, drogowych, hydrotechnicznych i innych) począwszy od umiejętności sporządzenia specyfikacji betonu i doboru jakościowego składników, po ilościowy dobór składników zarówno metodami obliczeniowymi, jak i doświadczalnymi. Potrafi prawidłowo zaplanować technologię wbudowania mieszanki betonowej. Potrafi wykonać i zinterpretować wyniki badań kompozytów betonowych oraz ich składników. Potrafi opracować program badawczy dotyczący modyfikacji struktury kompozytów betonowych.

**Kompetencje społeczne: student jest gotów do:** 

pracowania w grupie oraz podejmować samodzielnie decyzję w zakresie procesu projektowania betonów, oceny jakości składników mieszanki betonowej oraz badań

**EK3** kompozytów betonowych. Jest gotów do dyskusji w zakresie technologii betonów oraz przedstawiać swoje argumenty równocześnie słuchając innych ekspertów nie tylko z zakresu budownictwa

### **B) TREŚCI PROGRAMOWE:**

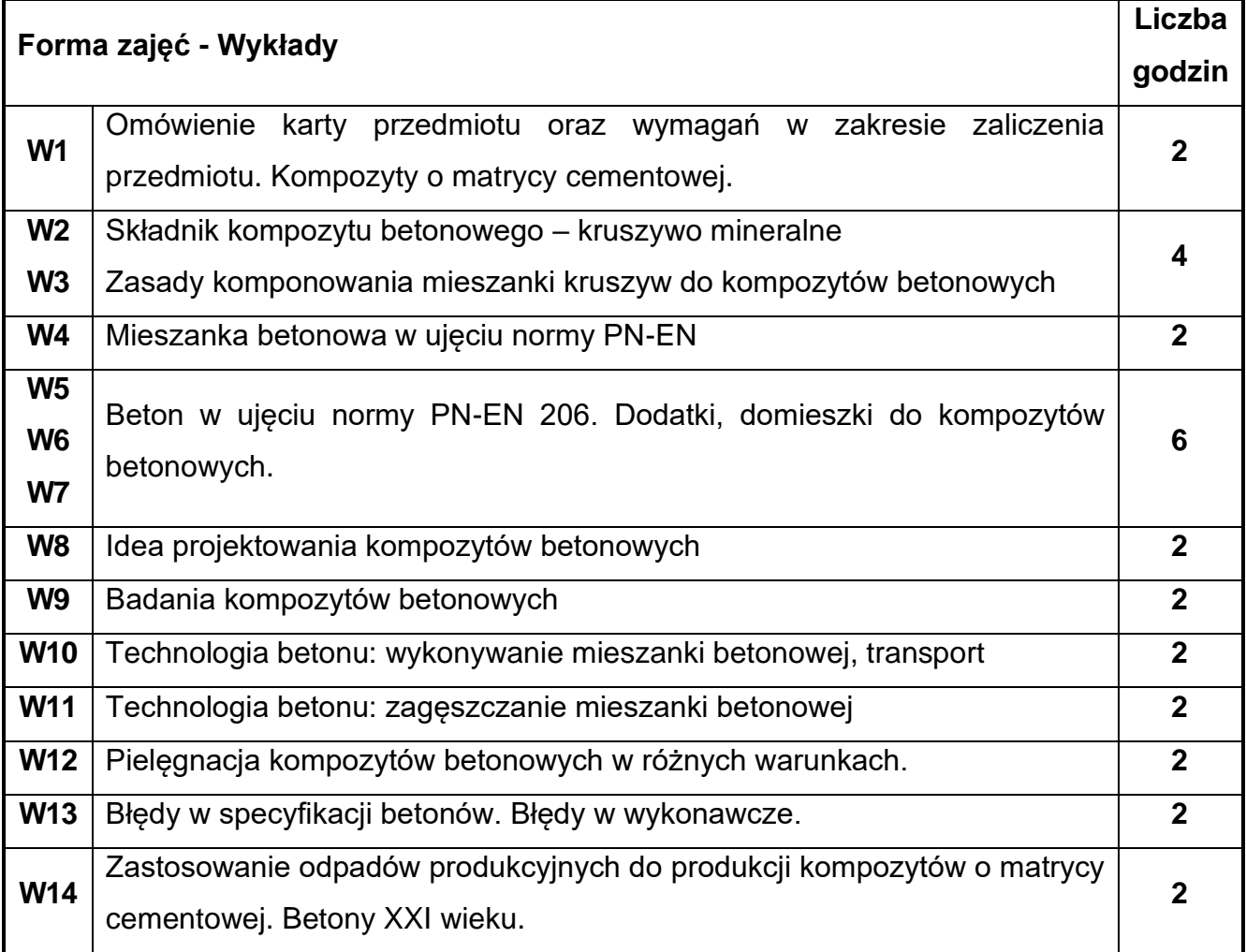

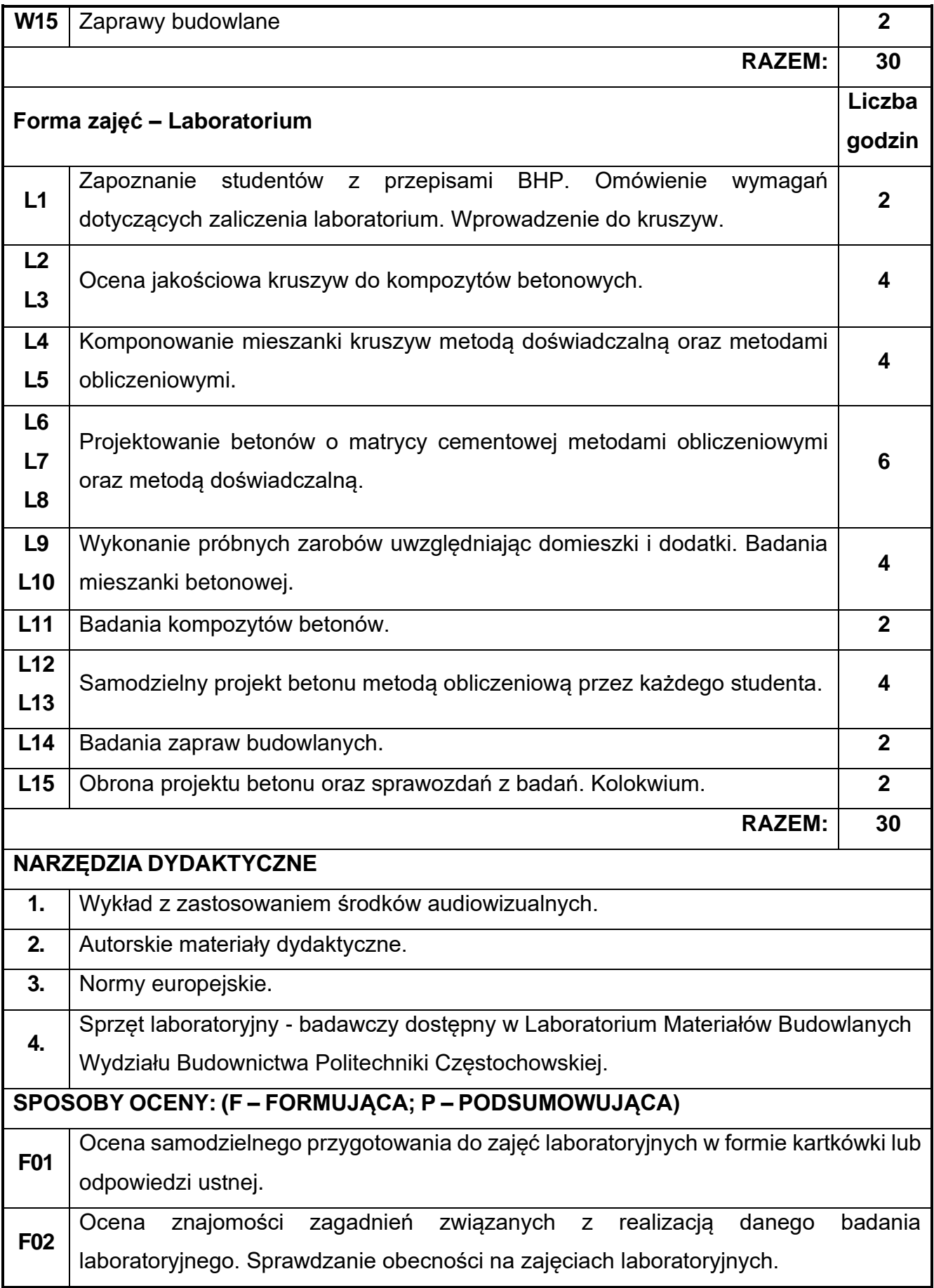

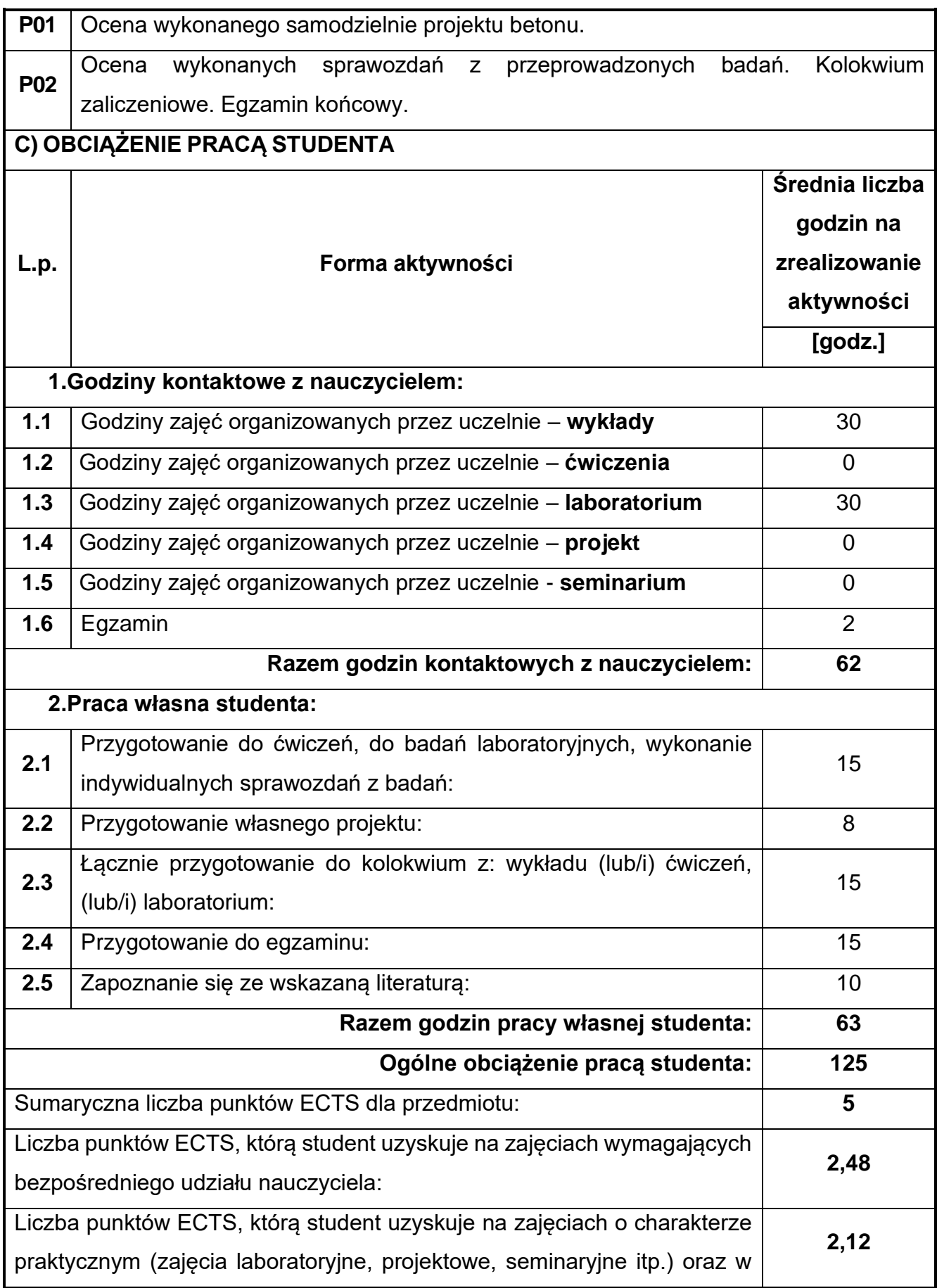

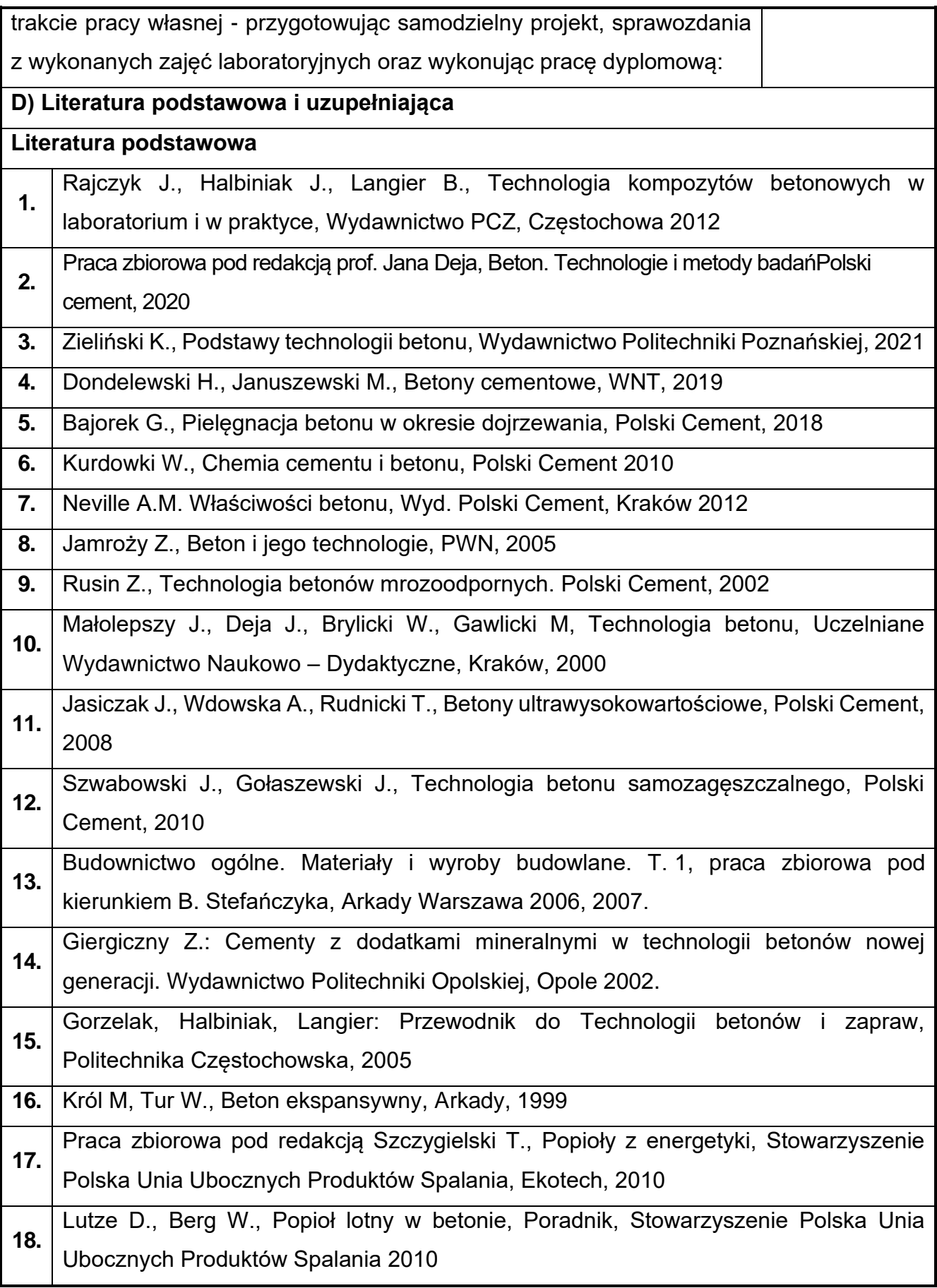

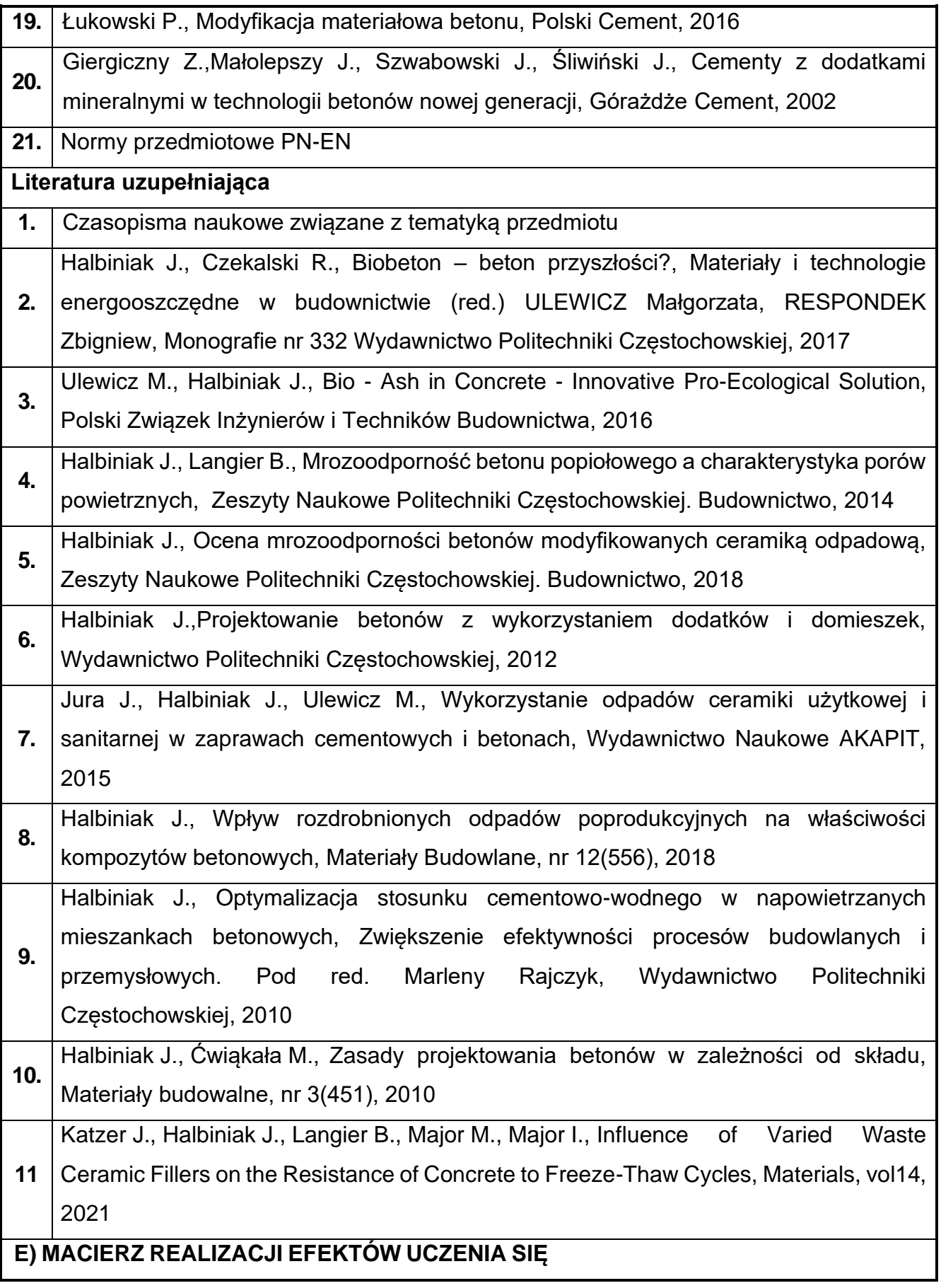

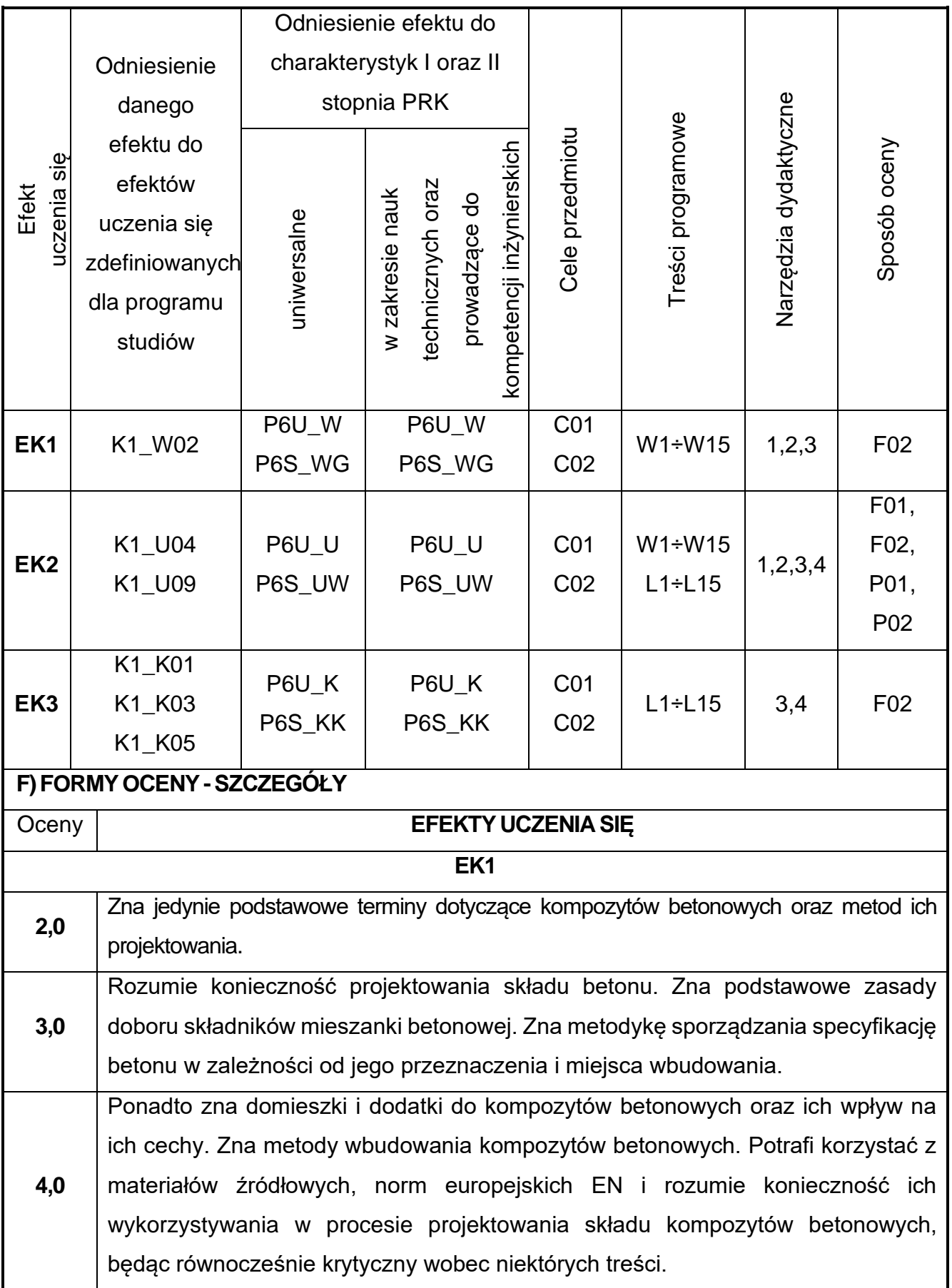

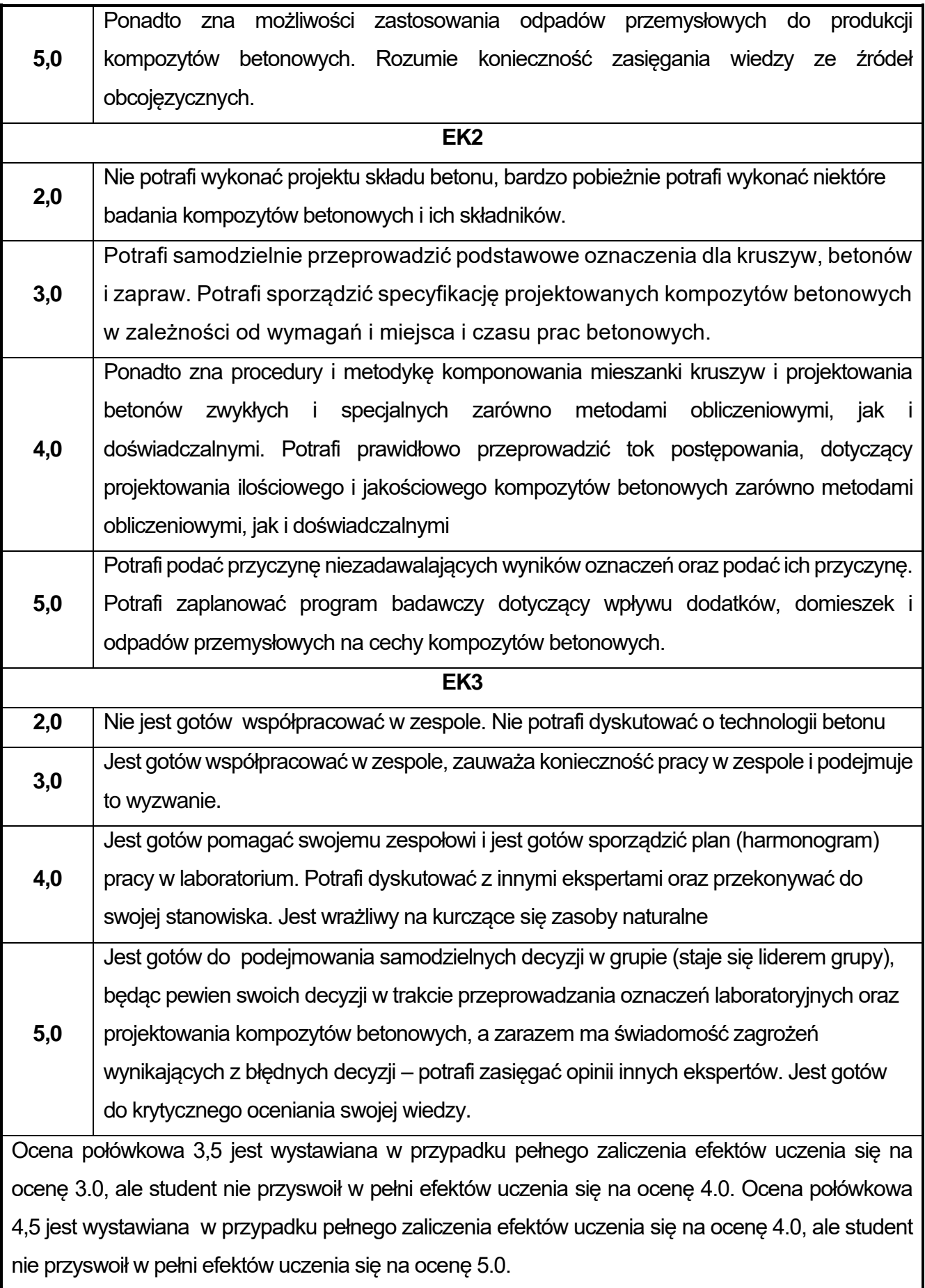

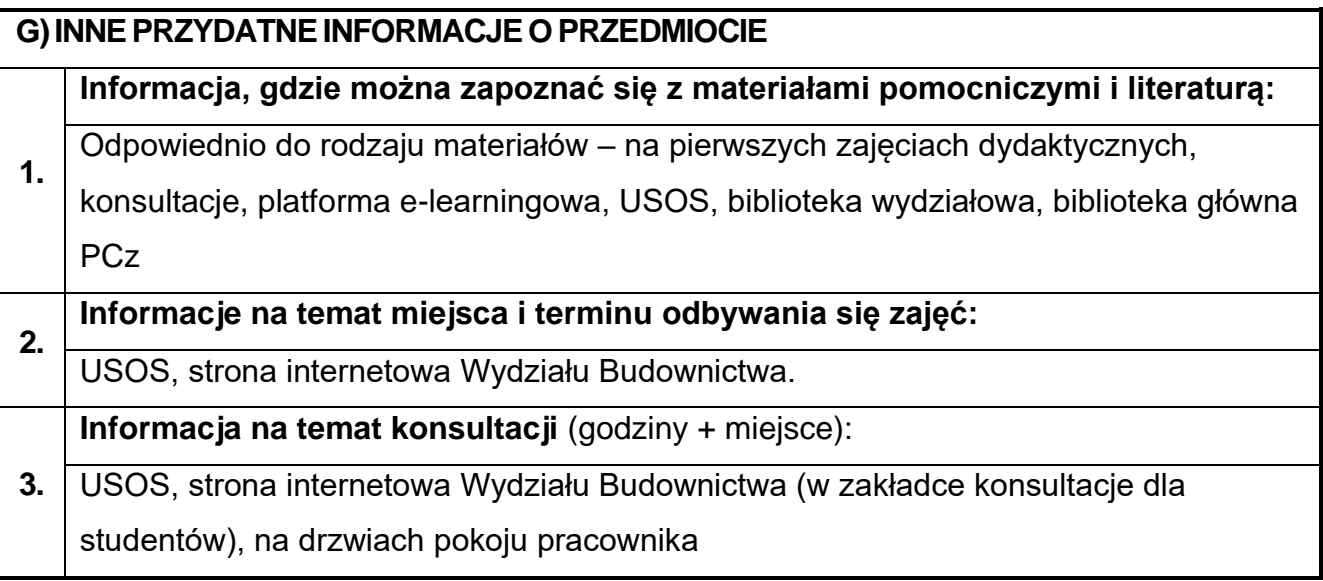

# **37.Technologia materiałów drogowych**

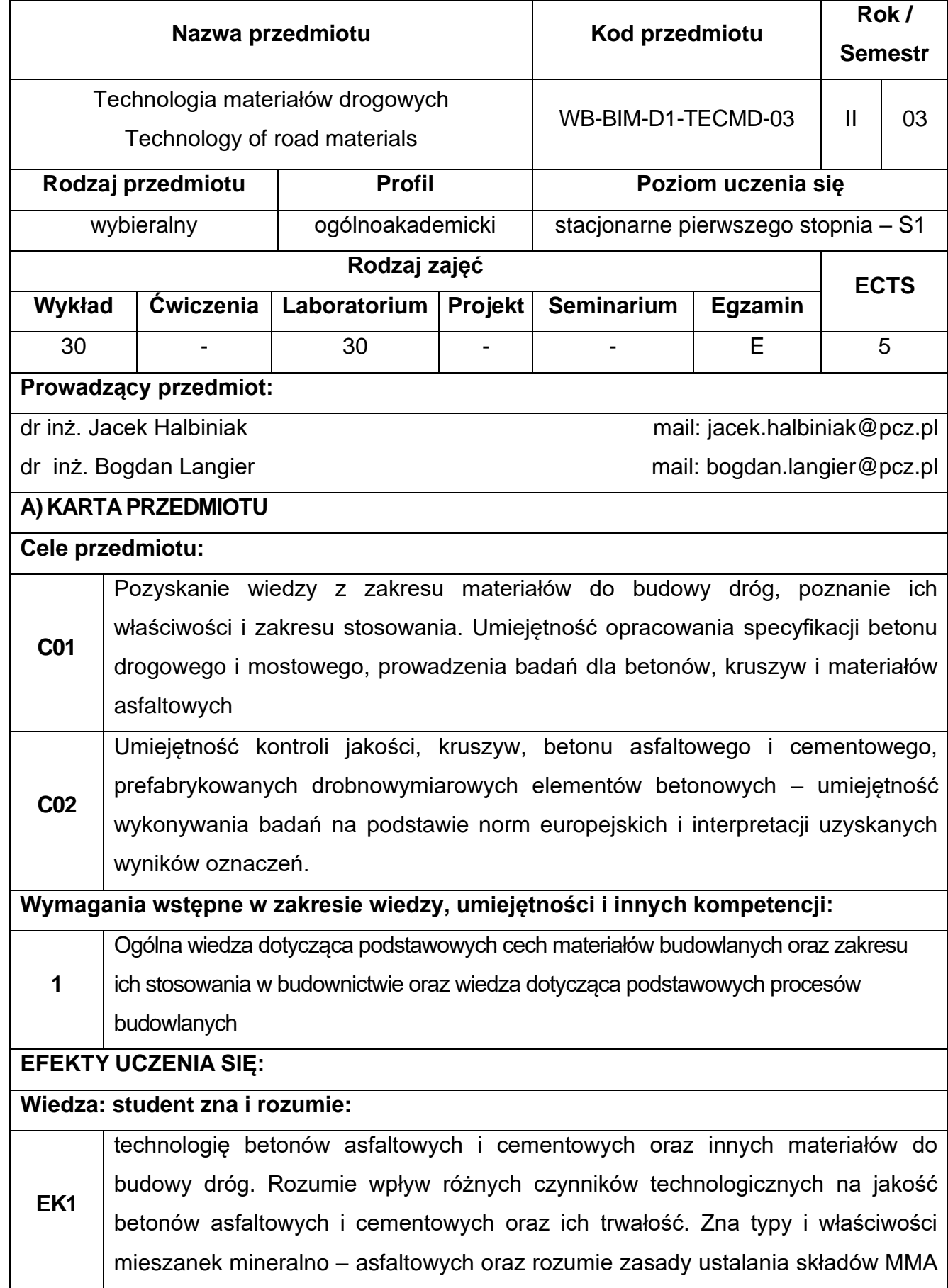

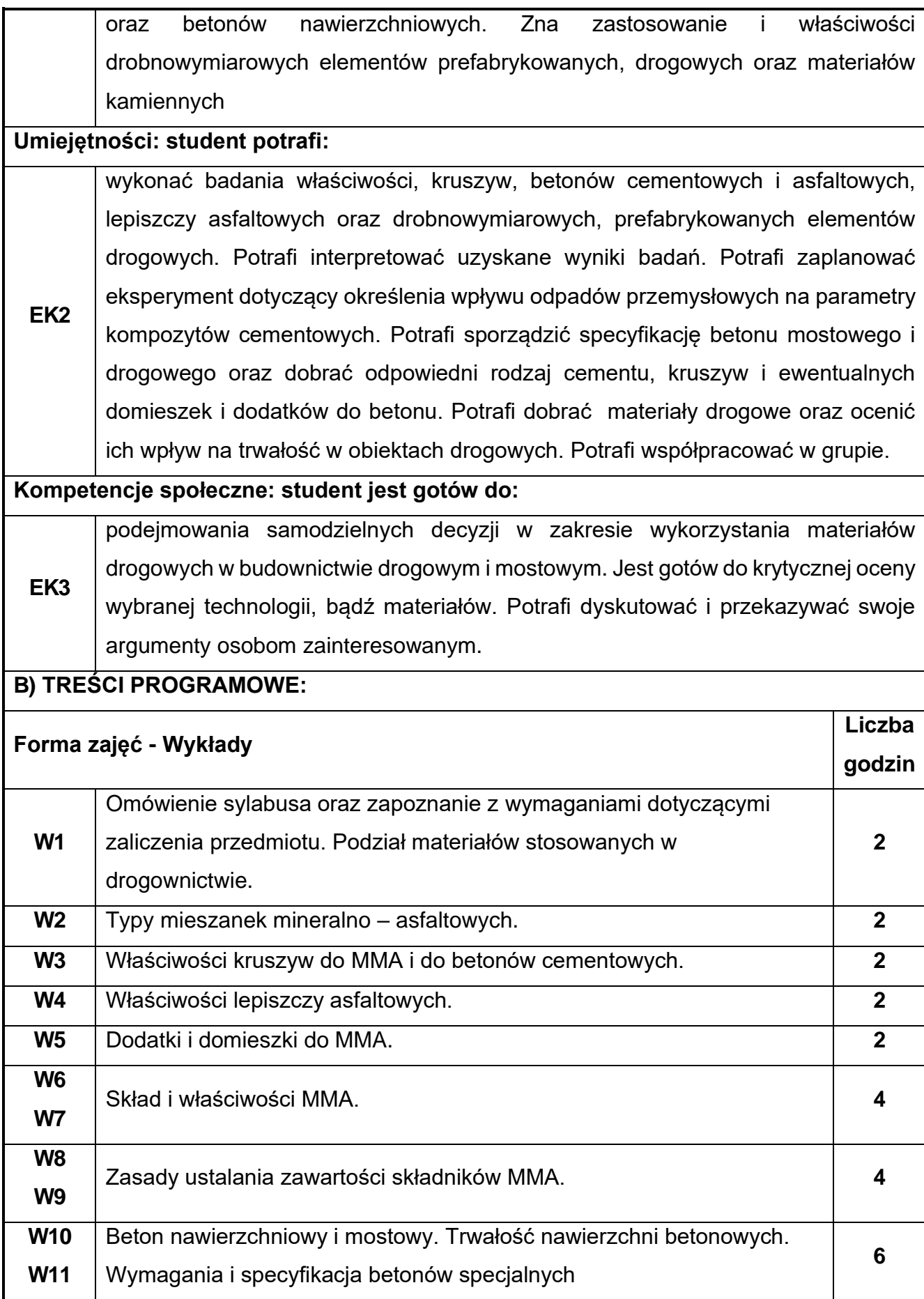

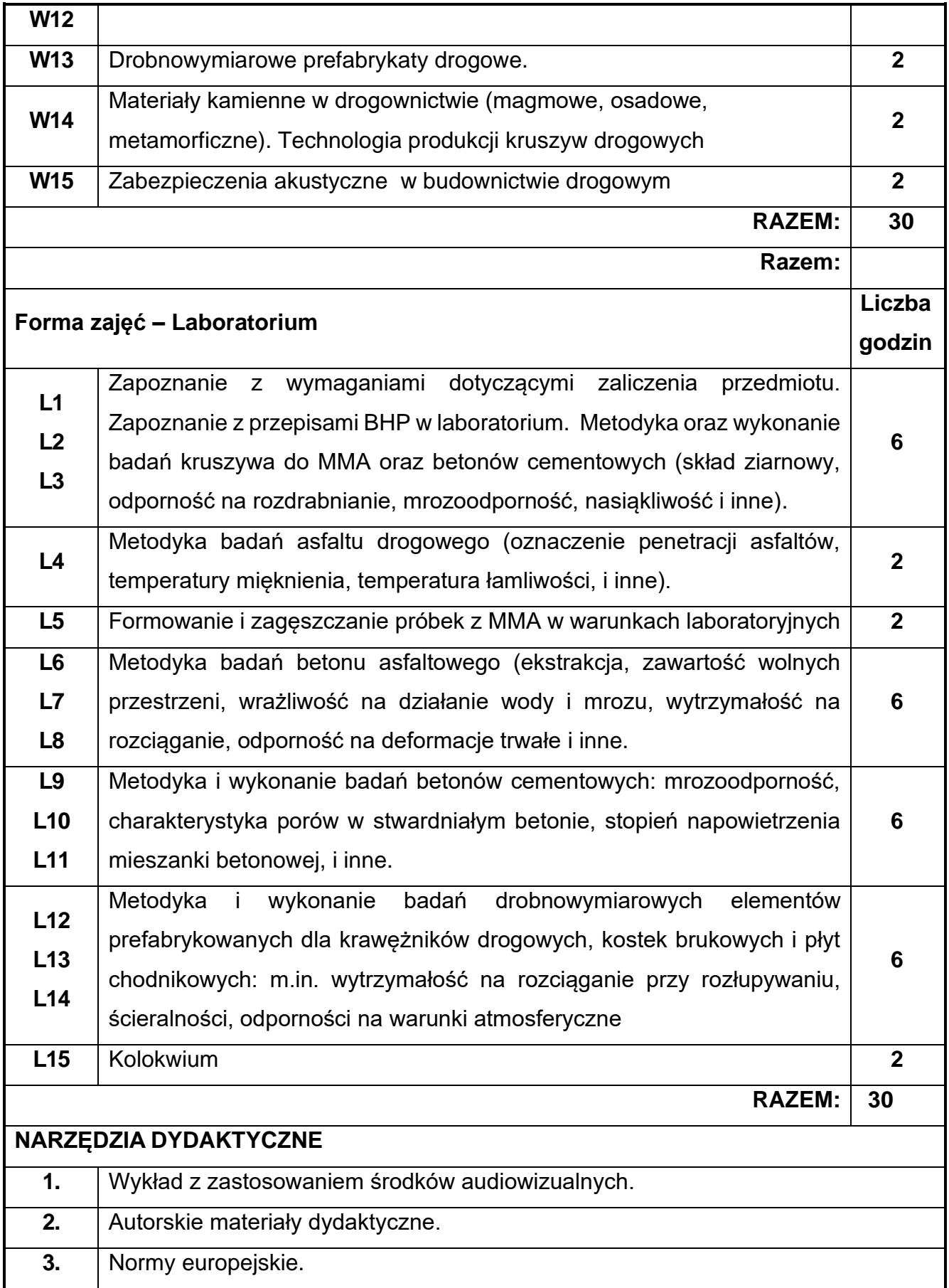

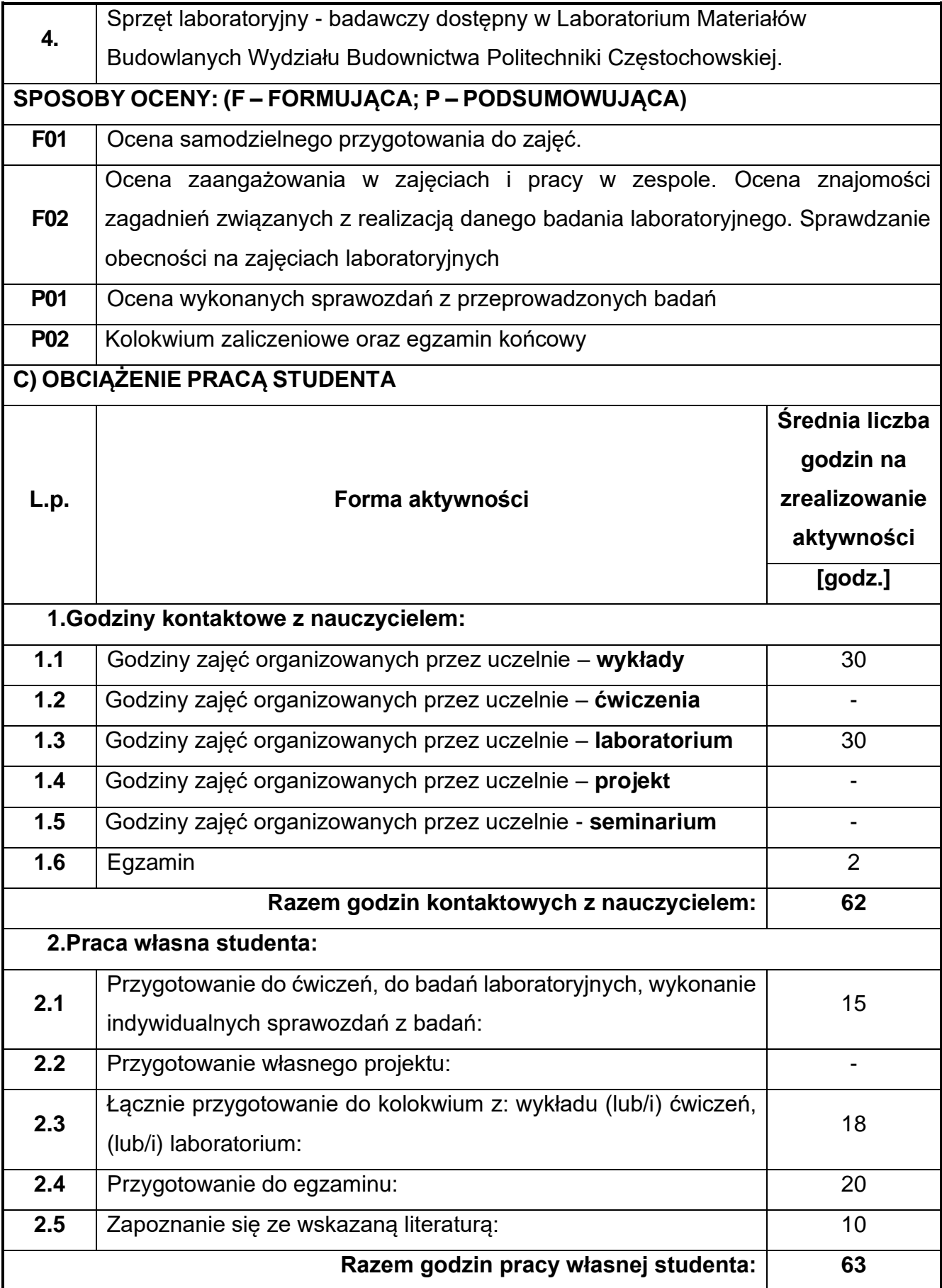

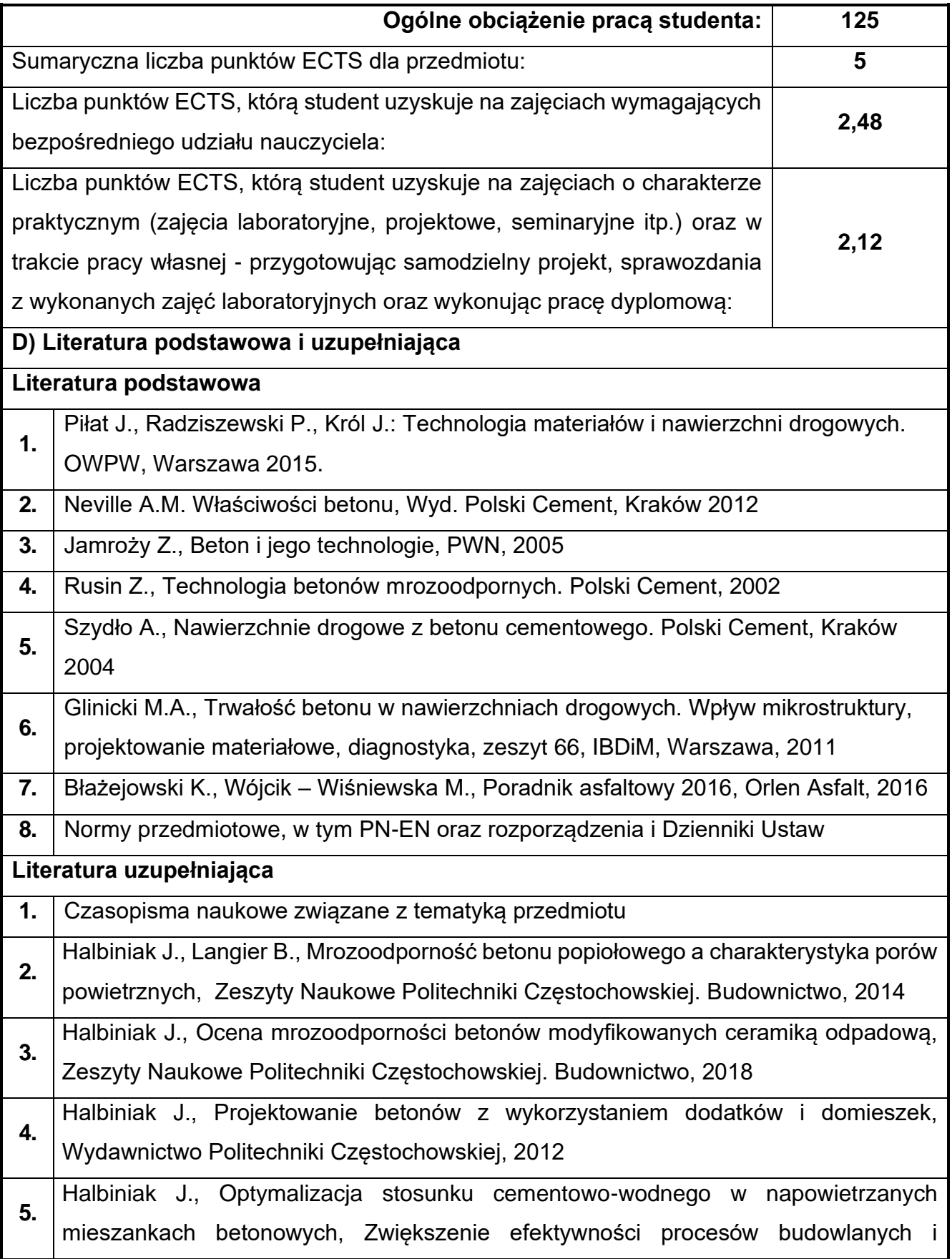

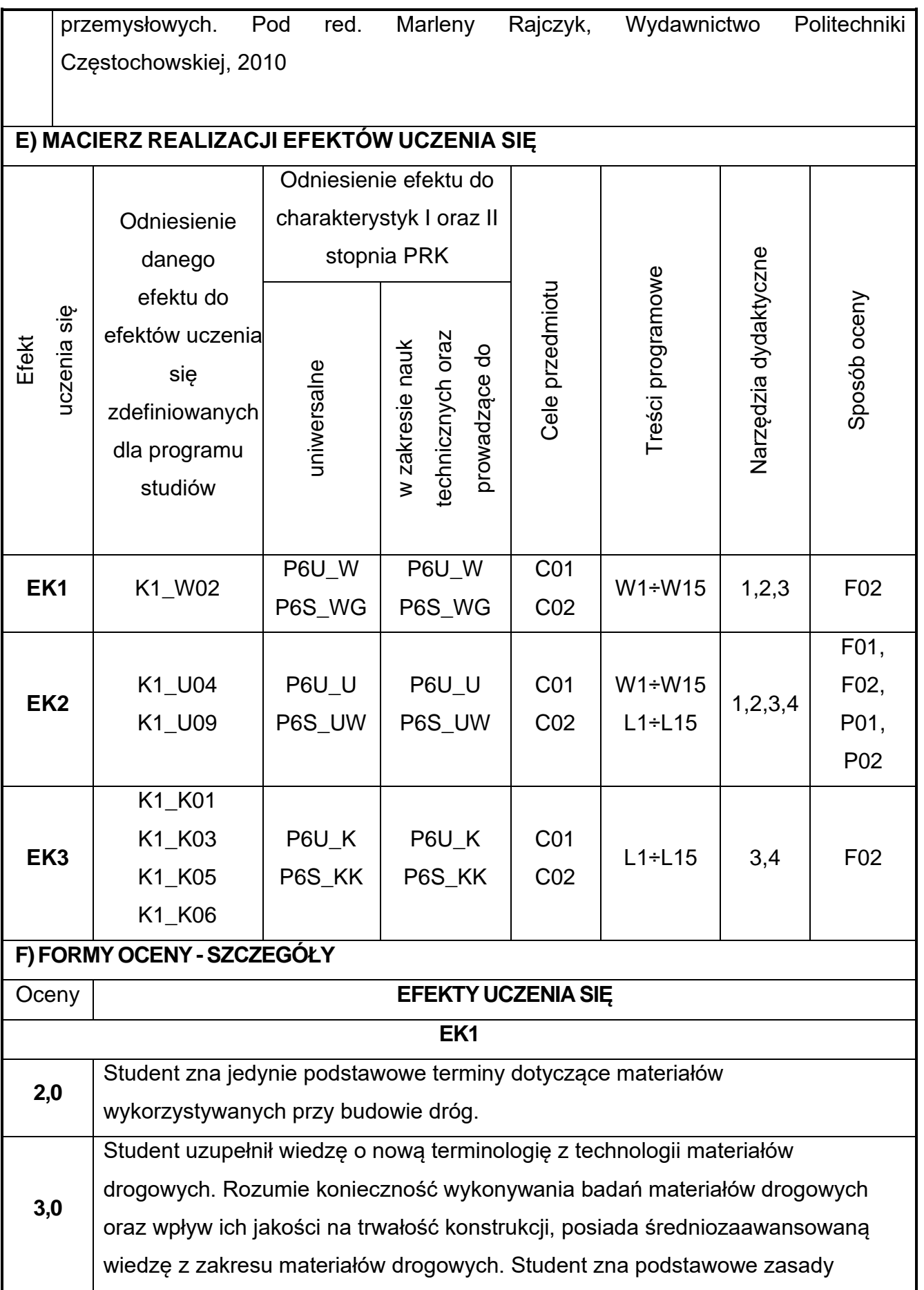

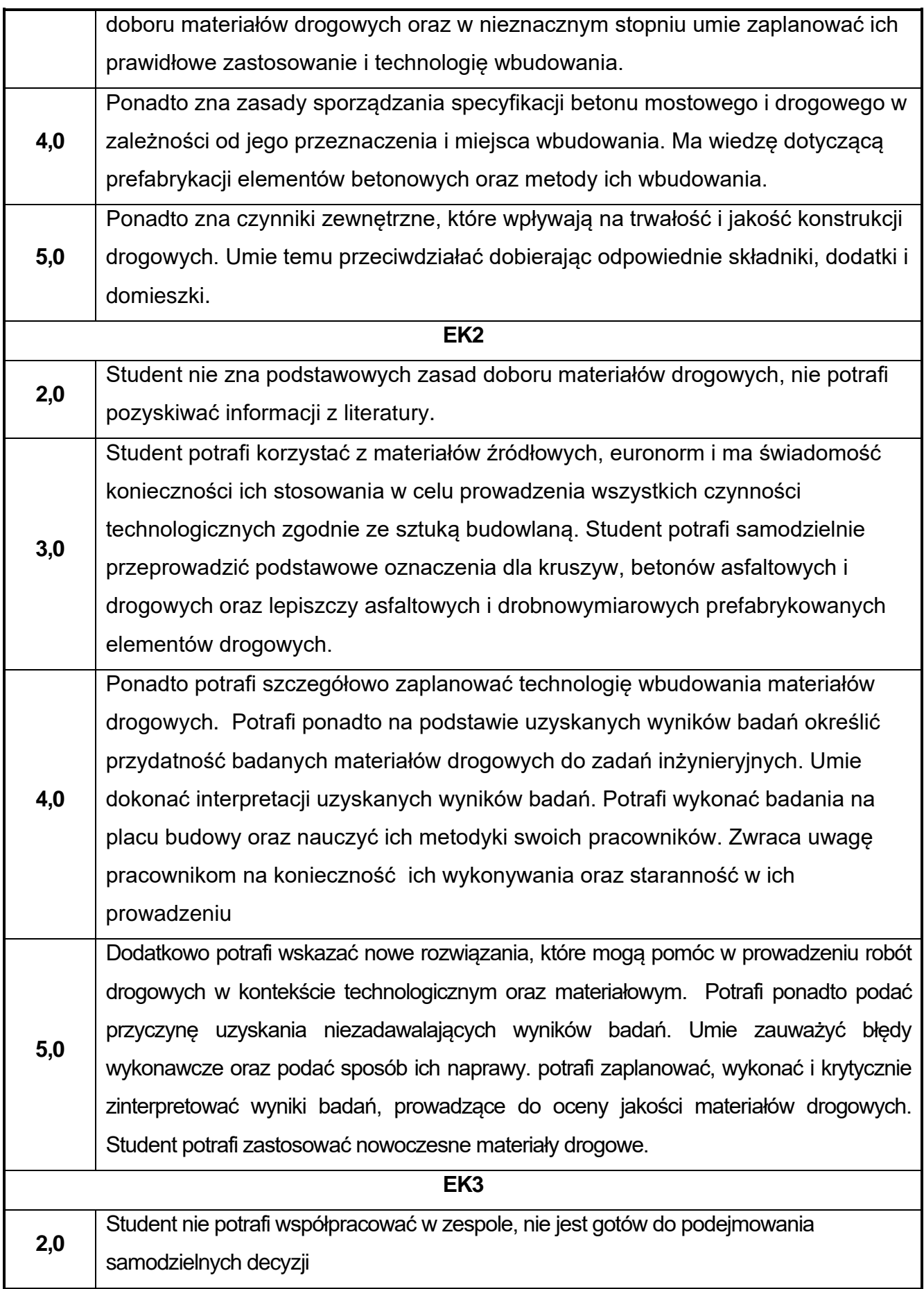

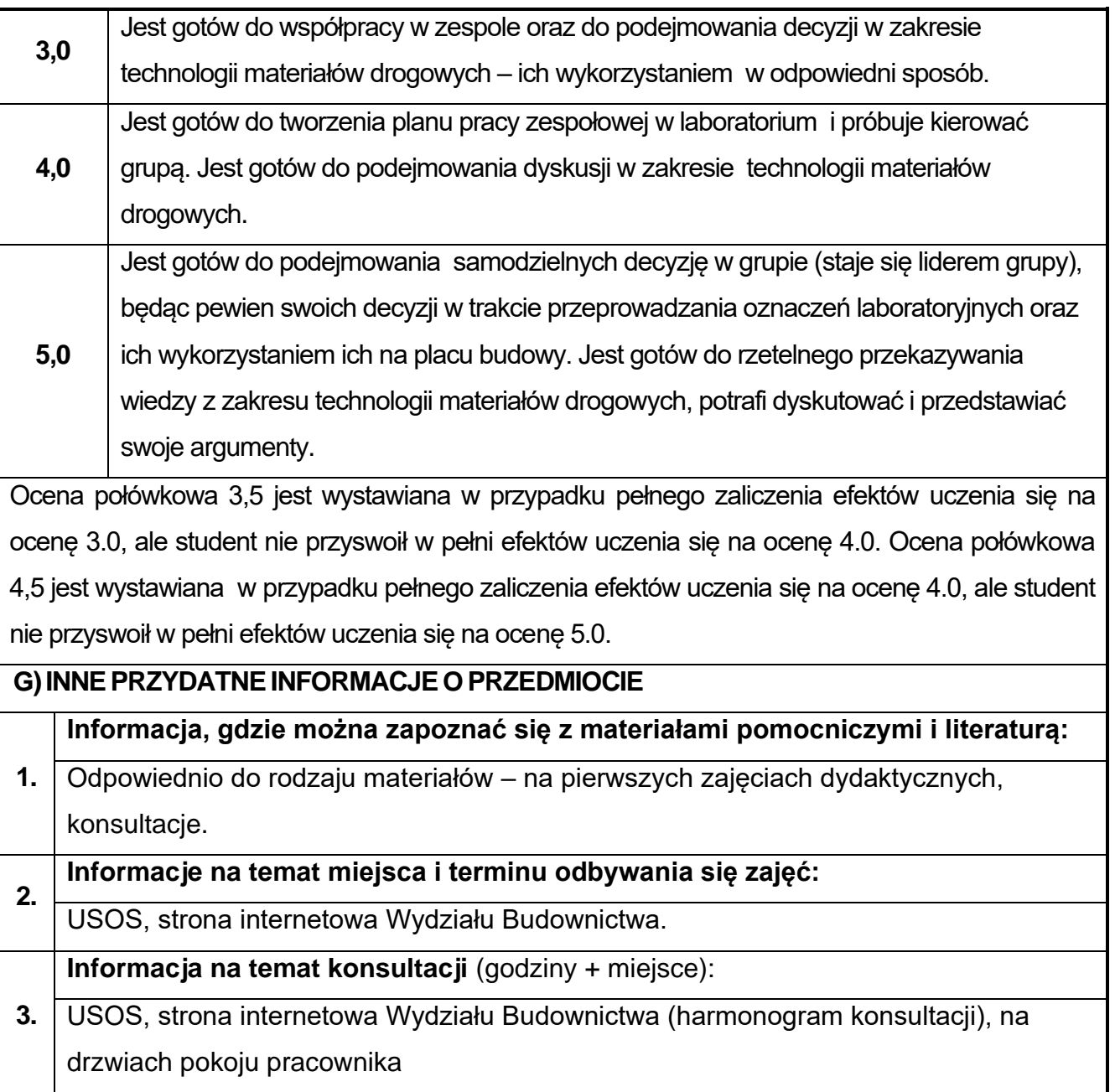

# **38.Język obcy – angielski II**

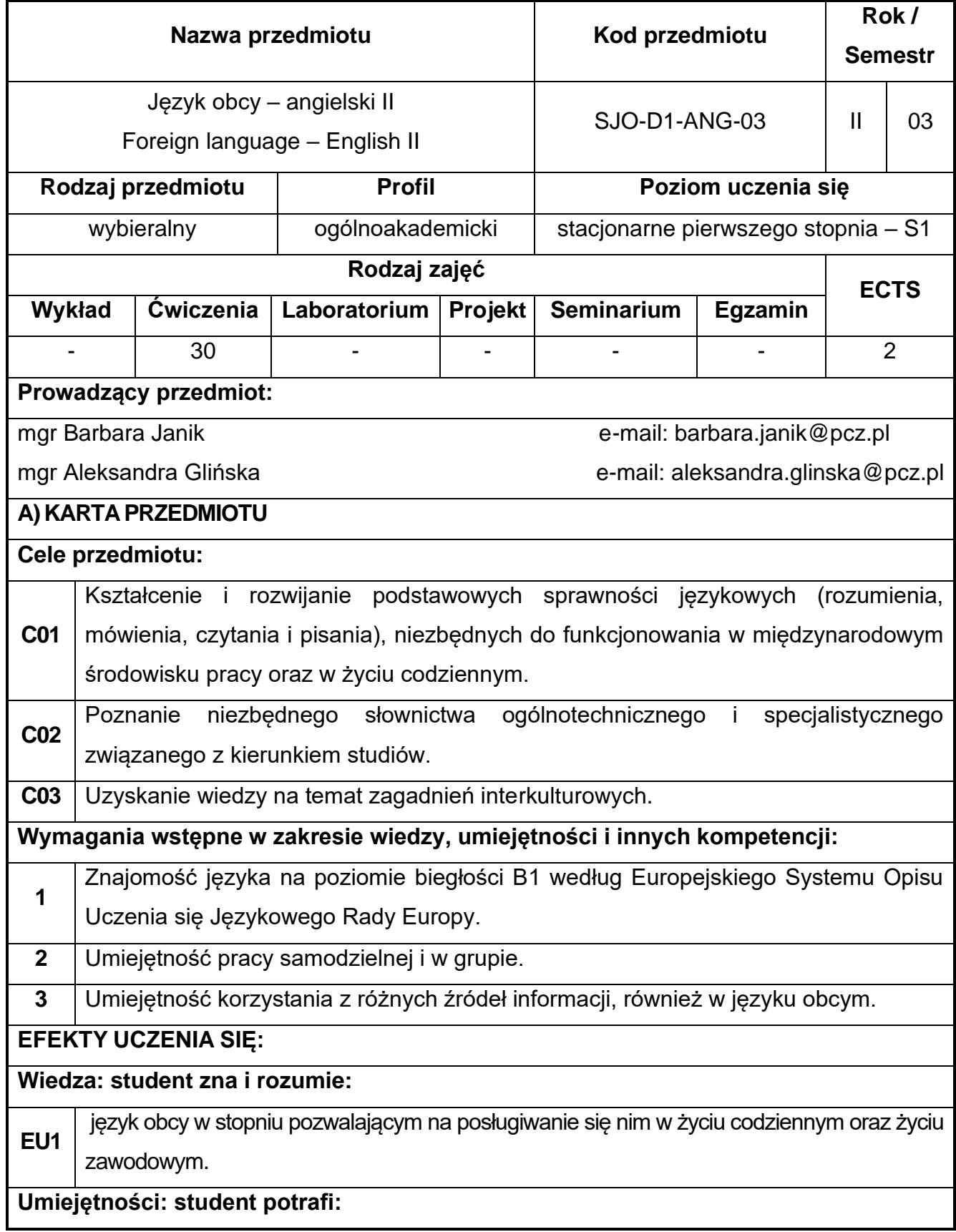

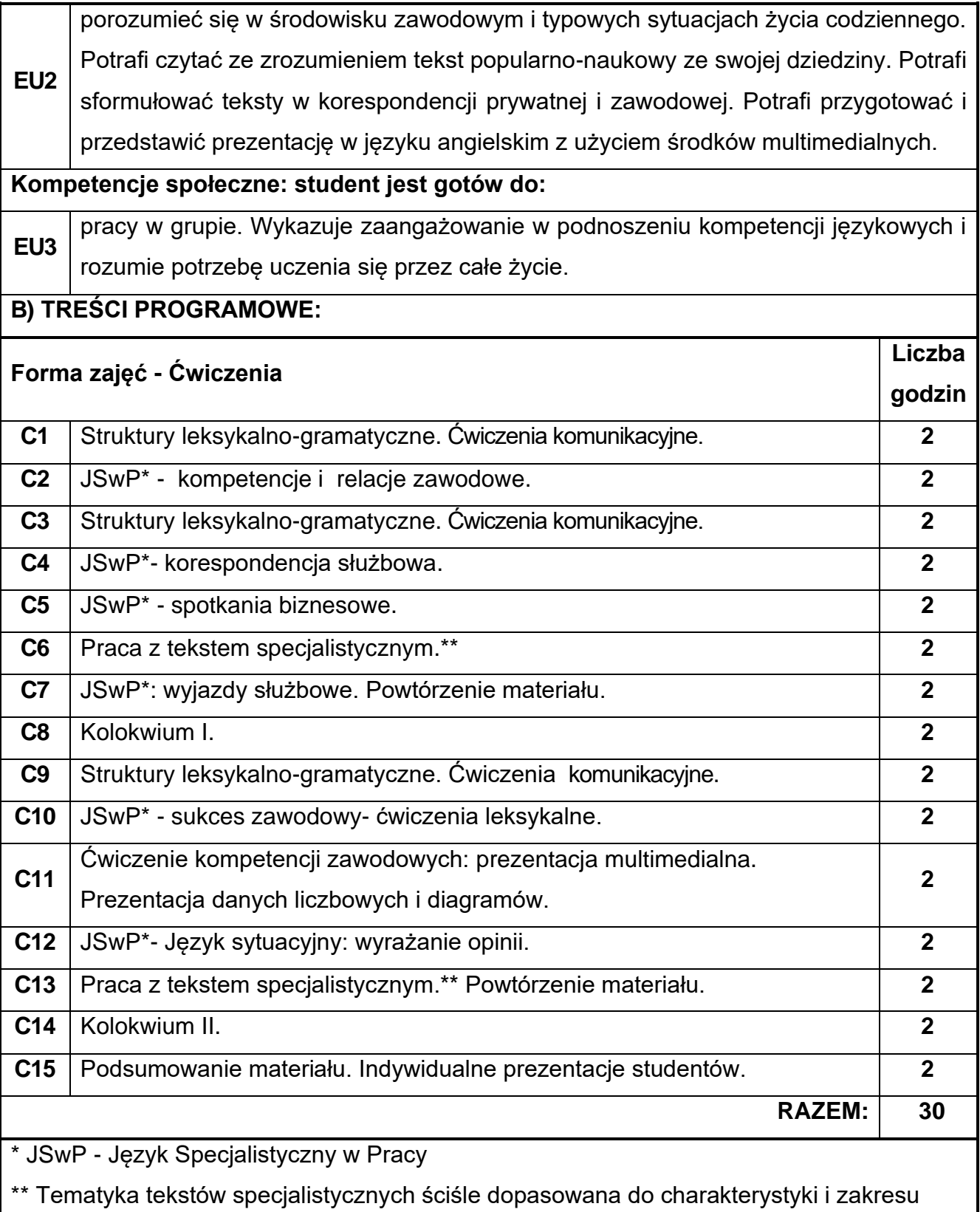

danego kierunku.

**NARZĘDZIA DYDAKTYCZNE**
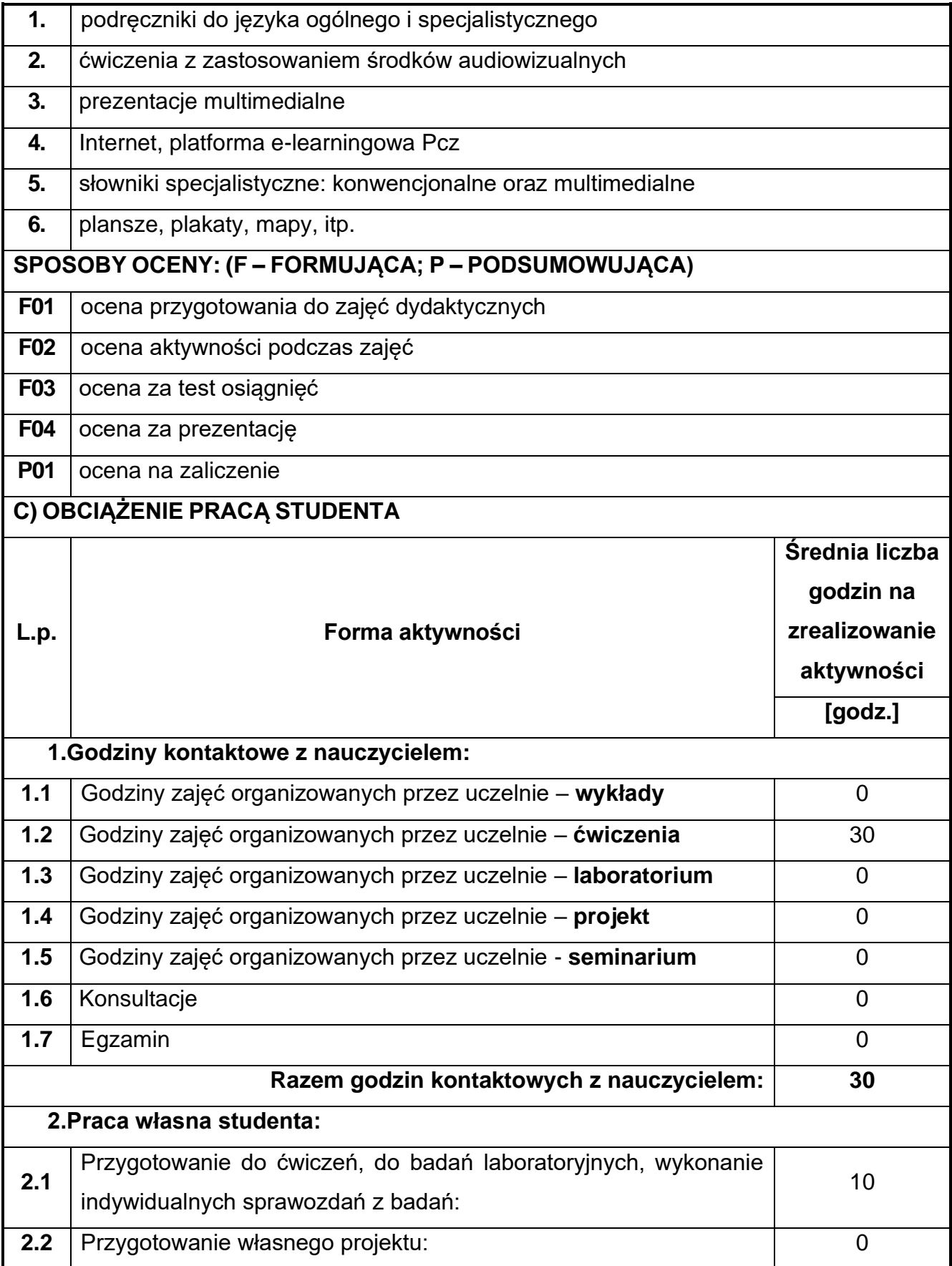

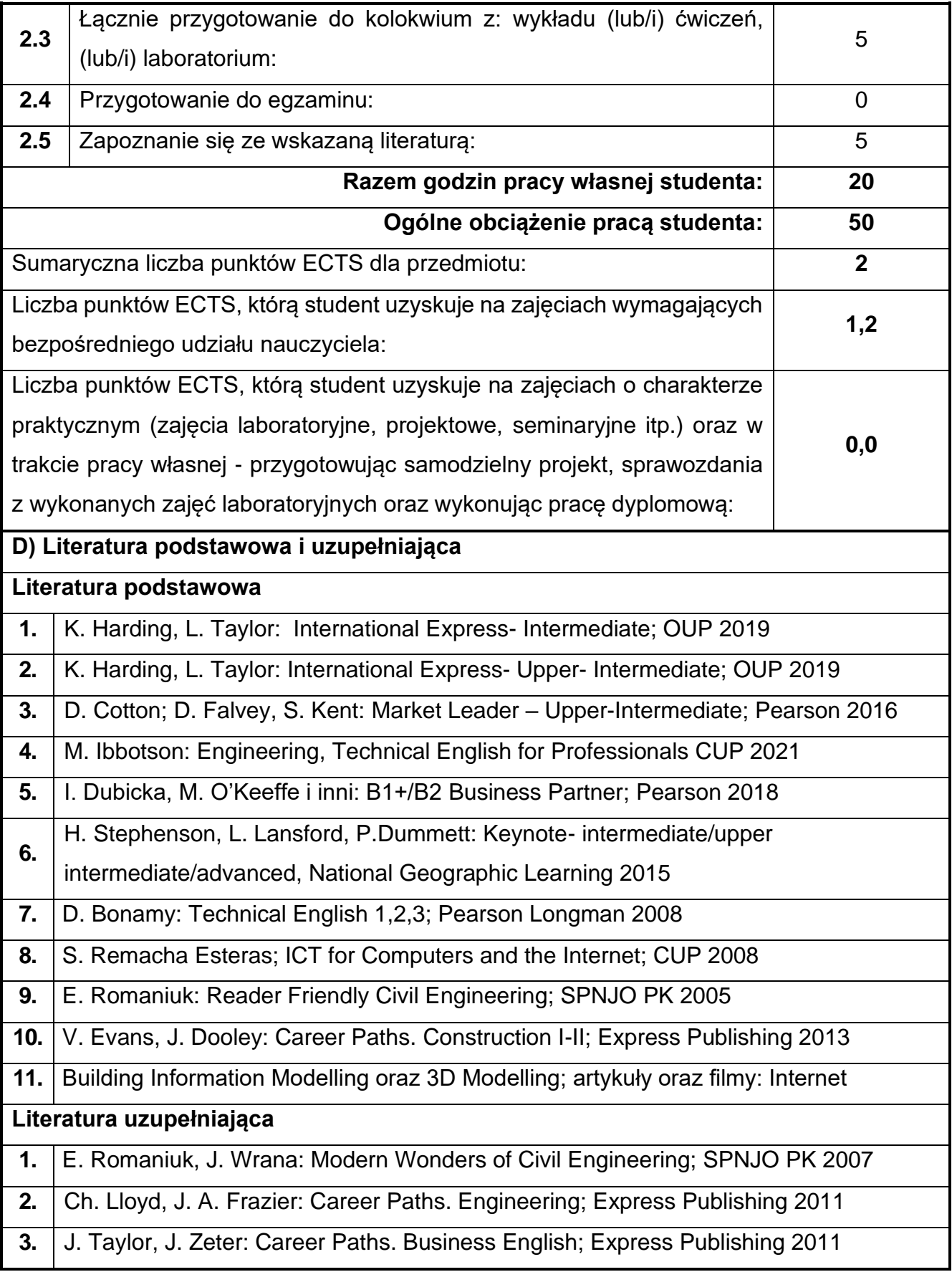

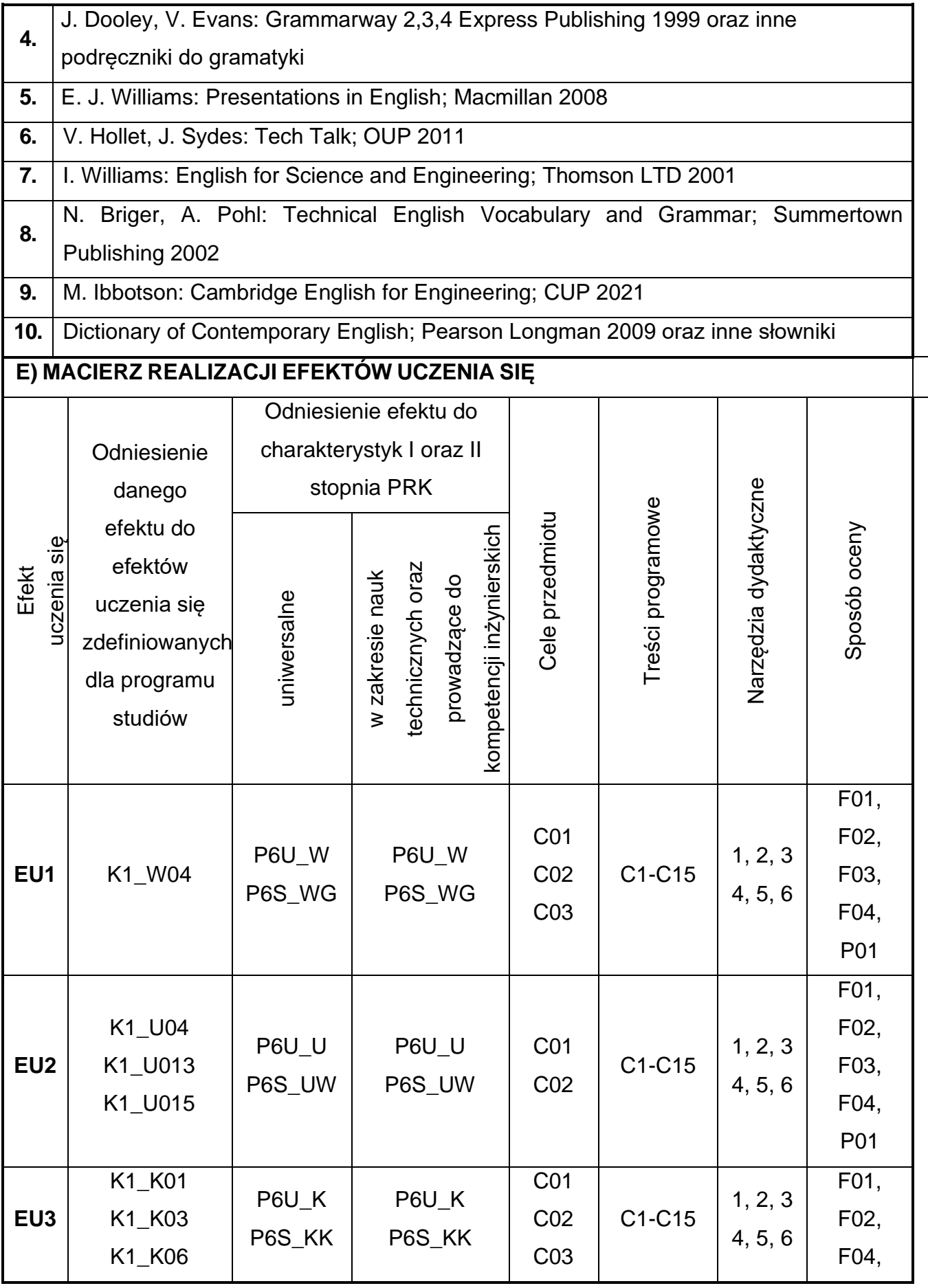

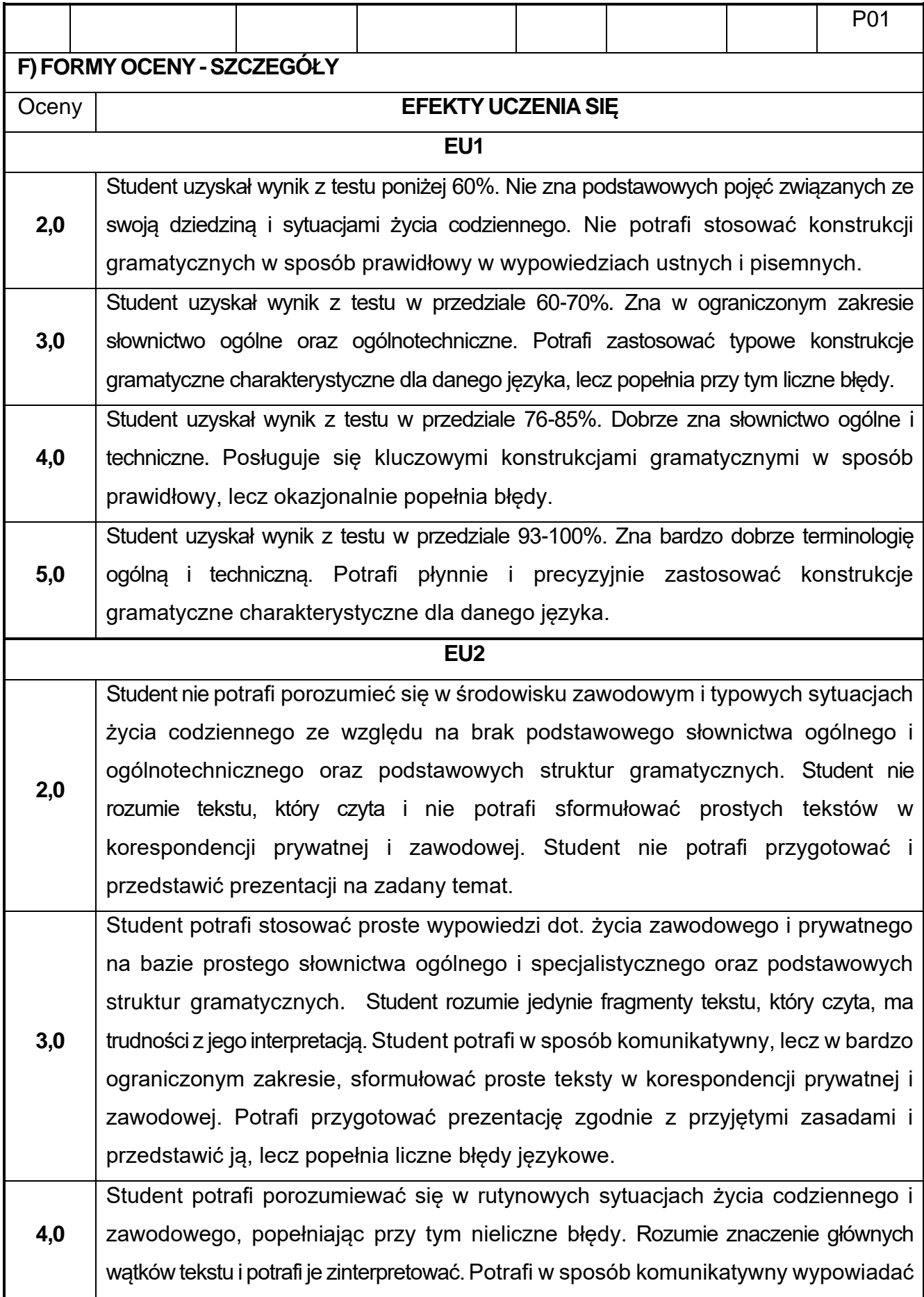

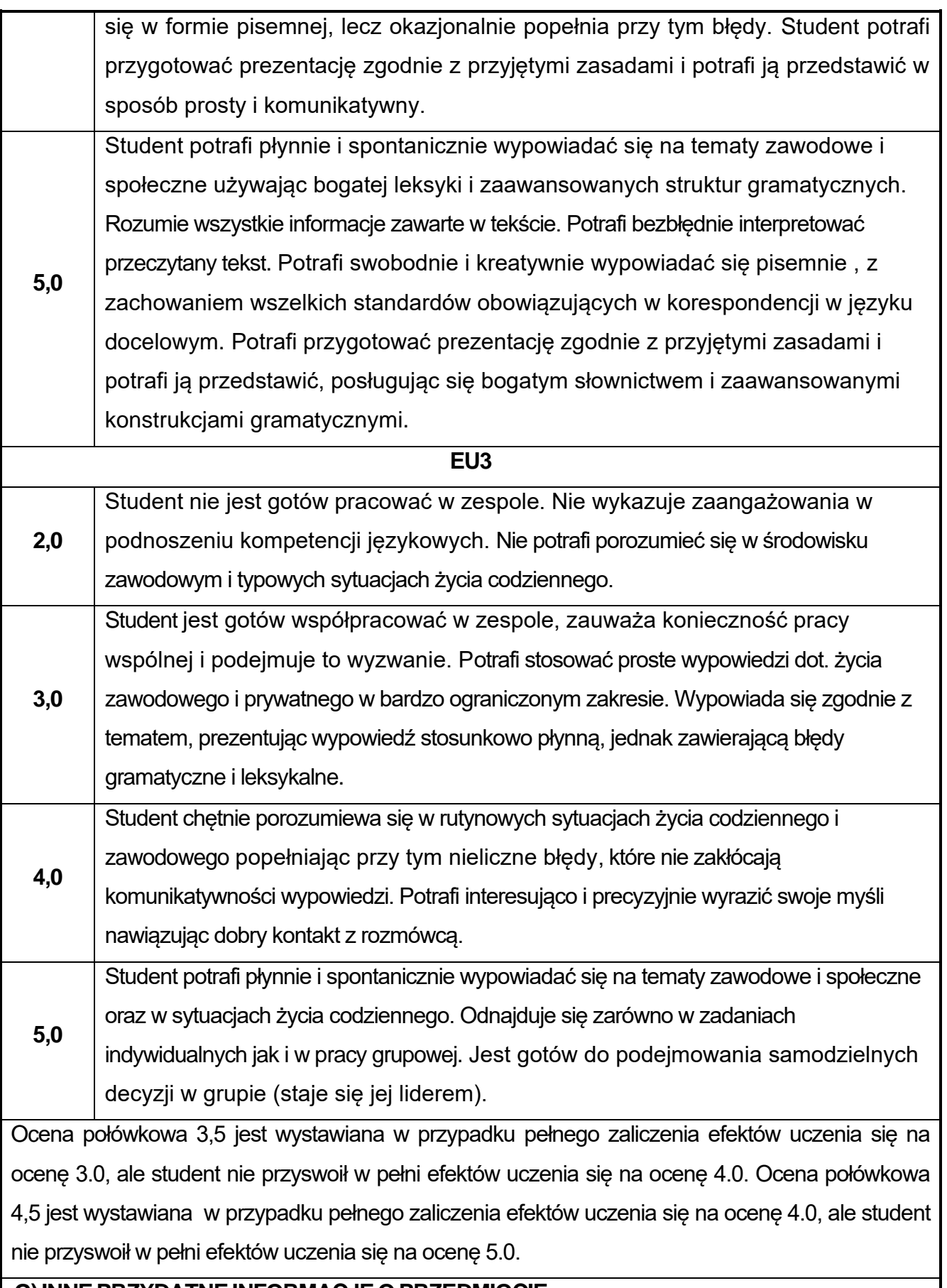

#### **G)INNEPRZYDATNEINFORMACJEOPRZEDMIOCIE**

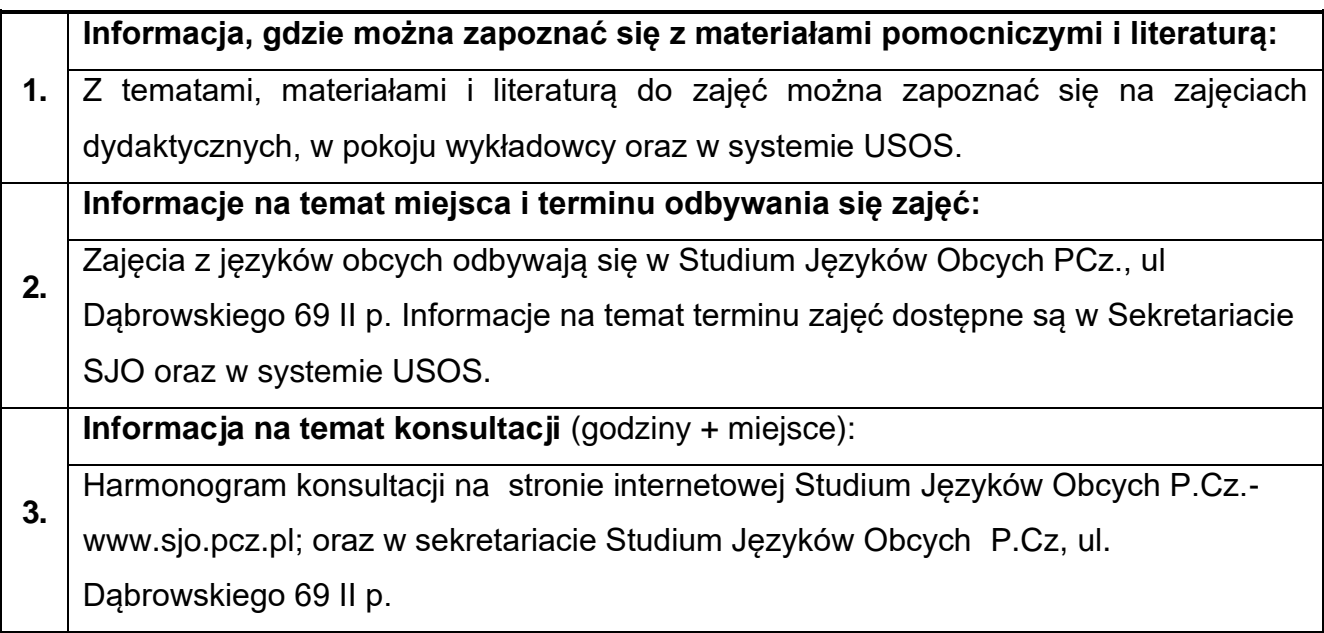

# **39.Język obcy – niemiecki II**

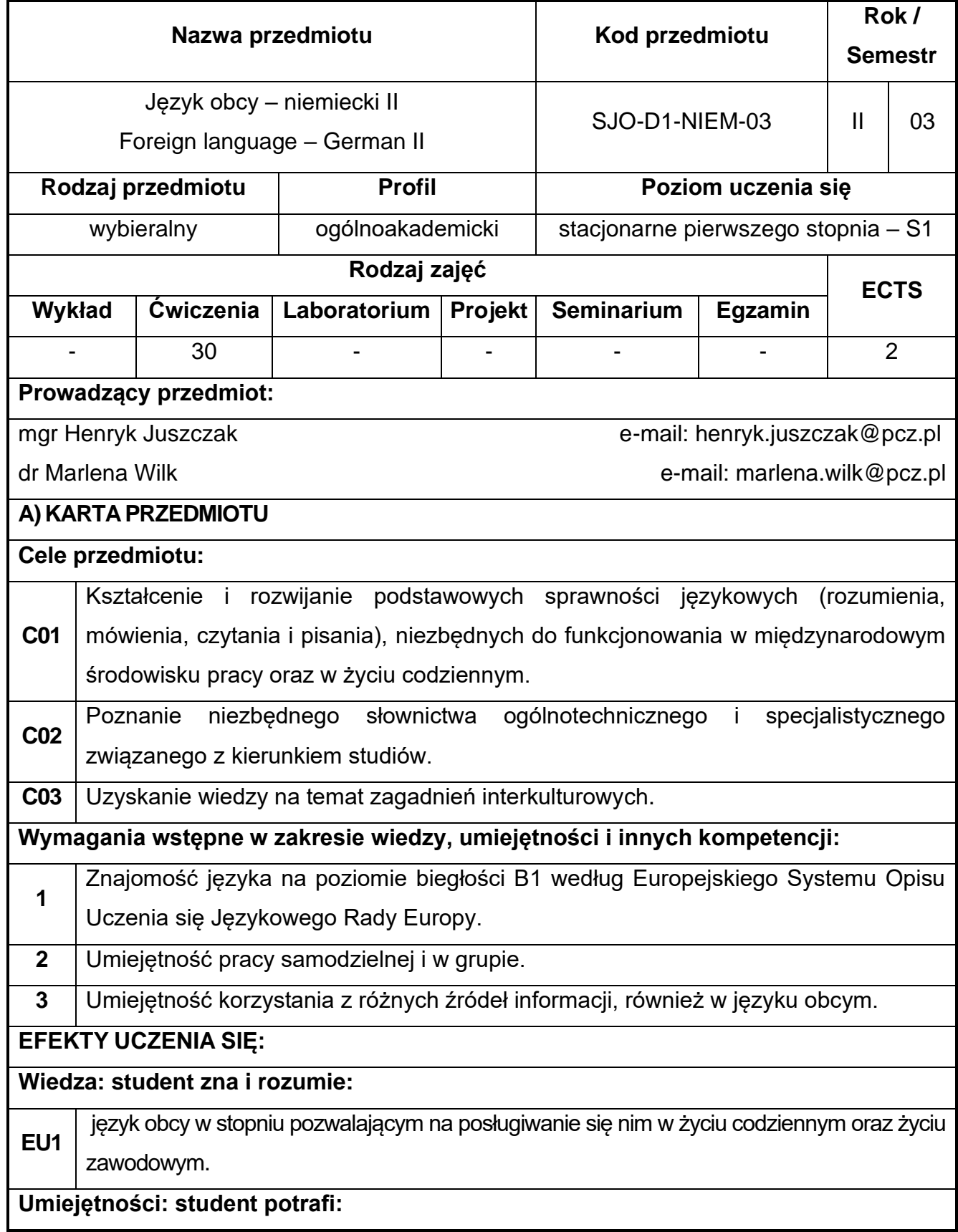

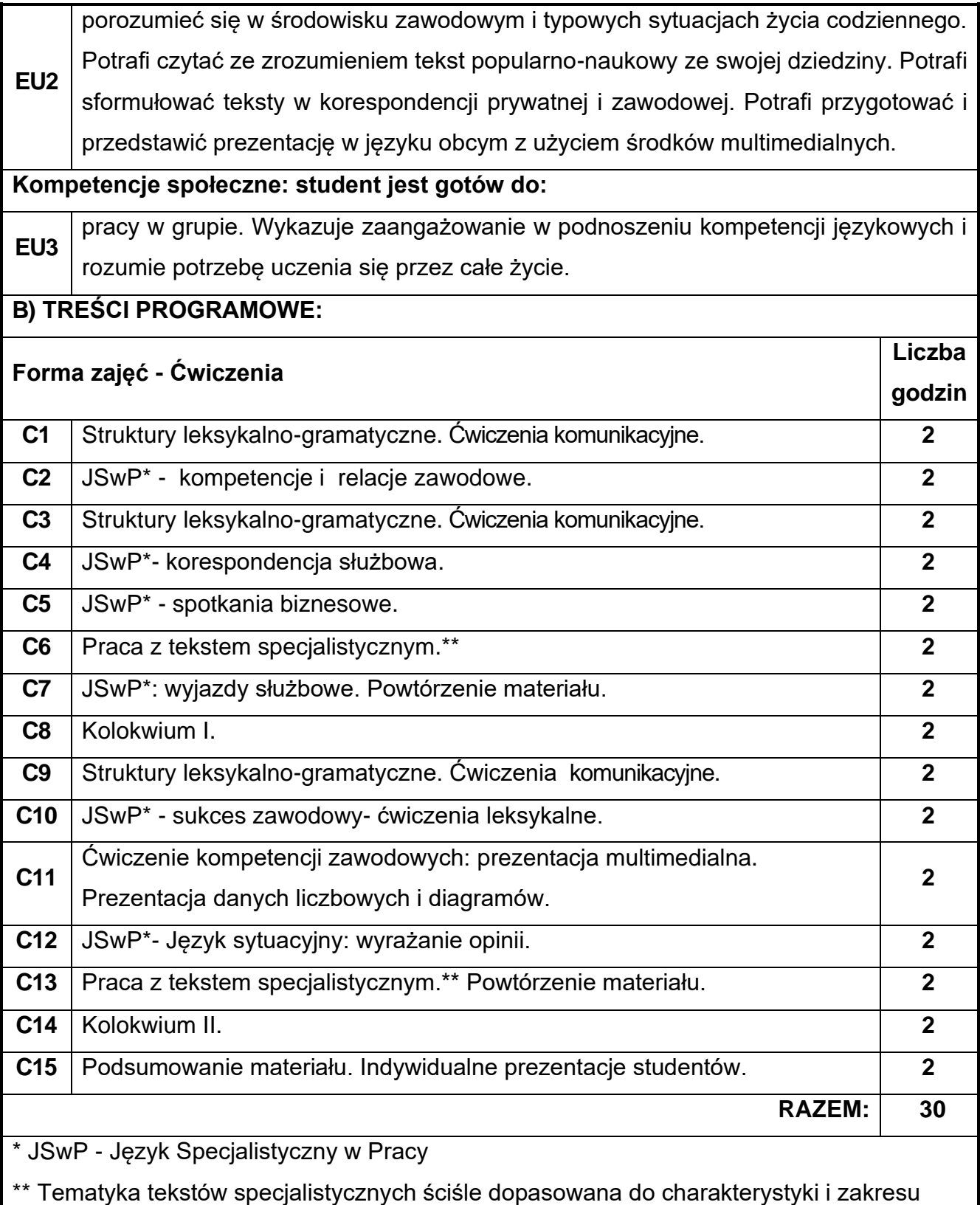

danego kierunku.

**NARZĘDZIA DYDAKTYCZNE**

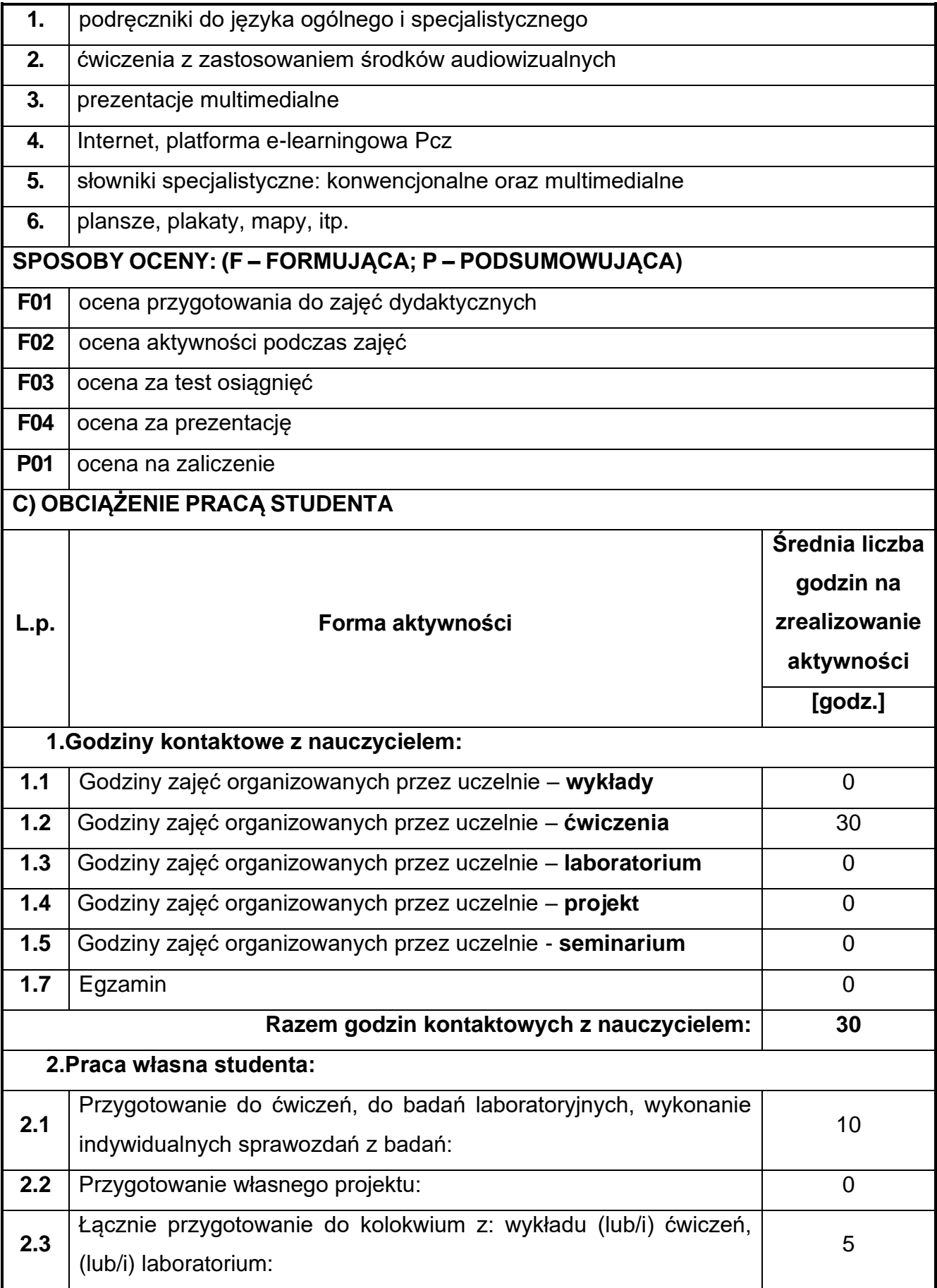

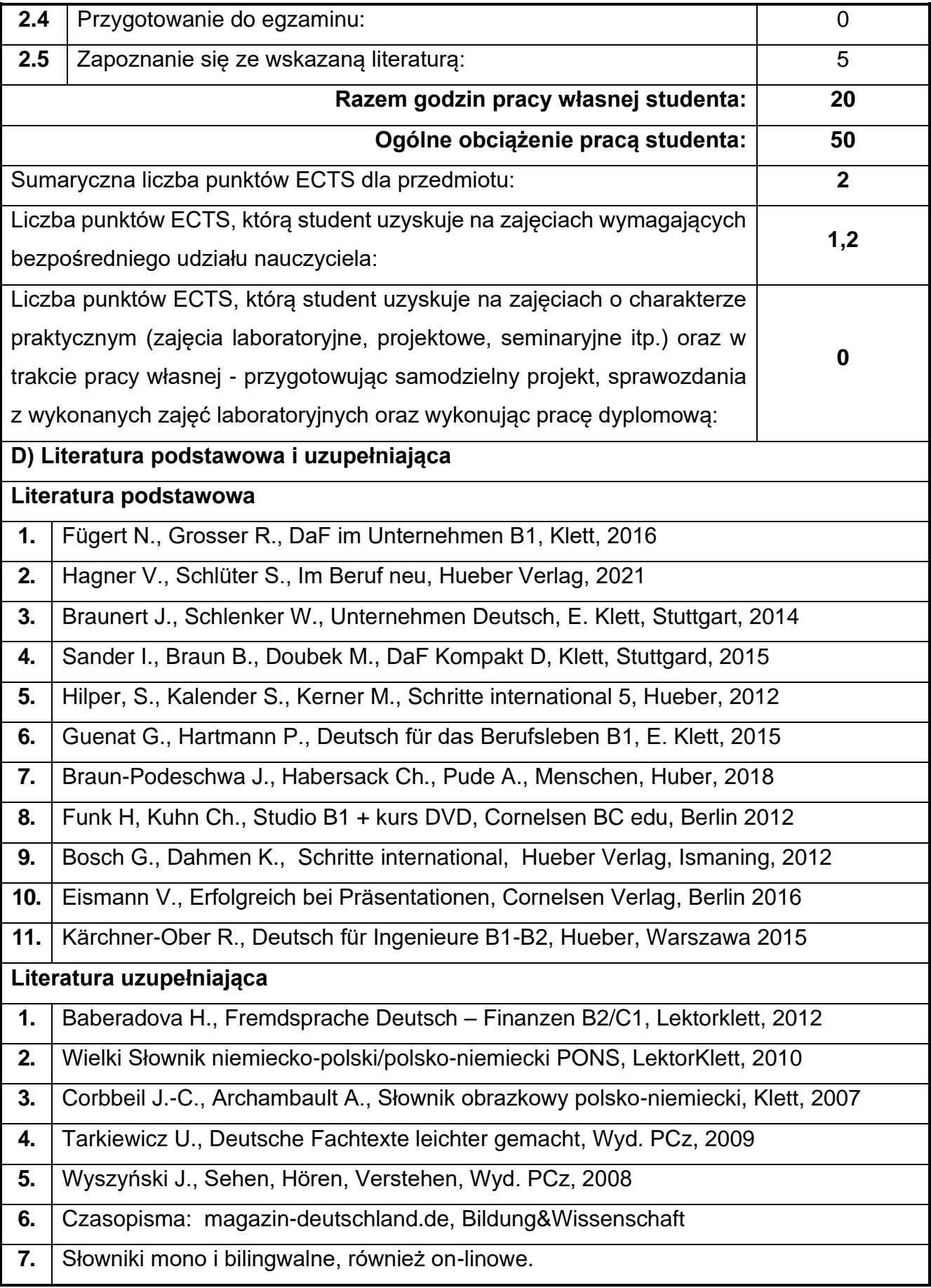

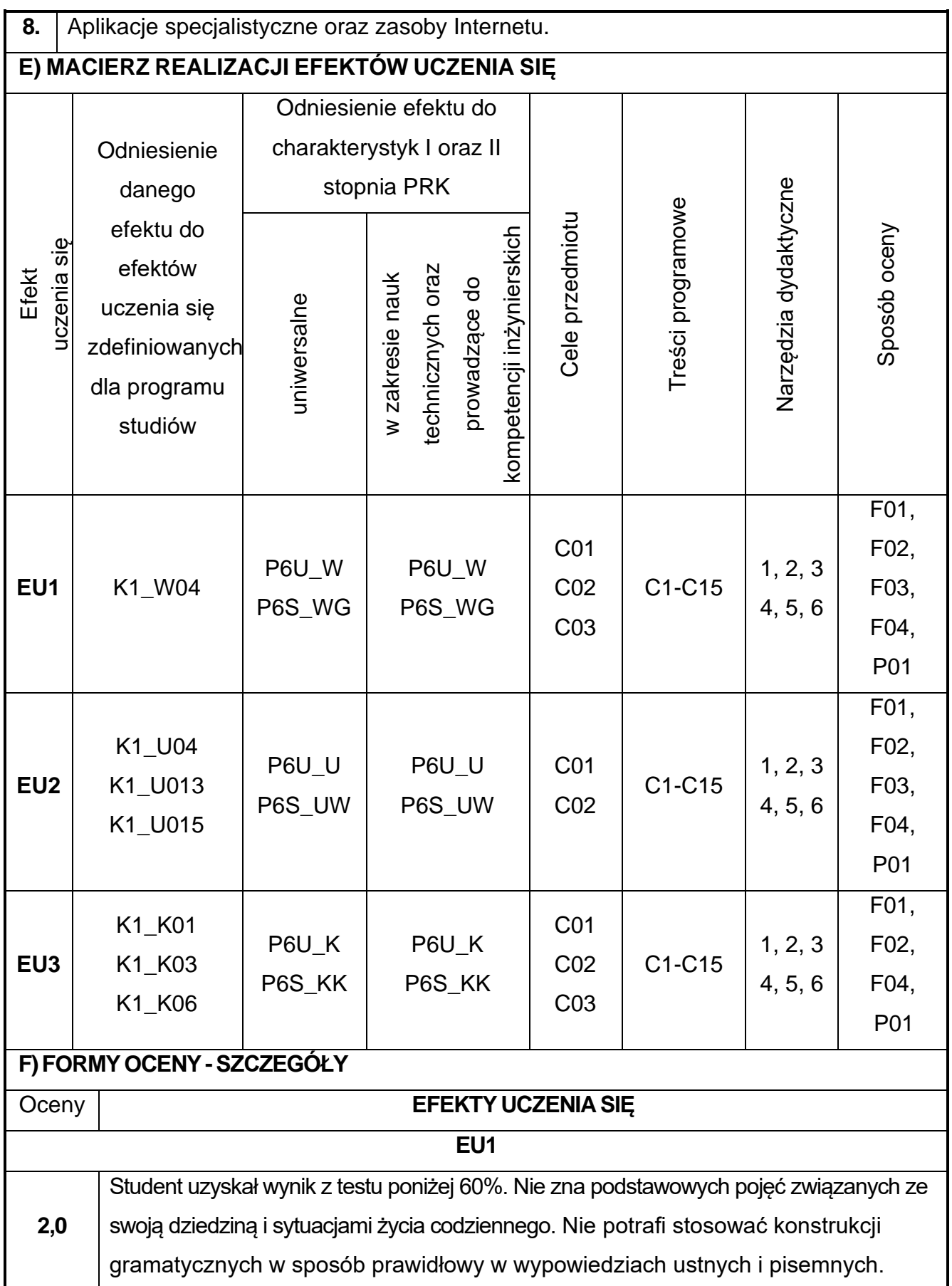

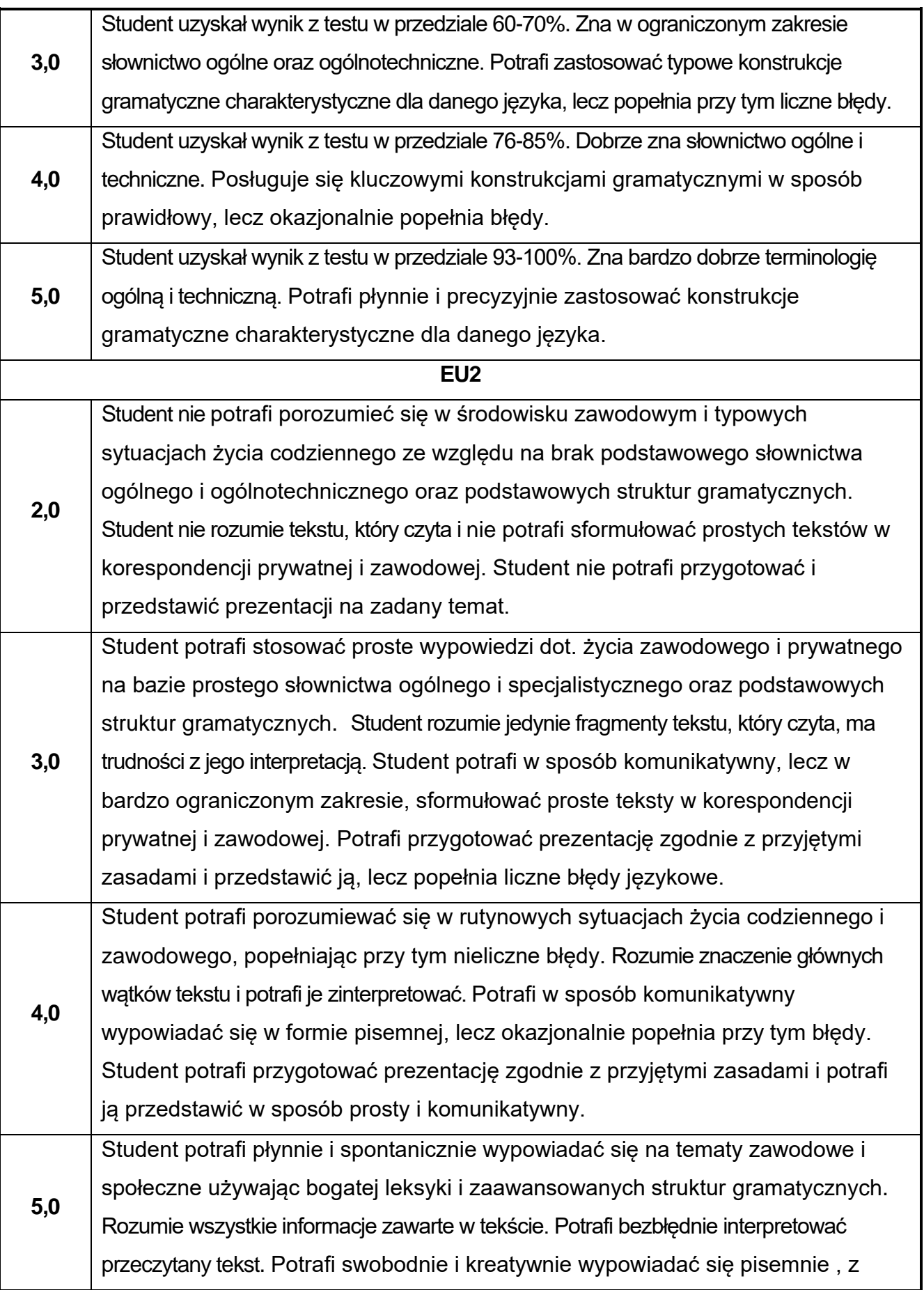

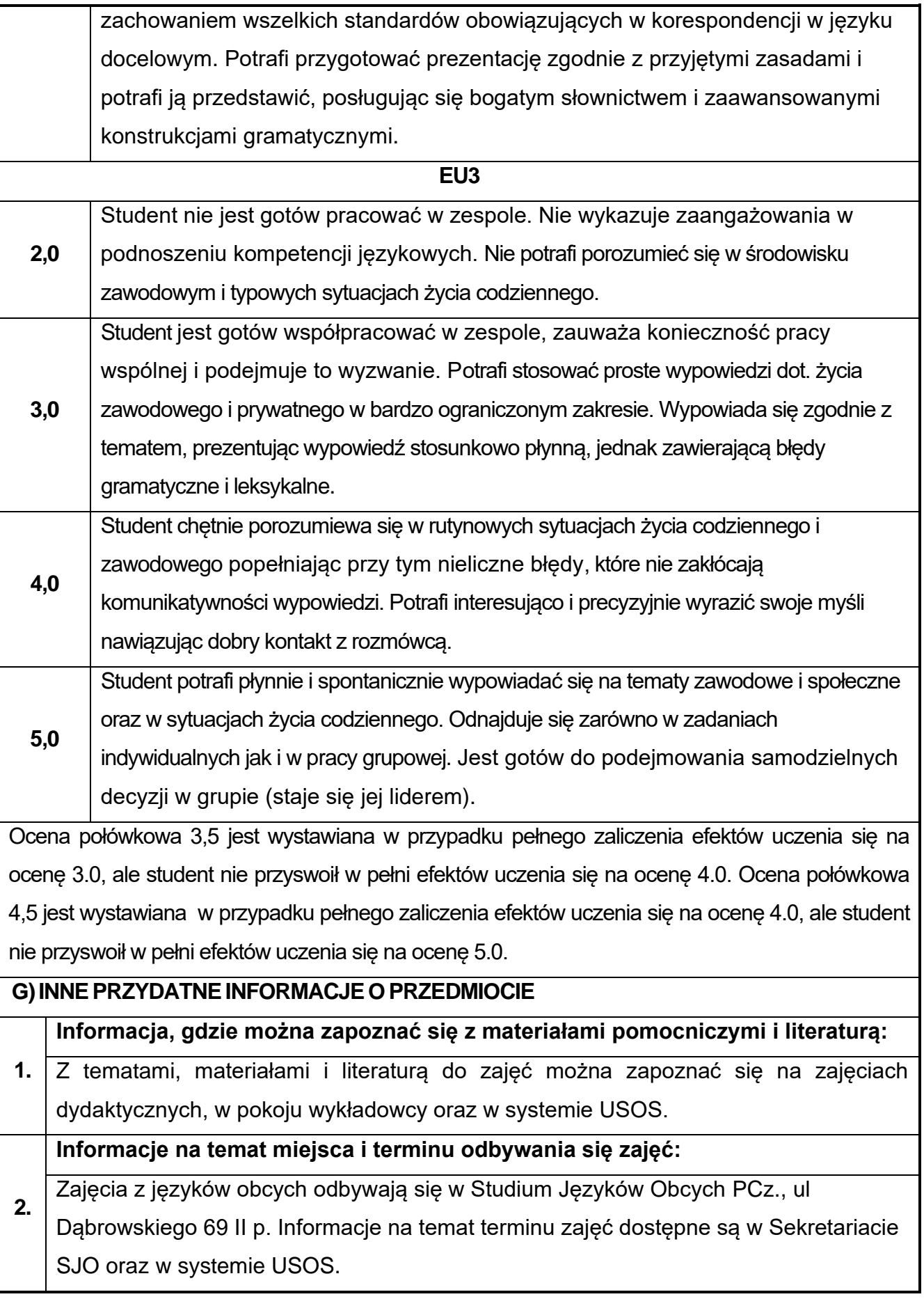

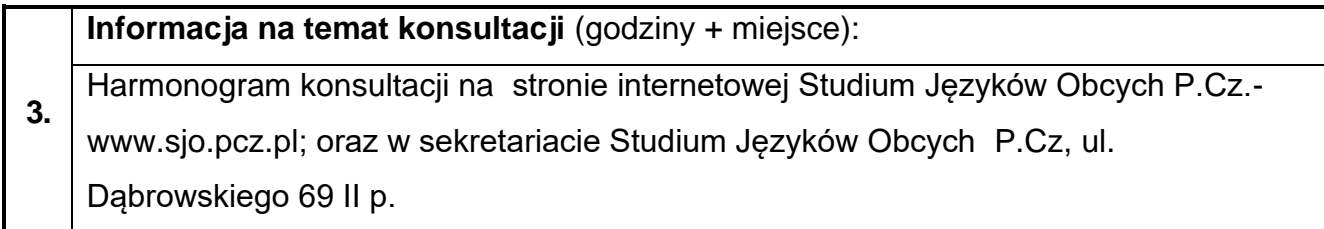

# **40.Zajęcia sportowe II**

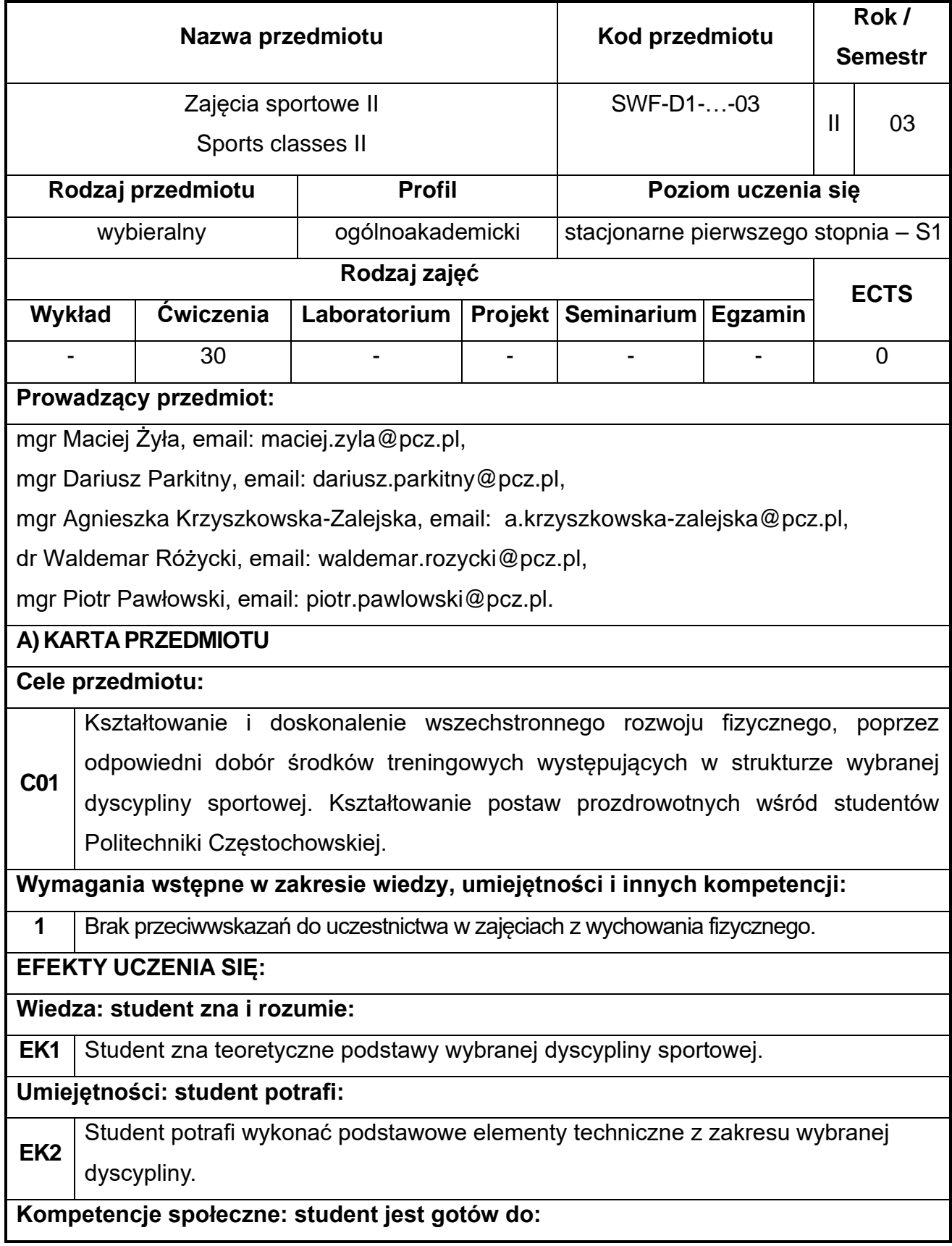

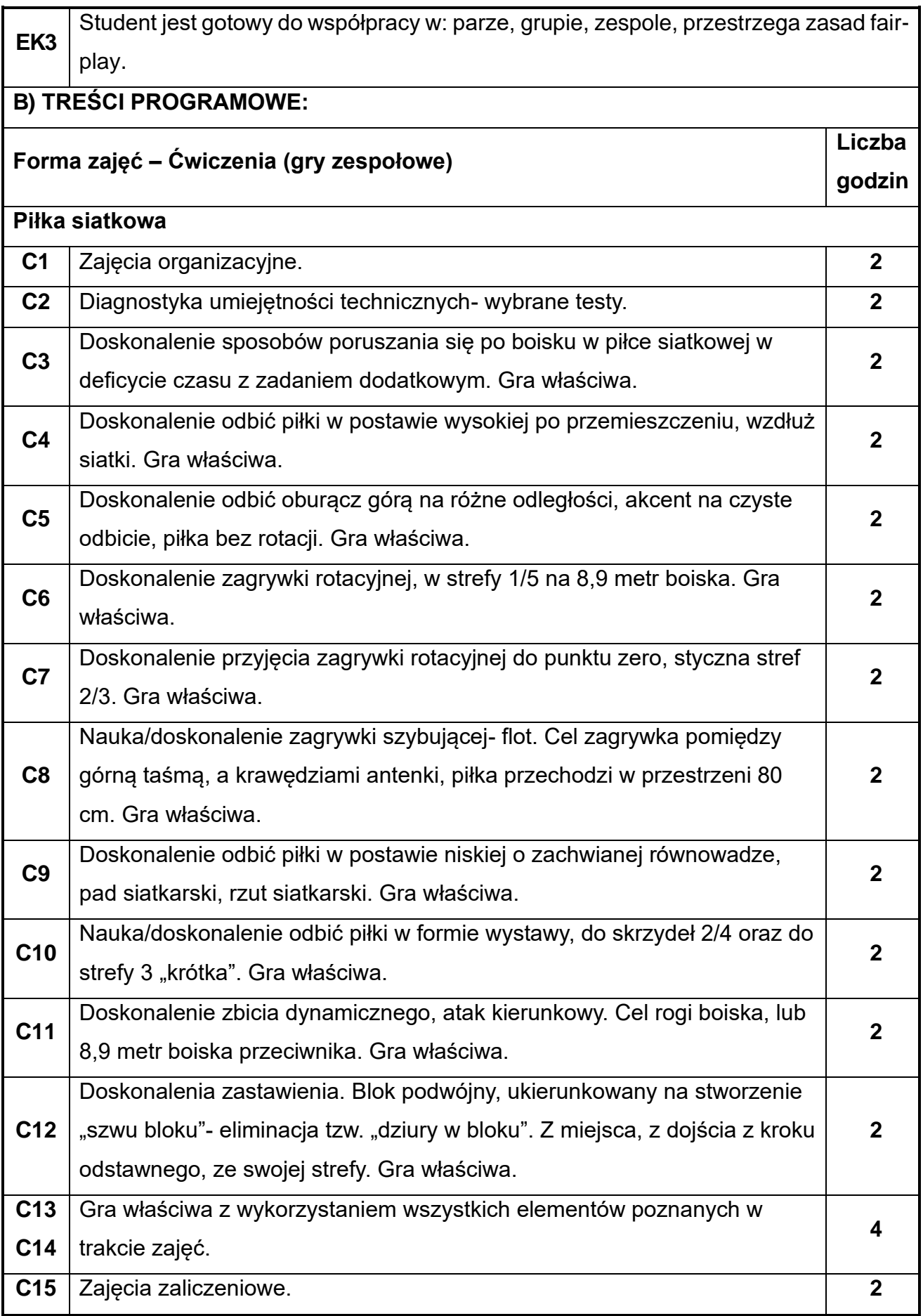

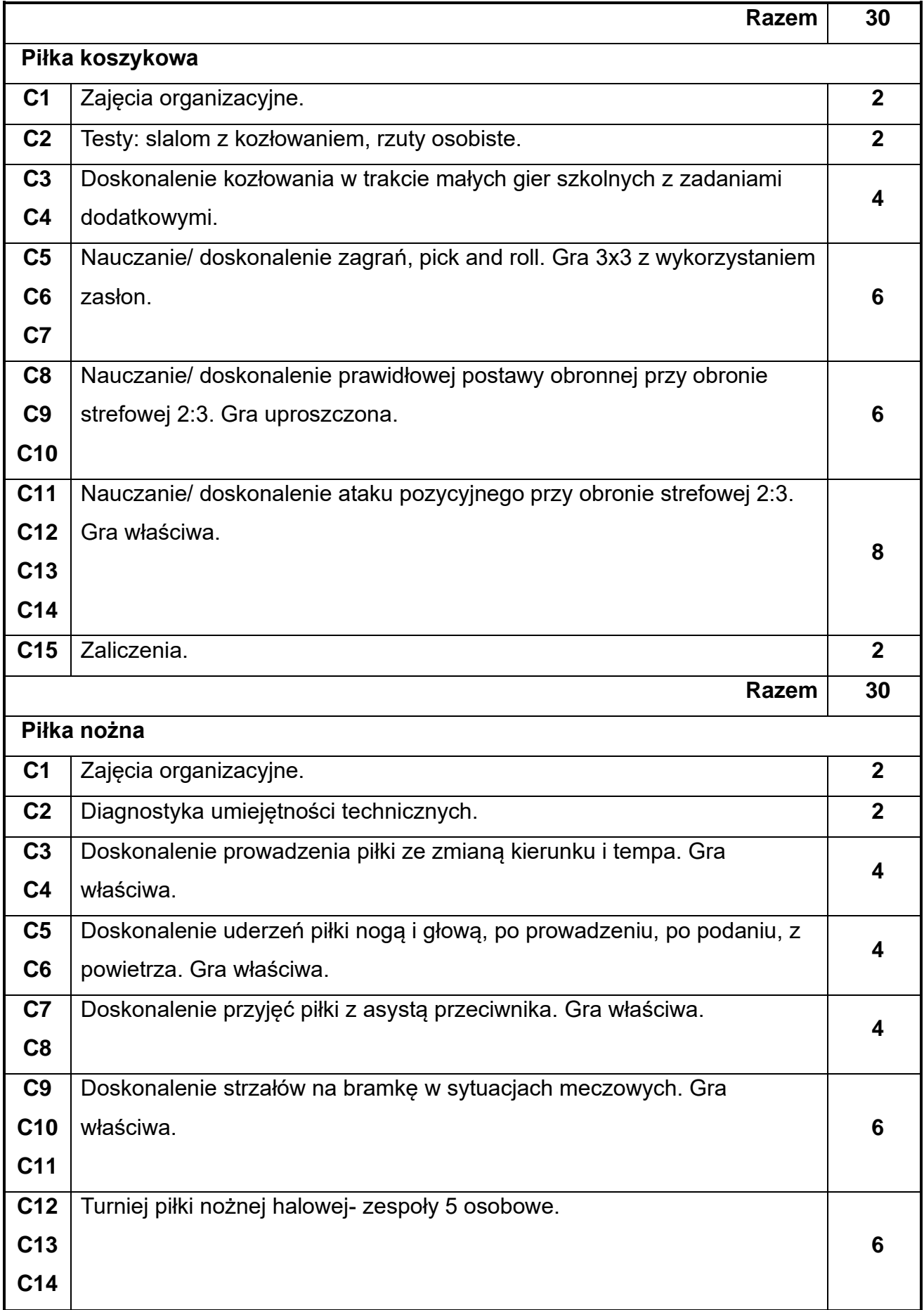

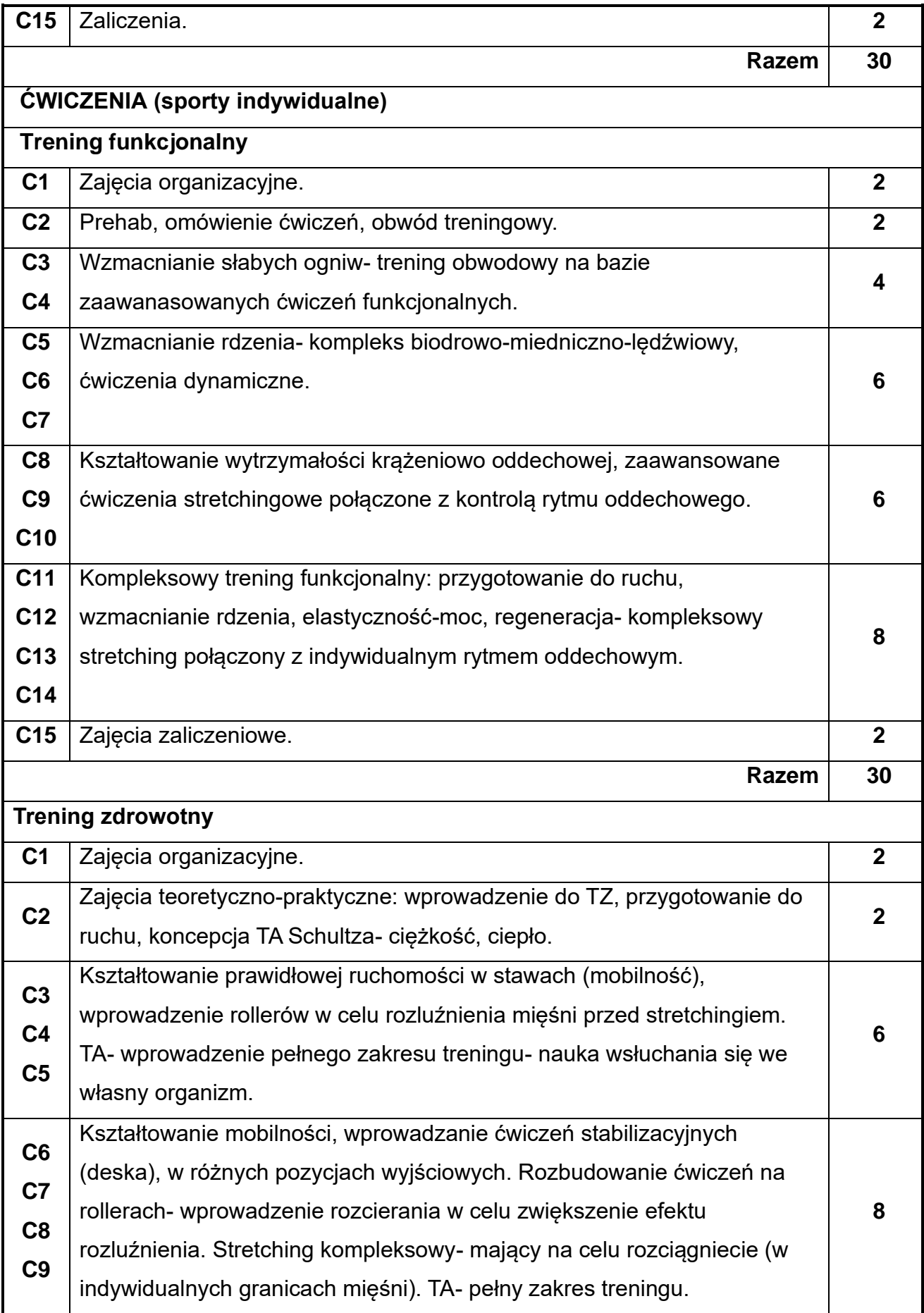

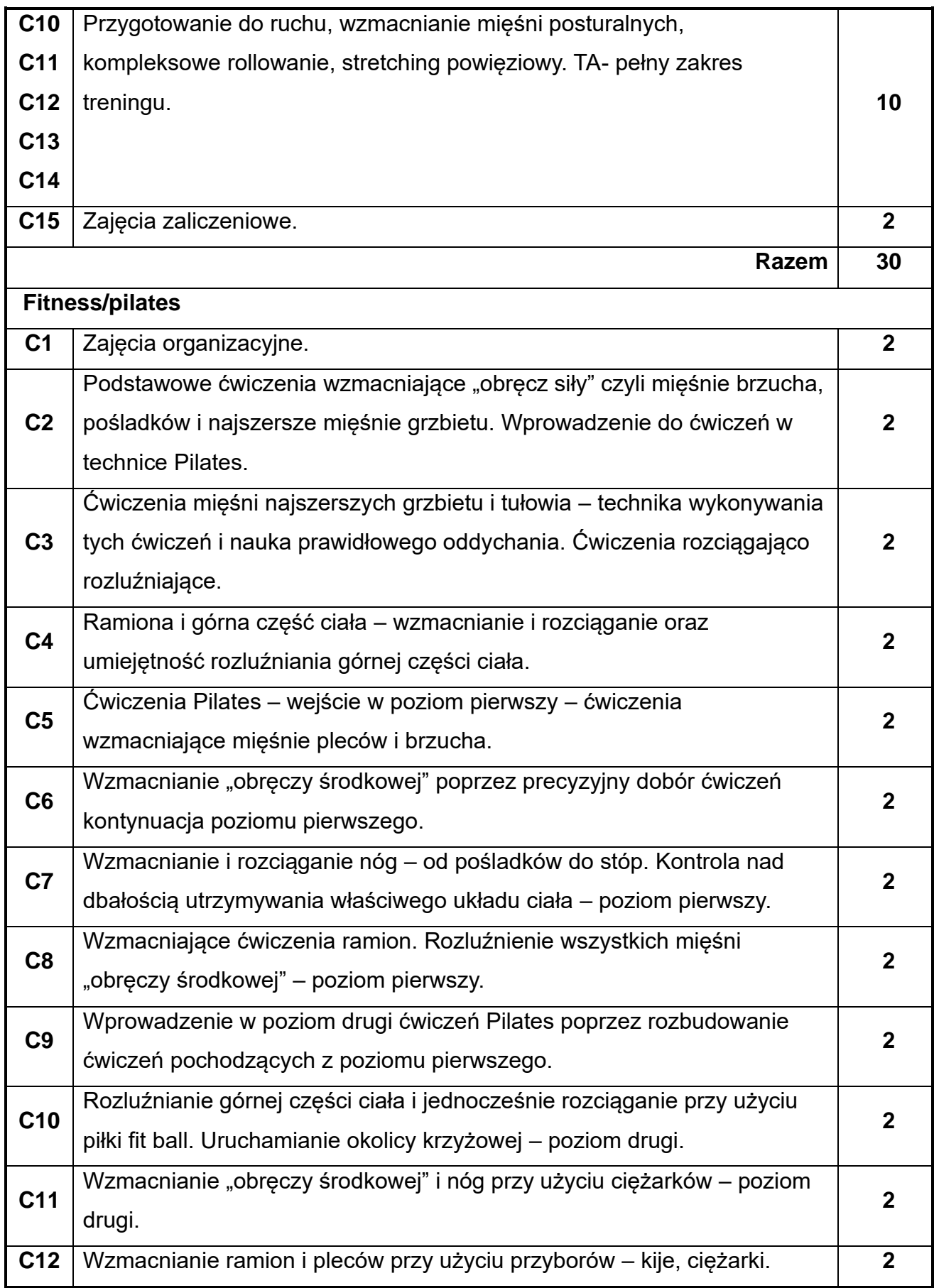

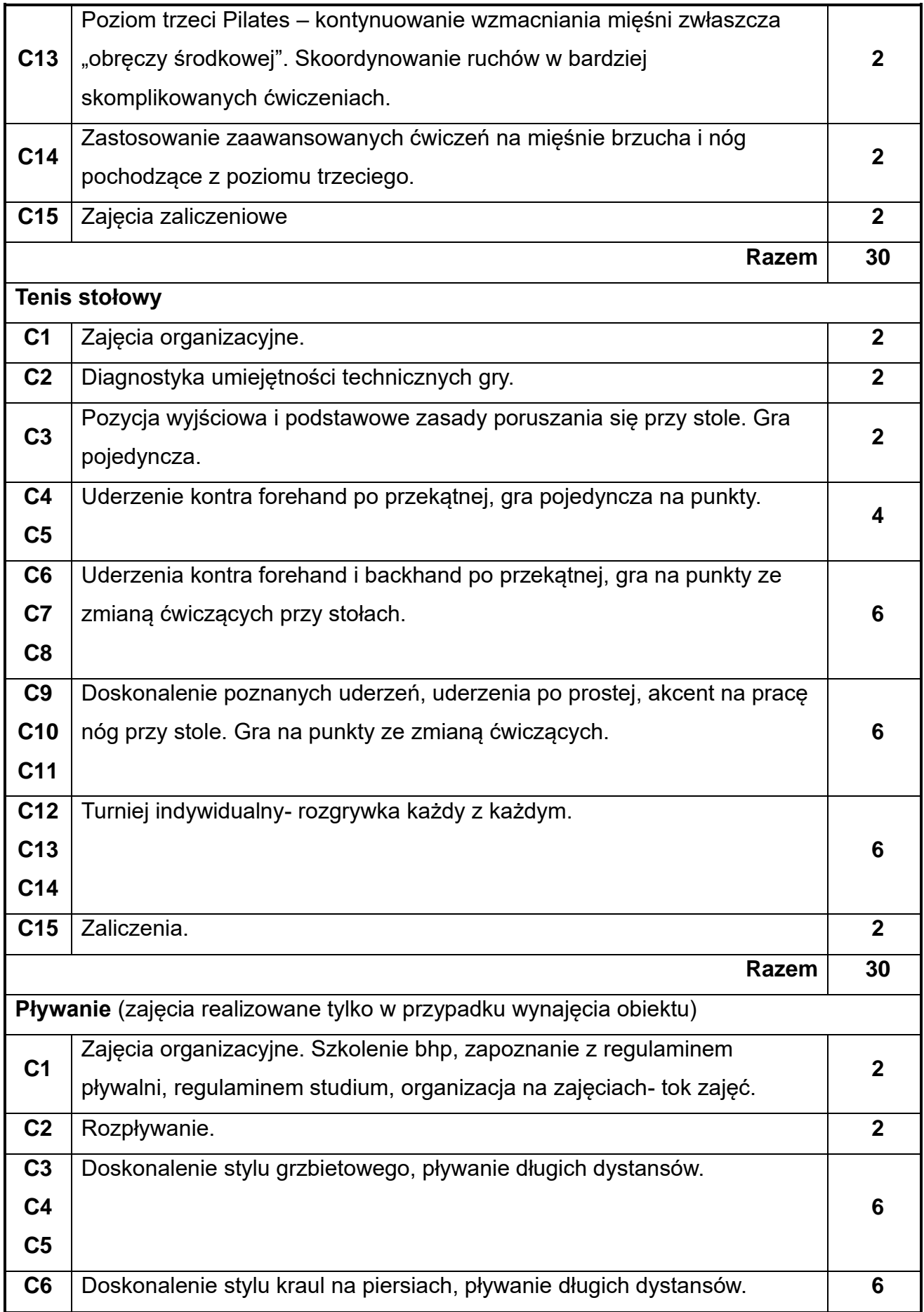

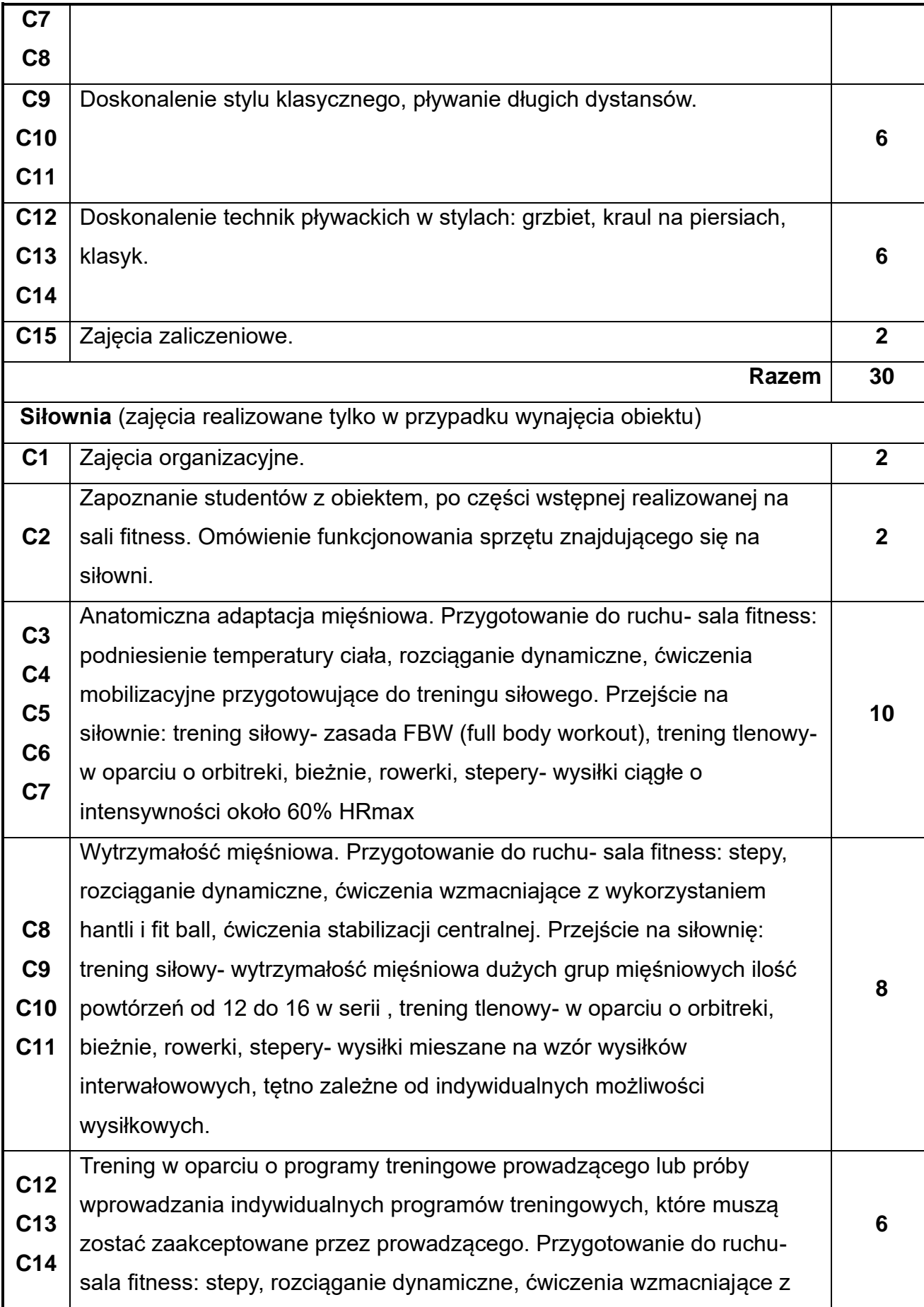

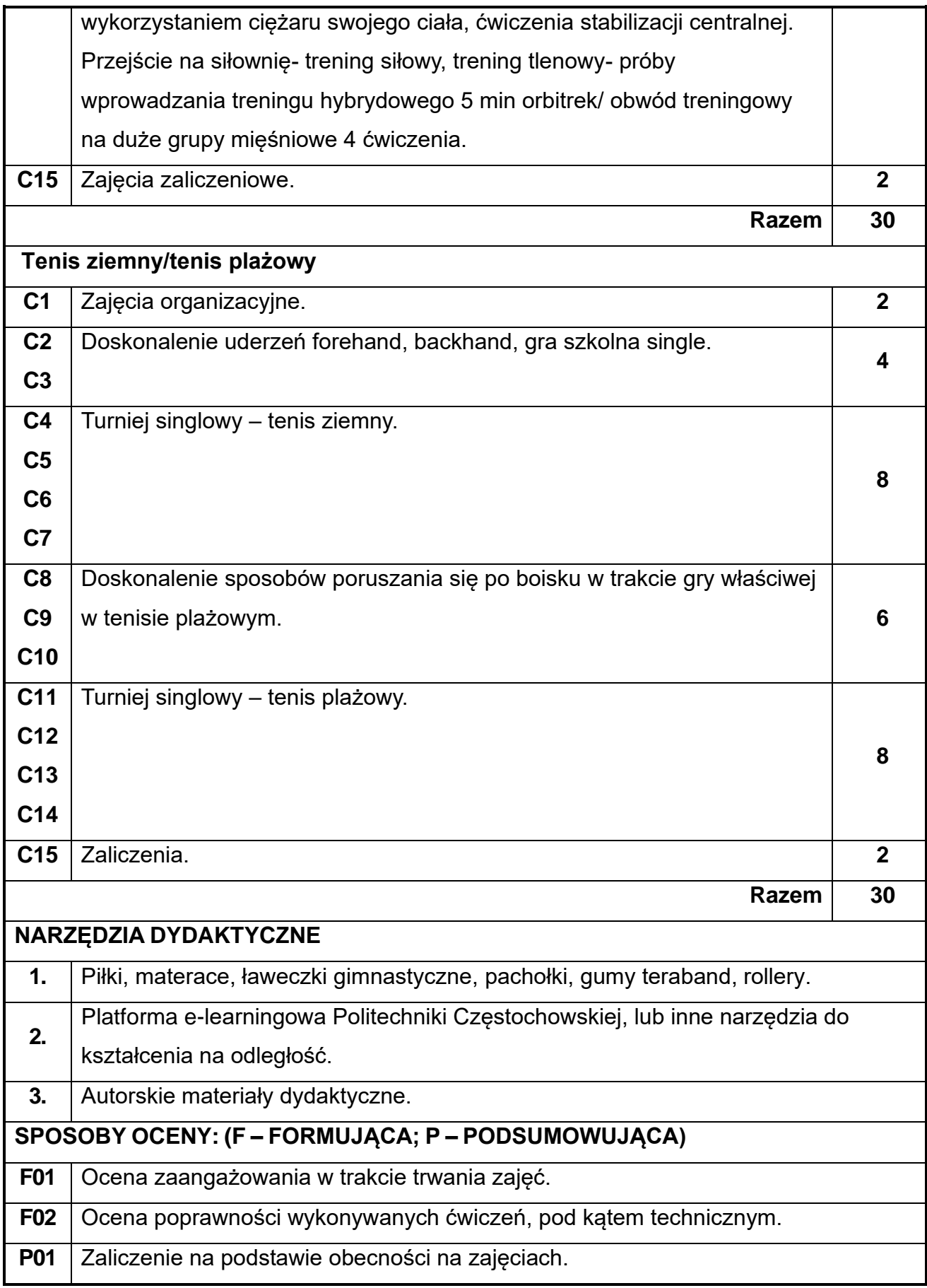

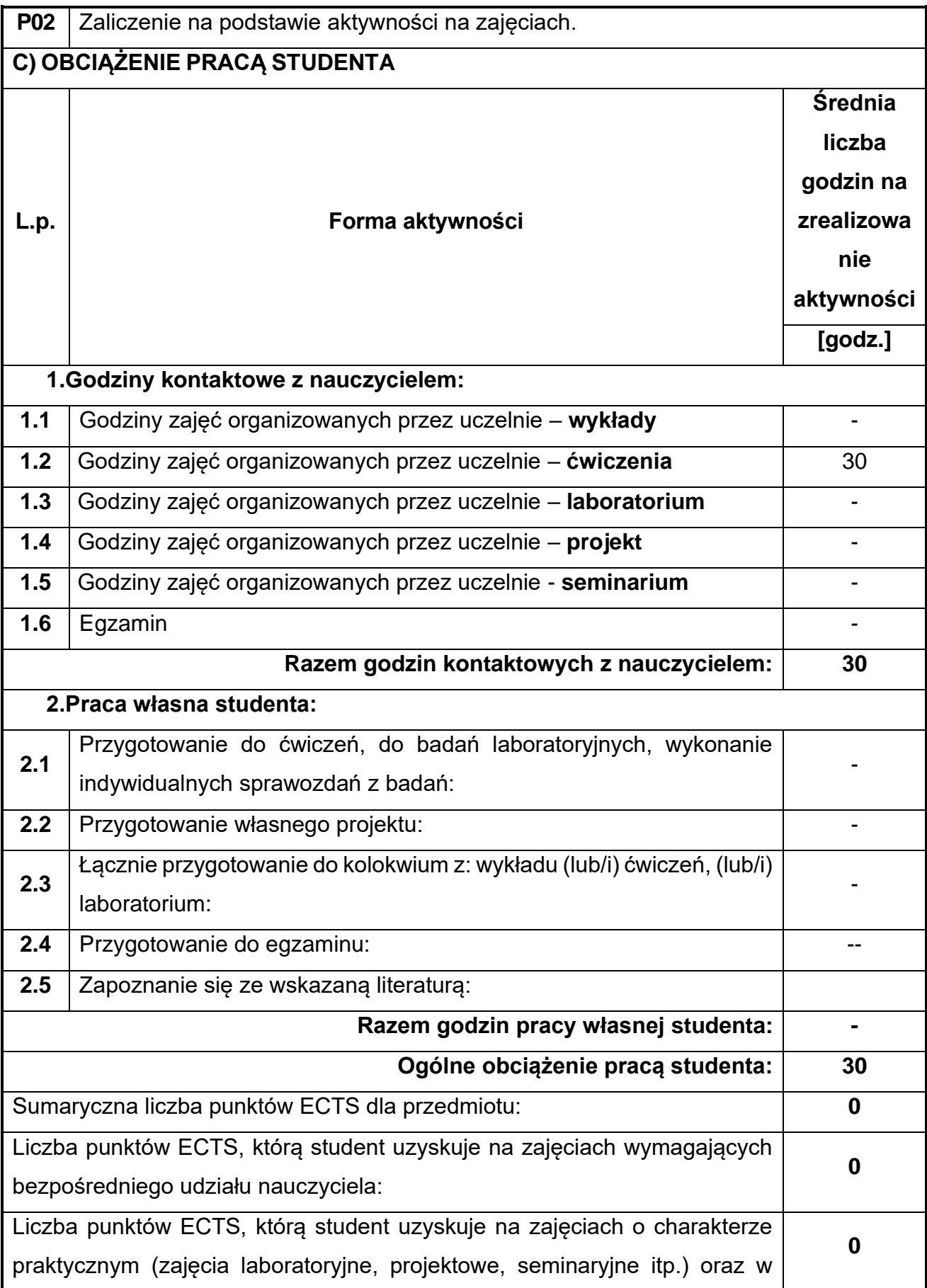

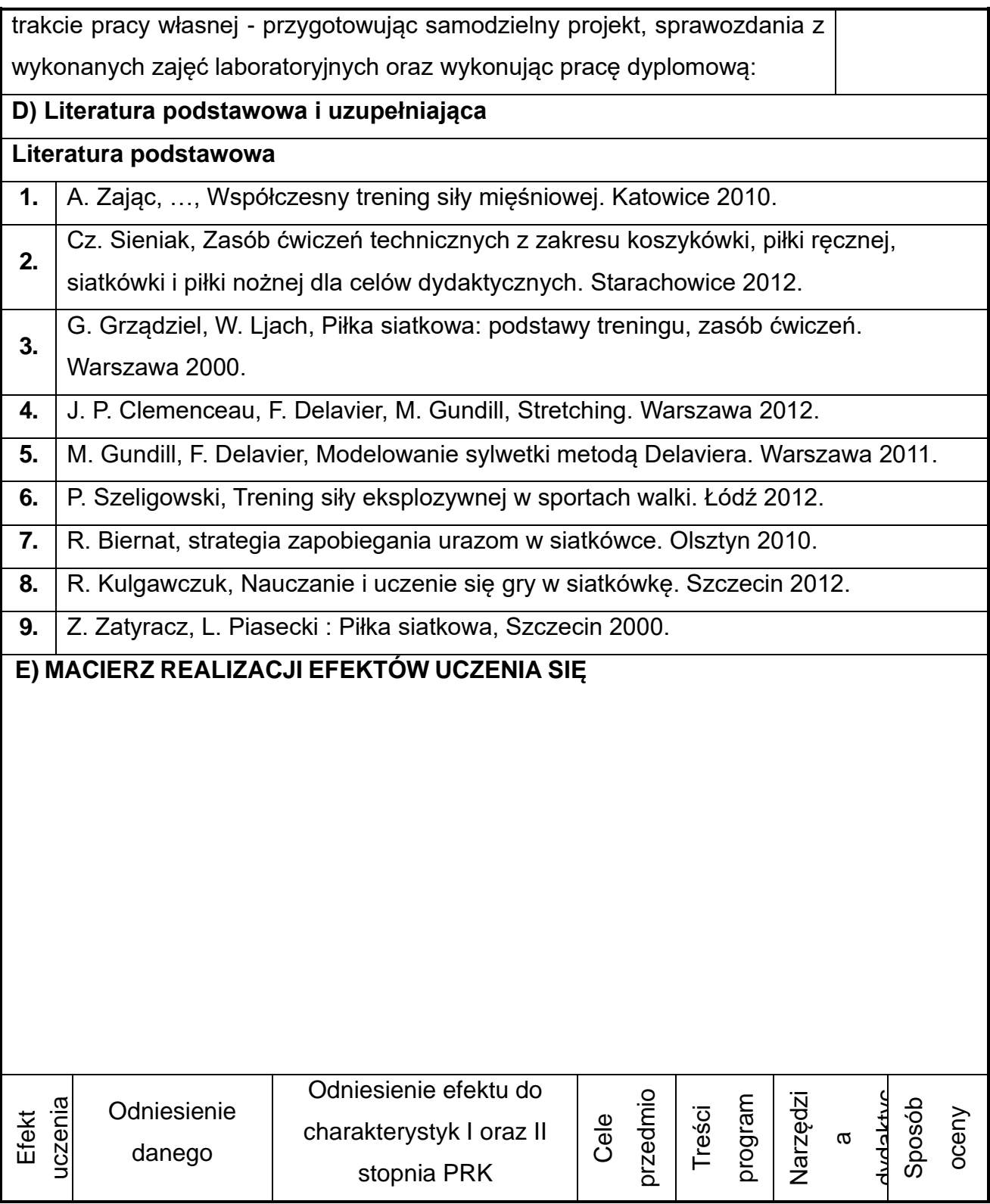

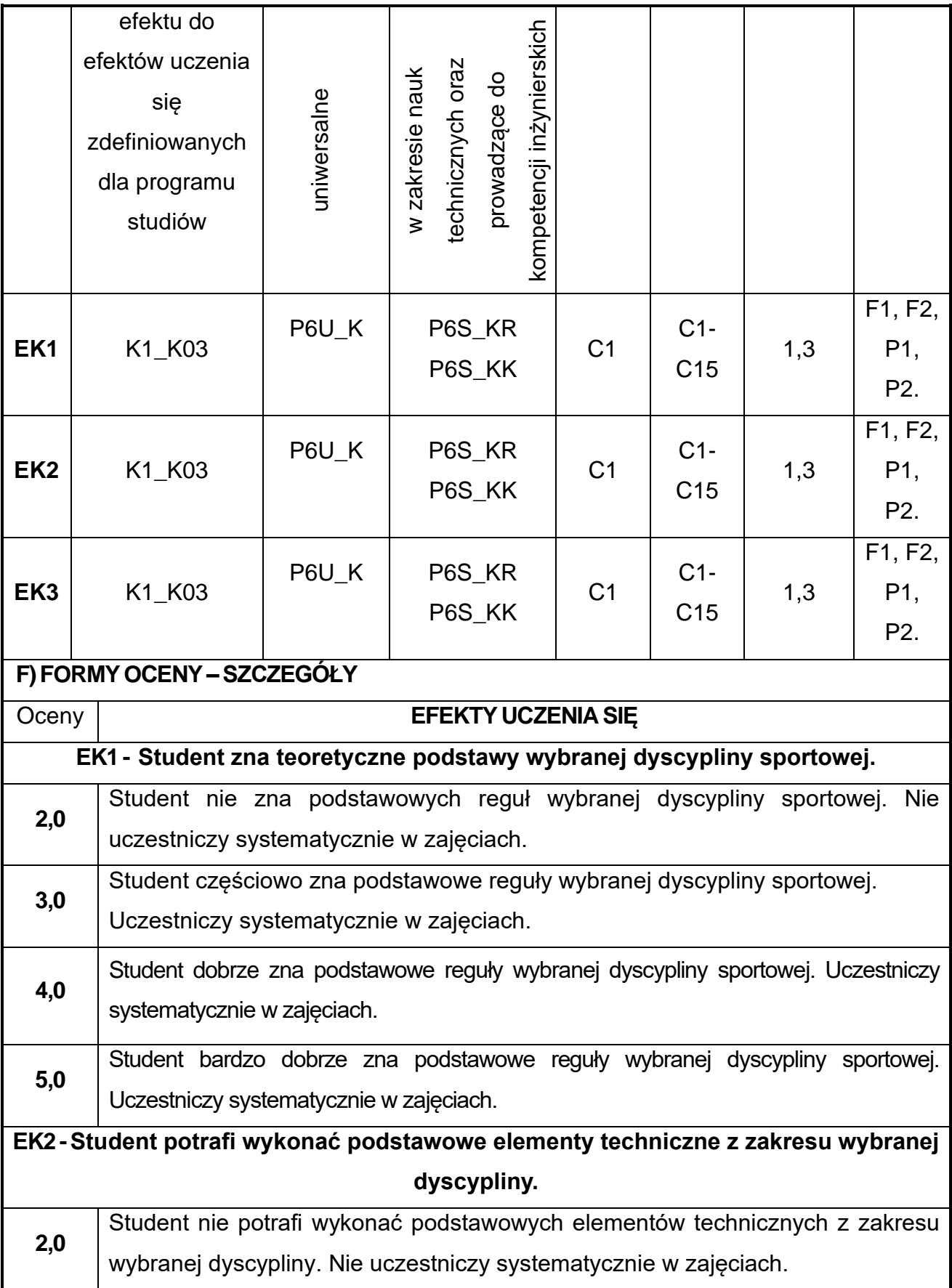

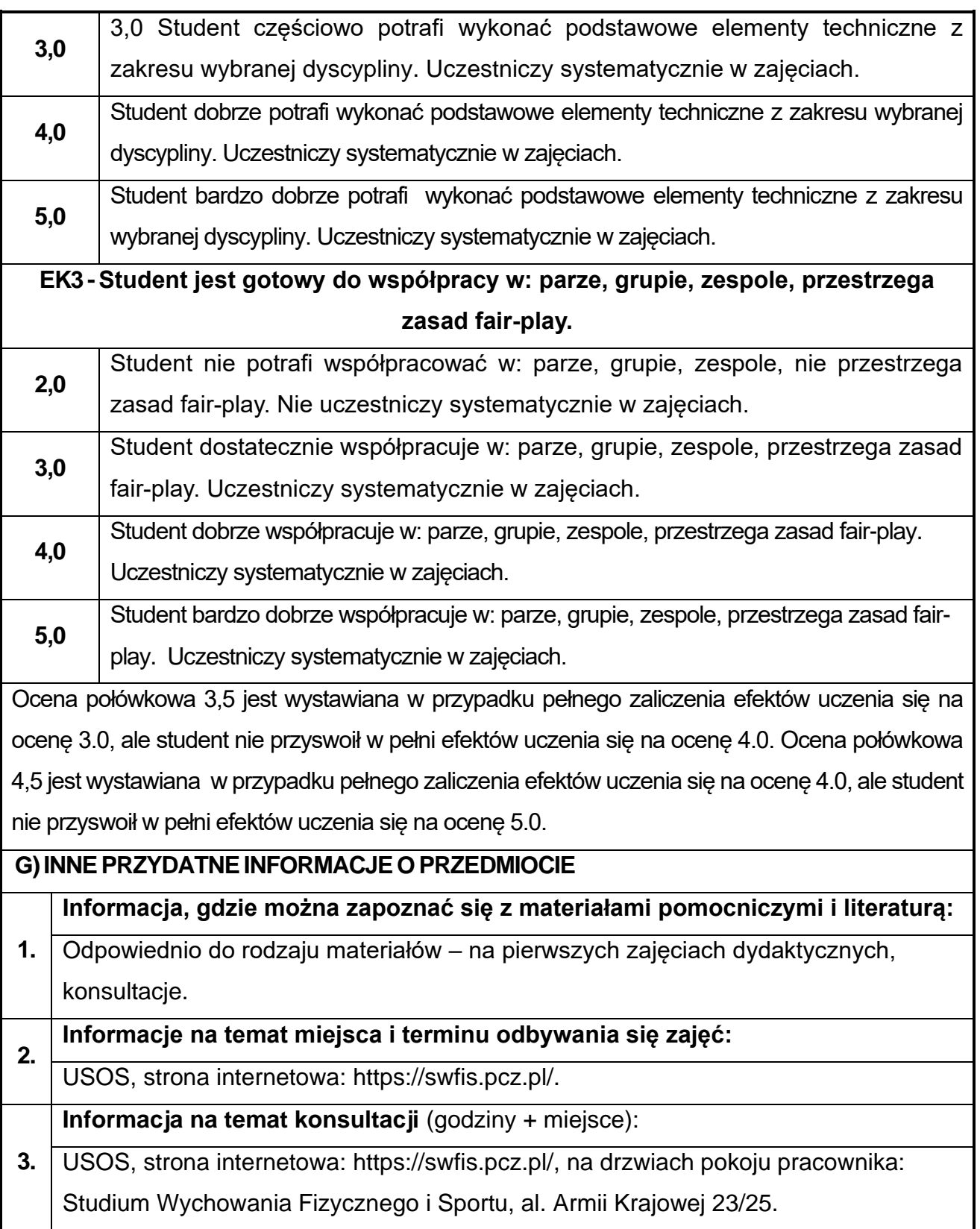

**Rok studiów:** drugi **Semestr:** czwarty

### **41.Wytrzymałość materiałów z elementami BIM**

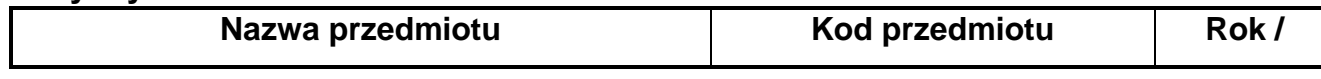

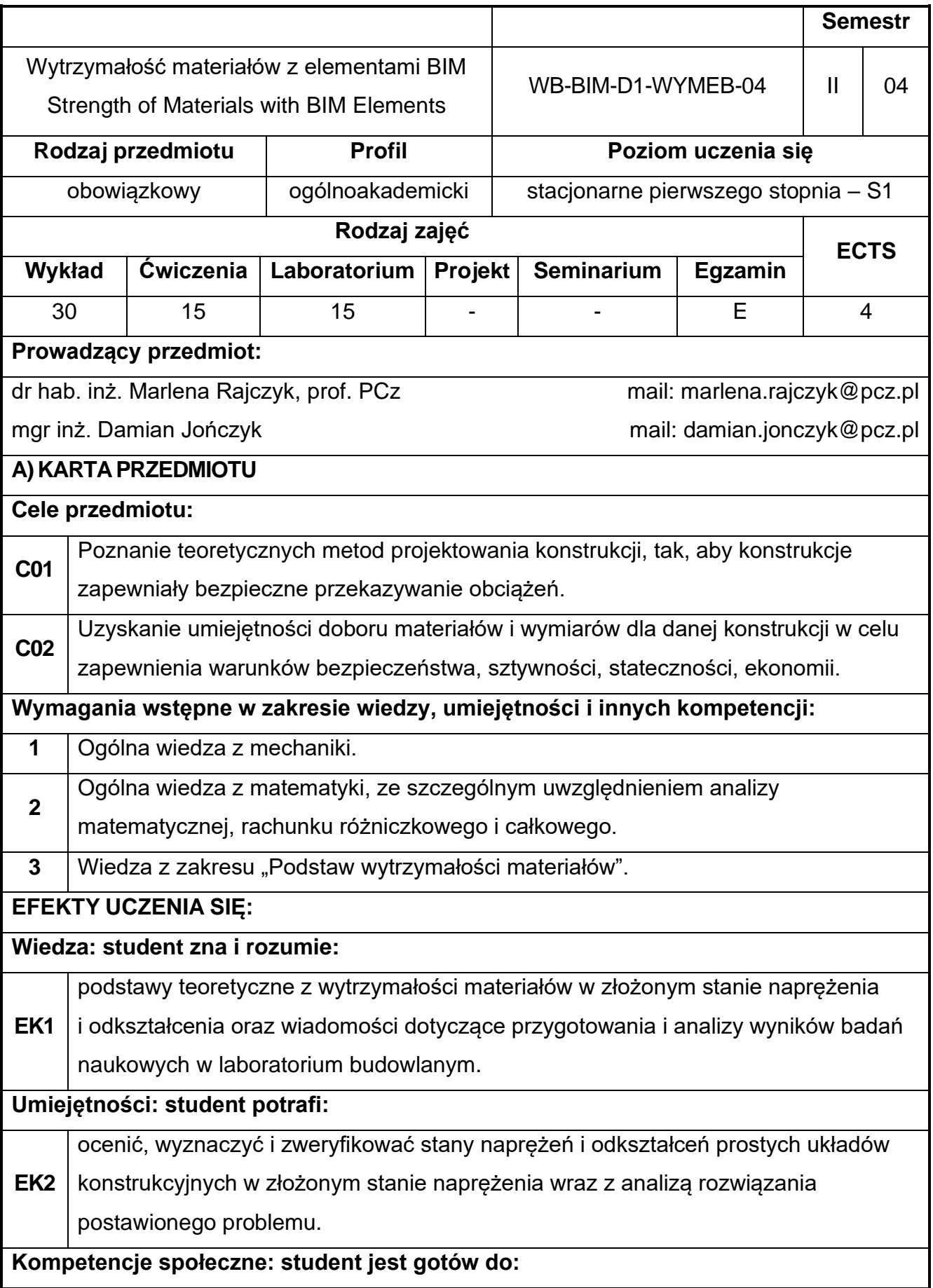

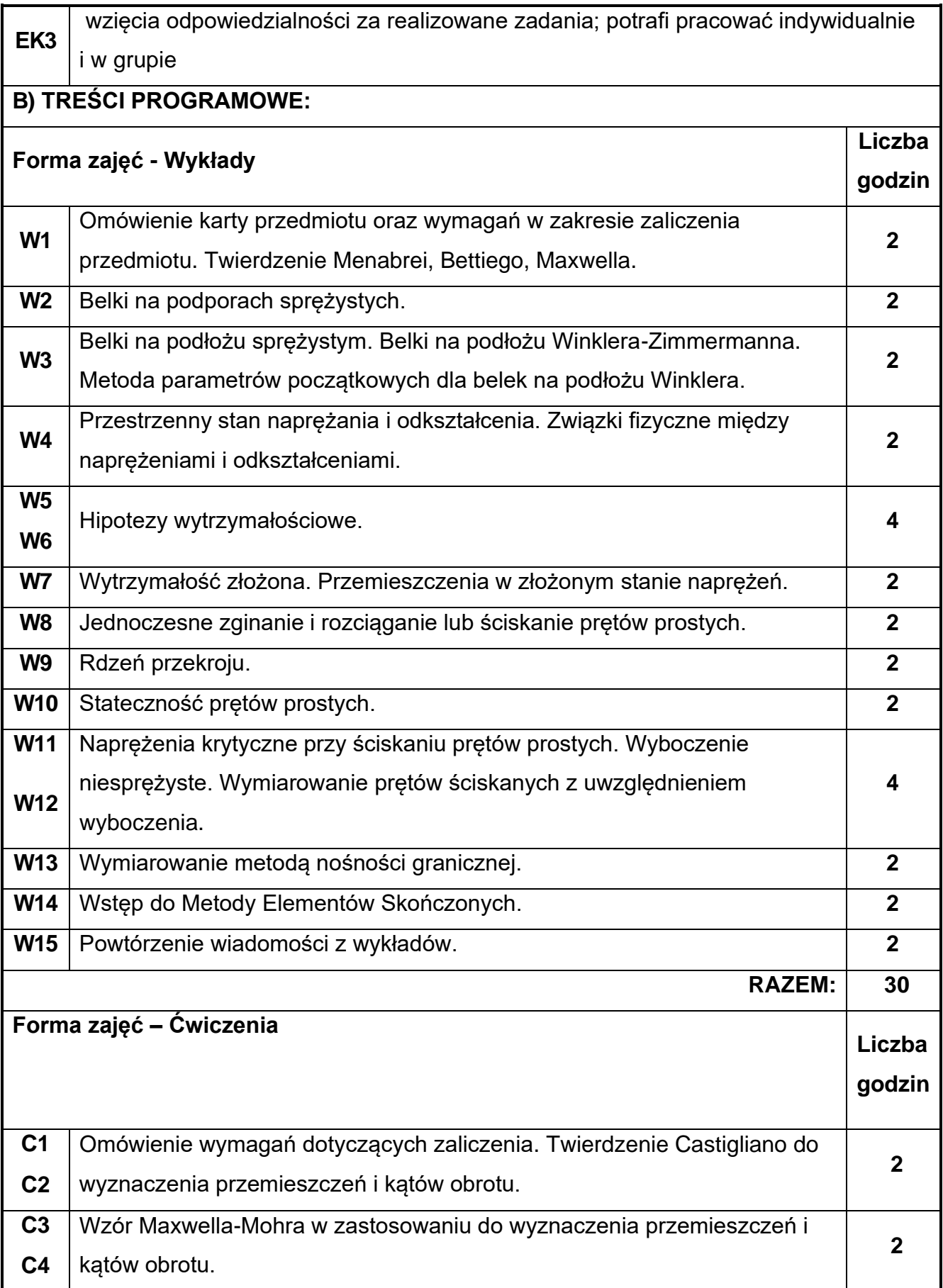

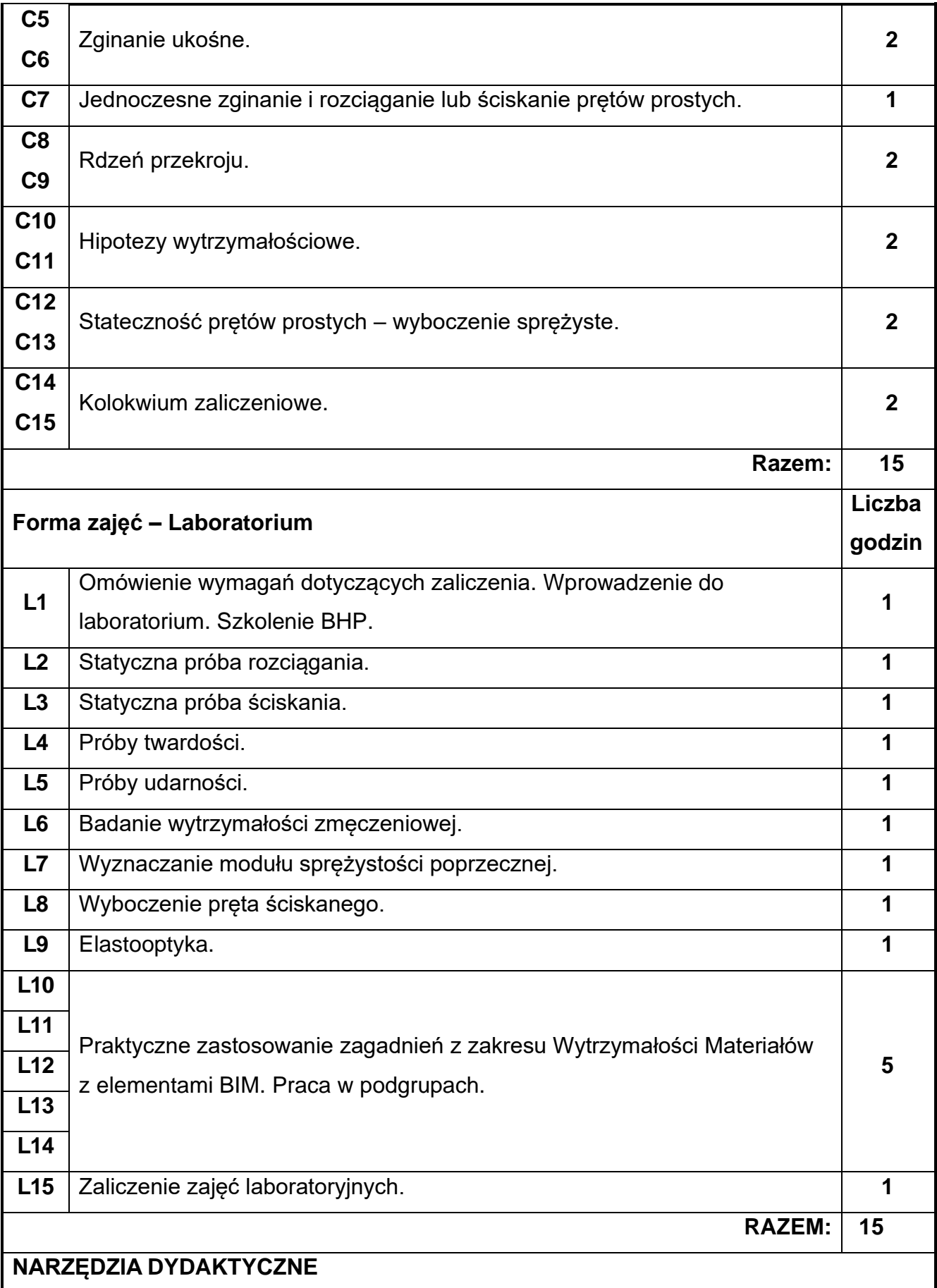

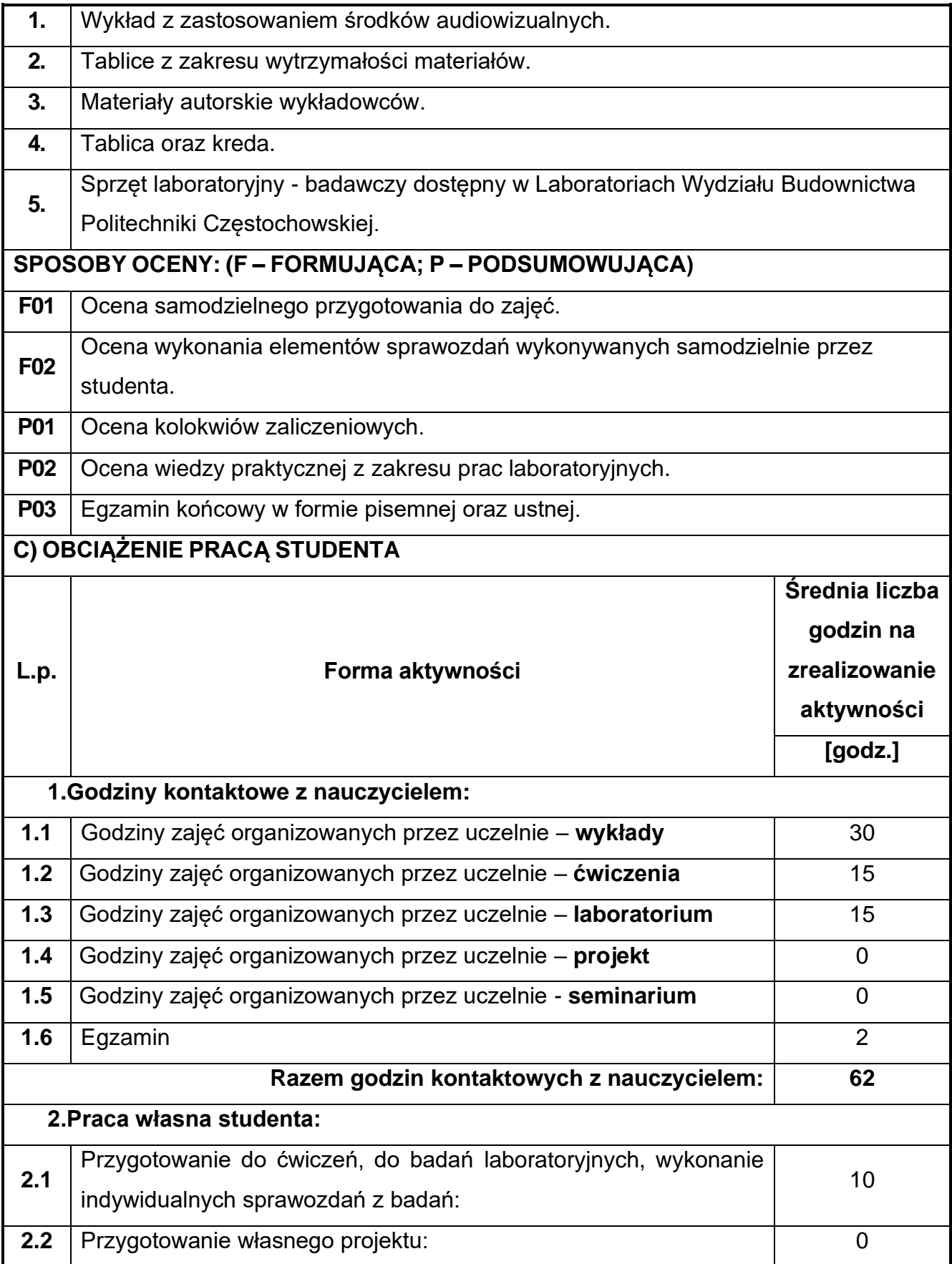

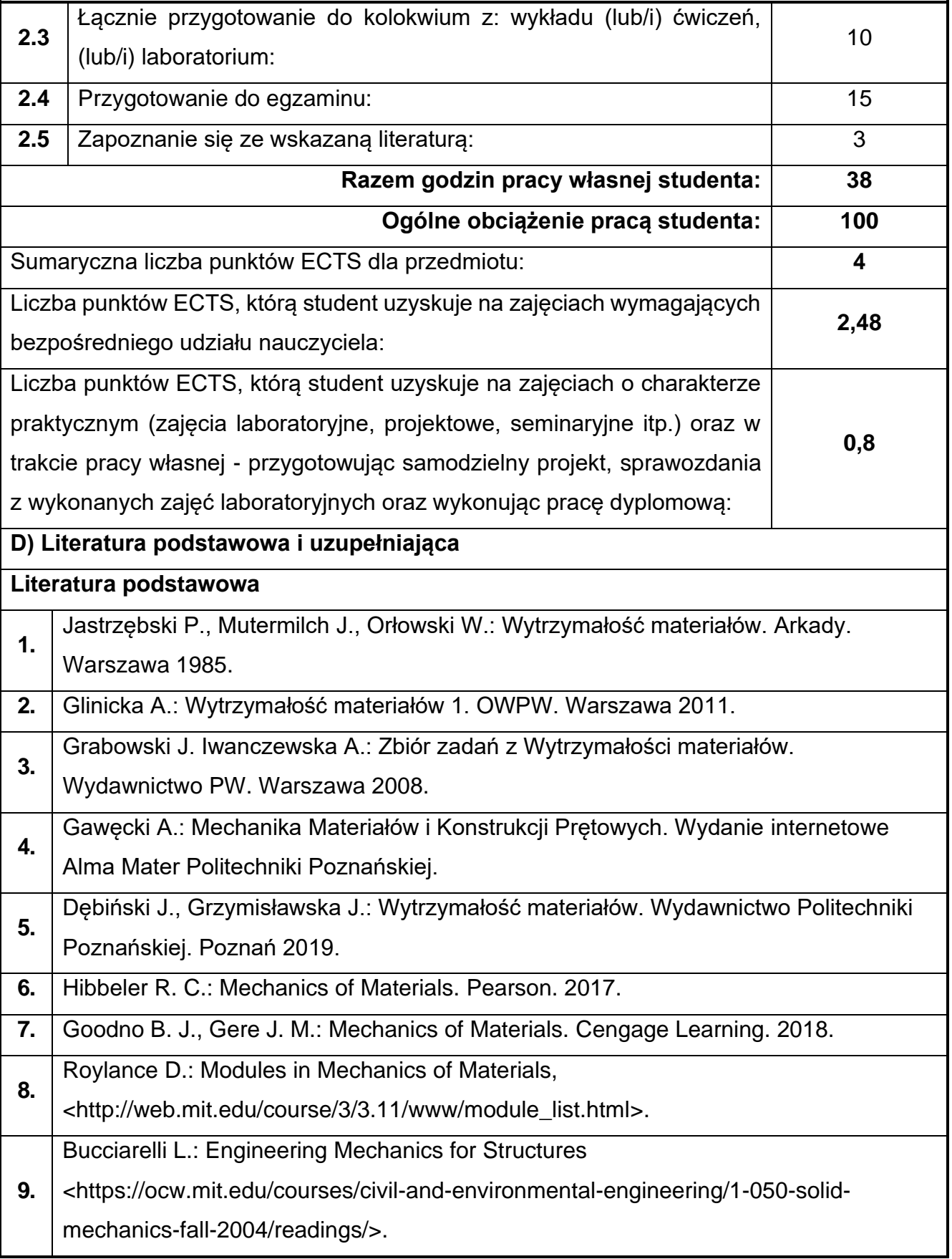

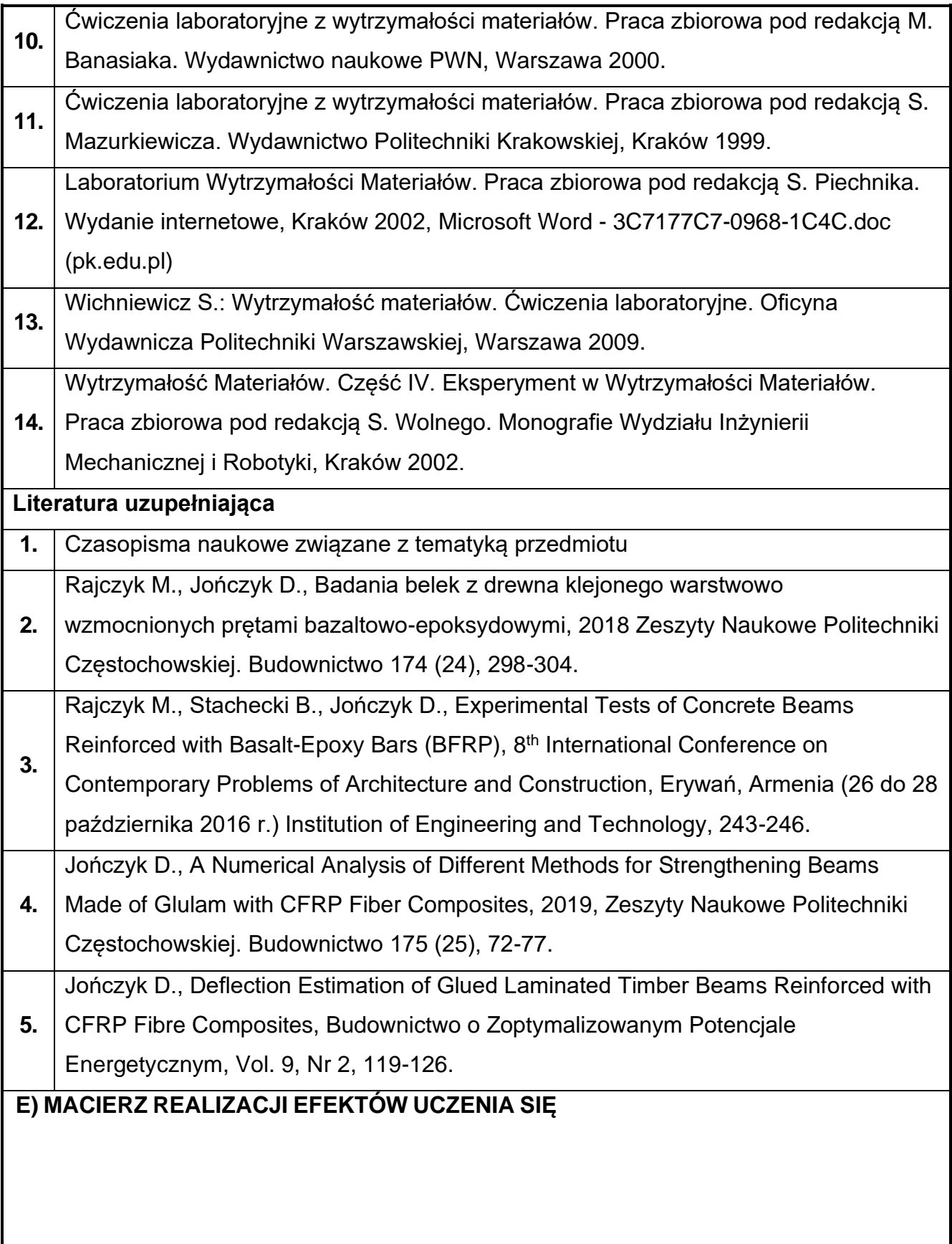

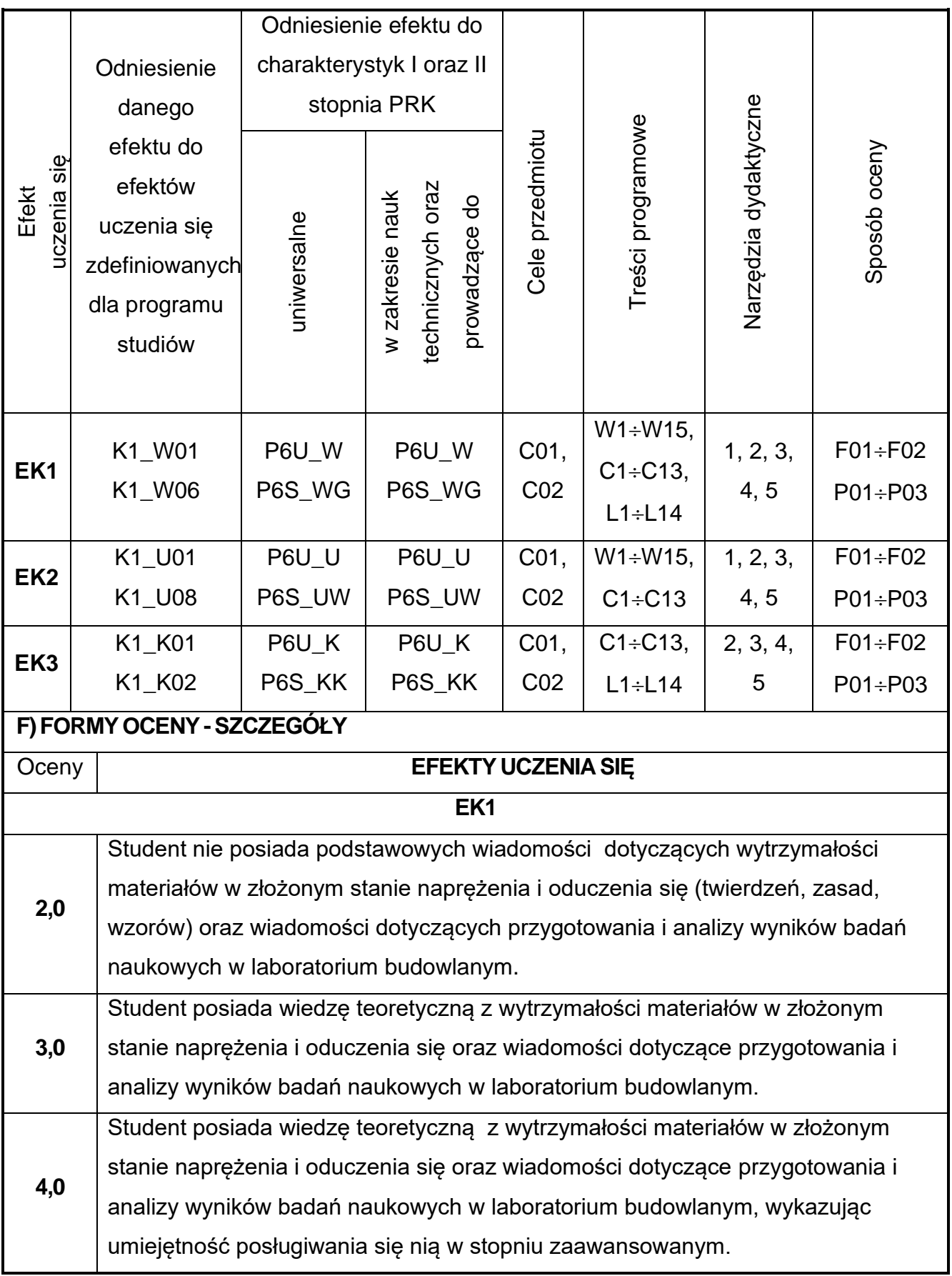

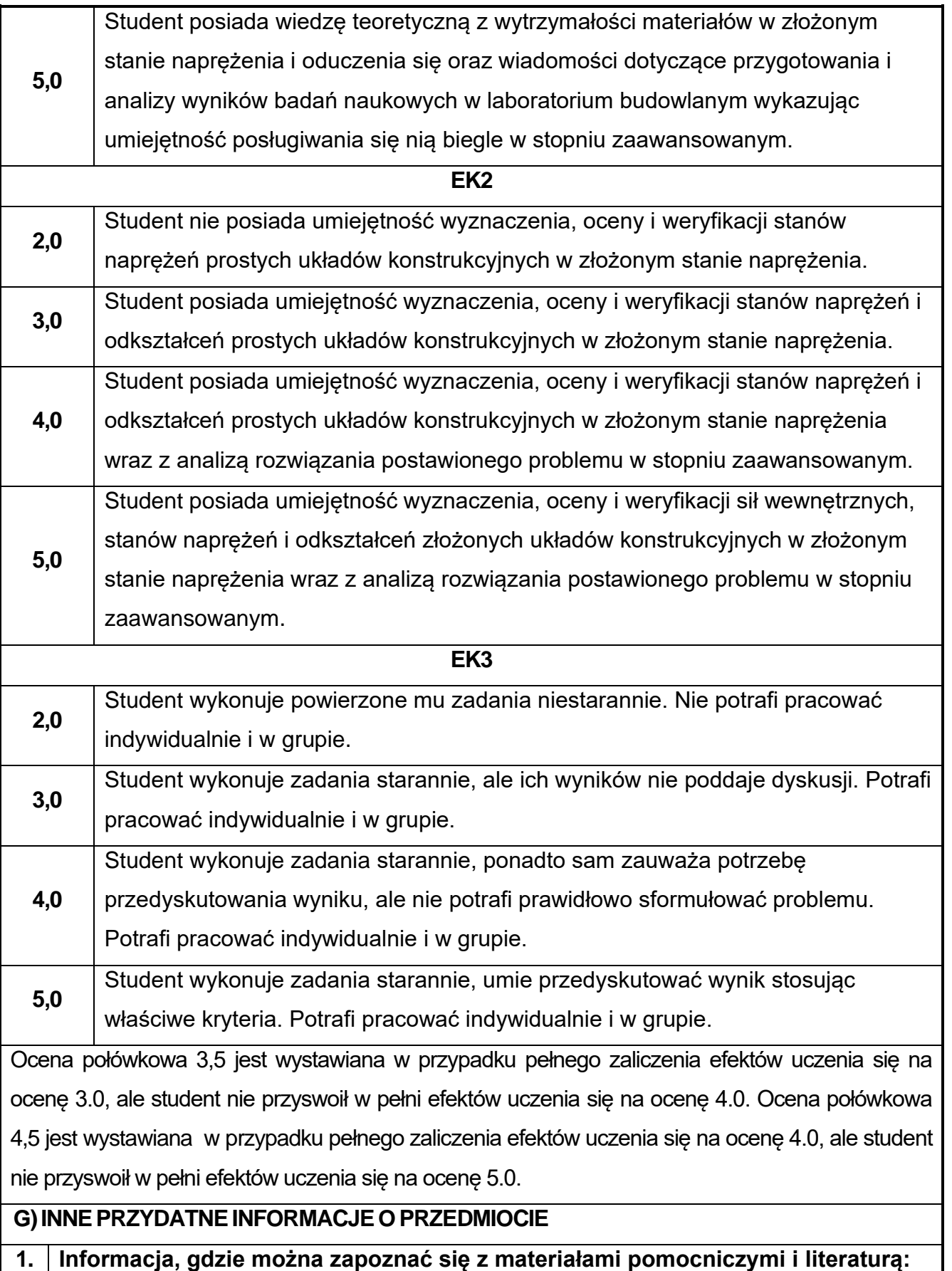

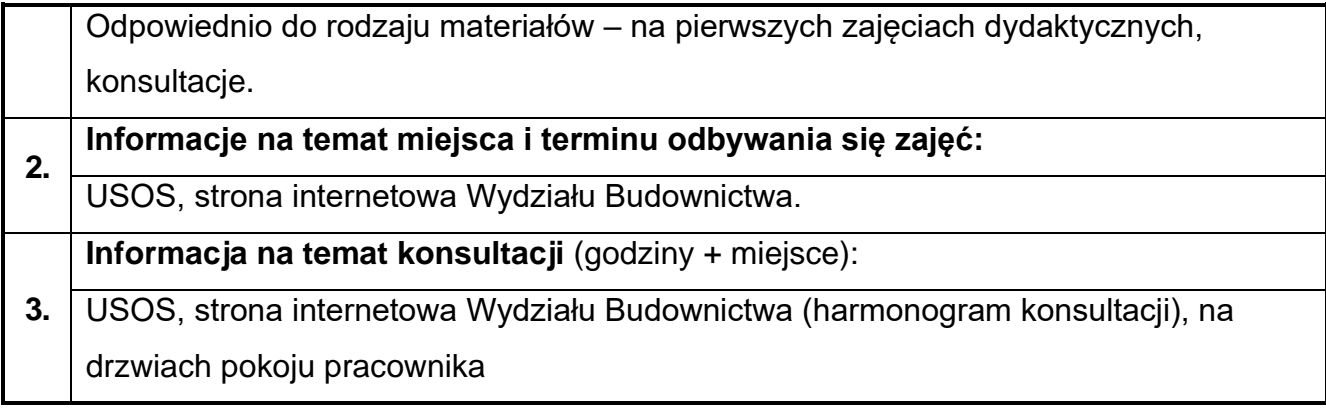

### **42.Podstawy geotechniki**

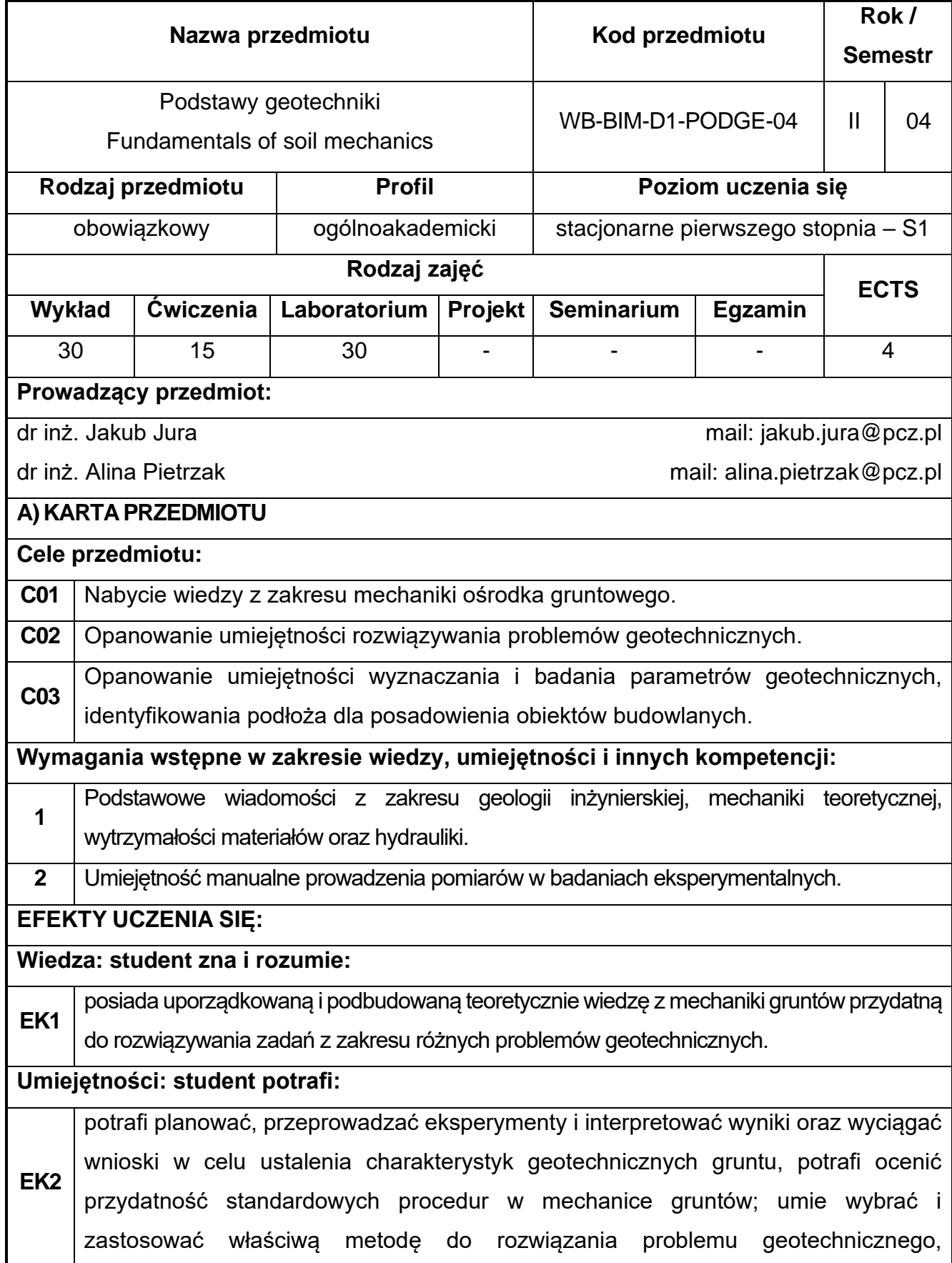
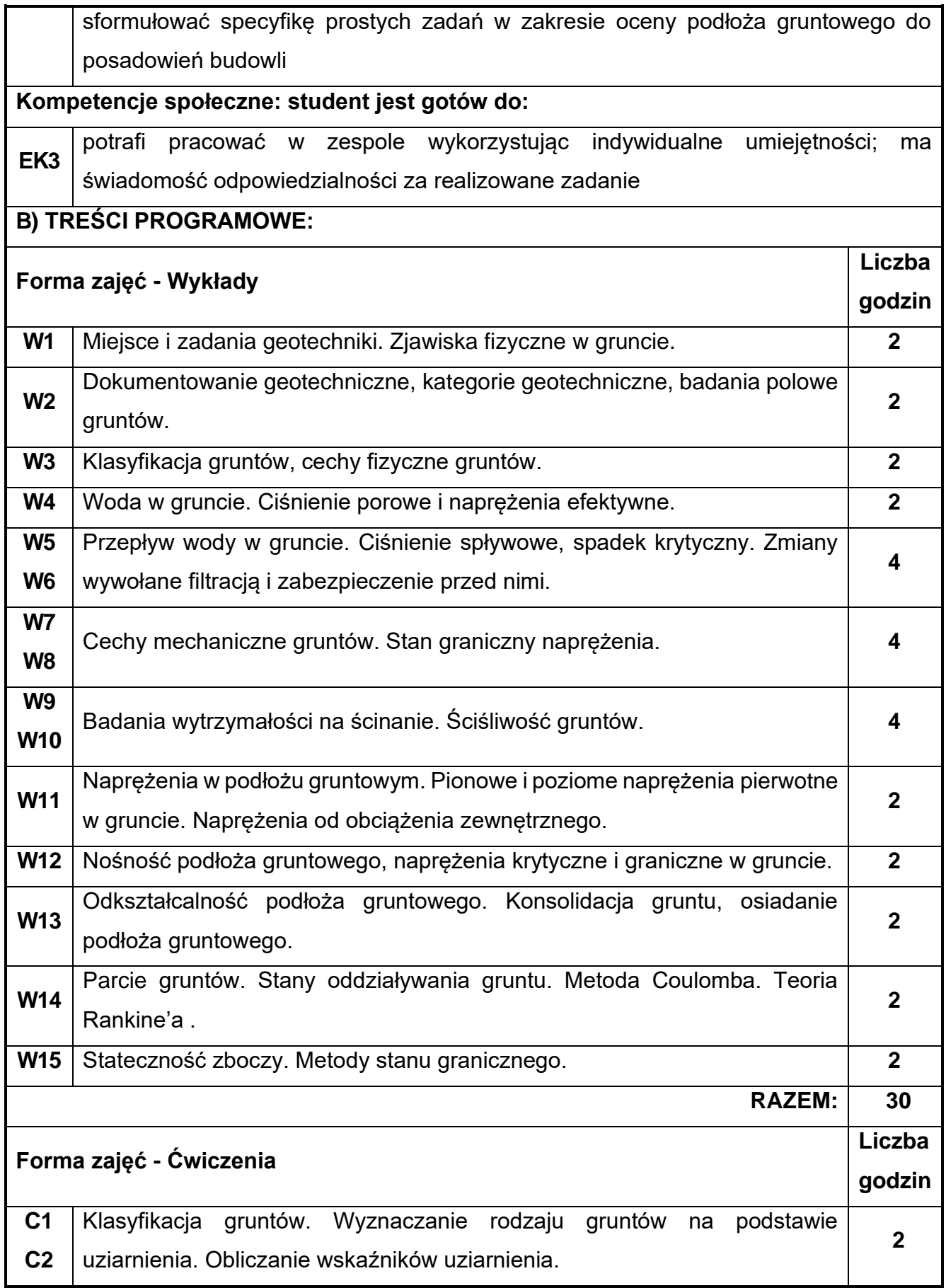

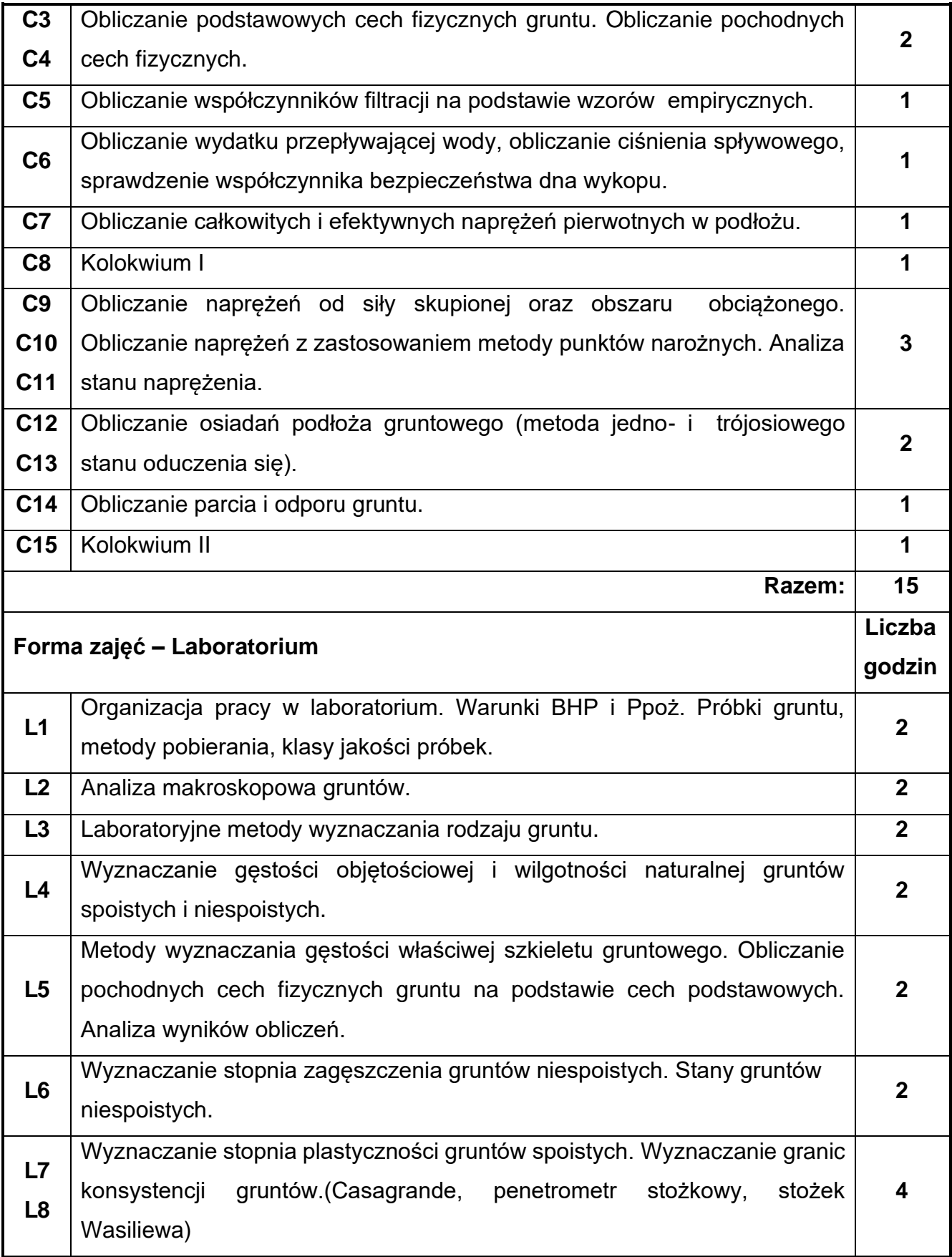

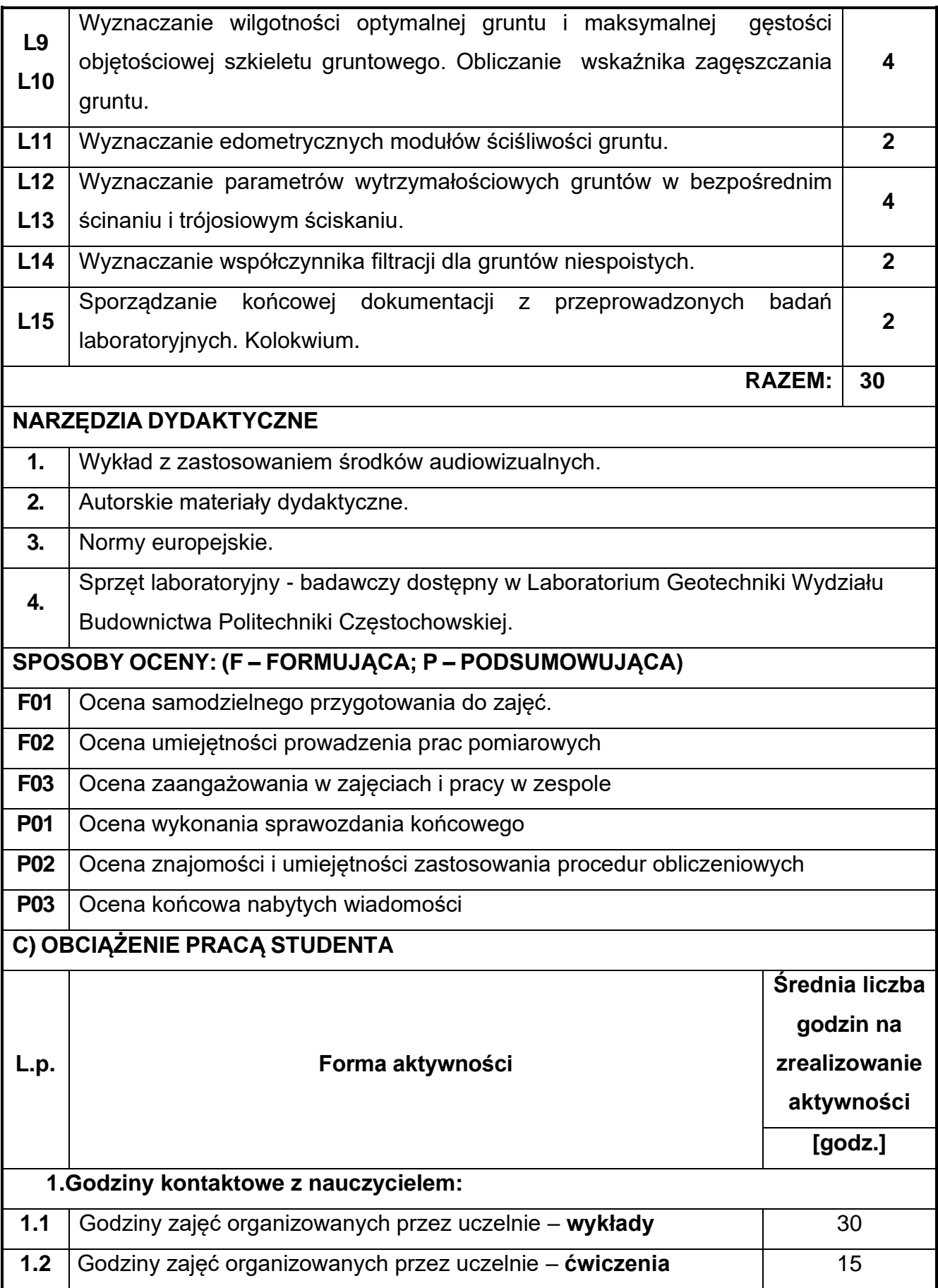

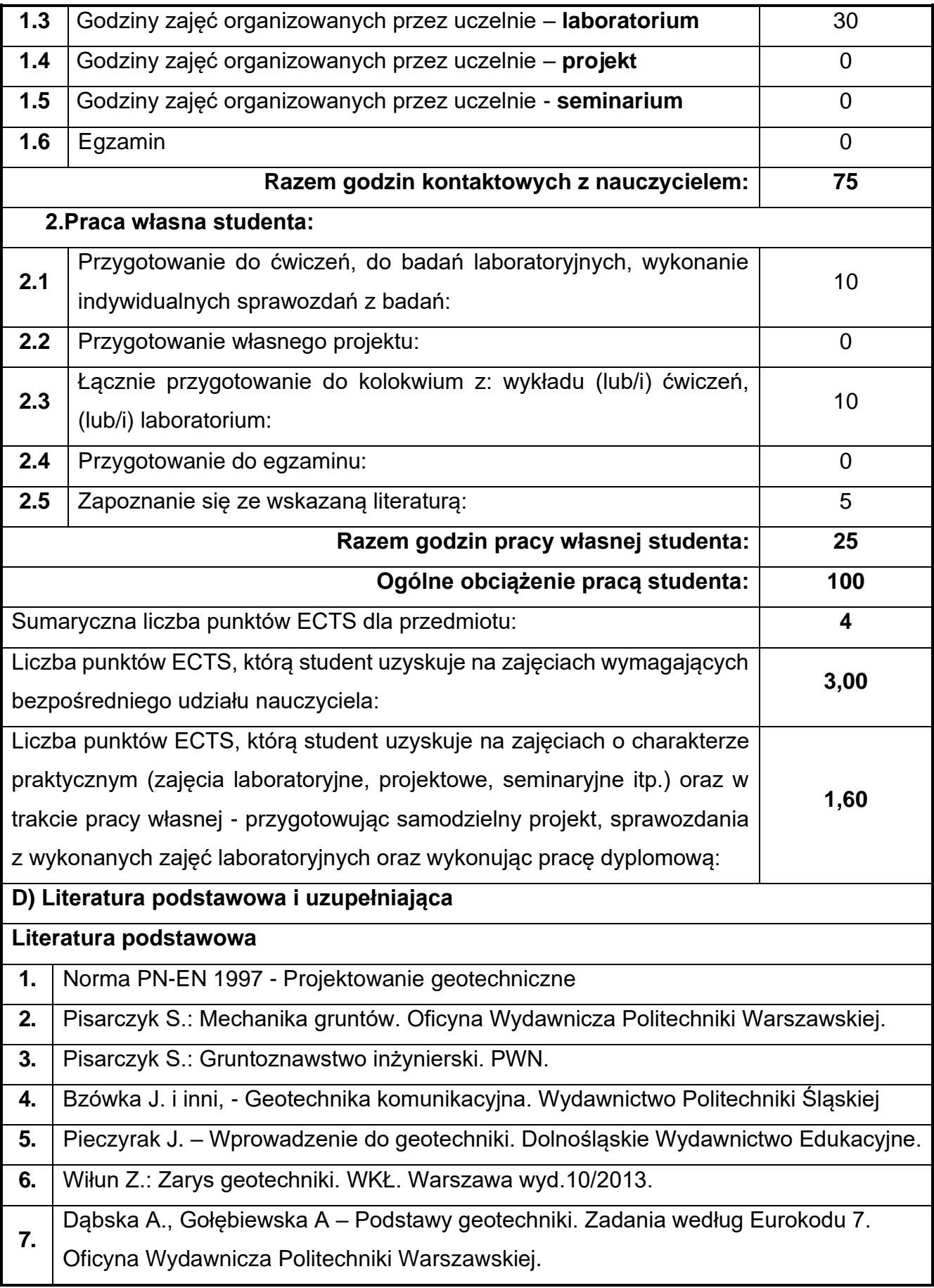

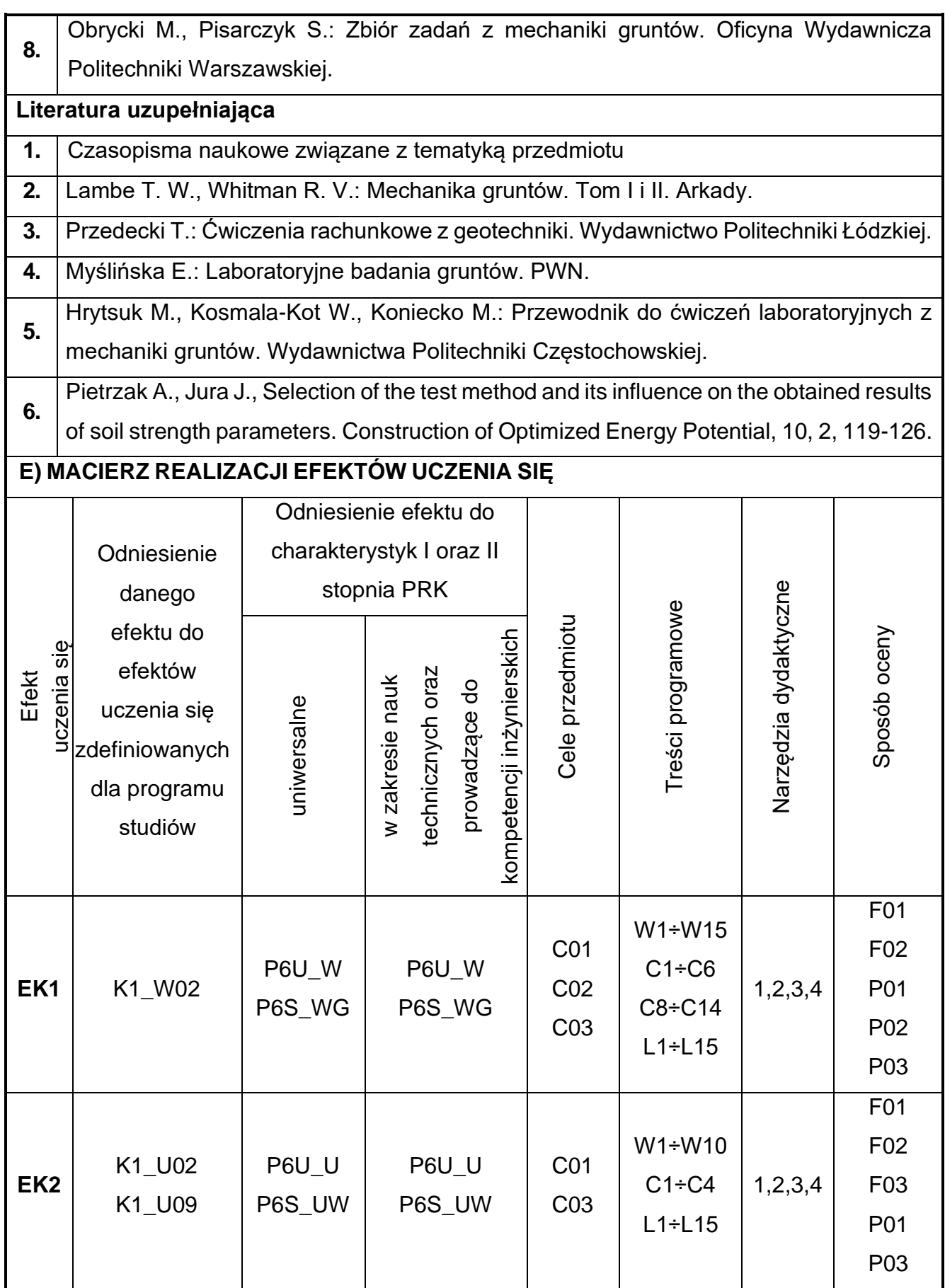

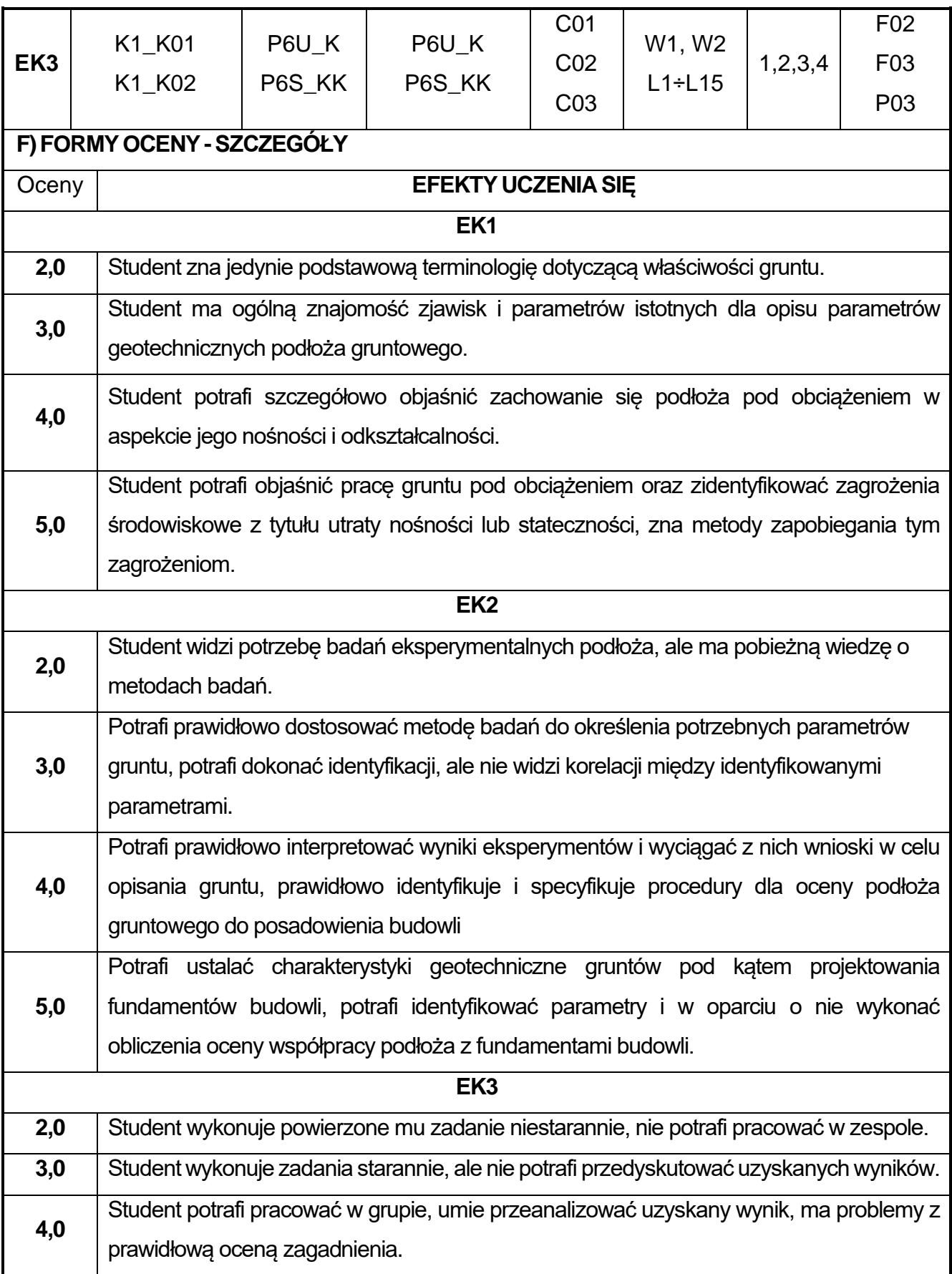

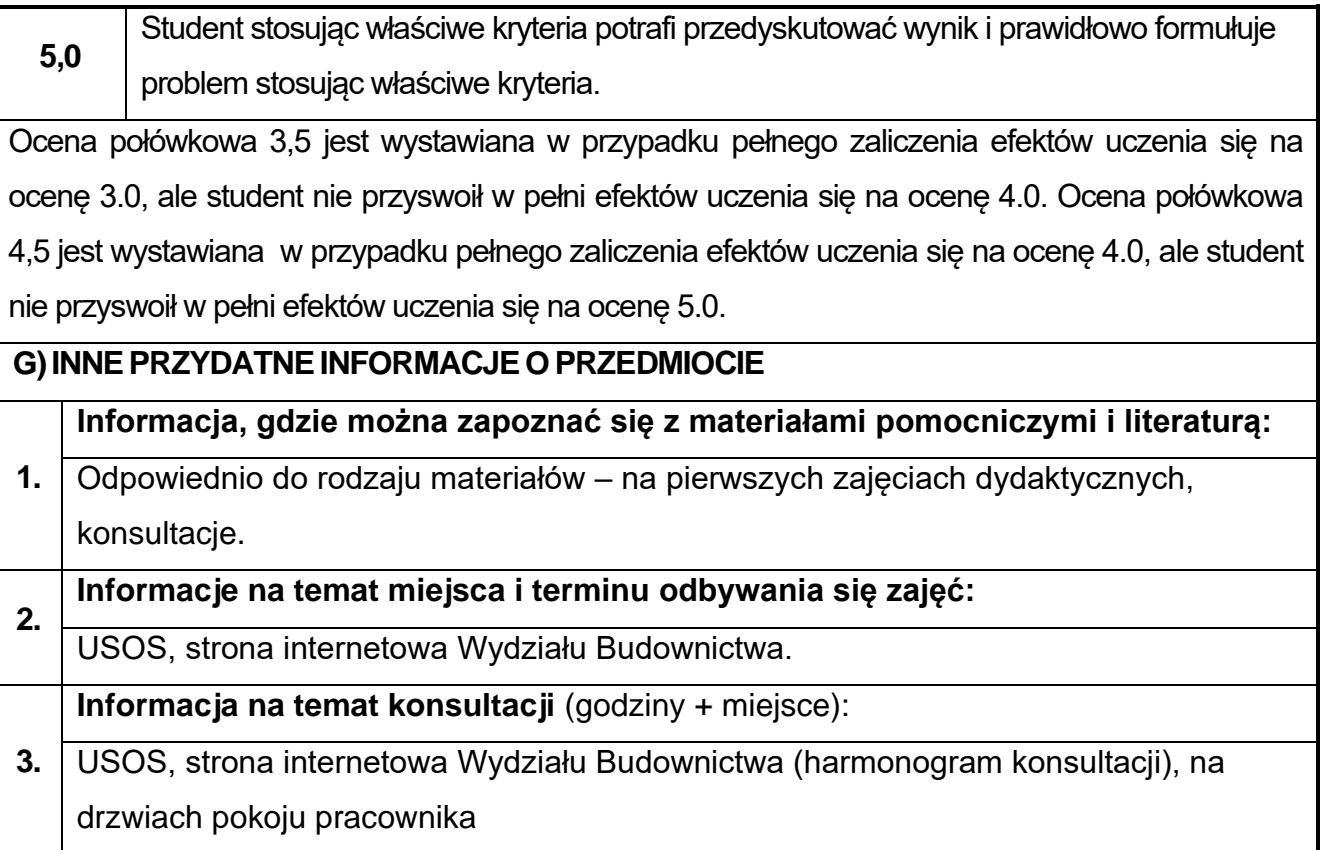

## **43.Podstawy konstrukcji betonowych z elementami BIM**

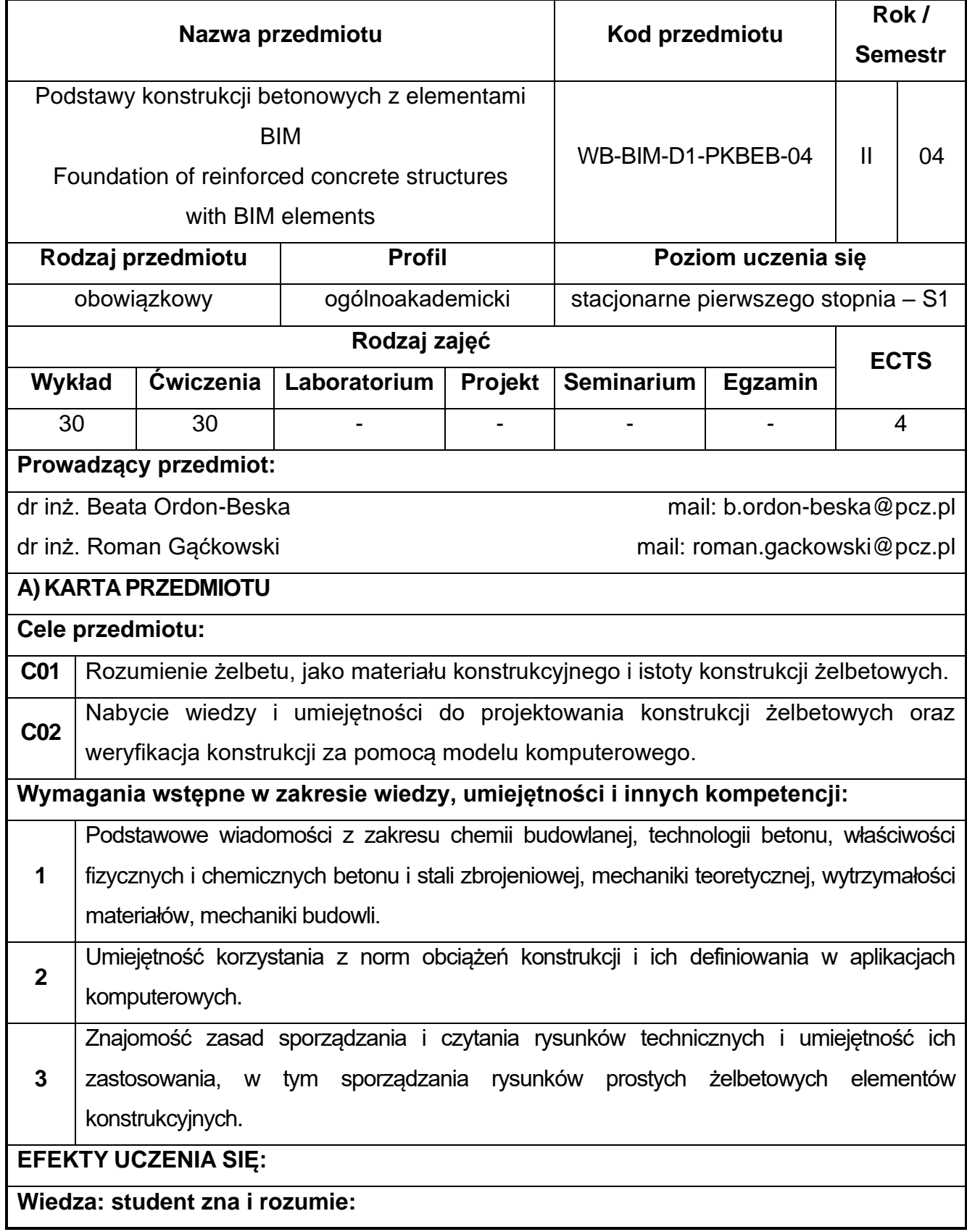

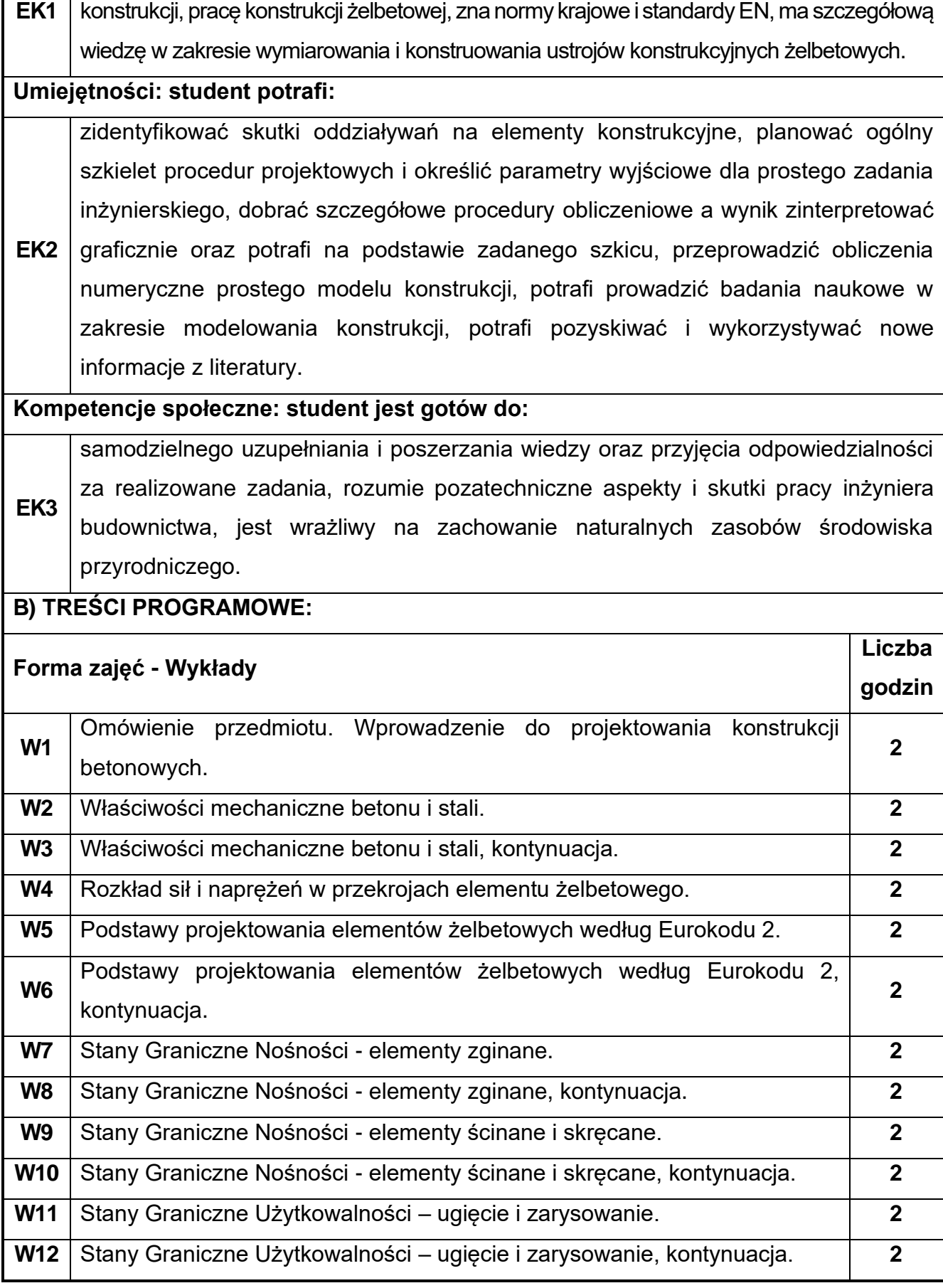

związek między właściwościami mechanicznymi betonu i stali a ich zastosowaniem w

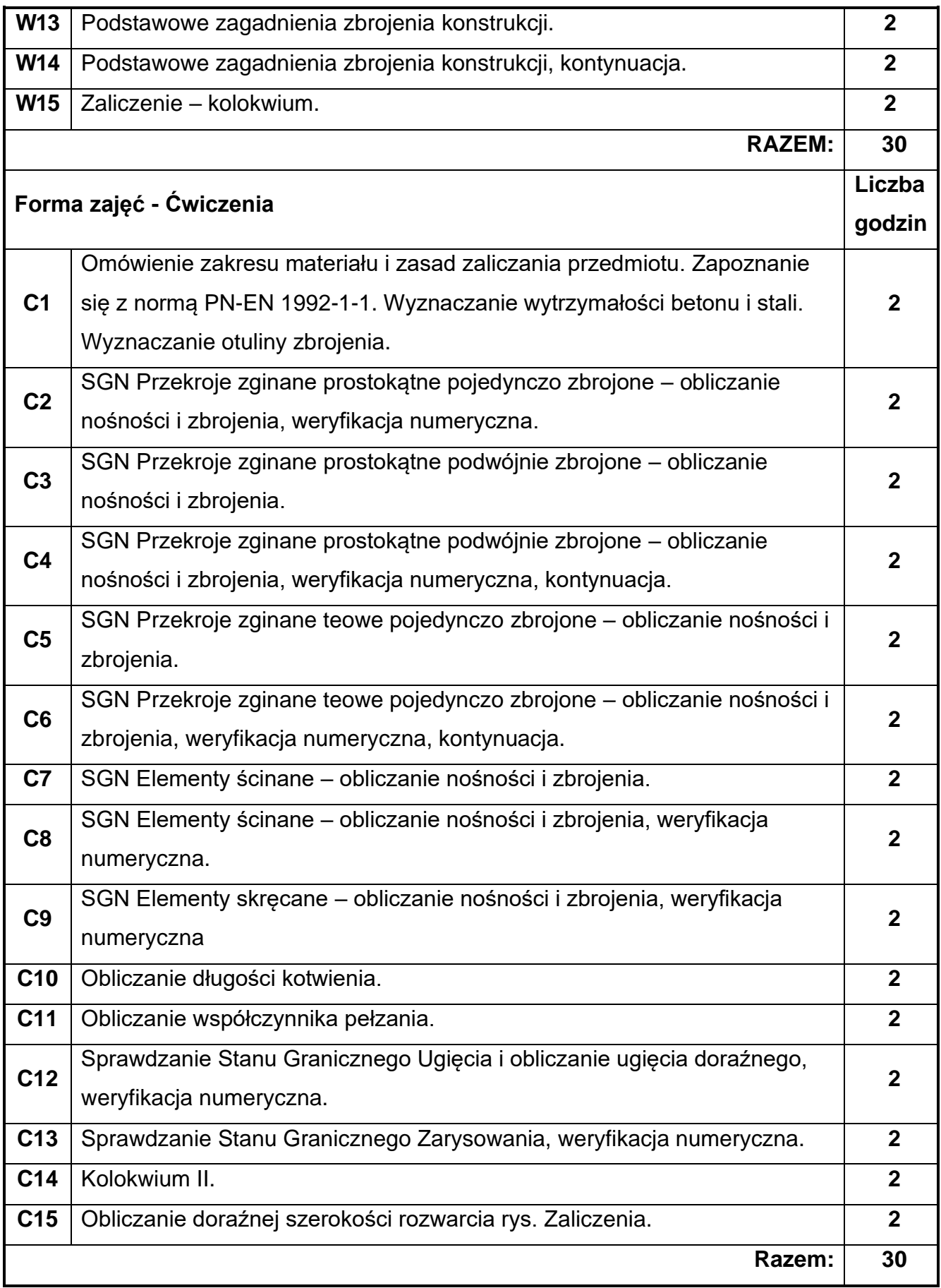

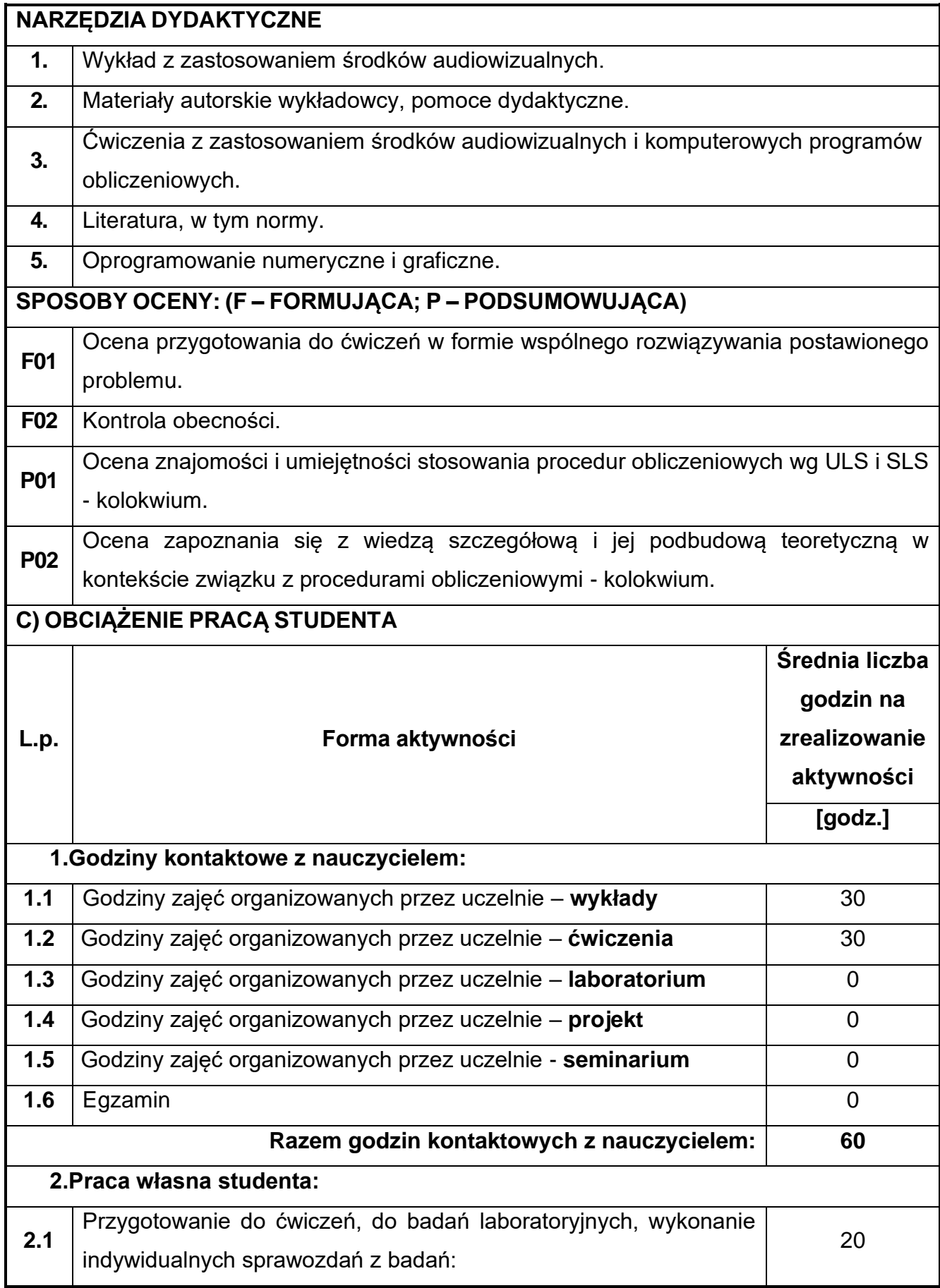

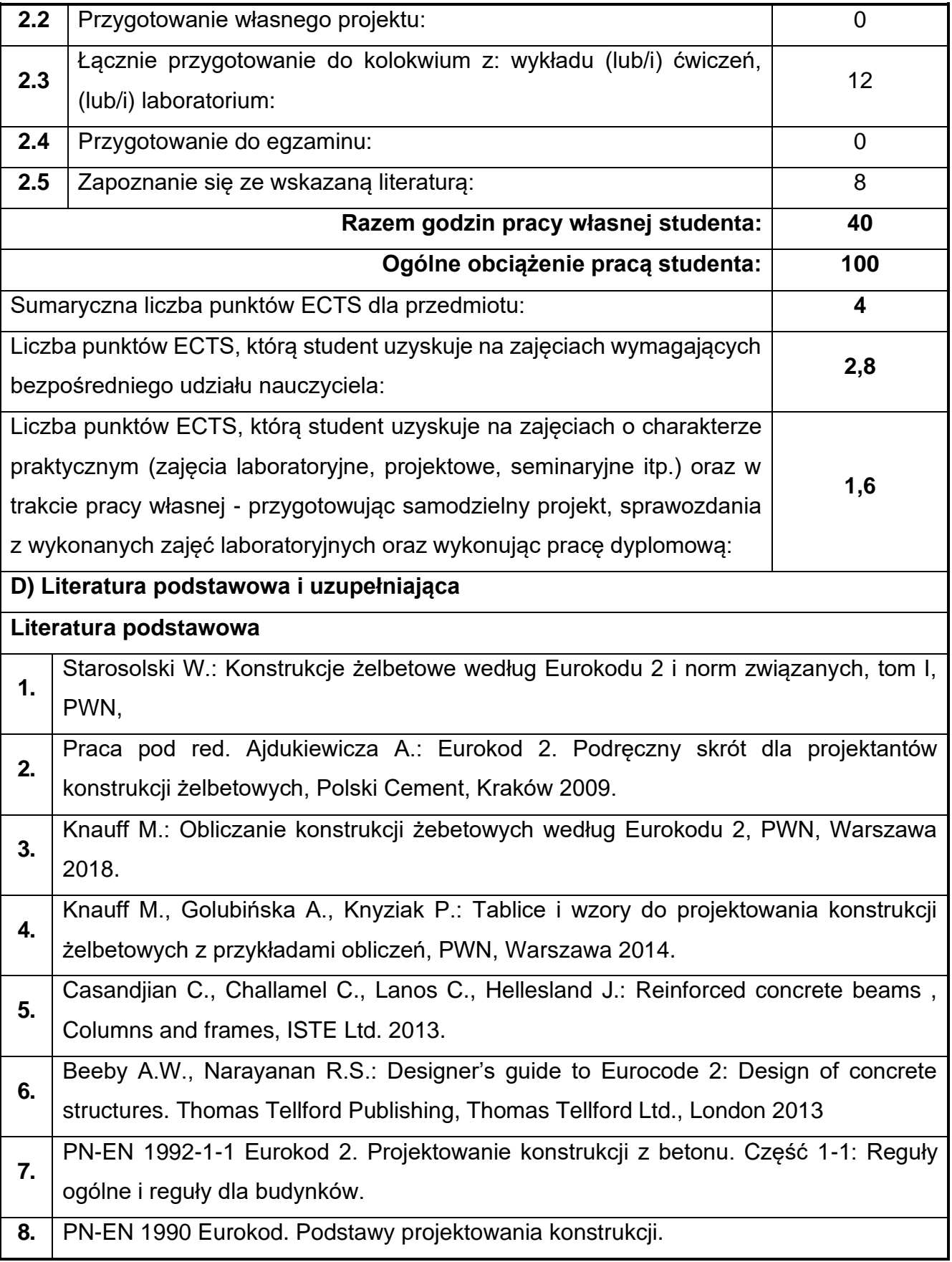

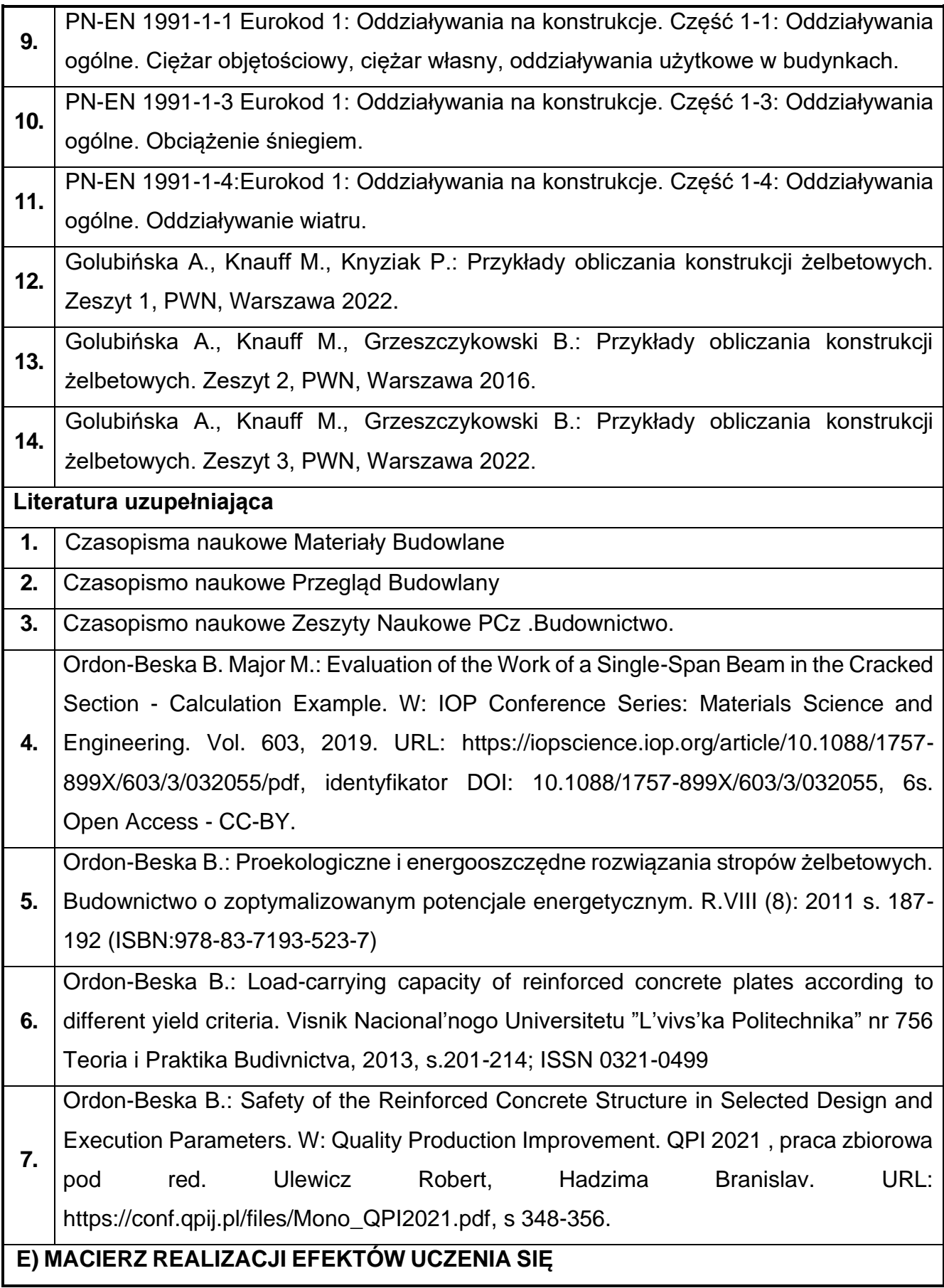

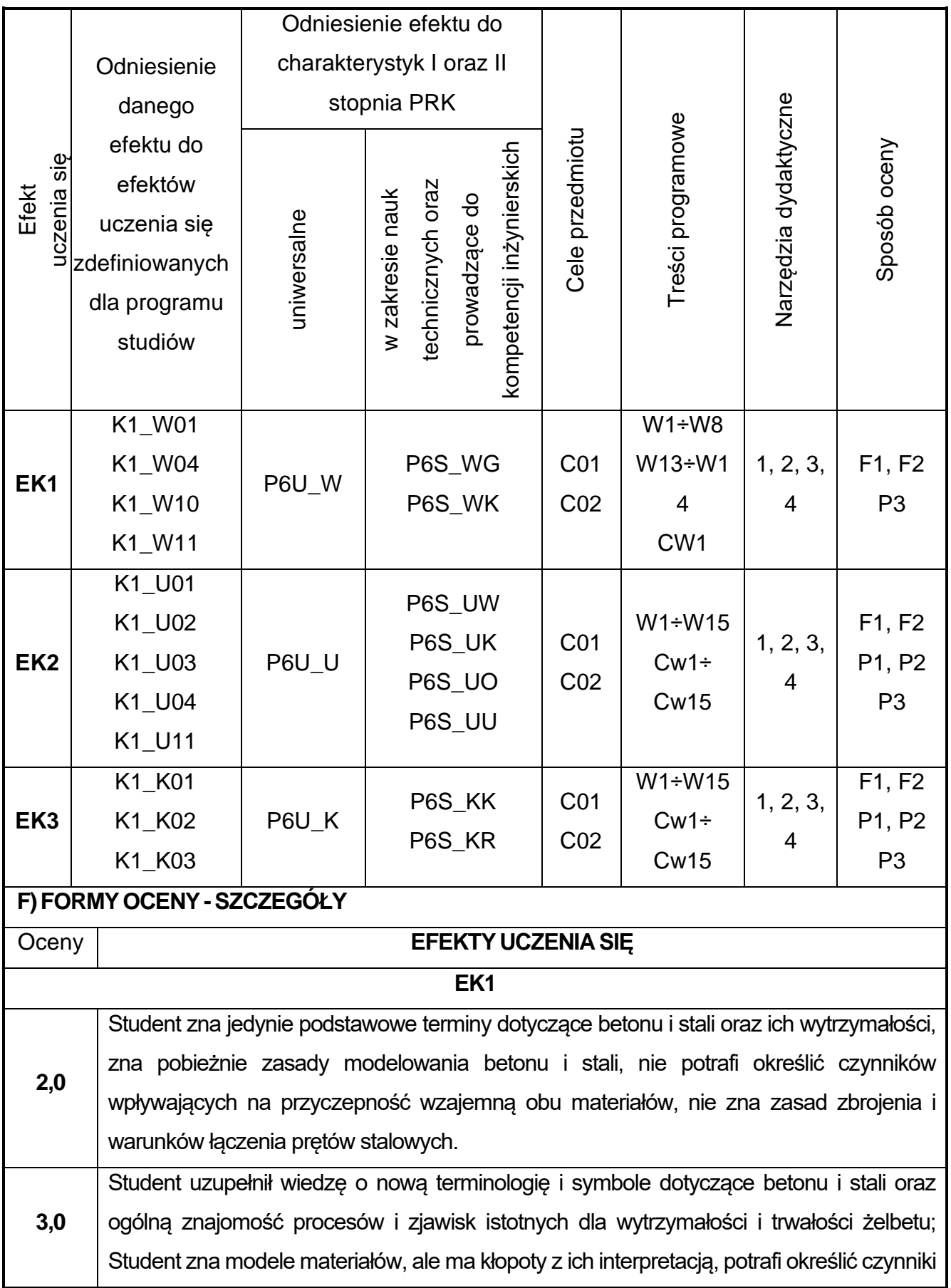

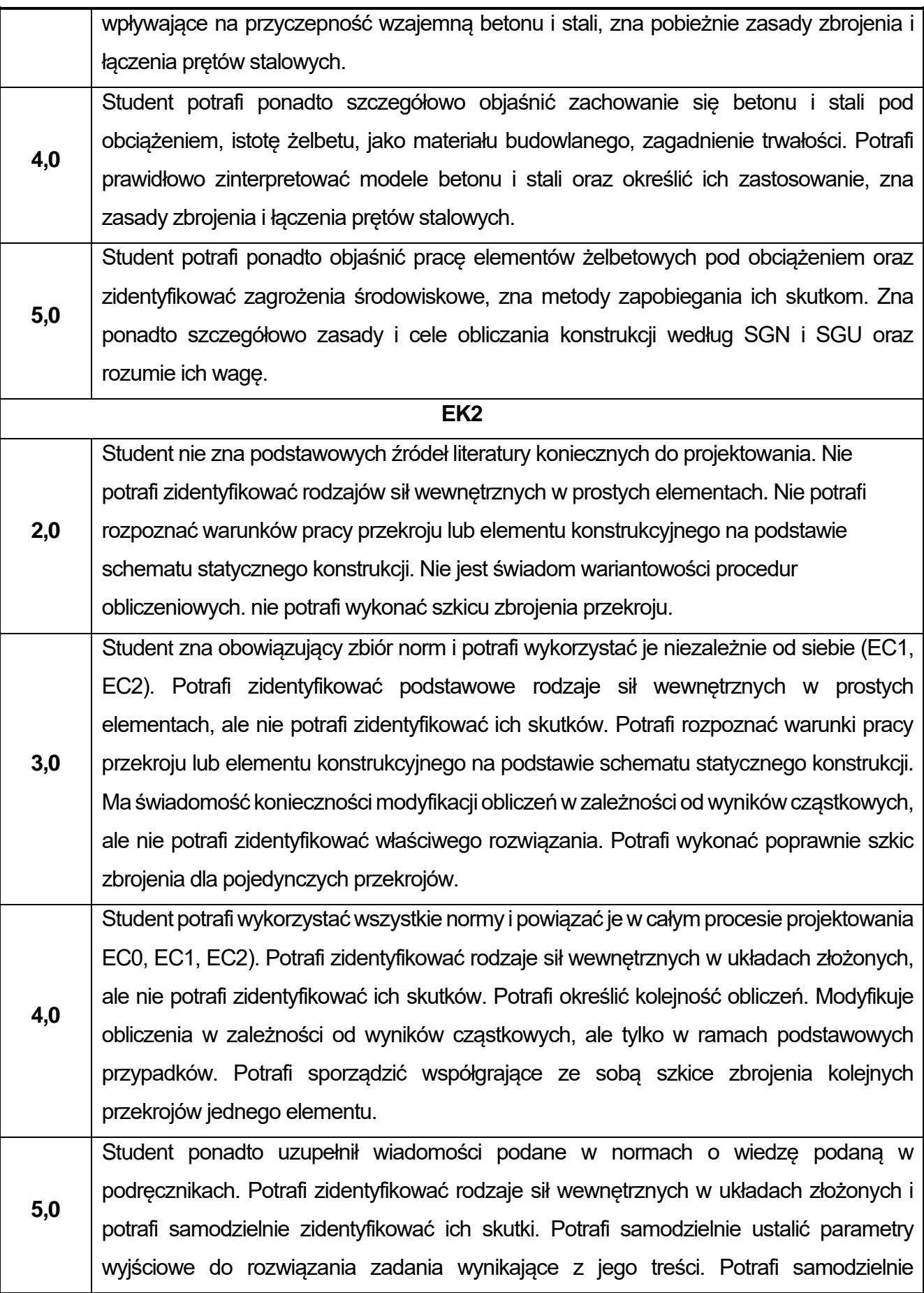

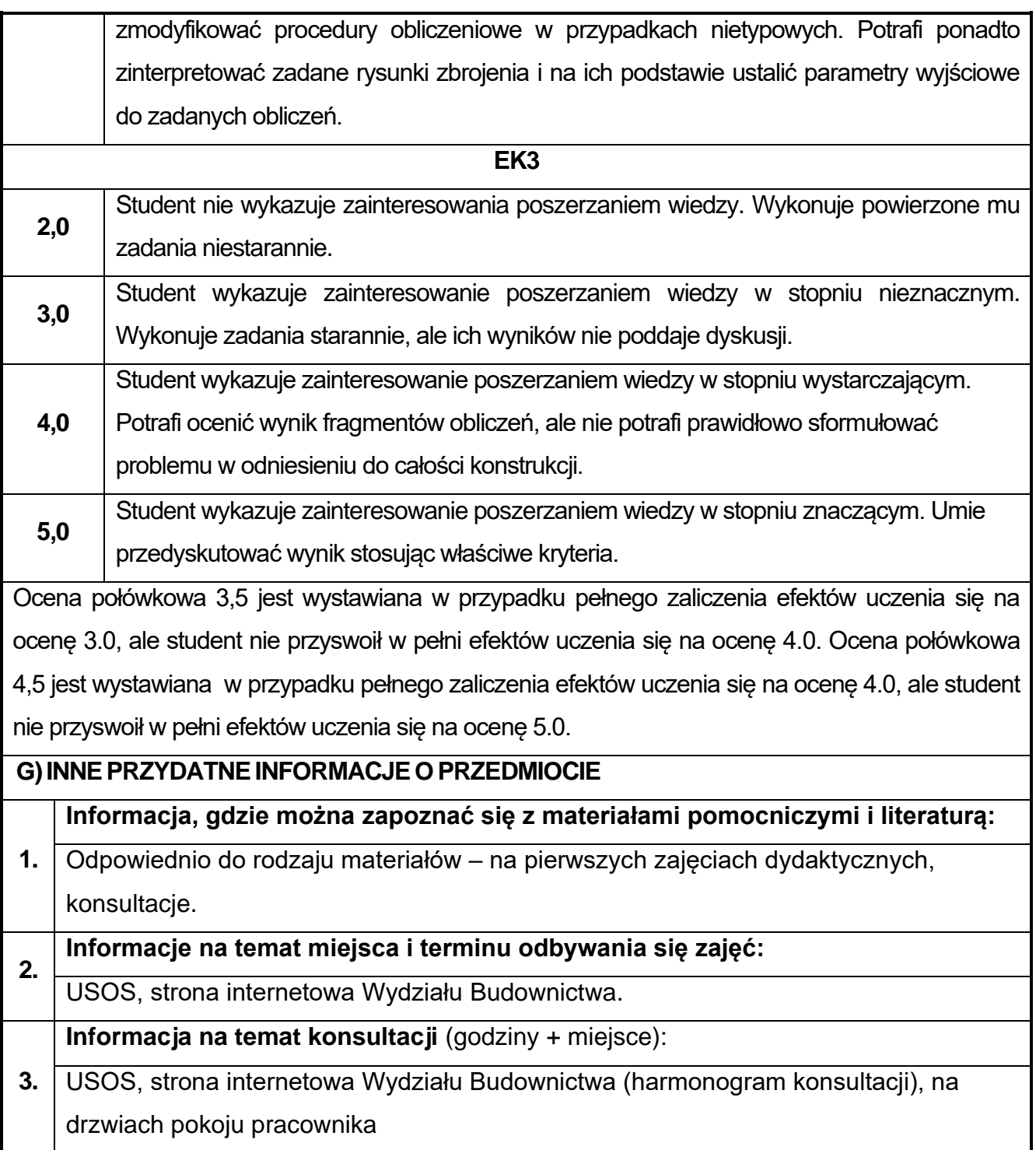

## **44.Podstawy konstrukcji metalowych z elementami BIM**

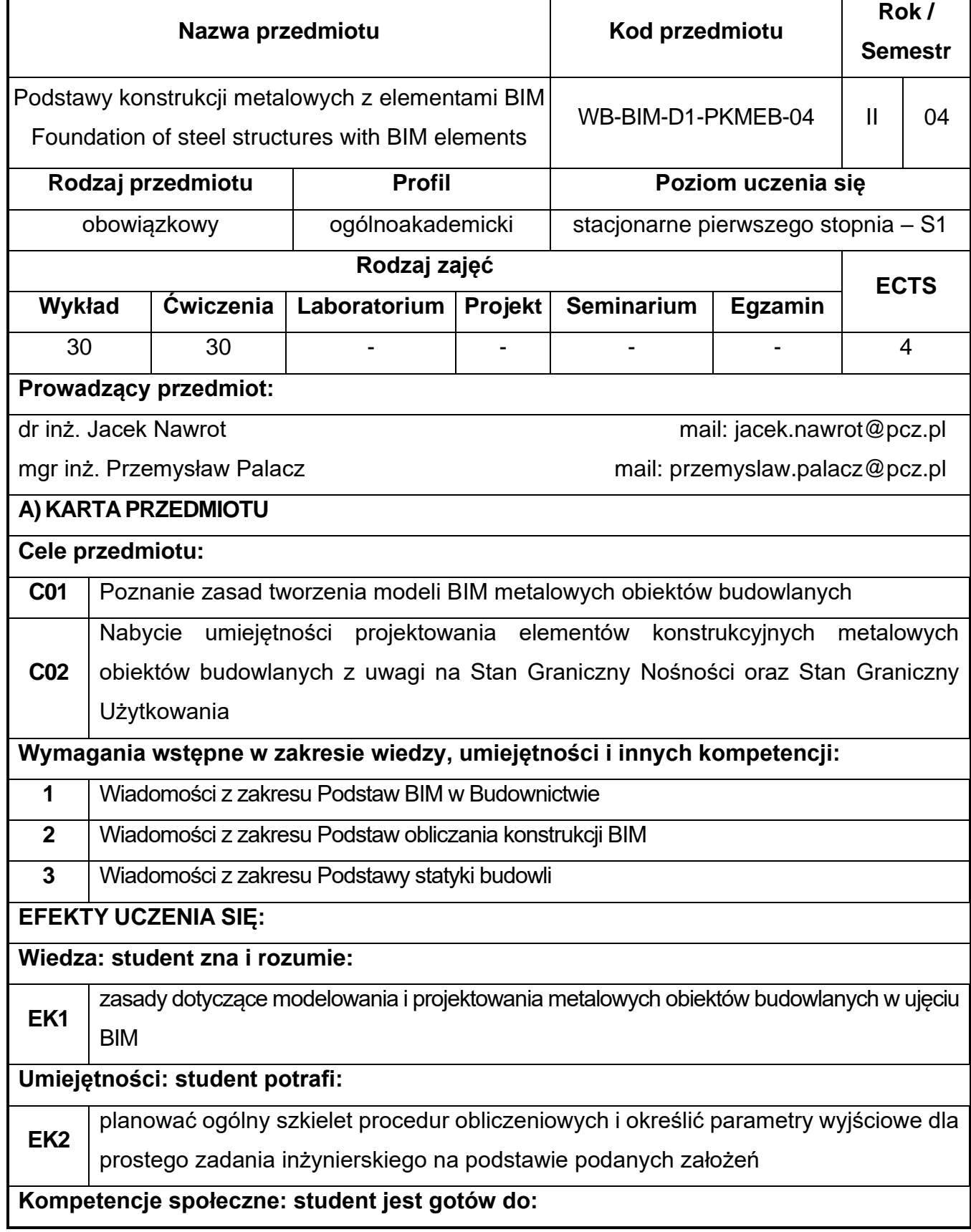

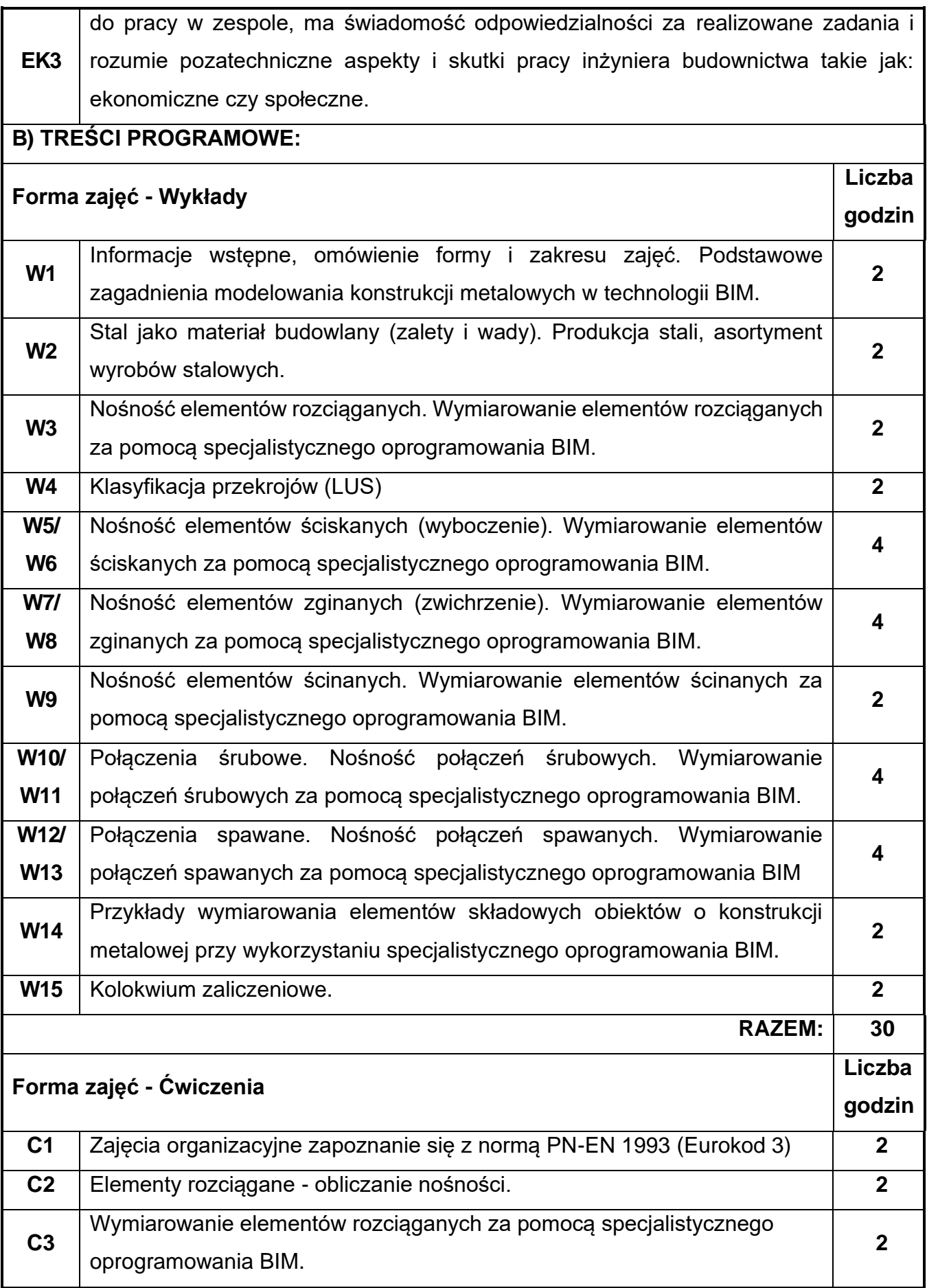

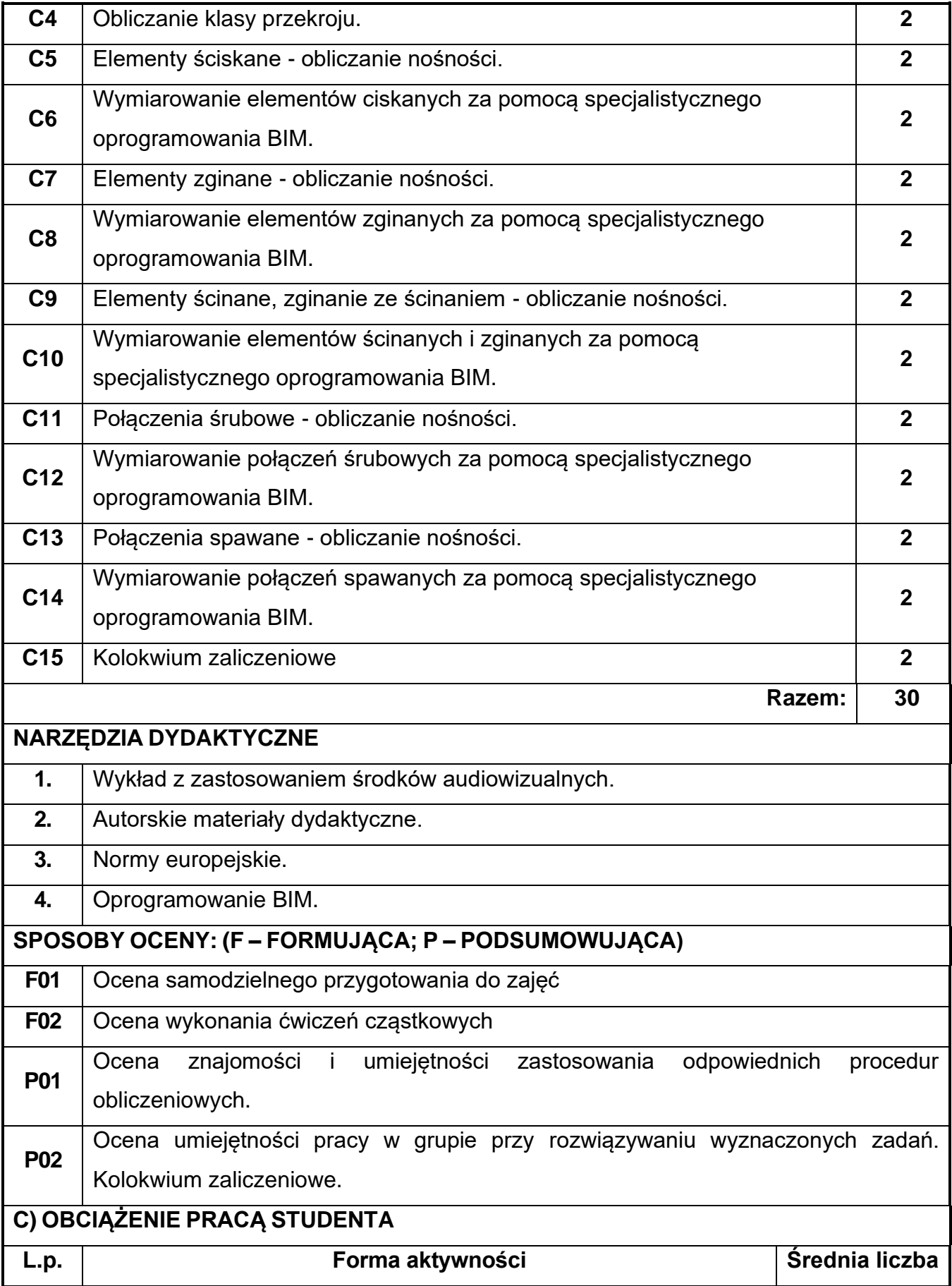

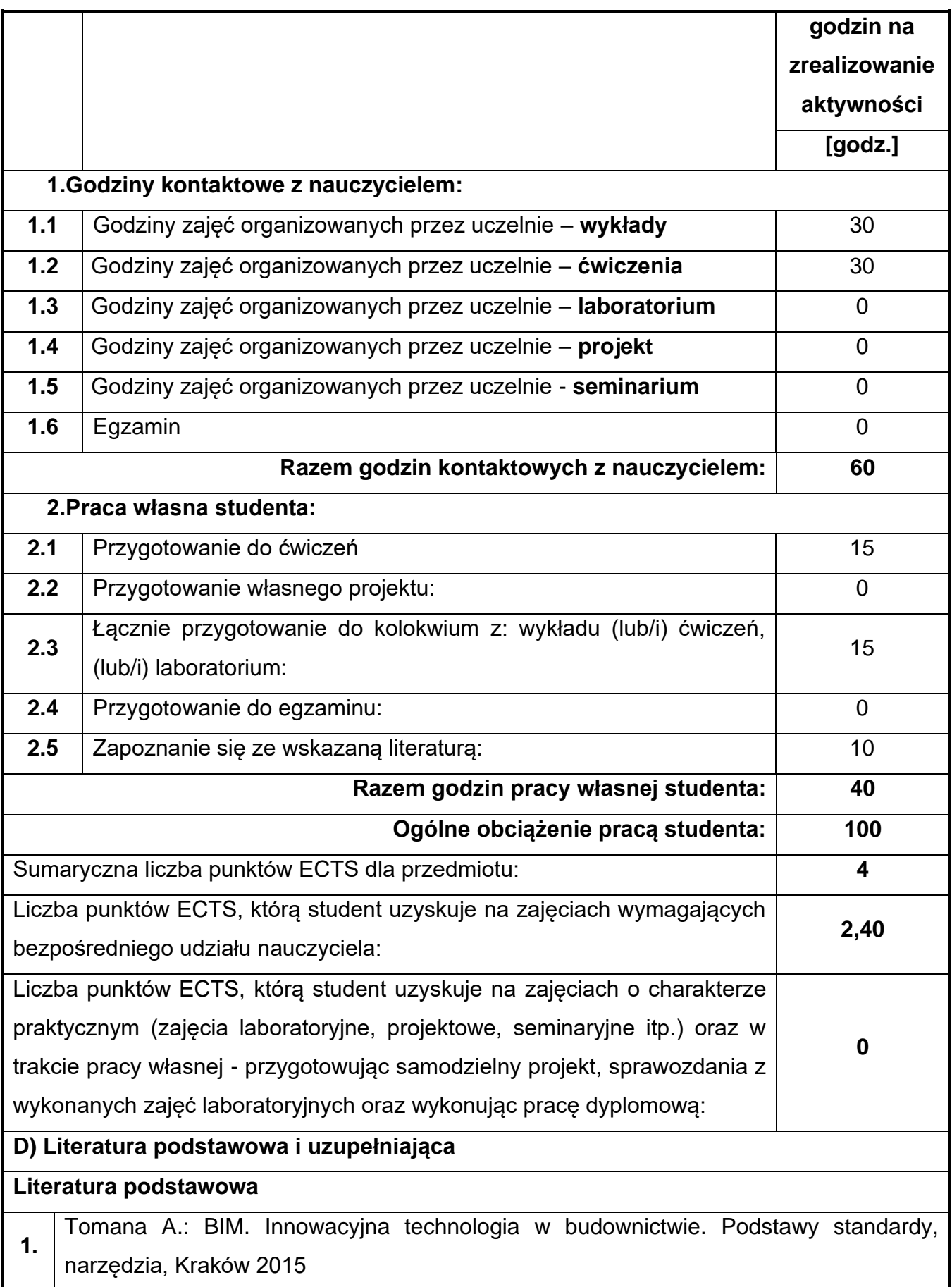

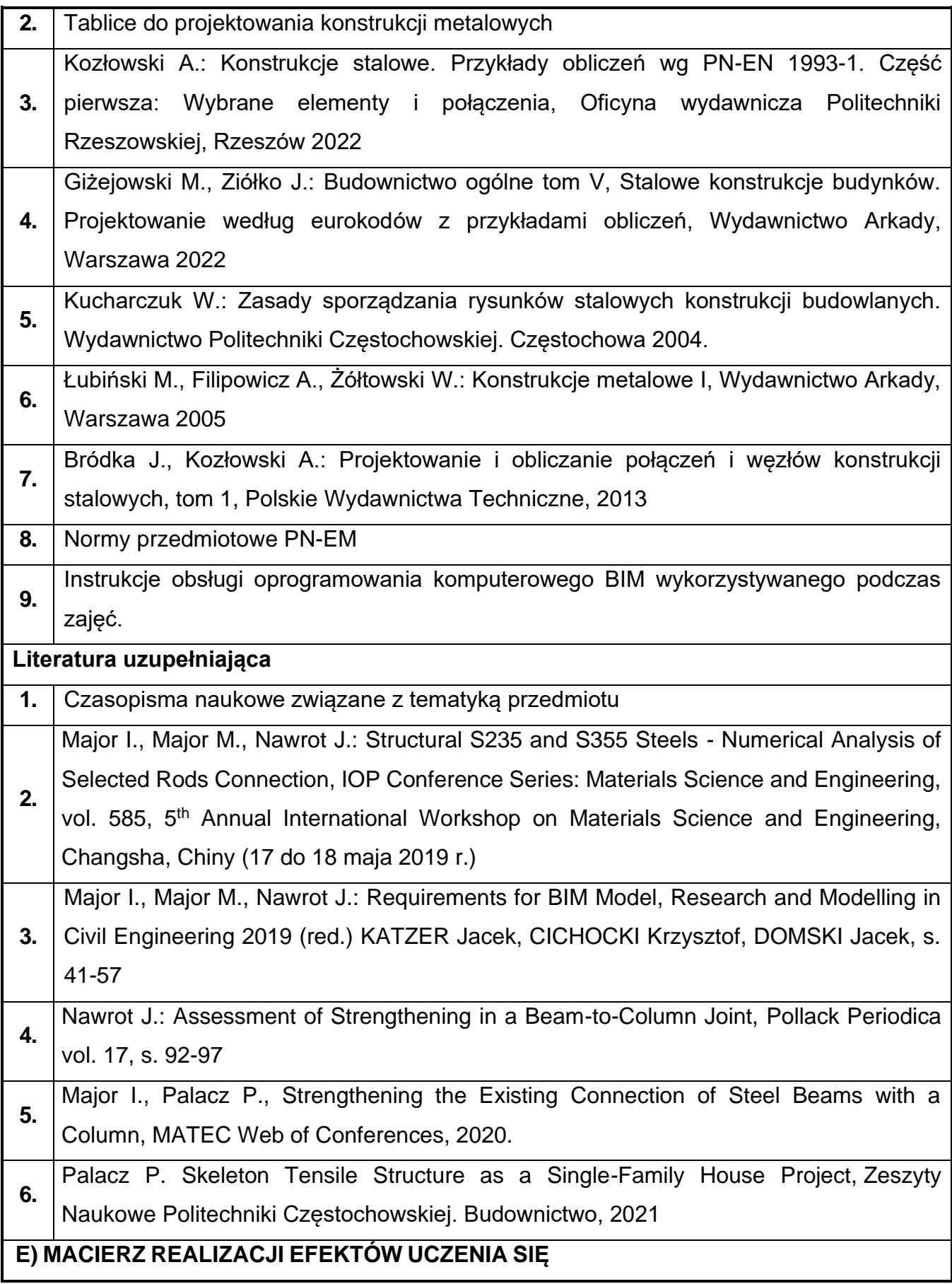

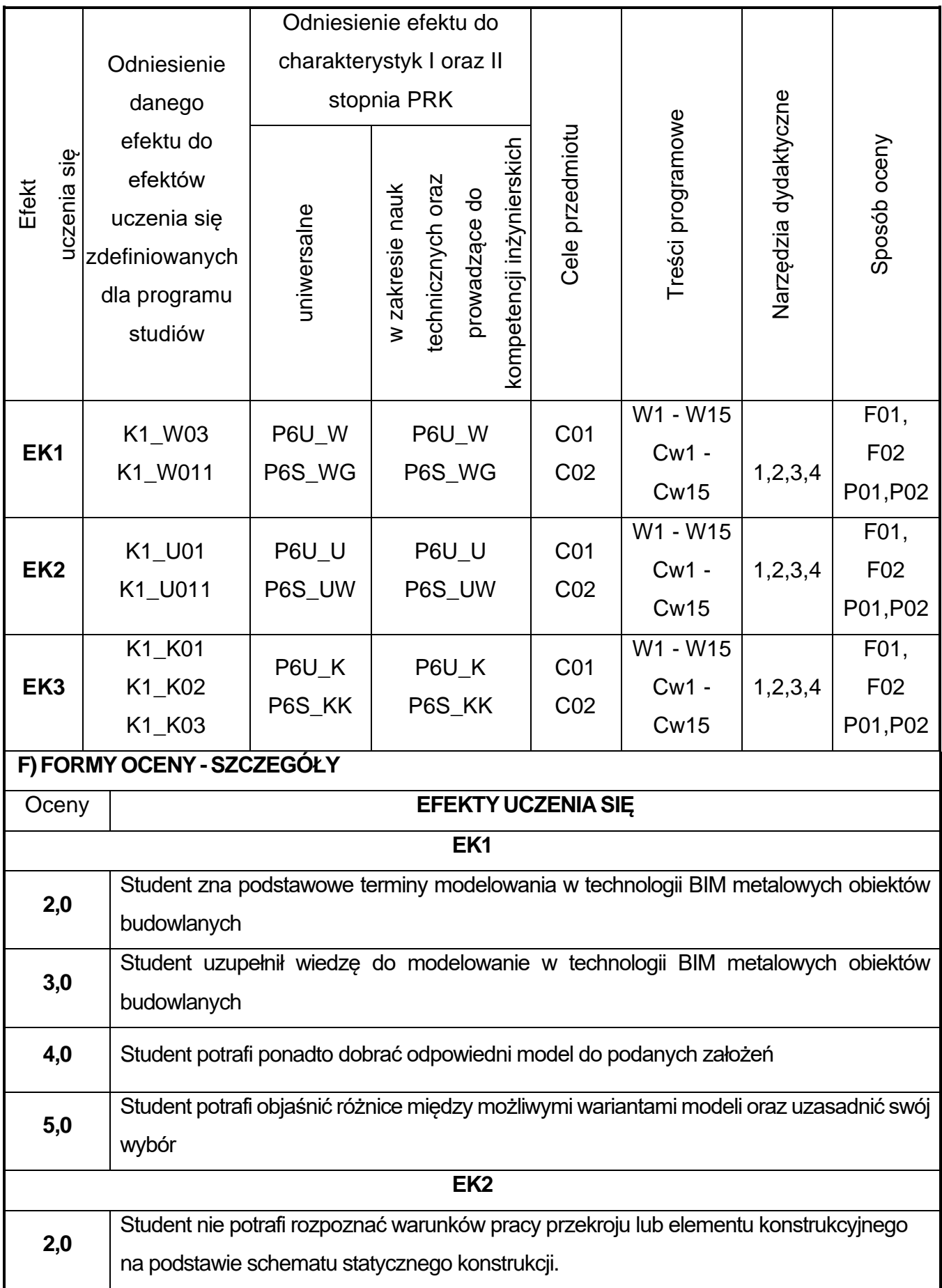

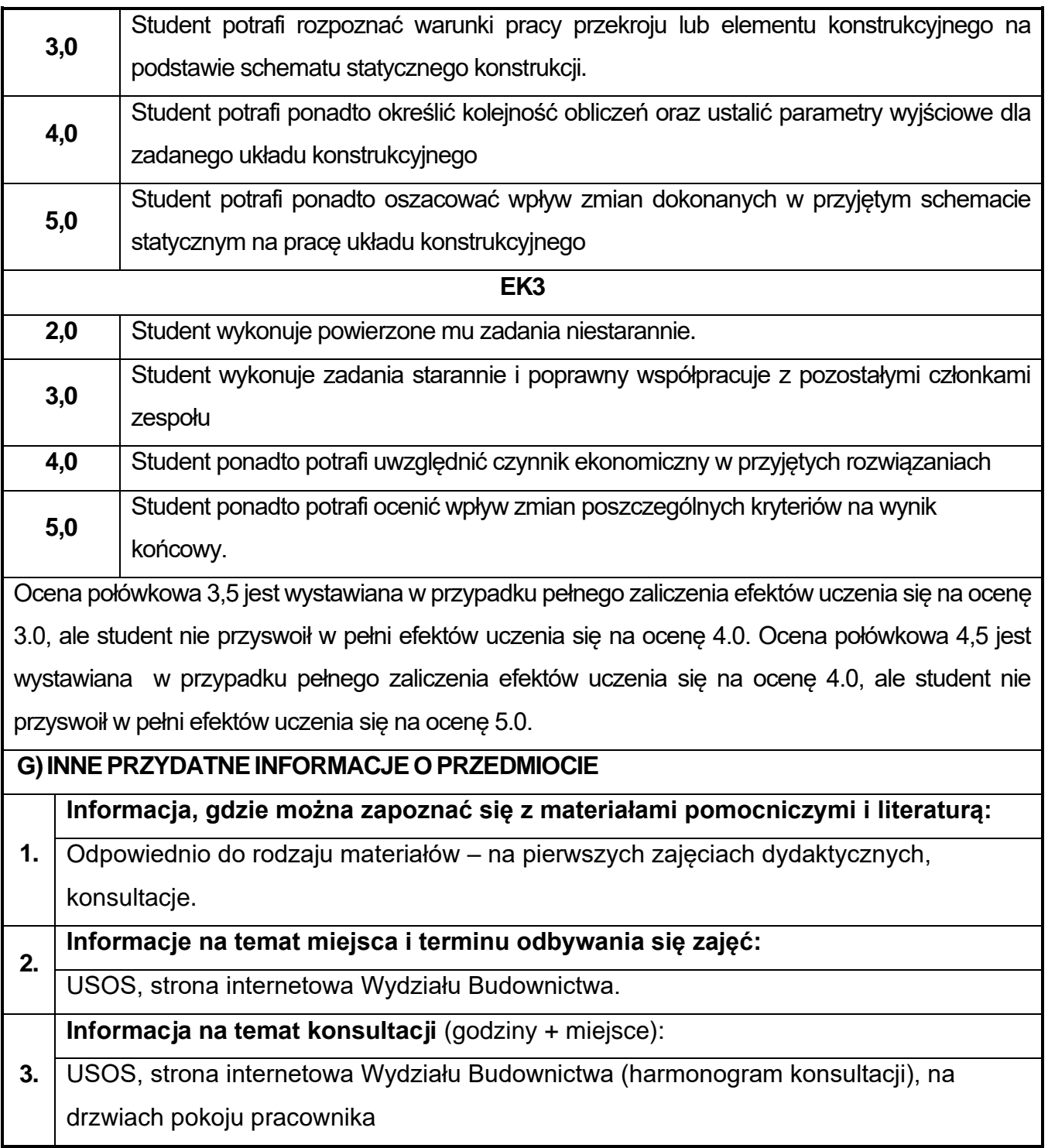

## **45.Mechanika budowli z elementami BIM**

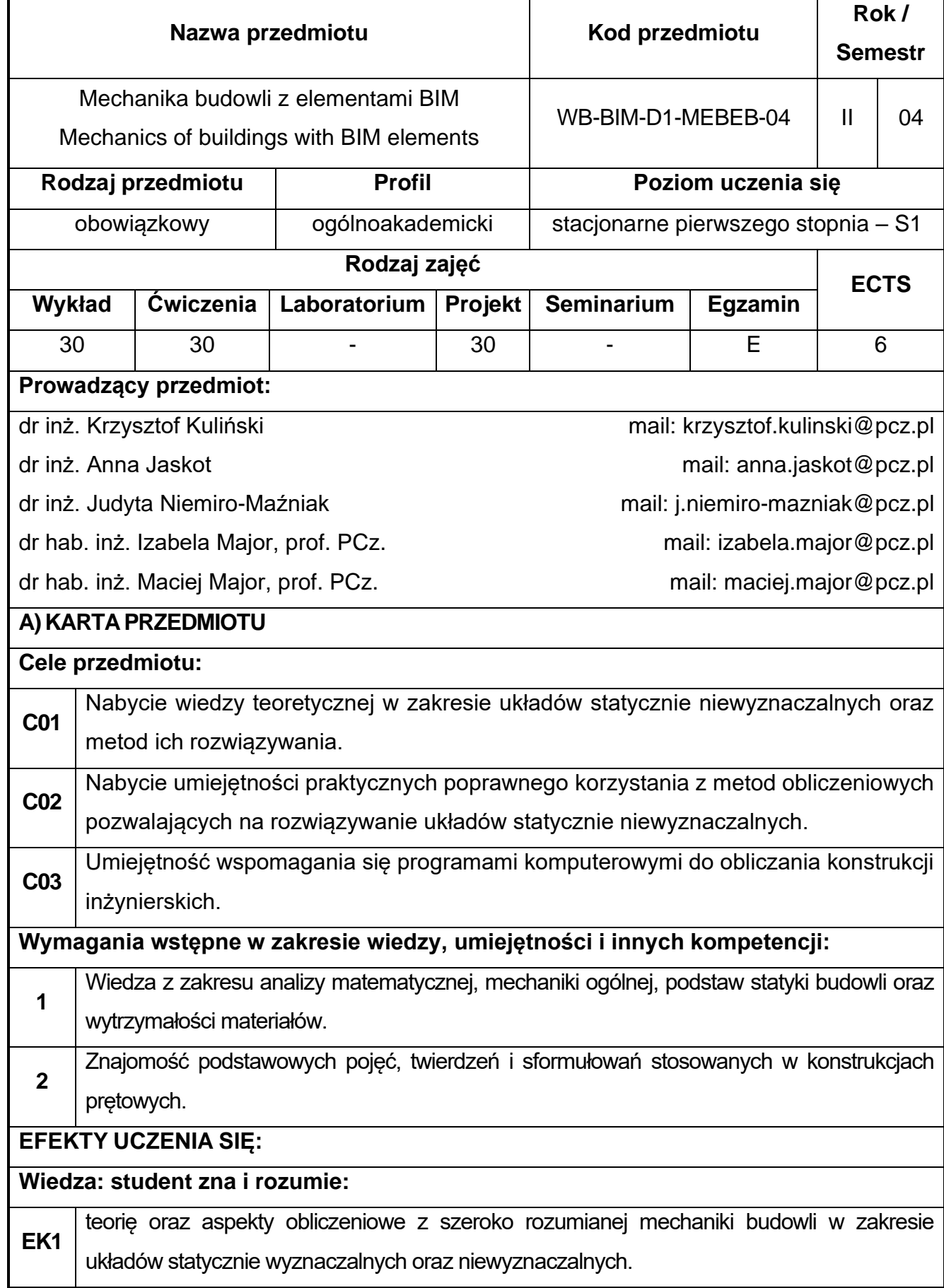

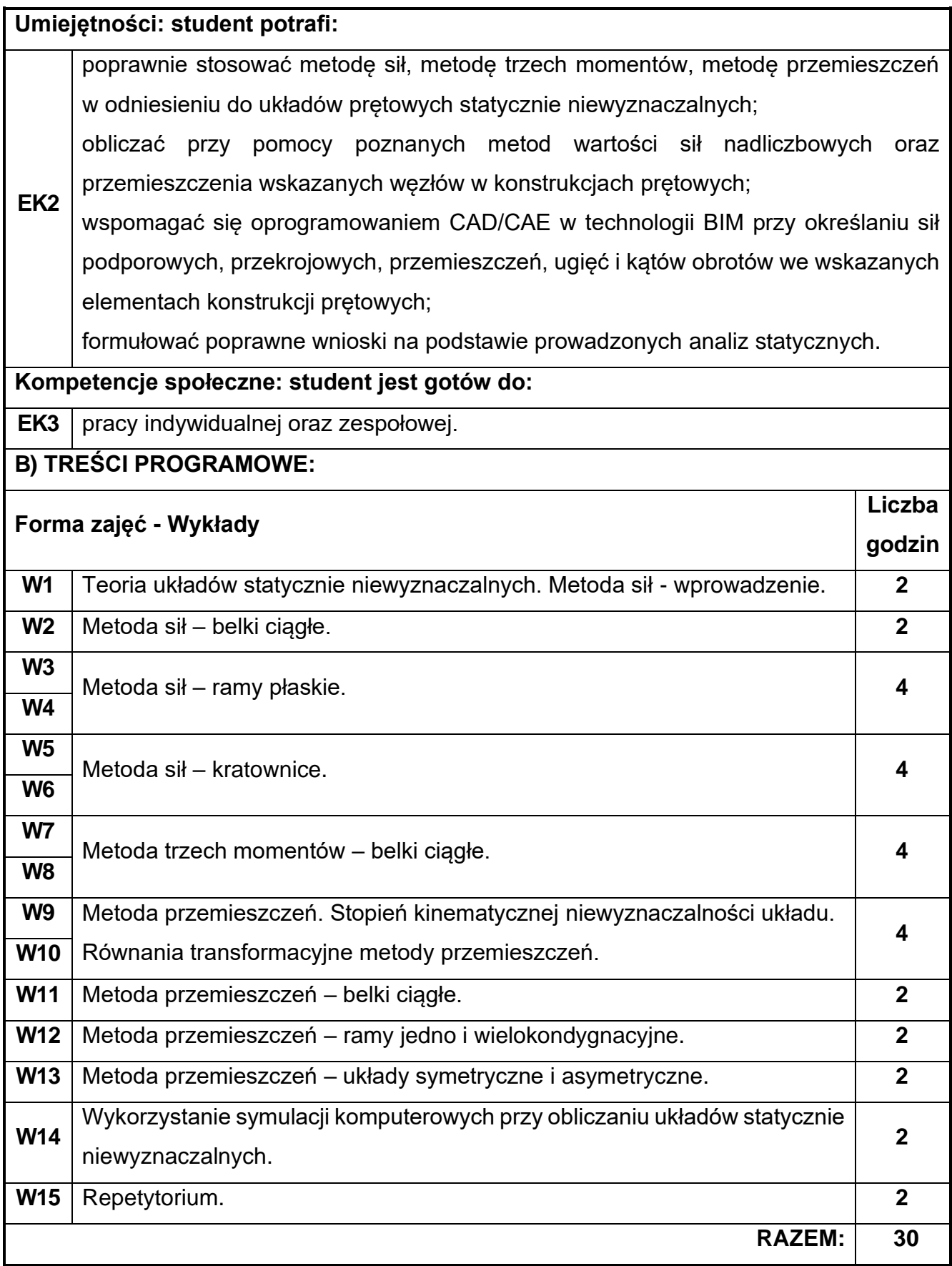

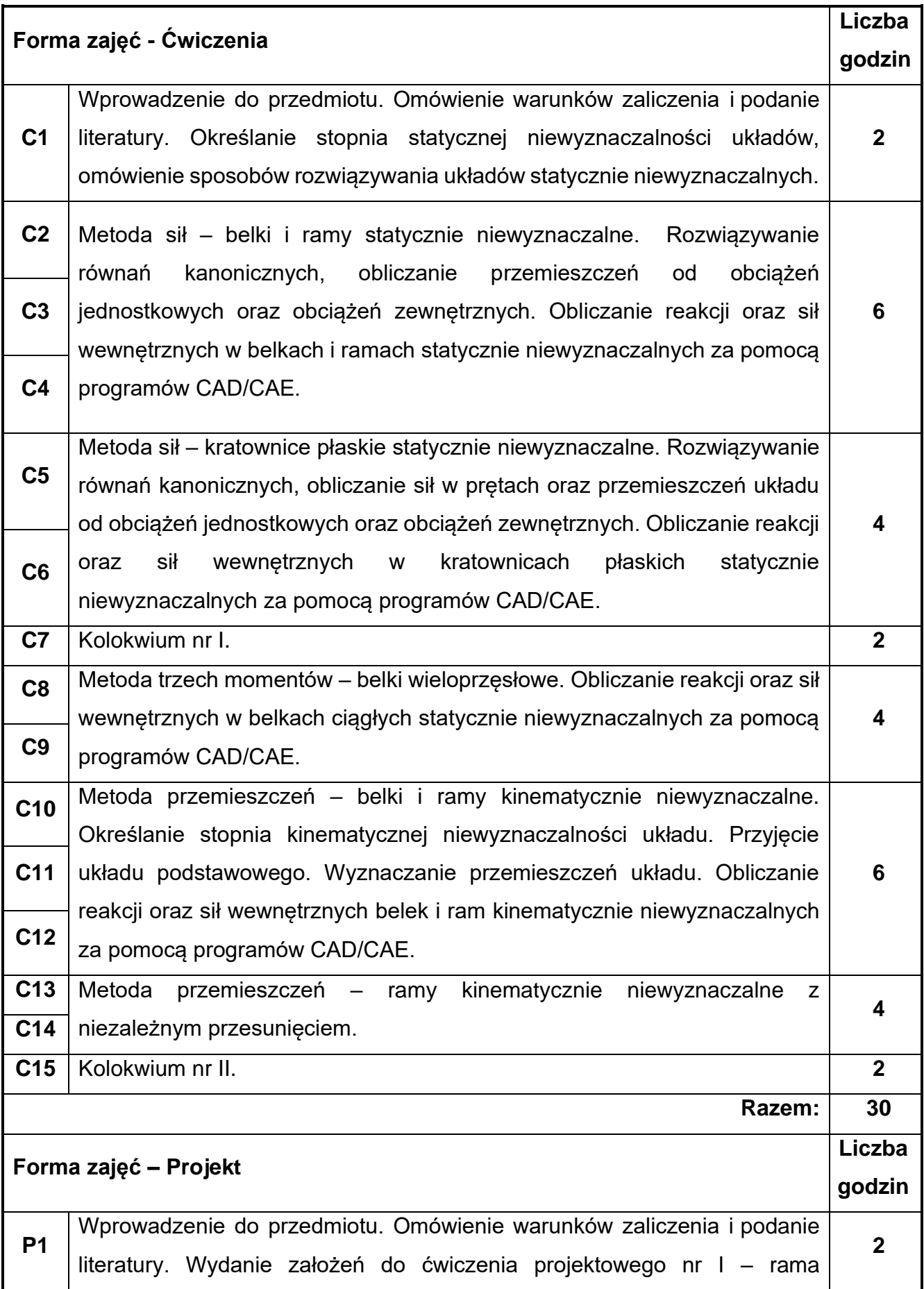

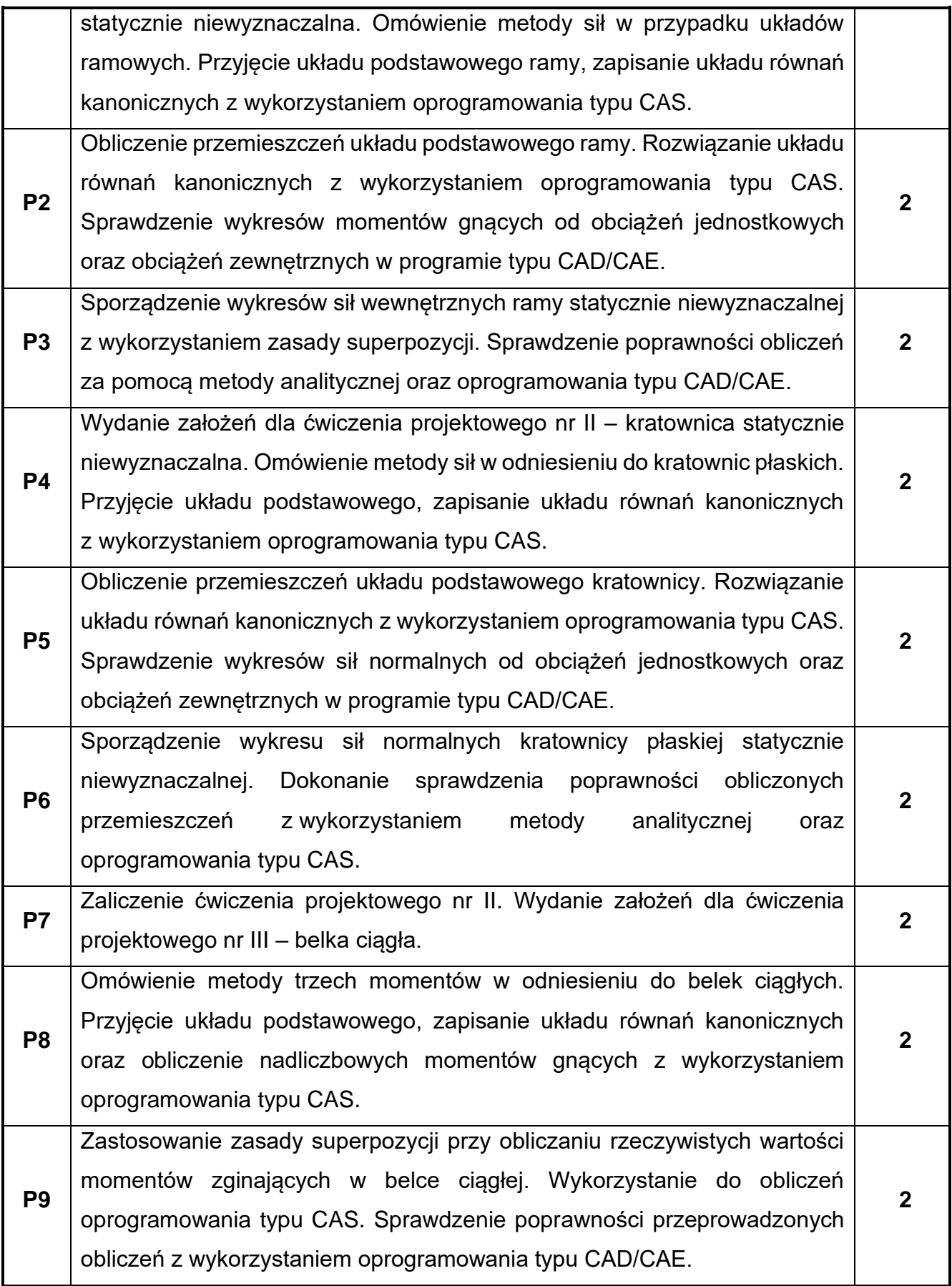

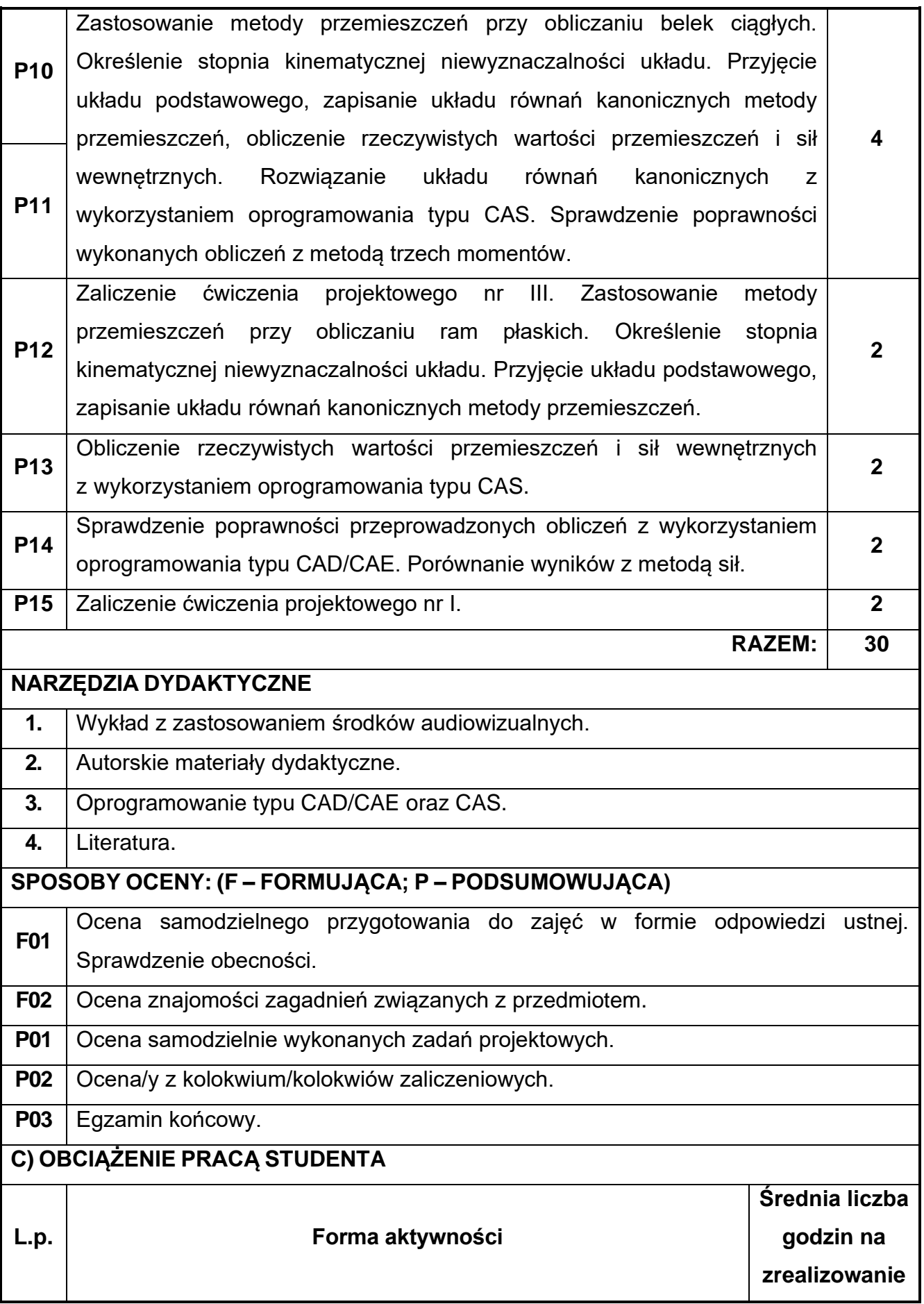

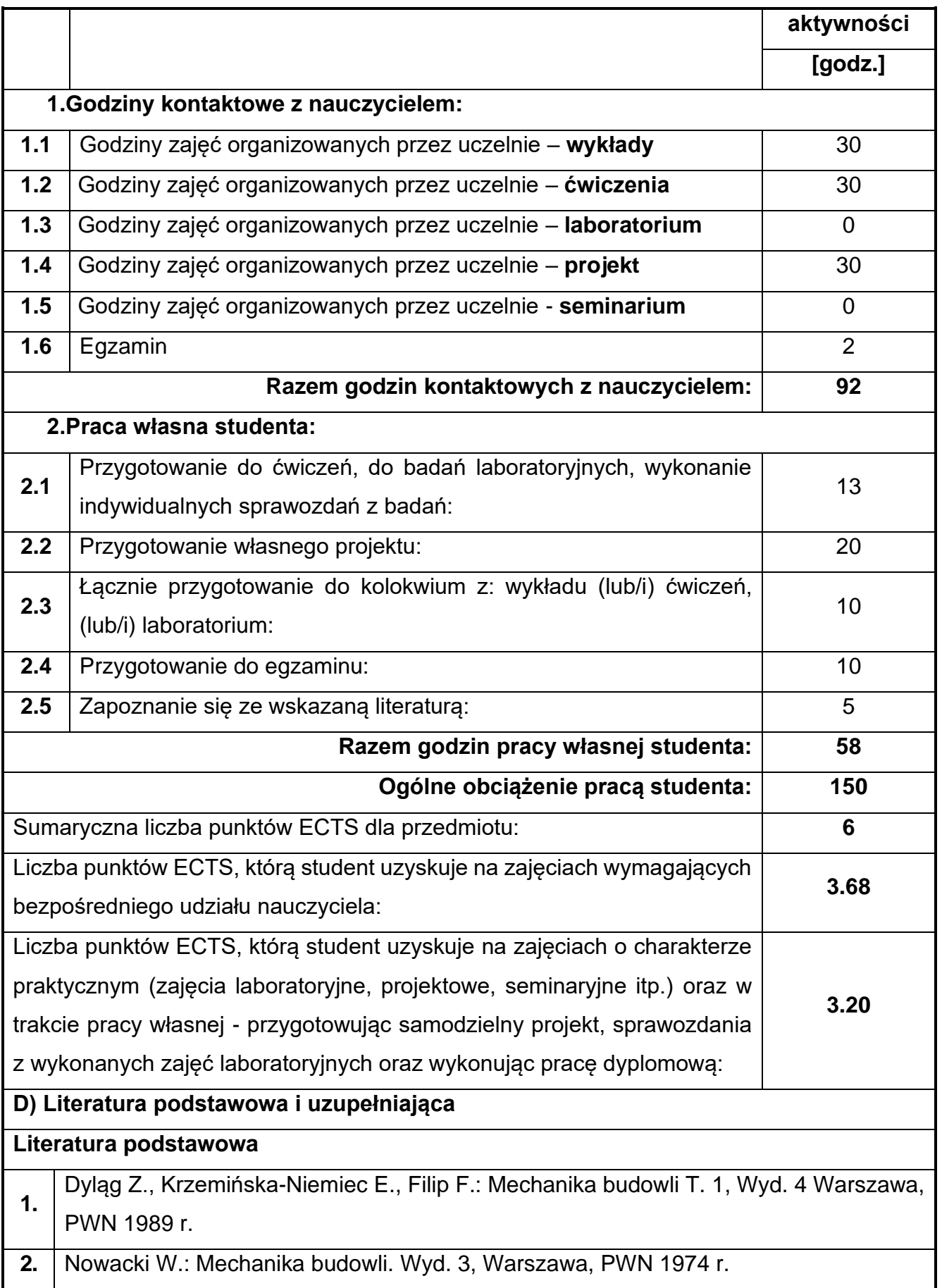

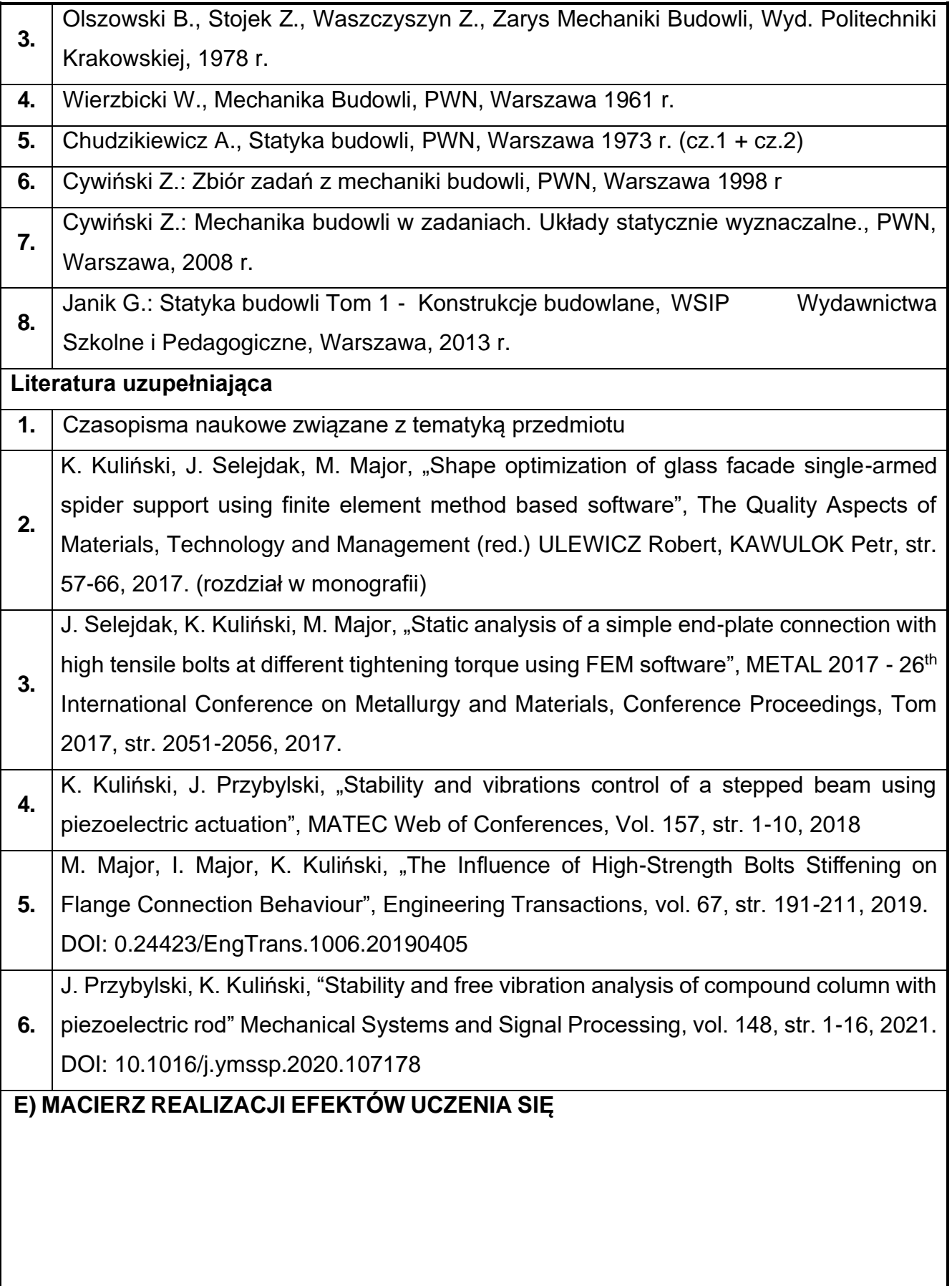

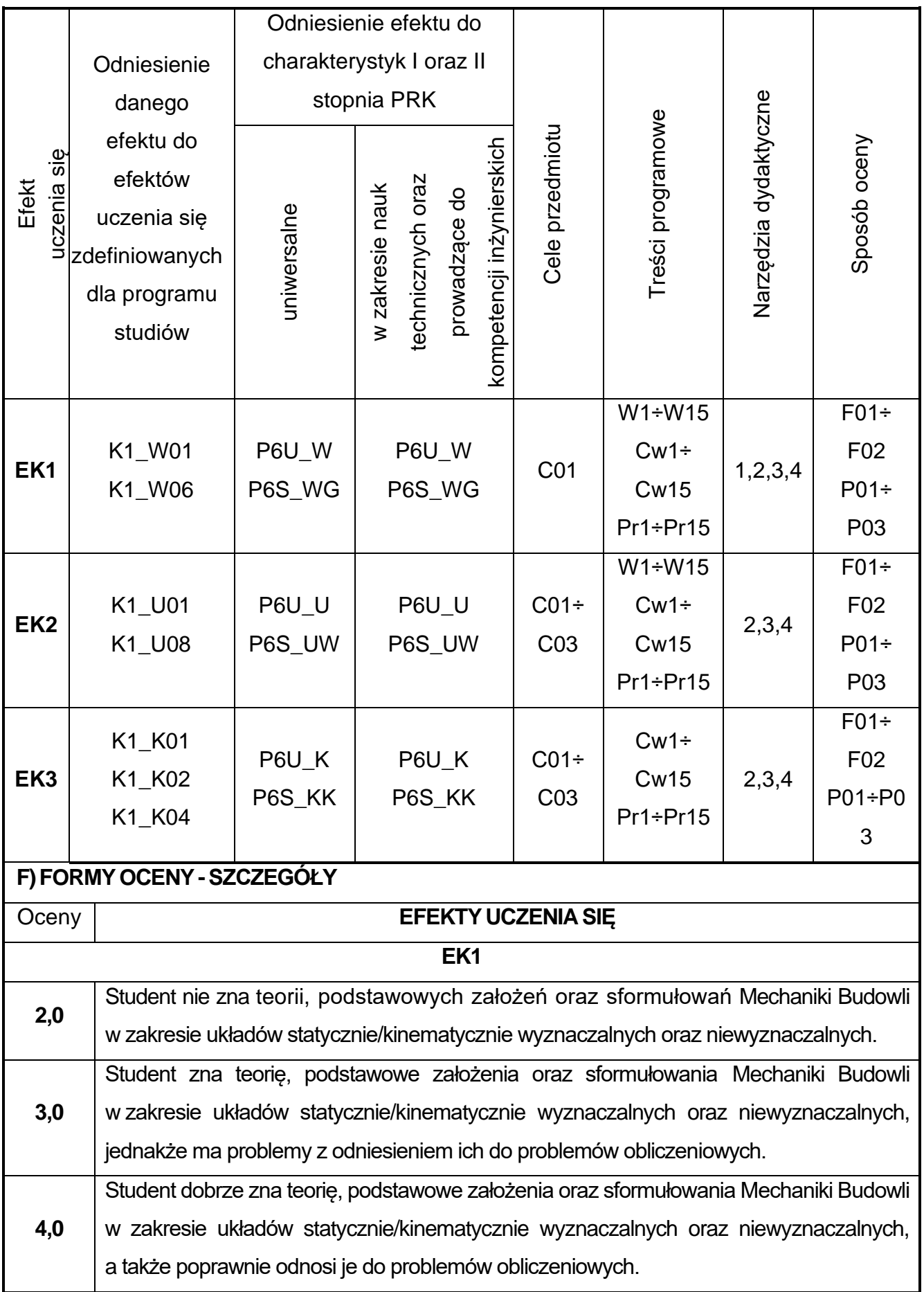

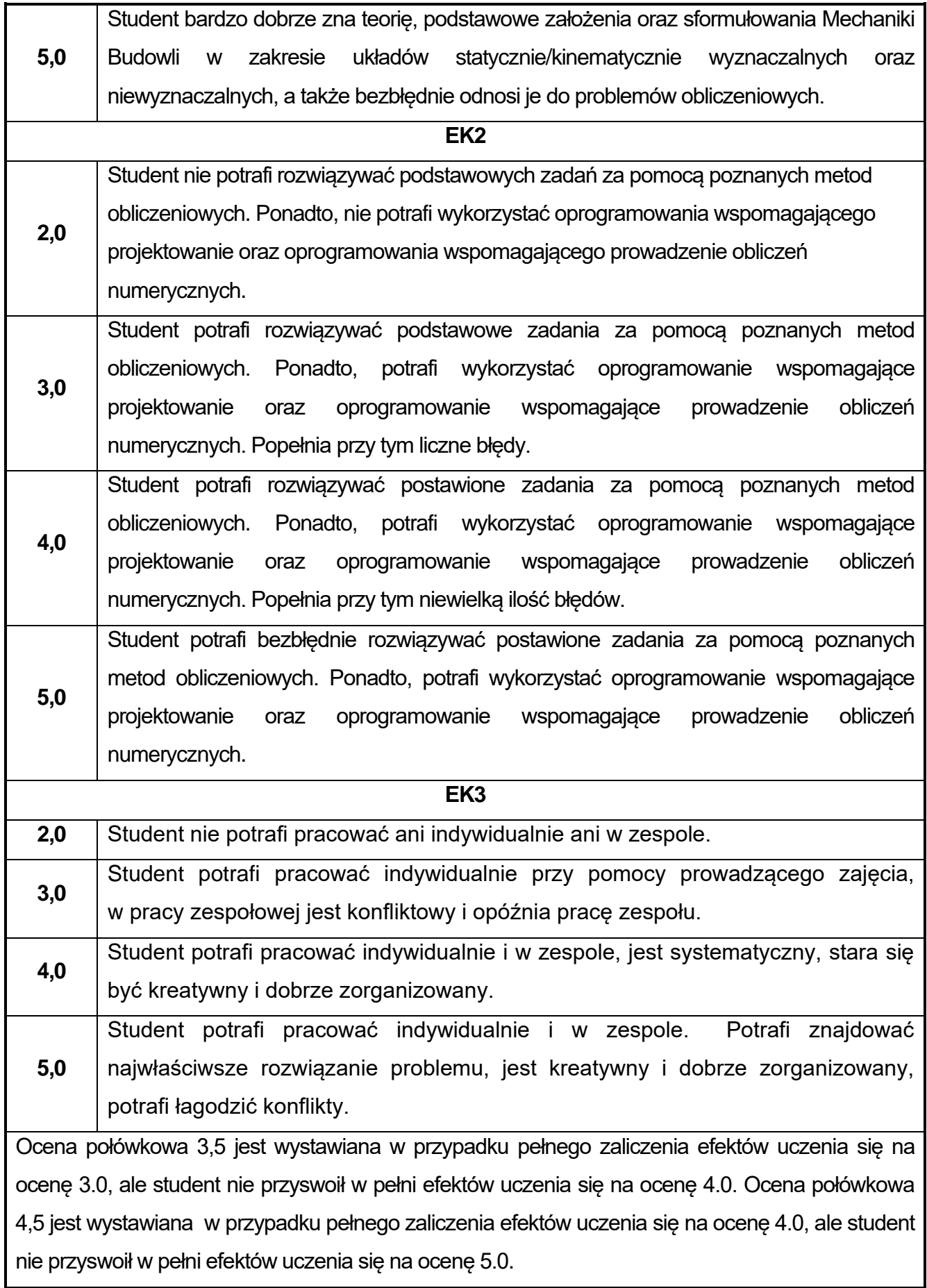

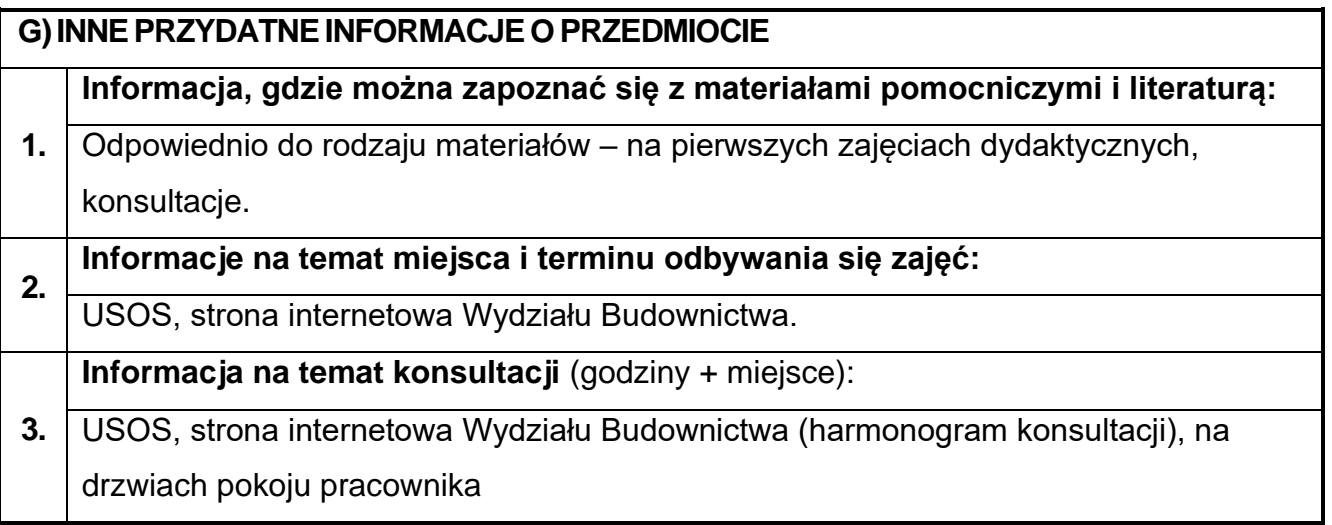

## **46.Budownictwo ogólne w ujęciu BIM**

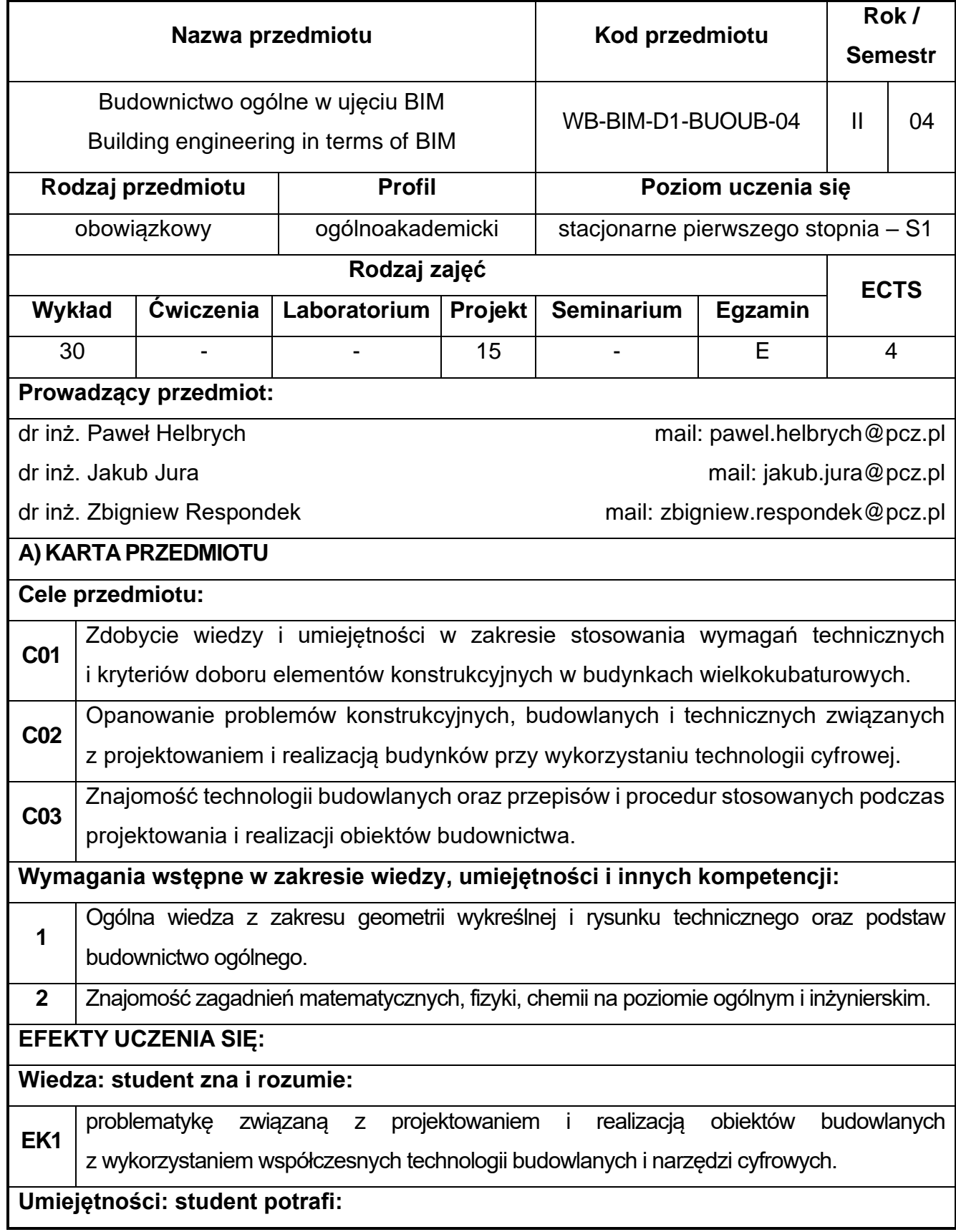

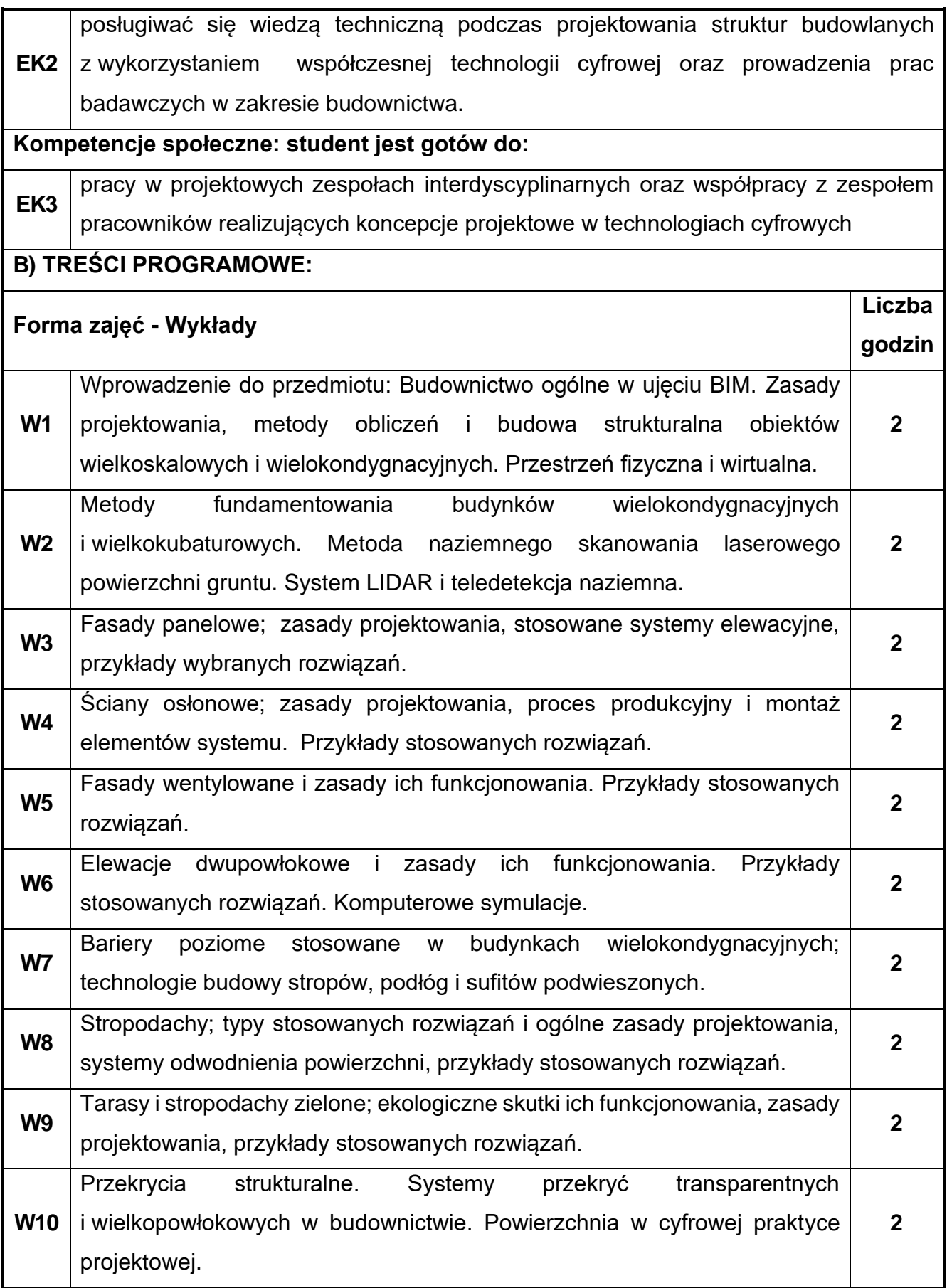

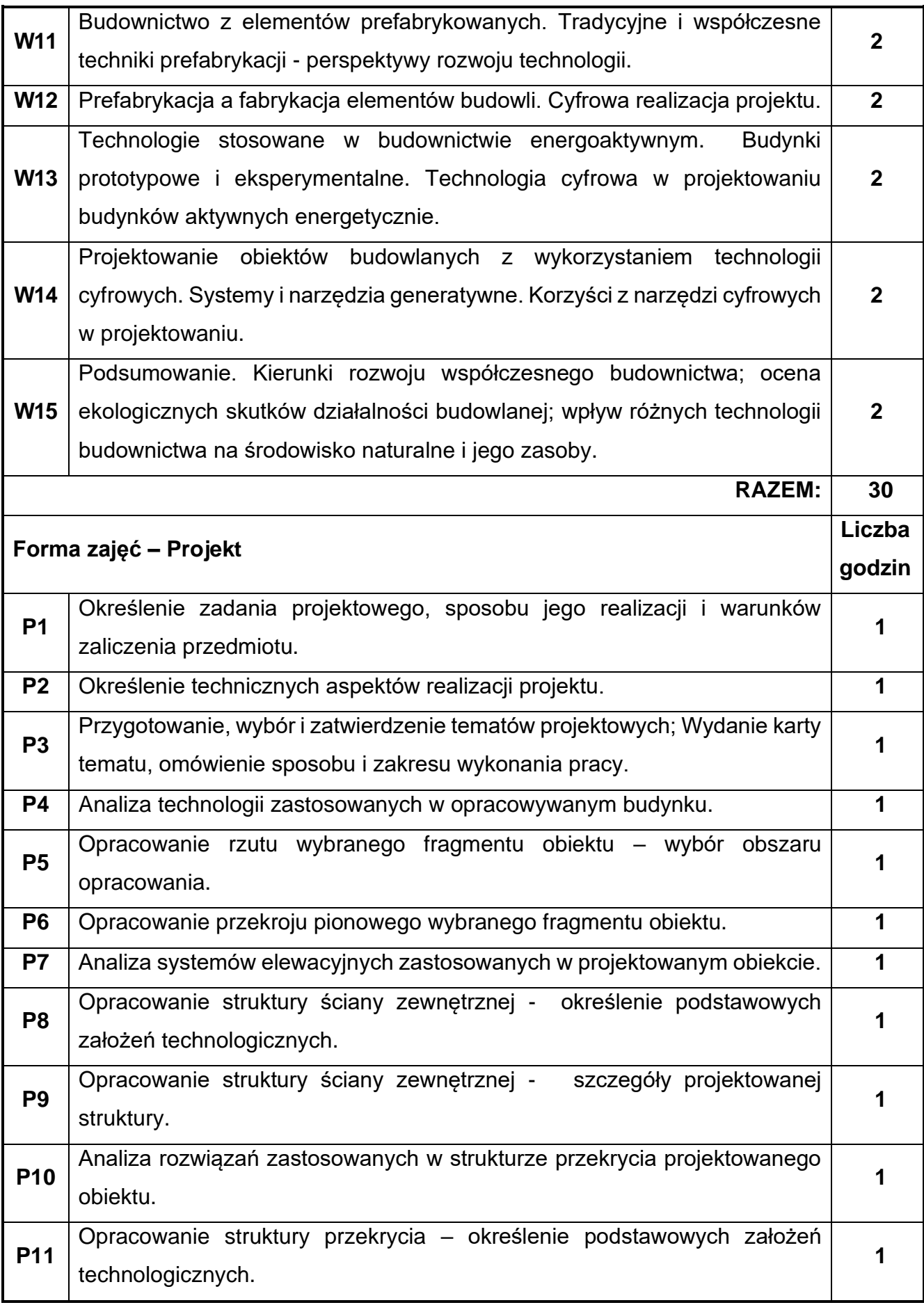
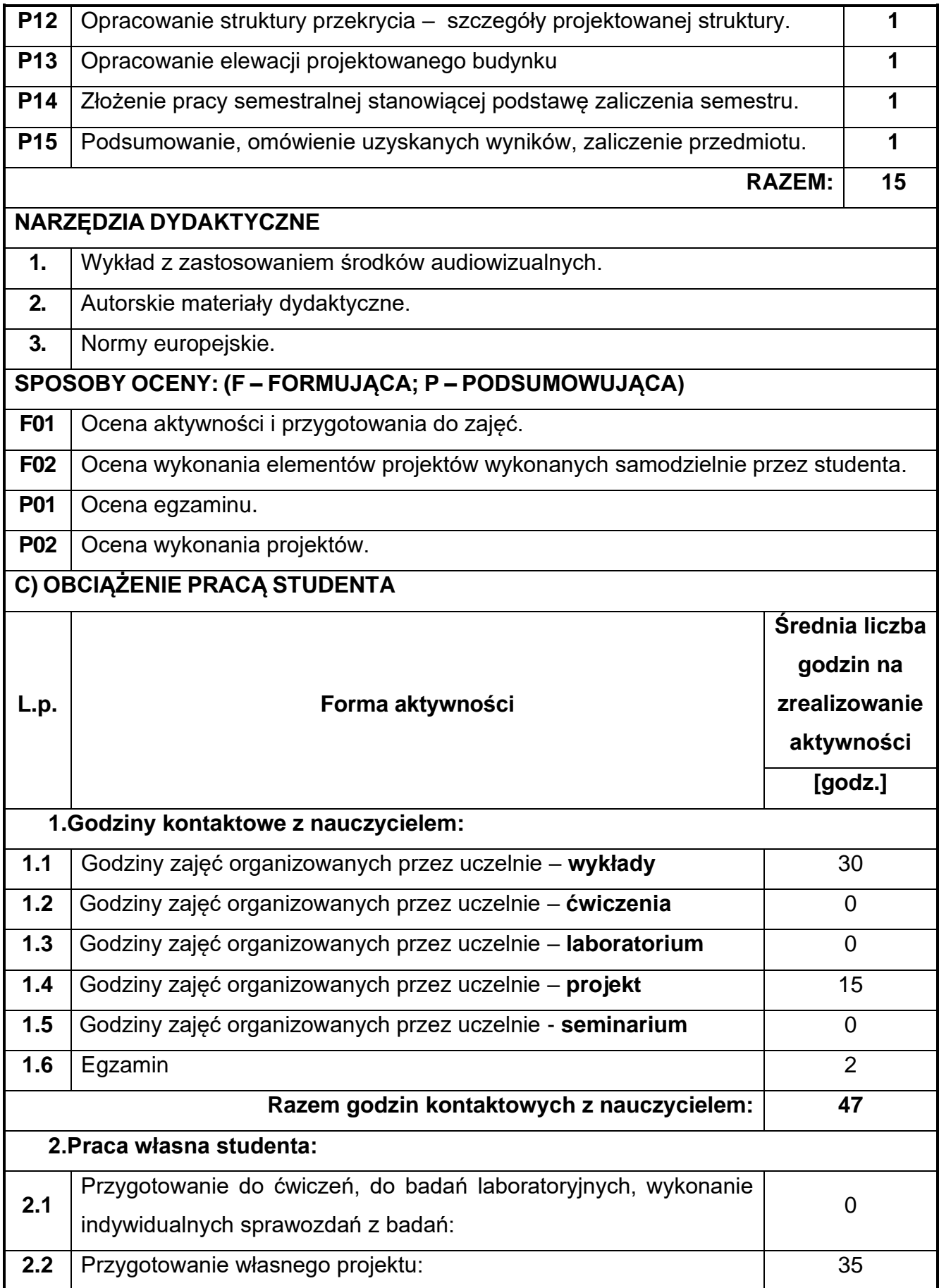

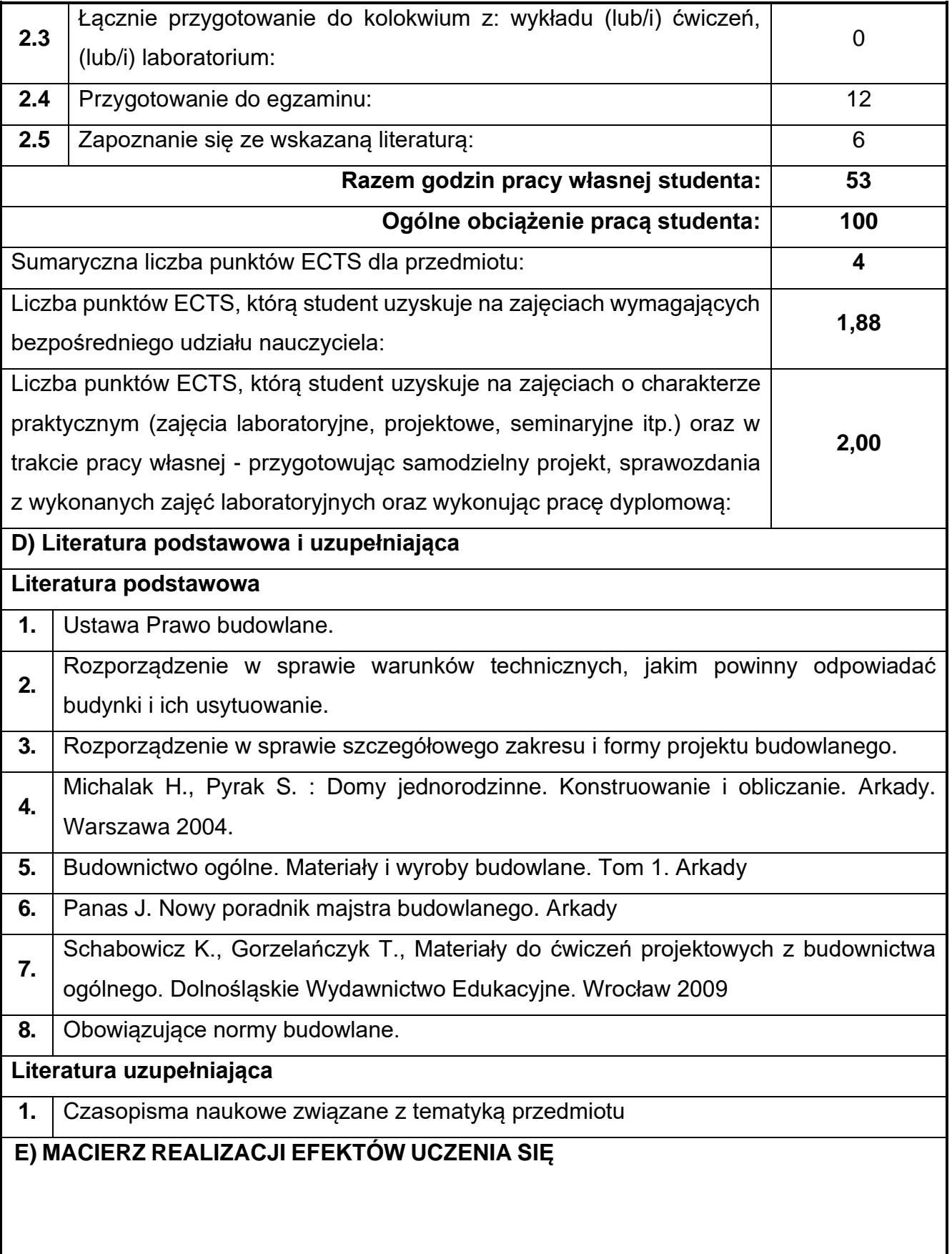

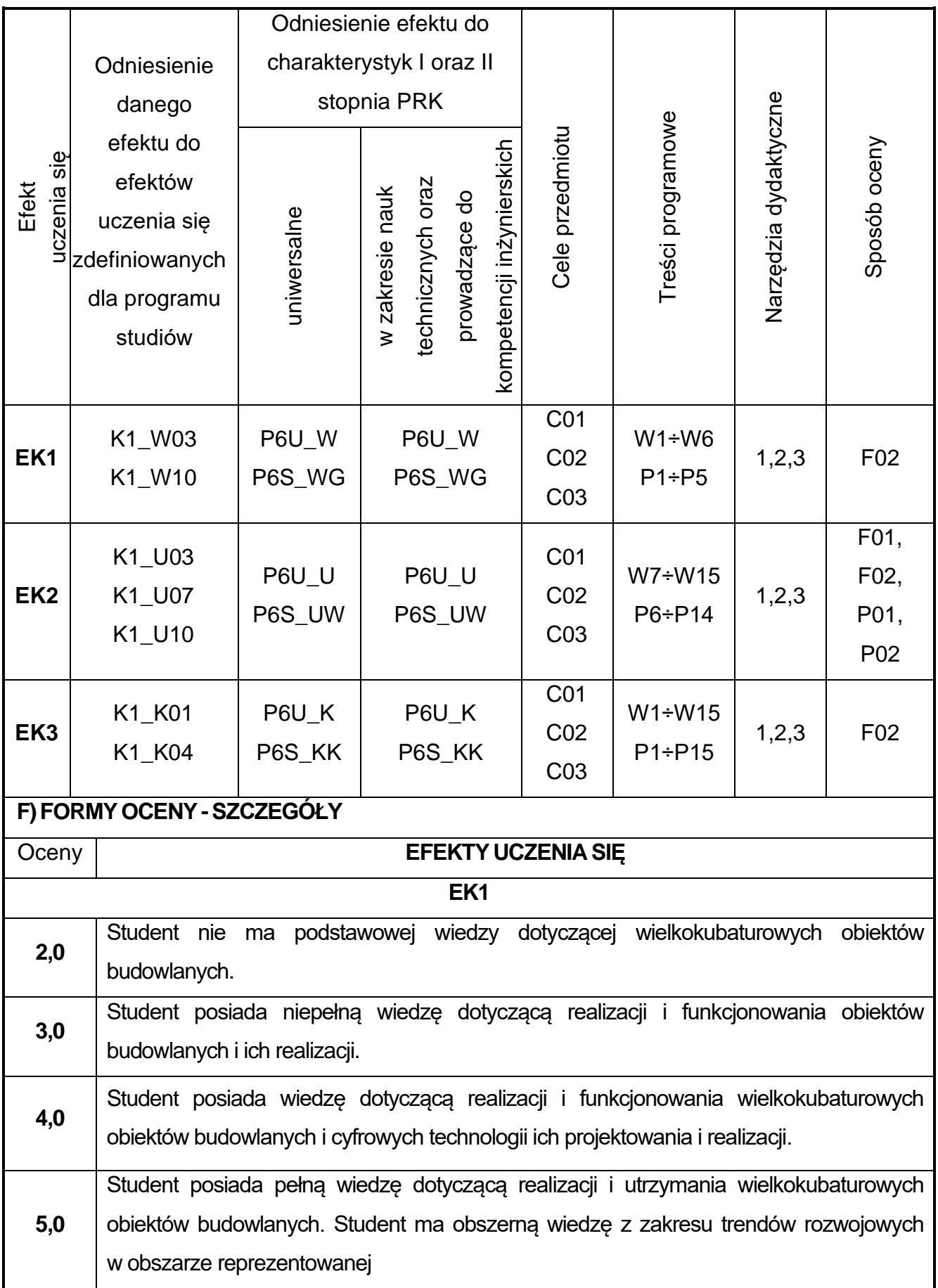

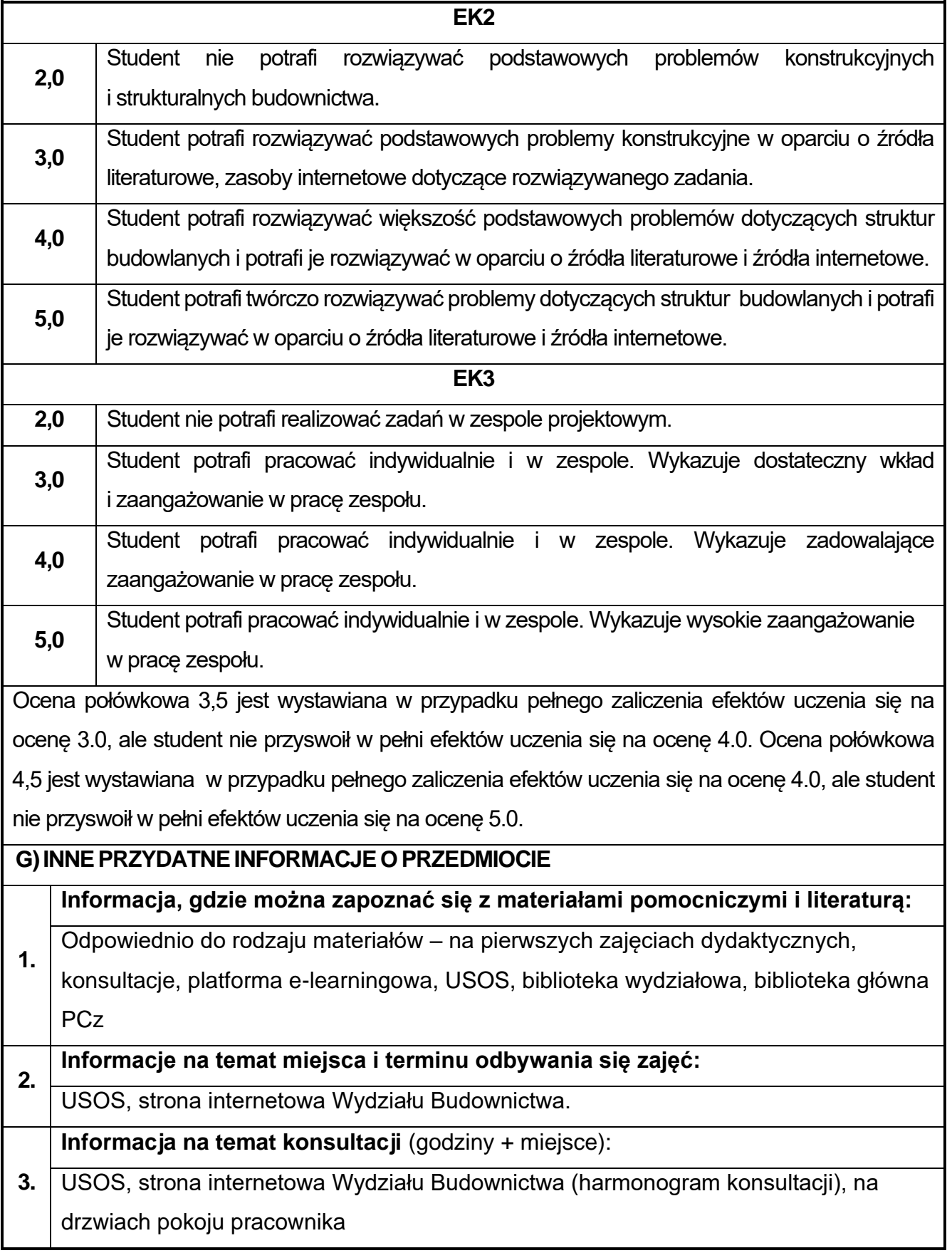

## **47.Język obcy – angielski III**

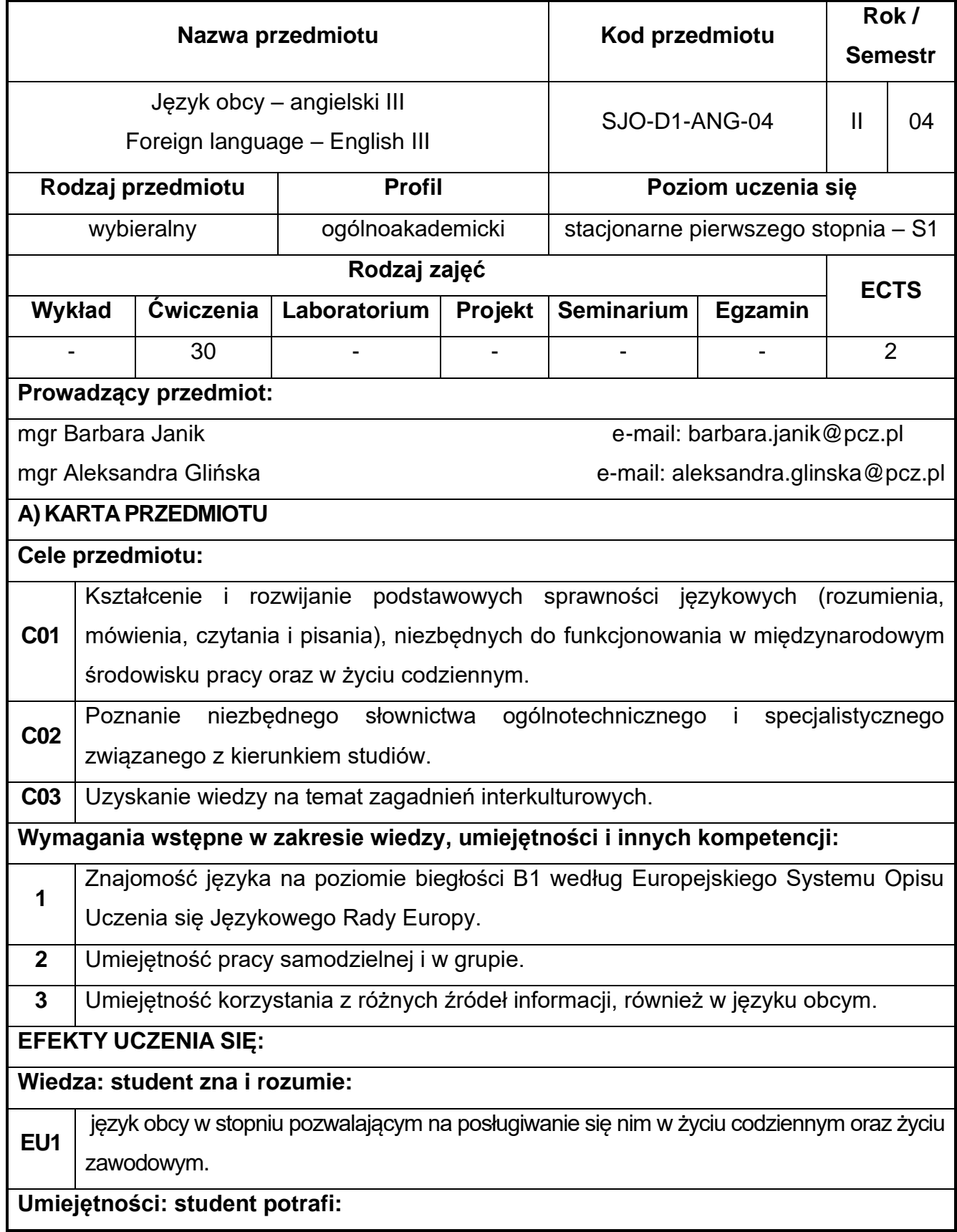

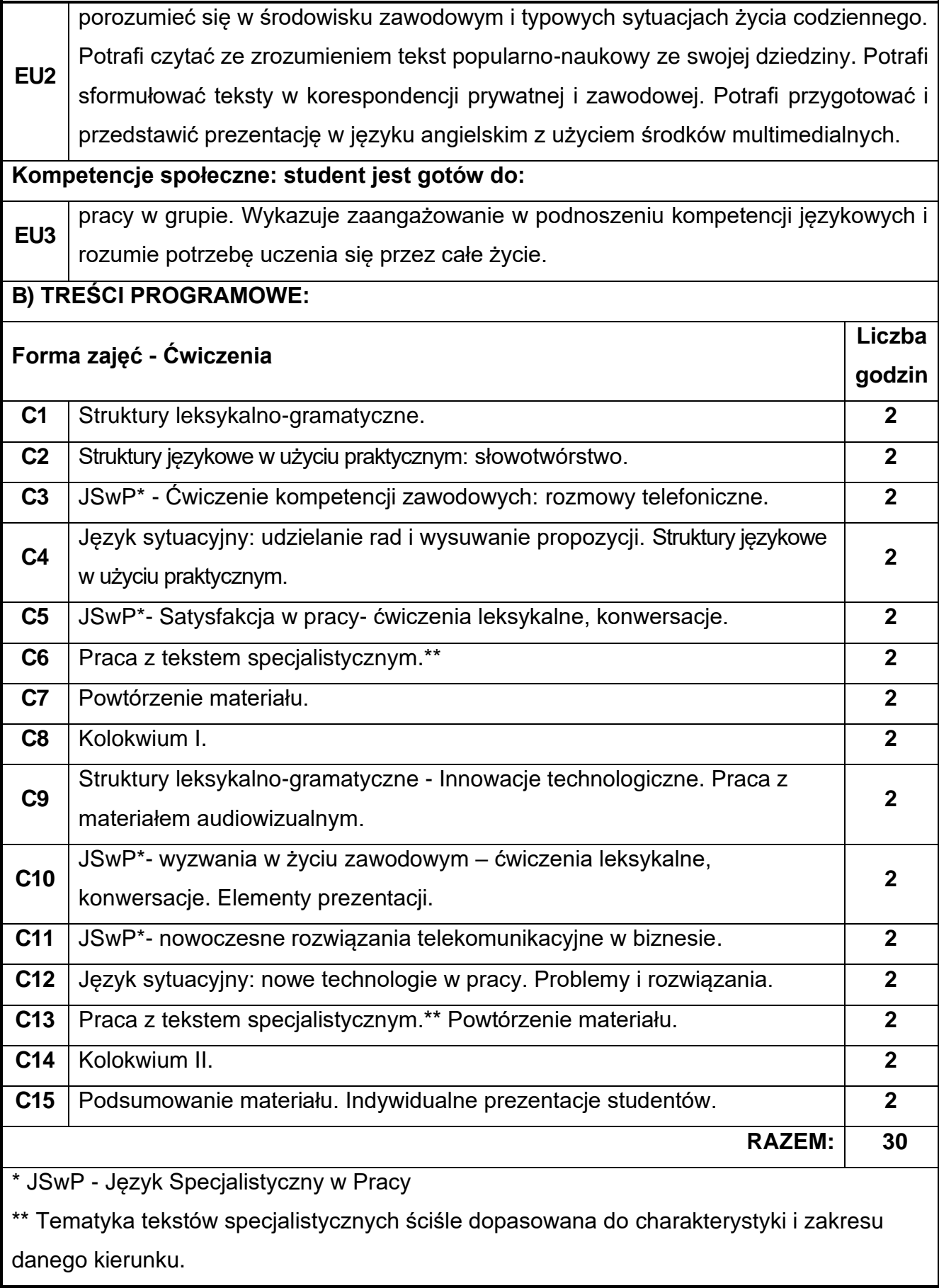

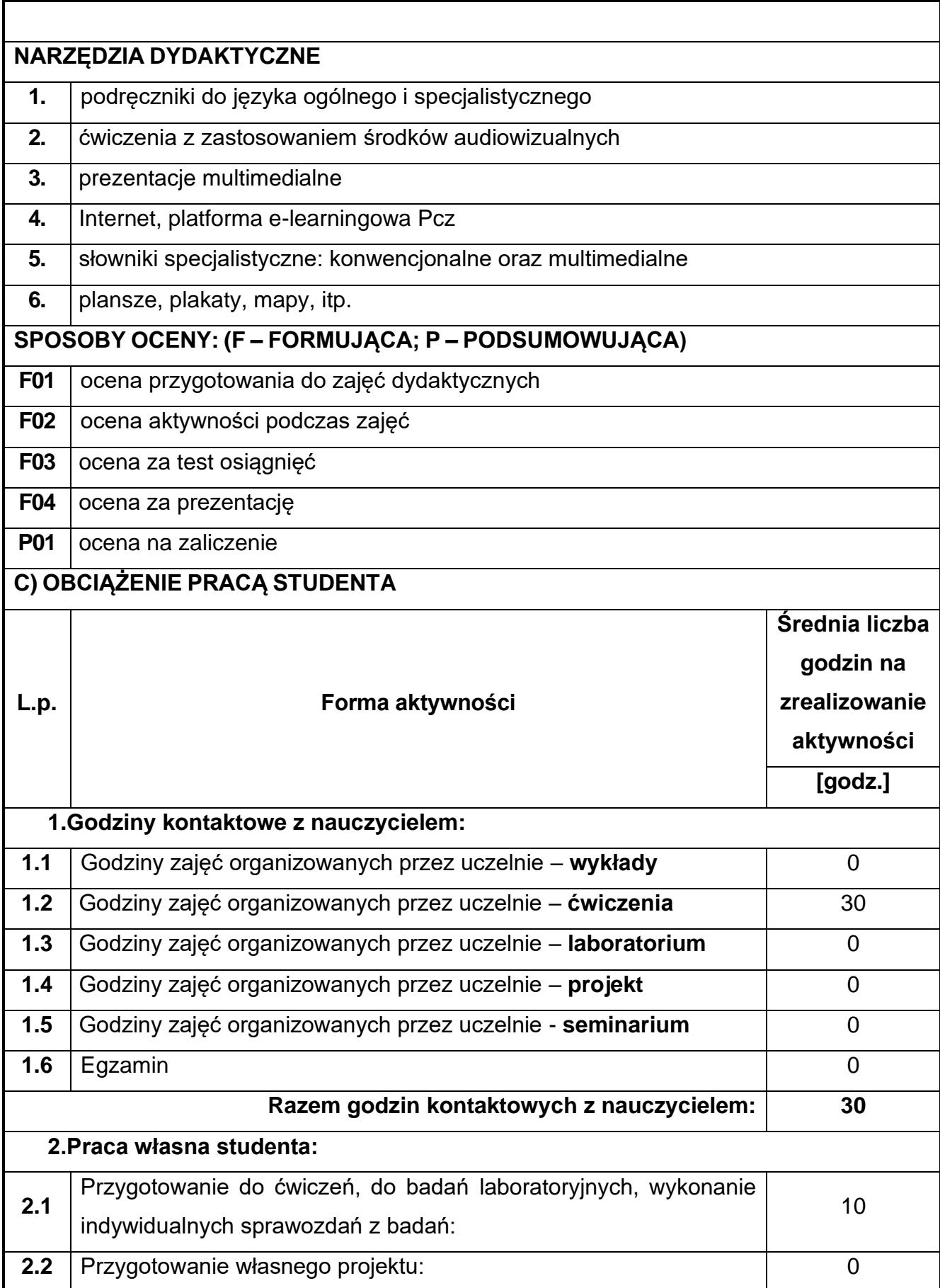

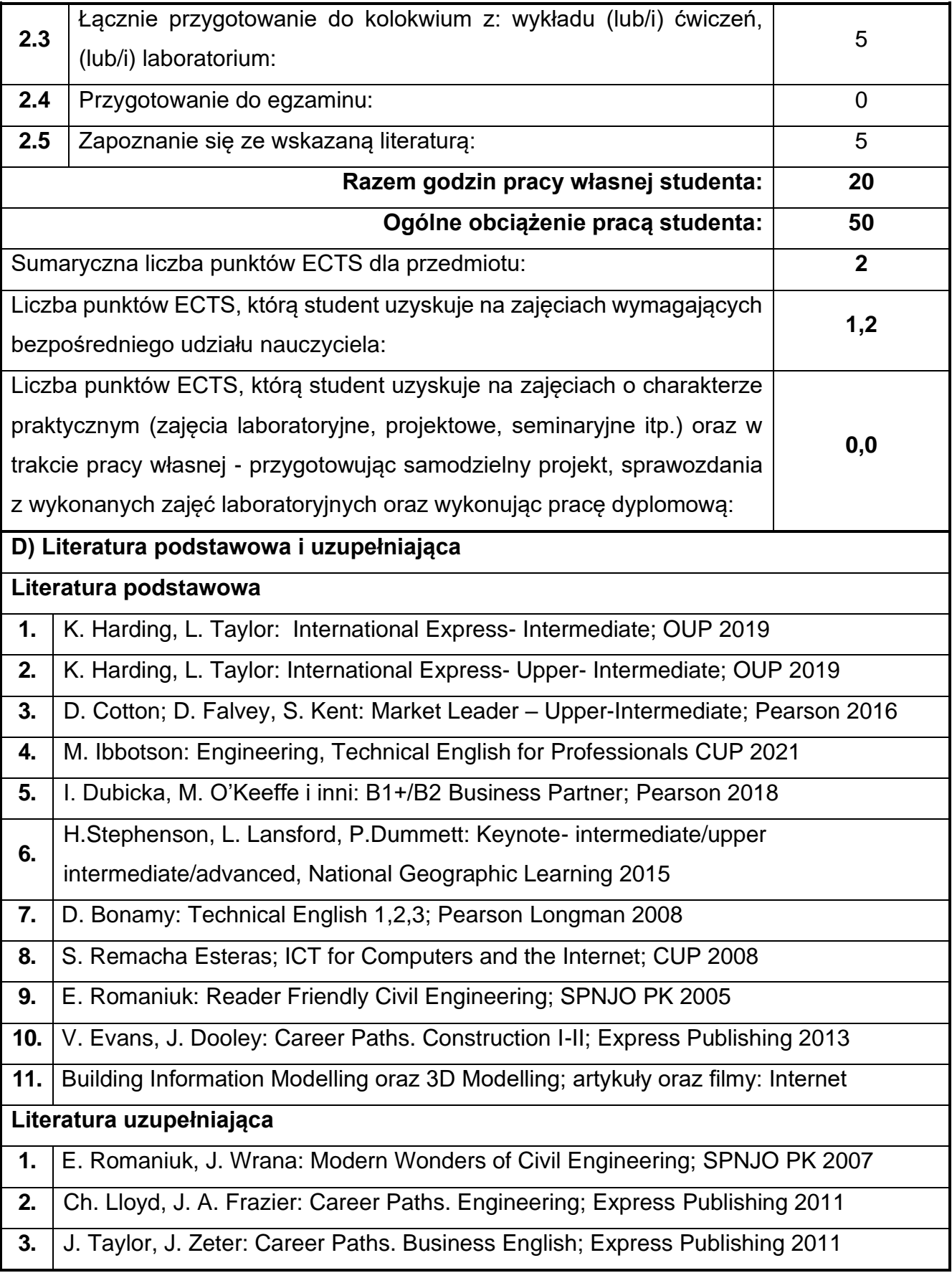

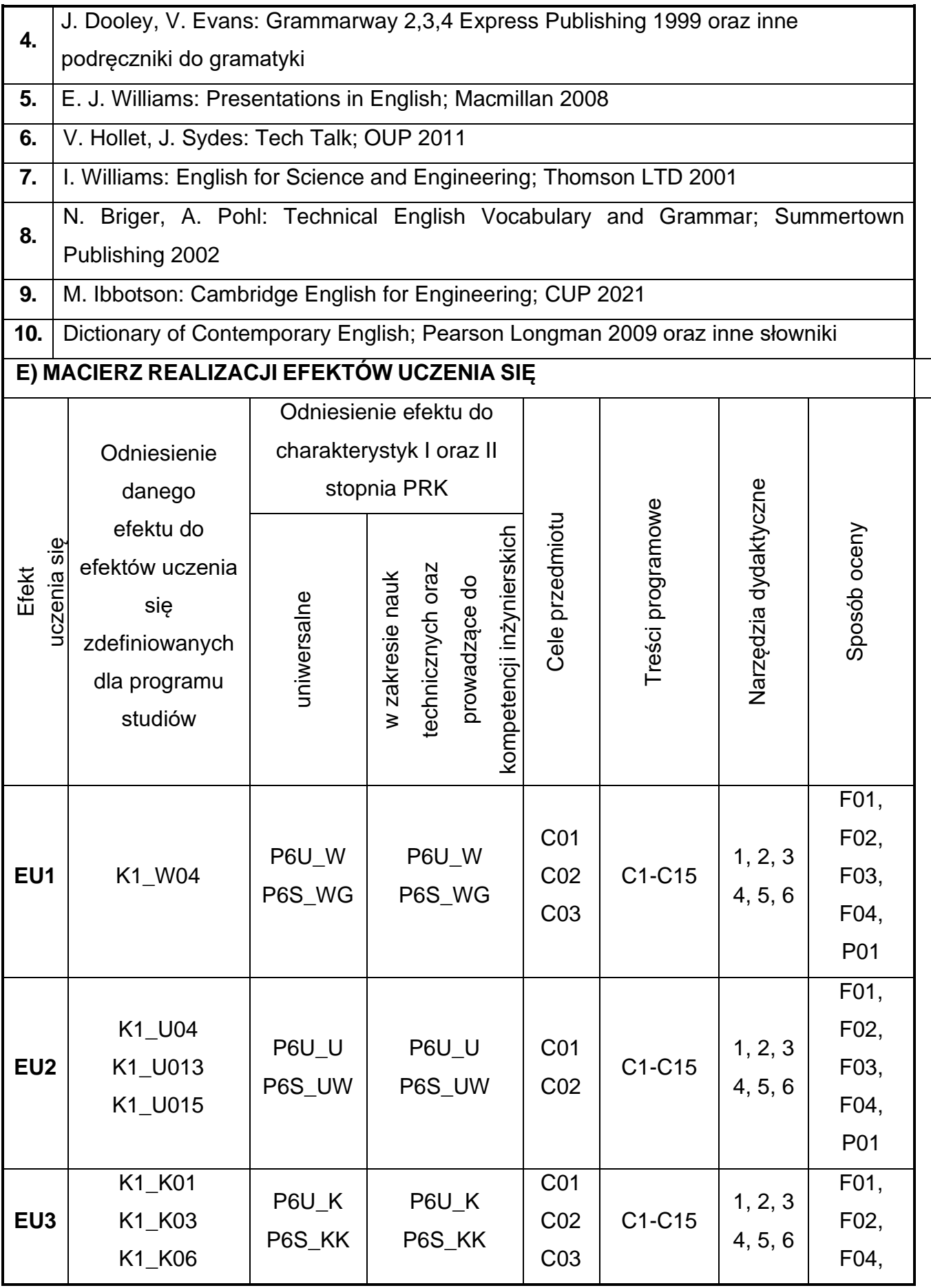

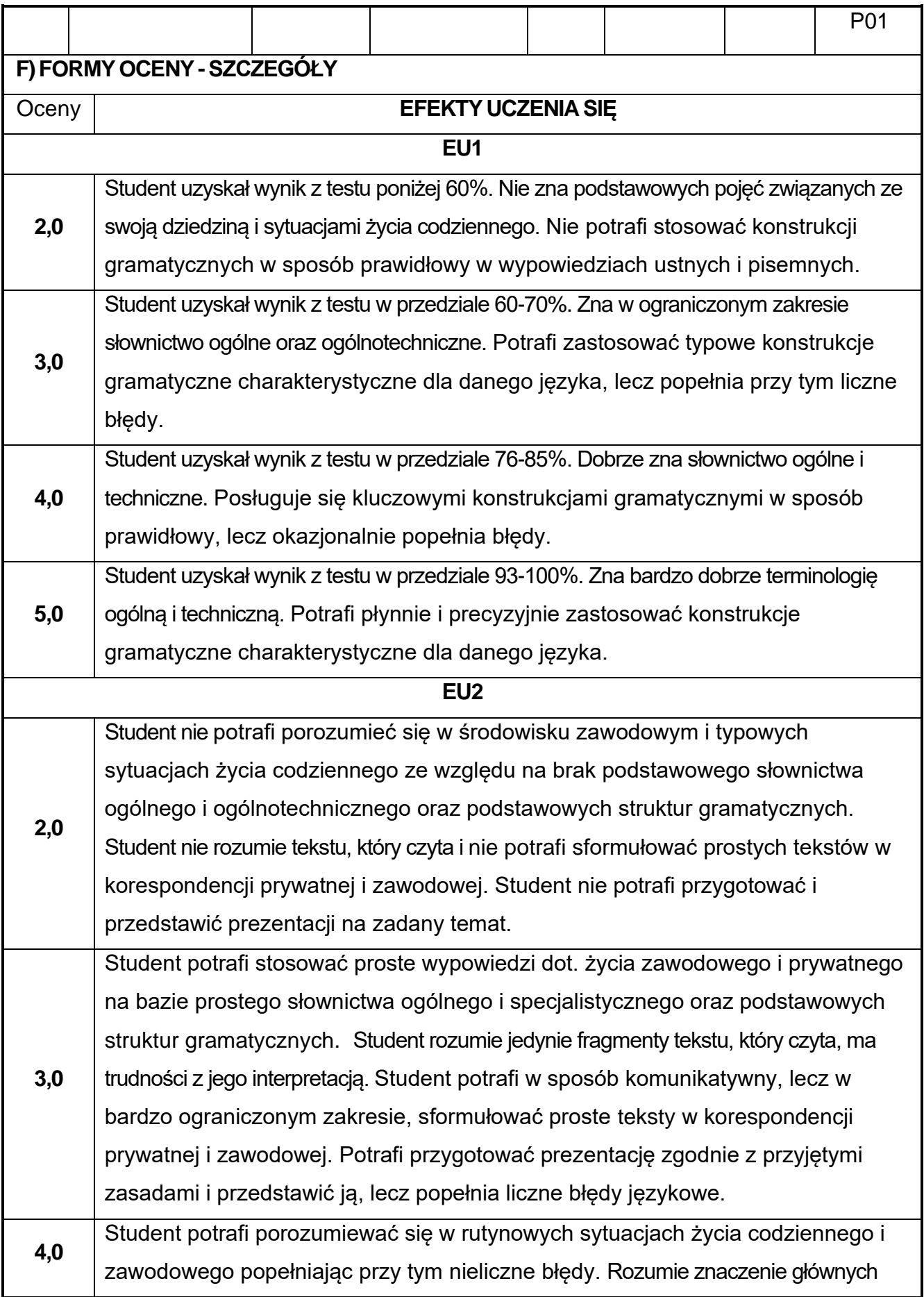

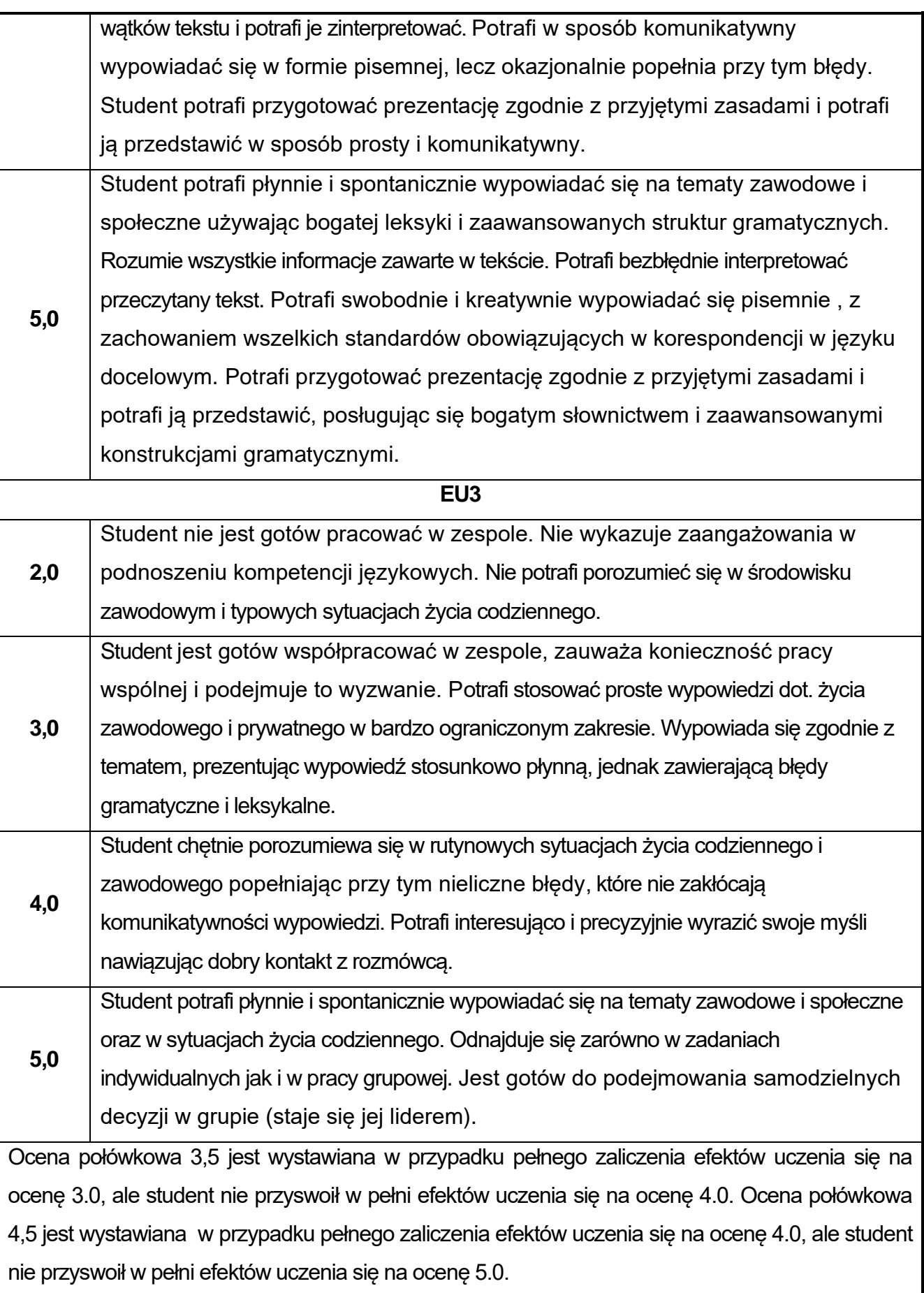

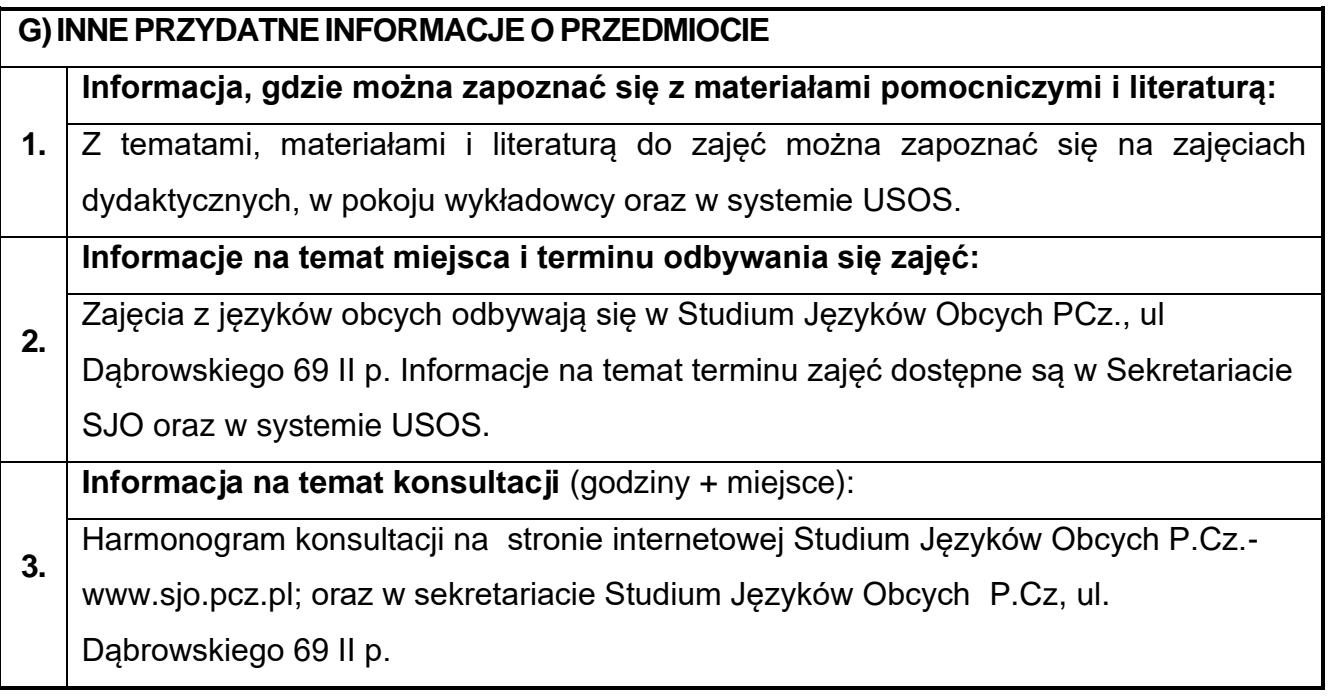

## **48.Język obcy – niemiecki III**

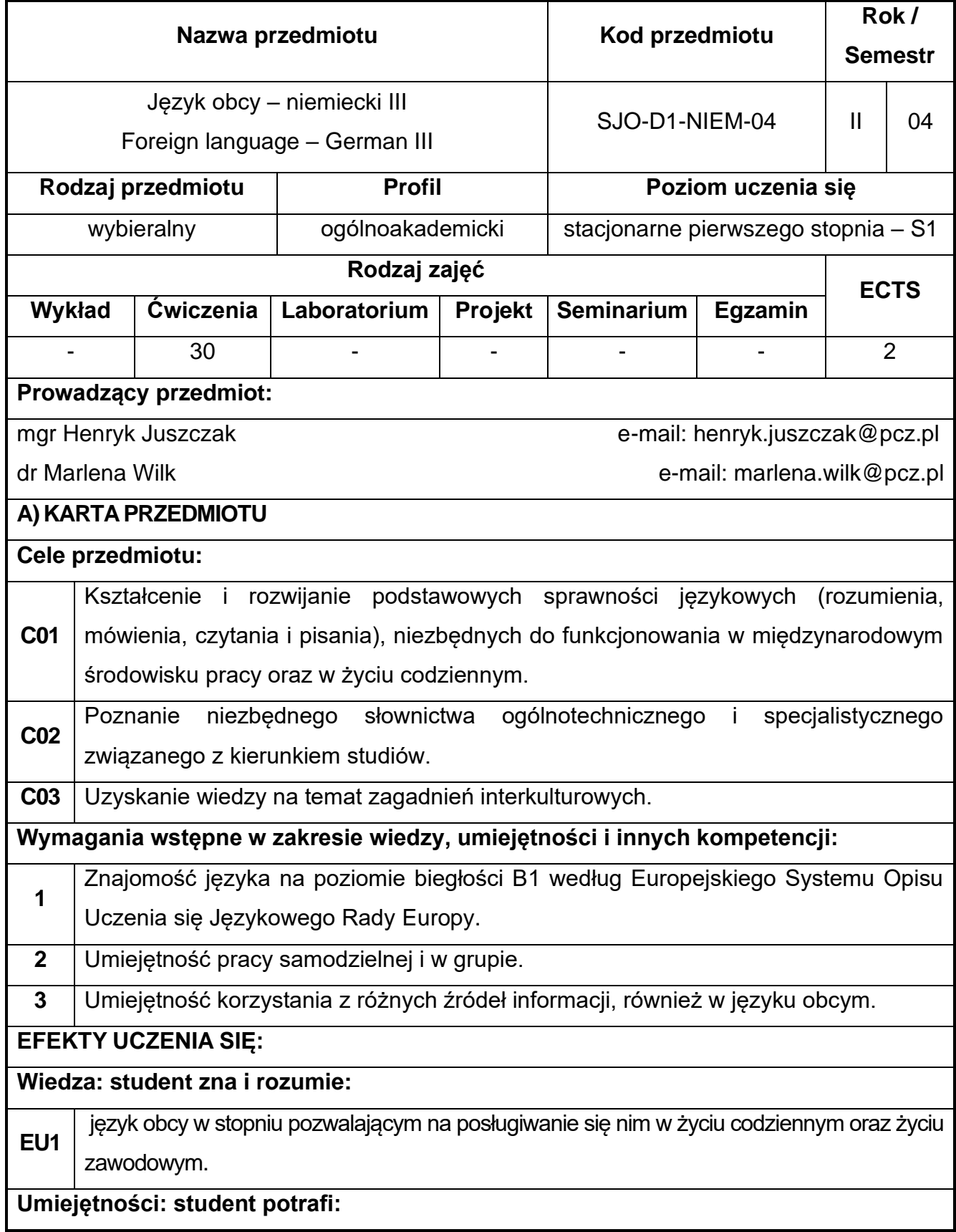

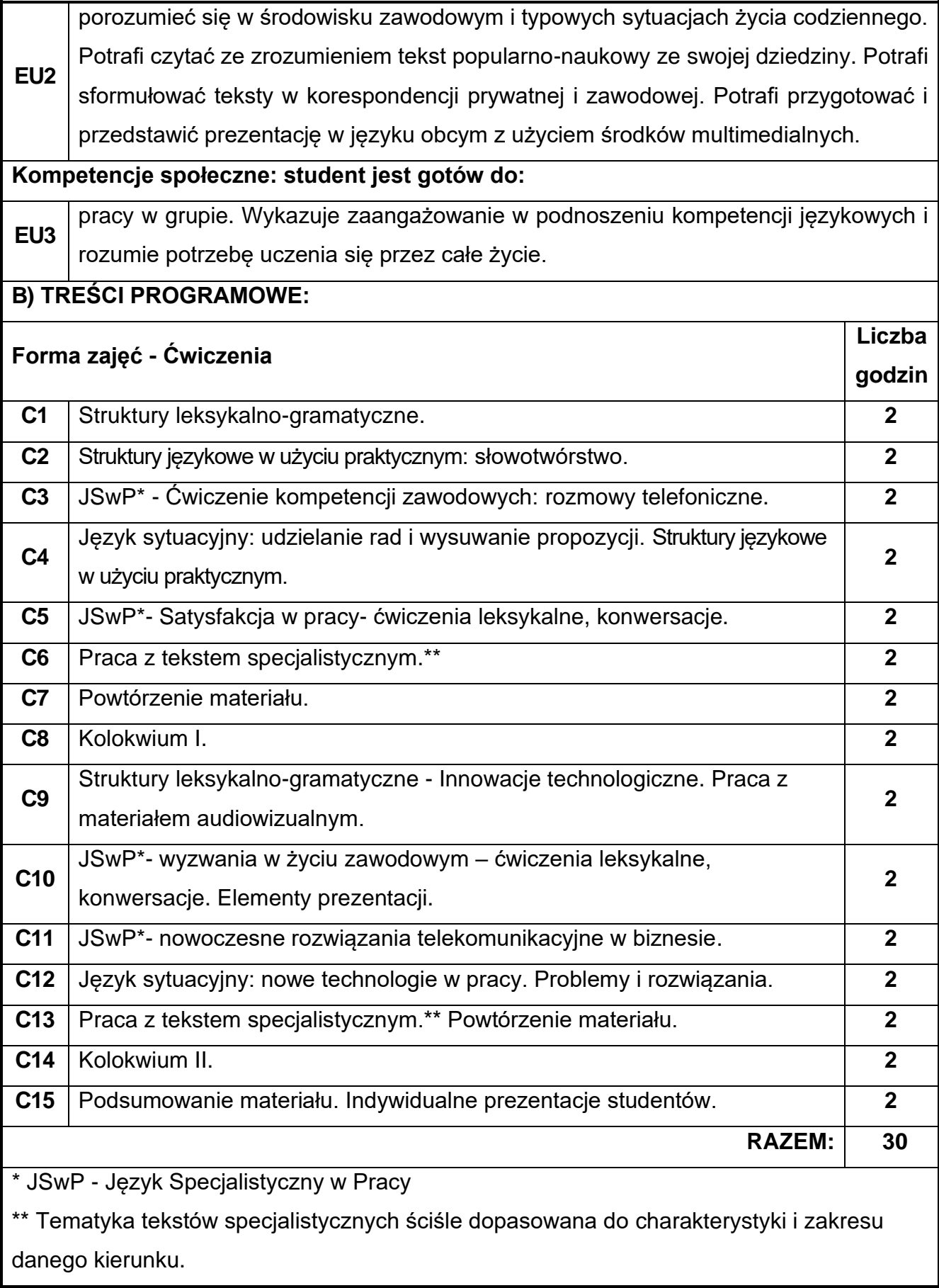

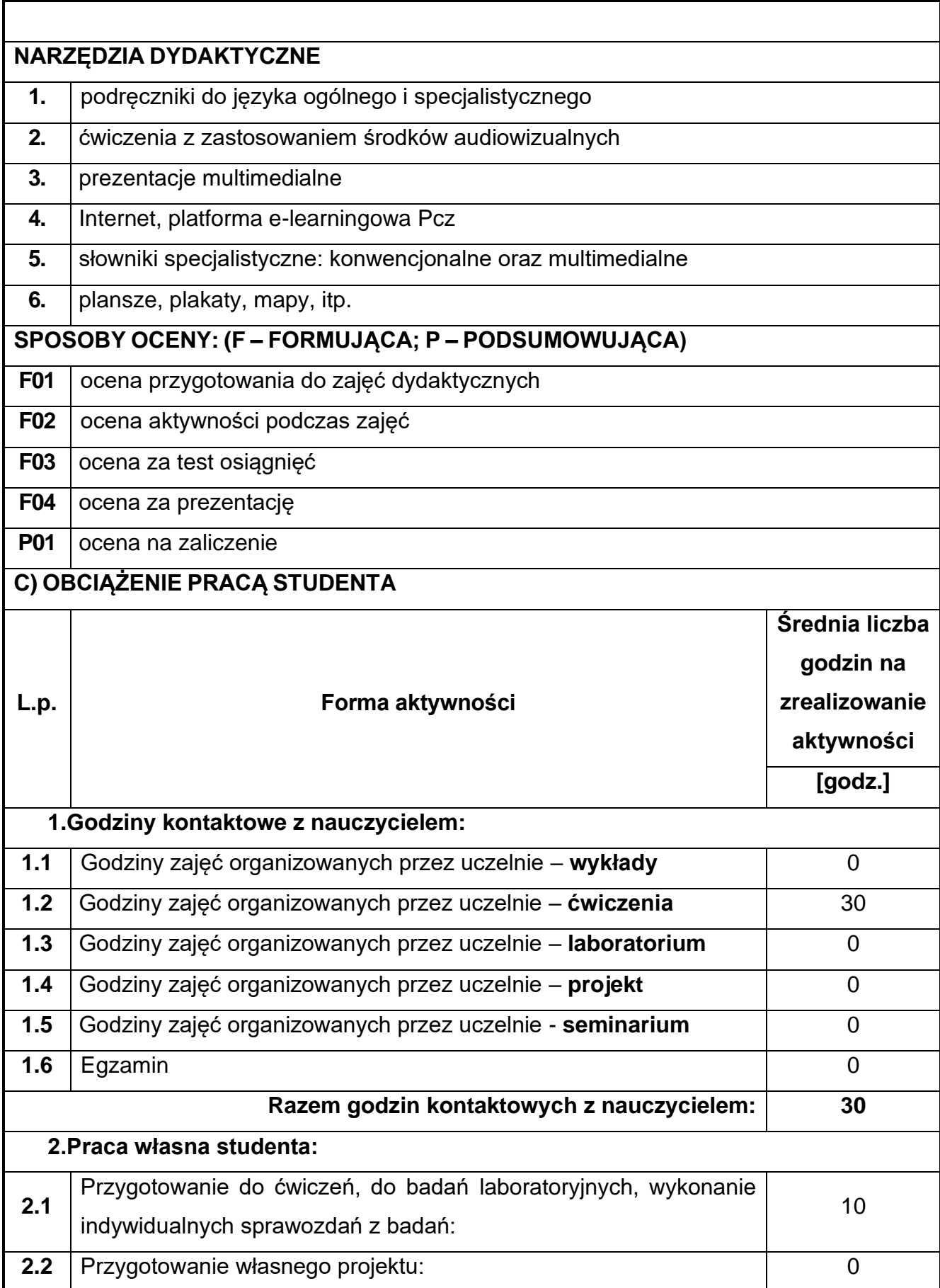

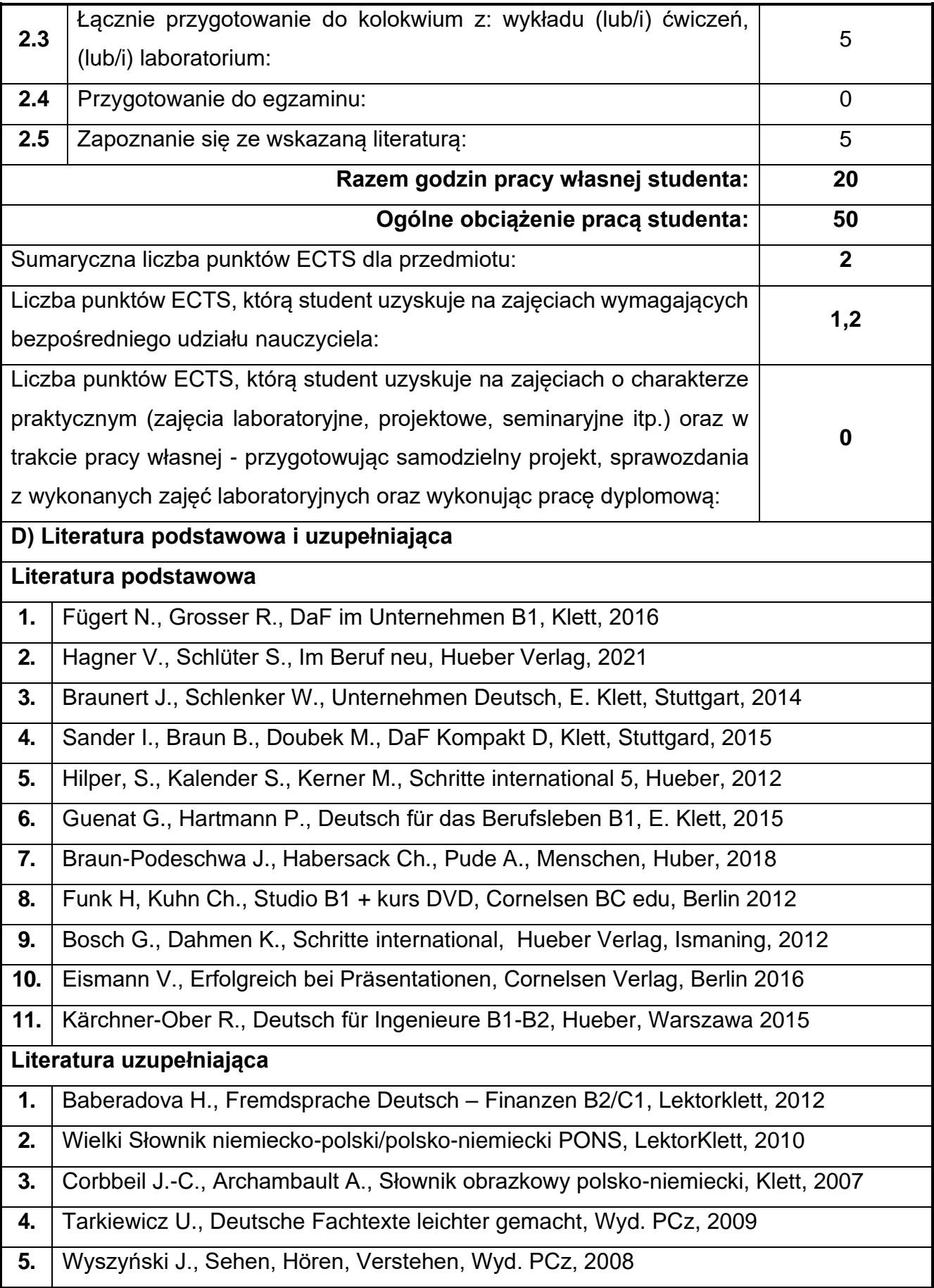

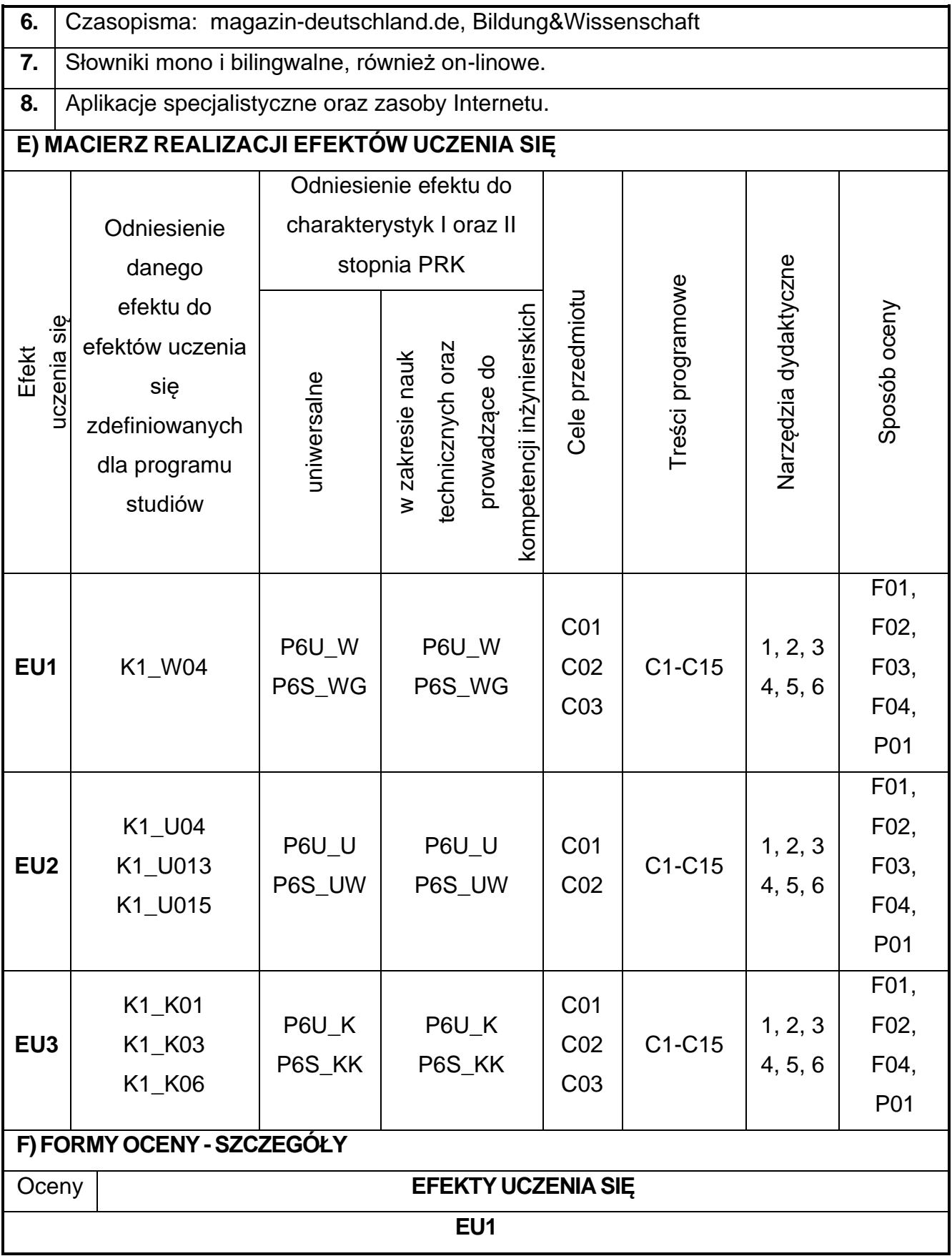

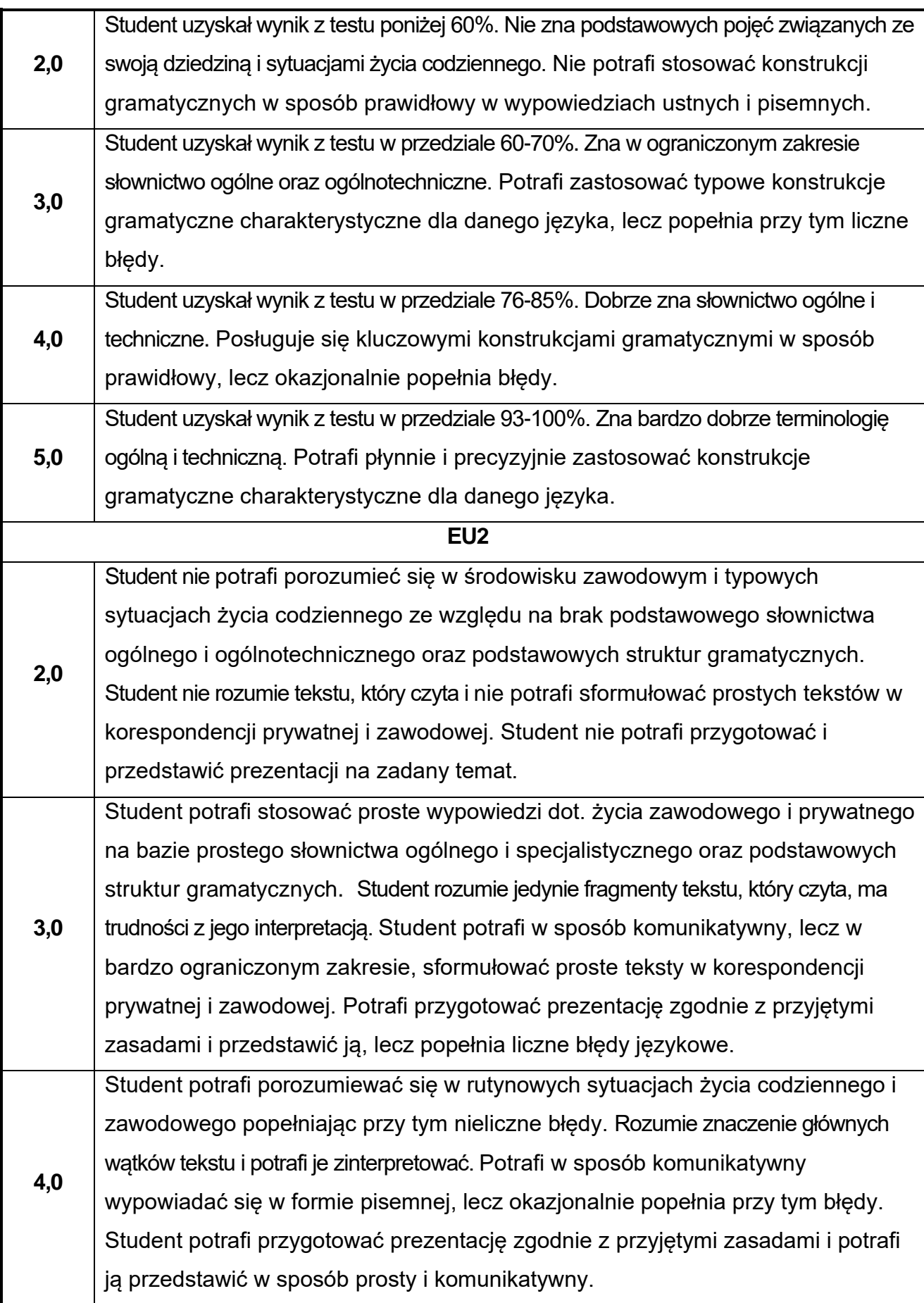

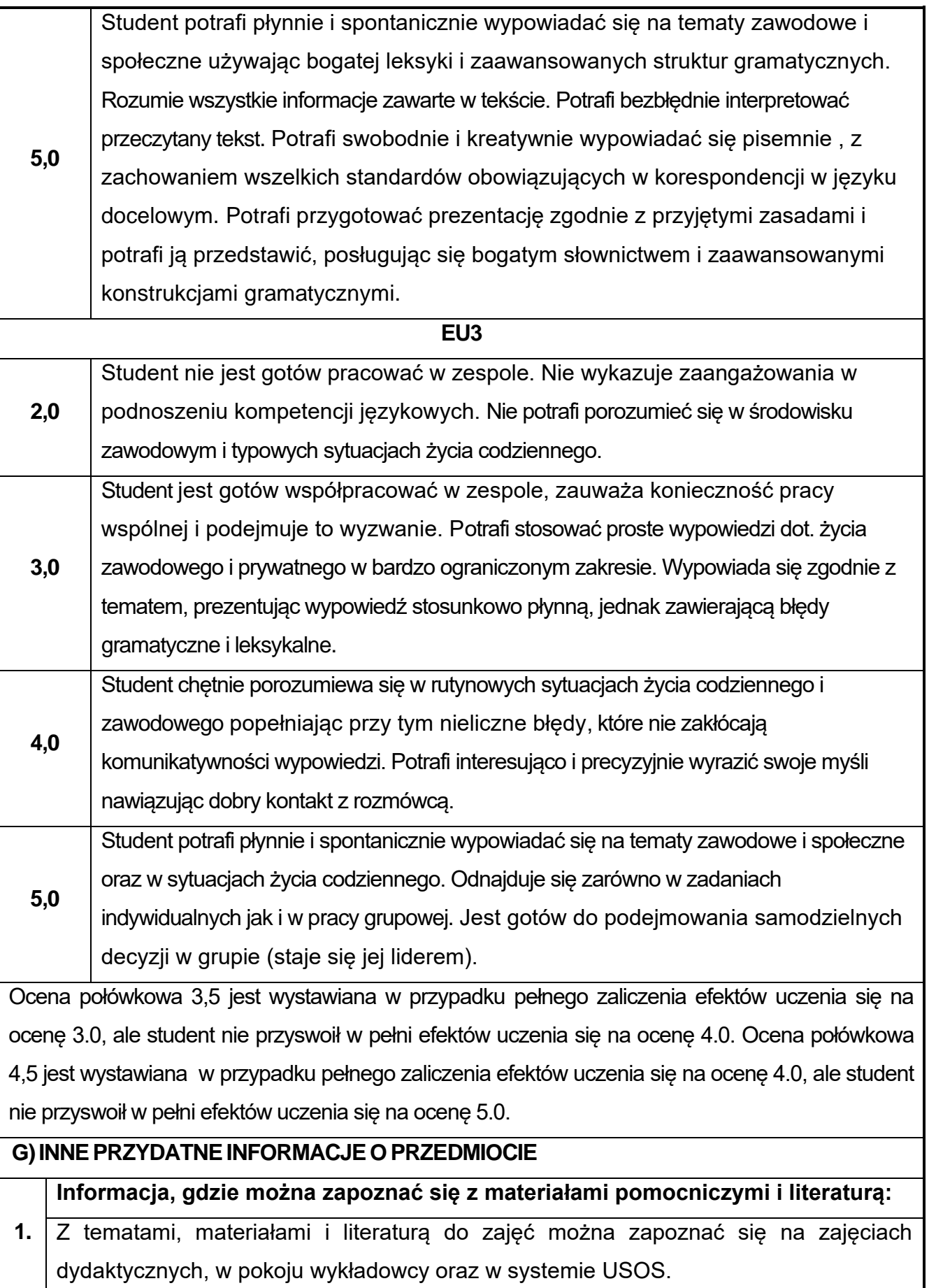

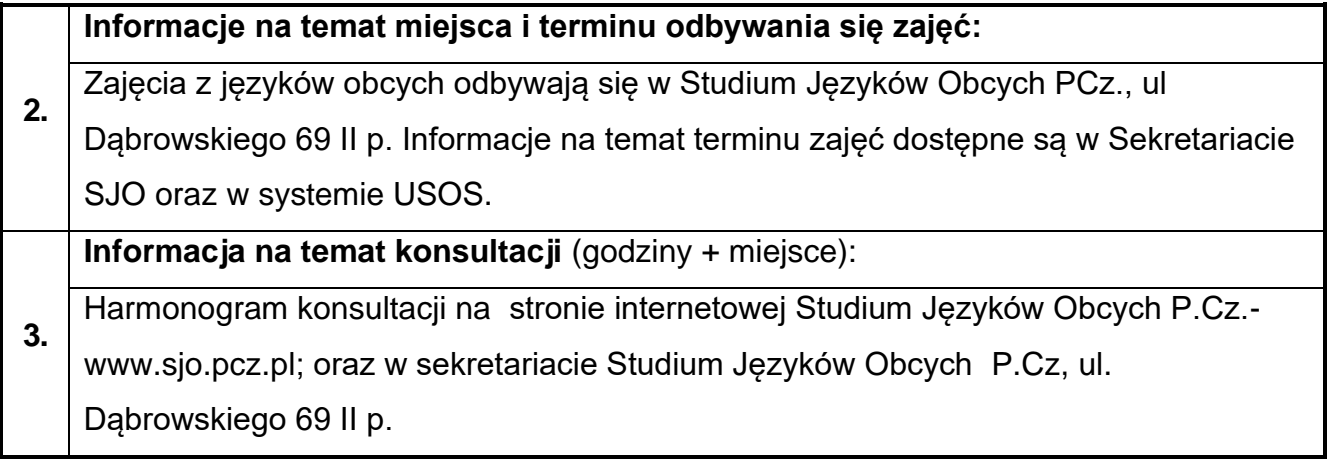

## **49.Praktyka z geotechniki**

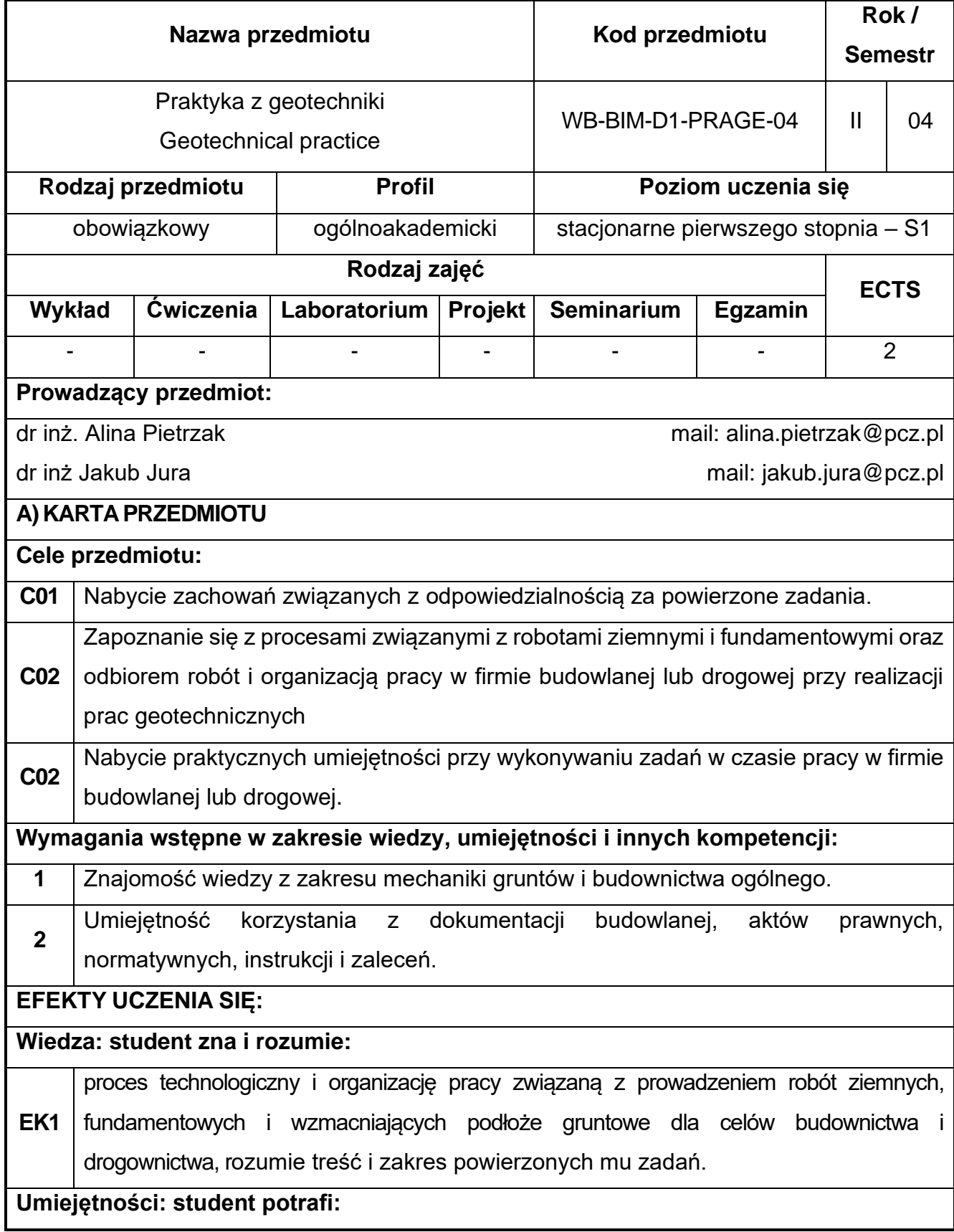

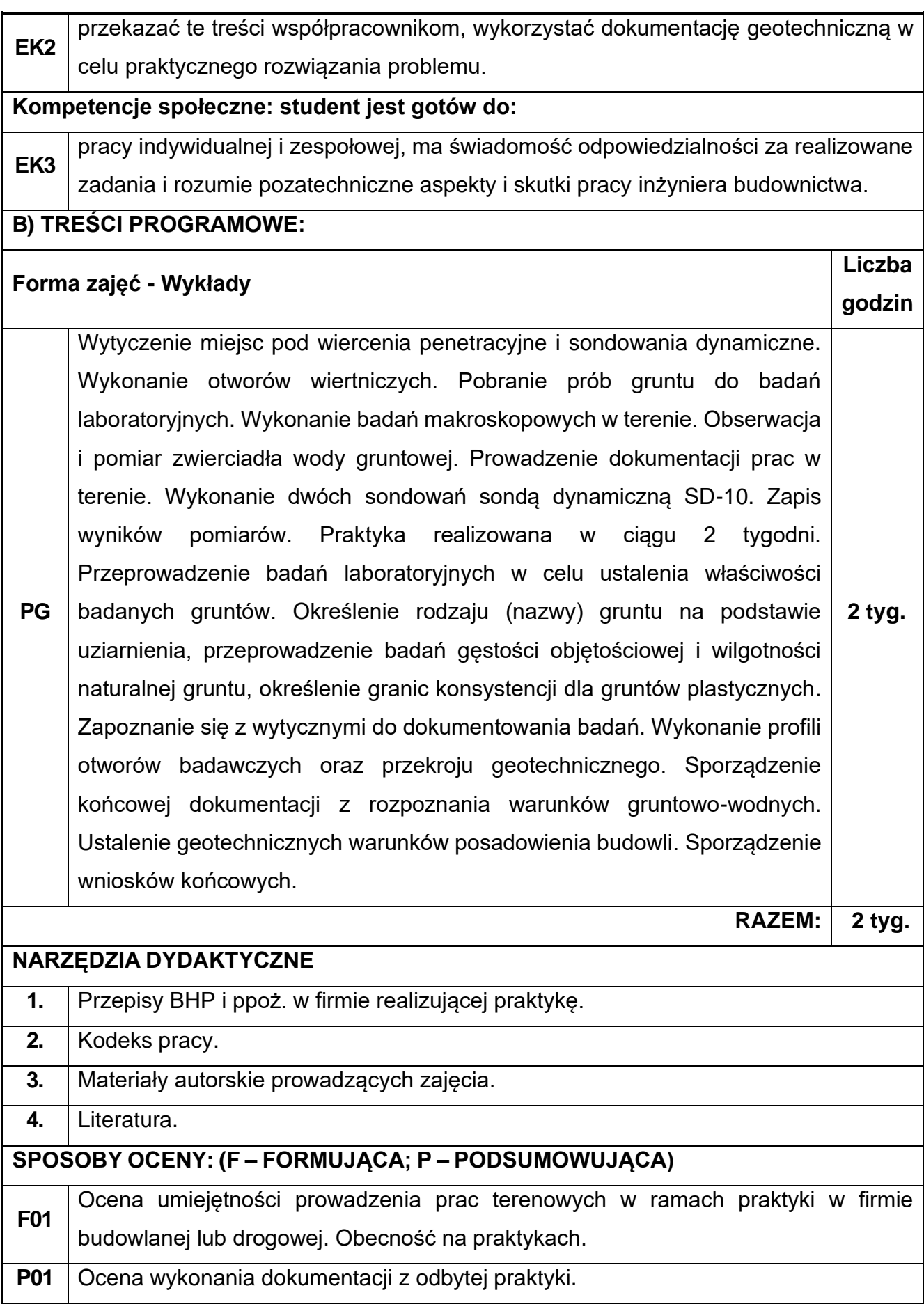

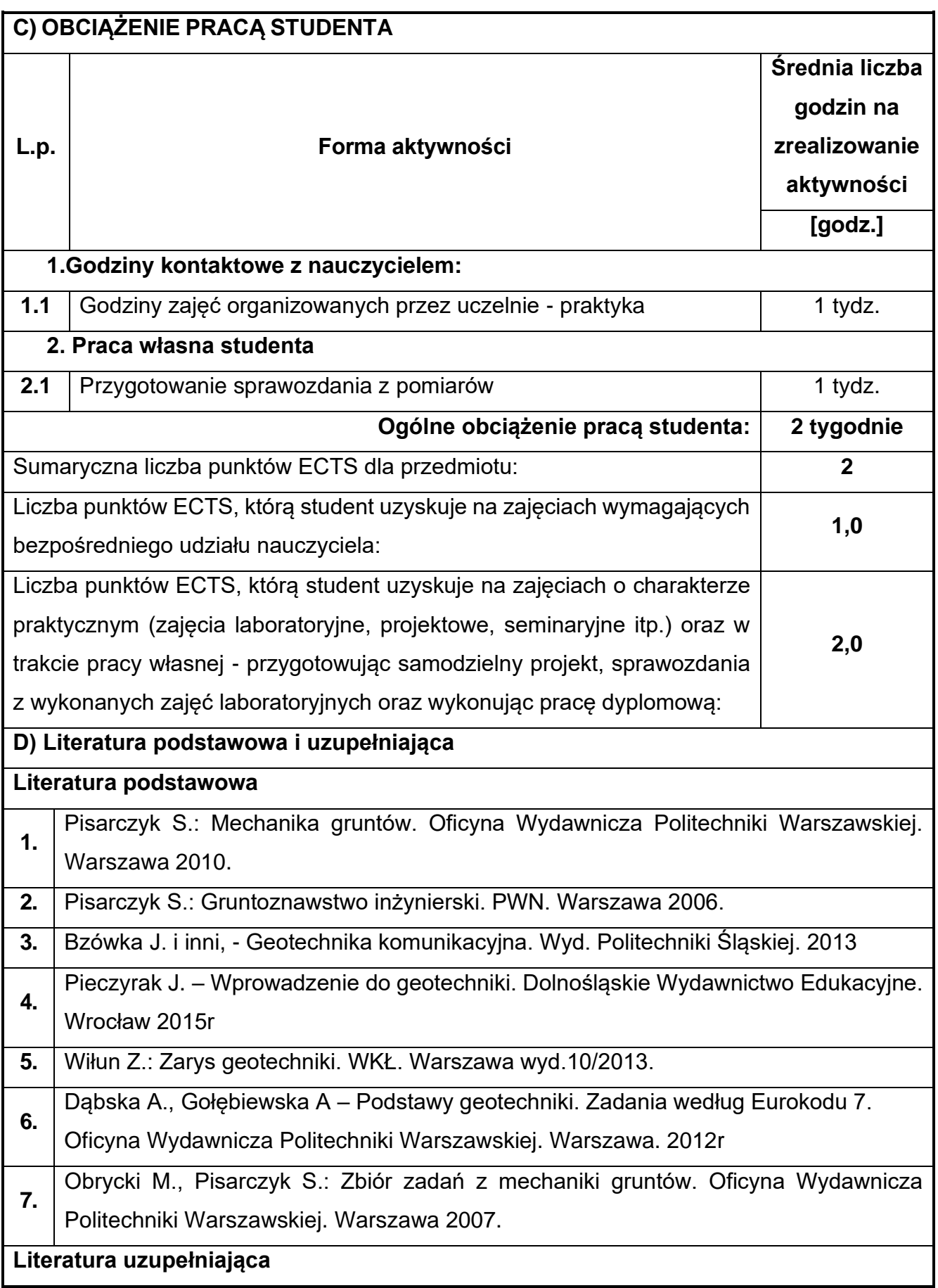

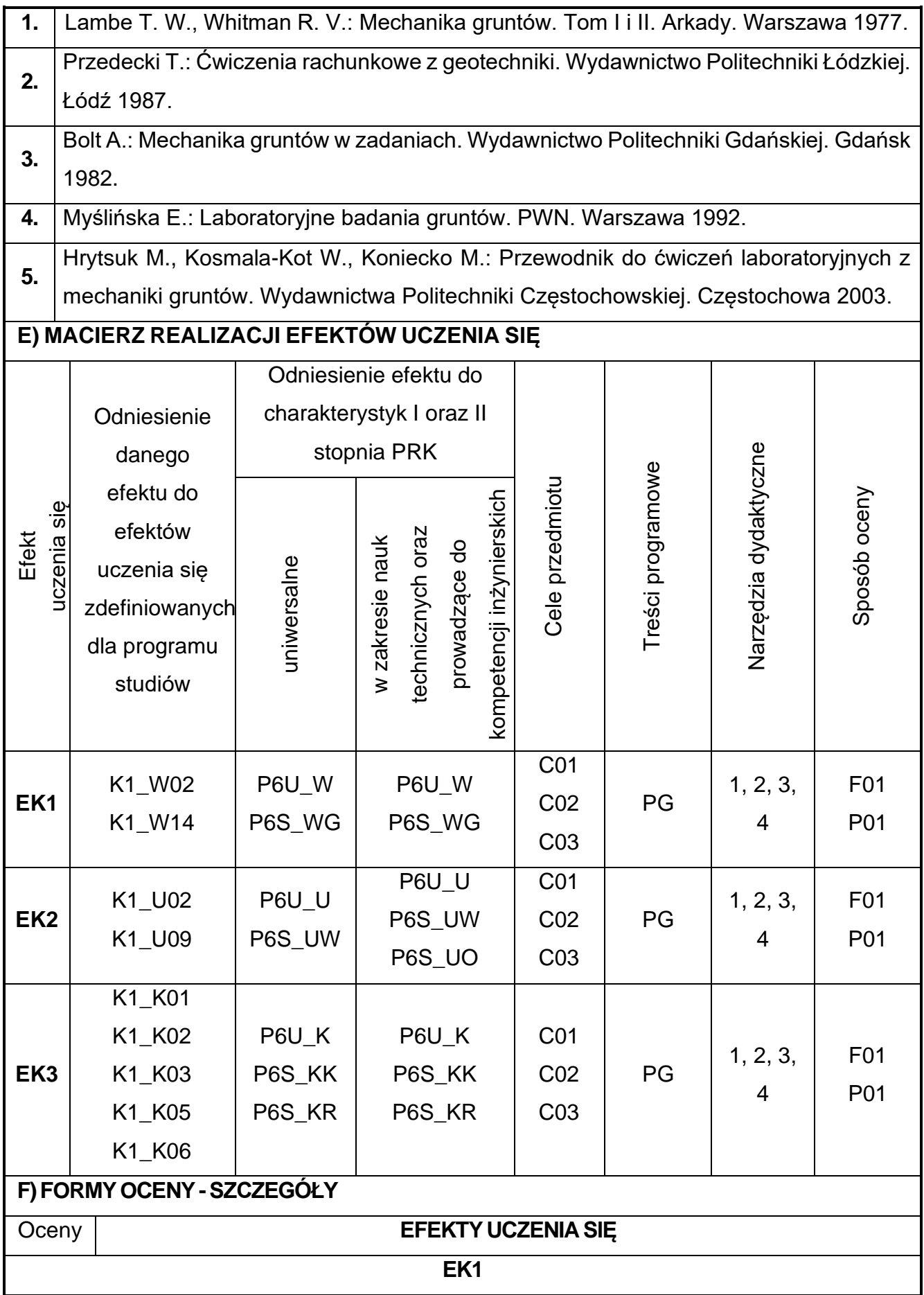

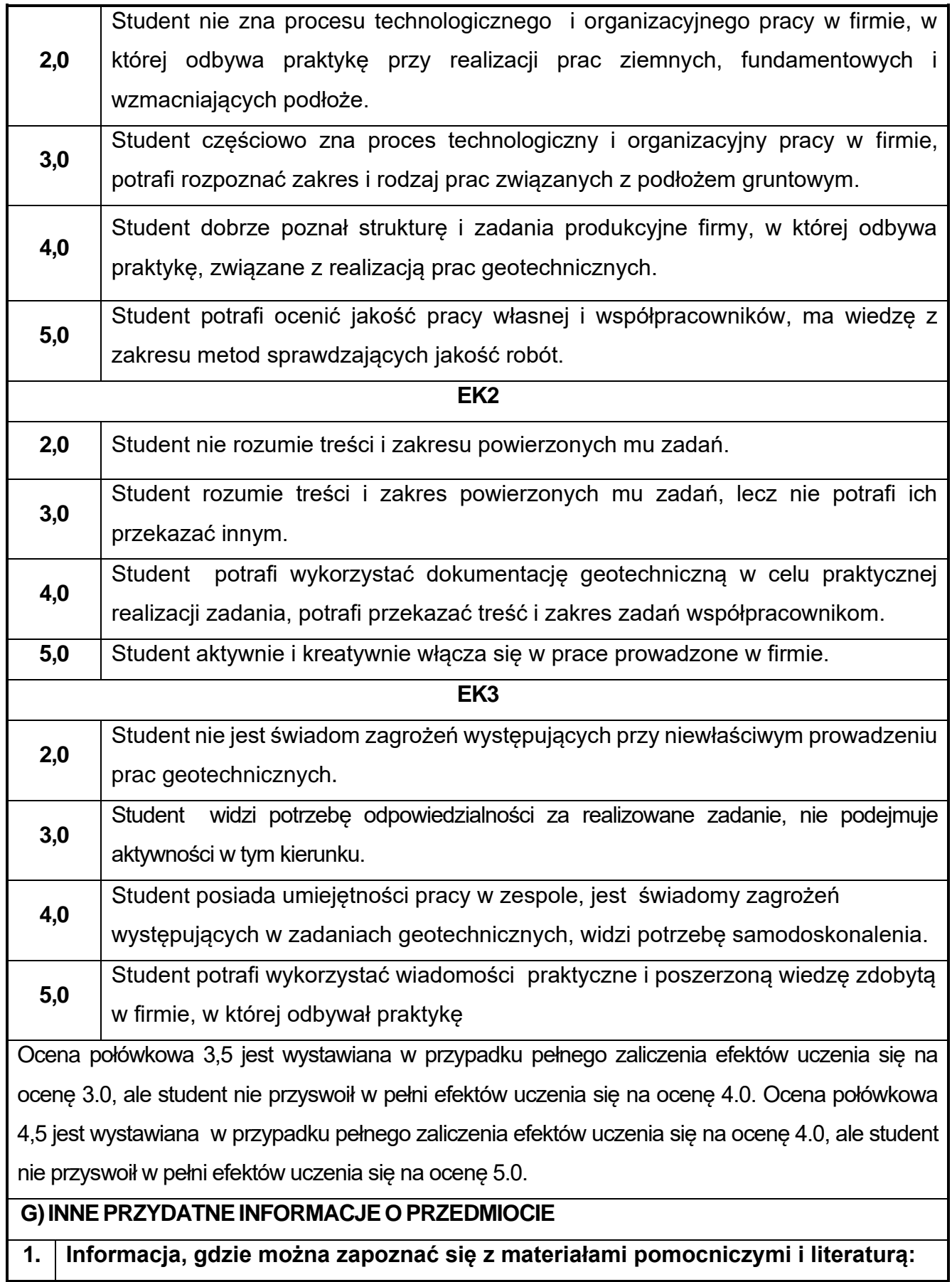

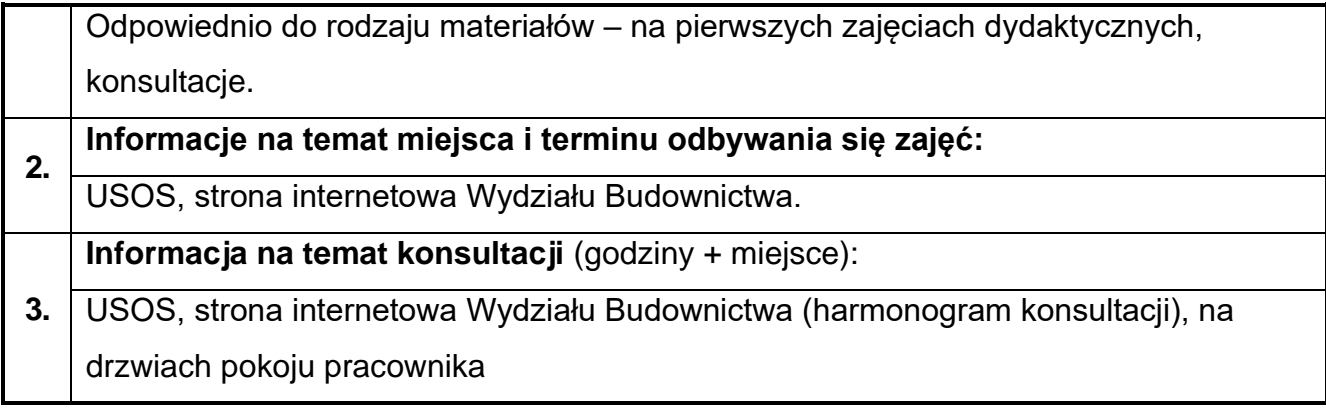

## **Rok studiów:** trzeci **Semestr:** piąty **50.BIM w fizyce budowli**

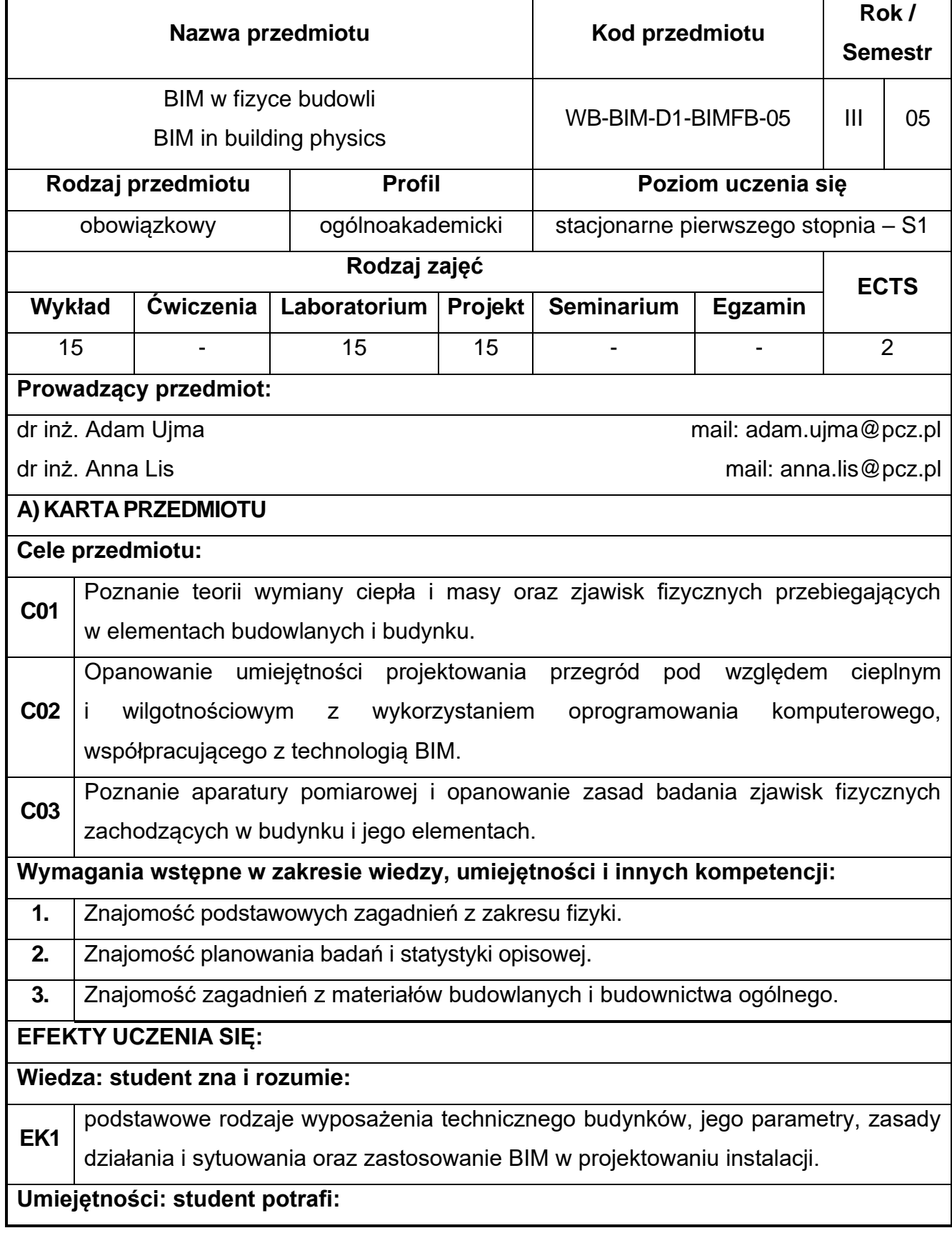

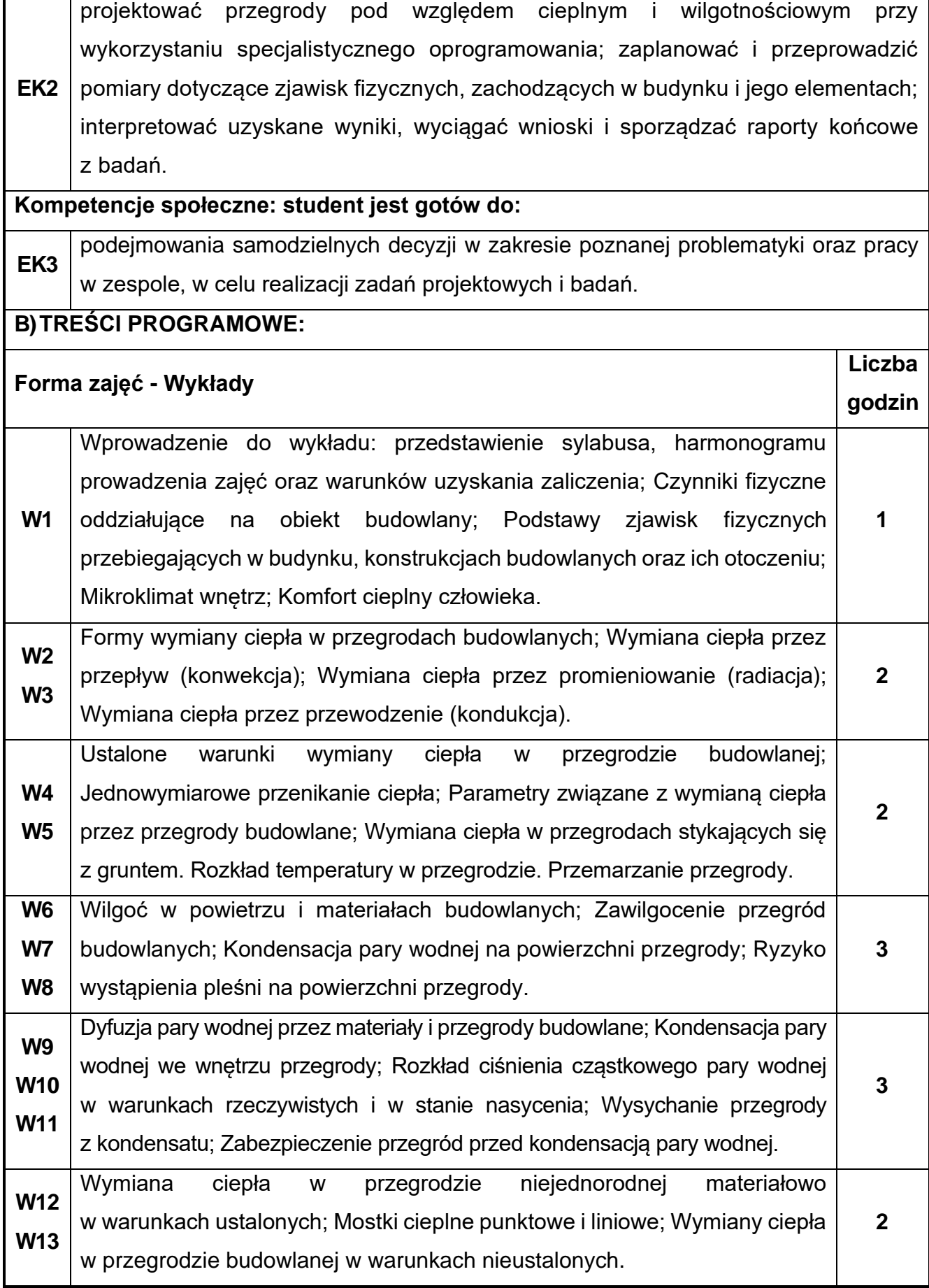

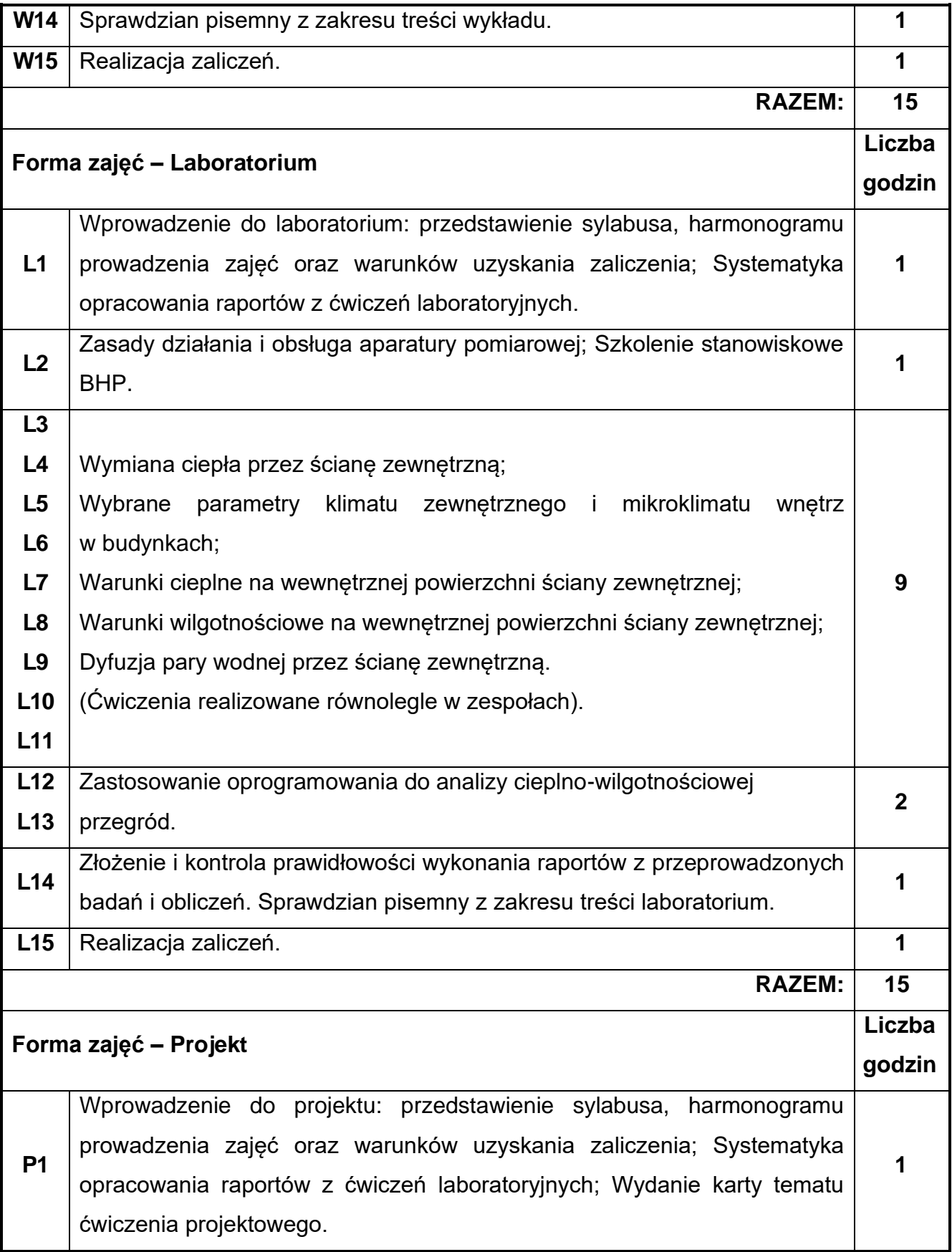

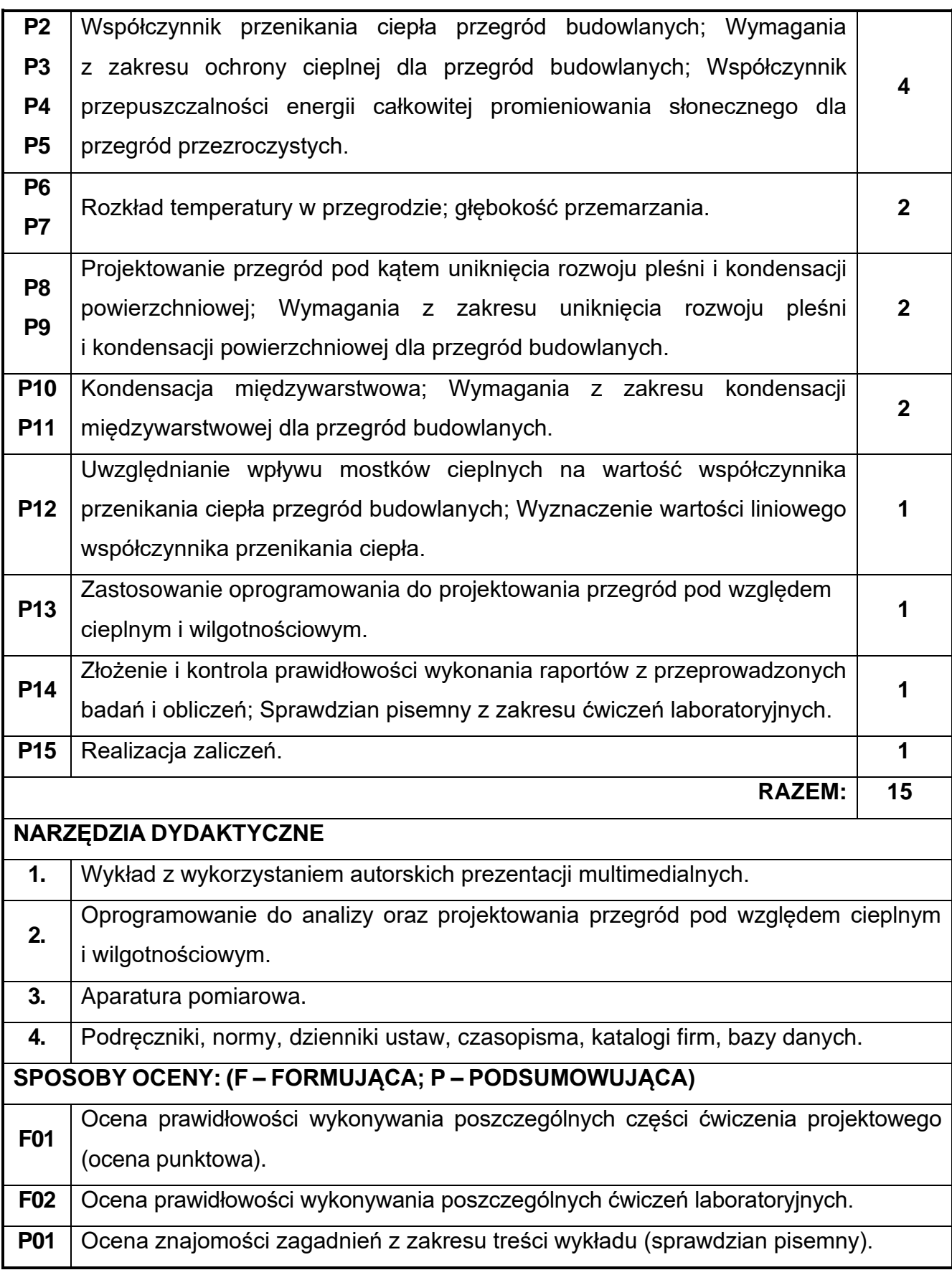

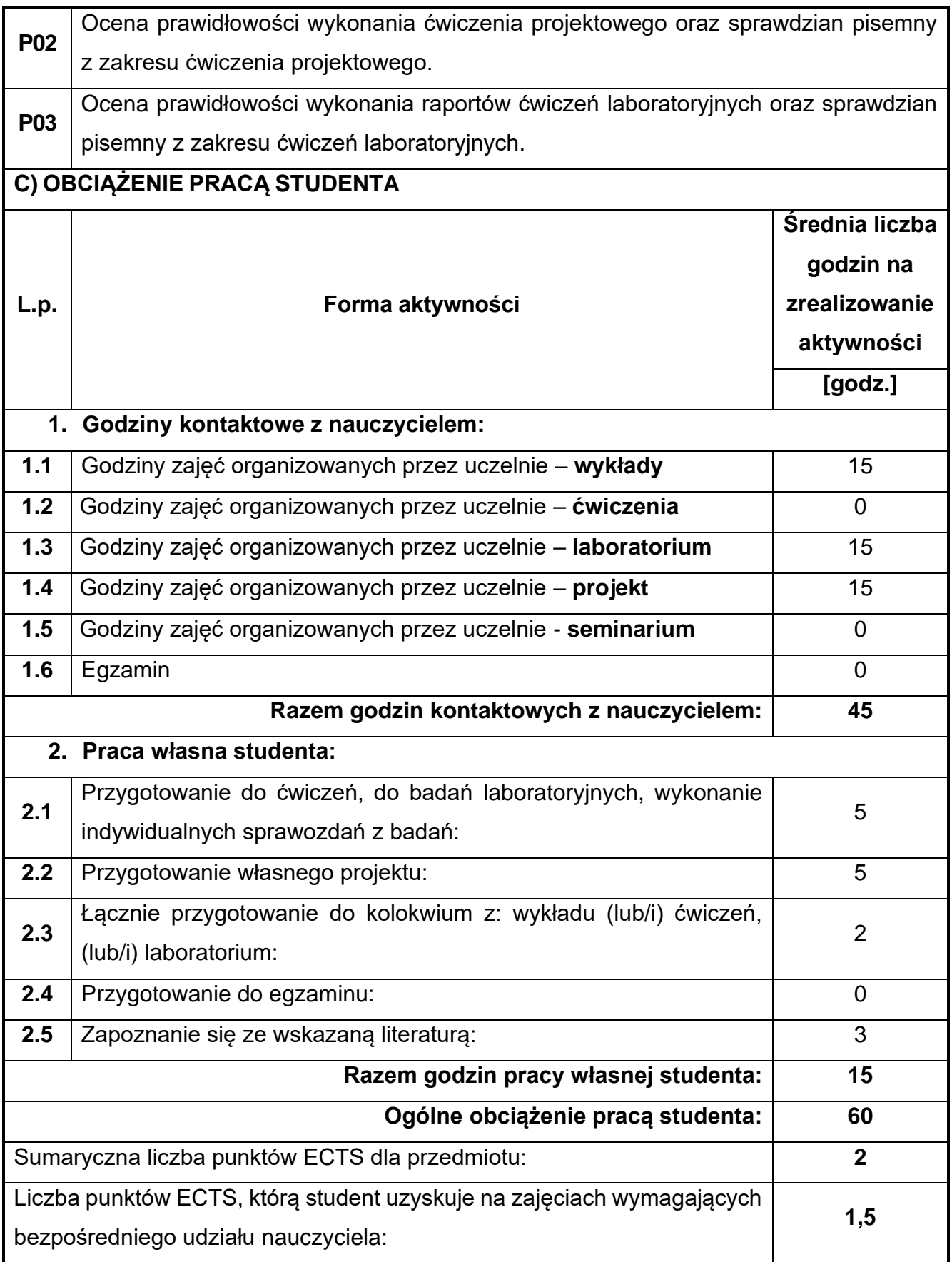

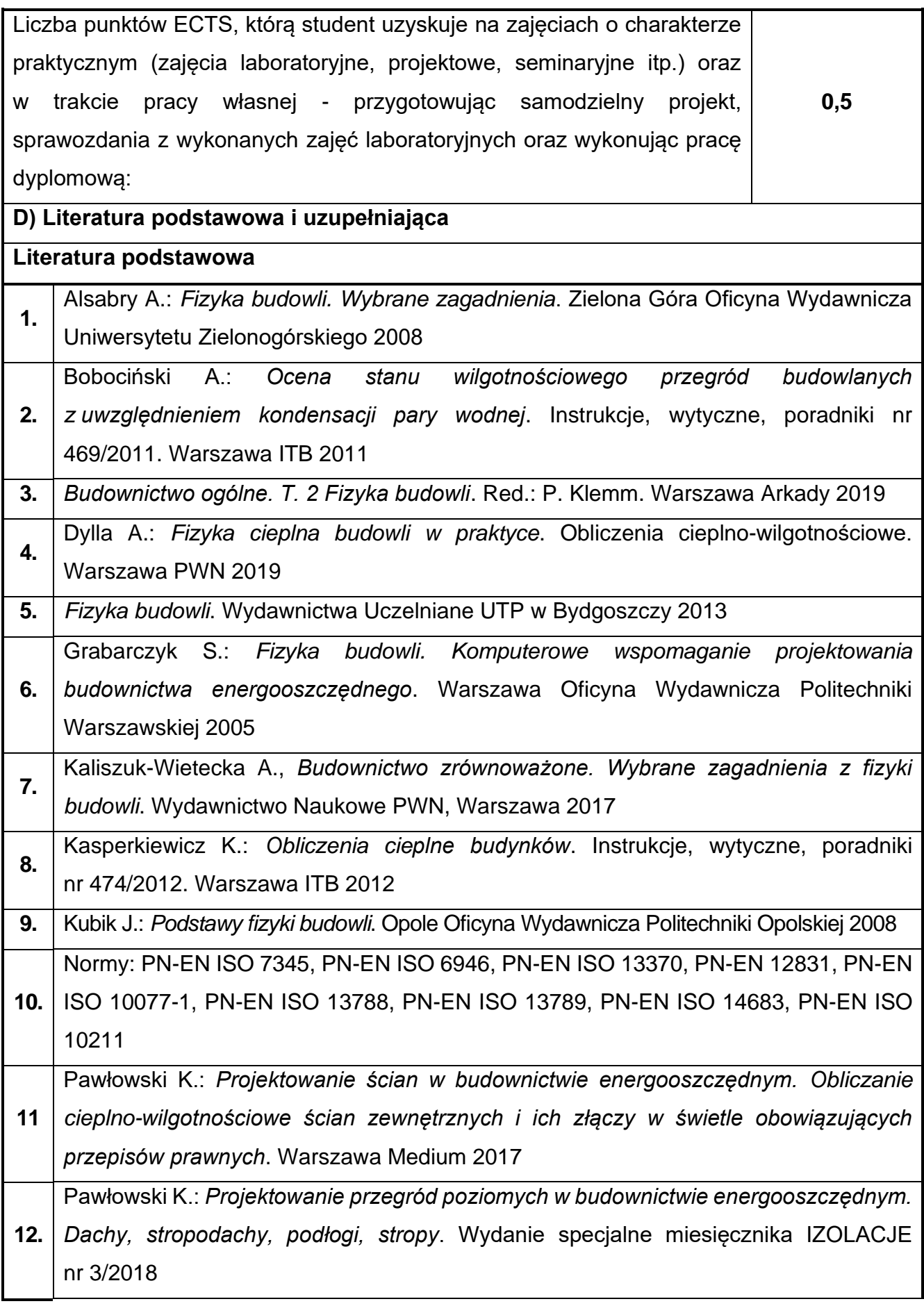

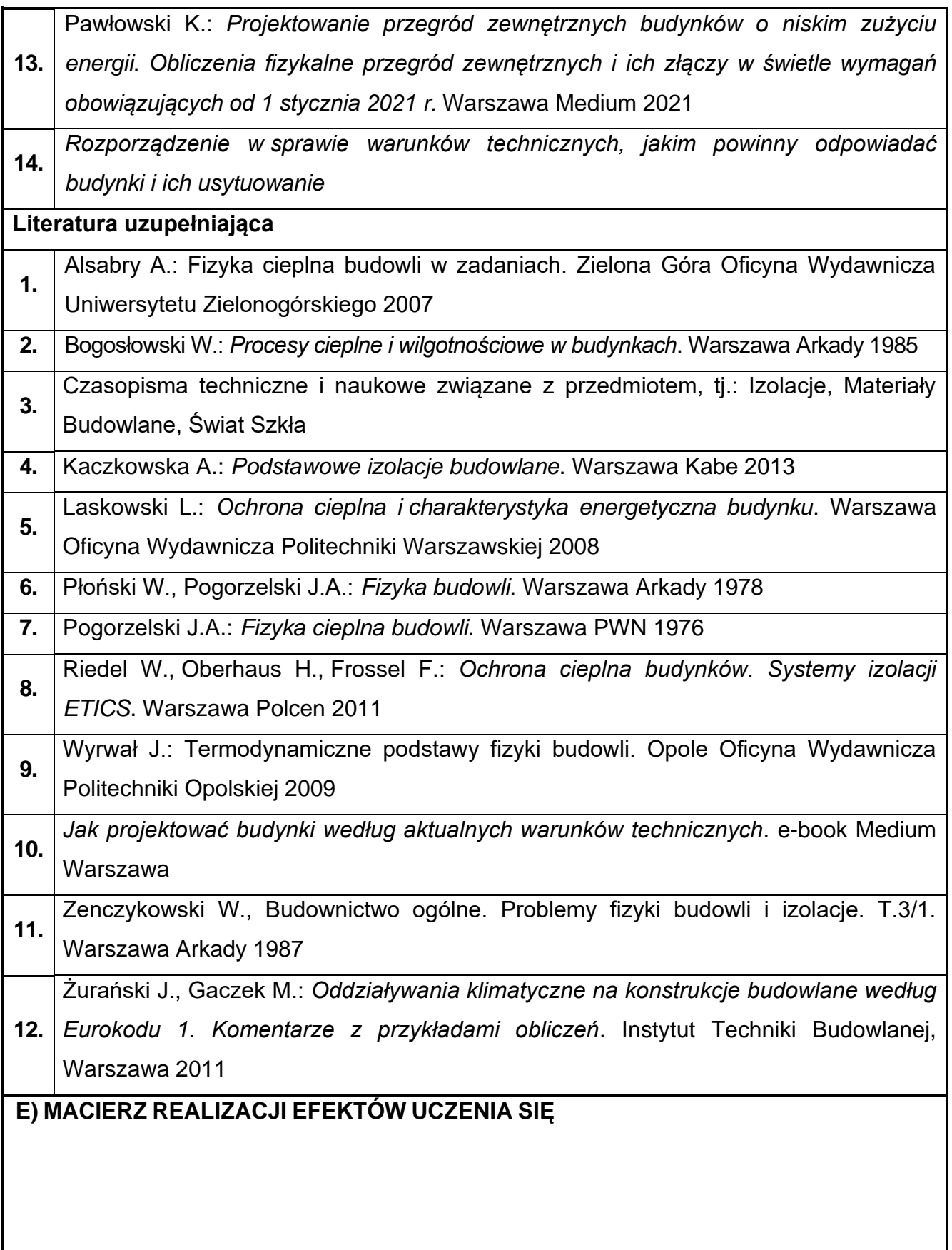

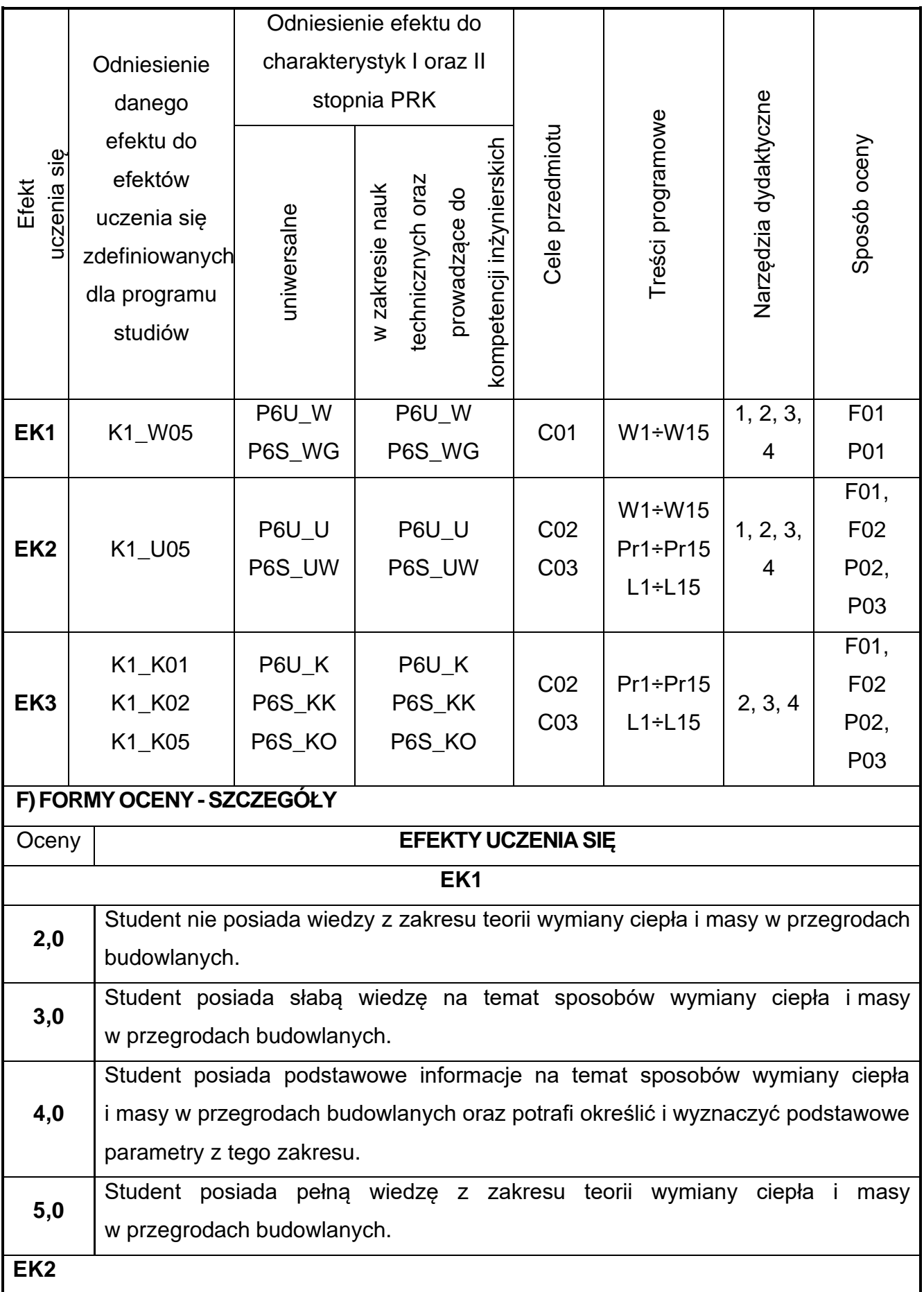

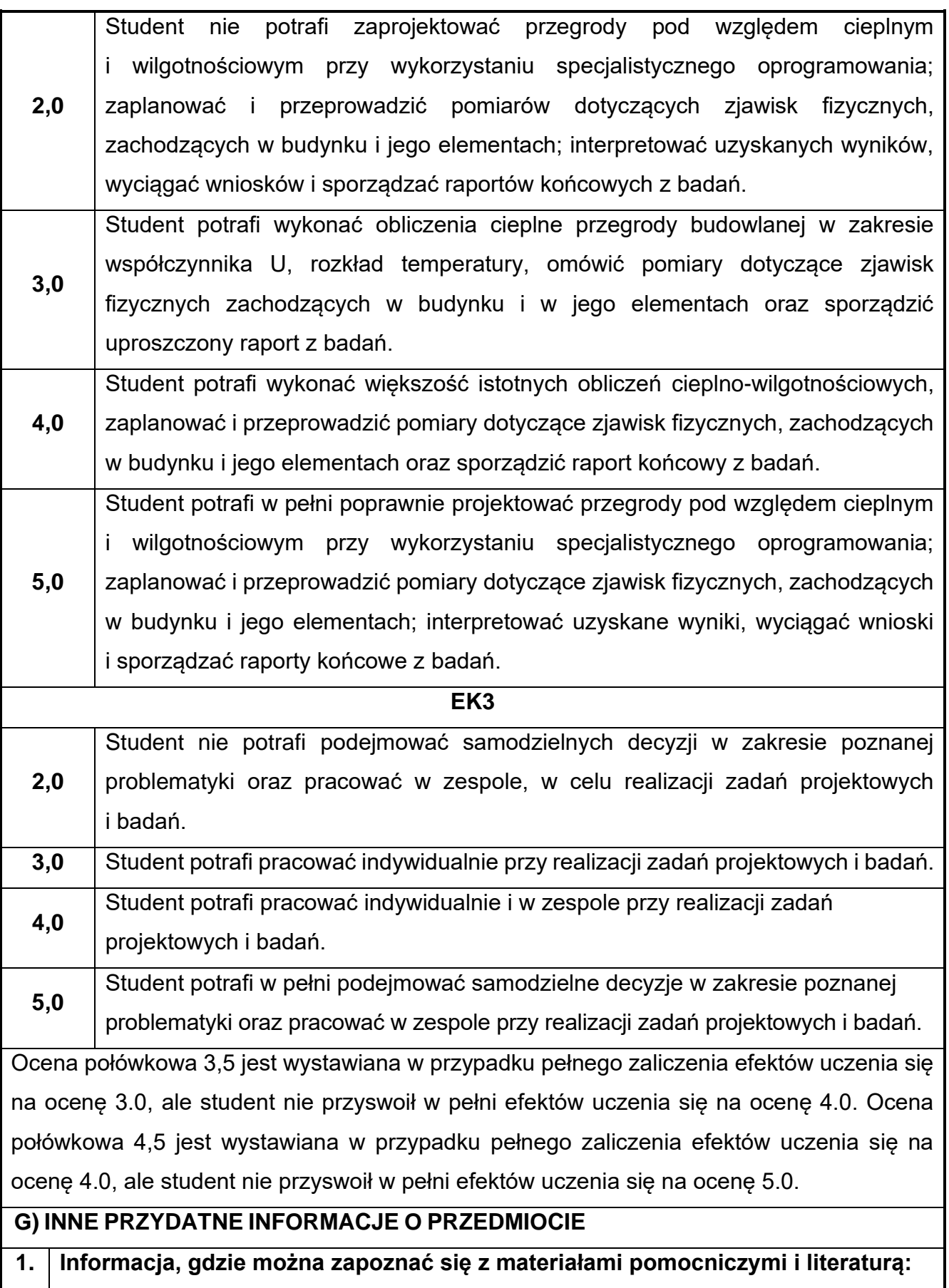

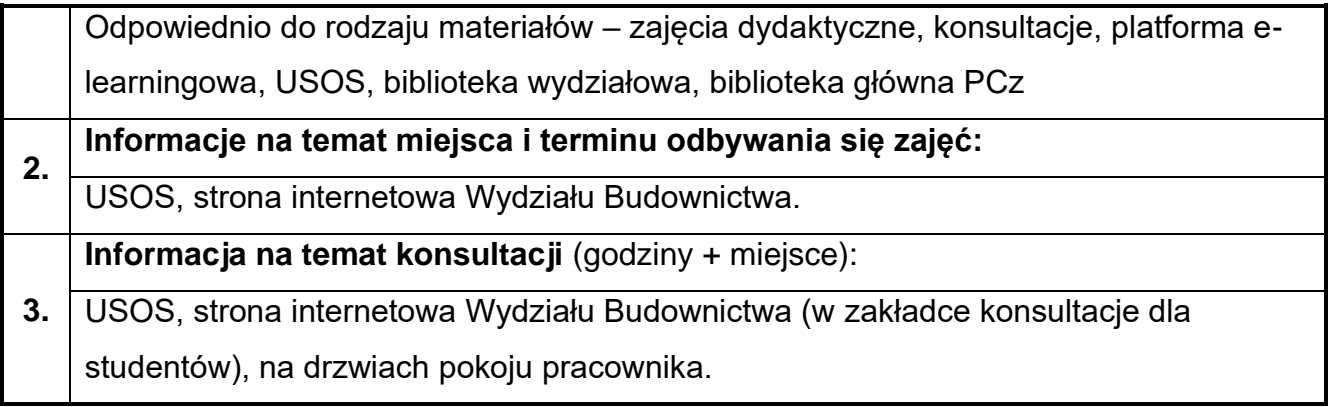
## **51.Fundamentowanie z elementami BIM**

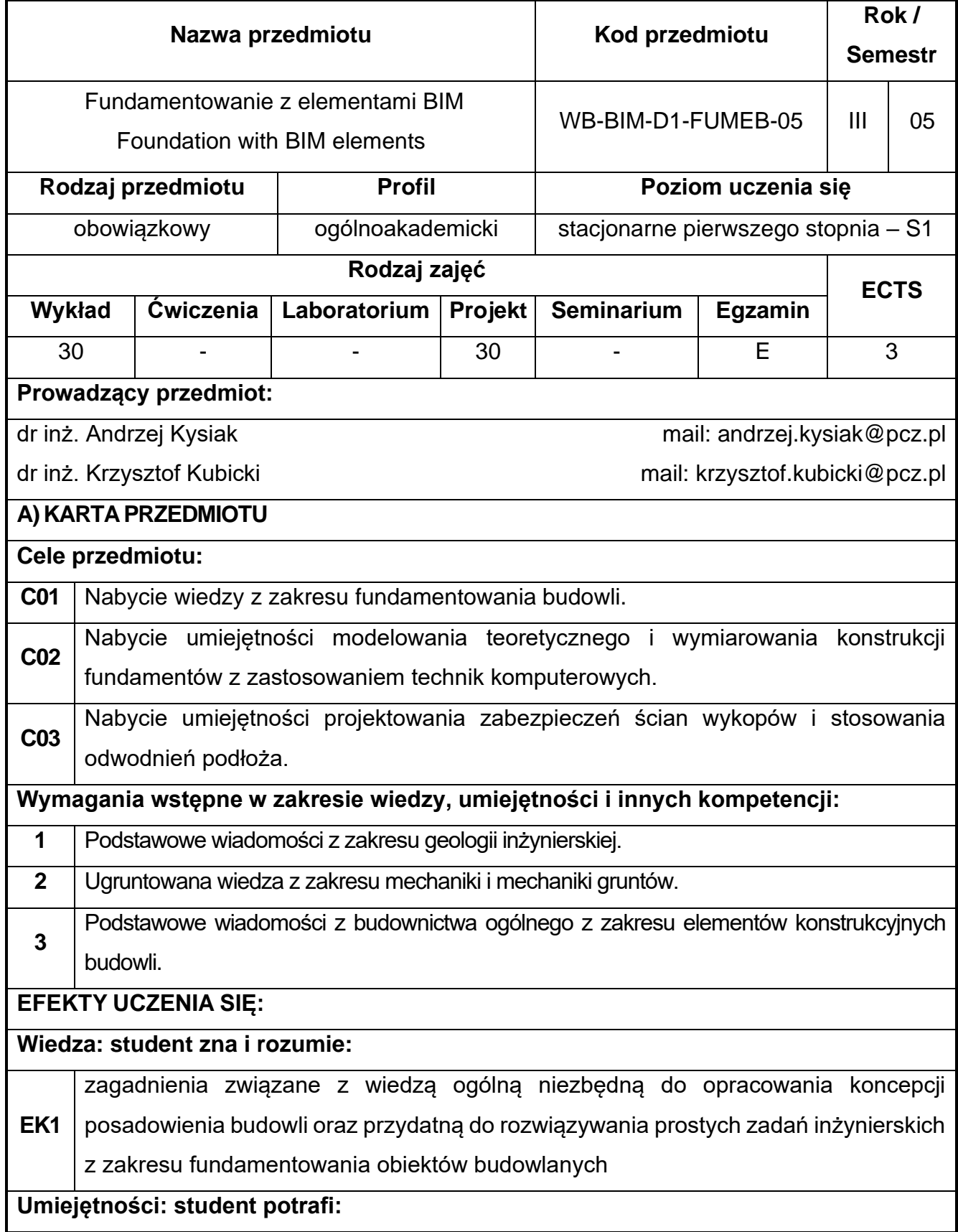

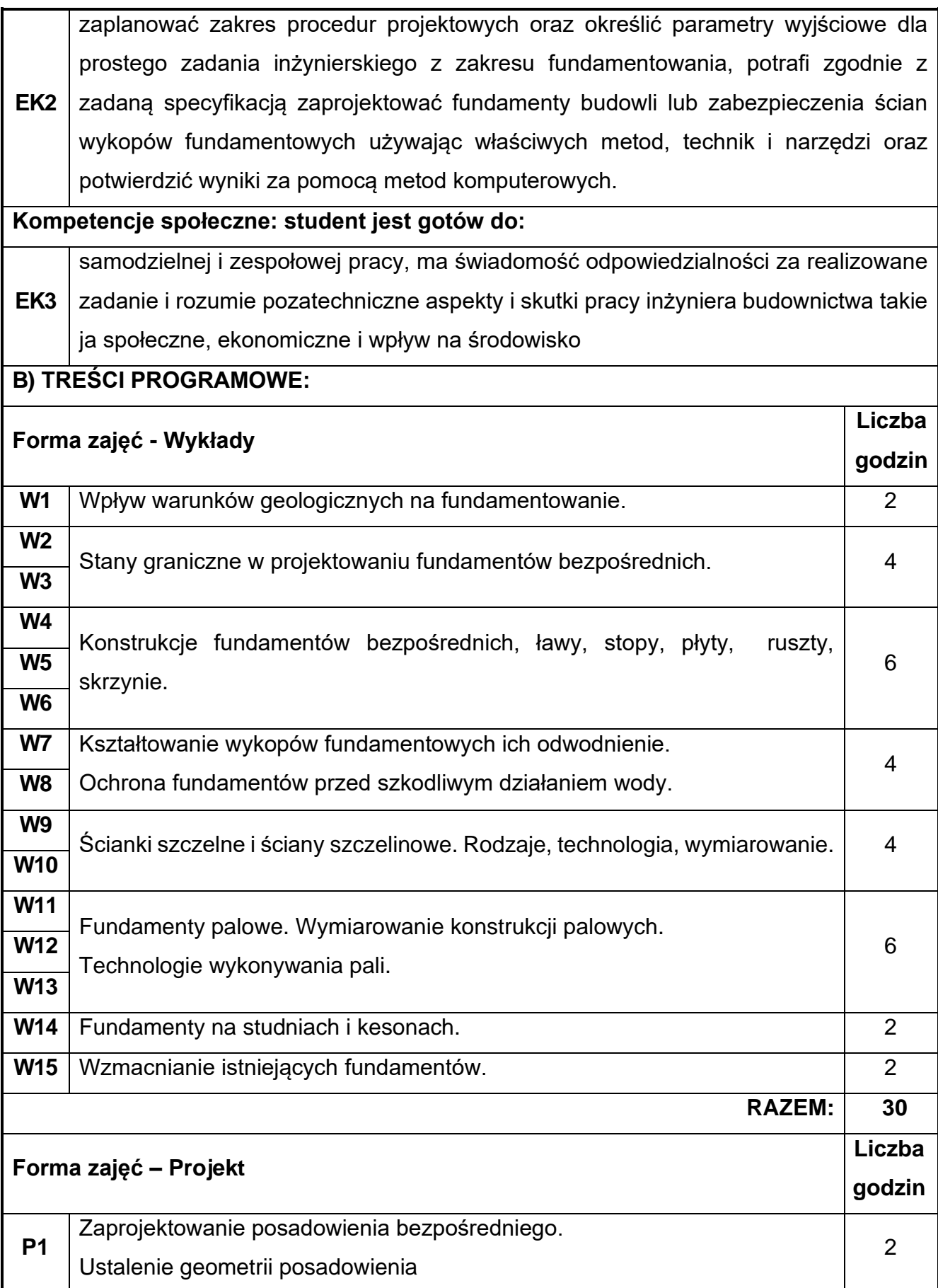

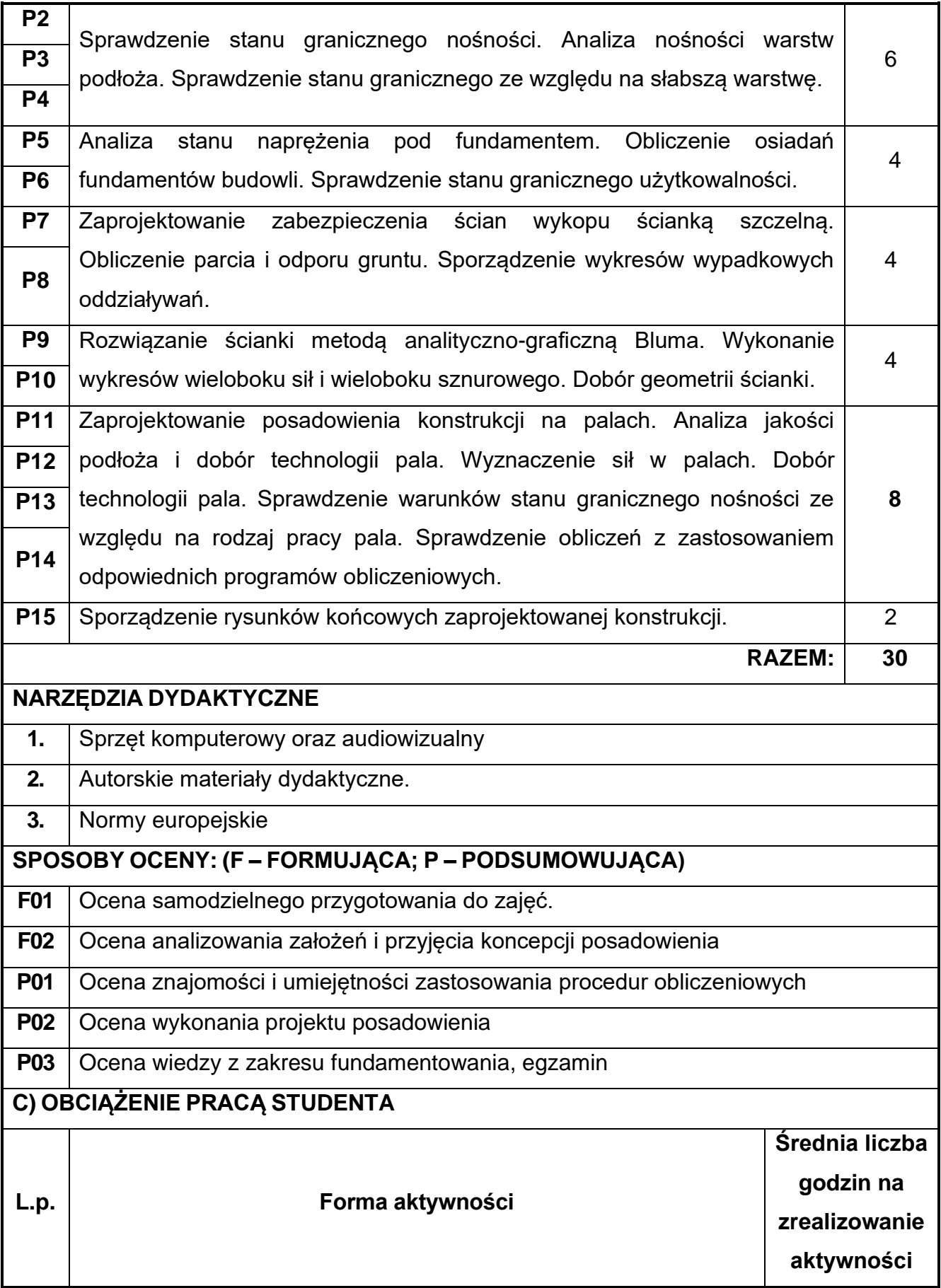

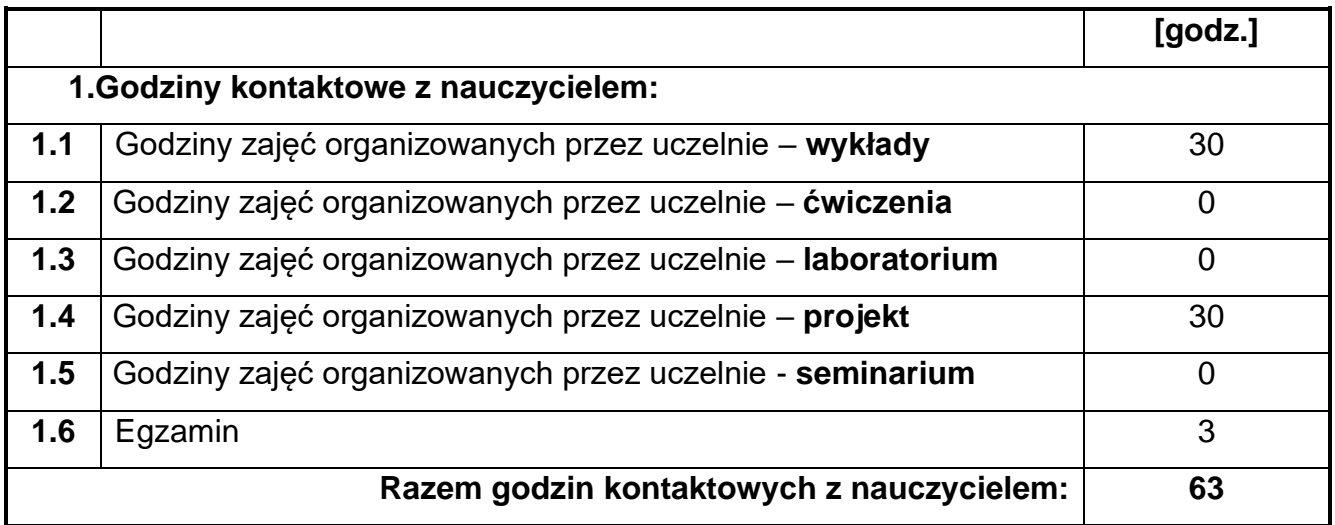

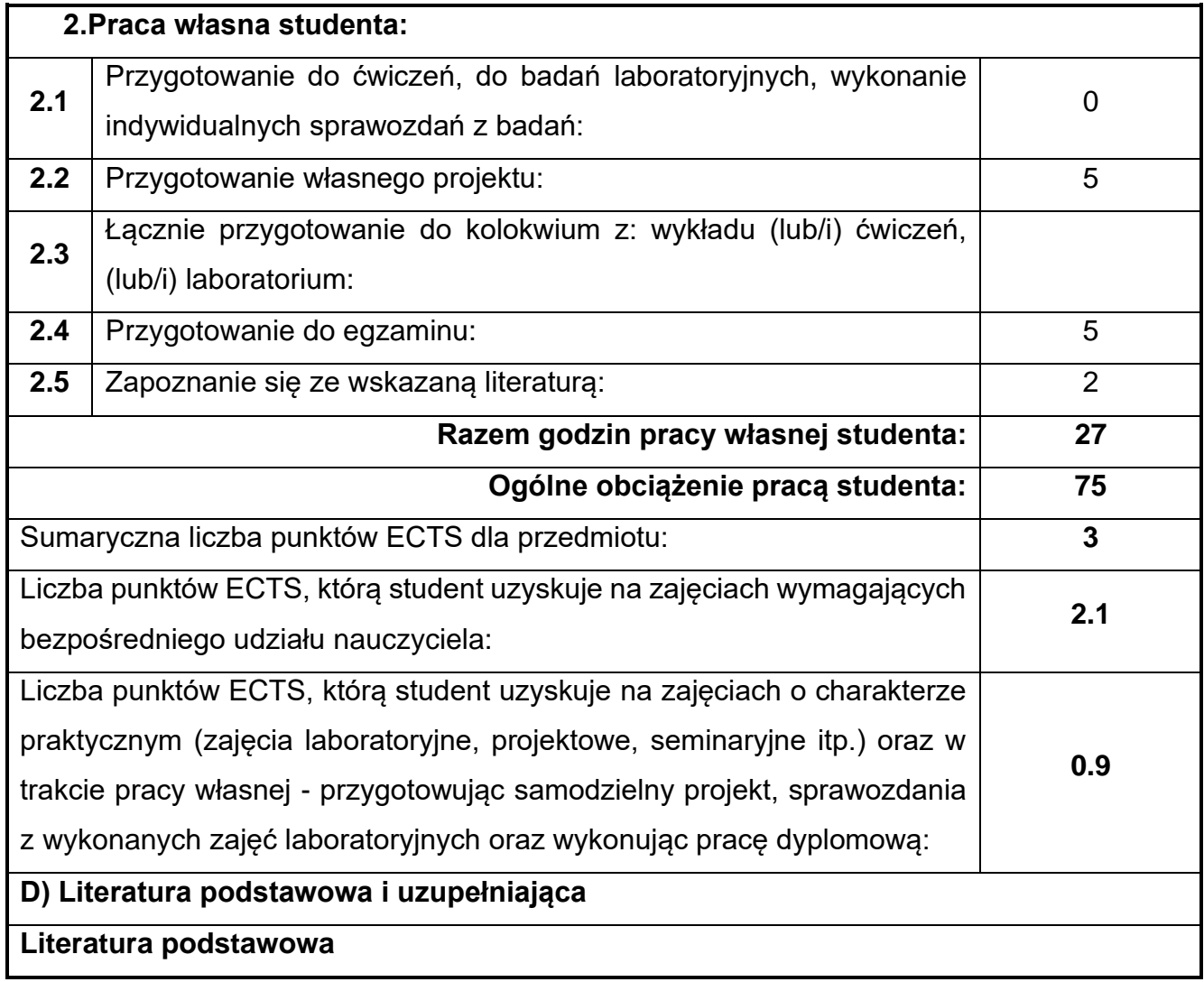

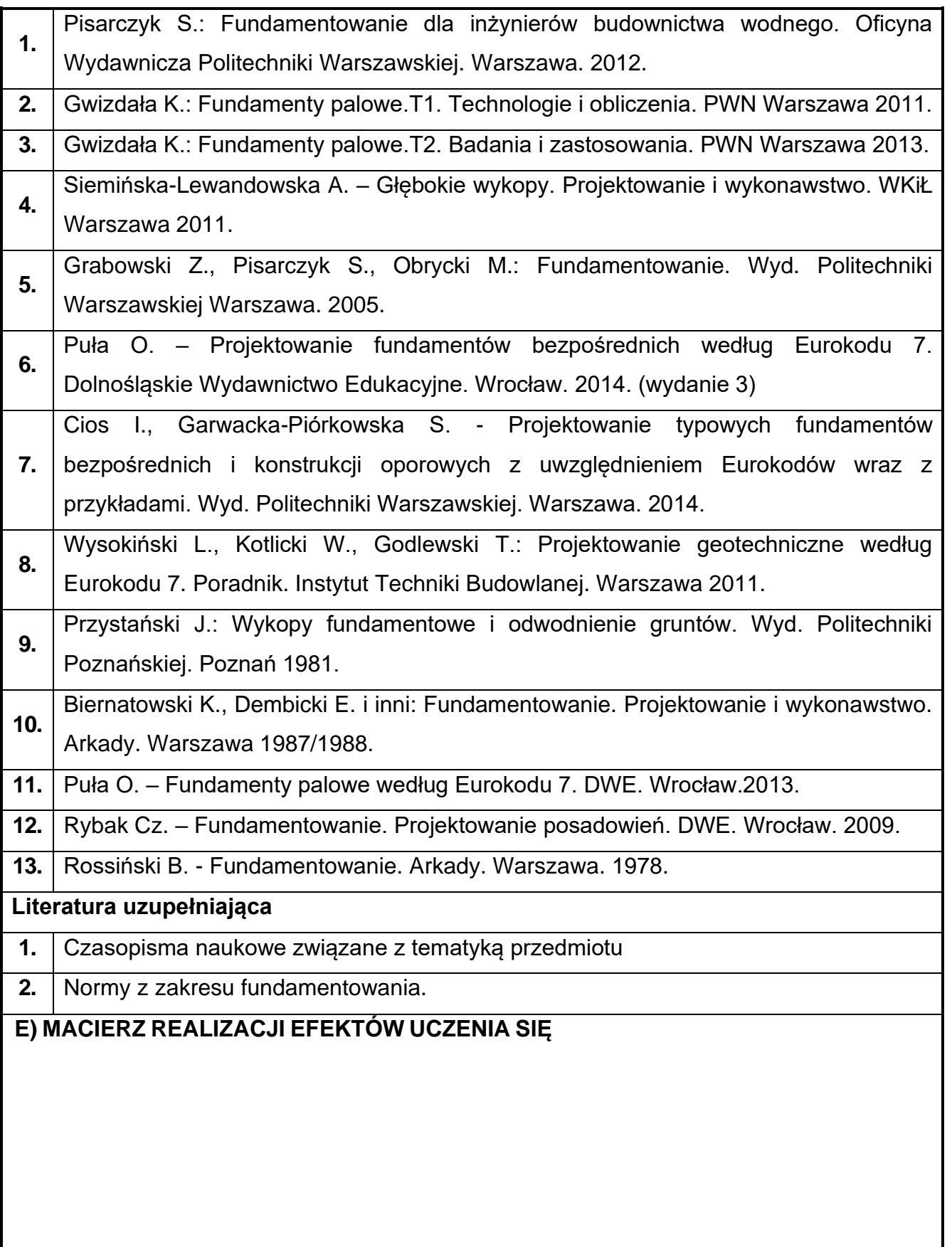

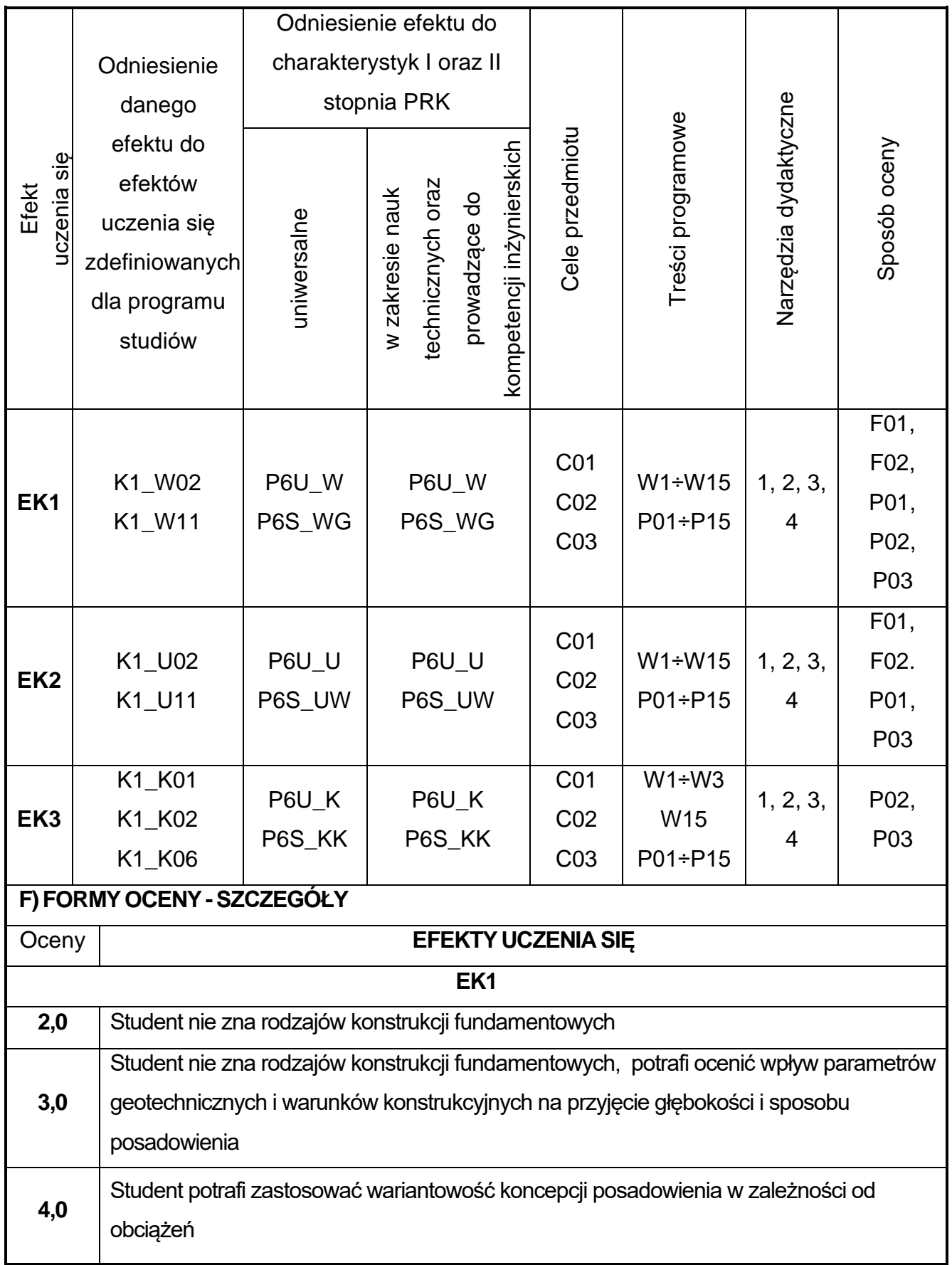

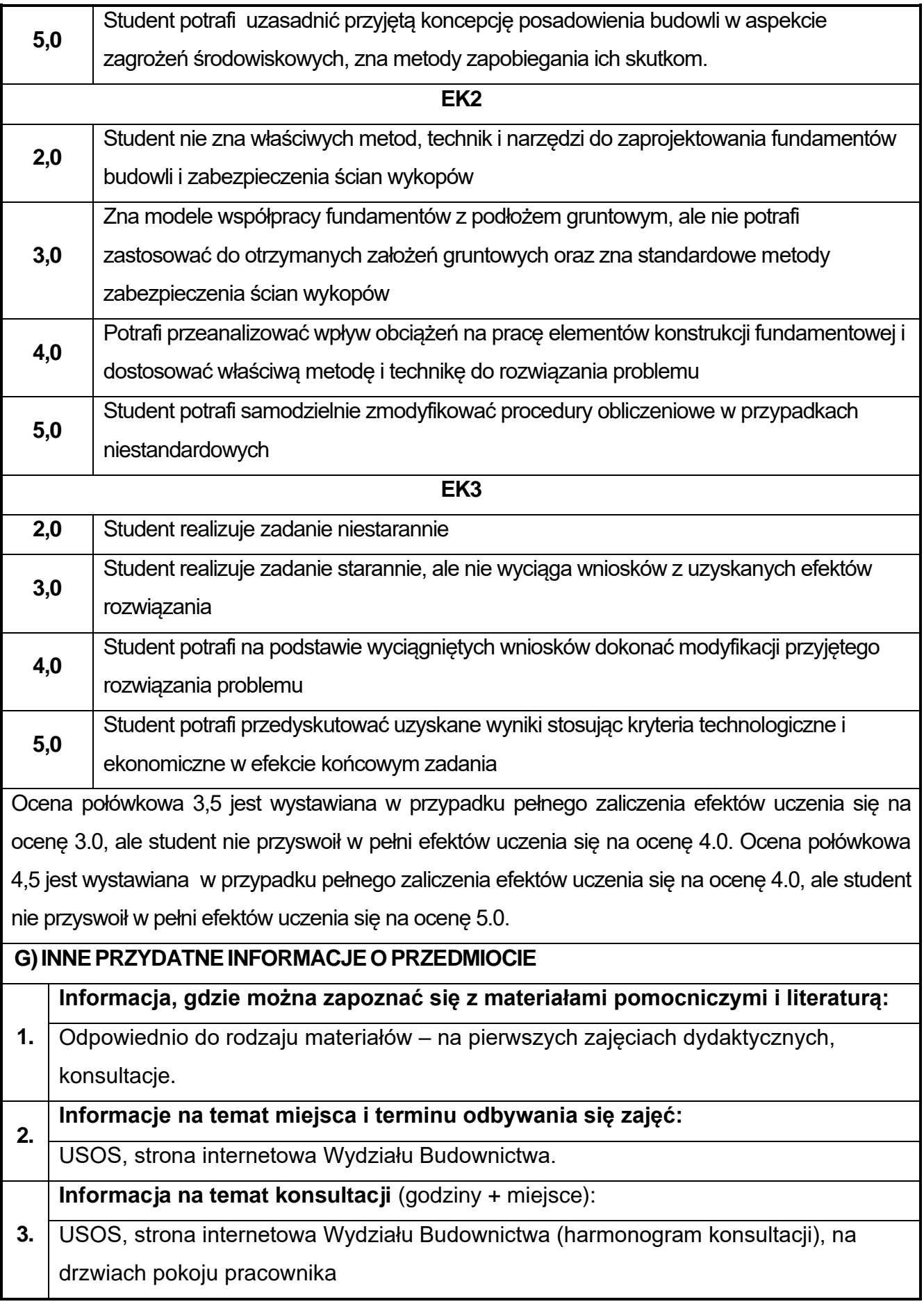

## **52.BIM w konstrukcjach betonowych**

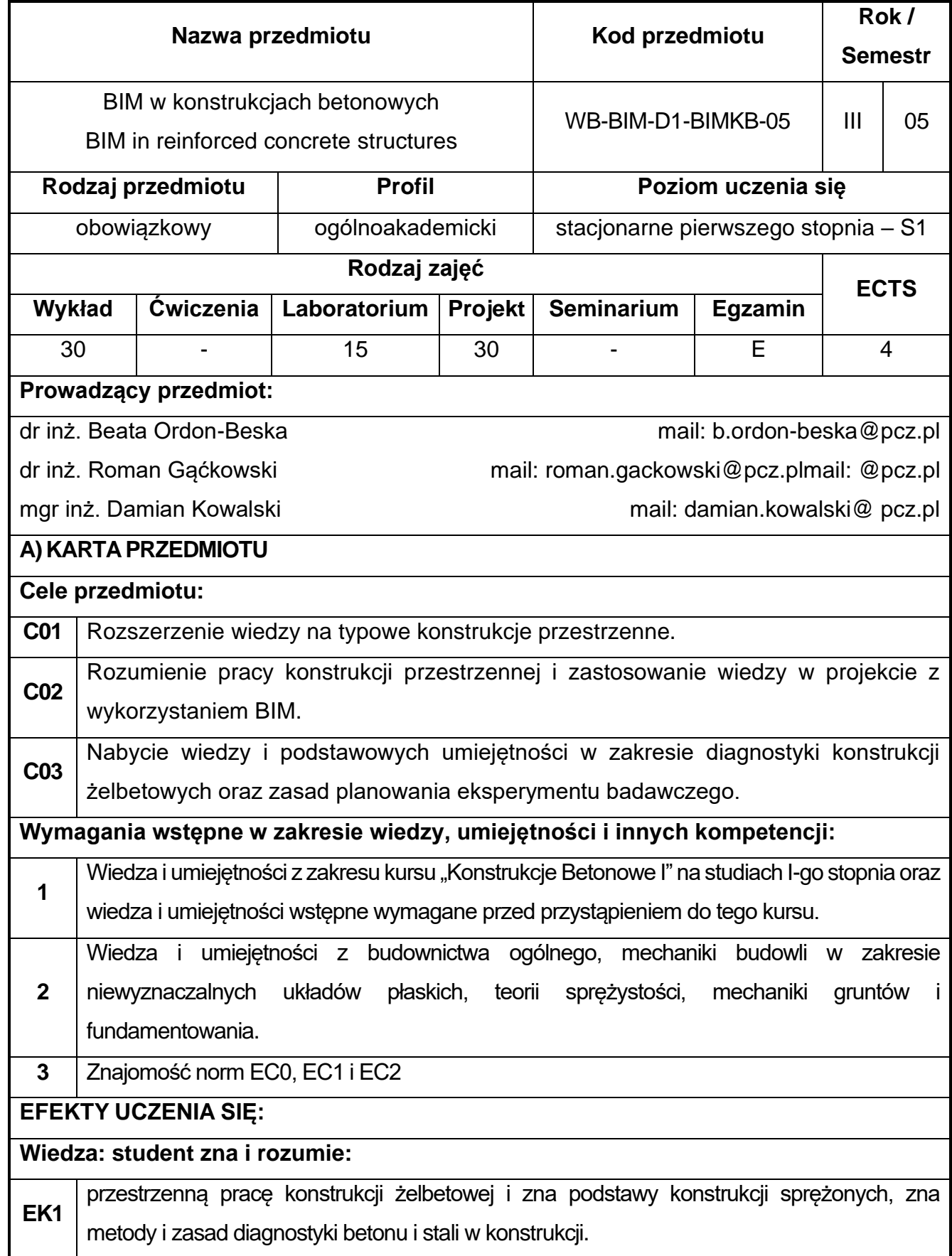

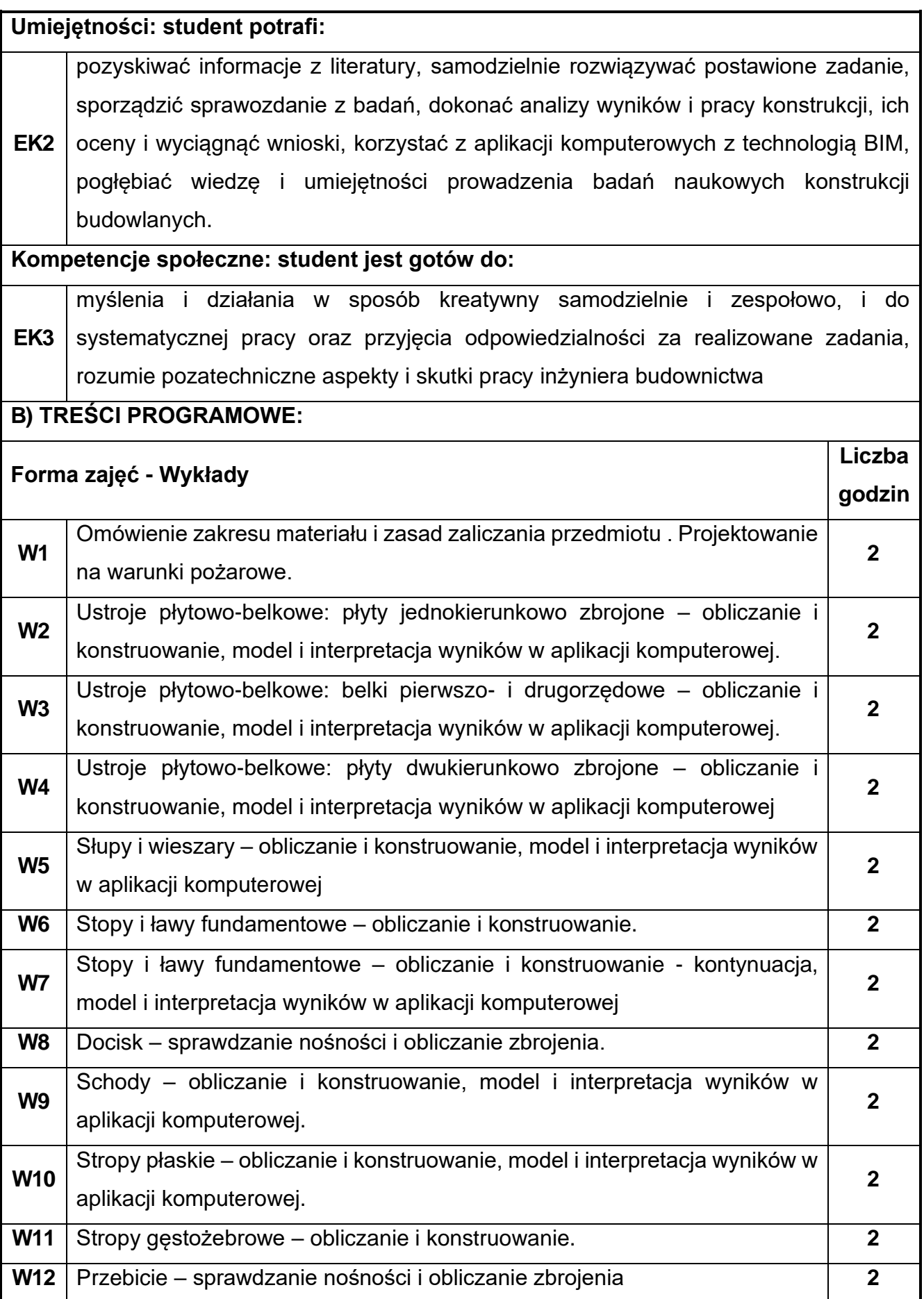

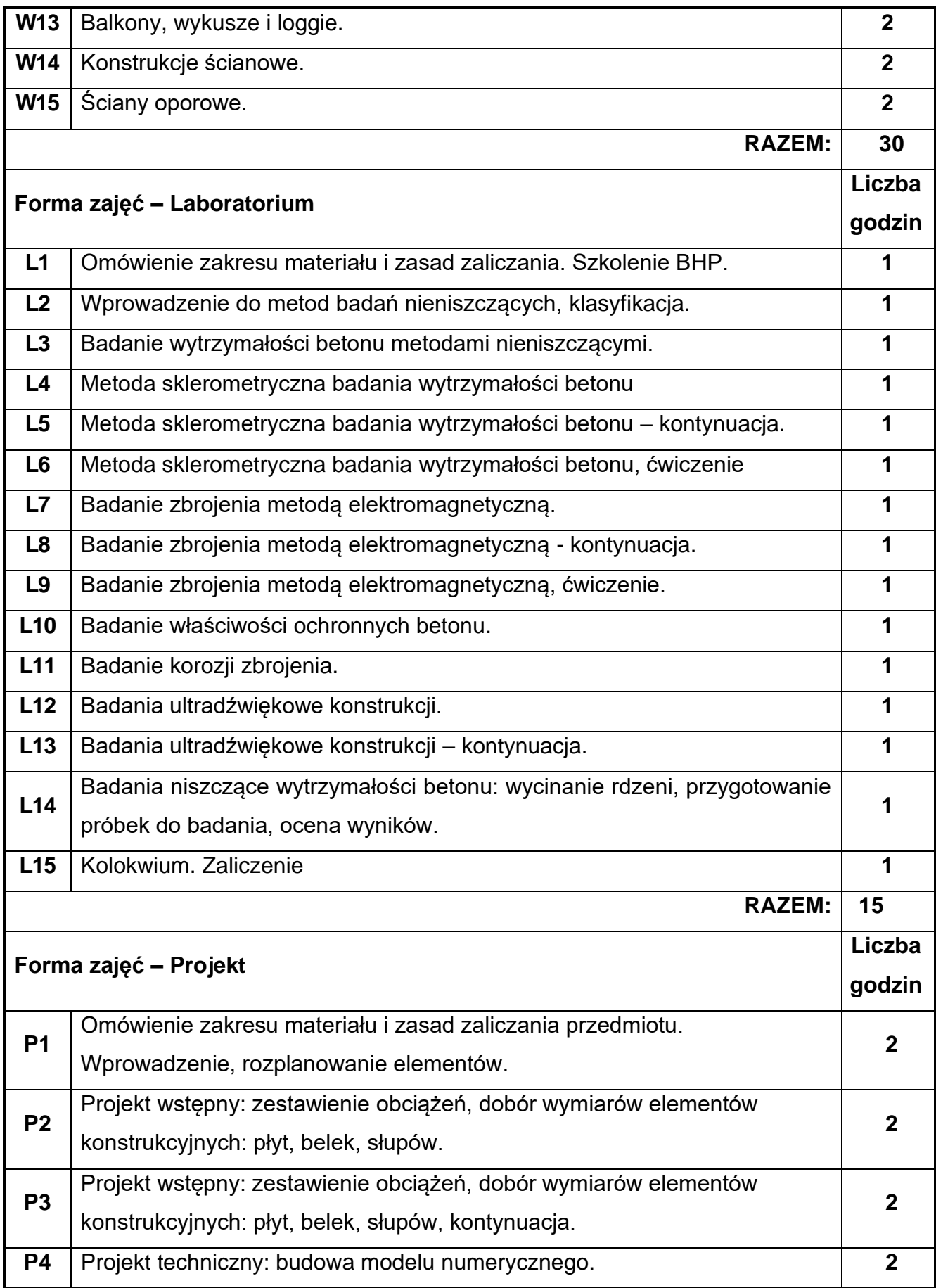

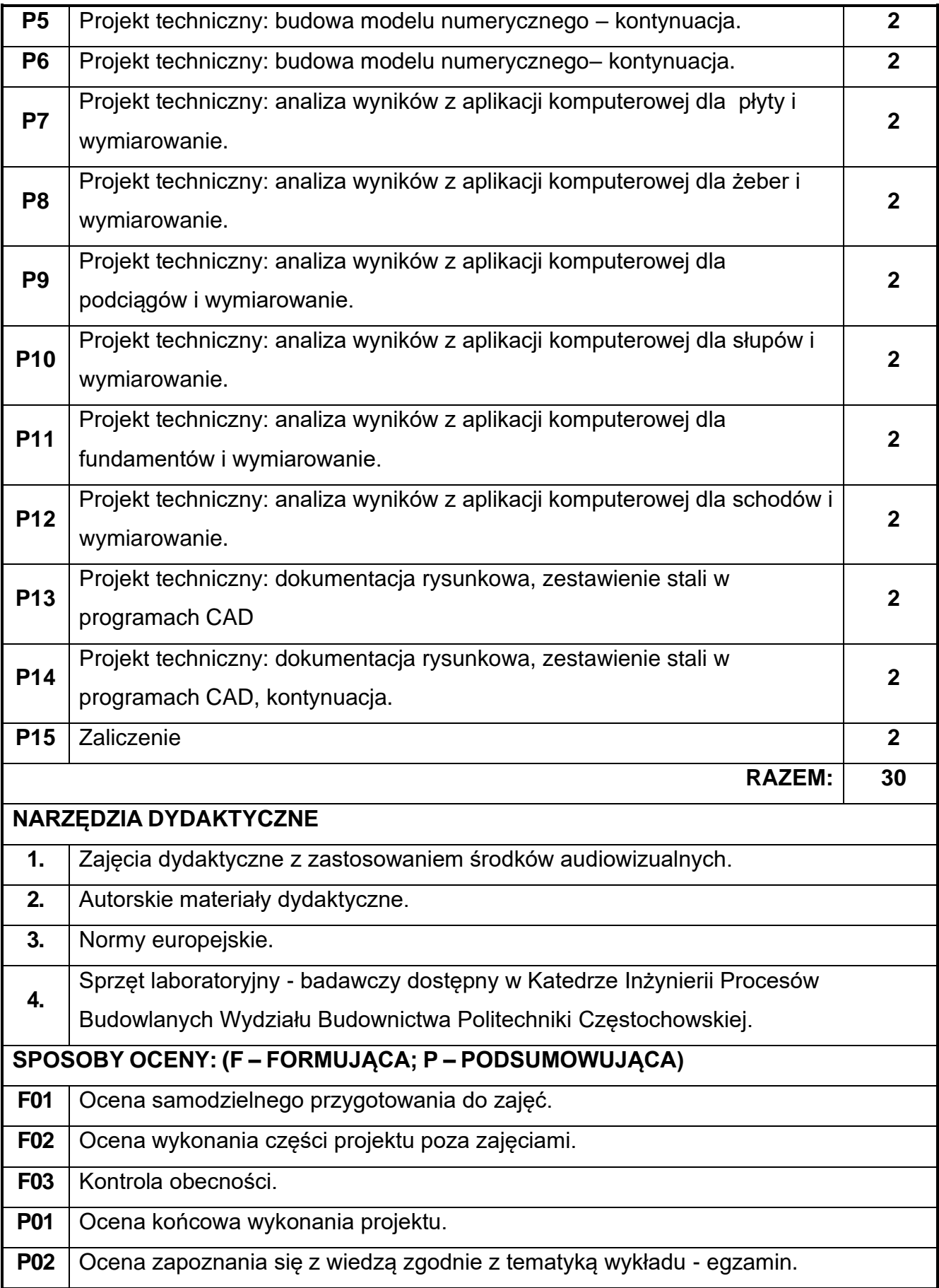

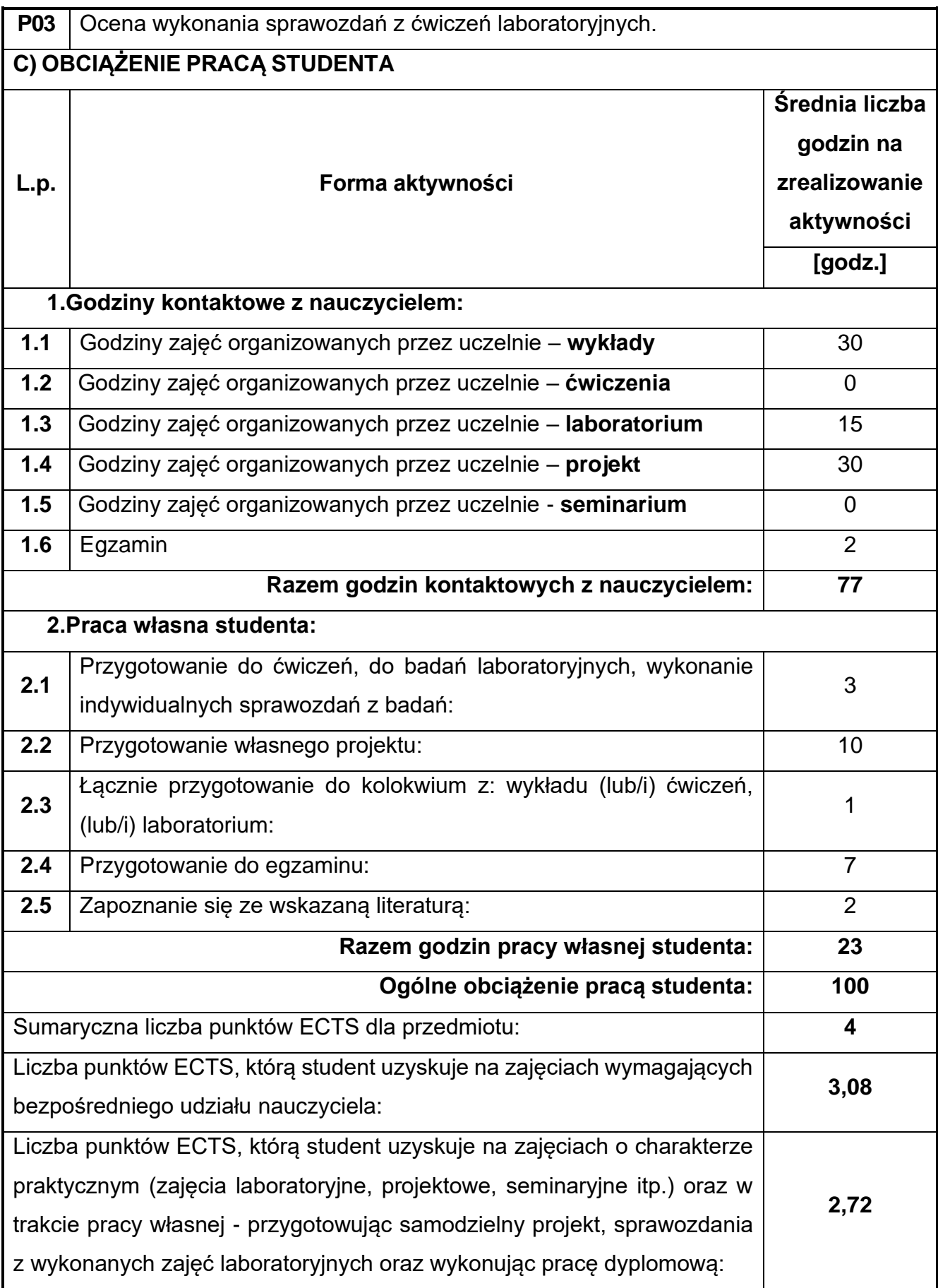

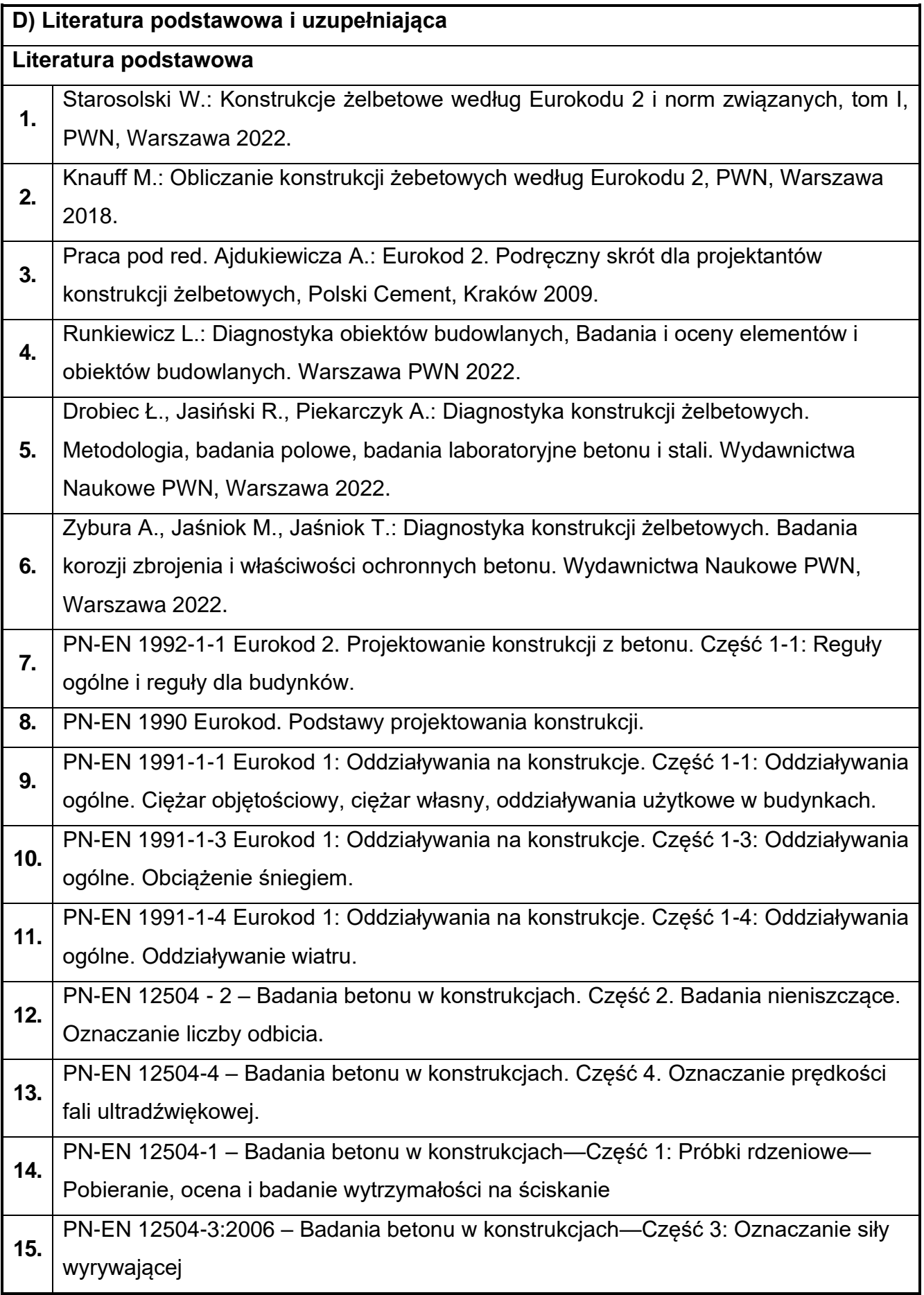

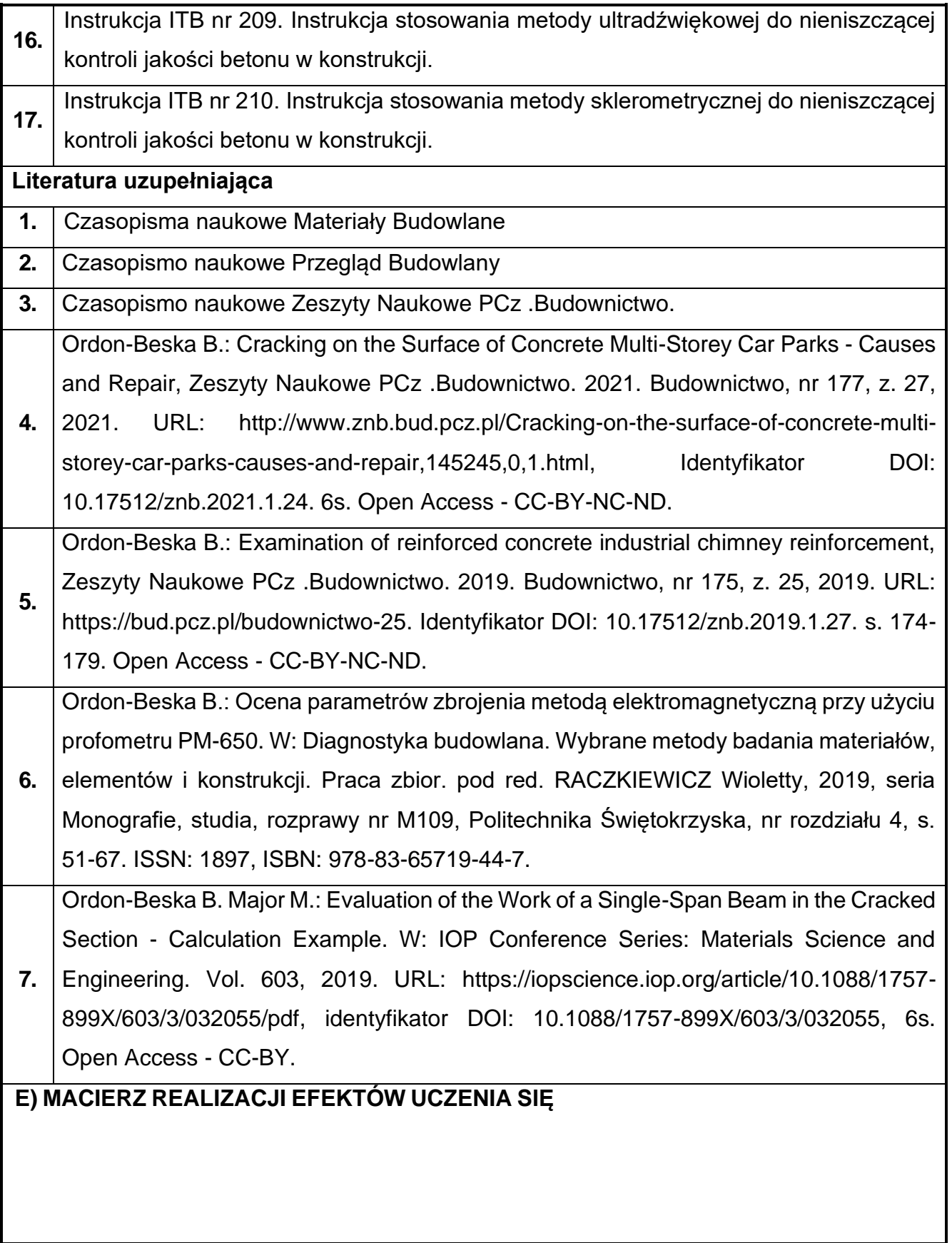

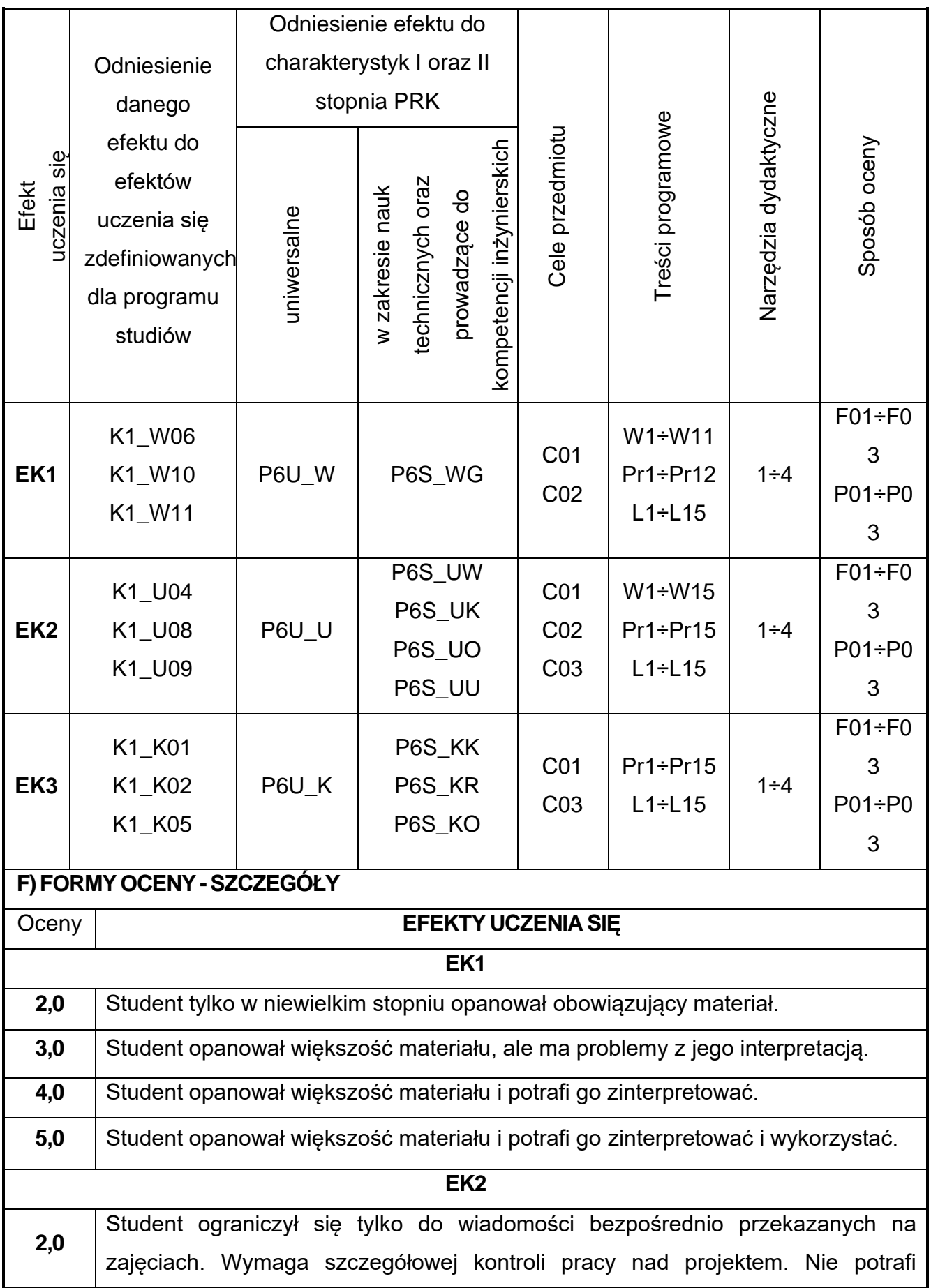

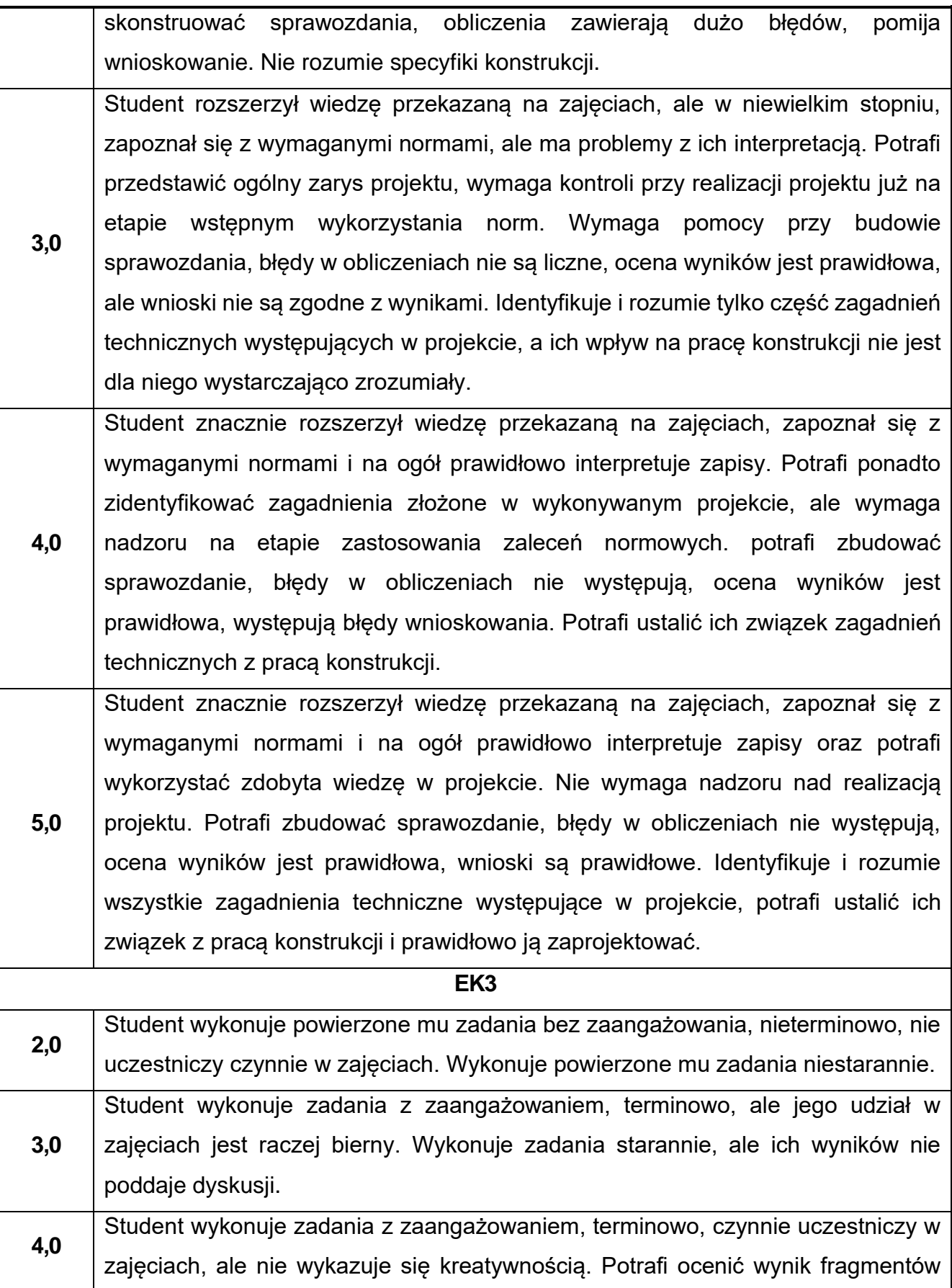

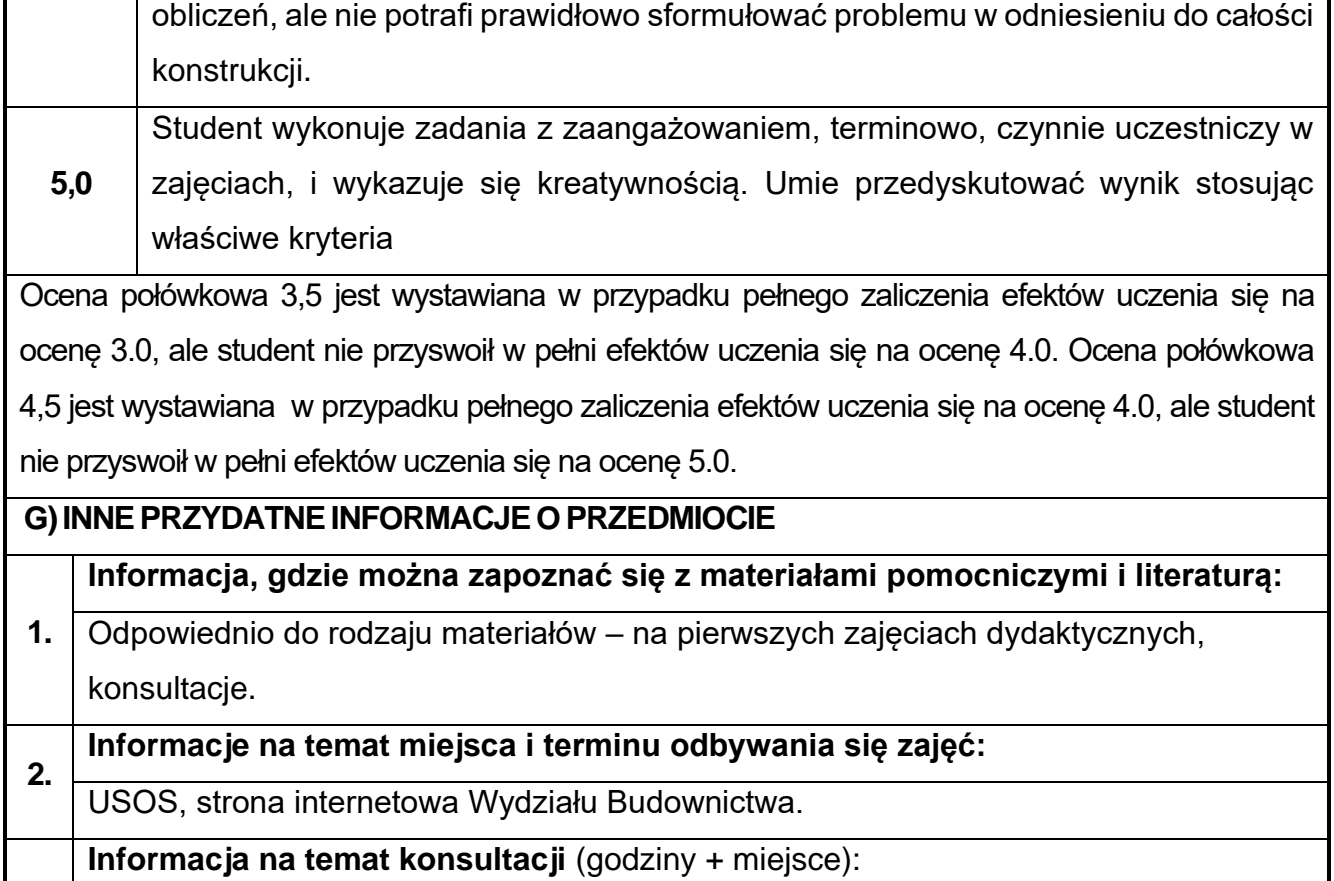

**3.** USOS, strona internetowa Wydziału Budownictwa (harmonogram konsultacji), na drzwiach pokoju pracownika

## **53.BIM w konstrukcjach metalowych**

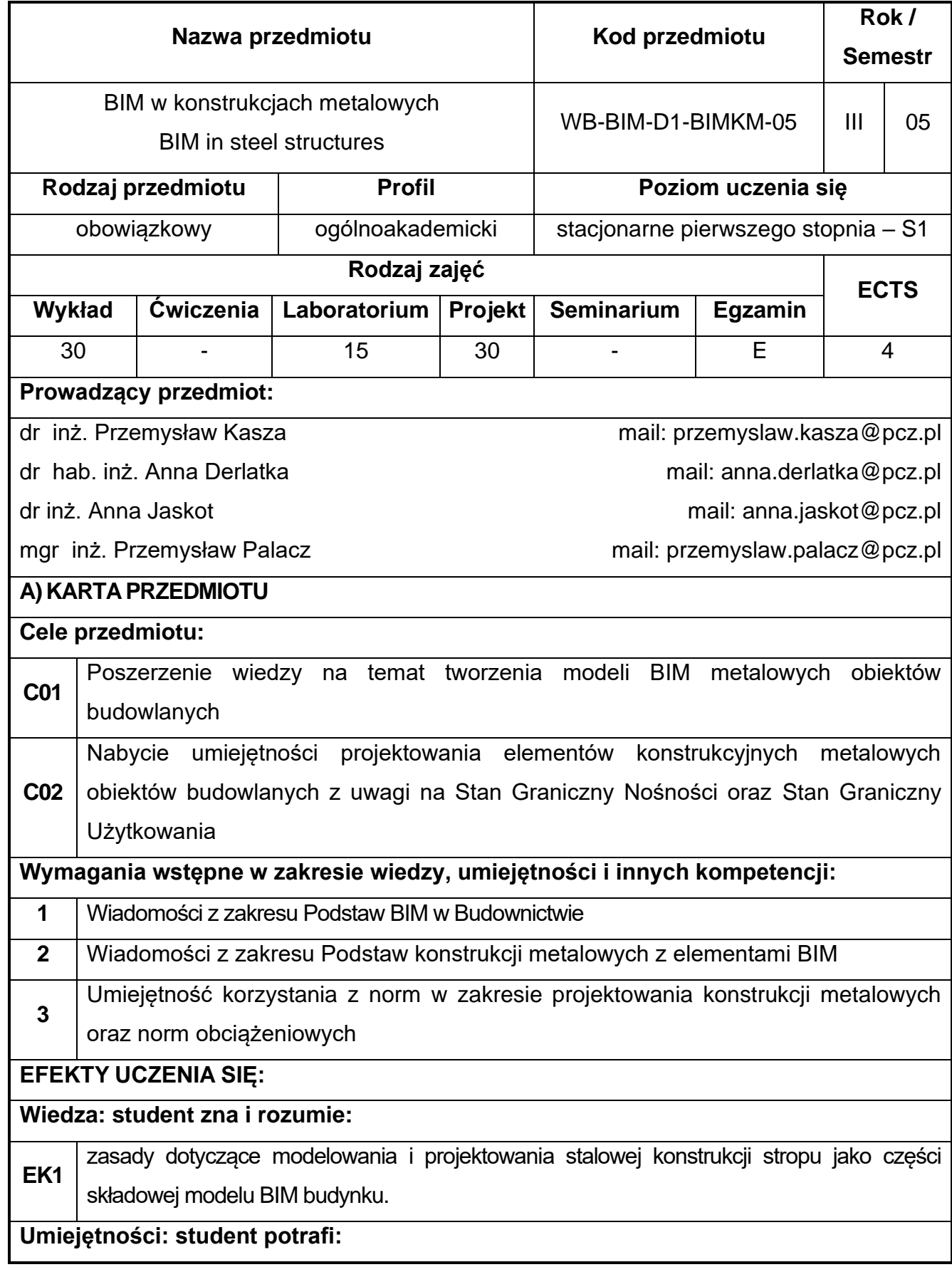

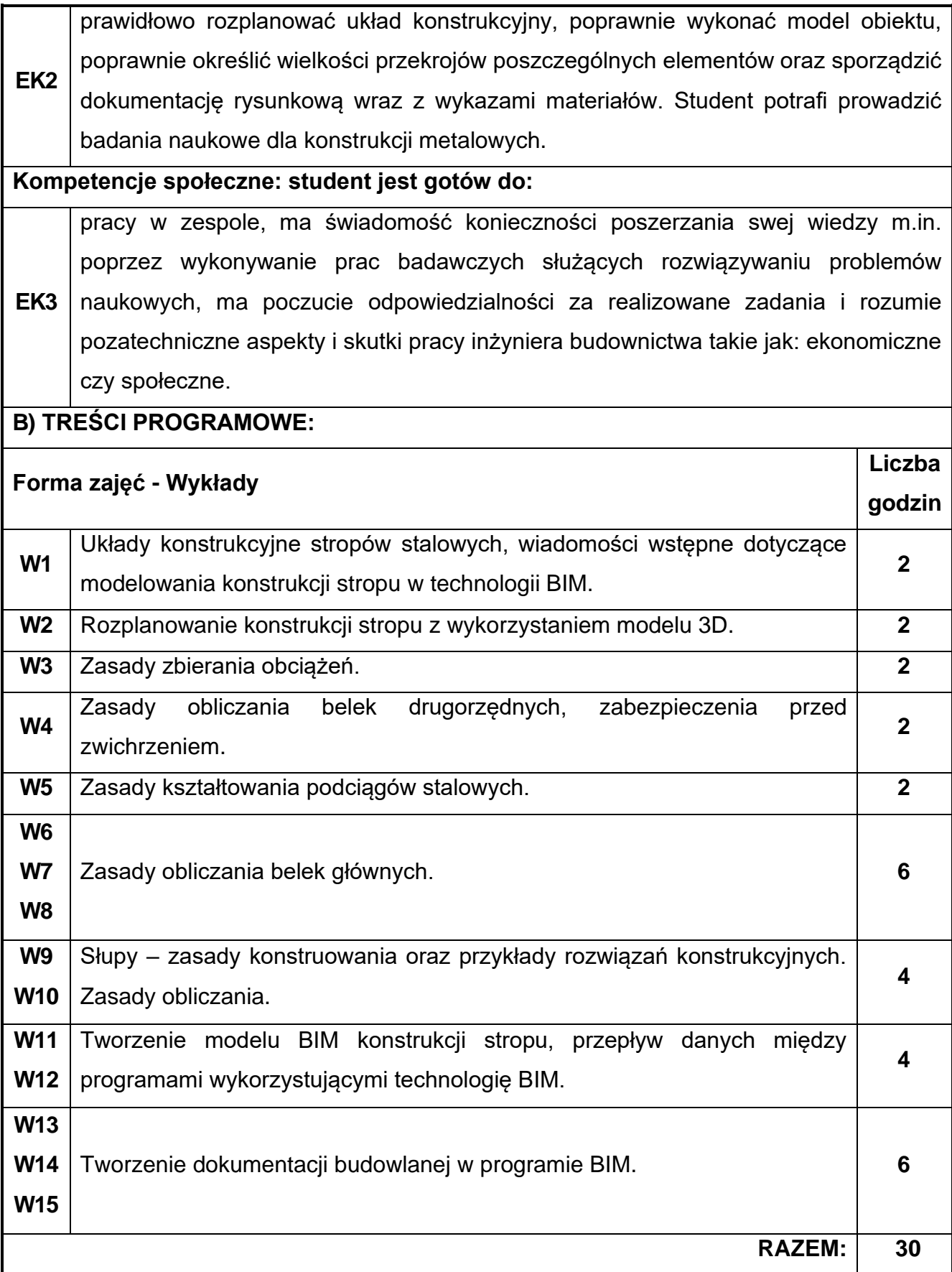

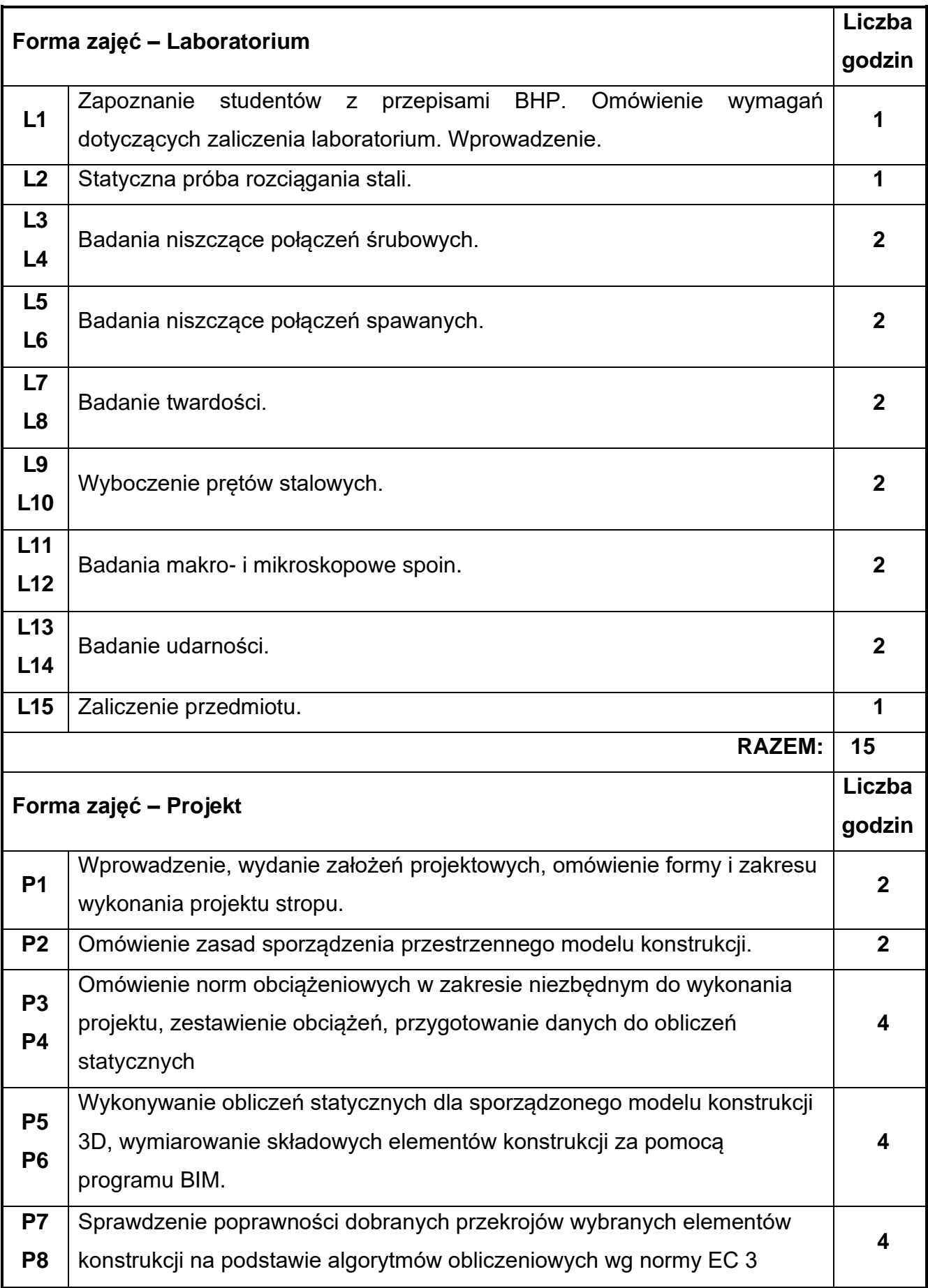

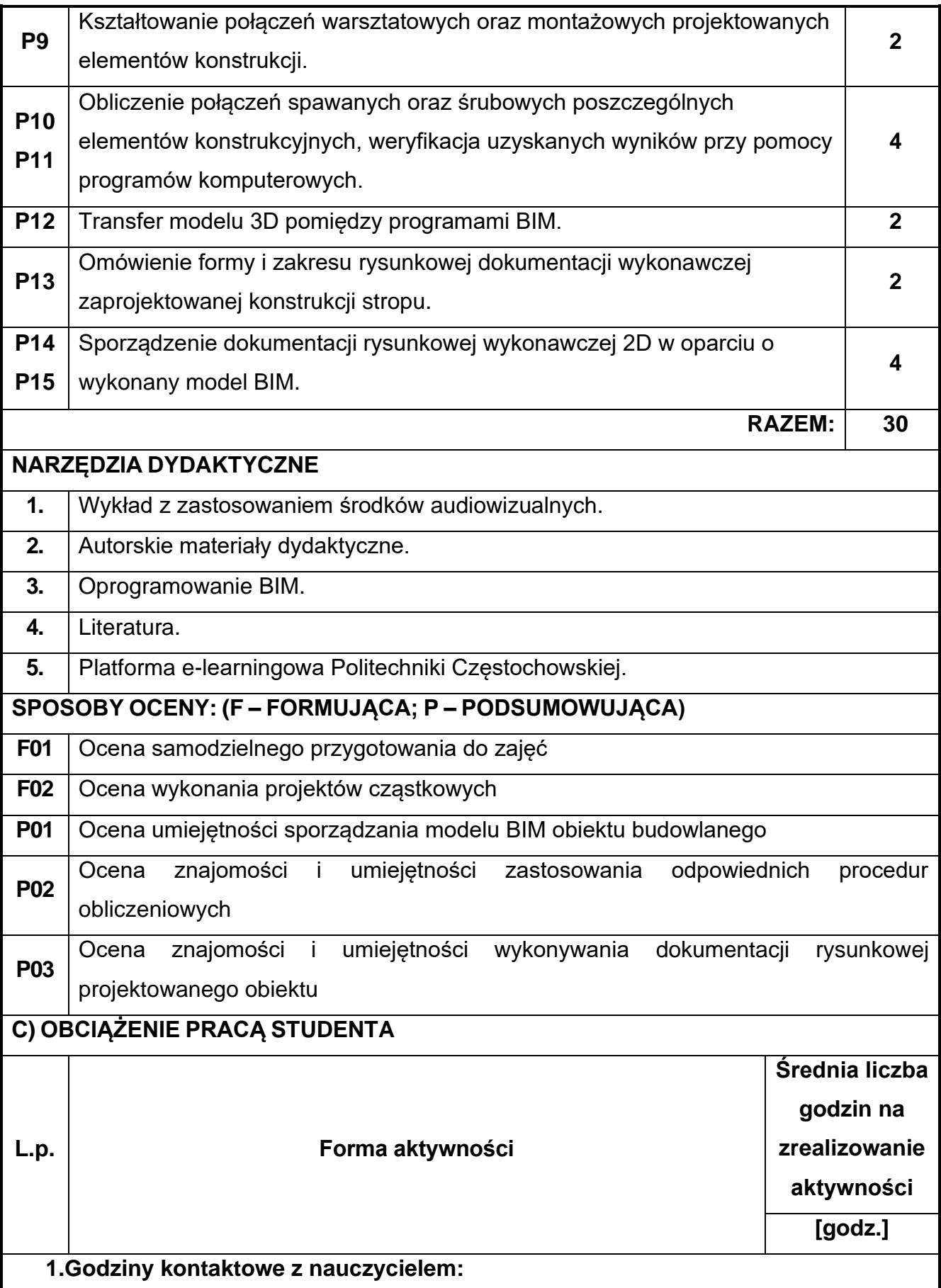

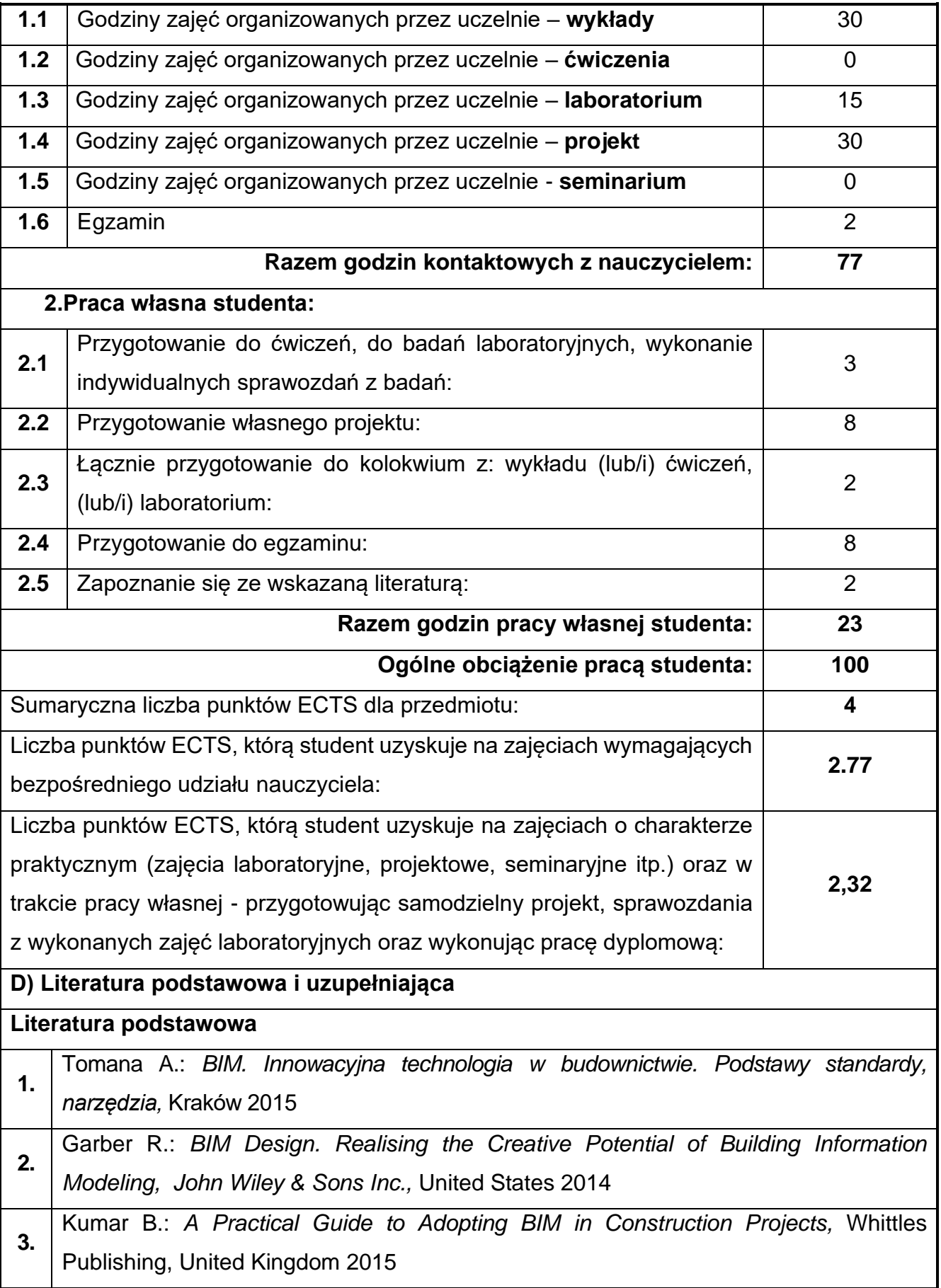

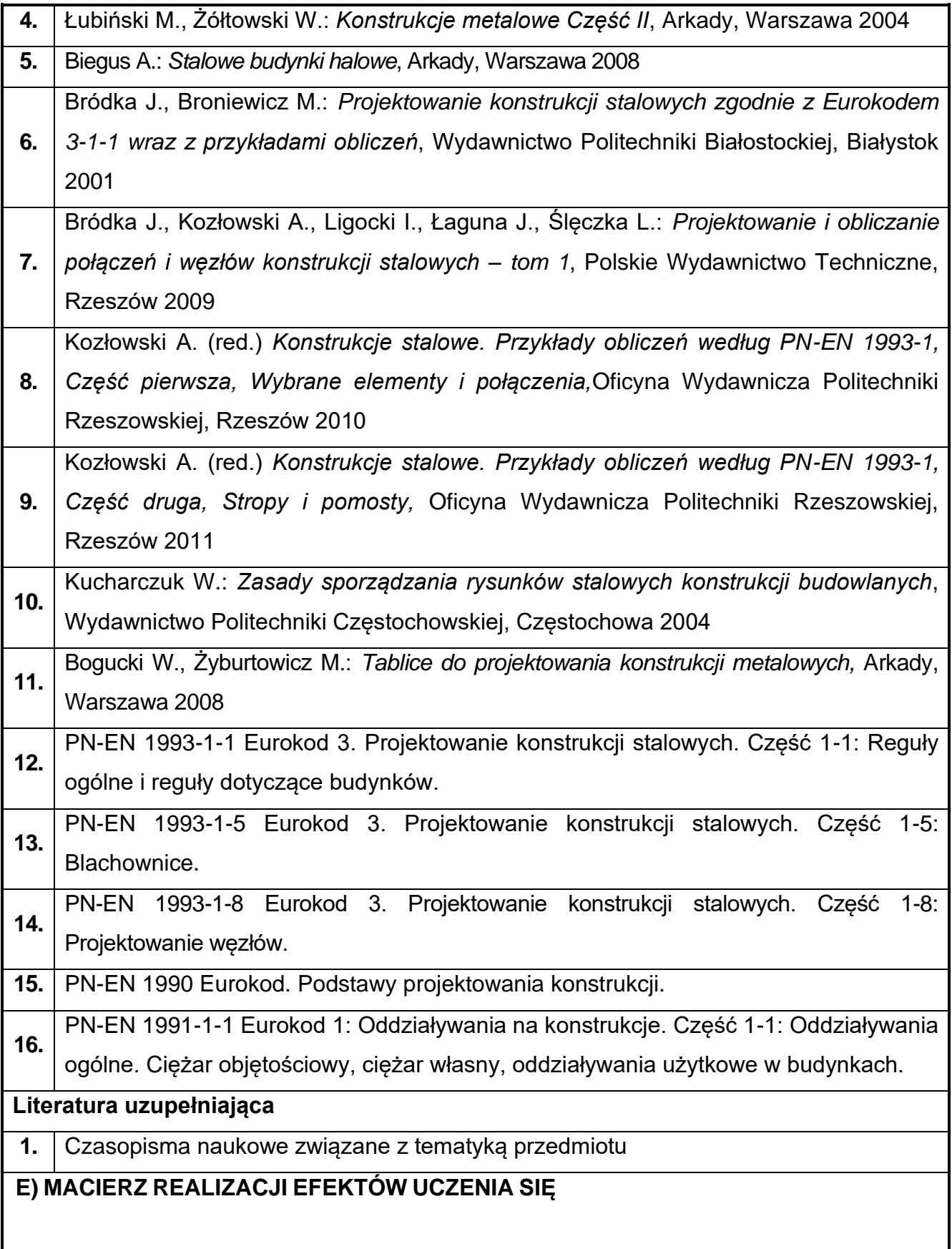

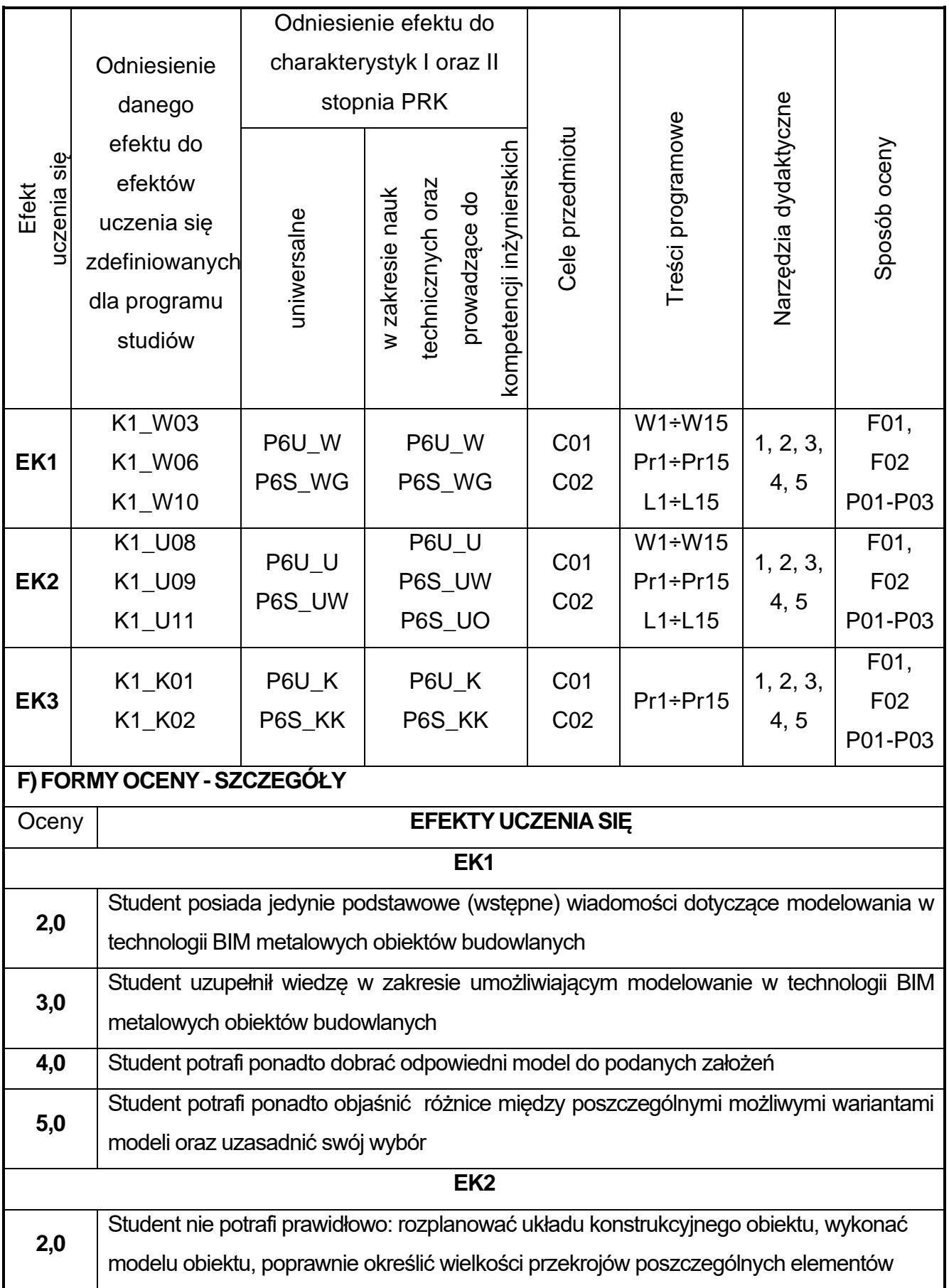

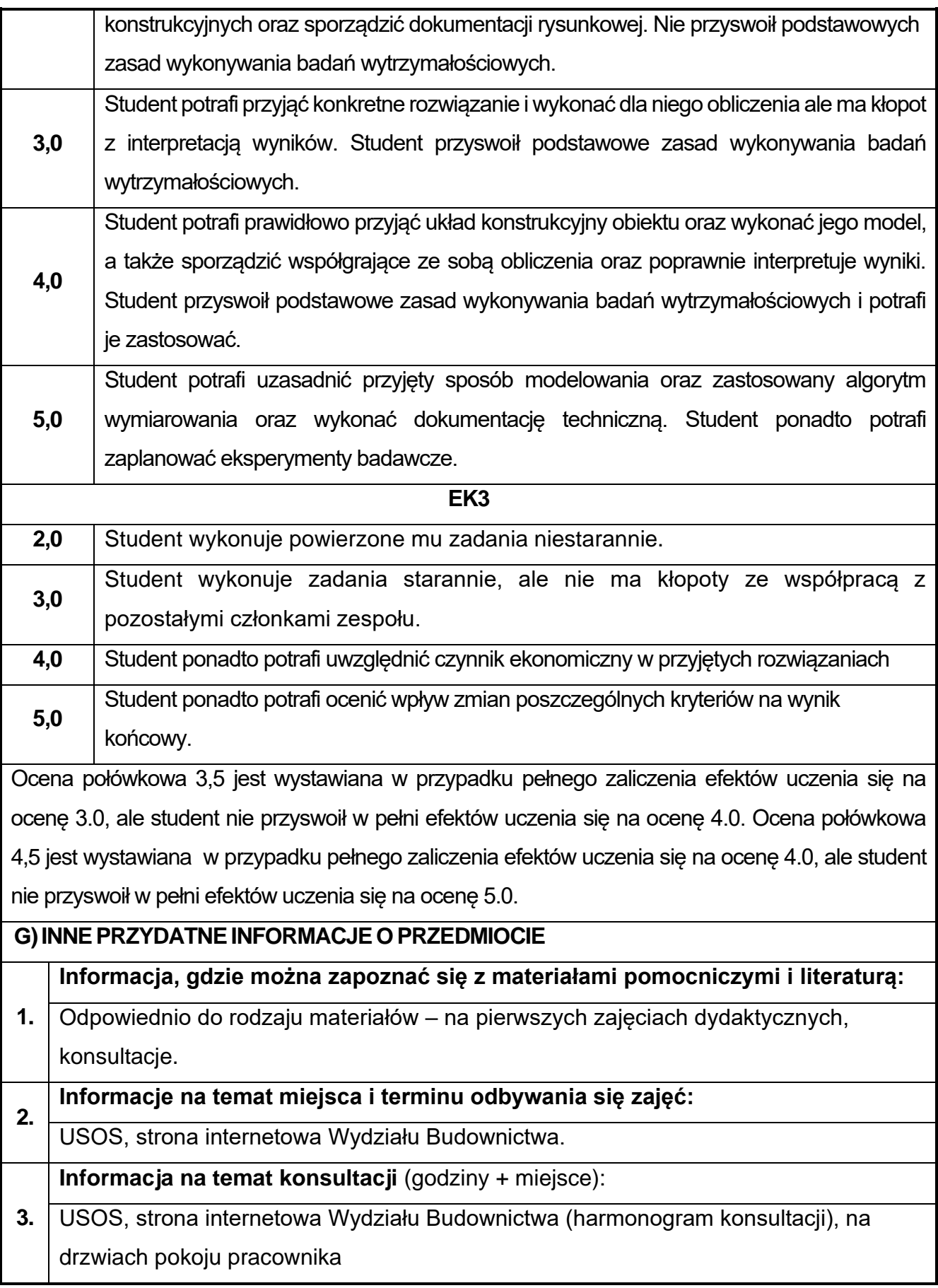

# **54.Podstawy mechaniki konstrukcji z elementami BIM**

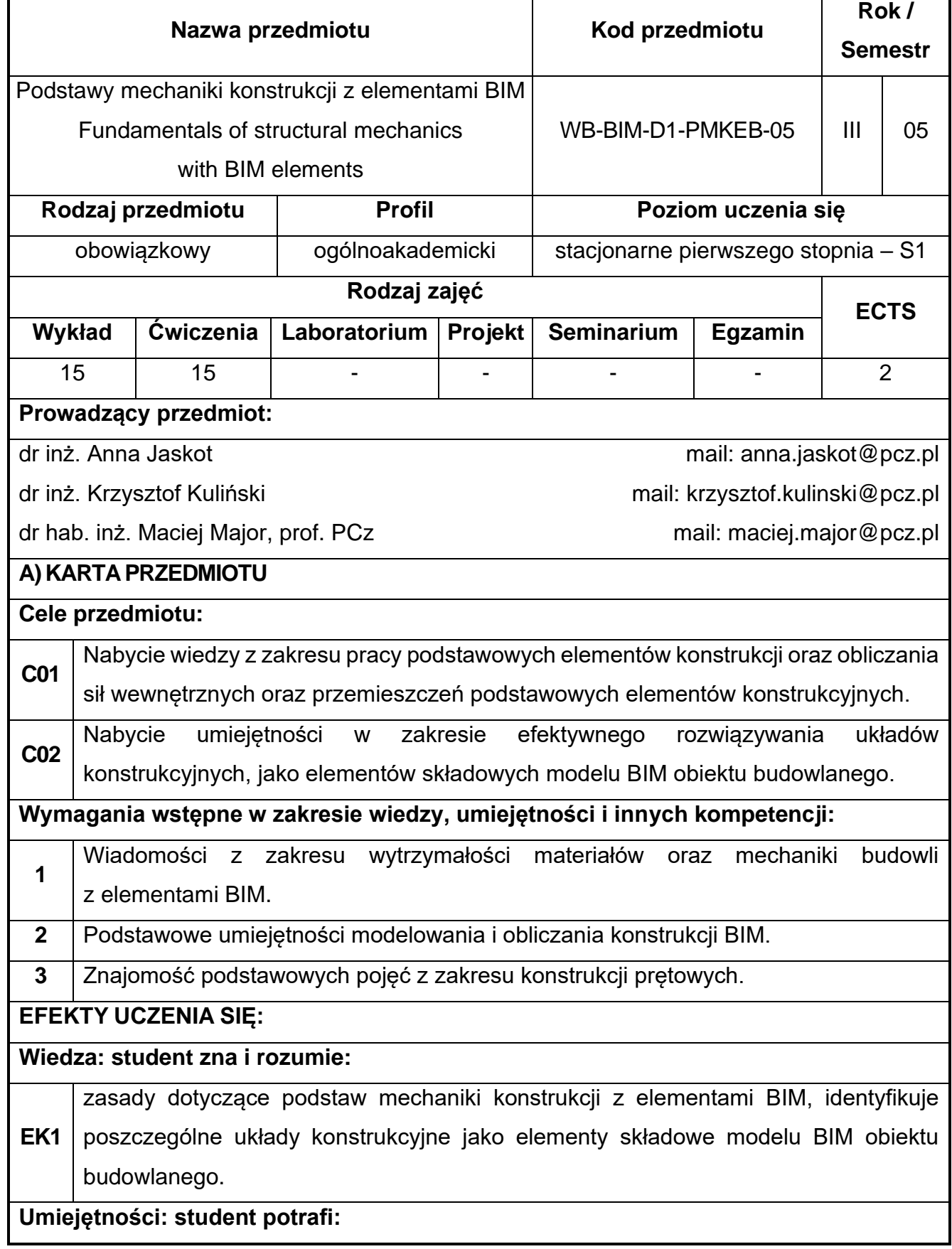

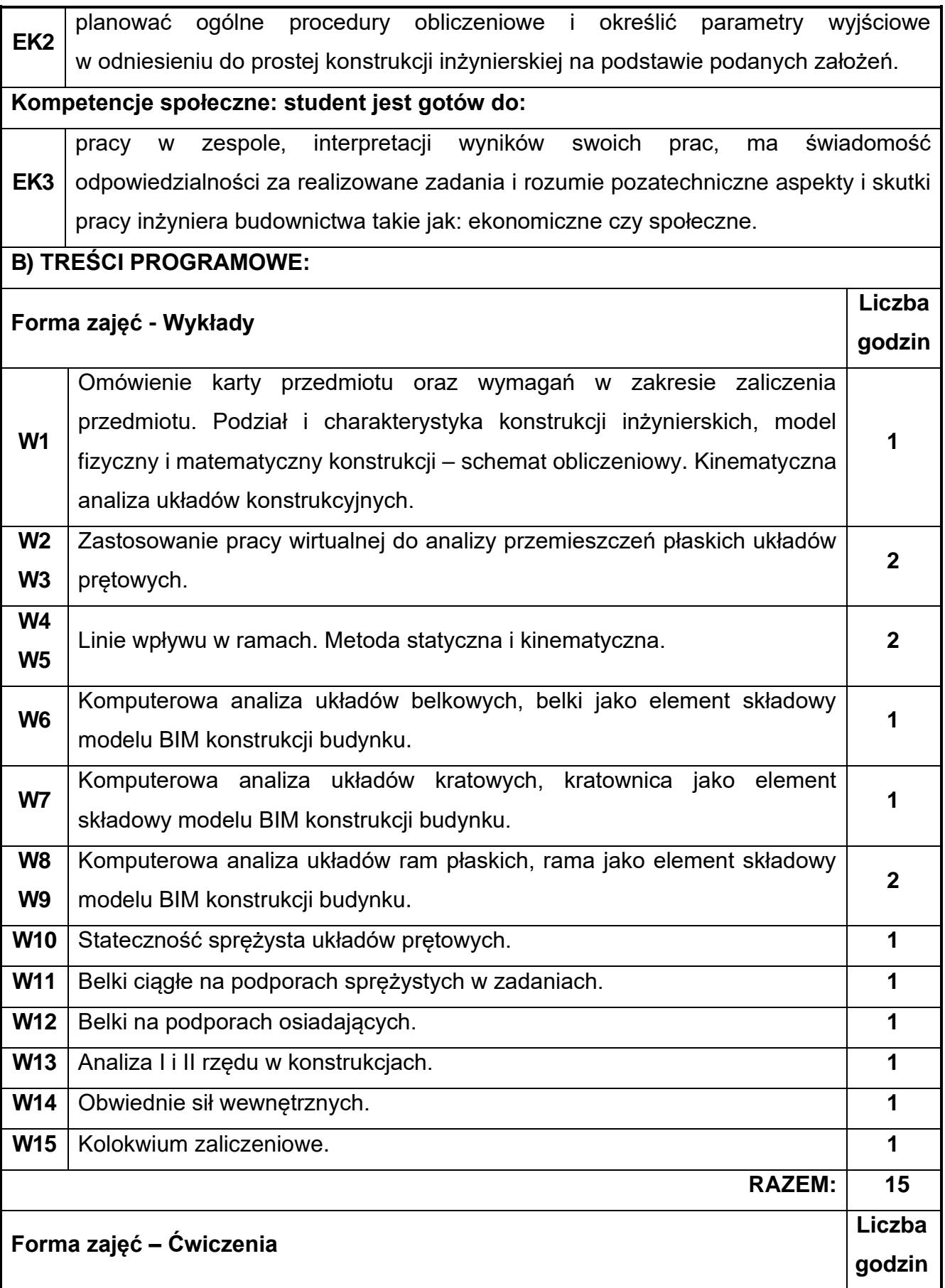

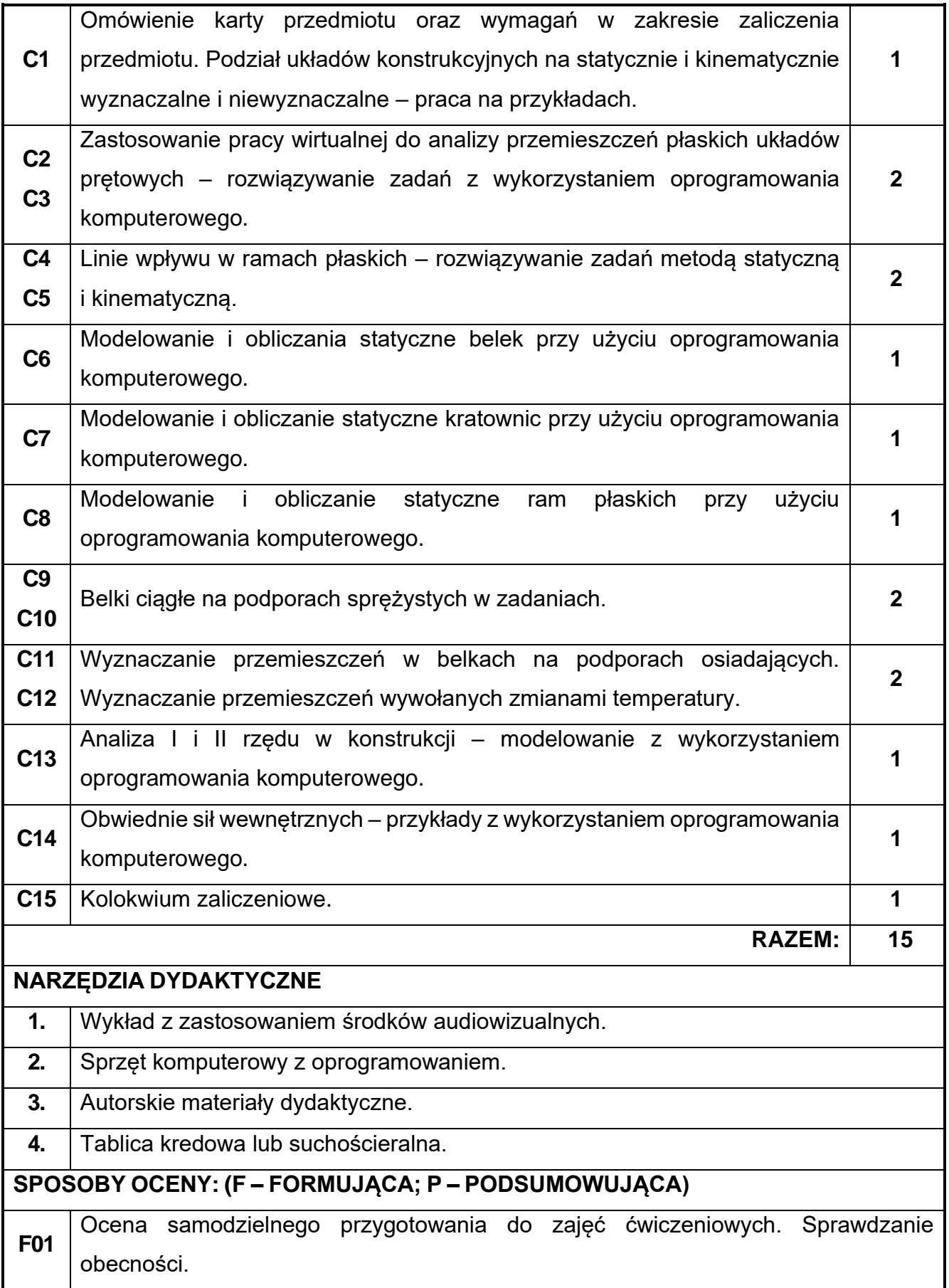

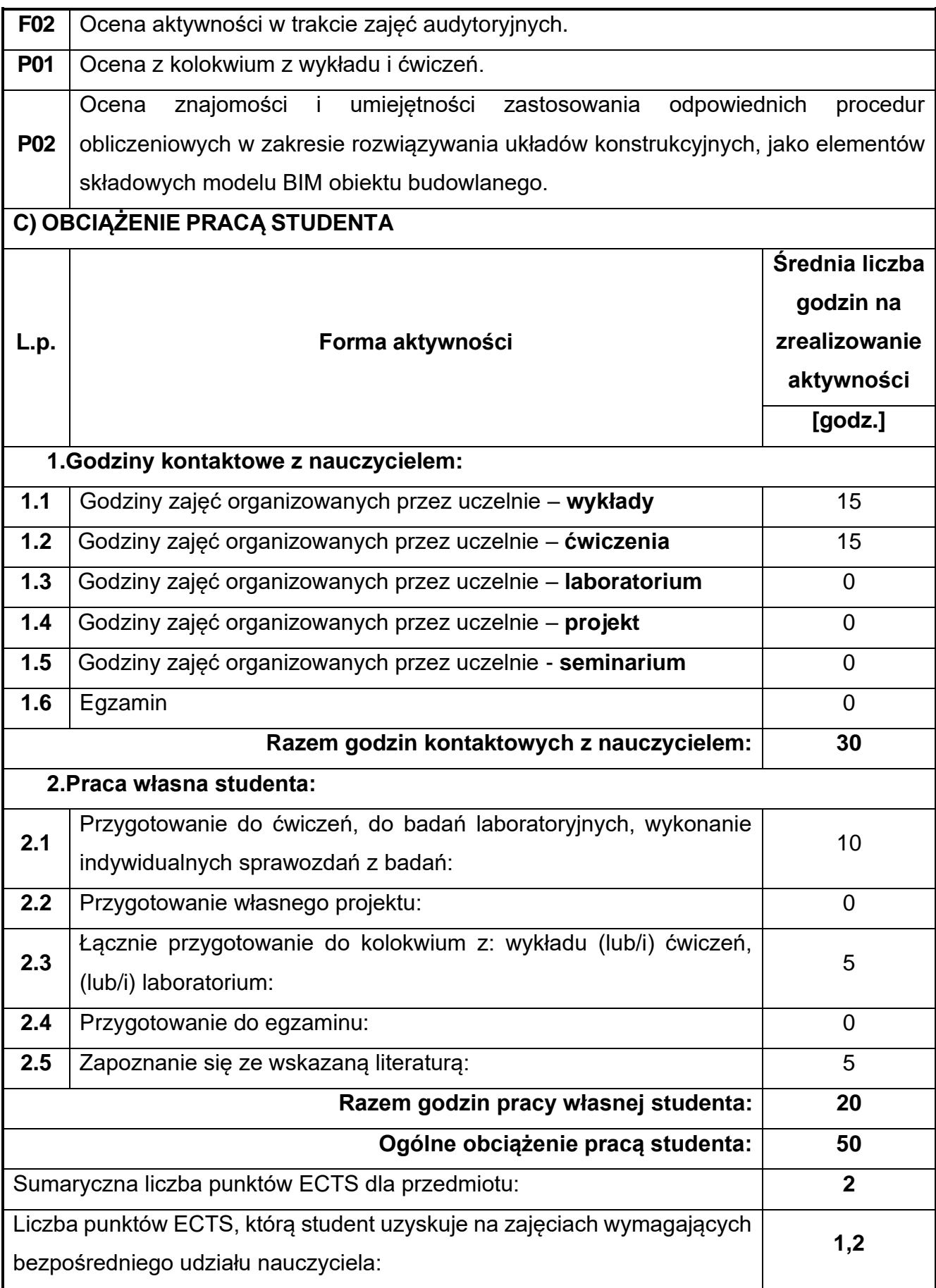

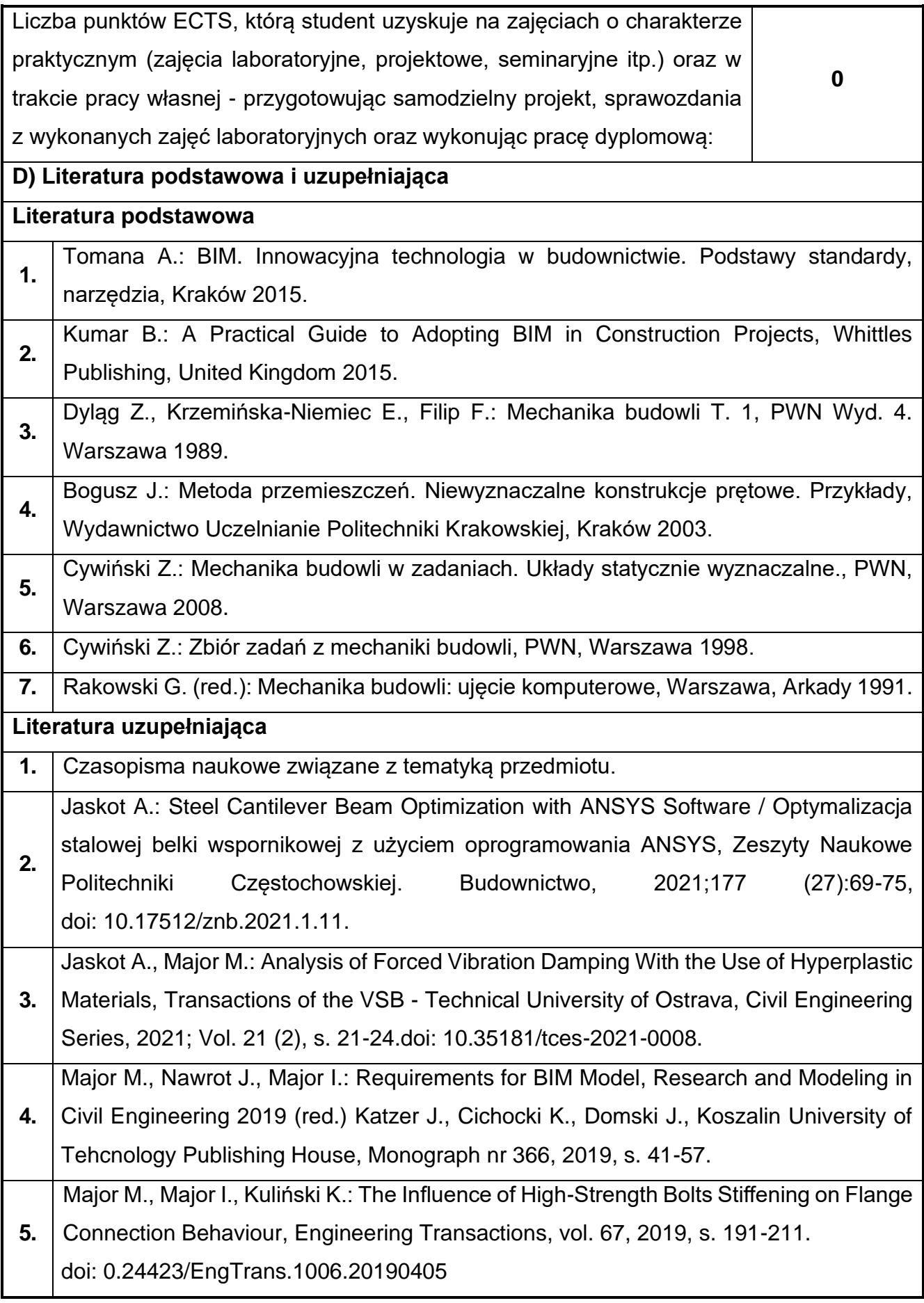

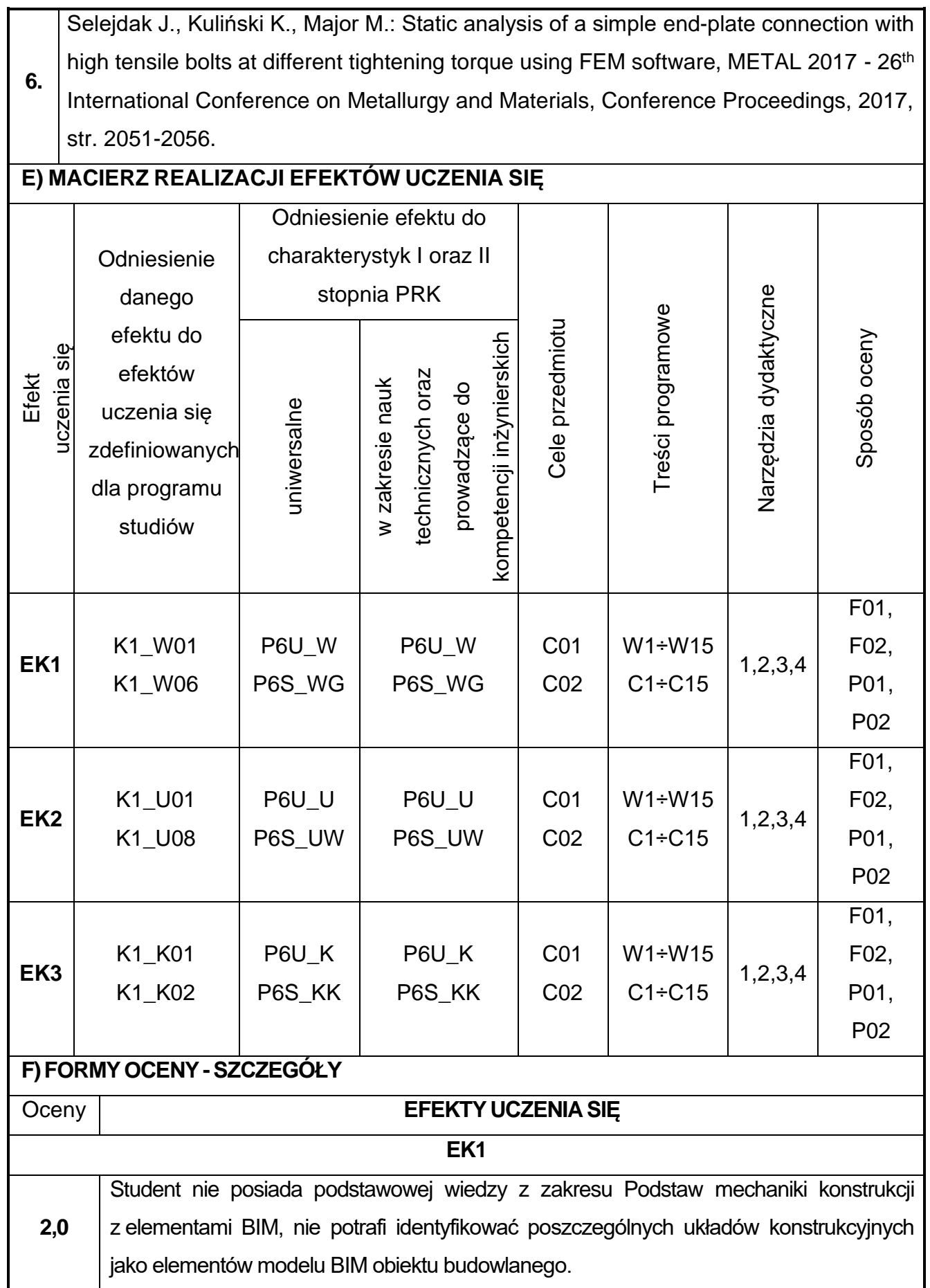

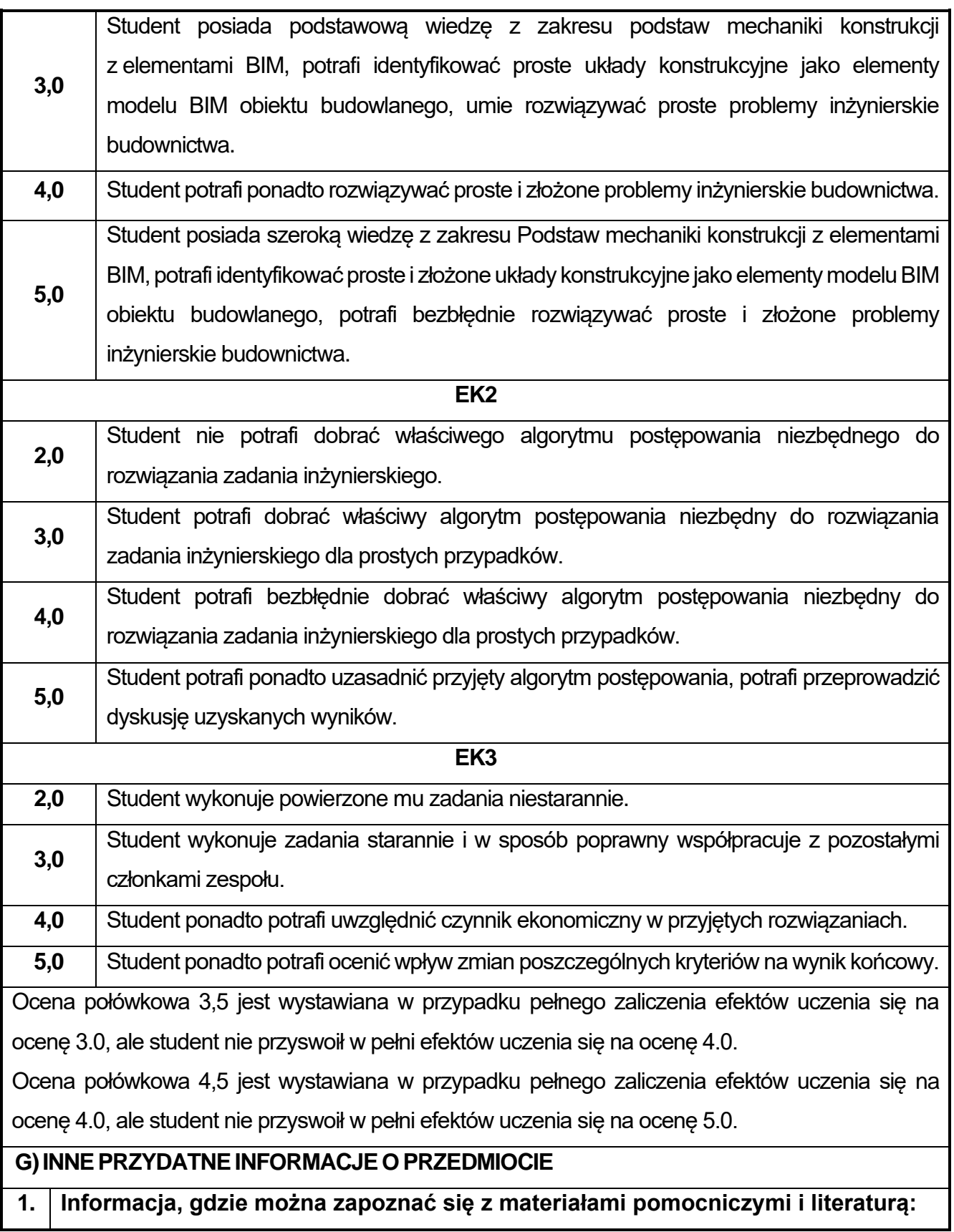

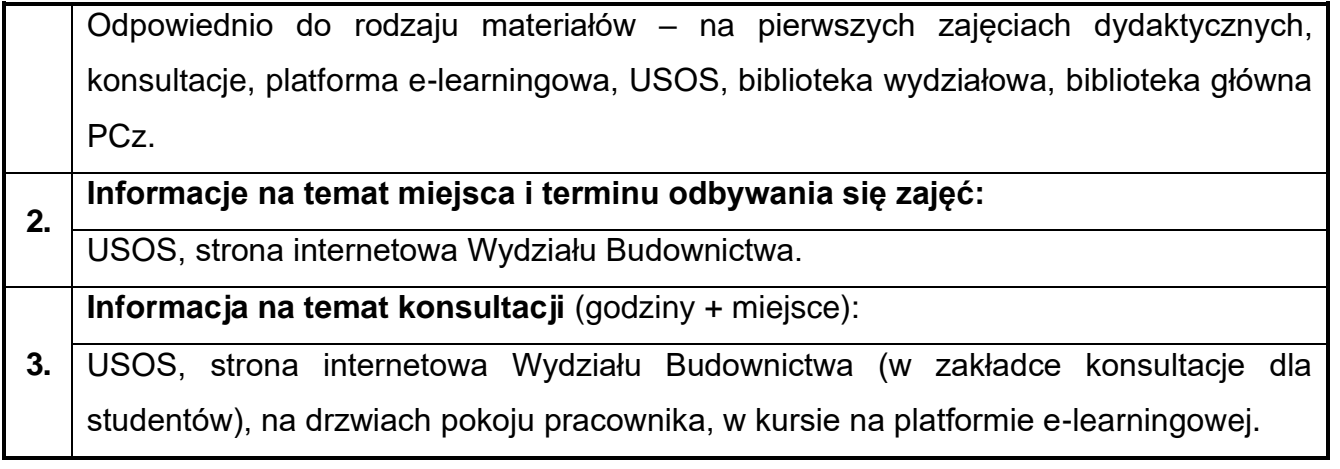

## **55.Podstawy konstrukcji mostowych z elementami BIM**

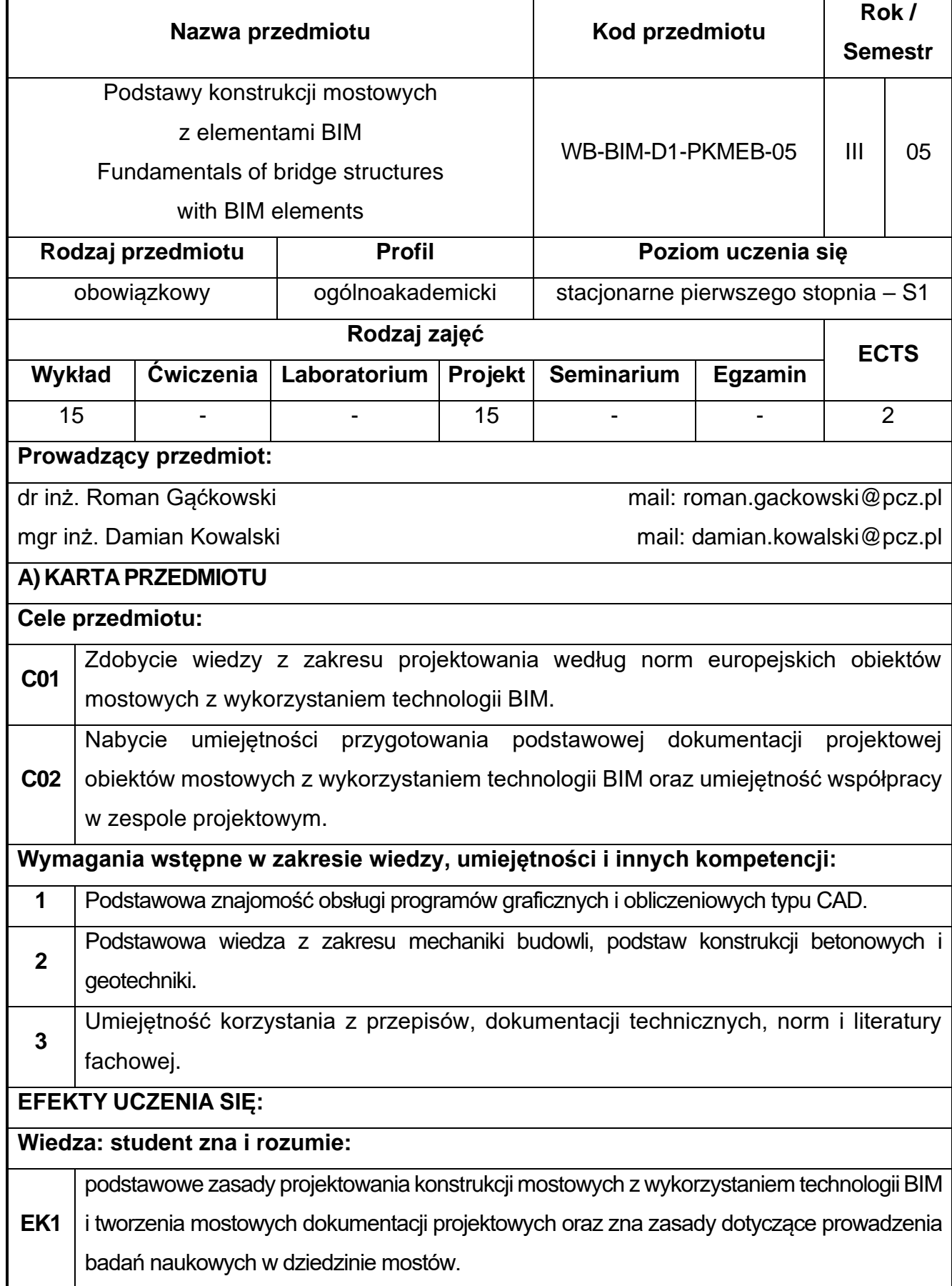

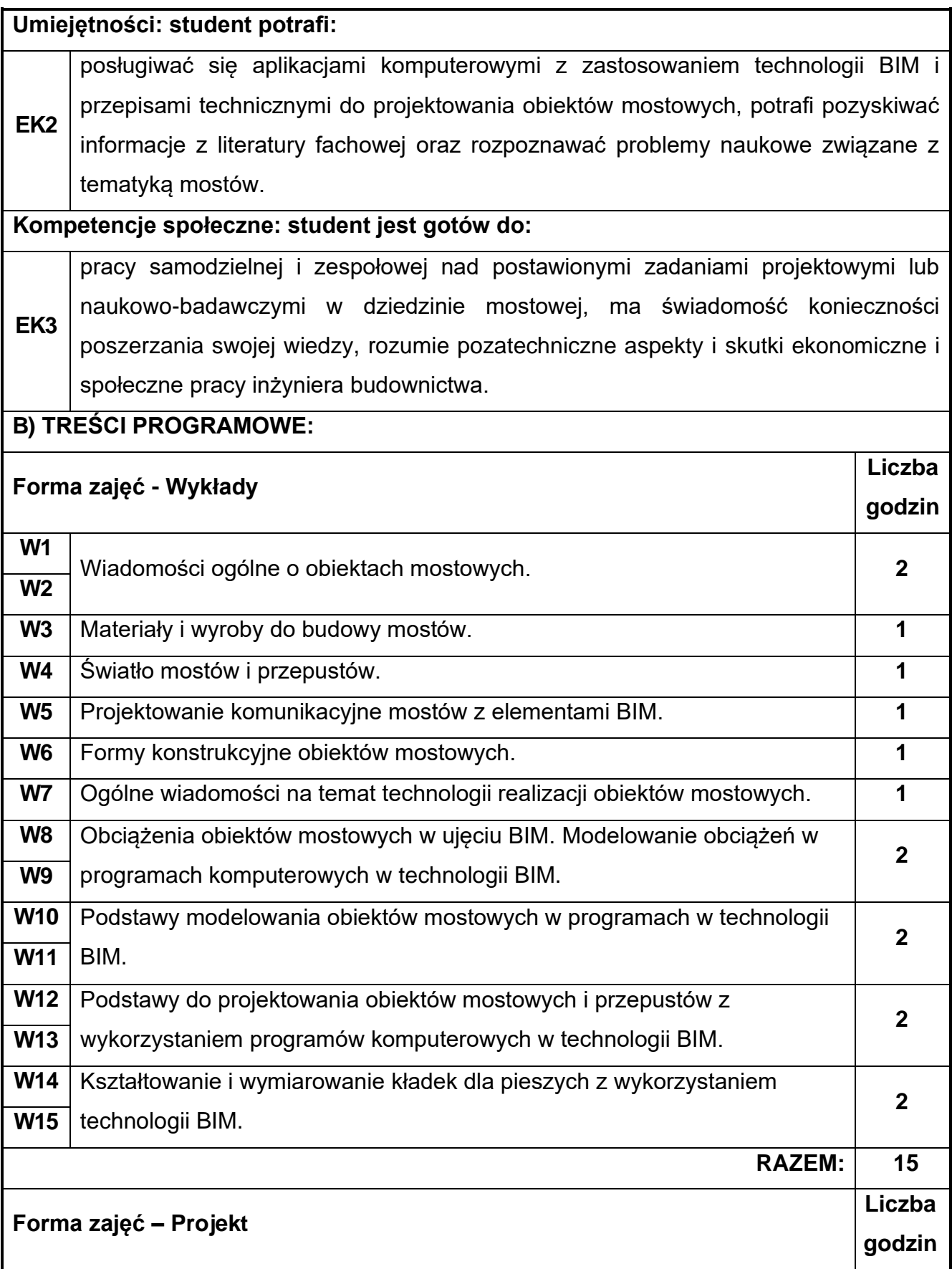

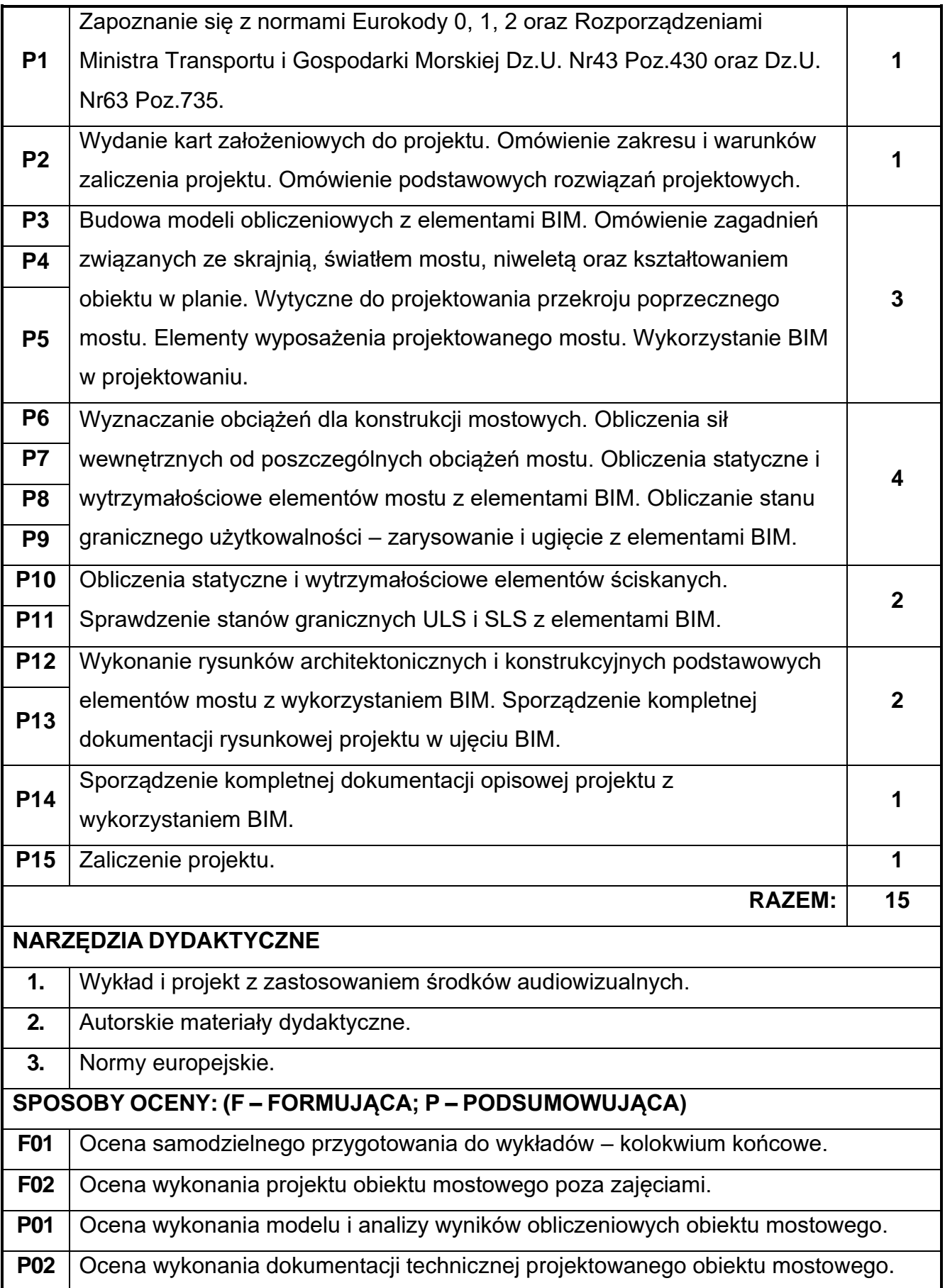
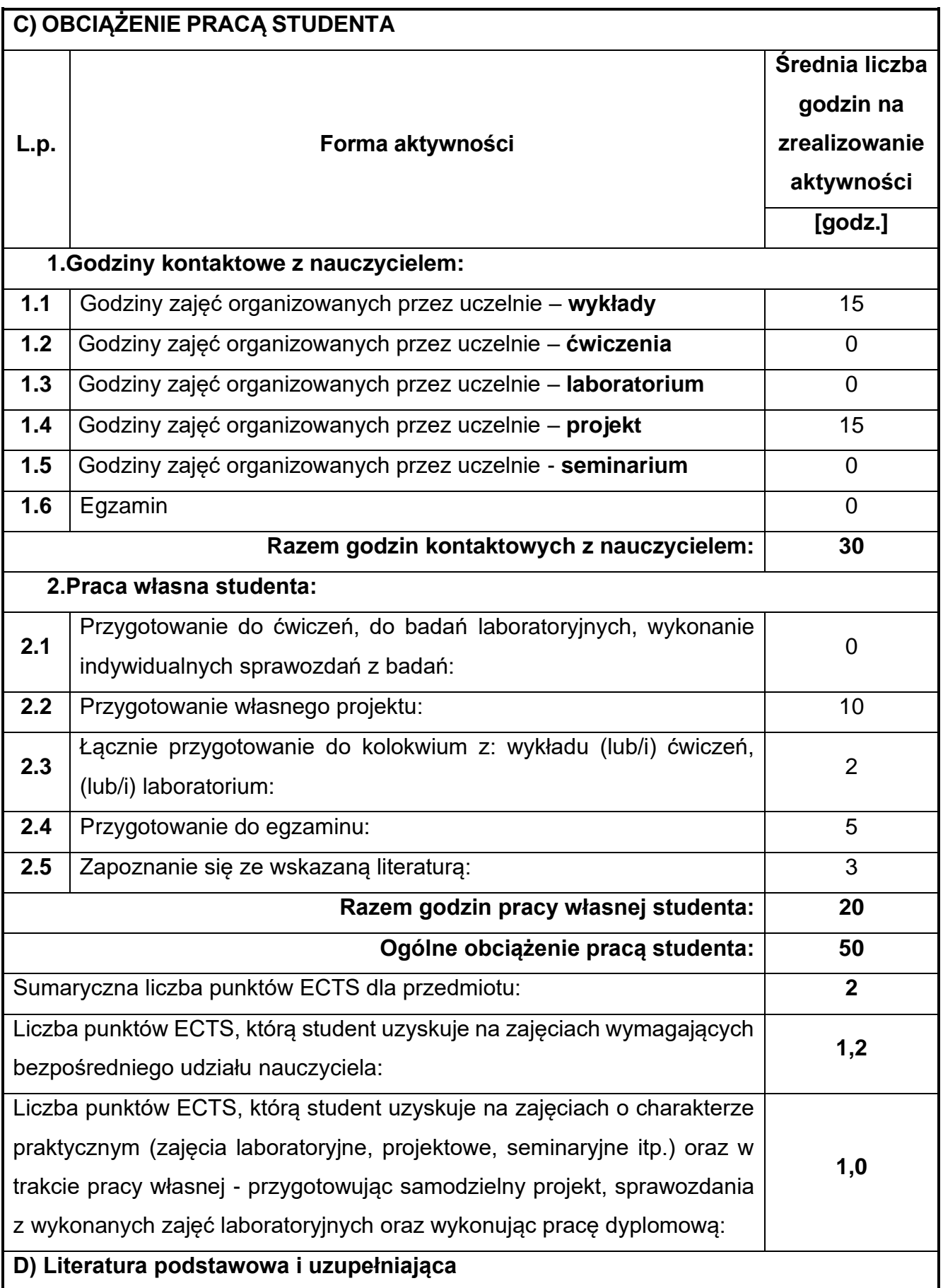

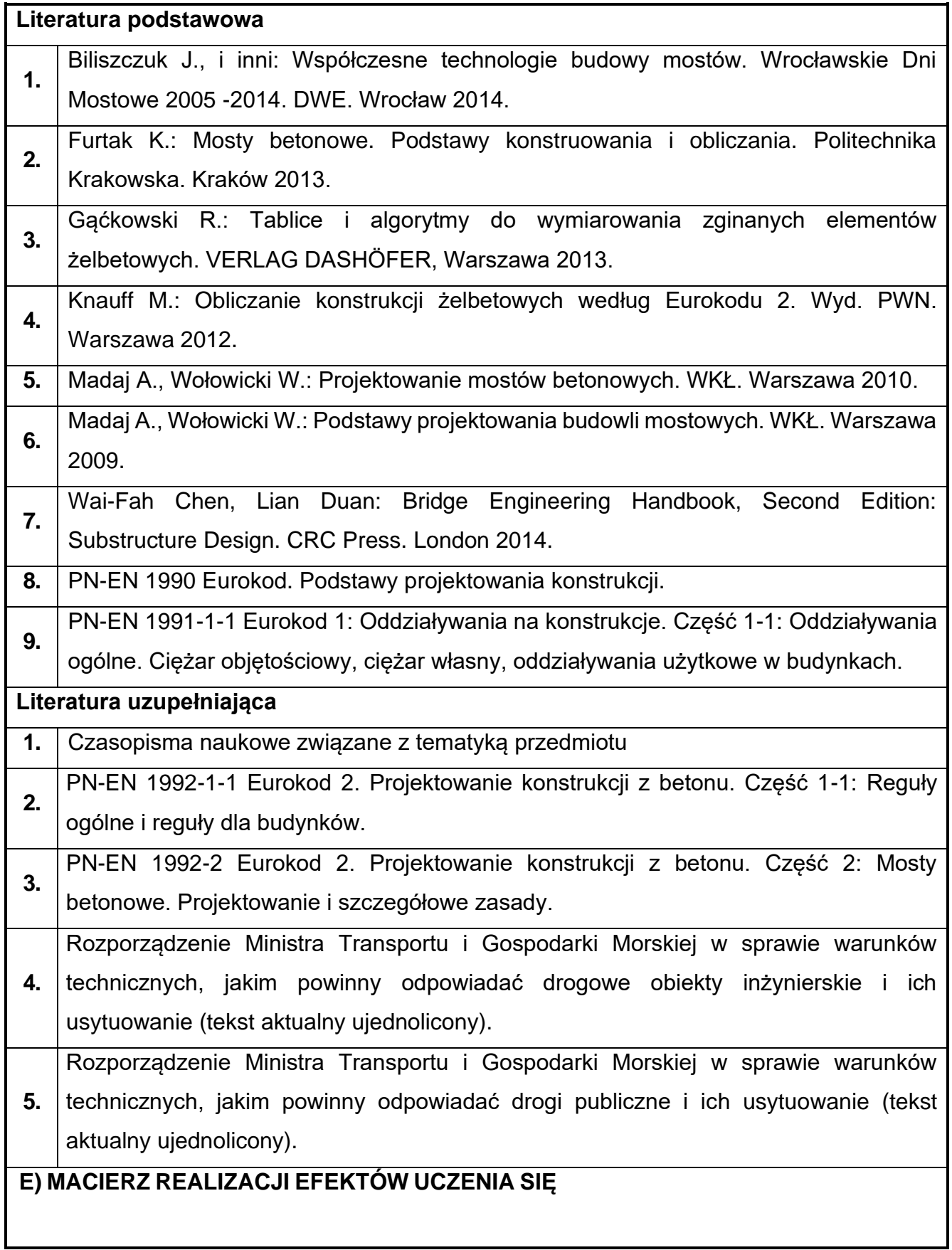

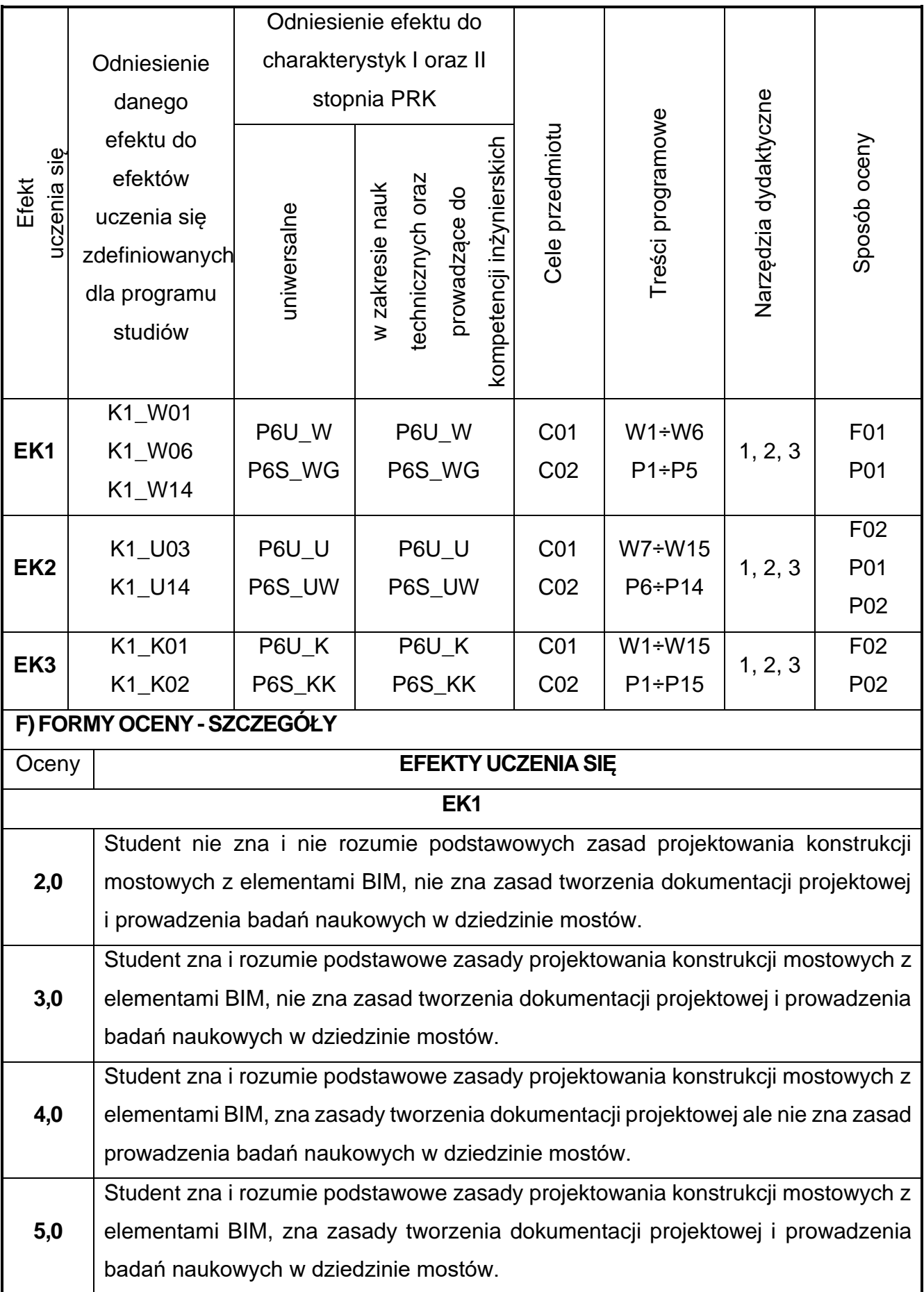

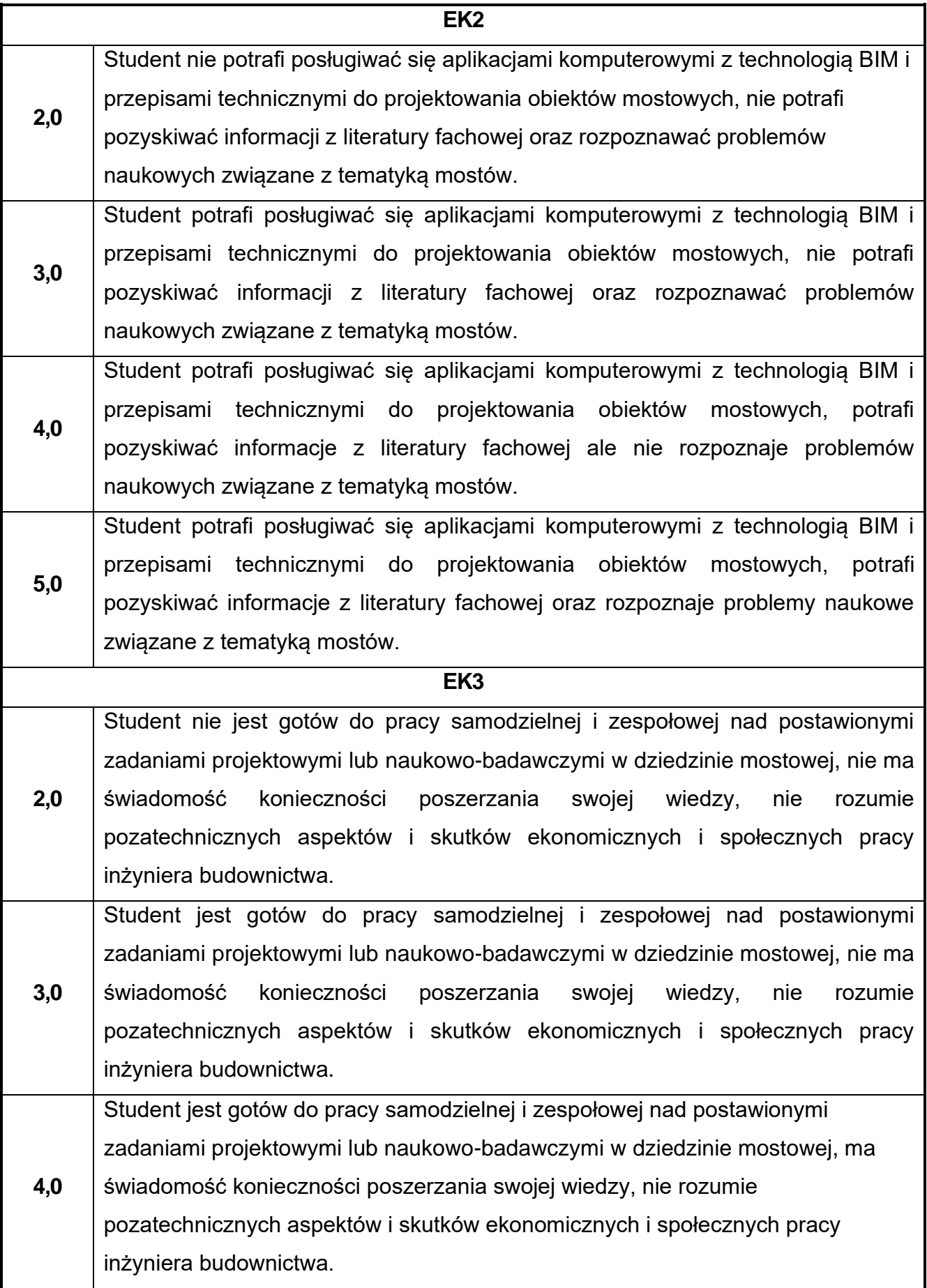

**5,0** Student jest gotów do pracy samodzielnej i zespołowej nad postawionymi zadaniami projektowymi lub naukowo-badawczymi w dziedzinie mostowej, ma świadomość konieczności poszerzania swojej wiedzy, rozumie pozatechniczne aspekty i skutki ekonomiczne i społeczne pracy inżyniera budownictwa.

Ocena połówkowa 3,5 jest wystawiana w przypadku pełnego zaliczenia efektów uczenia się na ocenę 3.0, ale student nie przyswoił w pełni efektów uczenia się na ocenę 4.0. Ocena połówkowa 4,5 jest wystawiana w przypadku pełnego zaliczenia efektów uczenia się na ocenę 4.0, ale student nie przyswoił w pełni efektów uczenia się na ocenę 5.0.

## **G)INNEPRZYDATNEINFORMACJEOPRZEDMIOCIE**

**Informacja, gdzie można zapoznać się z materiałami pomocniczymi i literaturą:**

Odpowiednio do rodzaju materiałów – na pierwszych zajęciach dydaktycznych,

- **1.** konsultacje, platforma e-learningowa, USOS, biblioteka wydziałowa, biblioteka główna Politechniki Częstochowskiej.
- **2. Informacje na temat miejsca i terminu odbywania się zajęć:**

USOS, strona internetowa Wydziału Budownictwa.

**Informacja na temat konsultacji** (godziny + miejsce):

**3.** USOS, strona internetowa Wydziału Budownictwa (w zakładce konsultacje dla

studentów), na drzwiach pokoju pracownika.

# **56.Podstawy konstrukcji drewnianych z elementami BIM**

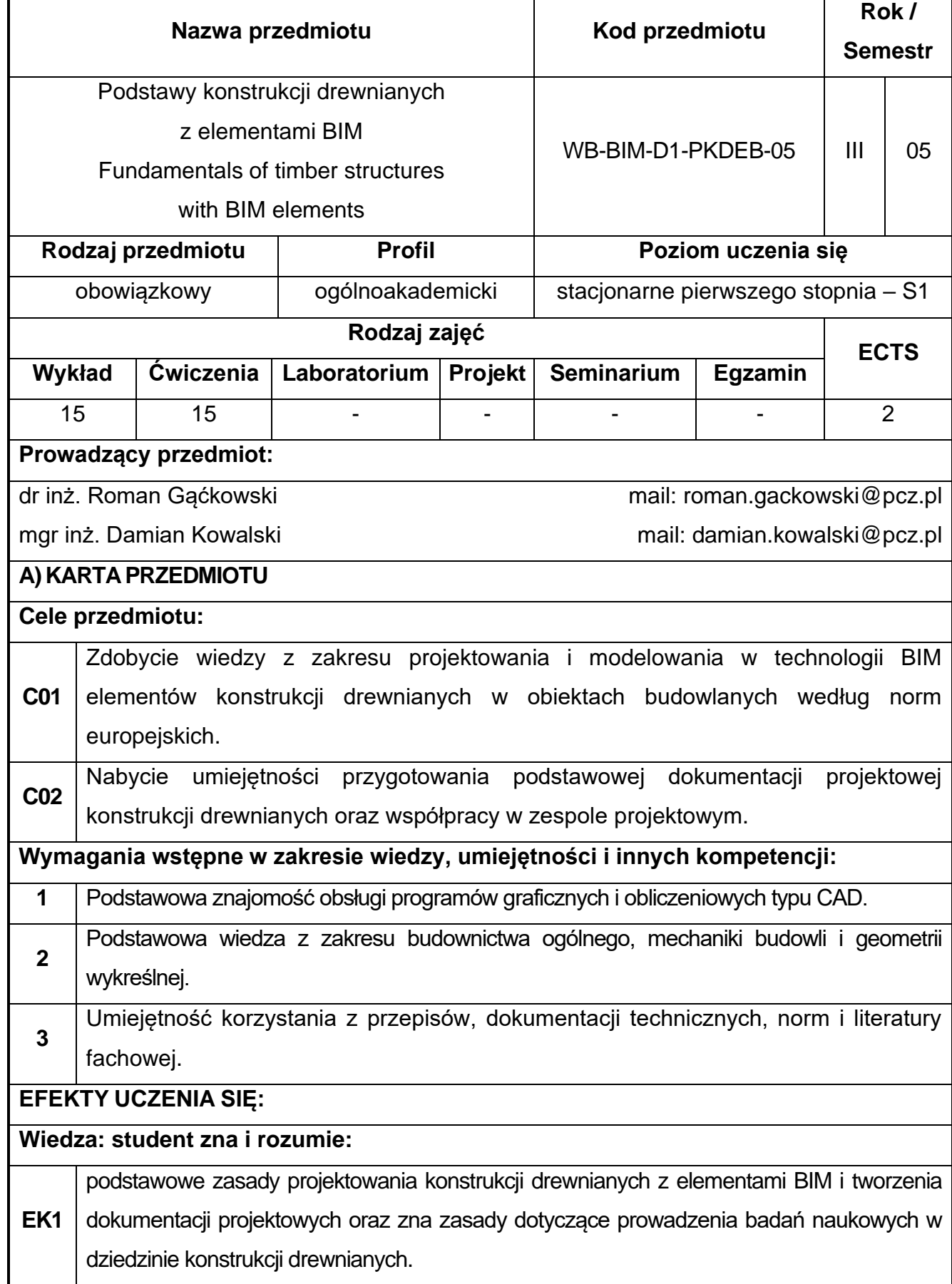

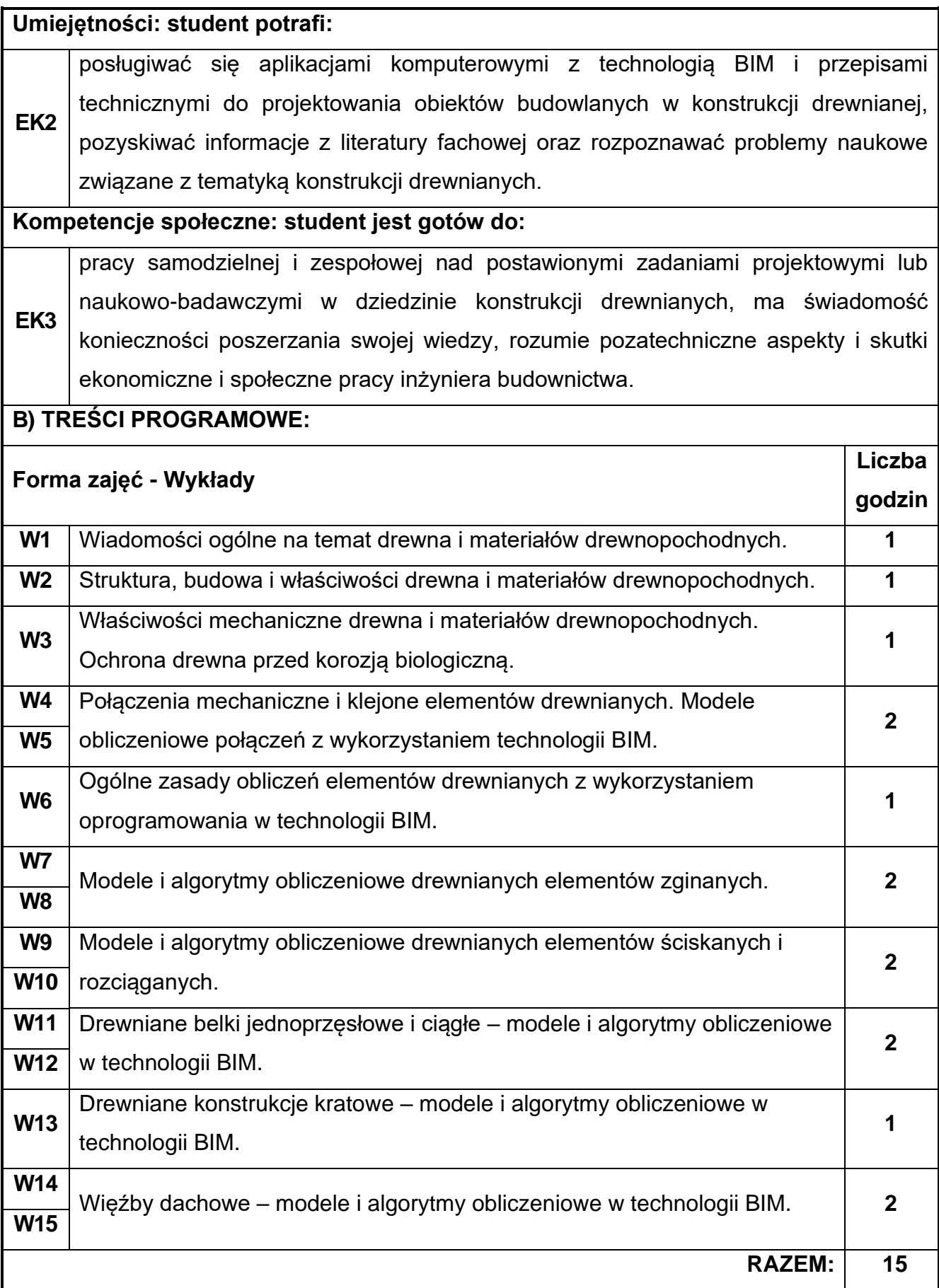

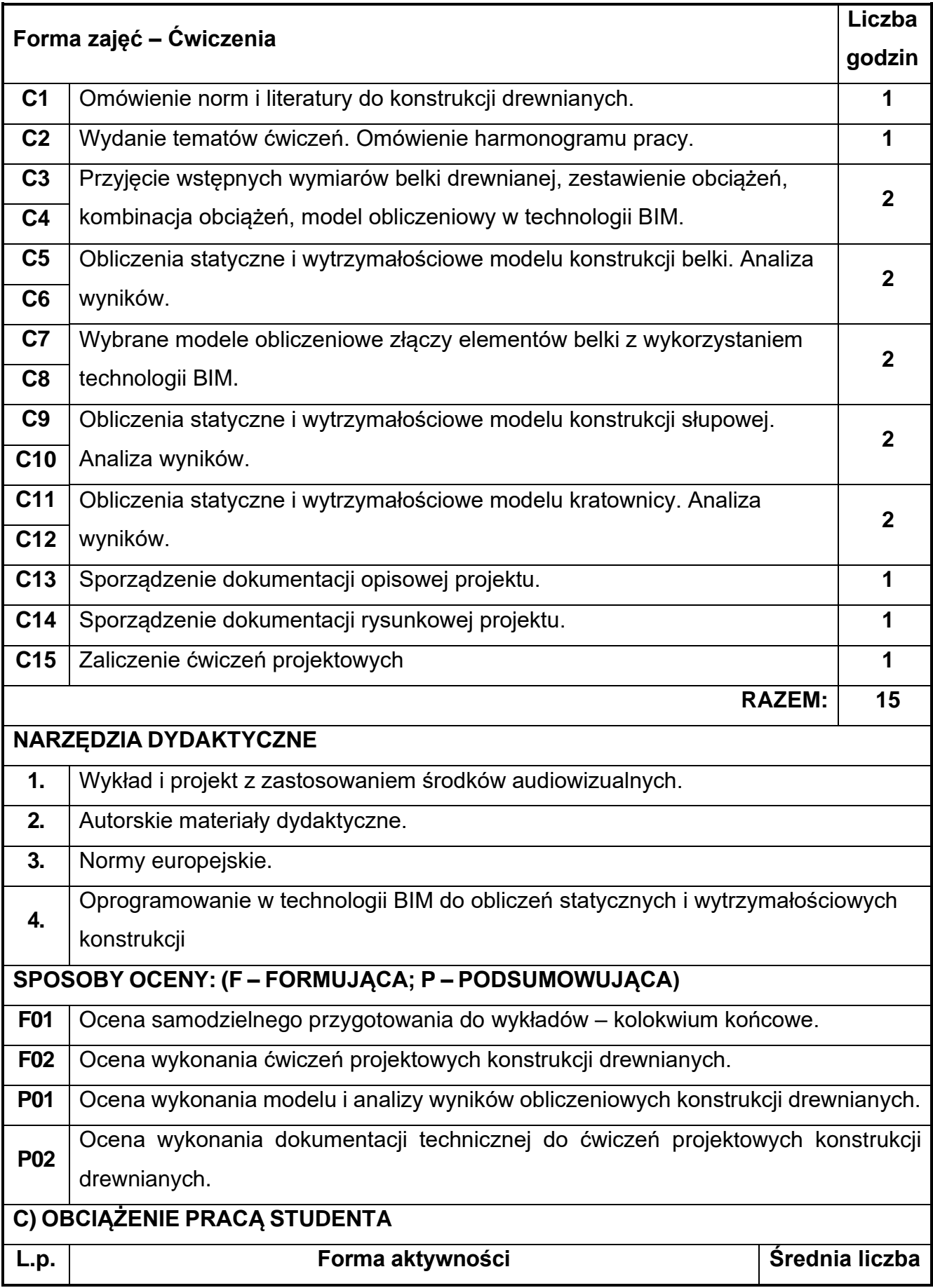

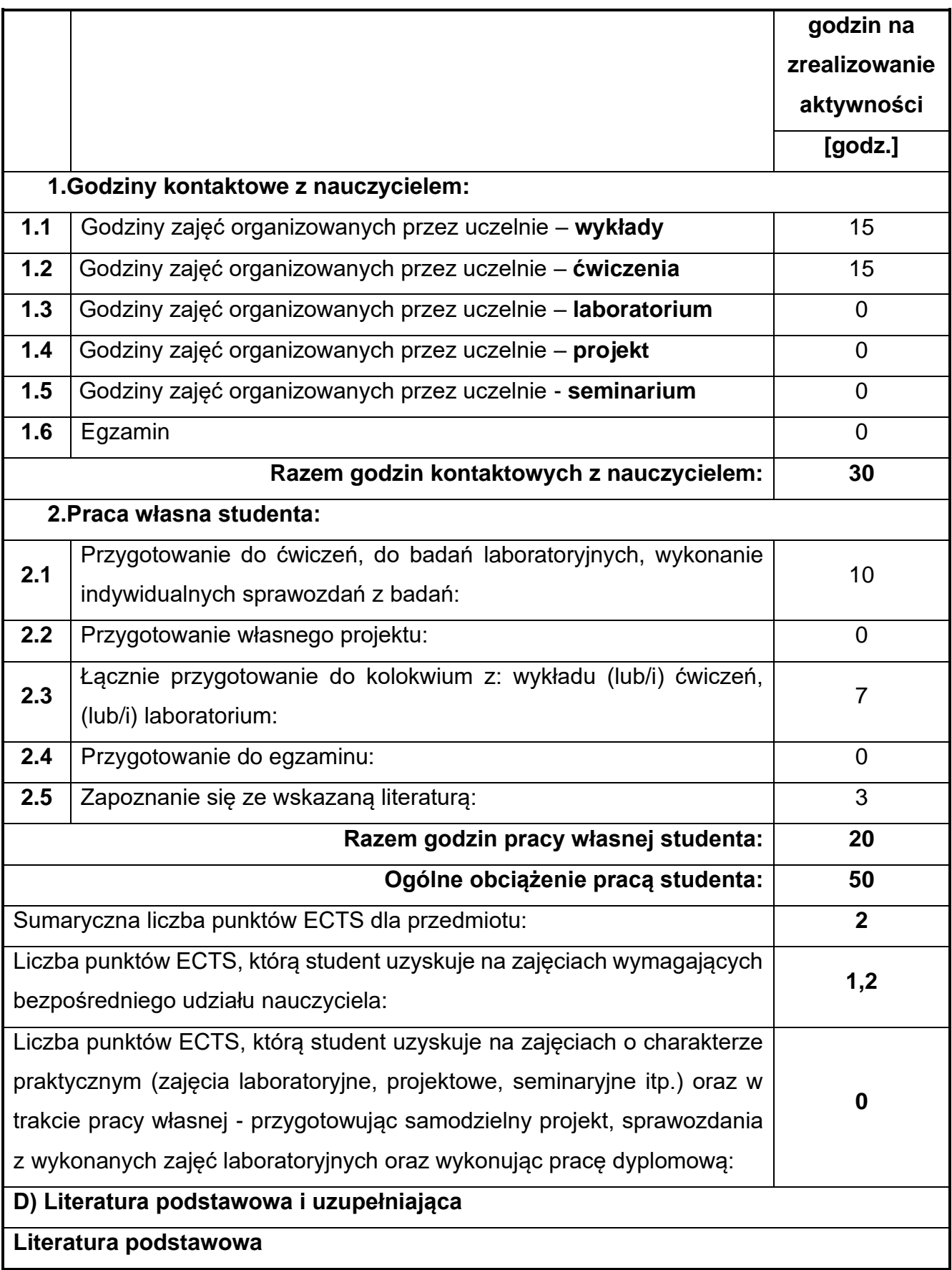

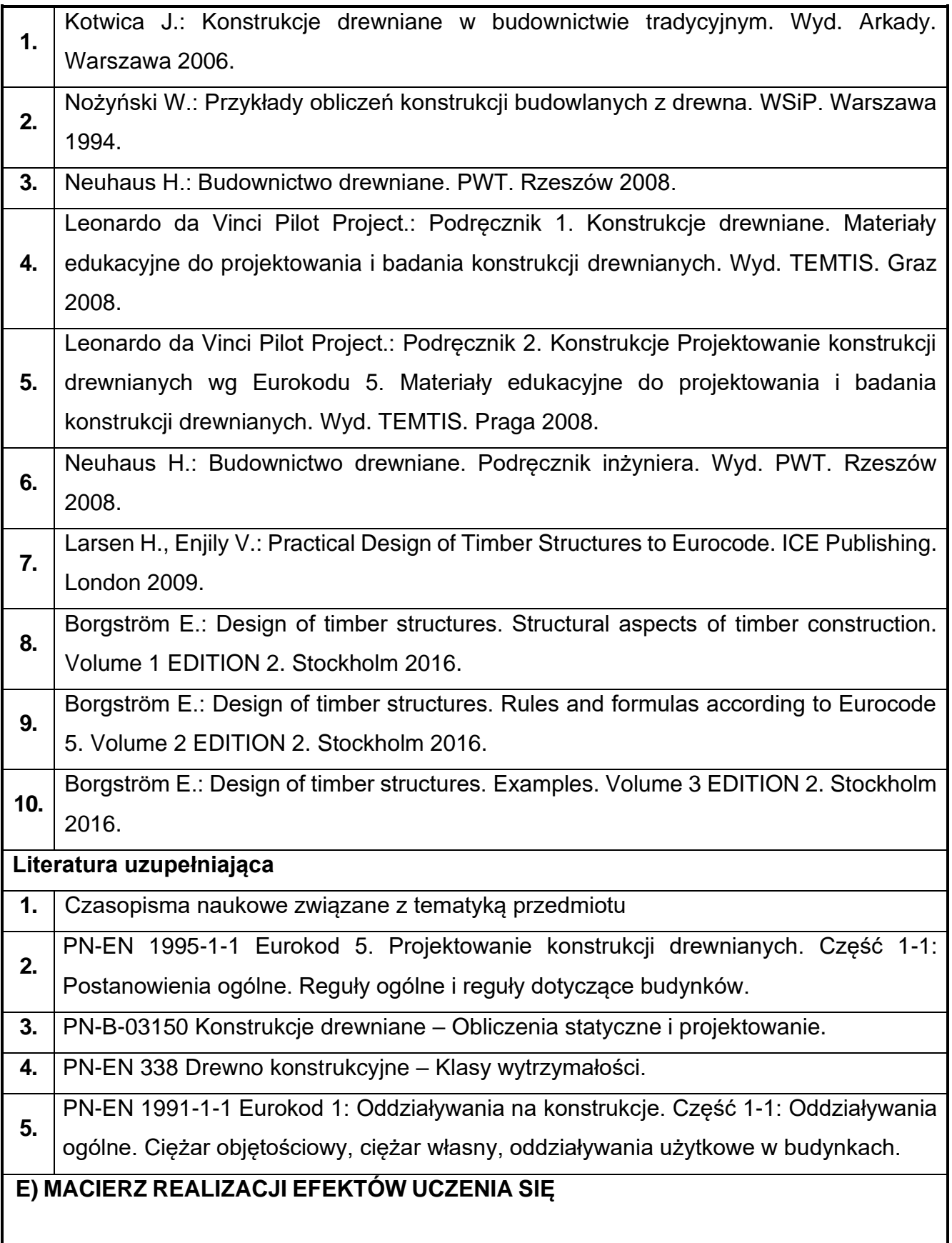

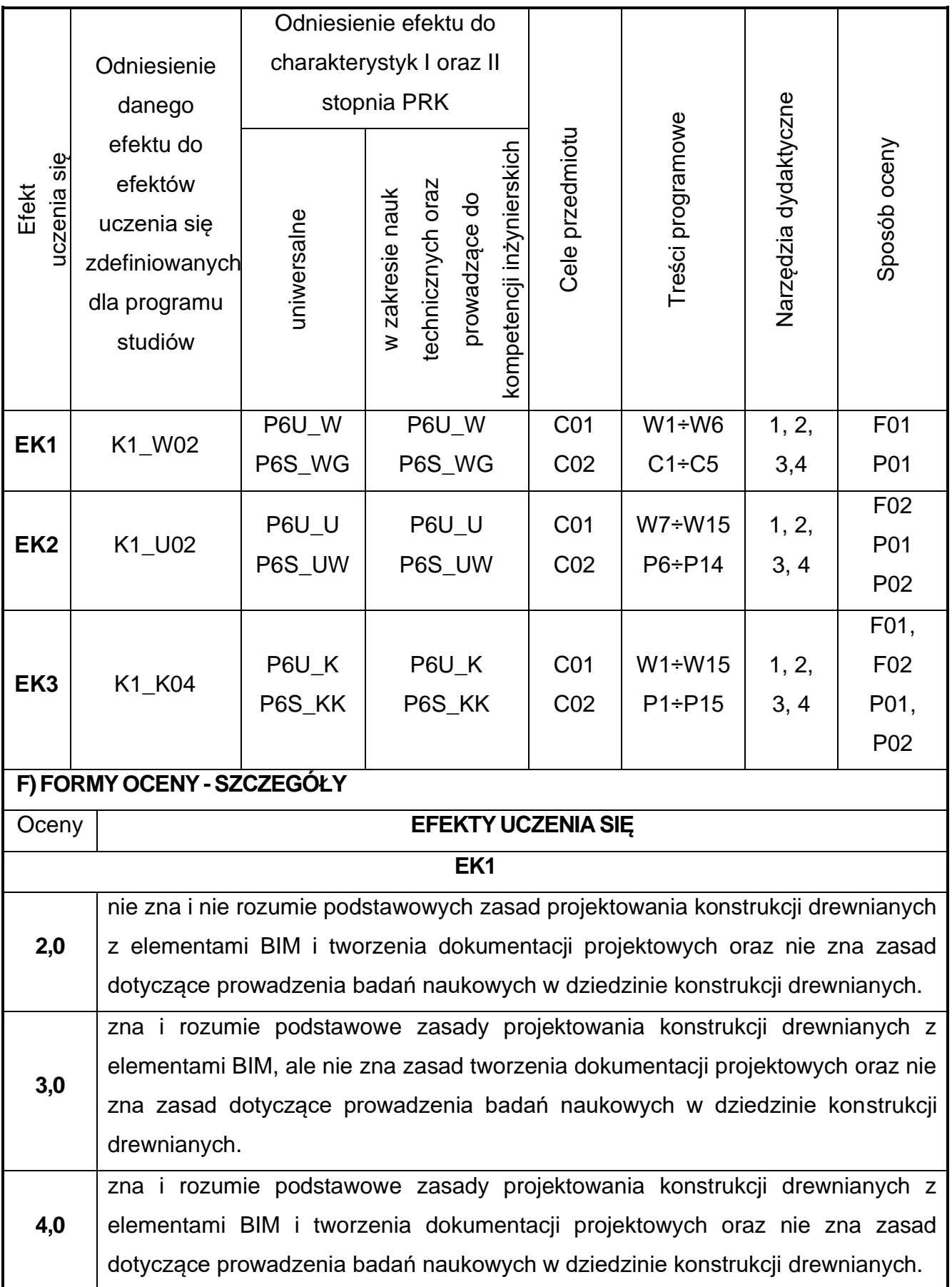

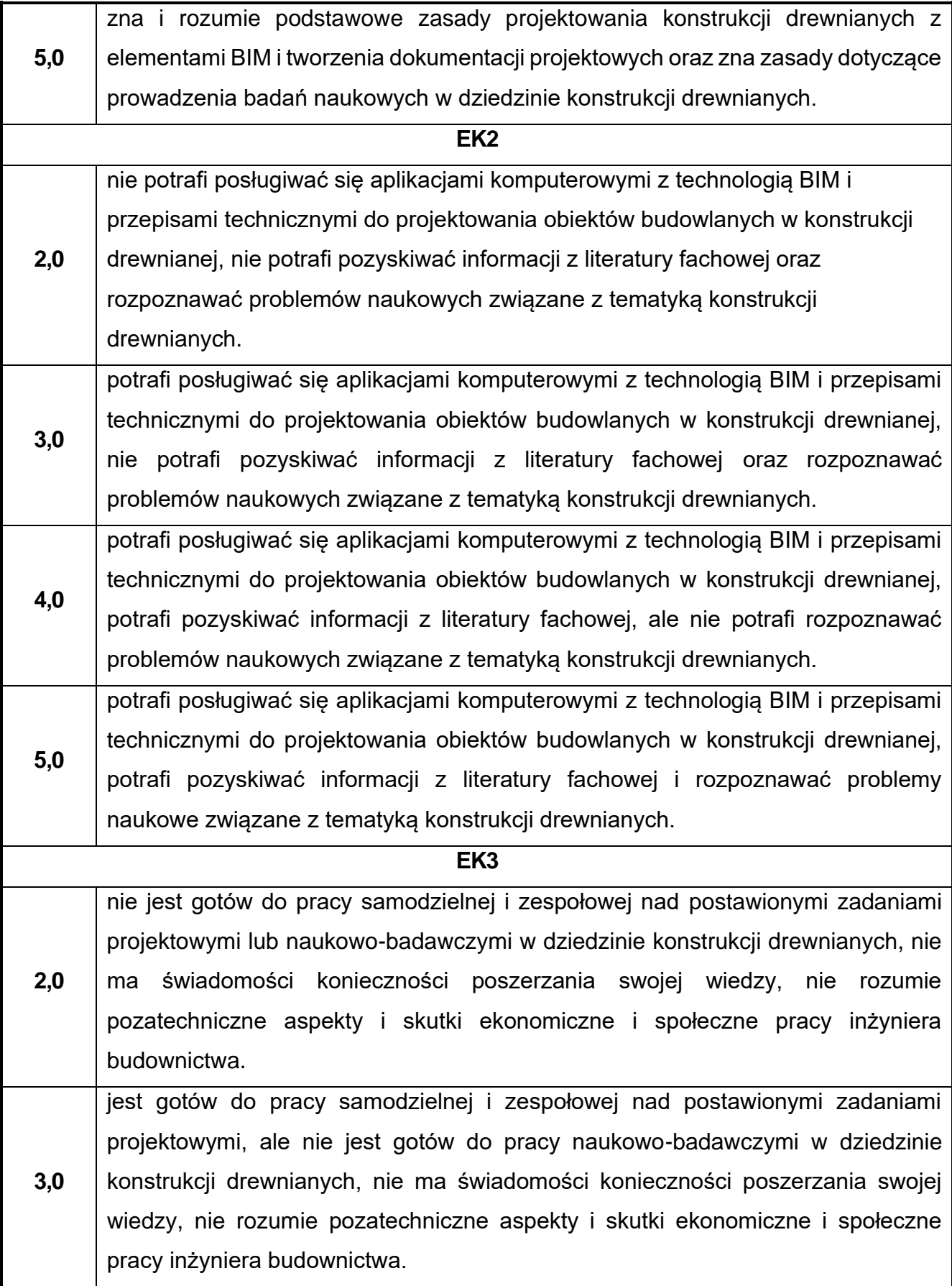

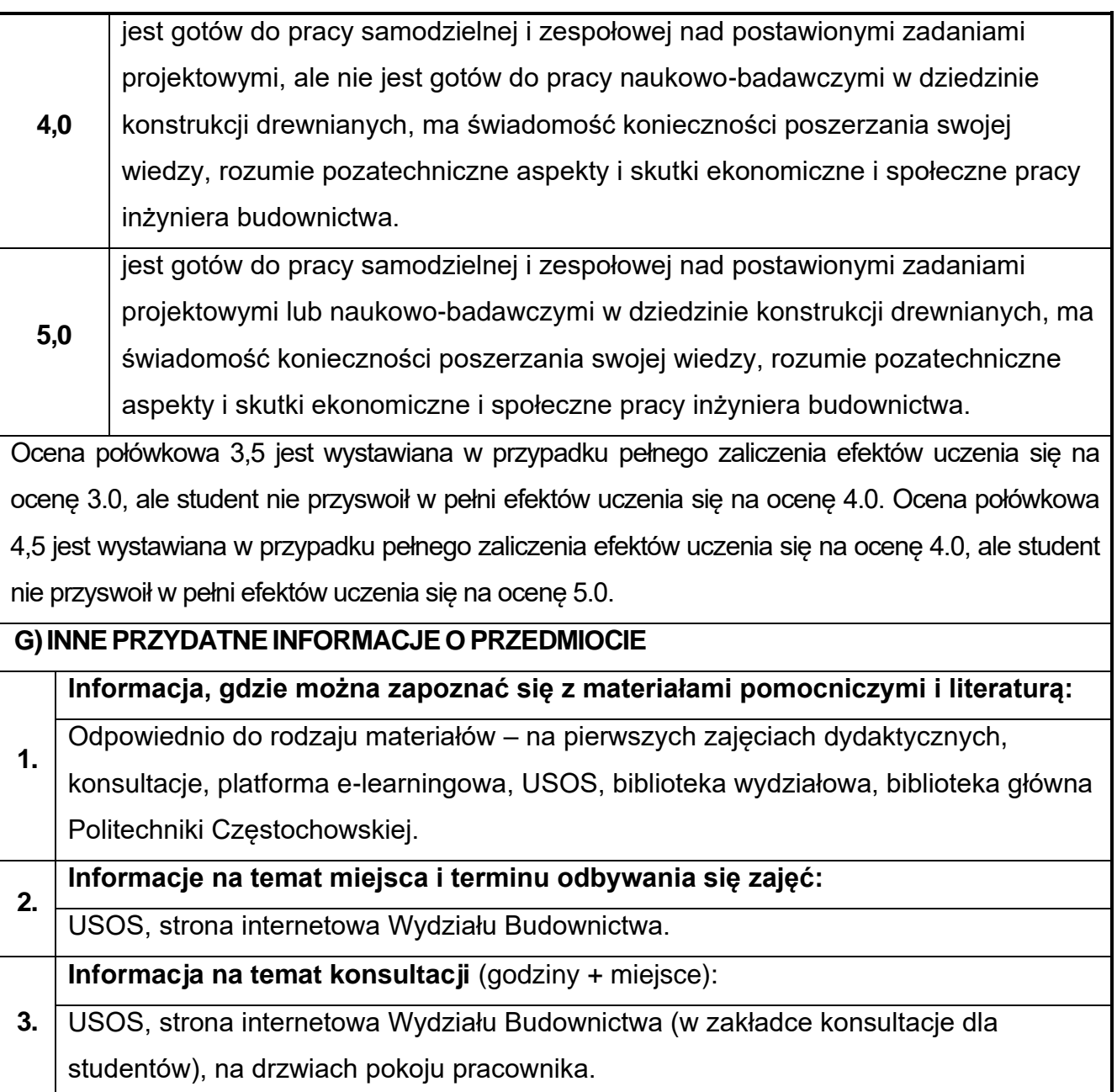

# **57.Instalacje budowlane w ujęciu BIM**

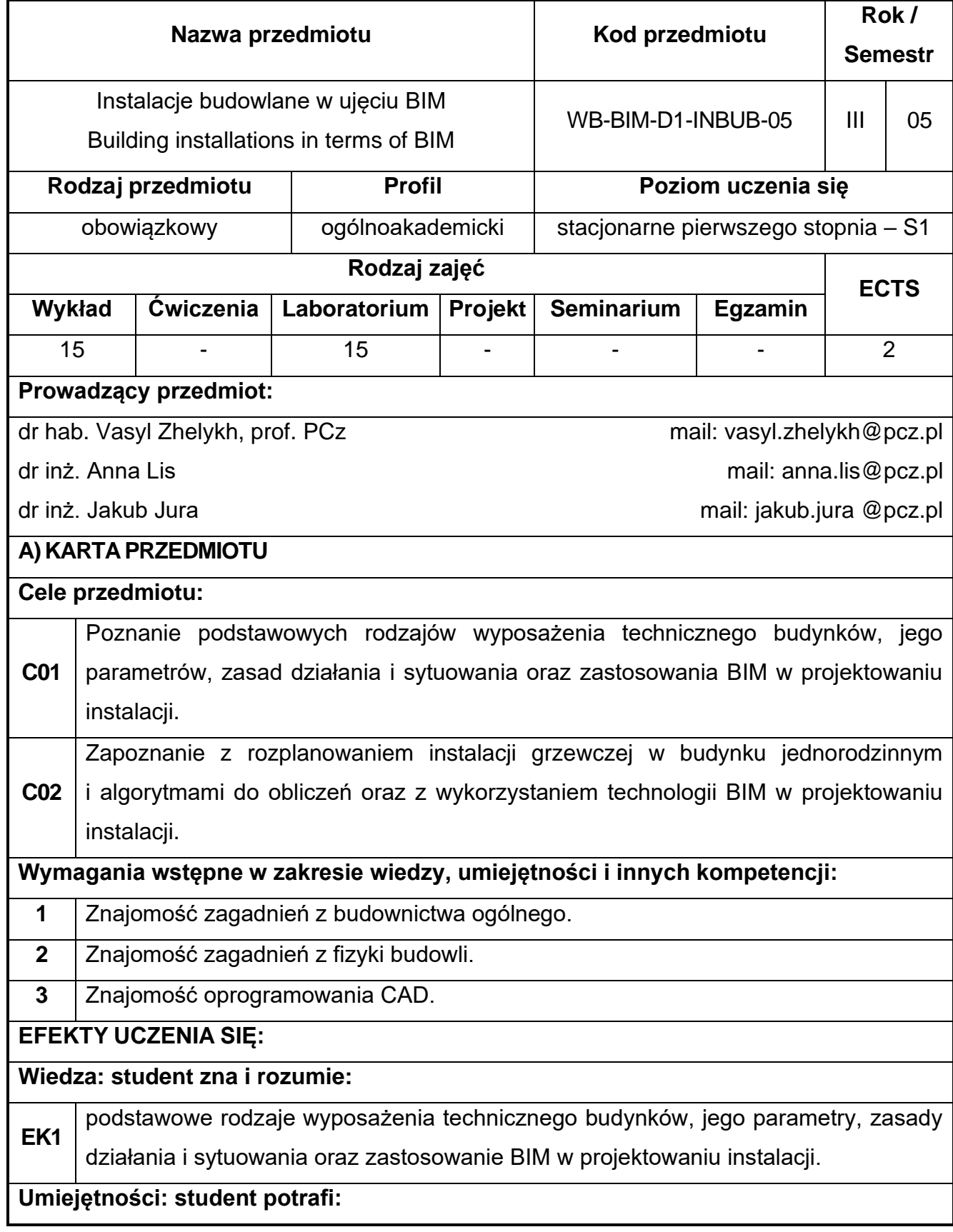

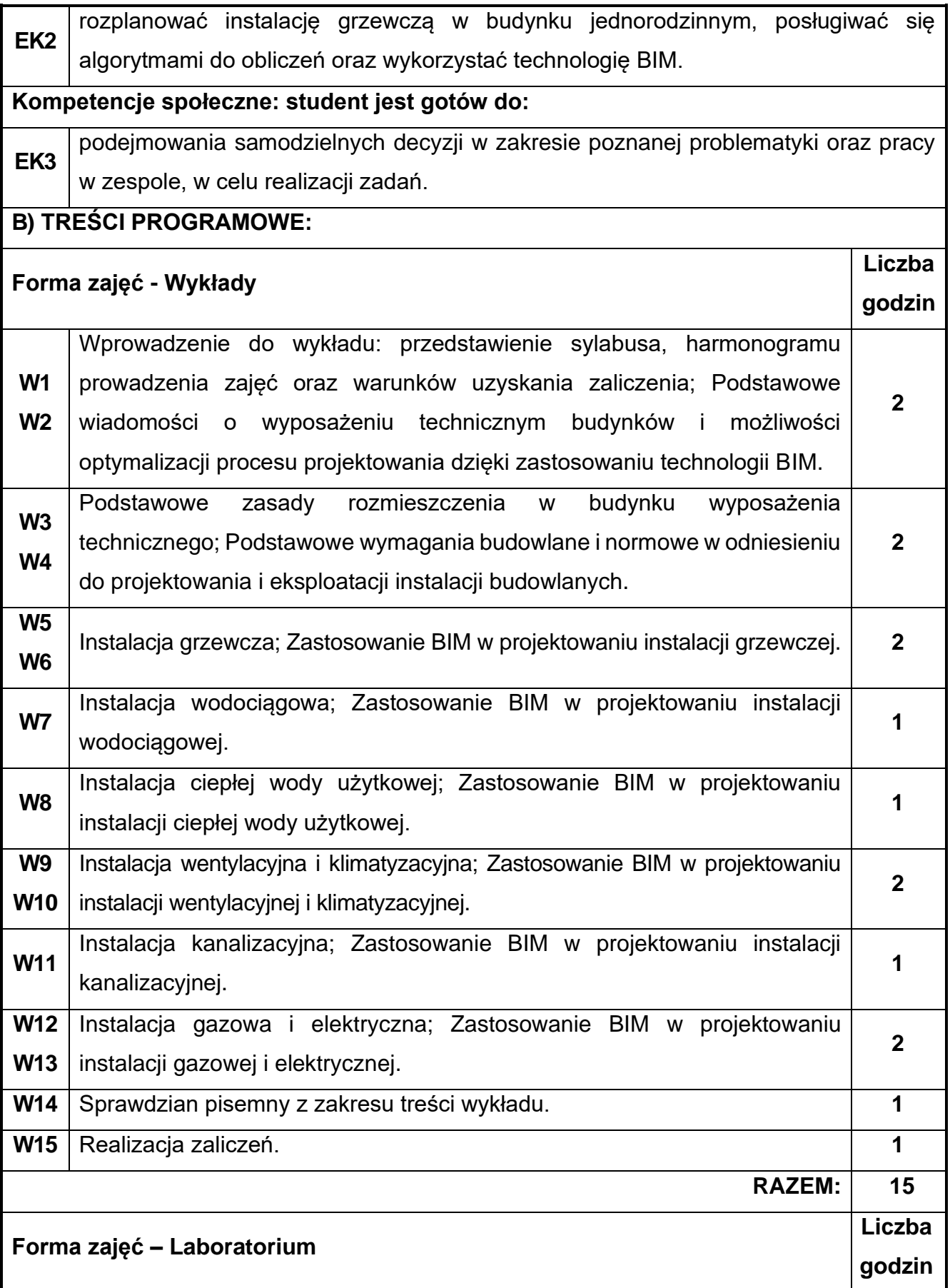

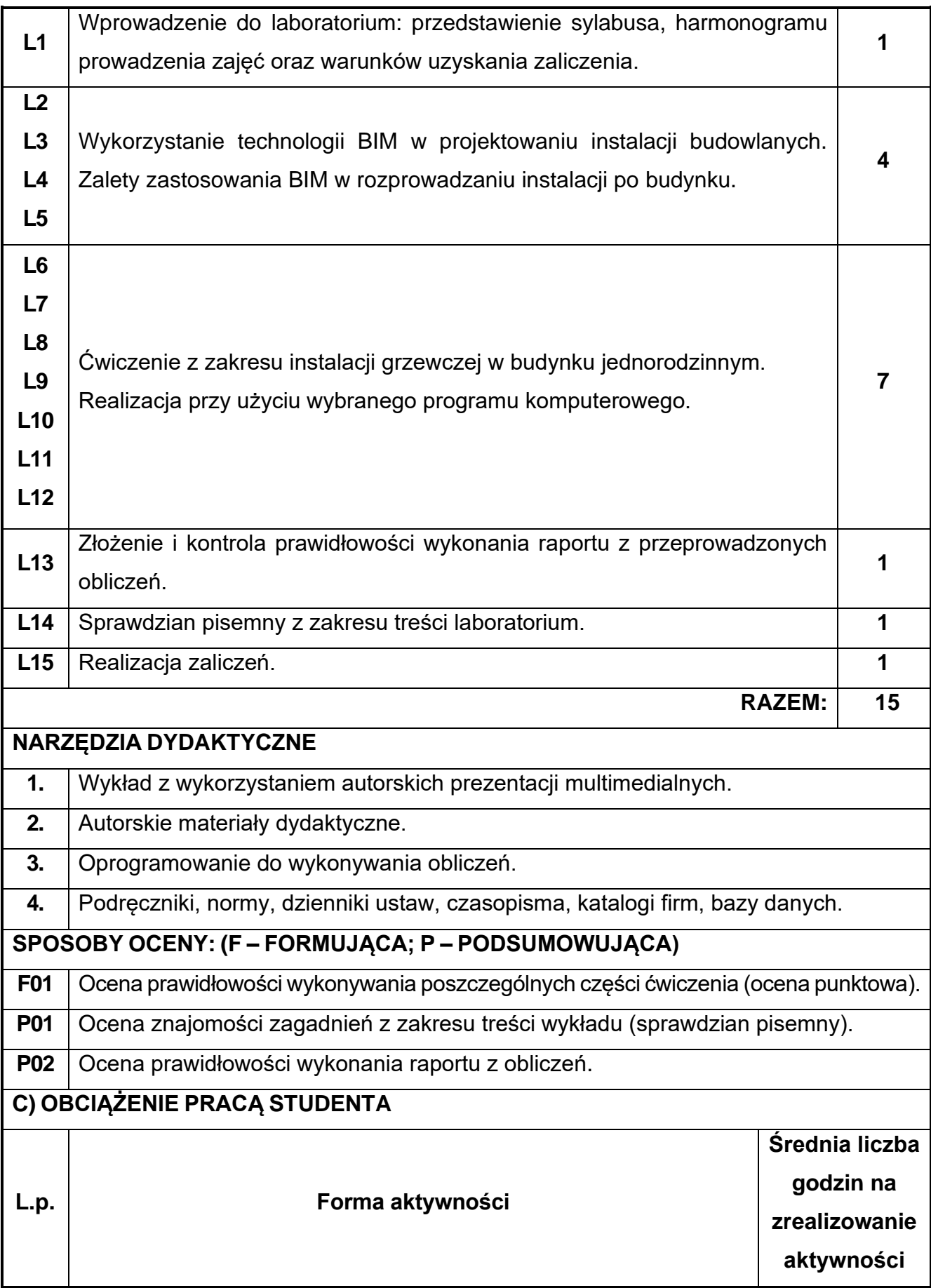

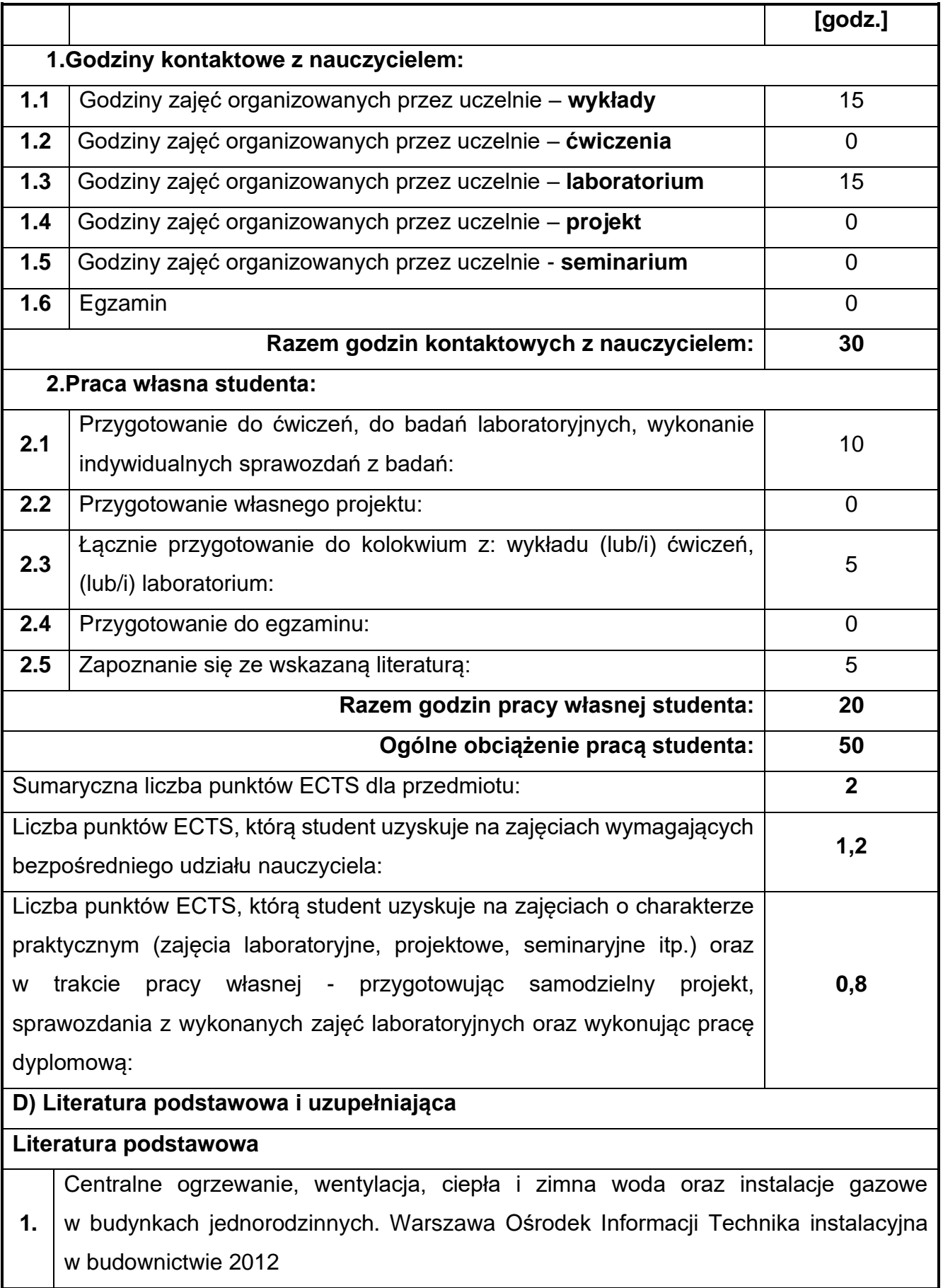

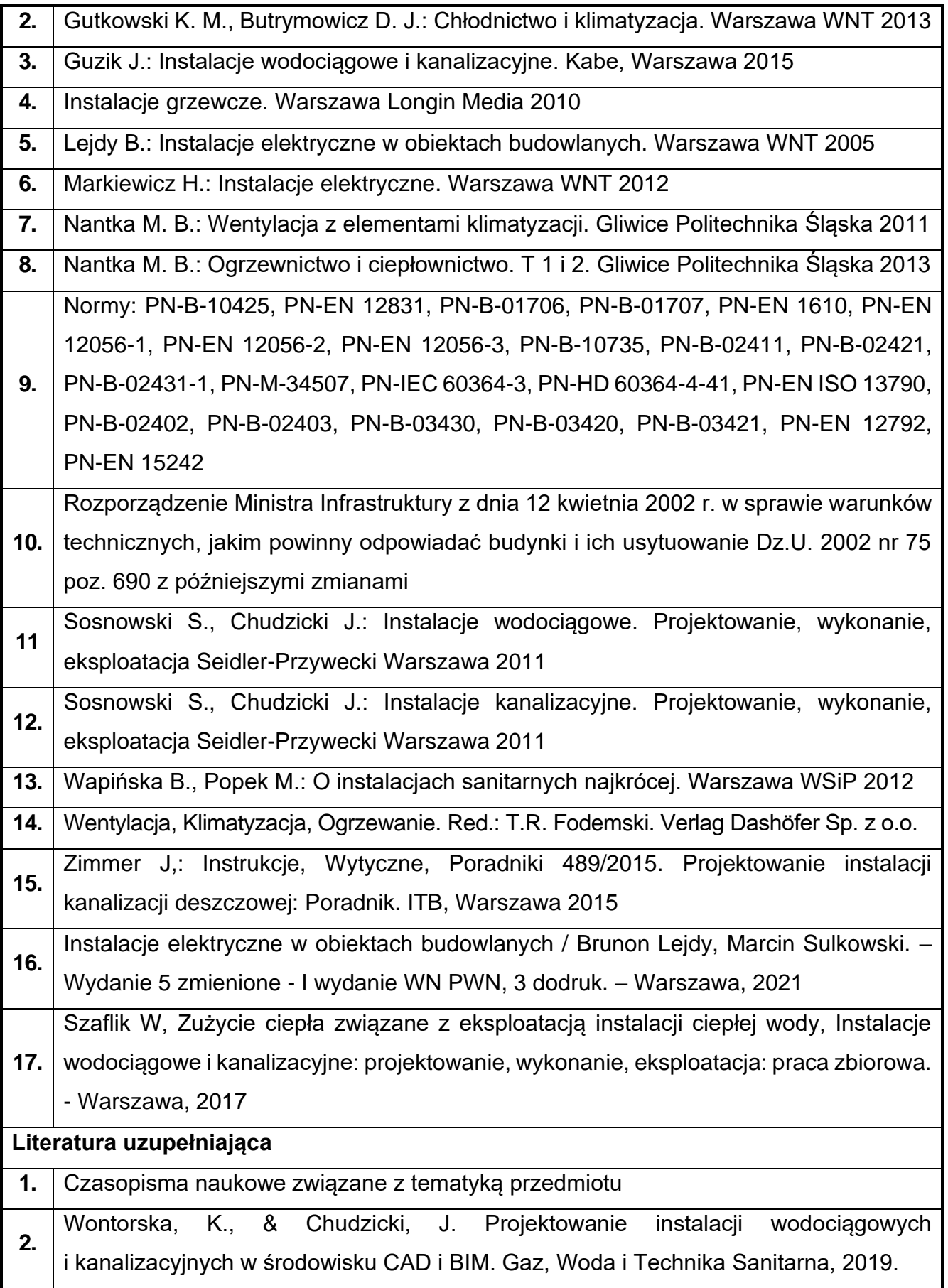

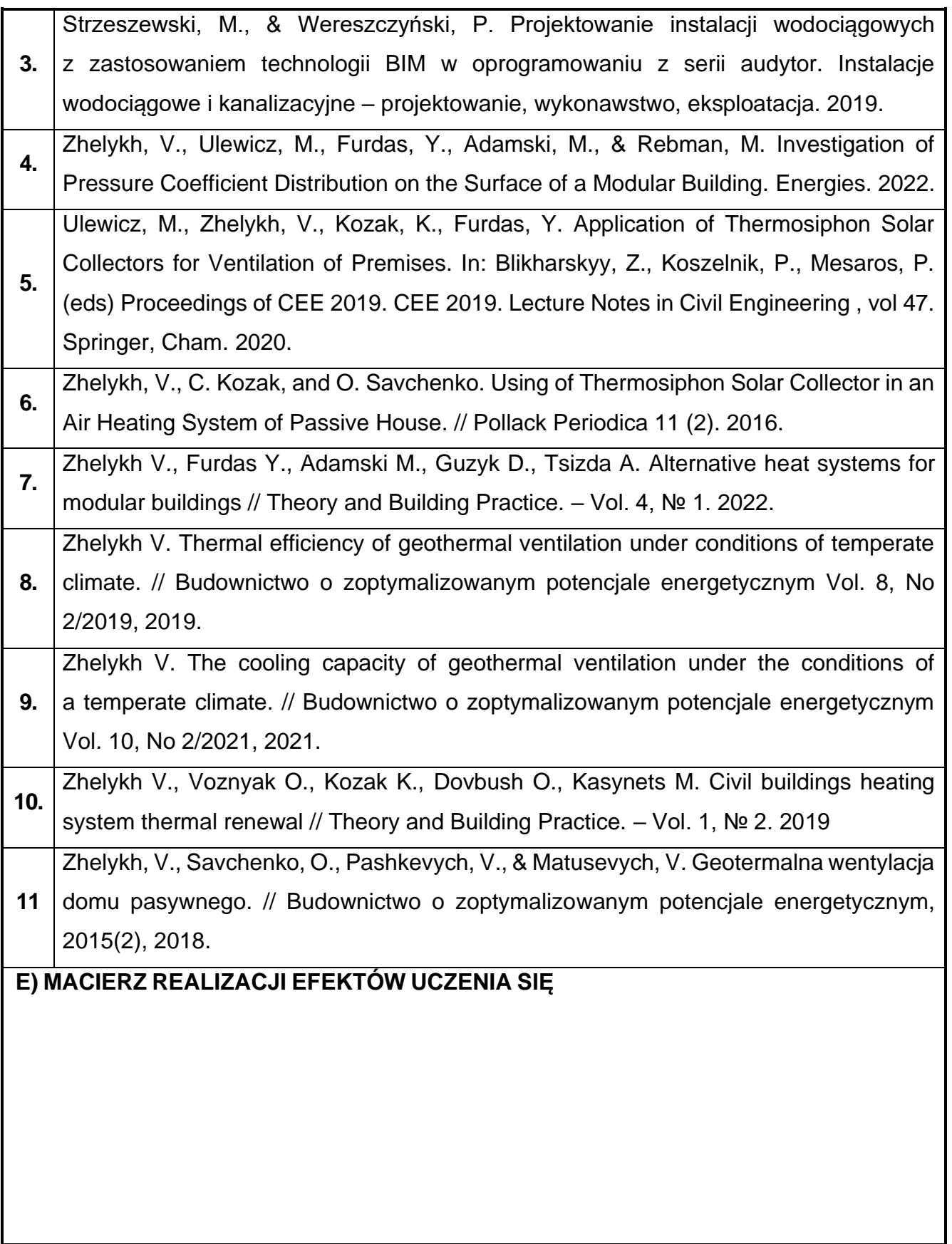

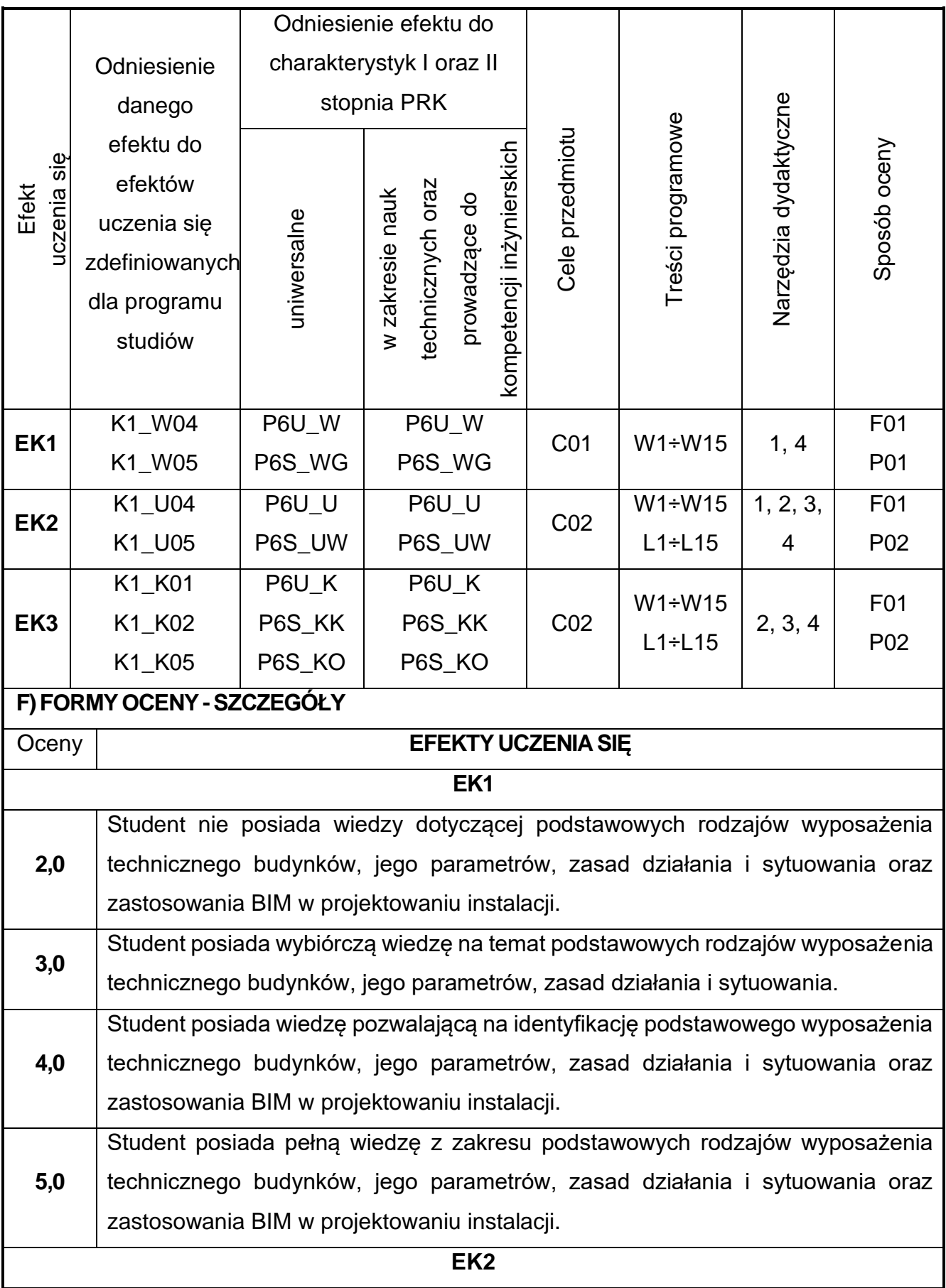

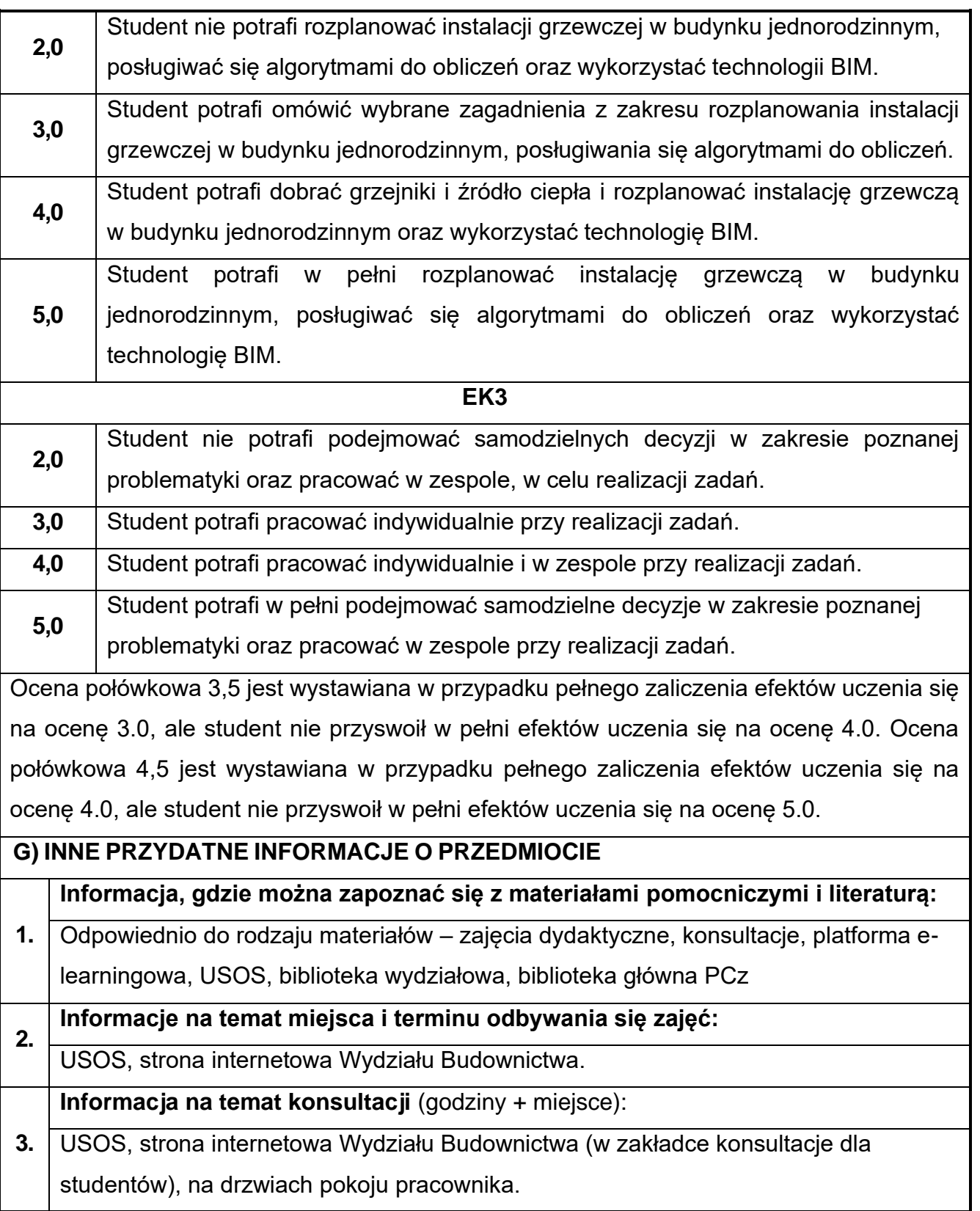

# **58.Techniki dokumentacji w ujęciu BIM**

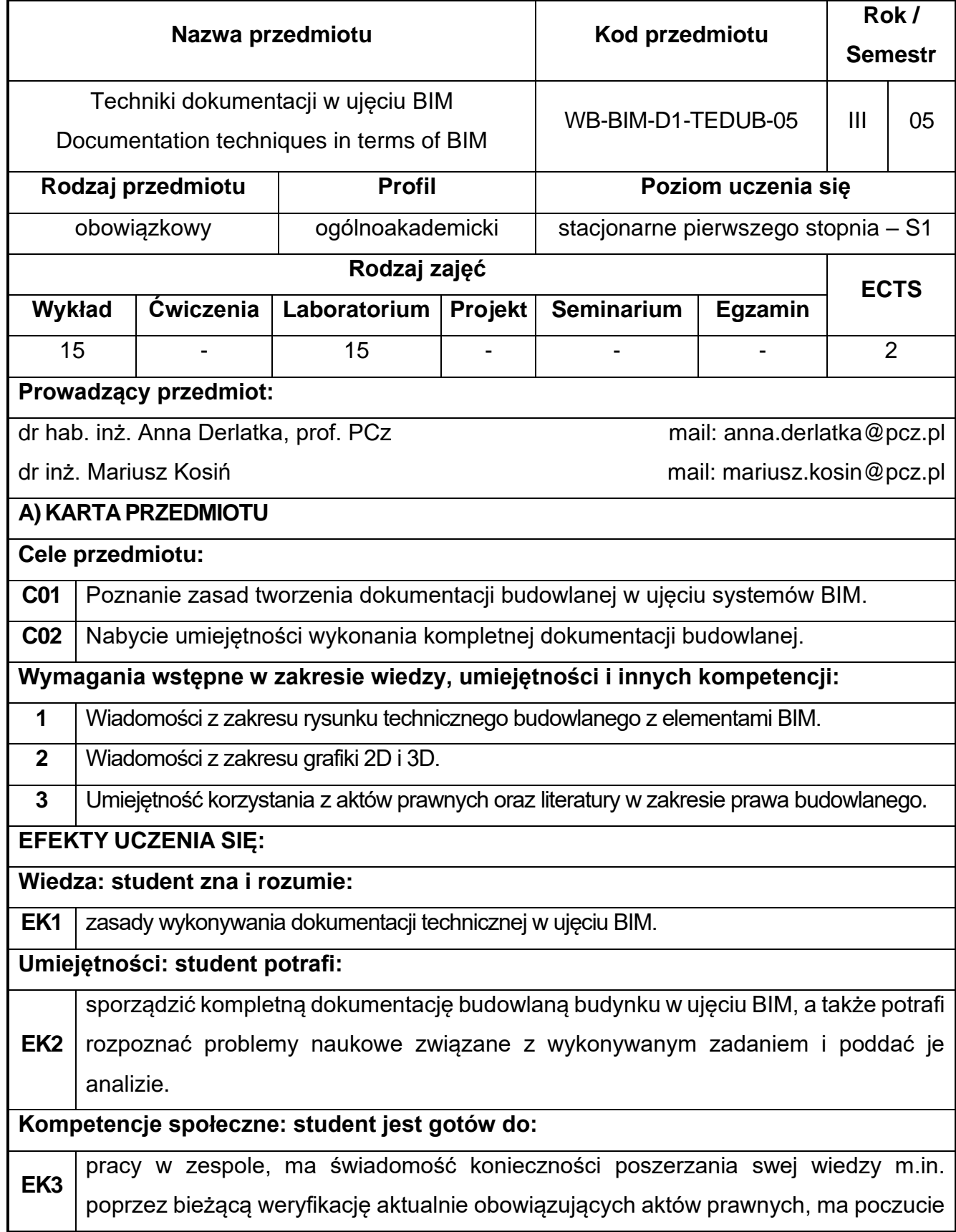

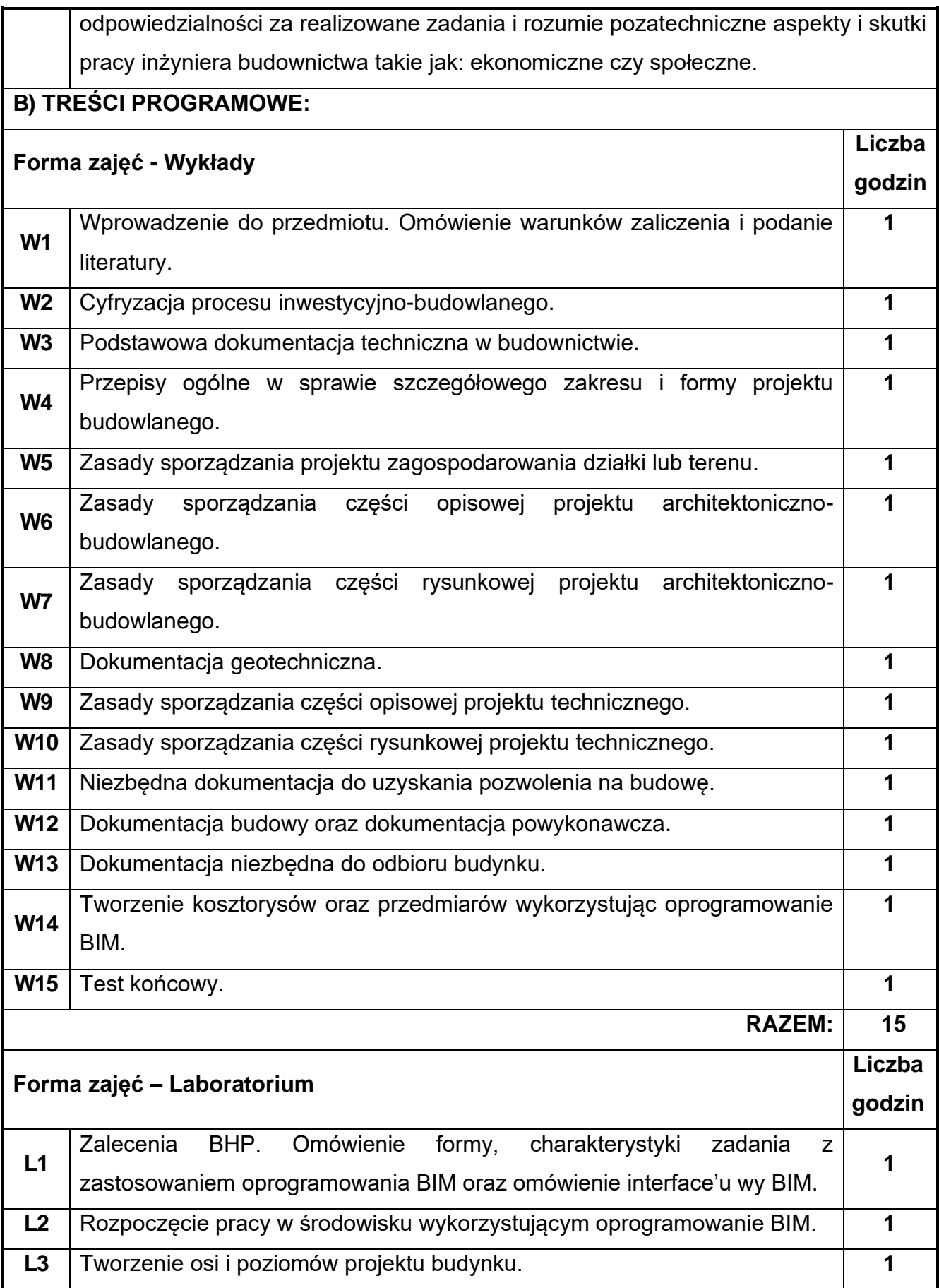

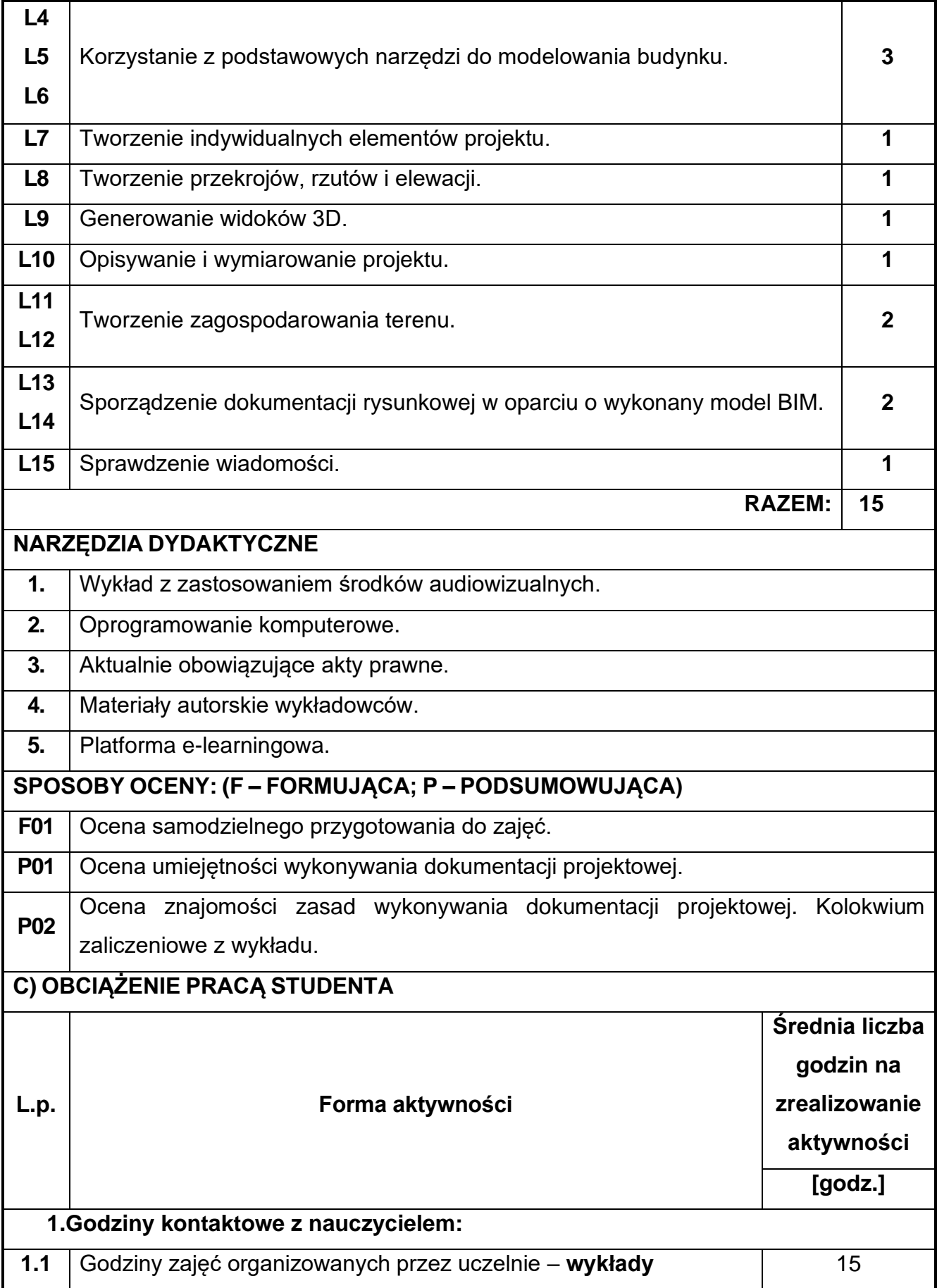

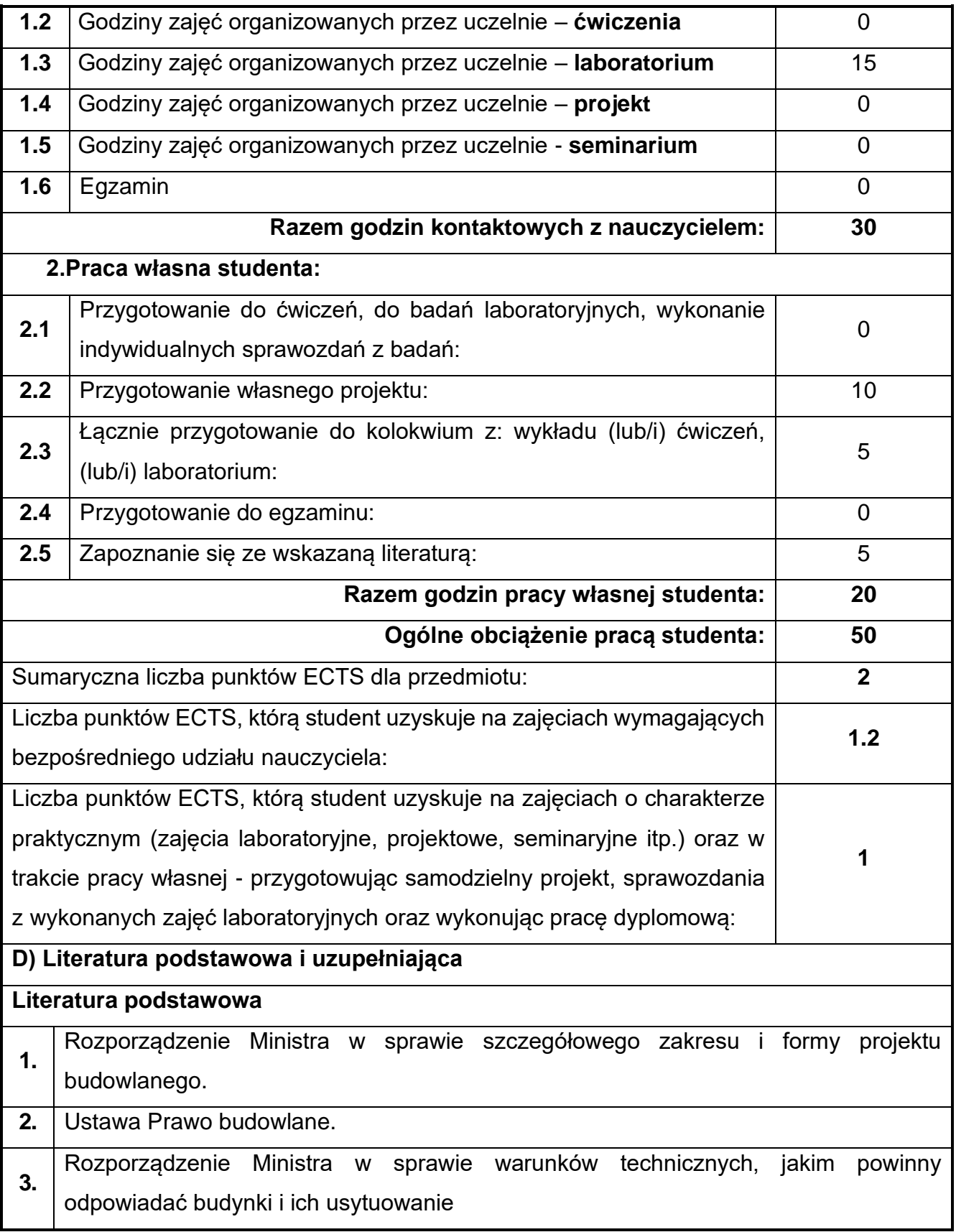

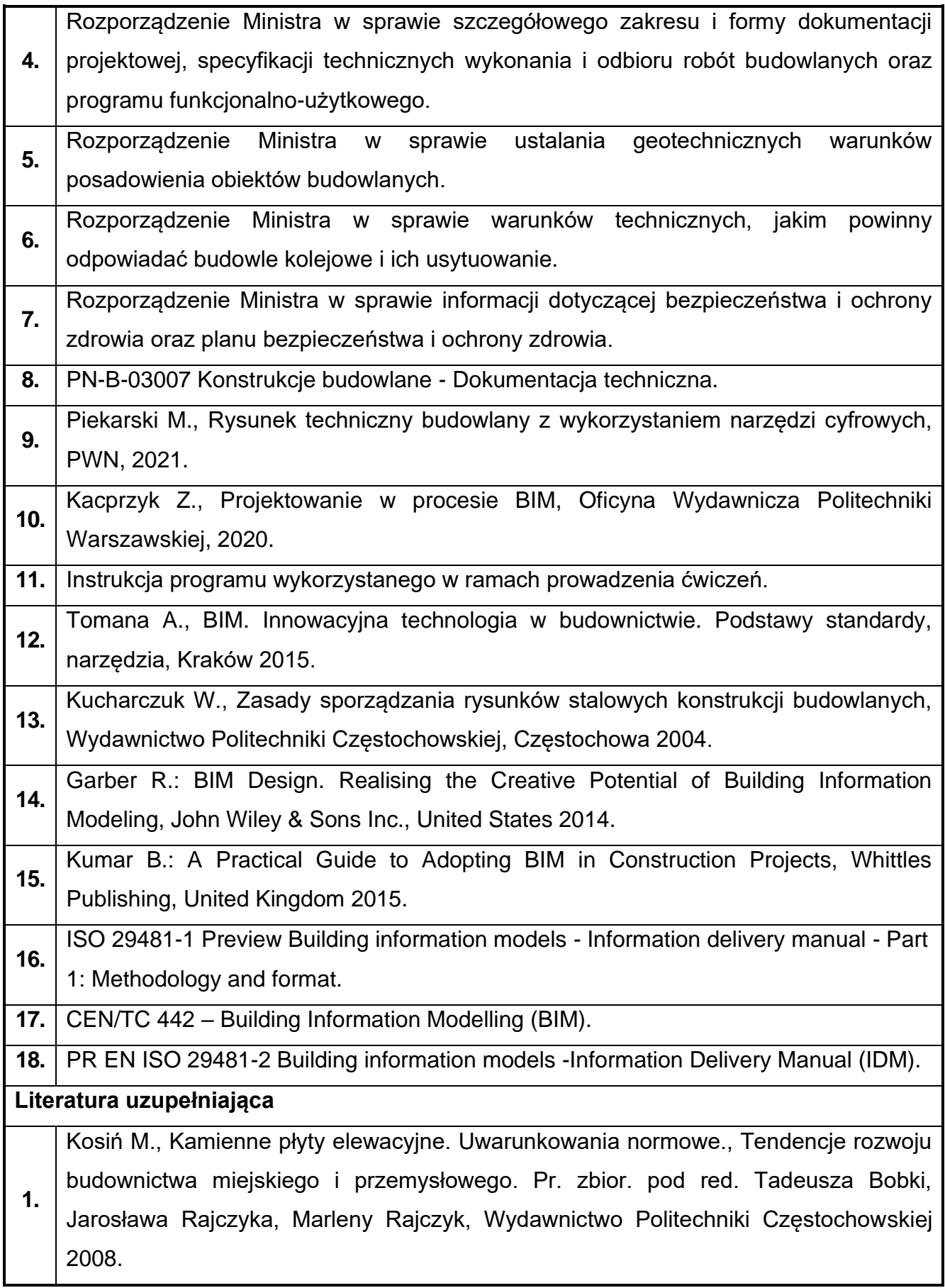

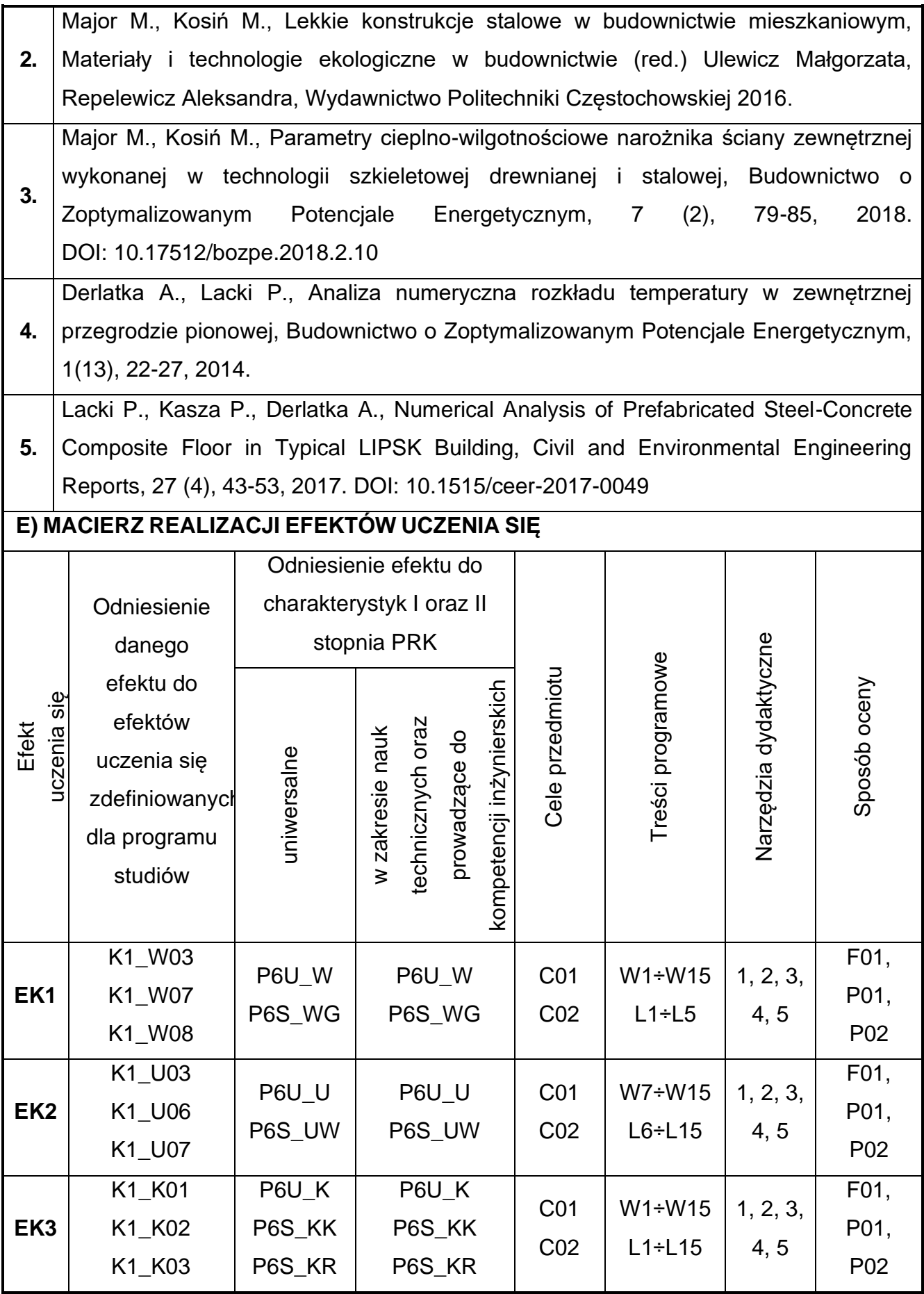

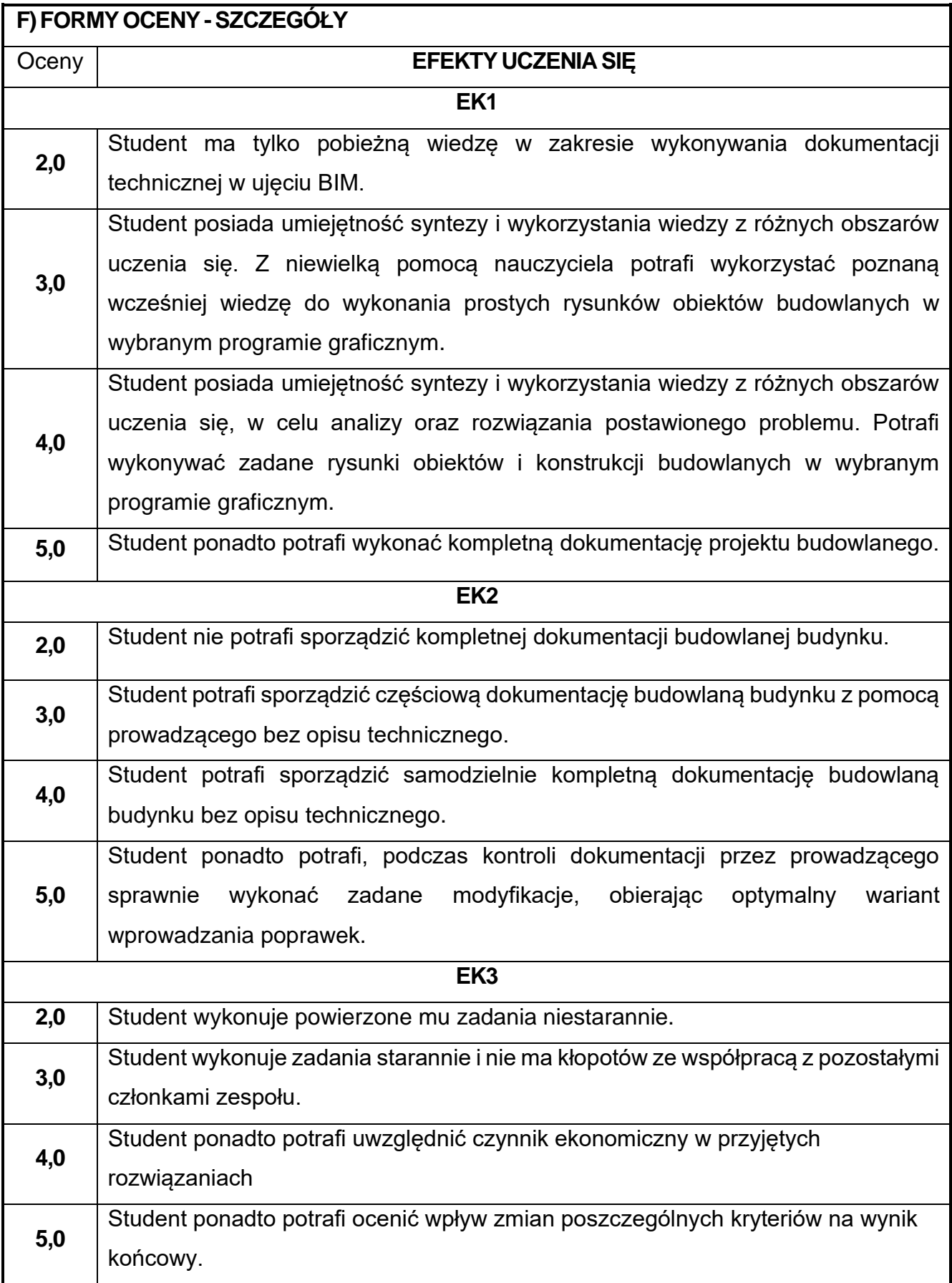

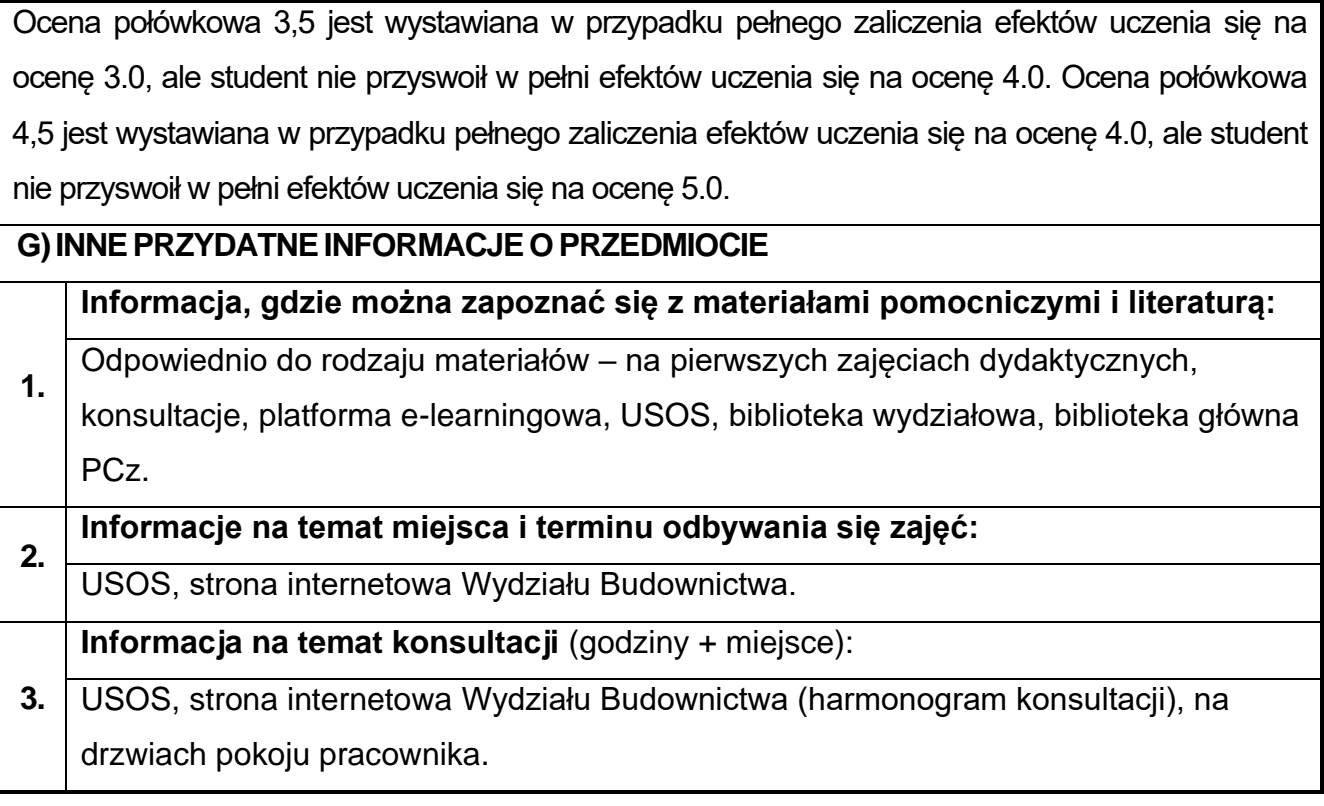

# **59.Podstawy kosztorysowania w budownictwie z elementami BIM**

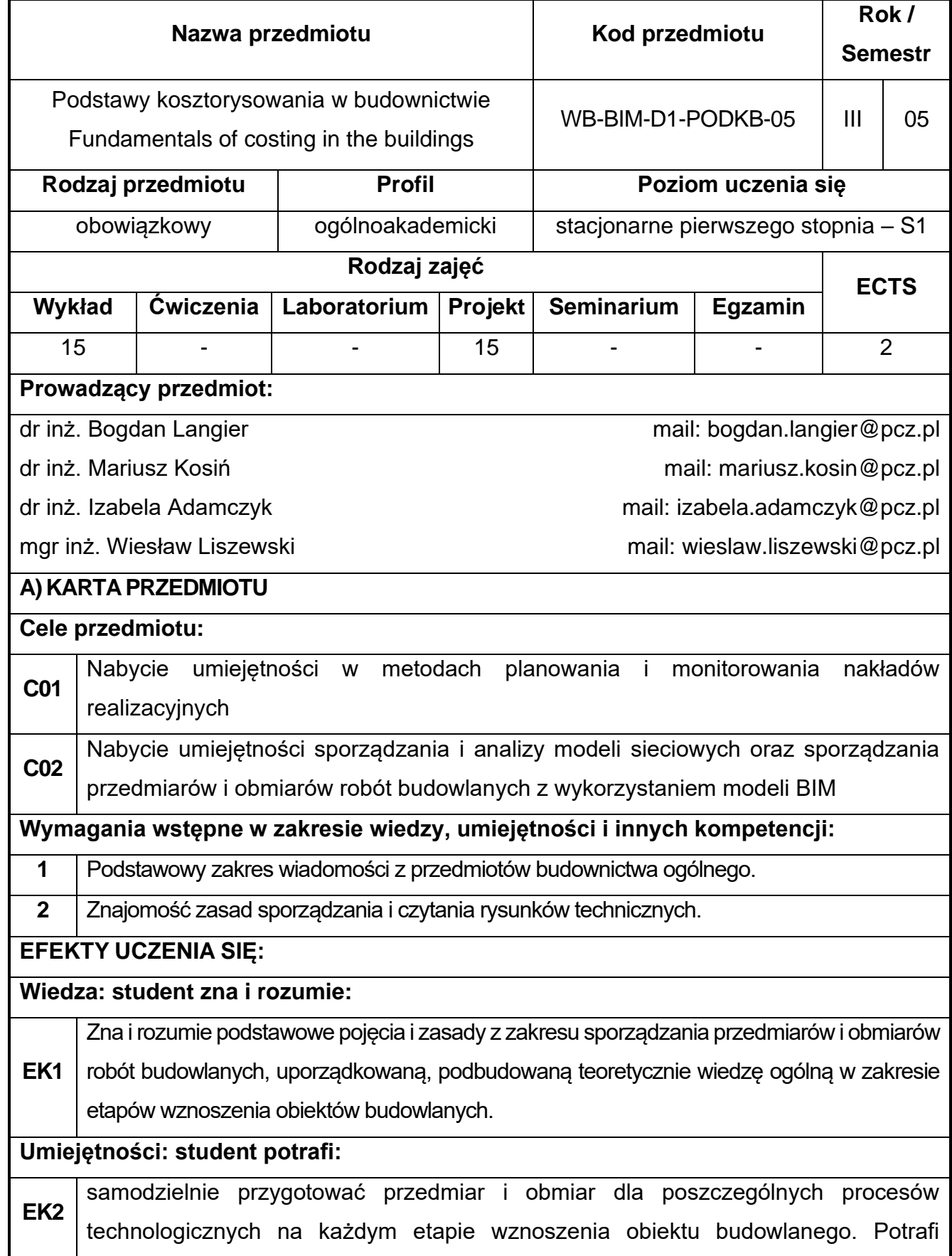

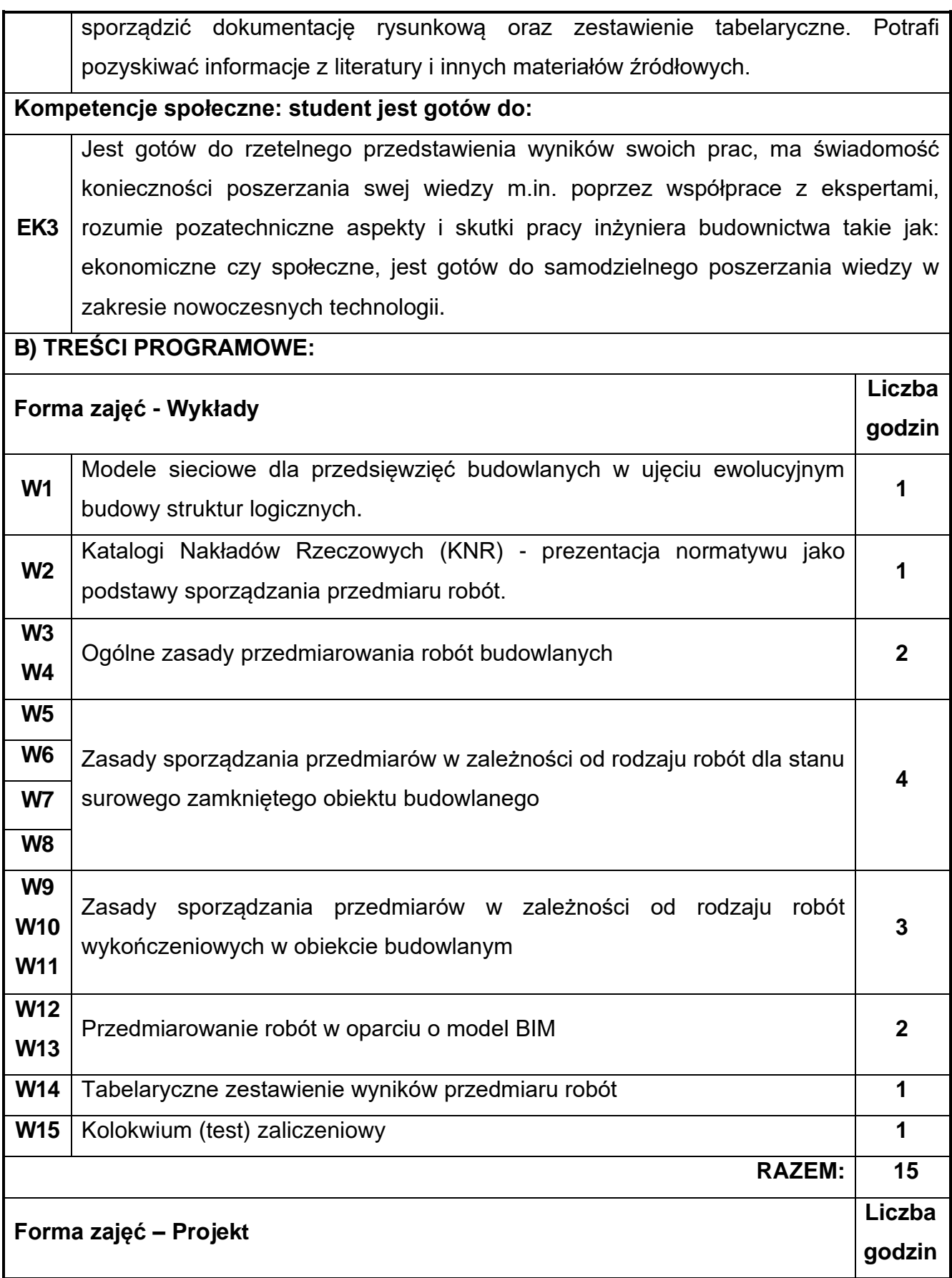

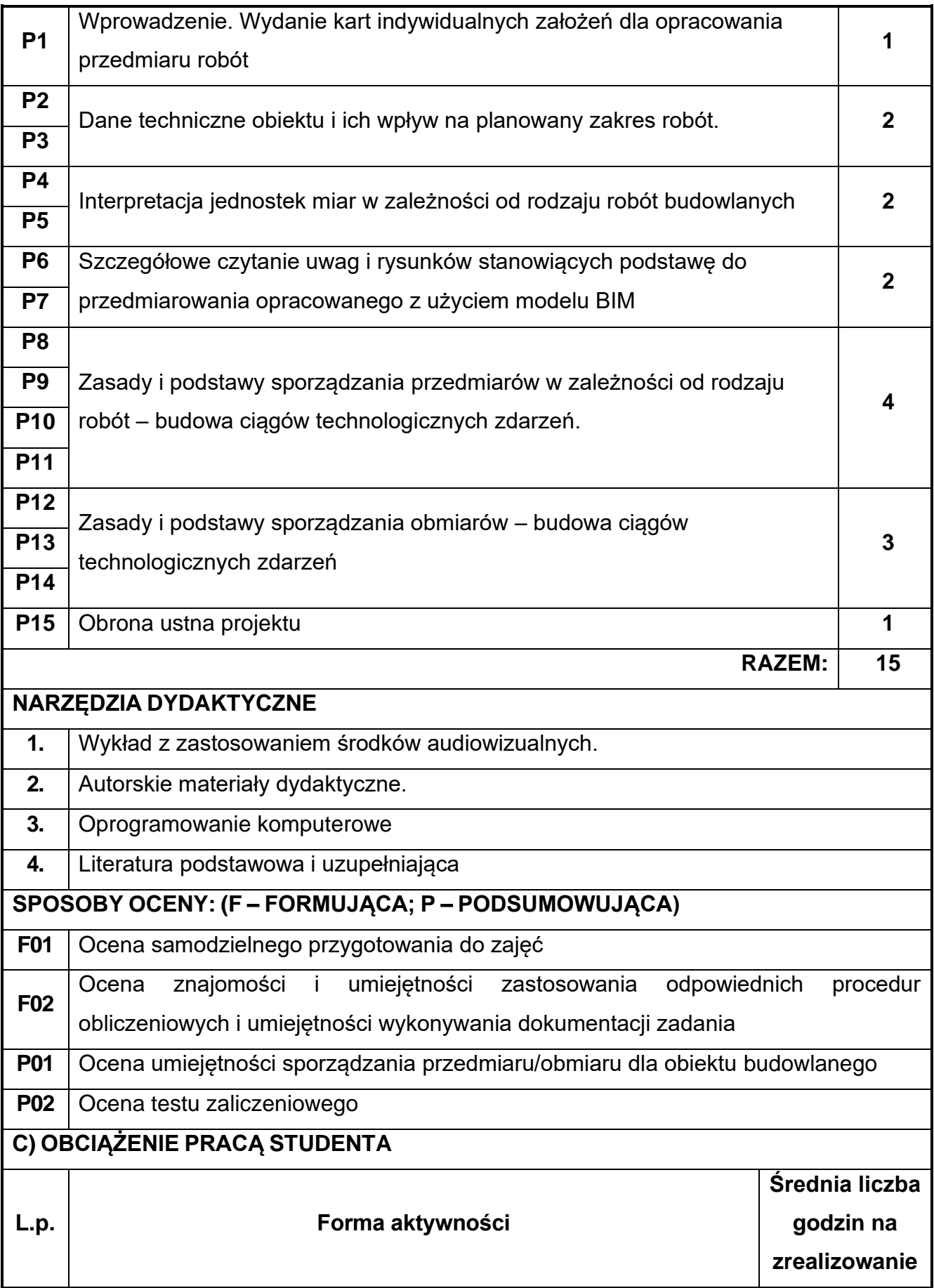

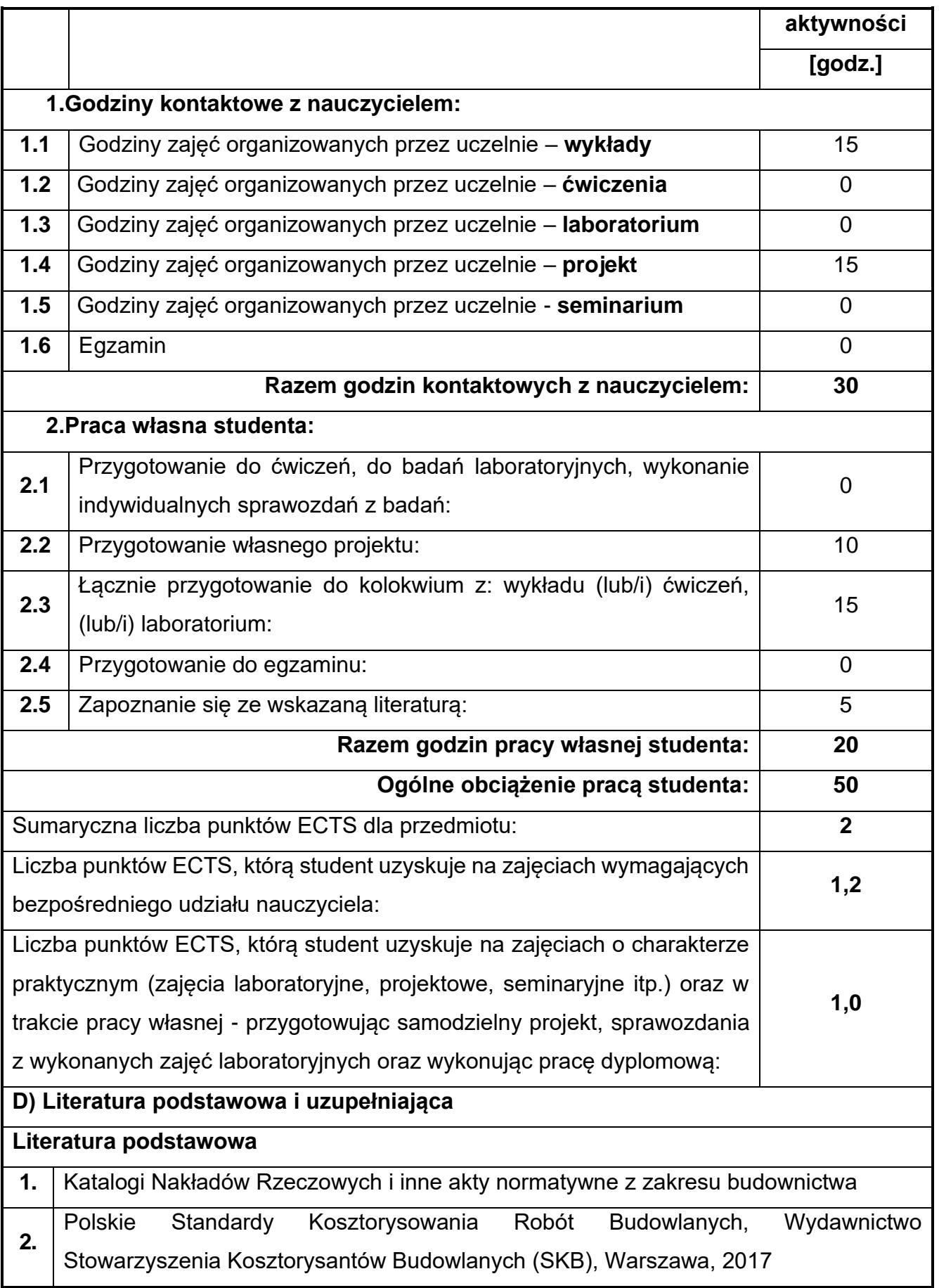

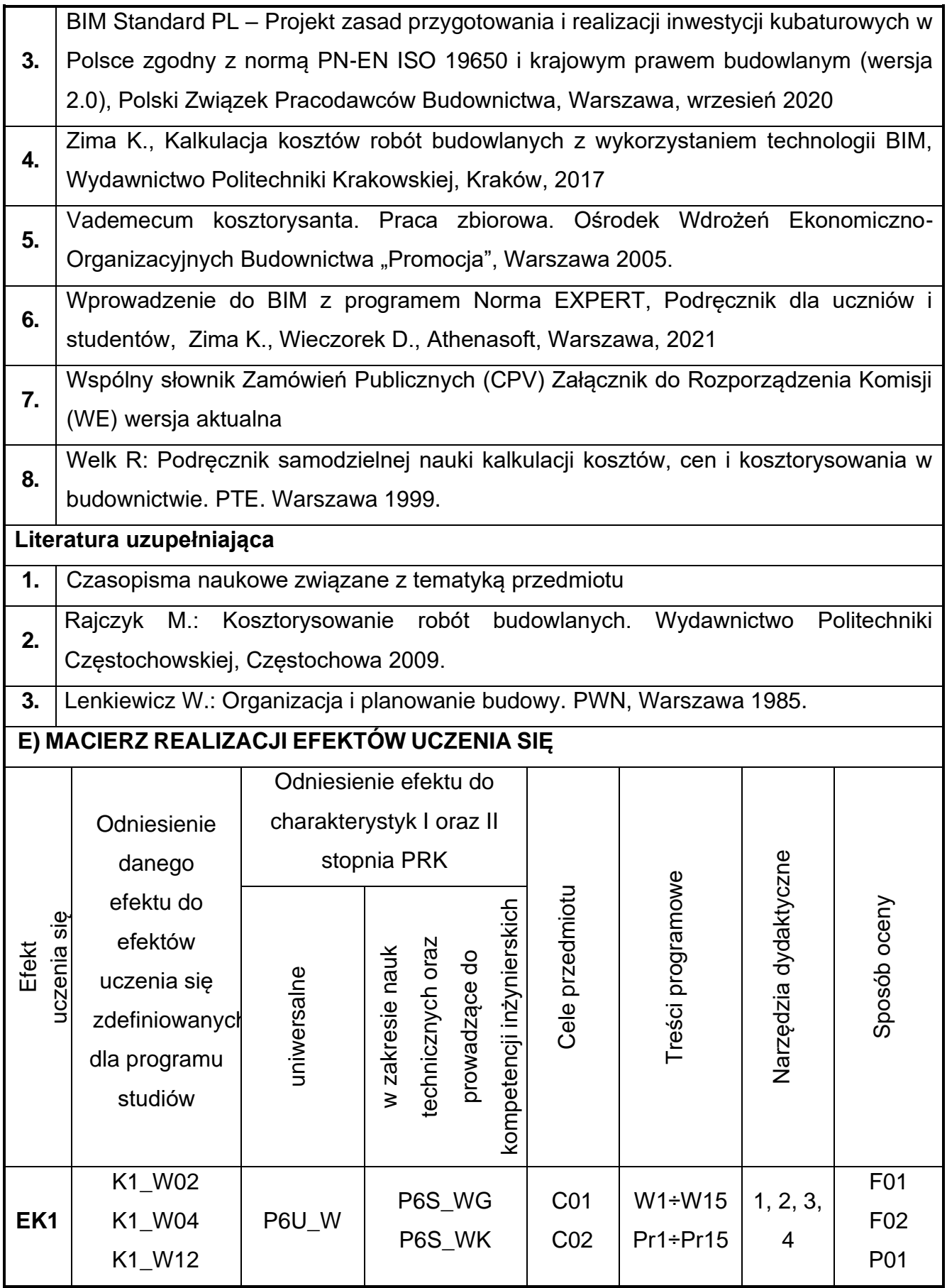

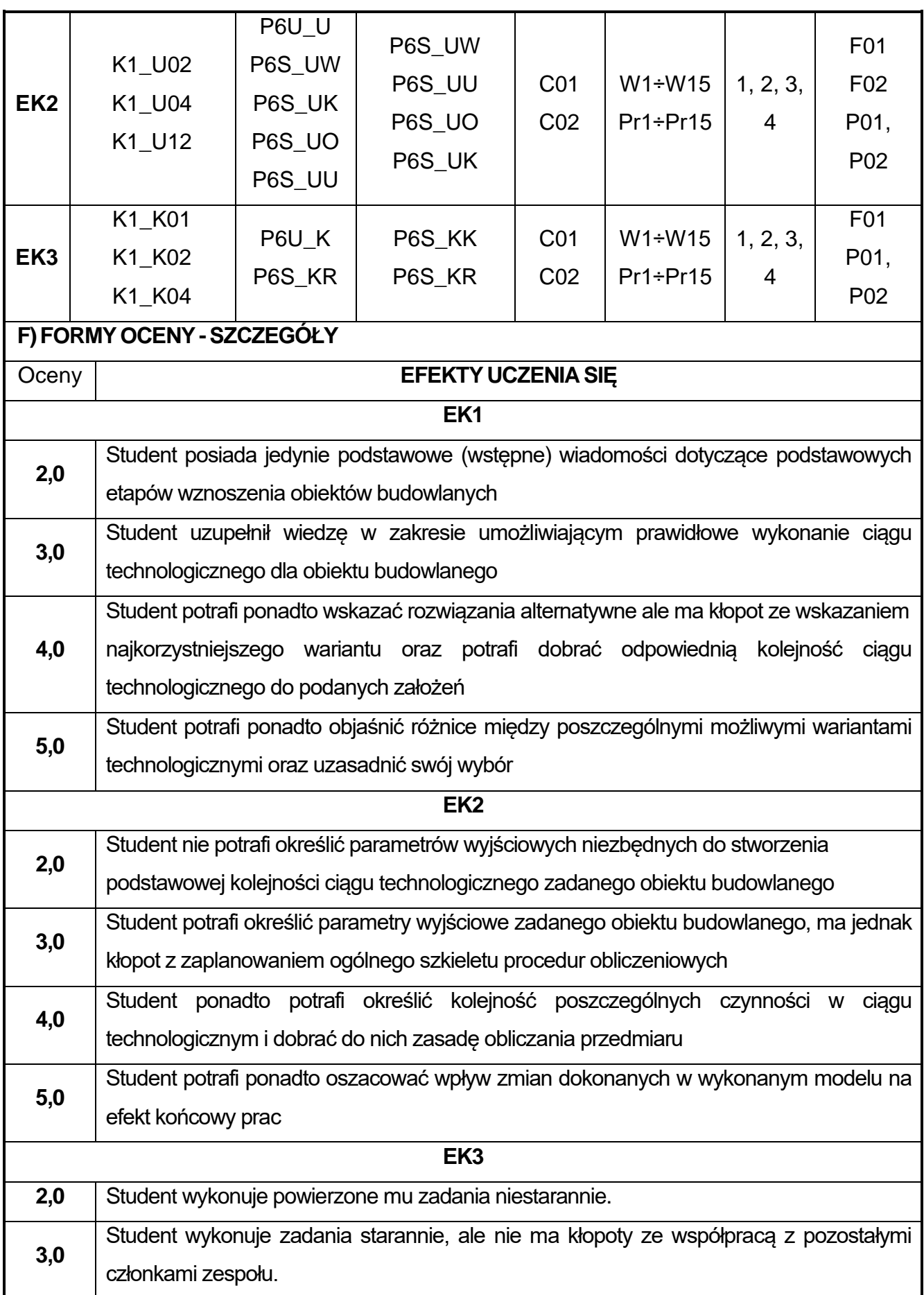

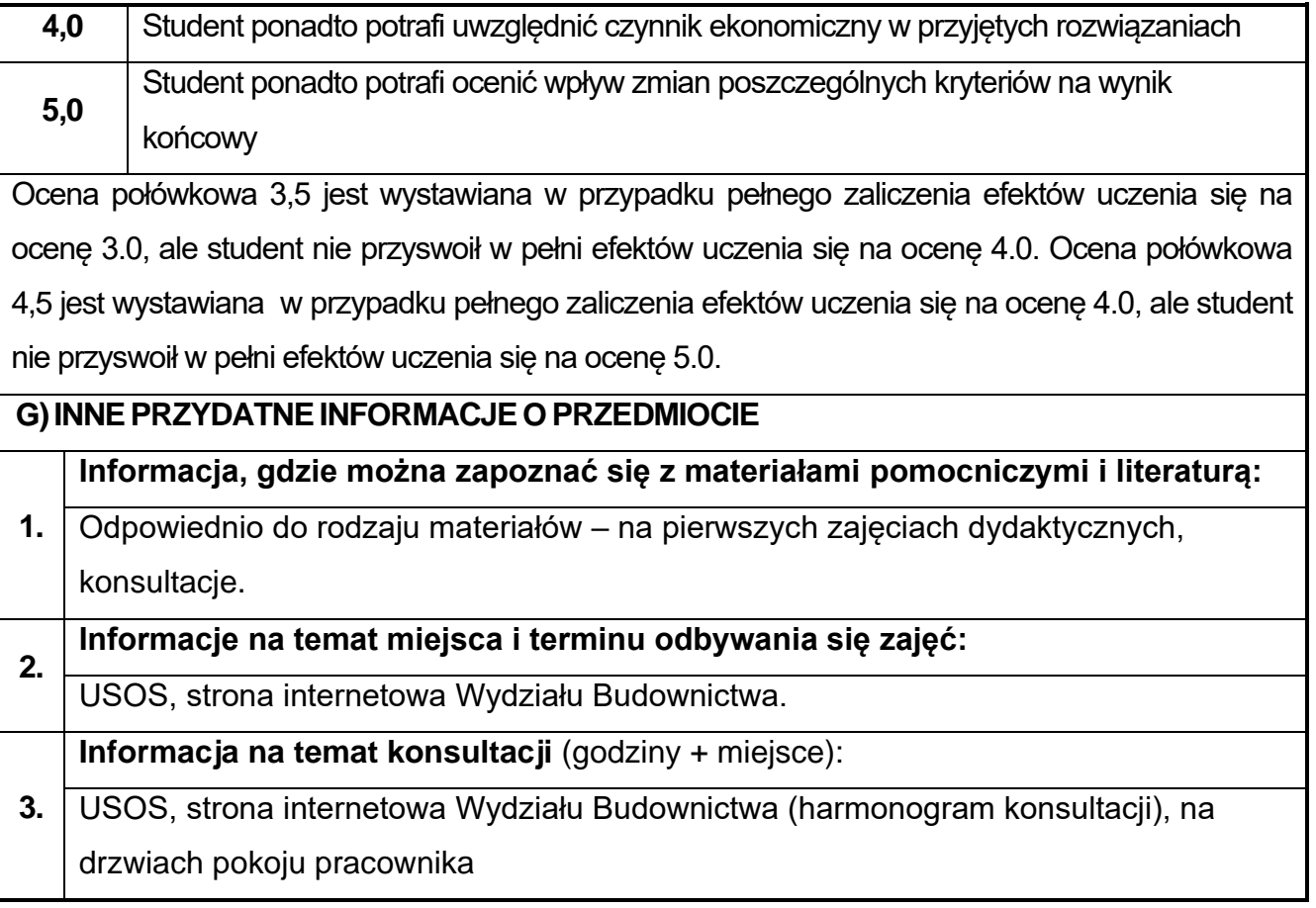
## **60.MES w konstrukcjach budowlanych**

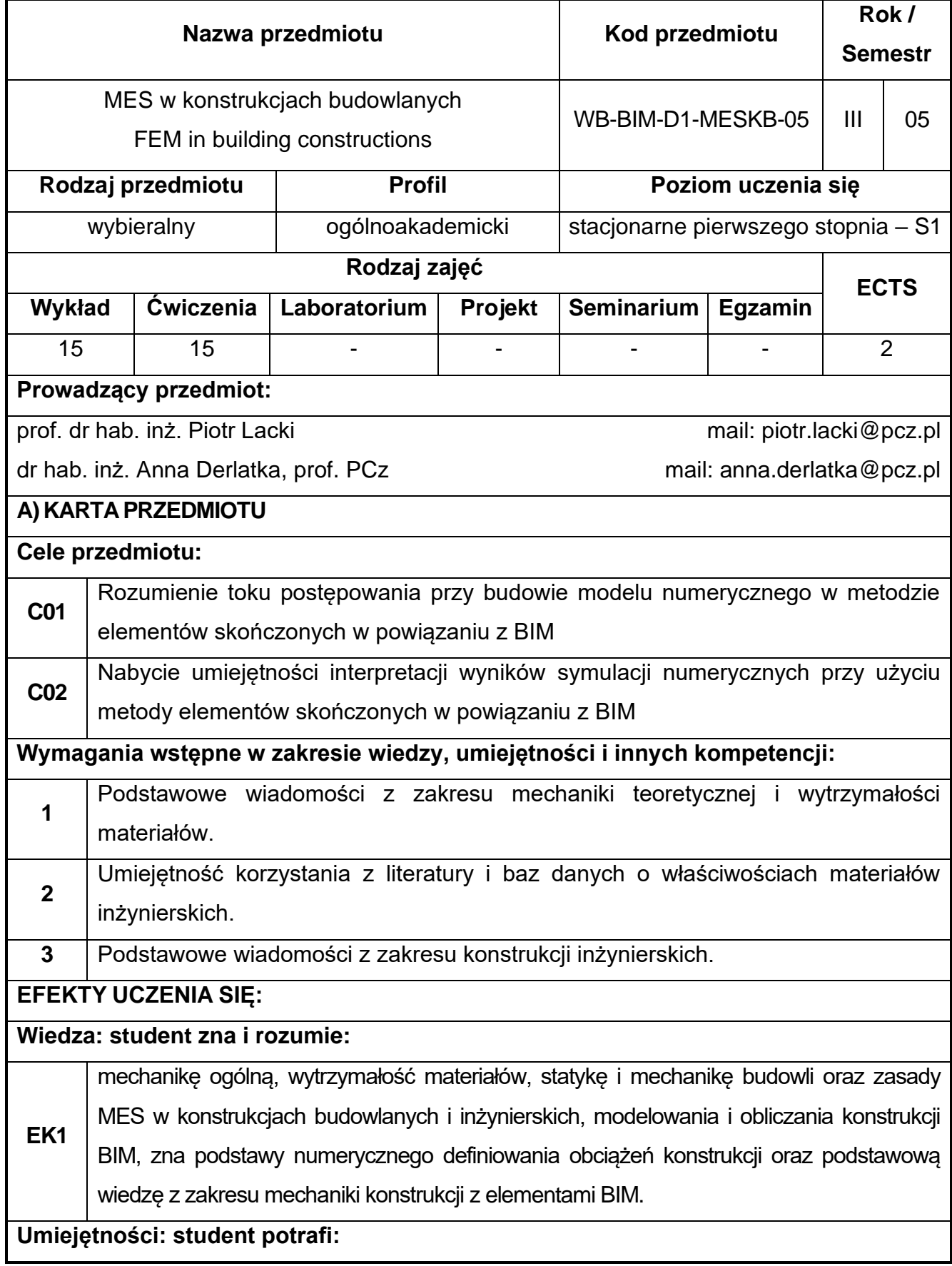

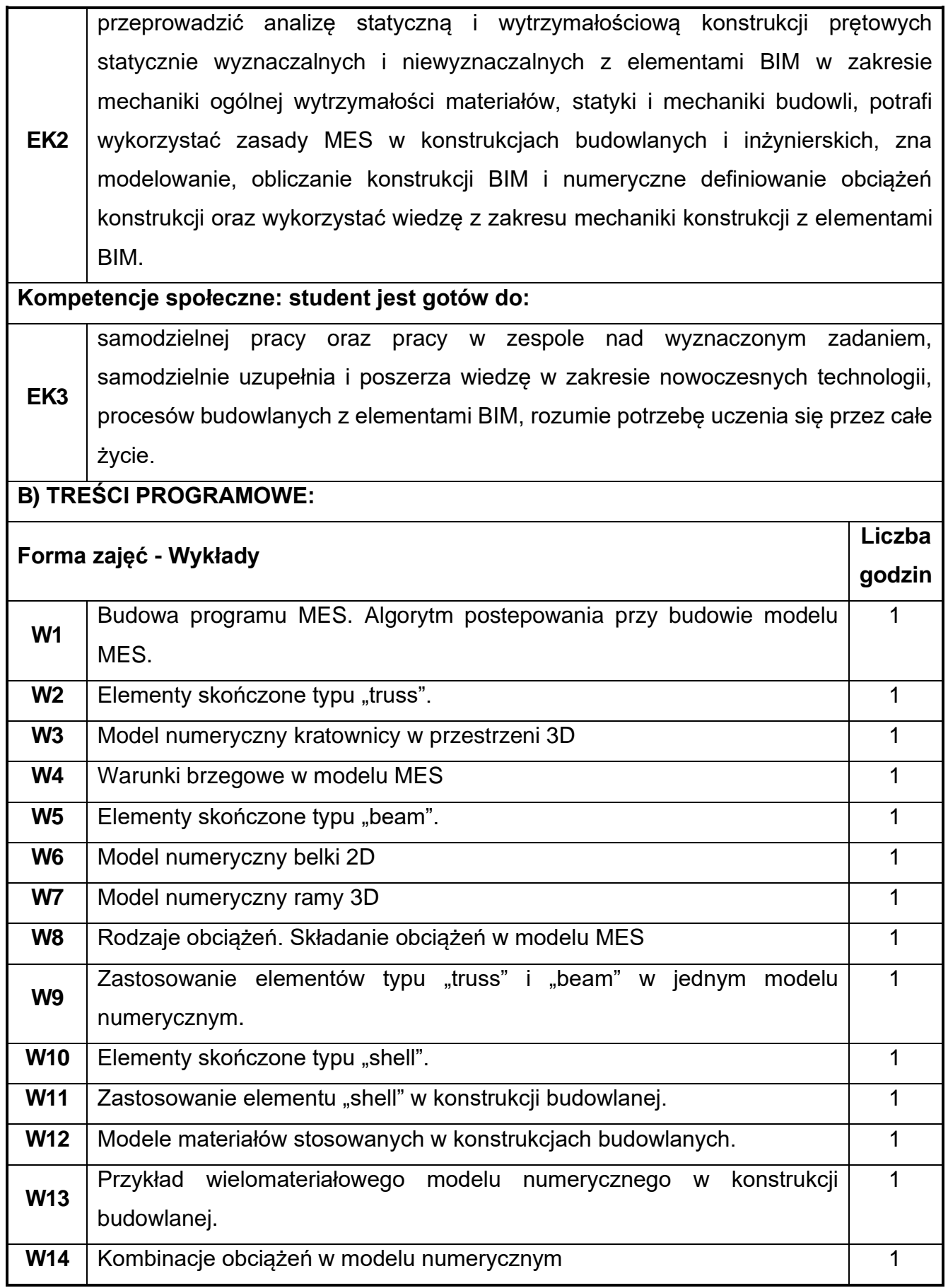

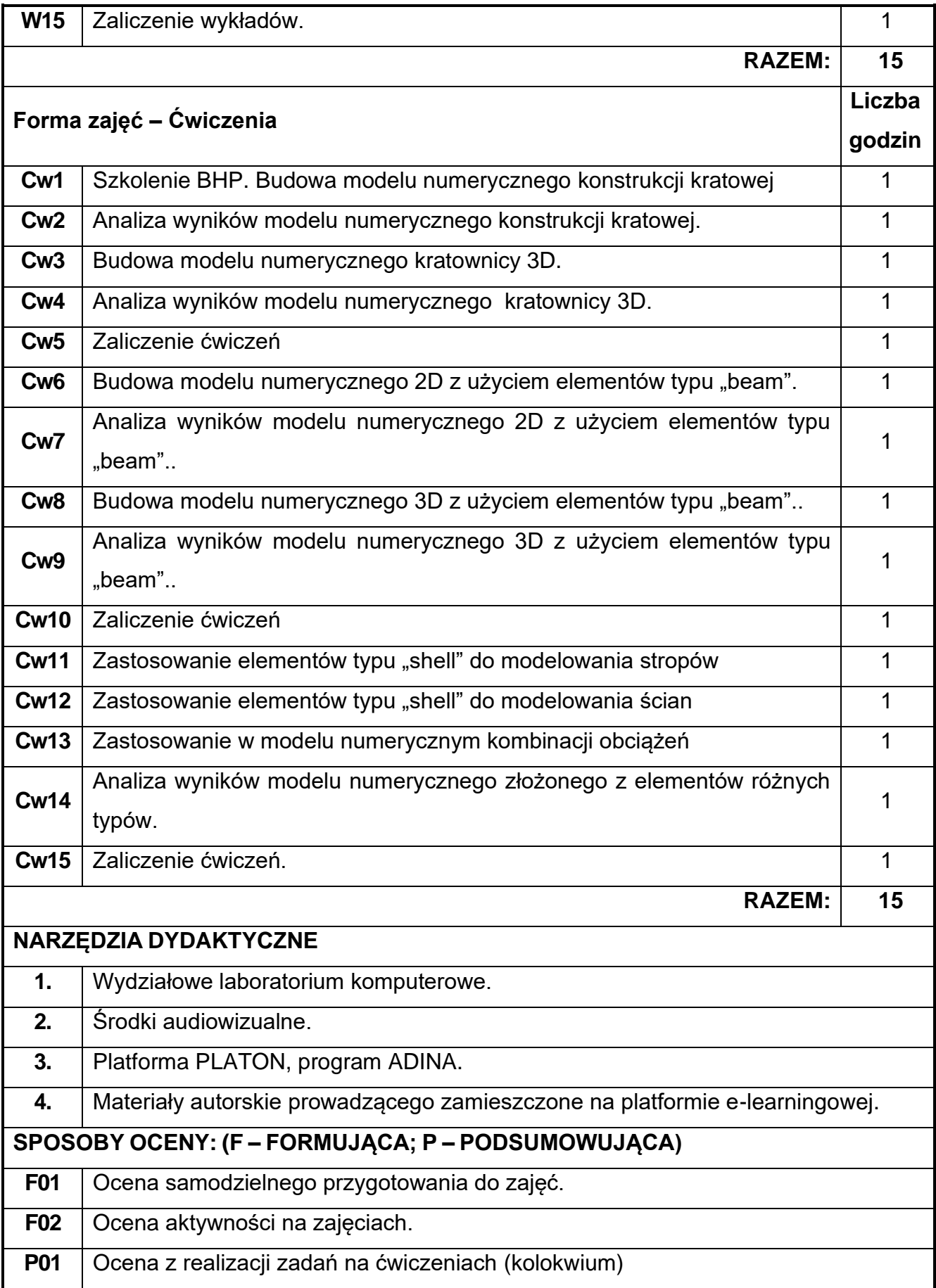

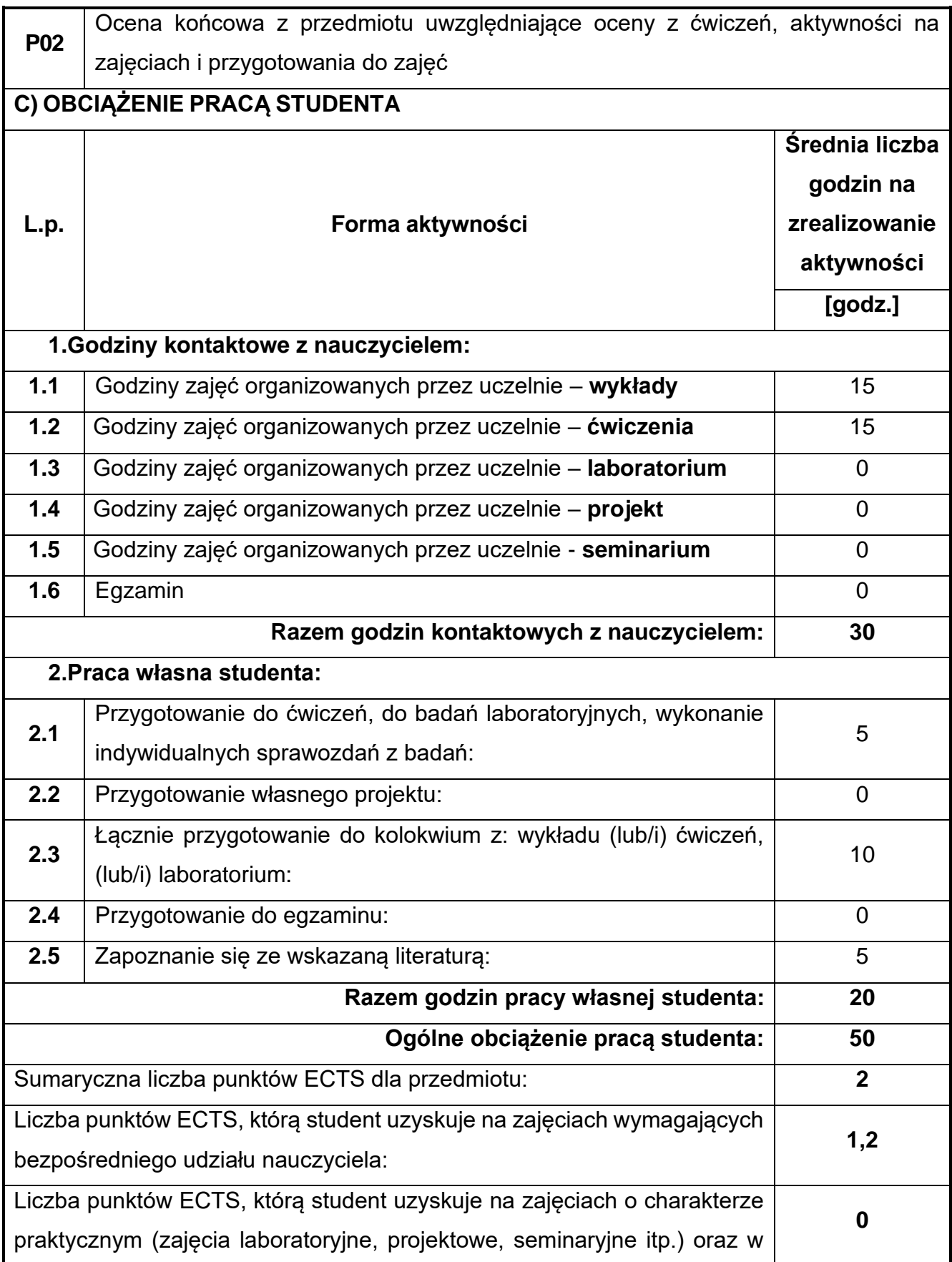

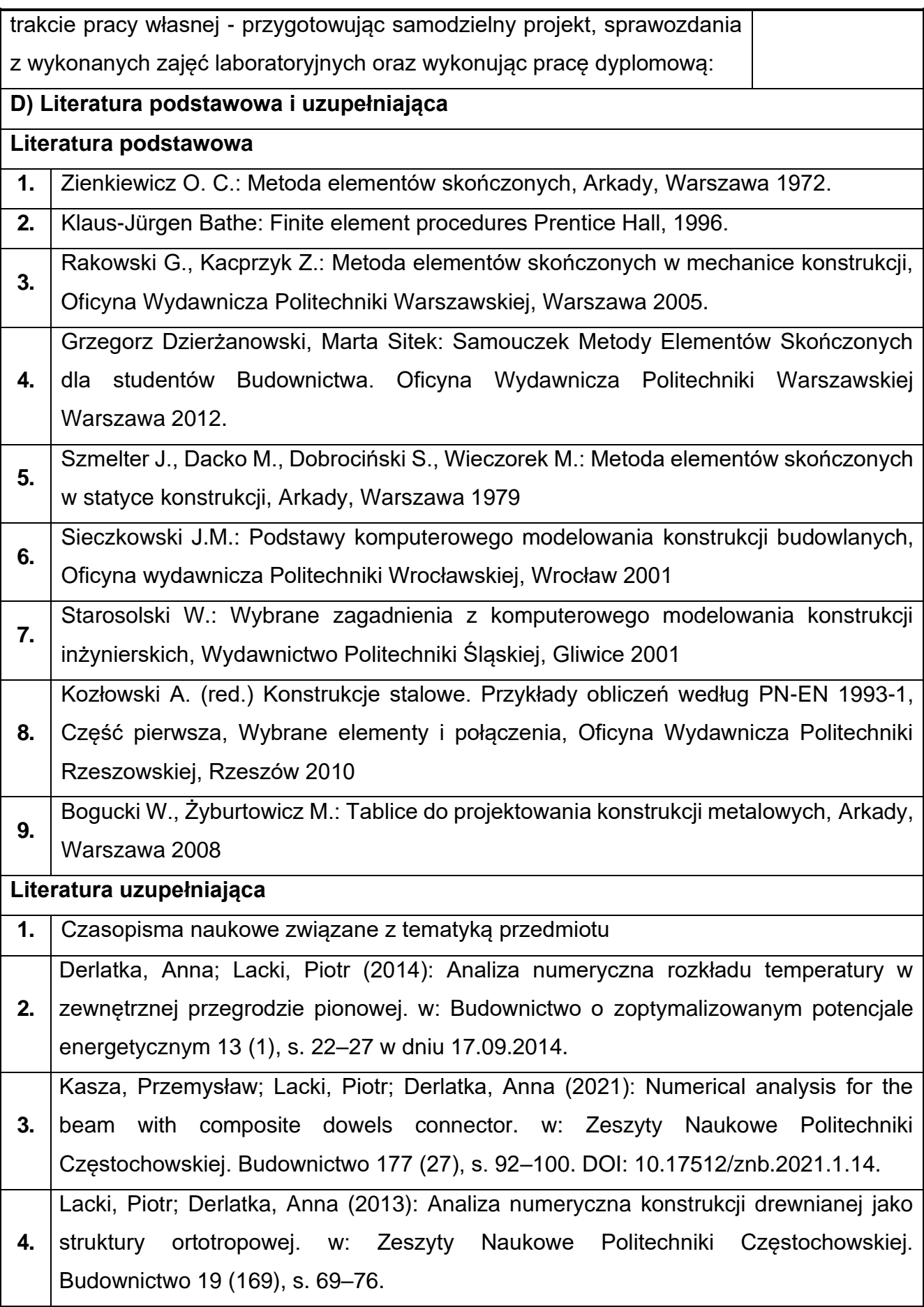

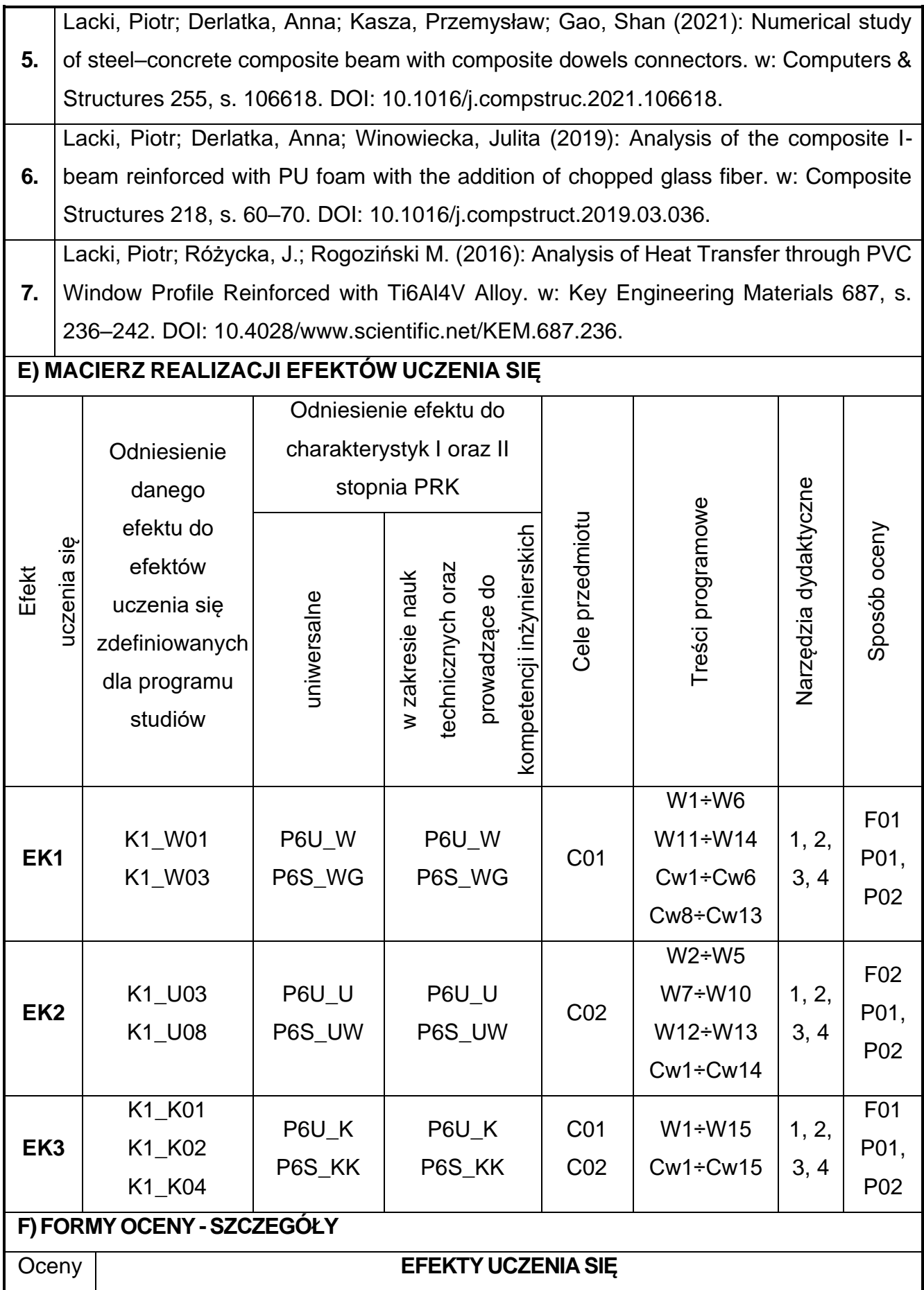

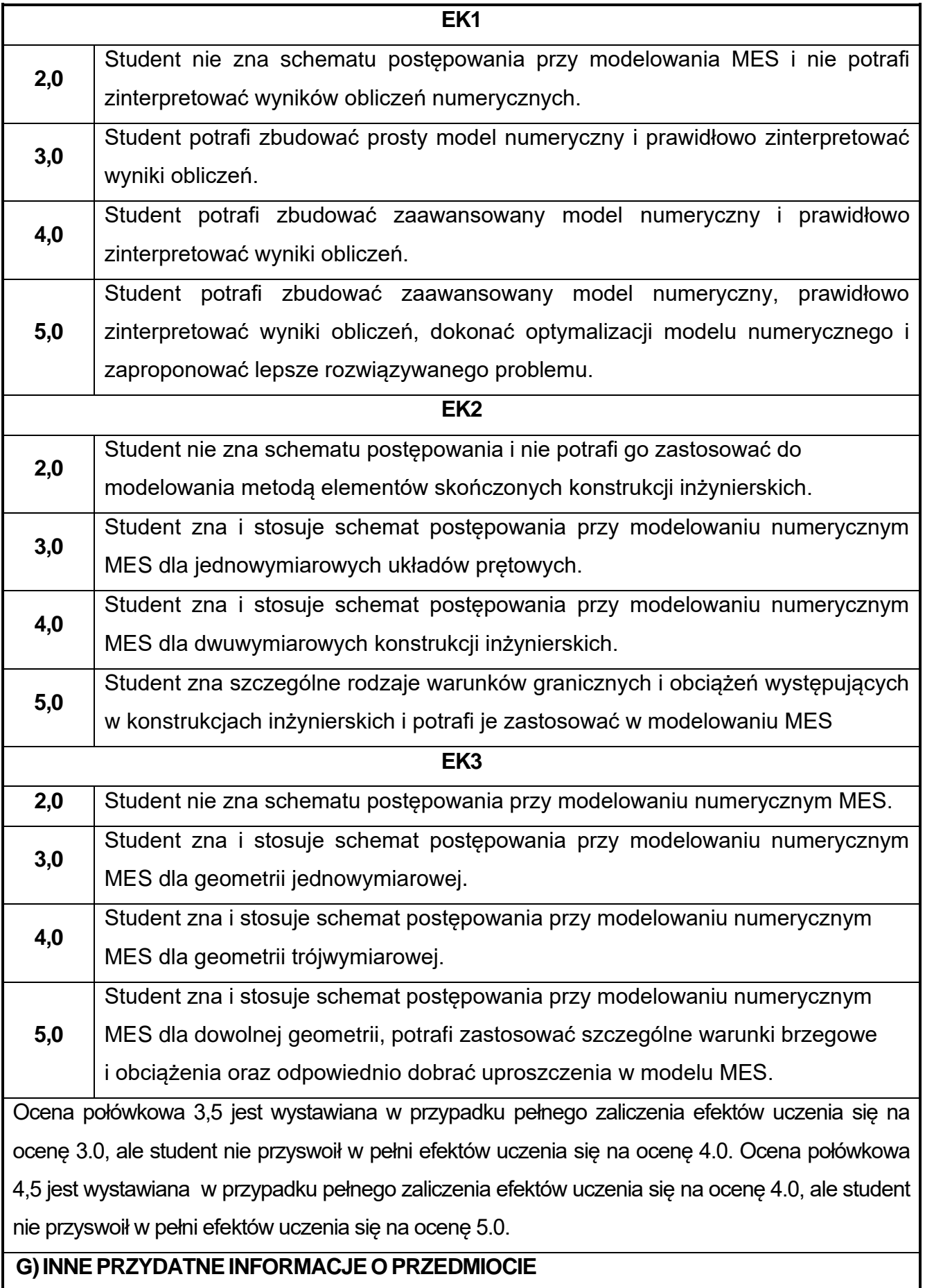

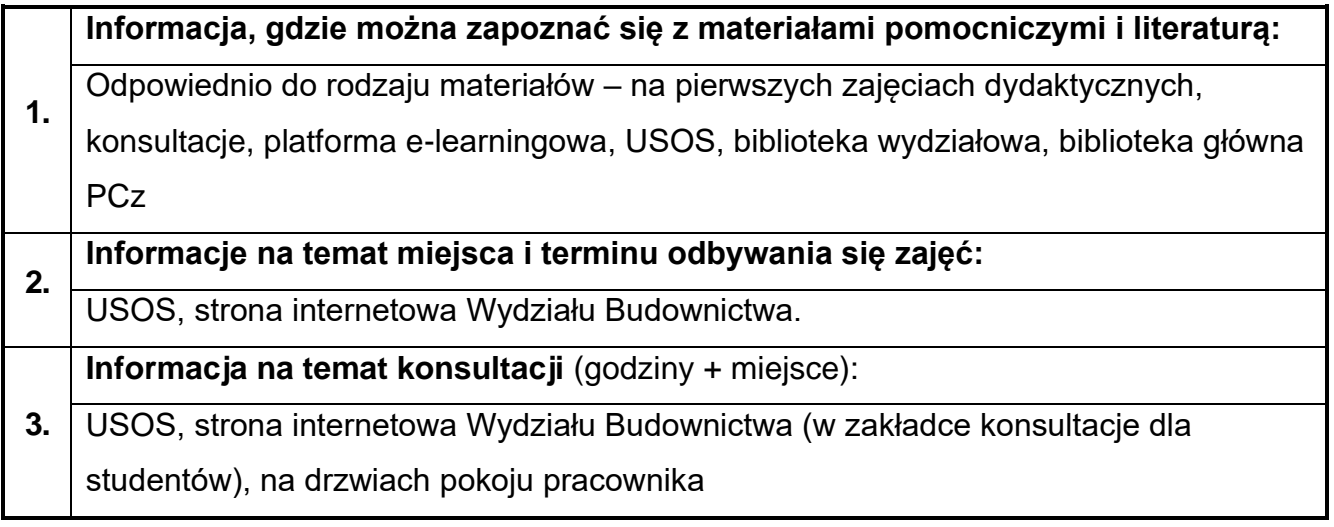

# **61.Systemowe budownictwo mieszkaniowe**

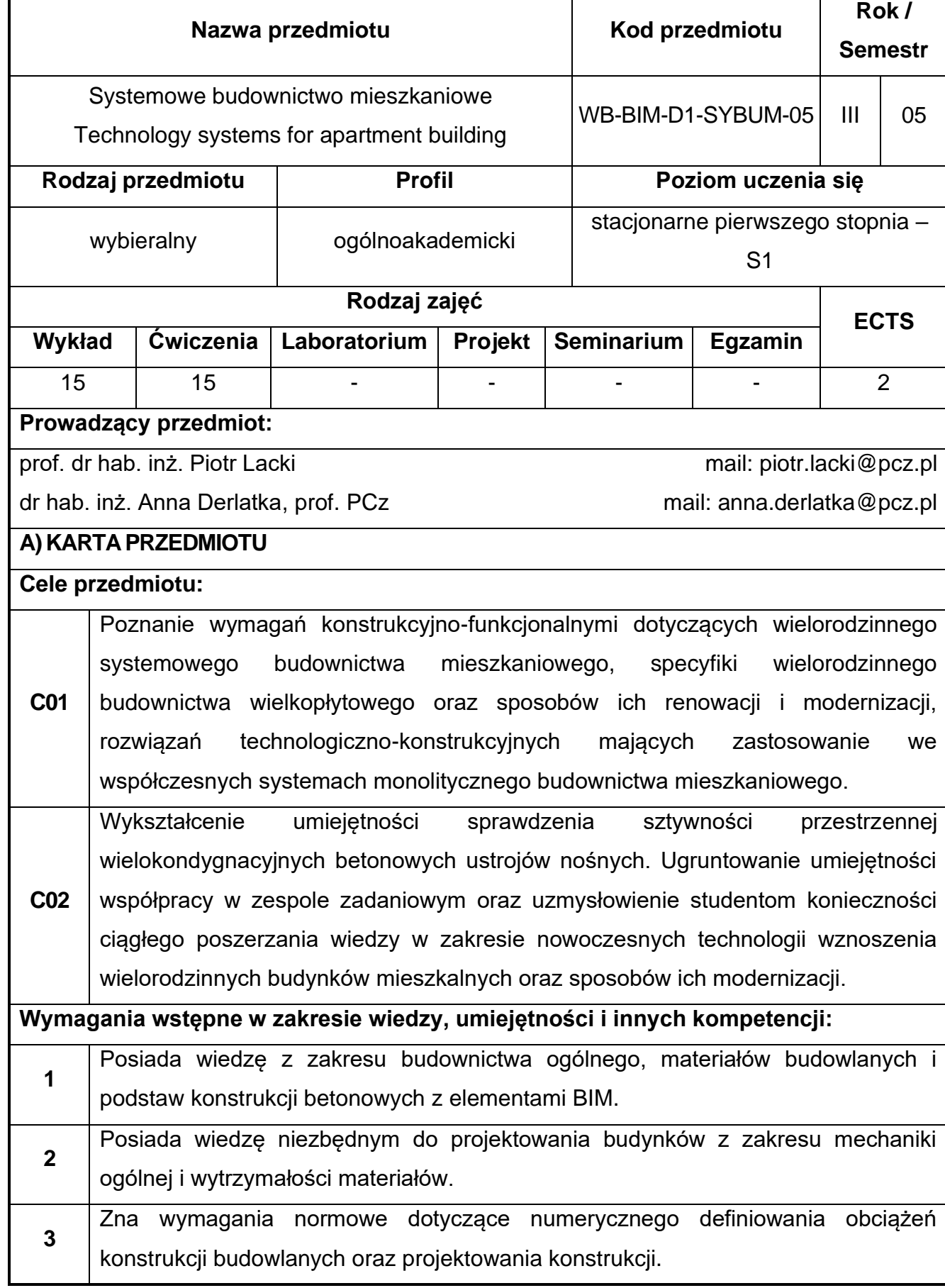

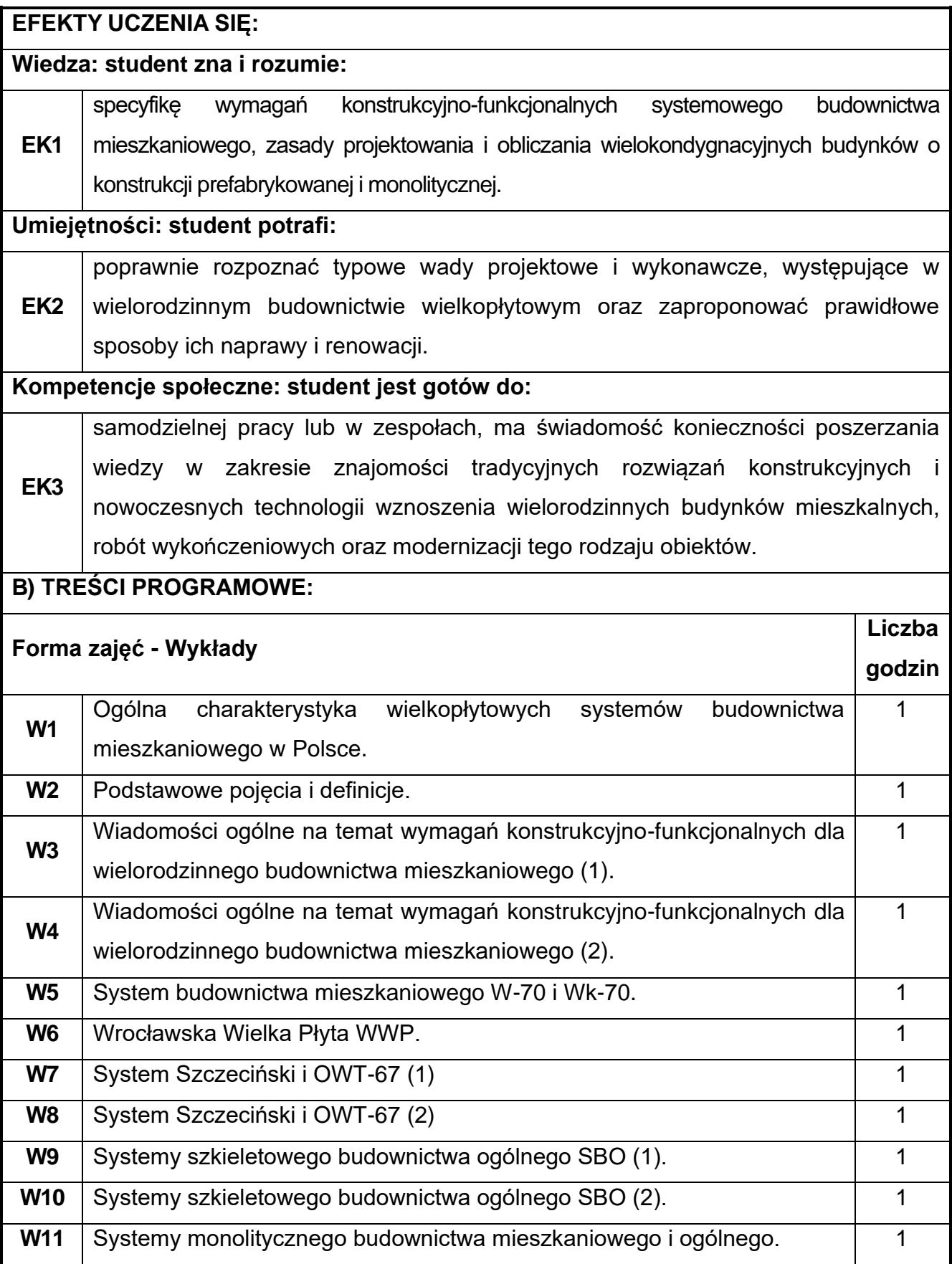

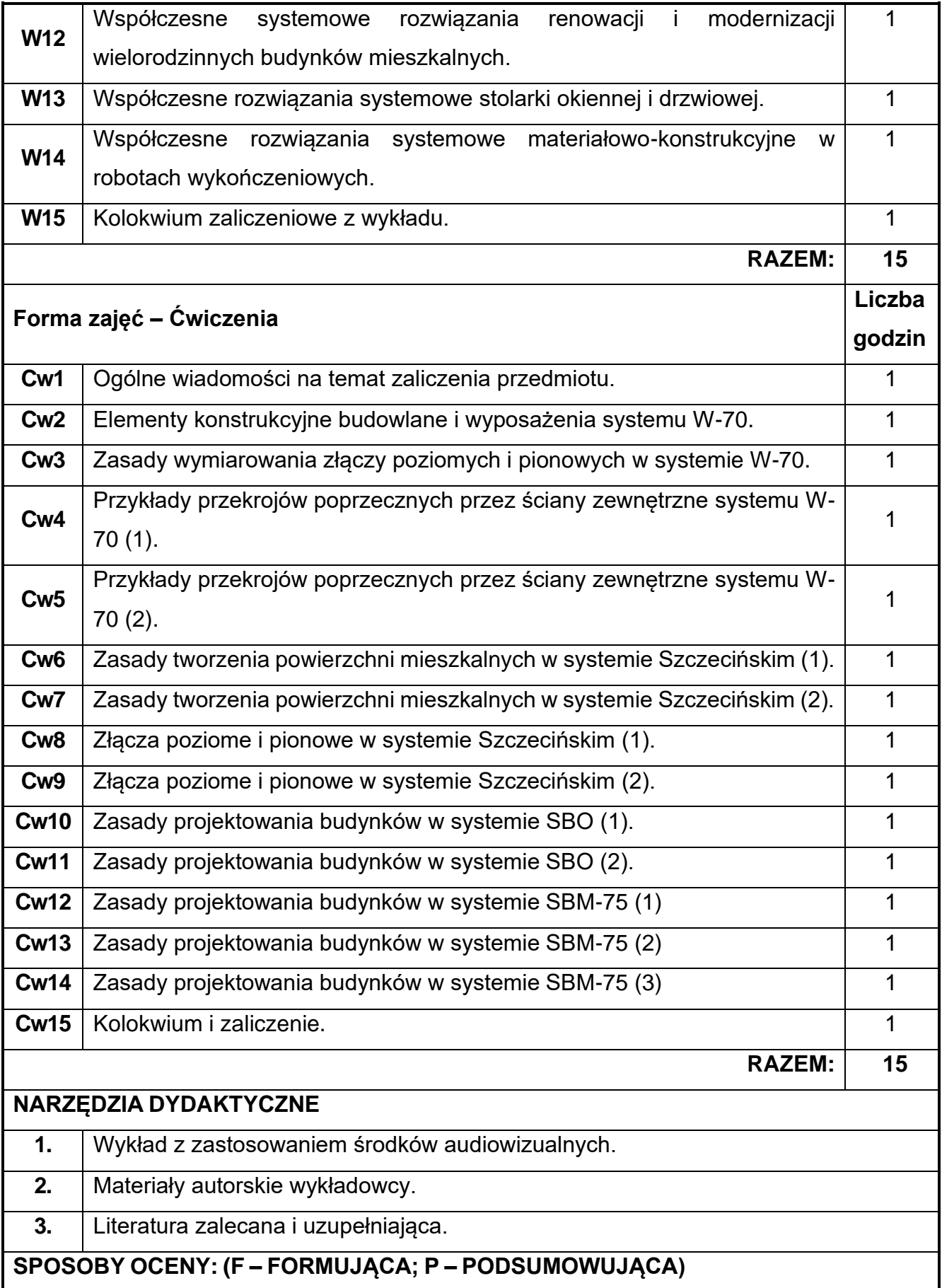

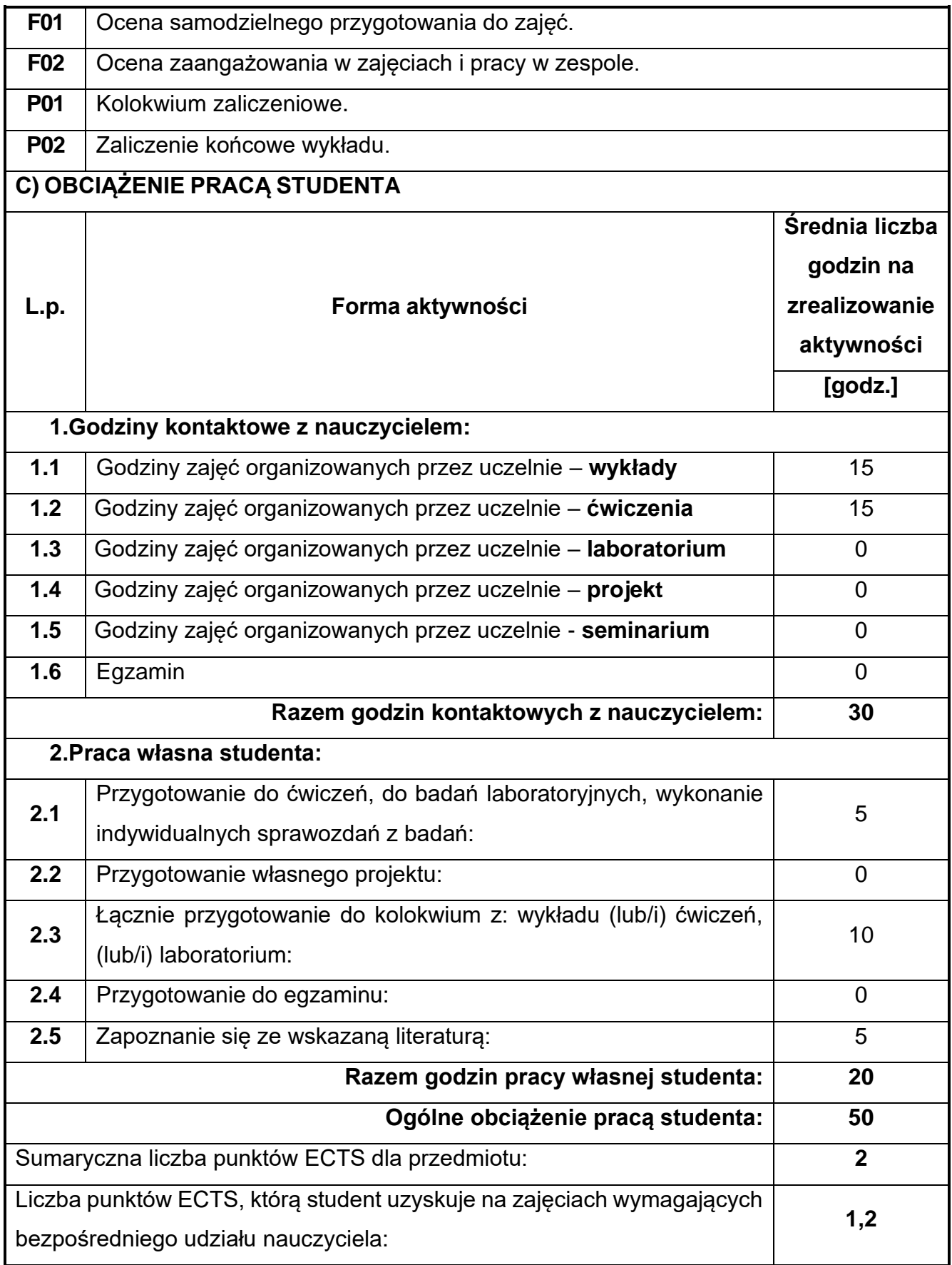

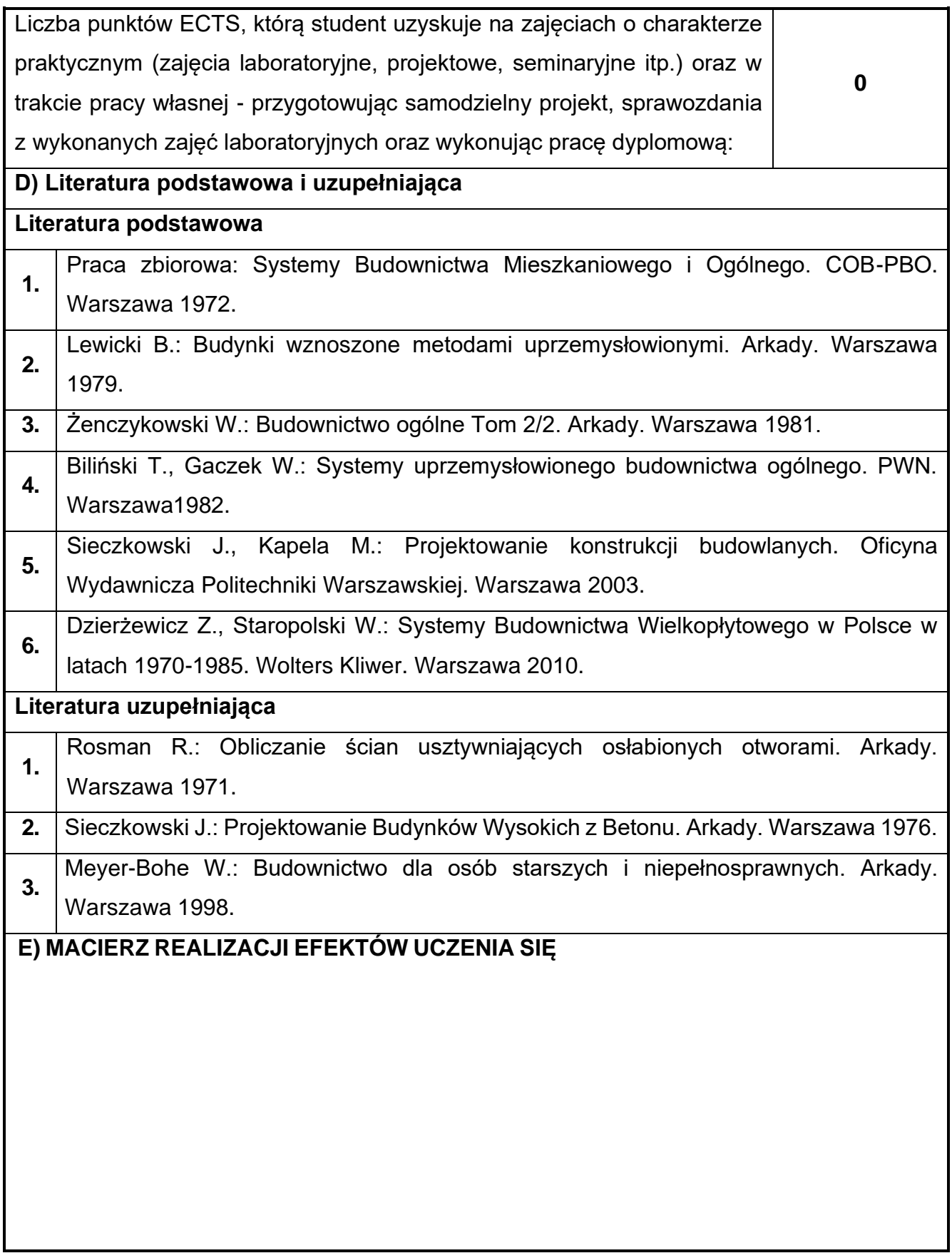

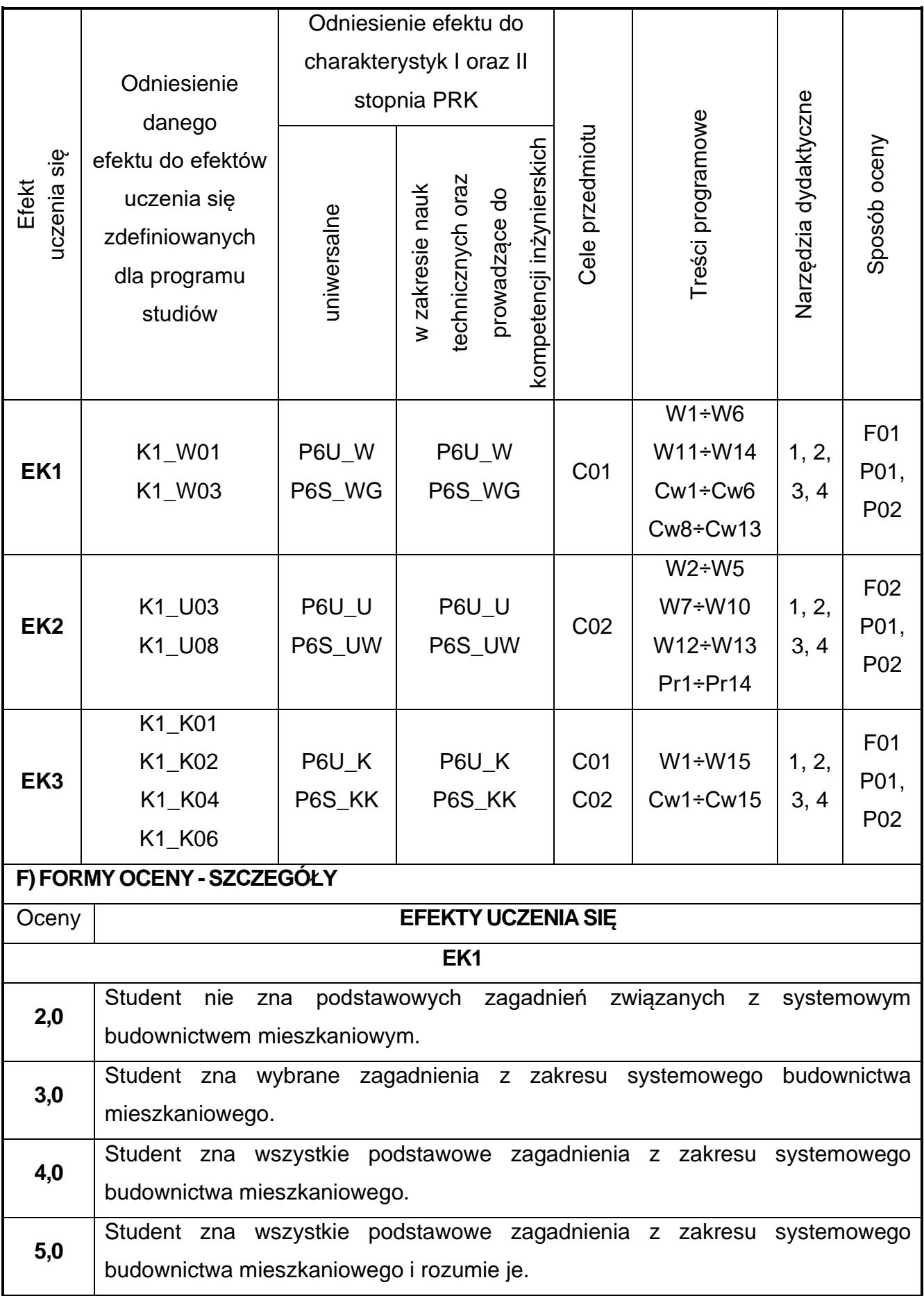

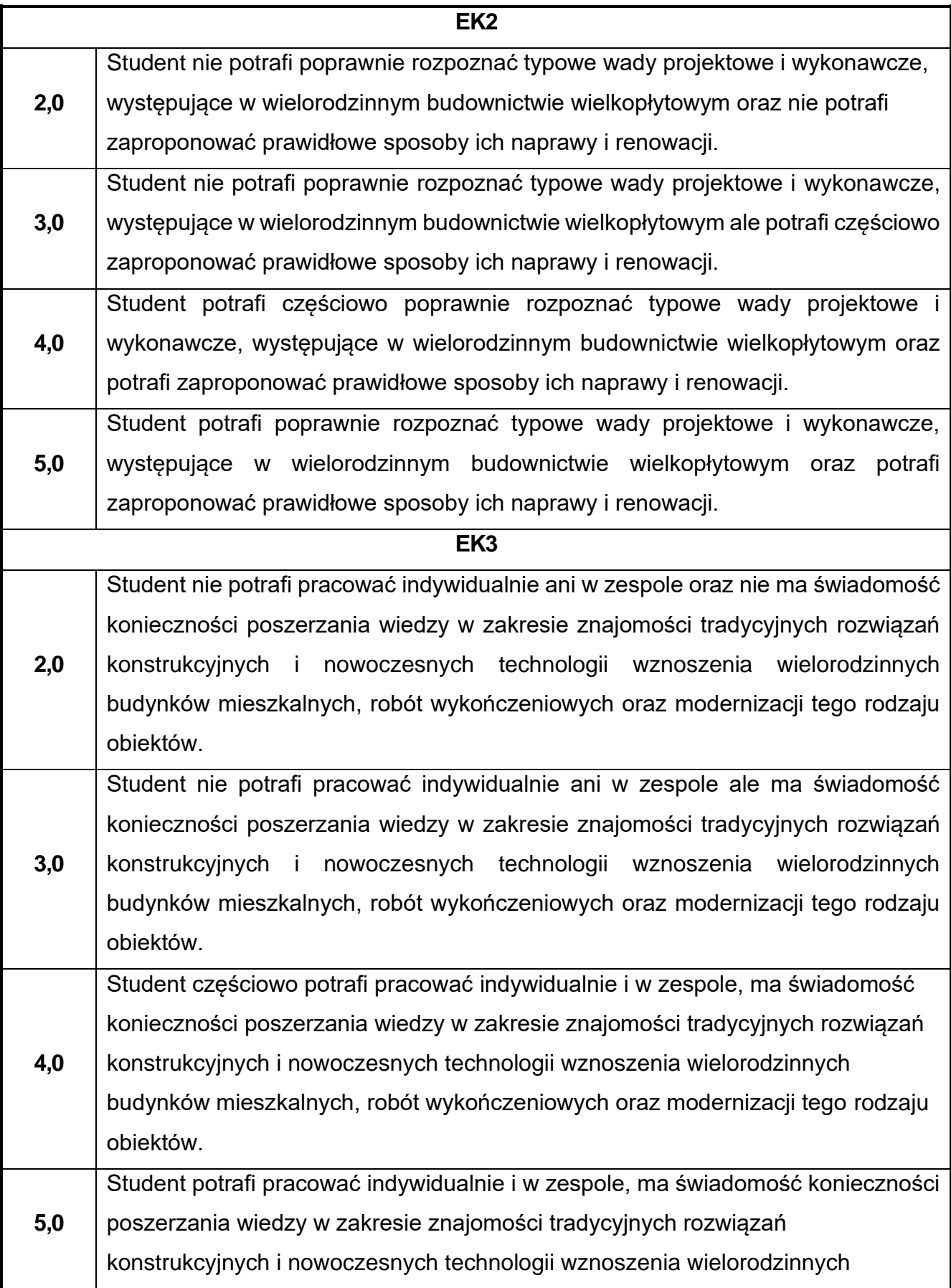

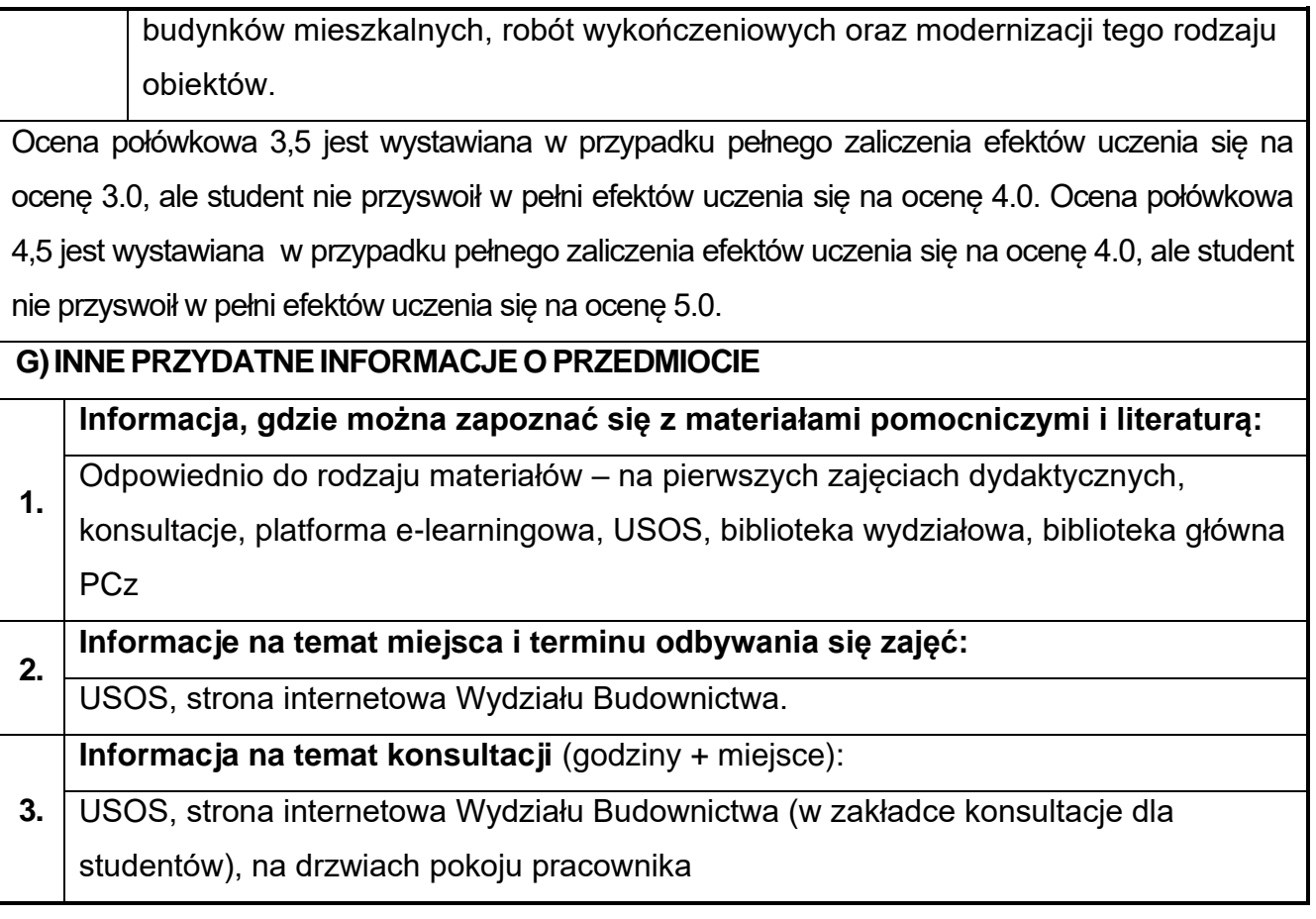

## **62.Język obcy – angielski IV**

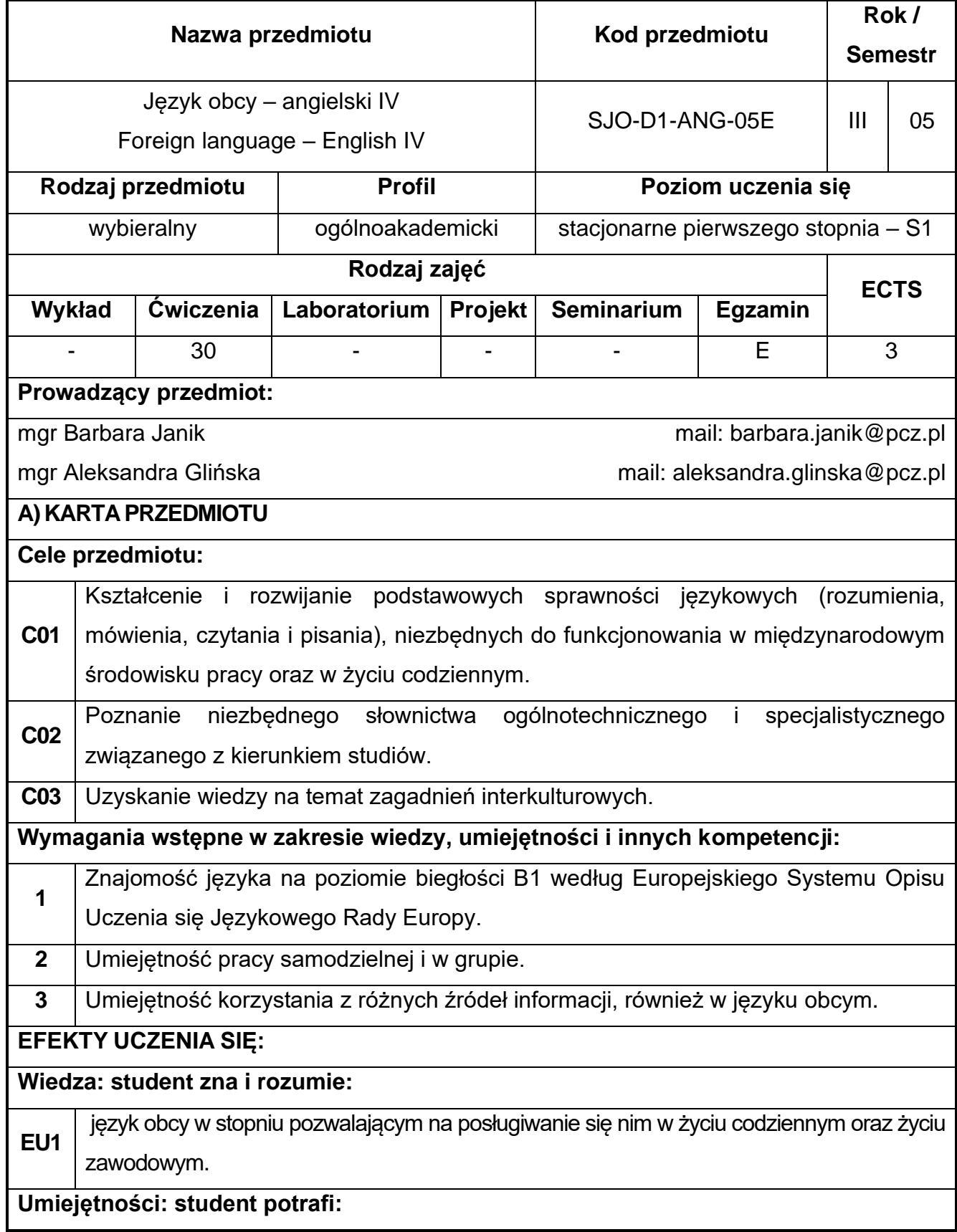

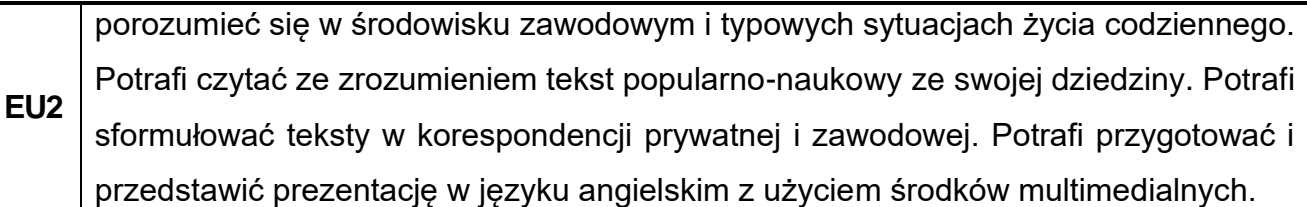

**Kompetencje społeczne: student jest gotów do:** 

**EU3** pracy w grupie. Wykazuje zaangażowanie w podnoszeniu kompetencji językowych i rozumie potrzebę uczenia się przez całe życie.

## **B) TREŚCI PROGRAMOWE:**

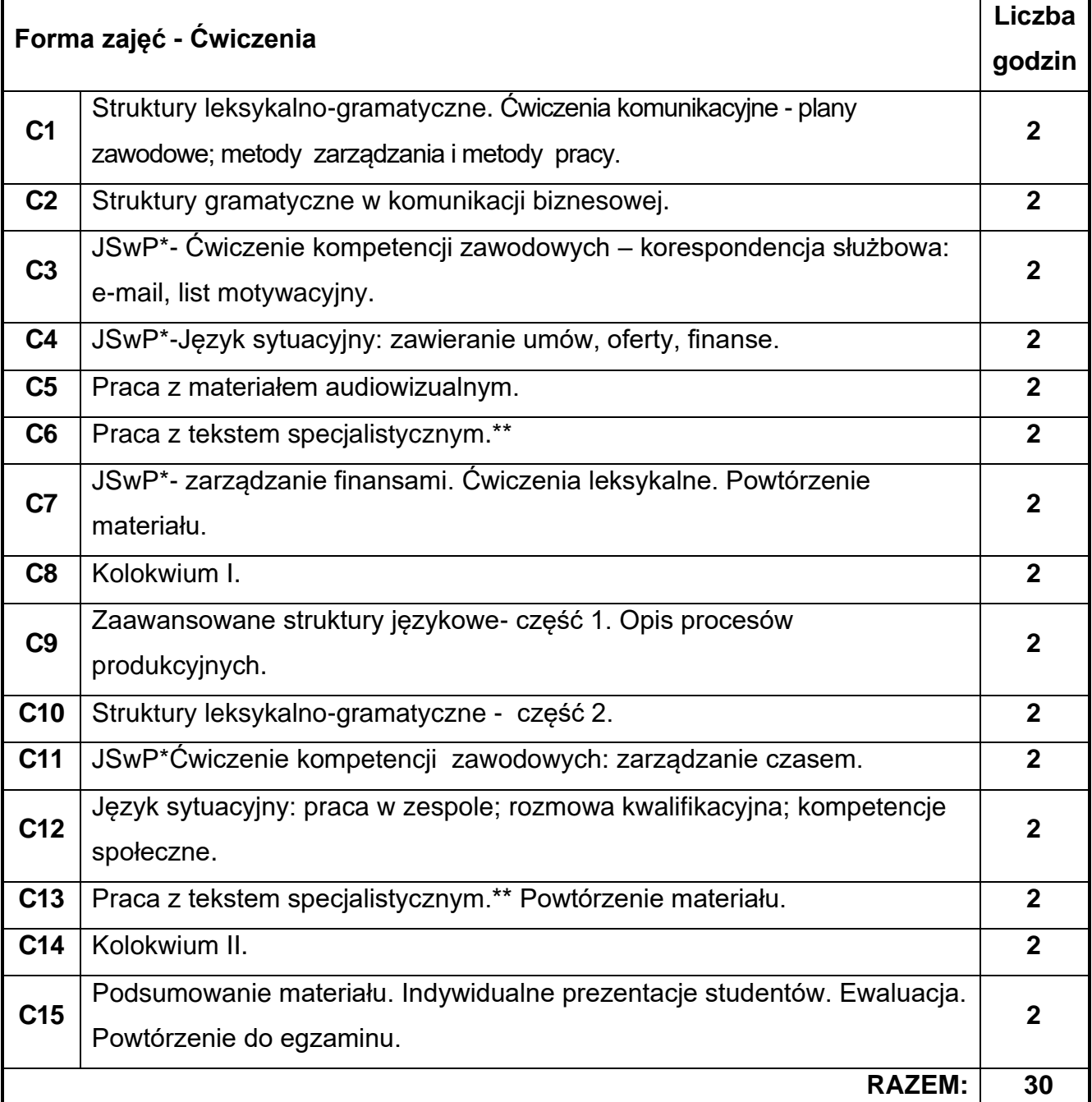

\* JSwP - Język Specjalistyczny w Pracy

\*\* Tematyka tekstów specjalistycznych ściśle dopasowana do charakterystyki i zakresu danego kierunku.

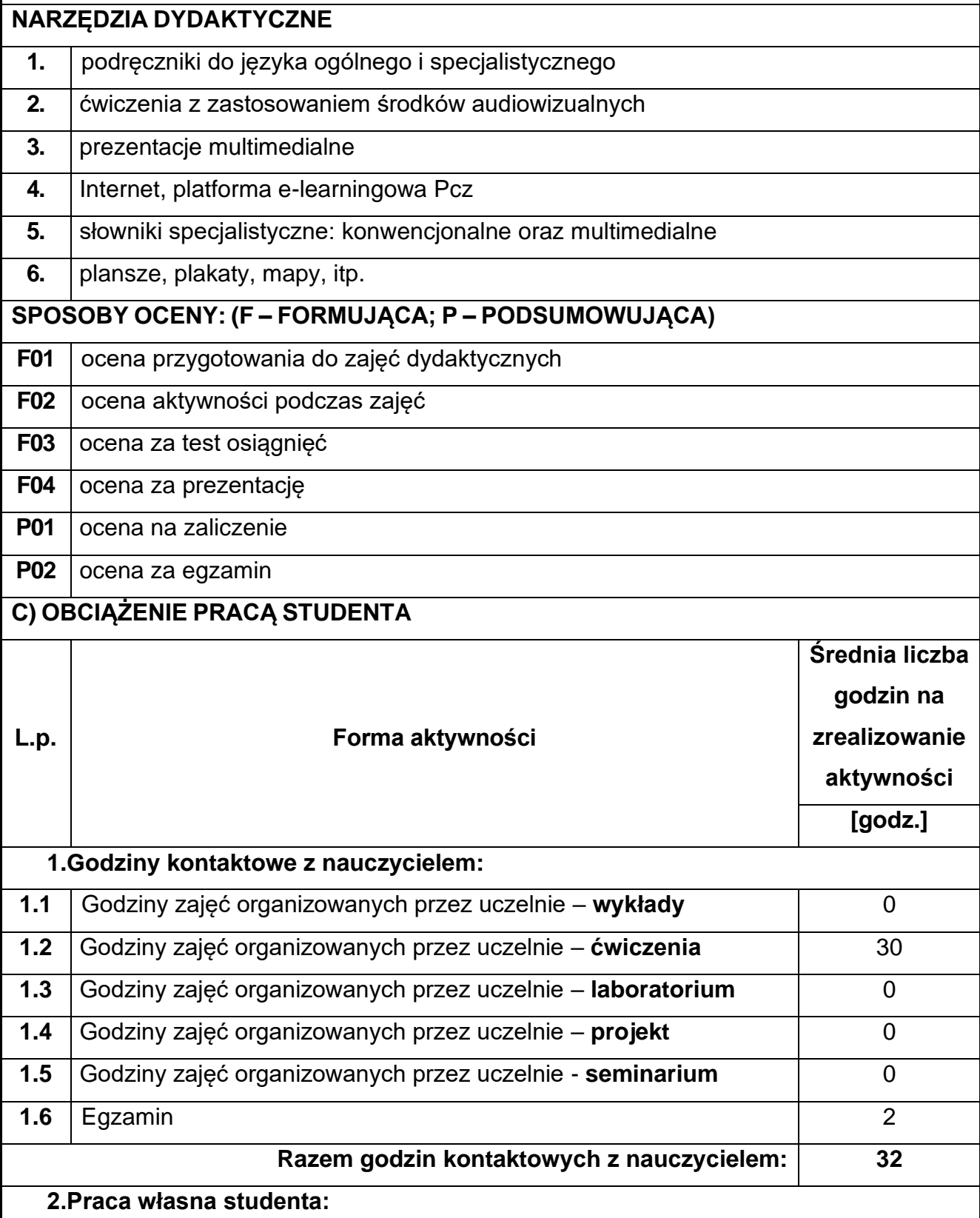

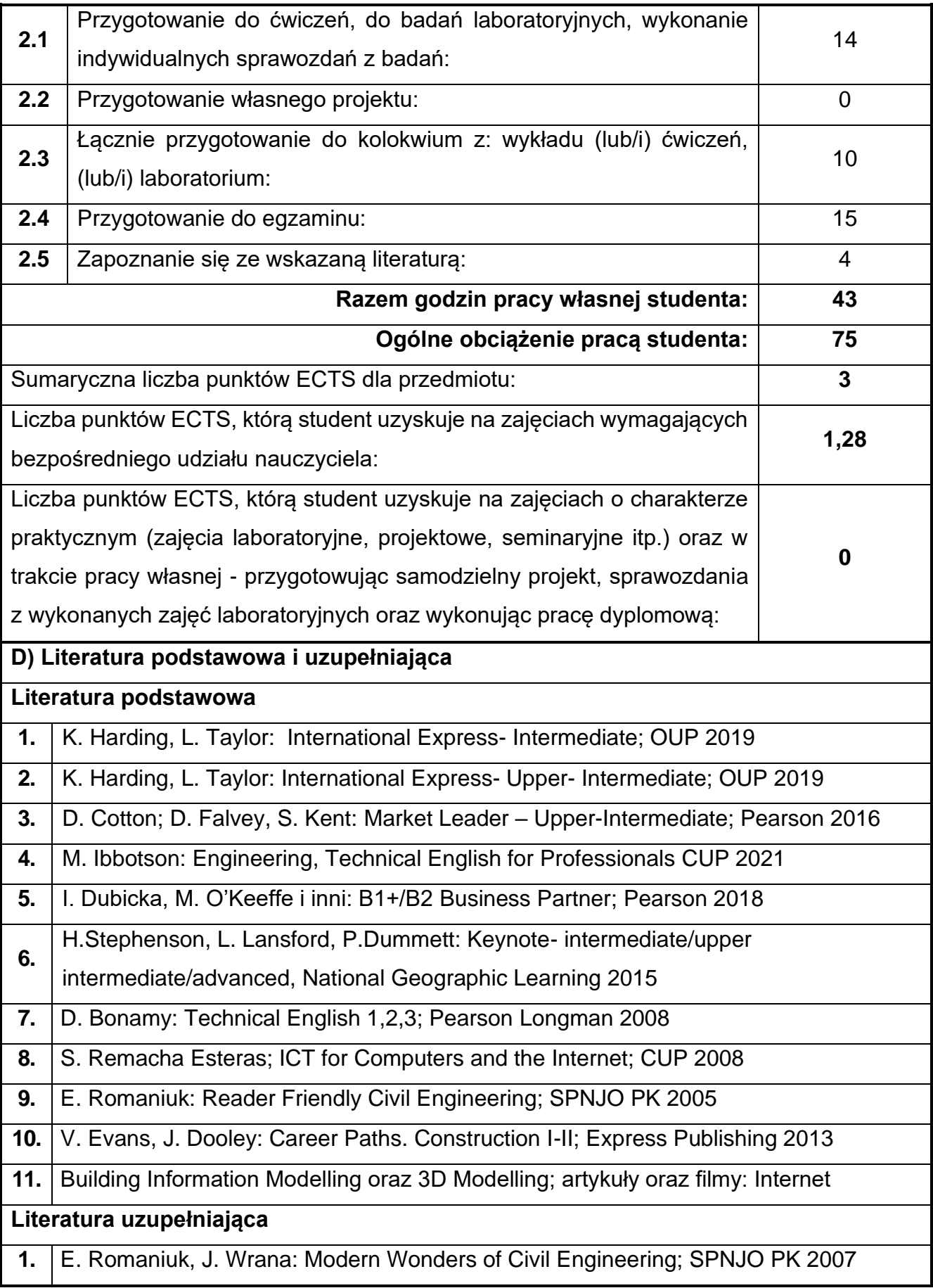

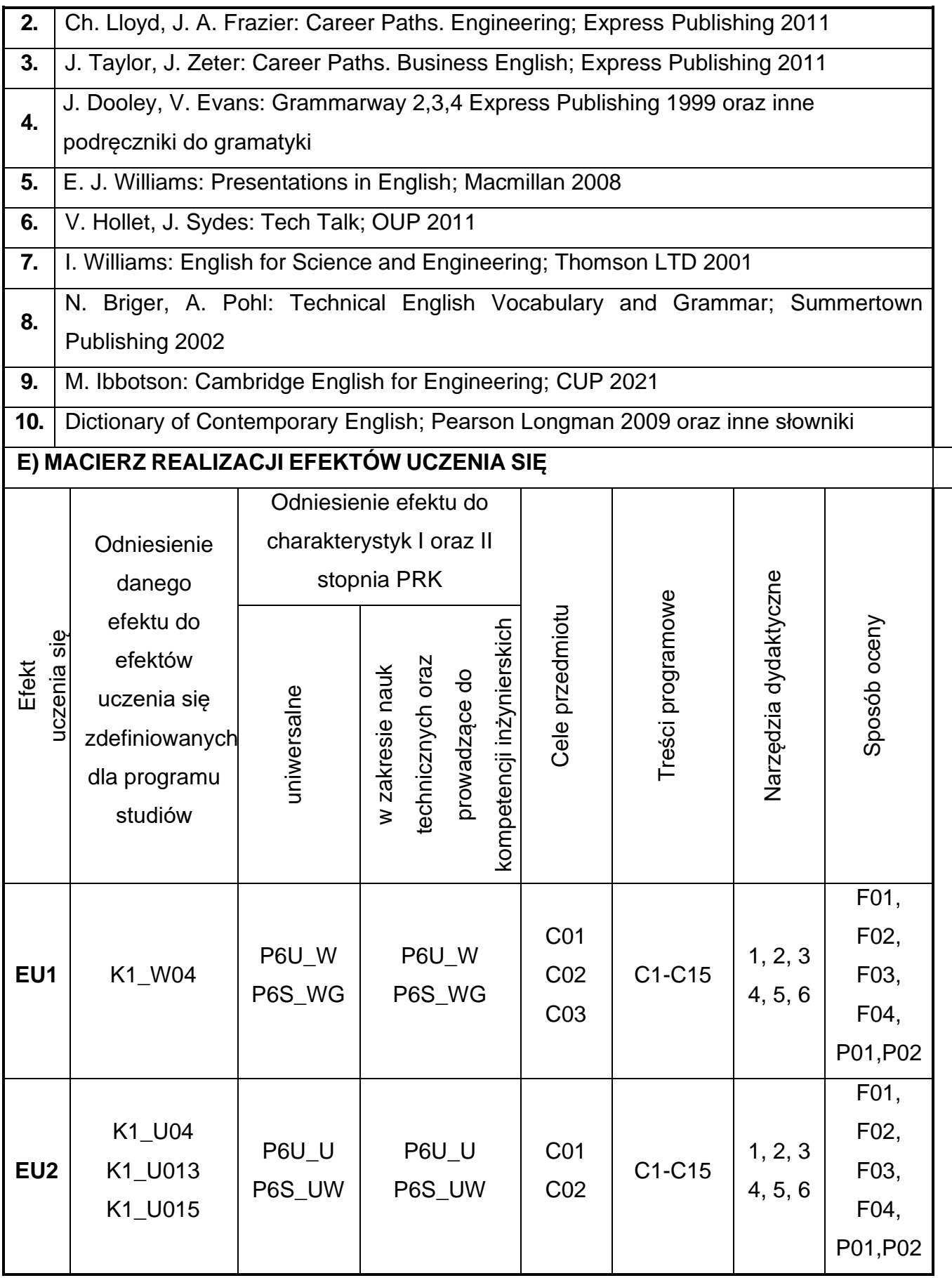

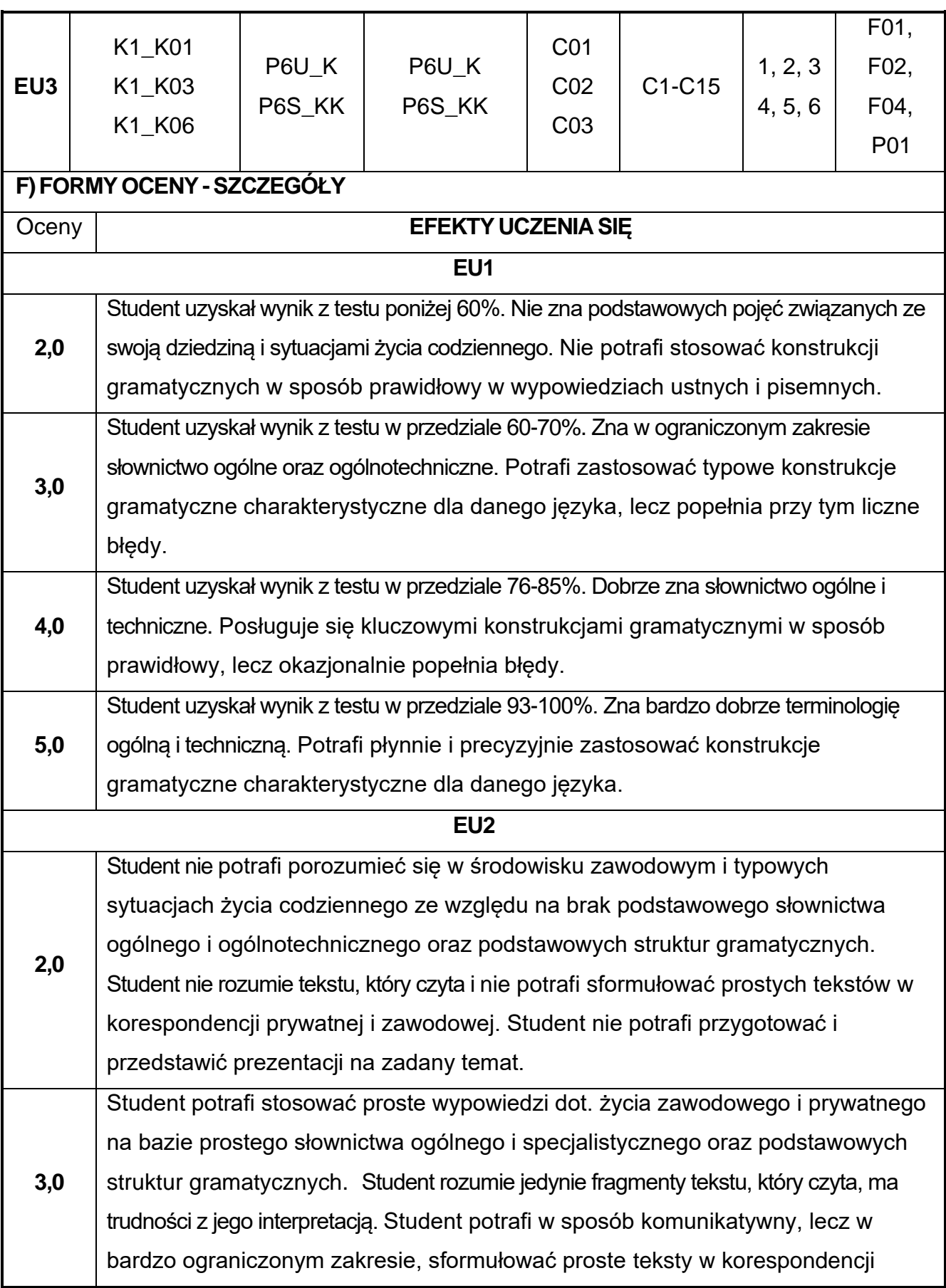

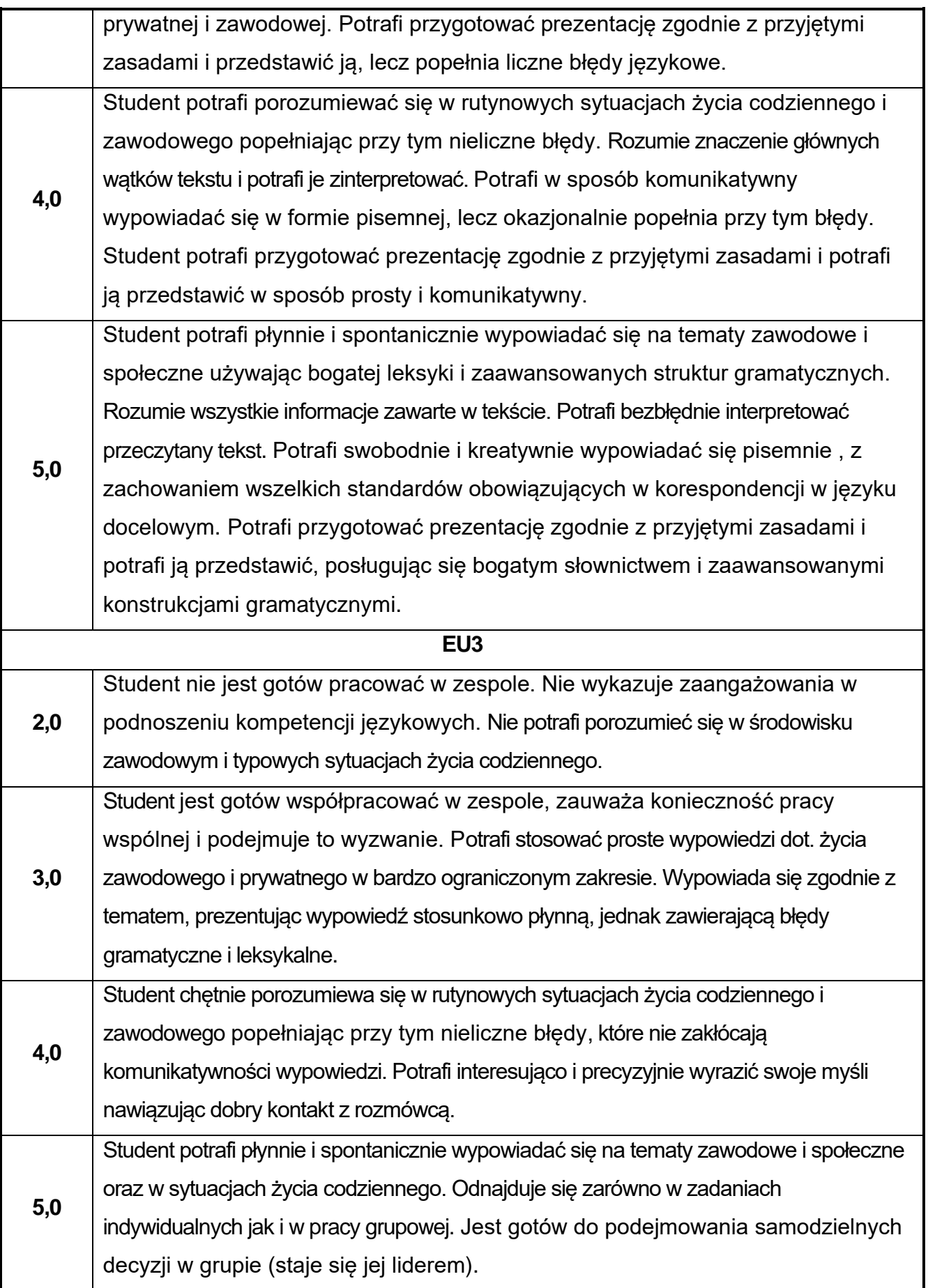

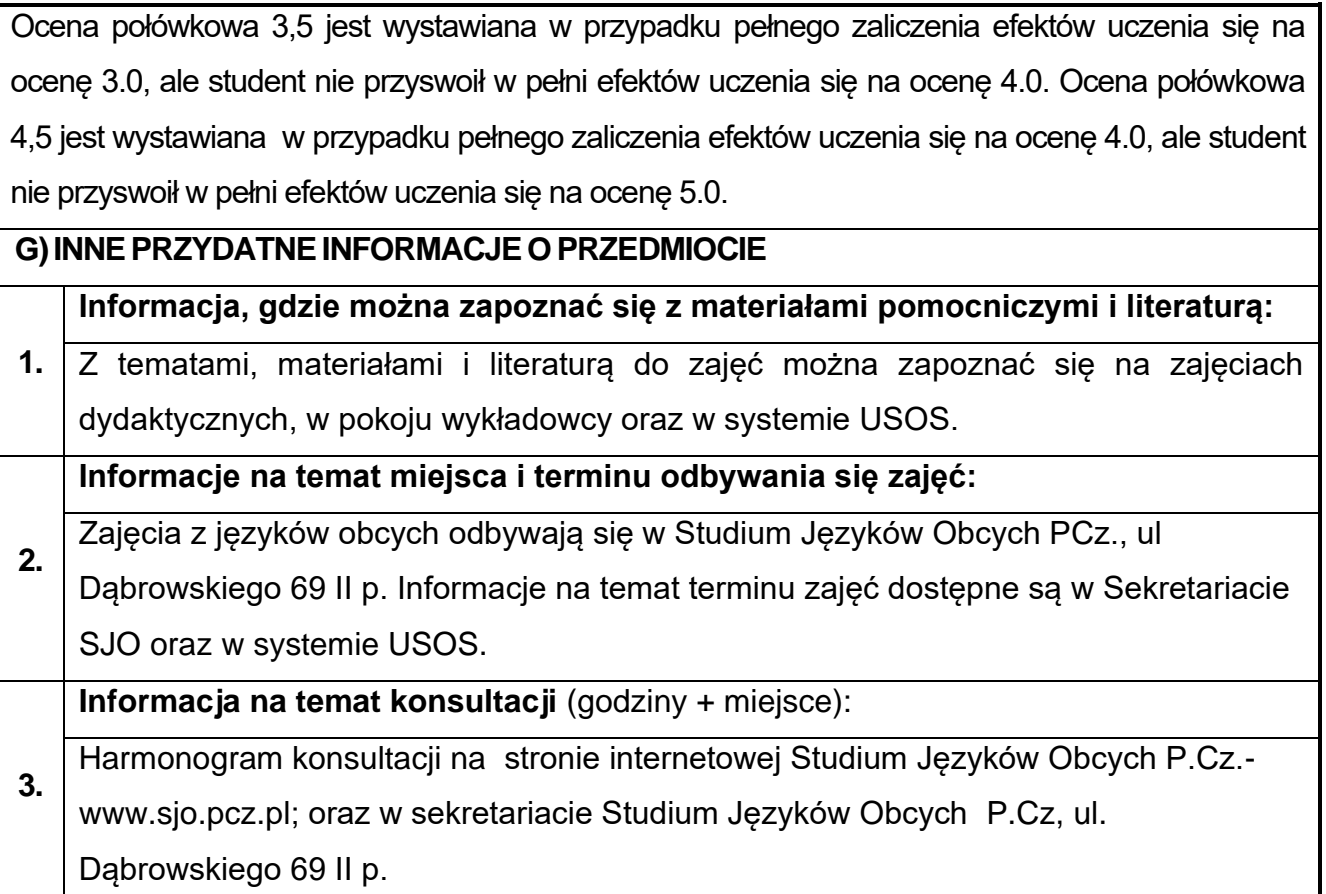

## **63.Język obcy – niemiecki IV**

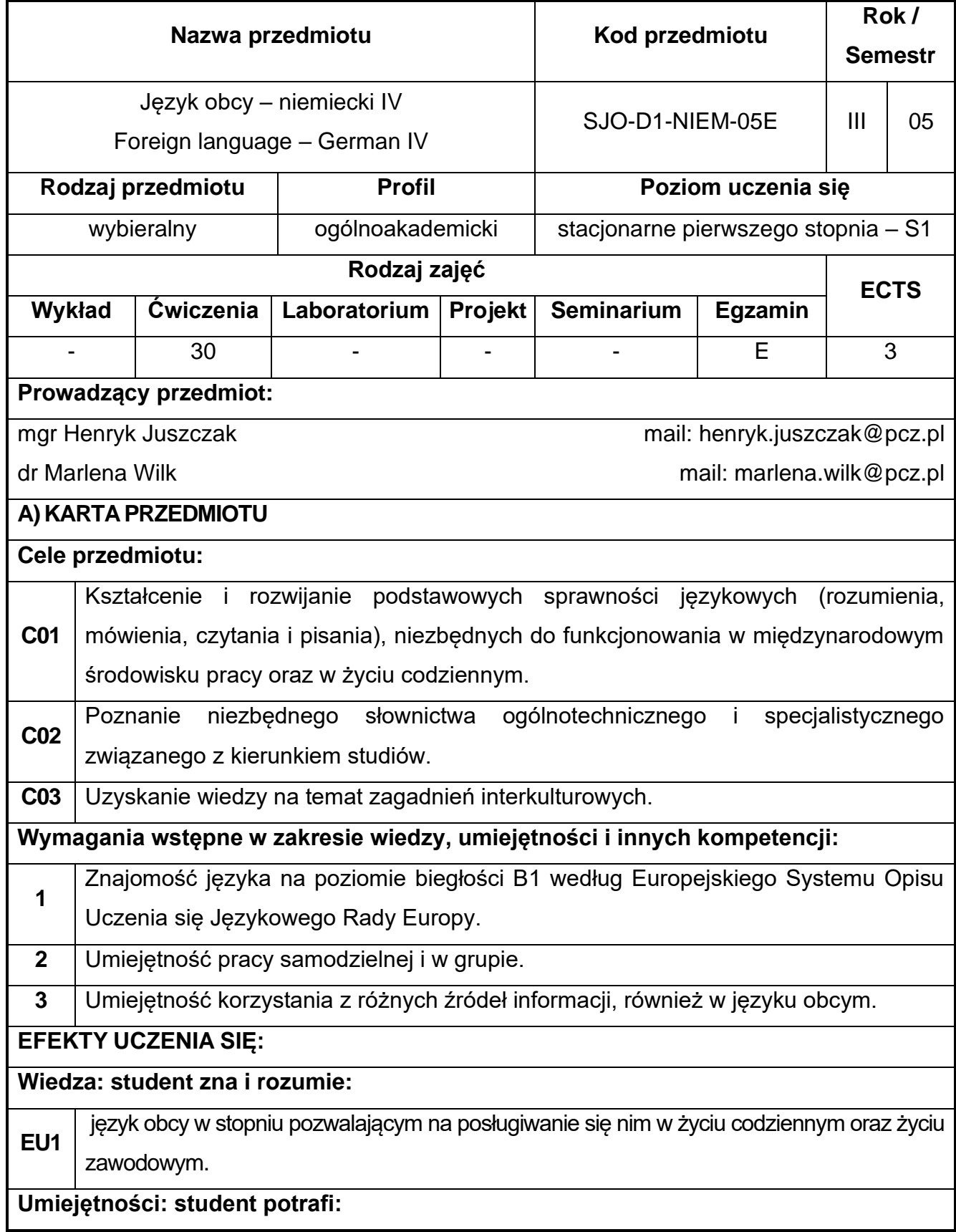

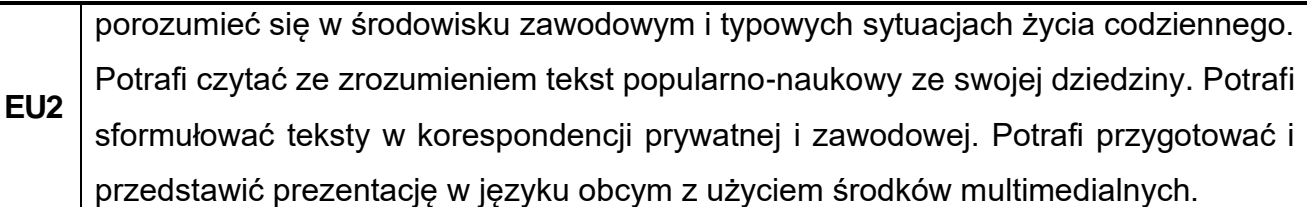

**Kompetencje społeczne: student jest gotów do:** 

**EU3** pracy w grupie. Wykazuje zaangażowanie w podnoszeniu kompetencji językowych i rozumie potrzebę uczenia się przez całe życie.

## **B) TREŚCI PROGRAMOWE:**

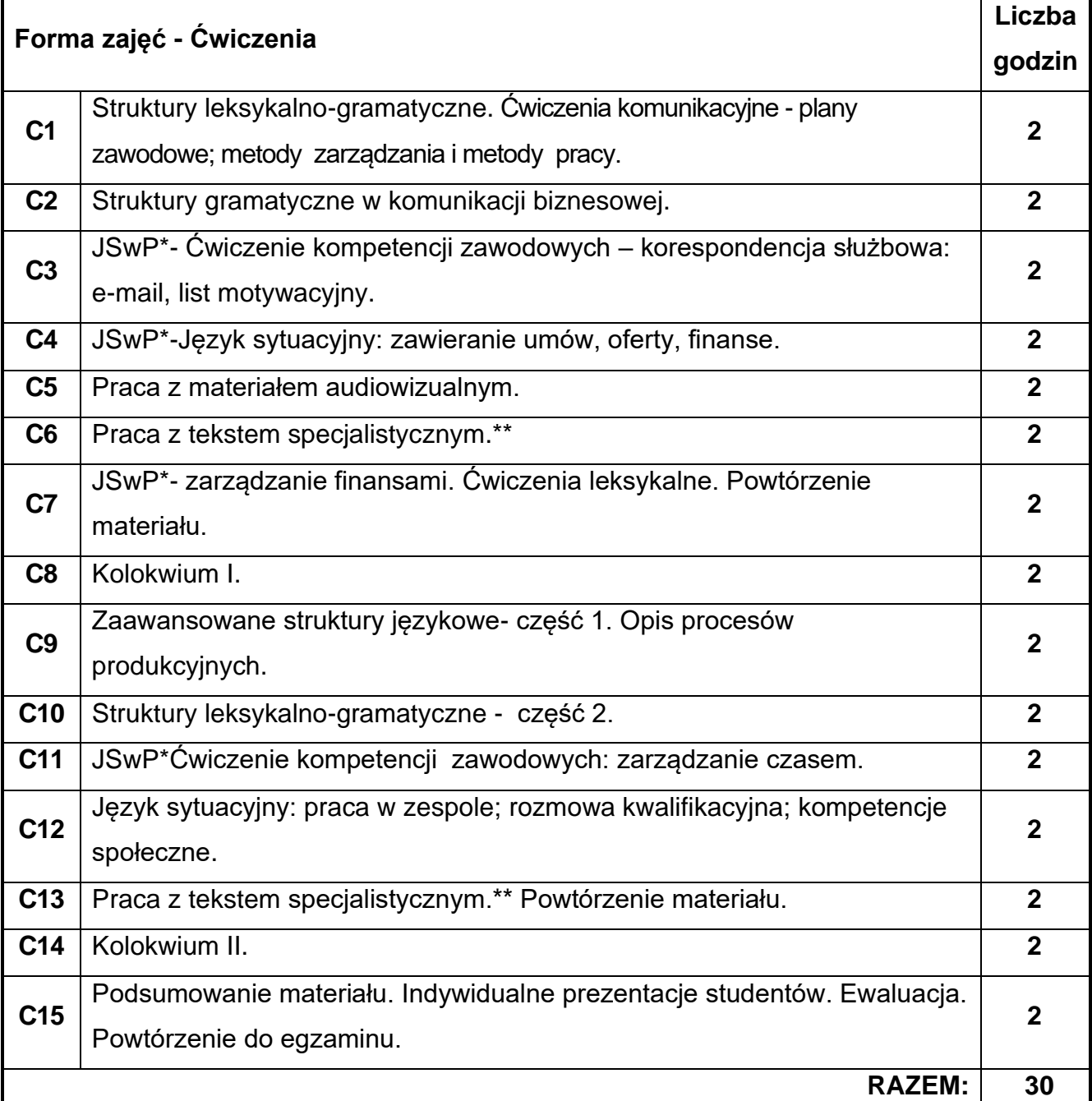

\* JSwP - Język Specjalistyczny w Pracy

\*\* Tematyka tekstów specjalistycznych ściśle dopasowana do charakterystyki i zakresu danego kierunku.

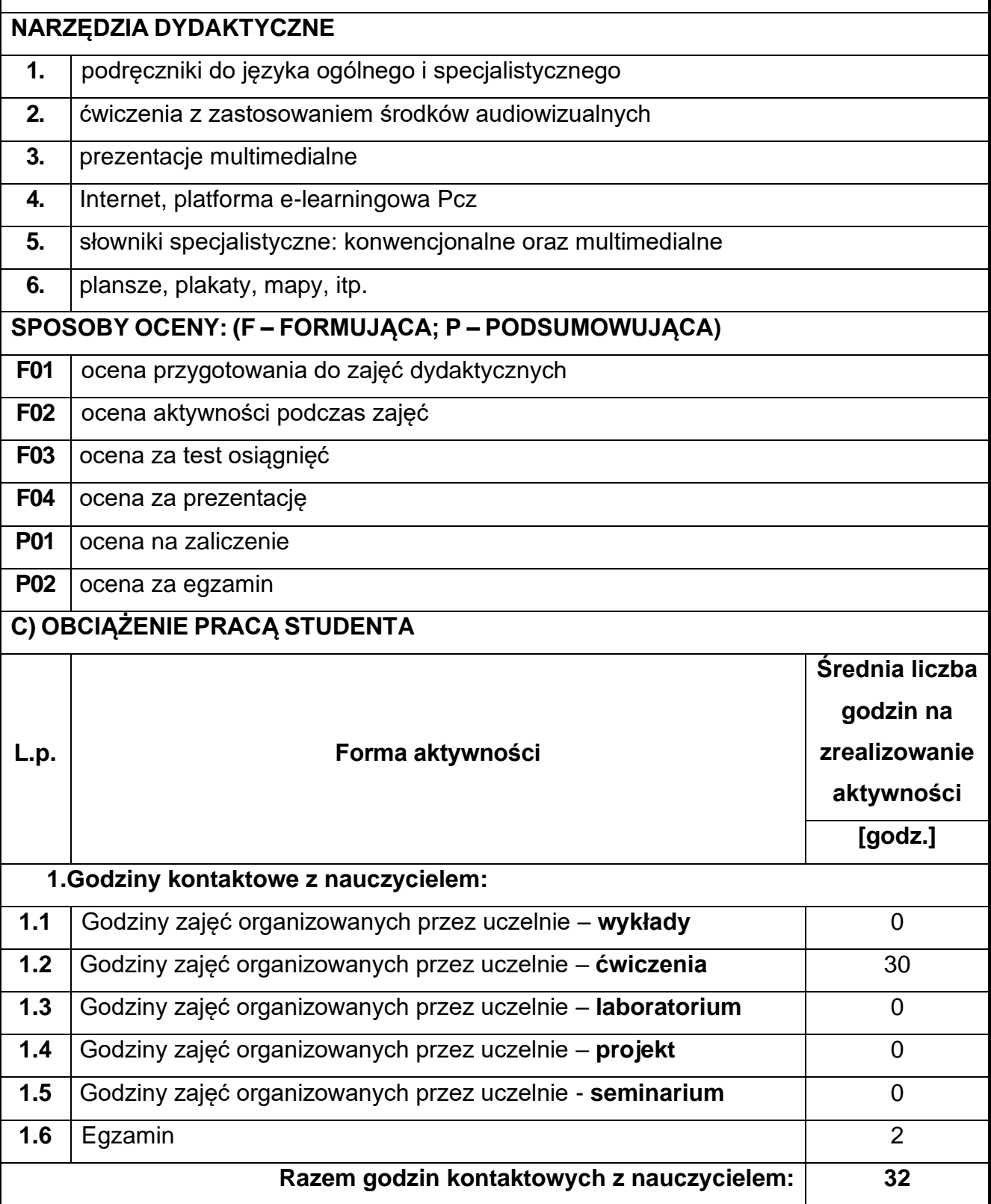

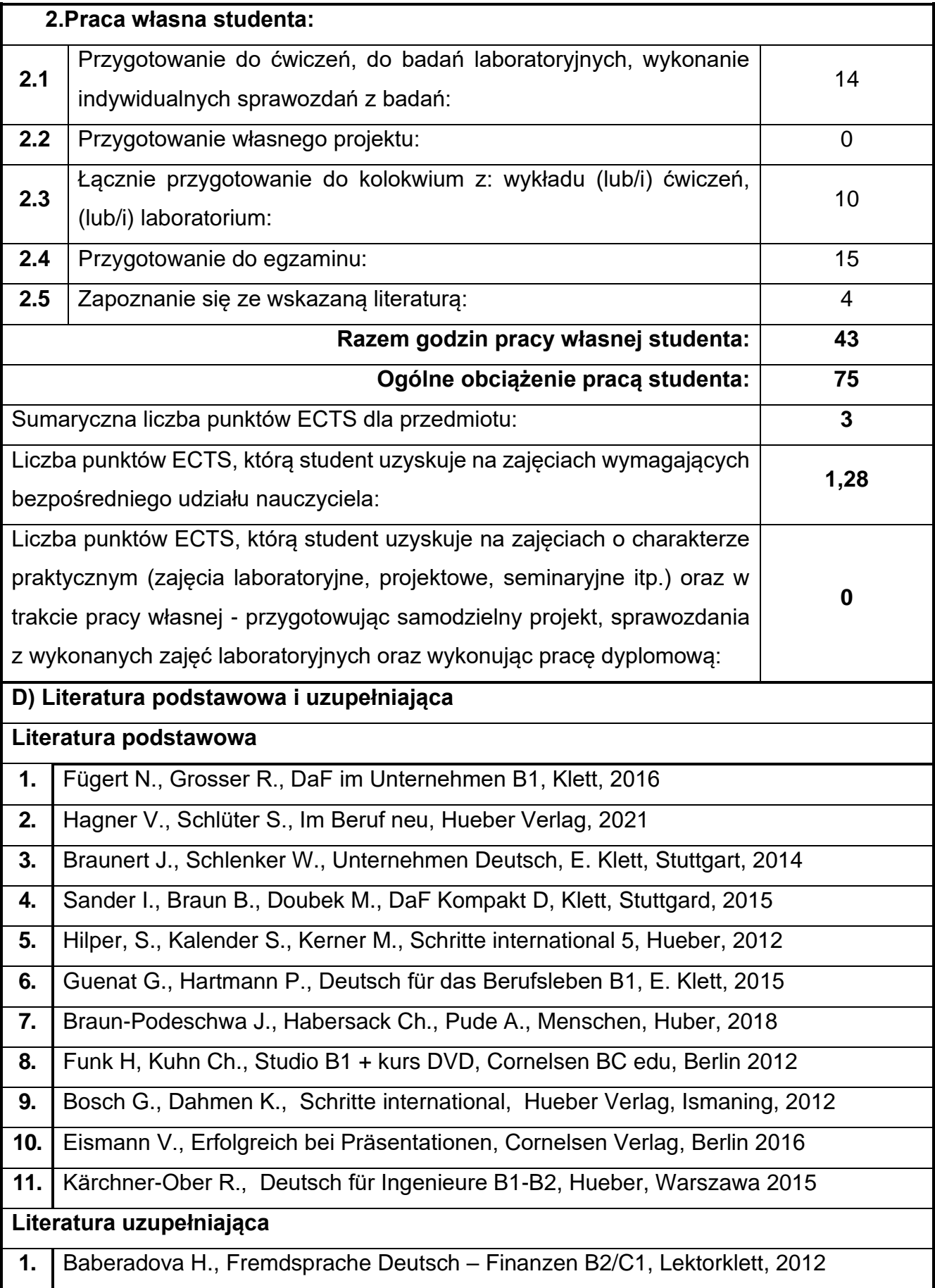

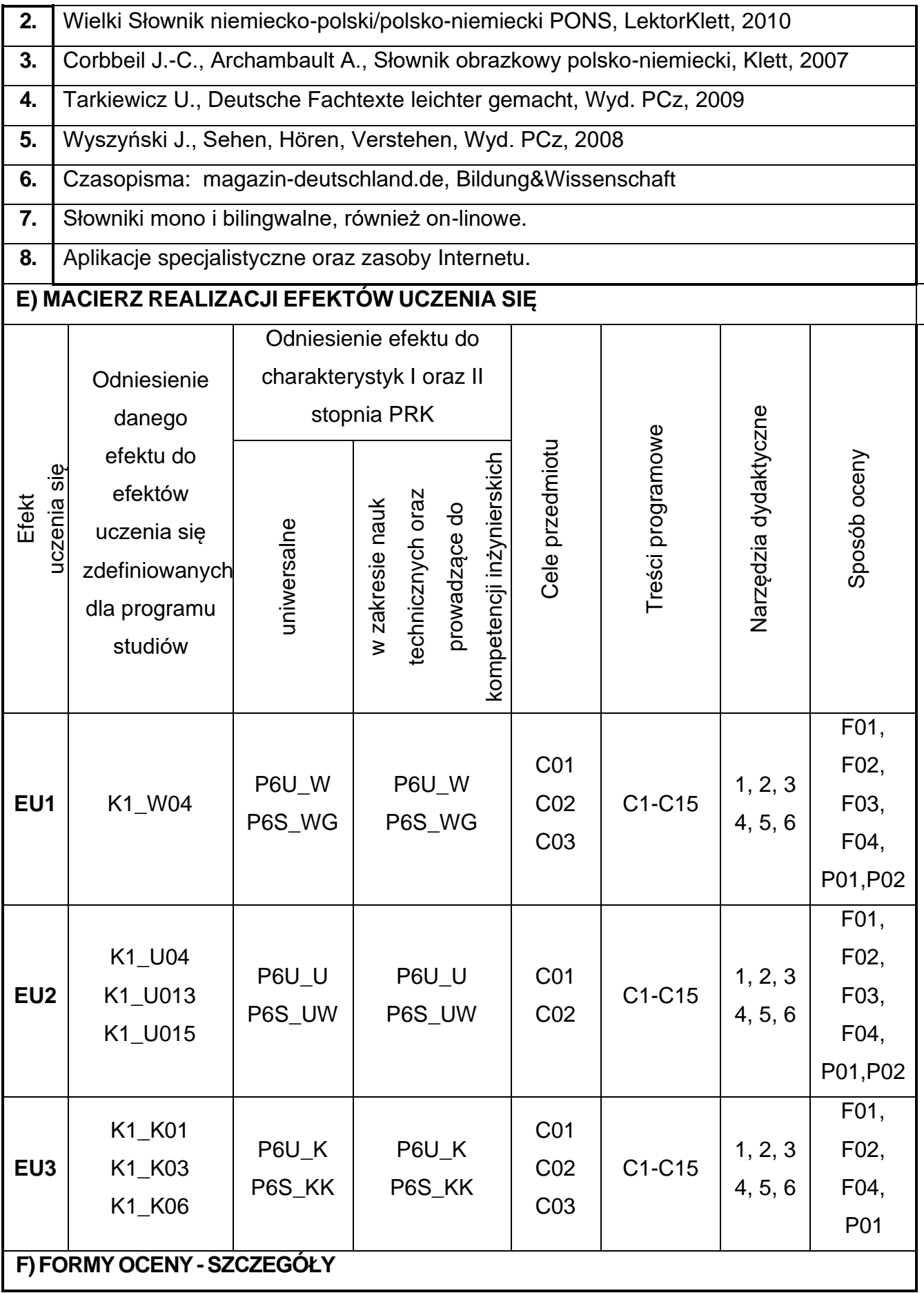

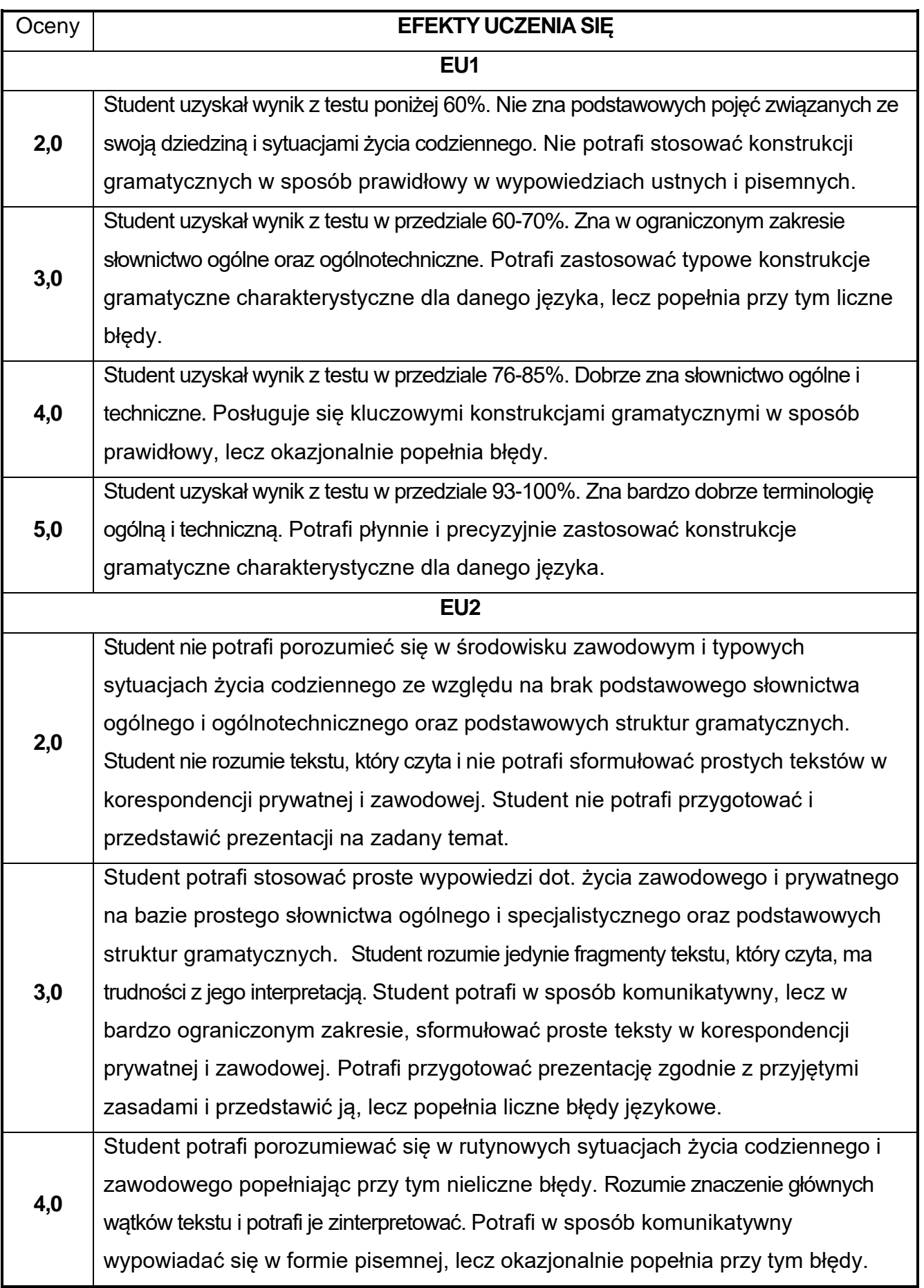

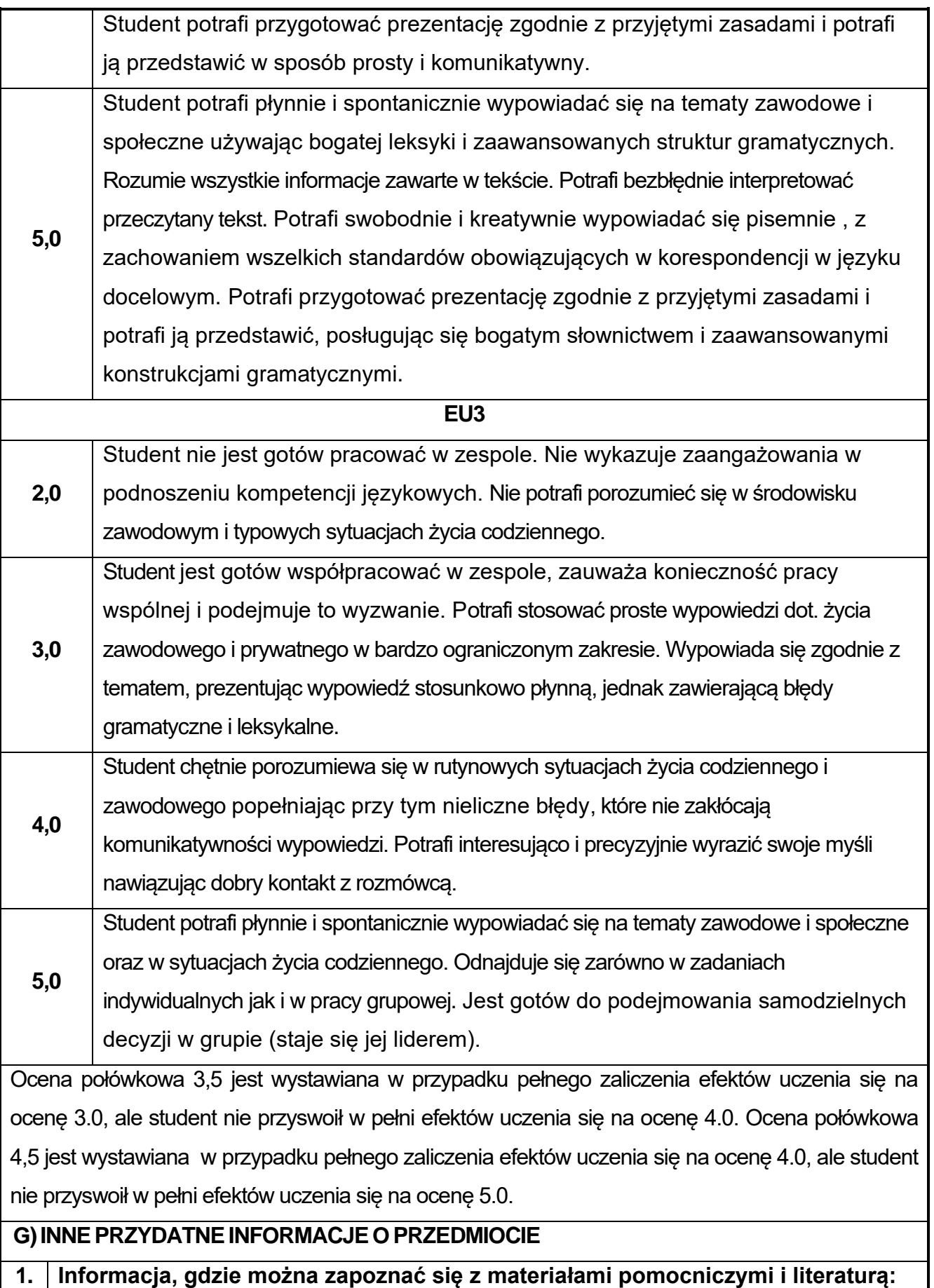

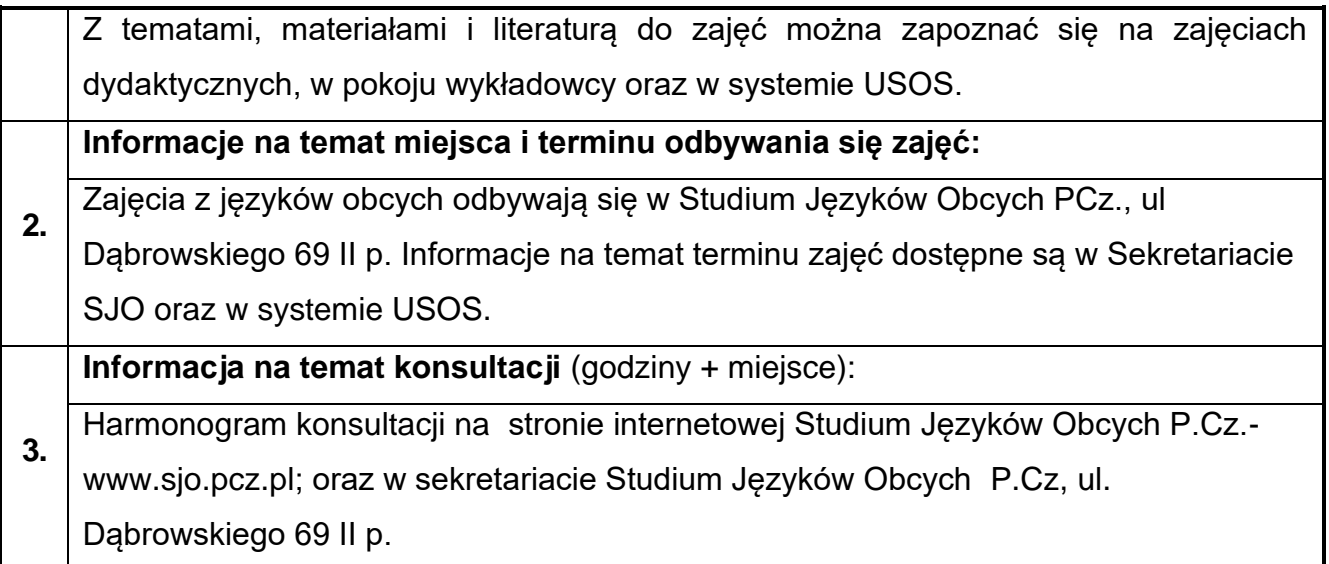

### **Rok studiów:** trzeci **Semestr:** szósty **64.Projektowanie betonowych obiektów w ujęciu BIM**

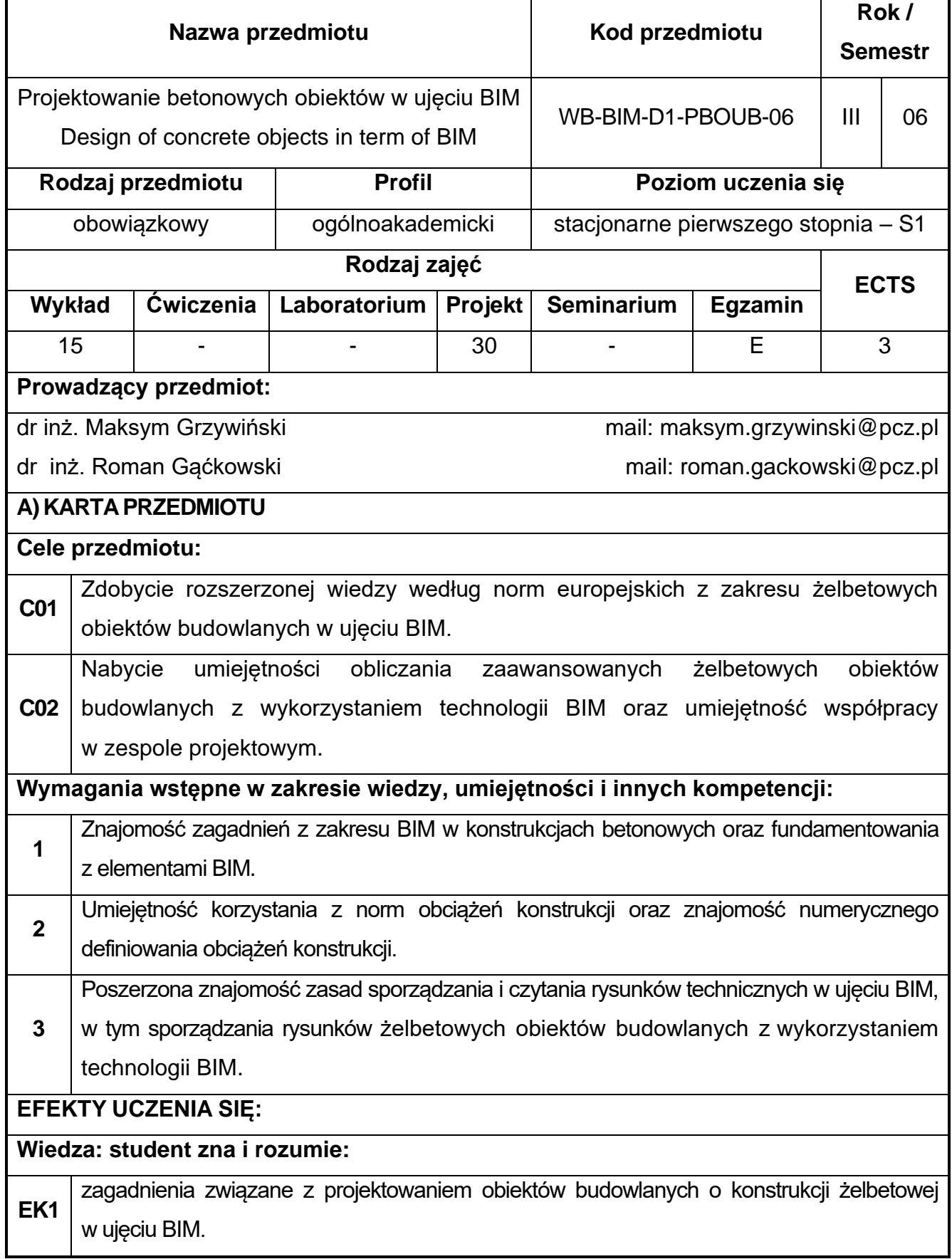

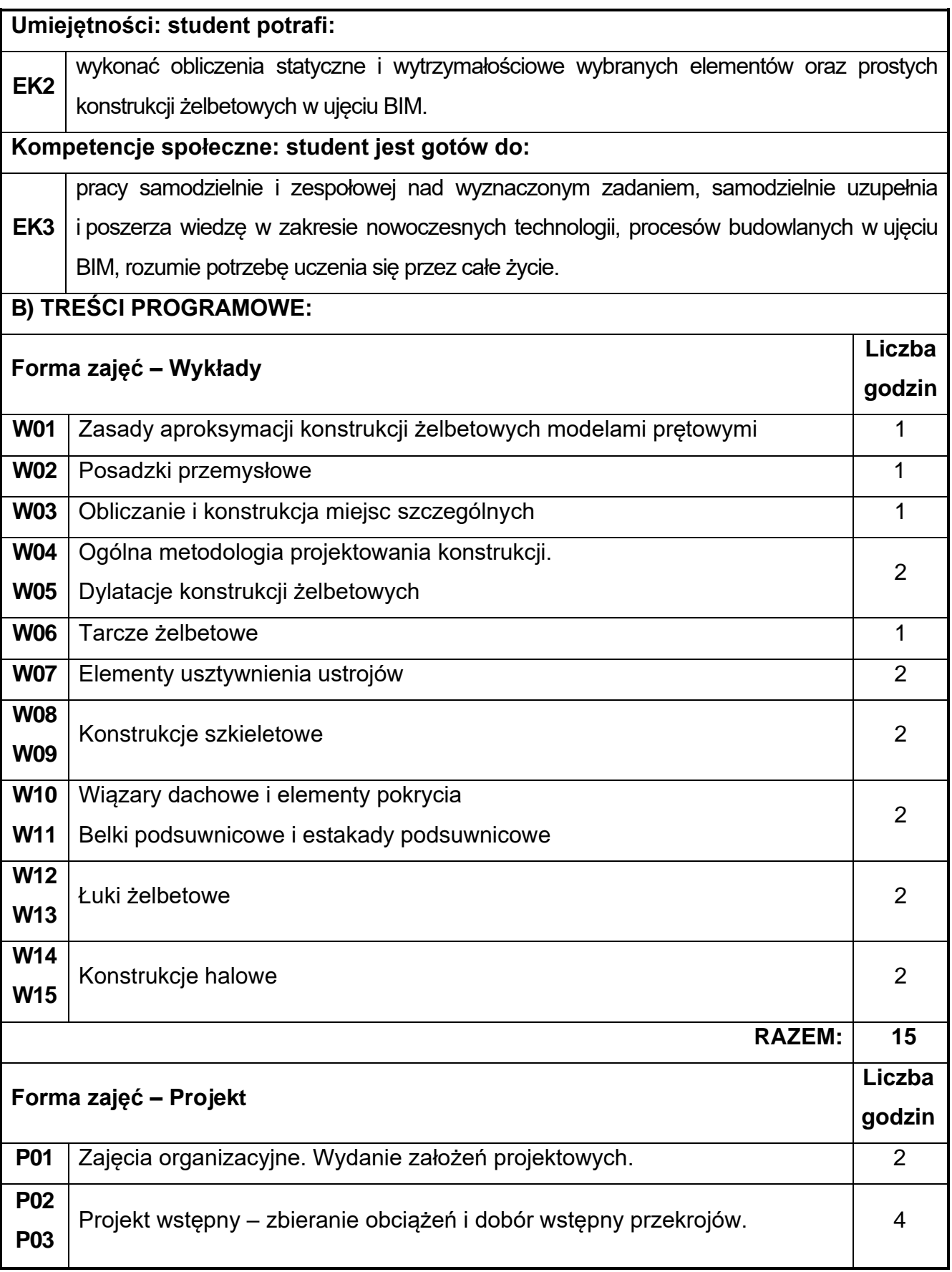

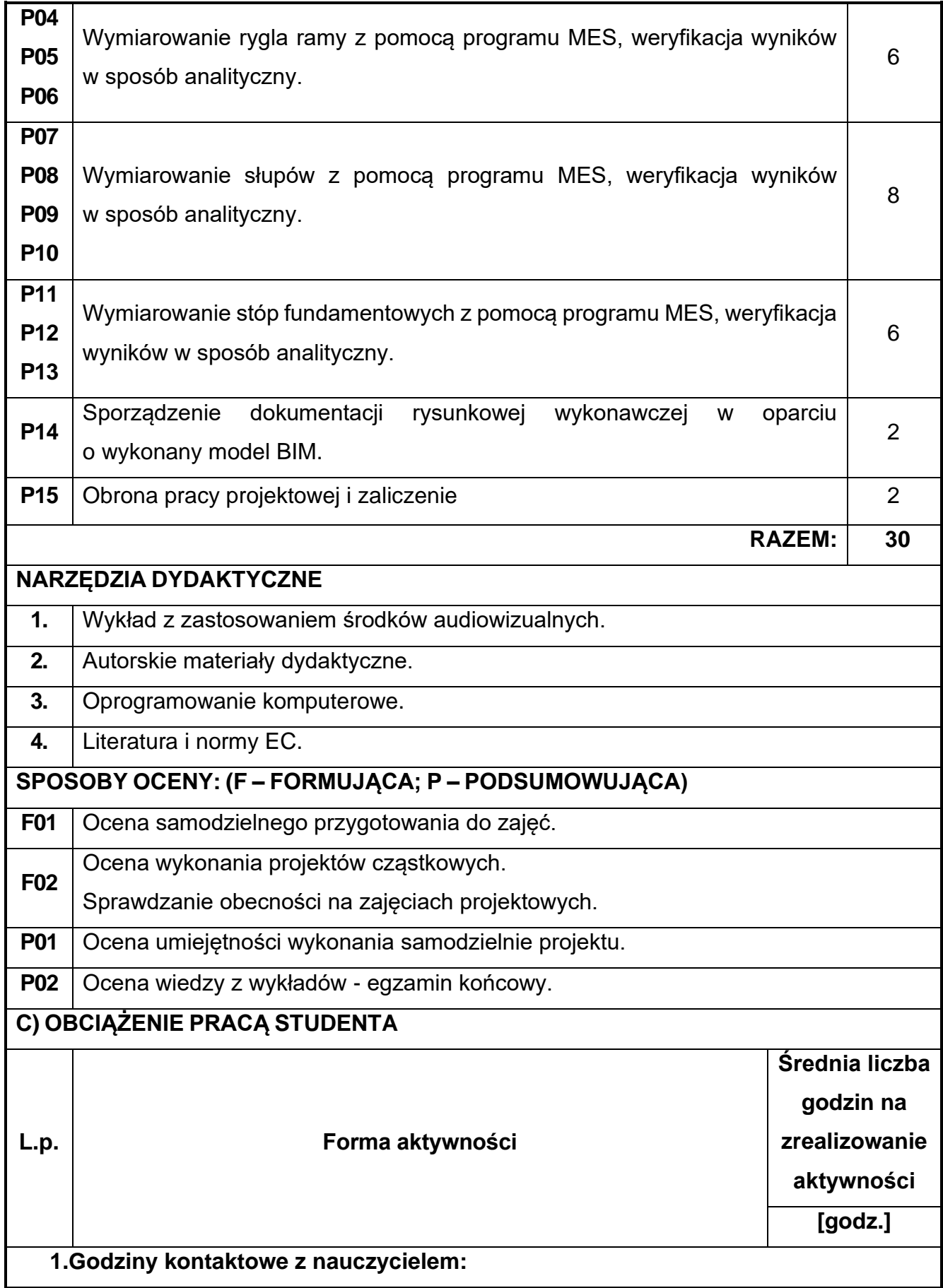

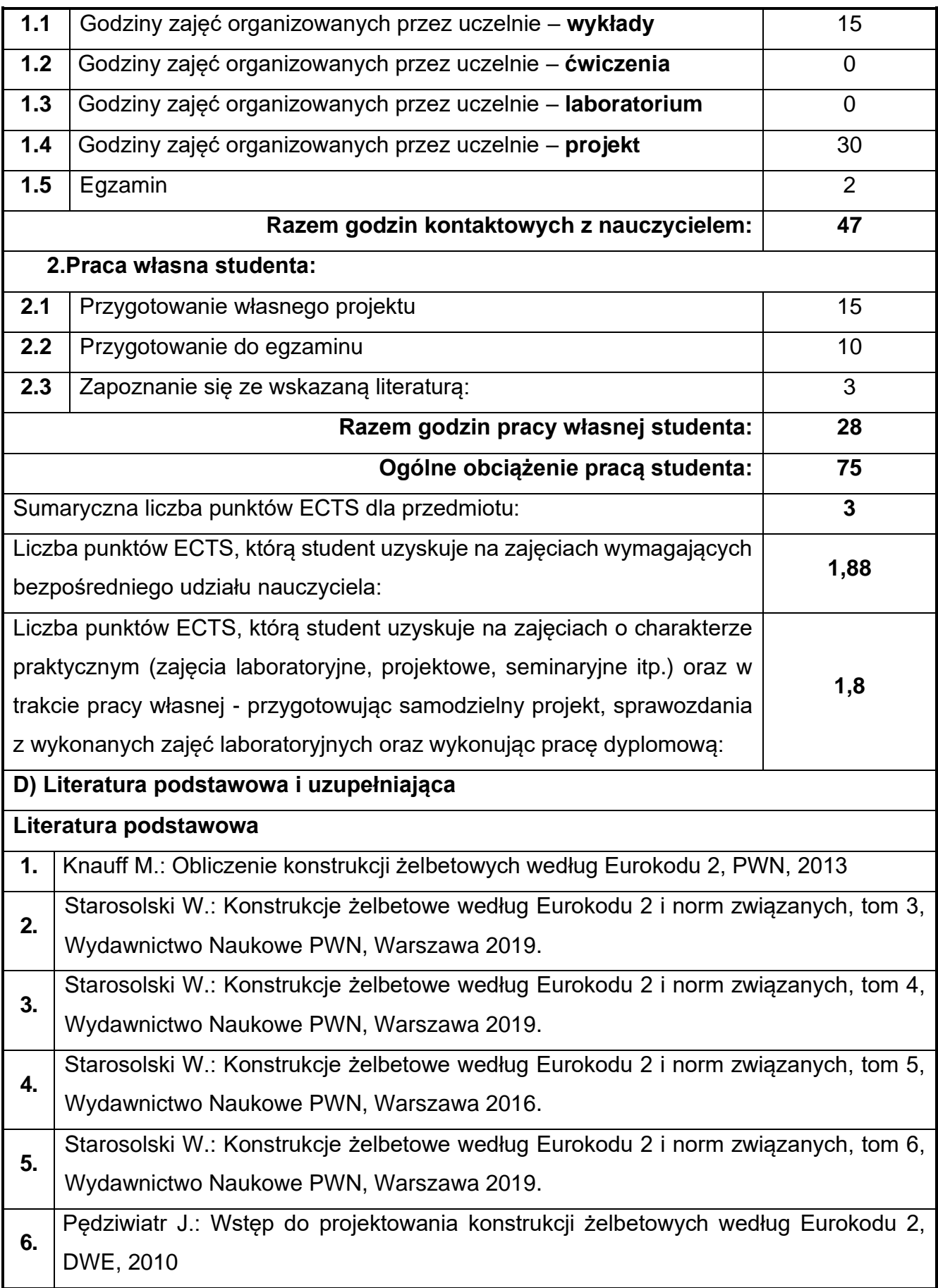
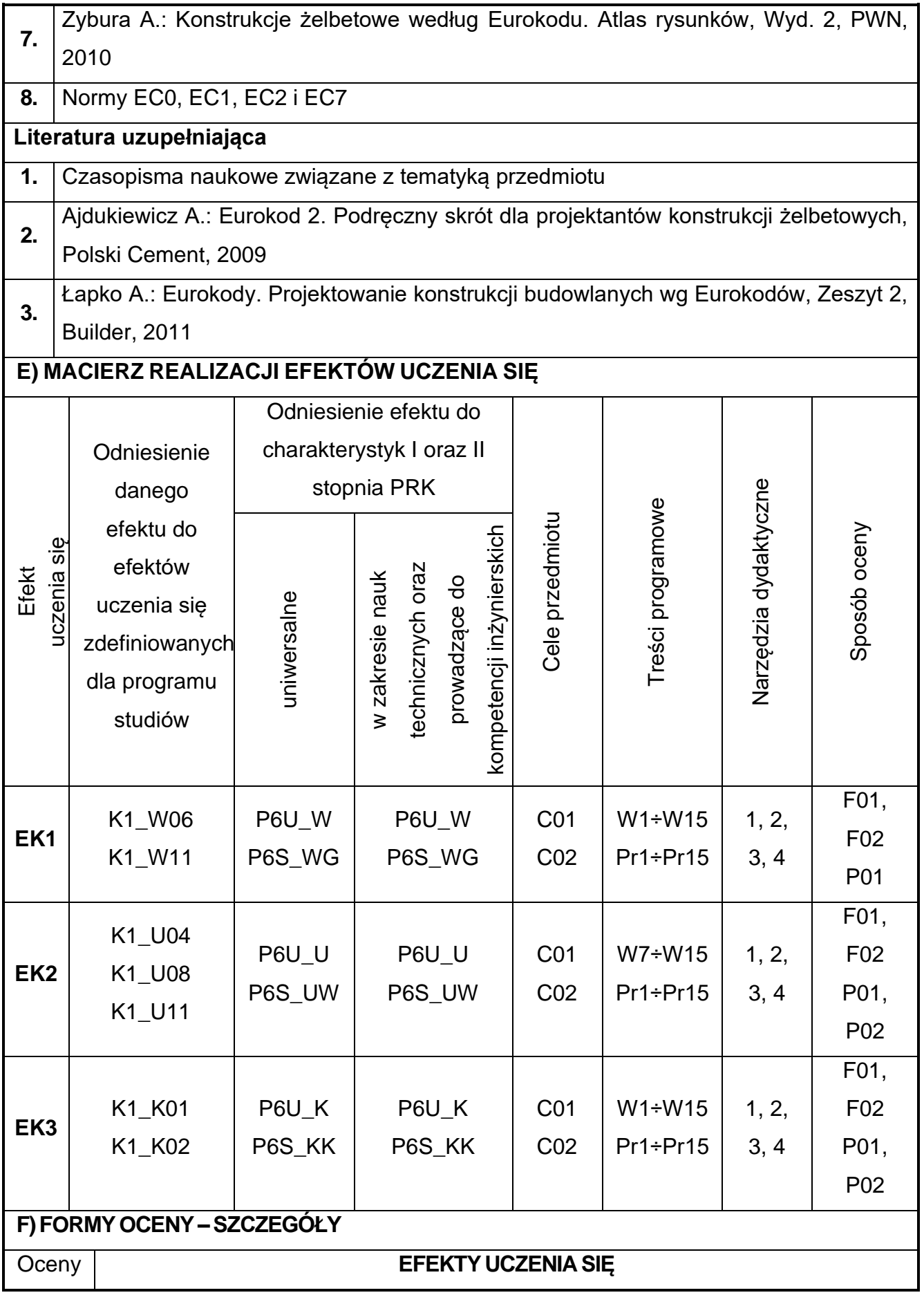

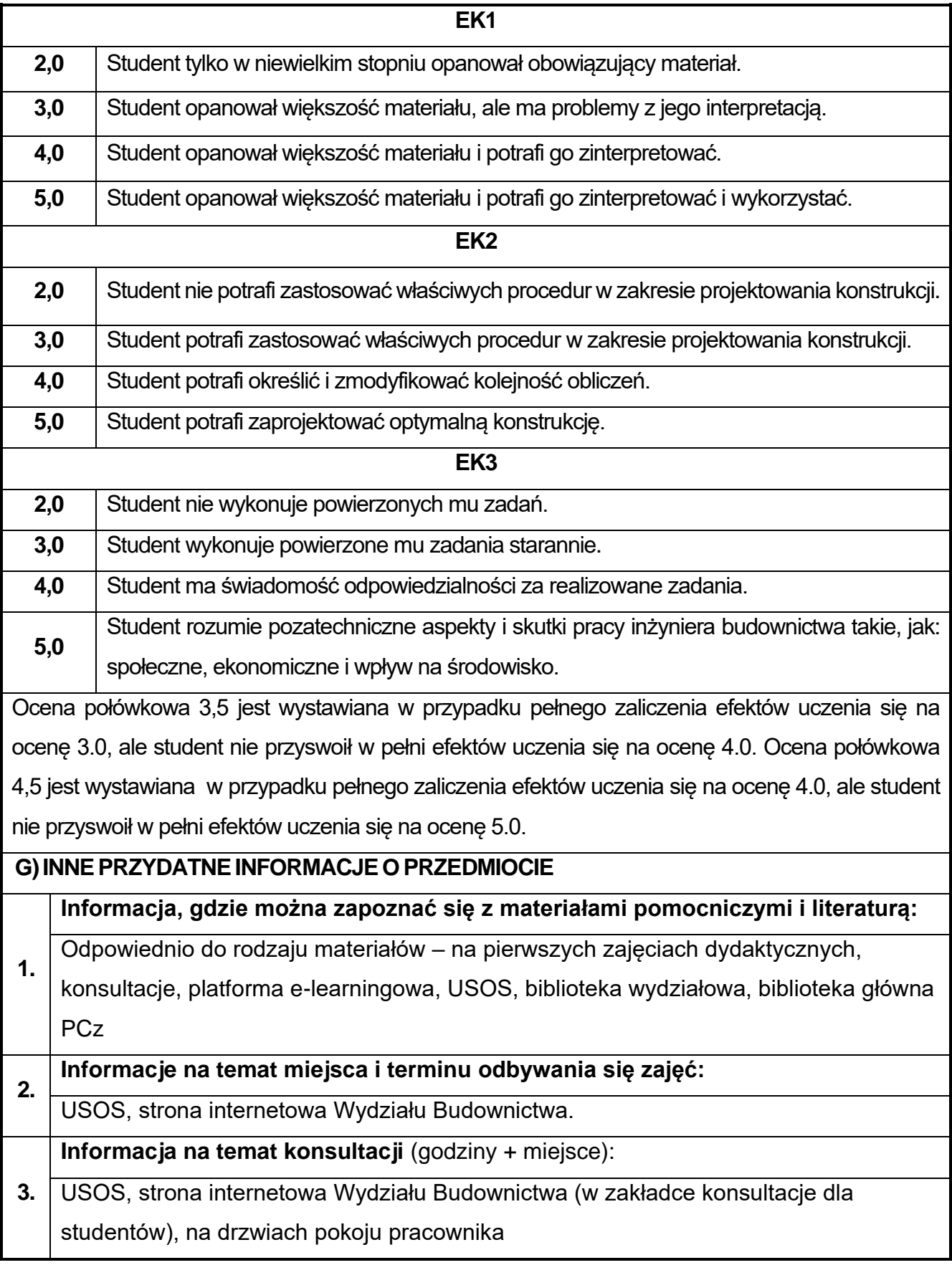

## **65.Projektowanie metalowych obiektów w ujęciu BIM**

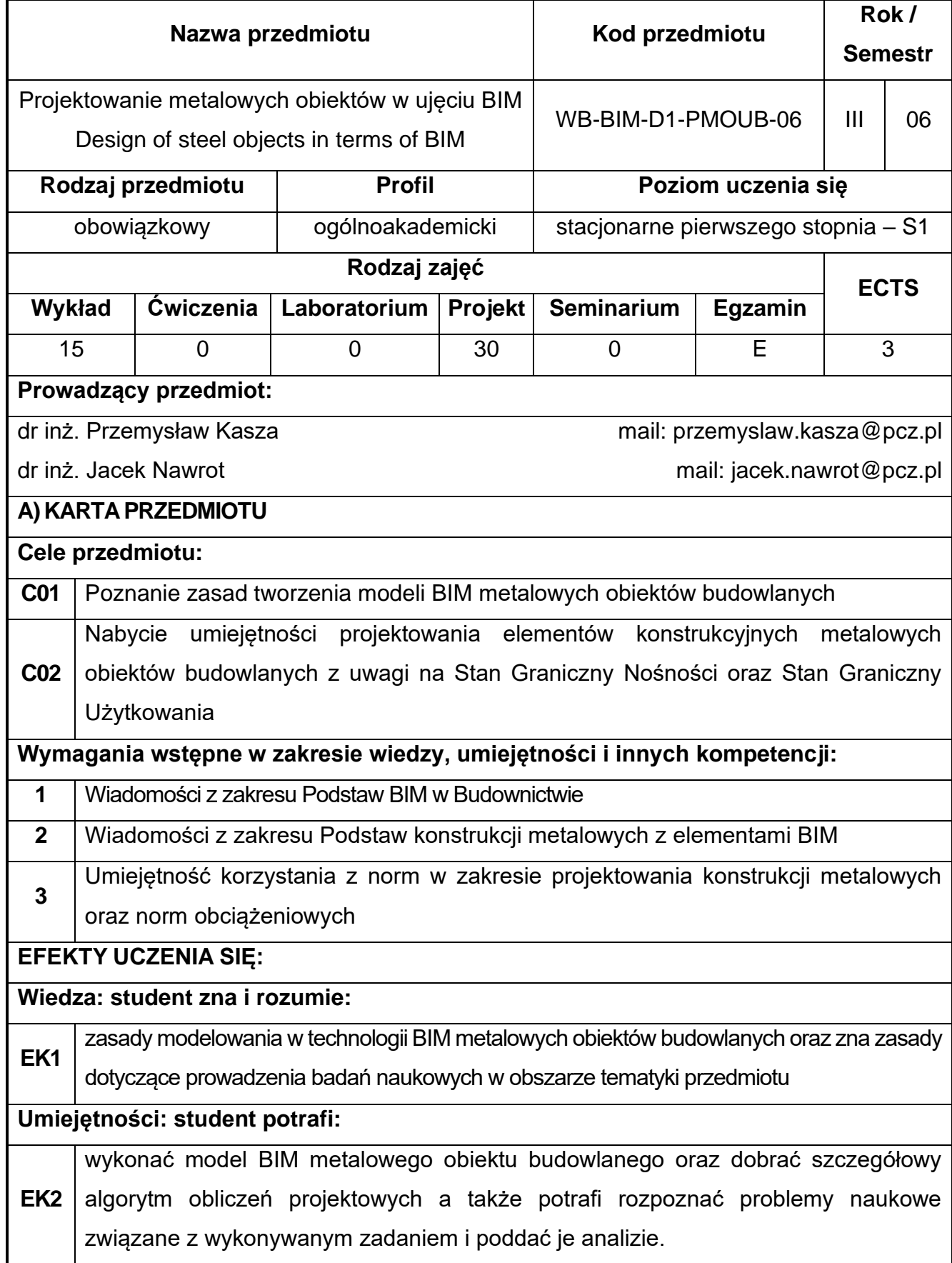

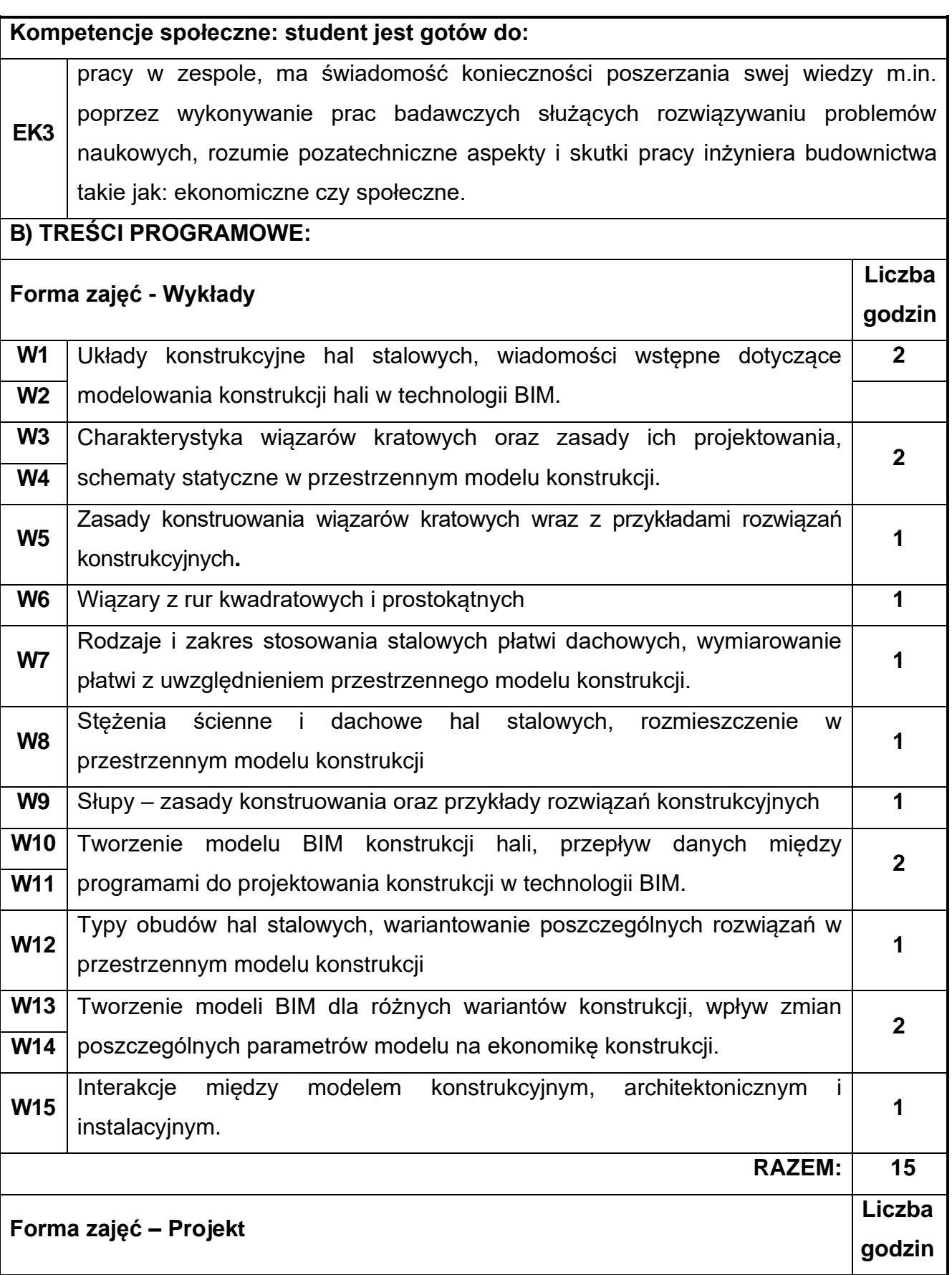

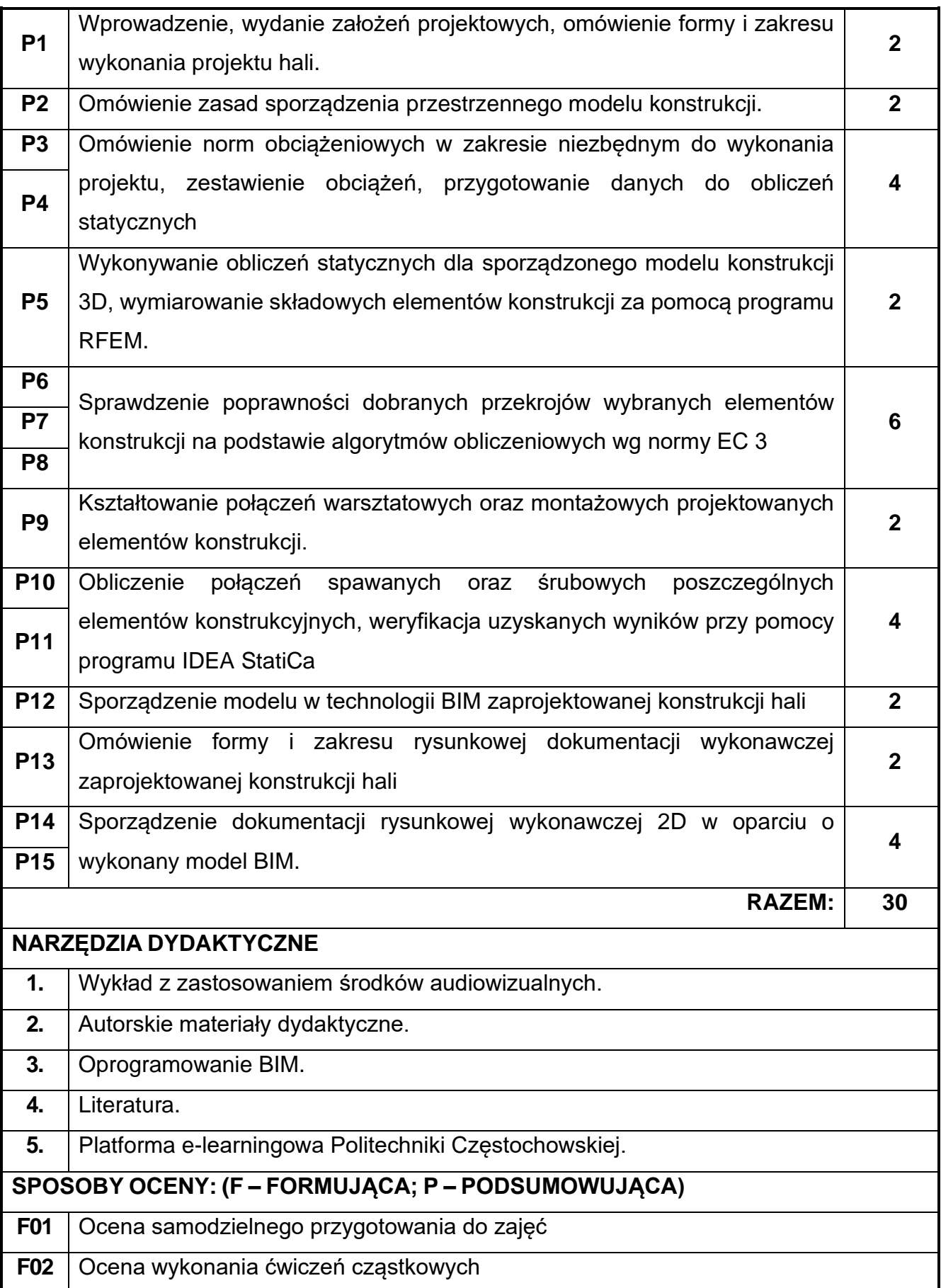

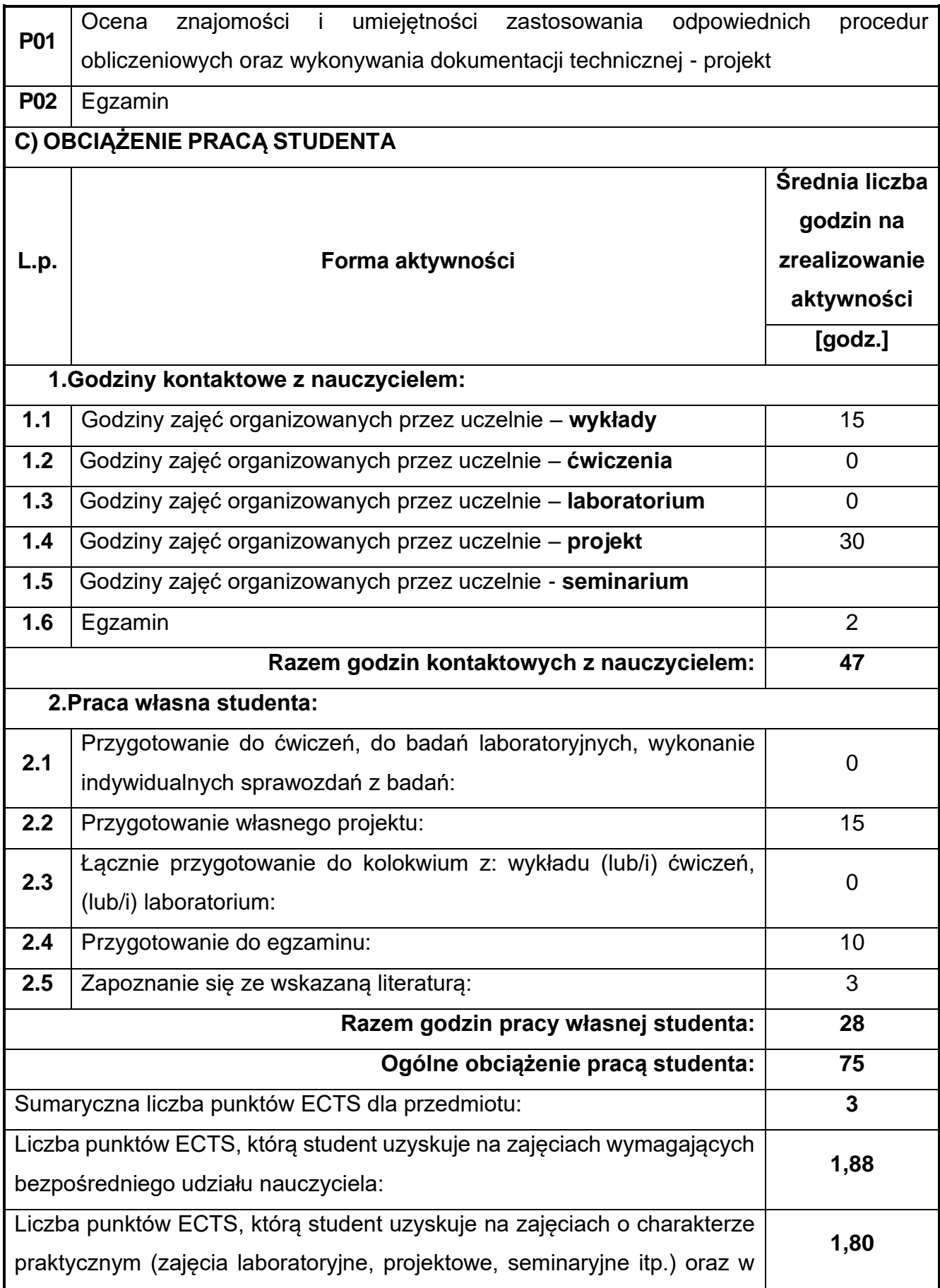

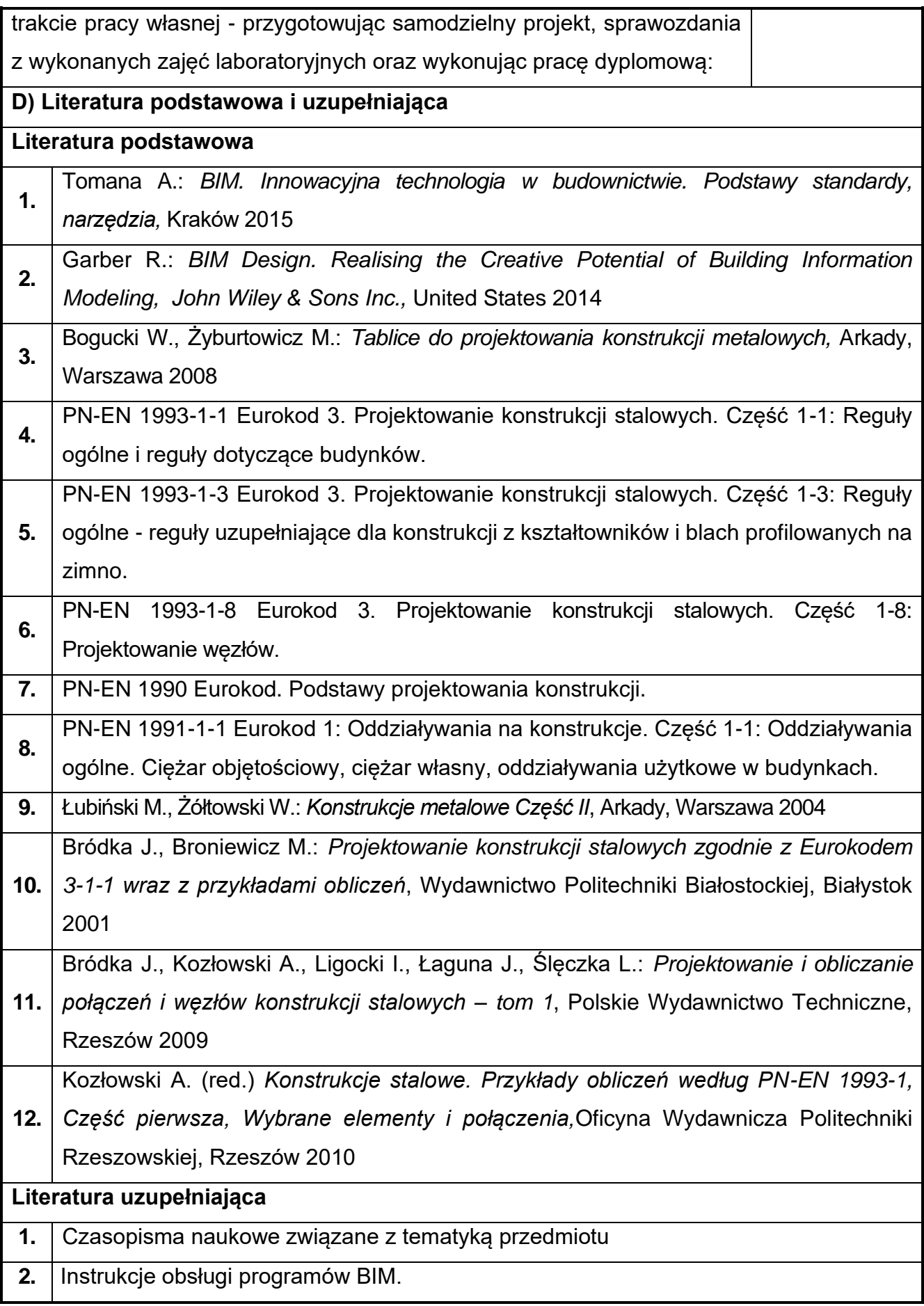

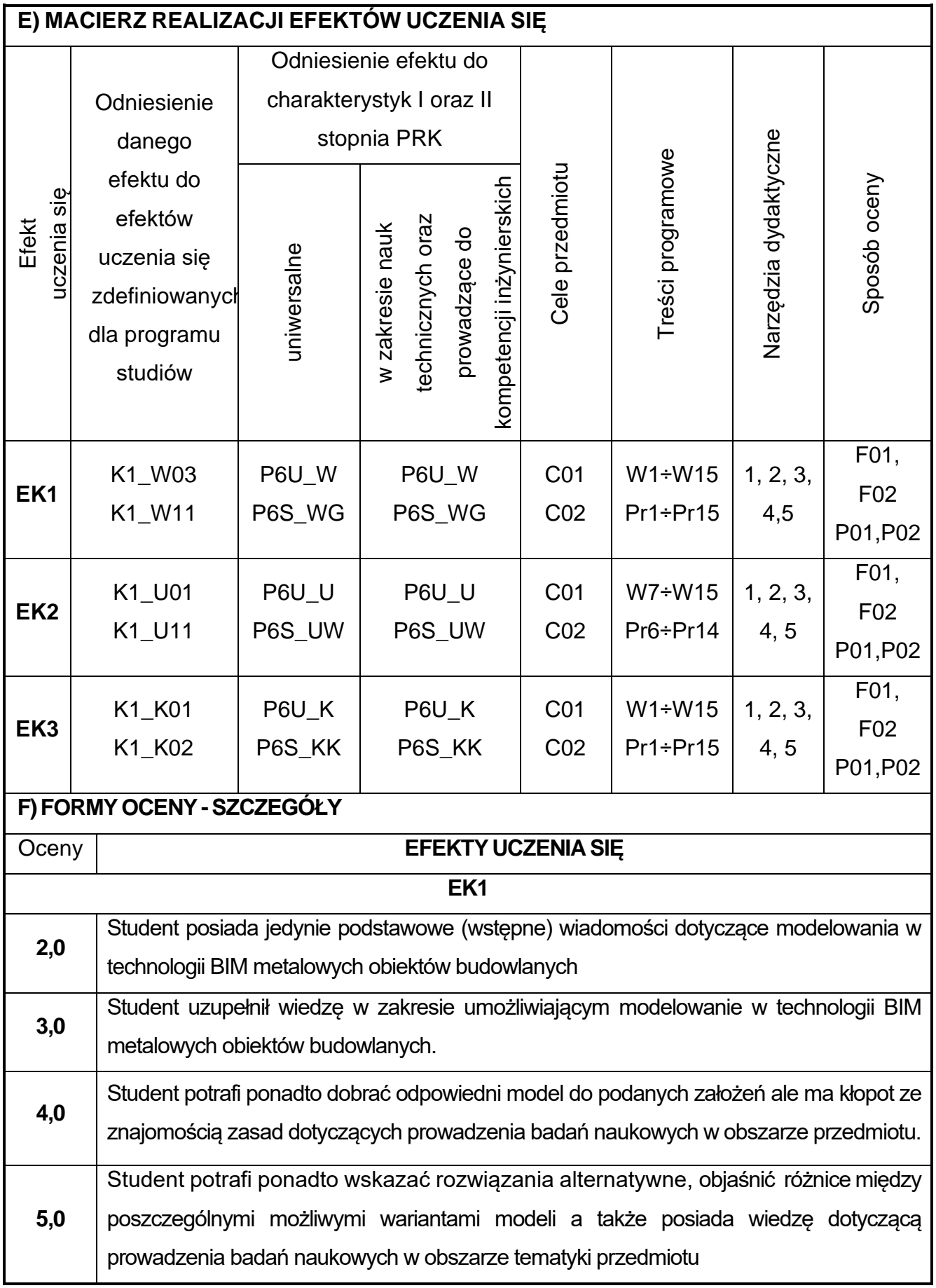

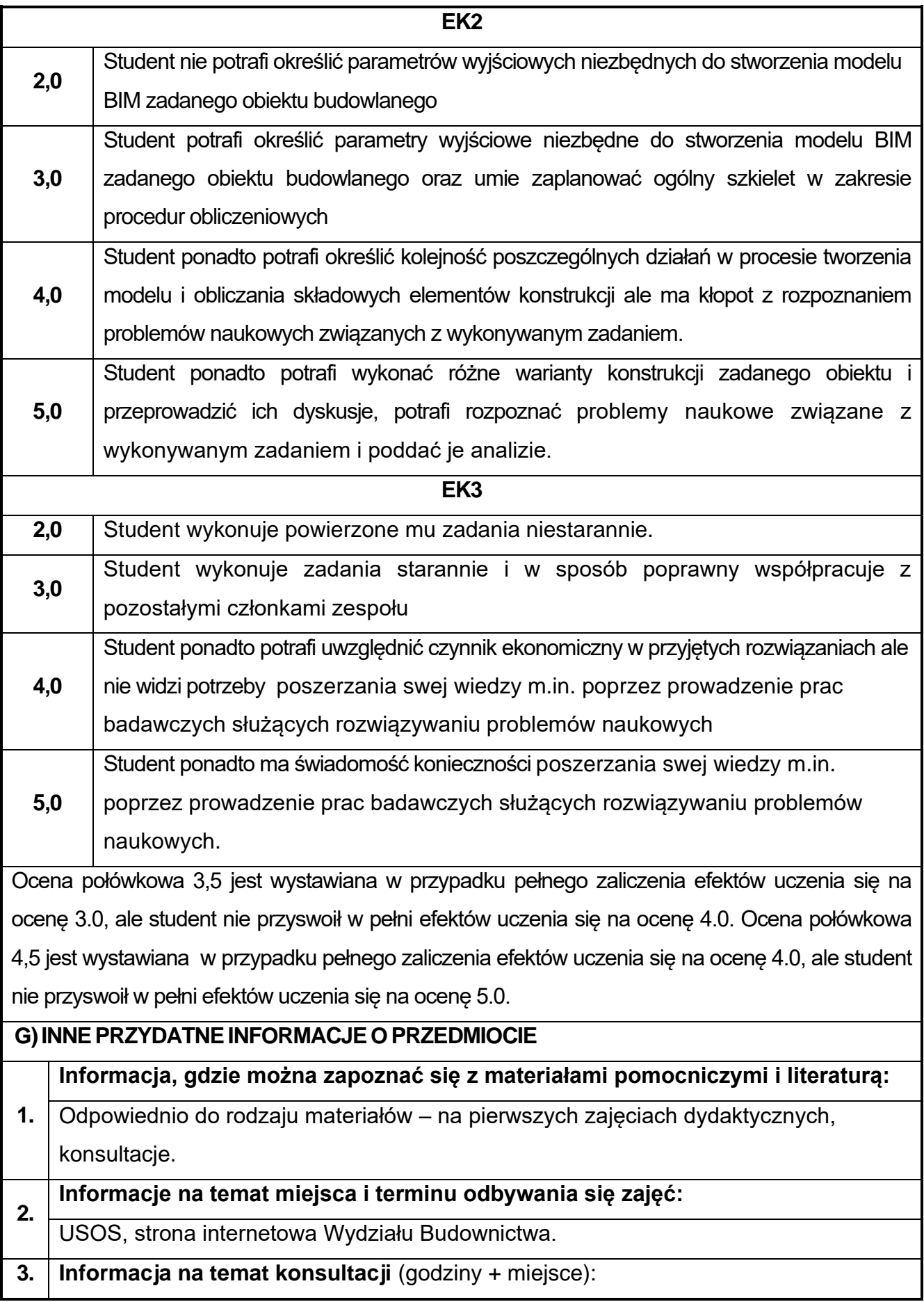

USOS, strona internetowa Wydziału Budownictwa (harmonogram konsultacji), na drzwiach pokoju pracownika

## **66.Podstawy konstrukcji murowych z elementami BIM**

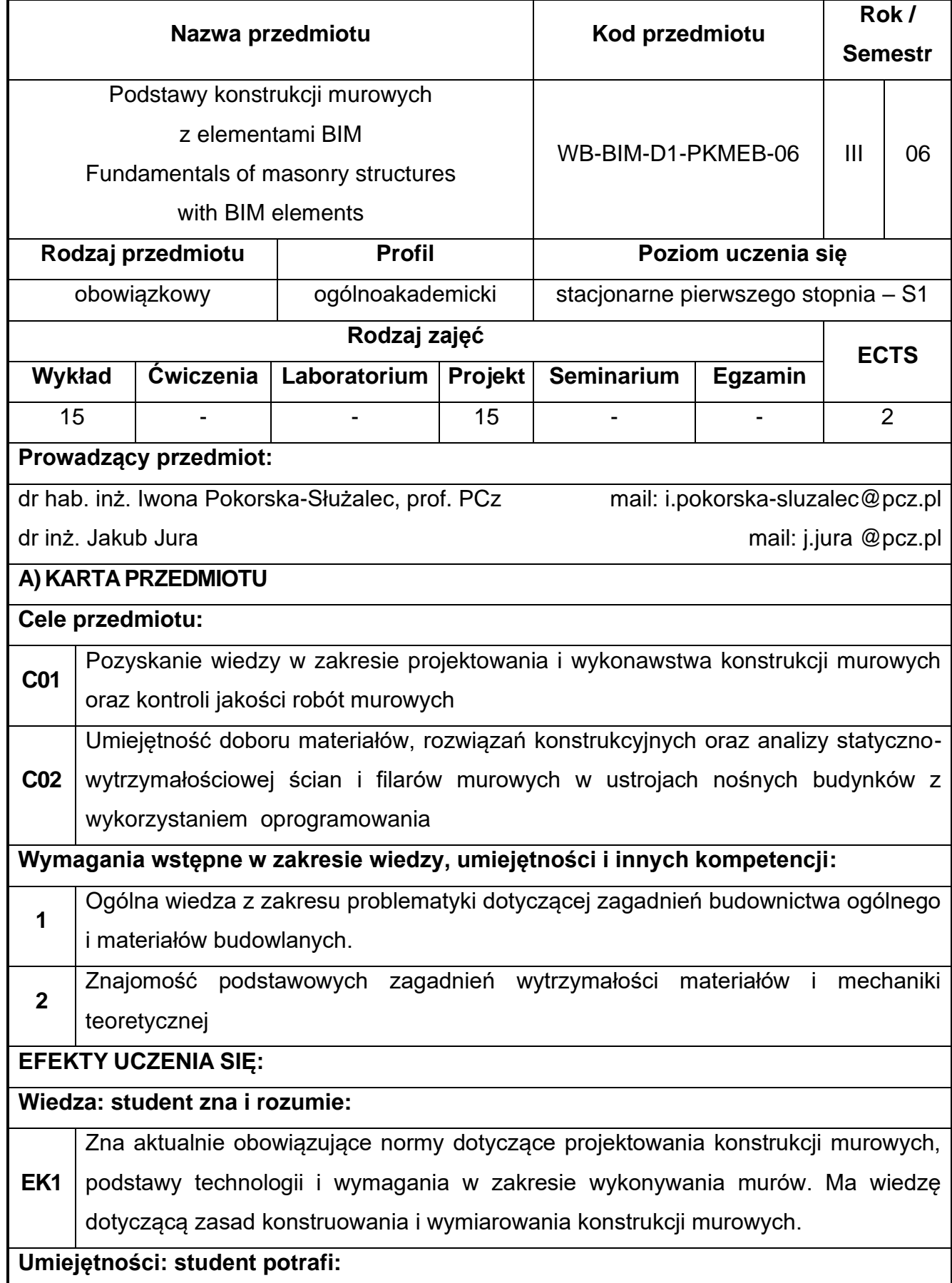

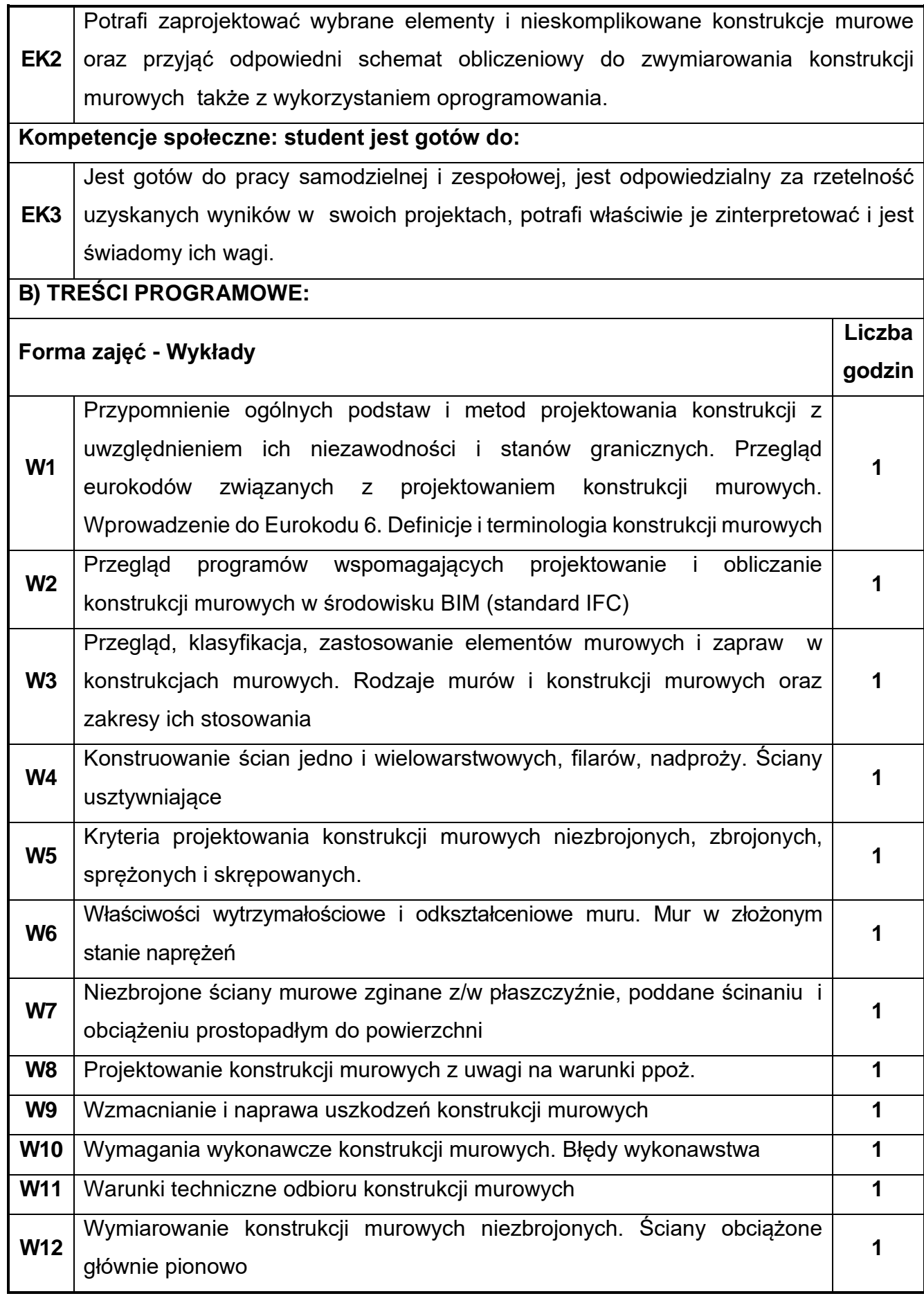

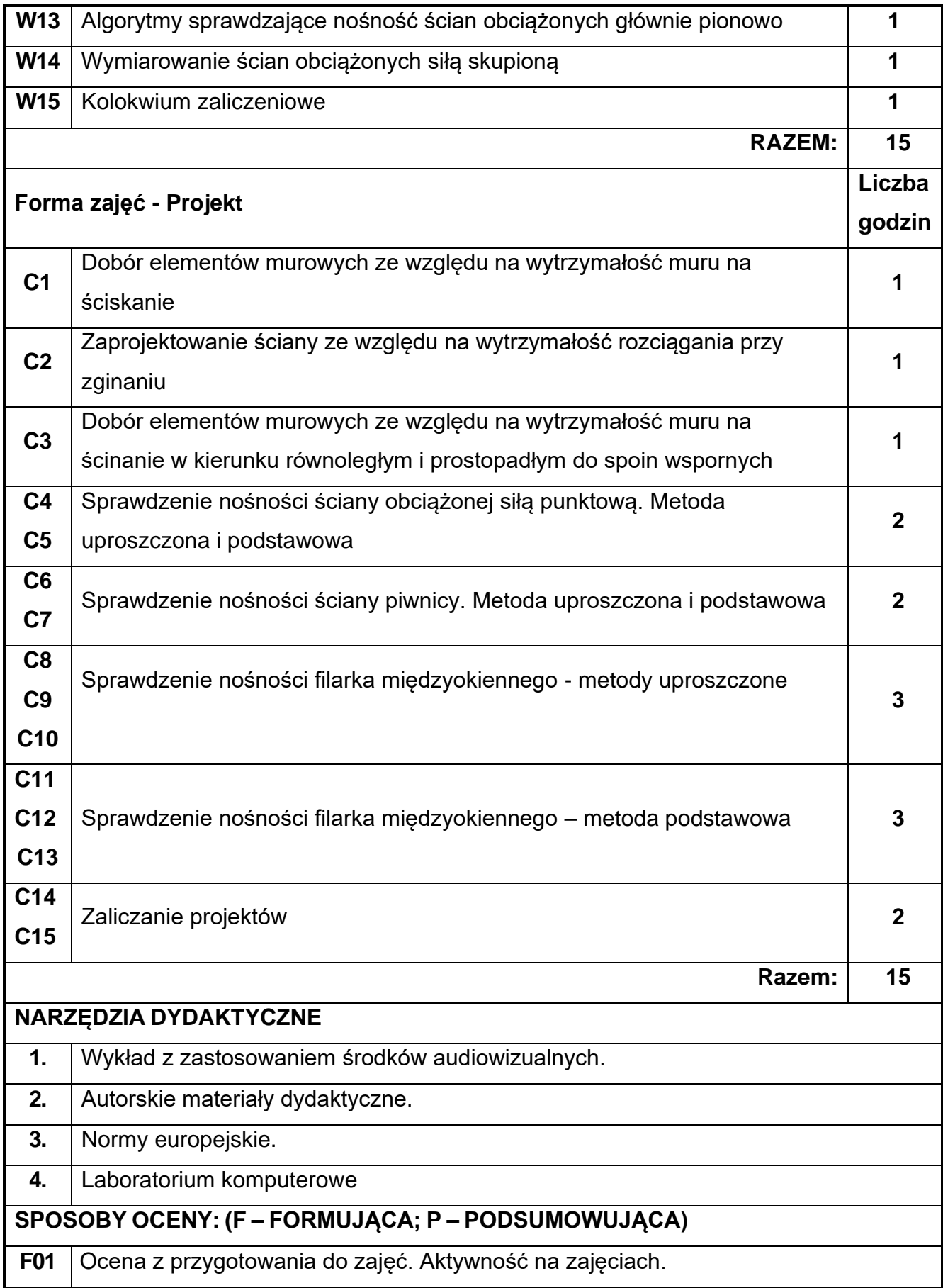

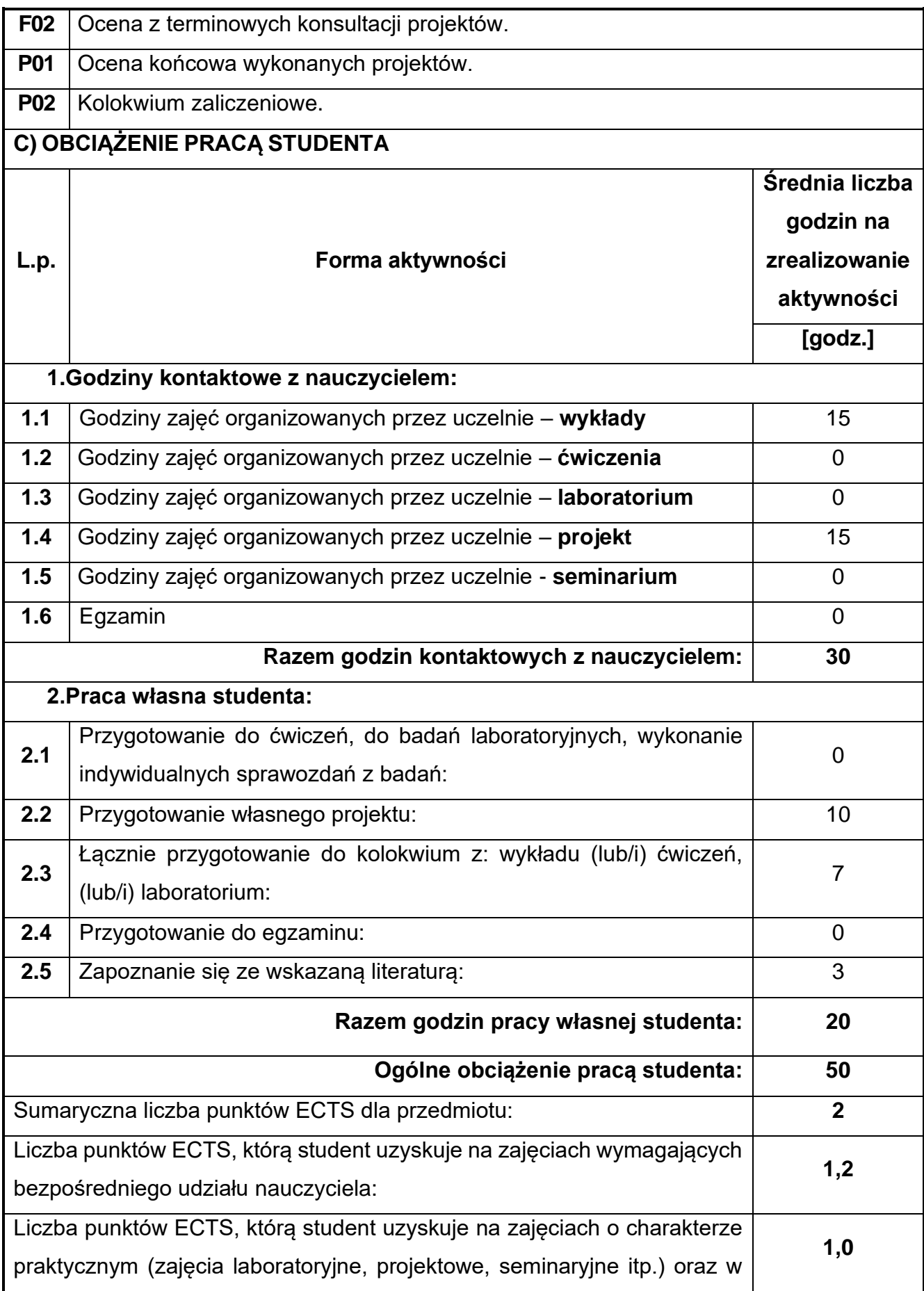

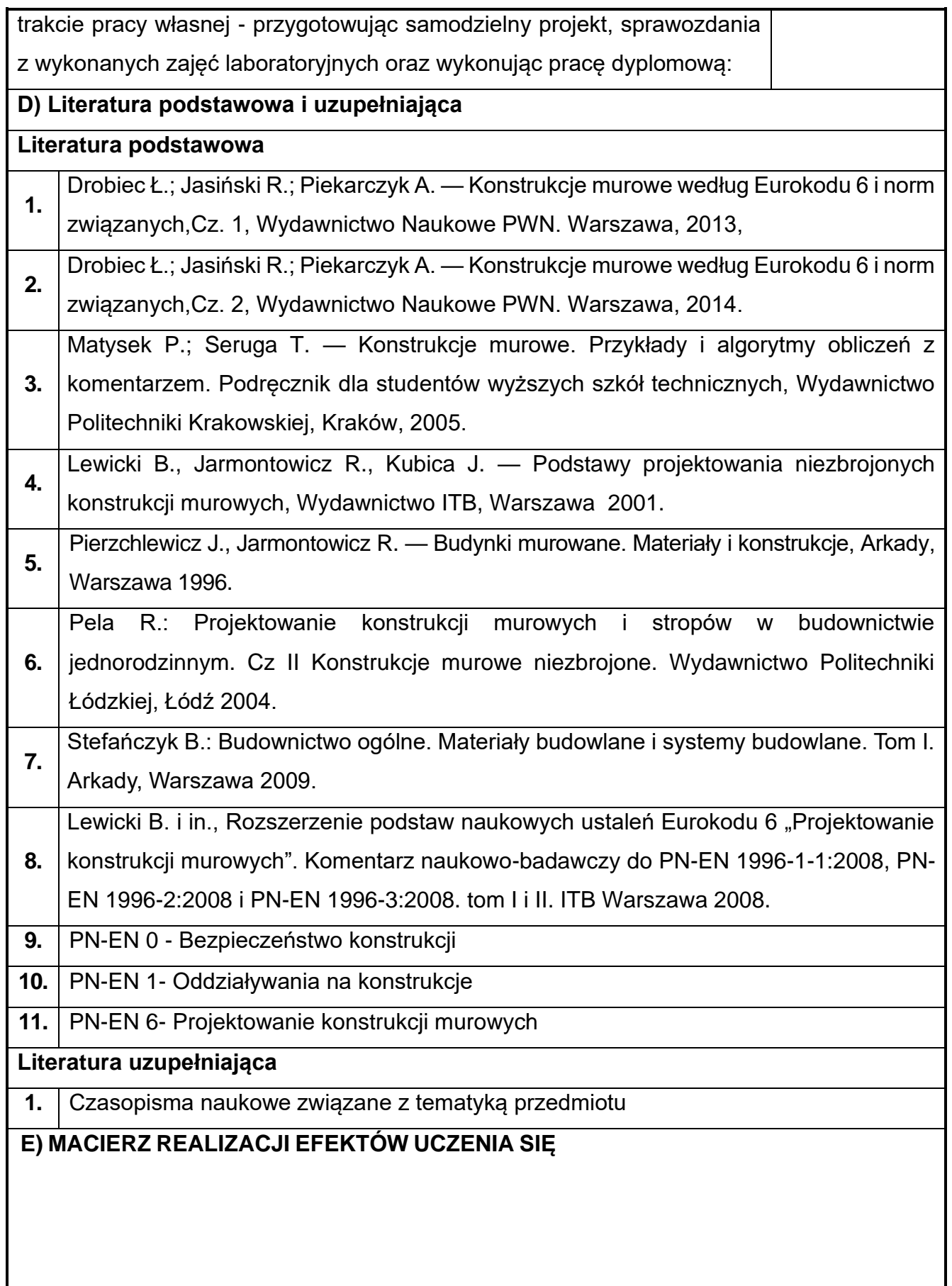

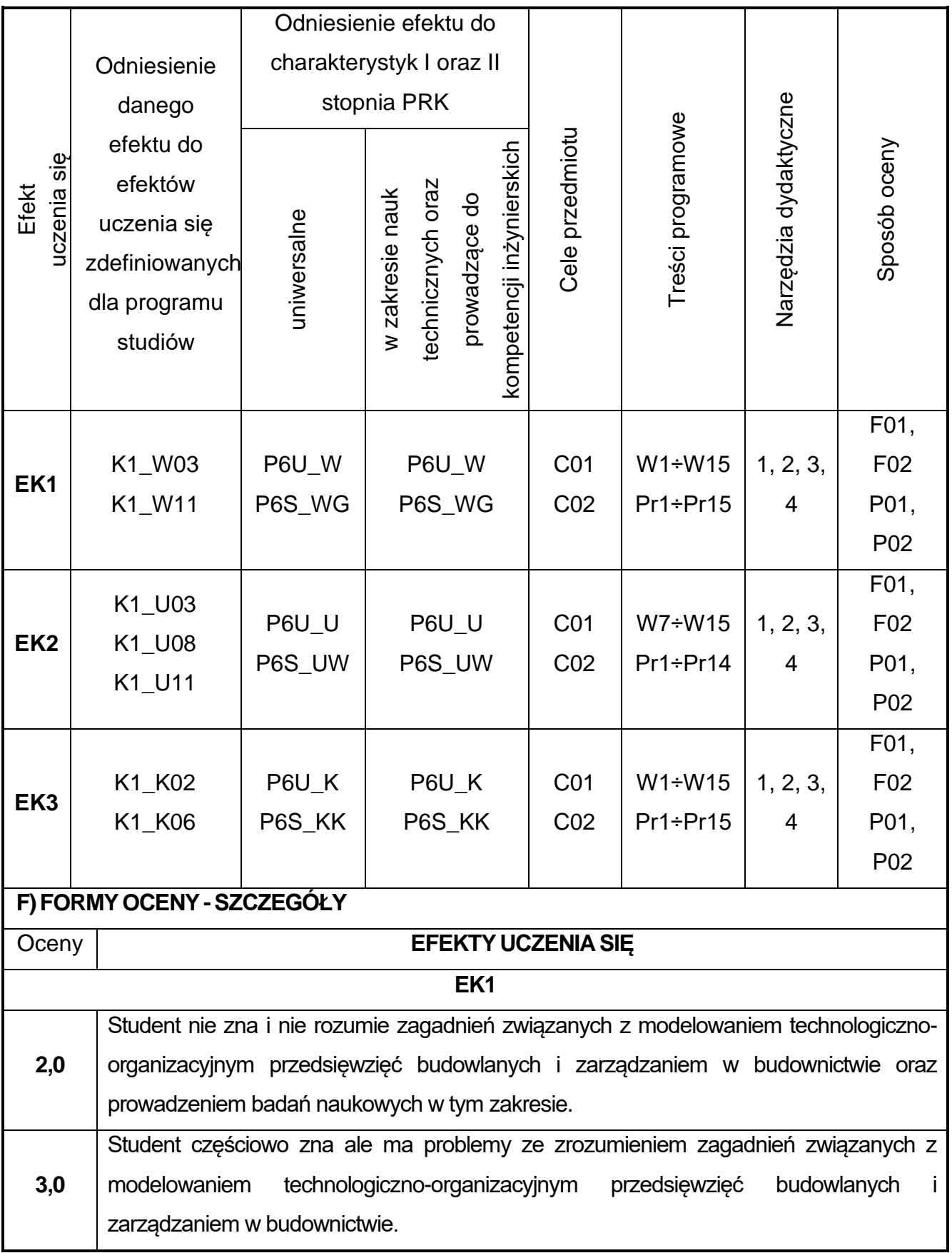

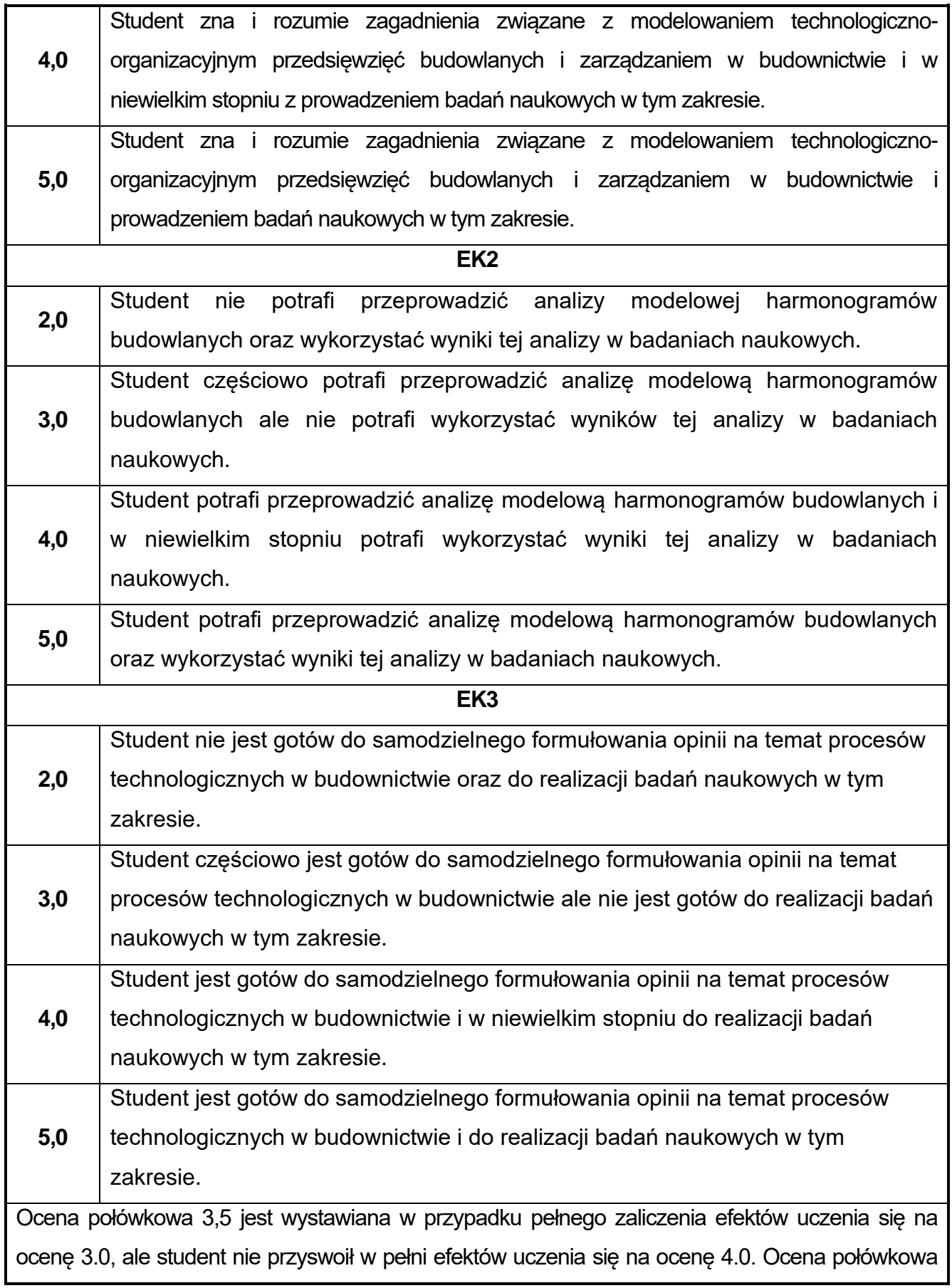

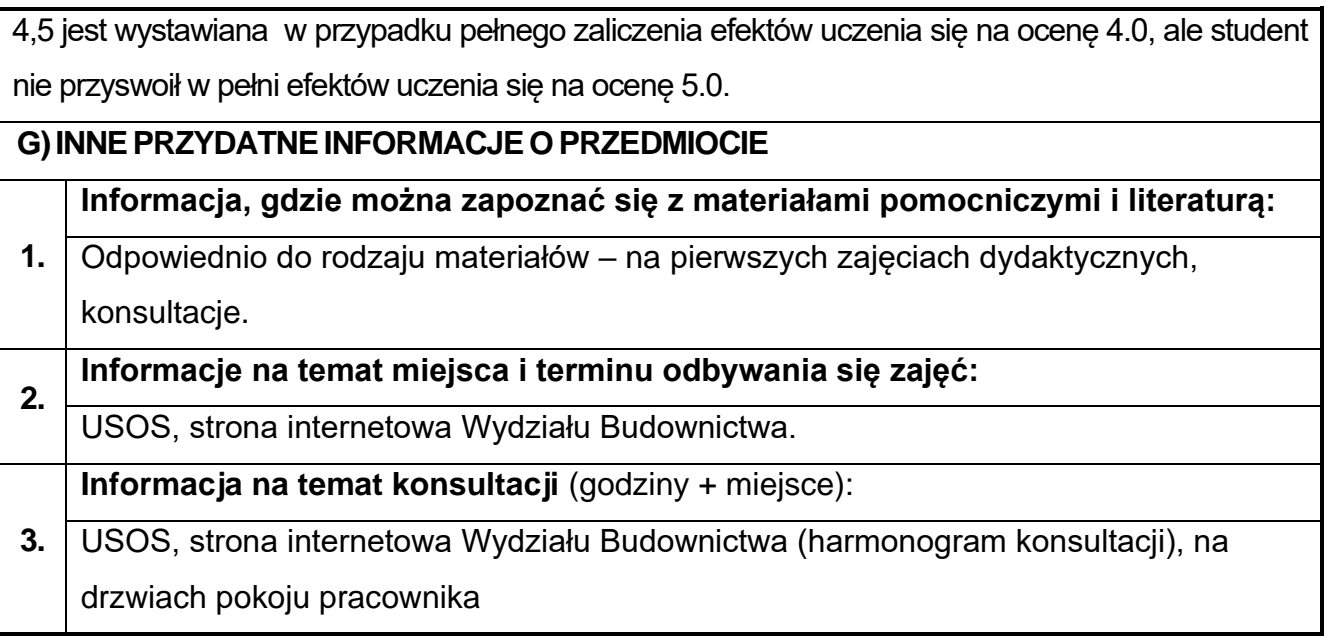

# **67.Podstawy konstrukcji zespolonych z elementami BIM**

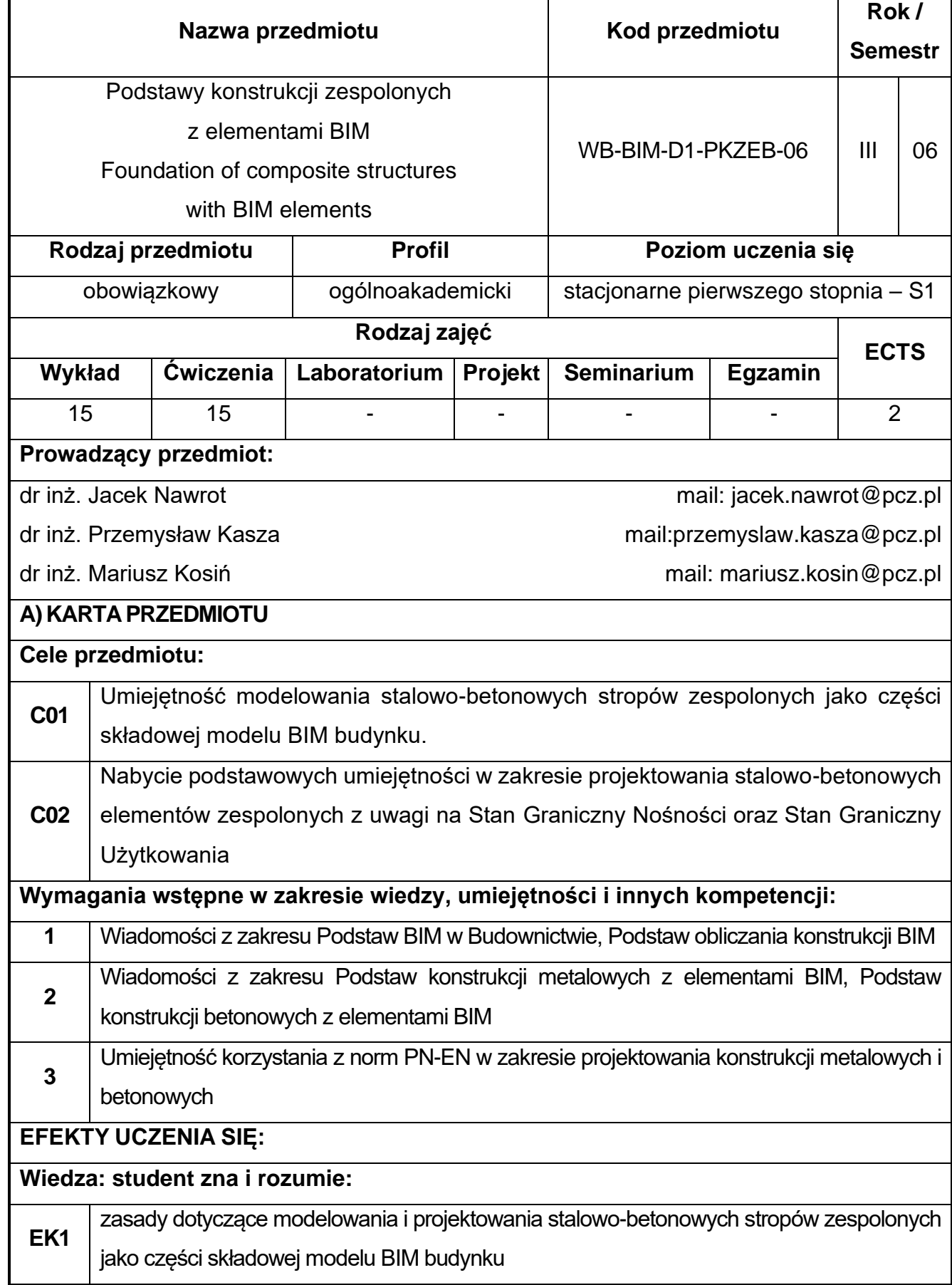

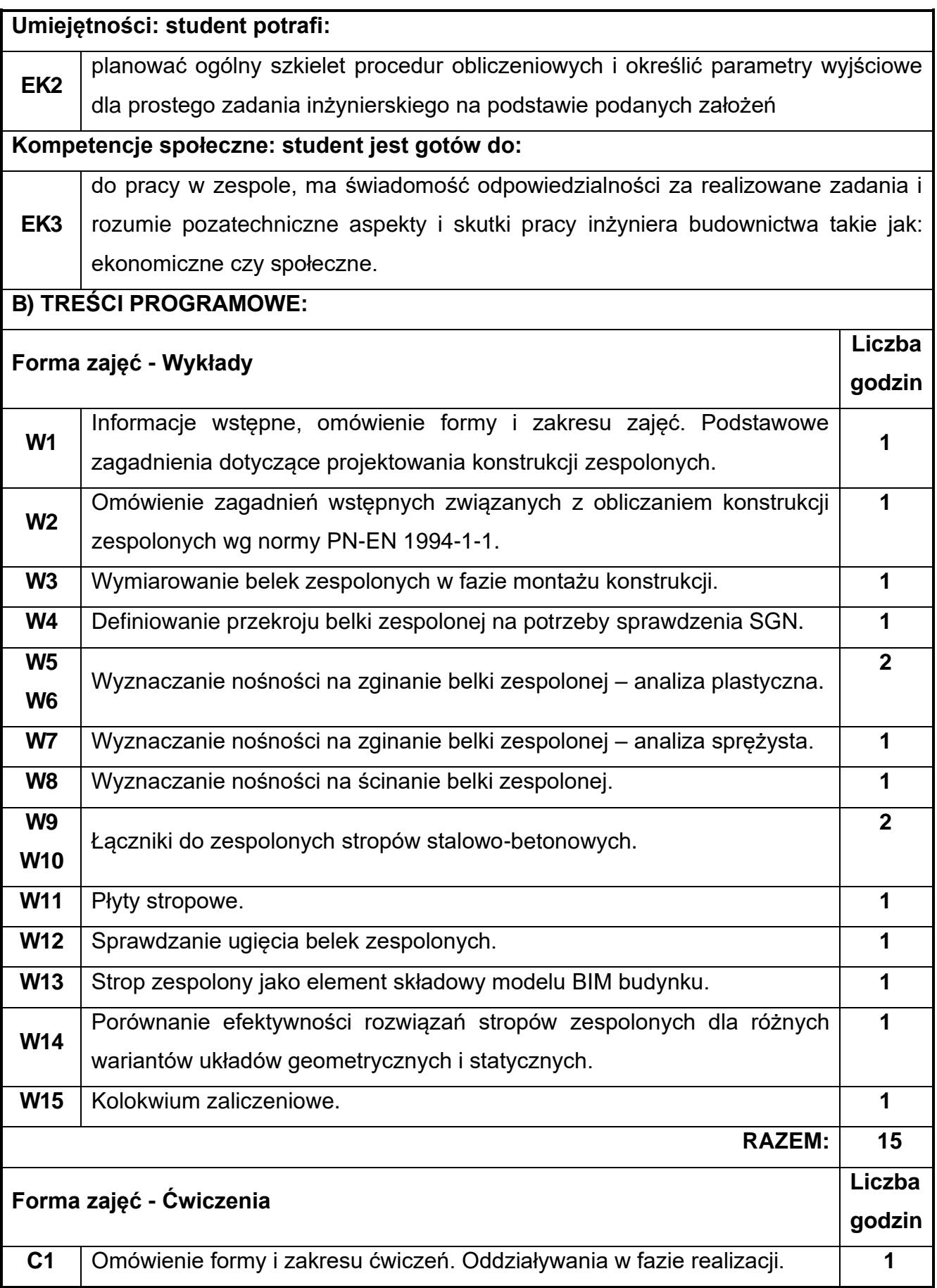

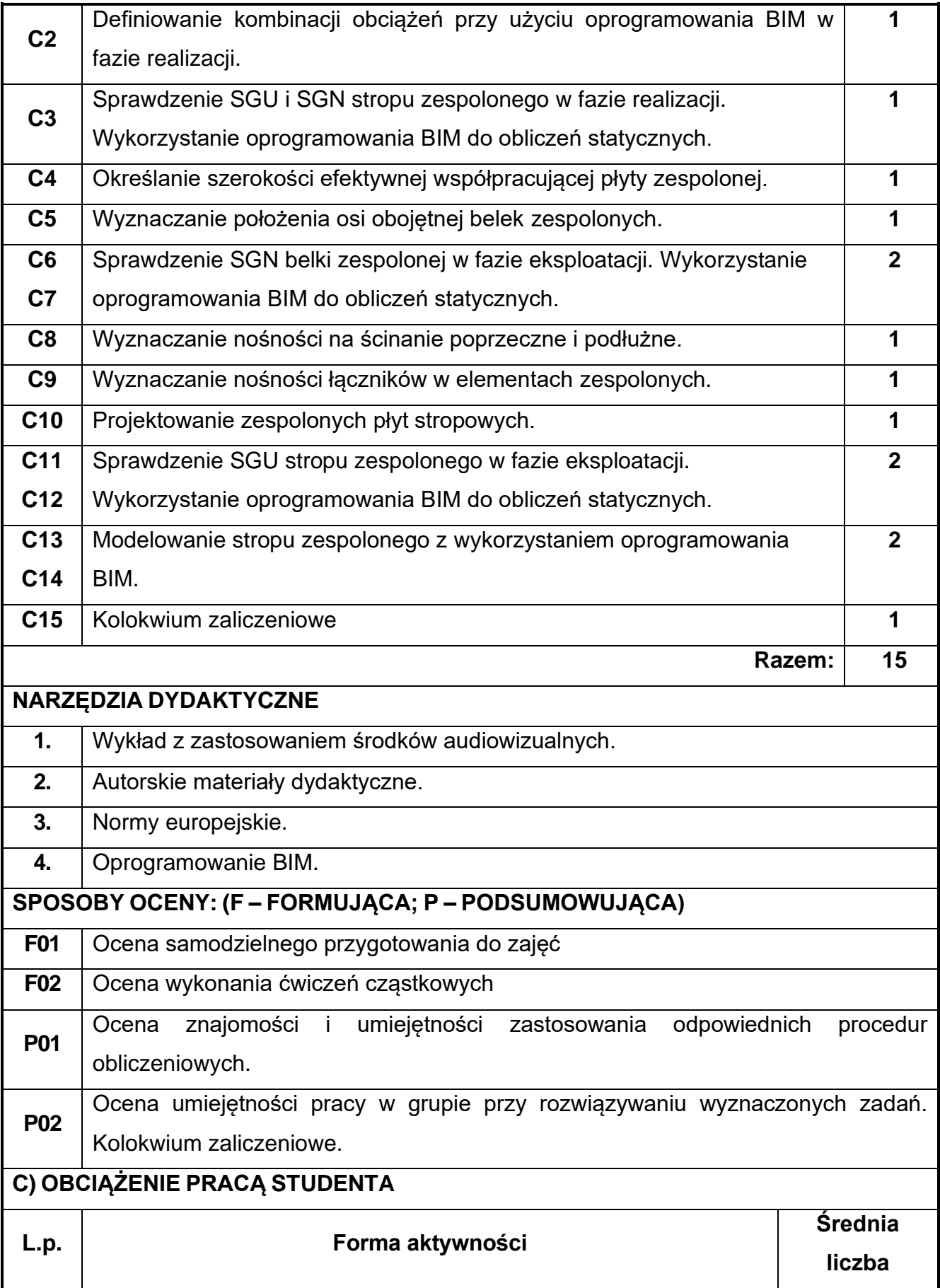

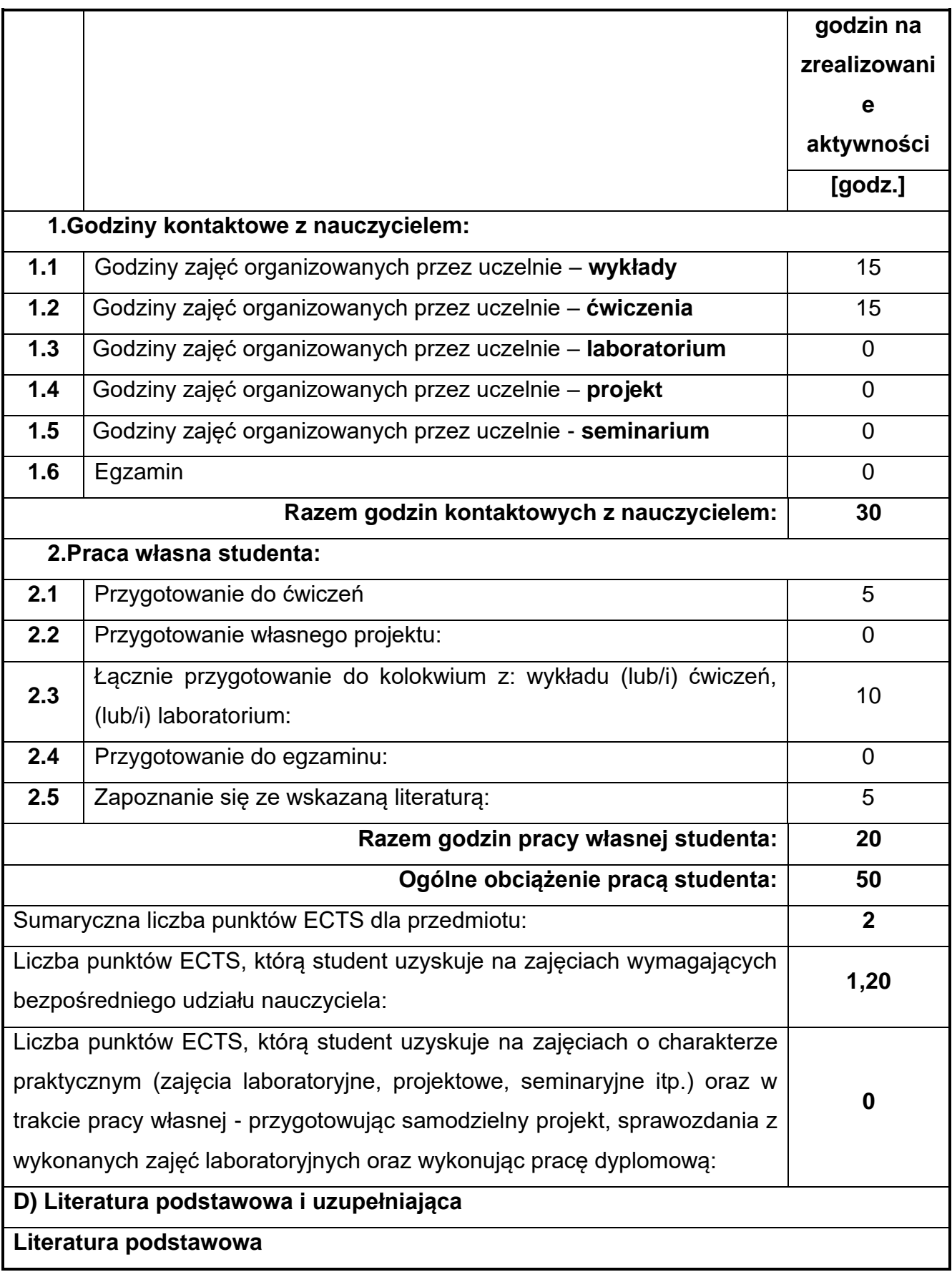

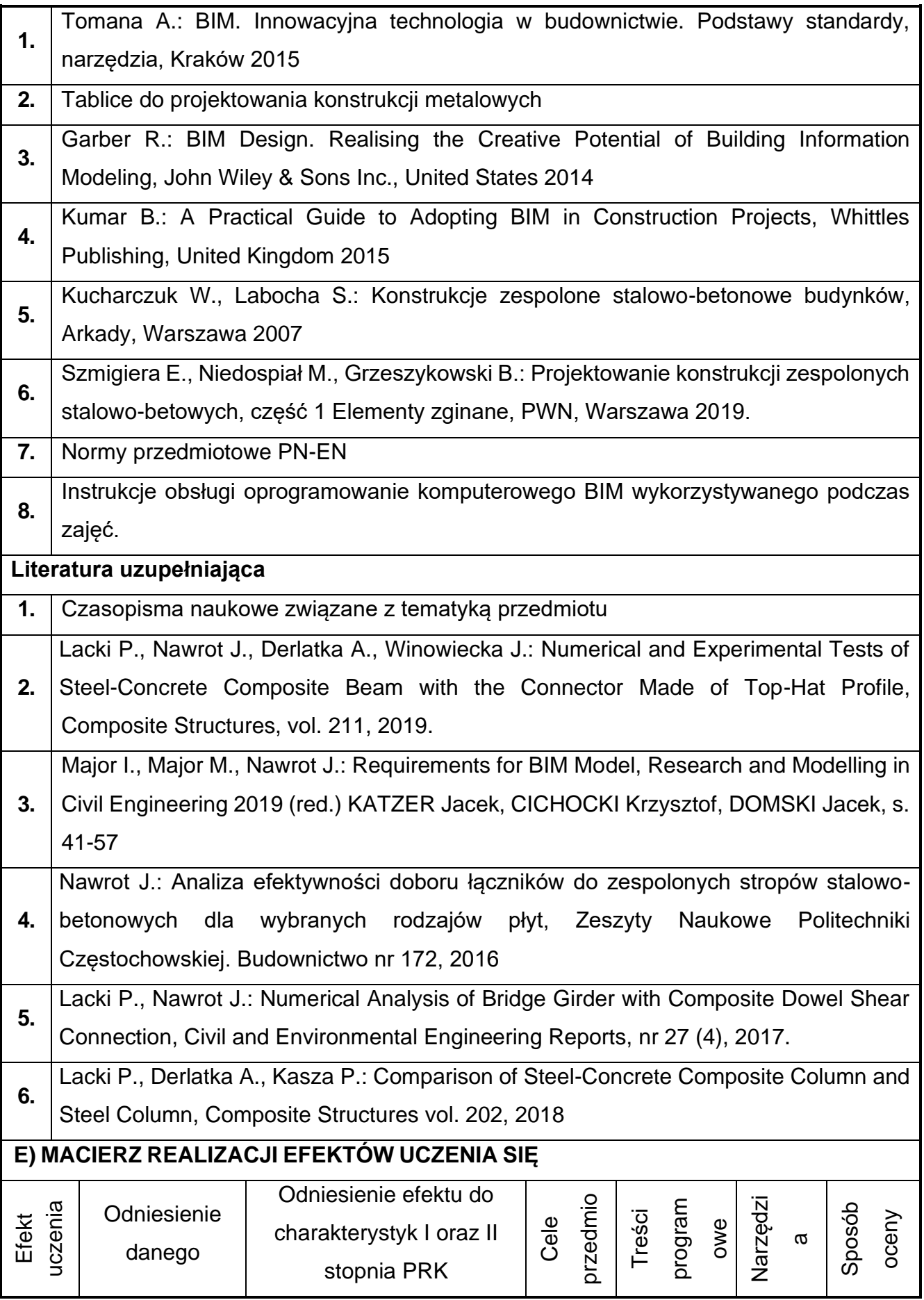

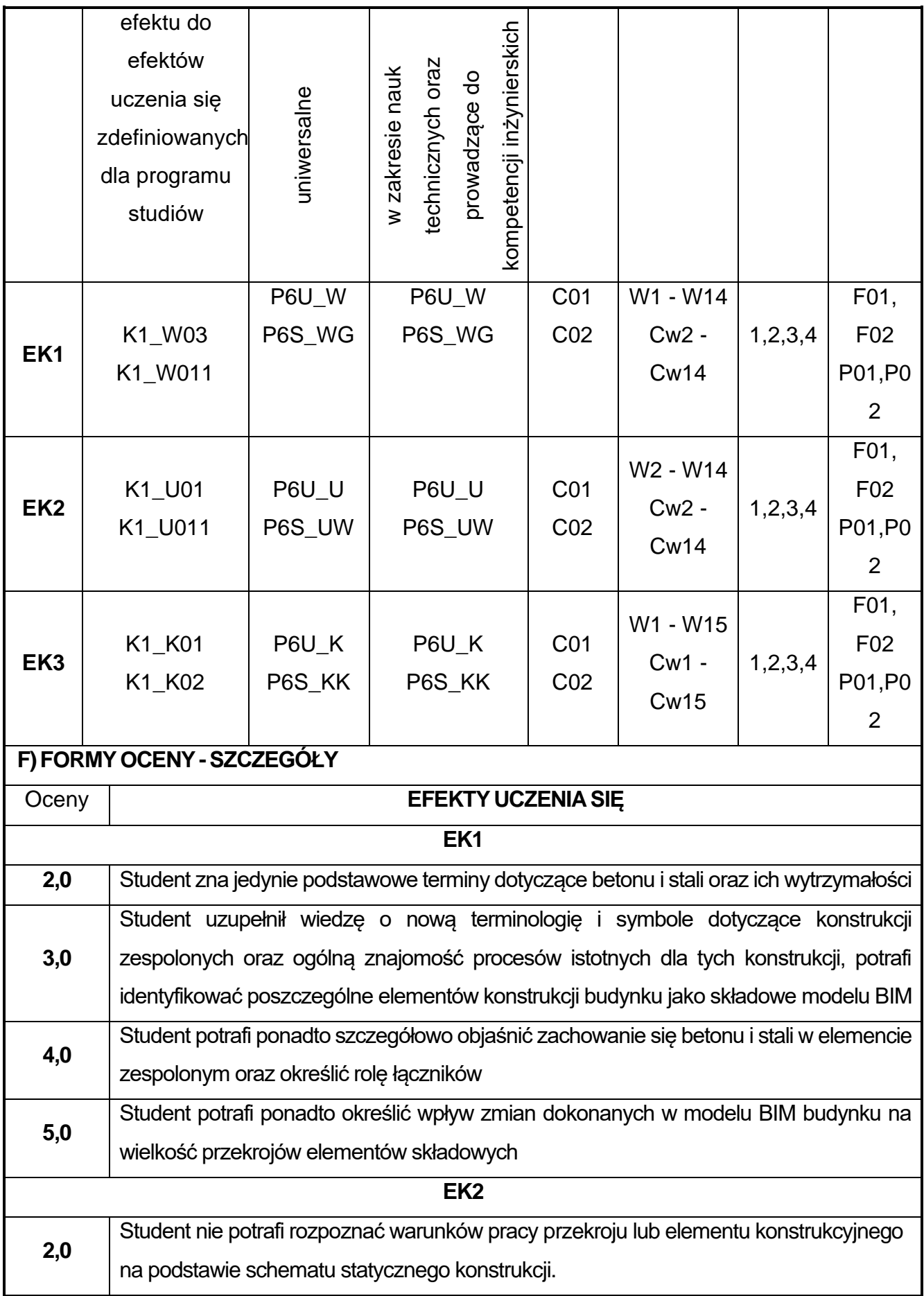

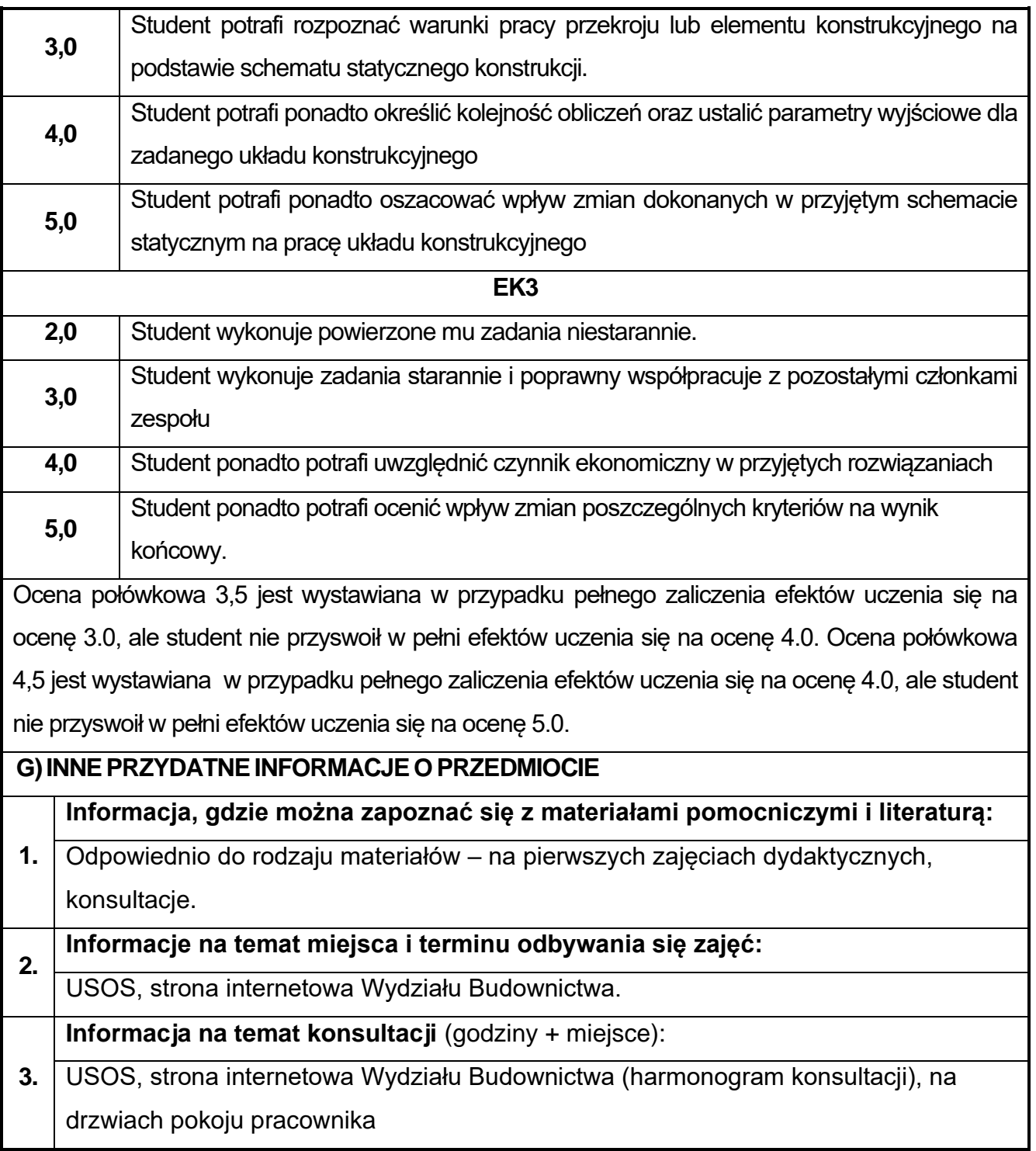

## **68.Technologia robót budowlanych w ujęciu BIM**

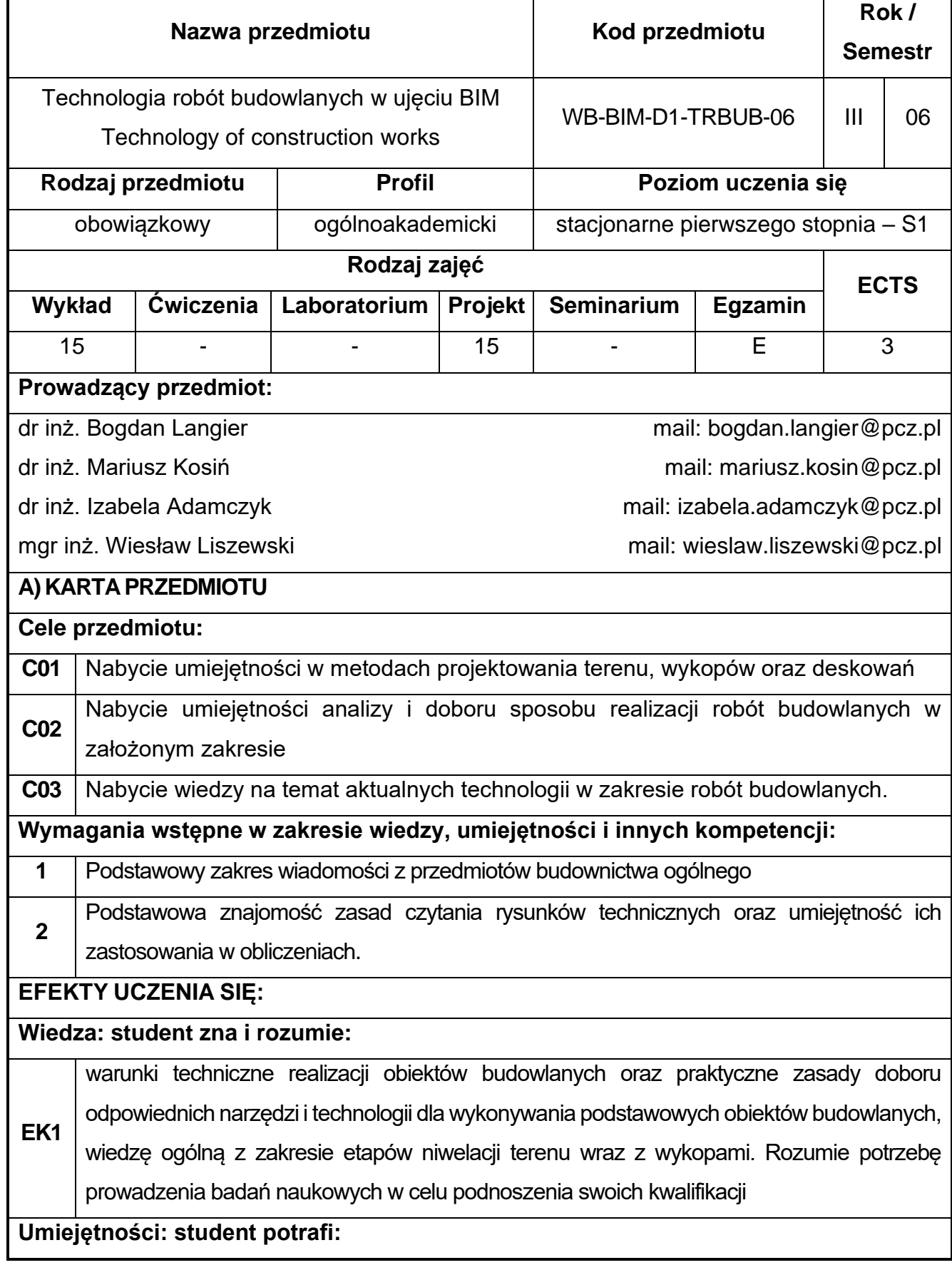

**EK2** Potrafi poprawnie wybrać narzędzia analityczne do rozwiązywania problemów związanych z realizacją robót budowlanych, napraw, zidentyfikować ciąg technologiczny w procesach budowlanych, dobierać maszyny, narzędzia i środki transportu do założeń zadania, oraz wykorzystać zdobytą wiedzę do celów badań naukowych w tym zakresie, określić parametry wyjściowe niezbędne do wykonania podstawowych obliczeń dla zadanego terenu oraz zaplanować ogólny szkielet procedur wg kolejności.

#### **Kompetencje społeczne: student jest gotów do:**

**EK3** pracy w zespole, ma świadomość konieczności poszerzania swej wiedzy m.in. poprzez wykonywanie prac badawczych służących rozwiązywaniu problemów naukowych, rozumie pozatechniczne aspekty i skutki pracy inżyniera budownictwa takie jak: ekonomiczne czy społeczne, jest gotów do samodzielnego poszerzania

wiedzy w zakresie nowoczesnych technologii.

**B) TREŚCI PROGRAMOWE:**

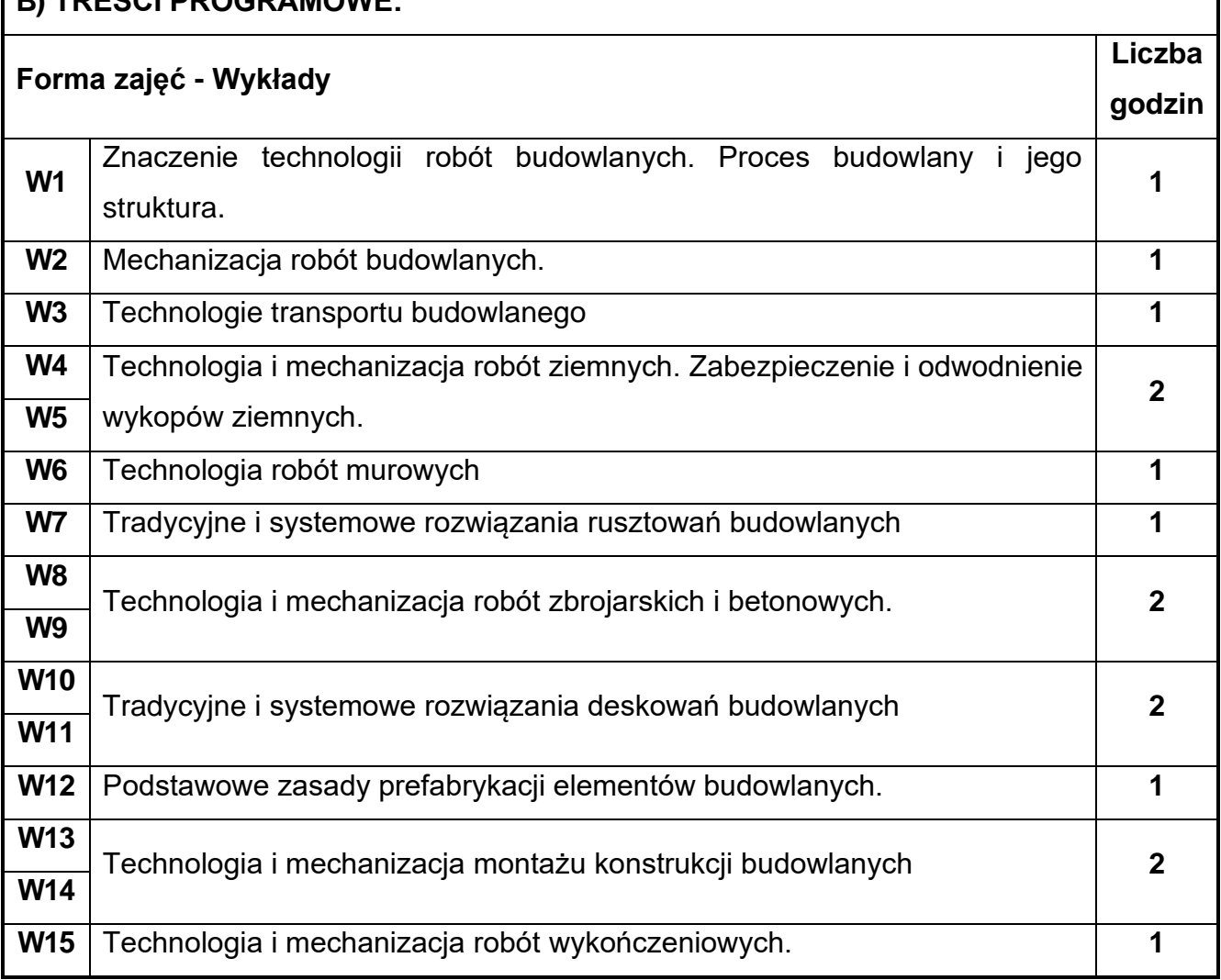

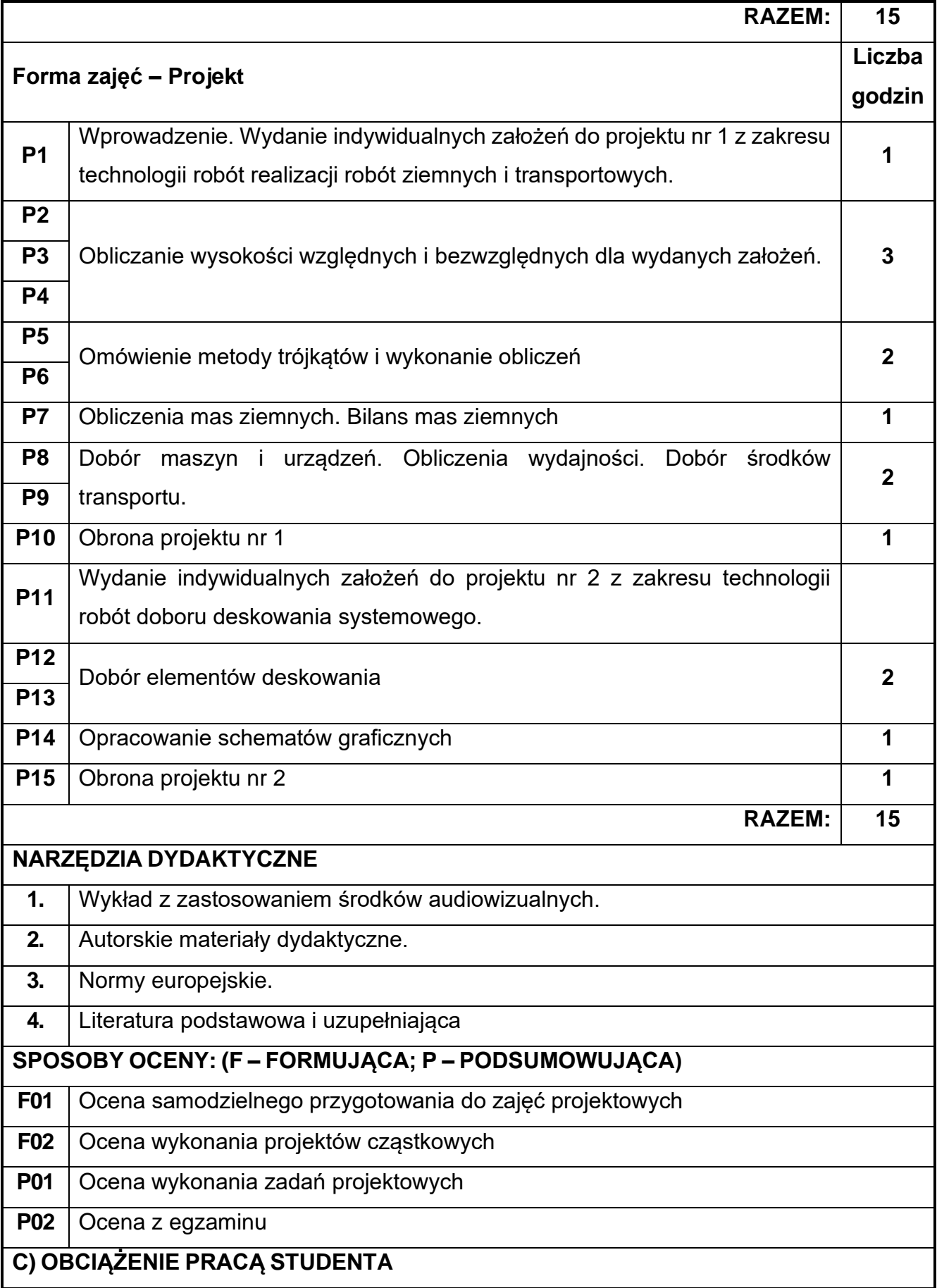

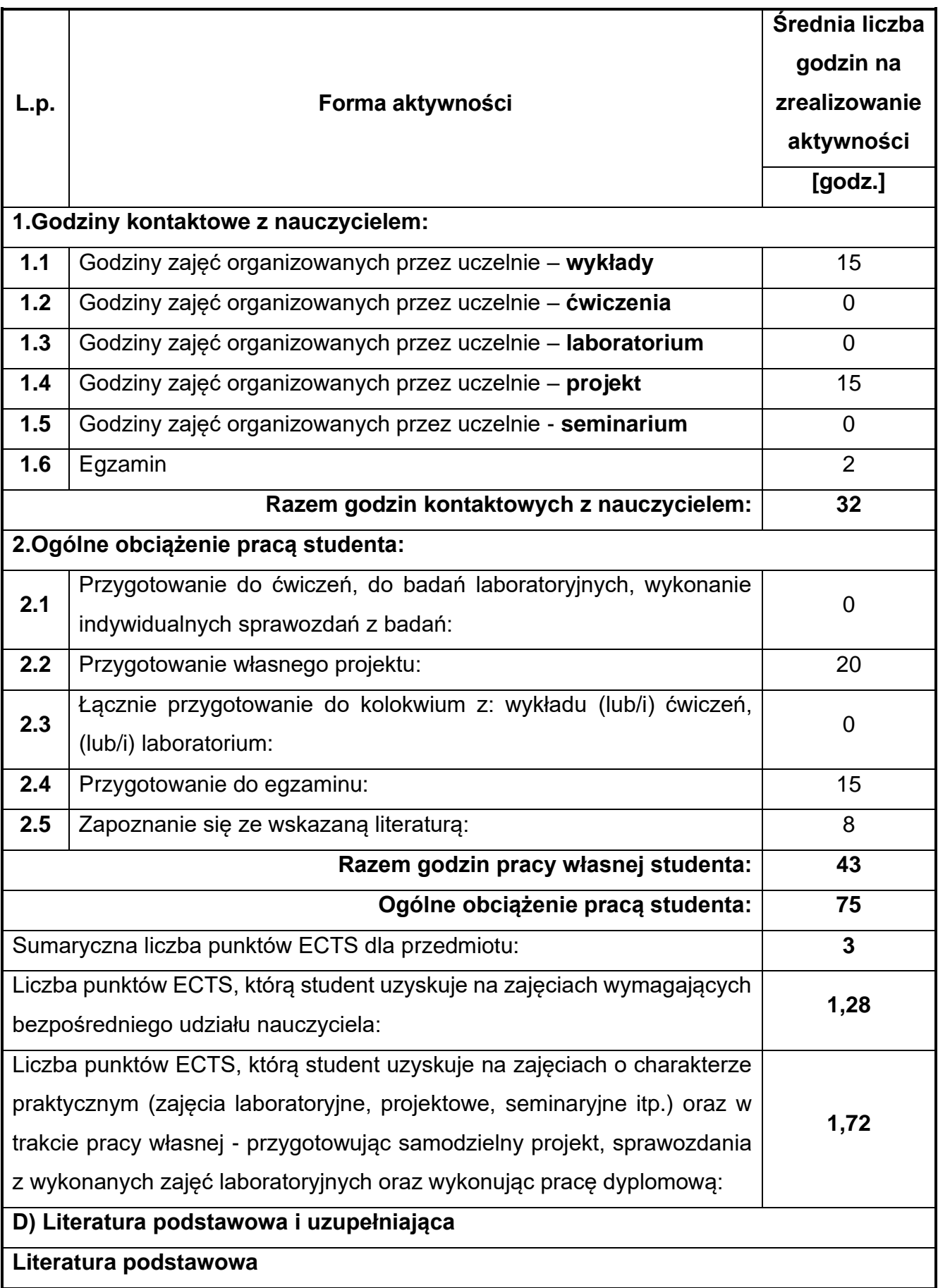

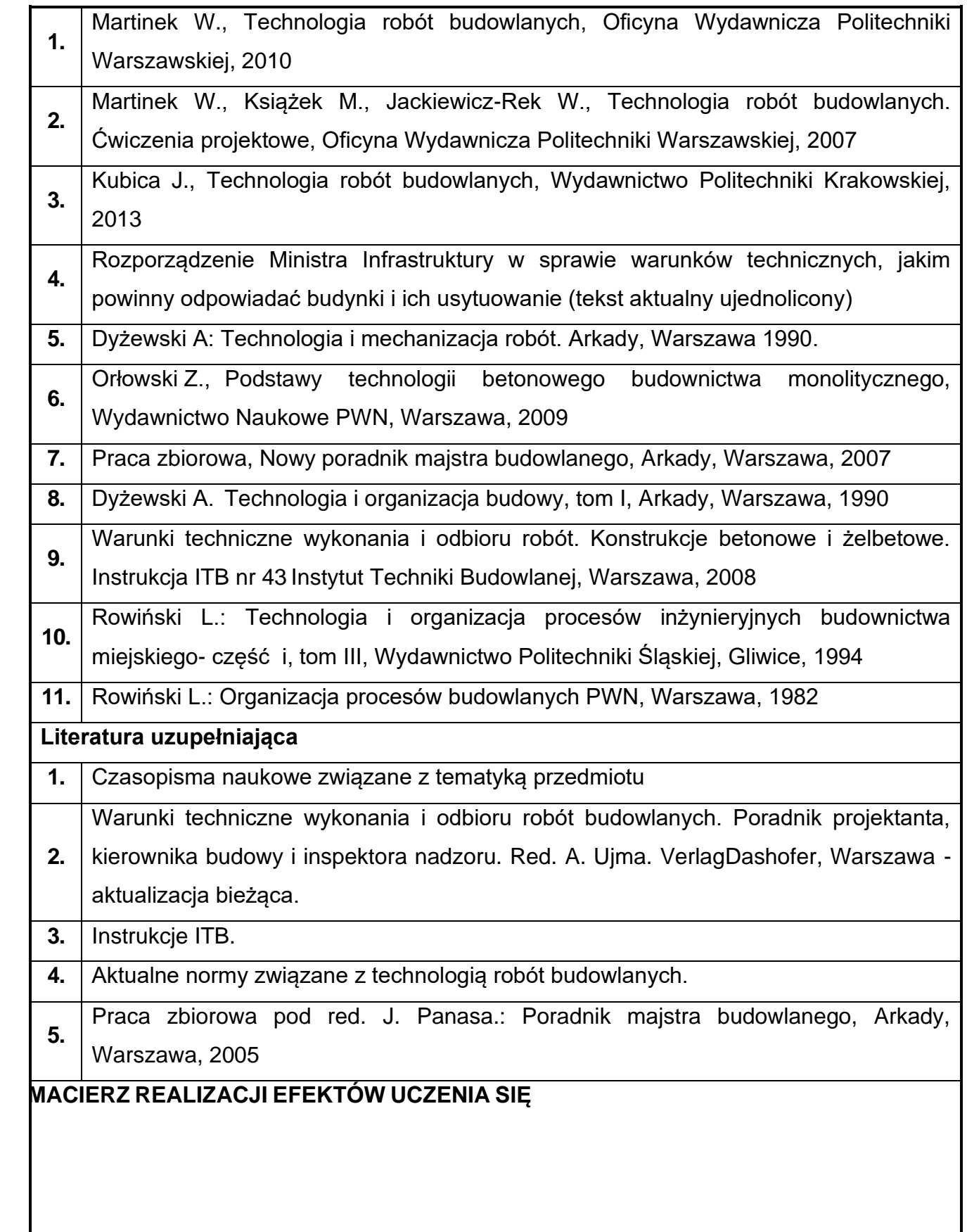

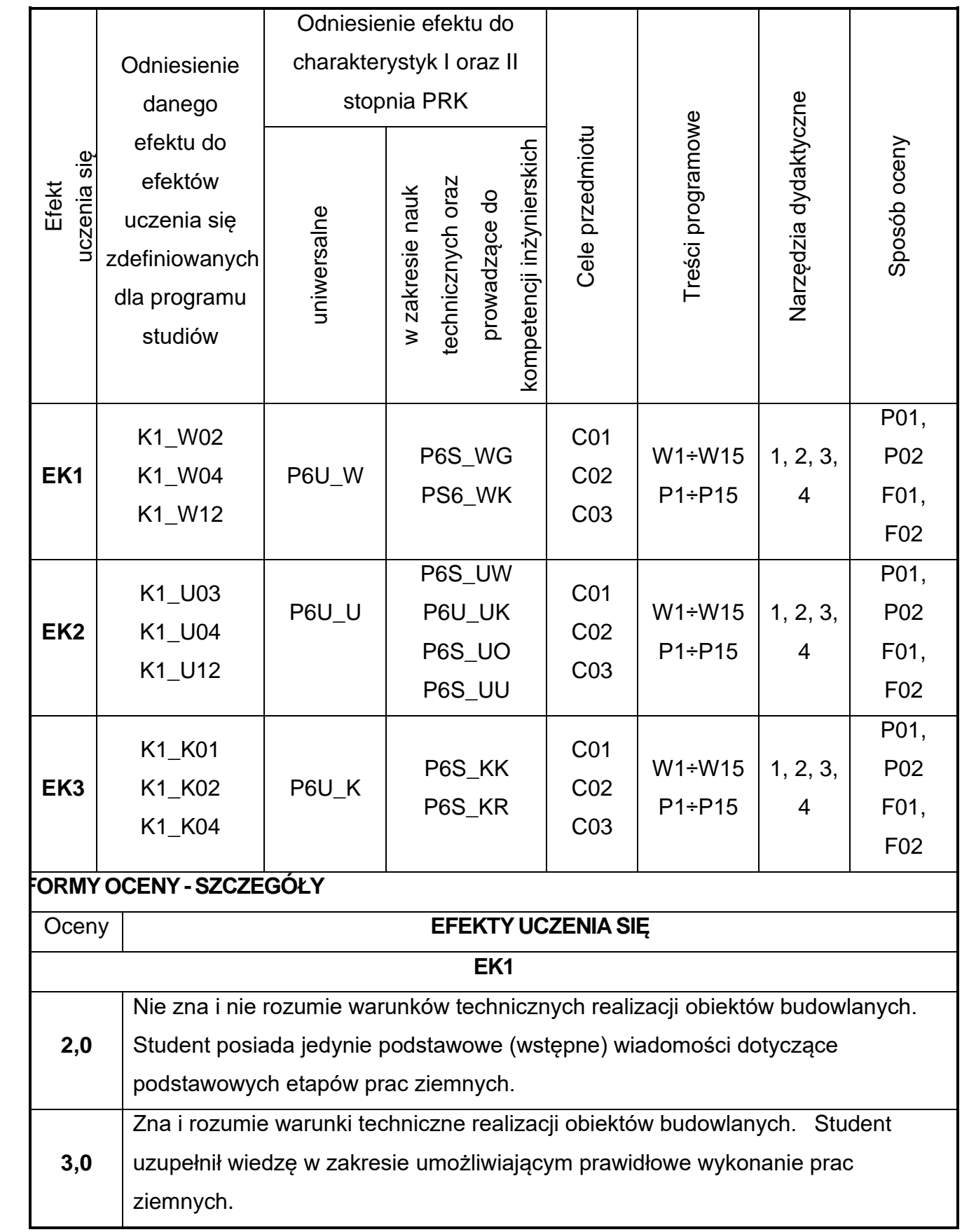

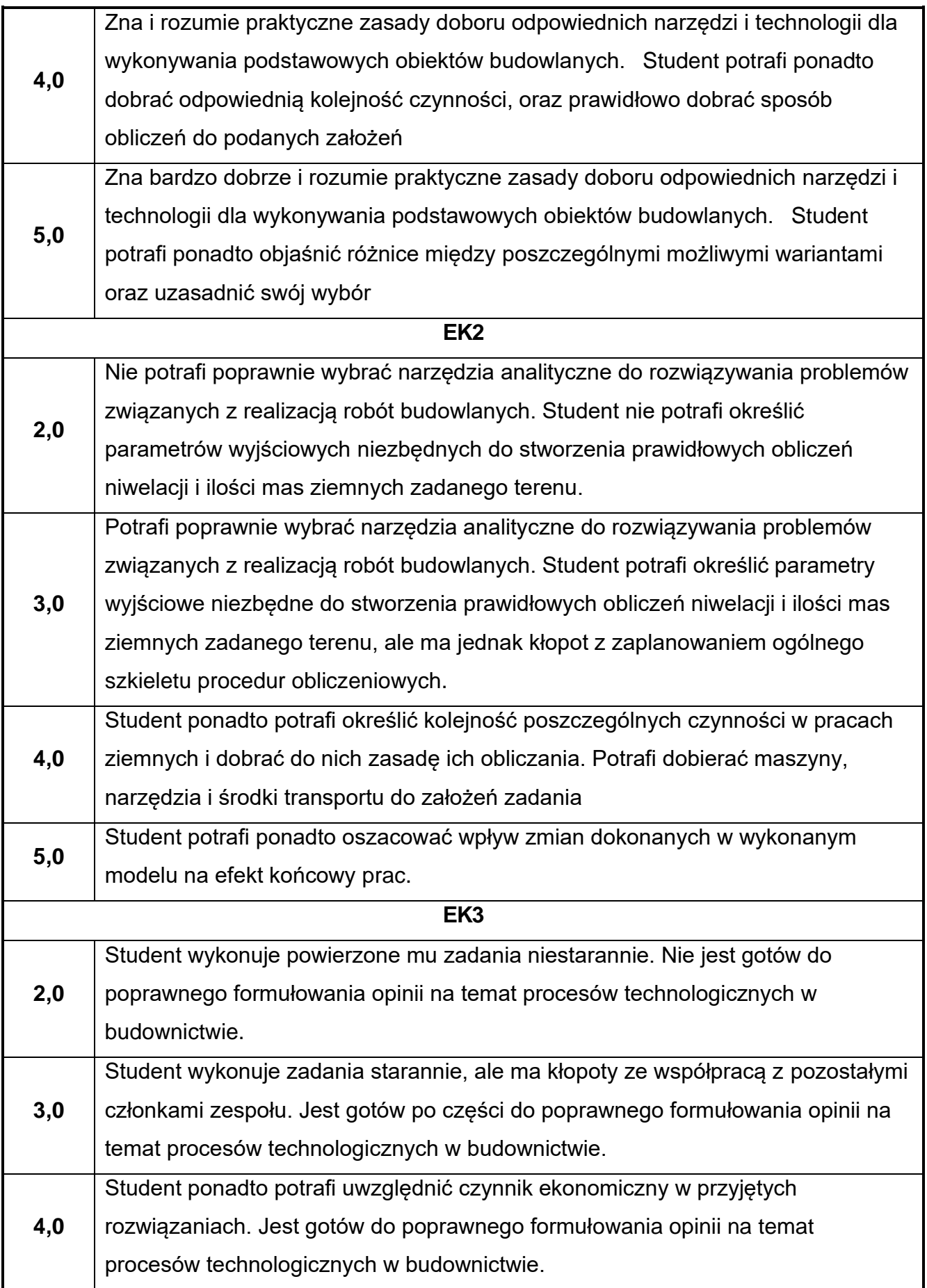

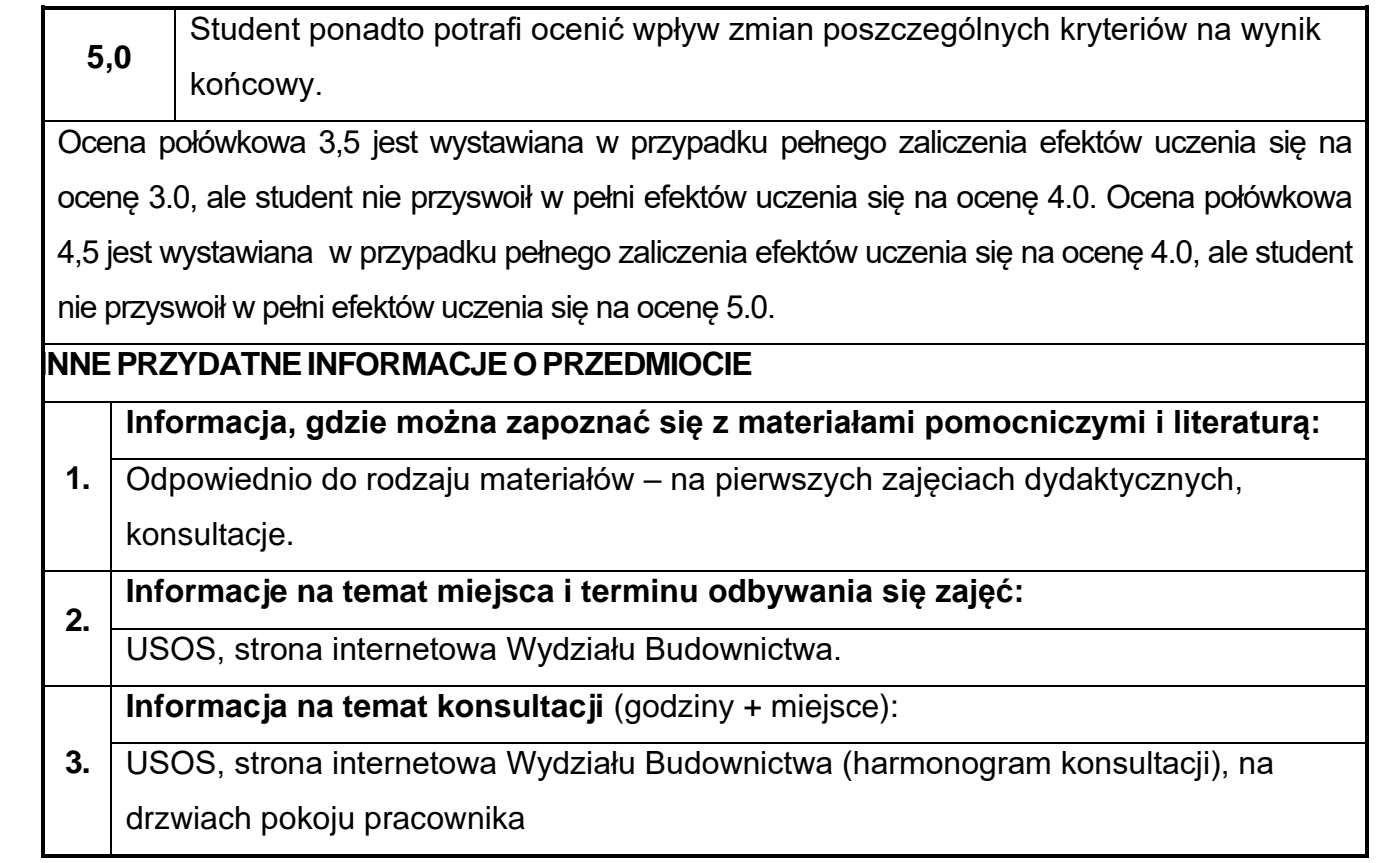

## **69.Projektowanie architektoniczne w ujęciu BIM**

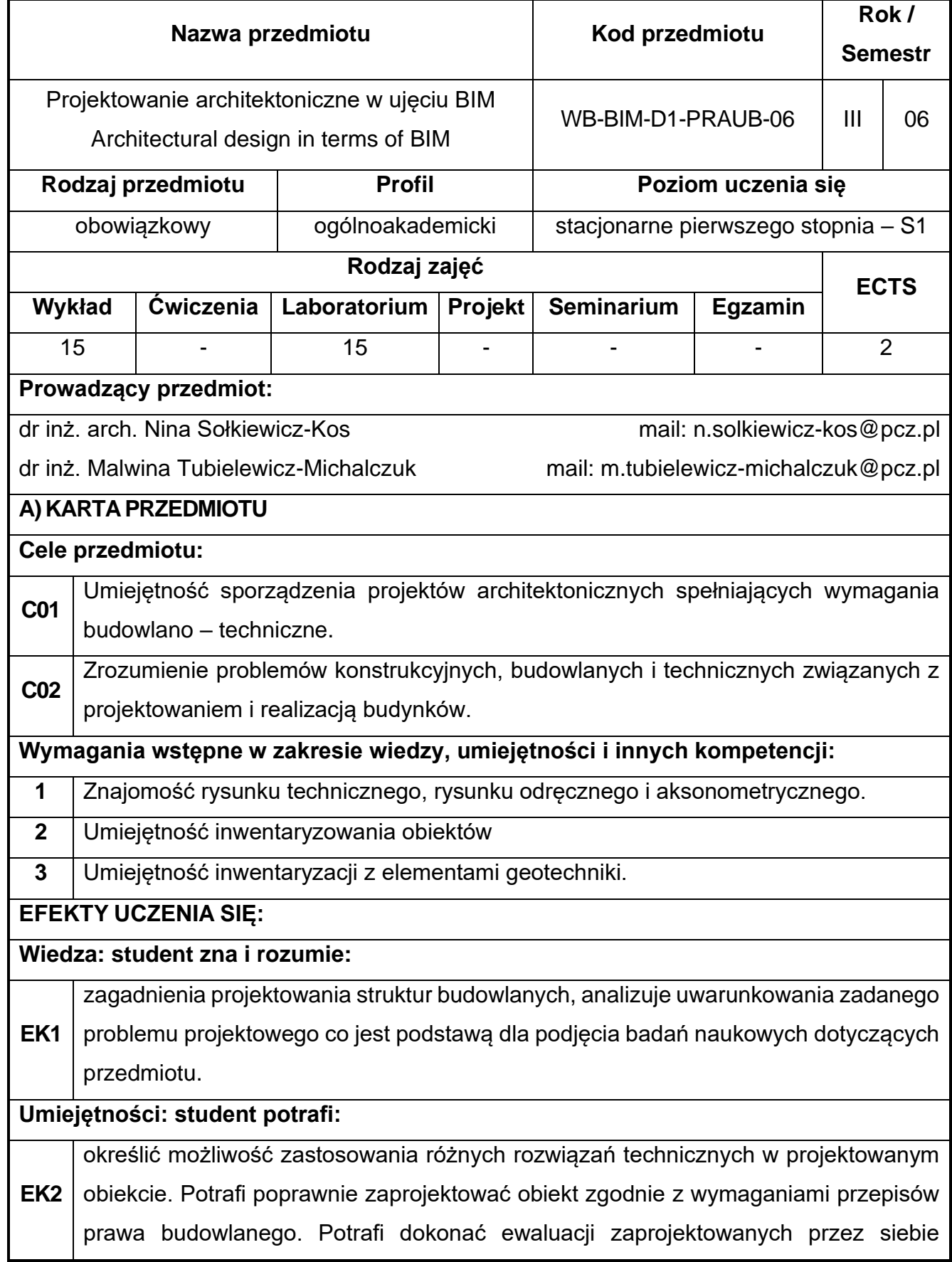

rozwiązań budynku, co stanowi podstawę dla podjęcia wstępnych działań badawczych w ramach przedmiotu.

#### **Kompetencje społeczne: student jest gotów do:**

**EK3** pracy indywidualnej i zespołowej, co stanowi podstawę prowadzenia wstępnych działań naukowych związanych z przedmiotem. Postępuje zgodnie z zasadami etyki zawodowej jest świadomy odpowiedzialności za bezpieczeństwo pracy własnej i zespołu.

### **B) TREŚCI PROGRAMOWE:**

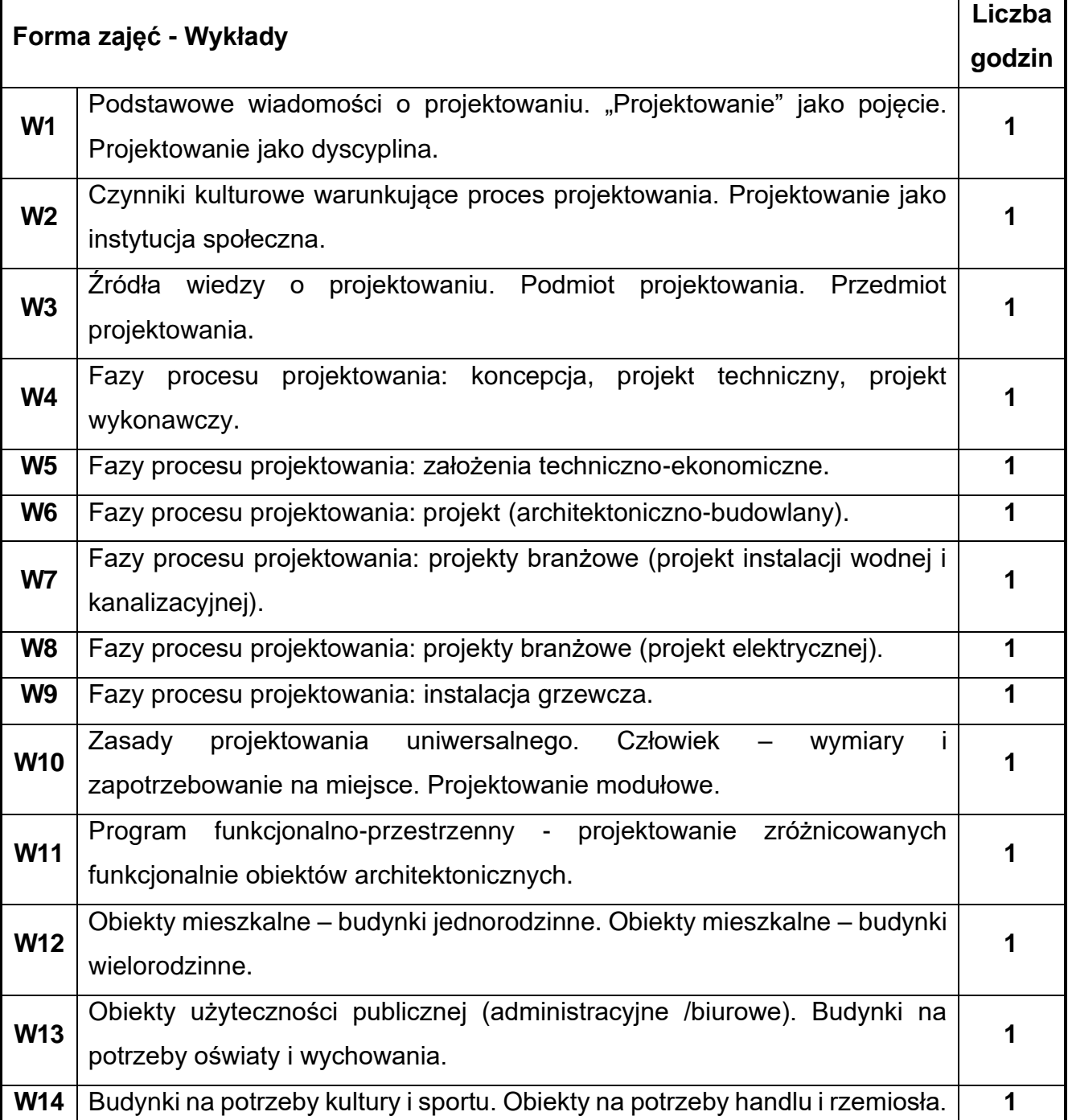

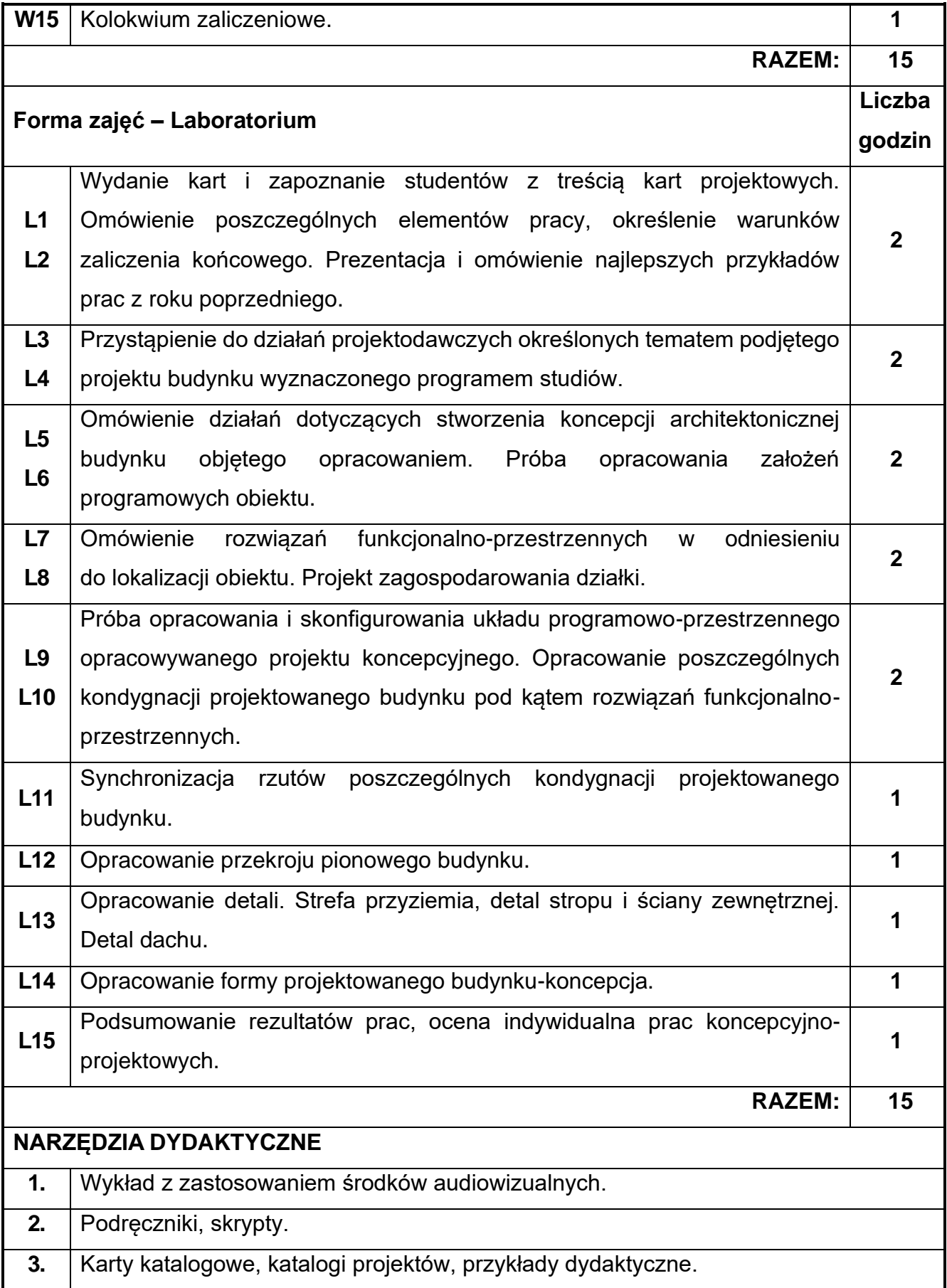
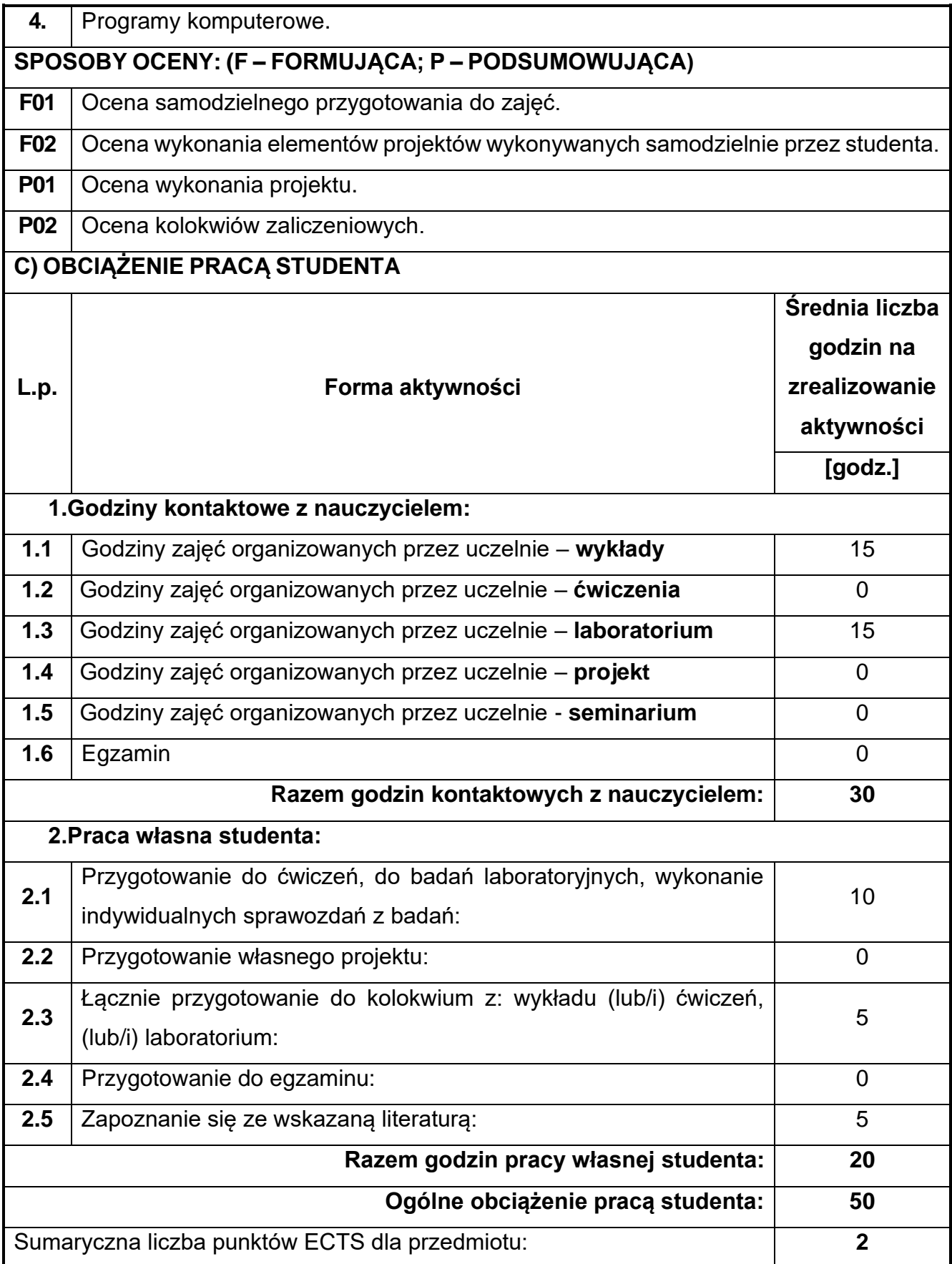

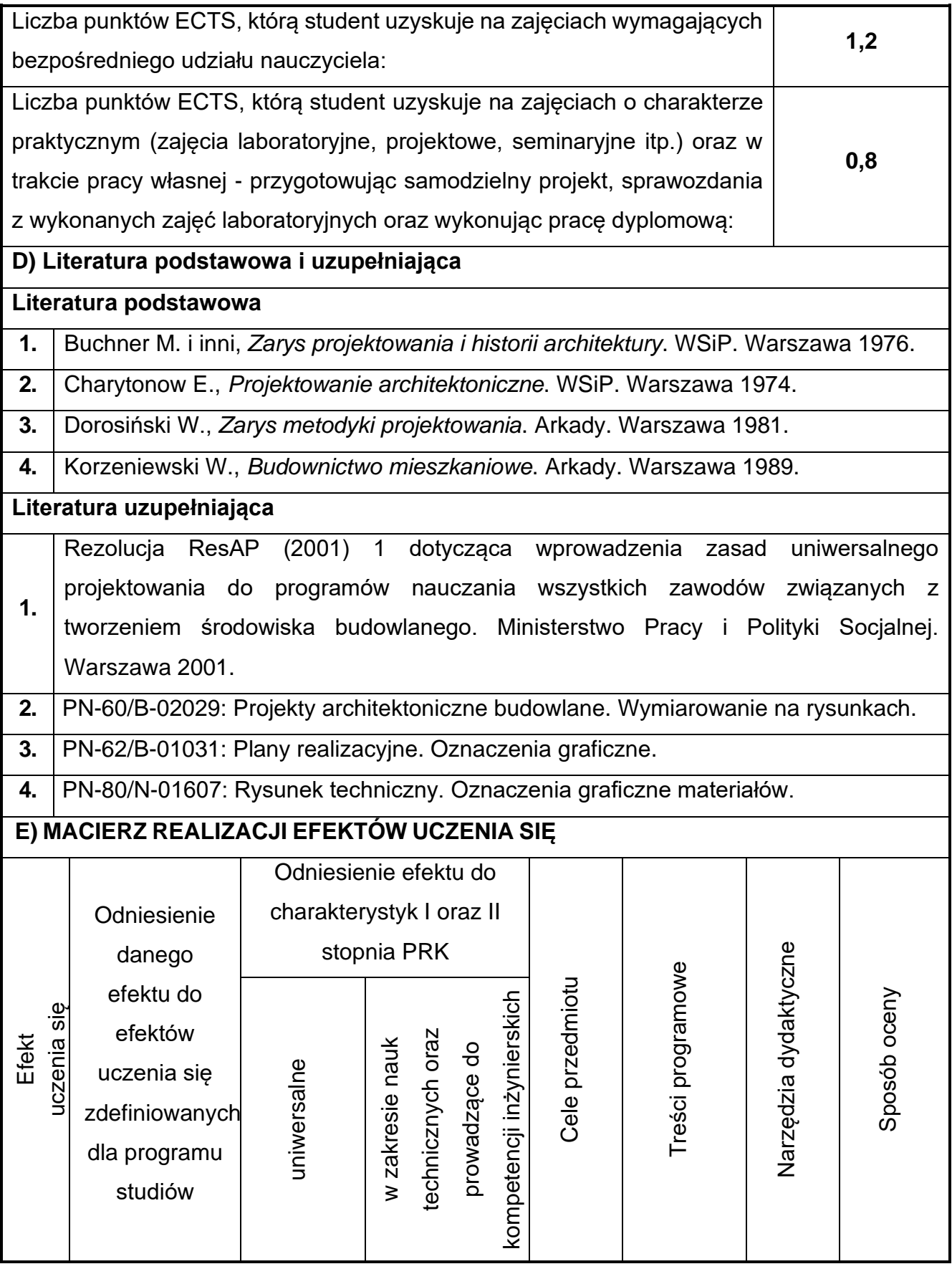

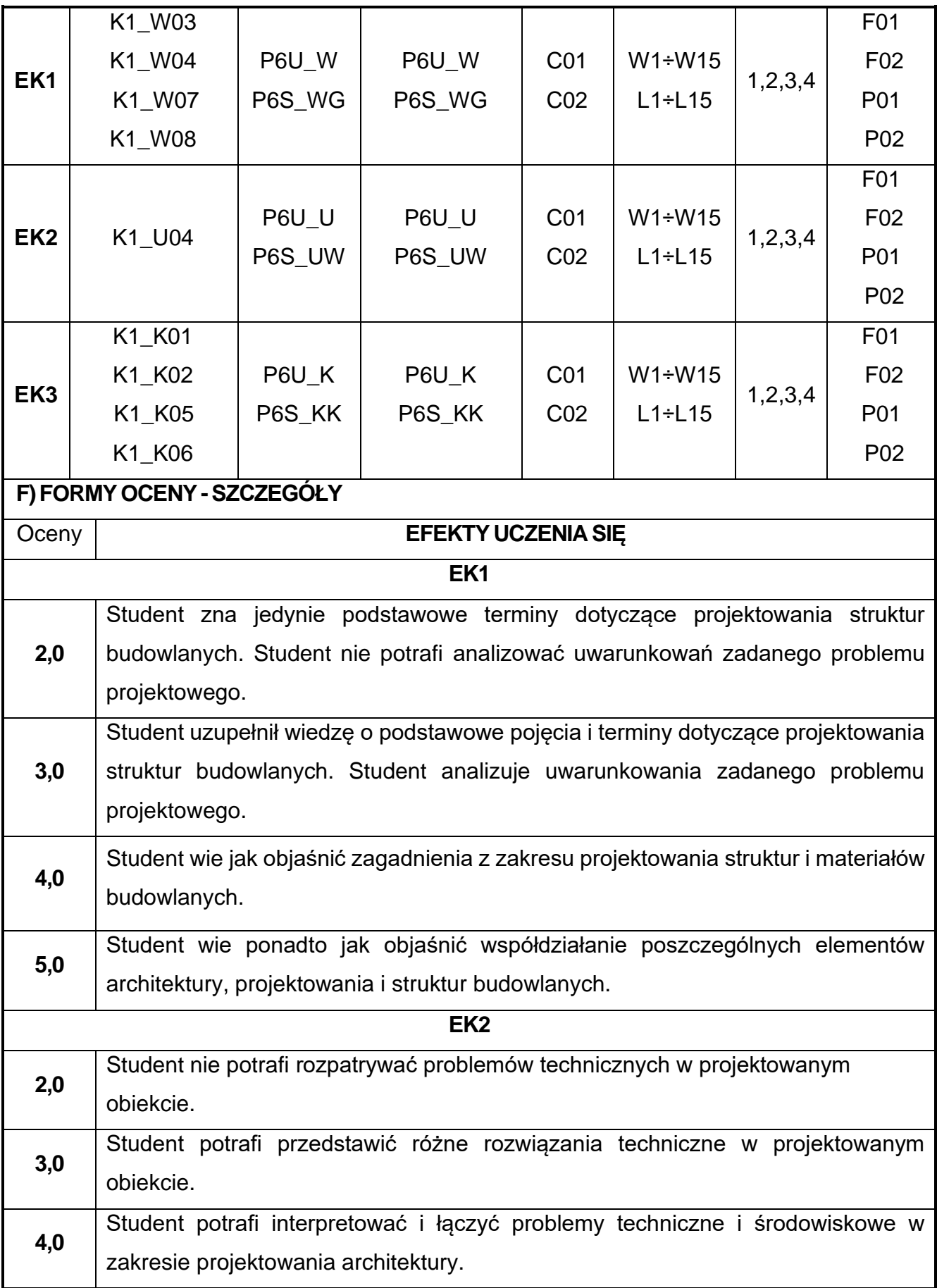

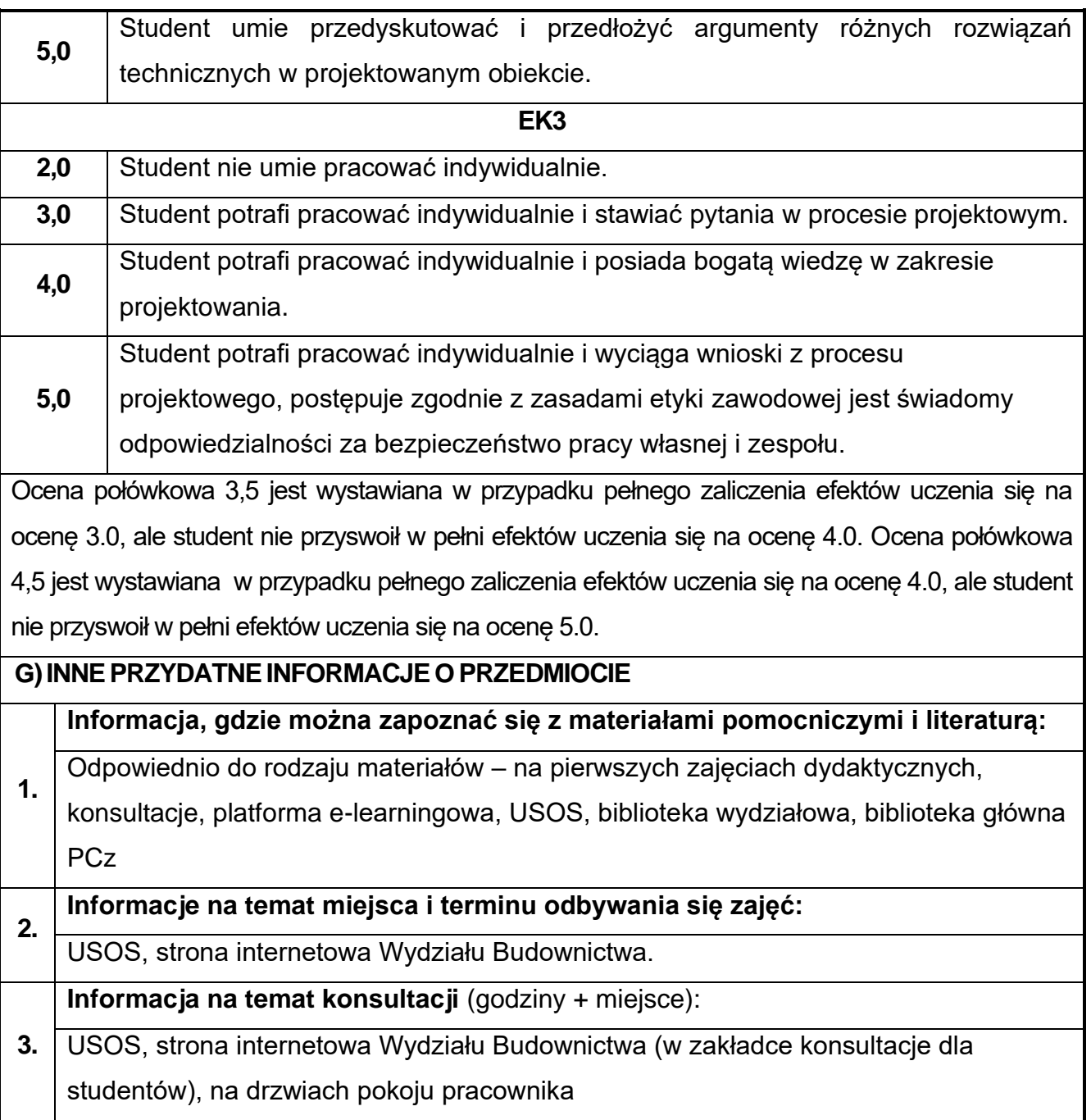

## **70.Ekologia społeczna**

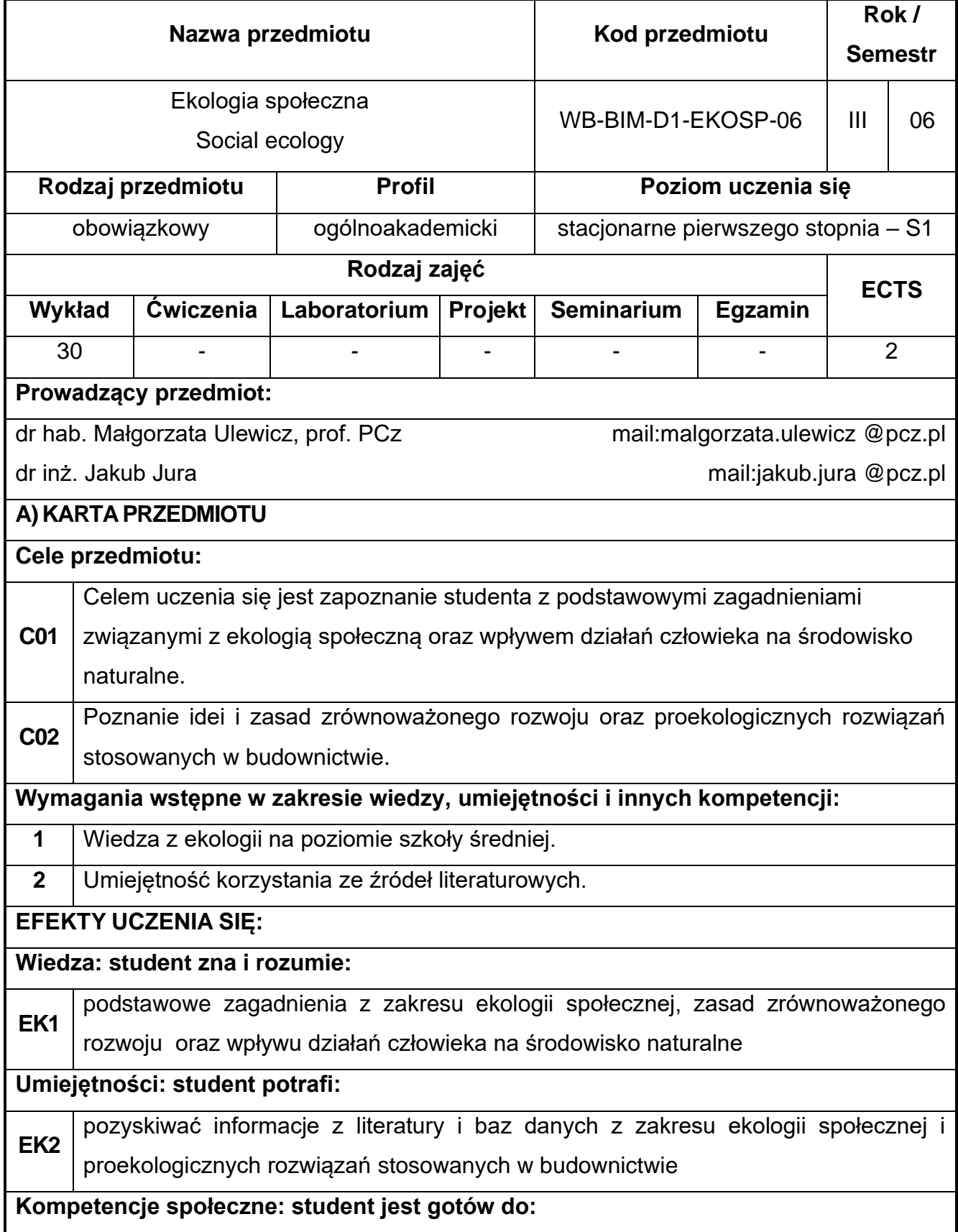

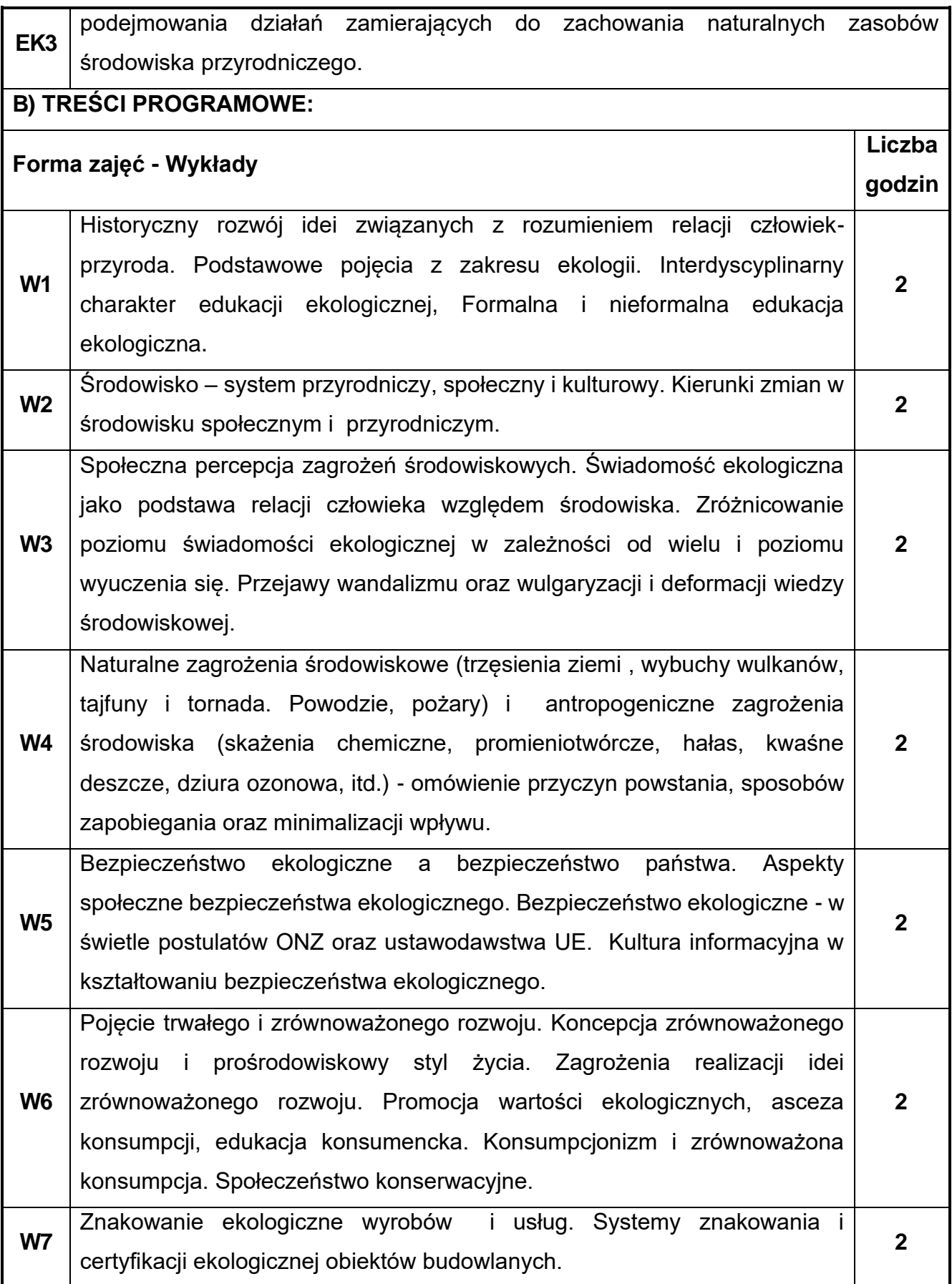

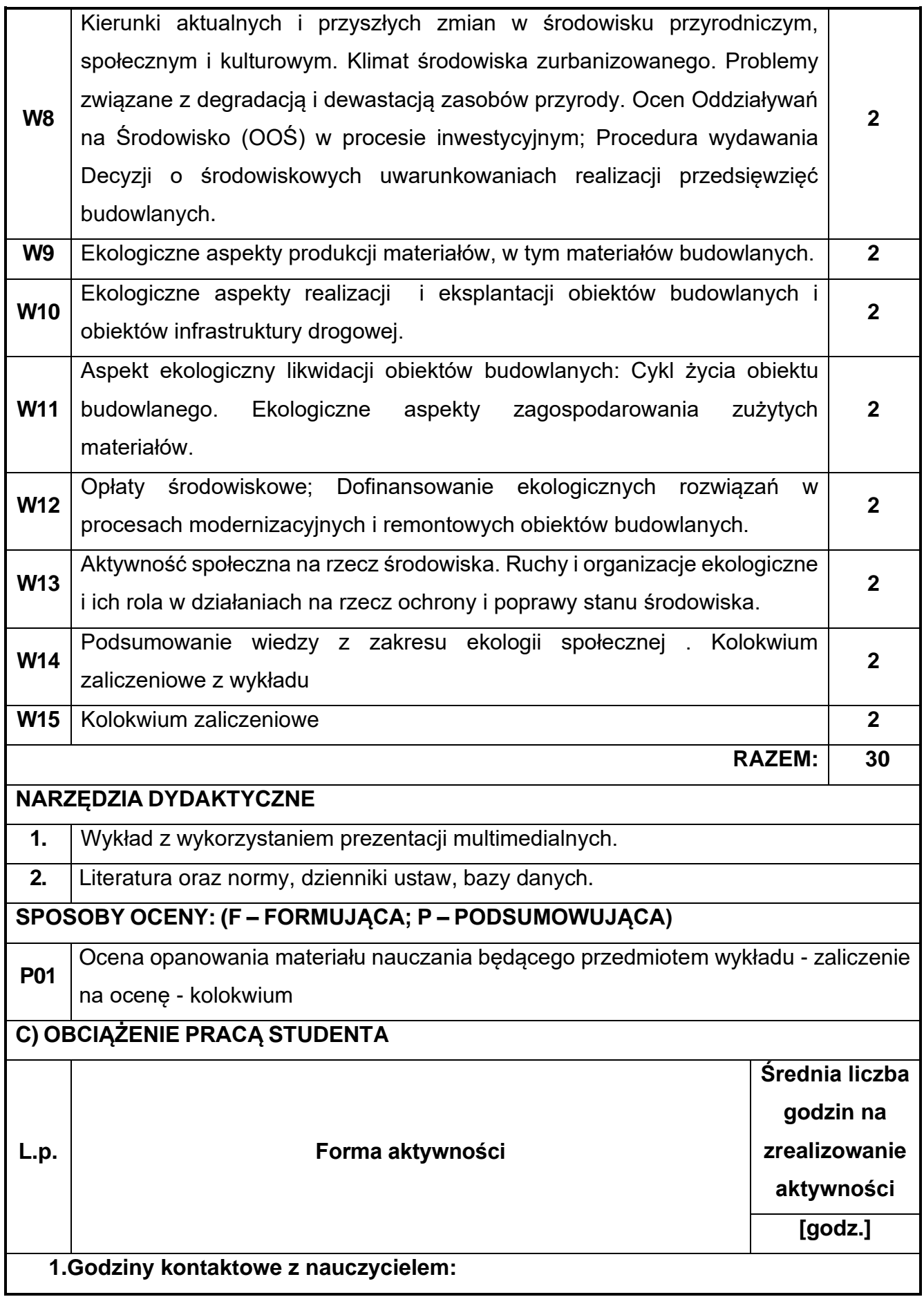

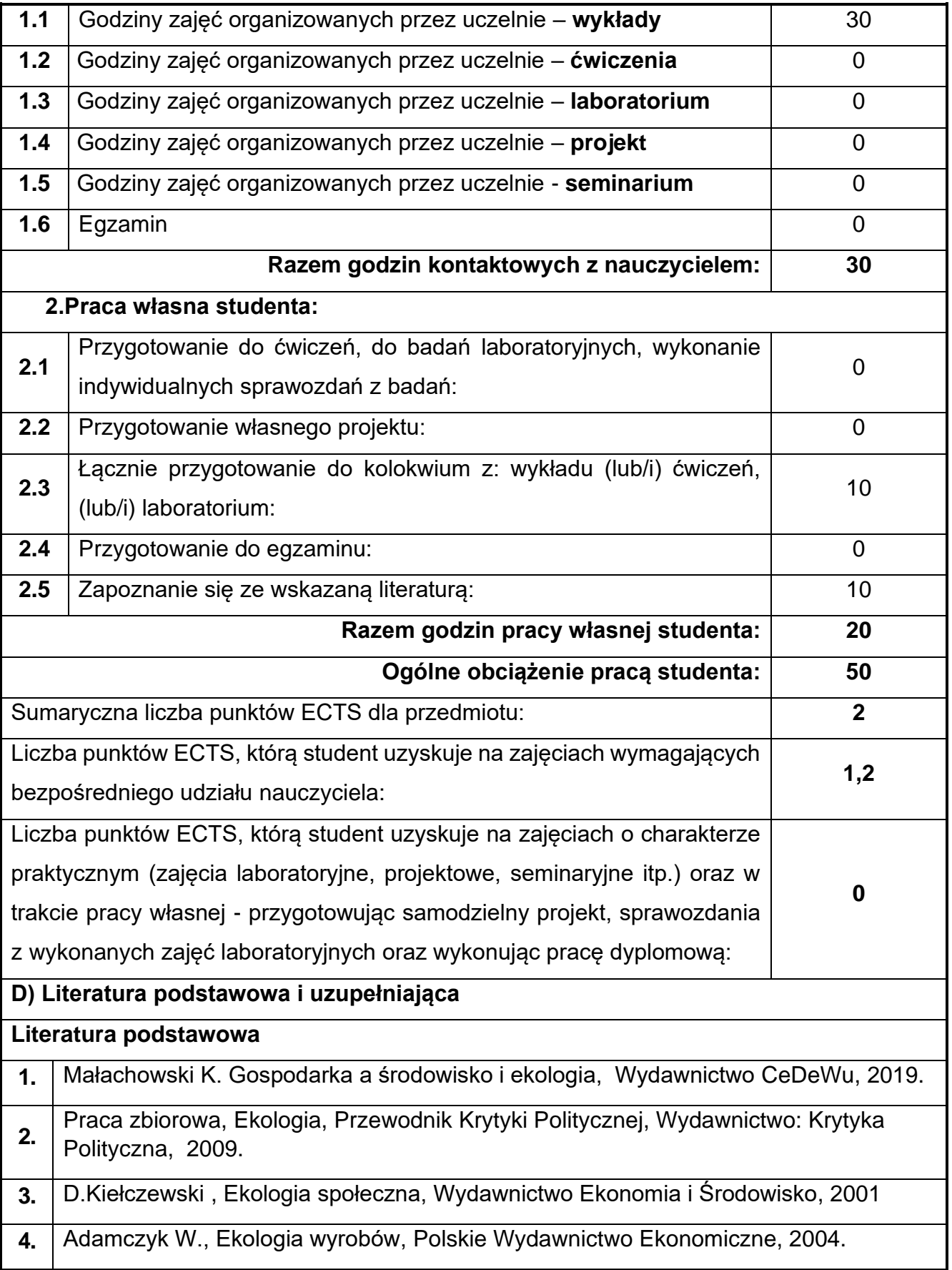

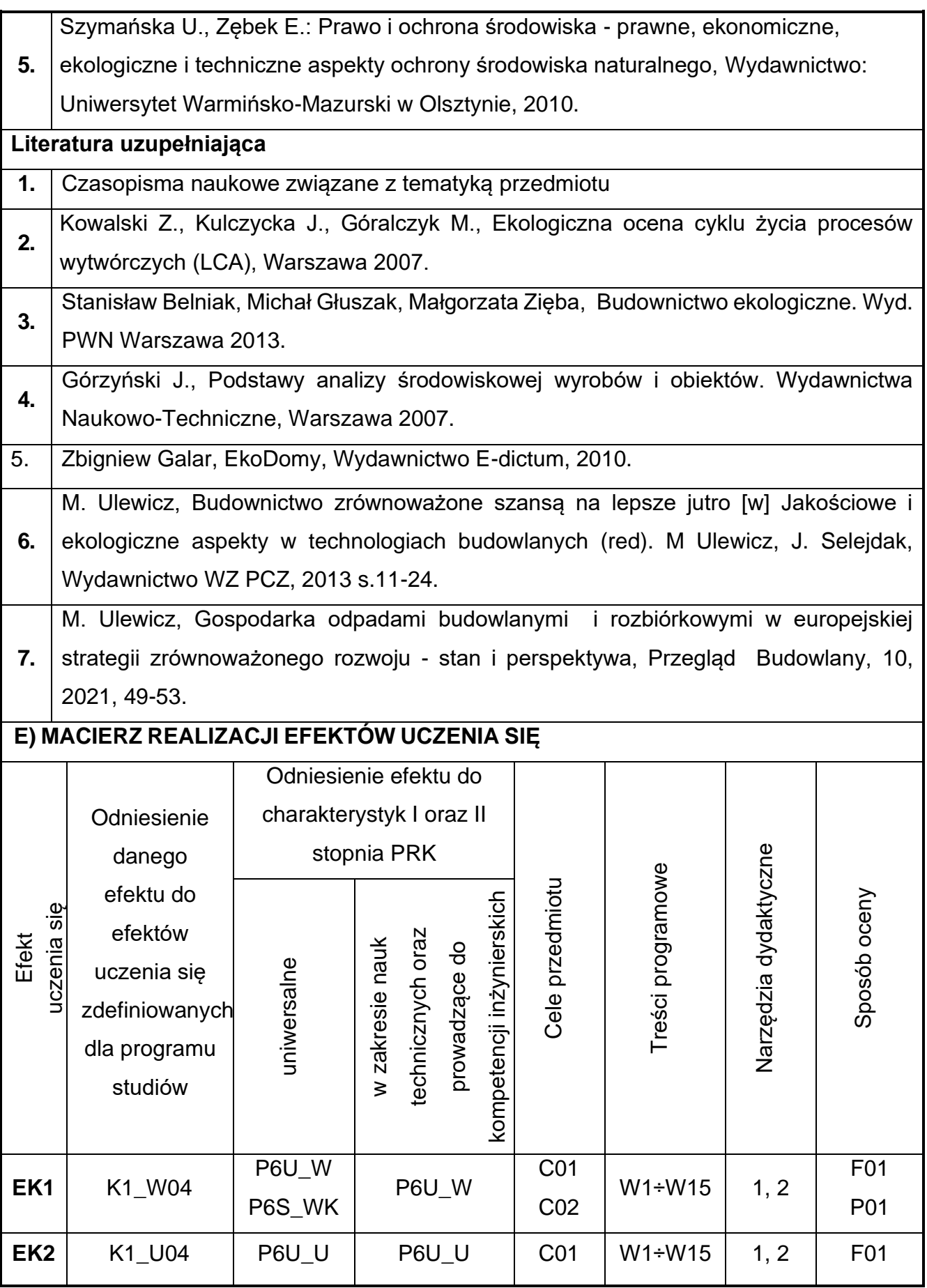

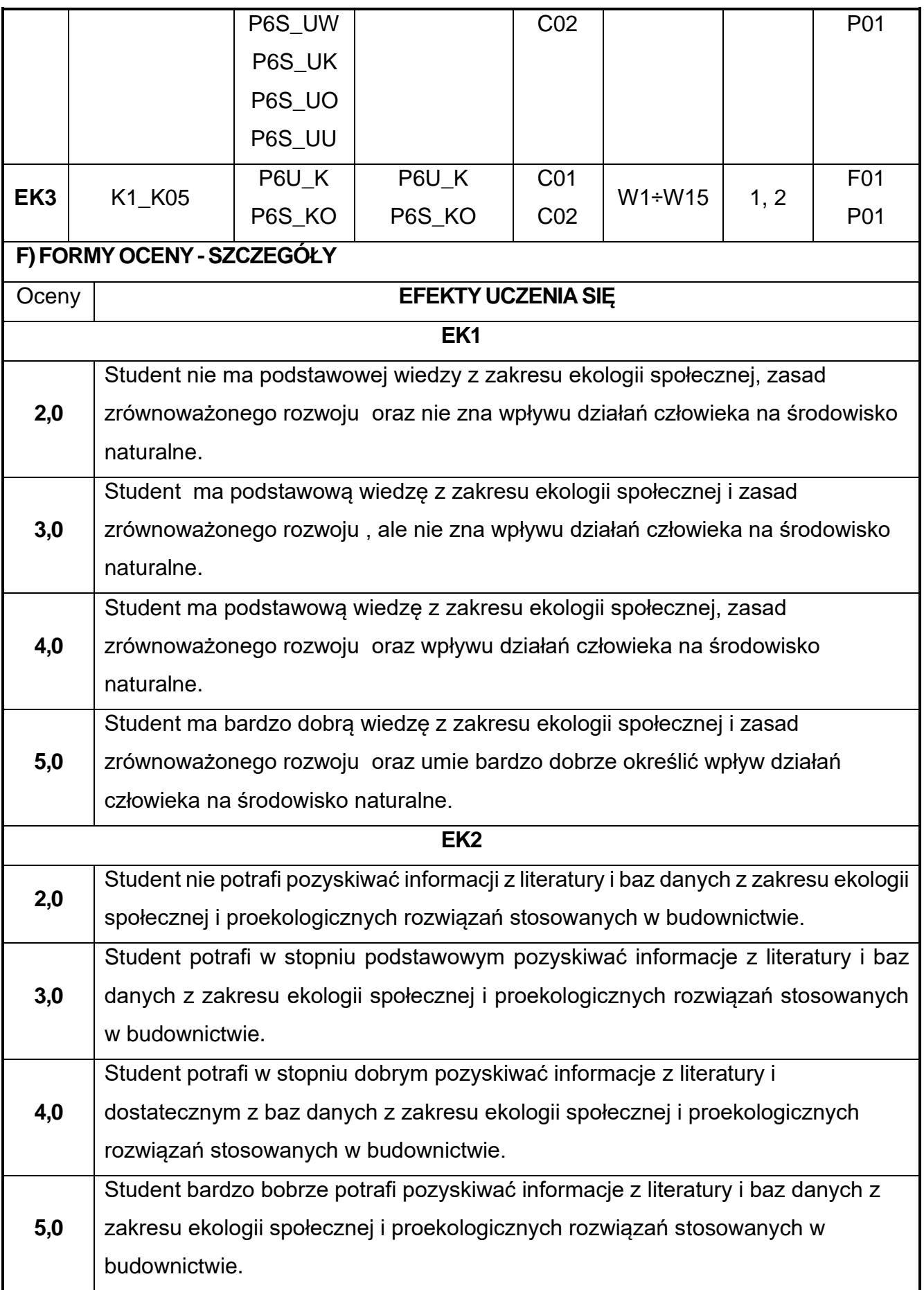

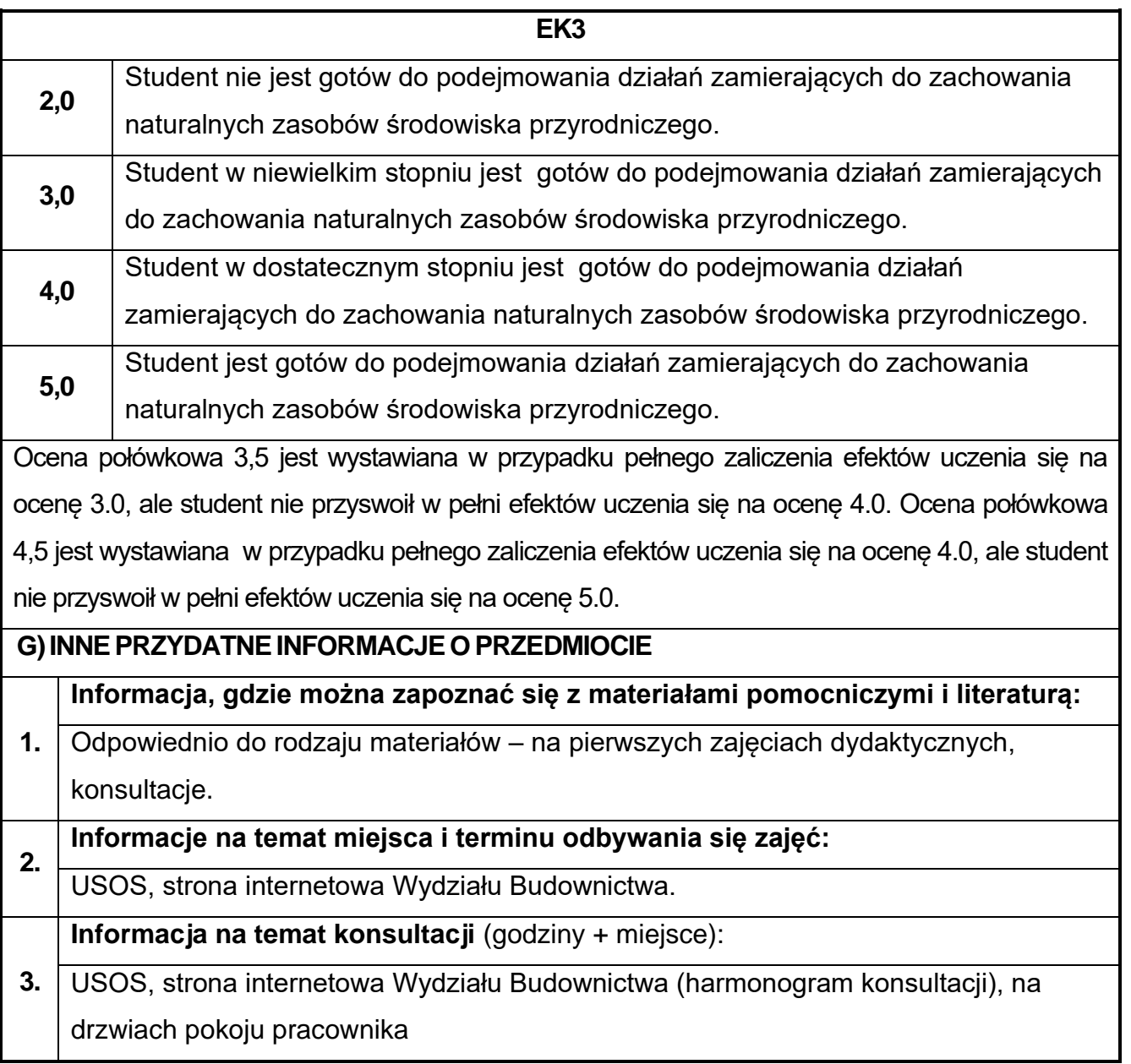

# **71.Organizacja i zarządzanie w budownictwie z elementami BIM**

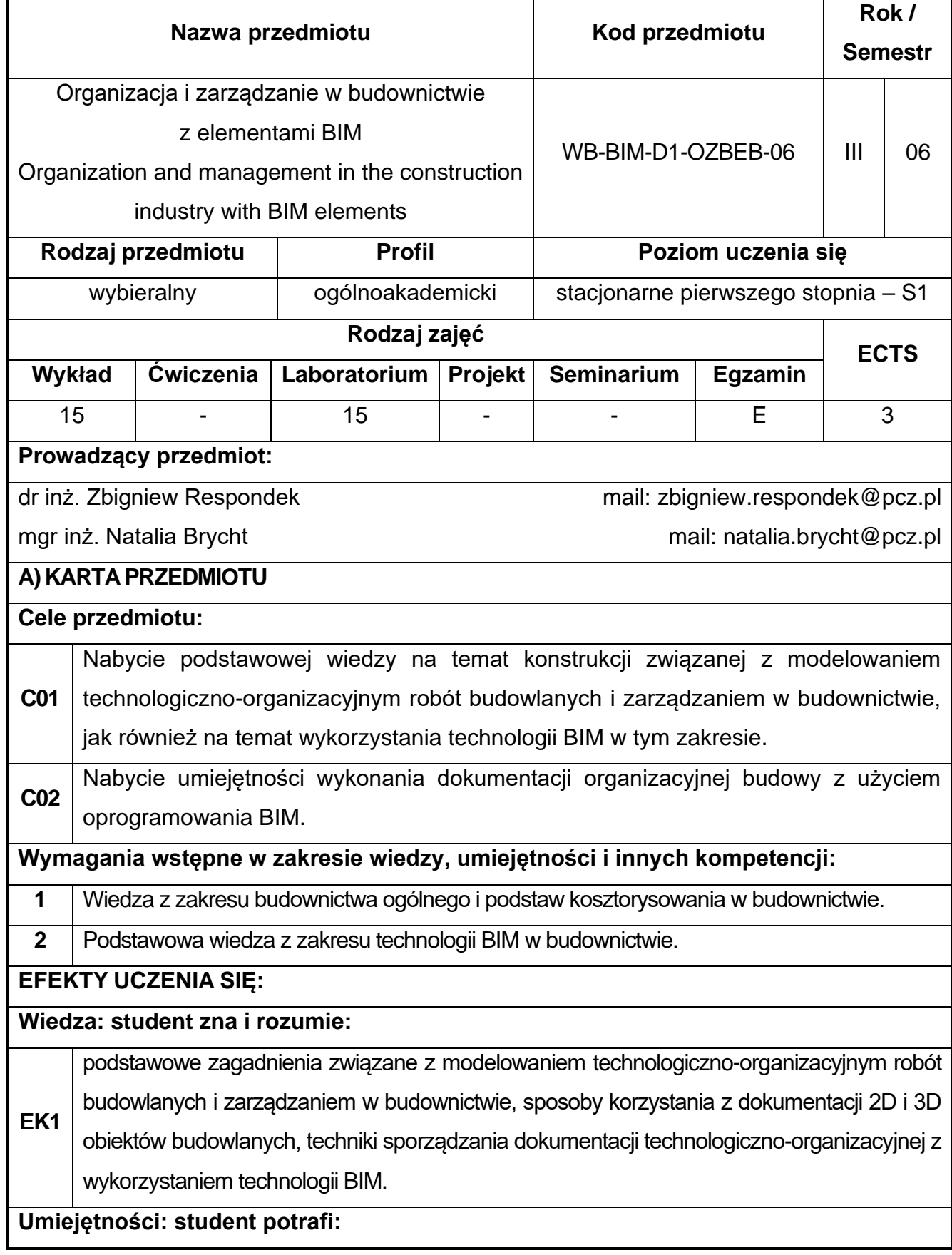

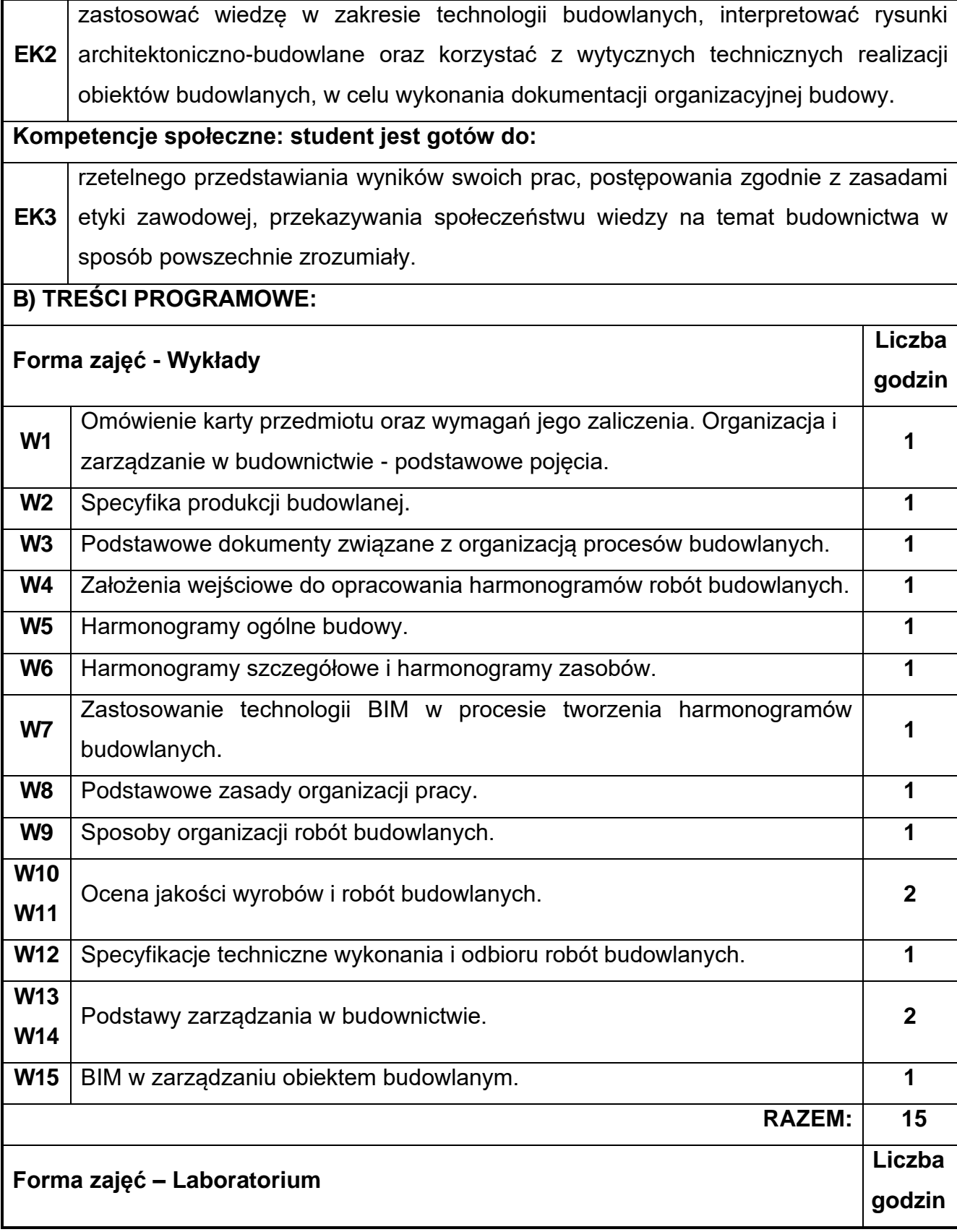

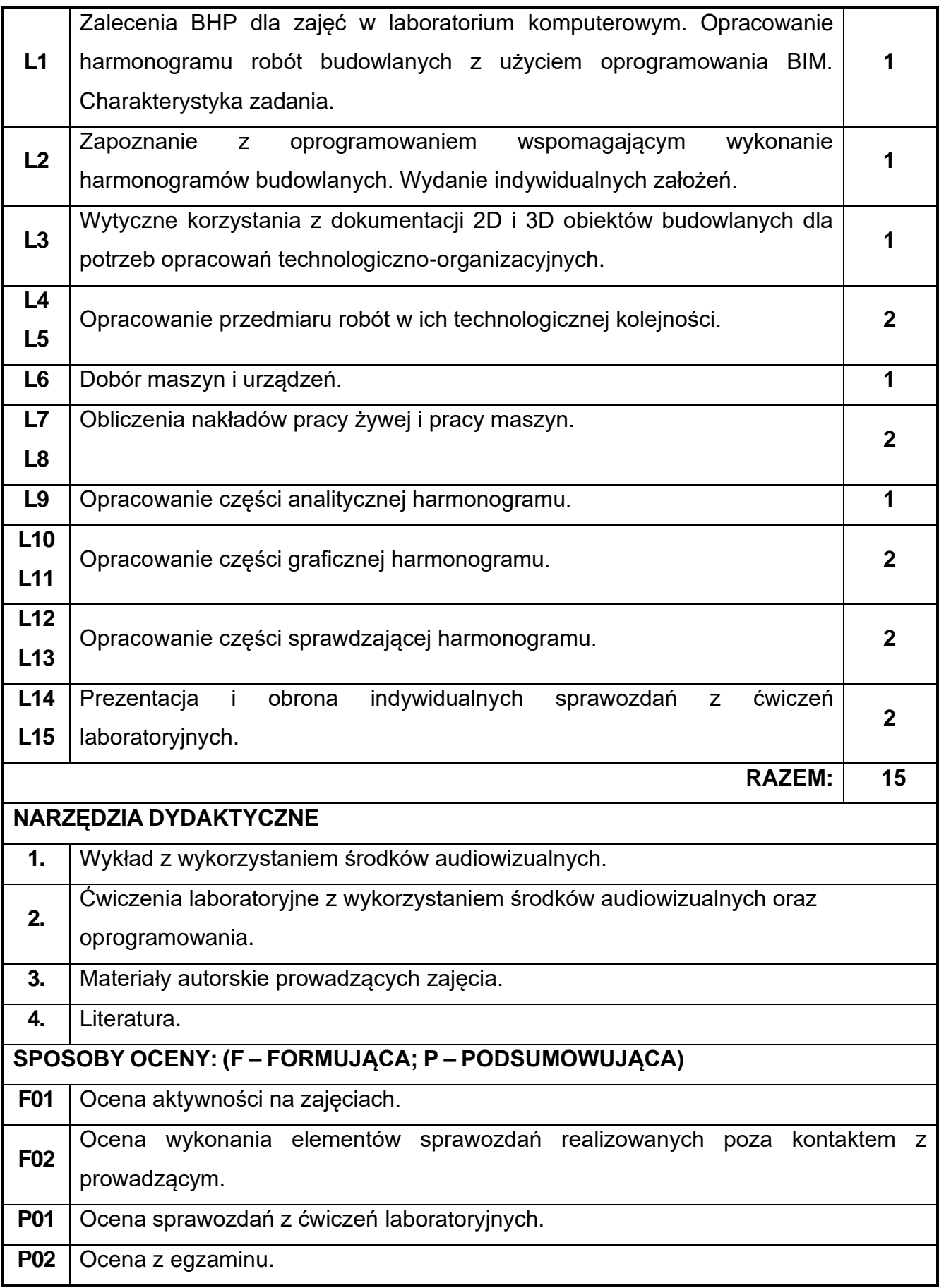

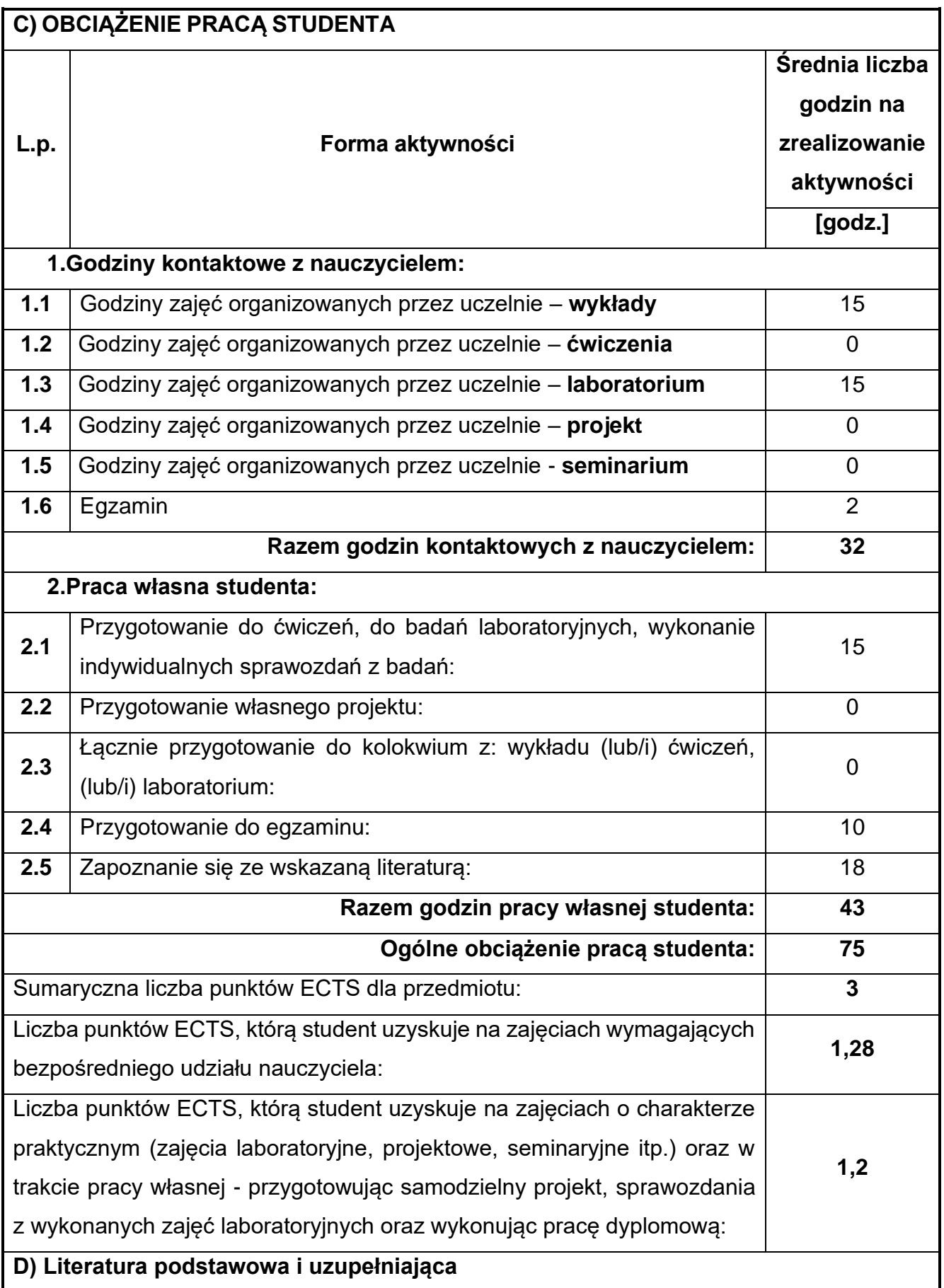

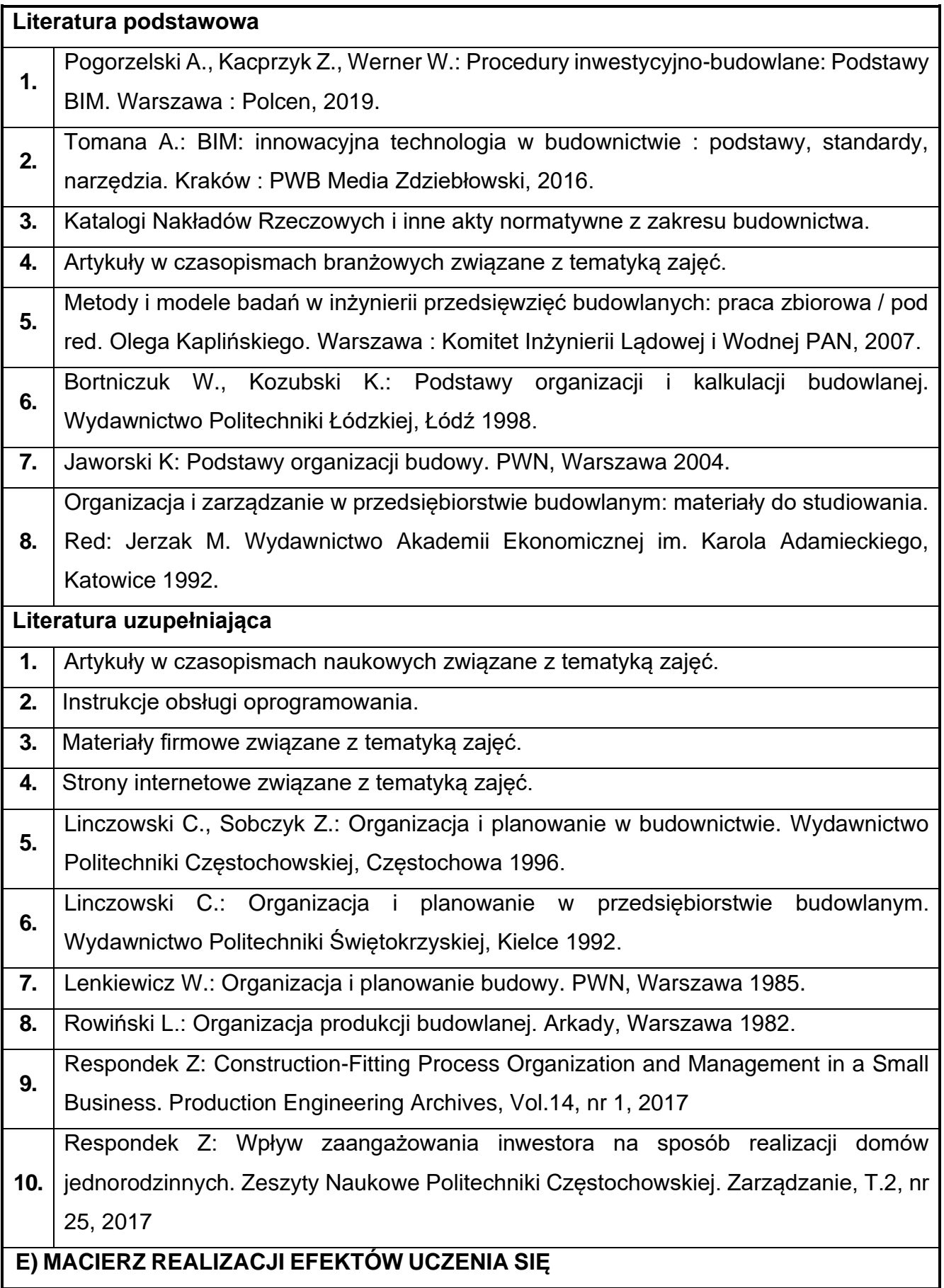

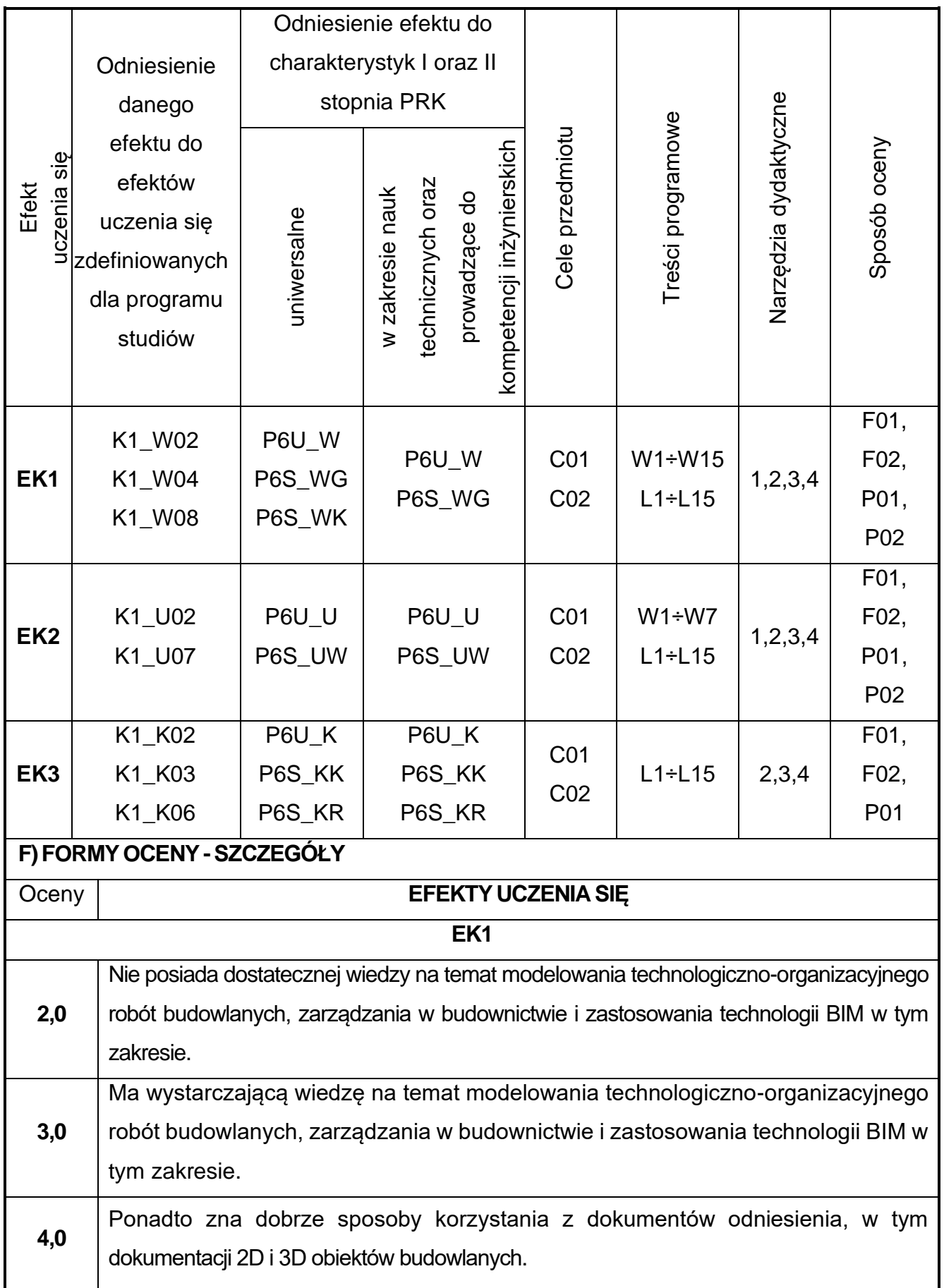

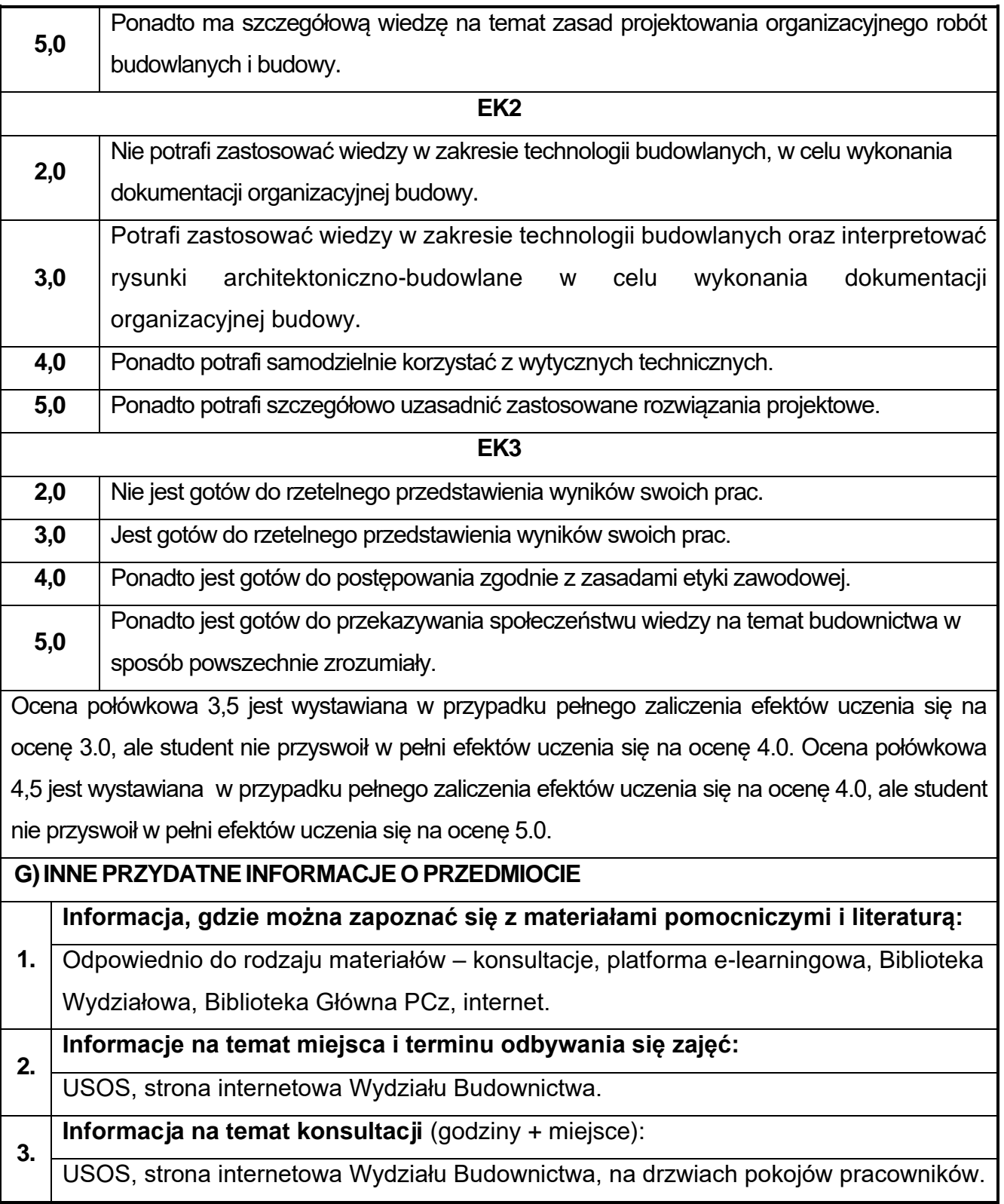

### **72.Procesy budowlane z elementami BIM**

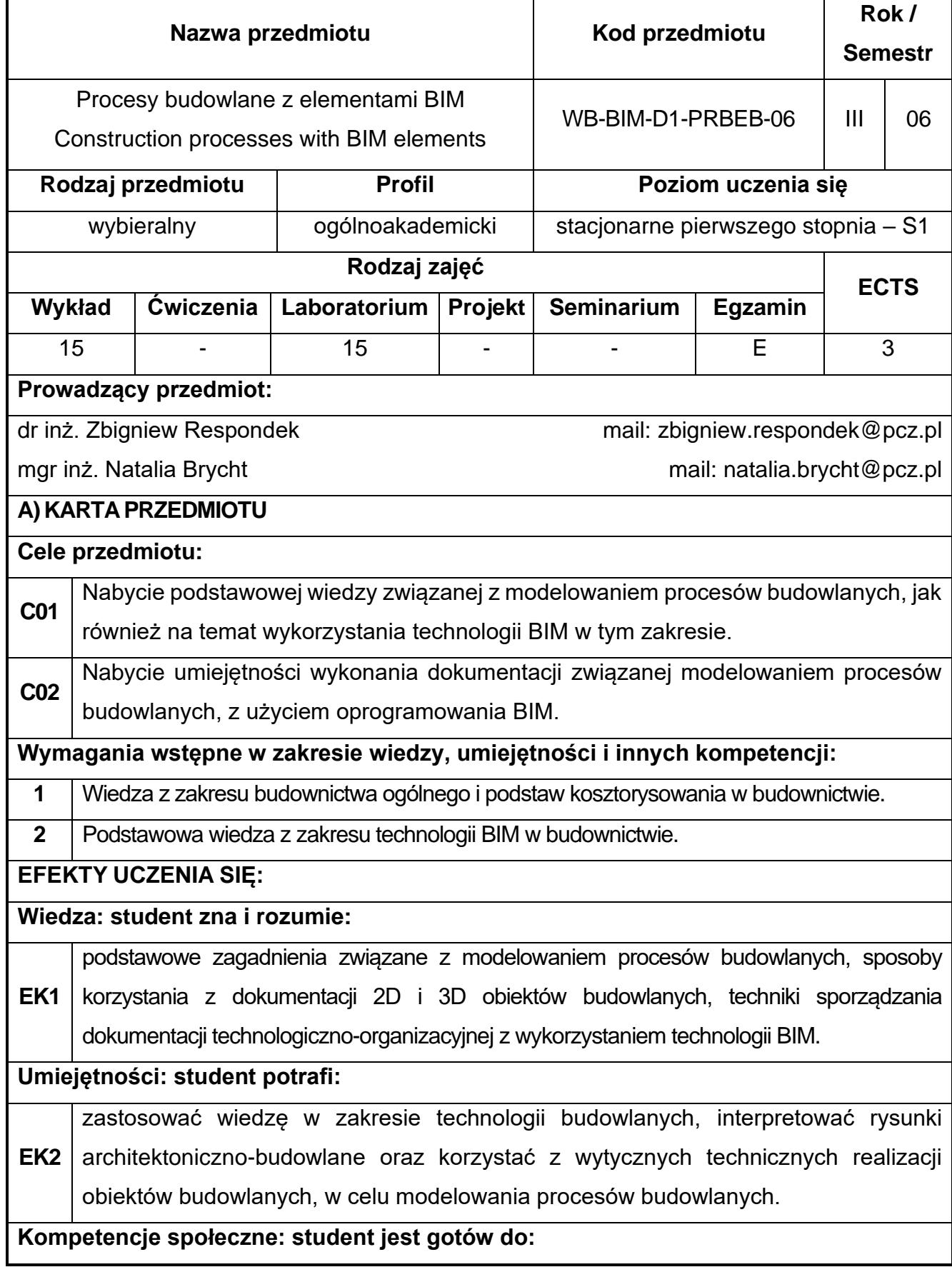

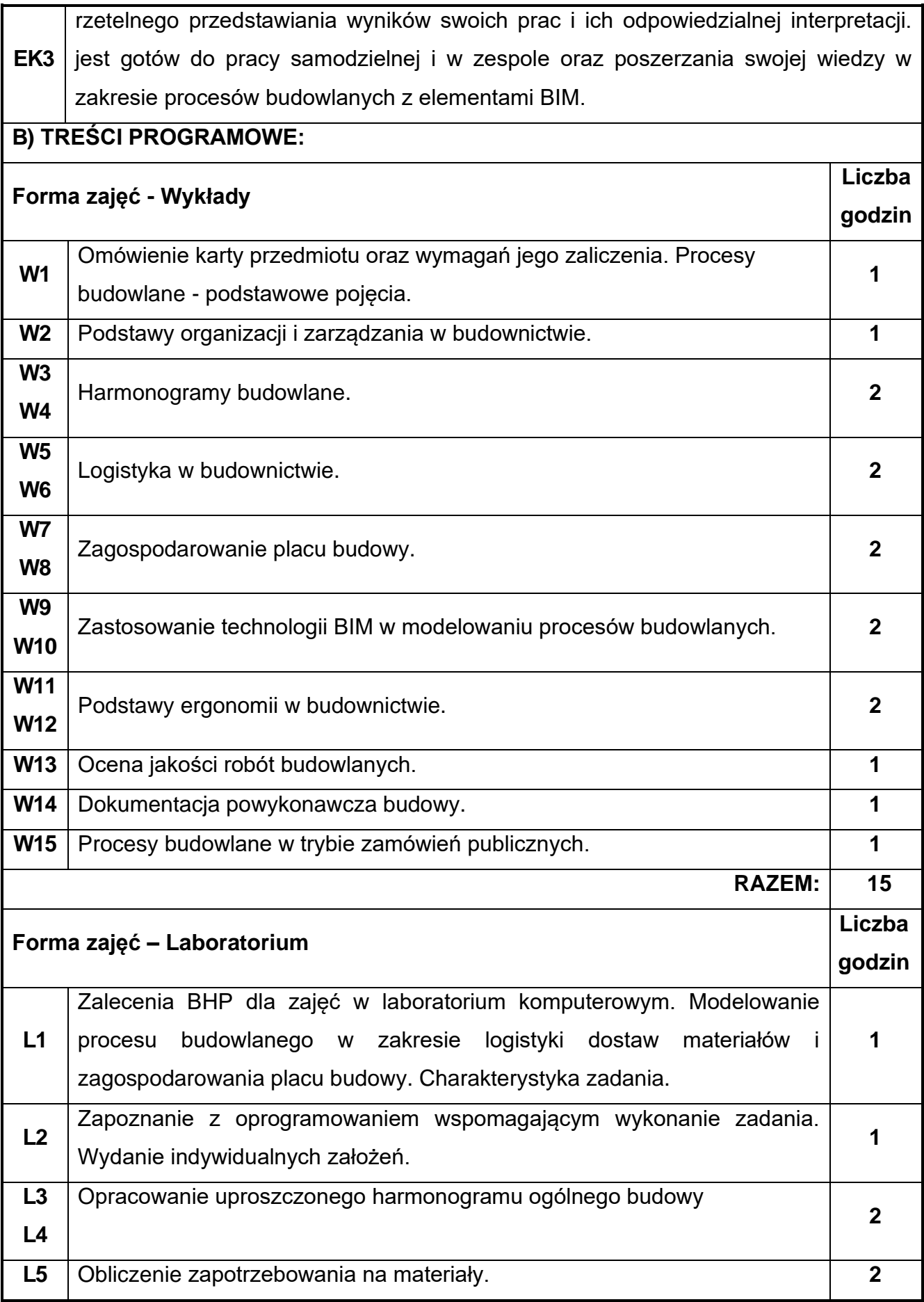

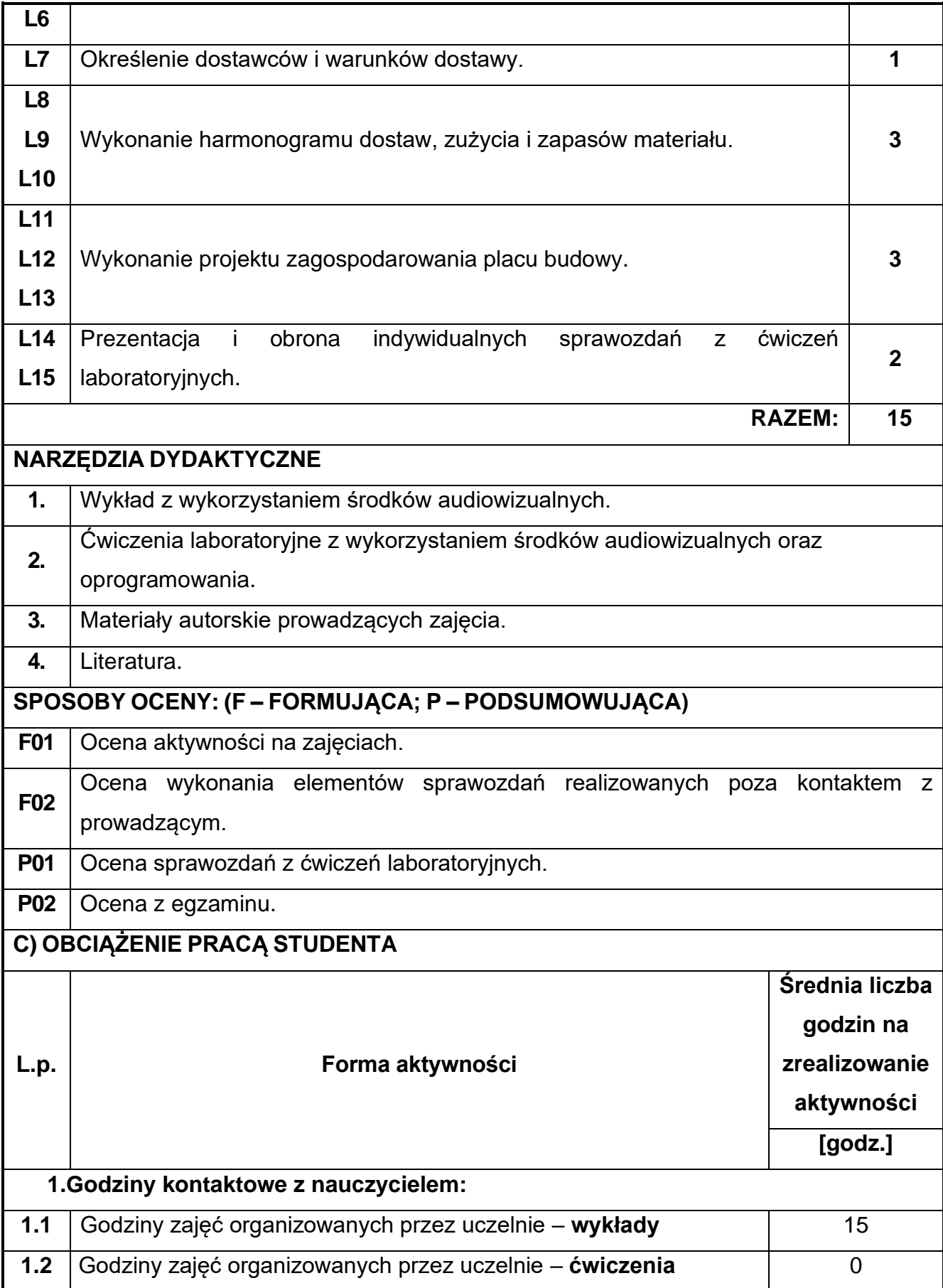

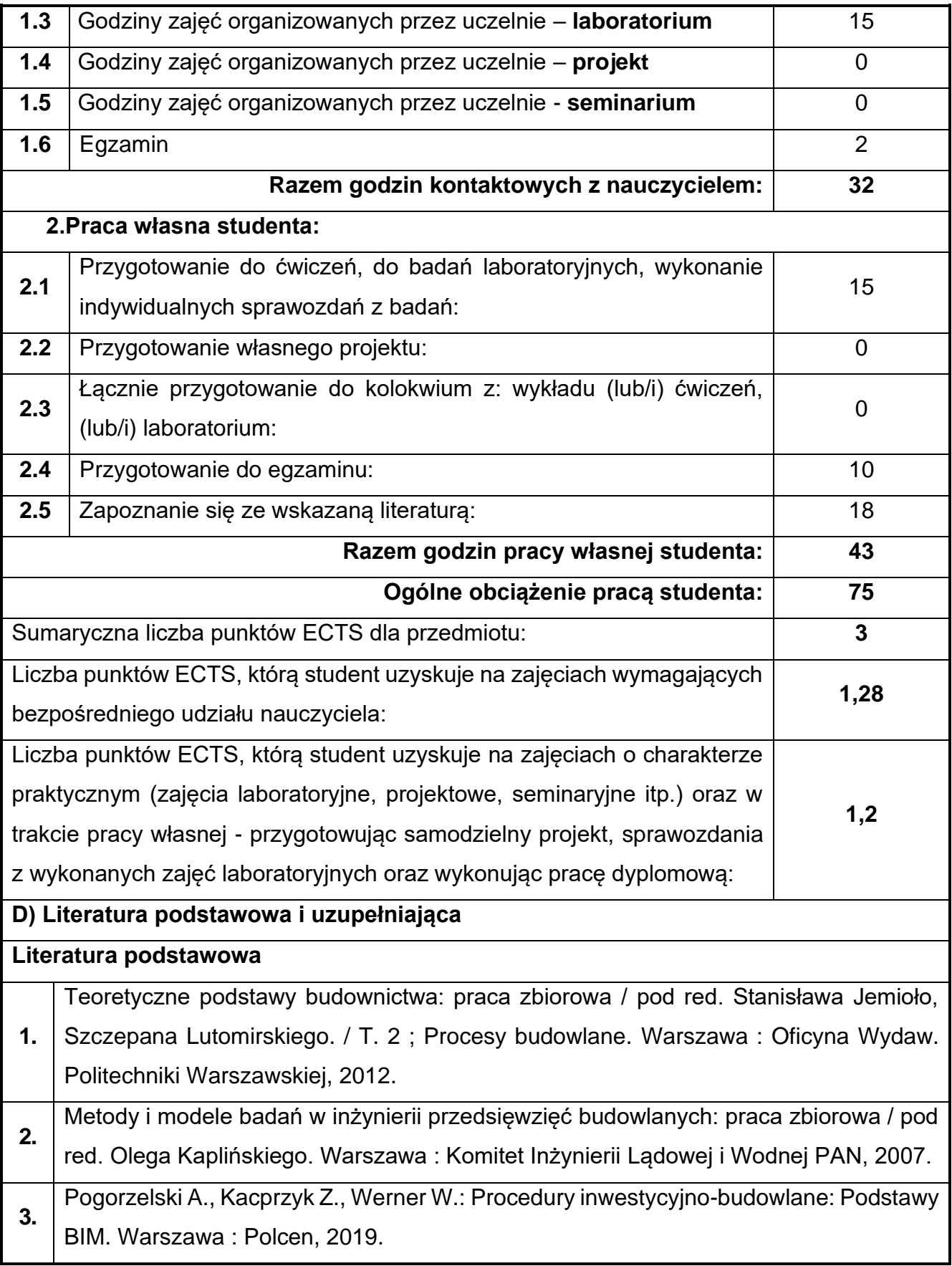

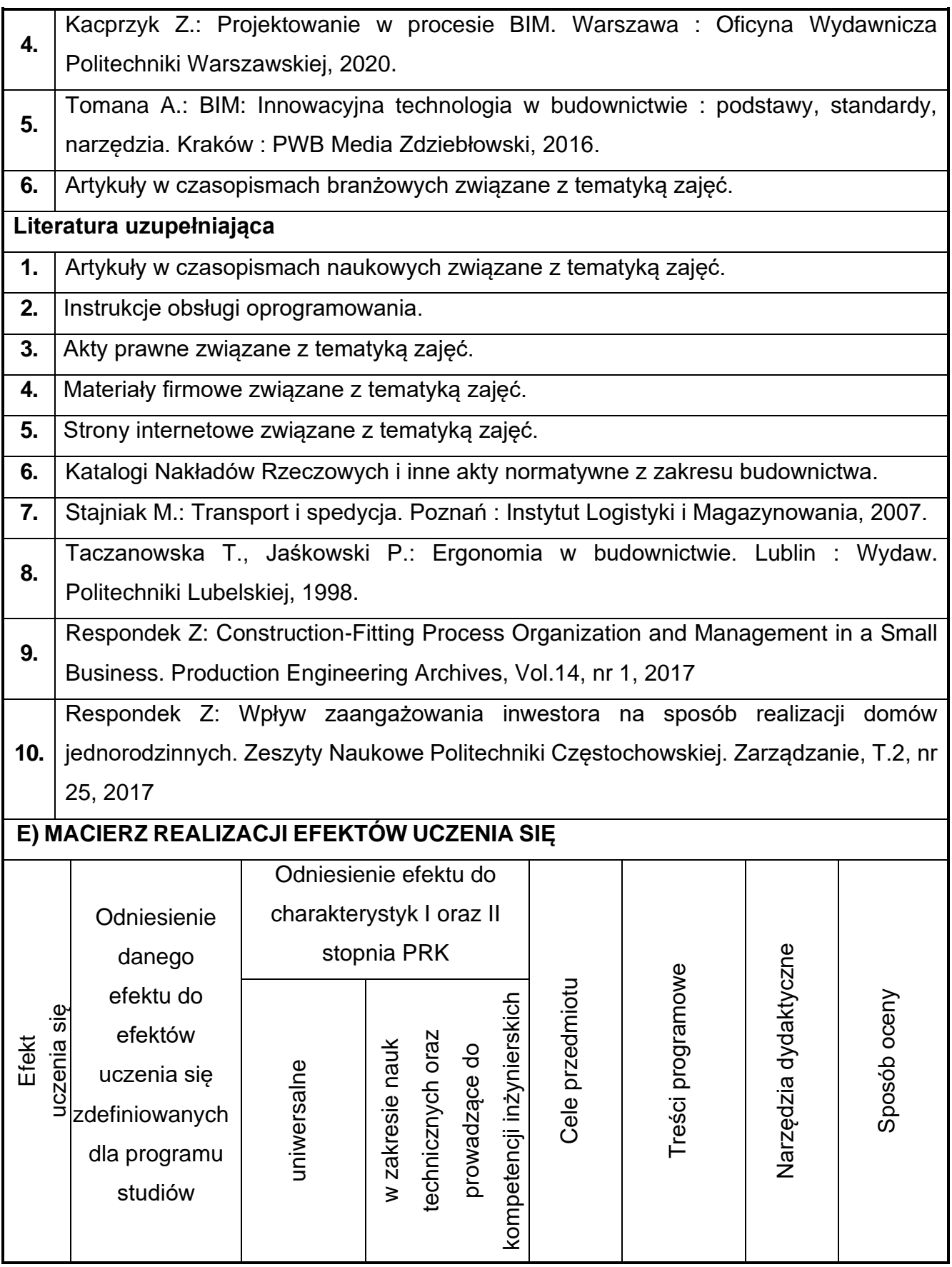

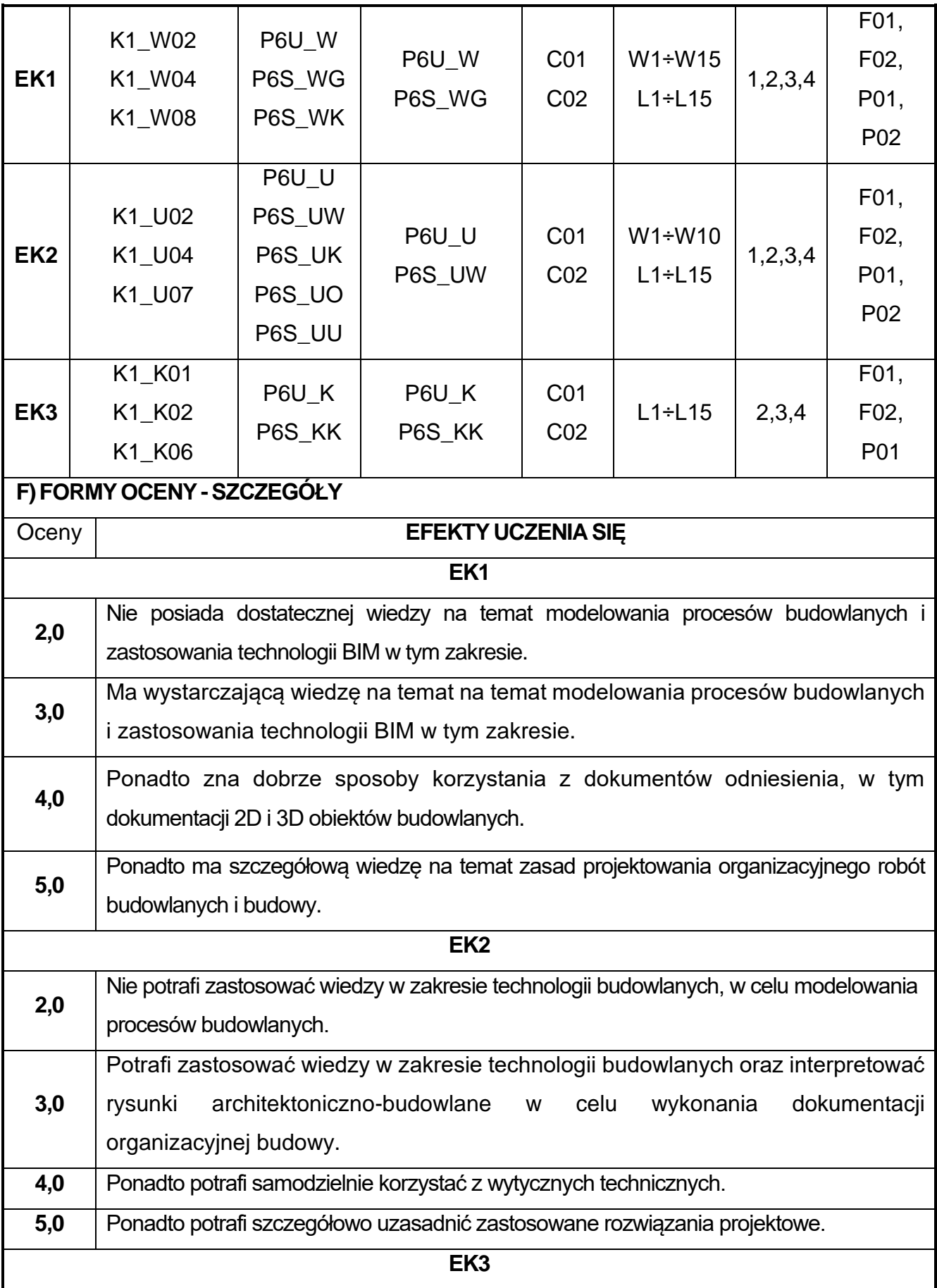

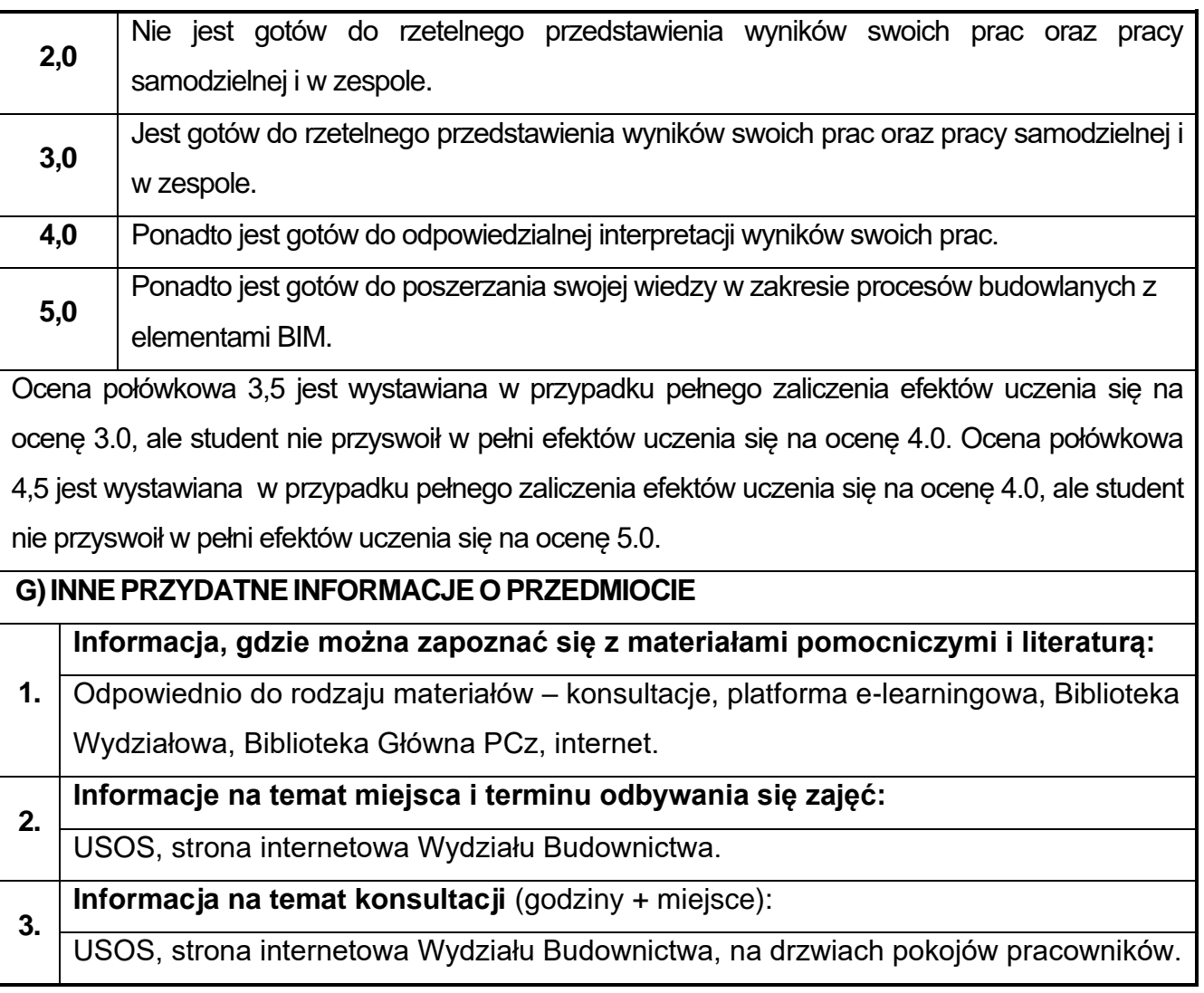

# **73.BIM w budownictwie drogowym**

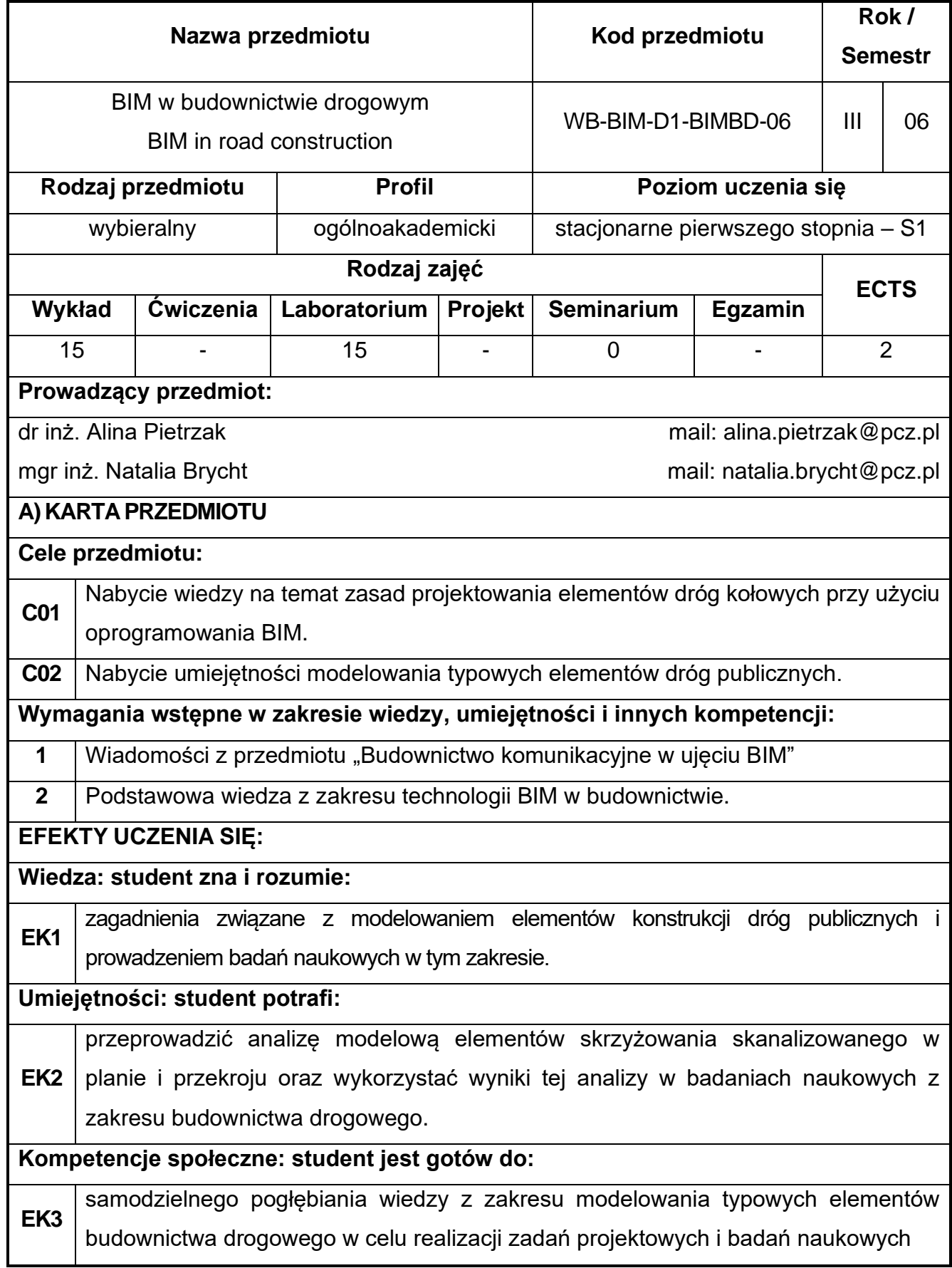

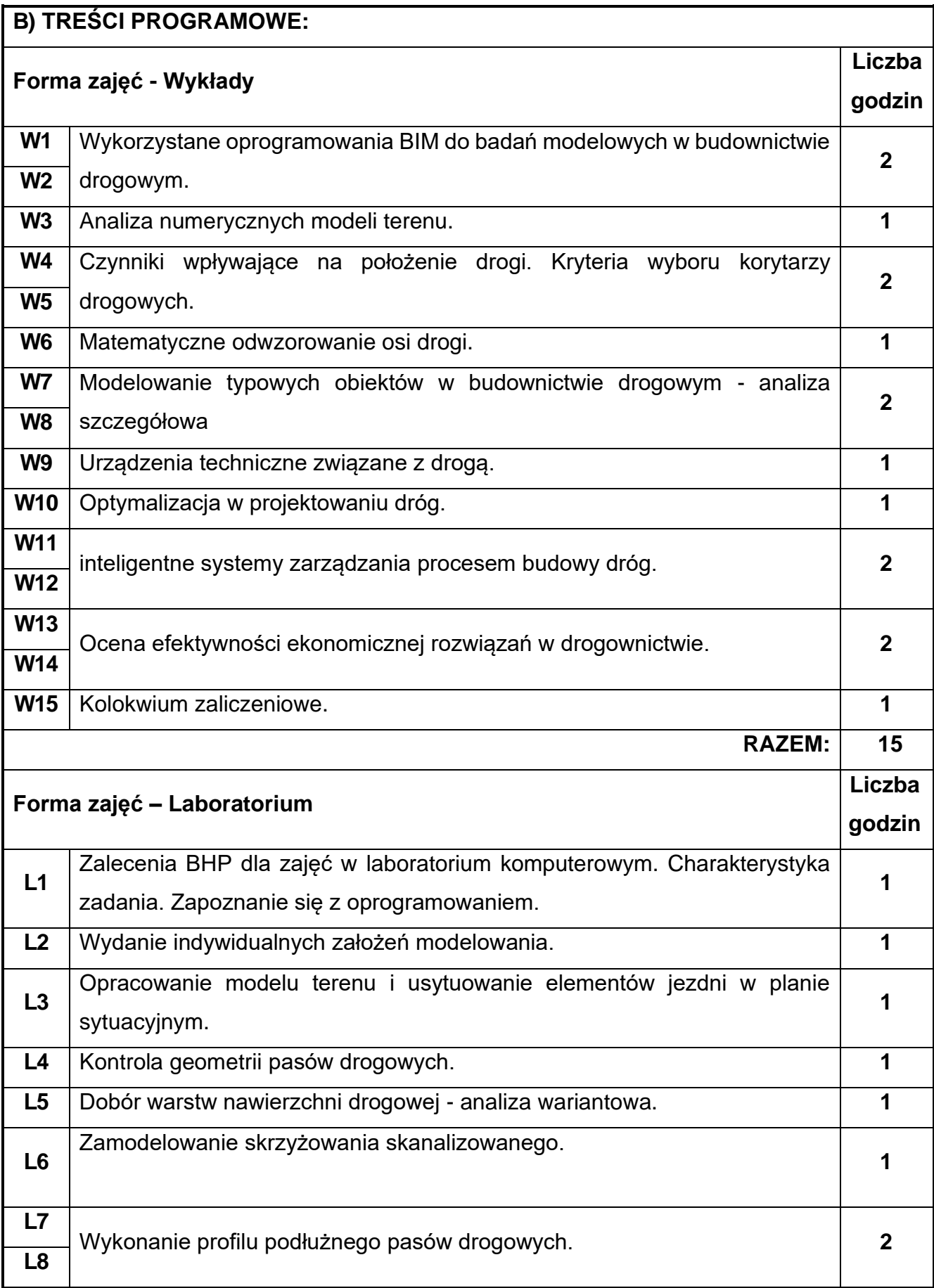

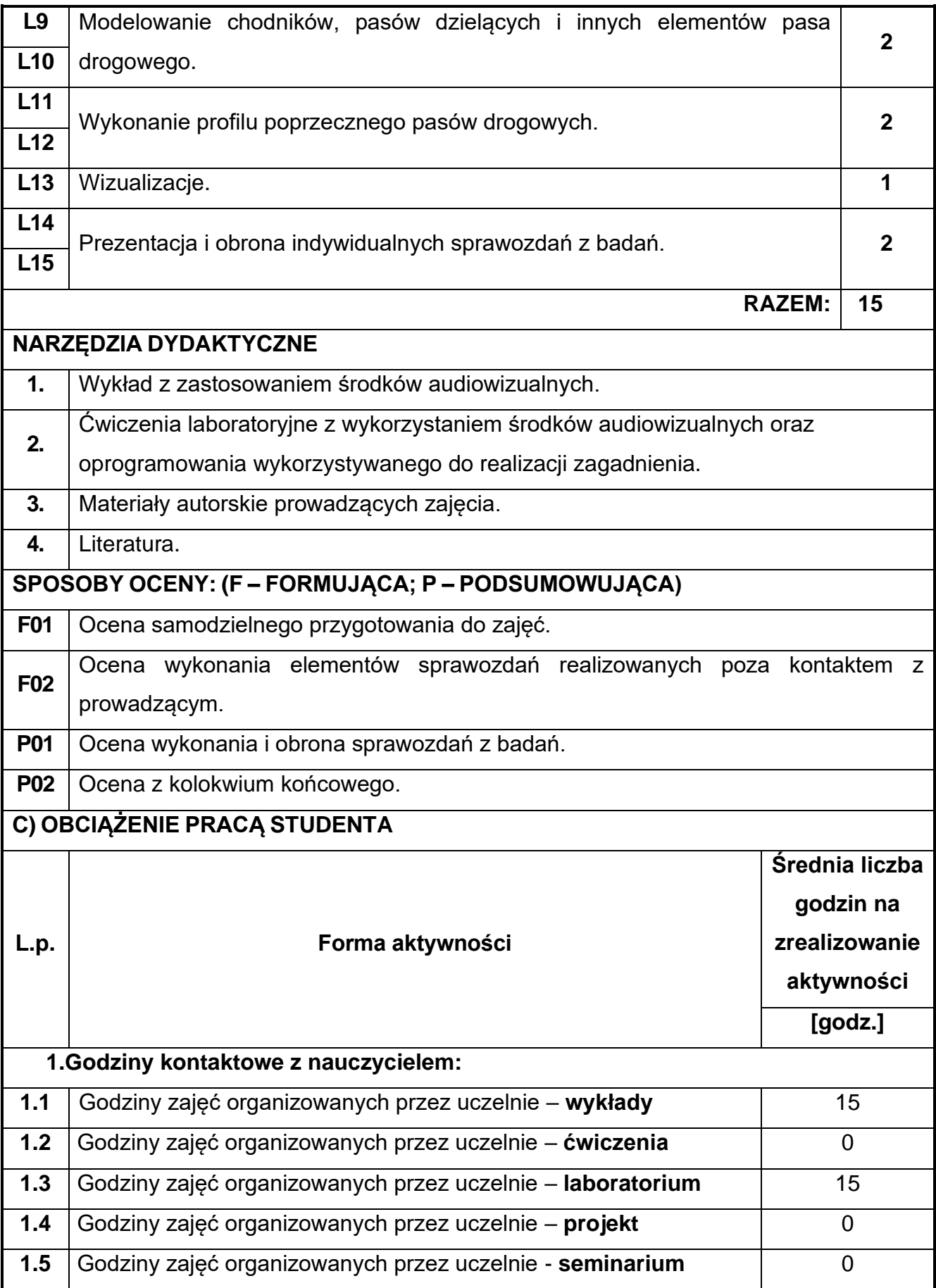

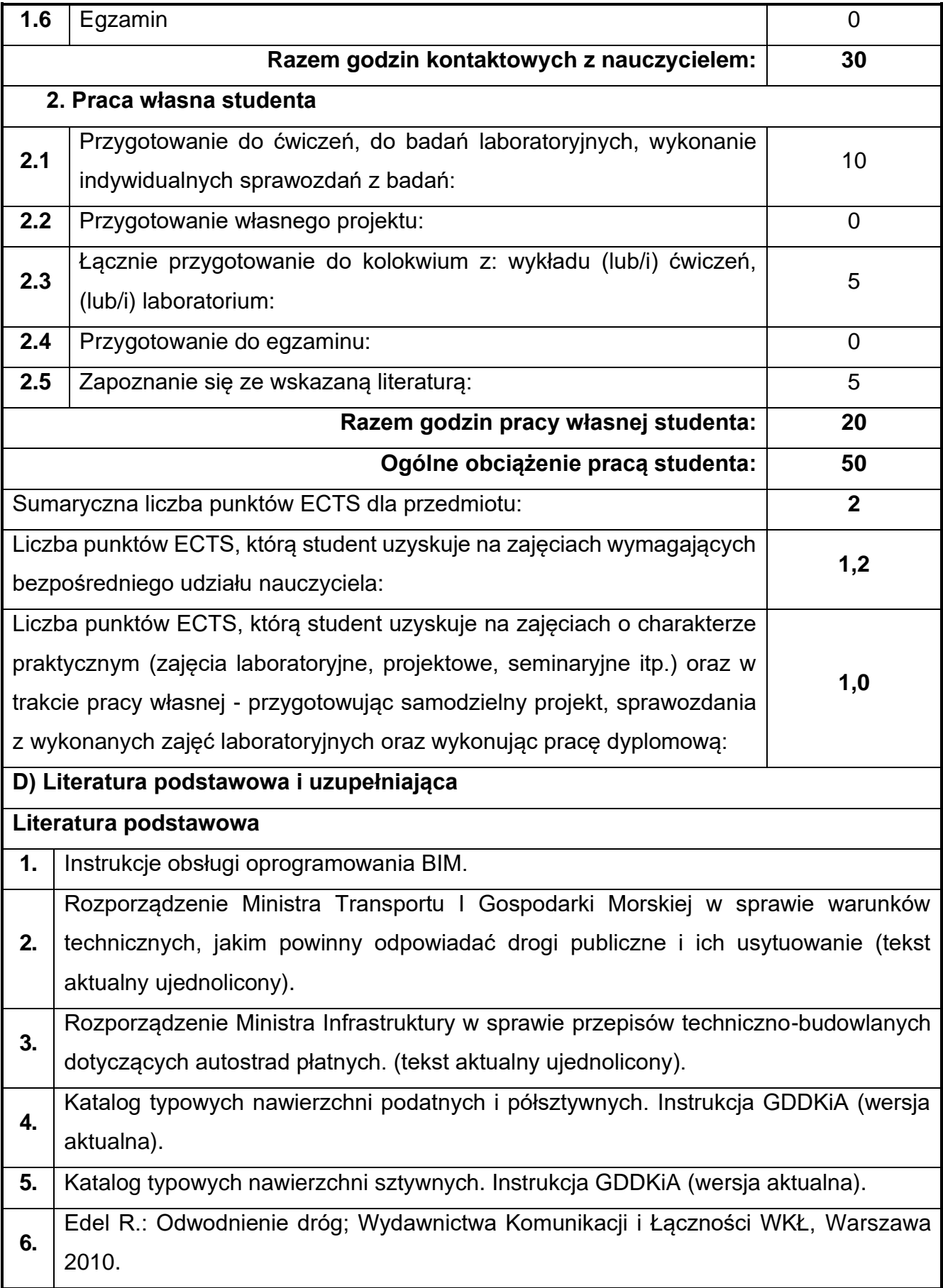

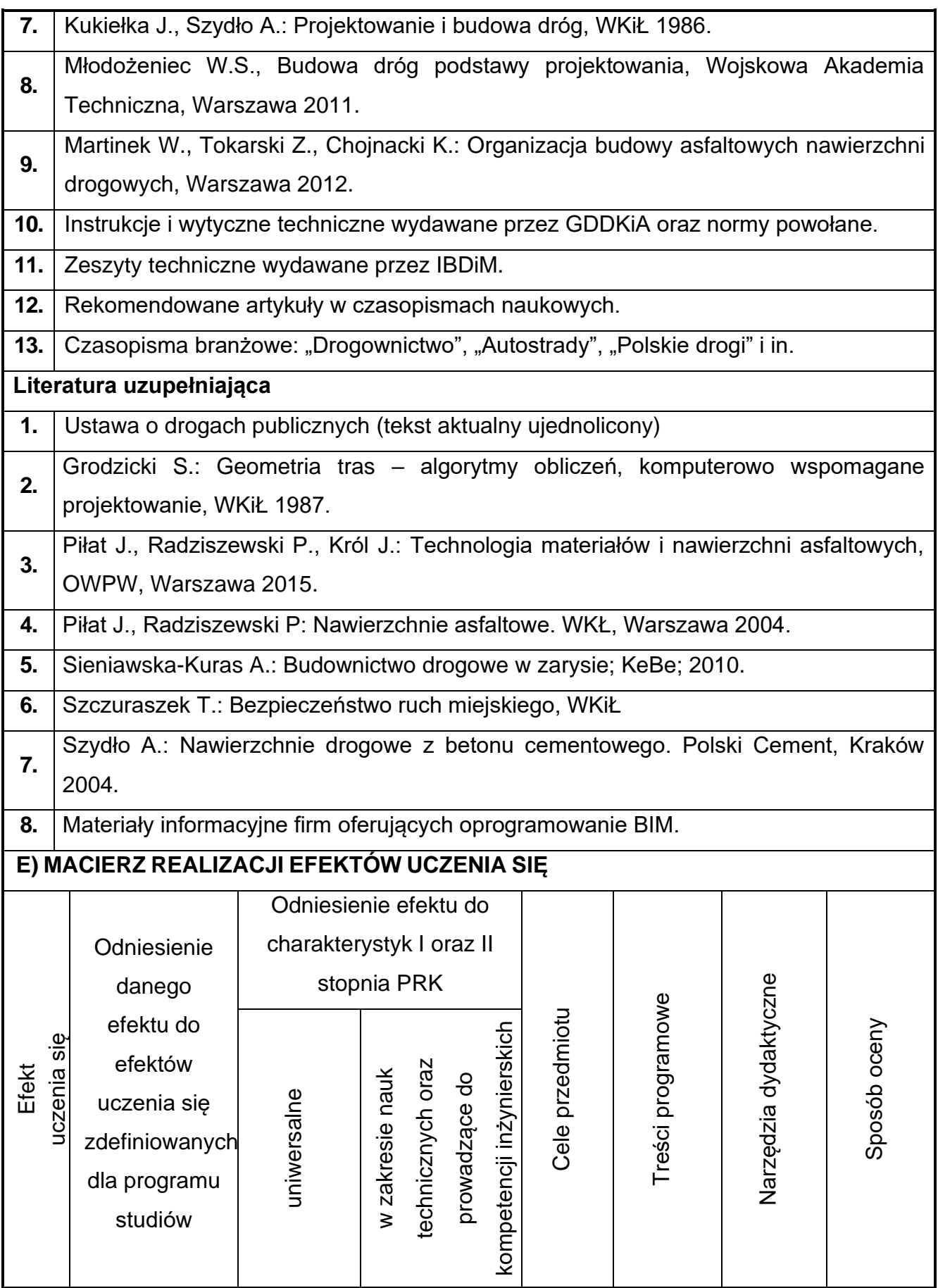

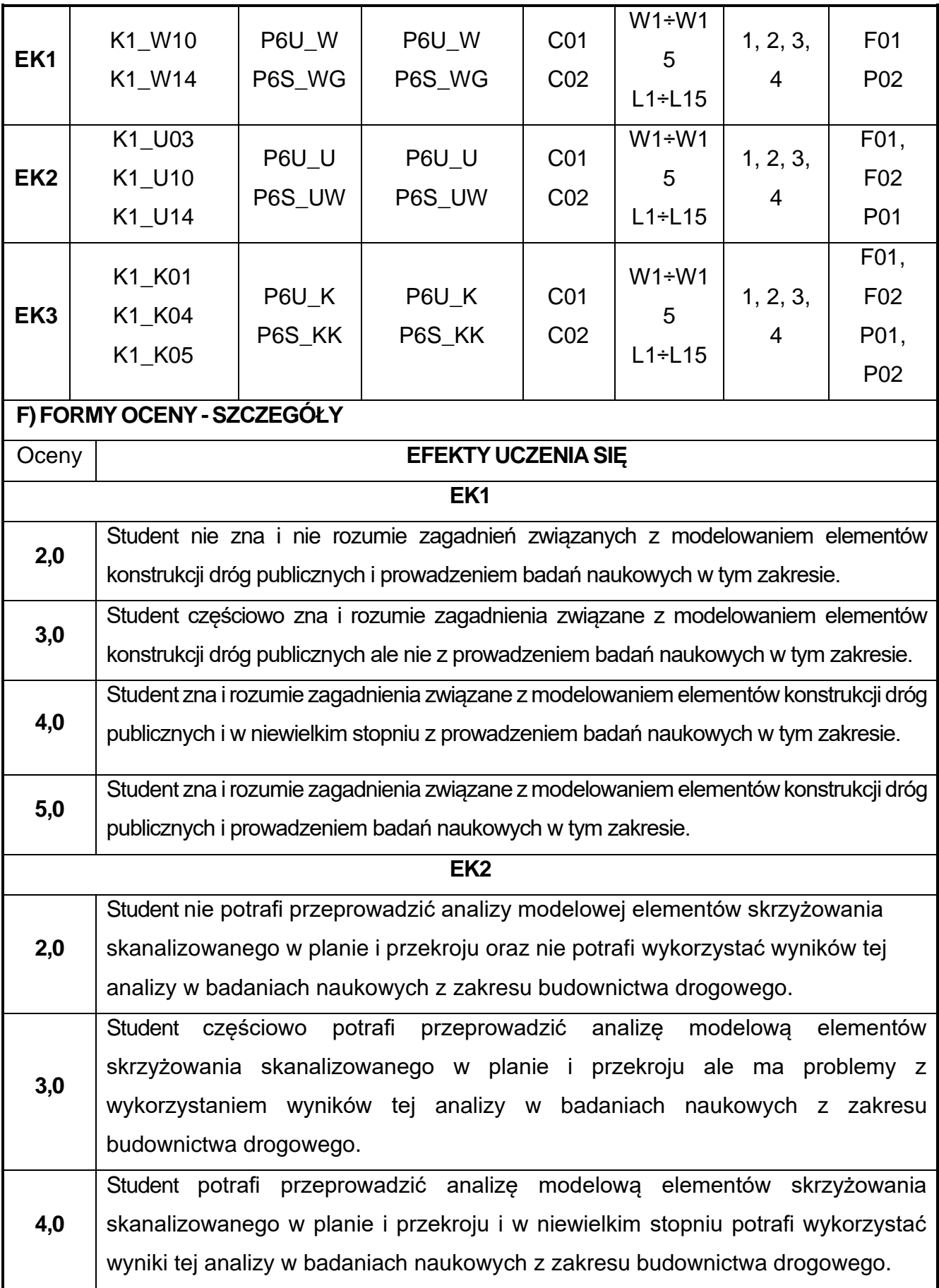

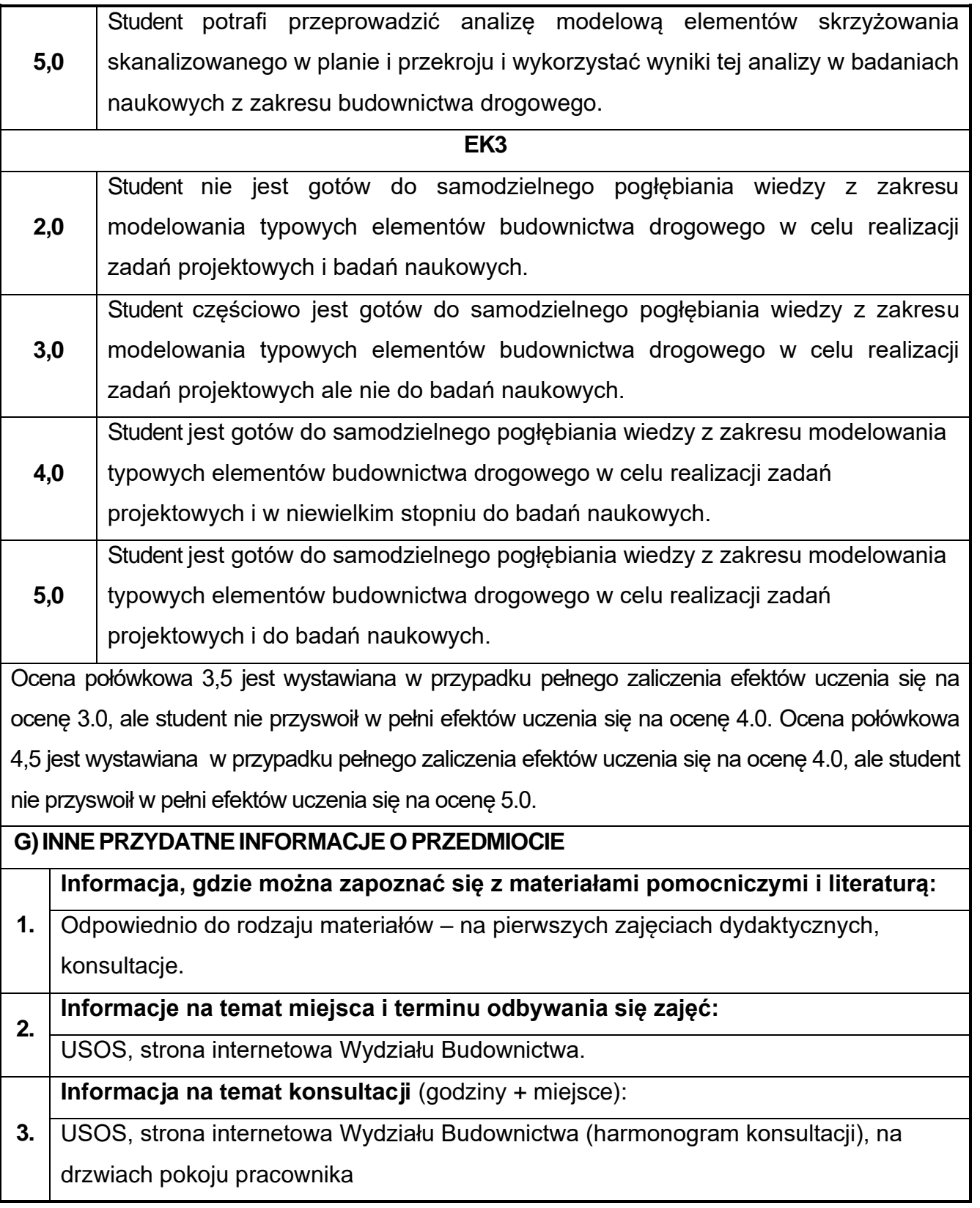

# **74.BIM w budownictwie kolejowym**

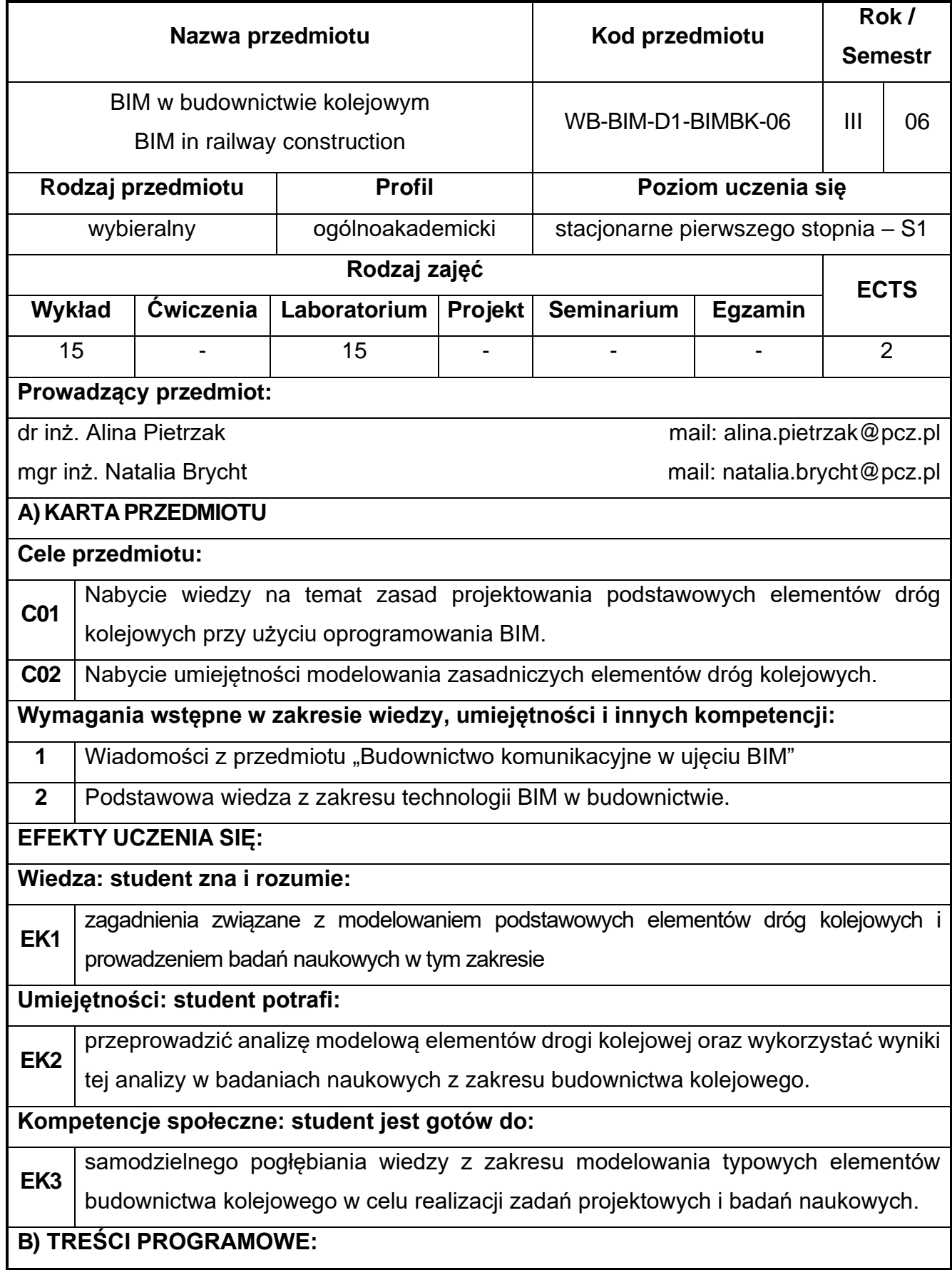

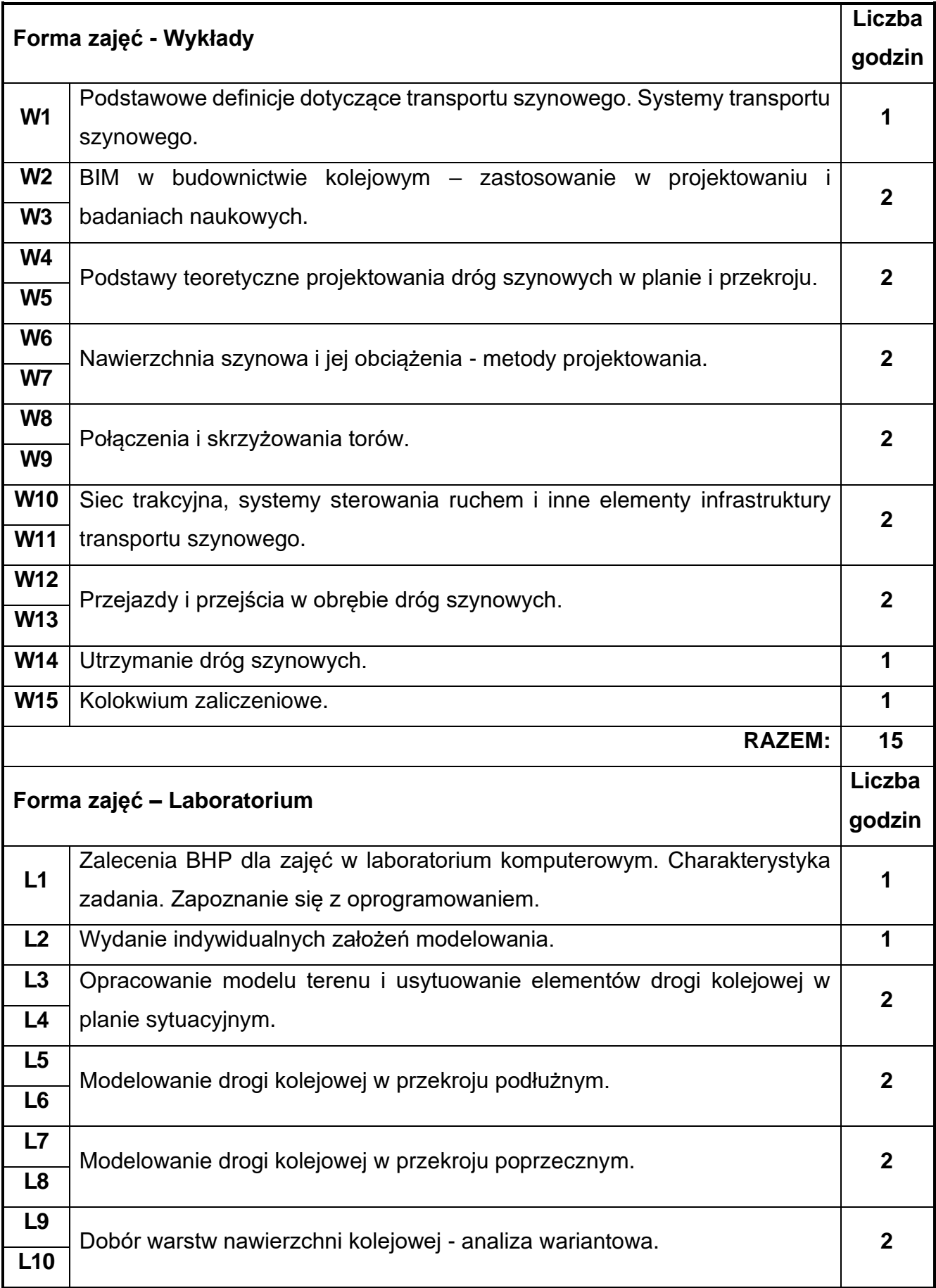

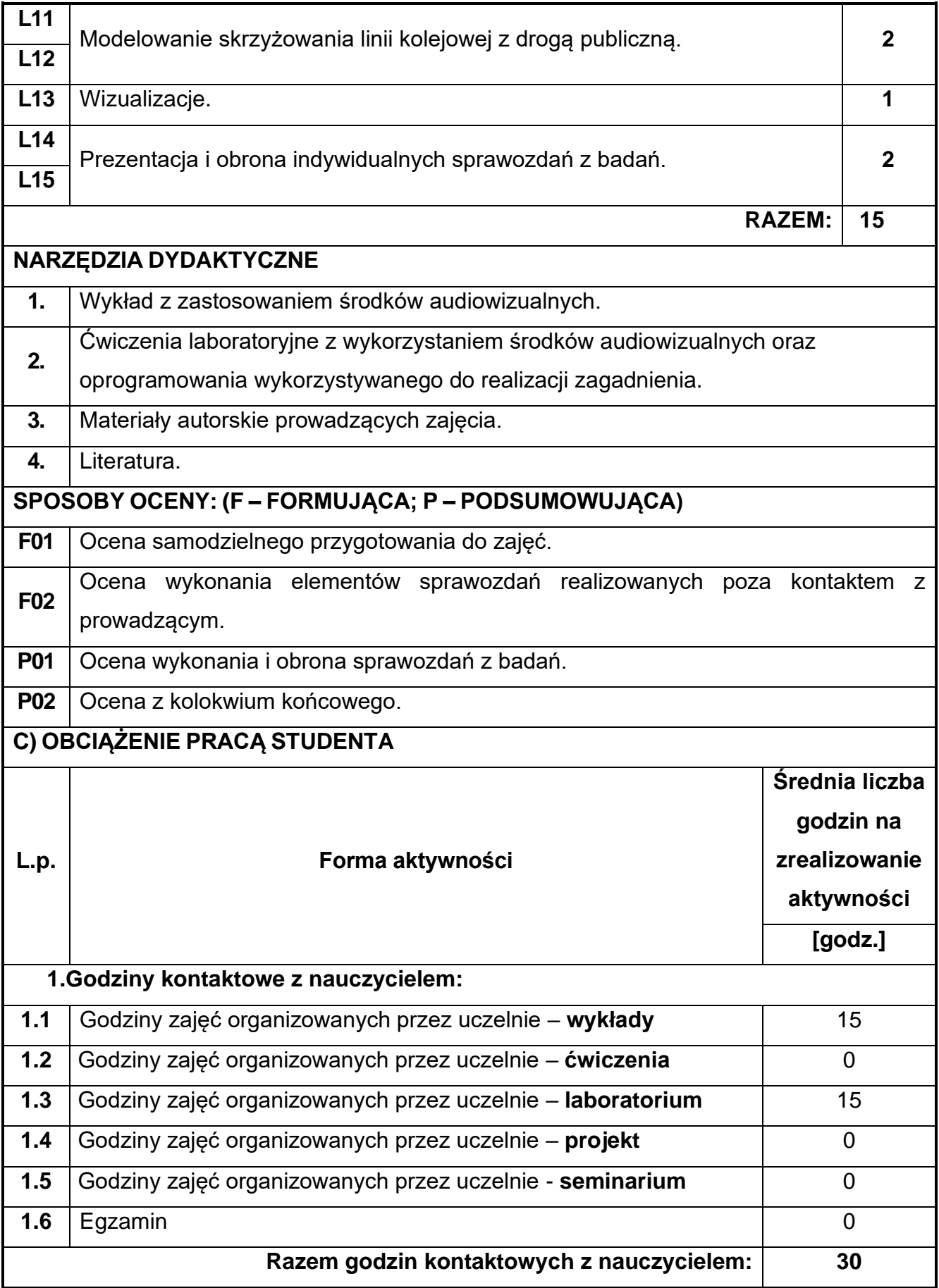

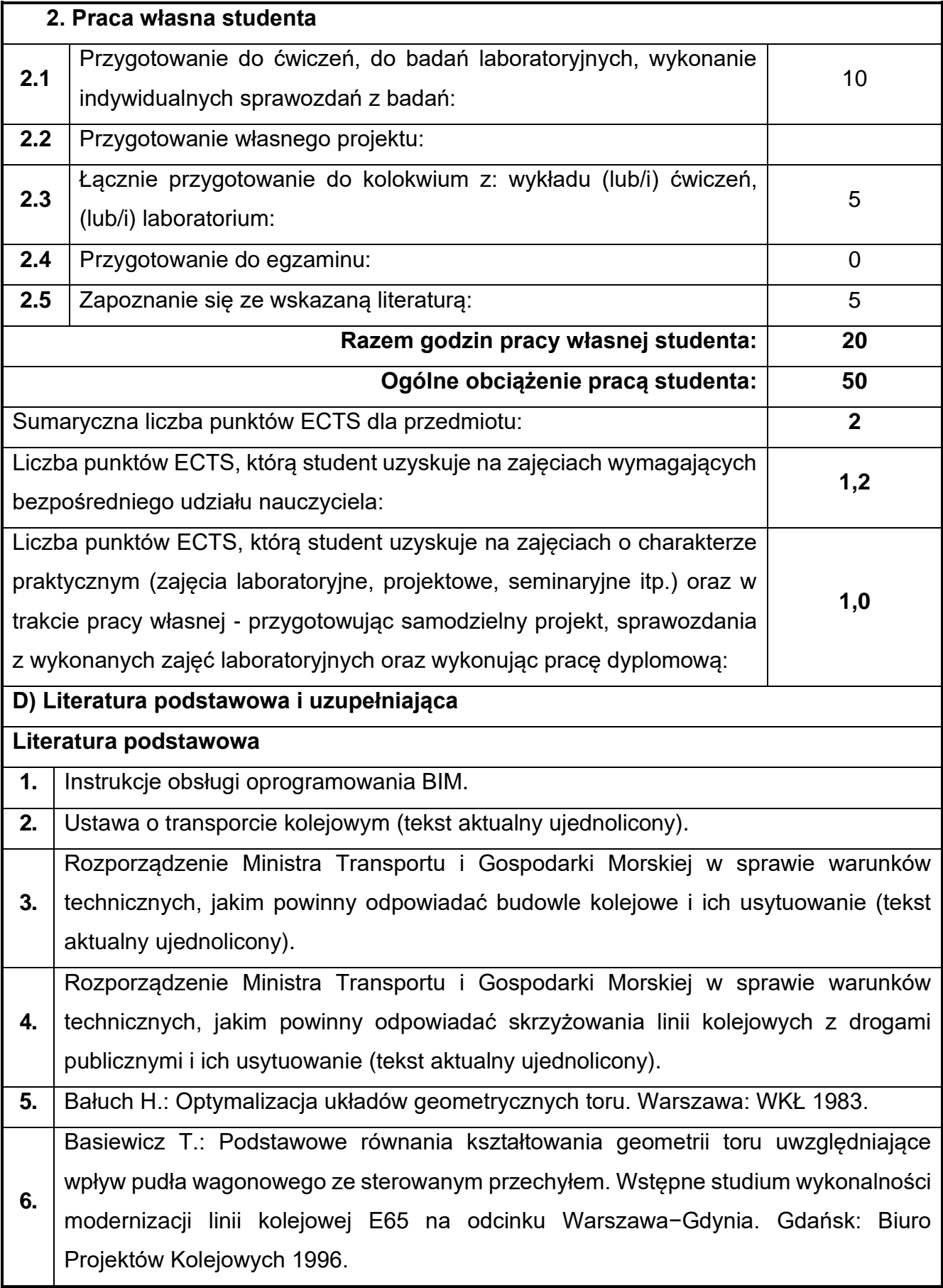
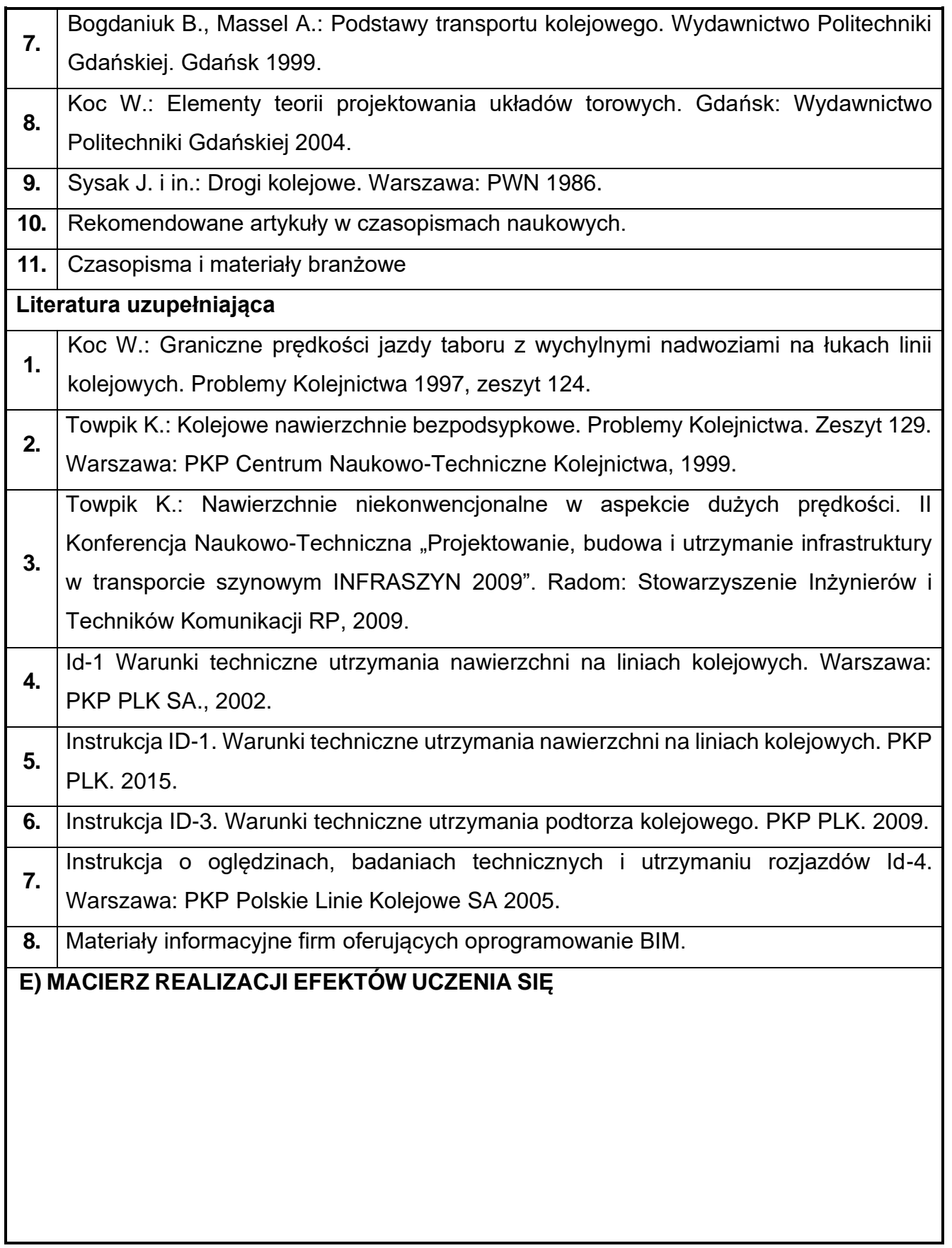

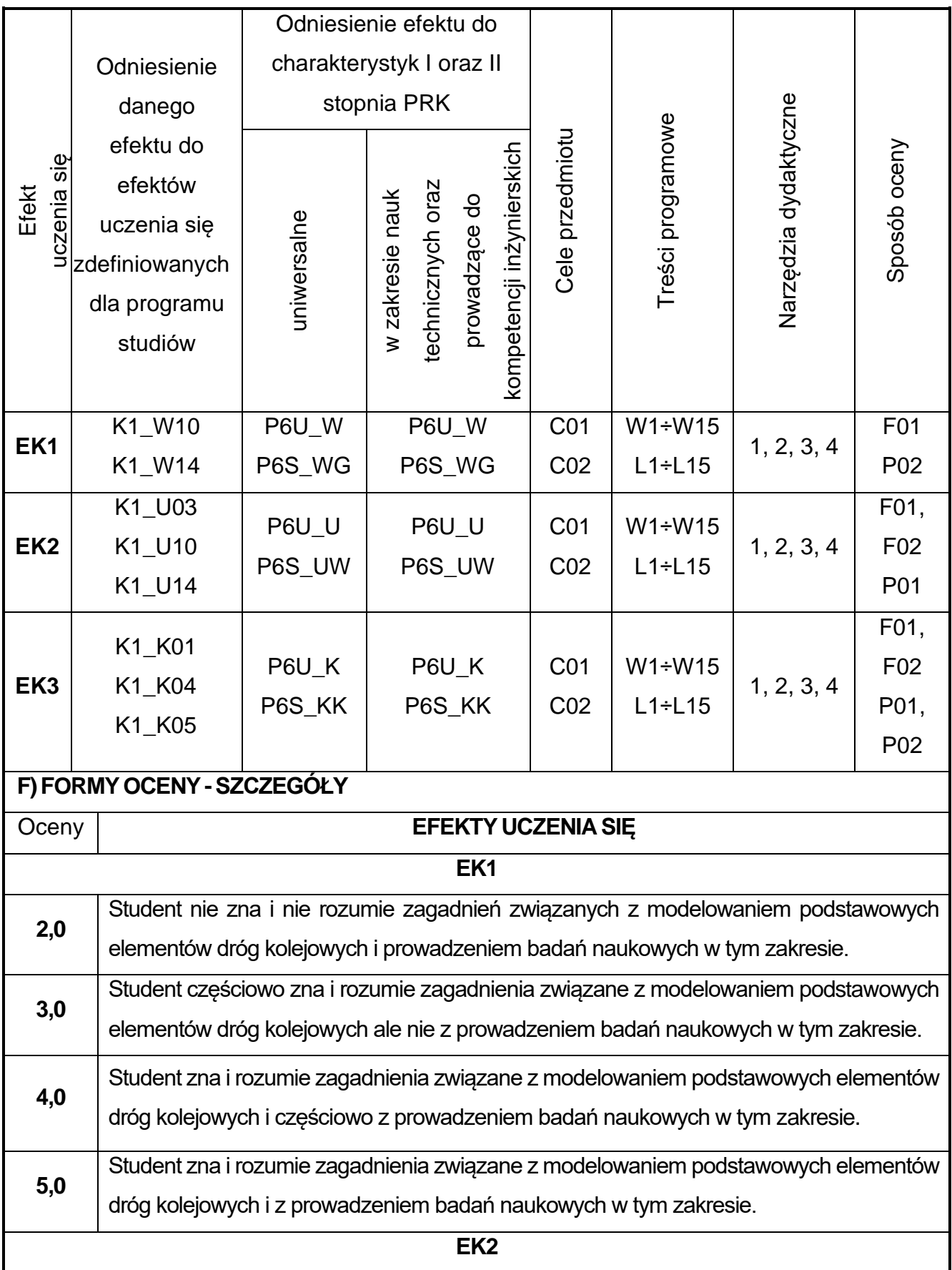

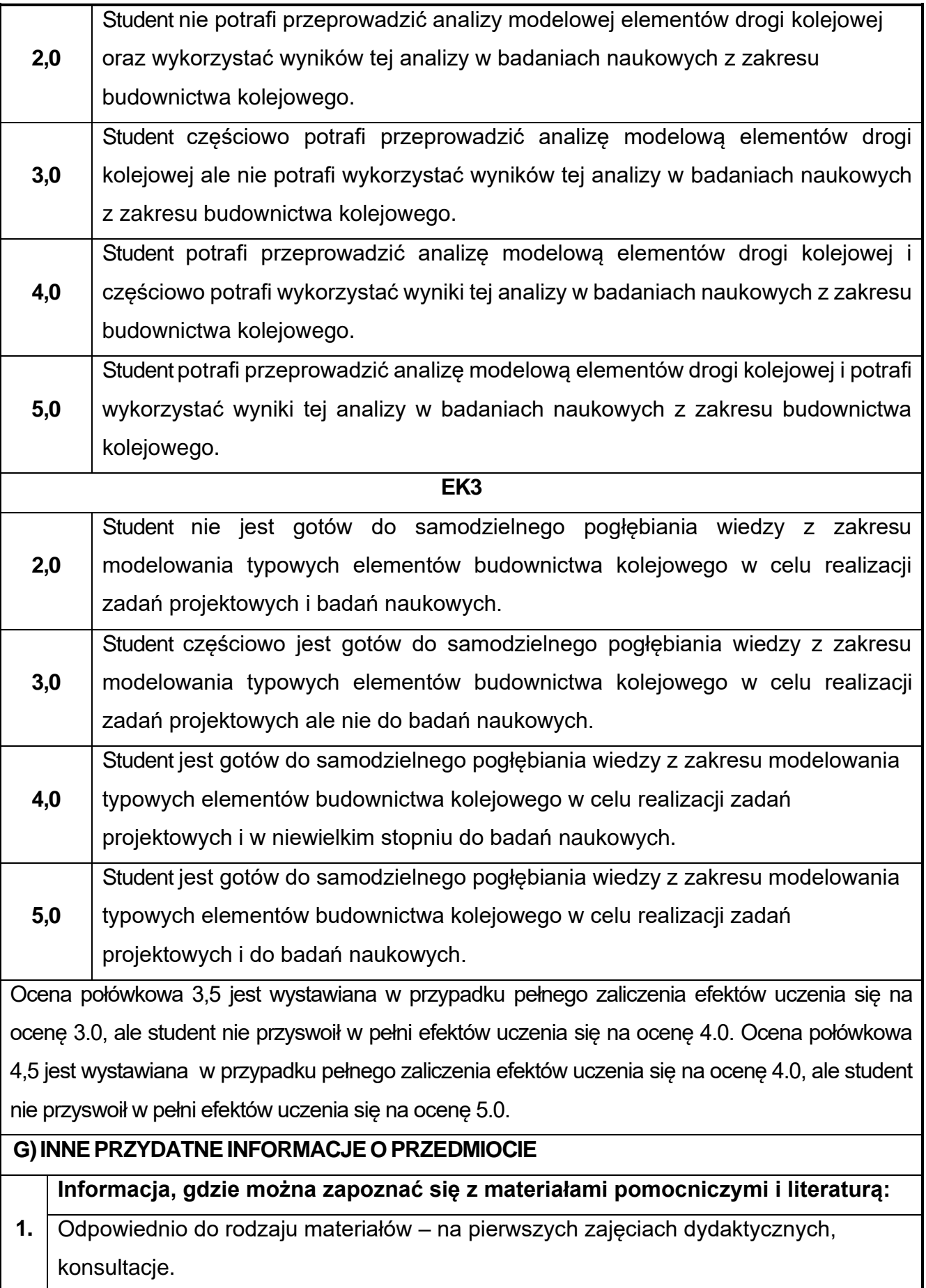

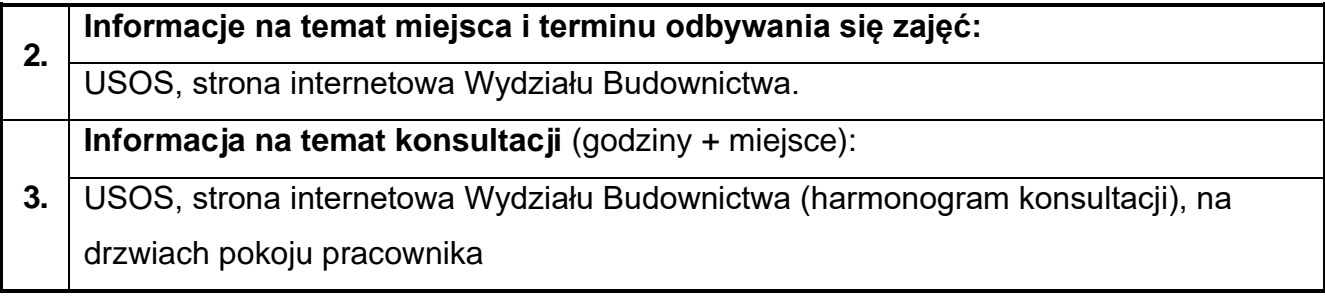

# **75.Wzmacnianie konstrukcji betonowych z elementami BIM**

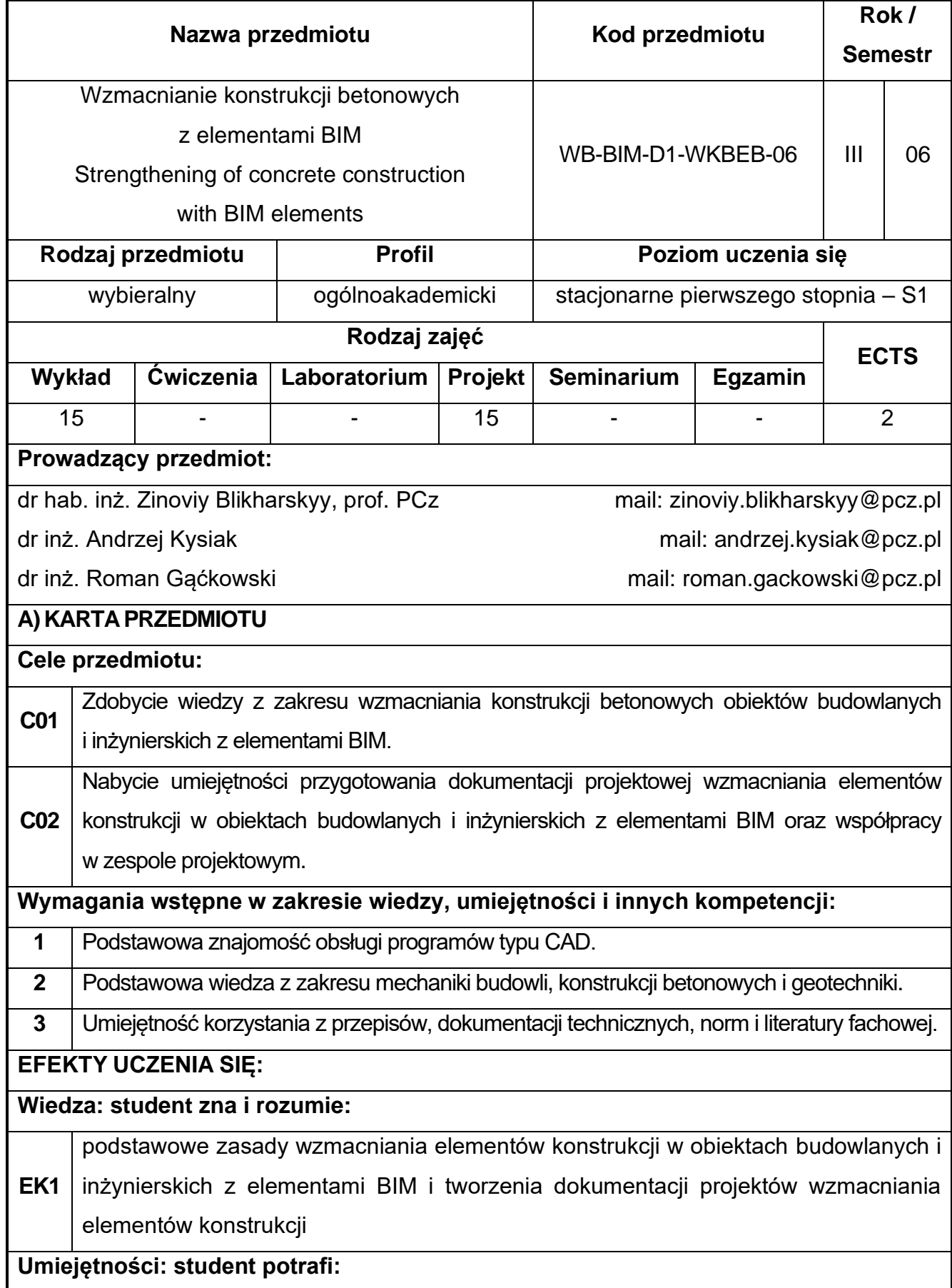

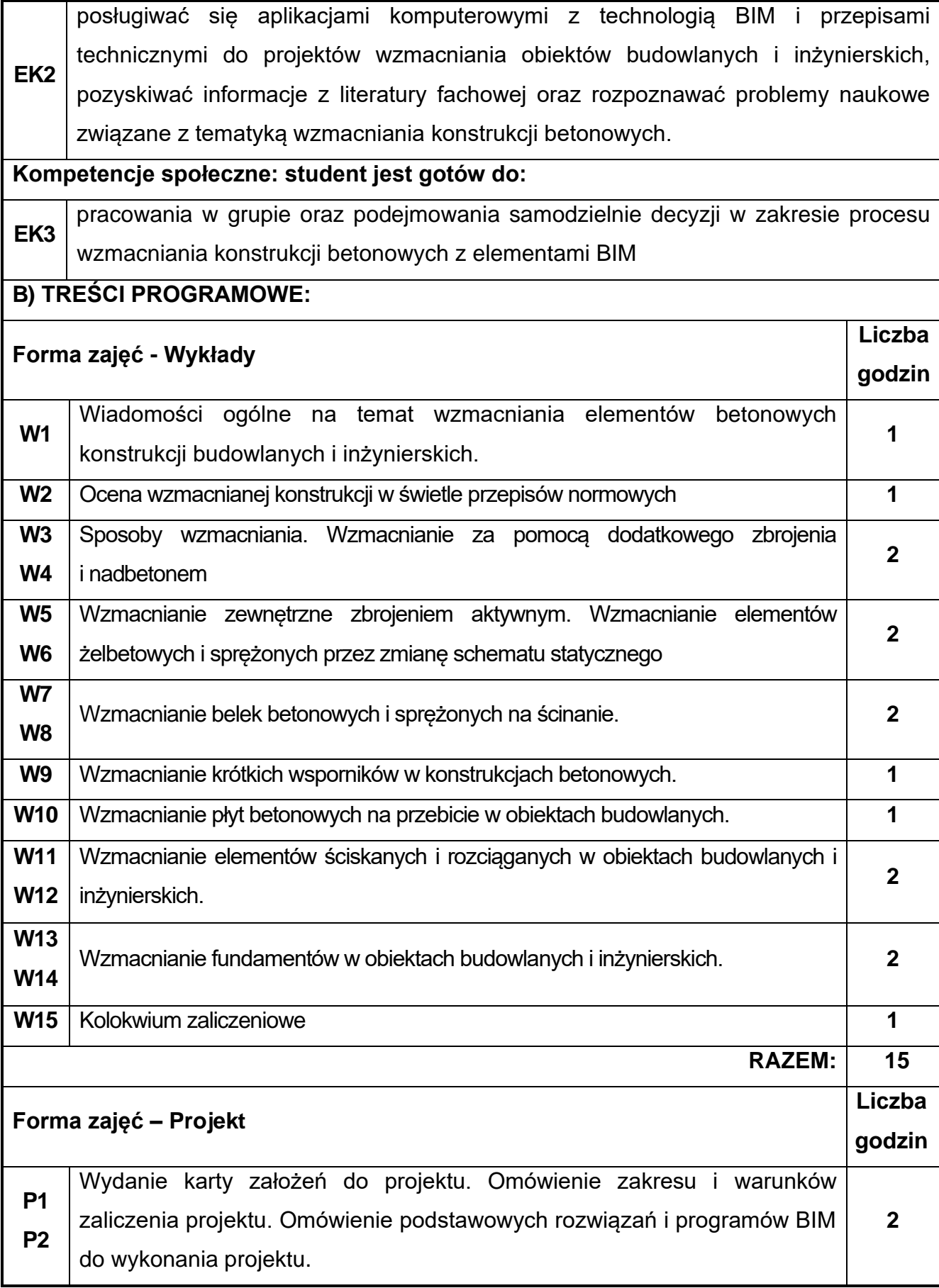

 $\Gamma$ 

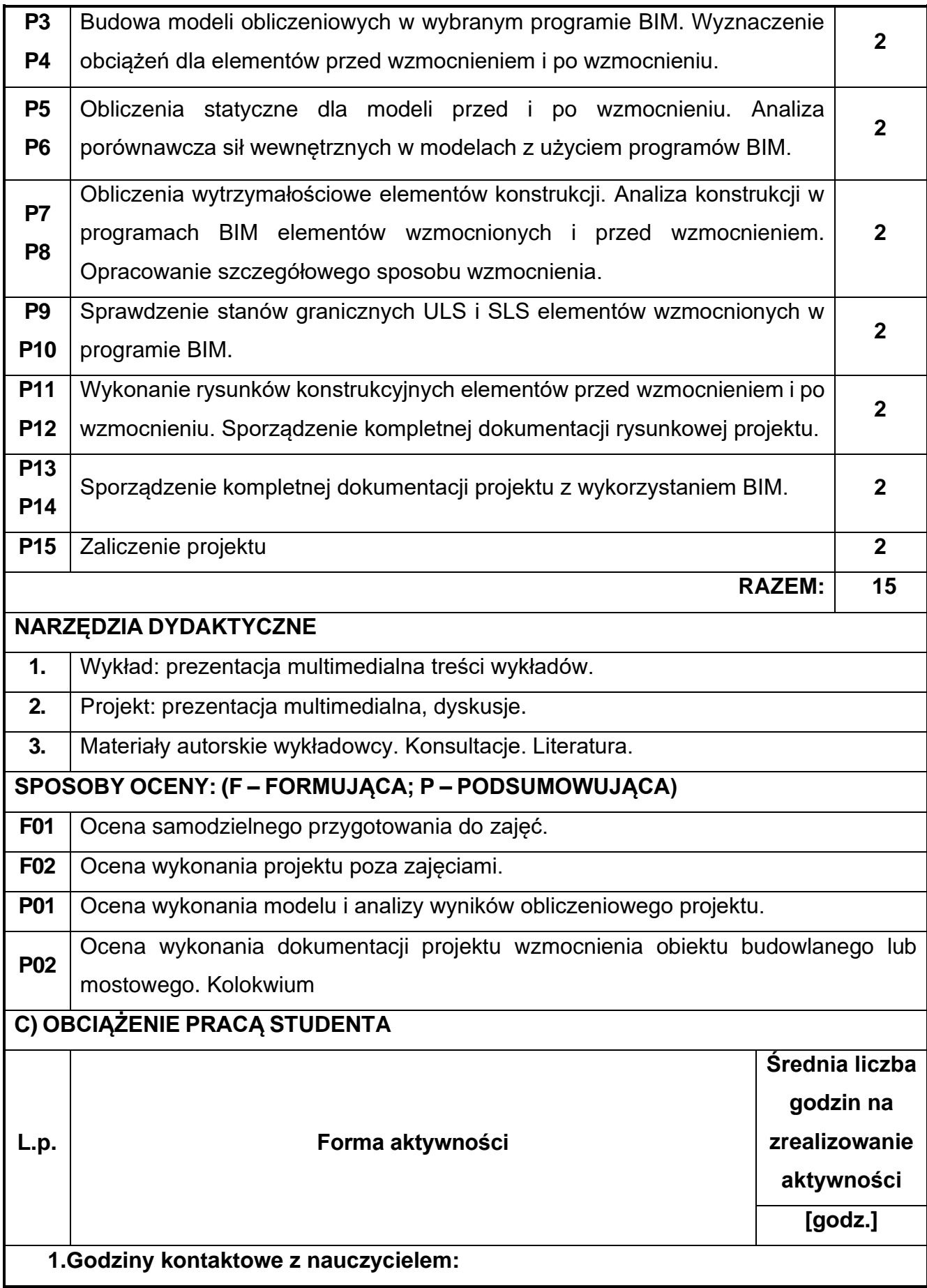

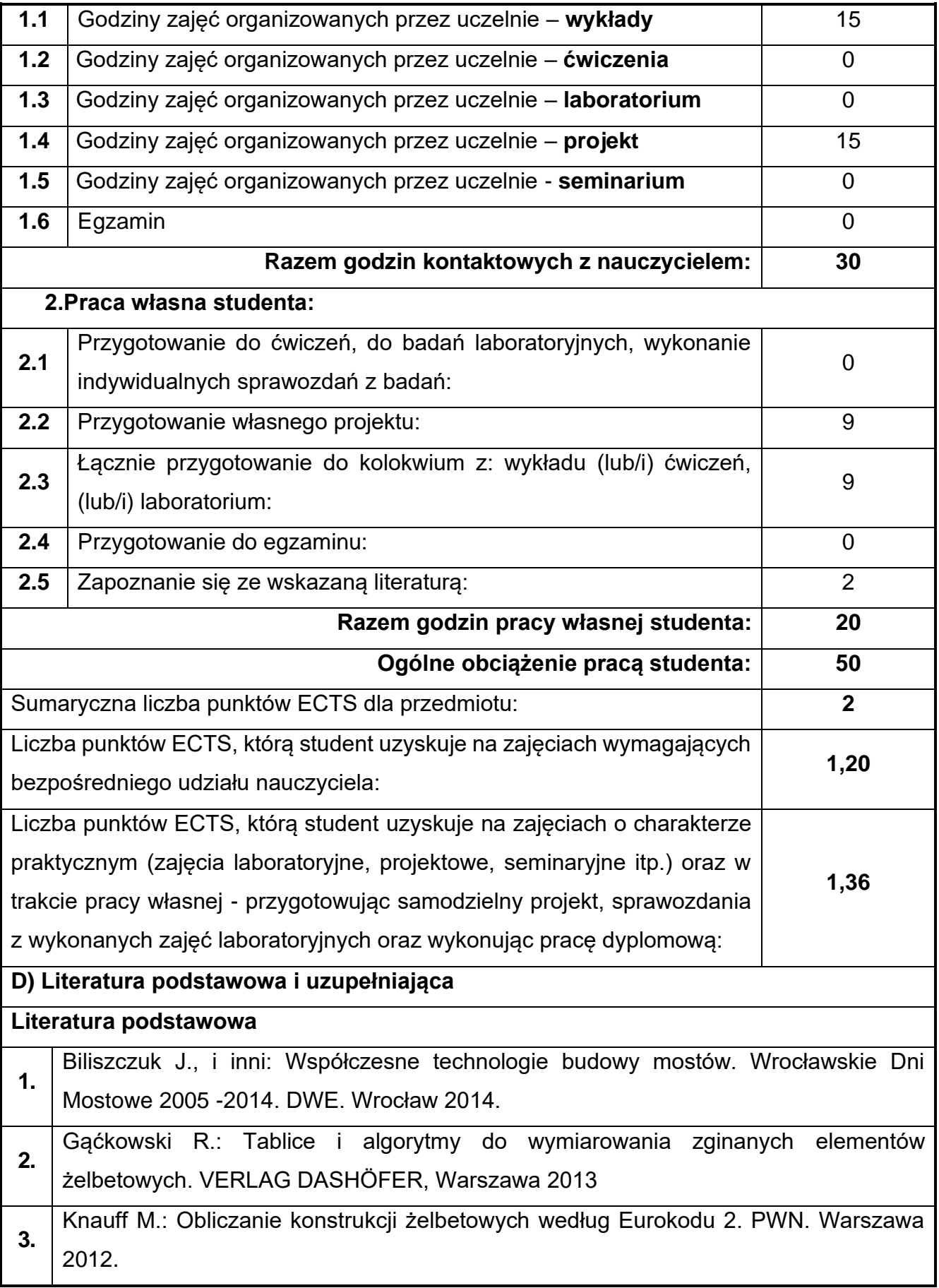

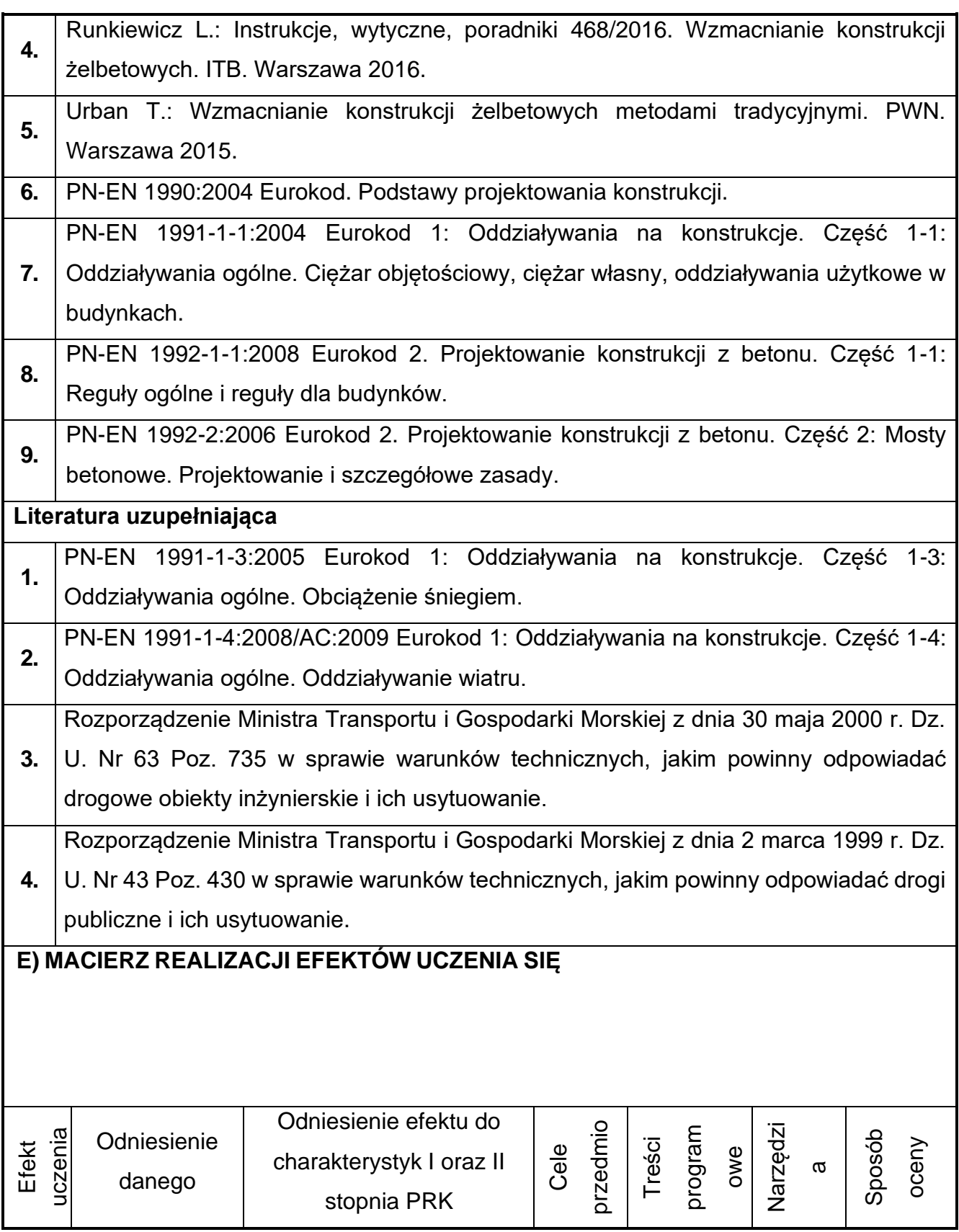

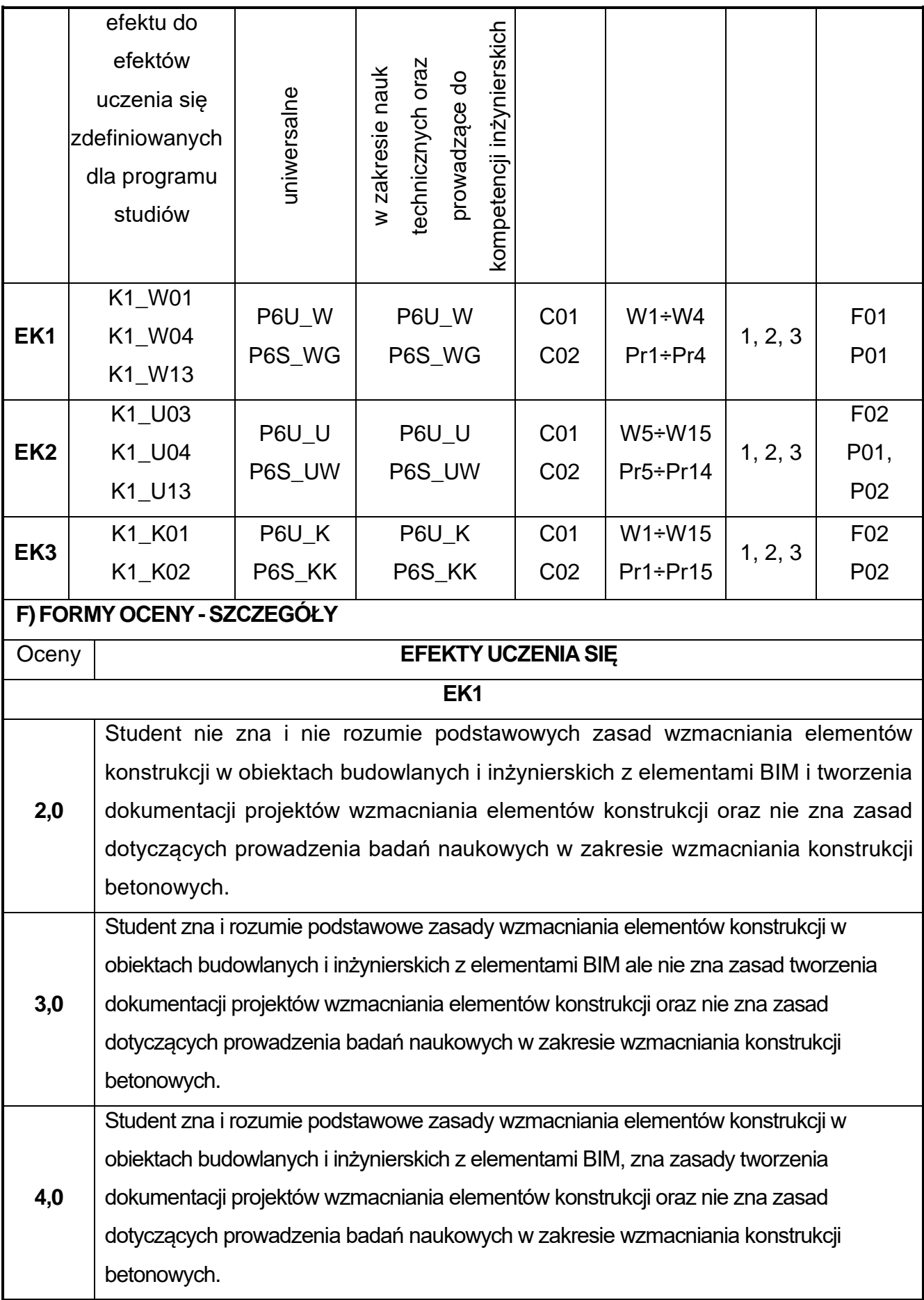

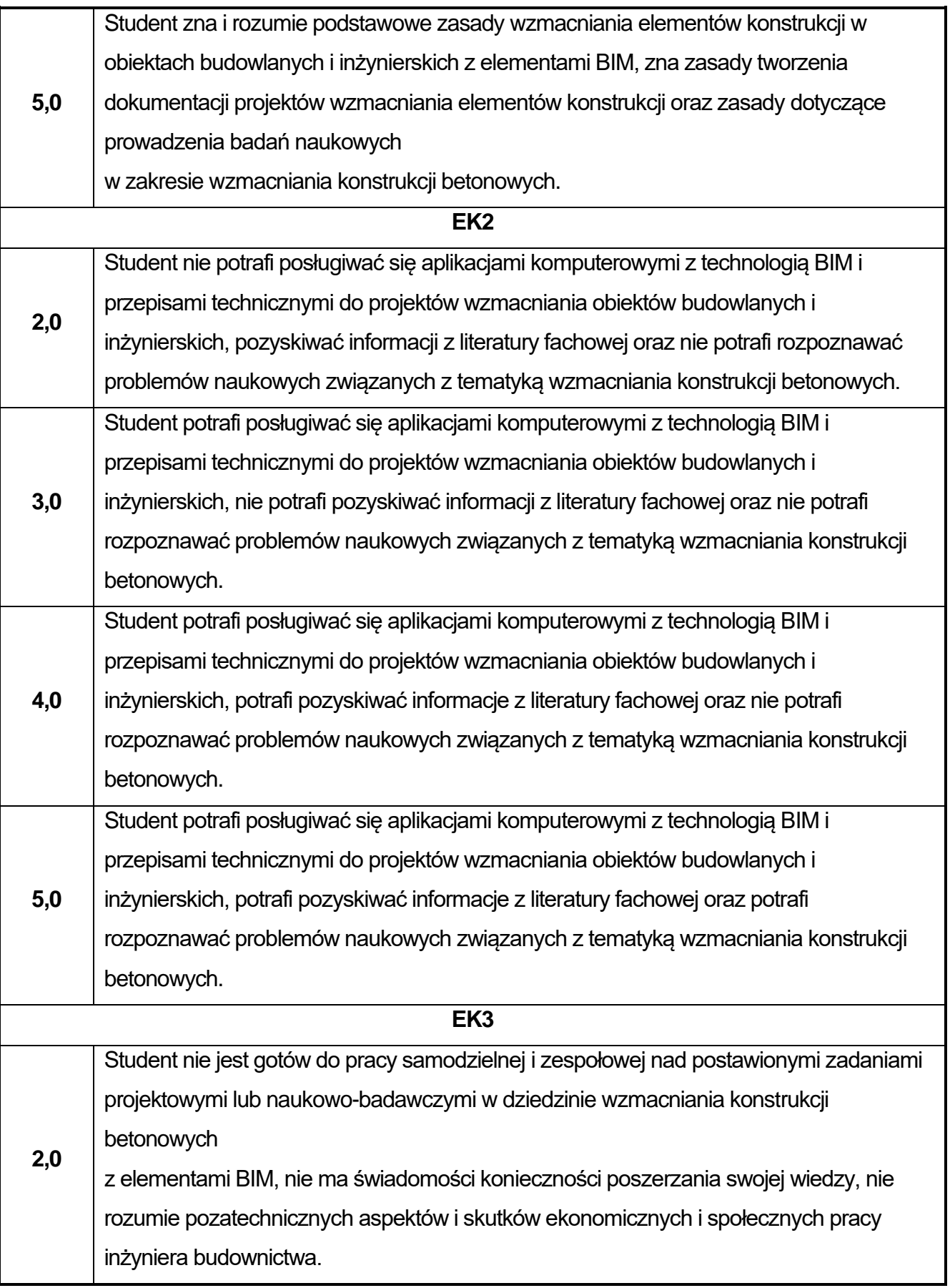

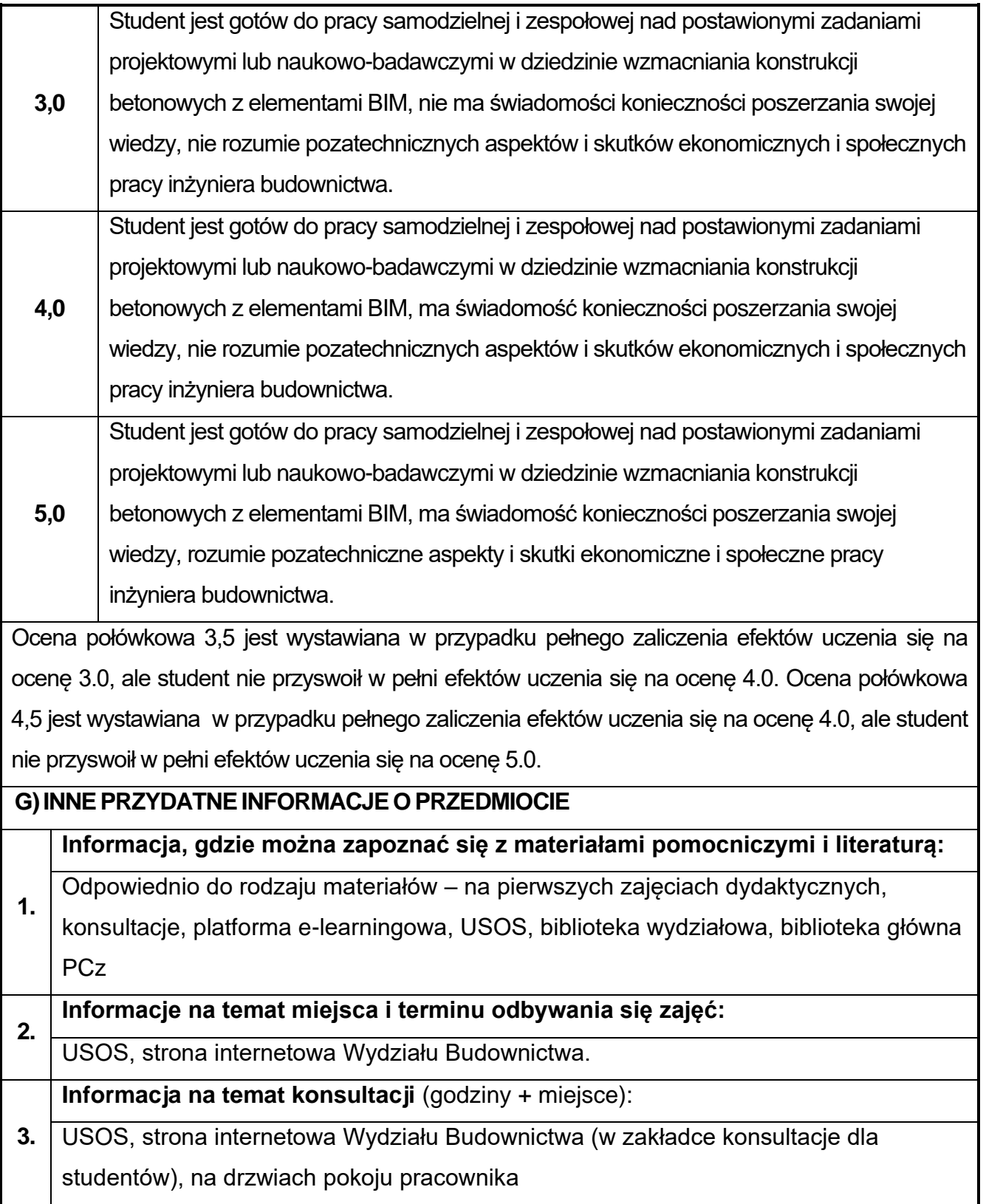

# **76.Wzmacnianie konstrukcji metalowych z elementami BIM**

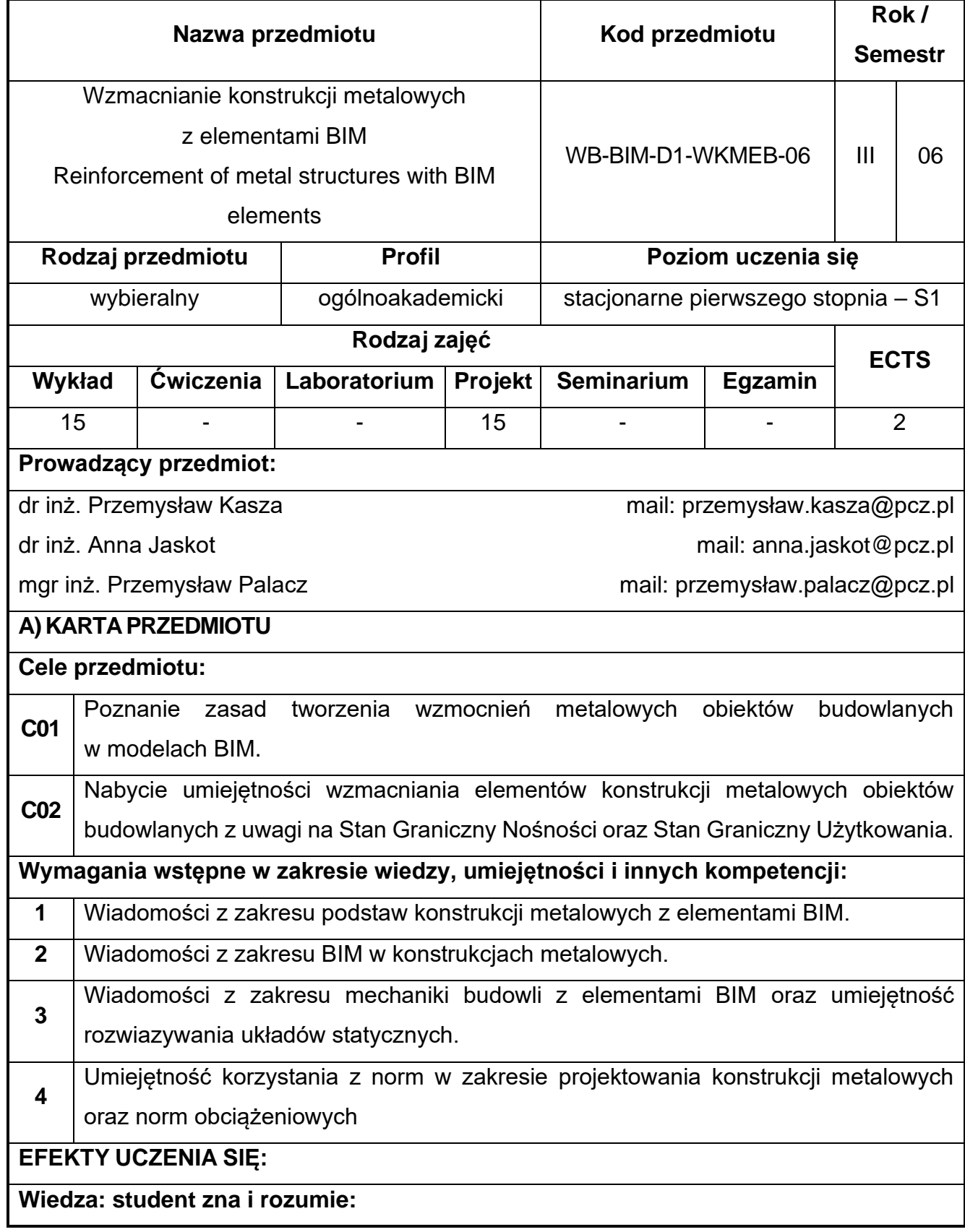

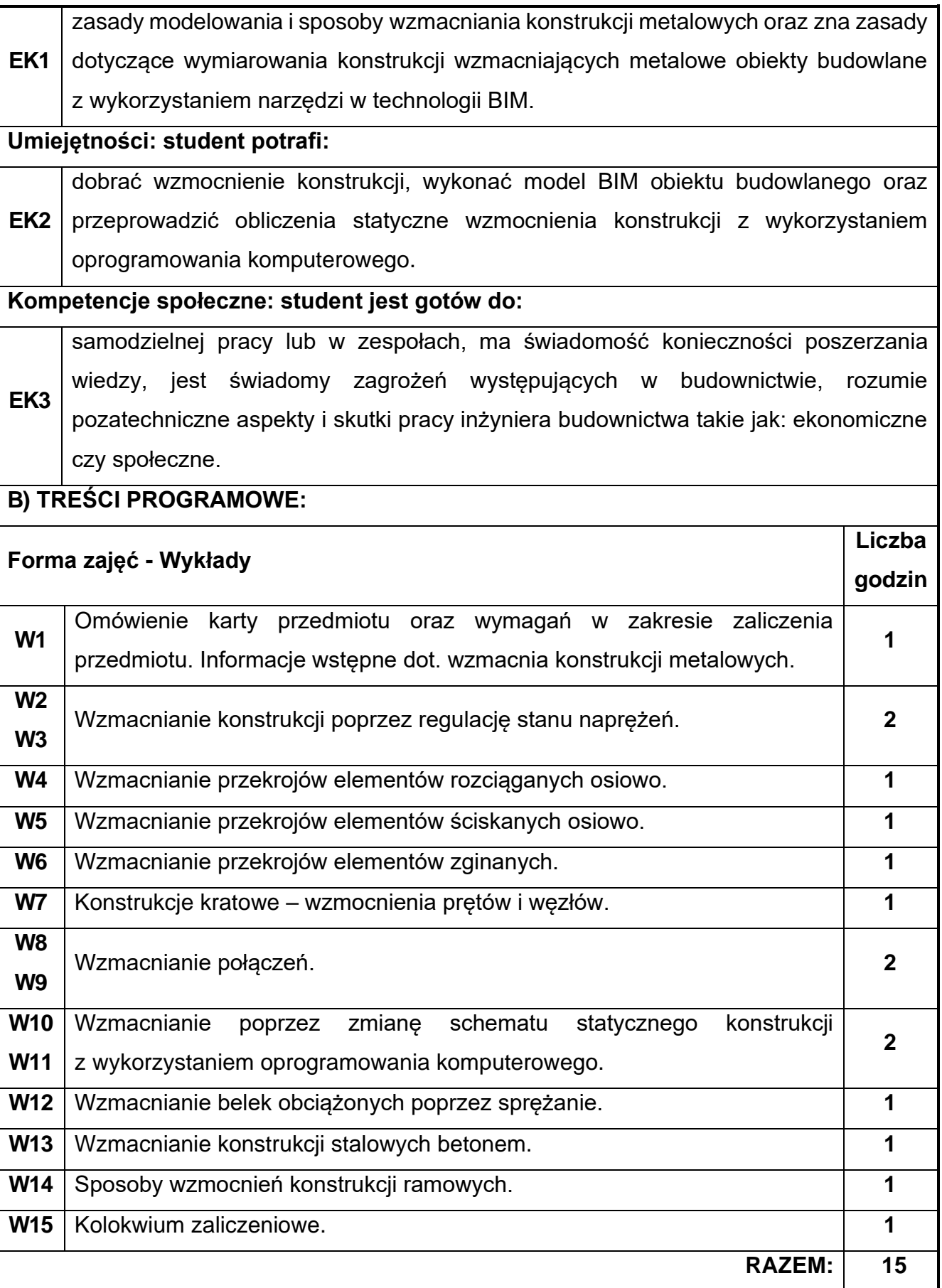

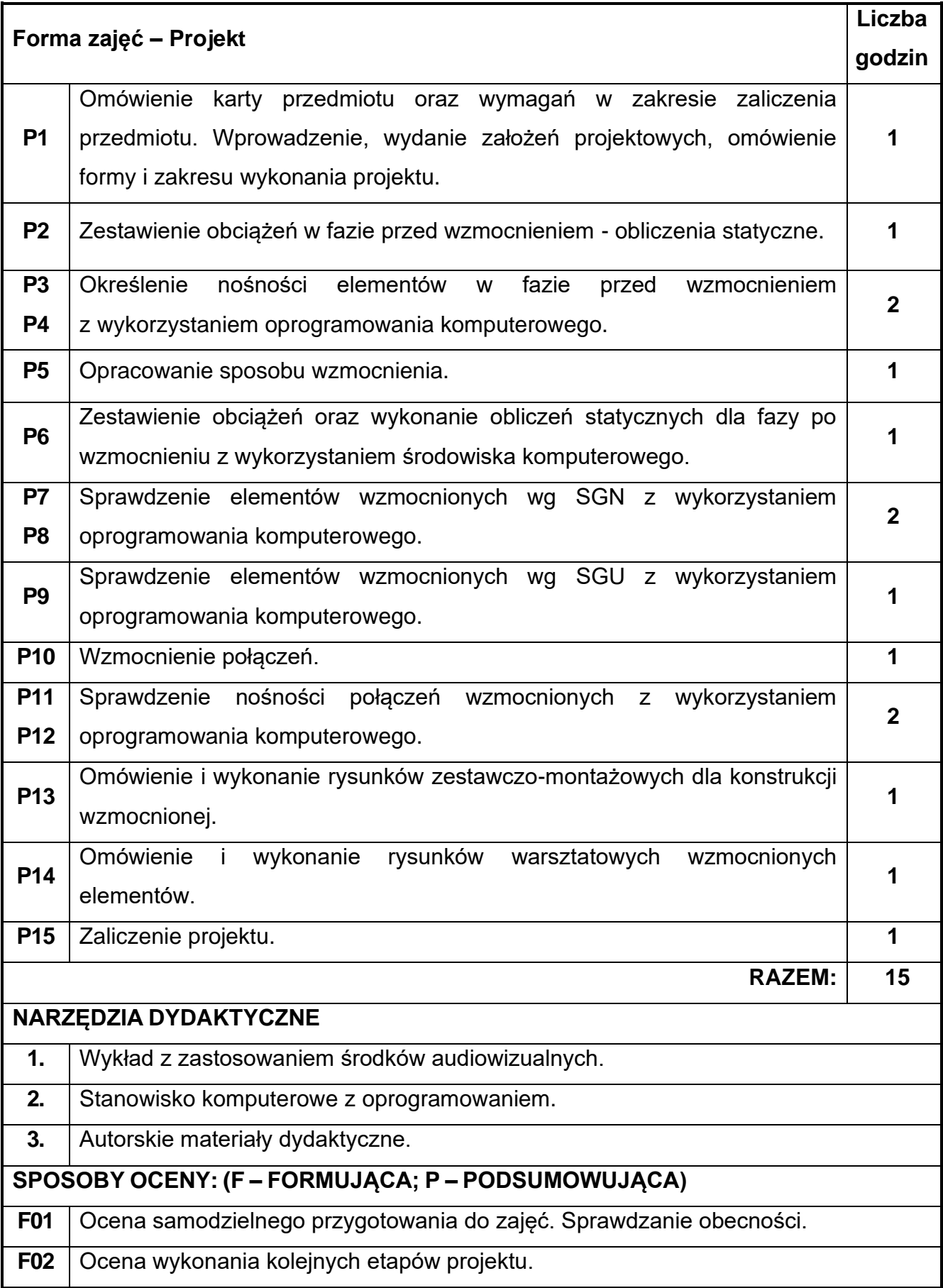

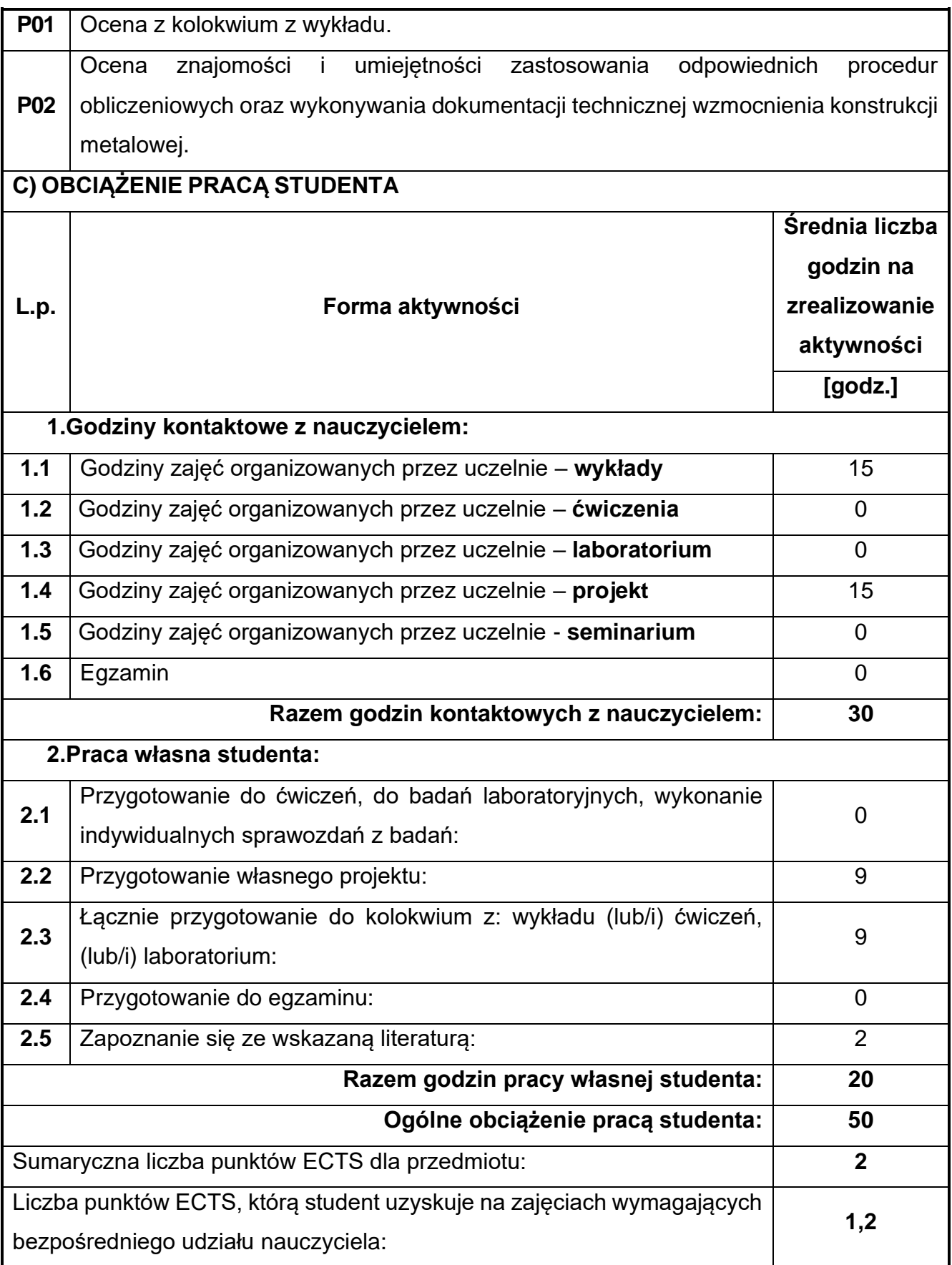

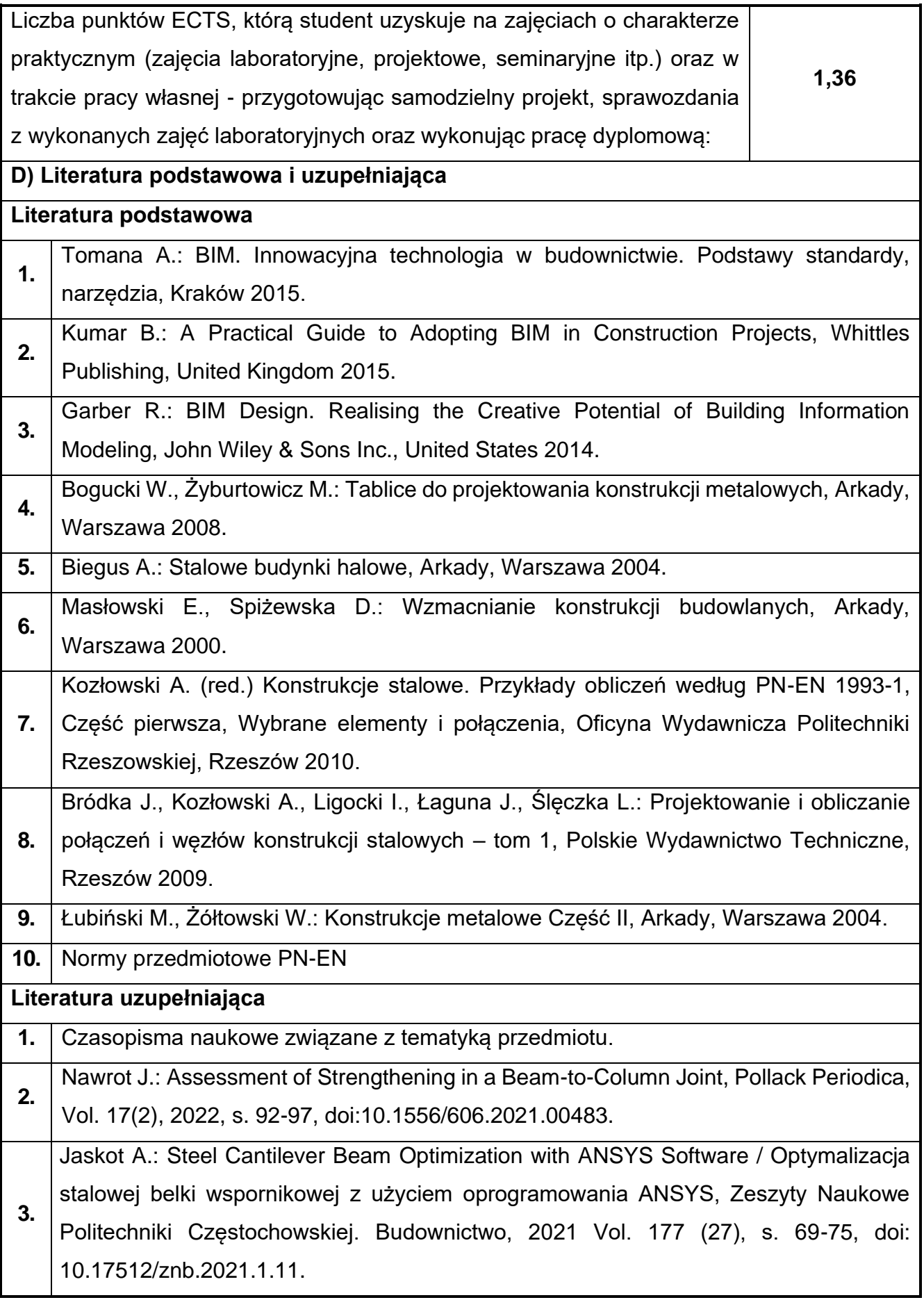

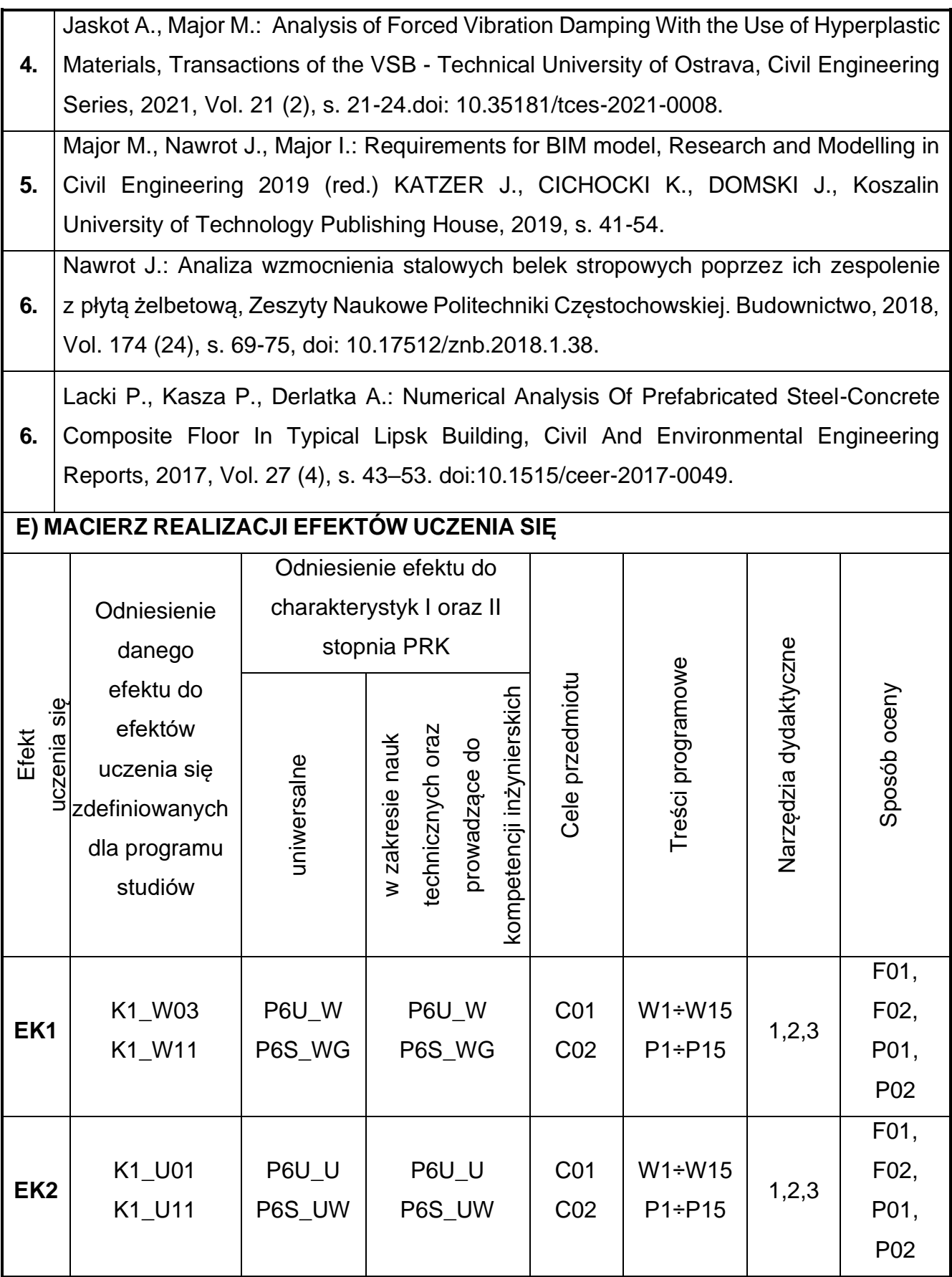

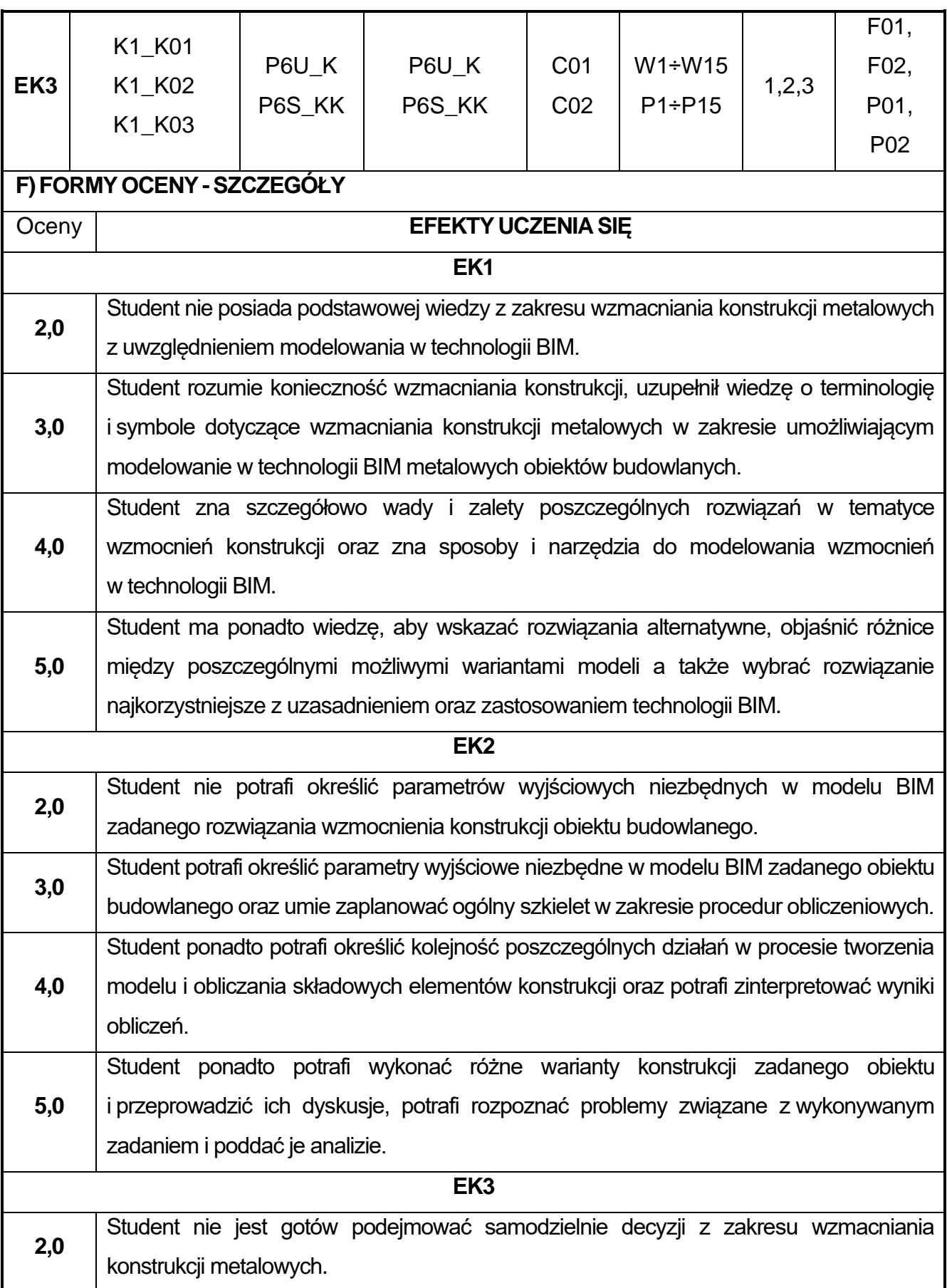

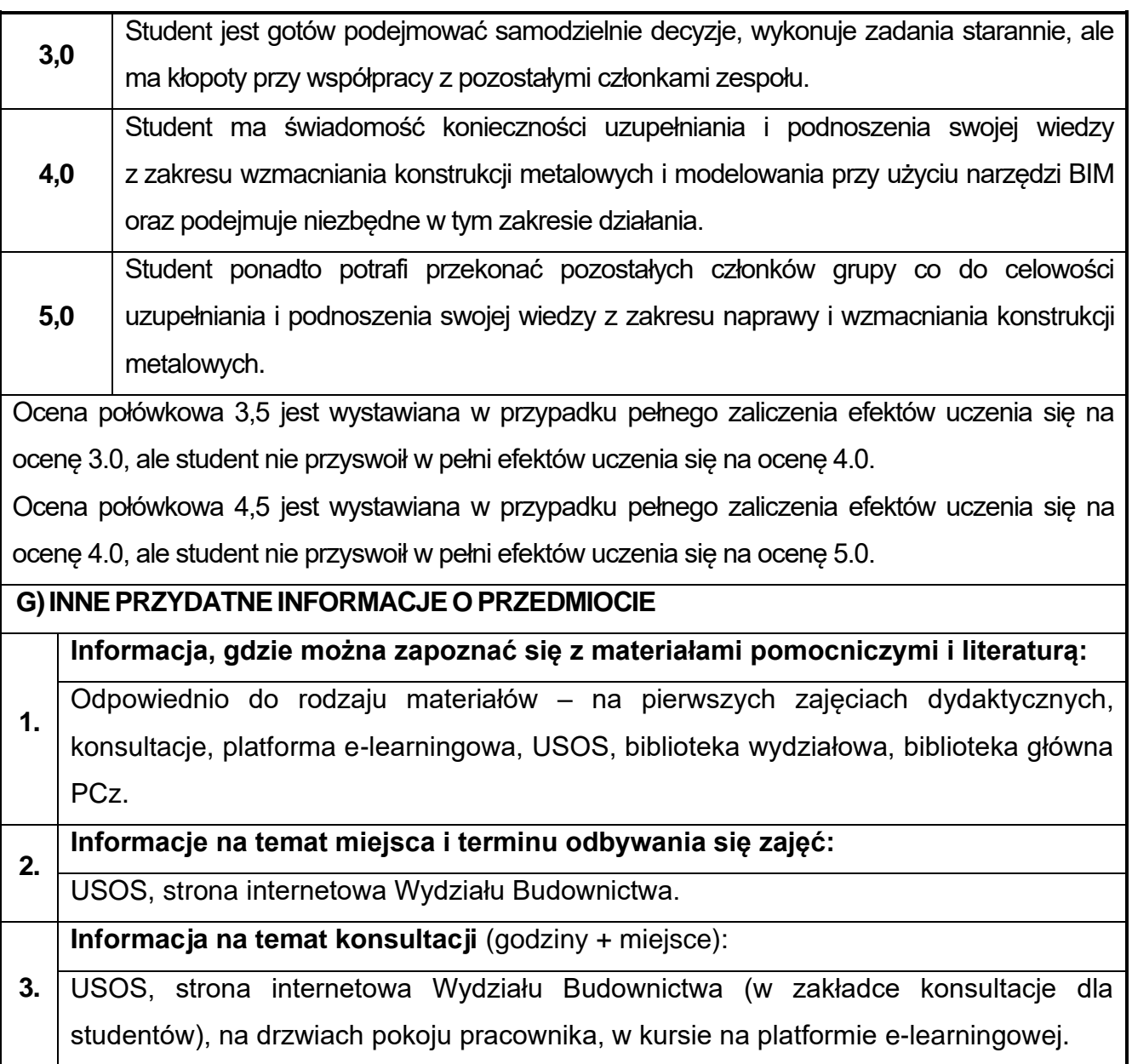

### **77.Praktyka zawodowa BIM**

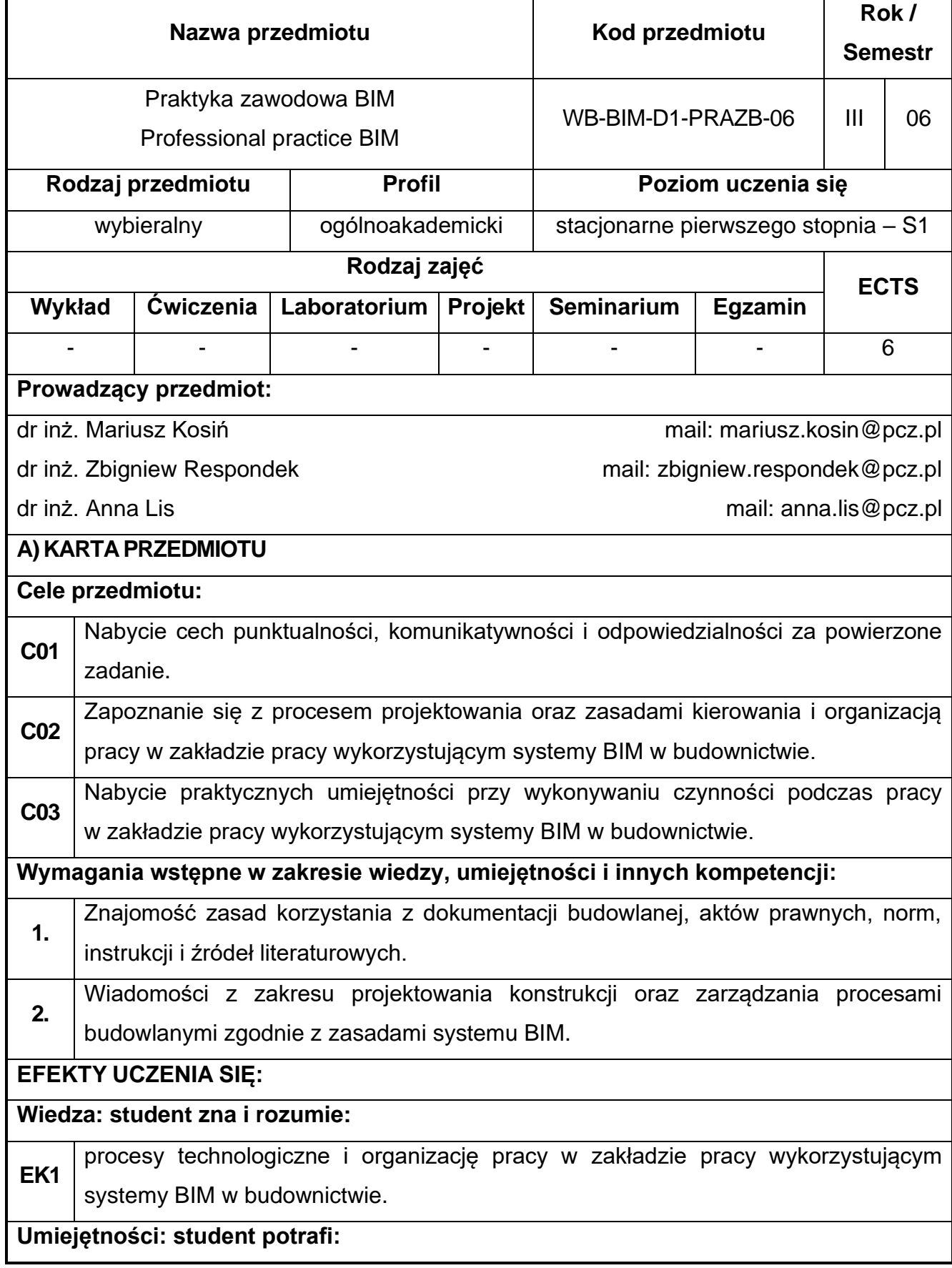

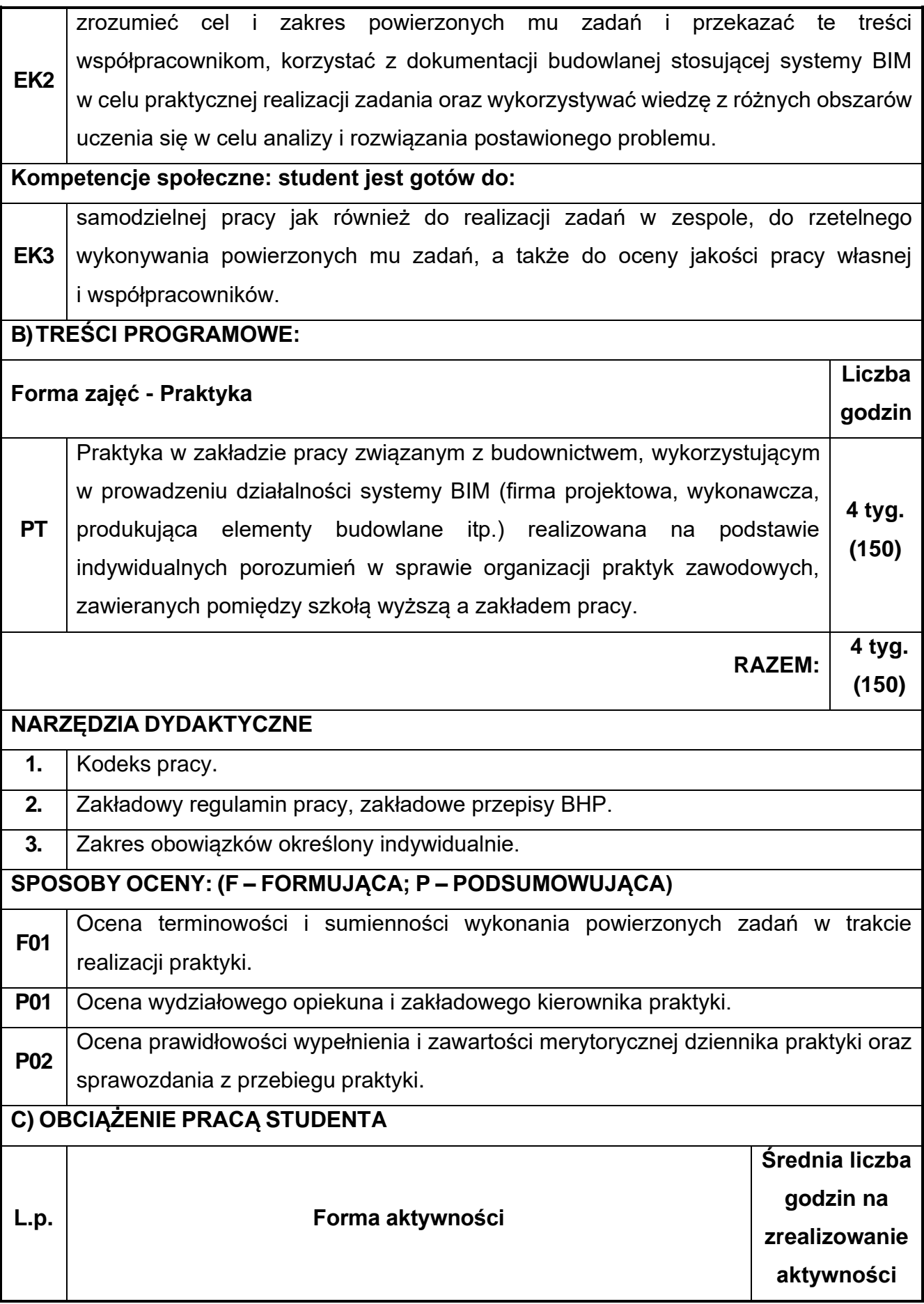

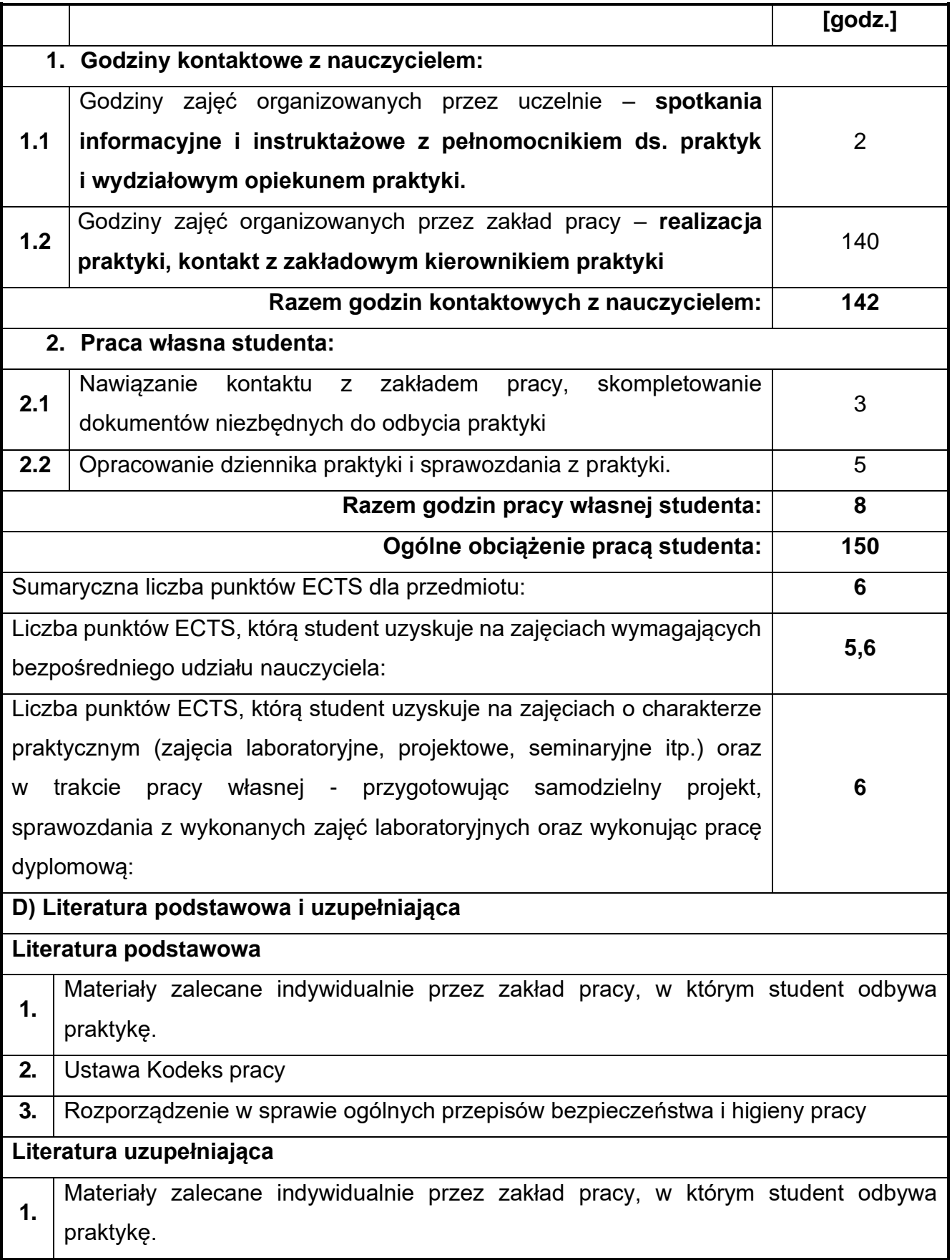

**2** Rozporządzenie w sprawie bezpieczeństwa i higieny pracy podczas wykonywania robót budowlanych.

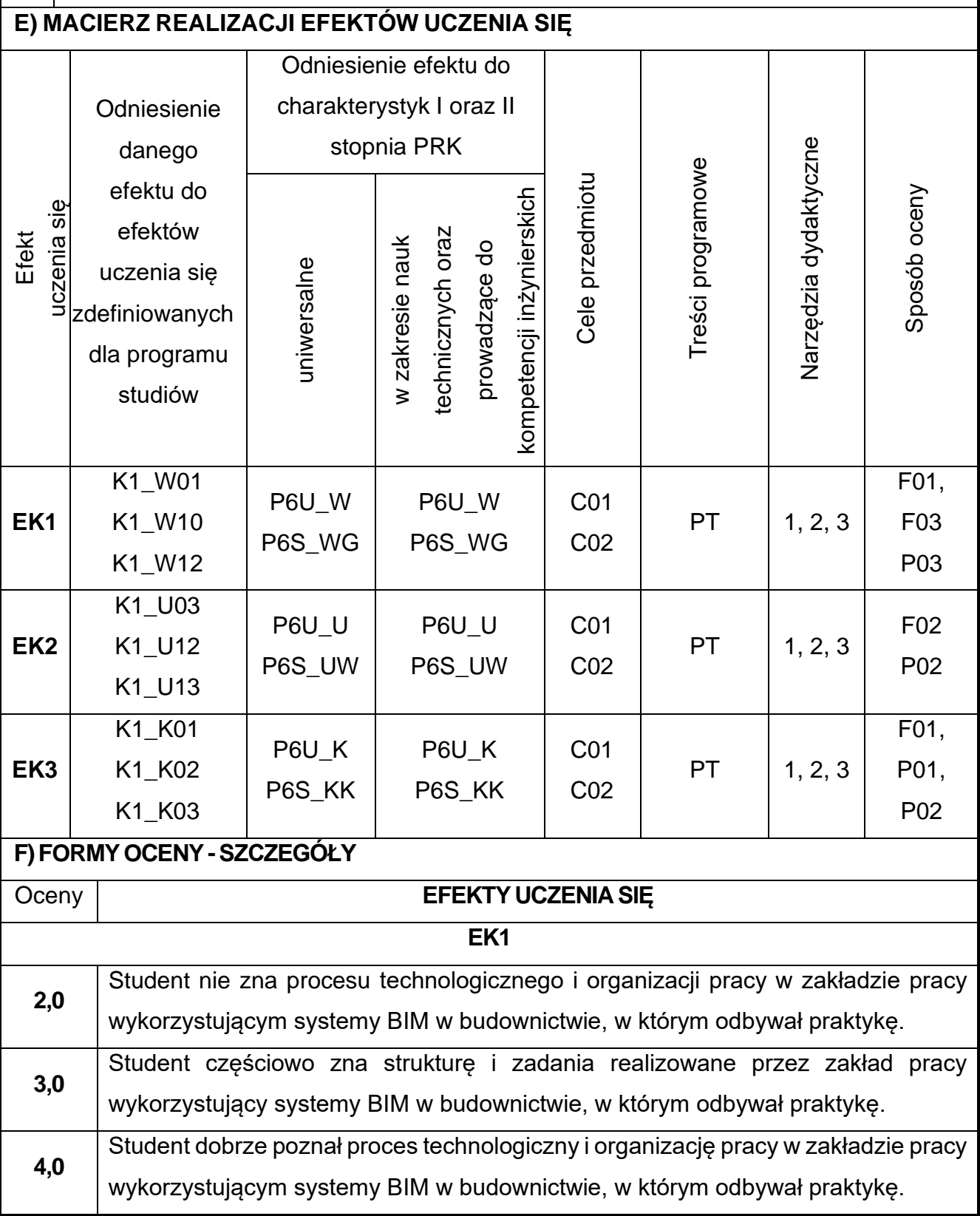

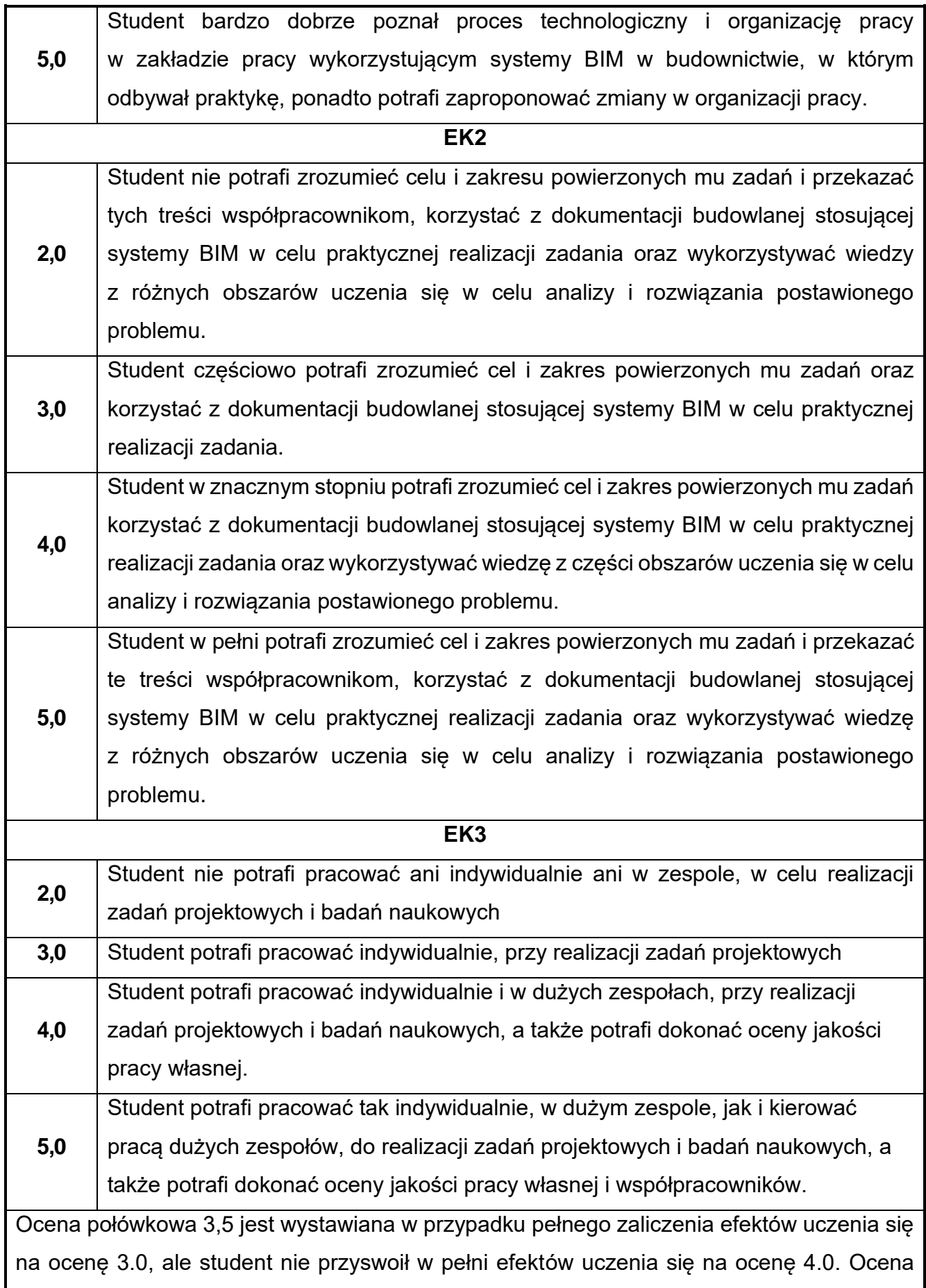

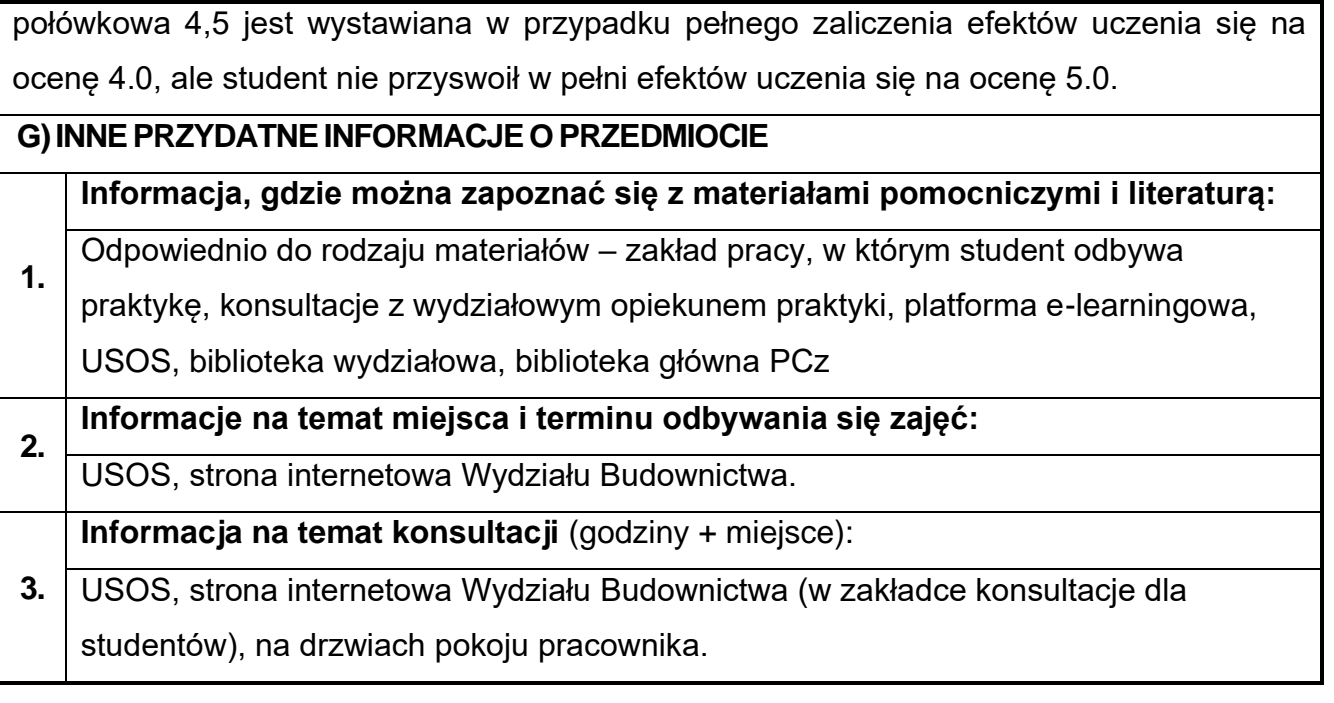

### **Rok studiów:** czwarty **Semestr:** siódmy **78.Prawo budowlane**

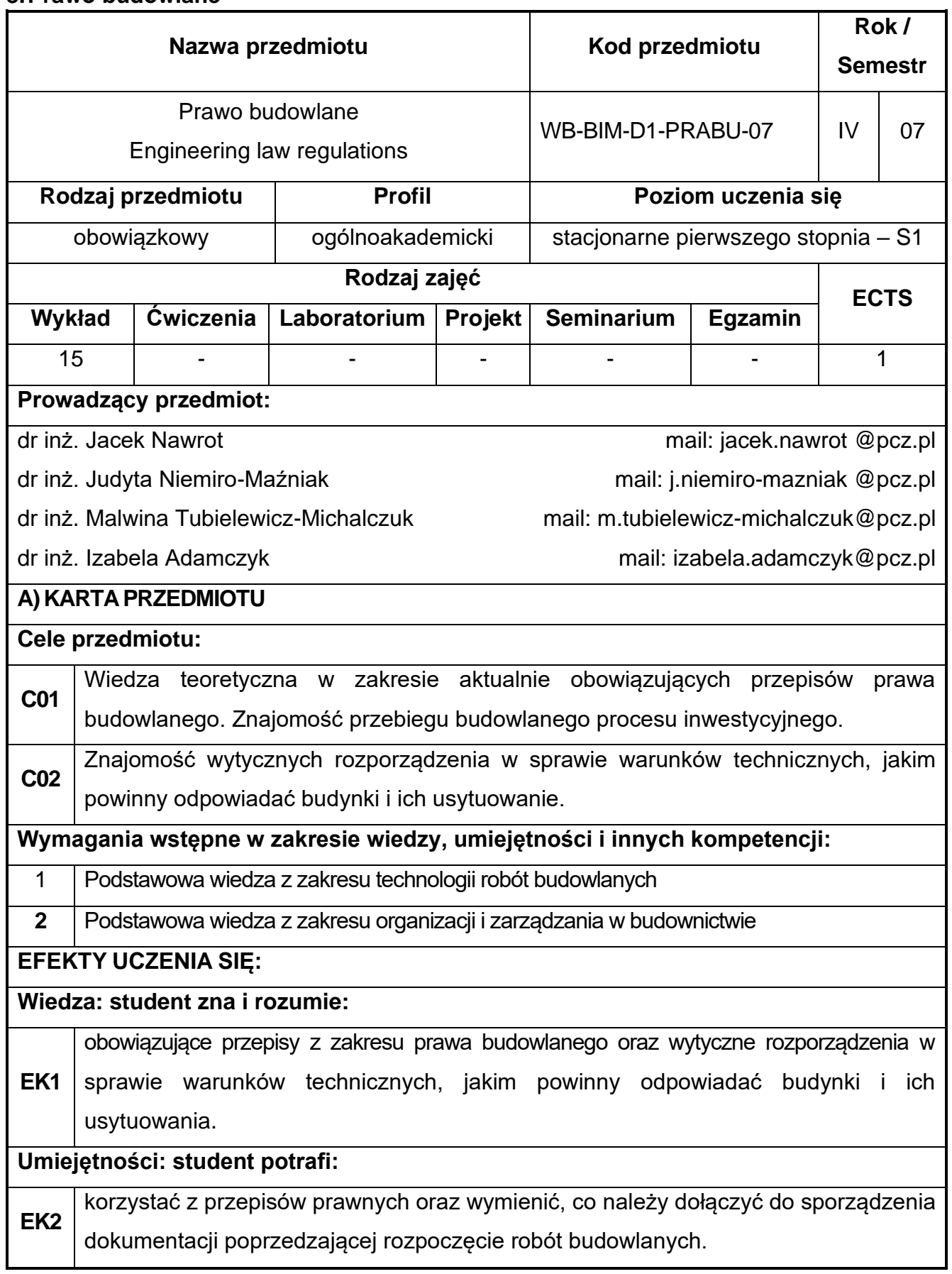

#### **Kompetencje społeczne: student jest gotów do:**

**EK3** pracy samodzielnej i w zespole oraz poszerzania swojej wiedzy. Rozumie pozatechniczne aspekty i skutki pracy inżyniera budownictwa takie jak: ekonomiczne czy społeczne. Jest świadomy zagrożeń występujących w budownictwie Jest gotów postępować zgodnie z zasadami etyki zawodowej. Jest gotów przekazywać wiedzę na temat budownictwa w sposób powszechnie zrozumiały, przestrzegając przy tym zasad etyki zawodowej.

#### **B) TREŚCI PROGRAMOWE:**

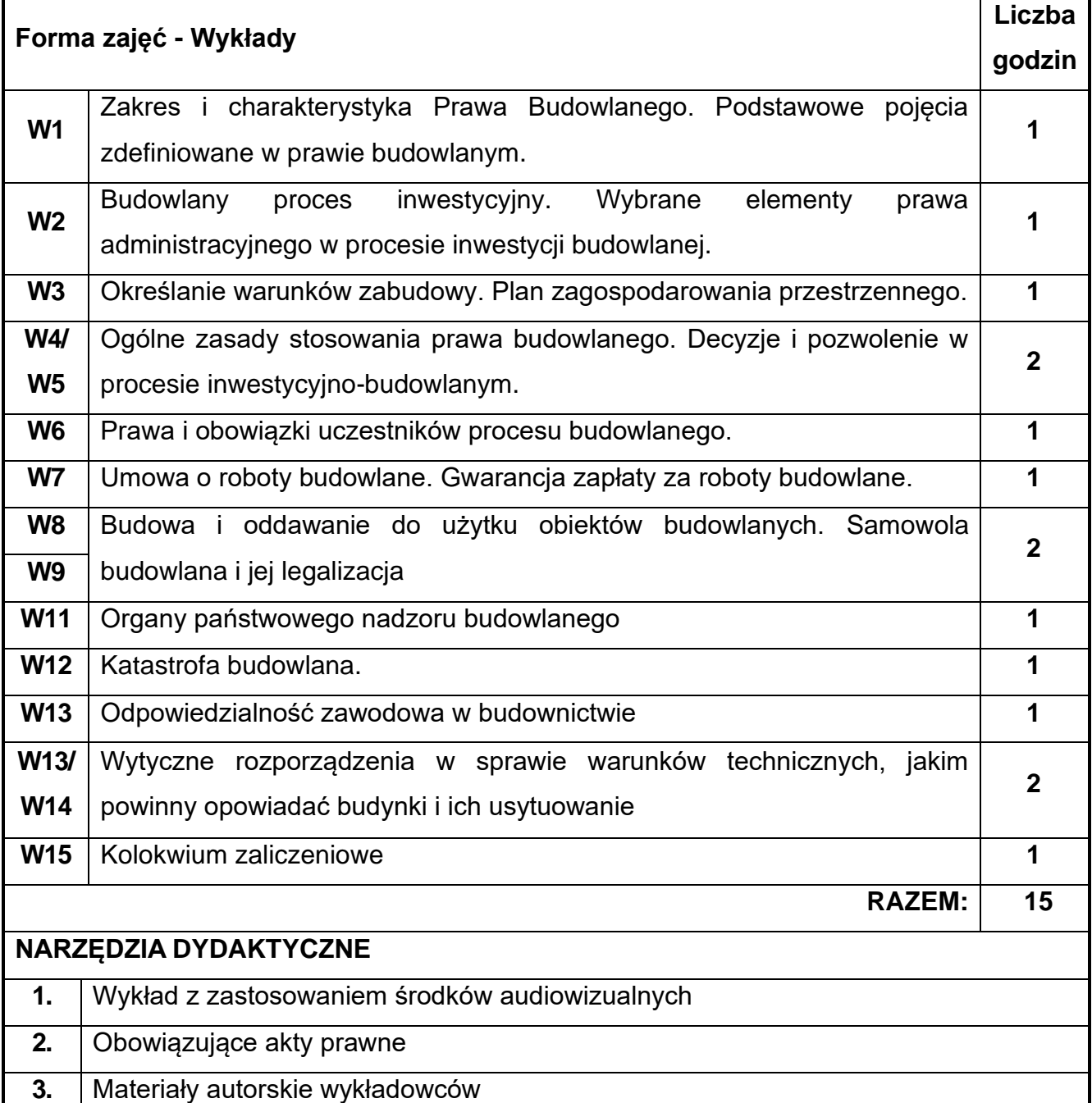

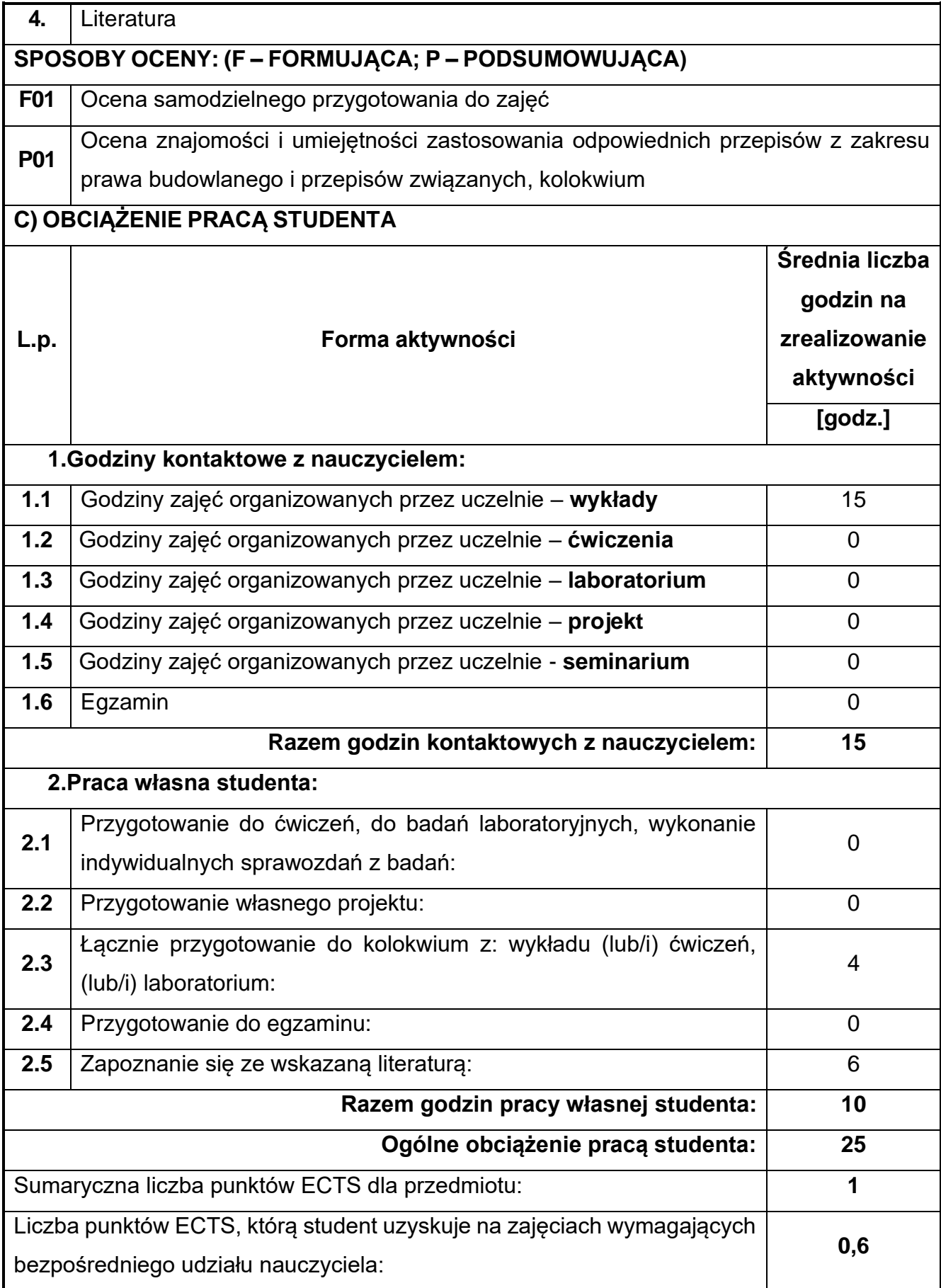

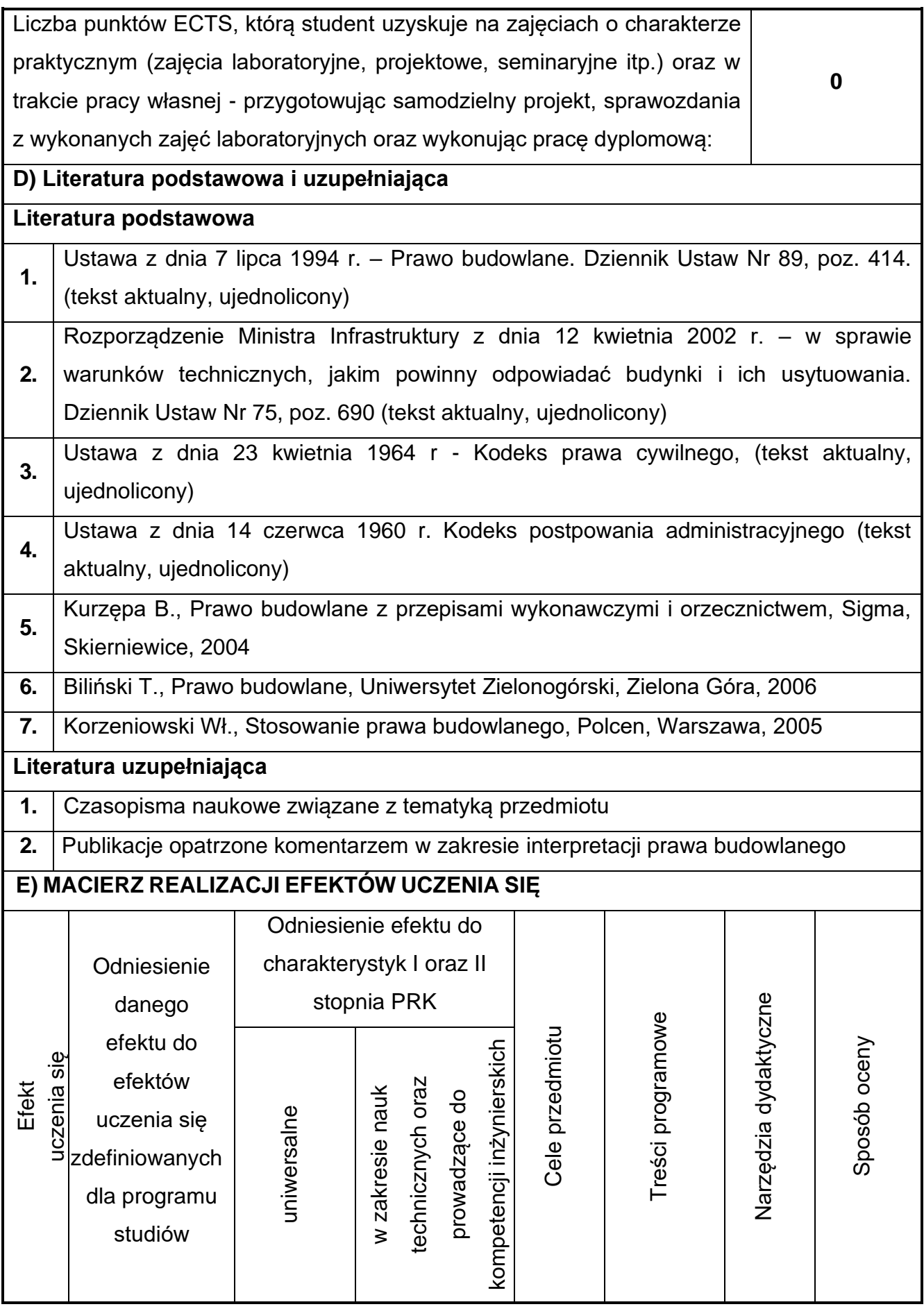

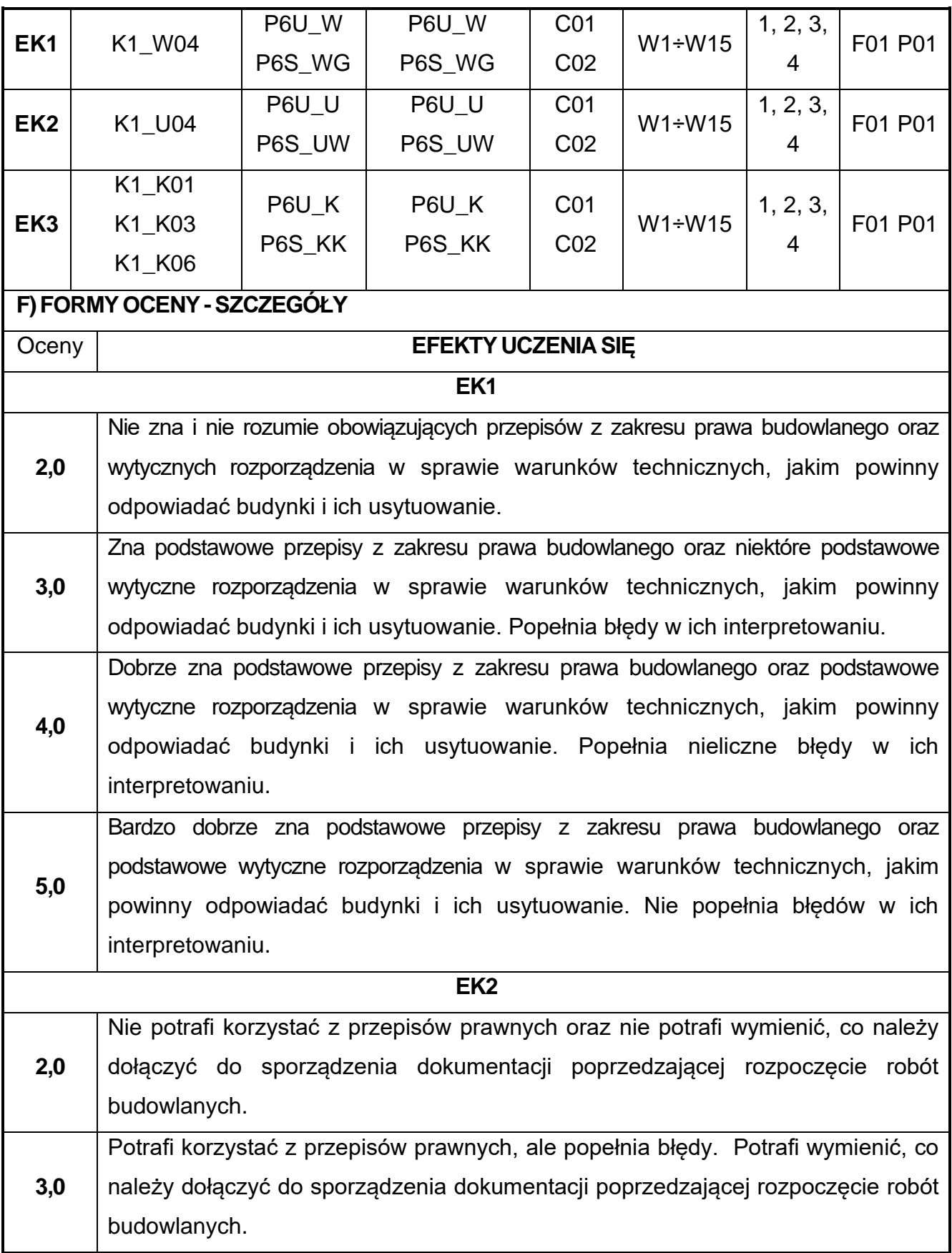

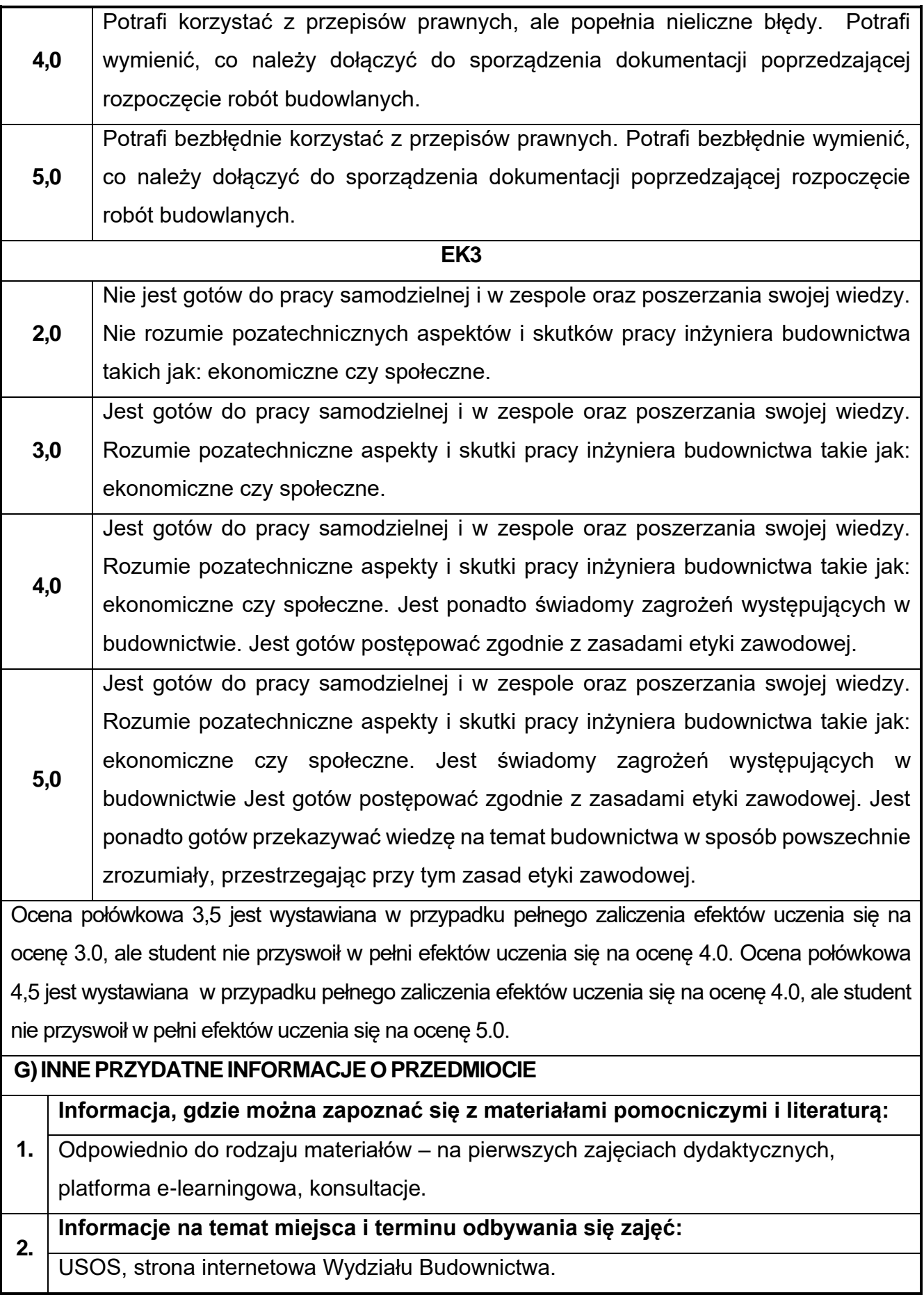

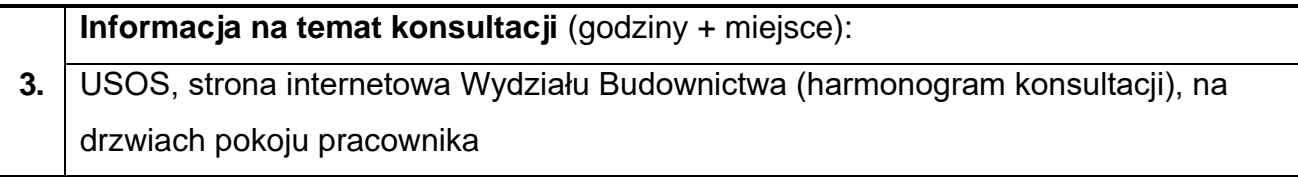

# **79.Budowle podziemne w ujęciu BIM**

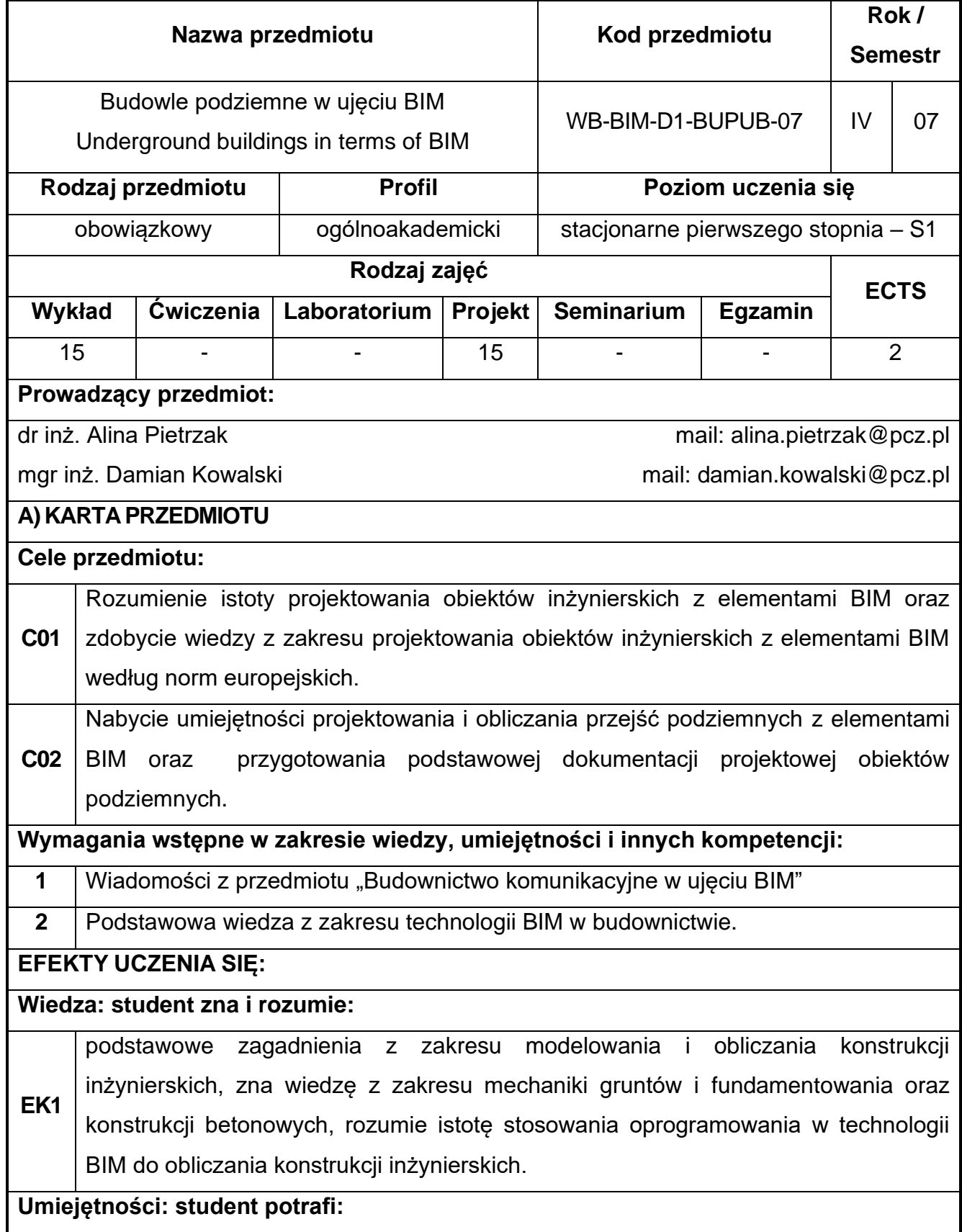

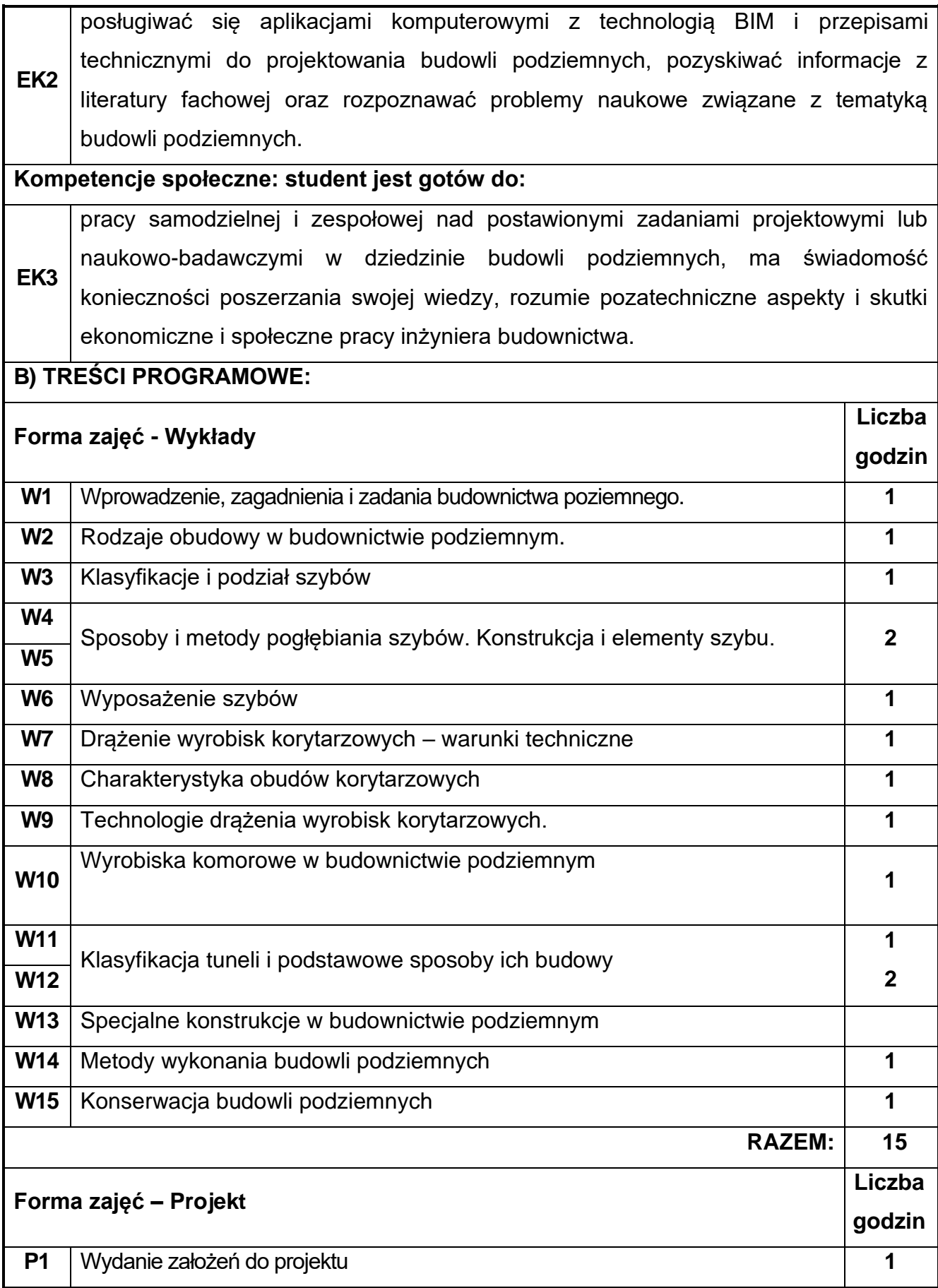

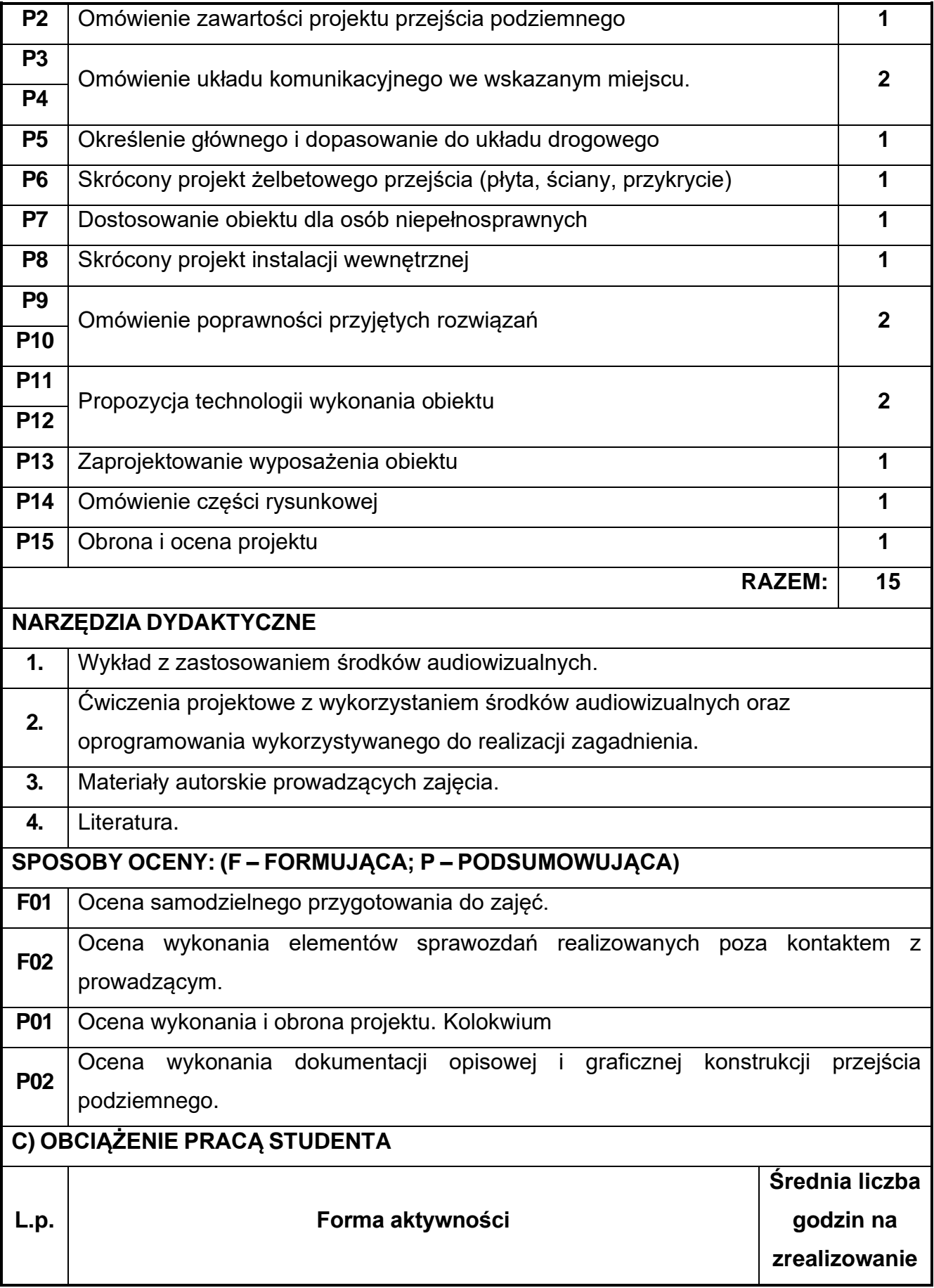
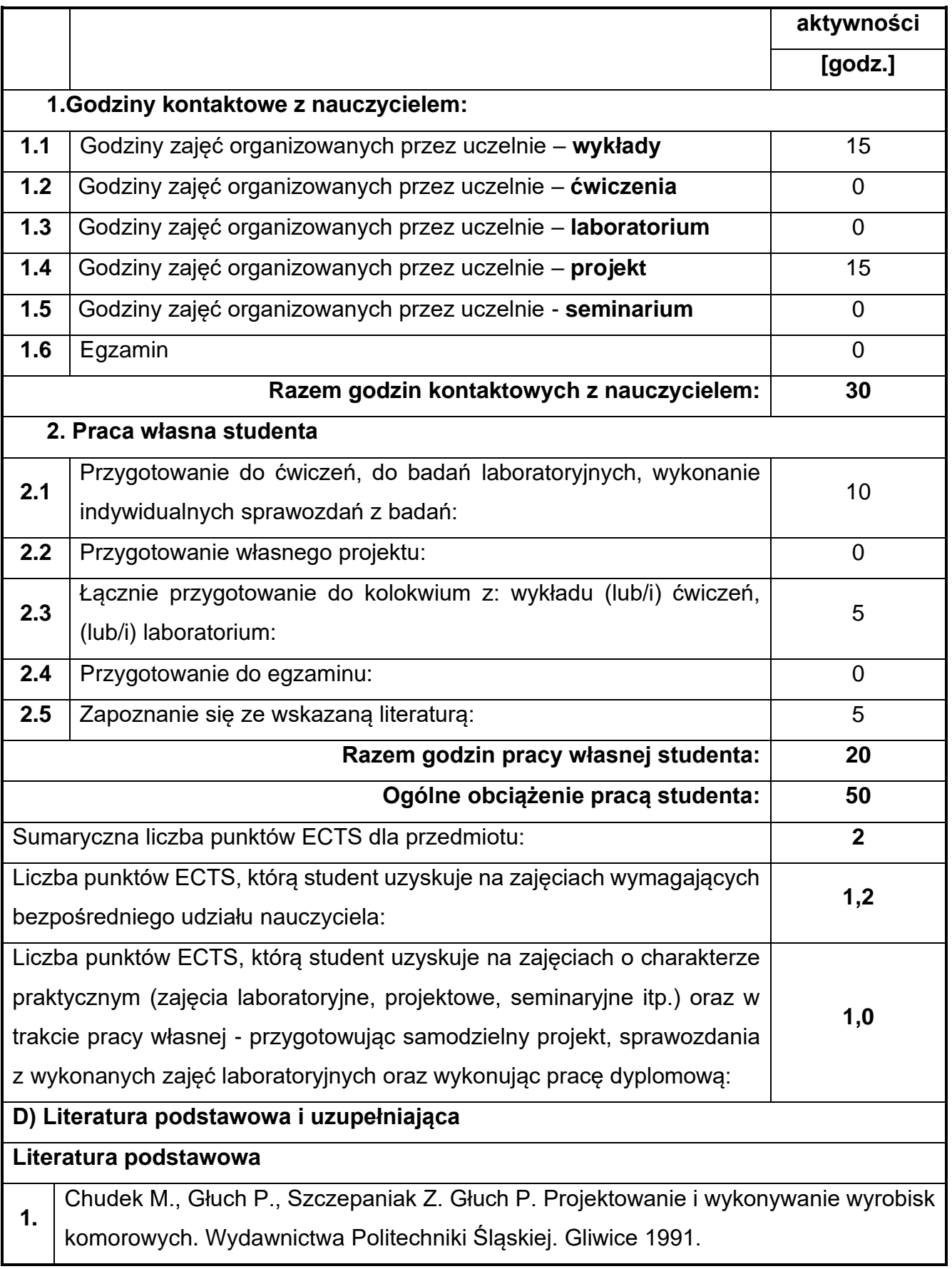

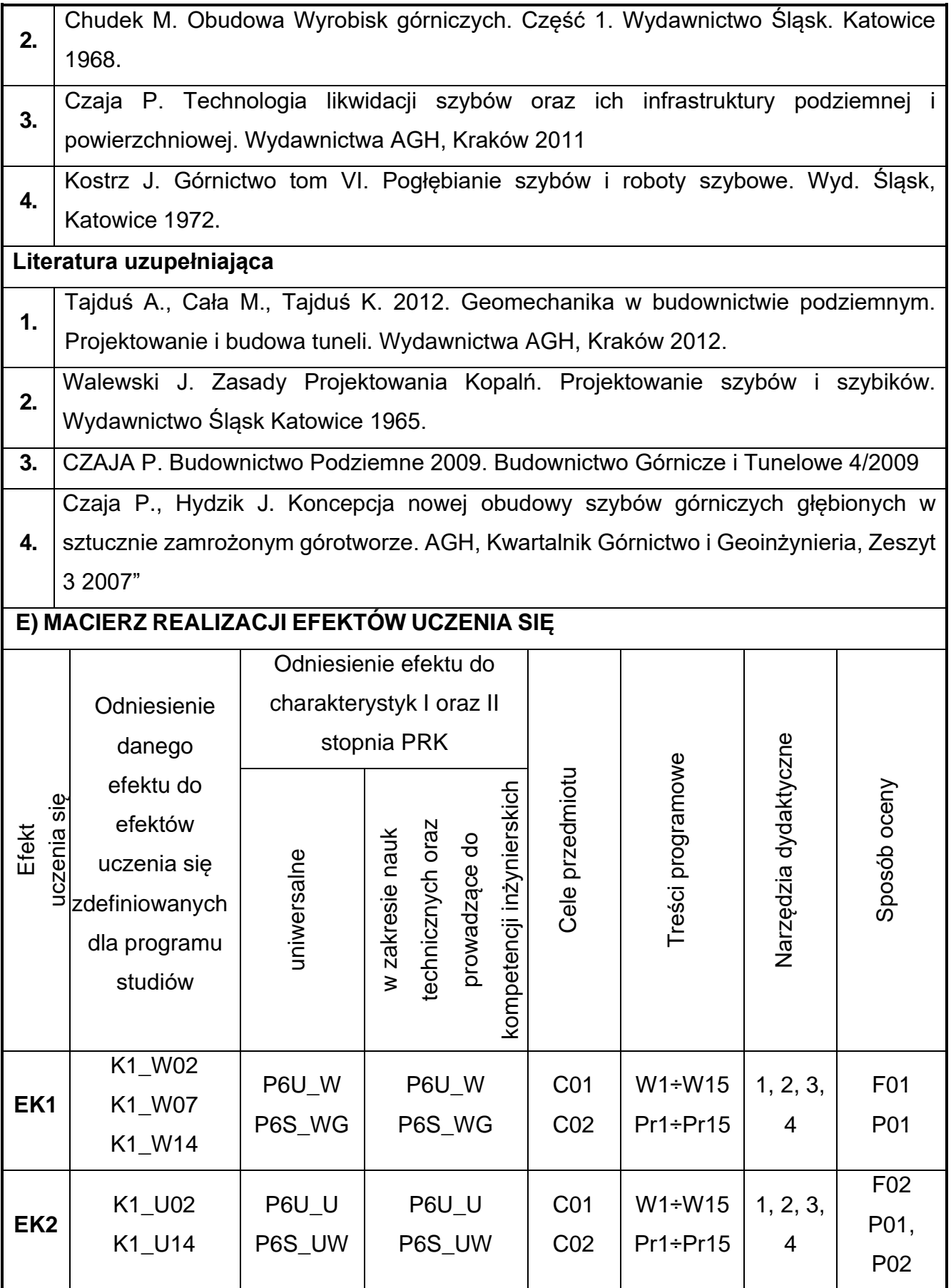

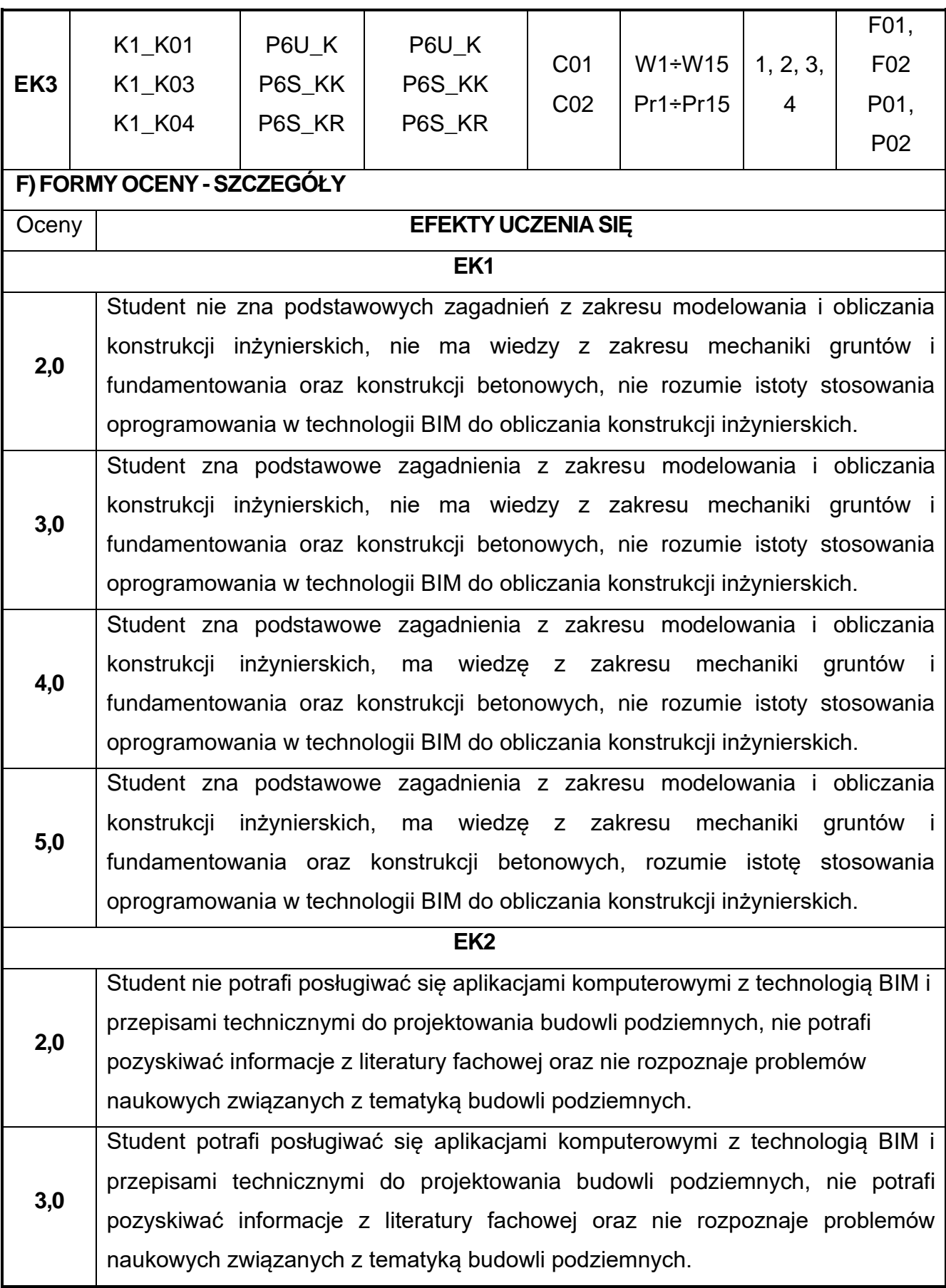

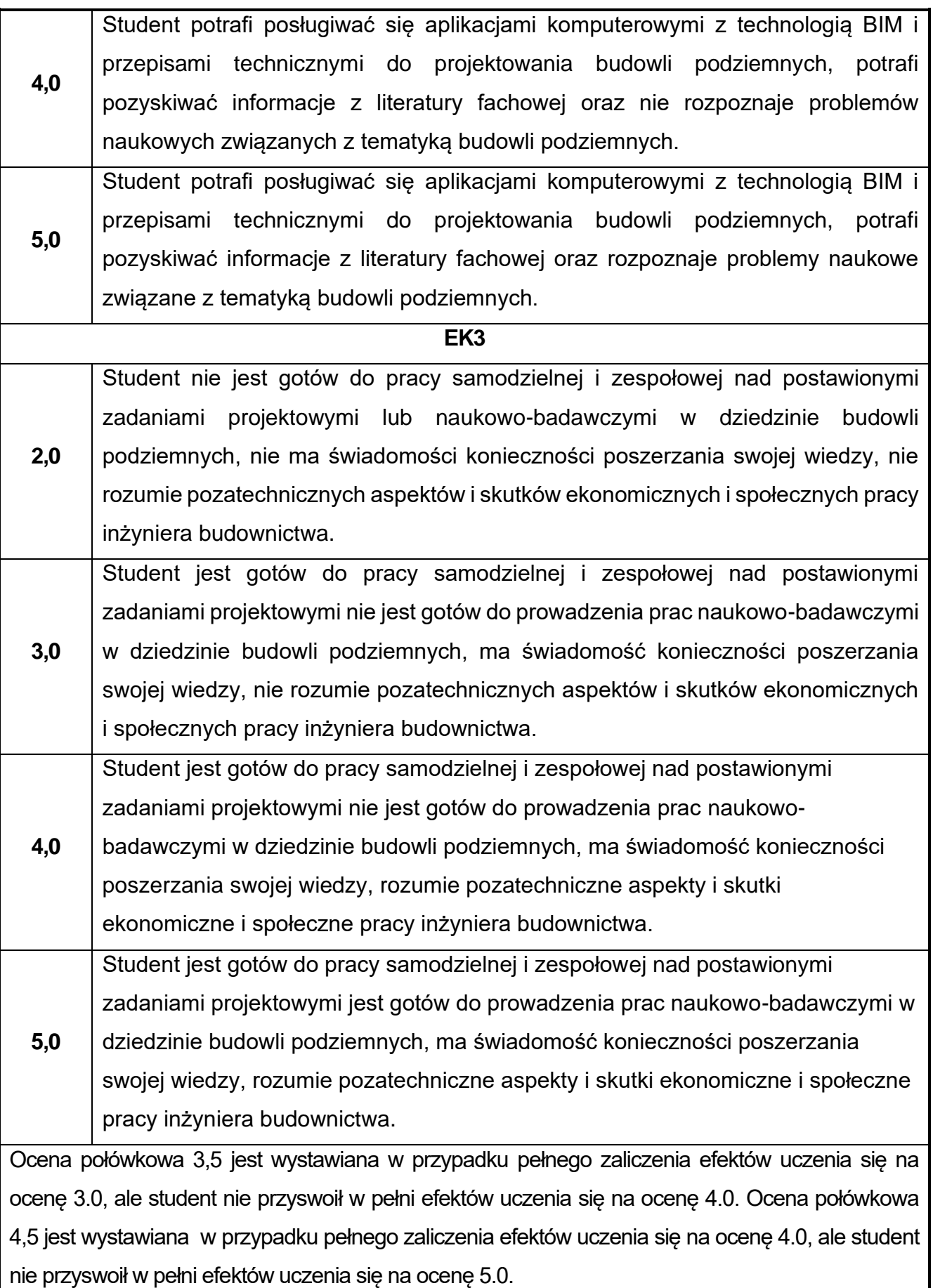

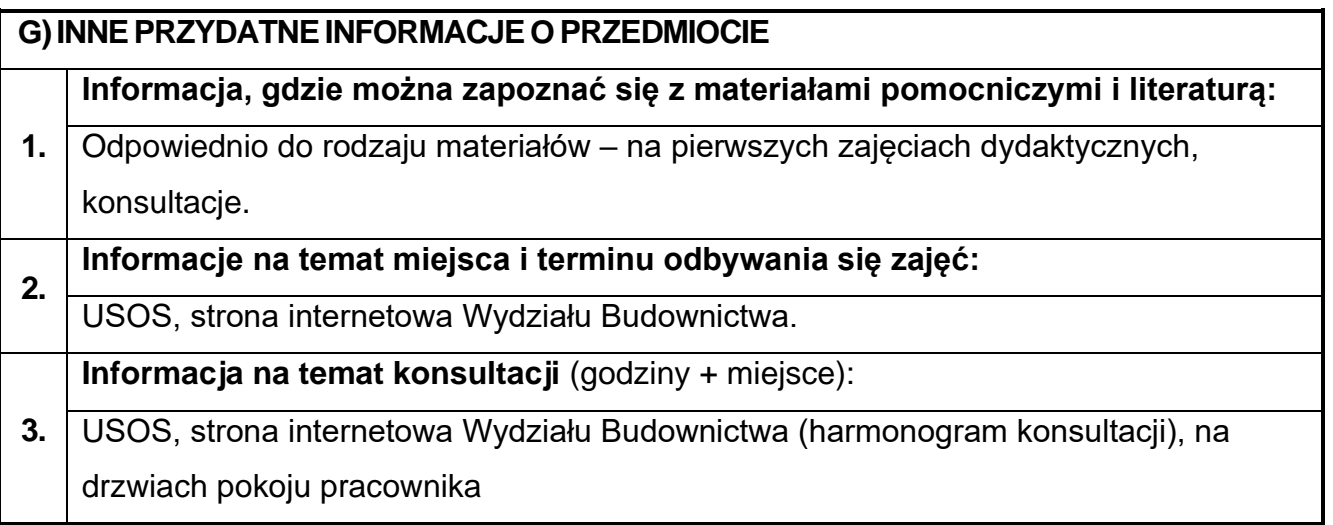

## **80.Modelowanie infrastruktury BIM**

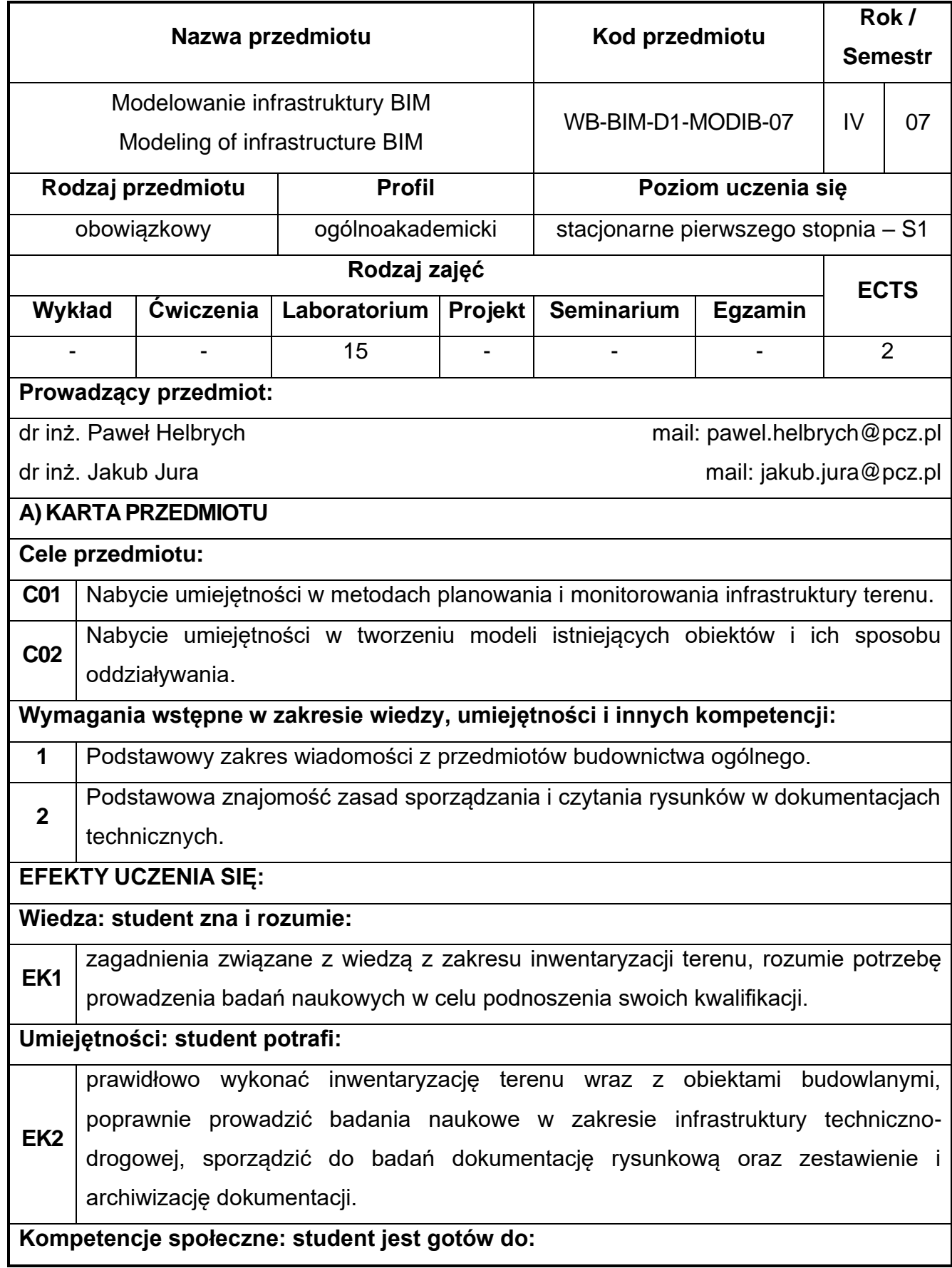

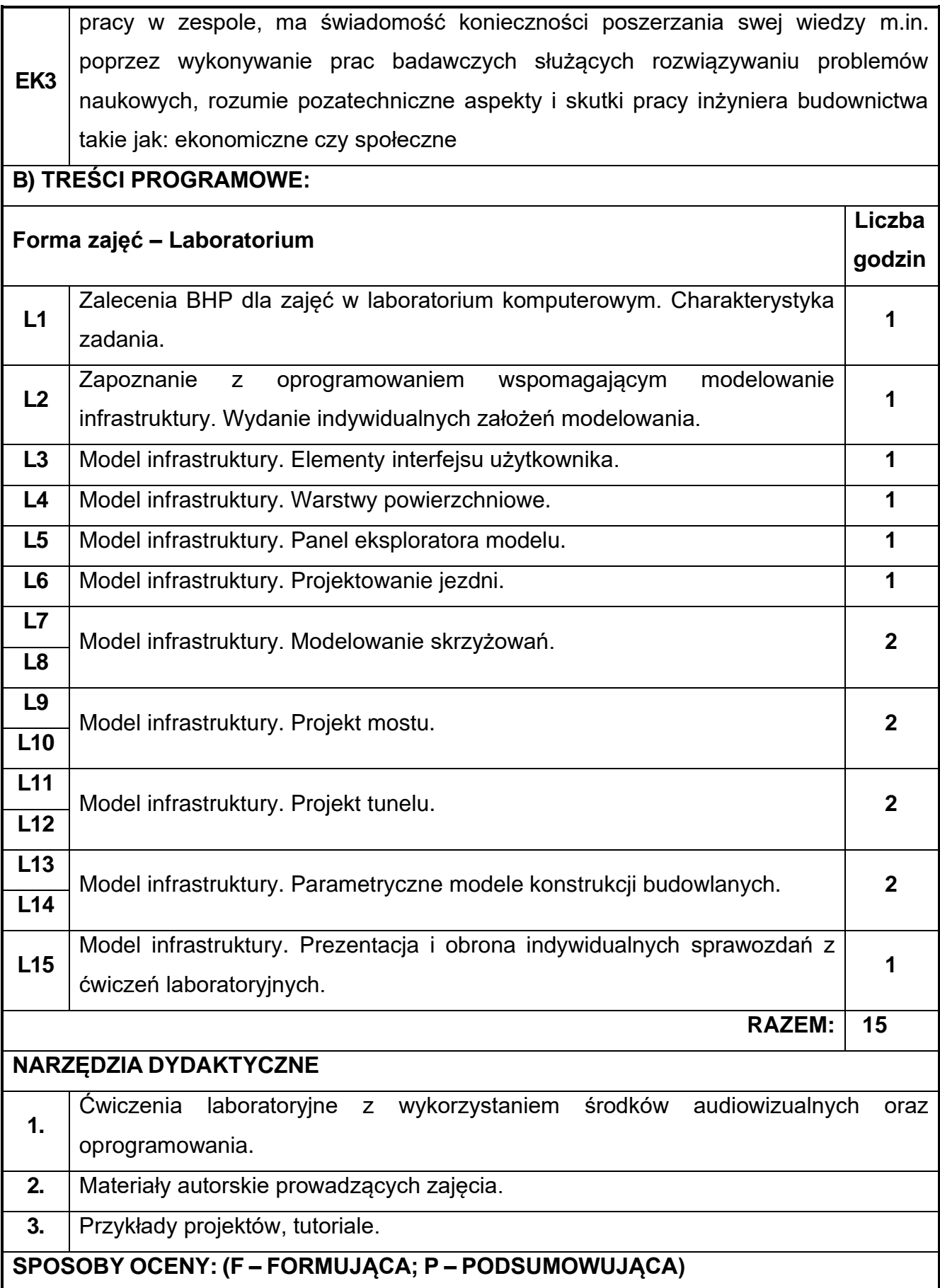

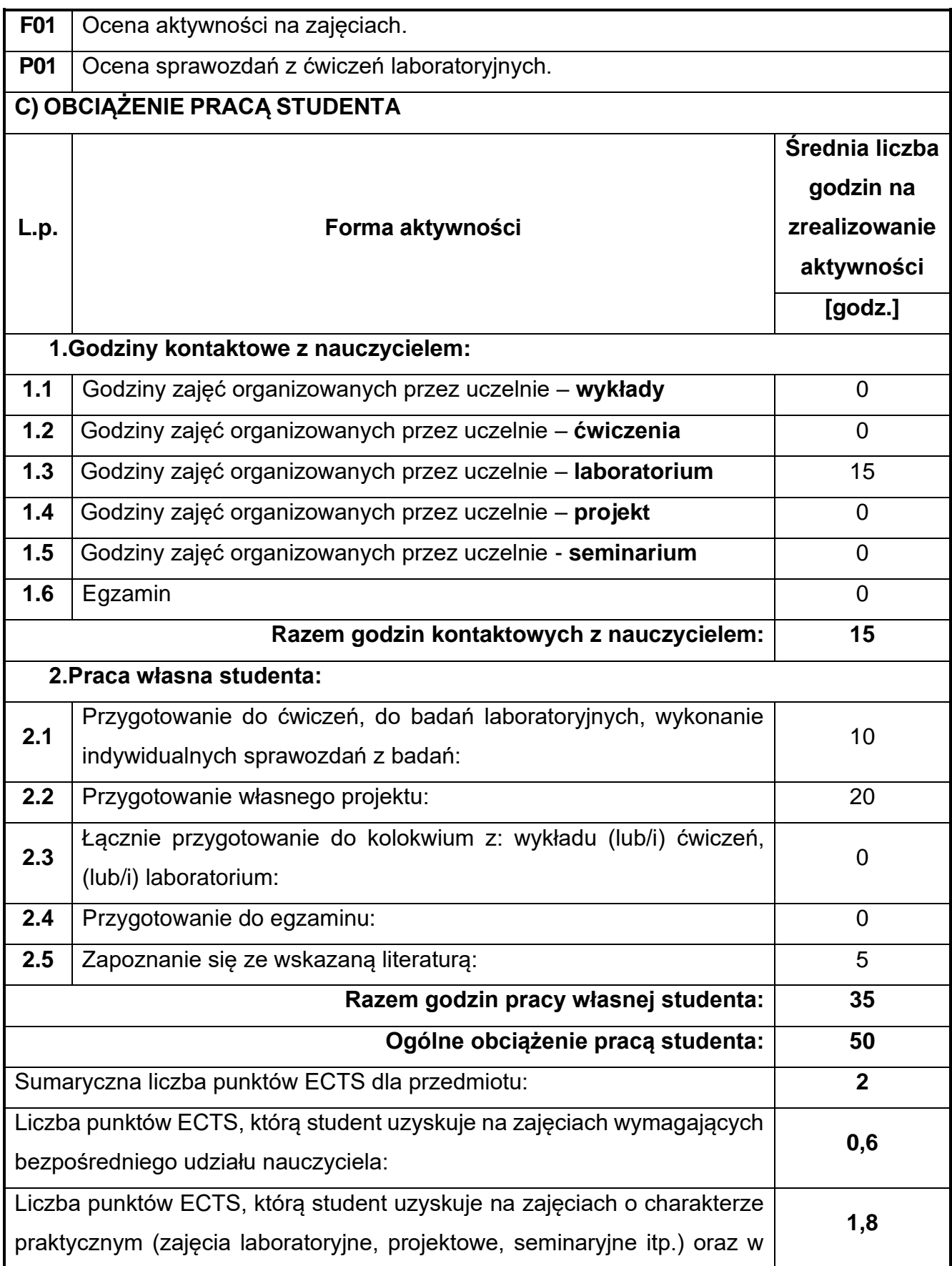

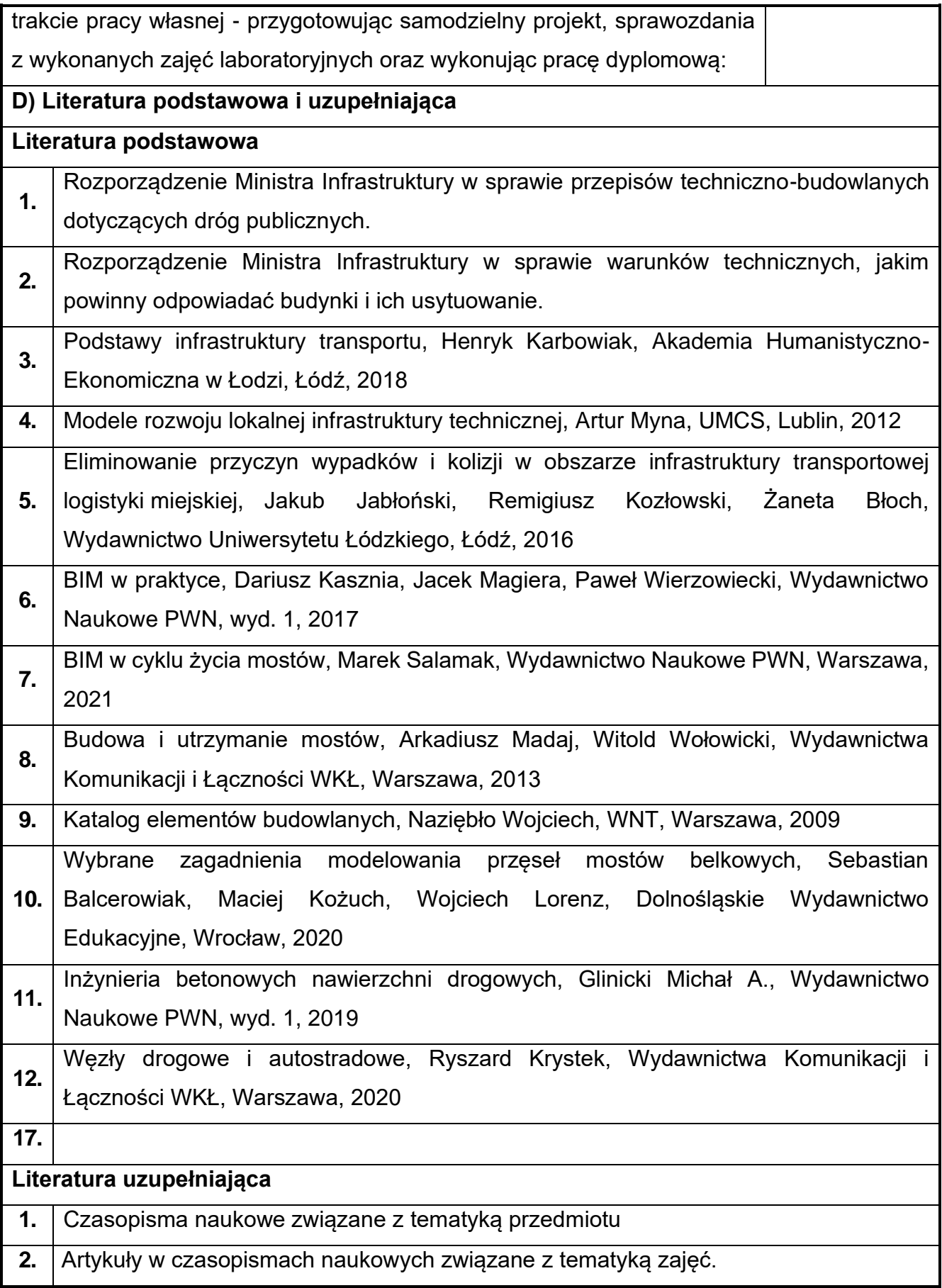

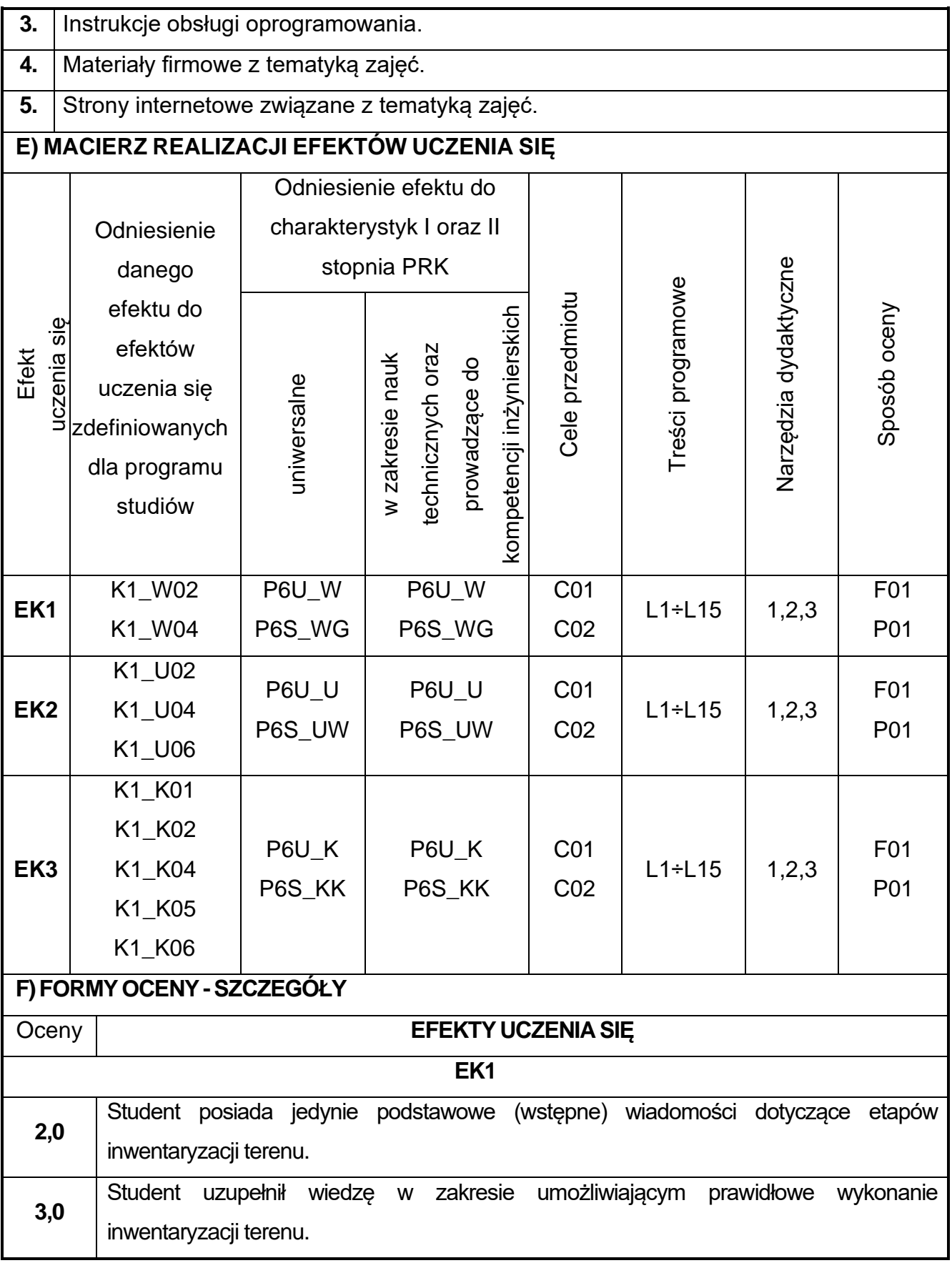

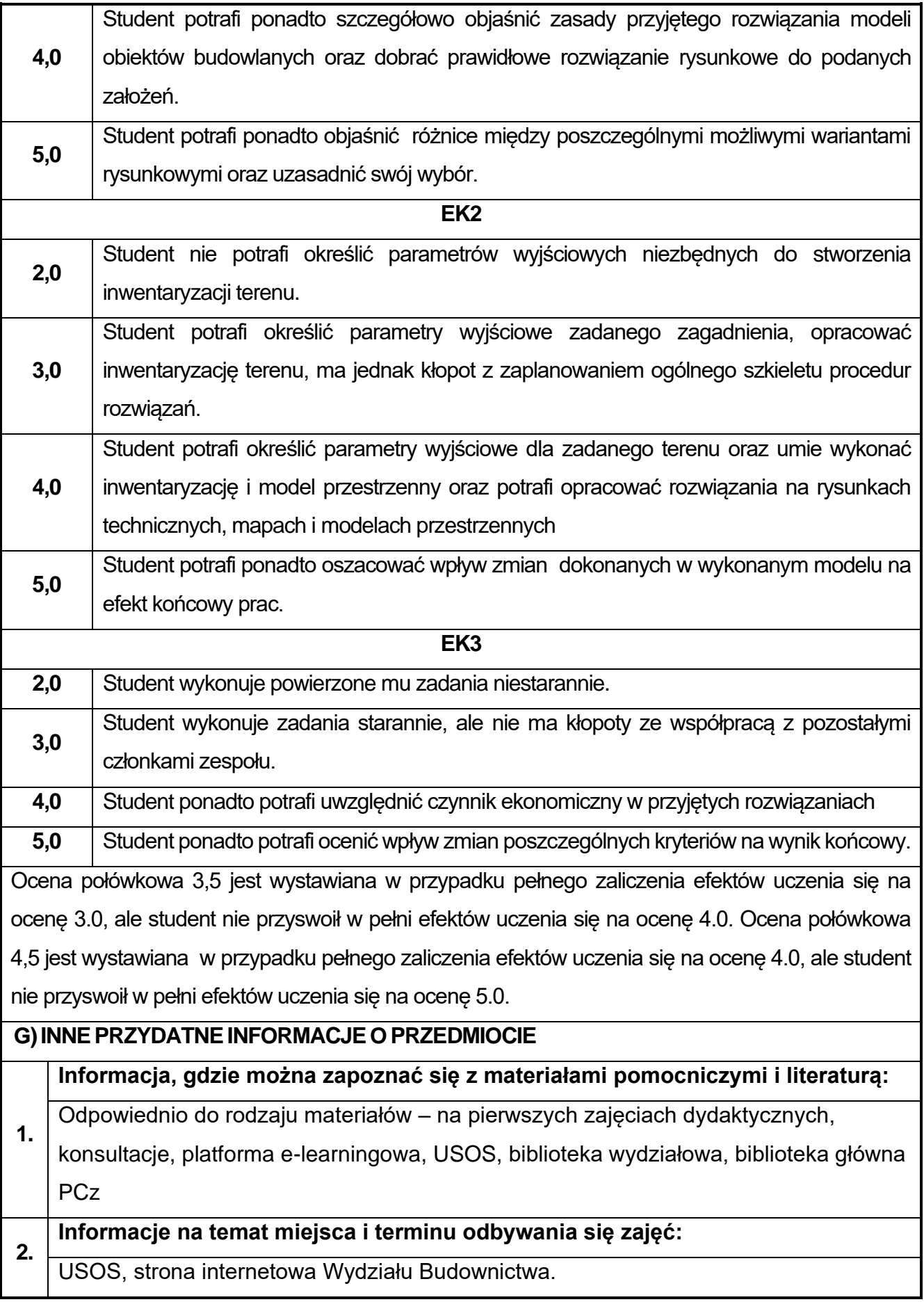

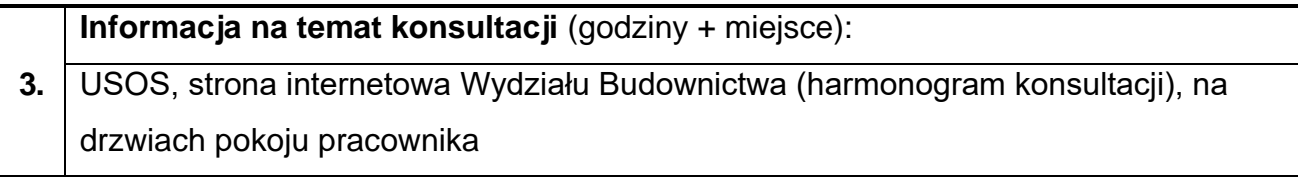

## **81.Podstawy projektowania dróg i ulic**

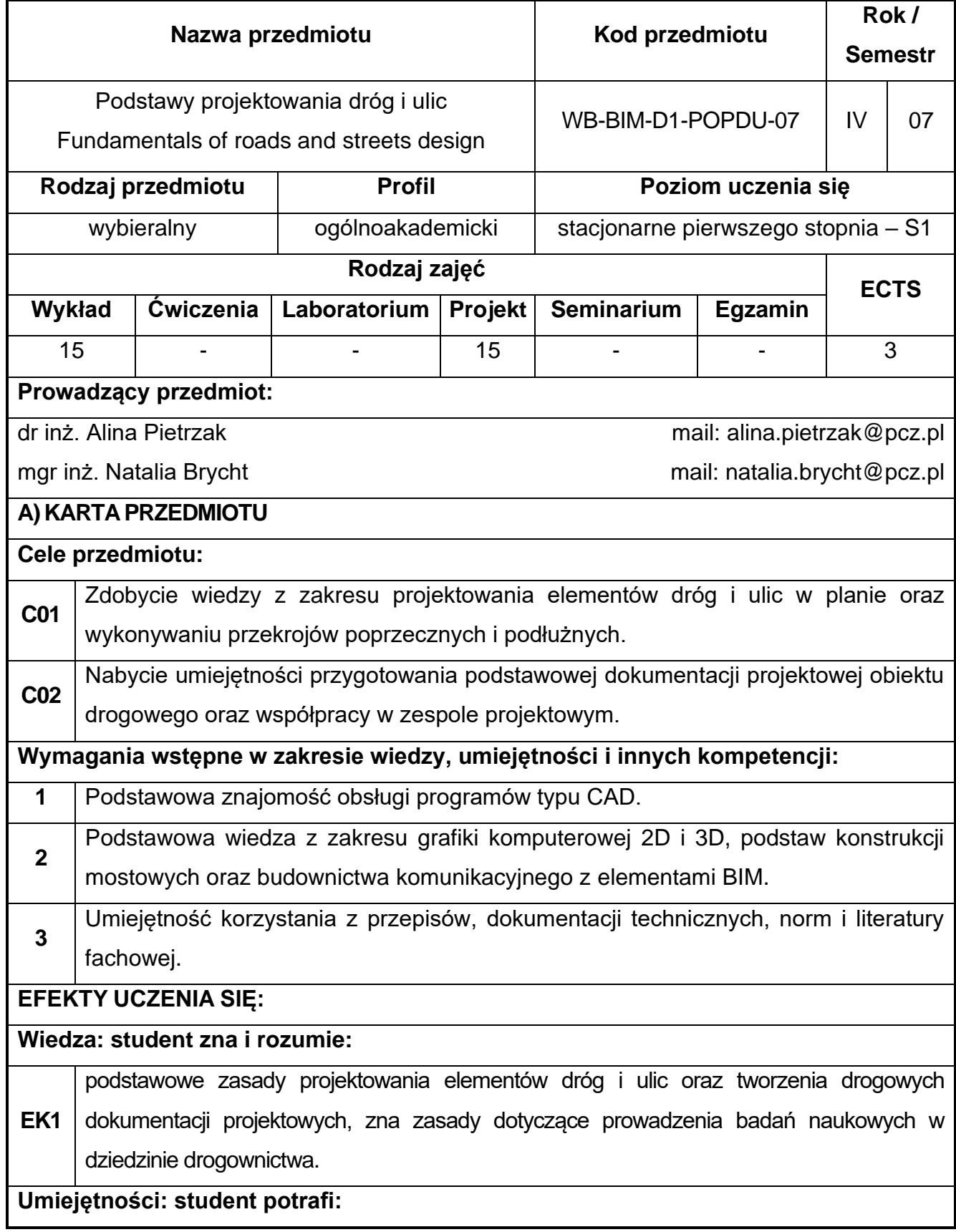

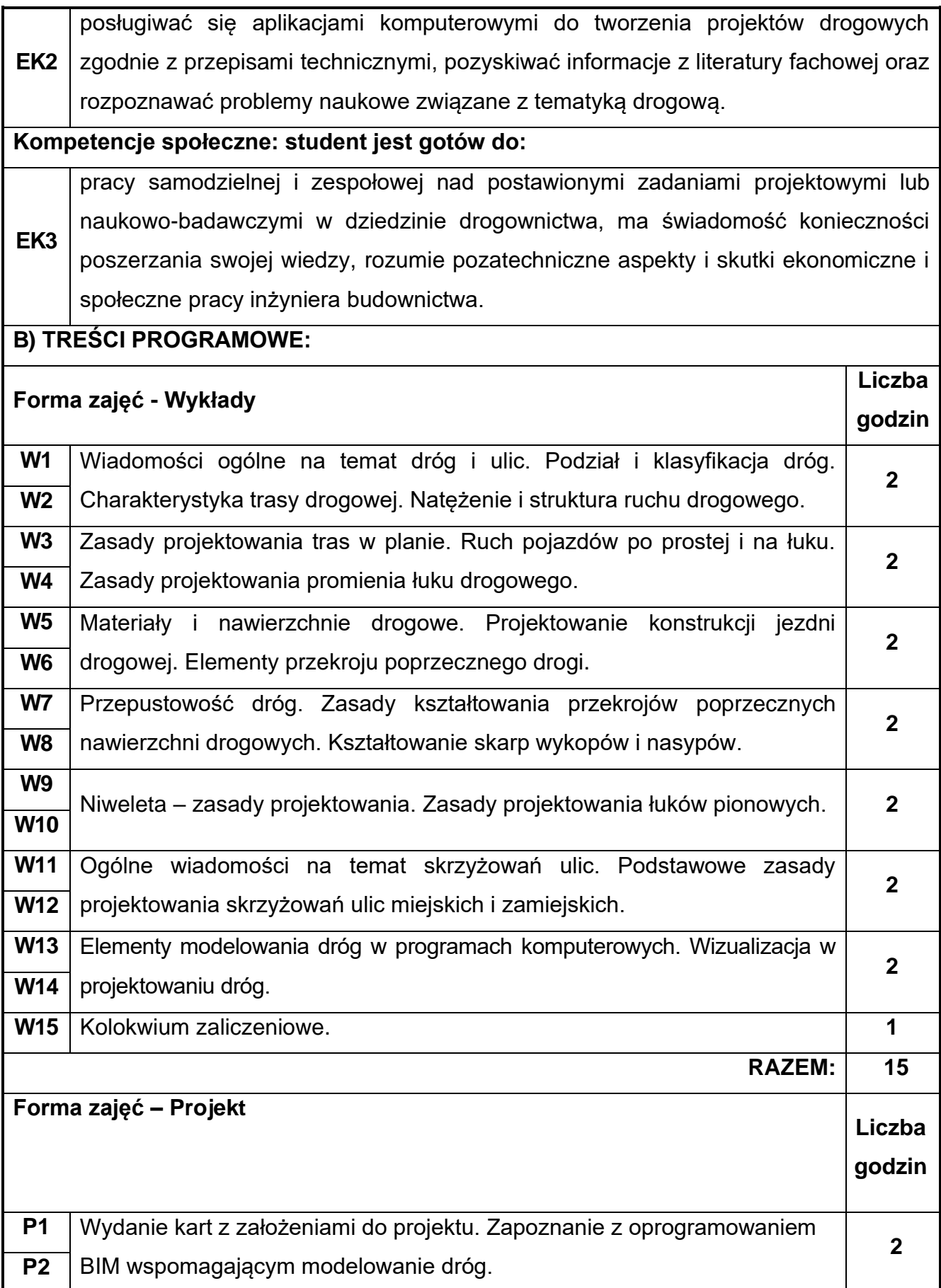

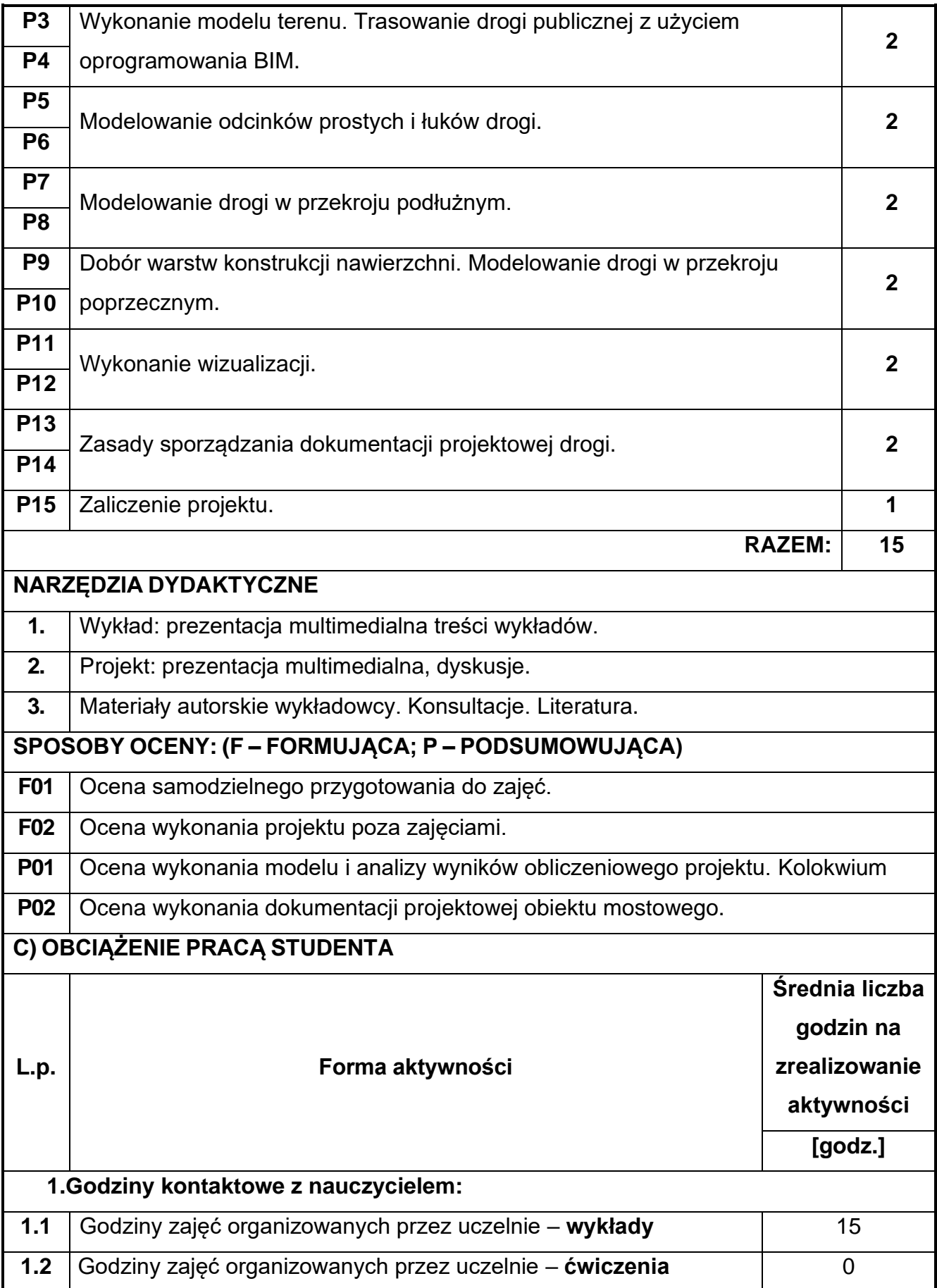

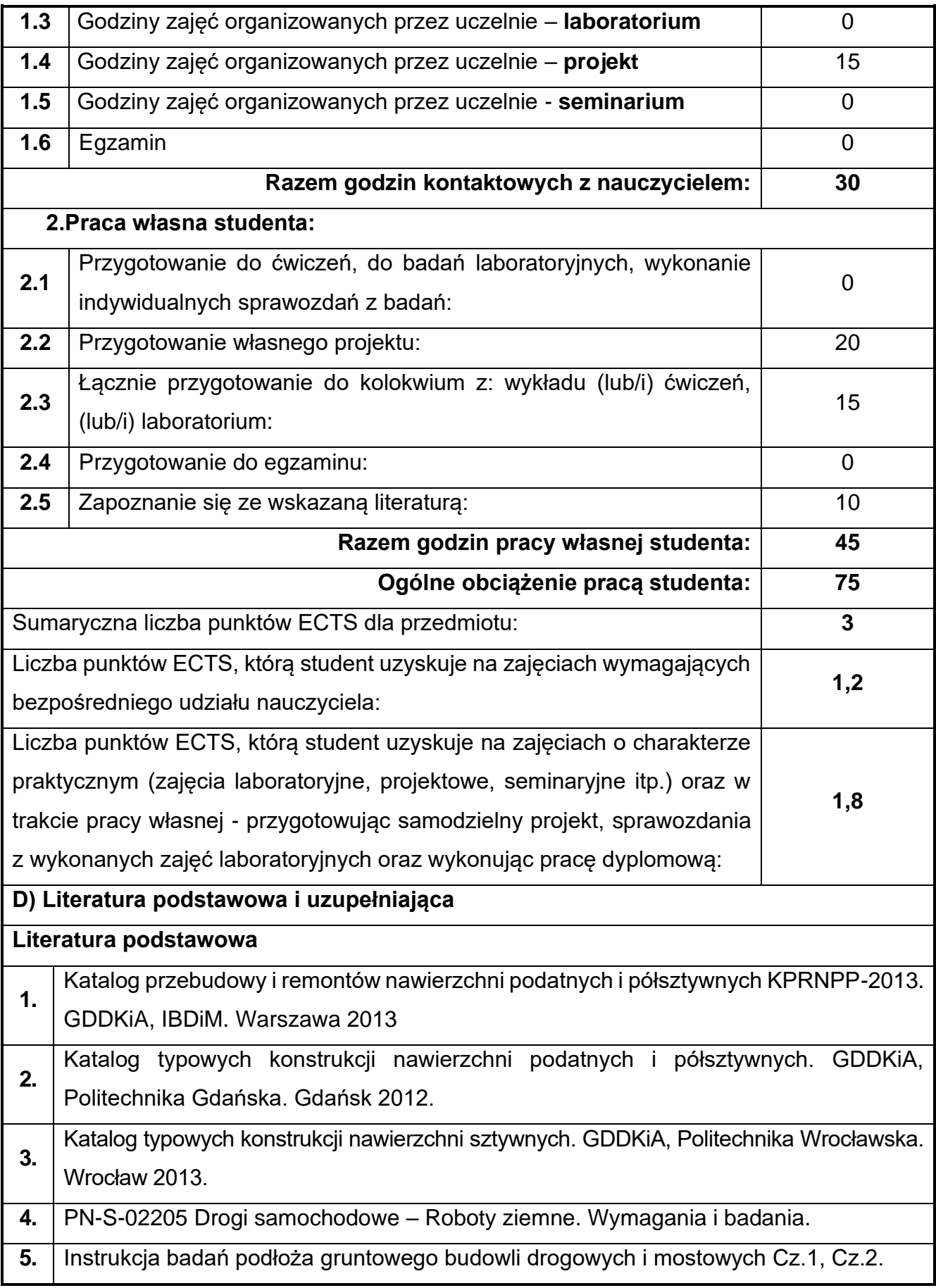

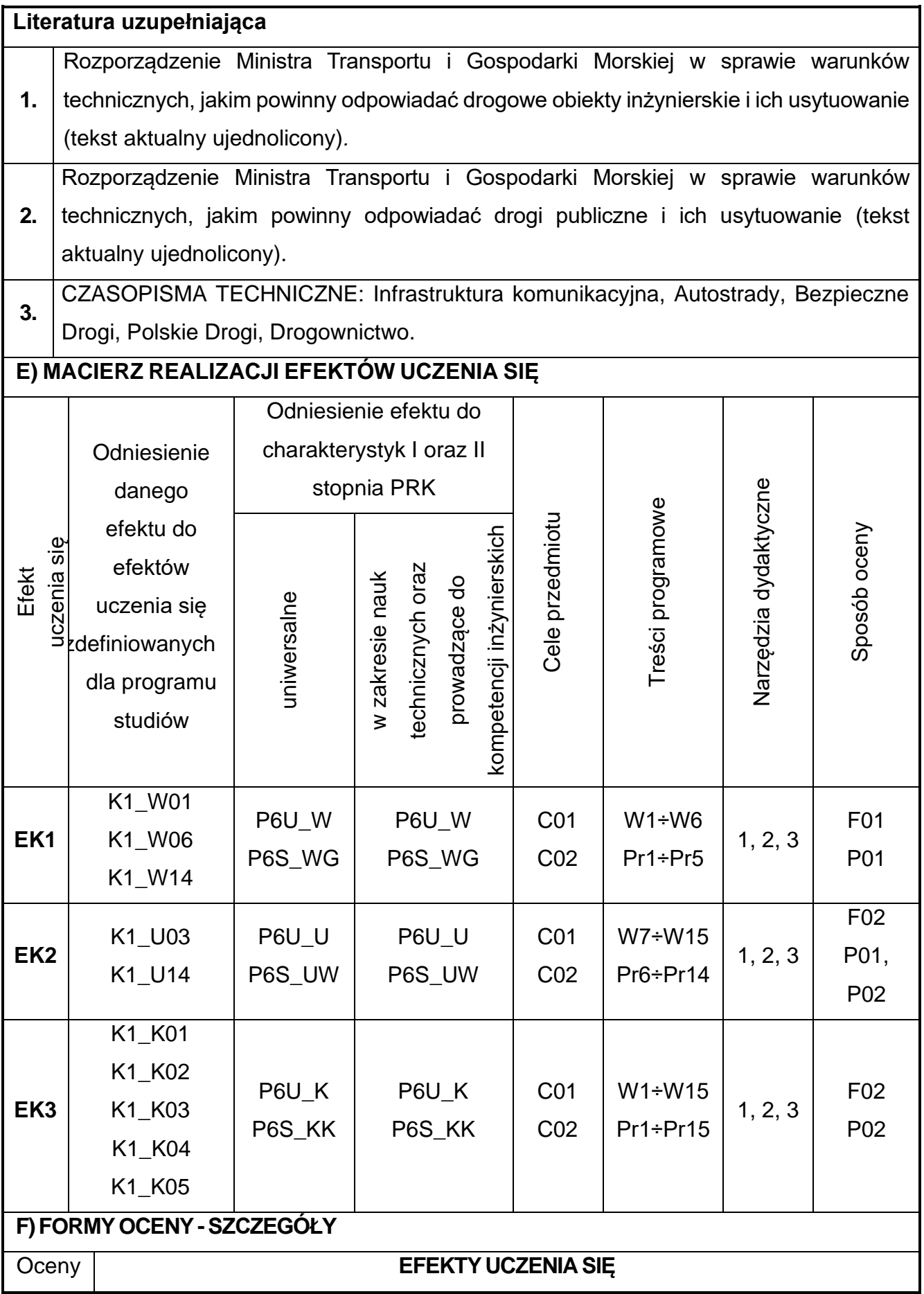

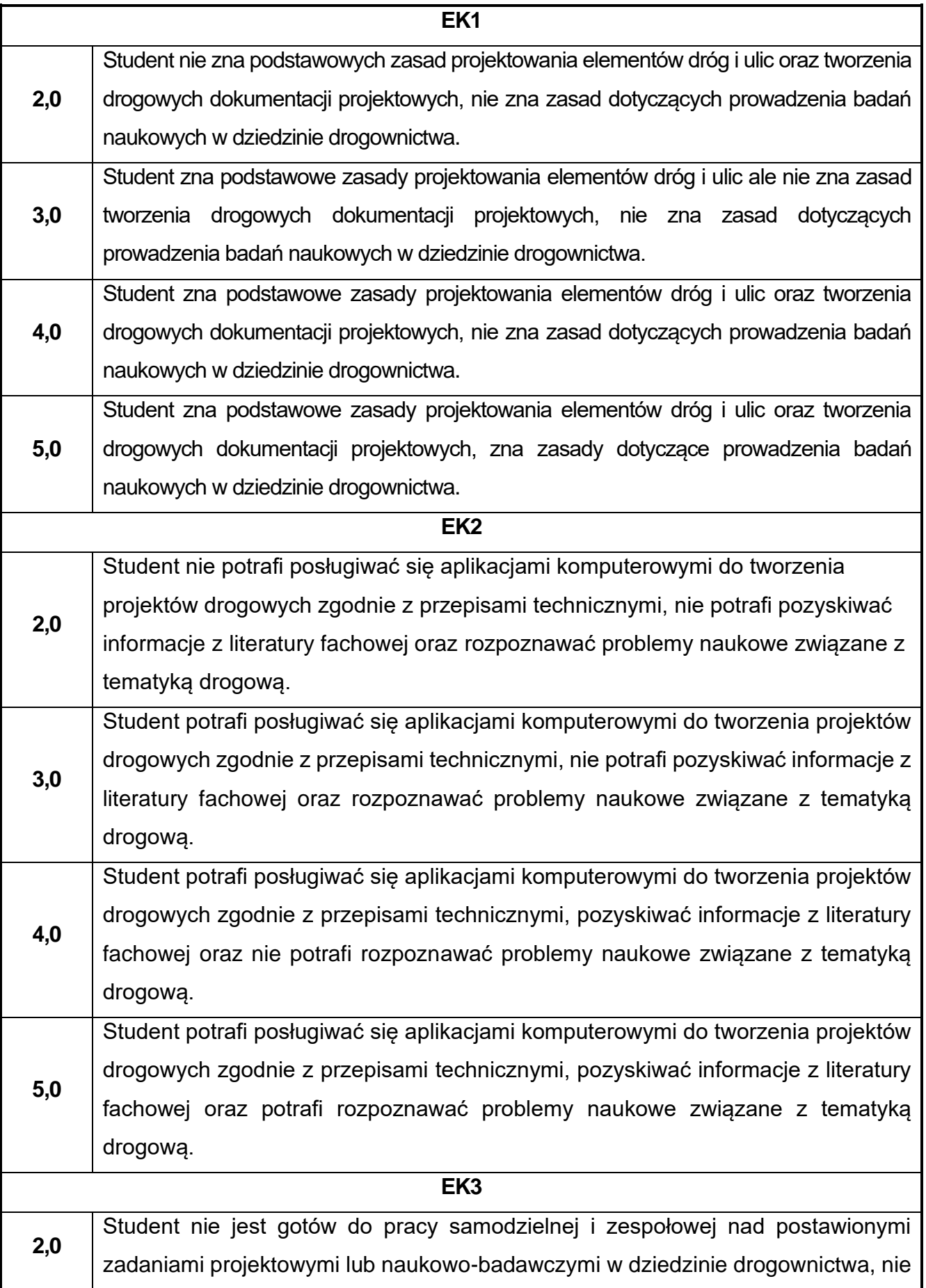

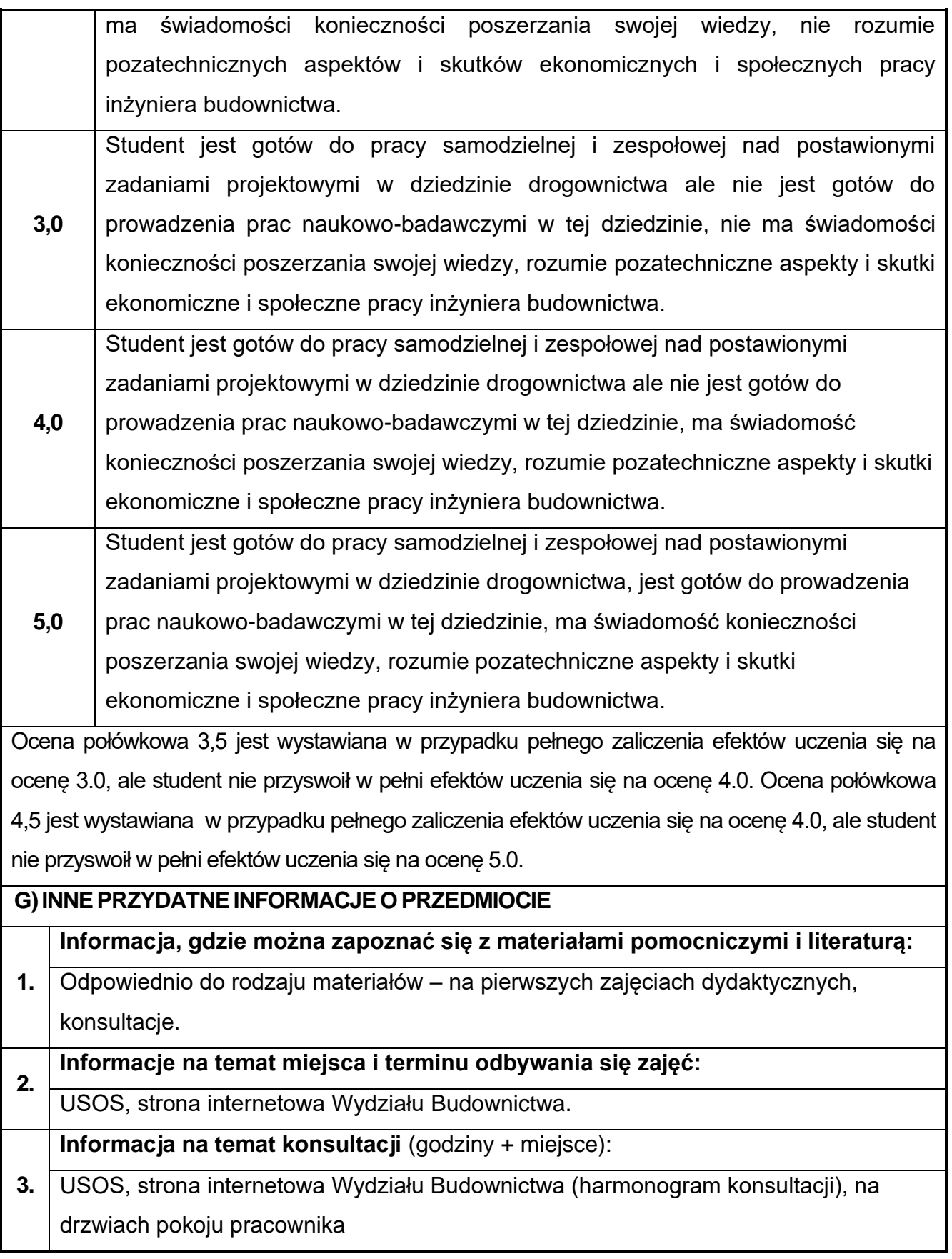

## **82.Podstawy projektowania węzłów drogowych**

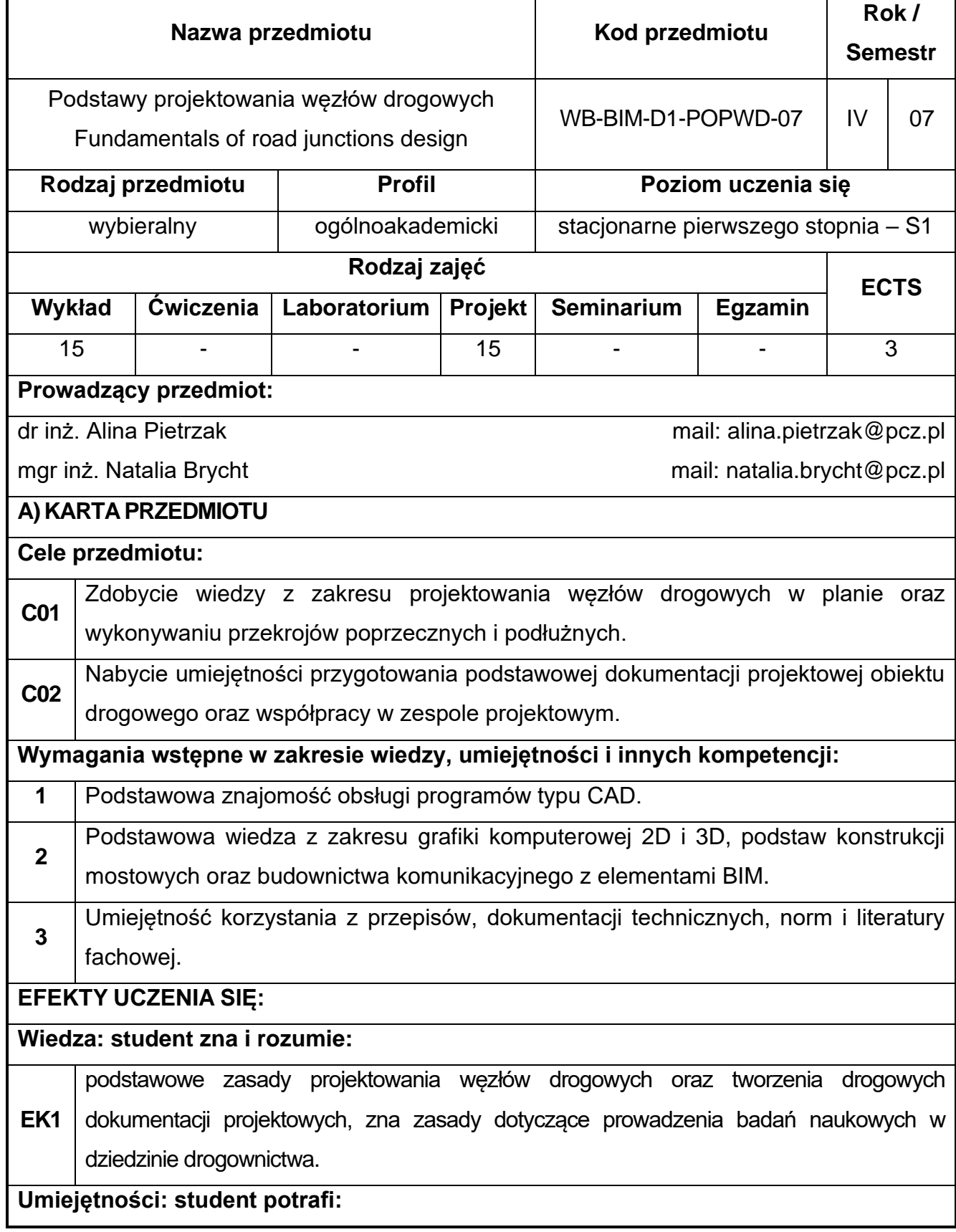

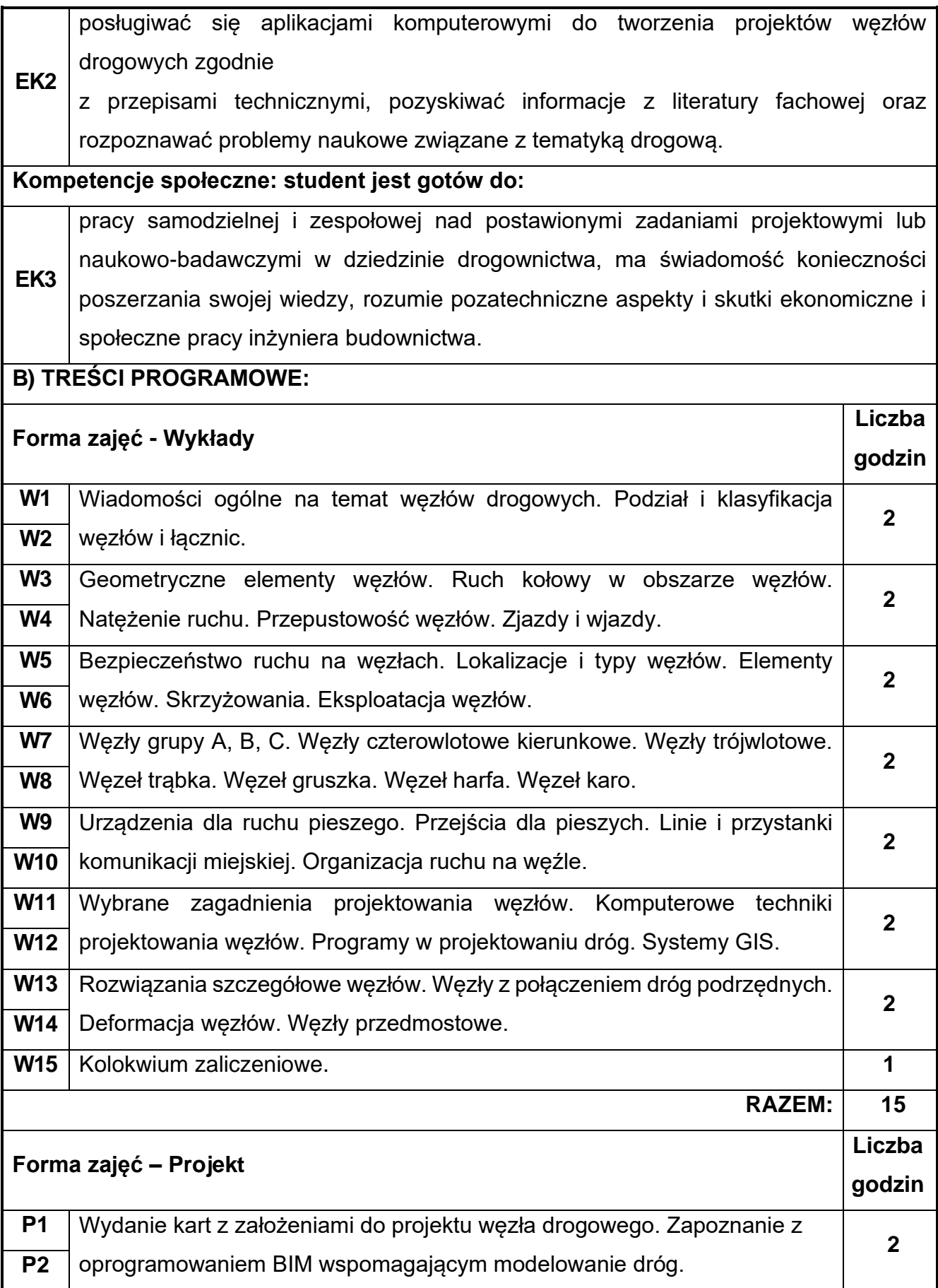

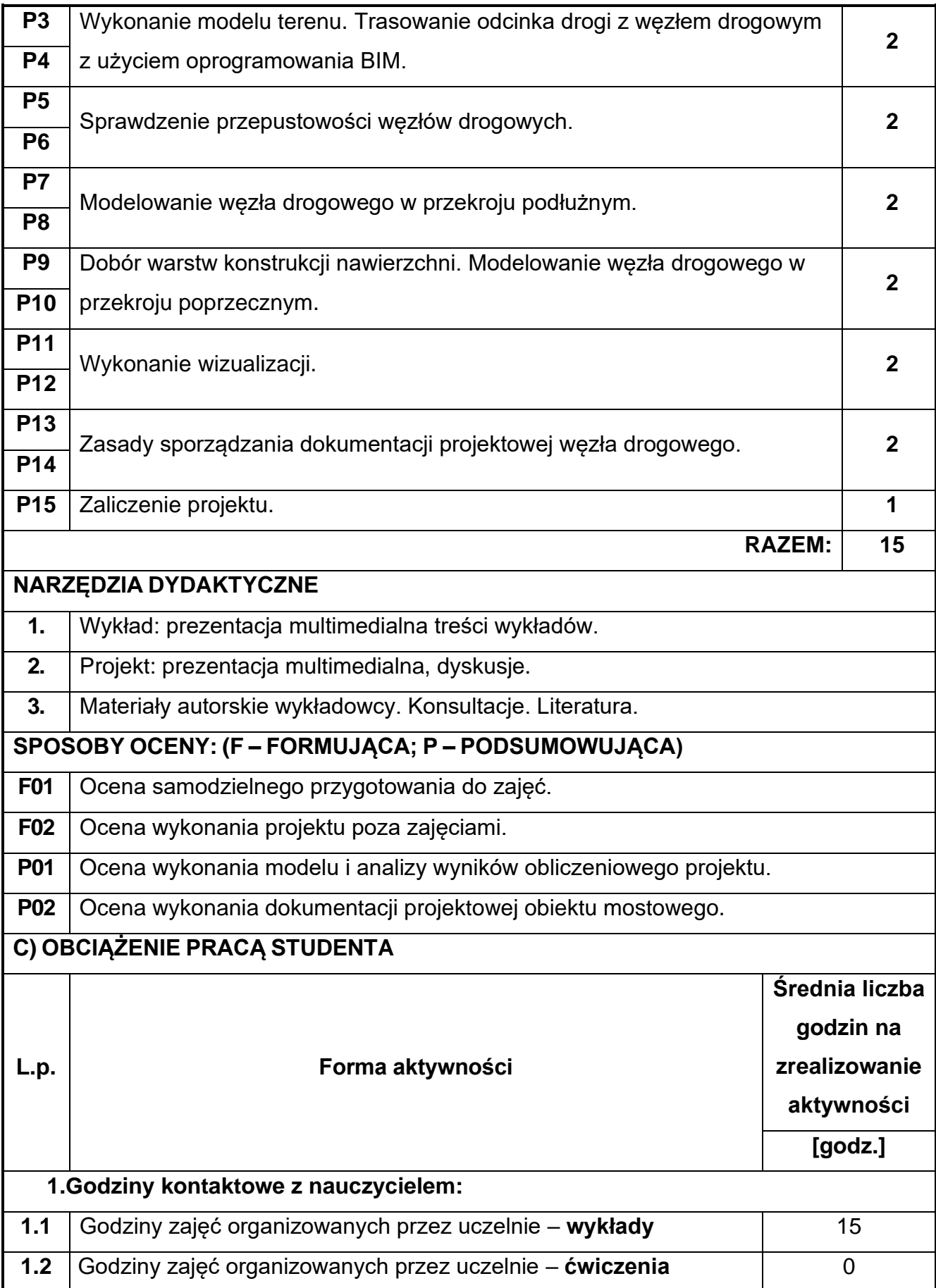

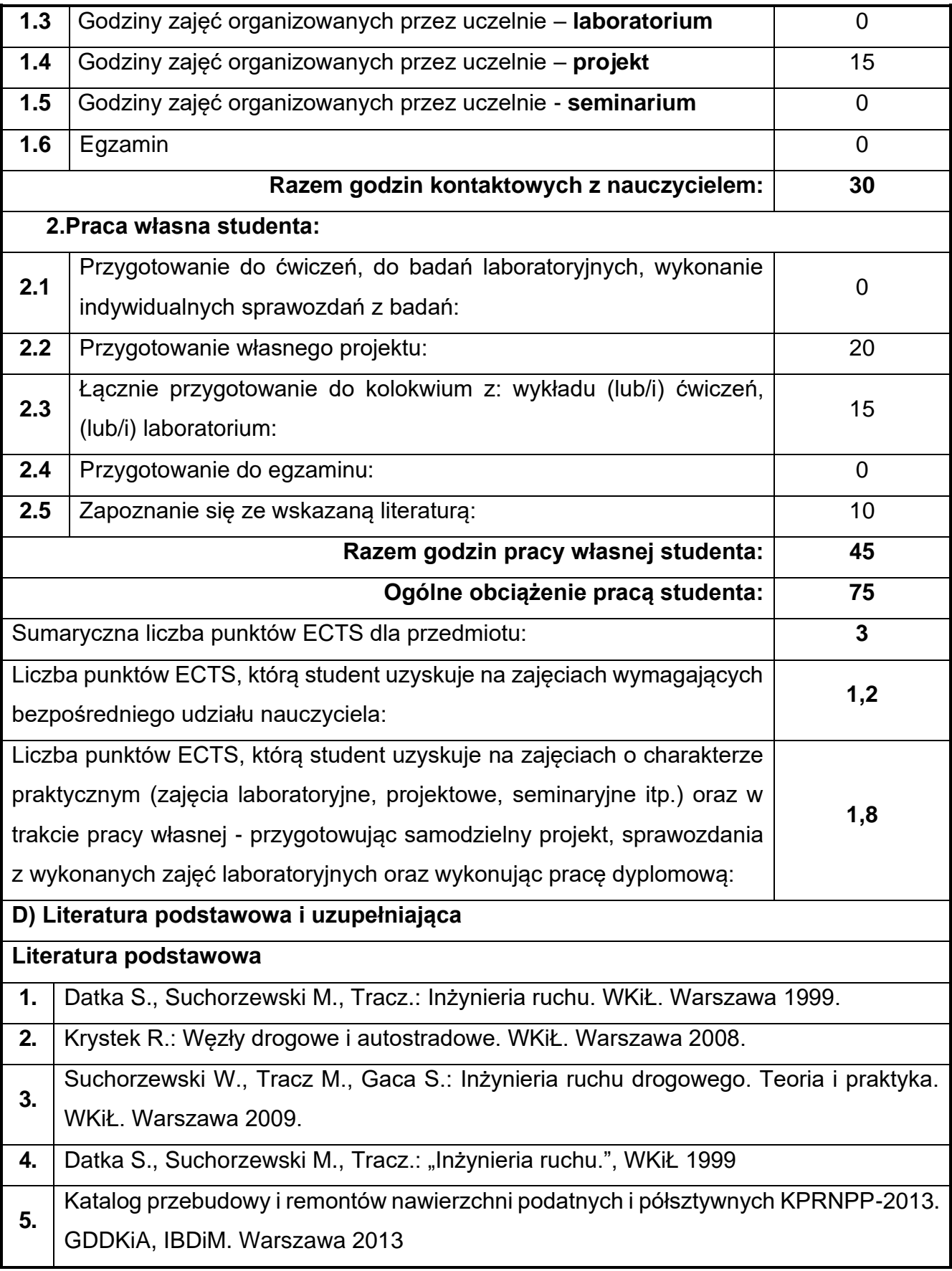

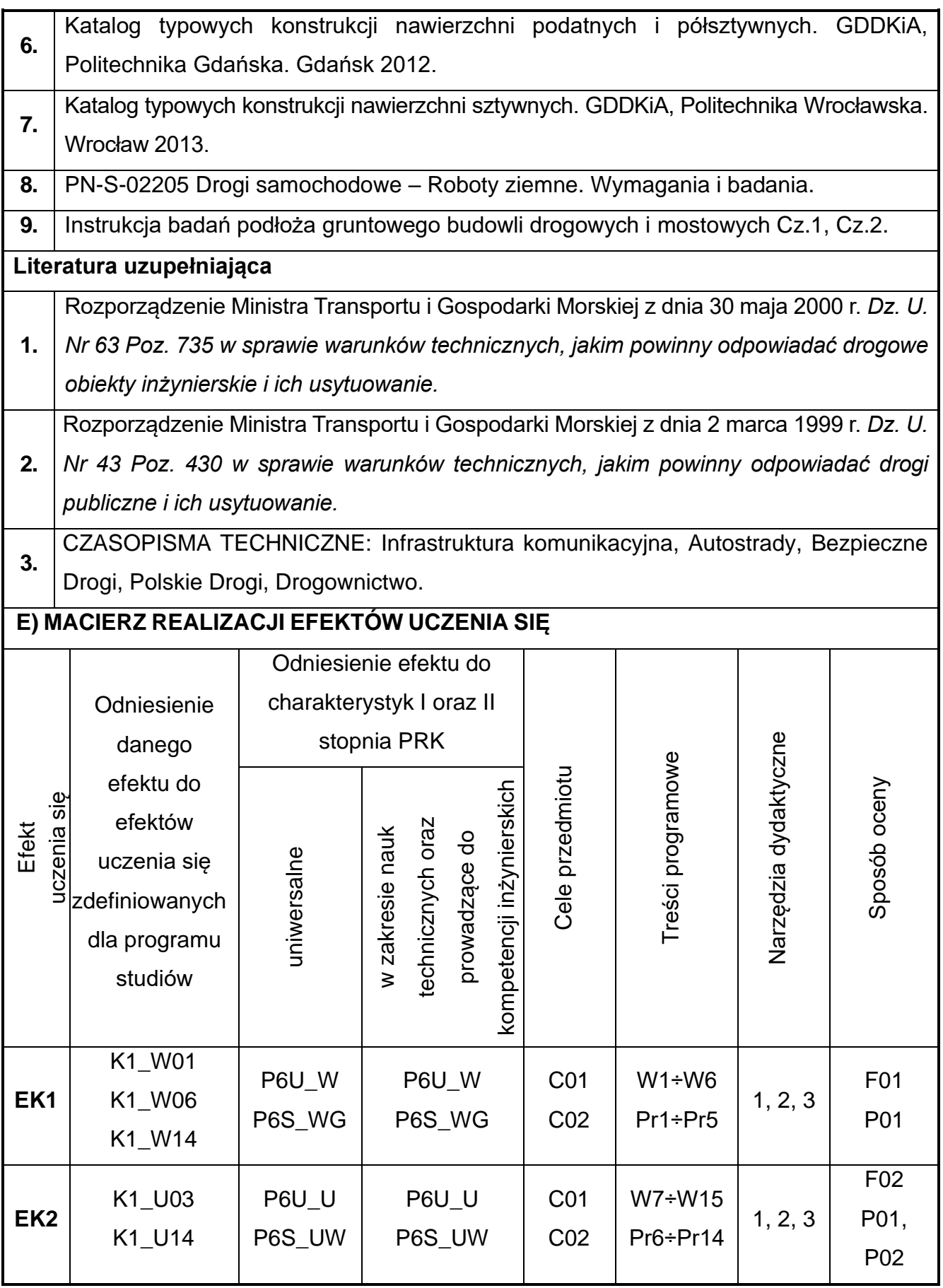

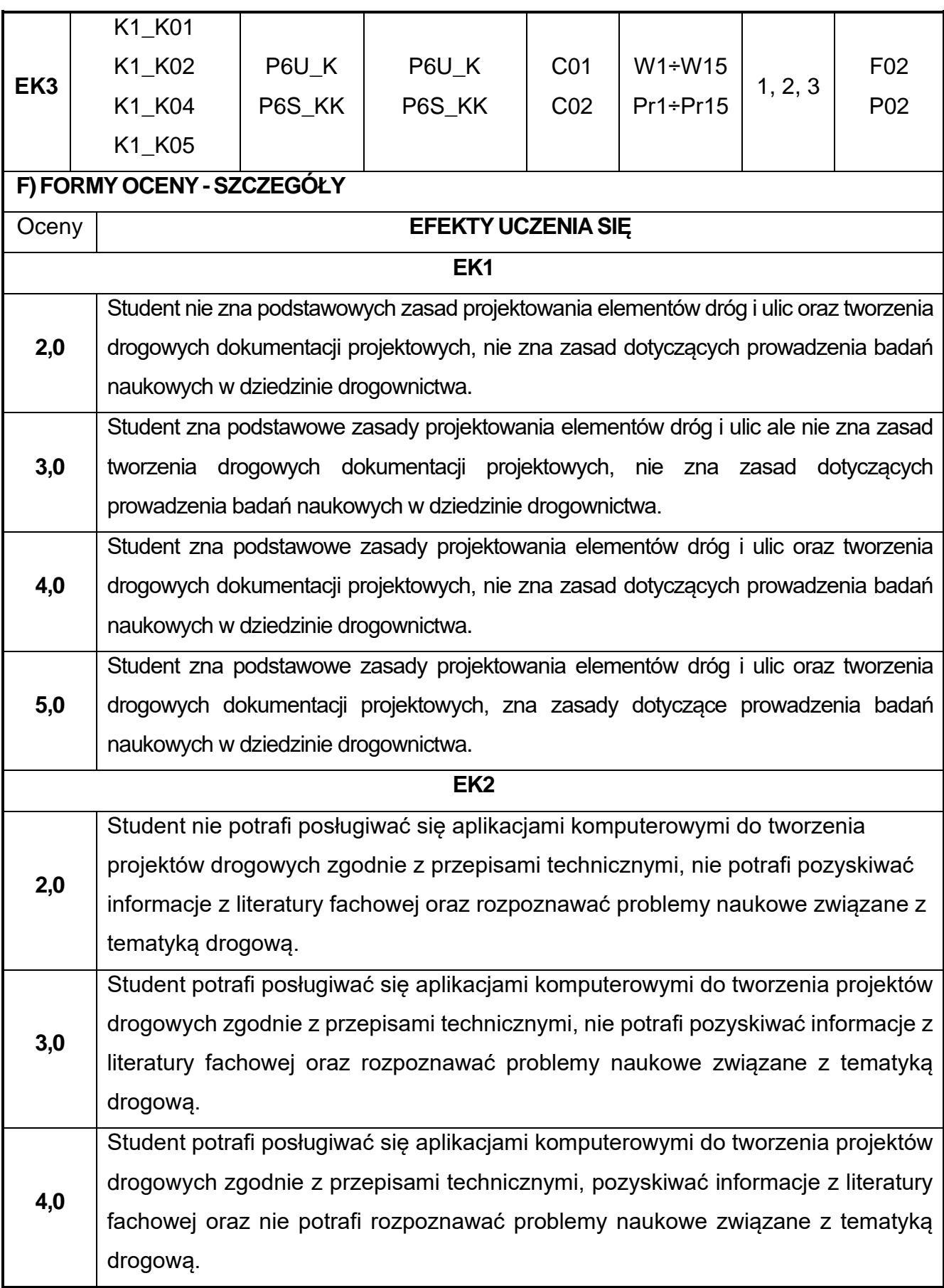

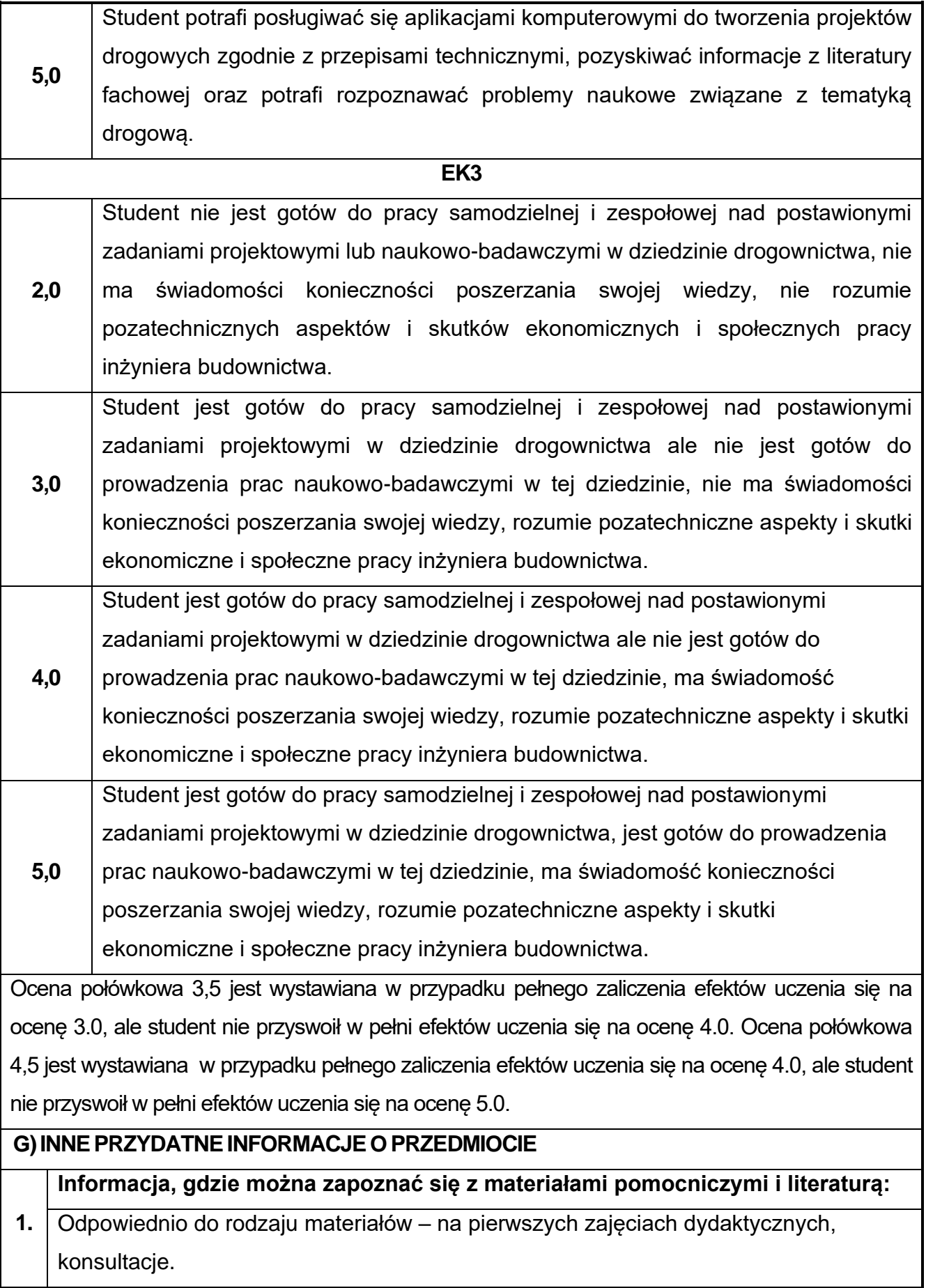

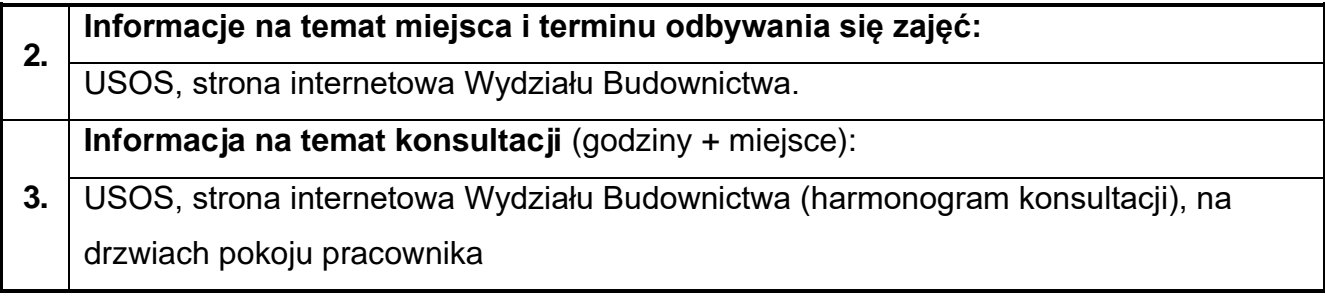

# **83.Mechanizacja robót budowlanych w ujęciu BIM**

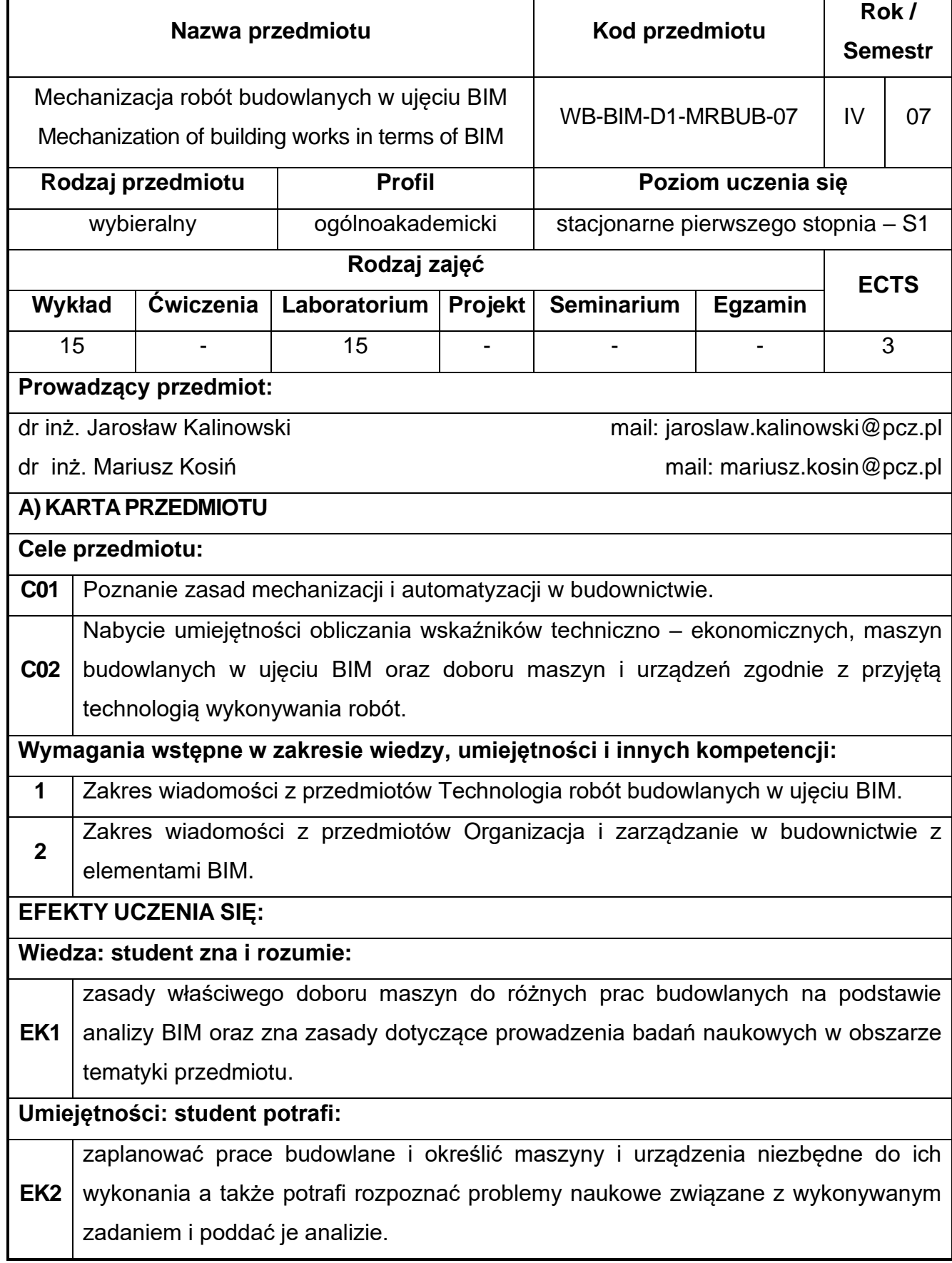

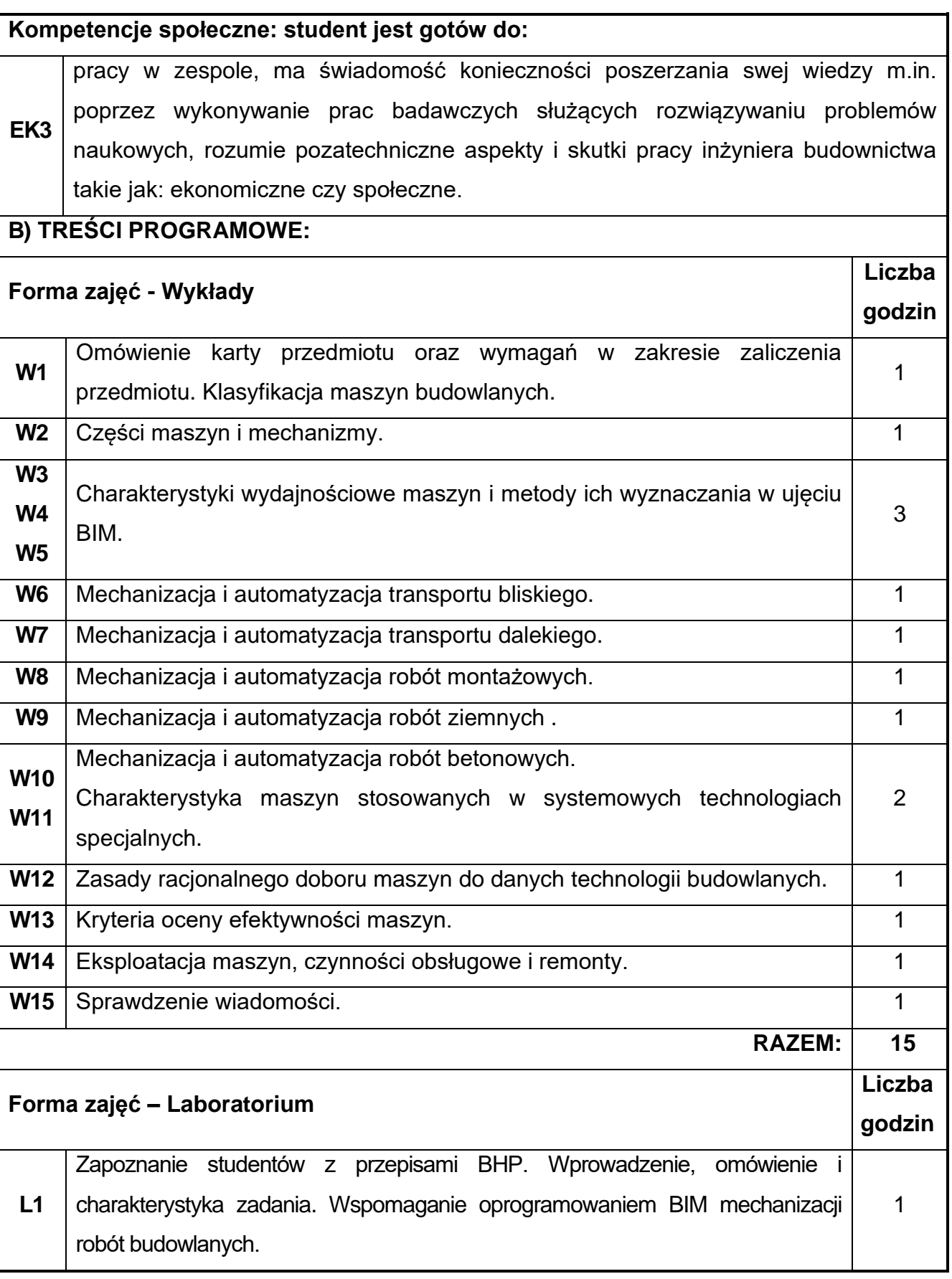

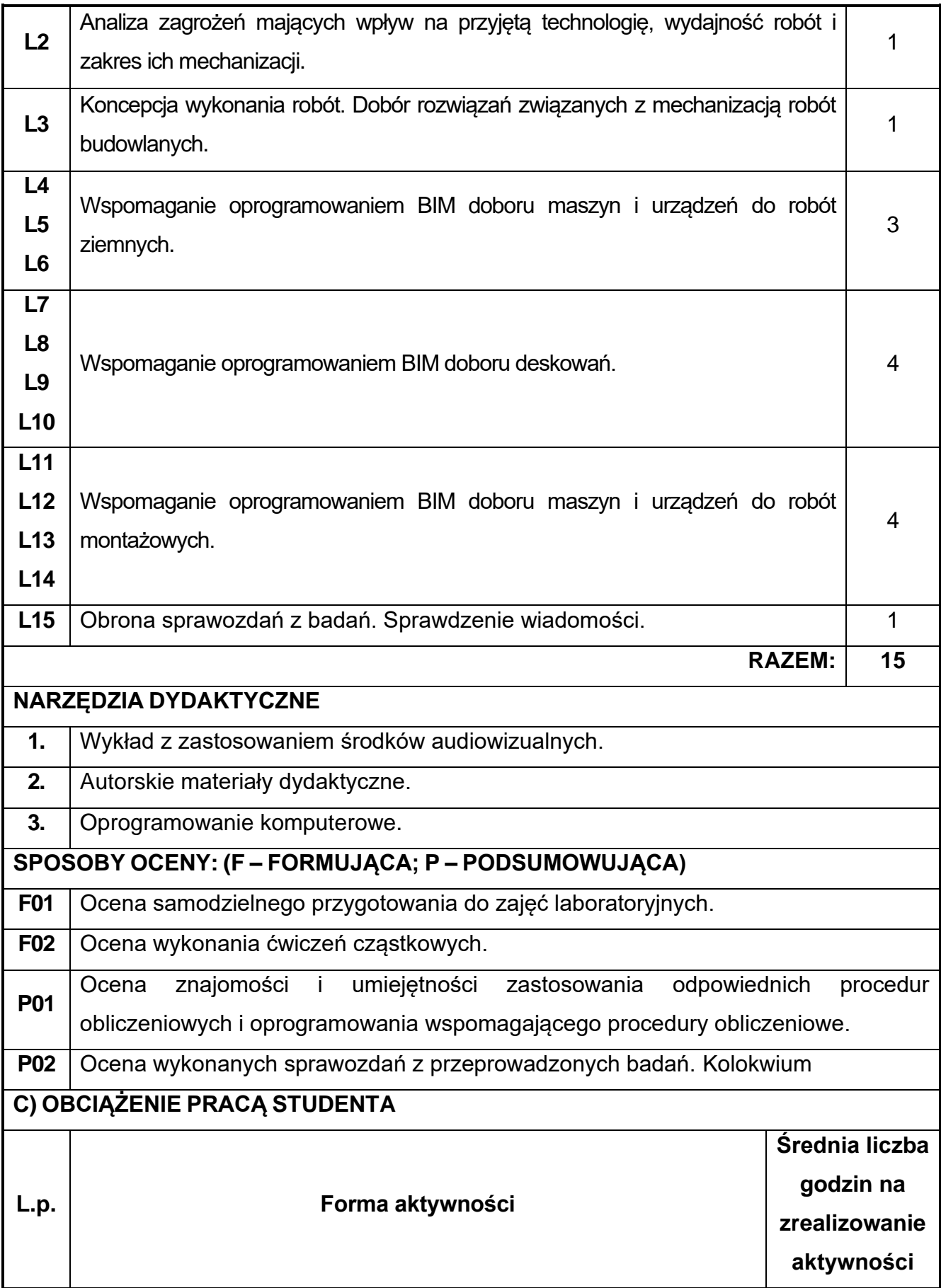

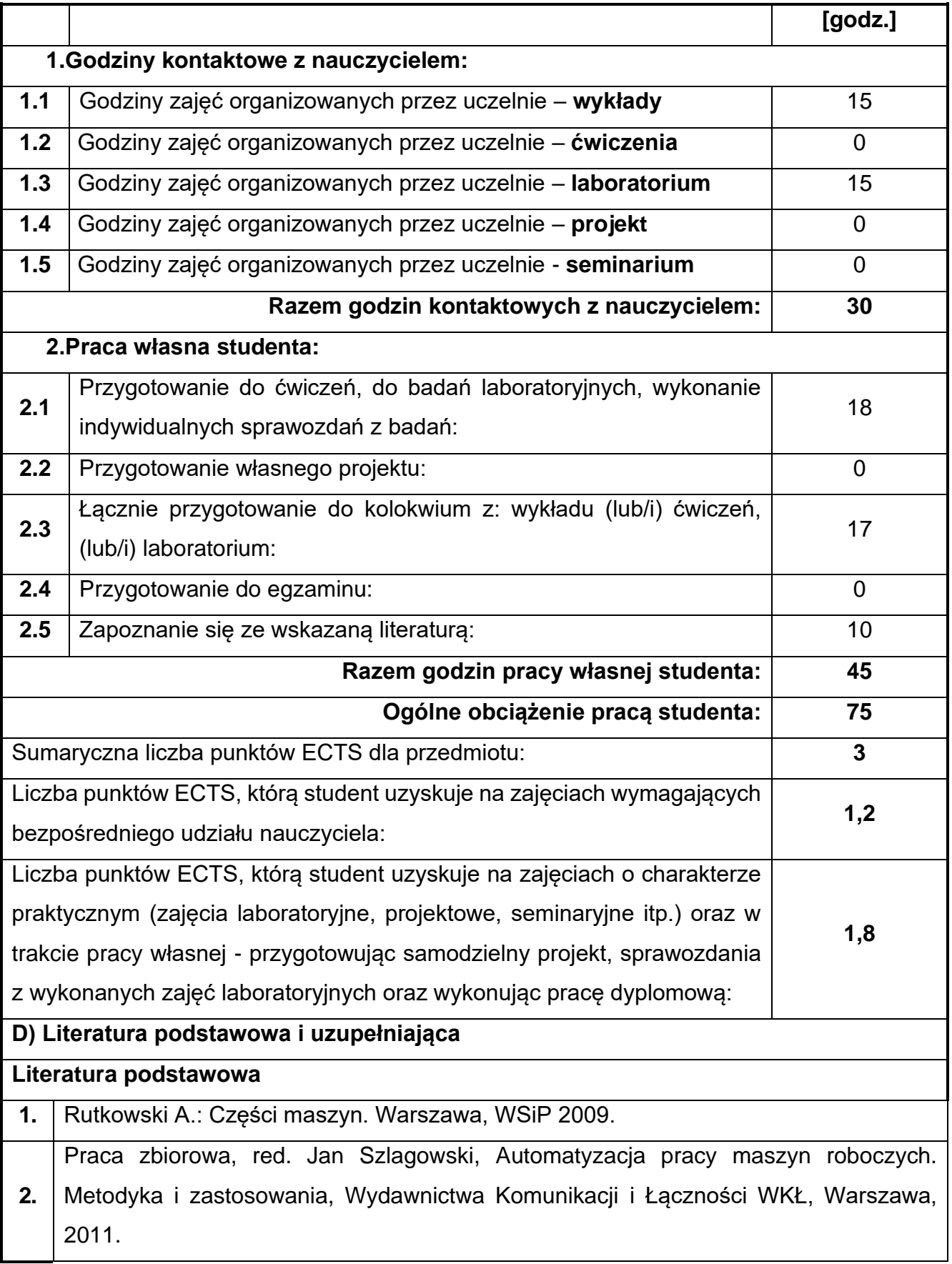

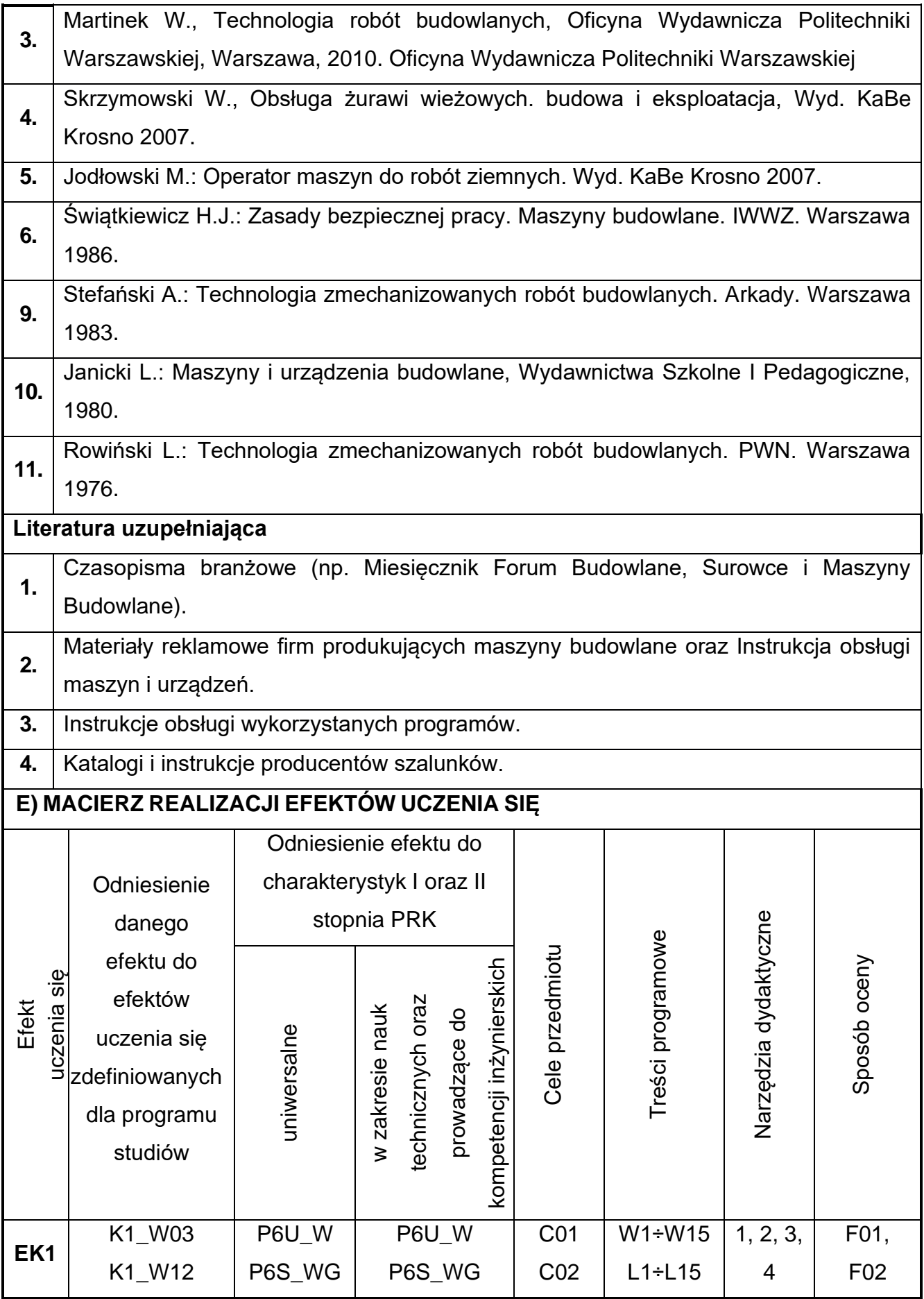

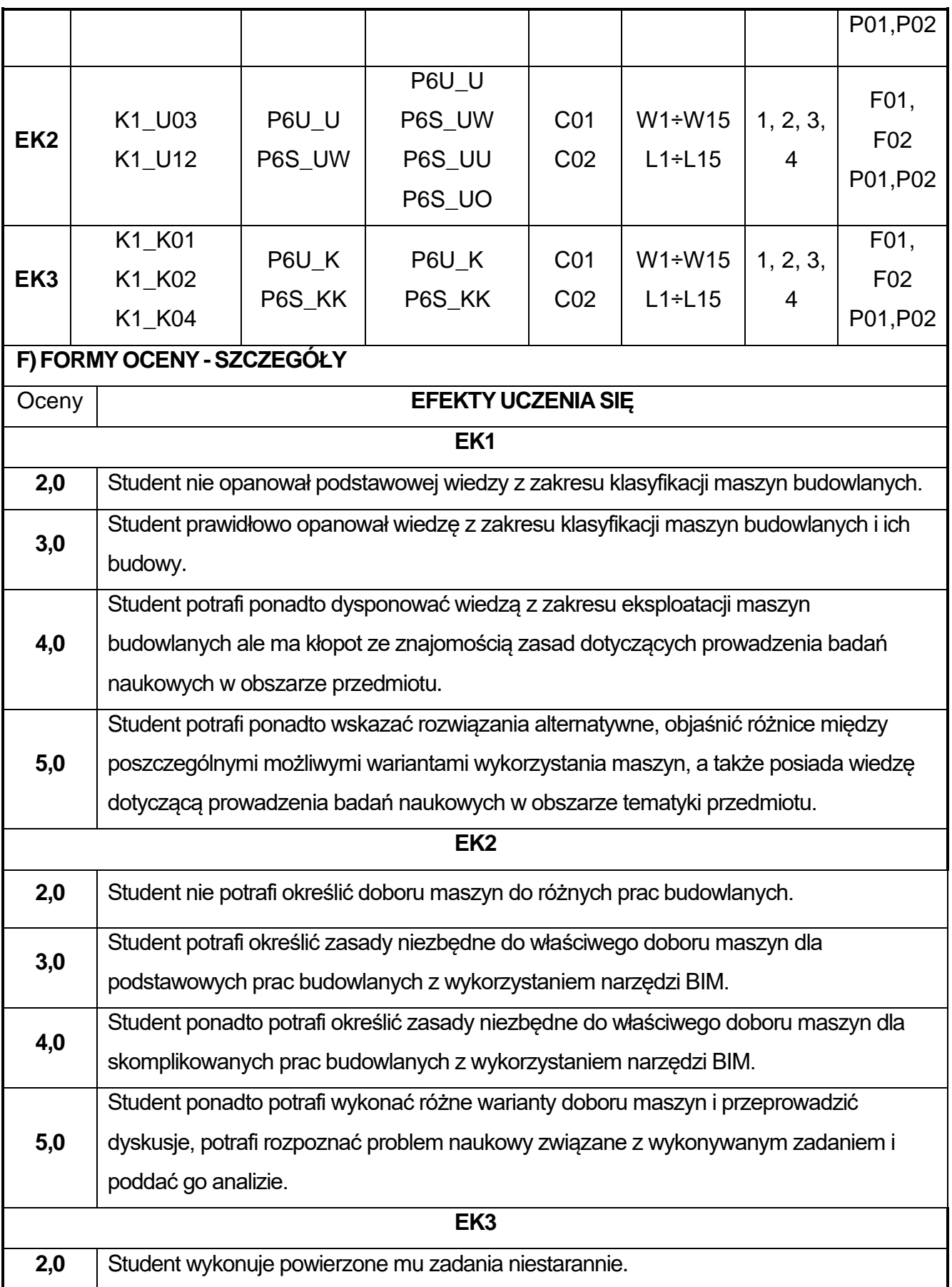

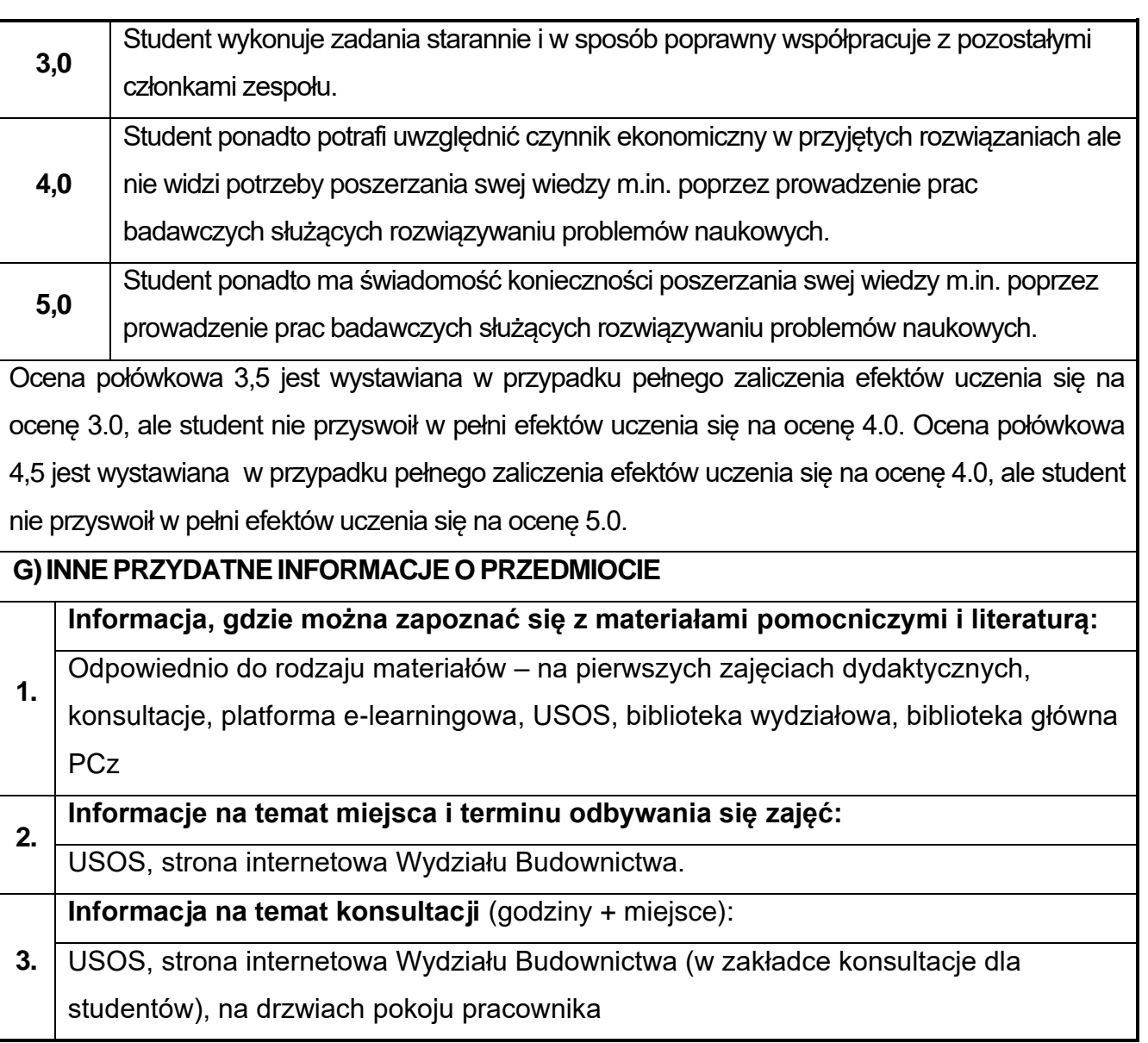

## **84.Trwałość i naprawa budowli w ujęciu BIM**

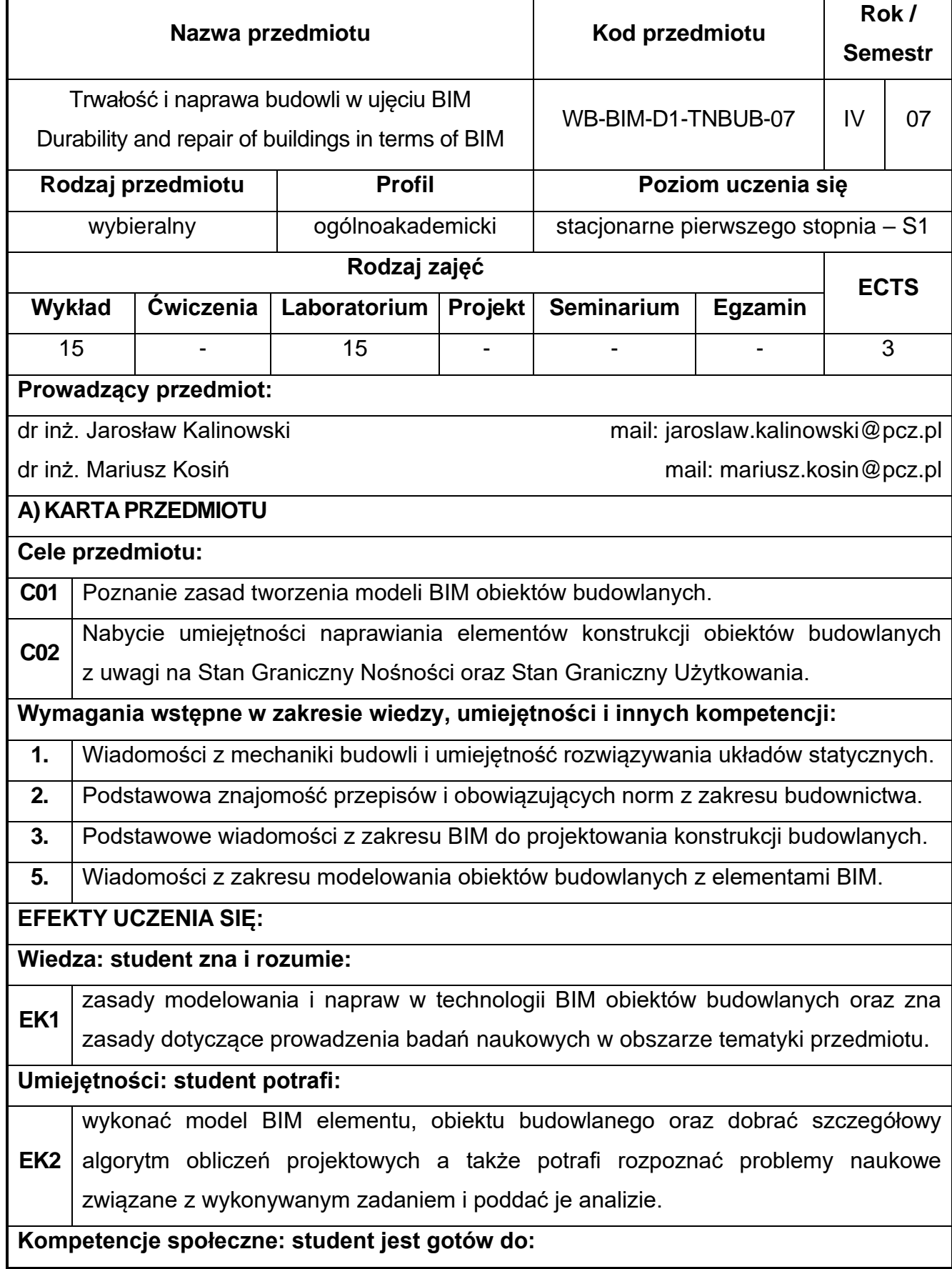

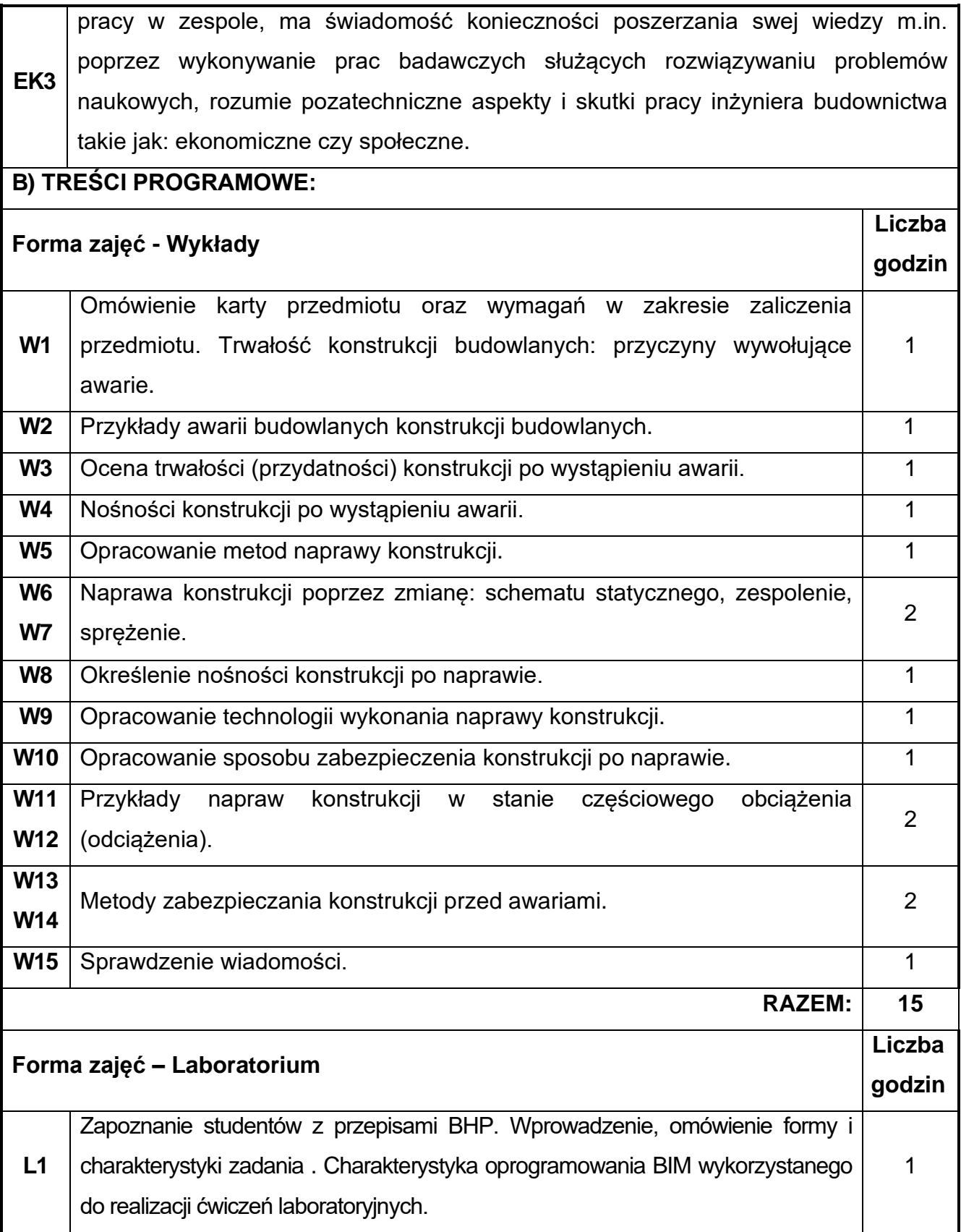
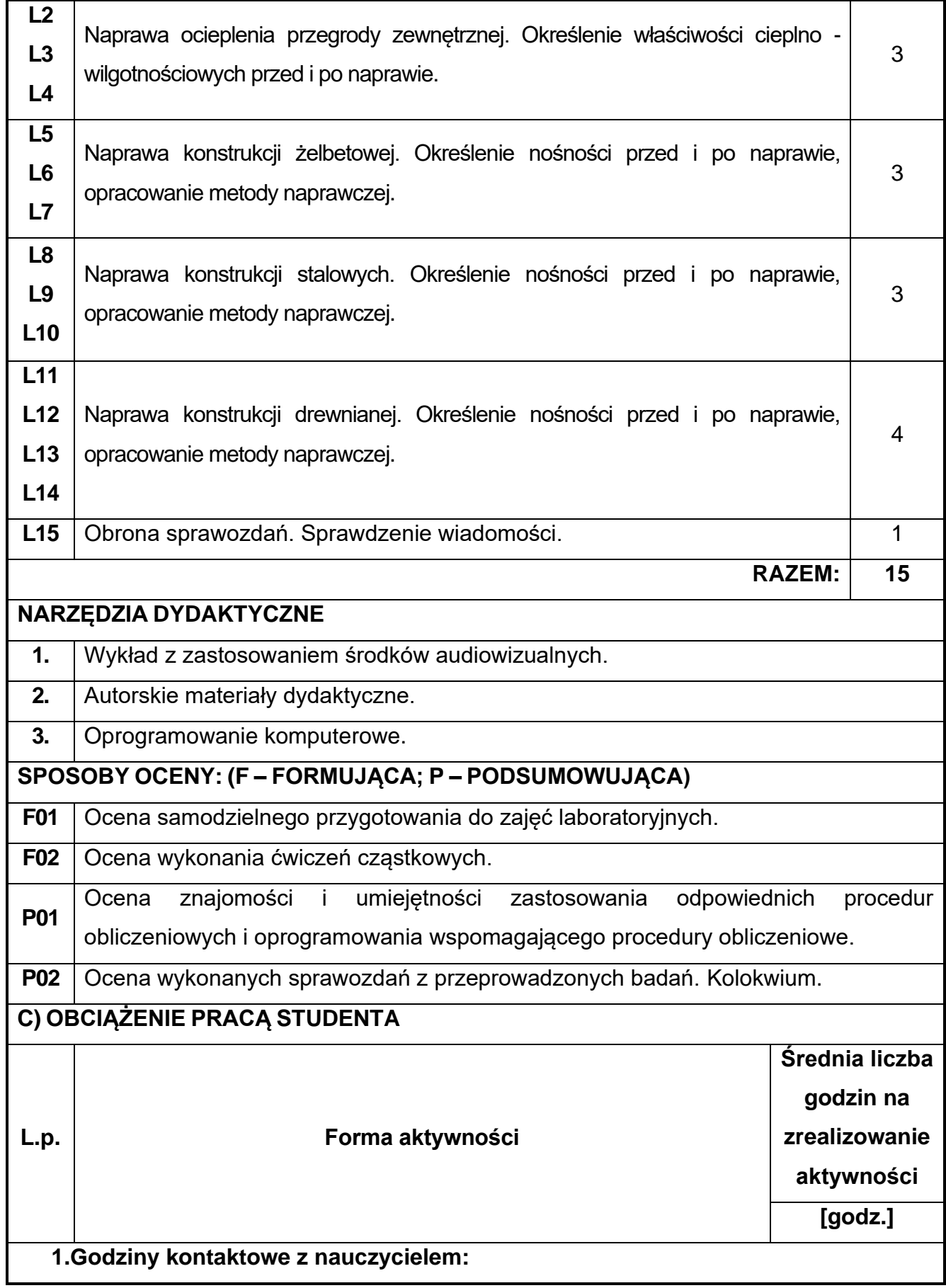

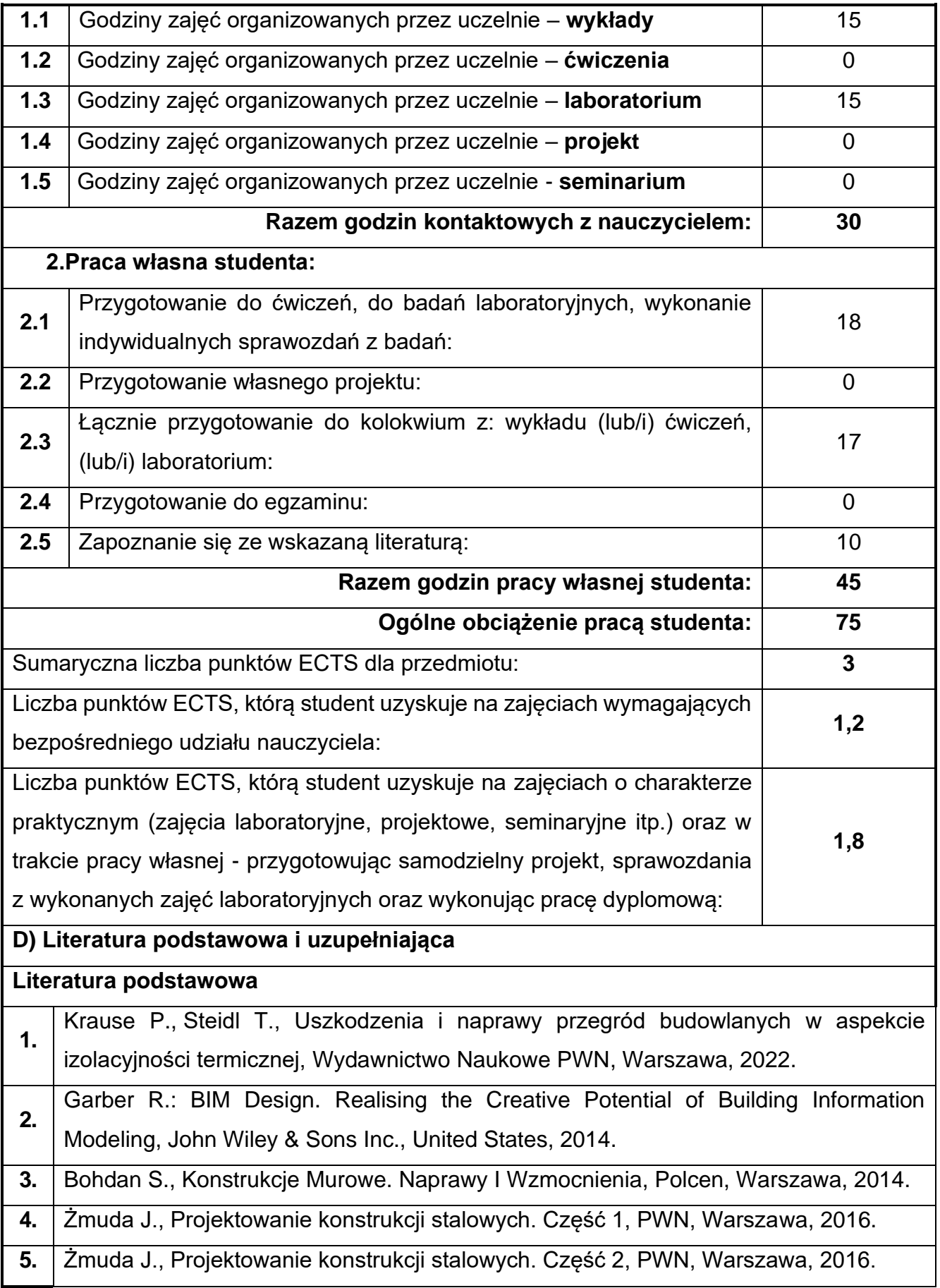

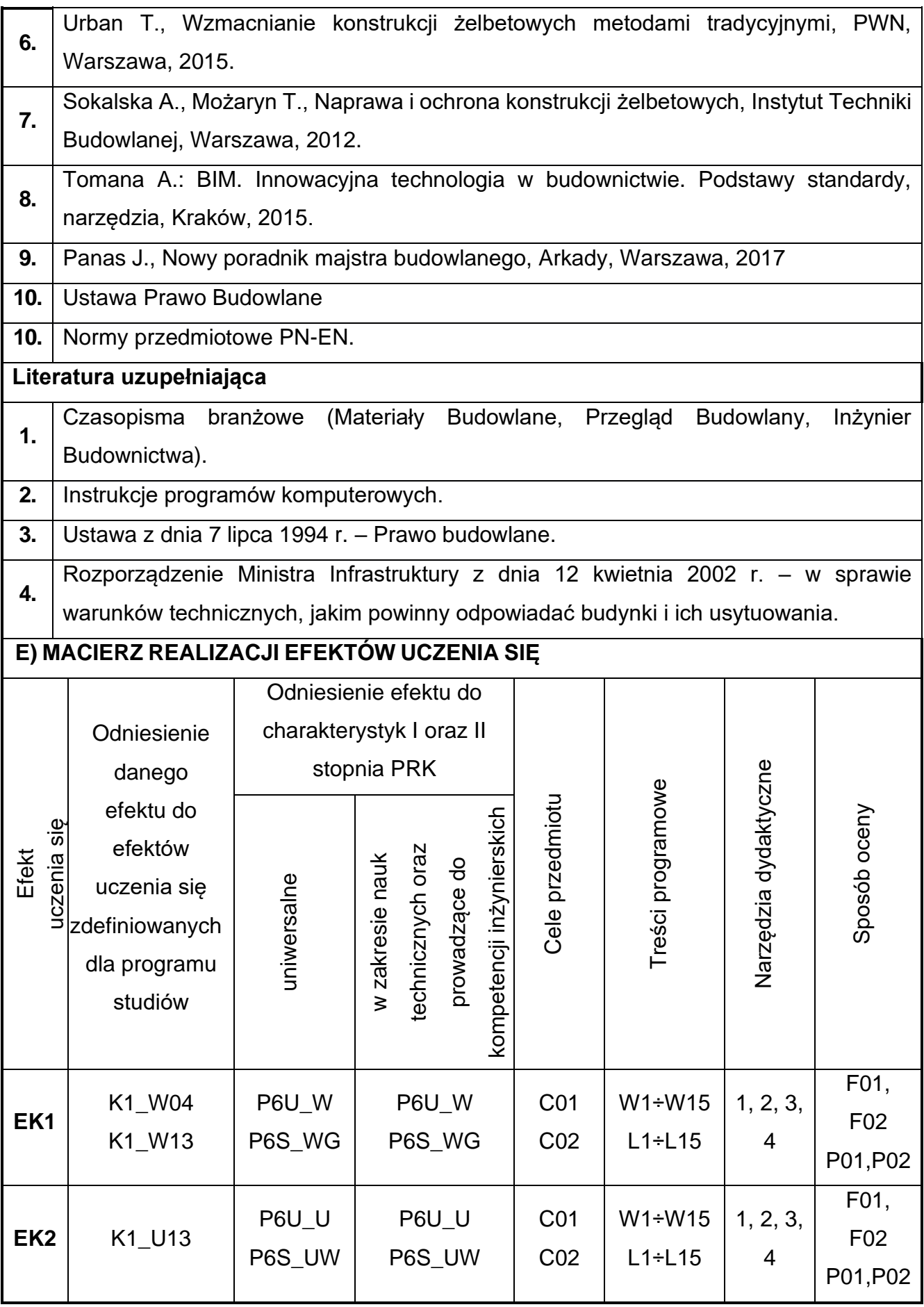

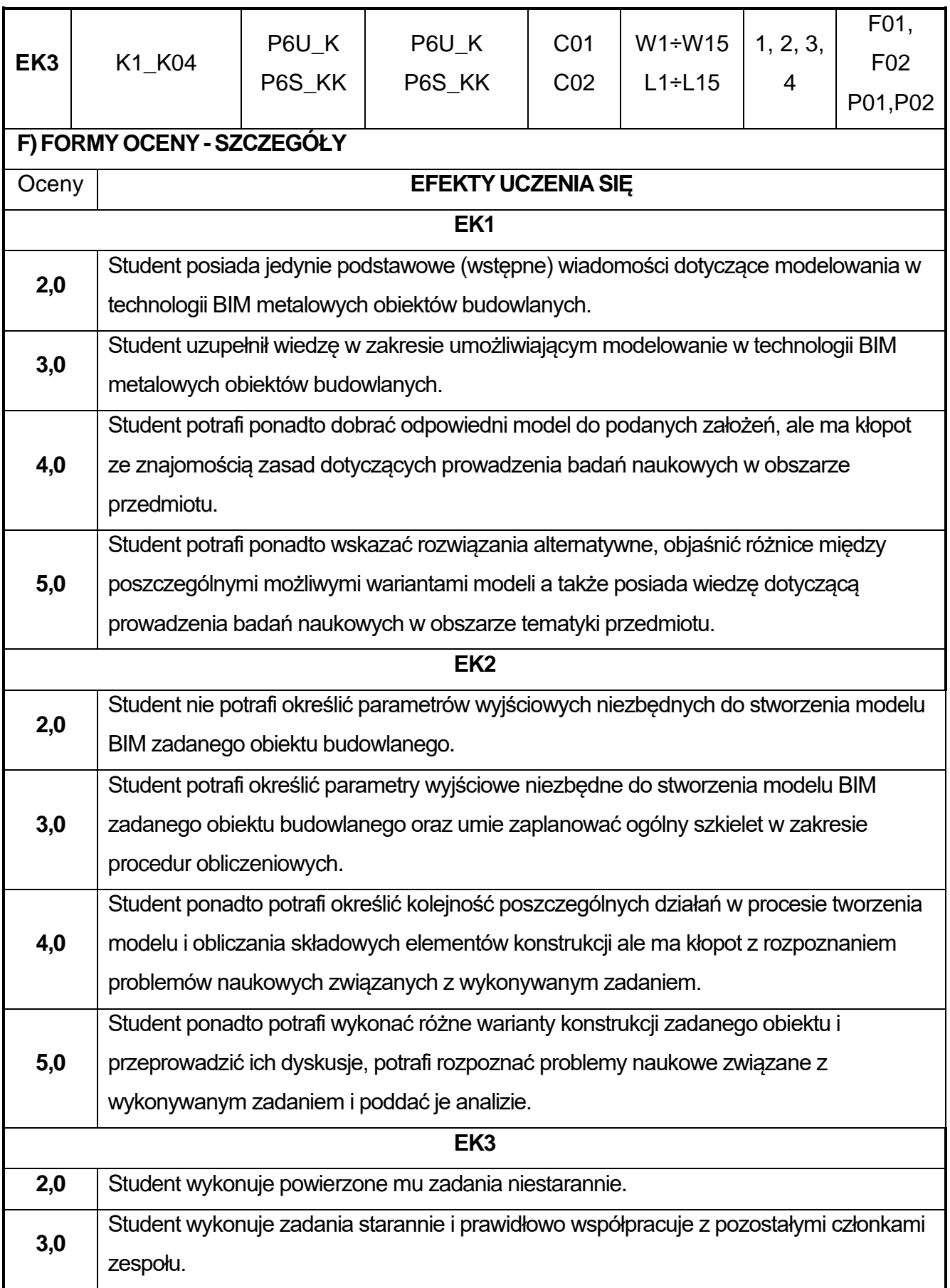

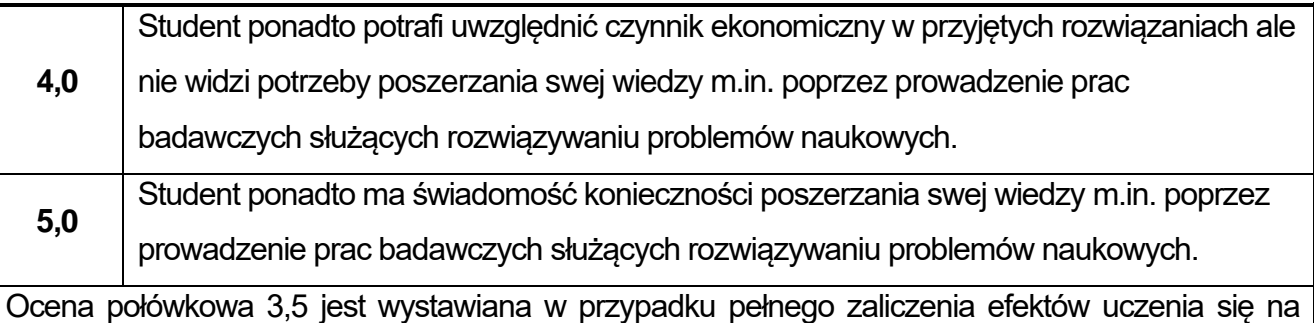

ocenę 3.0, ale student nie przyswoił w pełni efektów uczenia się na ocenę 4.0. Ocena połówkowa 4,5 jest wystawiana w przypadku pełnego zaliczenia efektów uczenia się na ocenę 4.0, ale student nie przyswoił w pełni efektów uczenia się na ocenę 5.0.

### **G)INNEPRZYDATNEINFORMACJEOPRZEDMIOCIE**

**Informacja, gdzie można zapoznać się z materiałami pomocniczymi i literaturą:**

- Odpowiednio do rodzaju materiałów na pierwszych zajęciach dydaktycznych,
- **1.** konsultacje, platforma e-learningowa, USOS, biblioteka wydziałowa, biblioteka główna **PCz**

#### **2. Informacje na temat miejsca i terminu odbywania się zajęć:**

USOS, strona internetowa Wydziału Budownictwa.

**Informacja na temat konsultacji** (godziny + miejsce):

**3.** USOS, strona internetowa Wydziału Budownictwa (w zakładce konsultacje dla

studentów), na drzwiach pokoju pracownika

## **85.Administracja systemów BIM**

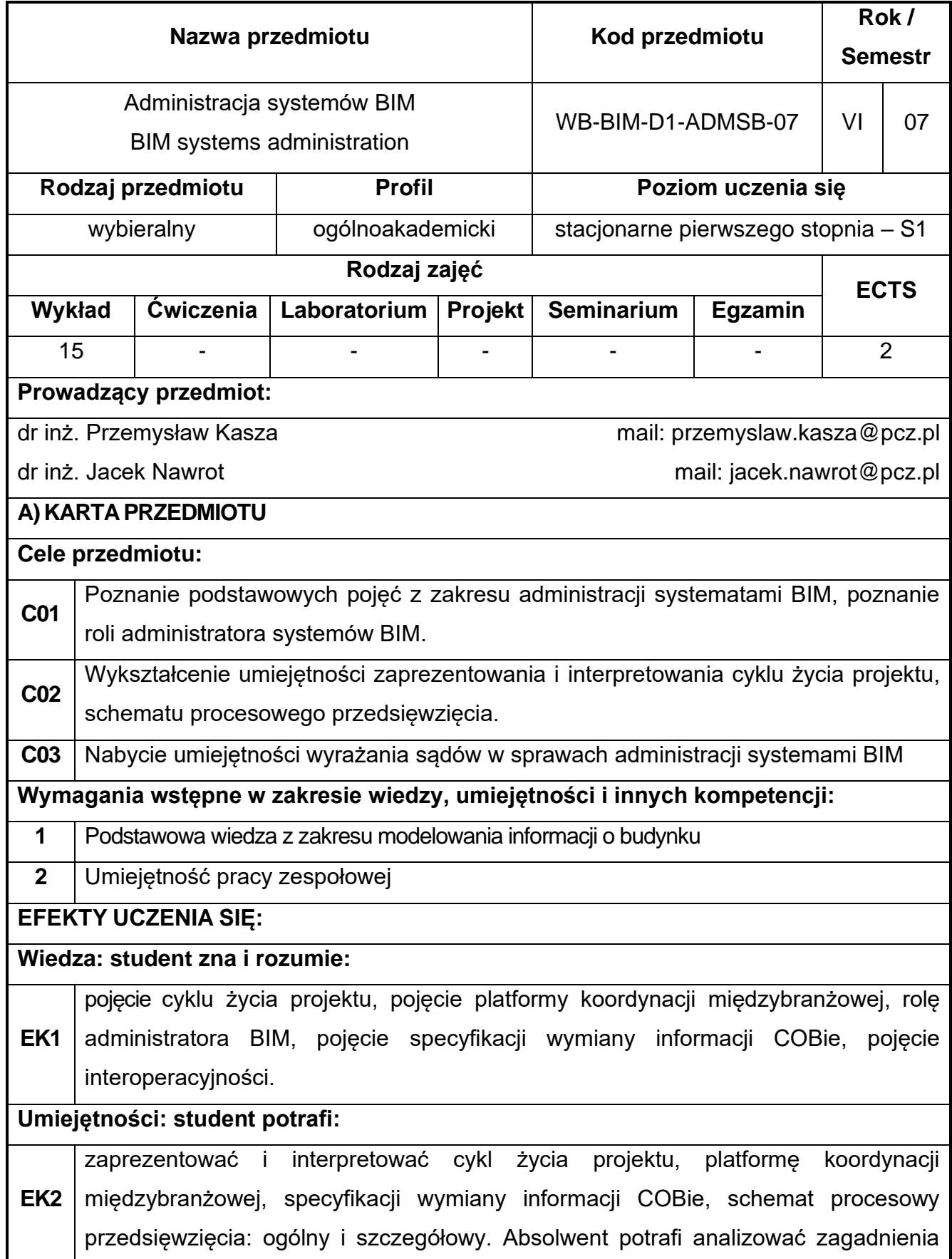

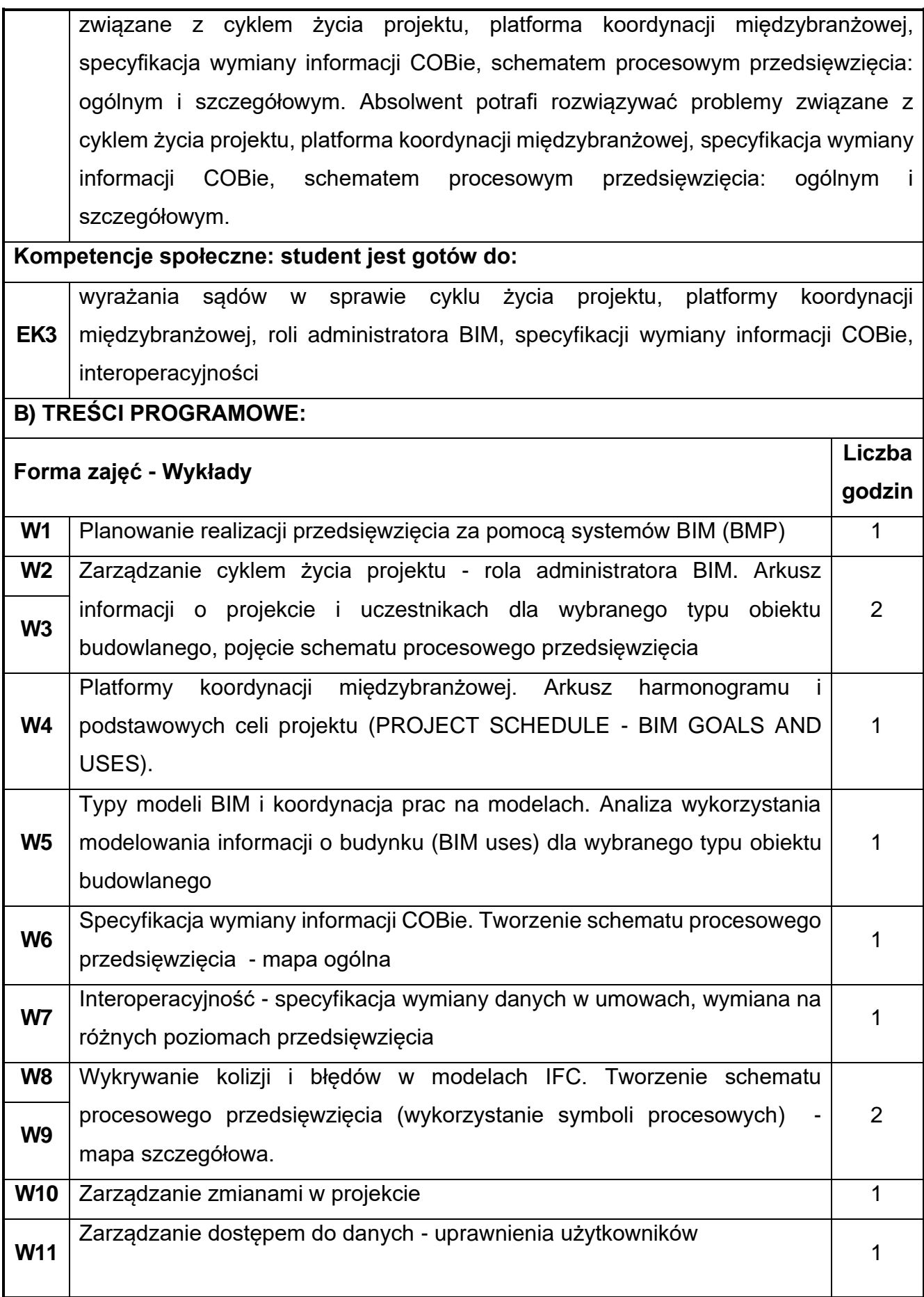

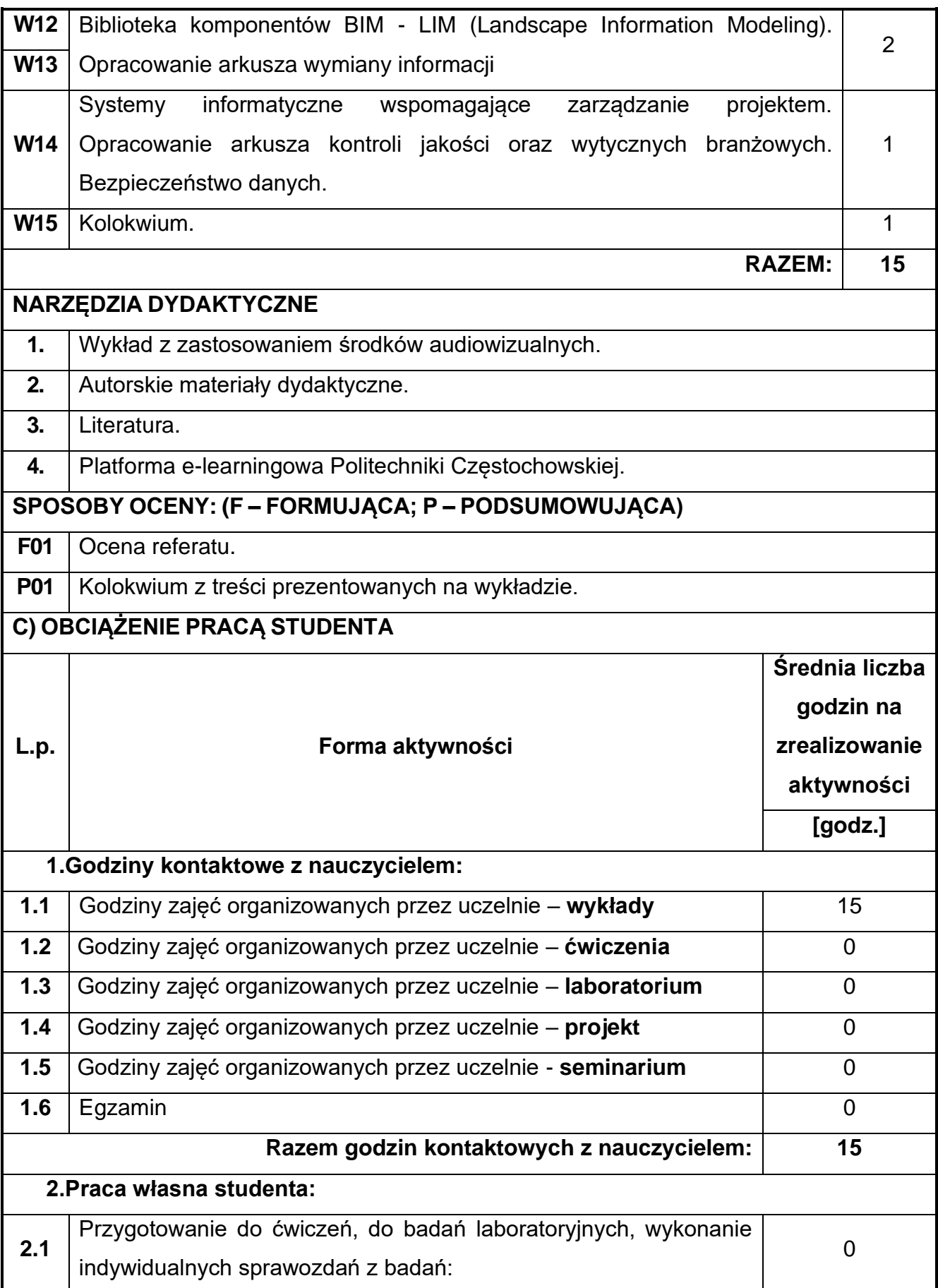

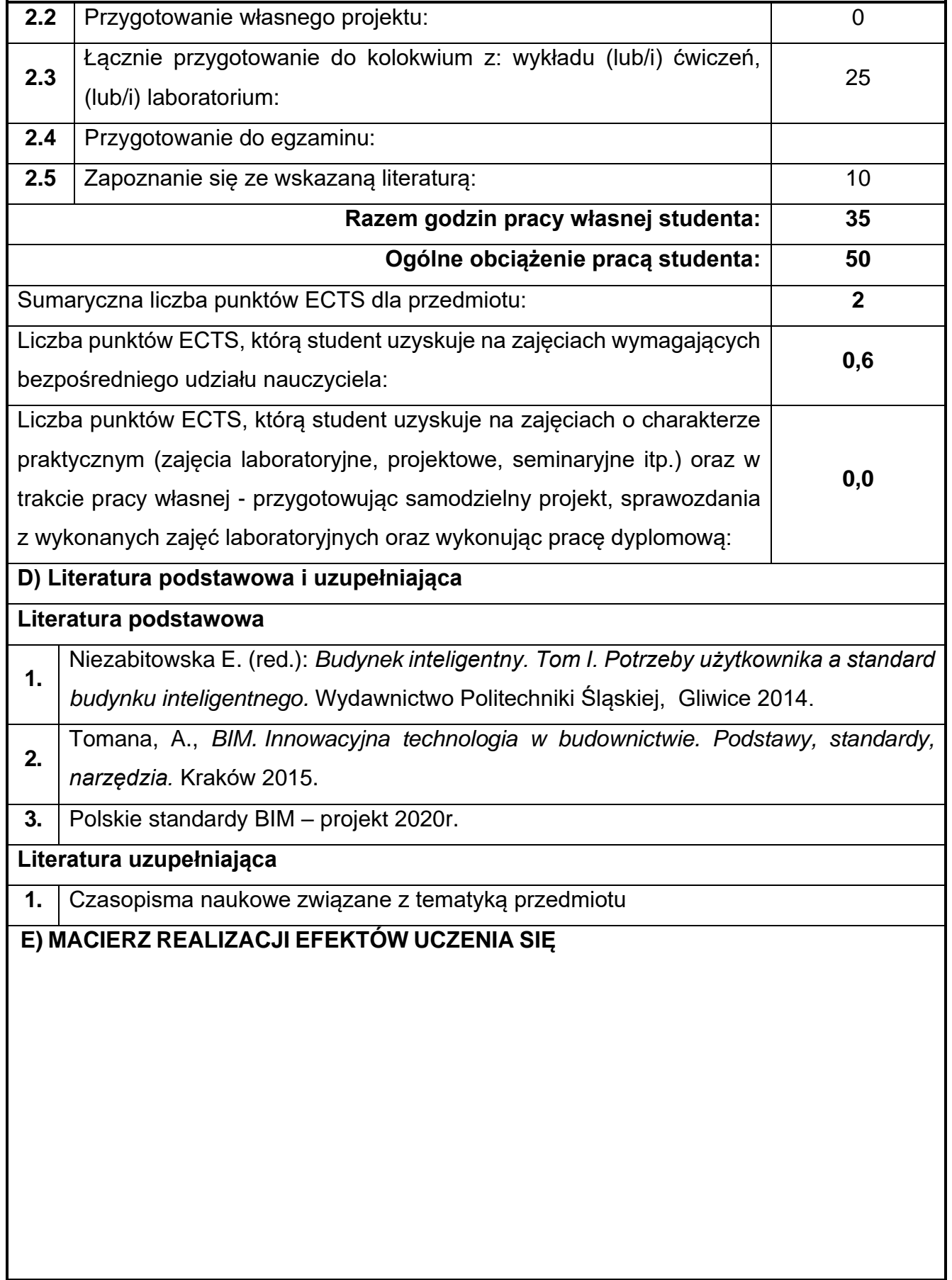

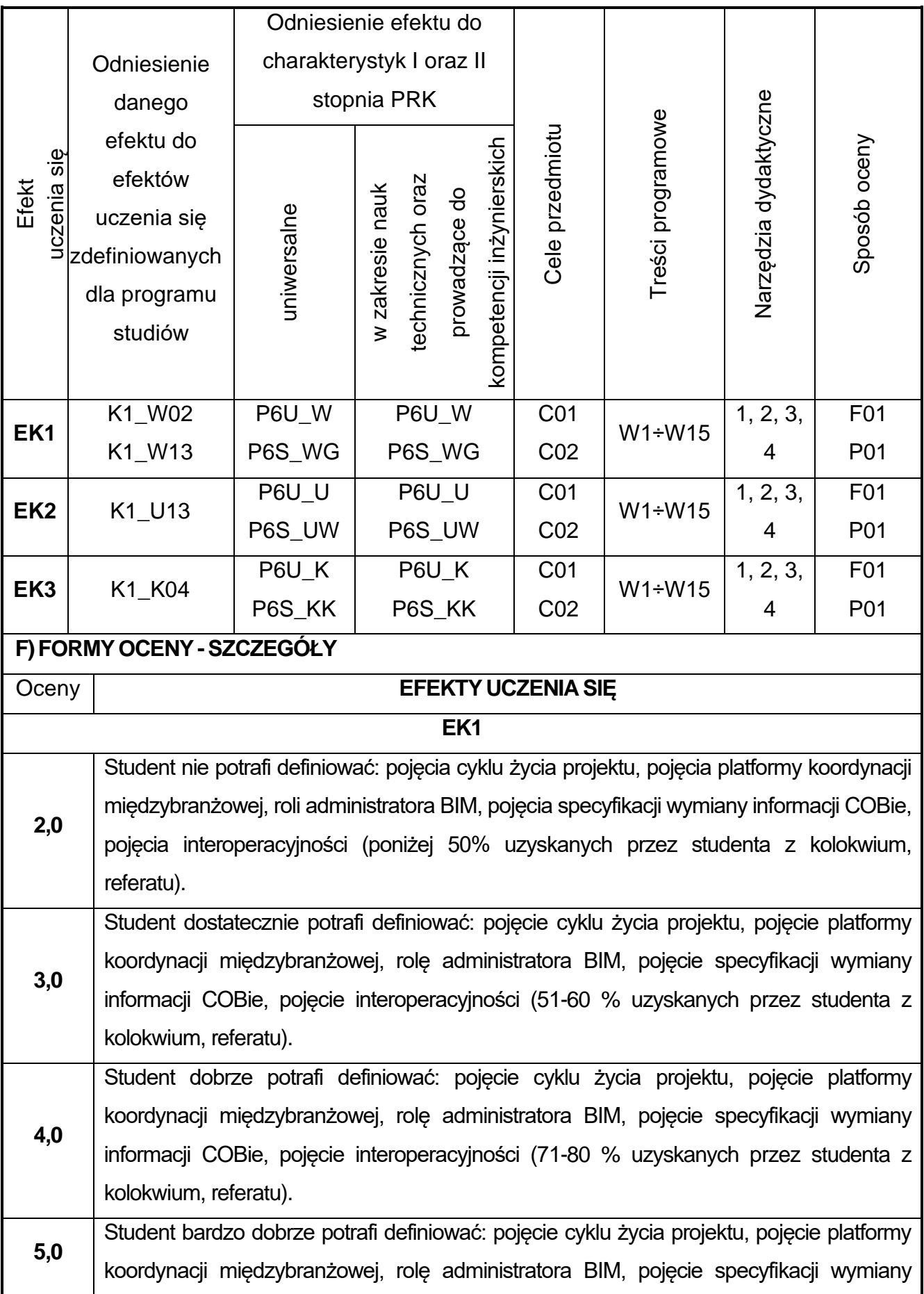

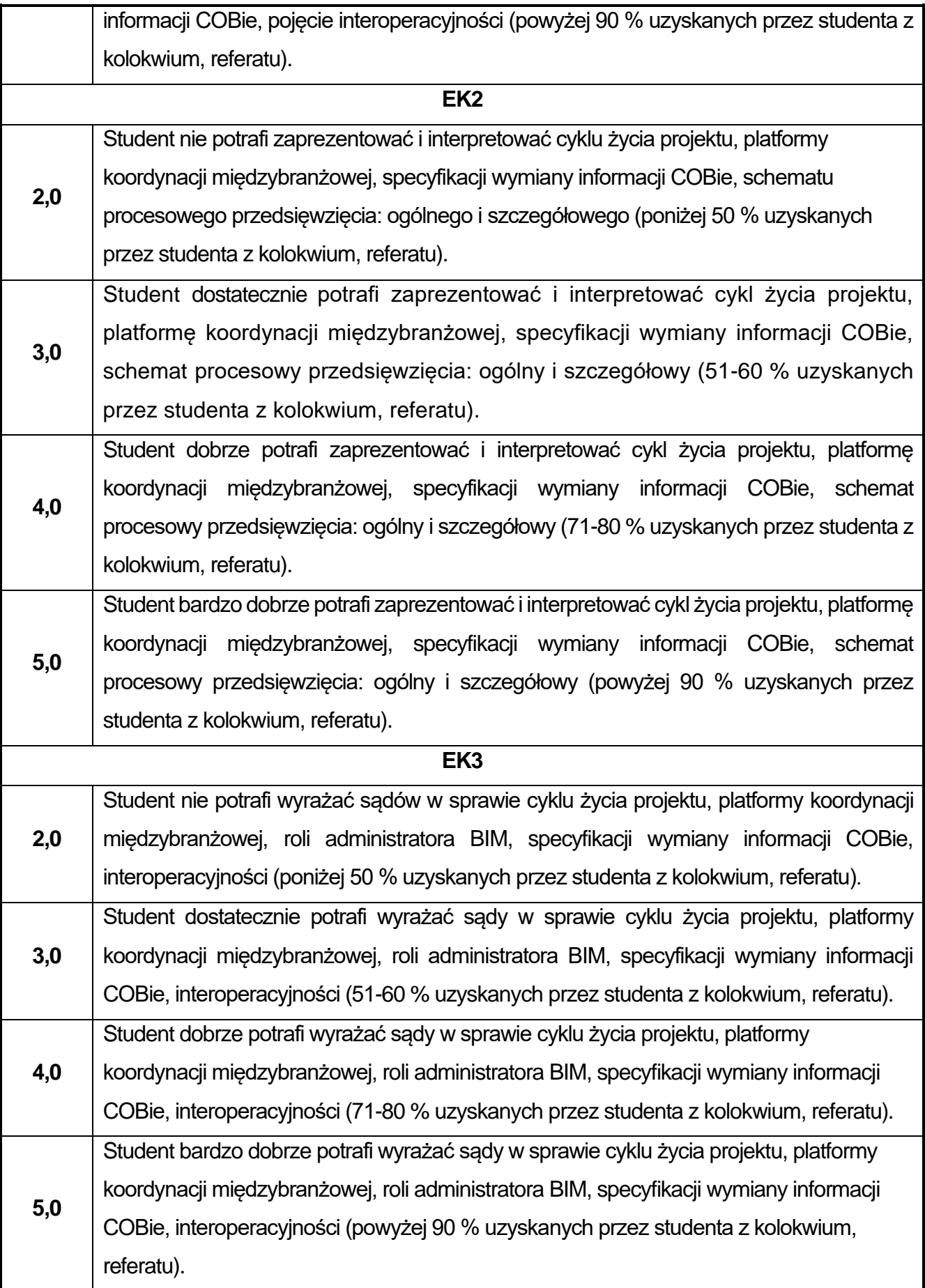

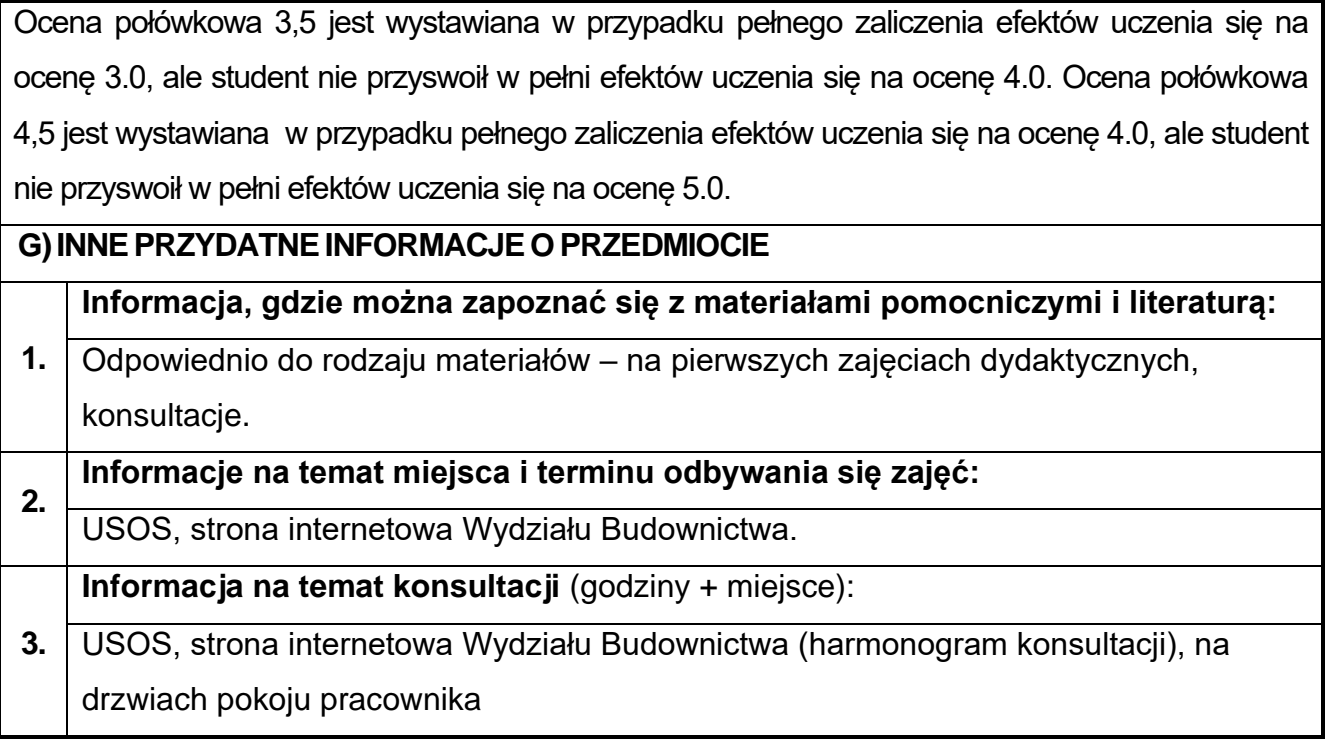

# **86.Elementy prawa gospodarczego i patentowego**

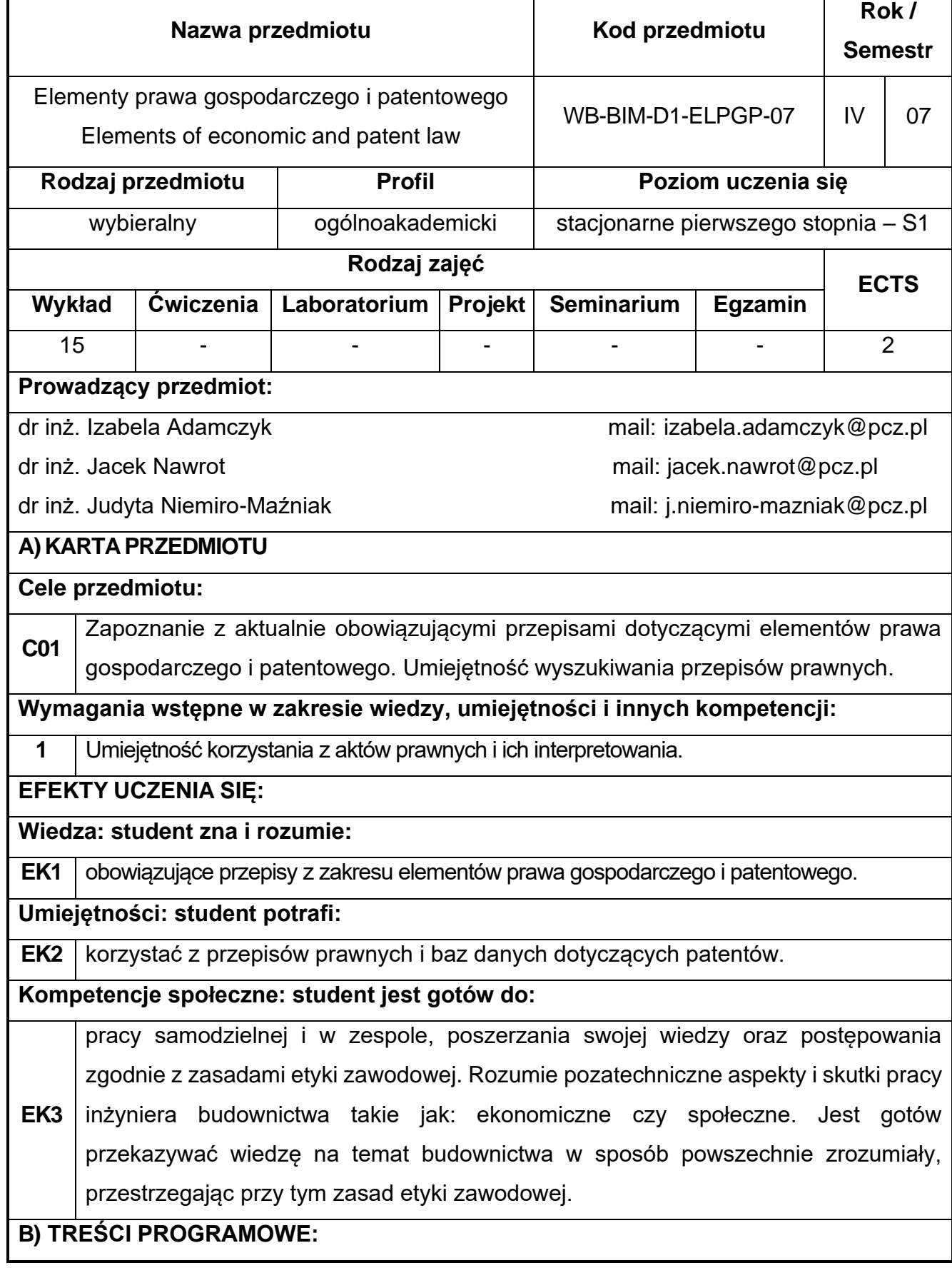

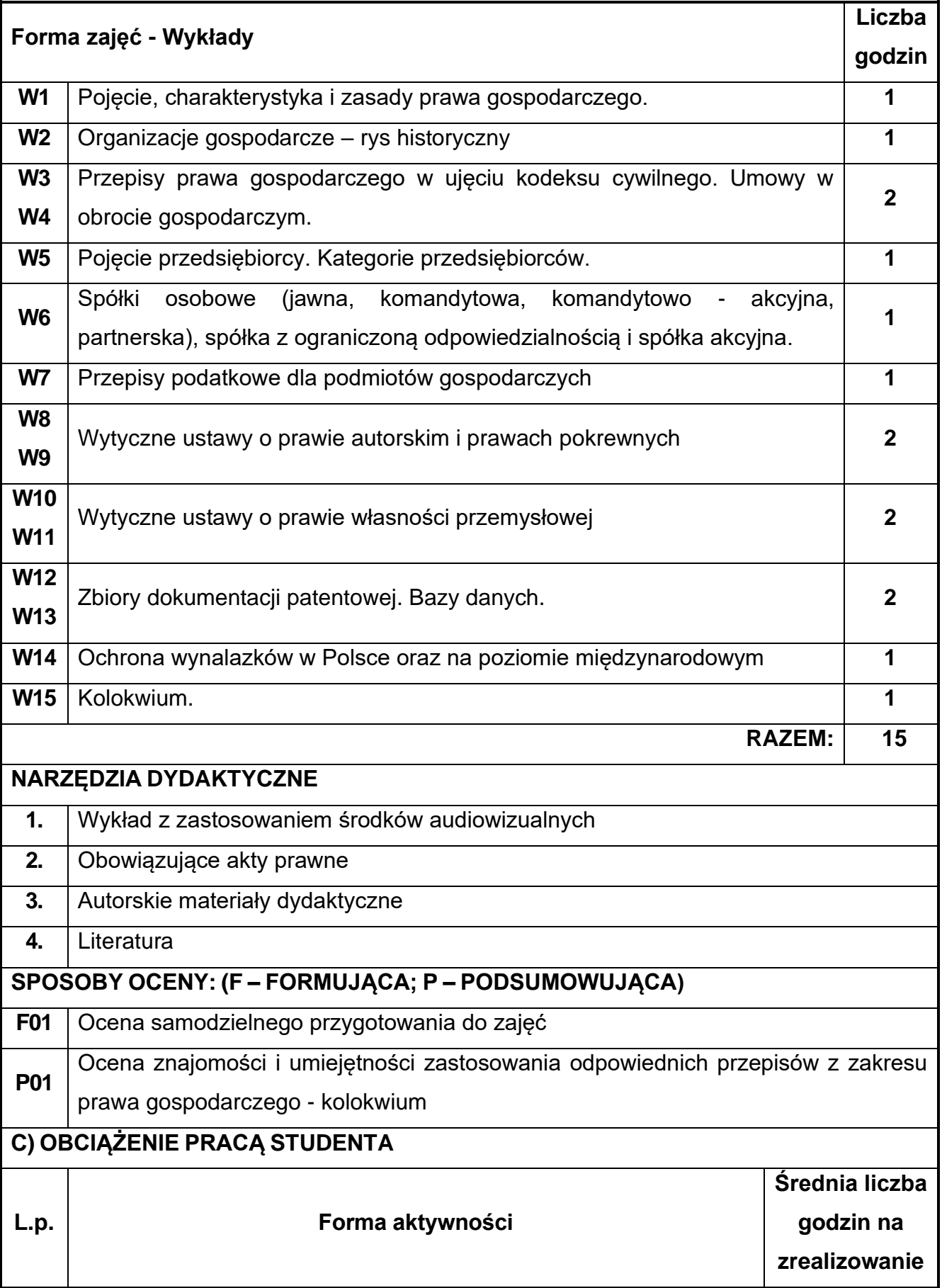

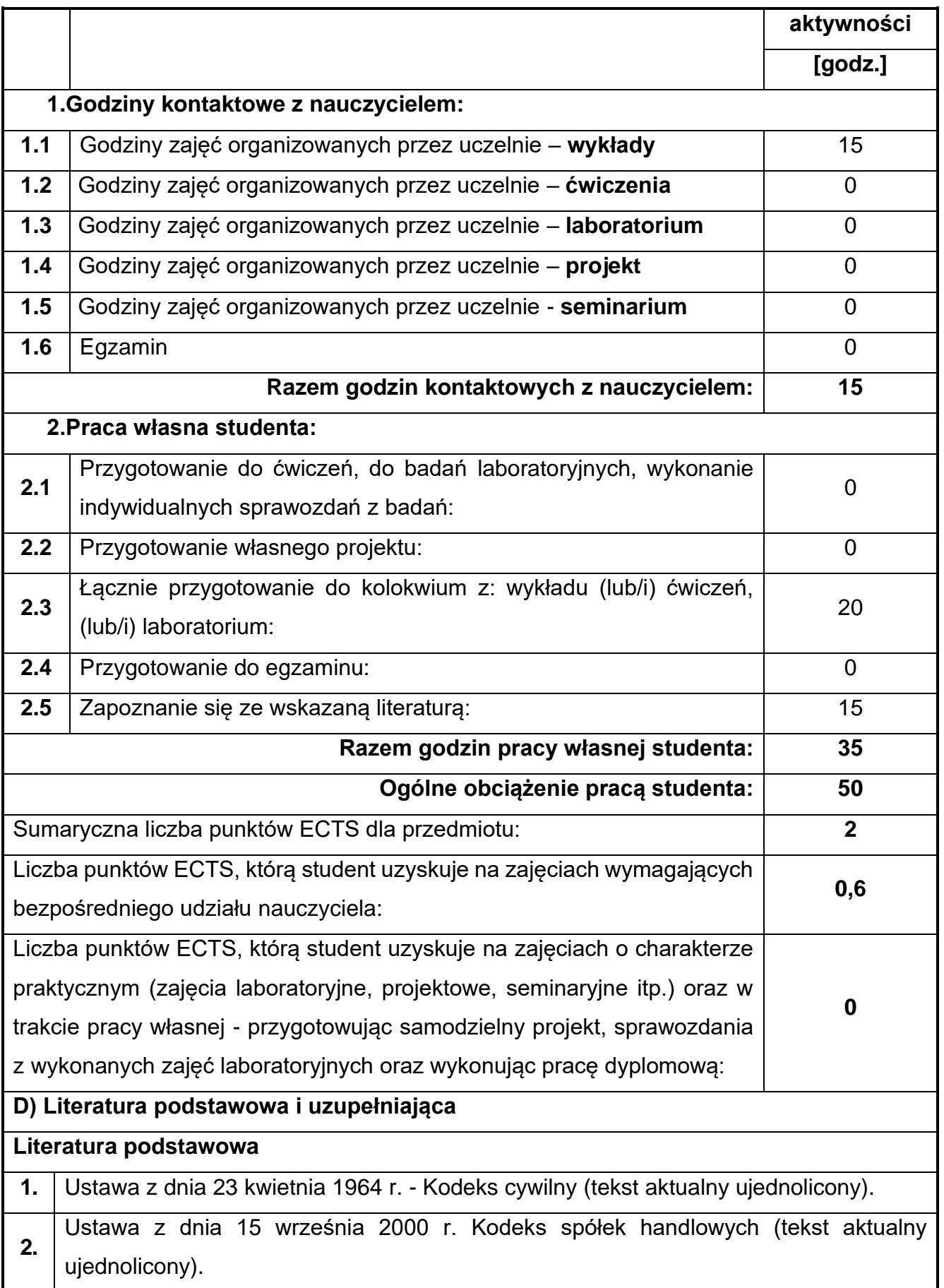

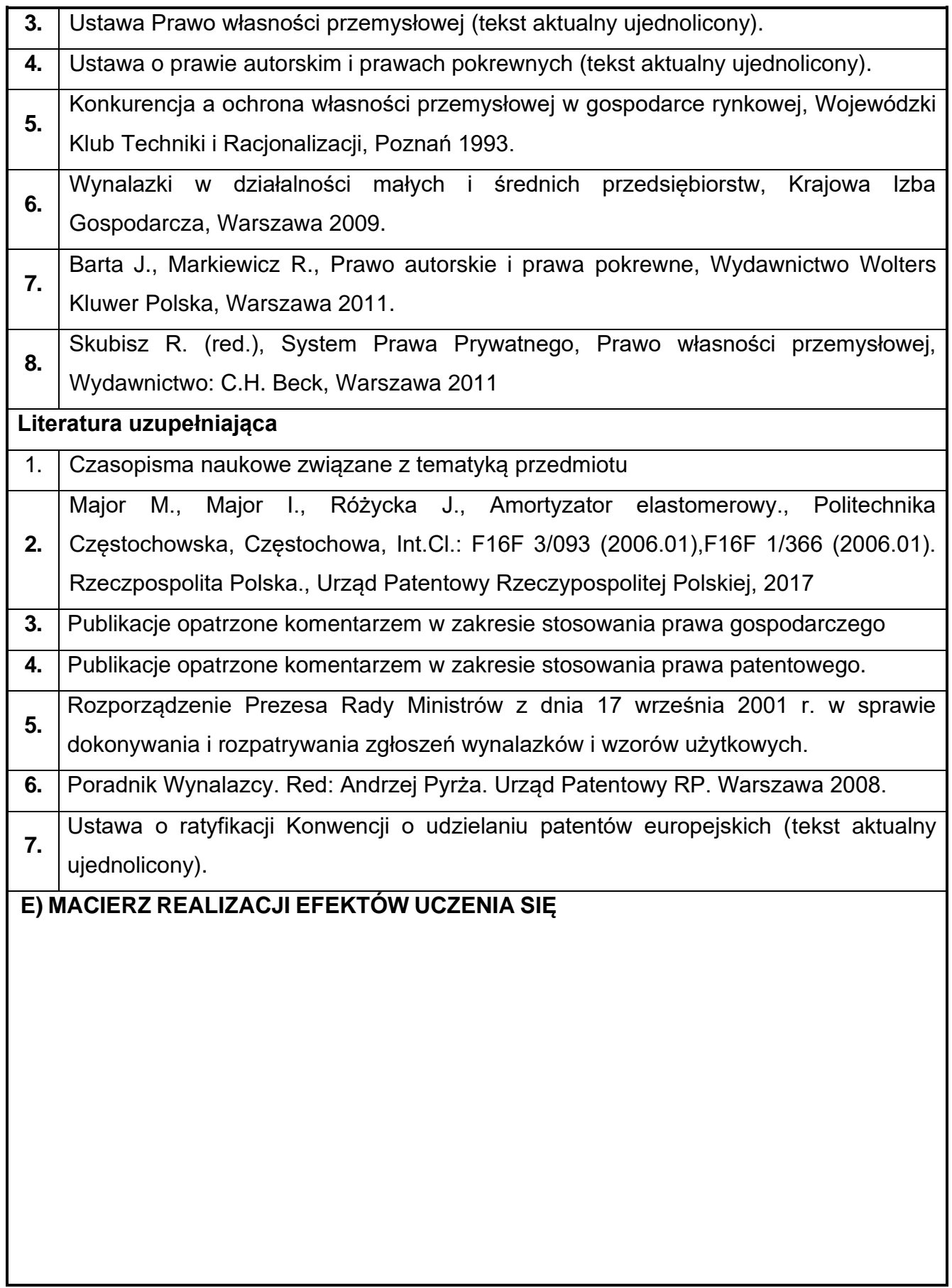

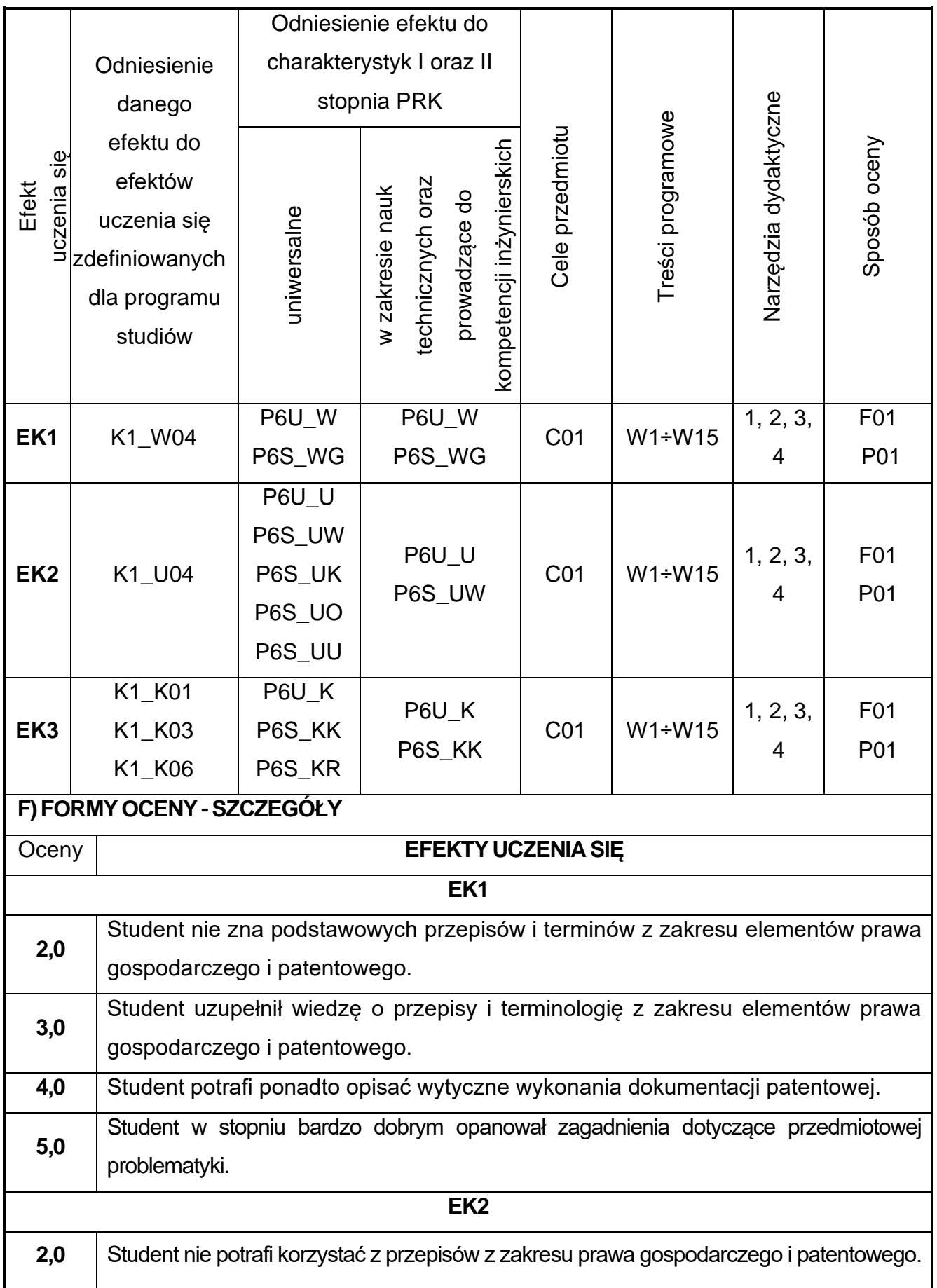

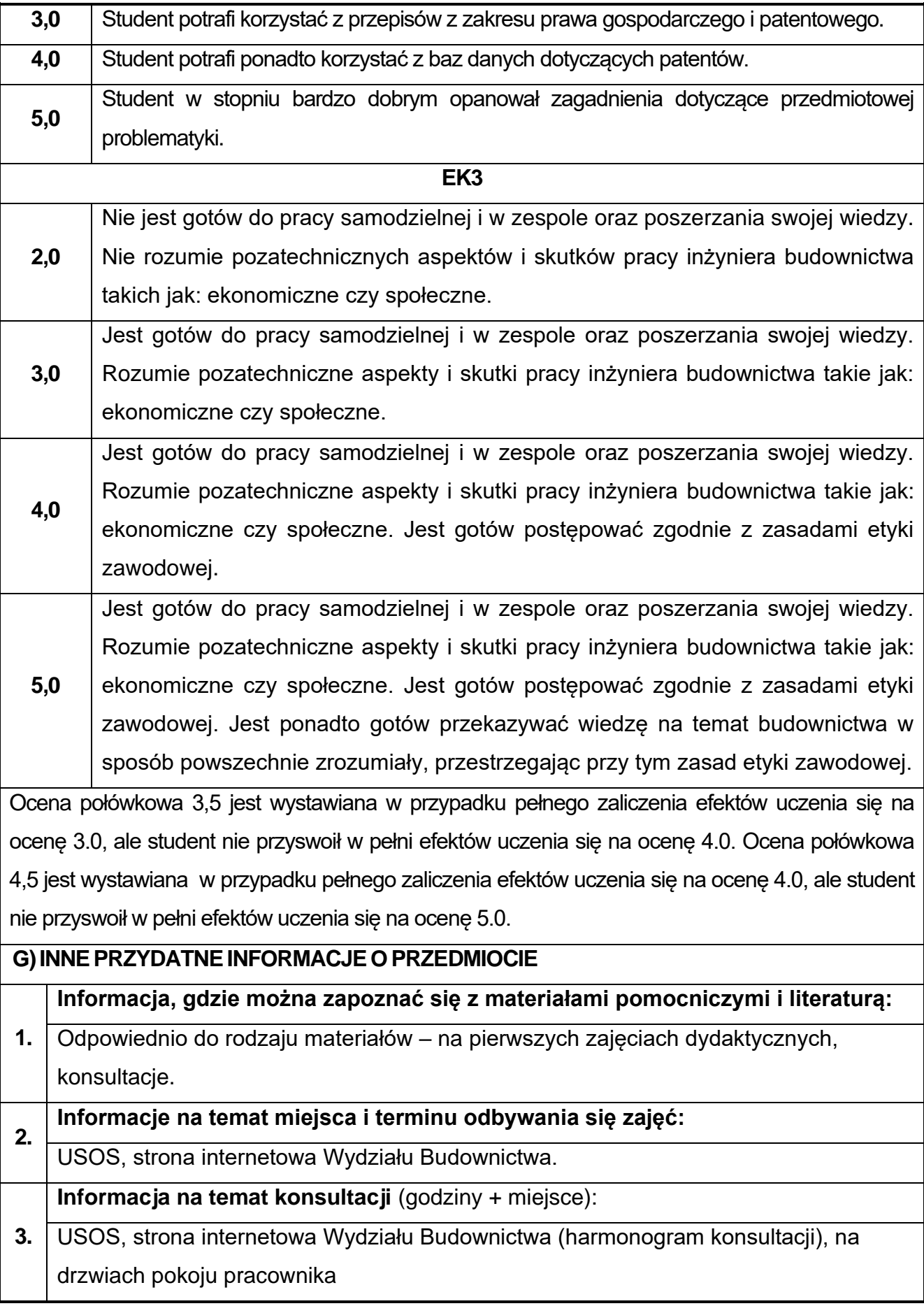

## **87.Seminarium dyplomowe**

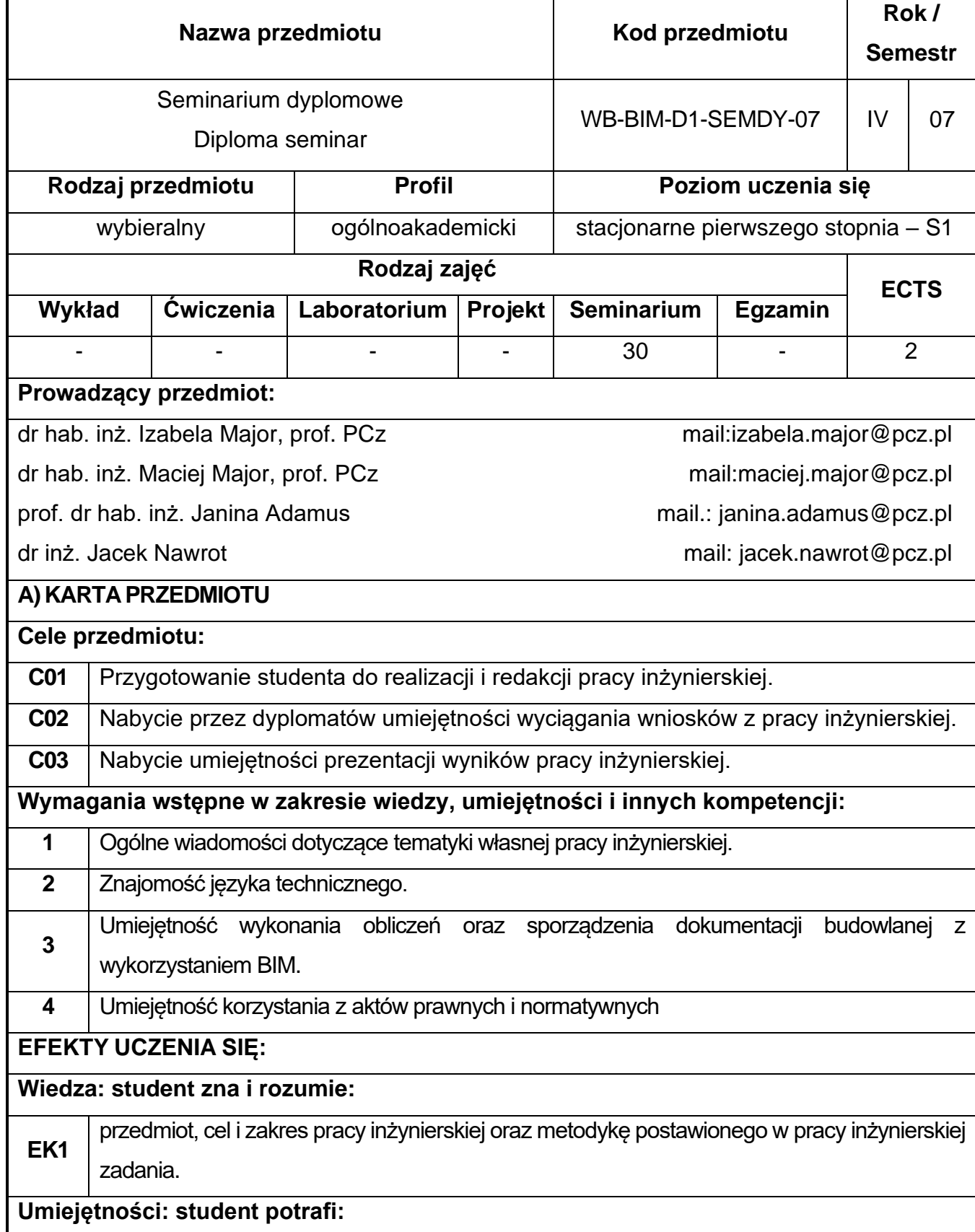

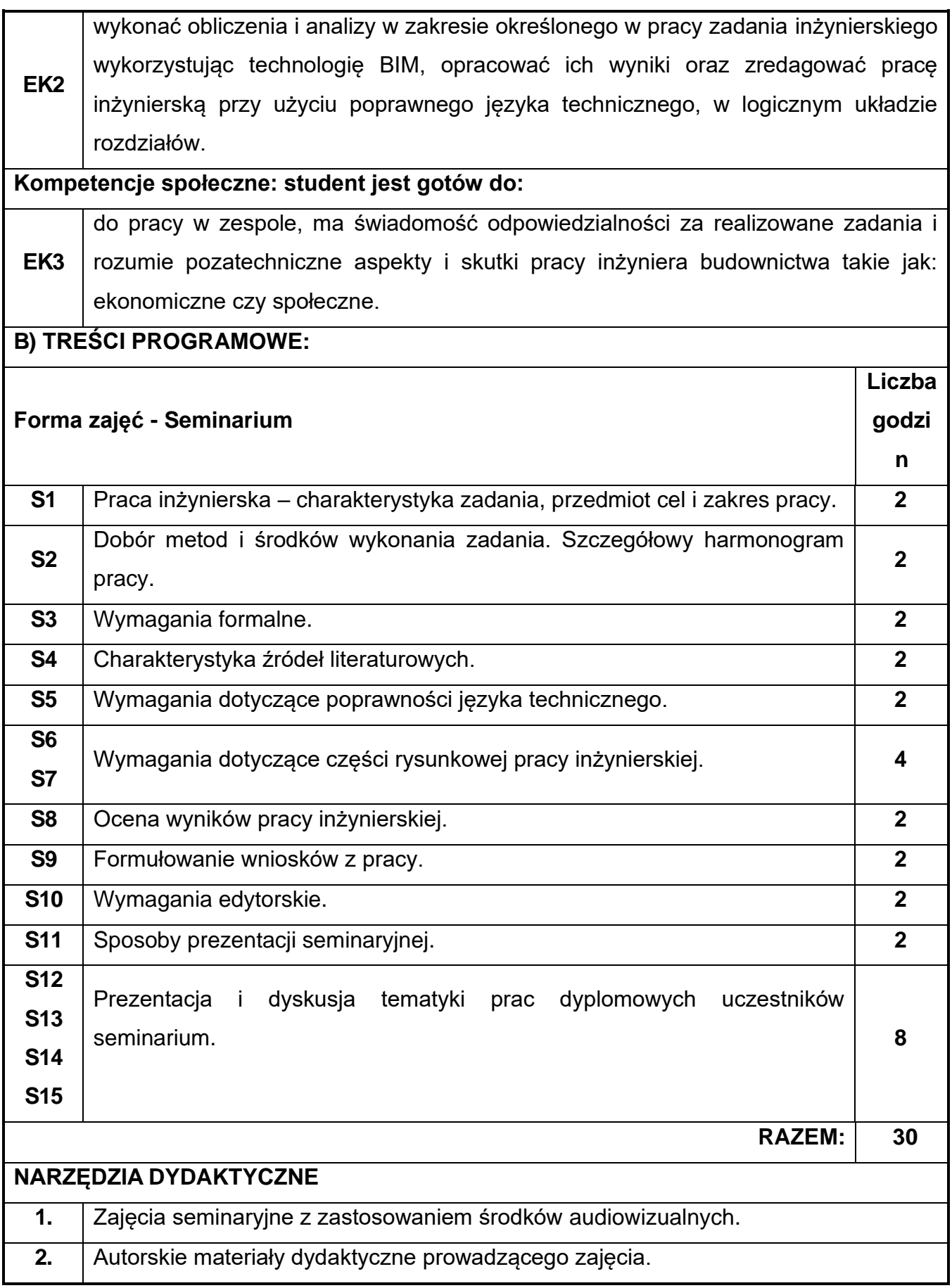

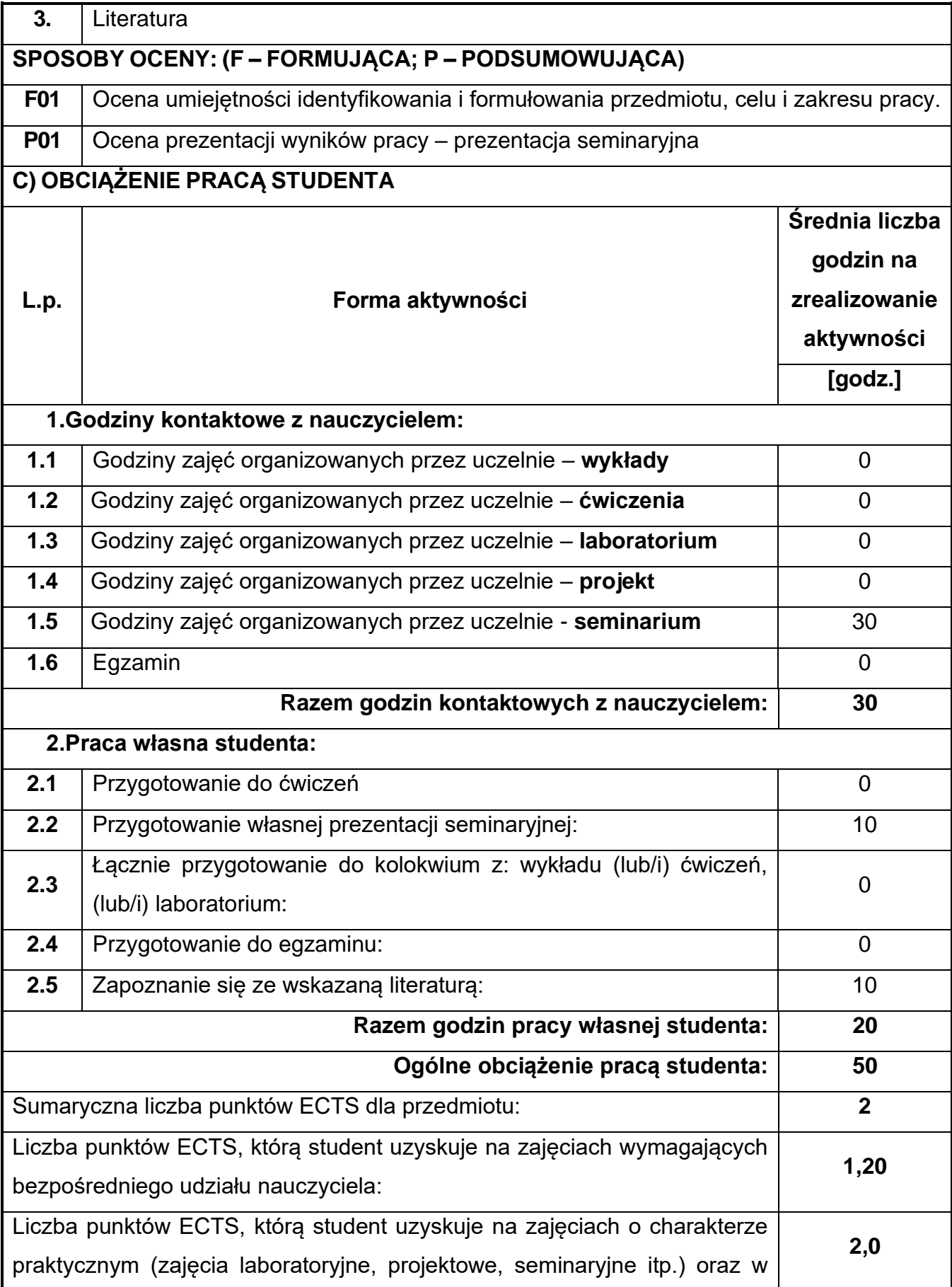

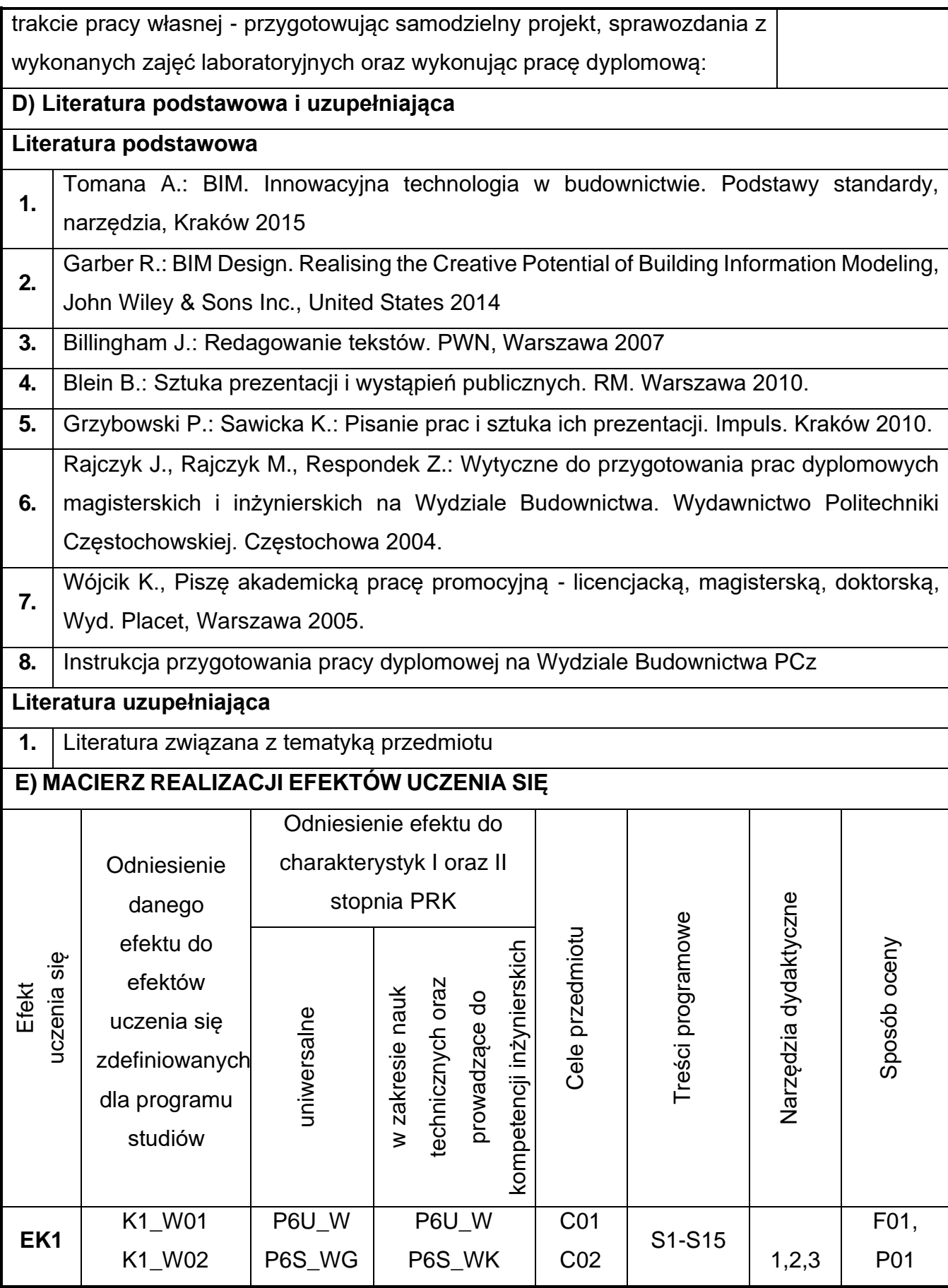

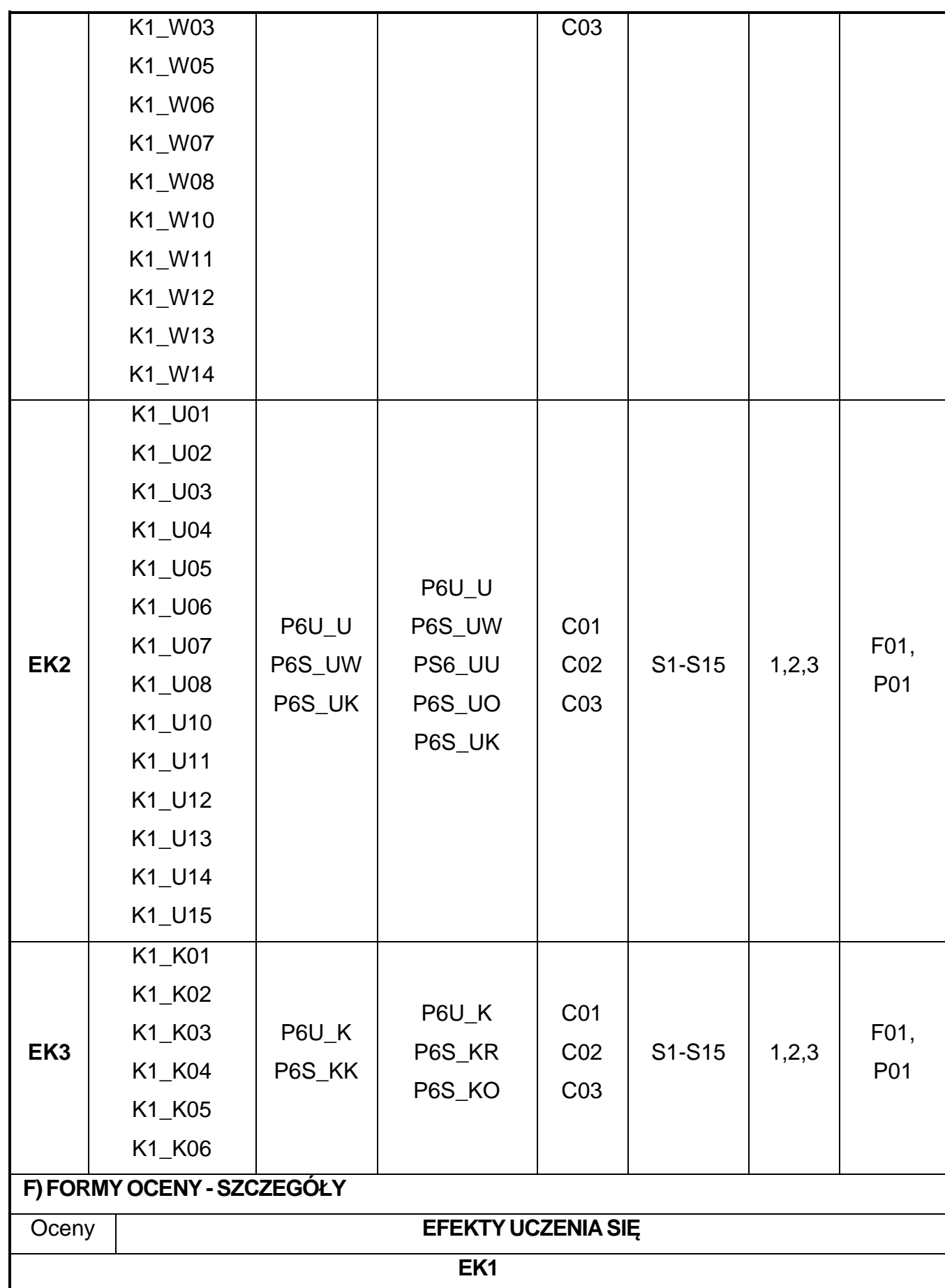

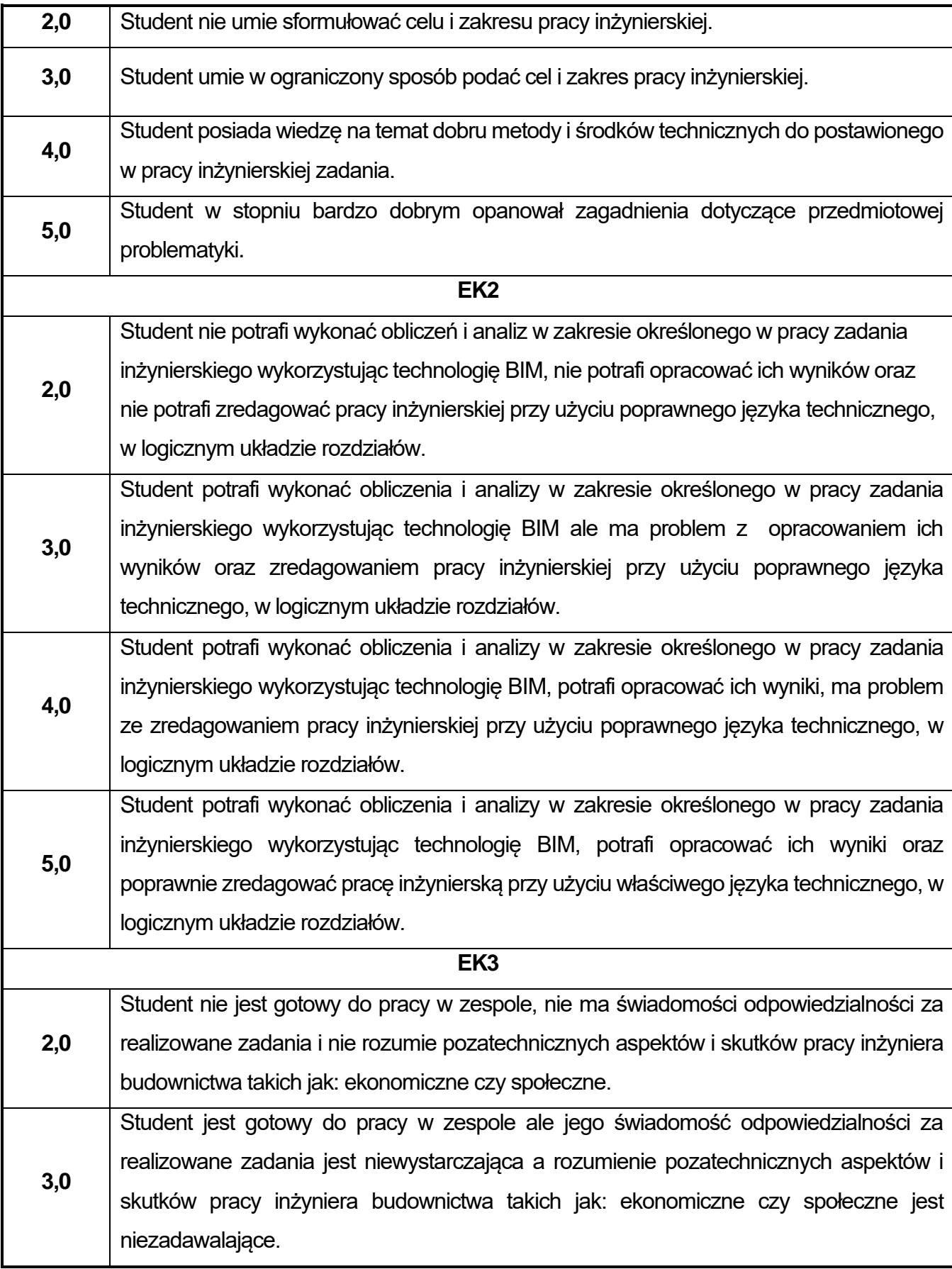

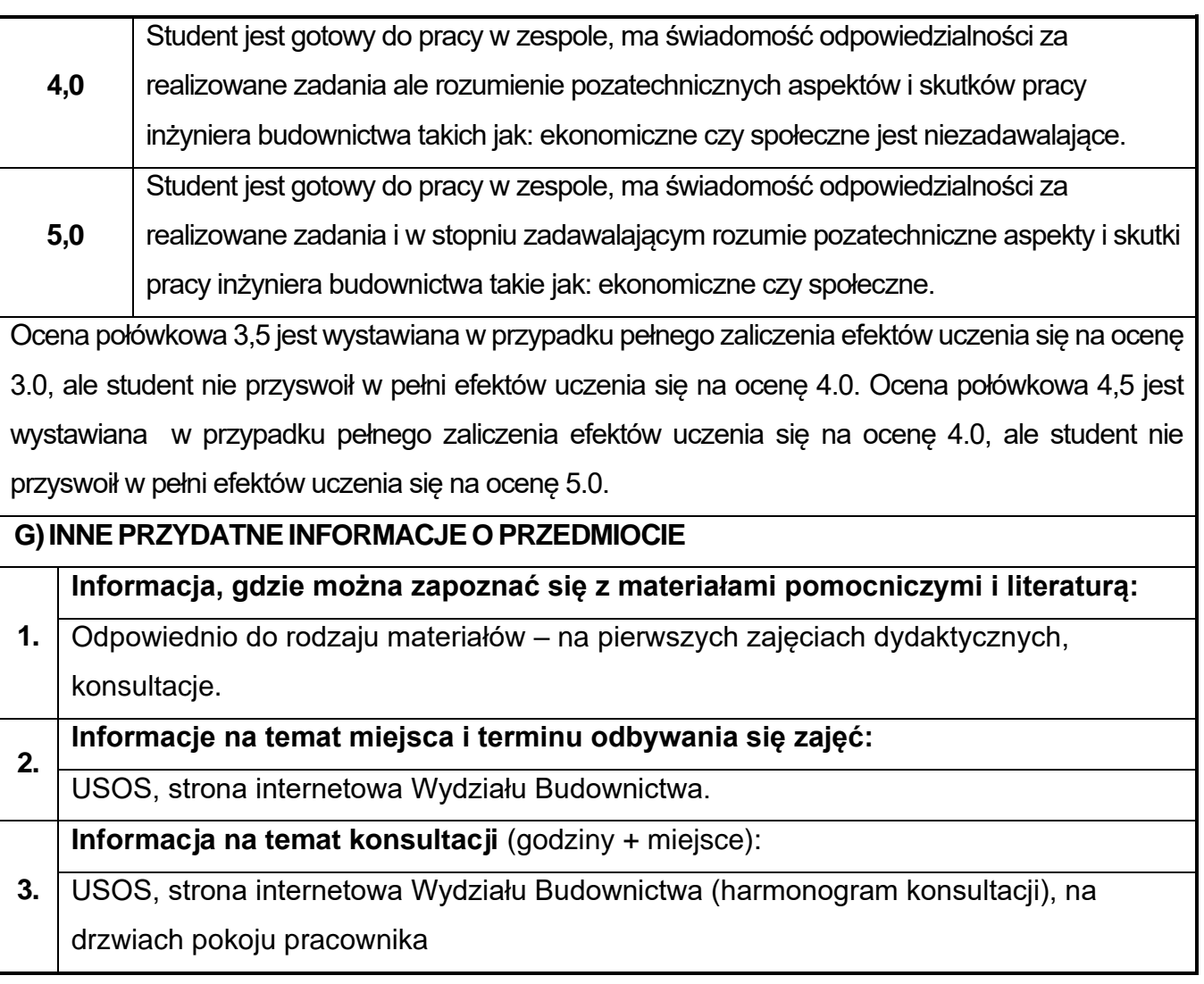

## **88.Praca dyplomowa**

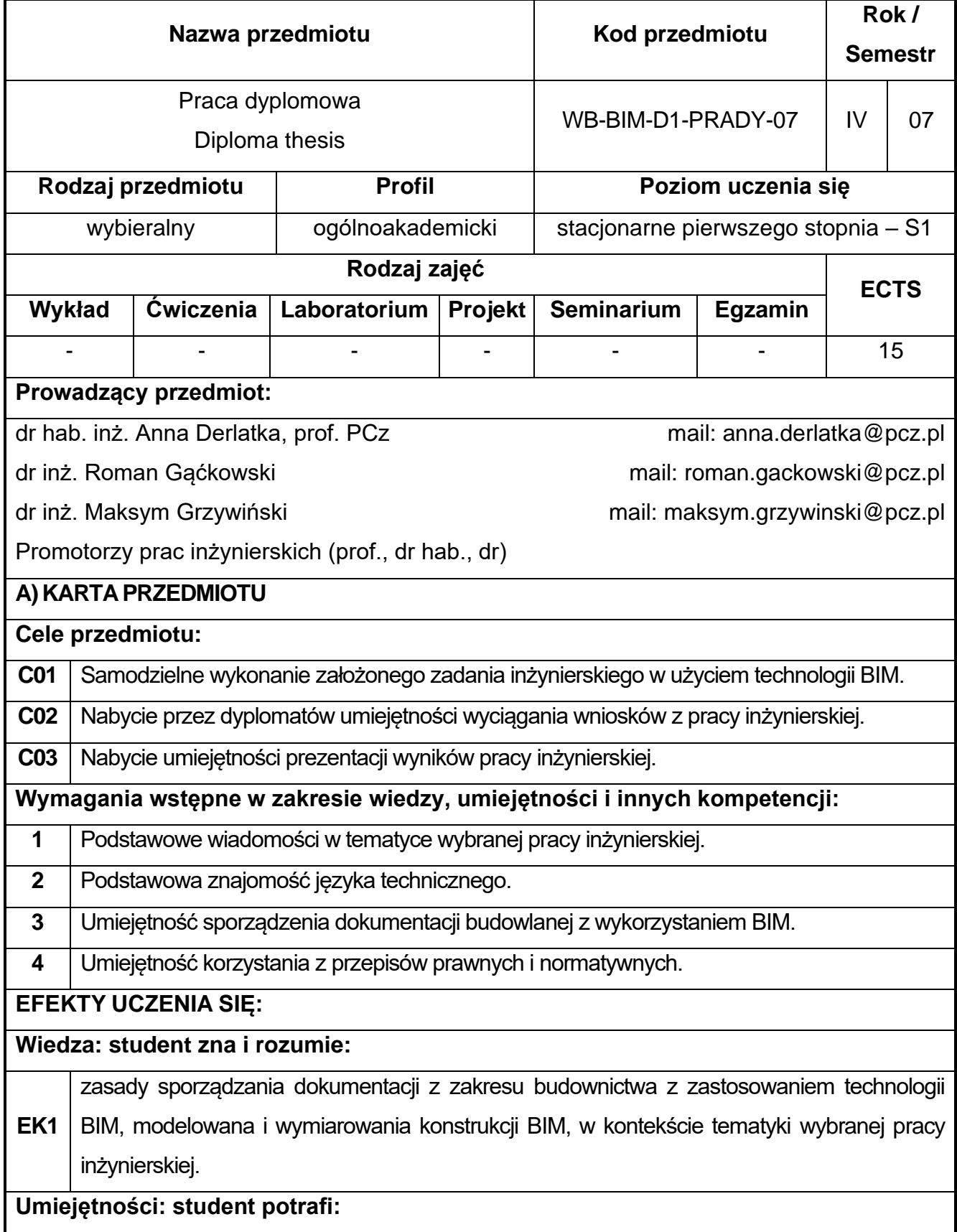

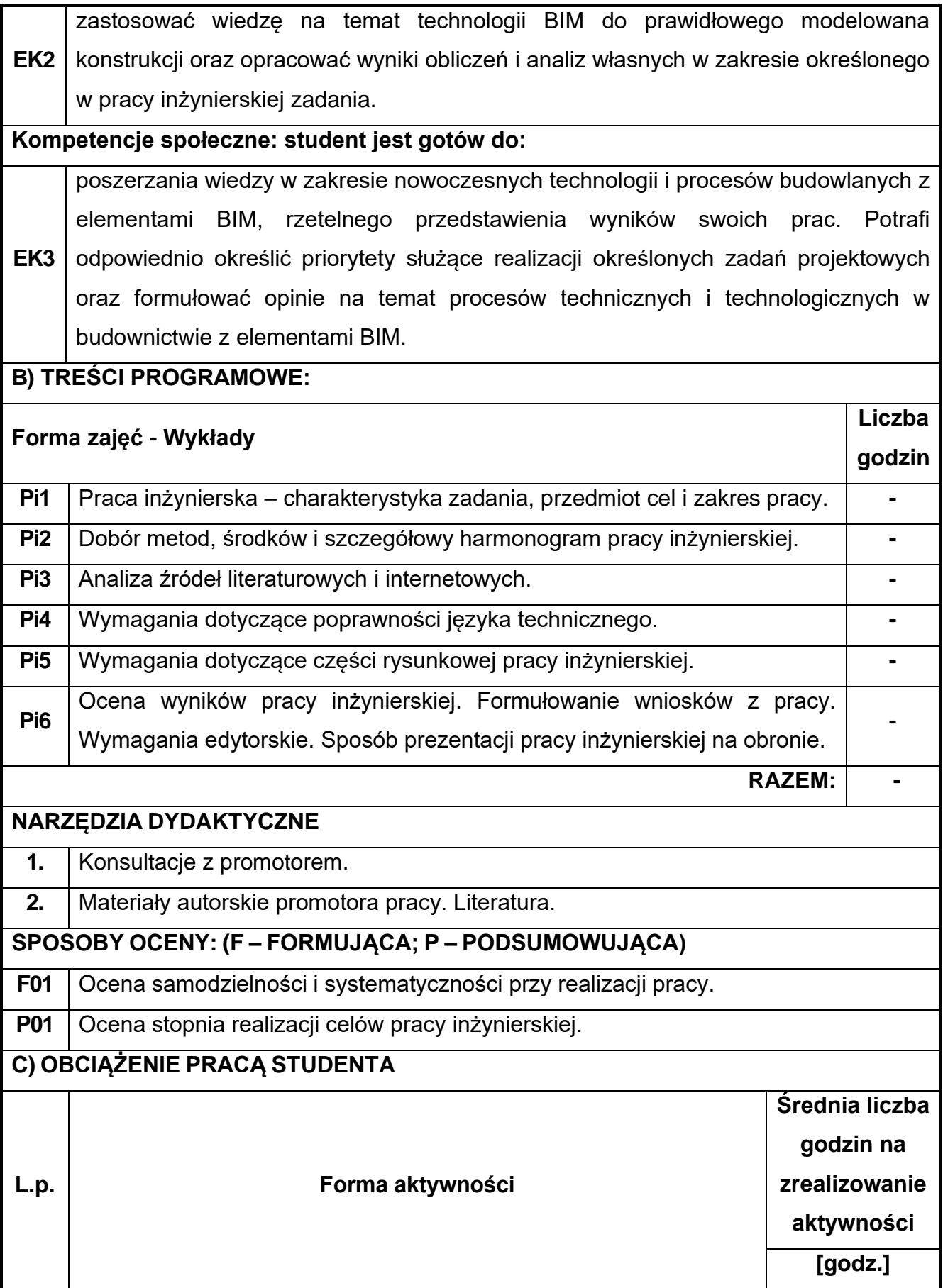

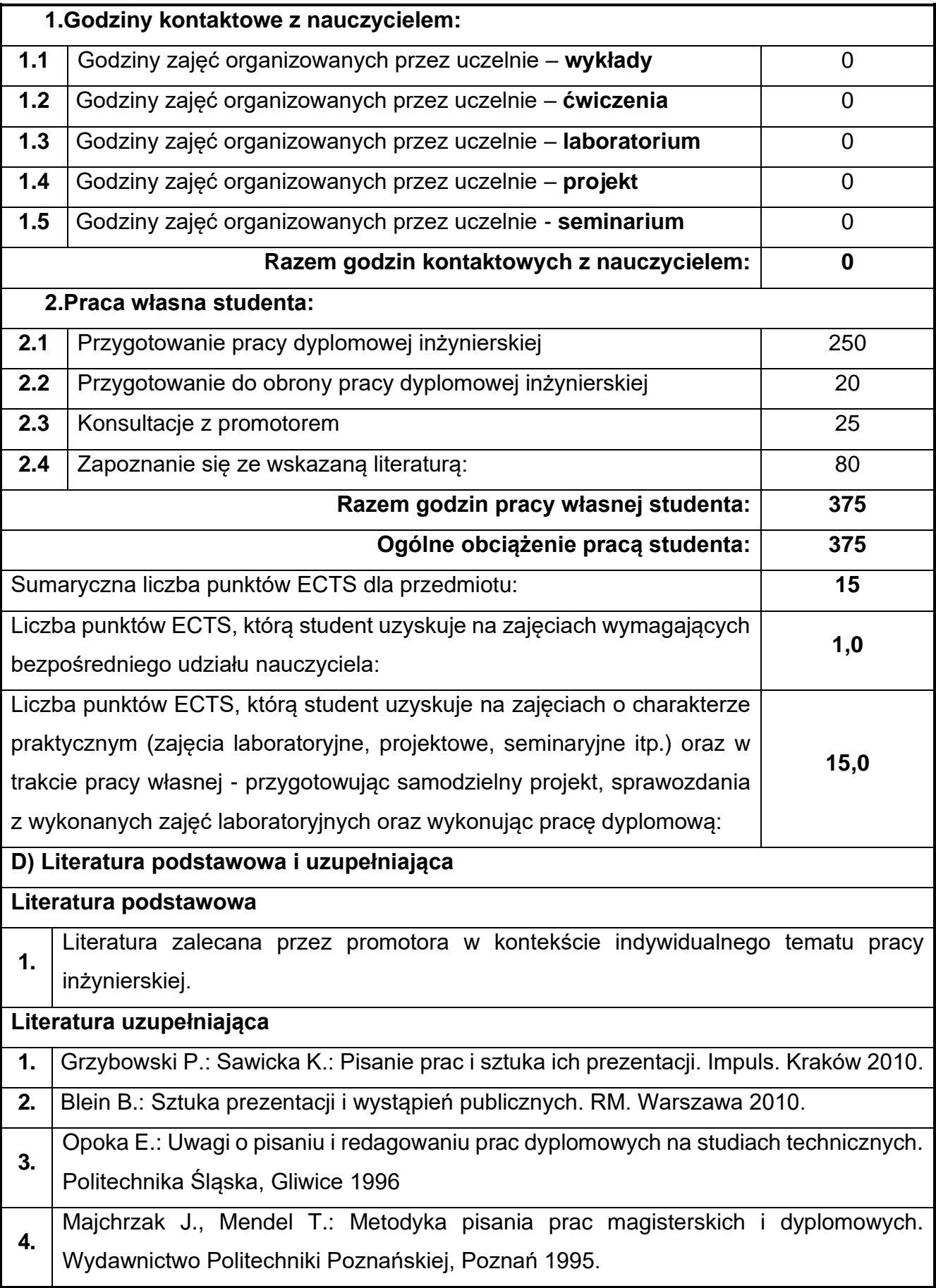

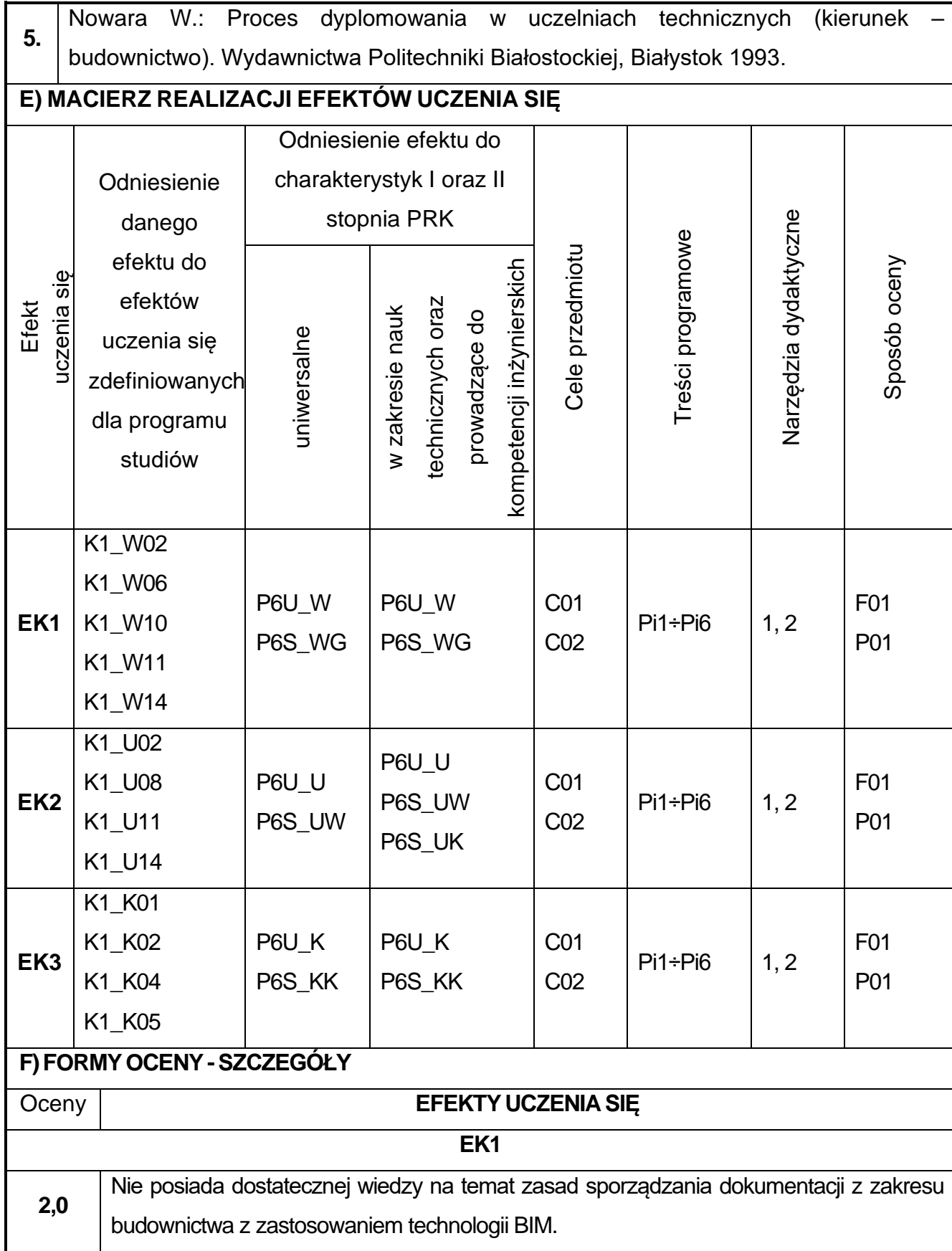

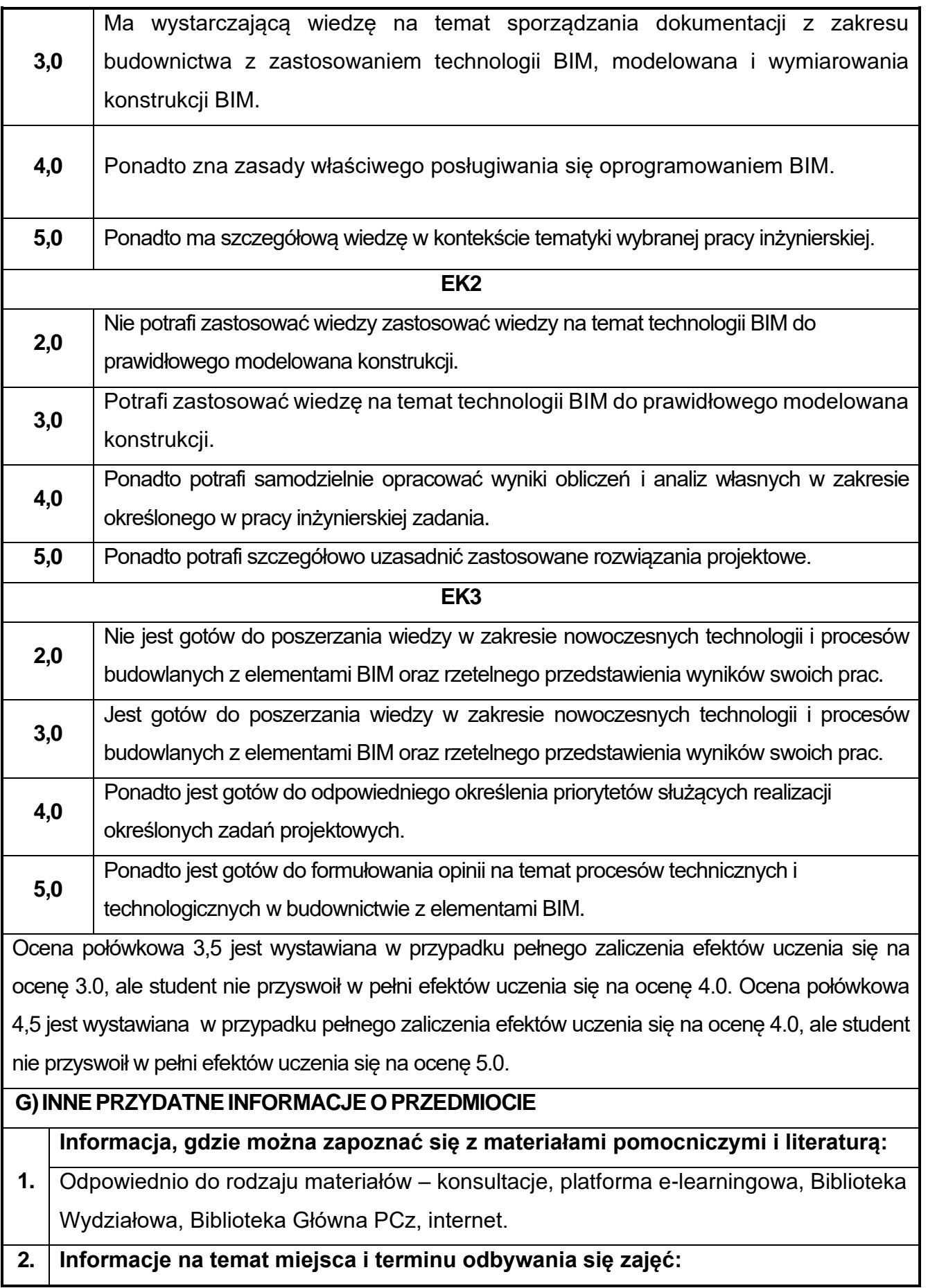

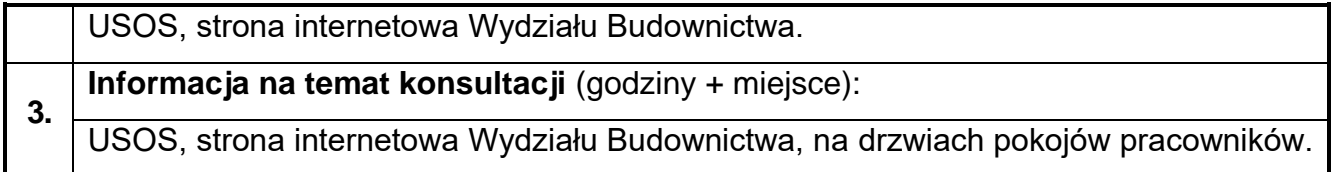